### การจัดสมดุลสายการผลิตที่มีหลายวัตถุประสงค์บนสายการประกอบผลิตภัณฑ์ผสมแบบสองด้าน ภายใต้ผลกระทบจากการเรียนรู้

นางสาวเอื ้อมพร จันทร์แซม

วิทยานิพนธ์นี ้เป็ นส่วนหนึ่งของการศึกษาตามหลักสูตรปริญญาวิศวกรรมศาสตร์มหาบัณฑิต สาขาวิชาวิศวกรรมอุตสาหการ ภาควิชาวิศวกรรมอุตสาหการ คณะวิศวกรรมศาสตร์จุฬาลงกรณ์มหาวิทยาลัย ปี การศึกษา 2554 ลิขสิทธิ์ของจฬุ าลงกรณ์มหาวิทยาลยั

บทคัดย่อและแฟ้มข้อมูลฉบับเต็มของวิทยานิพนธ์ตั้งแต่ปีการศึกษา 2554 ที่ให้บริการในคลังปัญญาจุฬาฯ (CUIR) เป็นแฟ้มข้อมูลของนิสิตเจ้าของวิทยานิพนธ์ที่ส่งผ่านทางบัณฑิตวิทยาลัย

The abstract and full text of theses from the academic year 2011 in Chulalongkorn University Intellectual Repository(CUIR) are the thesis authors' files submitted through the Graduate School.

#### MULTI-OBJECTIVE BALANCING ON MIXED-MODEL TWO-SIDED ASSEMBLY LINES UNDER LEARNING EFFECT

Ms. Ueamporn Jansaem

A Thesis Submitted in Partial Fulfillment of the Requirements for the Degree of Master of Engineering Program in Industrial Engineering Department of Industrial Engineering Faculty of Engineering Chulalongkorn University Academic Year 2011 Copyright of Chulalongkorn University

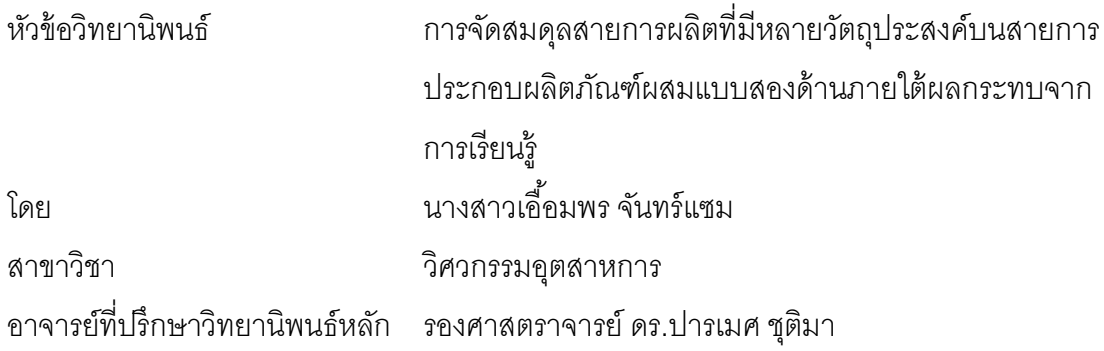

คณะวิศวกรรมศาสตร์ จุฬาลงกรณ์มหาวิทยาลัย อนุมัติให้นับวิทยานิพนธ์ฉบับนี ้ เป็ นส่วนหนึ่งของการศึกษาตามหลักสูตรปริญญามหาบัณฑิต

………………………………………………คณบดีคณะวิศวกรรมศาสตร์

(รองศาสตราจารย์ ดร. บุญสม เลิศหิรัญวงศ์)

คณะกรรมการสอบวิทยานิพนธ์

………………………………………………ประธานกรรมการ

(ศาสตราจารย์ ดร.ศิริจันทร์ ทองประเสริฐ)

………………………………………………อาจารย์ที่ปรึกษาวิทยานิพนธ์หลัก

(รองศาสตราจารย์ ดร.ปารเมศ ชุติมา)

………………………………………………กรรมการ

(รองศาสตราจารย์ จิรพัฒน์ เงาประเสริฐวงศ์)

………………………………………………กรรมการภายนอกมหาวิทยาลัย

(รองศาสตราจารย์ สมชาย พวงเพิกศึก)

เอื ้อมพร จันทร์แซม : การจัดสมดุลสายการผลิตที่มีหลายวัตถุประสงค์บนสายการ ประกอบผลิตภัณฑ์ผสมแบบสองด้านภายใต้ผลกระทบจากการเรียนรู้. (MULTI-OBJECTIVE BALANCING ON MIXED-MODEL TWO-SIDED ASSEMBLY LINES UNDER LEARNING EFFECT) อ.ที่ปรึกษาวิทยานิพนธ์หลัก: รศ.ดร.ปารเมศ ชุติมา, 510 หน้า.

สายการประกอบแบบสองด้านเป็นสายการประกอบที่สามารถทำการผลิตได้ทั้งด้านซ้าย (Left-Side) และด้านขวา (Right-Side) ขนานกันไปพร้อมๆ กัน ซึ่งใช้กันมากในอุตสาหกรรมการ ผลิตผลิตภัณฑ์ที่มีขนาดใหญ่ และมีลักษณะที่คล้ายคลึงกัน เช่น รถยนต์ รถบรรทุก

การแก้ ปั ญหาการจัดสมดุลสายการประกอบผลิตภัณฑ์ผสมแบบสองด้านภายใต้ ผลกระทบจากการเรียนรู้ มีวัตถุประสงค์เพื่อให้ฟังก์ชันหลายวัตถุประสงค์ของการใช้งานสายการ ประกอบเกิดประสิทธิภาพสูงสุด ซึ่งปัญหานี้เป็นปัญหา NP-hard ดังนั้นงานวิจัยนี้จึงนำเสนอ อัลกอริทึมที่มีชื่อว่า วิธีการหาค่าเหมาะสมแบบการกระจายของสิ่งมีชีวิตตามภูมิศาสตร์ เข้ามา ประยุกต์ใช้ในการแก้ปัญหาดังกล่าว และทำการเปรียบเทียบผลที่ได้กับอัลกอริทึมอื่นที่ได้การ ียอมรับว่ามีความเหมาะสมที่จะนำมาแก้ปัญหาการจัดสมดุล ได้แก่ วิธีเจนเนติกอัลกอริทึม วิธีการ หาค่าเหมาะสมแบบฝูงอนุภาค วิธีการหาคาเหมาะสมแบบฝูงอนุภาคโดยอาศัยความรู้เชิงลบ โดย ้วัตถุประสงค์ที่พิจารณามี 4 วัตถุประสงค์ คือ จำนวนคู่สถานีงานน้อยที่สุด จำนวนสถานีงานน้อย ที่สุด ผลต่างของความสัมพันธ์ของงานในสถานีงานมีค่าน้อยที่สุด และความแตกต่างของภาระ งานระหว่างสถานีงานมีค่าน้อยที่สุด จากผลการทดลองพบว่าวิธีการหาค่าเหมาะสมแบบการ ึกระจายของสิ่งมีชีวิตตามภูมิศาสตร์ มีประสิทธิภาพในการค้นหาคำตอบที่ดี และเป็นที่ยอมรับได้

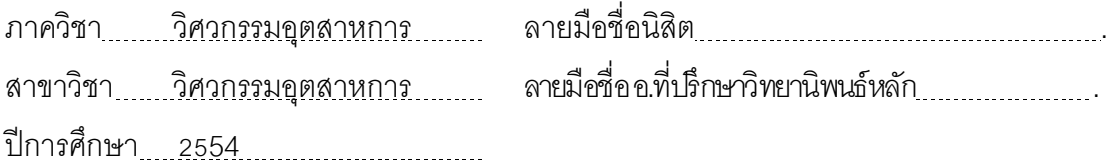

## 5270822621: MAJOR INDUSTRIAL ENGINEERING

KEYWORDS : BIOGEOGRAPHY-BASED OPTIMIZATION / LINE BALANCING / MIXED-MODEL TWO-SIDED ASSEMBLY LINE / MULTI-OBJECTIVE FUNCTIONS / LEARNING **EFFECT** 

UEAMPORNJANSAEM: MULTI-OBJECTIVE BALANCING ON MIXED-MODEL TWO-SIDED ASSEMBLY LINES UNDER LEARNING EFFECT. ADVISOR: ASSOC.PROF. PARAMES CHUTIMA, Ph.D., 510 pp.

Two-sided assembly lines are typically use both sides (left and right) this type of assembly line are found in production of learg-sized products, such as automobile and trucks.

Solving mixed model two-side assembly lines under a learning effect problem to achieve multi-objective functions aims at highest effectiveness of assembly lines. This type of problem is known to be NP-hard. A Biogeography-based optimization (BBO) is applied as a method for solving this problem. Four objectives were considered including minimum number of Mated-station, minimum number of Workstations, minimum Work Relatedness and minimum Workload Balance between Workstation. The performance of BBO was compared with the well-known algorithms, namely Non-dominated Sorting Genetic Algorithm II (NSGA-II), Discrete Particle Swarm Optimization (DPSO), and the Particle Swarm Optimization with Negative Knowledge (PSONK). The result shows that BBO is good performance and acceptable.

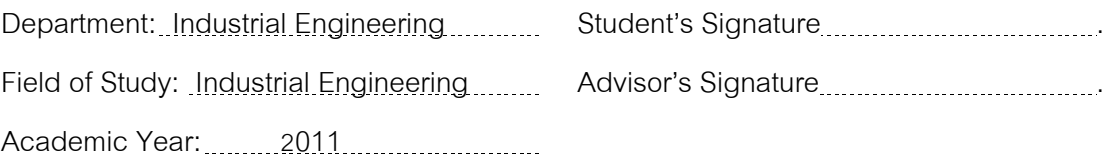

#### **กิตติกรรมประกาศ**

้วิทยานิพนธ์เล่มนี้สำเร็จลุล่วงได้ด้วยดี ด้วยคำแนะนำและความช่วยเหลือจากรอง ศาสตราจารย์ ดร.ปารเมศ ชุติมา อาจารย์ที่ปรึกษาวิทยานิพนธ์ ในการให้ข้อคิดและวิธีการในการ แก้ปัญหาระหว่างการทำวิทยานิพนธ์เล่มนี้จนประสบผลสำเร็จ ผู้วิจัยจึงขอกราบขอบพระคุณไว้ ณ โอกาสนี ้

สุดท้ายนี้ขอกราบขอบพระคุณ บิดา มารดา ที่ให้การเลี้ยงดู เอาใจใส่และเป็นกำลังใจให้ ่ ในทุกครั้งที่มีปัญหา ตลอดจนญาติพี่น้อง และเพื่อนๆ ทุกคนที่ให้คำปริึกษาและเป็นกำลังใจในการ ท างาน ตลอดระยะเวลาจนส าเร็จการศึกษา

### **สารบัญ**

#### หน้า

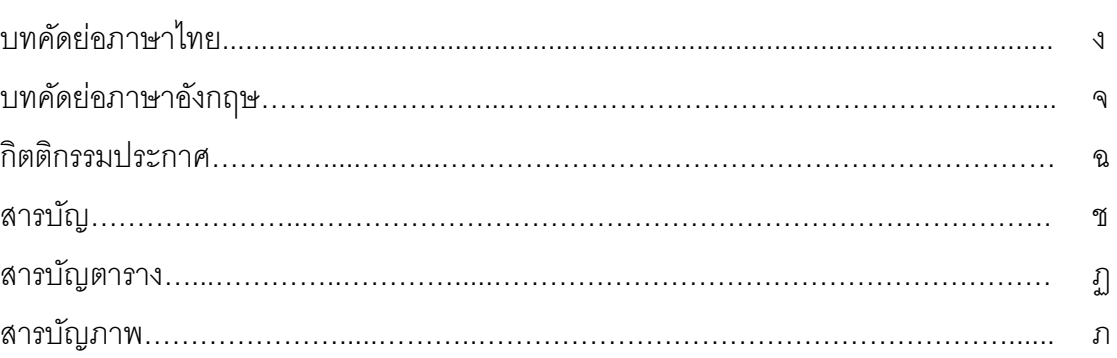

# บทที่

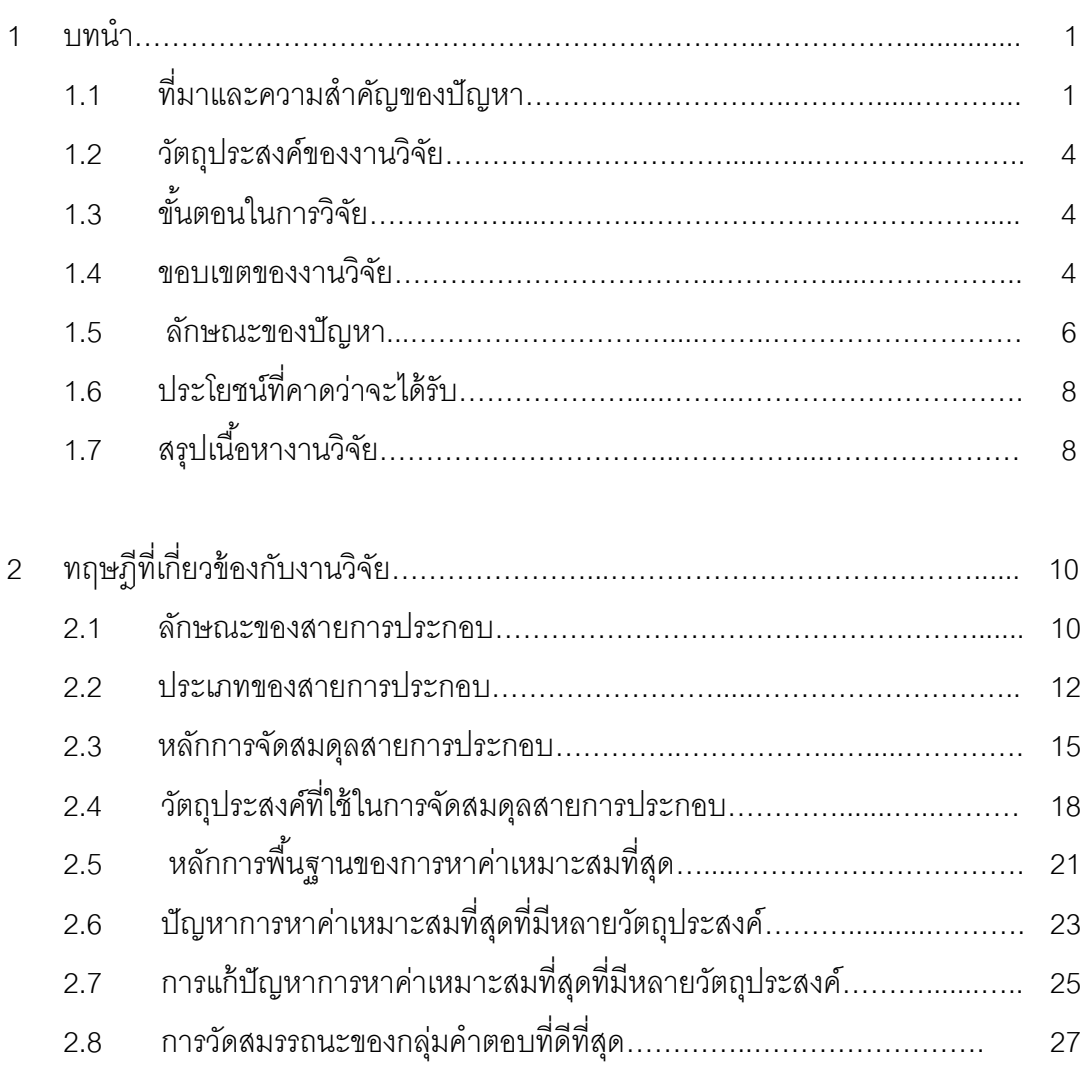

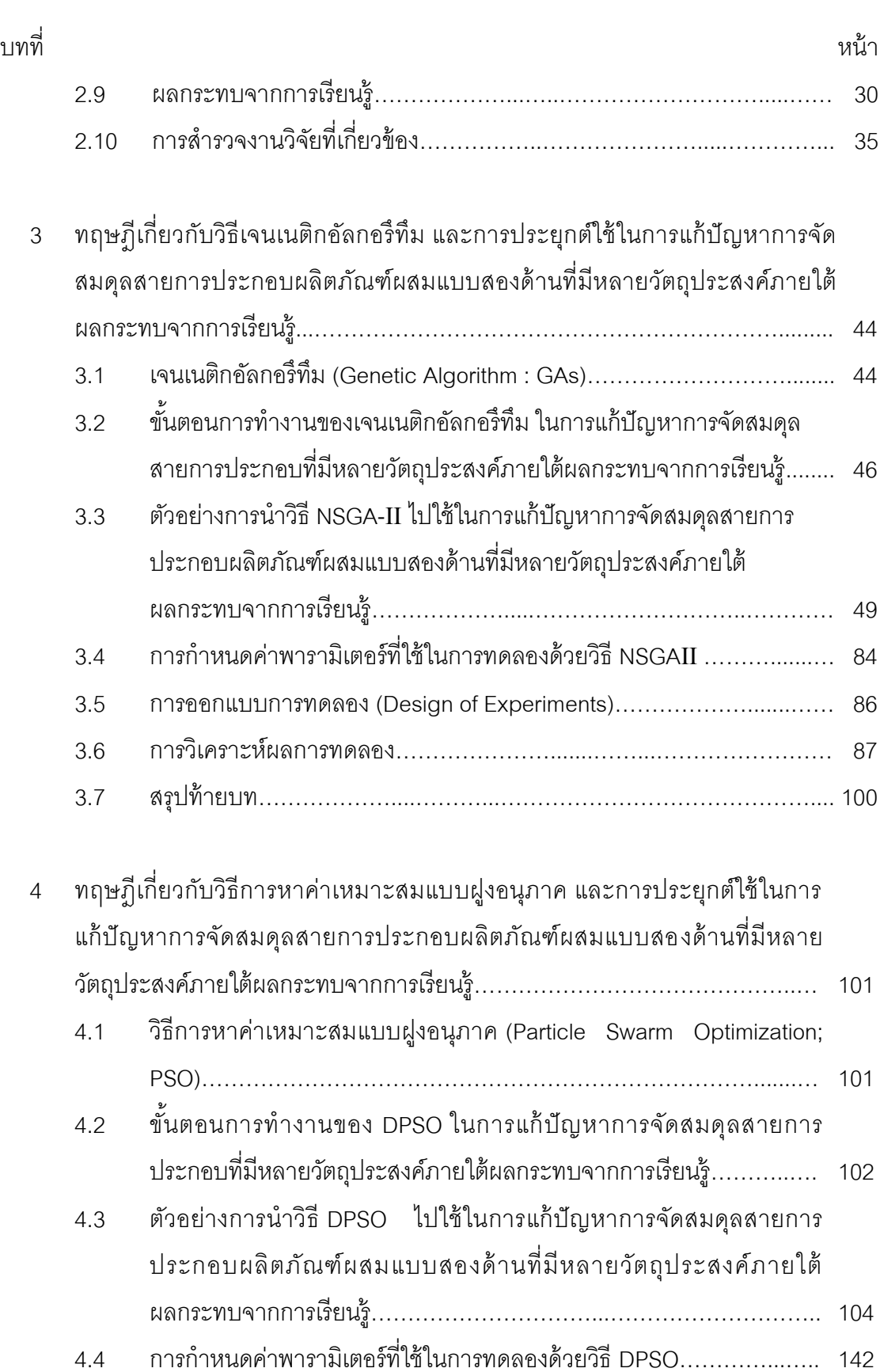

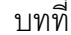

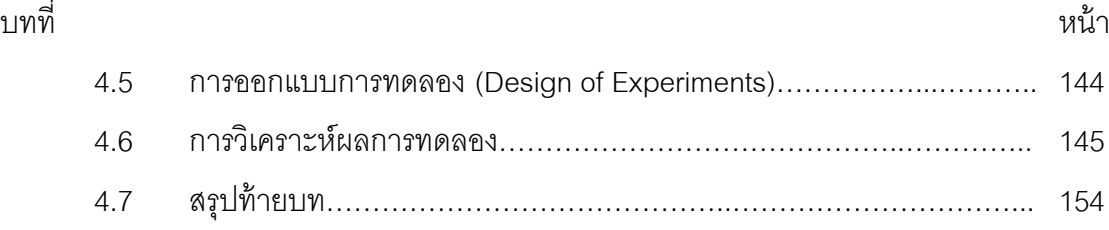

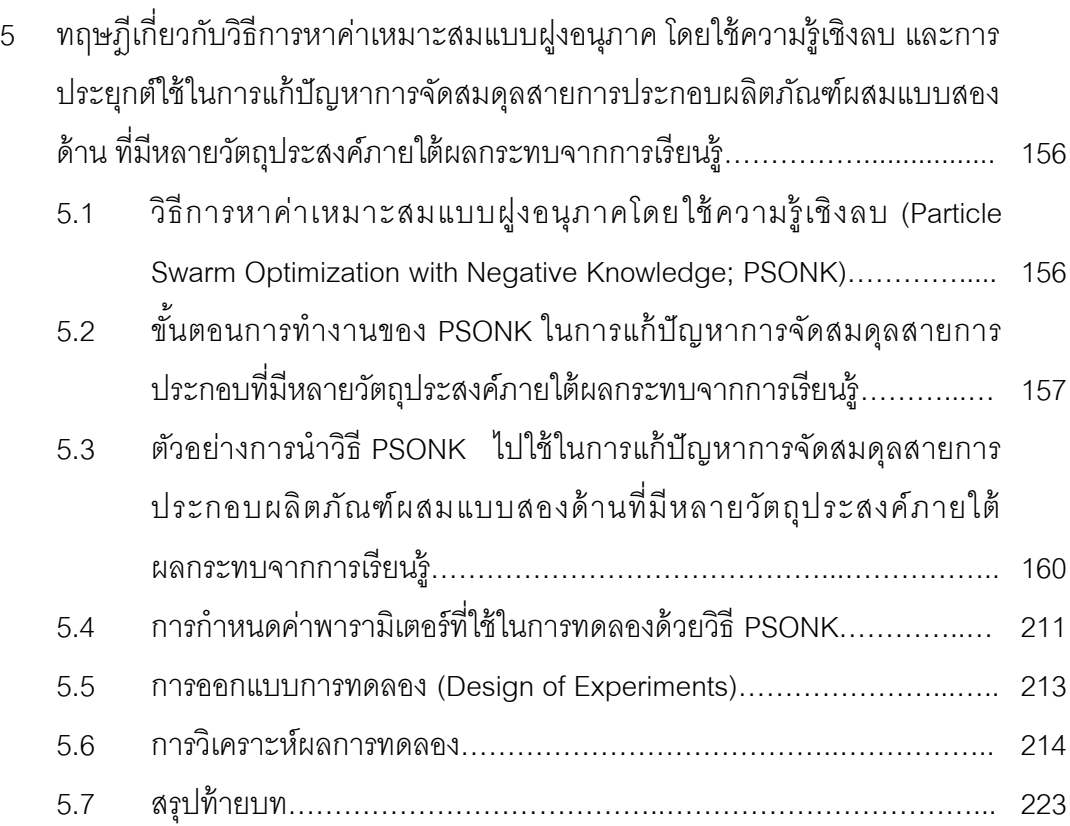

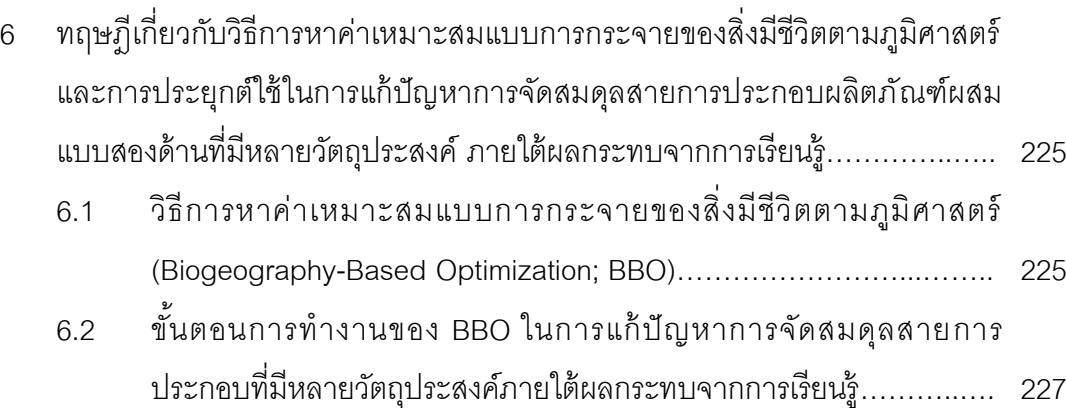

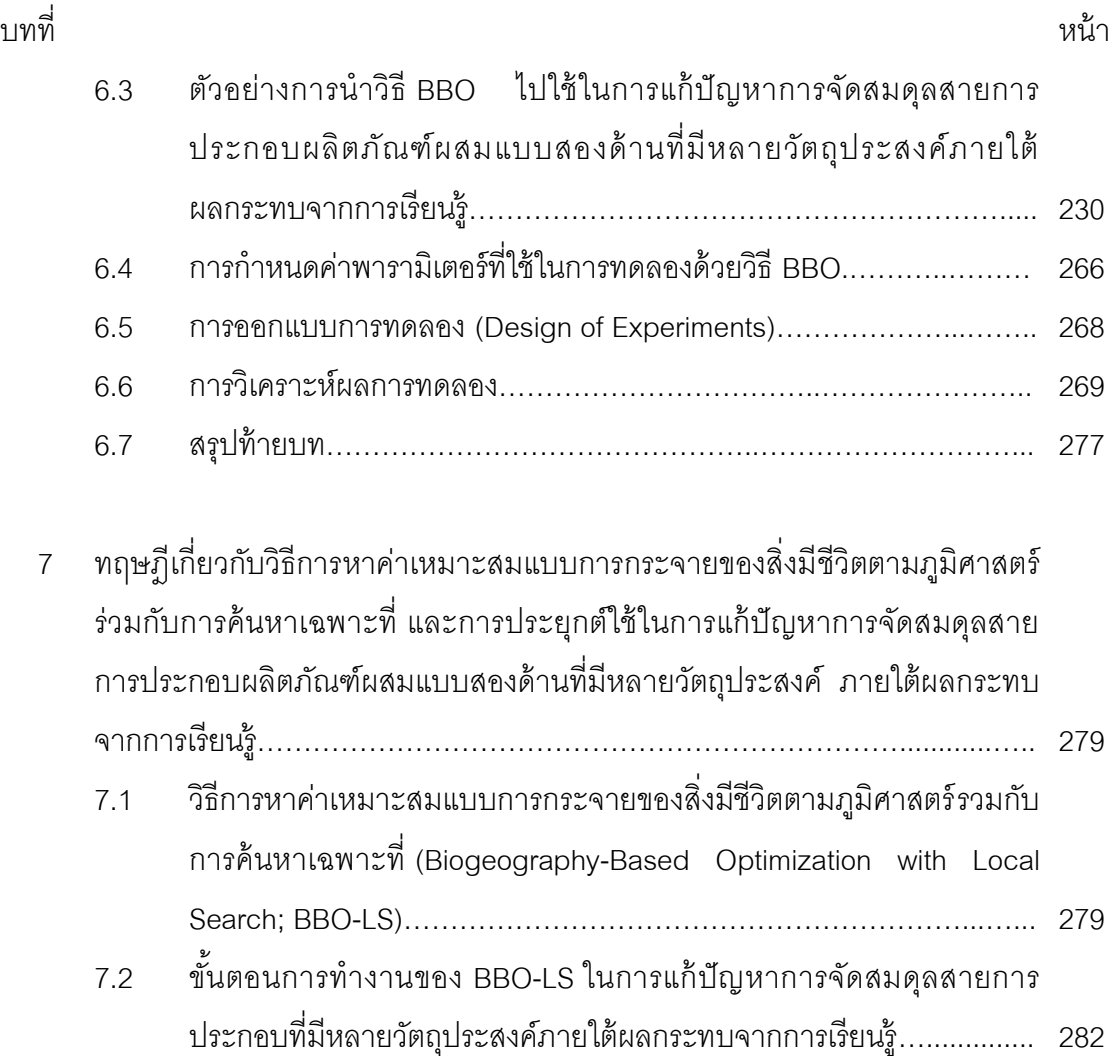

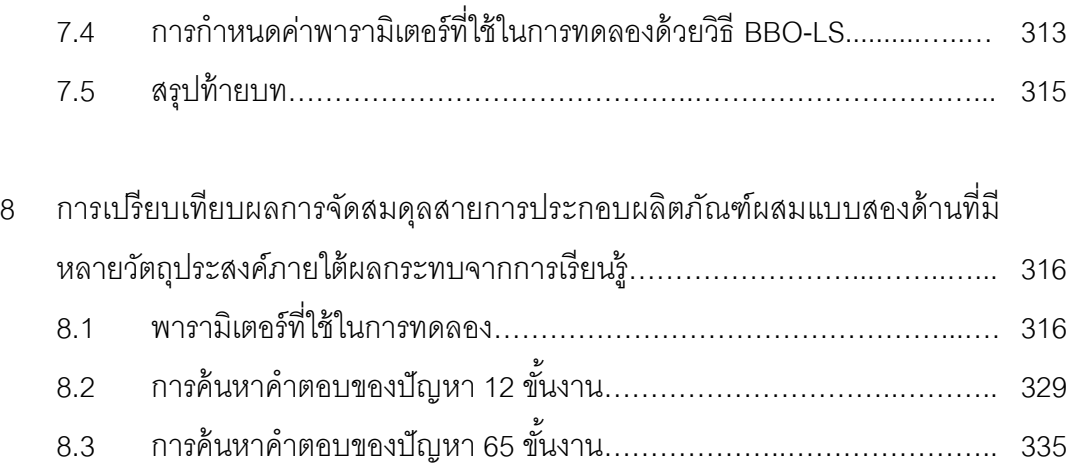

7.3 ตัวอย่างการนำวิธี BBO-LS ไปใช้ในการแก้ปัญหาการจัดสมดุลสายการ

ประกอบผลิตภัณฑ์ผสมแบบสองด้ านที่มีหลายวัตถุประสงค์ภายใต้

ผลกระทบจากการเรียนรู้………………………............…………………... 285

ญ

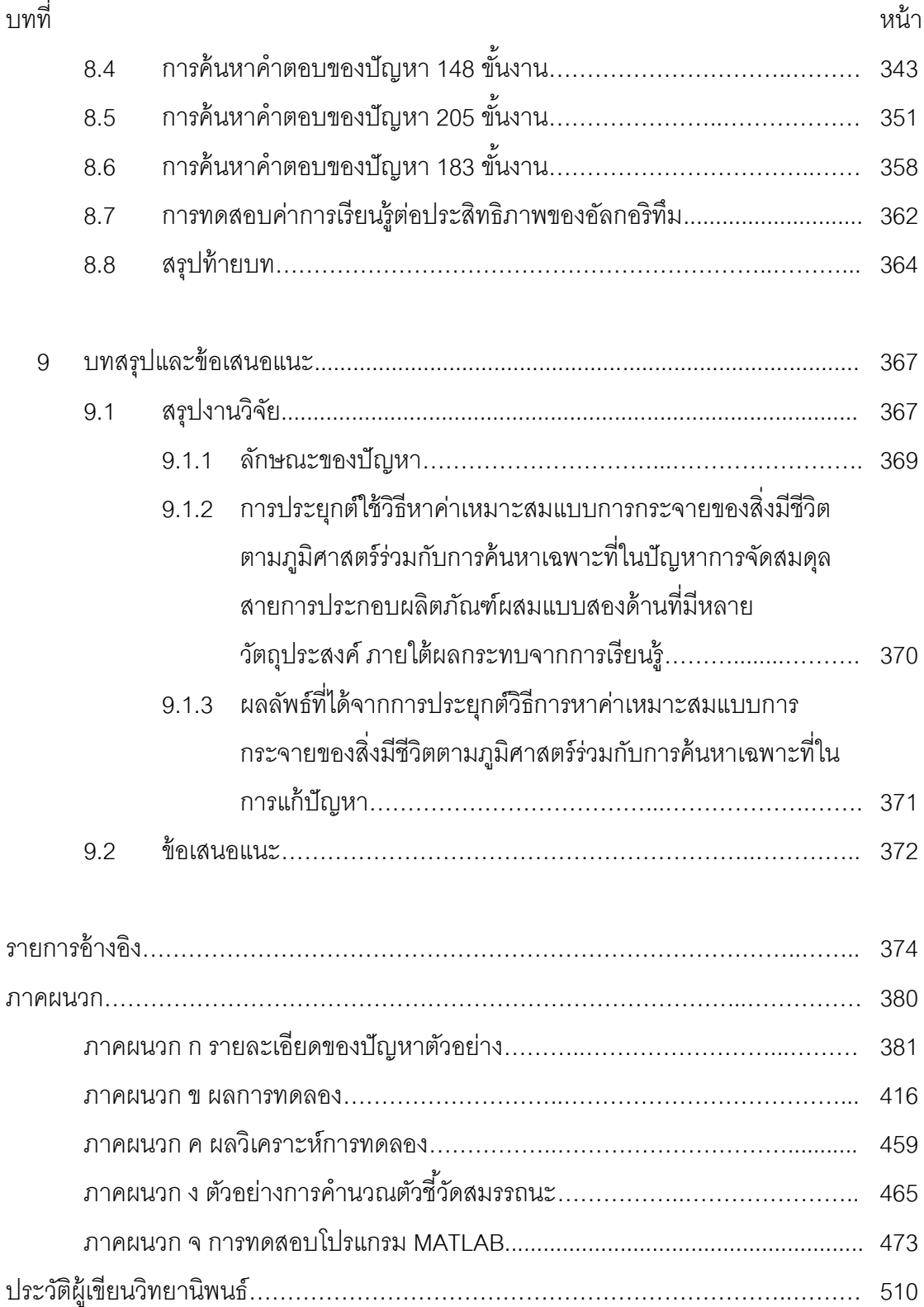

## **สารบัญตาราง**

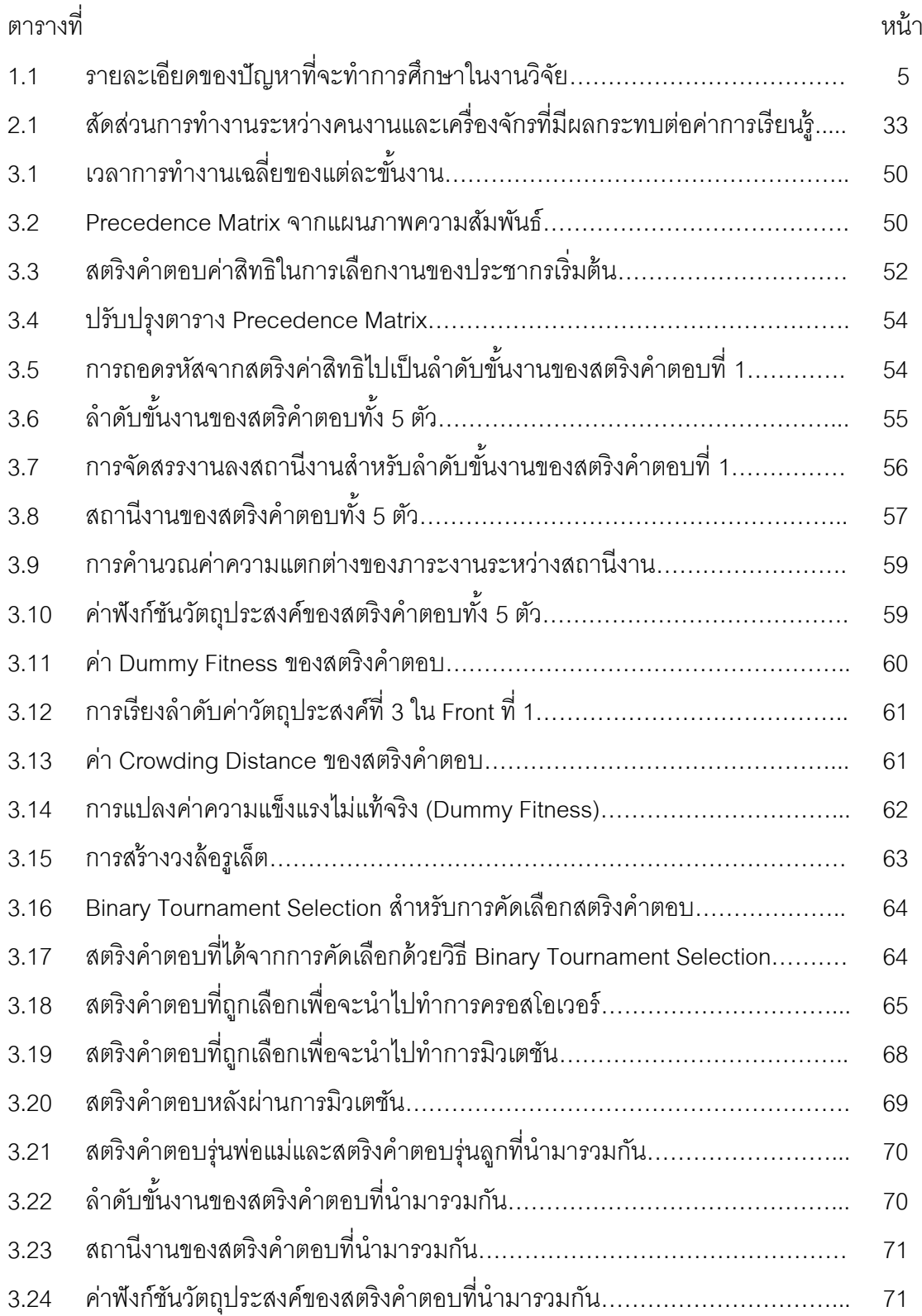

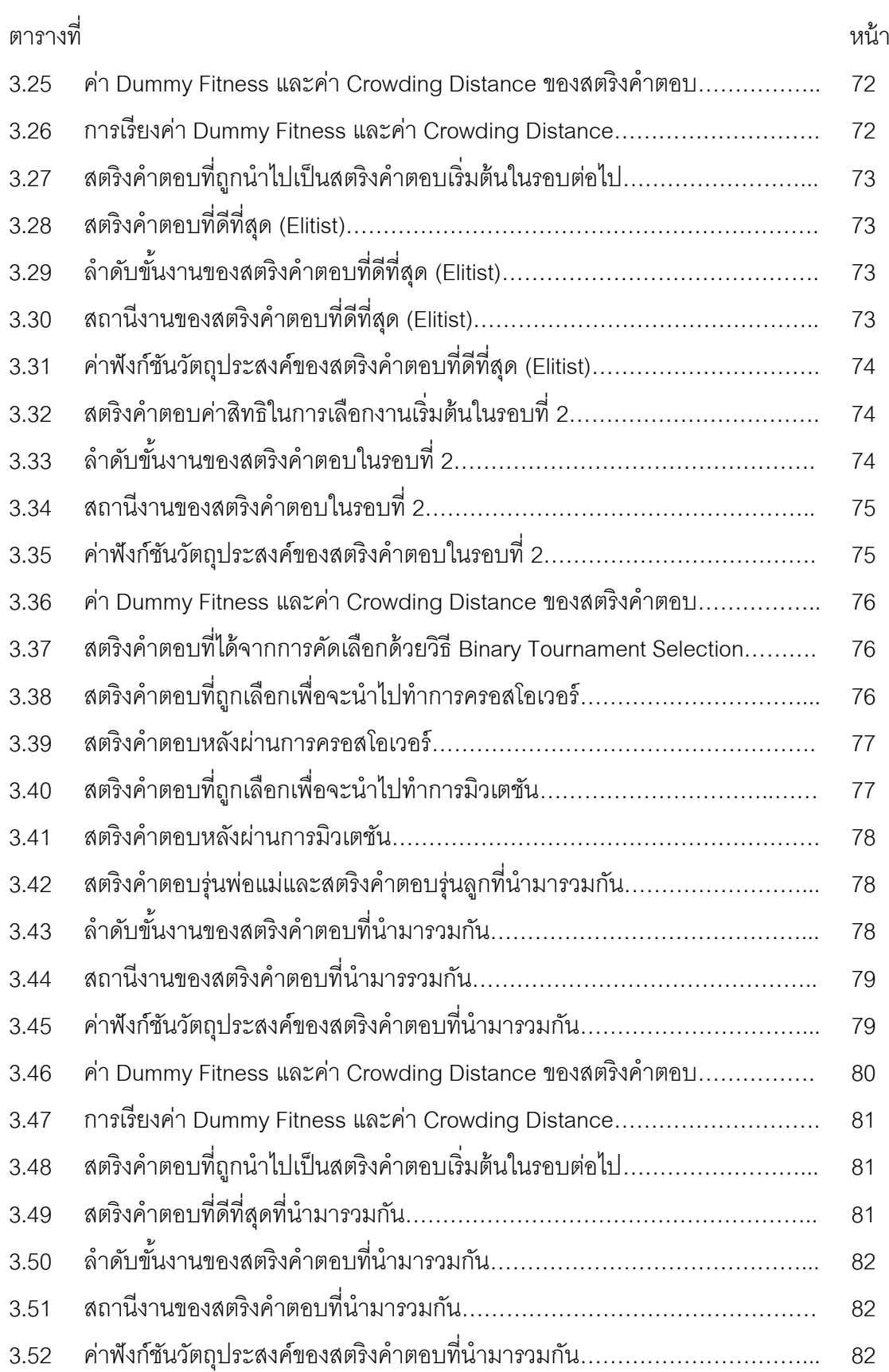

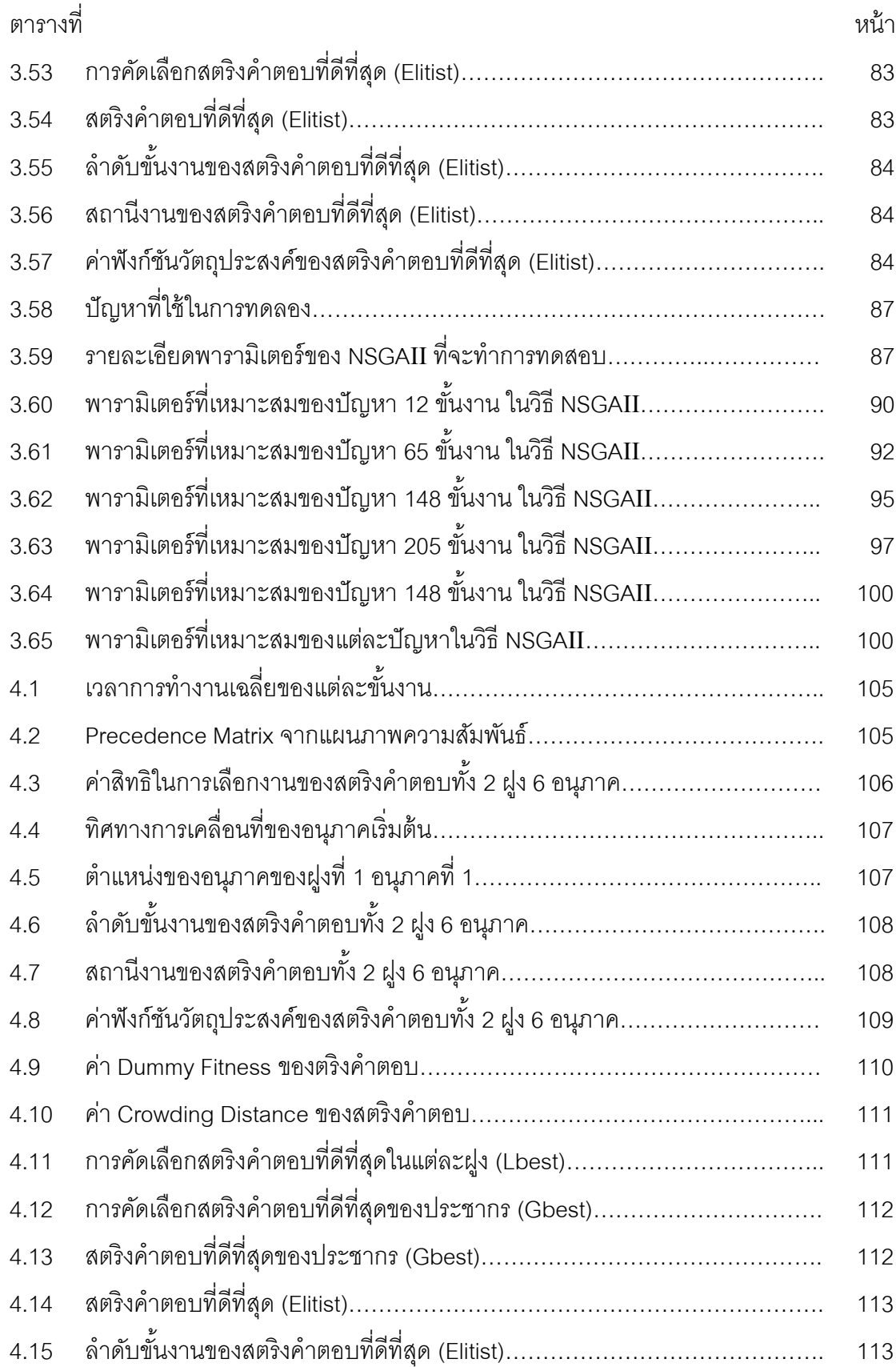

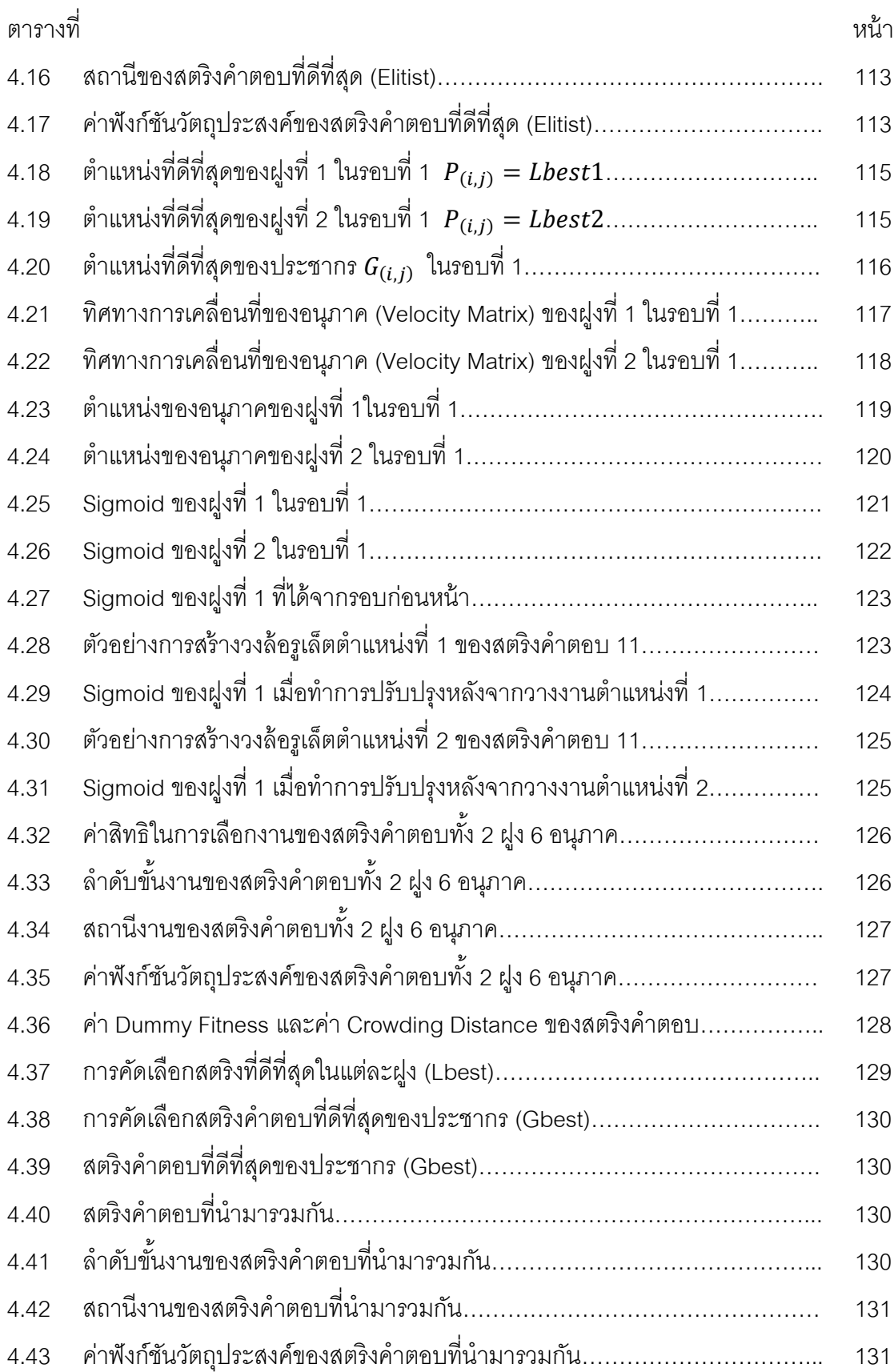

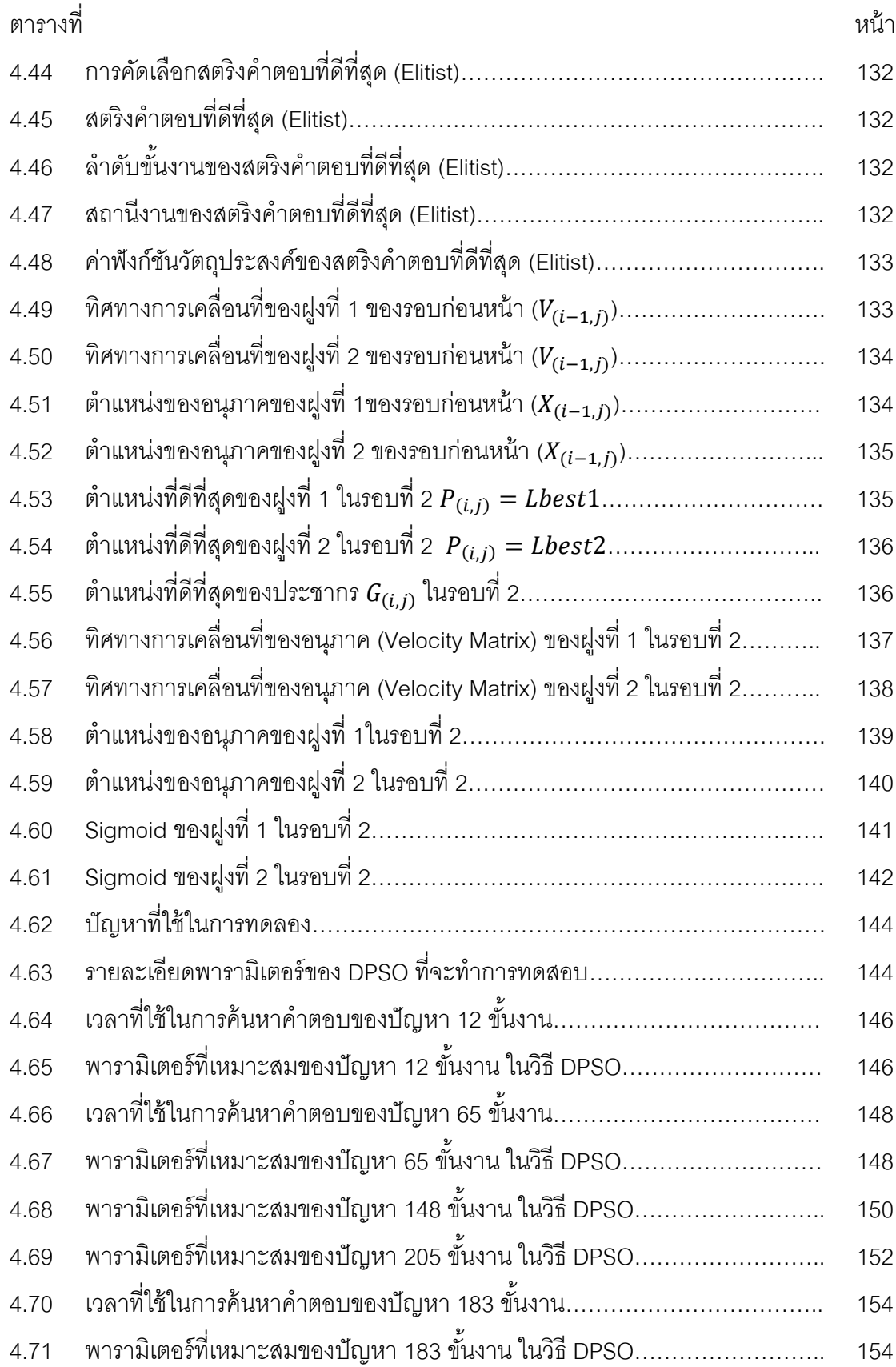

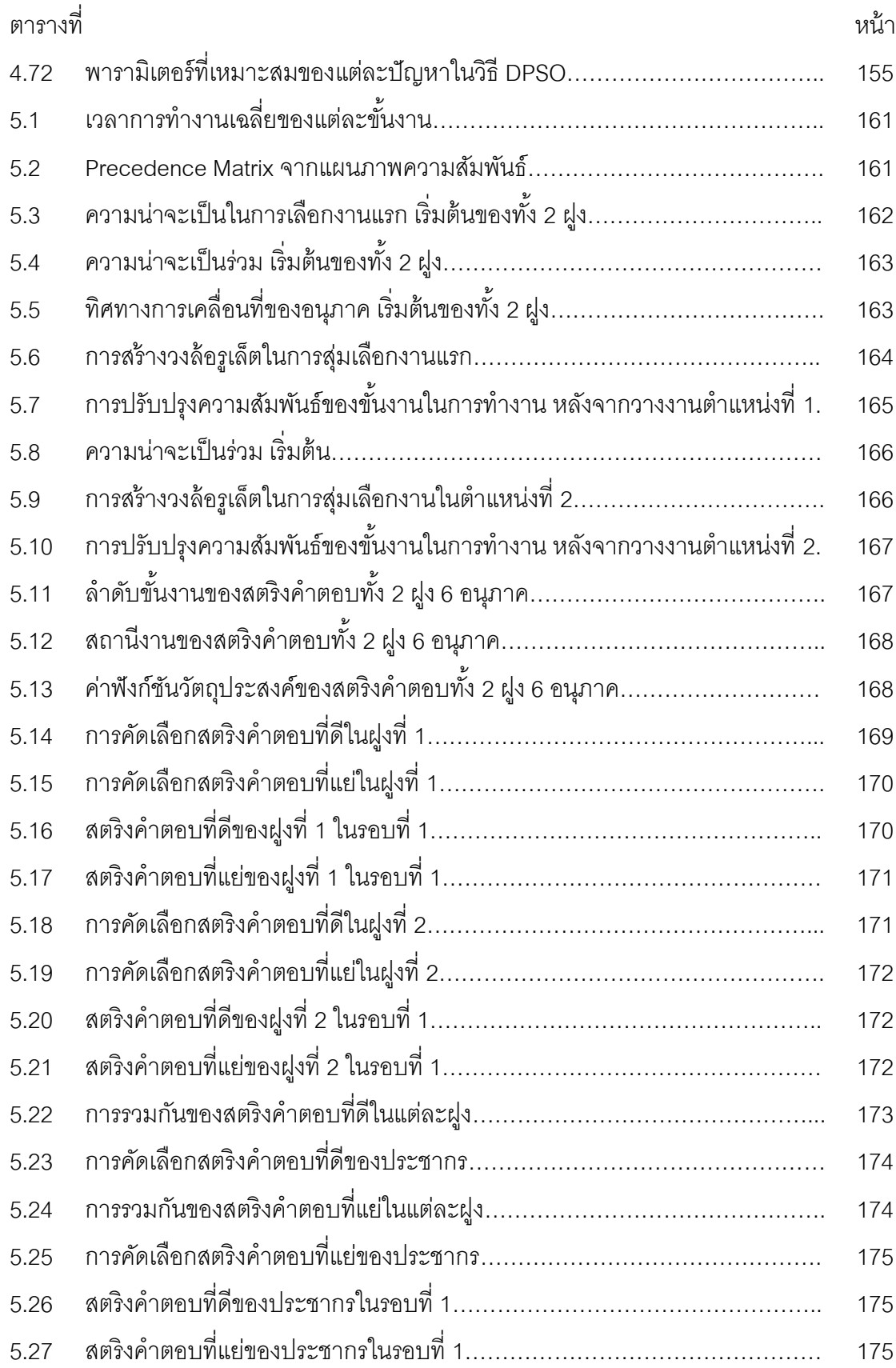

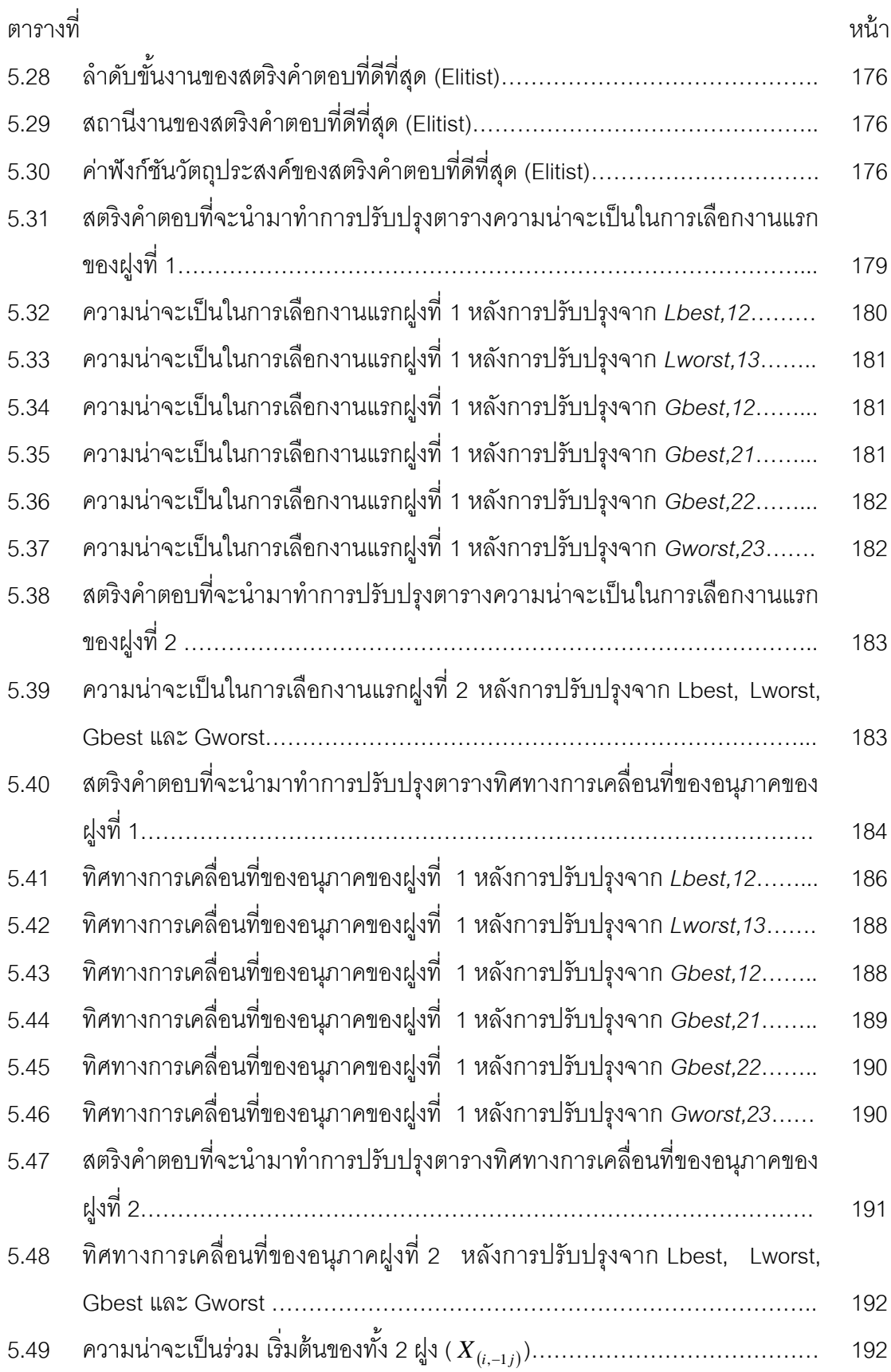

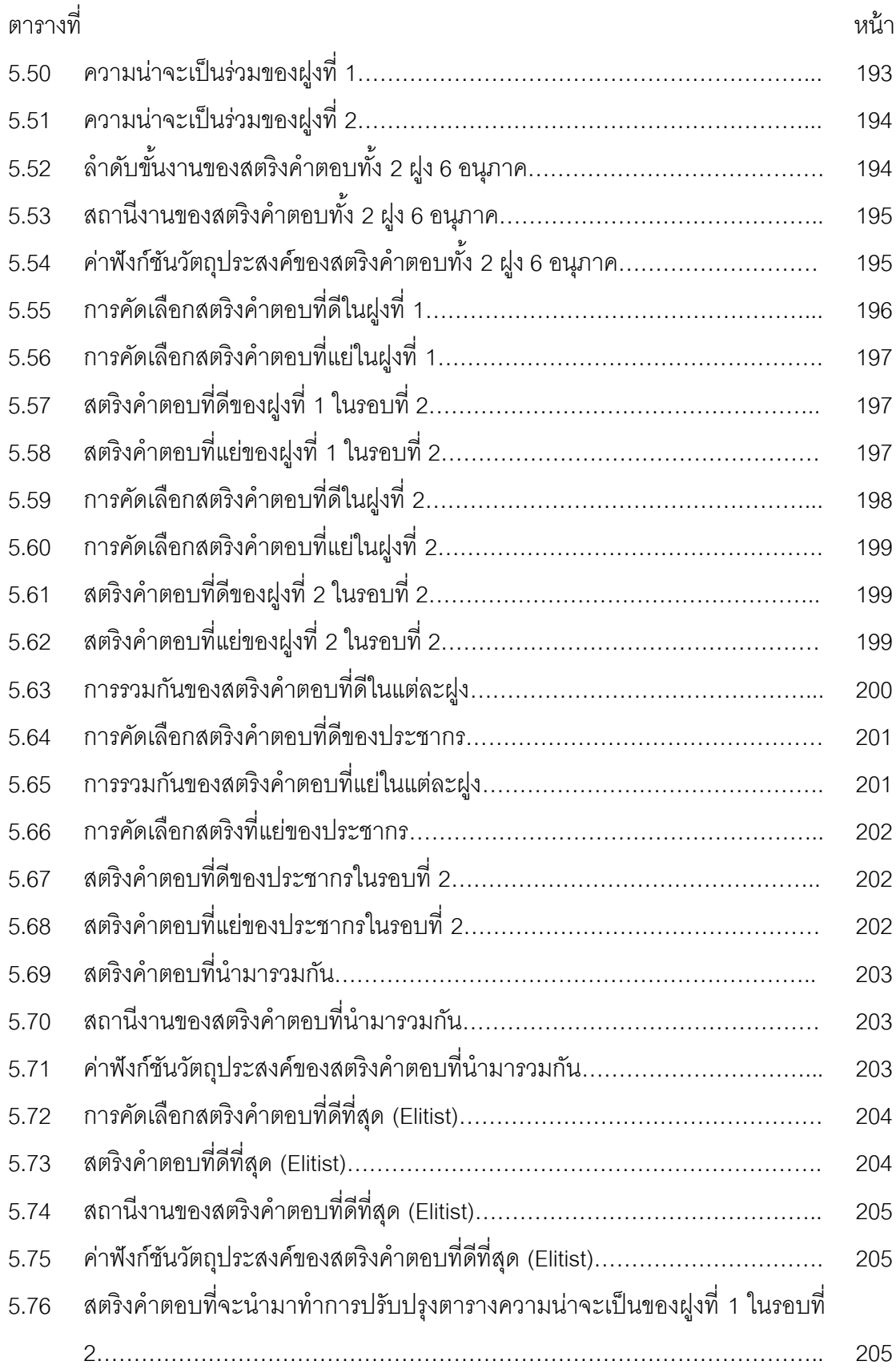

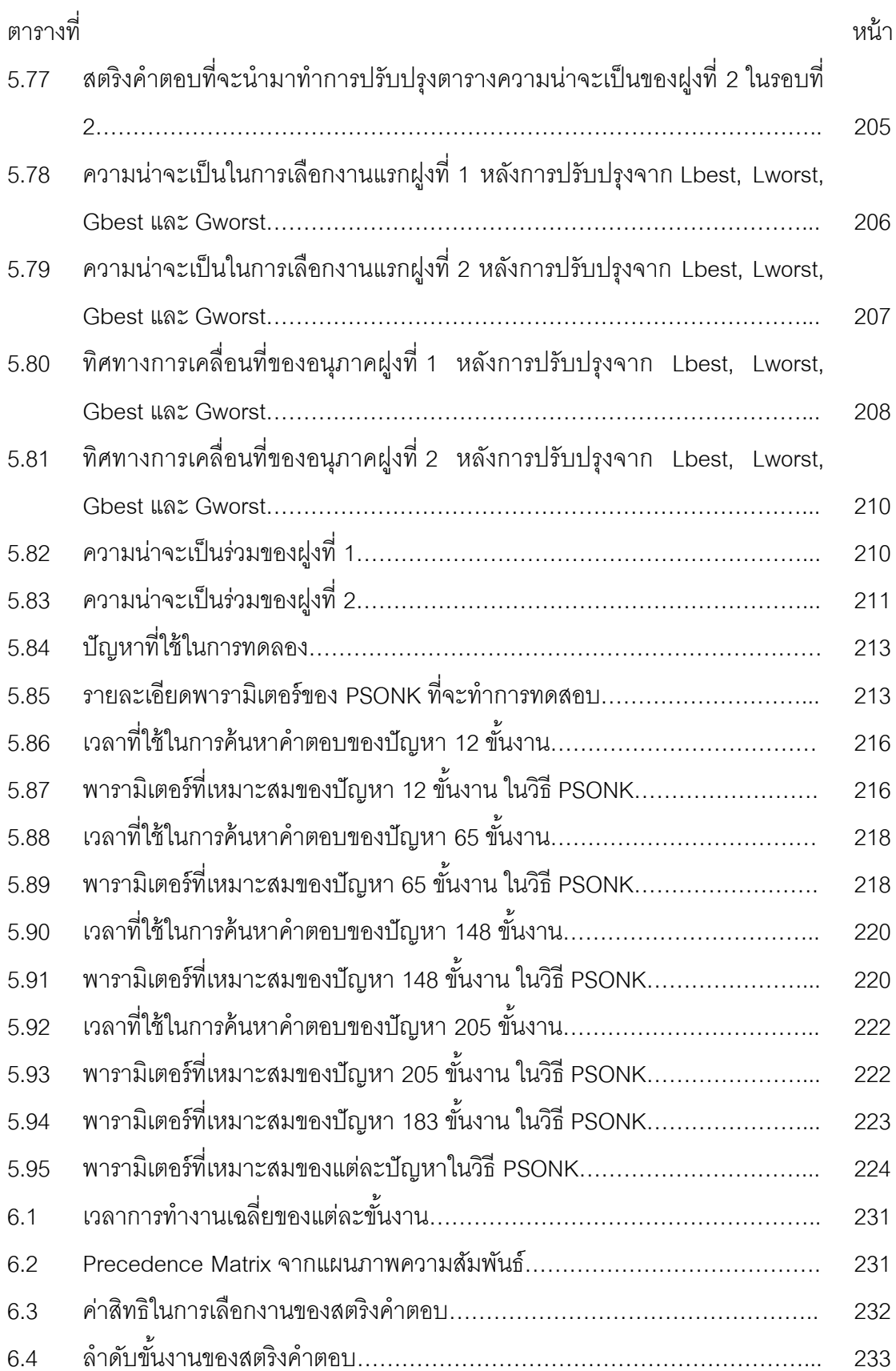

ท

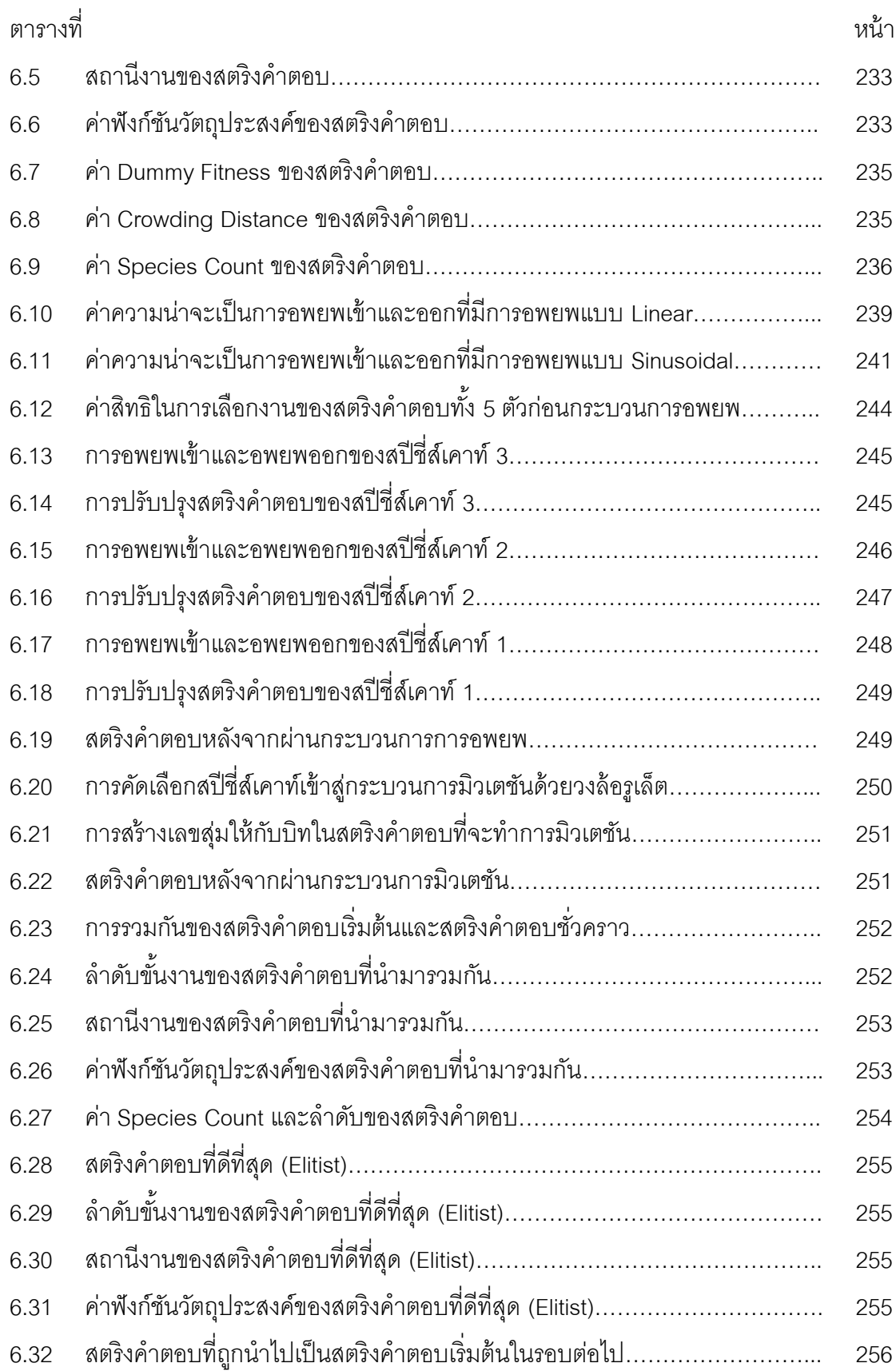

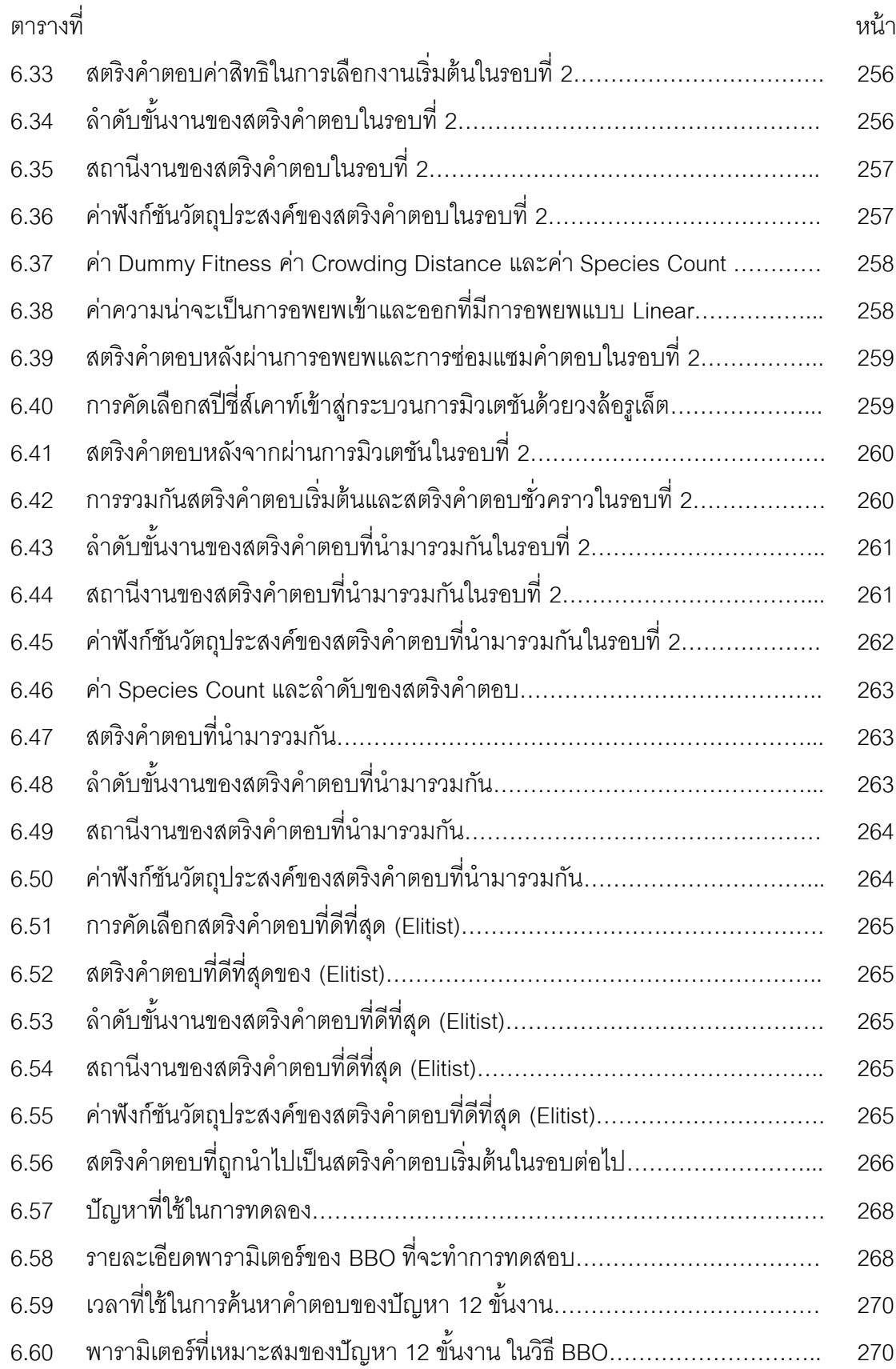

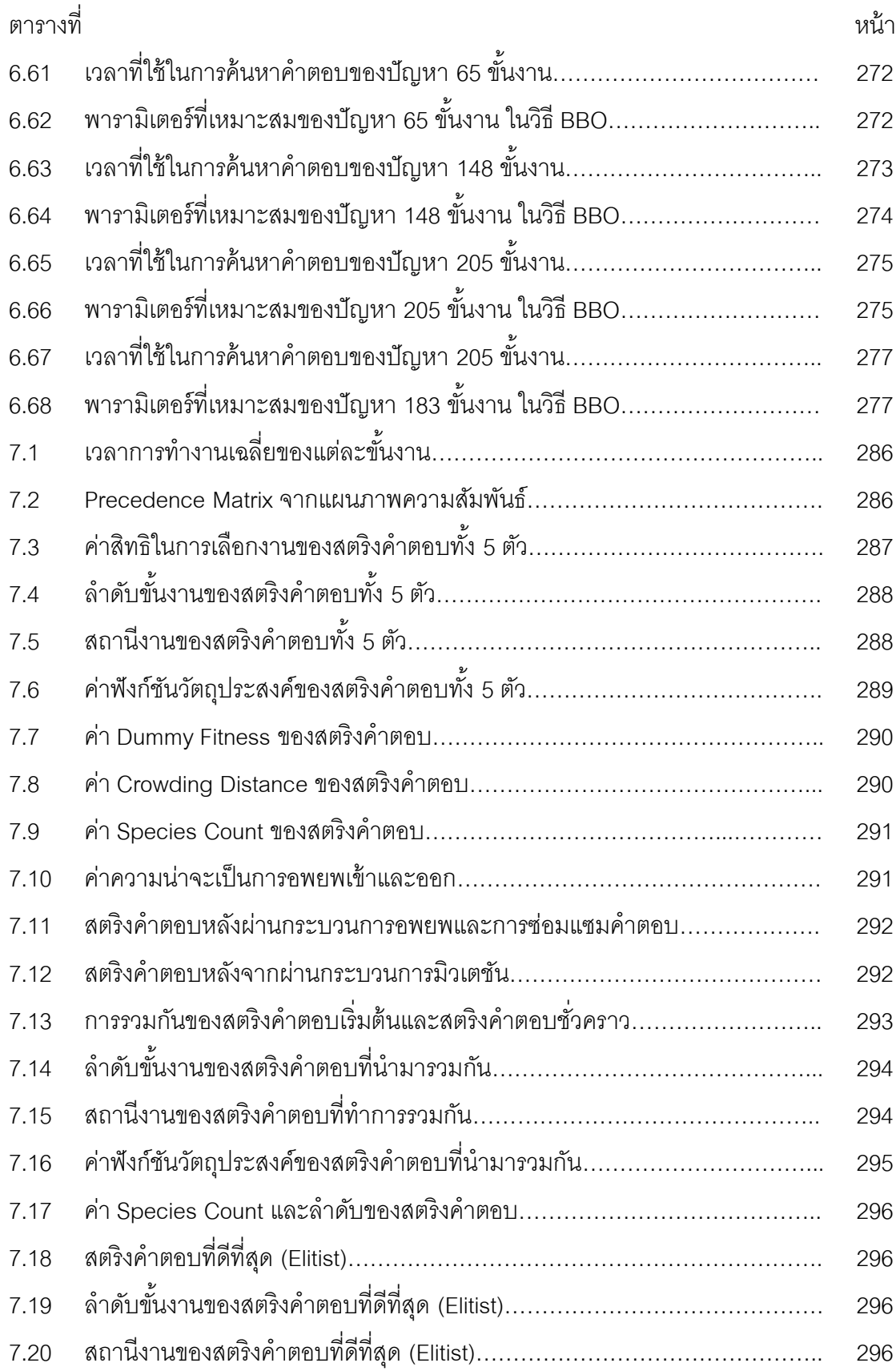

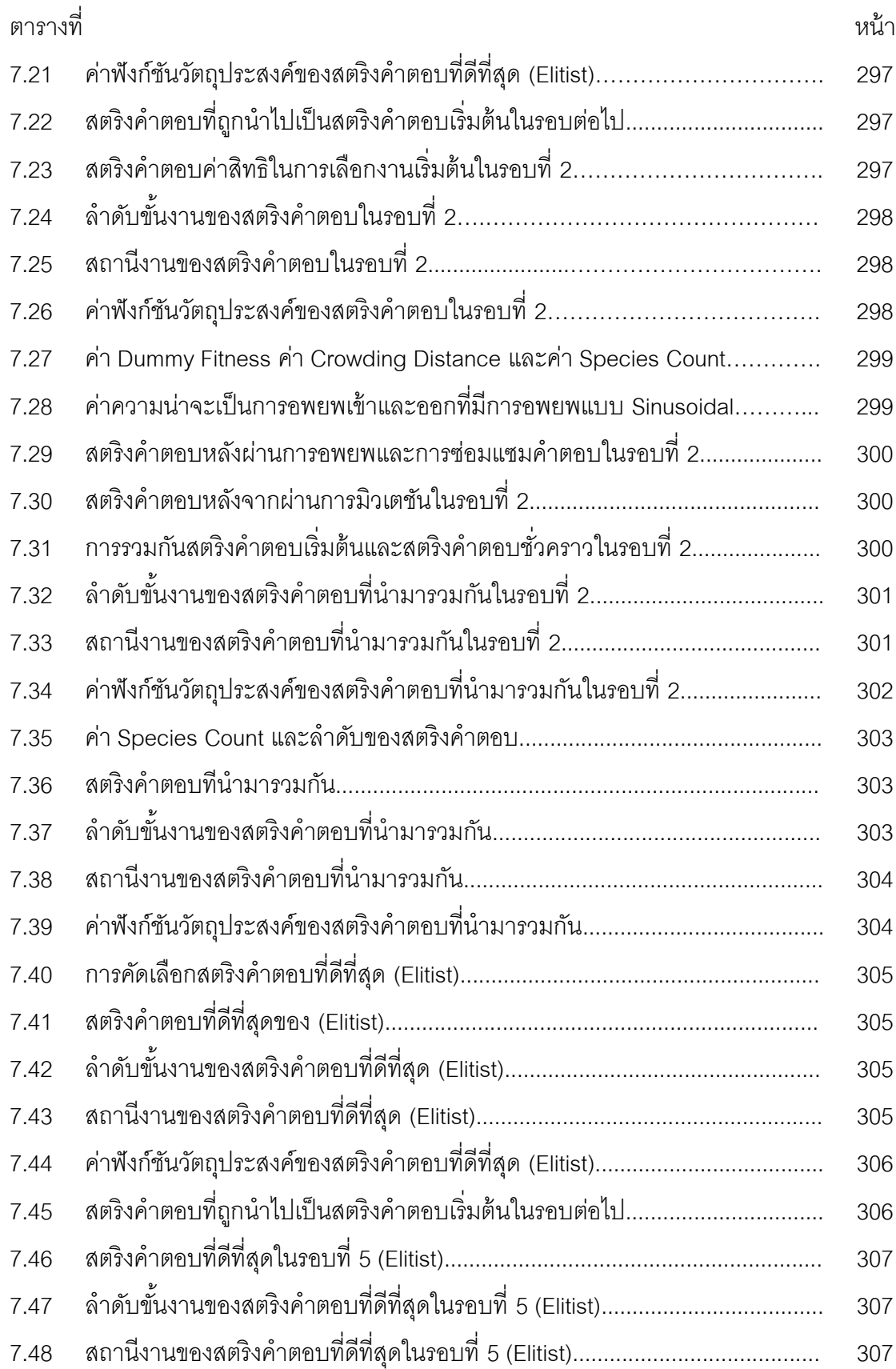

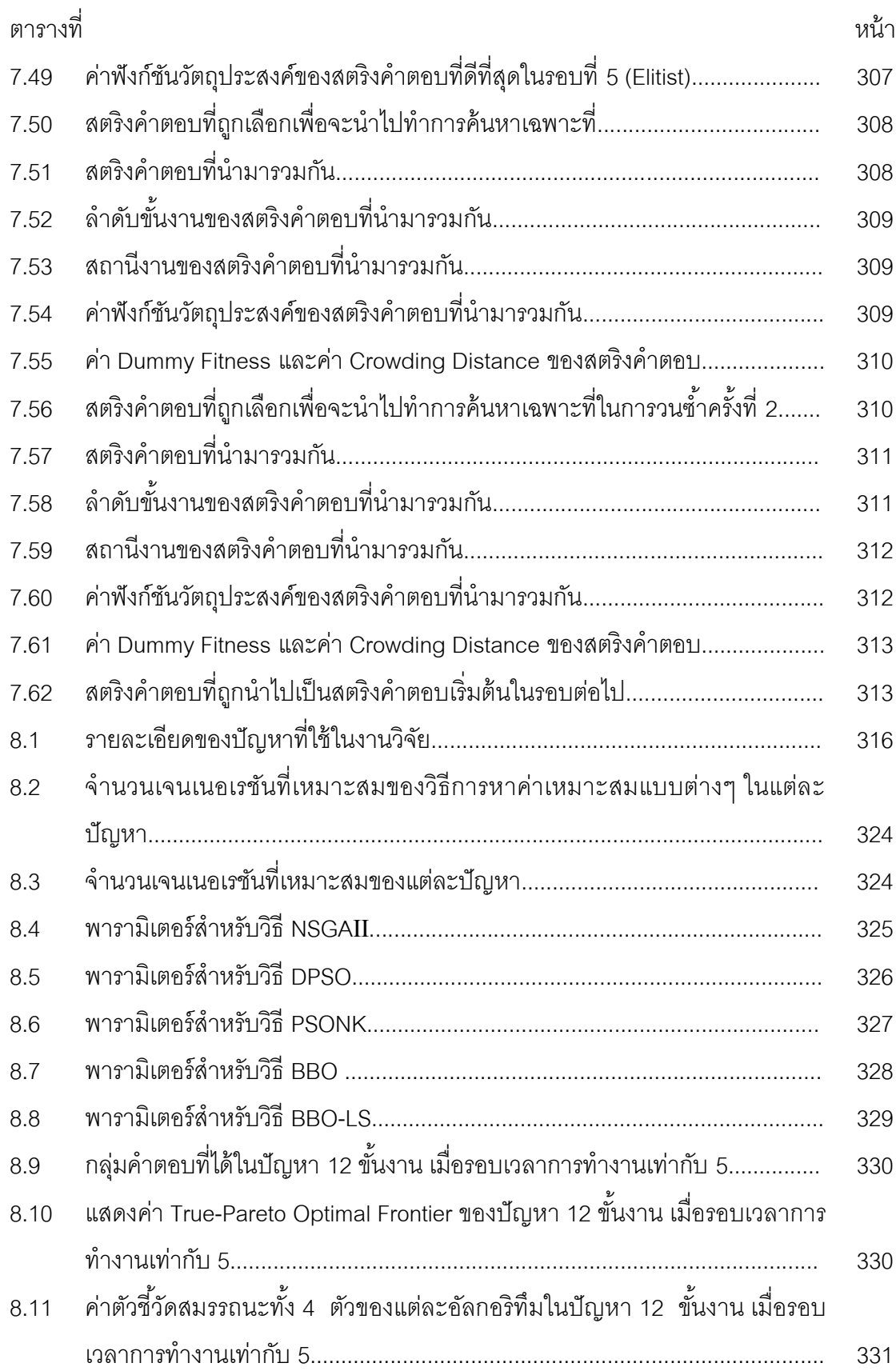

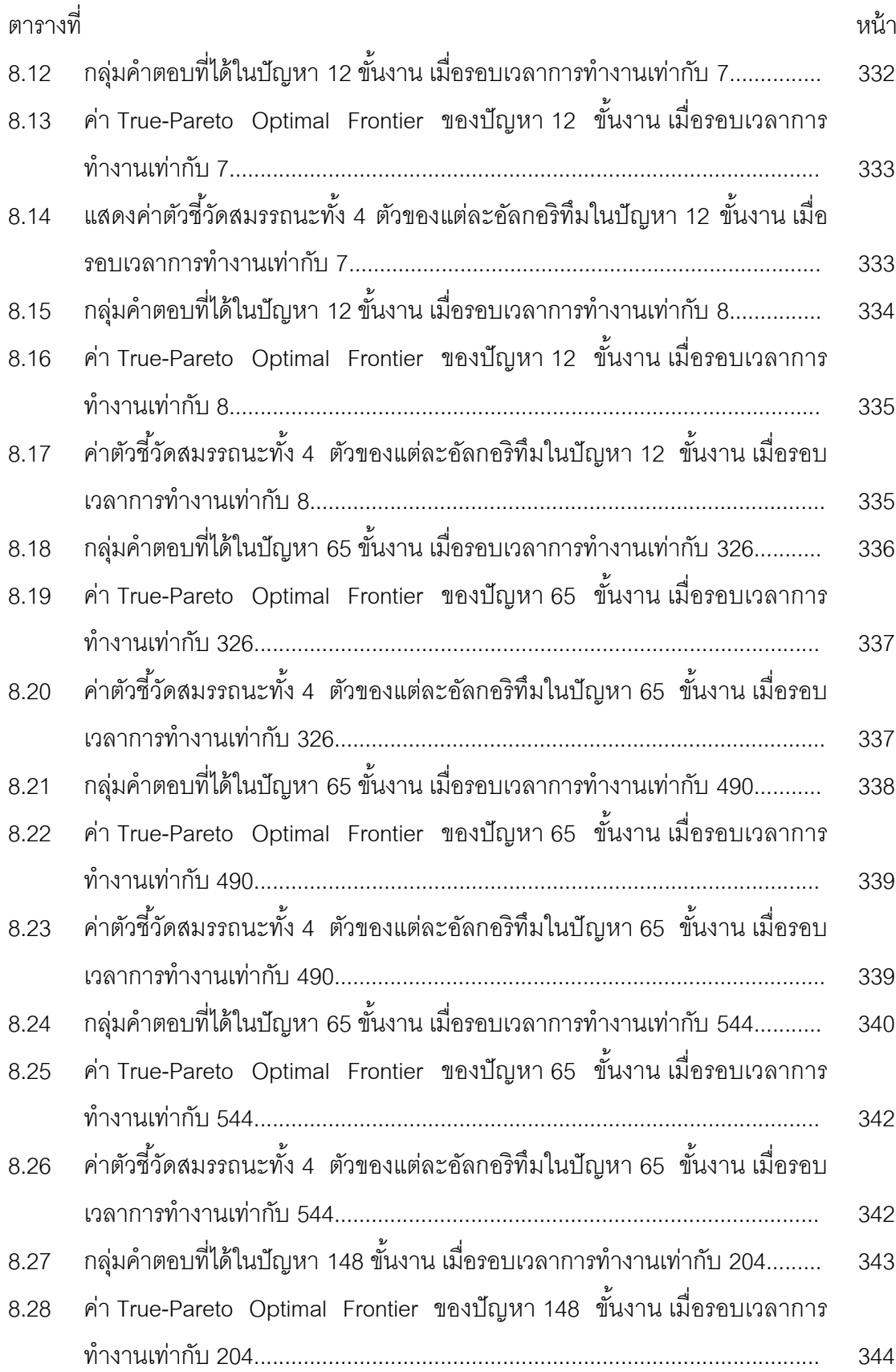

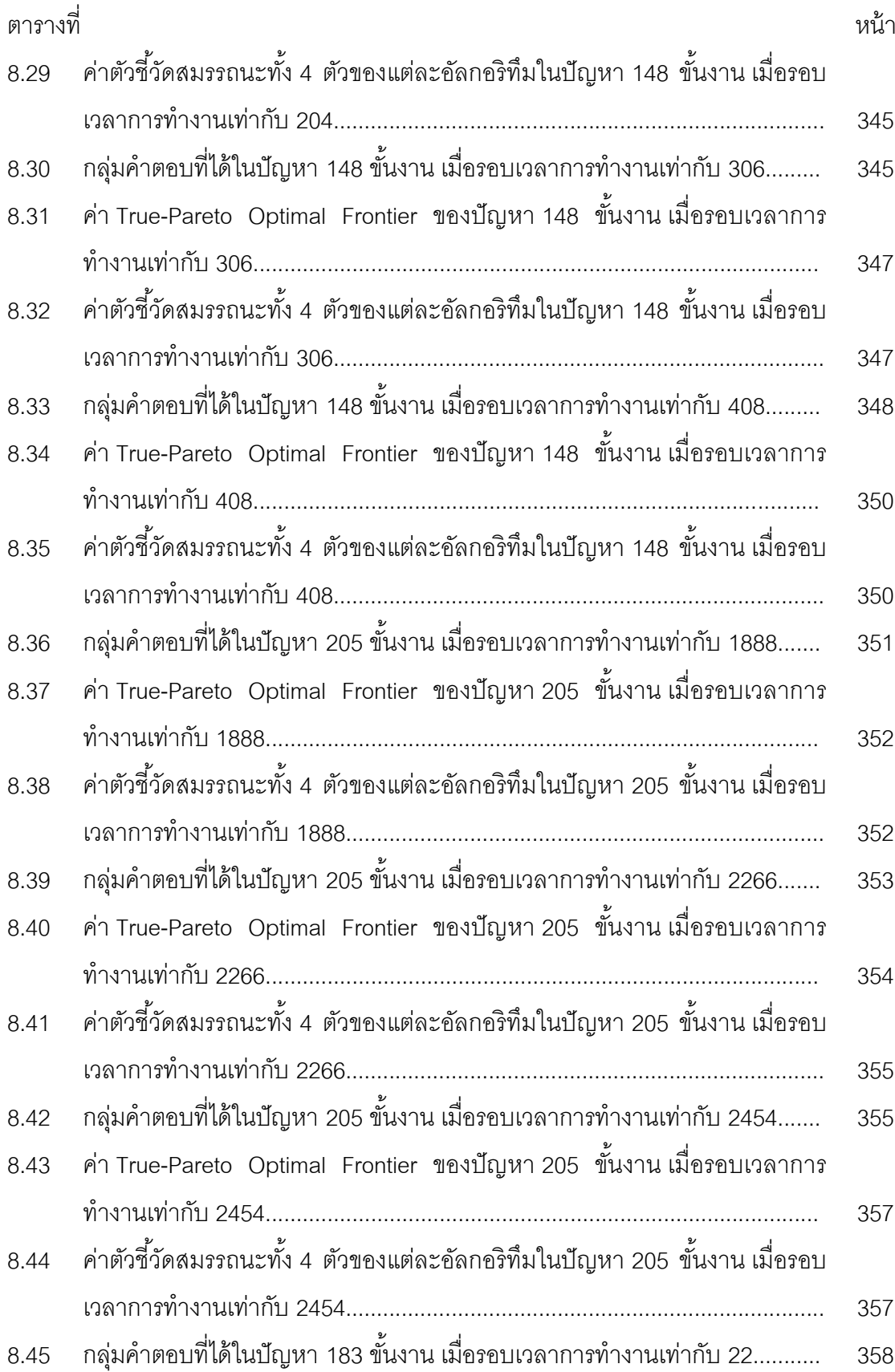

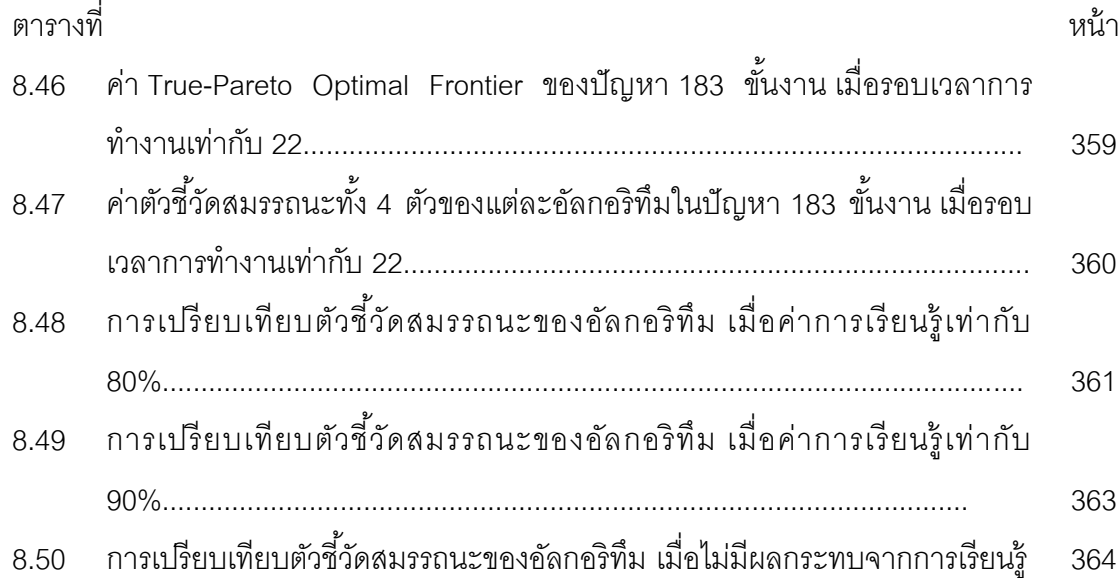

## **สารบัญภาพ**

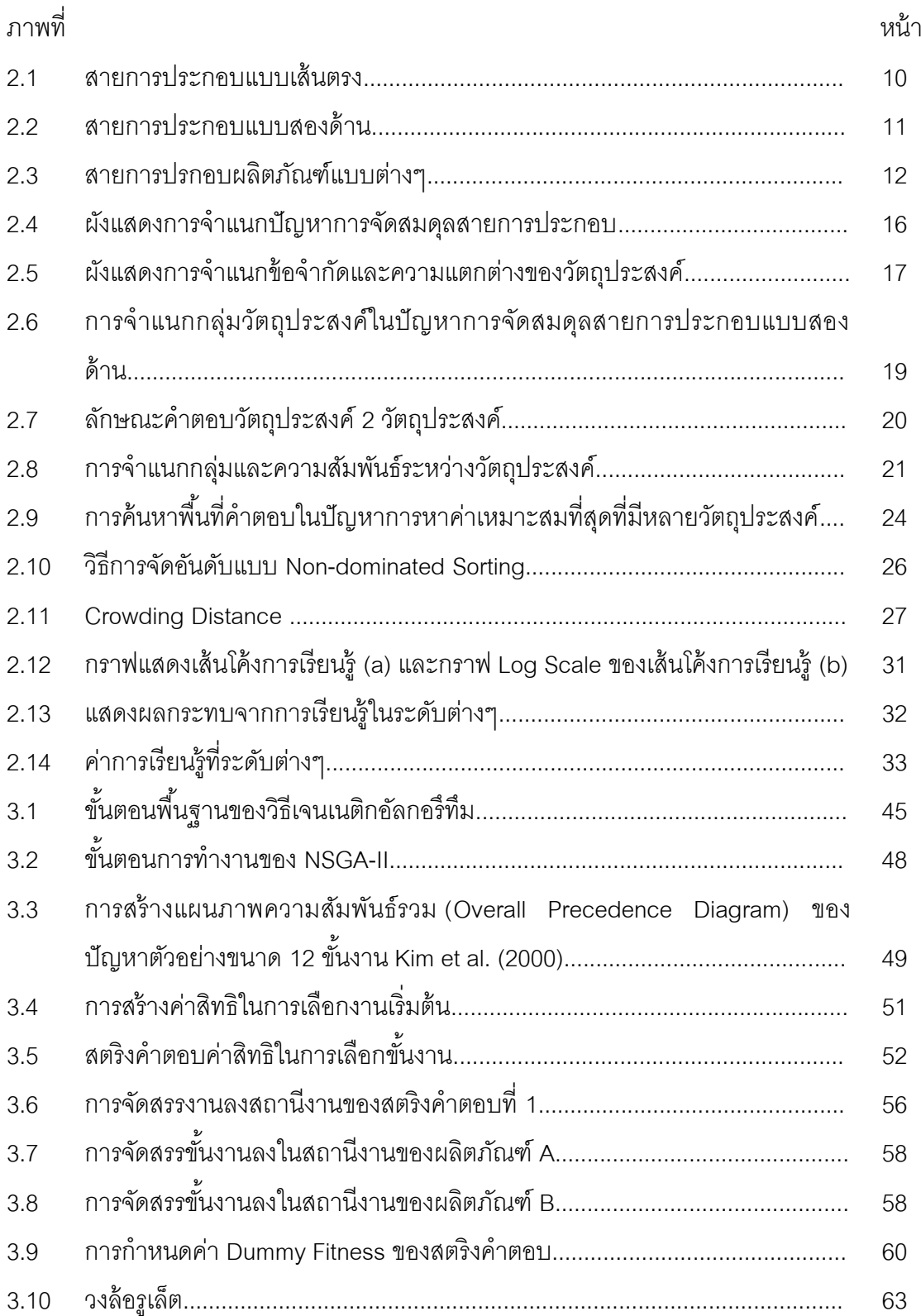

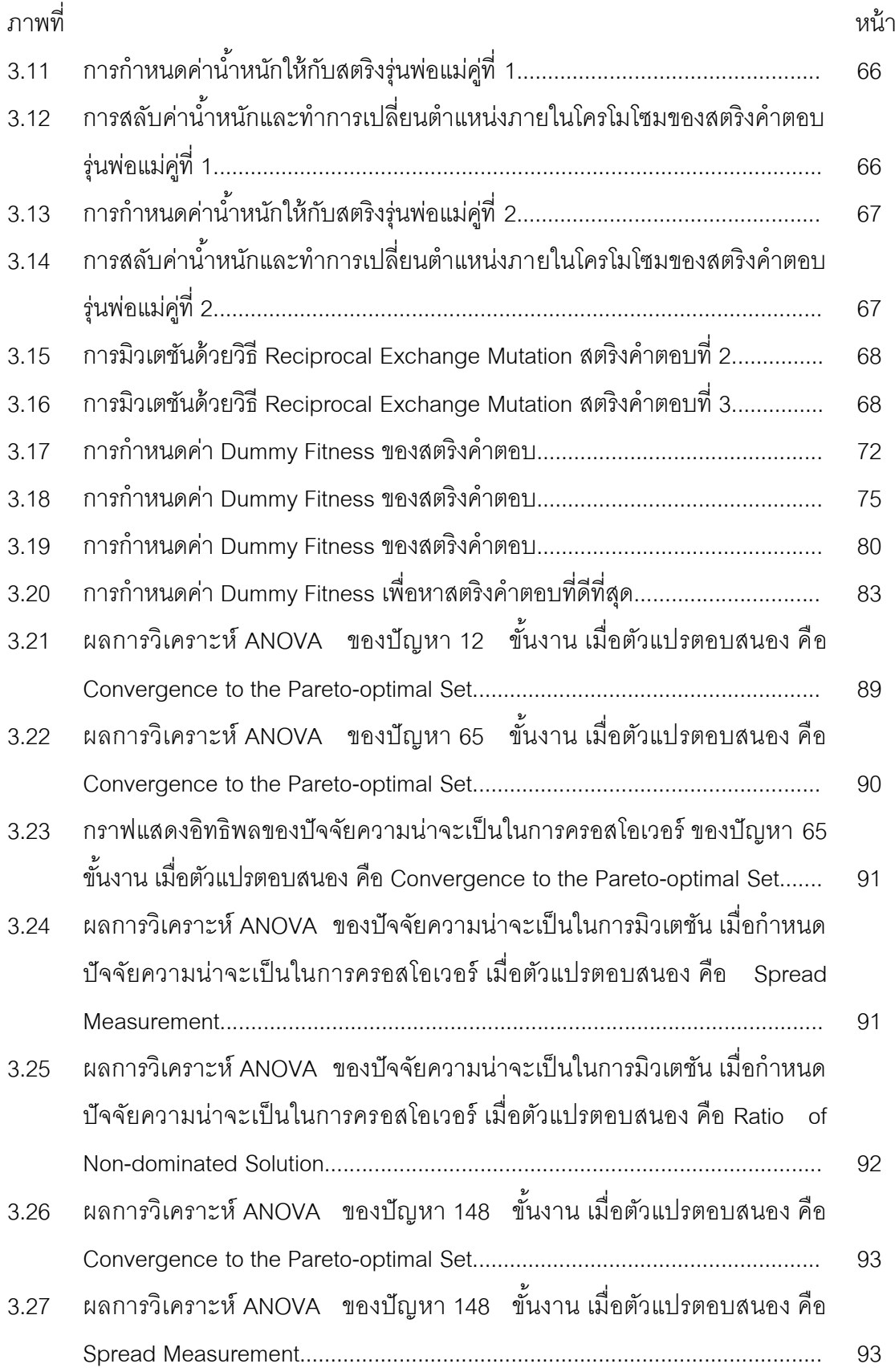

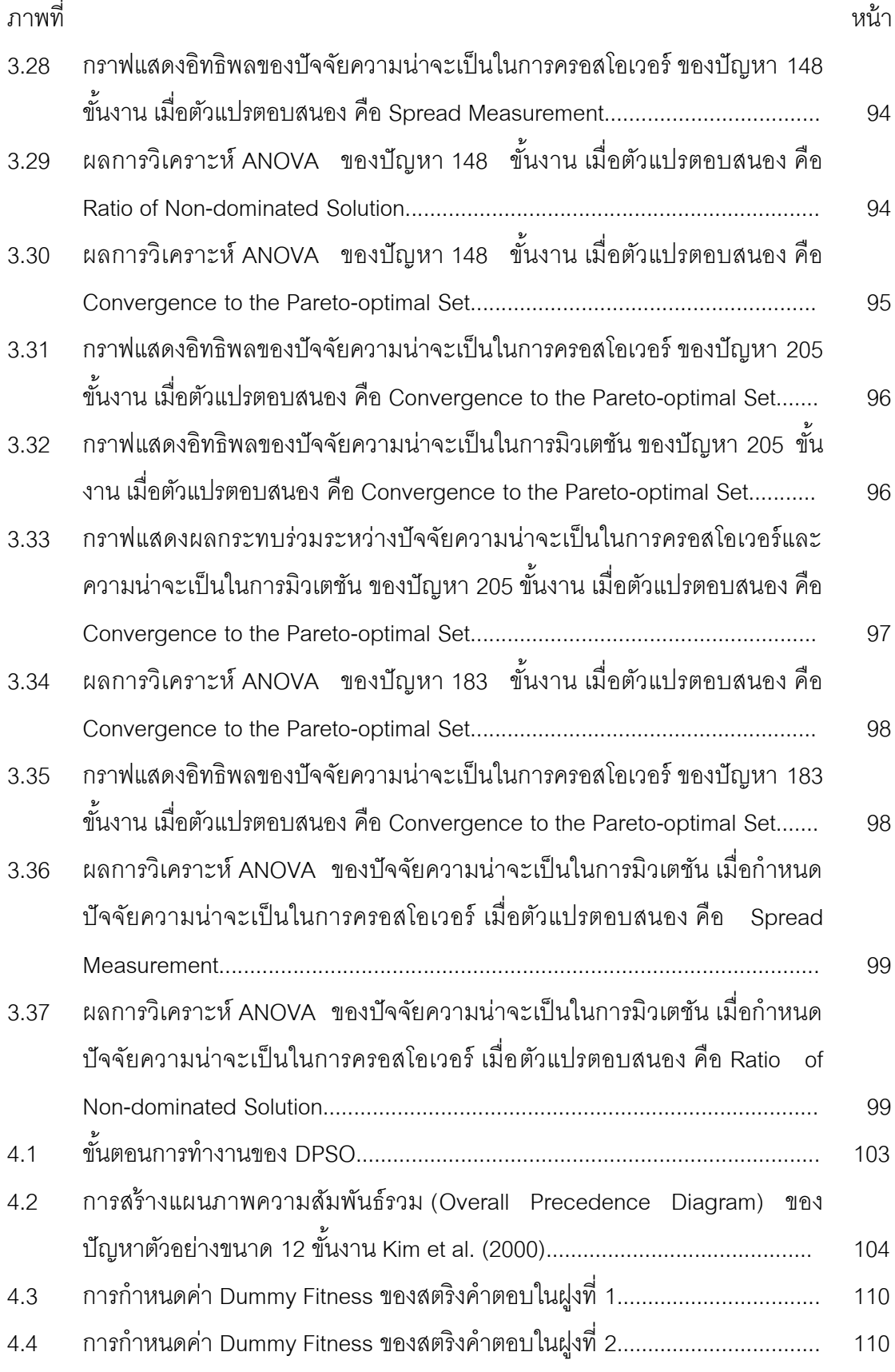

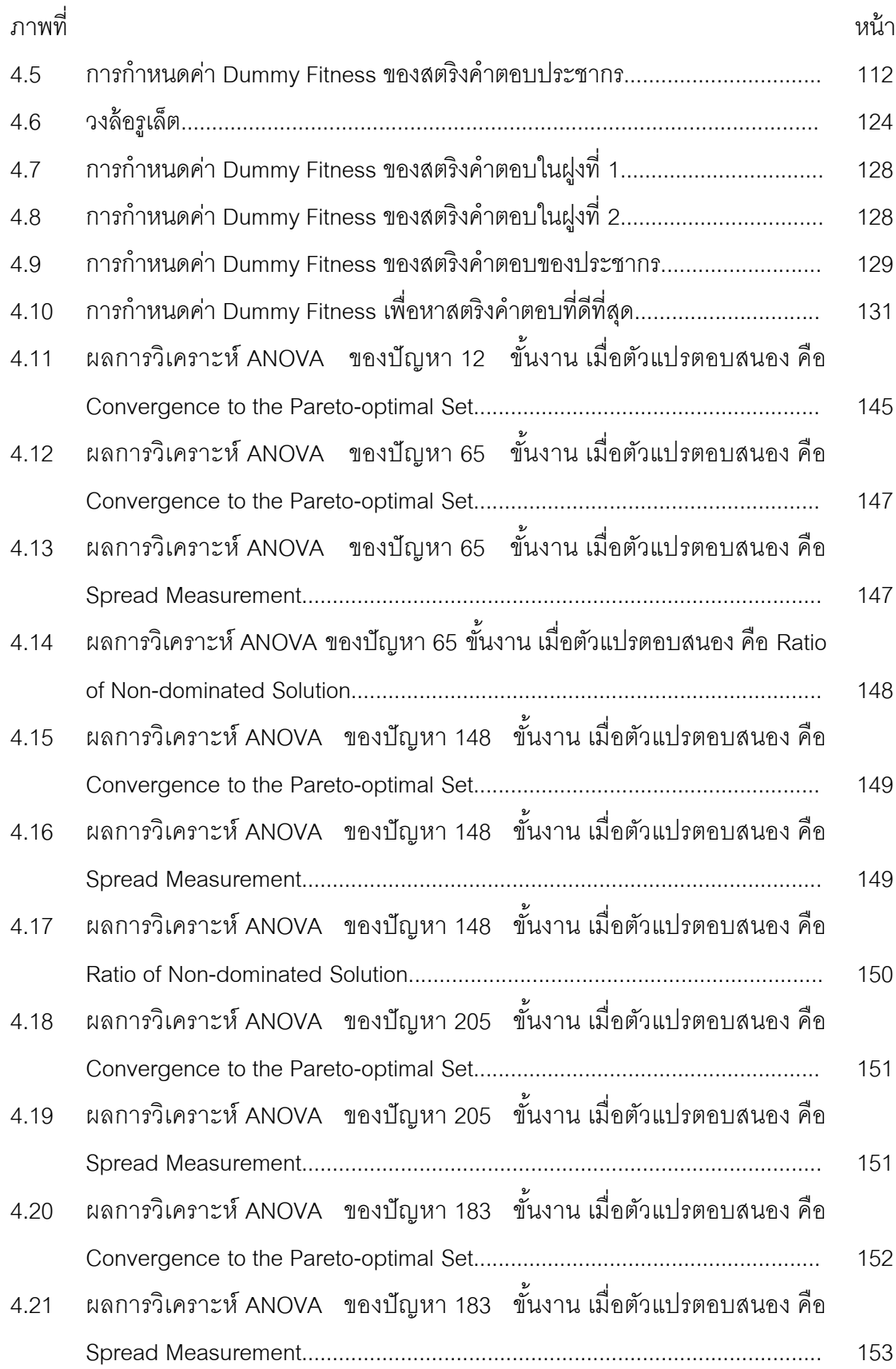

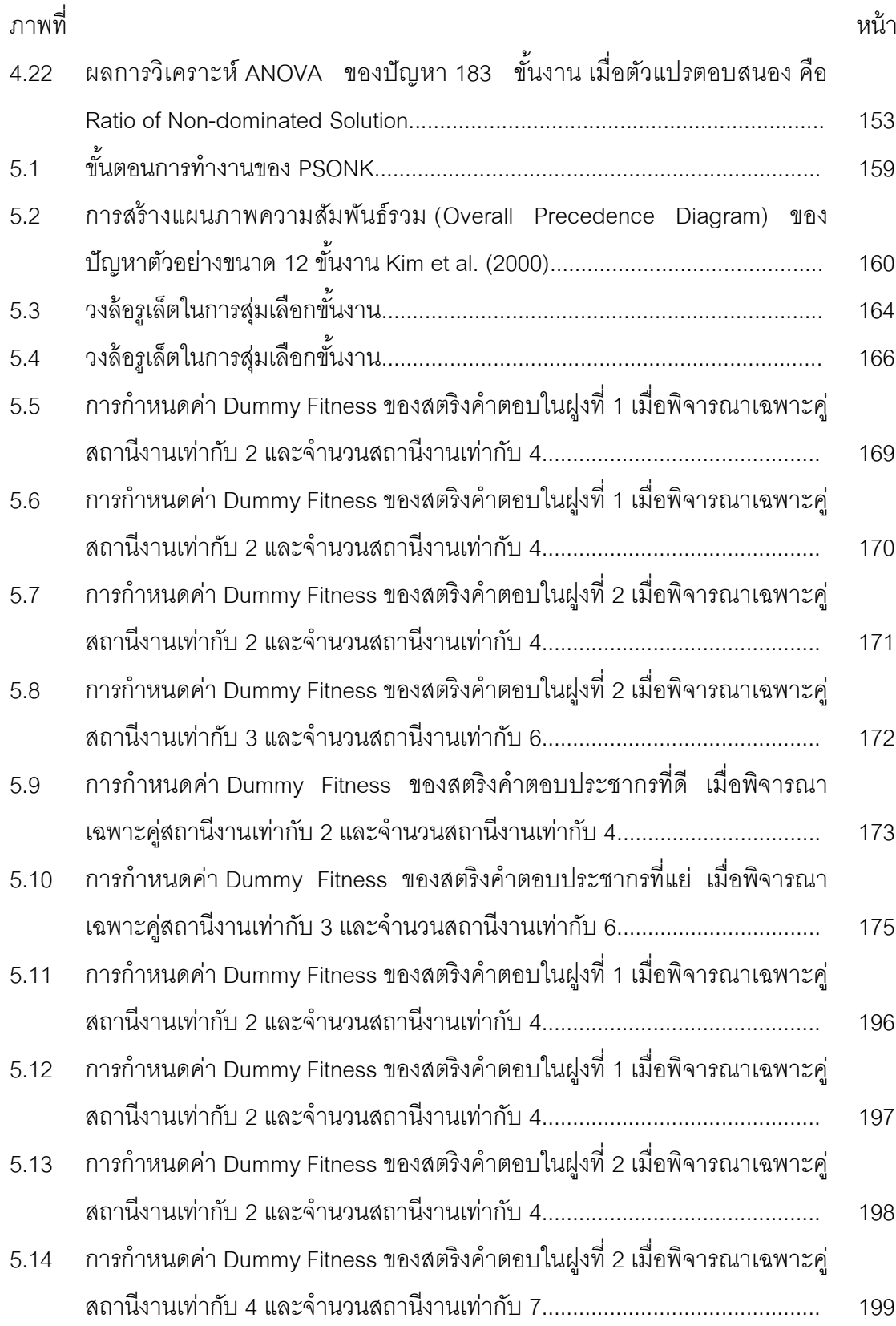

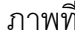

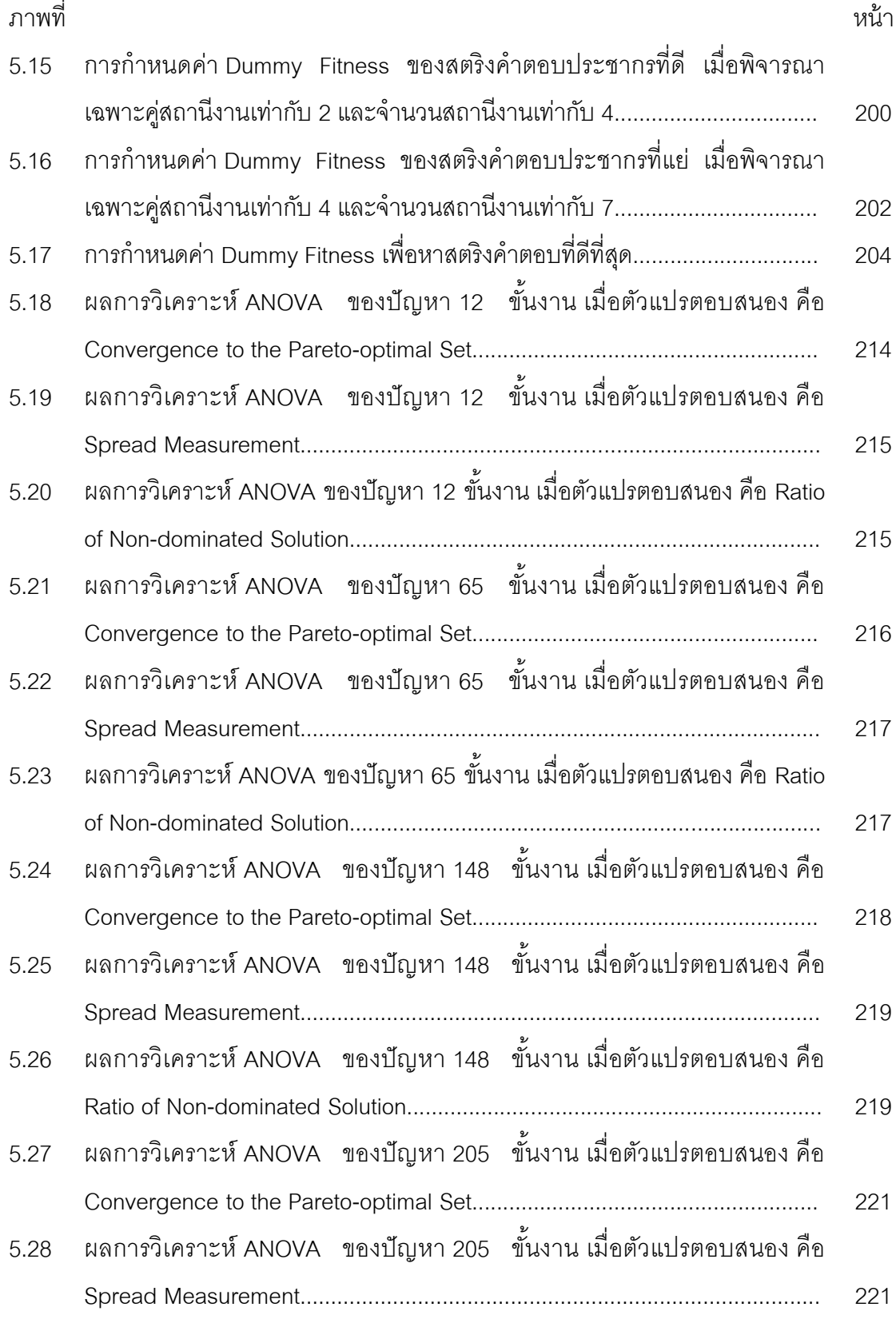

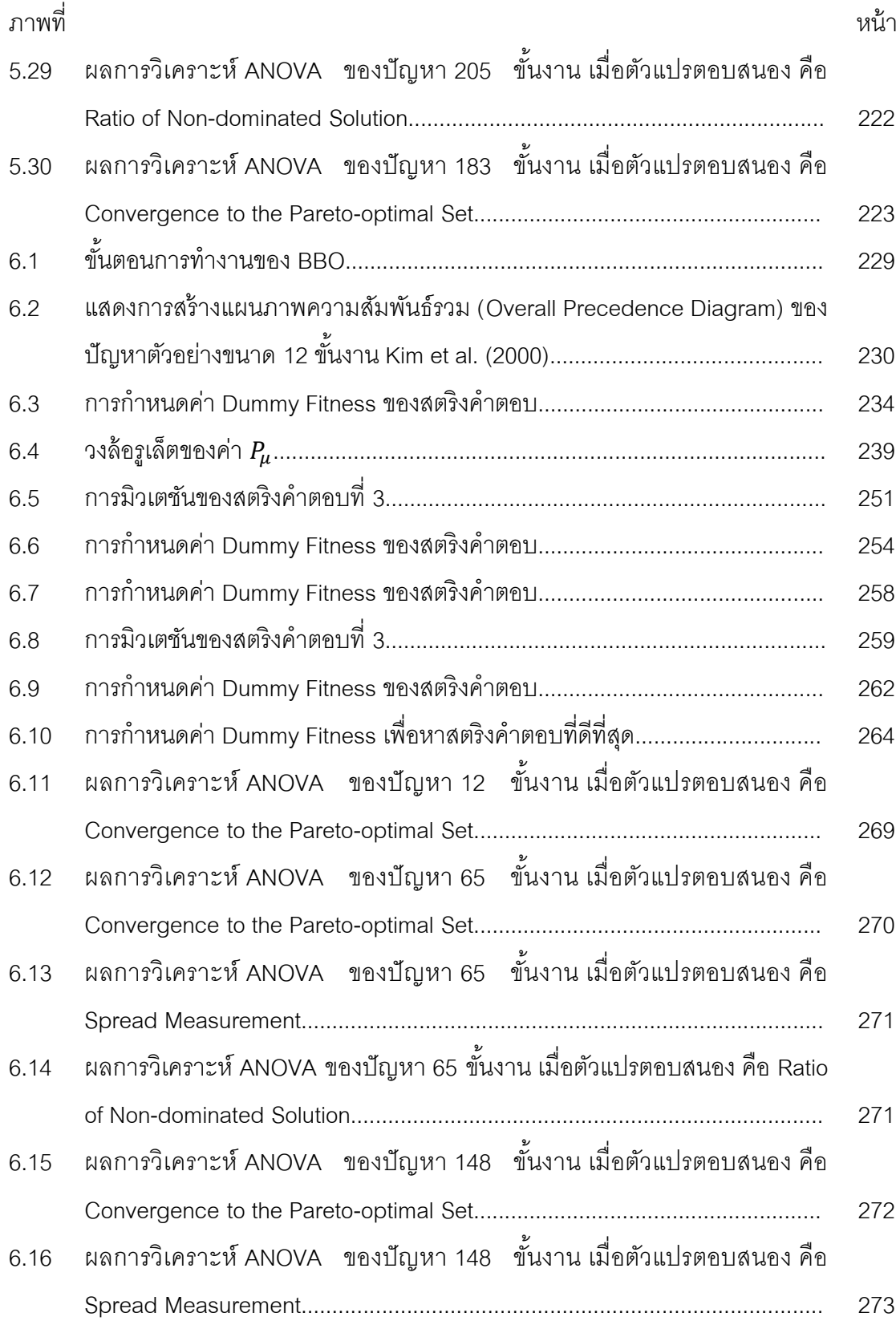

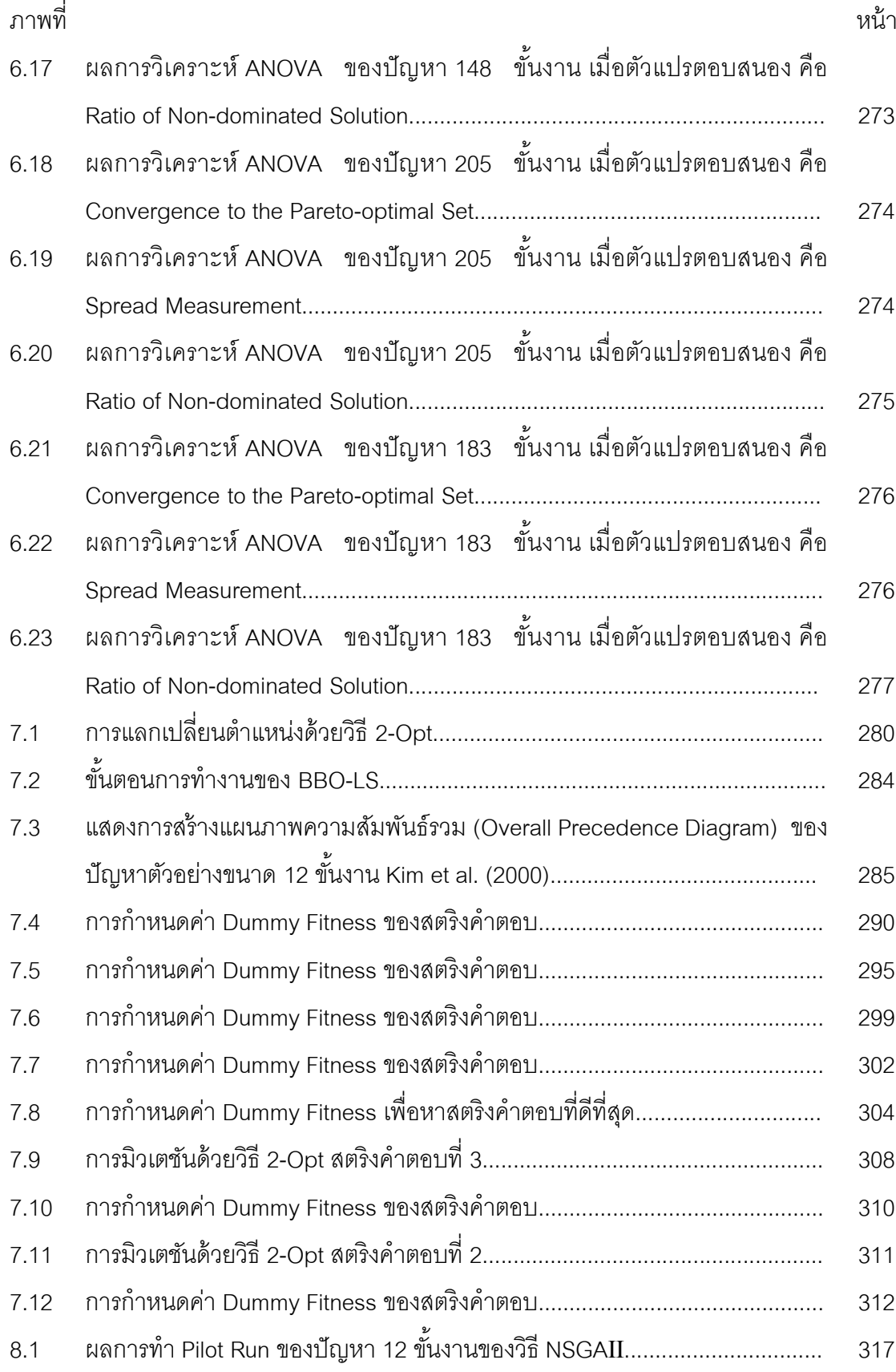
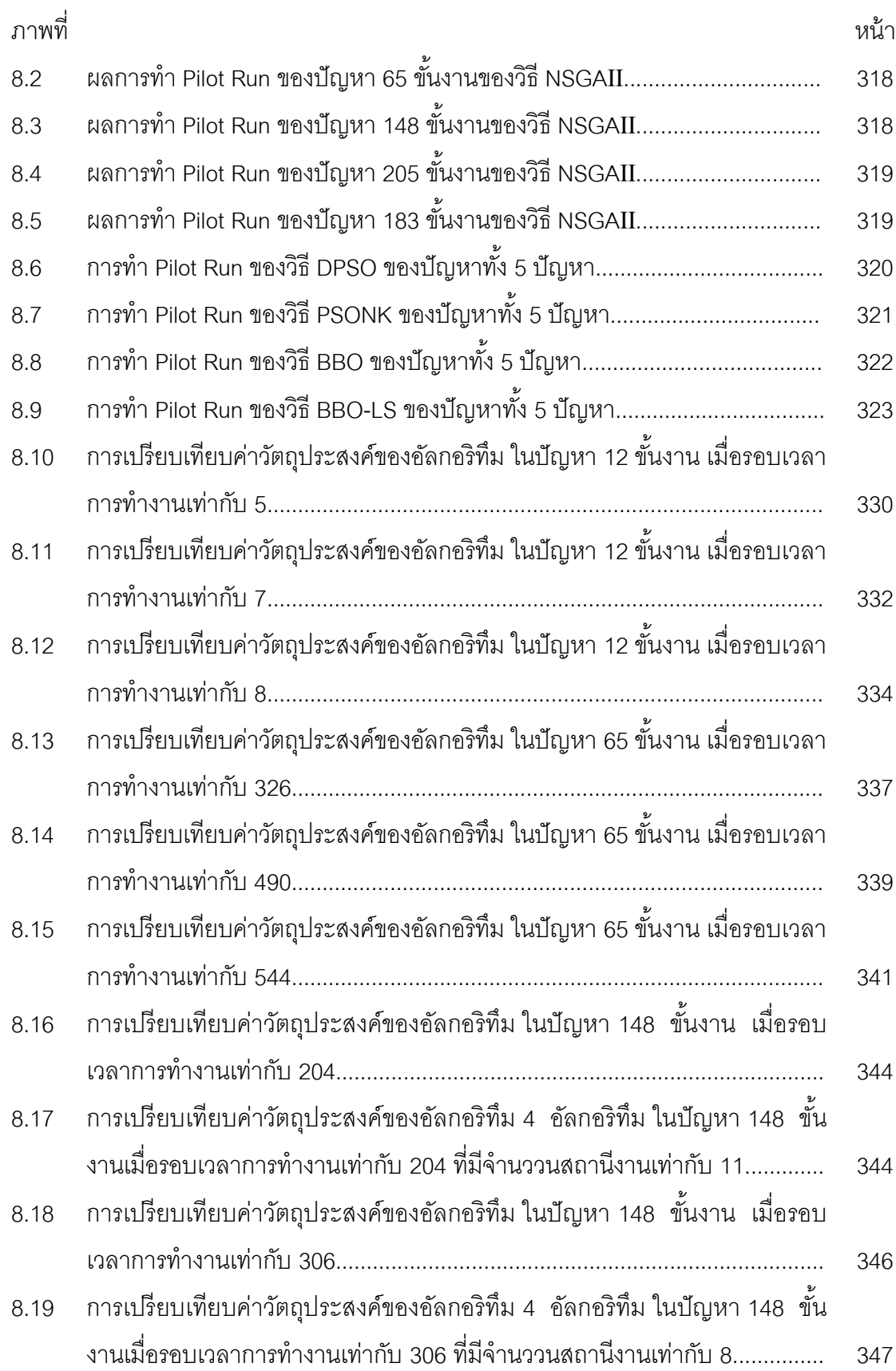

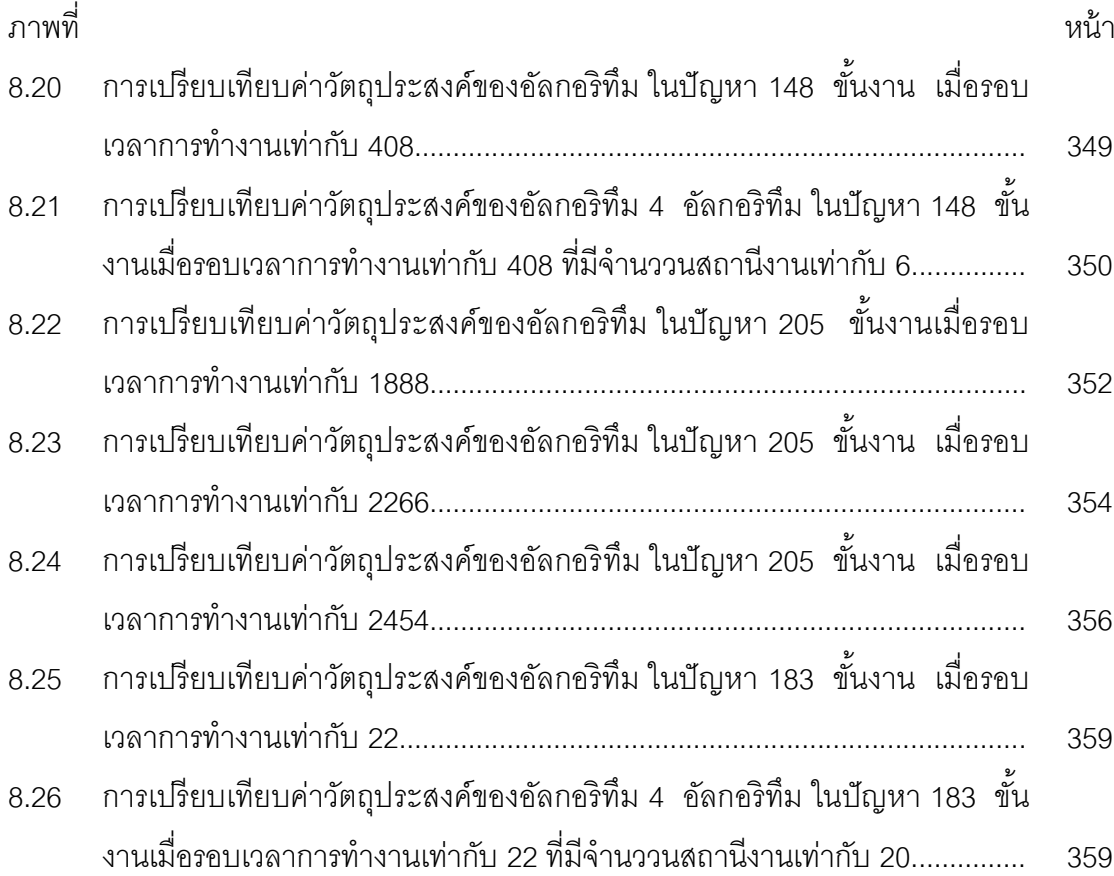

**บทที่ 1**

## **บทน า**

# **1.1 ที่มาและความส าคัญของปัญหา**

อุตสาหกรรมรถยนต์ถือว่าเป็ นอุตสาหกรรมหนึ่งที่มีการแข่งขันสูง จึงได้มีการพัฒนา ปรับปรุงกระบวนการผลิต เพื่อให้มีความยืดหยุ่นในการผลิตสูง สามารถผลิตได้ตามความต้องการ ของลูกค้า ในสายการประกอบหนึ่งควรจะสามารถผลิตผลิตภัณฑ์แบบผสมได้อย่างหลากหลาย

สายการประกอบผลิตภัณฑ์ผสมแบบสองด้าน (Mixed-Model Two–sided Assembly Line) ได้ถูกคิดขึ้นมาเพื่อนำมาใช้ในการจัดตารางการผลิต ให้เหมาะกับอุตสาหกรรมการผลิต ผลิตภัณฑ์ที่มีขนาดใหญ่และมีลักษณะที่คล้ายคลึงกัน เช่น รถยนต์ รถบรรทุก เนื่องจากสายการ ประกอบแบบสองด้านสามารถทำการผลิตได้ทั้งด้านซ้าย (Left-Side) และด้านขวา (Right-Side) ขนานกันไปพร้อมๆ กัน ทำให้สายการประกอบสั้นกว่าสายการประกอบแบบเส้นตรง เป็นผลให้ เวลาการผลิตลดลง ลดต้นทุนของเครื่องมือและอุปกรณ์เนื่องจากการใช้เครื่องมือร่วมกันได้ ระหว่างคู่สถานีงาน (Mated-Station) และลดเวลาในการตั้งเครื่องจักร (Setup Time) (Lee et al., ่ 2001) และในที่นี้ได้นำผลกระทบจากการเรียนรู้ (Learning Effect) เข้ามาพิจารณาด้วย ซึ่ง ผลกระทบจากการเรียนรู้นี้เกิดขึ้นในกรณีที่พนักงานต้องทำงานที่มีความแตกต่างกันเล็กน้อยหรือมี ้ลักษณะใกล้เคียงกัน การทำงานหลังจากได้ทำงานอื่นมาแล้วจะทำให้พนักงานเกิดความชำนาญ และเกิดการพัฒนาอย่างต่อเนื่อง ทำให้เวลาในการทำงานลดลงซึ่งเป็นผลกระทบจากการเรียนรู้ หรือ Learning Efffect (Biskup ,1999)

การจะนำสายการประกอบแบบสองด้านมาแก้ปัญหาการจัดสมดุลสายการประกอบให้มี ้ ประสิทธิภาพนั้น ต้องมีการพิจารณาองค์ประกอบและวัตถุประสงค์ต่างๆ ให้เหมาะสม เช่น การหา ้ จำนวนสถานีทำงานน้อยที่สุด การหาจำนวนเวลาว่างงานน้อยที่สุด การหาผลต่างของ ความสัมพันธ์ของงานในสถานีงานมีค่าน้อยที่สุด หรือการหาความแตกต่างของภาระงานระหว่าง ี สถานีงานมีค่าน้อยที่สุด เป็นต้น เพื่อให้เป็นไปตามความต้องการของลูกค้าและโรงงานในทุกๆ ด้าน โรงงานไม่ควรสนใจวัตถุประสงค์ใดวัตถุประสงค์หนึ่งเพราะจะทำให้ได้คำตอบที่ดีเฉพาะ ้วัตถุประสงค์ที่สนใจแต่อาจจะให้คำตอบที่ไม่ดีสำหรับวัตถุประสงค์อื่น แต่ควรจะพิจารณาหลาย ้วัตถุประสงค์พร้อมกันเพื่อให้ได้คำตอบที่ยอมรับได้ และทำให้โรงงานสามารถแก้ปัญหาการจัด ตารางการผลิตได้อย่างเหมาะสม

การพิจารณาวัตถุประสงค์หลายวัตถุประสงค์พร้อมกันนั้นมีความยุ่งยากและซับซ้อนเป็น ้ อย่างมาก เนื่องจากปัญหาการจัดสมดุลสายการประกอบผลิตภัณฑ์ผสมเป็นปัญหา Combinatorial Optimization แบบ NP-Hard โดยการแก้ปัญหาจะใช้เวลาในการค้นหาคำต<sub>ิ</sub>อบ เพิ่มขึ้น เมื่อขนาดของปัญหามีขนาดใหญ่ขึ้น ดังนั้นในปัจจุบันจึงนิยมใช้วิธีฮิวริสติก (Heuristic) ่ เข้ามาช่วยแก้ปัญหาประเภทนี้เพื่อให้การคำนวณง่ายขึ้นและให้คำตอบที่ค่อนข้างดีเป็นที่ยอมรับ ได้และบ่อยครั้งที่ให้คำตอบที่ดีที่สุด นอกจากนั้นยังใช้เวลาในการหาคำตอบไม่นานมากอีกด้วย (ปารเมศ ชุติมา, 2551)

จากการส ารวจงานวิจัยที่เกี่ยวข้องกับการแก้ปัญหาการจัดสมดุลสายการประกอบแบบ สองด้านที่ผ่านมาพบว่า มีการประยุกต์ใช้วิธีเจนเนติกอัลกอริทึม (Genetic Algorithm : GA) (Kim et al., 2000), การประยุกต์ใช้วิธี Branch-and-Bound (Wu et al., 2008), และวิธี Ant Colony Heuristic (ACH) ภายใต้ข้อจำกัดการจัดสรรพื้นที่ และข้อจำกัดของตำแหน่ง (Baykasoglu and Dereli, 2008), แต่เป็นการจัดสมดุลสายการประกอบแบบสองด้านภายใต้ ้วัตถุประสงค์เดียวเท่านั้น จากนั้นจึงได้มีการพัฒนาวิธีการแก้ปัญหาการจัดสมดุลสายการ ประกอบแบบสองด้านในกรณีที่มีหลายวัตถุประสงค์ขึ้น การประยุกต์ใช้ Goal Programming และ Fuzzy Goal Programming (Ozcan and Toklu, 2009a), การเสนอวิธีการหาคำตอบแบบ Tabu Search (TS) โดยมีตัววัดผล คือ Line Efficiency (LE) และ Smoothness Index (SI) จากผลการ เปรียบเทียบคำตอบกับ GA, GAPR, EA และ ACO พบว่า GA ให้คำตอบที่ดีที่สุด (Ozcan and Toklu, 2009b), การเสนอรูปแบบทางคณิตศาสตร์ที่อาศัยหลักการของวิธีการ Simulated Annealing Algorithm : SA (Ozcan and Toklu ,2009c) โดยมีวัตถุประสงค์เพื่อทำให้จำนวนคู่ สถานีงานน้อยที่สุด และเพื่อทำให้จำนวนสถานีงานน้อยที่สุดเมื่อกำหนดรอบเวลาการทำงาน

ดังนั้นงานวิจัยนี้จึงเสนอวิธีการแก้ปัญหาการจัดสมดุลสายการประกอบผลิตภัณฑ์ผสม แบบสองด้านที่มีหลายวัตถุประสงค์ ภายใต้ปัญหาประเภทที่ 1 (Type I Problem) ซึ่งเป็นการ ้จัดสรรงานลงในสถานีงานให้มีจำนวนสถานีงานน้อยที่สุด เมื่อมีการกำหนดรอบเวลาการทำงาน โดยได้สำรวจงานวิจัยที่เกี่ยวข้องกับวิธีการ BBO (Biography Base Optimization : BBO) ซึ่งเป็น ้วิธีใหม่ ถูกพัฒนาขึ้นโดย Dan Simon (Dan Simon, 2008) ที่มีแนวคิดมาจากการเลียนแบบการ อพยพย้ายถิ่นของสิ่งมีชีวิตหรือสปี ชี่ส์ (Species) ตามภูมิศาสตร์ที่อยู่อาศัย ซึ่งการอพยพการย้าย ถิ่นฐานของสปีชี่ส์จากเกาะหนึ่งไปยังอีกเกาะหนึ่งจะทำให้เกิดสปีชี่ส์ใหม่ขึ้นหรืออาจทำให้สปีชี่ส์ ้นั้นสูญพันธ์ได้ สปีชี่ส์จำนวนมากจะอยู่ในเกาะที่มีความเหมาะสมหรือมีความอุดมสมบูรณ์ ทำให้ โอกาสที่สปีชี่ส์จากเกาะอื่นจะย้ายเข้ามาในเกาะนี้เป็นไปได้ยากเนื่องจากเหลือพื้นที่ให้อยู่อาศัย

้น้อยทำให้อัตราการอพยพเข้าต่ำ และสปีชี่ส์ที่อยู่ในเกาะนี้เองก็พยายามที่จะย้ายออกไปจากเกาะ ้อื่นเพื่อหาพื้นที่อยู่อาศัยใหม่ที่ไม่มีความแออัดทำให้อัตราการอพยพออกสูง ในทางตรงกันข้ามกับ เกาะที่ไม่อุดมสมบูรณ์จะมีสปีชี่ส์อยู่น้อยและพร้อมที่จะรับสปีชี่ส์จากเกาะอื่นเข้ามาอยู่อาศัยทำให้ ่ อัตราการอพยพเข้าสูง และอัตราการอพยพออกจะต่ำเพราะสปีชี่ส์ที่อยู่ในเกาะนี้ไม่ต้องการย้าย ้ ออกไปเกาะอื่นที่แออัด การอพยพจะทำให้เกิดการแลกเปลี่ยนที่อยู่อาศัยและมีการแบ่งปันความ เหมาะสมไปยังเกาะต่างๆ ให้แก่กันนั่นเอง

้วิธี BBO ถูกนำมาประยุกต์ในการแก้ปัญหาการหาค่าที่ดีที่สุด โดยจะทำการเปรียบเทียบ สตริงคำตอบกับเกาะ ความเหมาะสมหรือความอุดมสมบูรณ์ของเกาะเรียกว่าดัชนีความเหมาะสม ของการอยู่อาศัย (Habitat Suitability Index; HSI) เปรียบได้กับค่าความแข็งแรงของสตริงคำตอบ (Fitness) ปัจจัยที่ส่งผลกระทบโดยตรงต่อค่า HSI เรียกว่าตัวแปรดัชนีความเหมาะสม (Suitability Index Variable; SIV) เช่น อุณหภูมิ พื้นที่อยู่อาศัย ซึ่งเปรียบได้กับลักษณะเฉพาะของสตริง ์ คำตอบหรือยีนในวิธีเจนเนติกนั่นเอง สตริงคำตอบใดที่มีค่า HSI สูงแสดงว่ามีค่าสปีชี่ส์เคาท์ (Species Count) มากและเป็นสตริงคำตอบที่ดี สตริงคำตอบที่มีค่า HSI ต่ำก็จะมีสปีชี่ส์เคาท์อยู่ น้อยหรือเป็นสตริงคำตอบที่แย่ หลังจากประเมินค่าสตริงคำตอบแล้วจะมีการปรับปรุงสตริง ้ คำตอบให้ดีขึ้น ซึ่งกระบวนการที่ใช้ในการปรับปรุงสตริงคำตอบนี้คือการอพยพ (Migration) และ การมิวเตชัน (Mutation)

งานวิจัยนี้มีวัตถุประสงค์ คือ จำนวนคู่สถานีงานที่น้อยที่สุด จำนวนสถานีทำงานน้อยที่สุด ผลต่างของความสัมพันธ์ของงานในสถานีงานมีค่าน้อยที่สุด และความแตกต่างของภาระงาน ระหว่างสถานีงานมีค่าน้อยที่สุด ภายใต้ผลกระทบจากการเรียนรู้ หรือ Learning Effect และได้ทำ การเปรียบเทียบประสิทธิภาพในการค้นหาคำตอบกับอัลกอริทึมอื่น ๆ ได้แก่ วิธีเจนเนติก อัลกอริทึม (Genetic Algorithm; GA) วิธีการหาค่าเหมาะสมแบบฝูงอนุภาค (Particle Swarm Optimization; PSO) วิธีการหาคาเหมาะสมแบบฝูงอนุภาคโดยอาศัยความรู้ เชิงลบ (Particle Swarm Optimization with Negative Knowledge; PSONK) และวิธีการหาค่าเหมาะสมแบบการ กระจายของสิ่งมีชีวิตตามภูมิศาสตร์ (Biogeography Based Optimization; BBO)

การวิเคราะห์ผลการทดลองสำหรับงานวิจัยนี้ที่จะนำวิธี BBO เข้ามาใช้ในการแก้ปัญหา 2 ปัญหา คือ

1) วิธีเจนเนติกอัลกอริทึม วิธีการหาค่าเหมาะสมแบบฝูงอนุภาค วิธีการหาคาเหมาะสม แบบฝูงอนุภาคโดยอาศัยความรู้ เชิงลบ และวิธีการหาค่าเหมาะสมแบบการกระจายของสิ่งมีชีวิต

ิ ตามภูมิศาสตร์ ภายใต้ผลกระทบจากการเรียนรู้ (Learning Effect) วิธีใดให้คำตอบที่ดีที่สุดบน สายการประกอบแบบสองด้าน

2) ถ้าวิธีการหาค่าเหมาะสมแบบ BBO ให้คำตอบที่ใกล้เคียงกับวิธีการอื่น จะมีวิธีใดบ้าง ที่จะพัฒนาค าตอบให้ดีขึ ้นกว่าเดิม

### **1.2 วัตถุประสงค์ของงานวิจัย**

เพื่อเปรียบเทียบผลที่ได้จากการน าวิธีหาค่าเหมาะสมแบบการกระจายของสิ่งมีชีวิตตาม ภูมิศาสตร์ (Biogeography Based Optimization; BBO) วิธีเจนเนติกอัลกอริทึม (Genetic Algorithm; GA) วิธีการหาค่าเหมาะสมแบบฝูงอนุภาค (Particle Swarm Optimization; PSO) และวิธีการหาคาเหมาะสมแบบฝูงอนุภาคโดยอาศัยความรู้เชิงลบ (Particle Swarm Optimization with Negative Knowledge; PSONK) มาประยุกต์ใช้ในการแก้ปัญหาการจัดสมดุลสายการ ประกอบผลิตภัณฑ์ผสมแบบสองด้านที่มีหลายวัตถุประสงค์ ภายใต้ผลกระทบจากการเรียนรู้

# **1.3 ขั้นตอนในการวิจัย**

- 1.3.1 ศึกษาทฤษฎีและสำรวจงานวิจัยที่เกี่ยวข้อง
- 1.3.2 ศึกษาการใช้โปรแกรม MATLAB
- 1.3.3 สร้างอัลกอริทึม และเขียนโปรแกรม โดยใช้โปรแกรม MATLAB
- 1.3.4 ทดสอบและแก้ไขโปรแกรมที่เขียนขึ ้นให้มีความถูกต้อง
- 1.3.5 ประเมินผลการแก้ปัญหาโดยโปรแกรมที่เขียนขึ้น
- 1.3.6 สรุปผลและวิเคราะห์ผล
- 1.3.7 จัดทำรูปเล่มวิทยานิพนธ์

#### **1.4 ขอบเขตของงานวิจัย**

1.4.1 ท าการศึกษาเฉพาะปัญหาการจัดสมดุลสายการประกอบผลิตภัณฑ์ผสม และ สายการประกอบแบบสองด้าน โดยกำหนดงานให้กับสถานีงานต่าง ๆ ในสายงานการประกอบ <u>เ</u>ท่านั้น

1.4.2 ทำการศึกษาผลกระทบจากการเรียนรู้ (Learning Effect) ในรูปแบบผลกระทบ จากการเรียนรู้ ที่เกิดจากผลรวมของเวลาของงานที่ได้ท าก่อนหน้า (Sum of Processing Time Base Learning Effect) ซึ่งกำหนดให้ผลกระทบจากการเรียนรู้มีค่าเท่ากันในทุกกระบวนการ

1.4.3 ปั ญหาการจัดสมดุลสายงานการประกอบผลิตภัณฑ์ผสมแบบสองด้ านที่ ท าการศึกษา เป็ นการหาจ านวนสถานีงานที่เหมาะสมและเป็ นการจัดกลุ่มให้แต่ละสถานีงานโดยมี วัตถุประสงค์ 4 ประการคือ

- เพื่อให้มีจำนวนคู่สถานีทำงานน้อยที่สุด

- เพื่อให้จำนวนสถานีงานมีค่าน้อยที่สุด

- เพื่อให้ผลต่างของความสัมพันธ์ของงานในสถานีงานมีค่าน้อยที่สุด

- เพื่อให้ความแตกต่างของภาระงานระหว่างสถานีงานมีค่าน้อยที่สุด

1.4.4 การจัดสมดุลสายการประกอบจะนำวิธีการหาค่าเหมาะสมแบบการกระจายของ สิ่งมีชีวิตตามภูมิศาสตร์ (Biogeography Based Optimization; BBO) เข้ามาประยุกต์ในการหา คำตกบ

1.4.5 ในการเปรียบเทียบและวิเคราะห์ผลจะใช้ข้อมูลที่ได้จากการนำกรณีศึกษาของ อุตสาหกรรมการผลิตรถยนต์ของบริษัทธนบุรีประกอบรถยนต์จ ากัด เข้ามาใช้ในการศึกษาร่วมกับ ปัญหาที่ได้จากงานวิจัยที่ผ่านมา 5 ปัญหาของการจัดสมดุลสายการประกอบผลิตภัณฑ์ผสมแบบ สองด้าน โดยรอบเวลาการทำงานของแต่ละปัญหาถูกกำหนดดังตารางที่ 1.1

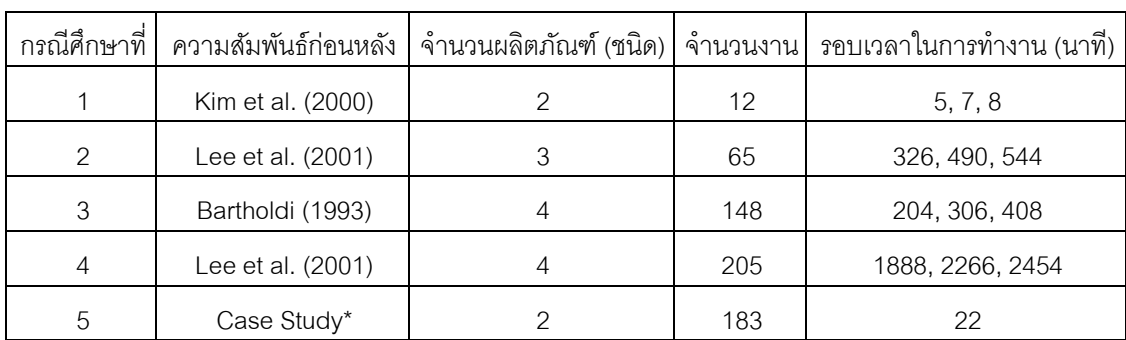

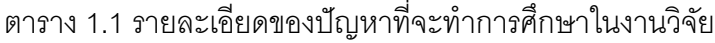

\* หมายเหตุ กรณีศึกษาของอุตสาหกรรมการผลิตรถยนต์บริษัทธนบุรีประกอบรถยนต์จำกัด

1.4.6 วิธีการประเมินประสิทธิภาพการค้นหาคำตอบที่ได้จากปัญหาการจัดสมดุลสาย การประกอบแบบสองด้านภายใต้ผลกระทบจากการเรียนรู้ของอัลกอริทึมต่าง ๆ ที่ใช้ในการวิจัยนี ้ ได้ใช้ตัวชี้วัดสมรรถนะ 4 ตัว ได้แก่ การลู่เข้าสู่กลุ่มคำตอบที่แท้จริง (Convergence to the Pareto-Optimal Set) การกระจายของกลุ่มคำตอบที่ได้ (Spread Measurement) อัตราส่วนของจำนวน

กลุ่มคำตอบที่หาได้เทียบเท่ากลุ่มคำตอบที่แท้จริง (Ratio of Non-Dominated Solution) และเวลา ที่ใช้ในการหาคำตอบ (Computation Time to Solution)

1.4.7 คำตอบที่ได้จากกระบวนการค้นหาคำตอบด้วยอัลกอริทึมต่างๆ ไม่ได้ให้คำตอบที่ ดีที่สุด แต่เป็นคำตอบที่สามารถยอมรับและใช้งานได้ดี

# **1.5 ลักษณะของปัญหา**

1.5.1 ลักษณะของปัญหาเป็ นการแก้ปัญหาการจัดสมดุลสายการประกอบแบบสอง ี ด้าน เพื่อกำหนดขั้นงาน (Task) ให้กับสถานีงาน โดยสายการประกอบนี้ยังไม่มีการติดตั้งอุปกรณ์ และเครื่องจักรใดๆ ในสถานีงาน ทำให้งานต่างๆ สามารถจัดลงสถานีงานใดก็ได้

1.5.2 ข้อมูลนำเข้า (Input) ได้แก่ ขั้นการทำงาน (Task) รอบเวลาการทำงาน (Cycle Time) ลำดับความสัมพันธ์ก่อนหลังของงาน (Precedence Relationships) ของแต่ละผลิตภัณฑ์ ี เวลาการทำงานของแต่ละขั้นงาน (Processing Time) ด้านที่งานแต่ละงานสามารถทำงานได้ และผลกระทบจากการเรียนรู้ (Learning Effect) ที่เกิดในกระบวนการผลิต

1.5.3 ทุกสถานีงานมีความสามารถในการทำงานเท่ากันทุกสถานี

1.5.4 ความสามารถหรือผลกระทบจากการเรียนรู้มีค่าเท่ากันทุกสถานีงาน

1.5.5 เวลาการทำงานของงานแต่ละงานไม่คงที่ โดยจะขึ้นอยู่กับการจัดลำดับขั้นงาน ของงานนั้นๆ

1.5.6 วัตถุประสงค์ของการจัดสมดุลสายการประกอบนี้จะทำเพื่อตอบสนอง วัตถุประสงค์ 4 วัตถุประสงค์ ได้แก่

1) เพื่อให้มีจำนวนคู่สถานีทำงานน้อยที่สุด

#### Minimum  $N_m$

2) เพื่อให้จำนวนสถานีงานมีค่าน้อยที่สุด Minimum  $N_w$ 

3) เพื่อให้ผลต่างของความสัมพันธ์ของงานในสถานีงานมีค่าน้อยที่สุด

$$
Minimum\ IWR = n - \frac{n}{\sum_{j=1}^{n} SN_j}
$$

หรือ

$$
Minimum B_w = n - \frac{n}{\sum_{j=1}^{n} SN_j}
$$

 $\vec{u}$ เมื่อ  $n$  คือ จำนวนสถานีงานทั้งหมด  $j$  คือ สัญลักษณ์กำหนดสถานีงาน  $SN<sub>i</sub>$  คือ จำนวนการเชื่อมต่อการทำงานในสถานีงานที่  $j$ 4) เพื่อให้ความแตกต่างของภาระงานระหว่างสถานีงานมีค่าน้อยที่สุด

*Minimum* 
$$
B_b = \frac{n}{n-1} \sum_{k=1}^{LL} \sum_{b=L}^{R} \left( \frac{S_{kb}}{WIT} - \frac{1}{n} \right)^2
$$

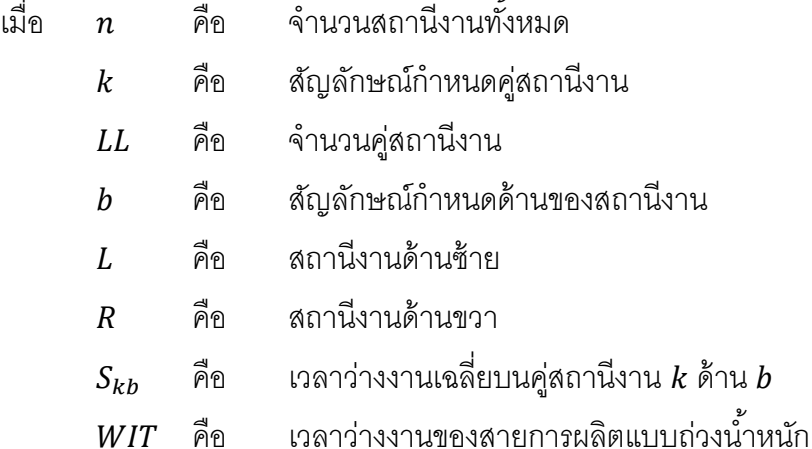

- 1.5.7 ข้อกำหนดที่ต้องพิจารณาในการแก้ปัญหามีดังนี้
	- 1) การกำหนดงานให้กับสถานีงานต้องไม่ขัดกับข้อจำกัดด้านความสัมพันธ์

ก่อนหลังของงาน

- 2) ขั้นงานแต่ละขั้นงานจะถูกจัดลงสถานีงานได้เพียง 1 สถานีงานเท่านั้น
- 3) ในแต่ละสถานีงาน จะมีคนทำงานเพียง 1 คน
- 4) ในแต่ละสถานีงานสามารถทำงานได้หลายขั้นงาน แต่เวลารวมของการทำงาน ่ ในสถานีงานนั้นๆ ต้องไม่เกินรอบเวลาการทำงาน (Cycle Time)
- 5) ระยะเวลาในการข้ามไปทำงานในขั้นงานถัดไปกำหนดให้มีเวลาในการเดิน เท่ากับ 0
- 6) เครื่องจักรทุกเครื่องมีความสามารถในการผลิตผลิตภัณฑ์เท่ากัน
- 7) ไม่มีการผลิตเพื่อไปเก็บยังคลังสินค้า
- 8) ไม่ยอมให้มีการแทรกงานเกิดขึ้น

# **1.6 ประโยชน์ที่คาดว่าจะได้รับ**

1.6.1 ท าให้การแก้ ปัญหาการจัดสมดุลสายการประกอบผลิตภัณฑ์แบบสองด้านมี ้ ประสิทธิภาพเพิ่มขึ้น และลดระยะเวลาในการแก้ปัญหาให้น้อยลง เป็นอีกแนวทางในการ แก้ปัญหาการจัดสมดุลสายการประกอบแบบสองด้าน

1.6.2 เป็ นอีกแนวทางในการตัดสินใจเพื่อใช้ในการจัดงานลงในสถานีงาน และจัดสถานี งานลงในสายการประกอบแบบสองด้าน

1.6.3 สามารถเป็นแนวทางในการพัฒนาอัลกอริทึมต่างๆ ให้มีประสิทธิภาพมากขึ้น

1.6.4 สามารถนำผลจากงานวิจัยนี้ไปประยุกต์ใช้ในงานวิจัยอื่นที่เกี่ยวข้องในอนาคตได้

# **1.7 สรุปเนื้อหางานวิจัย**

เนื้อหาในงานวิจัยนี้ประกอบด้วยทฤษฎีการจัดสมดุลสายการประกอบแบบสองด้าน ภายใต้ผลกระทบจากการเรียนรู้ที่มีหลายวัตถุประสงค์ โดยได้นำอัลกอริทึมต่างๆ เข้ามาเพื่อใช้ใน การแก้ปัญหาการหาค่าเหมาะสม เพื่อเปรียบเทียบประสิทธิภาพของแต่ละอัลกอริทึม รวมทั้งการ สรุปผลงานวิจัยและข้อเสนอแนะ ซึ่งมีรายละเอียดดังนี ้

บทที่ 2 เสนอทฤษฎีการจัดสมดุลสายการประกอบผลิตภัณฑ์ผสมแบบสองด้าน วิธีการ หาค่าเหมาะสมที่มีหลายวัตถุประสงค์ ผลกระทบจากการเรียนรู้ การวัดสมรรถนะของกลุ่มคำตอบ ที่ดีที่สุด และงานวิจัยที่เกี่ยวข้องกับการจัดสมดุลสายการประกอบ

บทที่ 3 อธิบายหลักการ ขั้นตอนวิธีการหาคำตอบของวิธีเจนเนติกอัลกอริทึม (NSGAII) ส าหรับปัญหาการจัดสมดุลสายการประกอบผลิตภัณฑ์ผสมแบบสองด้านที่มีหลายวัตถุประสงค์ .ภายใต้ผลกระทบจากการเรียนรู้ รวมถึงการทดสอบและกำหนดค่าพารามิเตอร์ที่ใช้ในการทดลอง

บทที่ 4 อธิบายหลักการ ขั้นตอนวิธีการหาคำตอบของวิธีการหาค่าเหมาะสมแบบฝูง อนุภาค (Particle Swarm Optimization; PSO) สำหรับปัญหาการจัดสมดุลสายการประกอบ ผลิตภัณฑ์ผสมแบบสองด้านที่มีหลายวัตถุประสงค์ภายใต้ผลกระทบจากการเรียนรู้ รวมถึงการ ทดสอบและกำหนดค่าพารามิเตอร์ที่ใช้ในการทดลอง

บทที่ 5 อธิบายหลักการ ขั้นตอนวิธีการหาคำตอบของวิธีการหาค่าเหมาะสมแบบฝูง อนุภาคโดยใช้ความรู้ เชิงลบ (Particle Swarm Optimization with Negative Knowledge; PSONK) ส าหรับปัญหาการจัดสมดุลสายการประกอบผลิตภัณฑ์ผสมแบบสองด้านที่มีหลาย

้วัตถุประสงค์ภายใต้ผลกระทบจากการเรียนรู้ รวมถึงการทดสอบและกำหนดค่าพารามิเตอร์ที่ใช้ใน การทดลอง

บทที่ 6 อธิบายหลักการ ขั้นตอนวิธีการหาคำตอบของวิธีการหาค่าเหมาะสมแบบการ กระจายของสิ่งมีชีวิตตามภูมิศาสตร์ (Biogeography Based Optimization; BBO) สำหรับปัญหา การจัดสมดุลสายการประกอบผลิตภัณฑ์ผสมแบบสองด้านที่มีหลายวัตถุประสงค์ภายใต้ ้ ผลกระทบจากการเรียนรู้ รวมถึงการทดสอบและกำหนดค่าพารามิเตอร์ที่ใช้ในการทดลอง

บทที่ 7 นำเสนอหลักการและแนวทางในการแก้ปัญหาด้วยอัลกอริทึมใหม่ ที่เรียกว่า วิธีการหาค่าเหมาะสมแบบการกระจายของสิ่งมีชีวิตตามภูมิศาสตร์ร่วมกับการค้นหาเฉพาะที่ (Biogeography Based Optimization with Local Search; BBO-LS) สำหรับปัญหาการจัด สมดุลสายการประกอบผลิตภัณฑ์ผสมแบบสองด้านที่มีหลายวัตถุประสงค์ภายใต้ผลกระทบจาก การเรียนรู้ รวมถึงการทดสอบและกำหนดค่าพารามิเตอร์ที่ใช้ในการทดลอง

ำเทที่ 8 นำผลที่ได้จากคัลกคริทึมทั้งหมดที่ทำการทดลคงมาเปรียบเทียบประสิทธิภาพใน การค้นหาคำตอบด้วยตัวชี้วัดสมรรถนะของกลุ่มคำตอบที่ดีที่สุด เพื่อหาอัลกอริทึมที่ดีที่สุดที่จะใช้ ่ ในการหาคำตอบของปัญหาการจัดสมดุลสายการประกอบผลิตภัณฑ์ผสมแบบสองด้านที่มีหลาย วัตถุประสงค์ภายใต้ผลกระทบจากการเรียนรู้

บทที่ 9 สรปผลที่ได้จากงานวิจัยนี้ ข้อเสนอแนะที่คาดว่าจะนำไปพัฒนาและเป็น ประโยชน์ต่องานวิจัยที่เกี่ยวข้อง

# **บทที่ 2**

# **ทฤษฎีที่เกี่ยวข้องกับงานวิจัย**

ในบทนี้จะกล่าวถึงทฤษฎีต่างๆ ที่ใช้ในงานวิจัยนี้ โดยมีเนื้อหาที่เกี่ยวข้องกับการแก้ปัญหา การจัดสมดุลสายการประกอบผลิตภัณฑ์ผสมแบบสองด้านที่มีหลายวัตถุประสงค์ภายใต้ ผลกระทบจากการเรียนรู้ ซึ่งประกอบไปด้วยลักษณะของสายการประกอบ วิธีการหาค่าเหมาะสม ของปัญหาที่มีหลายวัตถุประสงค์ การวัดสมรรถนะของกลุ่มกลุ่มคำตอบ รวมไปถึงงานวิจัยที่ เกี่ยวข้อง

# **2.1 ลักษณะของสายการประกอบ**

สายการประกอบ (Assembly Line) ในอุตสาหกรรมมีลักษณะที่แตกต่างกันหลายรูปแบบ ู้ขึ้นอยู่กับการผลิตผลิตภัณฑ์แต่ละชนิด แต่โดยทั่วไปแล้วจะประกอบด้วยส่วนที่สำคัญ 2 ส่วน คือ หน่วยการผลิตหรือสถานีงาน (Work Station) และขั้นงาน (Task) ที่นำมาจัดลงสถานีงานเหล่านั้น ในกระบวนการผลิตชิ ้นงานจะเริ่มต้นประกอบที่สถานีงานแรกและเคลื่อนย้ายมาตามสายการ ประกอบในสถานีงานถัดไปเรื่อยๆ จนมาถึงสถานีงานสุดท้ายและได้เป็นสินค้าสำเร็จรูป ใน งานวิจัยนี้จะขอกล่าวถึงลักษณะของสายการประกอบแบบเส้นตรงซึ่งเป็นพื้นฐานของสายการ ประกอบ และสายการประกอบแบบสองด้านซึ่งได้นำมาศึกษาวิธีการแก้ปัญหาในงานวิจัยนี้

# **2.1.1 สายการประกอบแบบเส้นตรง (Straight Line)**

สายการประกอบแบบเส้นตรง คือ สายการประกอบที่มีทิศทางการเคลื่อนที่ของ ชิ ้นงานที่เข้าและออกสถานีงานไปในทิศทางเดียวกันเสมอ ดังภาพที่ 2.1แสดงตัวอย่างภาพสาย ึการประกอบแบบเส้นตรงที่มีขั้นงานทั้งหมด 12 ขั้นงาน ถูกจัดสรรลงในสถานีงาน 4 สถานีงานและ การเคลื่อนที่ของผลิตภัณฑ์จากซ้ายไปขวา

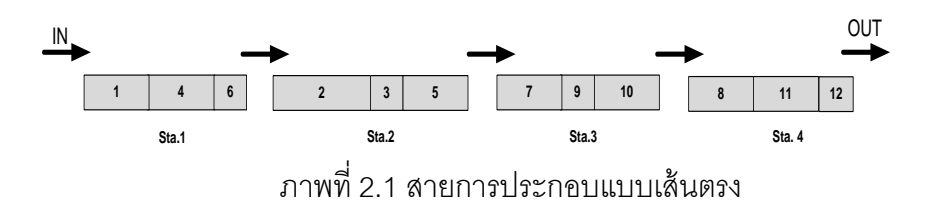

# **2.1.2 สายการประกอบแบบสองด้าน (Two–sided Assembly Line)**

สายการประกอบแบบสองด้าน คือ สายการประกอบที่มีสถานีงานอยู่ทั้งด้านซ้าย (Left side) และด้านขวา (Right side) ของสายการประกอบ สายการประกอบประเภทนี้จะเหมาะ ึกับการผลิตผลิตภัณฑ์ขนาดใหญ่ ที่มีลักษณะคล้ายคลึงกัน เช่น รถยนต์ รถบรรทุก และรถบัส เป็น ต้น สถานีงานที่อยู่คู่กันในด้านซ้ายและด้านขวาจะถูกเรียกว่าคู่สถานีงาน (Mate-Station) จาก ภาพที่ 2.2 สถานีงานที่1 และ สถานีงานที่2 จะเป็ นคู่สถานีงานคู่ที่ 1 (Mate-Station 1) การจัดวาง ี สถานีงานลักษณะนี้ทำให้เกิดประโยชน์ต่อกระบวนการผลิตดังนี้ (Ozcan และ Toklu, 2009)

- เนื่องจากสามารถทำงานได้ทั้งด้านซ้ายและขวา ทำให้สายการประกอบแบบ สองด้านมีความยาวสั้นกว่าสายการประกอบแบบด้านเดียว

- ลดความสูญเปล่า เช่น เวลาปรับตั้งเครื่อง ลดระยะทางเคลื่อนที่ของพนักงาน และเวลาผลิตสั้นลง

- ลดต้นทุนจากการใช้เครื่องมือและของใช้ประจ าที่สามารถใช้ร่วมกันได้ในคู่ สถานีงาน

่ ในการจัดงานลงสายการประกอบแบบสองด้านนั้น จะจัดสรรงานลงตามด้านที่ ขั้นงานนั้นสามารถทำการผลิตได้ ซึ่งแบ่งออกเป็น 2 ประเภท คือ งานที่สามารถจัดลงสถานีงานได้ ี เพียงด้านเดียวเท่านั้น คือ ด้านซ้าย (L-type) หรือด้านขวา (R-type) และงานที่สามารถจัดลง สถานีงานด้านใดก็ได้ (E-type) ยกตัวอย่างอุตสาหกรรมการประกอบรถยนต์ การประกอบ ่ พวงมาลัยรถยนต์ต้องทำการประกอบทางด้านขวาเท่านั้น หรือแบบ R-type และการประกอบหม้อ กรองอากาศต้องประกอบฝั่งซ้าย หรือแบบ L-type ส่วนการประกอบกันชนรถยนต์จะประกอบฝั่ง ใดก็ได้ หรือ E-type เป็นต้น

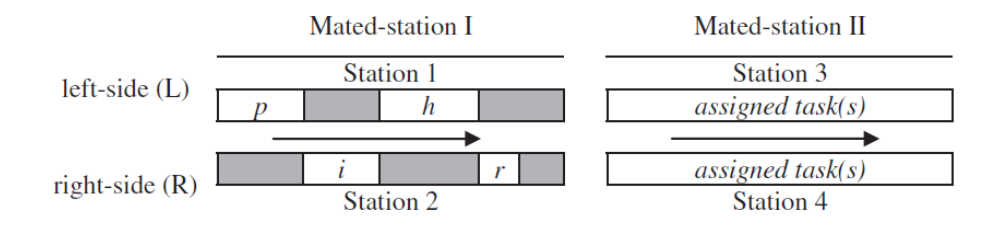

ภาพที่2.2 สายการประกอบแบบสองด้าน (Ozcanและ Toklu, 2009)

ิ จากภาพที่ 2.2 จะเห็นพื้นที่แรเงา คือเวลาเดินเปล่า (Idle Time) ที่เกิดขึ้น เนื่องจากเงื่อนไขของลำดับการทำงานก่อนหลัง (Precedence Constraint) ซึ่งเป็นลักษณะของ

สายการประกอบแบบสองด้านที่แตกต่างจากสายการประกอบแบบเส้นตรง ในที่นี้งาน  $\it i$  จะเริ่มได้ เมื่องาน  $p$  ต้องเสร็จก่อน งาน  $h$  จะเริ่มได้เมื่องาน  $i$  เสร็จแล้ว และงาน  $r$  จะเริ่มได้เมื่องาน  $h$ เสร็จแล้ว ซึ่งจะทำให้เกิดเวลาว่างขึ้นในช่วงที่ต้องรอให้งานก่อนหน้าเสร็จก่อน เวลาการทำงานจริง ในแต่ละสถานีงานเกิดจากผลรวมของเวลาการดำเนินงานทุกขั้นงานในสถานีงานนั้นรวมกับเวลา เดินเปล่าที่เกิดขึ้นในสถานีงานนั้นๆ

#### **2.2 ประเภทของสายการประกอบ**

สายการประกอบผลิตภัณฑ์แบ่งออกเป็ นหลายประเภท โดยพิจารณาจากหลาย องค์ประกอบดังนี ้

**2.2.1 สายการประกอบที่แยกประเภทตามจ านวนชนิดของผลิตภัณฑ์ที่ผลิต** มี 3 แบบ (Becker และ Scholl, 2006) ดังภาพต่อไปนี ้

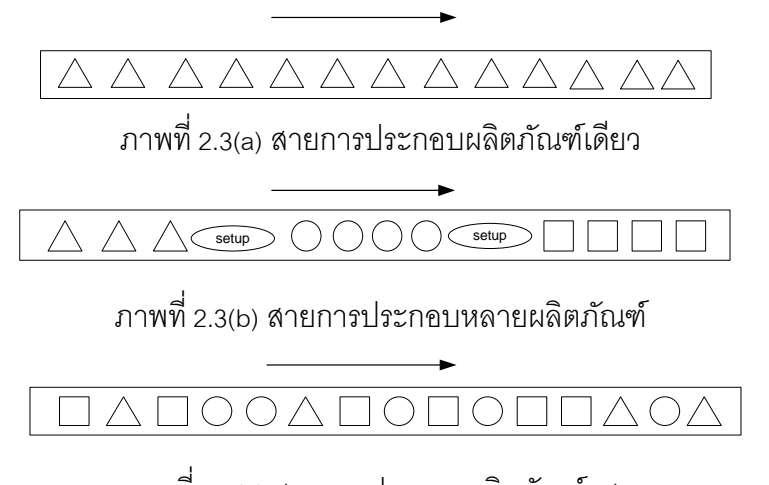

ภาพที่2.3(c) สายการประกอบผลิตภัณฑ์ผสม ภาพที่ 2.3 สายการปรกอบผลิตภัณฑ์แบบต่างๆ (Becker และ Scholl, 2006)

1) สายการประกอบแบบผลิตภัณฑ์เดียว (Single Model Assembly Line) เป็น

สายงานการประกอบที่ใช้สำหรับผลิตผลิตภัณฑ์เพียงชนิดเดียวเท่านั้น (ดูภาพที่ 2.3 (a))

2) สายการประกอบแบบหลายผลิตภัณฑ์ (Multi Model Assembly Line) เป็น สายการประกอบที่ใช้สำหรับผลิตผลิตภัณฑ์ตั้งแต่ 2 ชนิดขึ้นไป ซึ่งผลิตภัณฑ์แต่ละชนิดจะมี รูปแบบและกระบวนการประกอบที่ใกล้เคียงกันและสามารถผลิตบนสายการประกอบเดียวกันได้ โดยจะทำการผลิตที่ละชุดและในช่วงระหว่างการเปลี่ยนชนิดผลิตภัณฑ์จะต้องมีการปรับตั้งสาย

การประกอบใหม่ทุกครั ้ง (ดูภาพที่2.3(b))

3) สายงานการประกอบแบบผลิตภัณฑ์ผสม (Mixed Model Assembly Line) เป็นงานการประกอบที่ใช้สำหรับผลิตผลิตภัณฑ์ตั้งแต่ 2 ชนิดขึ้นไป เช่นเดียวกับสายการประกอบ แบบหลายผลิตภัณฑ์ แต่มีความแตกต่างกันตรงที่ผลิตภัณฑ์ชนิดต่างๆ จะเข้าสู่สายการประกอบ แบบปะปนกันโดยไม่มีการแบ่งผลิตภัณฑ์ออกเป็นชุดและระหว่างการผลิตจะไม่มีการปรับตั้งสาย การประกอบใหม่ (ดูภาพที่2.3(c))

จากภาพที่2.3(b) สายการประกอบหลายผลิตภัณฑ์ ถ้าหากเราปรับให้ขนาดของ ชุดผลิตภัณฑ์มีขนาดใหญ่มาก สายการประกอบแบบหลายผลิตภัณฑ์ก็จะคล้ายกับสายการปะ กอบแบบผลิตภัณฑ์เดียว แต่ถ้าเราปรับให้ขนาดของชุดผลิตภัณฑ์มีขนาดเล็กลงจนเหลือประมาณ หนึ่ง สายการประกอบแบบหลายผลิตภัณฑ์ก็จะคล้ายกับสายการประกอบแบบผลิตภัณฑ์ผสม

**2.2.2 สายการประกอบที่แยกประเภทตามการเคลื่อนย้ายงานระหว่างสถานีงาน** มี 2 แบบ คือ

1) การเคลื่อนย้ายงานด้วยมือ (Manual Transfer) เป็ นการเคลื่อนย้ายชิ ้นงานที่ ได้ทำการประกอบแล้วไปยังสถานีงานถัดไปด้วยตัวของพนักงานเอง ลักษณะของการเคลื่อนย้าย ึ่งานประเภทนี้อาจทำให้เกิดปัญหา เช่น

> - การไม่มีงานป้อน (Starving) คือ การที่พนักงานได้ทำงานเสร็จแล้วแต่ยังไม่ สามารถเริ่มงานชิ ้นต่อไปได้เนื่องจากต้องคอยงานจากพนักงานในสถานีงาน ก่อนหน้าที่ยังท าไม่เสร็จ

> - การไม่มีที่ส่งงาน (Blocking) คือ เหตุการณ์ที่พนักงานไม่สามารถส่งงานไป ้ยังสถานีงานถัดไปได้เนื่องจากพนักงานในสถานีงานถัดไปยังทำงานไม่เสร็จ ต้องรอให้พนักงานในสถานีงานถัดไปทำงานเสร็จก่อนจึงจะสามารถส่งงาน ขคงตนเคงไปได้ก่อนที่จะเริ่มทำงานชิ้นใหม่

้ ปัญหาที่เกิดขึ้นทั้งสองแบบที่กล่าวมาทำให้การไหลของงานในระบบไม่สม่ำเสมอ ้เป็นผลให้รอบเวลาการผลิตไม่คงที่ กำลังการผลิตมีการเปลี่ยนแปลง การวางแผนการผลิตก็ทำได้ ยากขึ้น วิธีแก้ไขปัญหาเหล่านี้ คือ การเพิ่มพื้นที่รองรับชิ้นงานระหว่างสถานีงาน (Buffer Storage) เพื่อช่วยลดผลกระทบที่เกิดขึ ้นและท าให้สายการผลิตมีความสม ่าเสมอและต่อเนื่อง

2) การเคลื่อนย้ายงานด้วยสายพาน (Moving Conveyor) เป็นการเคลื่อนย้าย ์ ชิ้นงานไปยังสถานีงานถัดไปโดยผ่านสายพานลำเลียง โดยสายพานลำเลียงนี้มีทั้งแบบต่อเนื่อง

(Continue) และแบบไม่ต่อเนื่อง (Intermittent) ลักษณะของการเคลื่อนย้ายงานประเภทนี้อาจทำ ให้เกิดปัญหา เช่น

- การไม่มีงานป้อน (Starving) คือ ไม่สามารถเริ่มงานชิ้นใหม่ได้เนื่องจากไม่มี งานส่งมาจากสถานีงานก่อนหน้า เช่นเดียวกับปัญหาที่เกิดขึ้นกับการ เคลื่อนย้ายงานด้วยมือ
- การมีงานล้นมือ (Congestion) คือ พนักงานไม่สามารถทำงานชิ้นนั้นได้เสร็จ ทันเวลาที่กำหนด ทำใหต้องปล่อยงานชิ้นนั้นซึ่งไม่สมบูรณ์ออกไปยังสถานี งานต่อไป

3) การป้อนผลิตภัณฑ์เข้าสู่สายการประกอบ (Model Launch Discipline) เป็น ระยะเวลาระหว่างชิ้นงานแต่ละชิ้นที่ทำการป้อนในจุดเริ่มต้นของสายการประกอบ ซึ่งแบ่งออกเป็น 2 แบบ คือ

- การป้อนแบบแปรผัน (Variable Rate Launching) คือ จะทำการป้อน ี ชิ้นงานเข้าสู่สถานีงานแรกทันทีเมื่อสถานีงานแรกว่าง ทำให้เวลาการเข้าสู่ ี สถานีงานแรกแปรผันตามเวลาการผลิตชิ้นงานที่ทำการผลิตก่อนหน้า
- การป้อนแบบคงที่ (Fixed Rate Launching) คือ จะทำการป้อนชิ้นงานเข้าส่ ้ สถานีงานด้วยอัตราที่คงที่ ลักษณะของการป้อนงานเข้าสู่สถานีงานแบบนี้ เหมาะกับอุตสาหกรรมที่ใช้สายพานลำเลียงในการเคลื่อนย้ายสินค้า ข้อเสีย ของการป้อนงานลักษณะนี้คือ บางสถานีงานอาจใช้เวลาน้อยกว่าช่วงของ เวลาป้อนงาน ทำให้เกิดเวลาว่างงานของสถานีงานนั้นๆ ขึ้น หรือในทาง ตรงกันข้ามบางสถานีอาจใช้เวลามากกว่าช่วงเวลาป้อนงานทำให้เกิดการรอ คิวหรือเกิดเป็ นจุดคอขวด (Bottleneck) ขึ ้น การแก้ไขปัญหาเหล่านี ้คือการ จัดล าดับงาน (Sequencing) ให้มีประสิทธิภาพ จะช่วยให้ภาระงานในสาย การประกอบมีความสม่ำเสมอ

# **2.2.3 สายการประกอบที่แยกประเภทตามลักษณะเวลาท างานของสถานีงาน** มี

2 แบบ (Becker และ Scholl, 2006) คือ

1) สายการประกอบแบบก้าวเดิน (Paced Line) คือ สายการประกอบที่มีการ กำหนดรอบเวลาการทำงานให้กับสถานีงานนั้นๆ ด้วยความยาวของสายพานลำเลียง ชิ้นงานจะ ้ เคลื่อนที่ไปเรื่อยๆ ด้วยสายพานลำเลียงพร้อมกับการที่พนักงานทำงานเคลื่อนที่ไปกับชิ้นงาน ยกตัวอย่างเช่นในสายการประกอบรถยนต์ รถยนต์จะเคลื่อนที่ไปเรื่อยๆ ด้วยสายพานลำเลียง

้ อัตโนมัติ พนักงานจะเคลื่อนที่ตามและทำงานไปด้วย เมื่อสิ้นสุดสายพานลำเลียงก็เท่ากับสิ้นสุด ี เวลาการทำงานของสถานีงานนั้น แล้วรถยนต์จะเคลื่อนเข้าสู่สถานีงานถัดไป ข้อเสียที่อาจจะ เกิดขึ้นสำหรับสายการประกอบแบบนี้คือ พนักงานอาจจะทำงานไม่เสร็จเมื่อครบรอบเวลาการ ทำงาน ทำให้ชิ้นงานที่ได้ไม่สมบูรณ์และอาจต้องนำหลับมาแก้ไขในสายการประกอบอีกครั้ง

2) สายการประกอบแบบไม่ก้าวเดิน (Unpaced Line) คือ สายการประกอบที่แต่ ้ ละสถานีงานจะทำงานไปเรื่อยๆ จนกว่าจะทำการผลิตชิ้นงานนั้นเสร็จแล้วส่งไปยังสถานีงานถัดไป โดยไม่มีการกำหนดรอบเวลาที่ชัดเจน ลักษณะของสายการประกอบแบบนี้ทำให้เวลาการทำงาน ในแต่ละสถานีงานไม่เท่ากัน อาจมากกว่าหรือน้อยกว่ารอบเวลาการทำงานได้ ดังนั้นจึงจำเป็นต้อง มีพื้นที่รองรับชิ้นงาน (Buffer) ระหว่างสถานีงาน

# **2.2.4 สายการประกอบที่แยกประเภทโดยพิจารณาลักษณะของสถานีงาน** มี 2 แบบ คือ

1) สถานีงานแบบปิด (Closed Station) คือสถานีงานที่แบ่งขอบเขตการทำงาน ้ออกจากกันอย่างชัดเจน ดังนั้นคนงานที่อยู่ต่างสถานีงานกันจะไม่สามารถเข้าไปทำงานในเขต สถานีงานอื่นได้ เช่น สถานีงานขัดสี พ่นสี ห้องอบสี เป็นต้น

2) สถานีงานแบบเปิด (Open Station) คือสถานีงานที่ไม่แบ่งขอบเขตการทำงาน ้ ออกจากกันอย่างชัดเจน ดังนั้นคนงานที่อยู่ต่างสถานีงานกันจึงสามารถเข้าไปทำงานในเขตสถานี งานอื่นได้ ซึ่งบางกรณีคาจมีข้อจำกัดในการทำงานร่วมกันเพื่อไม่ให้เกิดการรบกวนการทำงานซึ่ง กันและกัน หรือในบางกรณีอาจไม่มีข้อจ ากัดใดๆเลยก็ได้

# **2.3 หลักการจัดสมดุลสายการประกอบ**

การจัดสมดุลสายการประกอบ เป็ นการจัดสรรขั ้นงานลงในสถานีงานต่างๆ ให้มีความ สมดุลกัน โดยใช้ทรัพยากรที่มีอยู่ให้มีประสิทธิภาพมากที่สุด ซึ่งปัญหาการจัดสมดุลสายการ ประกอบแบ่งออกเป็นประเภทต่างๆ ดังนี้

## **2.3.1 ประเภทของปัญหาการจัดสมดุลสายการประกอบ**

ปัญหาการจัดสมดุลสายการประกอบสามารถจำแนกได้เป็น 4 ประเภท (Ghosh and Gagnon, 1989) ดังนี ้

1) Single Model Deterministic (SMD) เป็นปัญหาการจัดสมดุลสายการ ประกอบสำหรับผลิตภัณฑ์ชนิดเดียว และมีการกำหนดเวลาการทำงานของแต่ละขั้นงานที่แน่นอน

2) Single Model Stochastic (SMS) เป็นปัญหาการจัดสมดุลสายการประกอบ ้ สำหรับผลิตภัณฑ์เดียว ที่เวลาการทำงานของแต่ละขั้นงานไม่คงที่ ซึ่งตรงกับความเป็นจริงใน ิ อุตสาหกรรมแบบ Manual ที่คนงานใช้เวลาในการทำงานไม่แน่นอน

3) Multi/Mixed Model Deterministic (MMD) เป็ นปัญหาการจัดสมดุลสายการ ่ ประกอบสำหรับผลิตภัณฑ์ตั้งแต่ 2 ชนิดขึ้นไป และมีการกำหนดเวลาการทำงานของแต่ละขั้นงาน ที่แน่นอน ทำให้การจัดสรรงงานในสายการประกอบแบบนี้มักจะเหลือเพียงข้อจำกัดด้าน ความสัมพันธ์ก่อนหลังของงาน

4) Multi/Mixed Model Stochastic (MMS) เป็นปัญหาการจัดสมดุลสายการ ำไระกอบสำหรับผลิตภัณฑ์ตั้งแต่ 2 ชนิดขึ้นไป ที่เวลาการทำงานของแต่ละขั้นงานไม่คงที่ จึงเป็น ปัญหาที่มีความยุ่งยากซับซ้อน

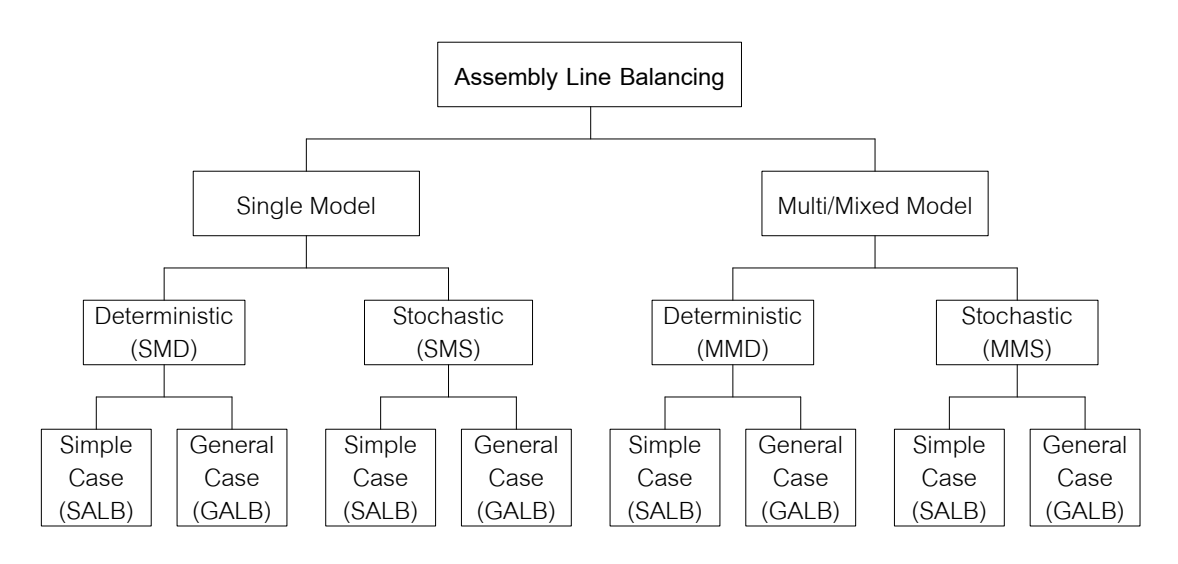

ภาพที่ 2.4 ผังแสดงการจ าแนกปัญหาการจัดสมดุลสายการประกอบ

## **2.3.2 ประเภทของวัตถุประสงค์ในการจัดสมดุลสายการประกอบ**

วัตถุประสงค์ในการจัดสมดุลสายการประกอบ สามารถแยกตามลักษณะของการ พิจารณาข้อจ ากัดและความแตกต่างของวัตถุประสงค์ ดังนี ้

**2.3.2.1 Simple Assembly Line Balancing Problem (SALBP)** ปัญหาการจัด สมดุลของสายการประกอบอย่างง่าย คือปัญหาที่มีสายการประกอบแบบเส้นตรงและทำการผลิต ผลิตภัณฑ์เพียงชนิดเดียว (Becker and Scholl, 2006)

1) Type 1 (SALB-1) เป็ นปัญหาการจัดสรรขั ้นงานลงในสถานีงาน เพื่อให้มีจำนวนสถานีงานที่น้อยที่สุด โดยมีการกำหนดรอบเวลาการทำงานมาให้

2) Type 2 (SALB-2) เป็นปัญหาการจัดสรรขั้นงานลงในสถานีงาน เพื่อให้มีรอบเวลาการทำงานที่น้อยที่สุด โดยมีการกำหนดจำนวนสถานีงานมาให้

3) Type E (SALB-E) เป็นปัญหาการจัดสรรขั้นงานลงในสถานีงาน เพื่อให้มีจำนวนสถานีงานและมีรอบเวลาการทำงานน้อยที่สุด โดยพิจารณา Type 1 และ Type 2 รวมกัน

4) Type F (SALB-F) เป็นปัญหาที่มีความเป็นไปได้ (Feasibility) ในการ จัดสรรขั้นงานลงในสถานีงานเมื่อมีการกำหนดจำนวนสถานีงานและรอบเวลาการทำงาน

**2.3.2.2 General Assembly Line Balancing Problem (GALBP)** เป็ นปัญหา การจัดสมดุลของสายการประกอบทั่วไป เป็นปัญหาที่มีข้อจำกัดในด้านต่างๆ เพิ่มขึ้น (Becker and Scholl, 2006) เช่นข้อจำกัดเกี่ยวกับการรวมขั้นงาน (Zoning Restriction) ข้อจำกัดของ ี สถานีงานรูปแบบต่างๆ เช่น สถานีงานแบบขนาน สถานีงานแบบสองด้าน หรือข้อจำกัดด้านพื้นที่ หรือทรัพยากรต่างๆ เป็นต้น ซึ่งปัญหาการจัดสมดุลของสายการประกอบทั่วไป ได้แก่ ปัญหาการ จัดสมดุลสายการประกอบผลิตภัณฑ์ผสม (Mixed-Model Assembly Line Balancing Problem; MAI BP) เป็นต้น

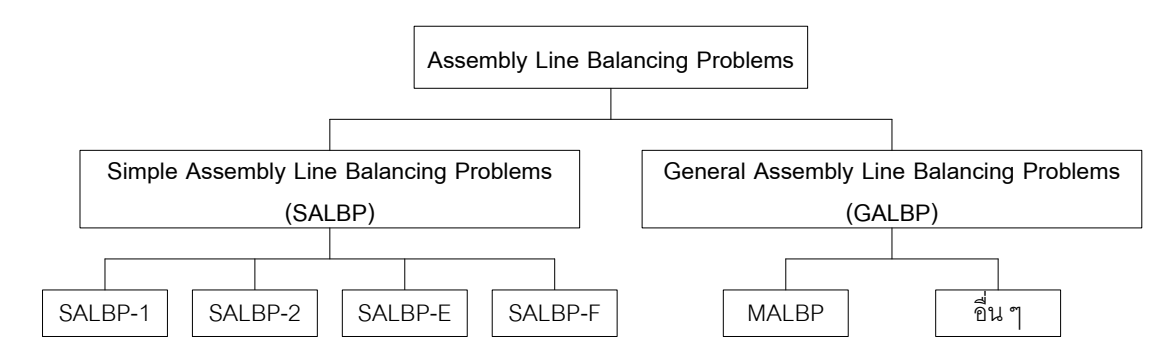

ิ ภาพที่ 2.5 ผังแสดงการจำแนกข้อจำกัดและความแตกต่างของวัตถประสงค์

## **2.4 วัตถุประสงค์ที่ใช้ในการจัดสมดุลสายการประกอบ**

้วัตถุประสงค์ที่ใช้ในการจัดสมดุลสายการประกอบเป็นค่าที่เรากำหนดขึ้นมาเพื่อใช้วัด ประสิทธิภาพของการจัดสรรงานลงในสถานีงาน ซึ่งวัตถุประสงค์นี้จะเป็นไปตามเป้าหมายที่เรา ้ต้องการ ในบางครั้งวัตถุประสงค์หรือเป้าหมายที่เราต้องอาจมีมากกว่า 1 วัตถุประสงค์เพื่อให้การ จัดสมดุลมีประสิทธิภาพและตอบสนองสิ่งที่ต้องการได้มากขึ้น จึงทำให้เกิดการหาค่าเหมาะสมที่มี หลายวัตถุประสงค์ขึ้น โดยสามารถจำแนกกลุ่มวัตถุประสงค์ในปัญหาการจัดสมดุลสายการ ประกอบแบบสองด้านได้เป็น 2 กลุ่มดังนี้

# **2.4.1 ด้านประสิทธิภาพของสายการประกอบ (Line Efficiency)**

- จำนวนสถานีงานที่น้อยที่สุด (Minimum Workstation) เป็นวัตถุประสงค์สำคัญ ที่ช่วยลดต้นทุนที่เกิดจากการซื้อเครื่องมือเครื่องจักรและการจ้างคนงาน (Lee et al., 2001)

- รอบเวลาการทำงานน้อยที่สุด (Minimum Cycle Time) เมื่อรอบเวลาการ ท างานลดลงมีผลให้อัตราผลผลิตสูงสุด (Production Rate) (Kim et al., 2000)

- ประสิทธิภาพของสายการประกอบสูงที่สุด (Maximum Line Efficiency) เป็น ตัววัดประสิทธิภาพของสายการประกอบ (Ozcan and Toklu, 2009b)

- เวลาสูญเปล่ารวมน้อยที่สุด (Minimum Total Idle Time) ทำให้คนและ ้เครื่องจักรไม่เกิดการว่างงาน หรือเกิดความสูญเสียน้อยที่สุด จะส่งผลให้อัตราการผลิตสูงขึ้น (Simaria and Vilarinho, 2007)

- ผลต่างความสัมพันธ์ในสถานีงานน้อยที่สุด (Minimum Relatedness) เพื่อช่วย ่ ให้งานในสถานีงานมีความต่อเนื่องกันมากขึ้น (Lee et al., 2001)

- ความหย่อนของงานในสถานีงานน้อยที่สุด (Minimum Slackness) เพื่อให้ สถานีงานสามารถผลิตได้เต็มที่ (Lee et al., 2001)

#### **2.4.2 ด้านสมดุลของภาระงาน (Workload Smoothing)**

- การปรับเรียบของขั้นงานน้อยที่สุด (Minimum Smooth Index) เพื่อให้ขั้นงาน ในสถานีงานมีความสมดุลโดยมีเวลาในการทำงานที่ใกล้เคียงกัน (Ozcan and Toklu, 2009b)

**-** ความแตกต่างของภาระงานระหว่างสถานีงานมีค่าน้อยที่สุด (Minimum Workload Balance between Workstations) เพื่อให้ภาระงานระหว่างสถานีงานมีความสมดุล (Simaria and Vilarinho, 2007)

**-** ความแตกต่างของภาระงานระหว่างผลิตภัณฑ์ภายในสถานีงานมีค่าน้อยที่สุด (Minimum Workload Balance within Workstations for the Different Models) เพื่อให้ภาระงาน ภายในสถานีงานของแต่ละผลิตภัณฑ์มีความแตกต่างกันน้อยที่สุด (Simaria and Vilarinho, 2007)

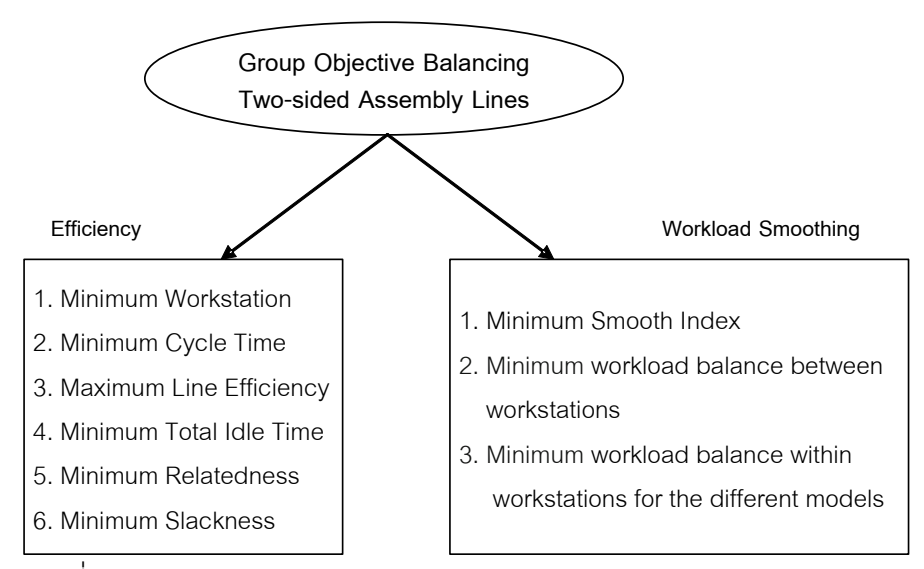

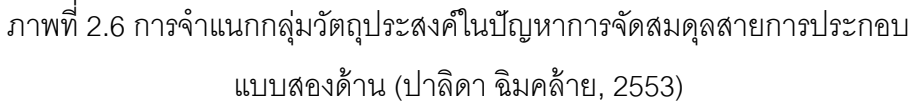

วัตถุประสงค์ของสายการประกอบแบบสองด้านที่มีหลายวัตถุประสงค์ ที่ต้องทำ การพิจารณาร่วมกันในบางครั้งอาจจะไม่ได้ให้คำตอบที่ดีที่สุด ดังนั้นเราจึงควรพิจารณา ้วัตถุประสงค์ให้เหมาะสมกับความเป็นจริง โดยการพิจารณาความสัมพันธ์ของวัตถุประสงค์ว่ามี ความสัมพันธ์กันแบบใด ไม่ว่าจะเป็นความสัมพันธ์ในเชิงบวกคือมีคำตอบไปในทิศทางเดียวกัน เหมาะกับการหาค่าวัตถุประสงค์ที่ต้องการค่าวัตถุประสงค์หนึ่งต่ำที่สุด และอีกวัตถุประสงค์หนึ่ง เป็นค่าสูงสุด (Minimum and Maximum) และวัตถุประสงค์ที่มีความสัมพันธ์ในเชิงลบคือมีคำตอบ ี ที่เป็นไปในทิศทางตรงกันข้าม โดยจะเหมาะกับปัญหาการหาค่าต่ำที่สุด (Minimum and Minimum) หรือมากที่สุด (Maximum and Maximum) ดังภาพที่ 2.7

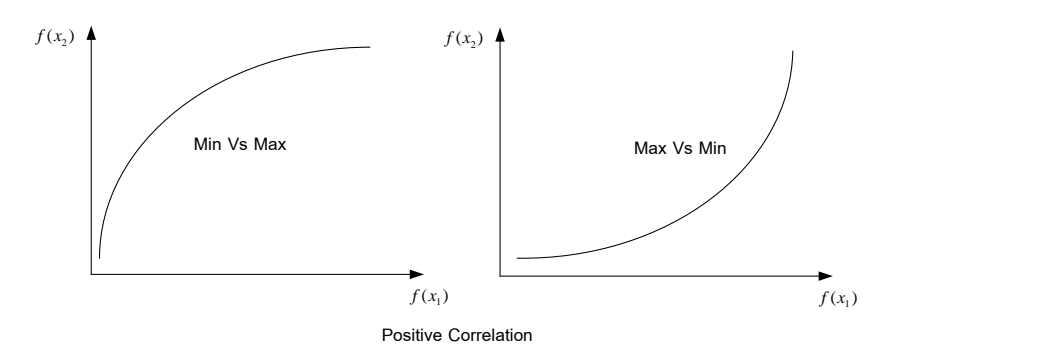

ก. วัตถุประสงค์ 2 วัตถุประสงค์ที่เหมาะกับความสัมพันธ์เชิงบวก

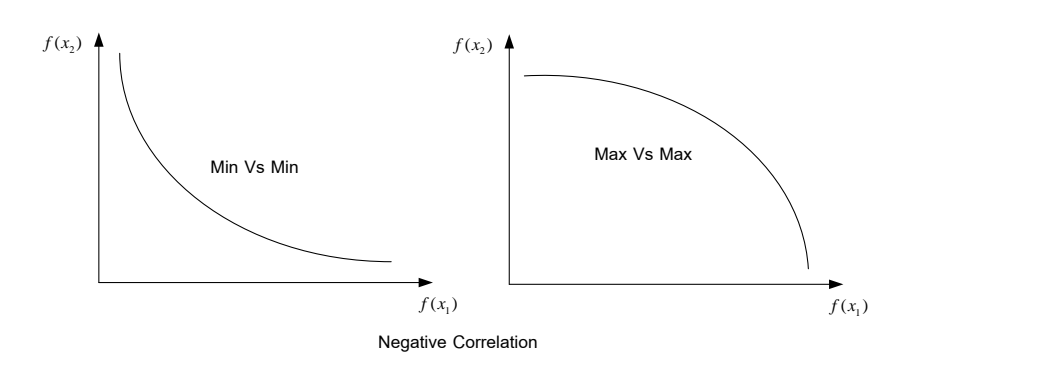

ข. วัตถุประสงค์ 2 วัตถุประสงค์ที่เหมาะกับความสัมพันธ์เชิงลบ

ภาพที่ 2.7 ลักษณะคำตอบวัตถุประสงค์ 2 วัตถุประสงค์ (ปาลิดา ฉิมคล้าย, 2553)

จากความสัมพันธ์ของวัตถุประสงค์ที่ได้ศึกษาจากงานวิจัยก่อนหน้ าพบว่า สามารถแบ่งกลุ่มความสัมพันธ์ของวัตถุประสงค์ในปัญหาการจัดสมดุลสายการประกอบแบบสอง ด้าน ได้ดังภาพที่ 2.8

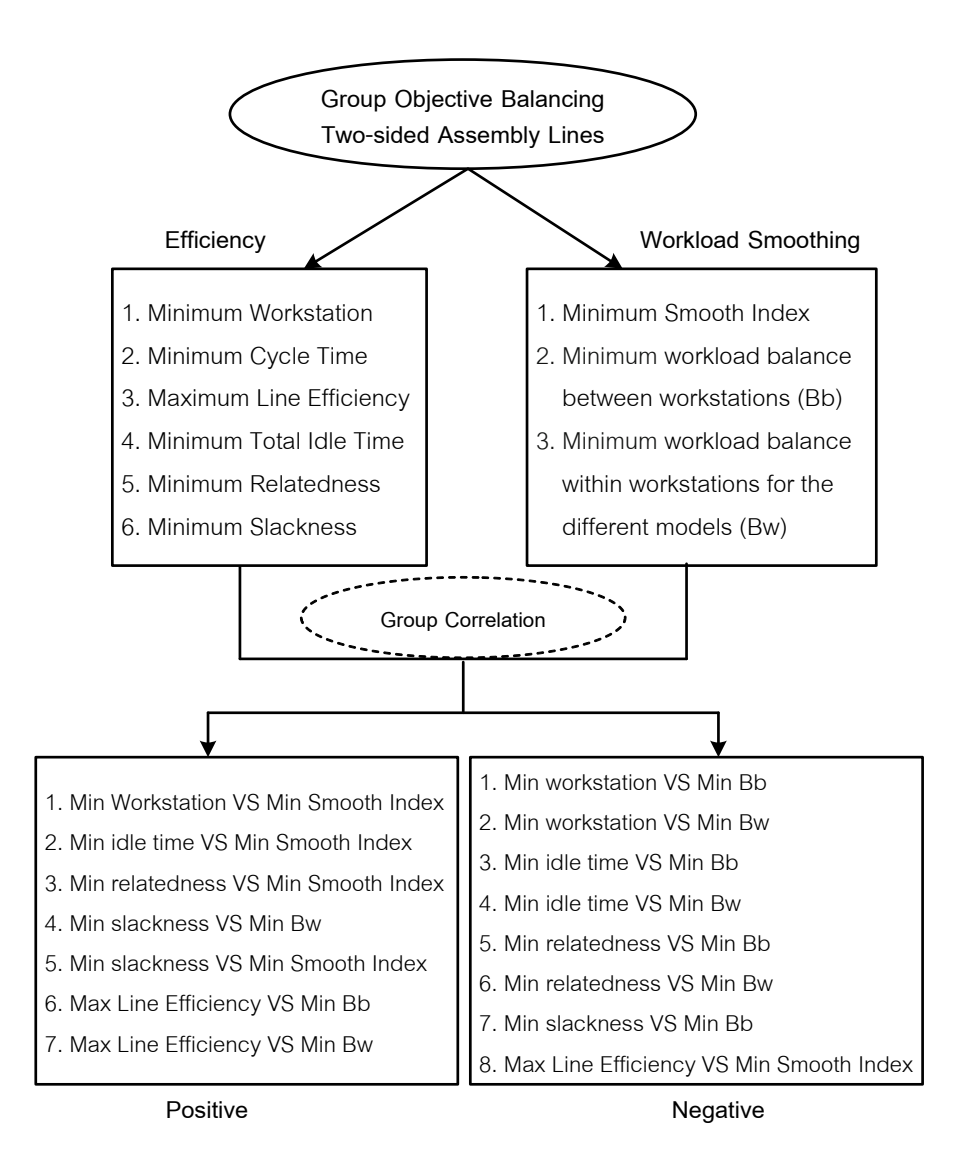

ภาพที่ 2.8 การจ าแนกกลุ่มและความสัมพันธ์ระหว่างวัตถุประสงค์(ปาลิดา ฉิมคล้าย, 2553)

# **2.5 หลักการพื้นฐานของการหาค่าเหมาะสมที่สุด**

ึการหาค่าเหมาะสมที่สุดในการแก้ปัญหาการจัดสมดุลสายการประกอบจะแบ่งออกเป็น 2 แบบคือ ปัญหาการหาค่าเหมาะสมที่สุดแบบวัตถุประสงค์เดียว (Single Objective Optimization Problem) และปัญหาการหาค่าเหมาะสมที่สุดที่มีหลายวัตถุประสงค์ (Multi-Objective Optimization Problem) คือการหาค่าเหมาะสมโดยพิจารณาวัตถุประสงค์ตั้งแต่ 2 วัตถุประสงค์ ขึ้นไปพร้อมๆ กัน โดยการหาค่าเหมาะสมนี้ประกอบด้วย ตัวแปรตัดสินใจ (Decision Variables) ข้อจำกัด (Constraints) และฟังก์ชันวัตถุประสงค์ (Objective Functions) (Coello Coello, Lamont and Van Veldhuizen, 2002) โดยมีรายละเอียดดังนี ้

#### **2.5.1 ตัวแปรตัดสินใจ**

ตัวแปรตัดสินใจ (Decision Variables) คือ ตัวแปรที่เราใช้ควบคุมเพื่อหาค่า ่ เหมาะสมที่สุด ซึ่งในปัญหาการหาค่าเหมาะสมจะมีตัวแปรตัดสินใจมากกว่า1 ตัว ขึ้นอยู่กับความ ซับซ้อนของปัญหา ฟังก์ชันของตัวแปรตัดสินใจแสดงดังสมการที่ (2.1)

$$
\overrightarrow{x} = \begin{bmatrix} x_1, x_2, \dots, x_n \end{bmatrix}^T
$$
\n(2.1)

ตัวแปรตัดสินใจเป็นตัวแปรเชิงปริมาณ ซึ่งแสดงค่าในรูปของ  $x_j^{\phantom{\dagger}}$ โดยที่  $j = 1,2,...,n$  และเวคเตอร์ของตัวแปรตัดสินใจ  $\,n\,$  ตัว ซึ่งฟังก์ชันของตัวแปรตัดสินใจสามารถ แบ่งได้เป็น 2 แบบ คือ ฟังก์ชันกำหนด (Deterministic Function) คือ ฟังก์ชันที่มีแนวทางในการ หาคำตอบที่กำหนดอย่างชัดเจน สามารถนิยามเป็นสมการทางคณิตศาสตร์ได้ และฟังก์ชันเฟ้นสุ่ม (Stochastic Function) คือ ฟังก์ชันที่มีแนวทางในการหาคำตอบที่ไม่สามารถกำหนดได้อย่าง ชัดเจน หรือไม่สามารถนิยามเป็นสมการทางคณิตศาสตร์ได้ เช่น ปัญหาการหาเส้นทางเดินที่ดี ที่สุดของพนักงานขาย (Traveling Salesman Problem: TSP) เป็นต้น

#### **2.5.2 ข้อจ ากัด**

ในการหาคำตอบเราจะมีข้อจำกัดต่างๆ เช่น ข้อจำกัดด้านเวลา ข้อจำกัดด้าน ิทรัพยากร เป็นต้น ดังนั้นการจะสร้างตัวแปรตัดสินใจจะต้องมีความสอดคล้องกับข้อจำกัดที่เรามี ้ อยู่ โดยข้อจำกัดจะต้องอยู่ในความเป็นไปได้ของคำตอบที่สามารถยอมรับได้ ซึ่งสามารถเขียนอยู่ ในรูปข้อจำกัดแบบอสมการ (Inequality Constraints) ได้ดังสมการที่ (2.2)

$$
g_i(\vec{x}) \ge a_i, i = 1, 2, ..., m
$$
 (2.2)

หรือข้อจำกัดแบบสมการ (Equality Constraints)

$$
h_i(\vec{x}) = b_i, i = 1, 2, ..., p
$$
\n(2.3)

#### **2.5.3 ฟังก์ชันวัตถุประสงค์**

ฟังก์ชันวัตถุประสงค์ (Objective Function) เป็นฟังก์ชันที่เราสร้างขึ้นมาเพื่อ น าไปสู่การหาค่าเหมาะสมที่สุดตามเป้ าหมายทีเราวางไว้ โดยมากแล้วฟังก์ชันวัตถุประสงค์จะ เกี่ยวข้องกับการหาค่ามากที่สุด (Maximization) หรือน้อยที่สุด (Minimization) เช่น การหาจำนวน สถานีงานที่น้อยที่สุด เป็ นต้น ซึ่งการเลือกฟังก์ชันวัตถุประสงค์ต้องอาศัยประสบการณ์ของผู้จัดใน การแก้ปัญหา

# **2.6 ปัญหาการหาค่าเหมาะสมที่สุดที่มีหลายวัตถุประสงค์**

# **2.6.1 รูปแบบการแก้ปัญหาการหาค่าเหมาะสมท่ีสุดท่ีมีหลายวัตถุประสงค์**

การแก้ปัญหาที่มีหลายวัตถุประสงค์เป็นการค้นหาเซตของคำตอบที่เป็นไปได้ (Feasible Region) ภายใต้พื้นที่ของตำตอบที่เป็นไปได้ (Feasible Region) โดยการหาค่าต่ำที่สุด หรือมากที่สุดตามวัตถุประสงค์ที่เราตั้งไว้ หรือการหาค่าต่ำที่สุดในบางวัตถุประสงค์และหาค่ามาก ที่สุดในบางวัตถุประสงค์ โดยจะทำการพิจารณาหลายวัตถุประสงค์พร้อมๆ กัน ดังสมการที่ (2.4)

$$
f(\vec{x}) = [f_1(\vec{x}), f_2(\vec{x}), \dots, f_k(\vec{x})]^T
$$
\n(2.4)

นลลัพธ์ที่ได้จากการแก้ปัญหาการหาค่าเหมาะสมที่มีหลายวัตถประสงค์จะเป็น กลุ่มคำตอบที่ดีที่สุด ในรูปแบบของเวคเตอร์คำตอบ  $\vec{x}^* = \left[\vec{x}_{1}^*, \vec{x}_{2}^*, \ldots, \vec{x}_{n}^* \right]^T$  $\vec{x}^* = [\vec{x}_1^*, \vec{x}_2^*, ..., \vec{x}_n^*]$ 2 \* 1  $\vec{x}^* = \left[\vec{x}_1^*, \vec{x}_2^*, ..., \vec{x}_n^*\right]^T$  ภายใต้  $m$ ข้อจำกัดแบบอสมการ ดังสมการที่ (2.5) หรือภายใต้  $\,p\,$  ข้อจำกัดแบบสมการ ดังสมการที่ (2.6)

$$
g_i(\vec{x}) \ge 0, i = 1, 2, ..., m
$$
 (2.5)

$$
h_i(\vec{x}) = 0, i = 1, 2, ..., p
$$
\n(2.6)

# **2.6.2 กลุ่มค าตอบที่ดีที่สุด**

การแก้ปัญหาการหาค่าเหมาะสมที่สุดที่มีหลายวัตถุประสงค์ ที่ประกอบไปด้วย  $k$  วัตถุประสงค์ และ  $\,n\,$  ตัวแปรตัดสินใจ จะมีรูปแบบของปัญหาการหาค่ามากที่สุด หรือการหา ค่าน้อยที่สุด ซึ่งสามารถเขียนได้ดังสมการที่ (2.7)

Minimize / Maximize 
$$
\{f_1(\bar{x}), f_2(\bar{x}),..., f_k(\bar{x})\}
$$
 (2.7)

ส าหรับรูปแบบการแก้ปัญหาการหาค่าเหมาะสมที่สุดที่มีวัตถุประสงค์เพื่อหาค่าที่ น้อยที่สุด ซึ่งการค้นหาคำตอบจะถูกกำหนดจากเวคเตอร์ของตัวแปรตัดสินใจ ภายใต้ข้อจำกัดที่จะ เป็นสิ่งที่ใช้ในการกำหนดขอบเขตคำตอบที่น้อยที่สุด ดังสมการที่ (2.8)

Minimize 
$$
\{f_1(\vec{x}), f_2(\vec{x}), \ldots, f_k(\vec{x})\}
$$
 (2.8)

ข้อจำกัด  $g_i(\bar x)\!\leq\!0$ 

- โดยที่ *x*  $\Rightarrow$  คือ เวคเตอร์ของตัวแปรตัดสินใจ
	- $f_i(\vec{x})$  คือ ฟังก์ชันวัตถุประสงค์ที่ *i* 
		- $g_i(\vec{x})$  คือ เวคเตอร์ข้อจำกัดที่  $i$

ถ้าเวคเตอร์ของตัวแปรตัดสินใจ *x* เวคเตอร์ของตัวแปร ตัดสินใจ *y* แล้ว จะได้ว่า

$$
f_i(x) ≤ f_i(y) \land \text{widiipnni } i ∈ \{1, 2, ..., k\} \text{ �i}
$$
  

$$
f_i(x) < f_i(y) \text{ and } i ∈ \{1, 2, ..., k\}
$$

ถ้าคำตอบที่ได้เป็นคำตอบที่ไม่มีคำตอบใดที่ดีกว่า หรือเด่นกว่าคำตอบอื่น จะถือ ว่าคำตอบที่ได้เป็น กลุ่มคำตอบที่ดีที่สุด (Pareto Optimal) และเรียกสมาชิกคำตอบที่อยู่ใน กลุ่มคำตอบที่ดีที่สุดว่า เซตกลุ่มคำตอบที่ดีที่สุด (Pareto Optimal Set) หรือเซตคำตอบที่เด่นกว่า (Non-dominated Set) ซึ่งเซตคำตอบนี้จะเป็นตัวกำหนดพื้นที่ขอบเขตของคำตอบที่เรียกว่า ขอบเขตของกลุ่มคำตอบที่ดีที่สุด (Pareto Optimal Frontier) หรือขอบเขตของกลุ่มคำตอบที่เด่น กว่าคำตอบอื่น (Non-dominated Frontier) ดังภาพที่ 2.9

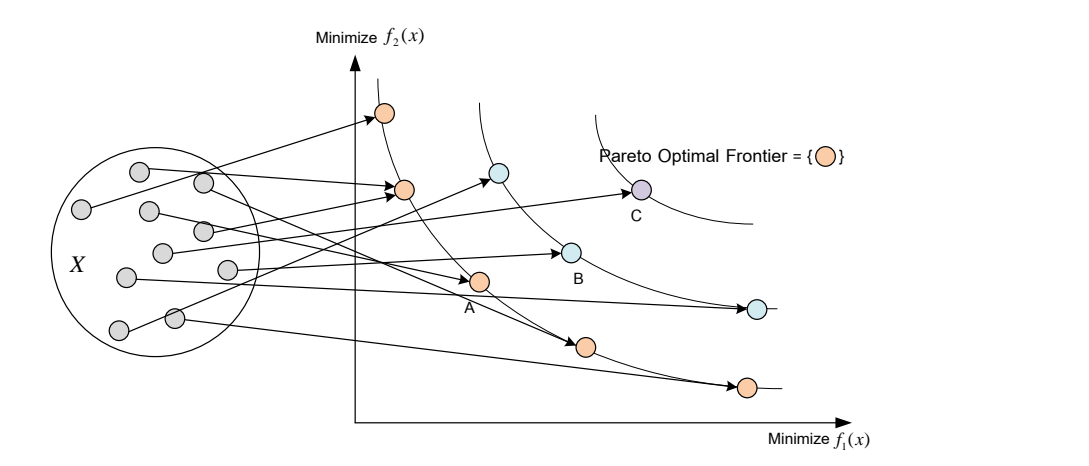

ภาพที่ 2.9 การค้นหาพื้นที่คำตอบในปัญหาการหาค่าเหมาะสมที่สุดที่มีหลายวัตถุประสงค์

จากภาพที่ 2.9 เป็ นรูปแบบการหาค่าเหมาะสมที่สุดที่มีหลายวัตถุประสงค์ โดยมี เป้าหมายเพื่อหาค่าที่น้อยที่สุดของ 2 ฟังก์ชันวัตถุประสงค์พร้อมกัน โดยกำหนดให้  $\,X\,$  เป็นพื้นที่ ของคำตอบที่เป็นไปได้ทั้งหมด โดยที่เวคเตอร์วัตถุประสงค์ที่ดีที่สุด (จุดสีส้ม) คือ เวคเตอร์

้วัตถุประสงค์ที่ไม่มีคำตอบใดที่ดีกว่า หรือเรียกว่า เซตคำตอบที่เด่น (Non-dominated Set) และ สมาชิกคำตอบที่เด่นกว่าเซตอื่นนี้จะได้เป็นขอบเขตกลุ่มคำตอบที่ดีที่สุด (Pareto Optimal Frontier) ซึ่งจากรูปจะเห็นได้ว่าเวคเตอร์คำตอบที่อยู่ด้านในหรือคำตอบที่เป็นจุดสีส้ม เป็นกลุ่ม ้ คำตอบที่ดีที่สุด (Non-dominated Optimal) ซึ่งจาก 3 เวคเตอร์คำตอบ A B และ C สามารถเขียน ี่ได้เป็น  $A\,{\succ}\, B\,{\succ}\, C$  นั่นคือ A เด่นกว่า B และ B เด่นกว่า C (ปาลิดา ฉิมคล้าย, 2553)

## **2.7 การแก้ปัญหาการหาค่าเหมาะสมที่สุดที่มีหลายวัตถุประสงค์**

การแก้ปัญหาการหาค่าเหมาะสมที่มีหลายวัตถุประสงค์เป็ นการหาขอบเขตของกลุ่ม ้คำตอบที่ดีที่สุด และมีลักษณะกระจายแบบสม่ำเสมอ ซึ่งจะเกี่ยวข้องกับเป้าหมาย 2 เป้าหมาย ได้แก่ การกำหนดค่าความแข็งแรงแบบวิธีเชิงกลุ่มที่ดีที่สุด เพื่อใช้ในการค้นหาขอบเขตของกลุ่ม ้คำตอบ และการกำหนดค่าความหนาแน่น เพื่อดูลักษณะการกระจายของเซตคำตอบบนขอบเขต ่ ของกลุ่มคำตอบให้มีความสม่ำเสมอตลอดขอบเขต ไม่เกาะกลุ่มอยู่ในบริเวณใดบริเวณหนึ่ง

# **2.7.1 การก าหนดค่าความแข็งแรงแบบวิธีเชิงกลุ่มที่ดีที่สุด**

การก าหนดค่าความแข็งแรง (Fitness Assignment) ในปัญหาการหาค่า ่ เหมาะสมที่สุดที่มีหลายวัตถุประสงค์ เป็นการกำหนดค่าความแข็งแรงให้แก่สมาชิกของกลุ่ม ี ประชากร ซึ่งการกำหนดค่าความแข็งแรงนี้มีหลายวิธี (Gen and Cheng, 2000) ได้แก่ วิธีคำนวณ ค่าแบบเวคเตอร์ (Vector Evaluation Approach), วิธีการรวมฟังก์ชันโดยอาศัยการให้น้ำหนัก (Weighted Sum Approach), วิธีคอมโพรไมส์ (Compromise Approach), วิธีโกล์โปรแกรมมิ่ง (Goal Programming Approach) และวิธีเชิงกลุ่มที่ดีที่สุด (Pareto-based Approach) เป็นต้น ี ซึ่งในงานวิจัยนี้ได้ใช้การกำหนดค่าความแข็งแรงด้วยวิธีเชิงกลุ่มที่ดีที่สุด

้วิธีเชิงกลุ่มที่ดีที่สุดที่ใช้ในงานวิจัยนี้จะเป็นการจัดอันดับแบบพาเรโต (Pareto Ranking Approach) ซึ่งจะทำการกำหนดค่าความแข็งแรงไม่แท้จริง (Dummy Fitness Value) ซึ่ง ี สมาชิกที่มีอันดับเดียวกันจะถูกจัดให้อยู่ในกลุ่มคำตอบเดียวกัน กลุ่มคำตอบใดที่ไม่มีคำตอบอื่นที่ ดีกว่าจะเป็นกลุ่มคำตอบที่ดีที่สุด หรือเป็นกลุ่มคำตอบที่เด่นกว่าคำตอบอื่น โดยในงานวิจัยนี้ใช้ ้วิธีการกำหนดค่าความแข็งแรงด้วยวิธีเชิงกลุ่มที่ดีที่สุดโดยใช้วิธีการจัดอันดับของ Goldberg (1989) หรือ Non-dominated Sorting

การกำหนดค่าความแข็งแรงของคำตอบจะได้จากการประเมินค่าฟังก์ชัน ้วัตถุประสงค์แล้วนำไปจัดลำดับ โดยคำตอบที่ไม่มีคำตอบใดดีกว่าจะถูกจัดอันดับ (Rank) ให้เป็น ้ อันดับที่หนึ่ง (Front 1) ซึ่งจะกลายเป็นขอบเขตกลุ่มคำตอบที่ดีที่สุด (Pareto Frontier) จากนั้นจึง ตัดเซตคำตอบนี้ออกจากการพิจารณา และพิจาณาเซตของสตริงคำตอบที่เหลือให้เป็นอันดับ ต่อมาจนกระทั่งคำตอบในประชากรทั้งหมดถูกจัดอันดับ กลุ่มคำตอบสุดท้ายที่ถูกจัดจะเป็น ขอบเขตของกลุ่มคำตอบที่แย่ที่สุด ดังภาพที่ 2.10

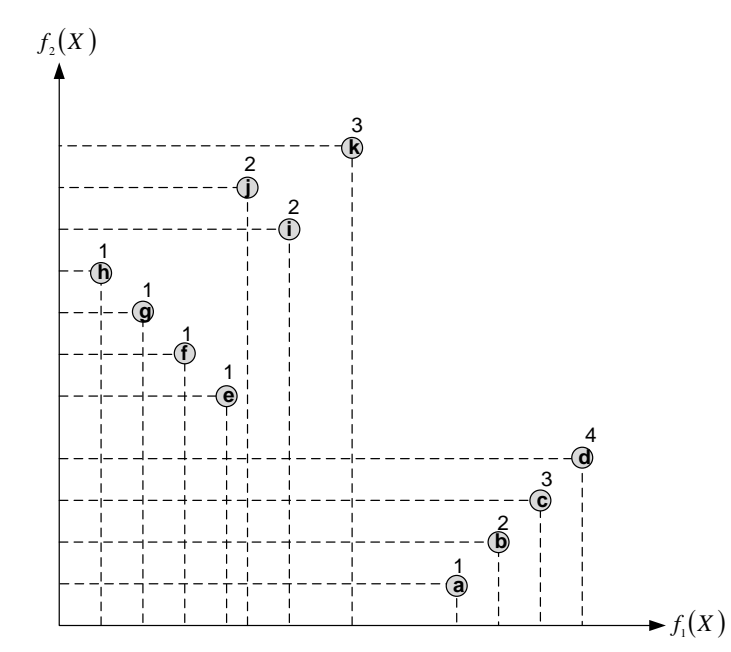

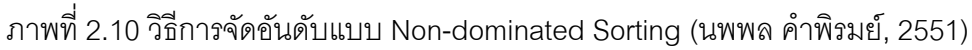

## **2.7.2 การก าหนดค่าความหนาแน่น**

การกำหนดค่าความหนาแน่นนั้นมีวัตถุประสงค์เพื่อให้เซตคำตอบมีลักษณะการ ึกระจายสม่ำเสมอ ไม่เกาะกลุ่มอยู่บริเวณใดบริเวณหนึ่ง ดังนั้นจึงต้องสร้างความหลากหลายให้กับ ประชากรคำตอบ (Diversity Population) หรือเรียกว่า การแบ่งปันค่าความแข็งแรง ซึ่งเป็นการลด ้ ค่าความแข็งแรงของคำตอบที่เกาะกลุ่มกันอยู่และป้องกันการเกาะกลุ่มกันของคำตอบที่อยู่ใน ้อันดับเดียวกัน วิธีการหาค่าความหนาแน่นมีหลายวิธี แต่ในงานวิจัยนี้จะใช้วิธีการหาค่าความ หนาแน่นแบบ Crowding Distance (Dep et al., 2002)

การแบ่งปันความแข็งแรงด้วยวิธี Crowding Distance เป็นการค านวณหา ระยะทางระหว่างคำตอบที่อยู่ในอันดับเดียวกัน ถ้าค่า Crowding Distance ที่คำนวณได้มีค่าน้อย จะแสดงถึงกลุ่มคำตอบในอันดับนั้นมีการเกาะกลุ่มกัน ส่วนค่า Crowding Distance ที่มากจะ ี แสดงถึงกลุ่มคำตอบในอันดับนั้นมีการกระจาย ขั้นตอนการคำนวณค่า Crowding Distance มี ดังนี้

ขั้นตอนที่ 1 กำหนดให้  $\it l$  แทนจำนวนประชากรคำตอบทั้งหมดในอันดับที่  $\it j$ และ  $x_{\lceil i,k \rceil}$  แทนสมาชิกคำตอบที่  $i$  ในฟังก์ชันวัตถุประสงค์  $k$  ที่ได้รับการเรียงลำดับฟังก์ชัน วัตถุประสงค์จากน้อยไปมาก โดยสมาชิกสตริงคำตอบที่มีลำดับที่ 1 (ค่าฟังก์ชันวัตถุประสงค์น้อย ที่สุด) และลำดับสุดท้าย (ค่าฟังก์ชันวัตถุประสงค์มากที่สุด) จะกำหนดให้มีค่า $\,$  Crowding  $\Gamma$ Distance เป็น<code>Infinity นั่นคือ  $cd_{k}(x_{[1,k]})\!\!=\!\infty$  และ  $cd_{k}(x_{[l,k]})\!\!=\!\infty$  ส่วนสมาชิกสตริง</code> ค าตอบอื่นจะค านวณค่า Crowding Distance ได้จากสมการที่ (2.9)

$$
cd_{k}\left(x_{[i,k]}\right) = \frac{f_{k}\left(x_{[i+1,k]}\right) - f_{k}\left(x_{[i-1,k]}\right)}{f_{k}^{\max} - f_{k}^{\min}}
$$
\n(2.9)

ขั้นตอนที่ 2 คำนวณผลรวมของค่า Crowding Distance ของฟังก์ชัน  $\tilde{\sigma}$ ตถุประสงค์  $k$  ตัว จะได้ว่า  $cd(x)\!=\!\sum cd_{_{k}}(x)$ 

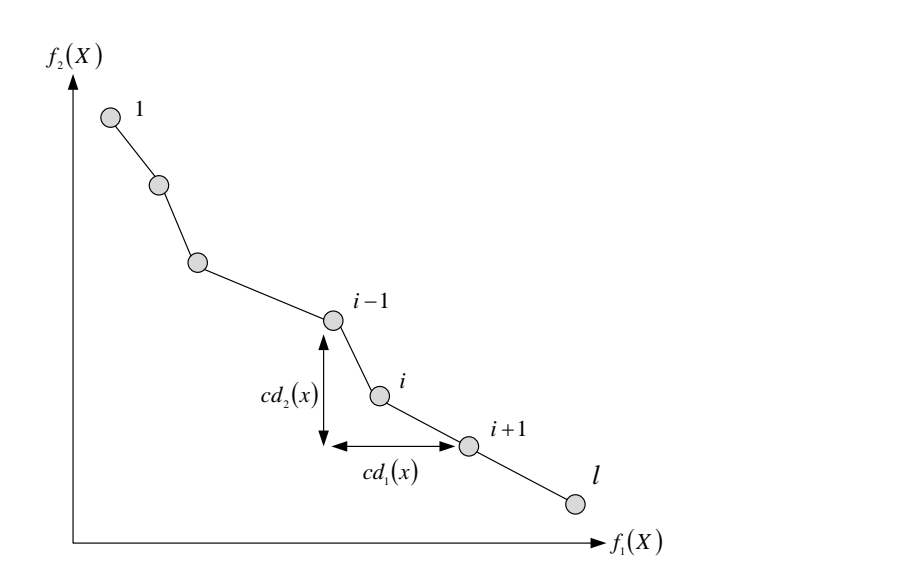

ภาพที่ 2.11 Crowding Distance

#### **2.8 การวัดสมรรถนะของกลุ่มค าตอบที่ดีที่สุด**

การวัดสมรรถนะของกลุ่มคำตอบที่ดีที่สุด เป็นการวัดประสิทธิภาพของคำตอบที่ได้จาก ้ อัลกอริทึมต่างๆ ว่าอัลกอริทึมใดที่ให้กลุ่มคำตอบที่ดีที่สุดมีค่าใกล้เคียงกับกลุ่มคำตอบที่ดีที่สุดที่ แท้จริง (True Pareto Optimal) หรือกลุ่มคำตอบที่ได้มีการกระจายตัวอย่างสม่ำเสมอ ในงานวิจัย ้นี้ใช้ตัวขี้วัดสมรรถนะ 3 ตัว คือ การลู่เข้าสู่กลุ่มคำตอบที่แท้จริง การกระจายของกลุ่มคำตอบที่ได้ และอัตราส่วนของกลุ่มคำตอบที่หาได้เทียบเท่ากลุ่มคำตอบที่แท้จริง

## **2.8.1 การวัดสมรรถนะของคา ตอบด้านการลู่เข้าสู่กลุ่มคา ตอบท่ีแท้จริง**

การวัดสมรรถนะของคำตอบด้านการลู่เข้าสู่กลุ่มคำตอบที่แท้จริง (Convergence to the Pareto-optimal Set) เป็นการเปรียบเทียบระยะทางระหว่างกลุ่มคำตอบที่ได้ (Obtained Pareto Optimal Solution) กับกลุ่มคำตอบที่ดีที่สุดหรือกลุ่มคำตอบที่แท้จริง (True-Pareto Optimal Solution) (Kumar and Singh, 2007) ถ้าตัวชี ้วัดสมรรถนะนี ้มีค่าเข้าใกล้ 0 แสดงว่ากลุ่ม ้คำตอบของอัลกอริทึมที่ได้นั้นลู่เข้าสู่กลุ่มคำตอบที่ดีที่สุดที่แท้จริง และถือว่าอัลกอริทึมนั้นมี ประสิทธิภาพสูง (นพพล คำพิรมย์, 2551) โดยมีการสูตรคำนวณดังสมการที่ (2.10-2.11)

$$
Convergence = \frac{\sum_{i=1}^{|A^*|} d_i}{|A^*|}
$$
\n(2.10)

$$
\lim_{k \to \infty} d_i = \min_{j=1}^{|A^*|} \sqrt{\sum_{k=1}^2 \left( \frac{f_k(x) - f_k(y)}{f_k^{\max} - f_k^{\min}} \right)^2}
$$
(2.11)

โดยที่  $\begin{vmatrix} A^* \end{vmatrix}$  คือ จำนวนคำตอบที่แท้จริง *di* คือ ระยะทางระหว่างคำตอบที่หาได้  $\,x\,$  กับคำตอบที่แท้จริง  $\,y\,$ max  $f_k^{\text{max}}$  และ $f_k^{\text{min}}$  $f^{\,\min}_{k}$  คือ ค่าฟังก์ชันวัตถุประสงค์ที่  $\,k\,$ ที่มีค่ามากที่สุดและน้อยที่สุด  $f_{\rm \it k}\left(x\right)$  เป็นค่าฟังก์ชันวัตถุประสงค์ที่  $k$  ของคำตอบที่หาได้  $f_{k}\big(\mathrm{y}\big)$  เป็นค่าฟังก์ชันวัตถุประสงค์ที่  $k$  ของคำตอบที่แท้จริง

## **2.8.2 การวัดสมรรถนะของค าตอบด้านการกระจายของกลุ่มค าตอบที่ได้**

การวัดสมรรถนะด้านการกระจายของกลุ่มคำตอบที่ได้ (Spread Measurement) เป็นการวัดระยะห่างระหว่างสมาชิกของกลุ่มคำตอบที่อยู่ต่อเนื่องกัน (Li and Zheng, 2009) ถ้า ตัวชี้วัดสมรรถนะนี้มีค่าเข้าใกล้ 0 แสดงว่ากลุ่มคำตอบของอัลกอริทึมที่ได้นั้นมีการกระจายอย่าง ี สม่ำเสมอ และถือว่าอัลกอริทึมนั้นมีประสิทธิภาพสูง โดยมีการสูตรคำนวณดังสมการที่ (2.12-2.13)

$$
Spread = \frac{d_f + d_l + \sum_{i=1}^{|A|-1} |d_i - \overline{d}|}{d_f + d_l + (|A|-1)\overline{d}}
$$
\n(2.12)

$$
\hat{\mathbb{A}}^{\dagger}_{\text{B}} \qquad d_{i} = \sqrt{\sum_{k=1}^{2} \left( \frac{f_{k}(x_{i}) - f_{k}(x_{i+1})}{f_{k}^{\max} - f_{k}^{\min}} \right)^{2}}
$$
\n(2.13)

โดยที่ 
$$
d_f
$$
และ $d_l$ คือ ระยะห่างของคำตอนปลายสุดทั้งสองด้าน (Extreme solution) ของเส้นของเขตของกลุ่มคำตอนที่หาได้

- *d* คือ ค่าเฉลี่ยของระยะทาง *di*
- *di* คือ ระยะห่างของคำตอบที่อยู่ต่อเนื่องกันในเซตคำตอบที่ดีที่สุด เมื่อ

$$
i = 1, 2, ..., |A| - 1
$$
  
A| คือ จำนวนค้าตอนที่หาได้

# 2.8.3 การวัดสมรรถนะของคำตอบด้านอัตราส่วนของกลุ่มคำตอบที่หาได้ **เทียบเท่ากลุ่มค าตอบที่แท้จริง**

การวัดสมรรถนะของคำตอบด้านอัตราส่วนของกลุ่มคำตอบที่หาได้เทียบเท่ากลุ่ม ้ คำตอบที่แท้จริง (Ratio of Non-Dominated Solution) เป็นการเปรียบเทียบกลุ่มคำตอบที่ได้ว่าอยู่ บนเส้นขอบเขตของกลุ่มคำตอบที่ดีที่สุด (Pareto Optimal Frontier) เป็นอัตราส่วนเท่าใดเมื่อ เทียบกับกลุ่มคำตอบที่แท้จริงทั้งหมด (Gen and Lin, 2005) ถ้ากลุ่มคำตอบที่หาได้เข้าใกล้กลุ่ม ้ คำตอบที่แท้จริงค่าตัวชี้วัดสมรรถนะนี้จะมีค่าเข้าใกล้ 1 แสดงว่าอัลกอริทึมนั้นมีประสิทธิภาพสูง โดยมีการสูตรคำนวณดังสมการที่ (2.14)

$$
Ratio = \frac{\left| S_j - \left\{ x \in S_j \mid \exists_y S : y \prec x \right\} \right|}{\left| S_j \right|} \tag{2.14}
$$

โดยที่  $S_{\,j}$  คือ เซตคำตอบที่  $j$  เมื่อ  $j$   $\!=$   $\!1,\!2,...,\!J$  $S$  คือ การร่วมกันของ  $j$  เซตคำตอบ ซึ่ง  $S = S^{}_1 \cup S^{}_2..\cup S^{}_J$ 

- $x$  คือ เซตคำตอบที่หาได้
- $\mathrm{y}$  คือ เซตคำตอบที่แท้จริง
- $y \prec x$  คือ คำตอบ  $x$ เด่นกว่าคำตอบ  $y$

### **2.9 ผลกระทบจากการเรียนรู้**

ทฤษฎีผลกระทบจากการเรียนรู้ (Learning Effect) ถูกนำมาประยุกย์ใช้ในงานวิจัยครั้ง แรกโดย Wright (1936) ได้ประยุกต์ผลกระทบจากการเรียนรู้เข้ามาในอุตสาหกรรมการประกอบ เครื่องบิน เส้นการเรียนรู้ หรือบางครั ้งเราเรียกว่า เส้นประสบการณ์ (Experience Curves) มี ีพื้นฐานอยู่บนหลักฐานข้อมูลขององค์กรธุรกิจ เช่น คนขององค์กรจะทำได้ดีขึ้นถ้าเขามีความ พยายามทำซ้ำแล้วทำซ้ำอีก เส้นการเรียนรู้ของแรงงานต่อชั่วโมงต่อหน่วย (Labor-Hours Per Unit) กับ จ านวนหน่วยผลผลิตที่ผลิตได้ โดยทั่วไปจะมีรูปแบบการกระจายแบบ Negative Exponential ดังภาพที่ 2.12 ถ้าหากว่ามีการเรียนรู้ เกิดขึ ้นในสิ่งแวดล้อมของกระบวนการผลิต ผลกระทบจากการเรียนรู้จะมีผลต่อการวางแผนการผลิต และมีผลกระทบต่อการคำนวนต้นทุน การผลิต

การนำผลกระทบจากการเรียนรู้เข้ามาประยุกต์ใช้ในการจัดตารางการผลิตนั้นมี ้วัตถุประสงค์เพื่อลดช่องว่างของการจัดตารางตามทฤษฎี และเวลาการทำงานที่เกิดขึ้นจากการ ้ทำงานจริง การจัดตารางภายใต้ผลกระทบจากการเรียนรู้นั้นจะเป็นการวางแผนการผลิตในระยะ ้ สั้น (Biskup, 2008) ทฤษฎีการเรียนรู้จะตั้งสมมติฐานว่าการผลิตจำนวนมากจะทำให้เกิดผล ึ กระทบจากการเรียนรู้ขึ้น ซึ่งทำให้เวลาการทำงานของพนักงานลดลง ซึ่งสามารถคำนวณได้จาก สมการ 2.15

$$
P_{[k]} = P_{[1]}k^a \tag{2.15}
$$

เมื่อ  $P_{[k]}$  คือ เวลาการทำงานของผลิตภัณฑ์ชิ้นที่  $k$  เมื่อได้ทำการผลิตมาแล้ว จำนวน  $k$  ทึ้น

- $P_{\left[1\right]}$  คือ เวลาการทำงานของผลิตภัณฑ์ชิ้นแรก
- $a$  คือ ค่า Learning Index ซึ่งขึ้นอยู่กับค่าของ Learning Rate (LR) ซึ่งค่า ขคง  $\sigma$  สามารถคำนวณได้จากสมการ

$$
a = \frac{\log LR}{\log 2} = \log_2 LR \tag{2.16}
$$

ถ้ากำหนดให้ค่าผลกระทบจากการเรียนรู้เท่ากับ 80% จะได้ค่า  $a = log_2 0.8 =$  $-0.322$  ถ้าเวลาการทำงานของผลิตภัณฑ์ชิ้นแรกเท่ากับ 100 ดังนั้น จะได้  $P_{[{\bf k}]}=$  $100k^{-0.322}$  ซึ่งเส้นโค้งการเรียนจะอธิบายได้ว่าเวลาการทำงานจะขึ้นอยู่กับจำนวนผลิตภัณฑ์ ี สะสมที่ได้ทำการผลิตดังภาพที่ 2.12

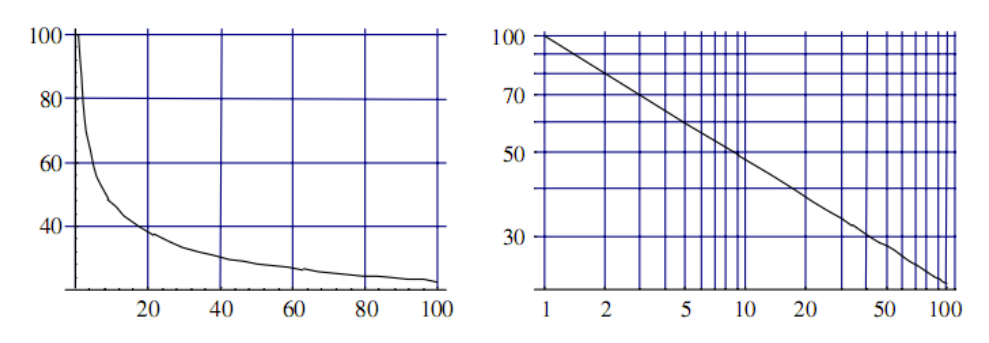

The learning curve with a learning rate of 80% depicted in a normal and a double-logarithmic coordinate system. ภาพที่ 2.12 กราฟแสดงเส้นโค้งการเรียนรู้(a)และกราฟ Log Scale ของเส้นโค้งการเรียนรู้ (b)

ในสมการที่ (2.15) สมการจะเกี่ยวข้องกับจำนวนผลิตภัณฑ์ที่ผลิตสะสม และค่า ้ ผลกระทบจากการเรียนรู้เท่านั้น ดังนั้นการลดต้นทุนจะขึ้นอยู่กับจำนวนผลิตภัณฑ์ที่ผลิตเป็น จ านวนมาก แต่สมการไม่ได้กล่าวถึงการจัดการและการเพิ่มประสิทธิภาพหรือผลกระทบด้าน ้ต้นทุน เงินลงทุน ค่าใช้จ่ายในการอบรมพนักงาน และการเปลี่ยนแปลงสภาพแวดล้อมการทำงาน ด้านอื่นๆ ที่มีผลกระทบต่อการเรียนรู้ ด้วย ในกรณีที่ความต้องการคงที่ เวลาที่ลดลงเนื่องจาก ้ ผลกระทบจากการเรียนรู้จะทำให้เกิดค่าเก็บรักษาสินค้าสูงขึ้น และเป็นผลให้ขนาดของรุ่นเล็กลง

ปัญหาการจัดตารางการผลิตส่วนใหญ่มักจะเกิดจากงานที่ท ามีความแตกต่างกัน ลักษณะของสิ่งแวดล้อมในกระบวนการผลิตที่ต้องใช้ความสามารถของพนักงานสูง เช่น

- การตั้งเครื่องจักร

- การทำความสะอาดเครื่องจักรหลังจากกระบวนการผลิตเสร็จสิ้น หรือครบรอบเวลาการ ท างาน

- งานควบคุมเครื่องจักร

- การวางแผนการบำรุงรักษาเครื่องจักร

- การซ่อมแซมเครื่องจักรที่ชำรุด

- การอ่าน ทำความเข้าใจ หรือตีความข้อมูลที่ได้จากเครื่องจักร

- งานที่มีลักษณะต้องใช้ฝีมือในการทำงาน

ผลกระทบจากการเรียนรู้จะมีความส าคัญเมื่อมีการเปลี่ยนแปลงสภาพแวดล้อมใน กระบวนการผลิต ยกตัวอย่างเช่น

- พนักงานใหม่
- การซื ้อเครื่องจักรใหม่ หรือ การเปลี่ยนเทคโนโลยีในกระบวนการผลิต
- กระบวนการทำงานเปลี่ยนไปซึ่งอาจจะเกิดจากความต้องการภายในหรือภายนอก
- การผลิตผลิตภัณฑ์ใหม่ซึ่งยังไม่เคยทำมาก่อน

้นอกจากนี้การเปลี่ยนแปลงสิ่งแวดล้อมเล็กน้อย เช่น การปรับปรุงซอฟแวร์ การออกแบบ ้ เอกสารแบบใหม่ การบริหารจัดการสินค้าคงคลัง ก็เป็นสาเหตุให้พนักงานเกิดการเรียนรู้ขึ้น การ จะนำผลกระทบจากการเรียนรู้เข้ามาใช้ในจัดตารางผลิตนั้น ขึ้นอยู่กับสิ่งแวดล้อมในกระบวนการ ผลิต และค่าการเรียนรู้ที่น้อยๆ จะทำให้เกิดผลกระทบจากการเรียนรู้ได้มากกว่าค่าการเรียนรู้ ที่มาก แสดงดังภาพที่ 2.13

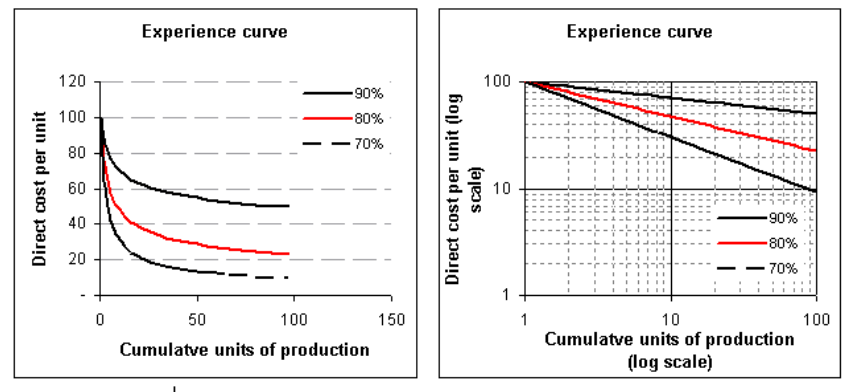

ภาพที่ 2.13แสดงผลกระทบจากการเรียนรู้ในระดับต่างๆ

้ค่าการเรียนรู้ที่เกิดขึ้นจะมีความแตกต่างกันตามลักษณะของงานที่ทำ และความสามารถ ของพนักงานแต่ละคนที่มีความแตกต่างกันออกไป ซึ่งต้องพิจารณาว่างานนั้นมีความซับซ้อนมาก ้น้อยเพียงใด งานนั้นมีความซับซ้อนมาก ปานกลางหรือเป็นงานอย่างง่าย งานที่มีความซับซ้อน ้มากจะมีค่าการเรียนรู้ที่ต่ำ ส่วนงานที่ไม่มีความซับซ้อนจะเกิดการเรียนรู้ได้มากกว่า ดังภาพที่ 2.14 สัดส่วนการทำงานระหว่างคนงานและเครื่องจักรเป็นเท่าใด ซึ่งมีผลกระทบต่อค่าการเรียนรู้ (Arditi et al., 2001) ดังตารางที่2.1

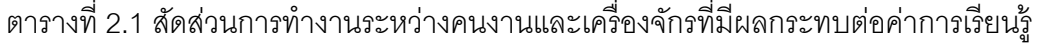

 $\overline{a}$ 

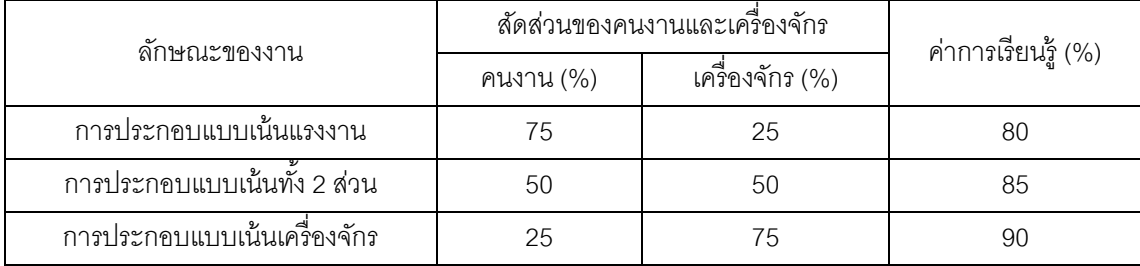

 $\overline{a}$ 

 $\overline{a}$ 

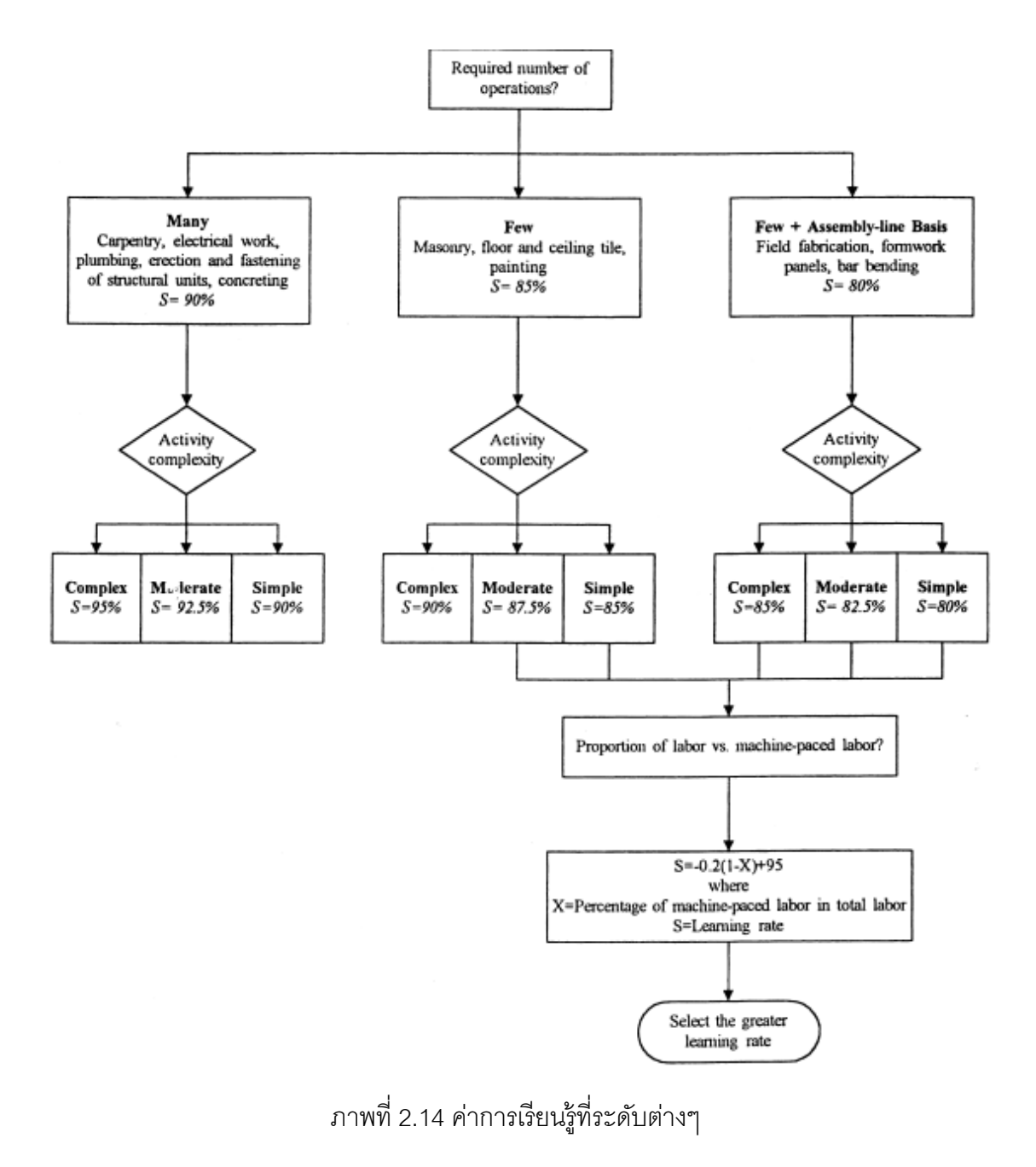

33

ผลกระทบจากการเรียนรู้ (Learning Effect) จะกล่าวถึงสิ่งแวดล้อมที่แตกต่างกัน 2 แบบ ได้แก่ ผลกระทบจากการเรียนรู้ที่ขึ้นกับตำแหน่งของการจัดลำดับหรือผลกระทบจากการเรียนรู้ที่ เกิดจากการทำงานนั้นๆ มาแล้ว (Position Based Learning Effect) และ ผลกระทบจากการ เรียนร์ที่เกิดจากการผลรวมของเวลาการทำงานก่อนหน้าหรือเกิดจากประสบการณ์การทำงานของ พนักงาน (Sum-Processing Time Based Learning Effect) ดังนี ้

### **2.9.1 ผลกระทบจากการเรียนรู้แบบ Position-Based**

ผลกระทบจากการเรียนรู้ แบบ Position-Based มีสมมติฐานว่าการเรียนรู้ เกิด ิ จากเวลาการทำงานที่เป็นอิสระ เช่น การตั้งเครื่องจักร เวลาของการทำงานส่วนใหญ่จะขึ้นอยู่กับ เครื่องจักรด้วยระบบอัตโนมัติและมีความเกี่ยวข้องกับคนน้อย เช่น การผลิต Memory Chips และ Circuit Boards หรือ Running Bottling Plants

## **2.9.2 ผลกระทบจากการเรียนรู้แบบ Sum-of-Processing-Time**

ผลกระทบจากการเรียนรู้ แบบ Sum-of-Processing-Time เป็ นผลที่เกิดจากการ รวมเวลาของการทำงานก่อนหน้าหรือเกิดจากประสบการณ์การทำงานของพนักงาน เช่น ในกรณี Offset Printing ผลิตภัณฑ์ที่มีความซับซ้อนทำได้ยาก การผลิต High-end Electric Tools การ ี ซ่อมบำรงของเครื่องบิน และ Pimping Car เป็นต้น

่ ในงานวิจัยนี้จะทำการศึกษาผลกระทบจากการเรียนรู้แบบ Sum-of-Processing-Time Based Learning Effect ซึ่งโดยทั่วไปเวลาการทำงานจริงของงานจะไม่สามารถคำนวณได้ ่ หากไม่มีความรู้เรื่องเวลาการทำงานปกติหรือเวลาการทำงานจริงของงานที่ได้จัดไปแล้ว โดยได้ ประยุกต์งานวิจัยของ Kuo and Yang (2006b) ที่ได้เสนอปัญหากลุ่มการจัดตารางบนเครื่องจักร เดี่ยว (Single Machine Group Scheduling Problem) ระหว่างงานสองงานที่ทำต่อเนื่องกันที่อยู่ ่ ในกลุ่มเดียวกัน เมื่อเวลาตั้งเครื่องไม่มีความสำคัญ อย่างไรก็ตามเวลาตั้งเครื่องของแต่ละกลุ่ม (A Sequence-Independent Group Setup, Sg )จะมีความสำคัญสำหรับงานแรกของกลุ่ม  $g$  ที่ ี สามารถเริ่มงานได้ ในแต่ละกลุ่มจะมีค่าดัชนีการเรียนรู้ *(*Learning Index*, a<sub>a</sub>) ค*่าการเรียนรู้ ี สามารถคำนวณได้ดังสมการที่ (2.17)

$$
P_{igr} = P_{ig}(1 + P_{[1]g} + P_{[2]g} + \dots + P_{[r-1]g})^{a_g}
$$
\n(2.17)

เมื่อ  $\emph{P}_{igr}$  คือเวลาการทำงานของงาน  $i$  ในกลุ่ม  $g$  เมื่อจัดตารางในตำแหน่งที่  $r$  $P_{i g}$  และ  $P_{\left[\mathfrak{i}\right] \mathbf{g}}$  เป็นเวลาการทำงานปกติของงาน  $i$  และเป็นงานที่  $i_{th}$  ของกลุ่ม
งานวิจัยเรื่องผลกระทบจากการเรียนรู้ของ Kuo and Yang (2006a,b,c) จะมี จุดอ่อนที่เหมือนกันคือ สมมติฐานว่าเวลาการทำงานจริง เช่น งานในตำแหน่งที่  $r_{th}$  จะขึ้นอยู่กับ ผลรวมของเวลาการทำงานปกติของงานทีเกิดขึ้นก่อนหน้า  $r-1$  อย่างไรก็ตามยกเว้นงานแรก งานอื่นๆ จะต้องมีเวลาการทำงานน้อยกว่าเวลาการทำงานปกติ Yang and Kuo (in press) จึง แก้ไขจุดอ่อนนี้โดยเสนอ ให้ผลกระทบจากการเรียนรู้อาศัยผลรวมของเวลาการทำงานจริงดัง สมการที่ (2.18)

$$
P_{igr} = P_{ig} \left( 1 + P_{[1]g}^A + P_{[2]g}^A + \dots + P_{[r-1]g}^A \right)^{a_g} = P_i \left( 1 + \sum_{k=1}^{r-1} P_{[k]g}^A \right)^{a_g} \tag{2.18}
$$

เมื่อ  $P_{iar}$  คือ เวลาการทำงานเมื่อมีผลกระทบจากการเรียนรู้ของงาน  $i$  ในกลุ่ม  $g$ เมื่อจัดตารางในตำแหน่งที่  $r$ 

- $P_{ia}$  คือ เวลาการทำงานปกติของงาน  $i$  ในกลุ่ม  $g$  ตามลำดับ
- $P_{[k]q}^A$  คือ เวลาการทำงานจริงของงานที่ได้ทำก่อนหน้าไปแล้ว ( $k$  คืองานที่ 1 ถึง  $r-1$ ) ในกลุ่ม  $g$  (เมื่อ  $A$  คือ เวลาการทำงานจริงที่ไม่ใช่เวลาการ ทำงานปกติ ยกตัวอย่างเช่น  $P_{ig}^A=P_{igr}$  ถ้างาน $\,i\,$  ของกลุ่ม $\,g\,$  ถูก จัดวางในตำแหน่ง  $r$  )

$$
a_g
$$
 คือ ค่าดัชนิการเรียนรู้ (Learning Index) ในแต่ละกลุ่ม  $g$ 

### **2.10 การส ารวจงานวิจัยที่เกี่ยวข้อง**

#### **2.10.1 งานวิจัยที่เกี่ยวข้องกับการจัดสมดุลสายการประกอบแบบเส้นตรง**

 Becker และ Scholl (2006) ได้อธิบายลักษณะของสายการประกอบที่มี ลักษณะต่างๆ ได้ แก่ สายการประกอบแบบผลิตภัณฑ์เดียว สายการ ประกอบแบบหลายผลิตภัณฑ์และสายการประกอบแบบผลิตภัณฑ์ผสม อธิบายสายการประกอบที่แบ่งประเภทตามการเคลื่อนที่ของพนักงาน ซึ่ง ได้แก่ สายการประกอบแบบก้าวเดิน (Pace Line) กับสายการประกอบแบบ ไม่ก้าวเดิน (Unpace Line) และได้กลาวถึงรูปแบบของการแก้ปัญหาการจัด สมดุลสายการประกอบแบบเส้นตรง 4 ประเภท ได้แก่ การหาจำนวนสถานี งานที่น้อยที่สุดเมื่อกำหนดรอบเวลาการทำงาน (SALBP-1) การหาจำนวน รอบเวลาการทำงานที่น้อยที่สุด เมื่อกำหนดจำนวนสถานีงาน (SALBP-2) การหาจำนวนสถานีงานที่น้อยที่สุดและรอบเวลาการทำงานที่น้อยที่สุด (SALBP-E) และปัญหาที่กำหนดทั้งจำนวนสถานีงานและรอบเวลาการ ท างานมาให้ (SALBP-F)

### **2.10.2 งานวิจัยที่เกี่ยวข้องกับการจัดสมดุลสายการประกอบแบบสองด้าน**

- Bartholdi (1993) ได้ทำการพัฒนาโปรแกรมการจัดสมดุลสายการประกอบ แบบสองด้านสำหรับโรงงานผลิตรถยนต์ โดยโปรแกรมนี้มีความสามารถสูง สามารถใช้ได้จริง มีวัตถุประสงค์คือ หาจำนวนสถานีงานที่น้อยที่สุด และ อธิบายเกี่ยวกับทฤษฎีของสายการประกอบแบบสองด้าน
- Kim, Kim and Kim (2000) ได้ทำการศึกษาปัญหาการจัดสมดุลสายการ ประกอบแบบสองด้าน โดยการประยุกต์ใช้วิธีเจนเนติกอัลกอริทึม (Genetic Algorithm) เข้ามาใช้ในการเพื่อแก้ปัญหาการหารอบเวลาการทำงานที่น้อย ที่สุด เมื่อกำหนดจำนวนสถานีงาน ภายใต้ข้อจำกัดของตำแหน่ง (Position Constrains) จากการศึกษาเปรียบเทียบระหว่างปัญหาต่างๆ พบว่าวิธีเจน เนติกอัลกอริทึมเป็ นวิธีการที่ให้ผลลัพธ์ที่ดี
- Lee, Kim and Kim (2001) ได้ทำการศึกษาปัญหาการจัดสมดุลสายการ ประกอบแบบสองด้าน ซึ่งได้ประยุกต์มาจากการจัดสมดุลสายการประกอบ แบบผลิตภัณฑ์เดี่ยว (SALB) โดยพิจารณาจากค่าดัชนีความสัมพันธ์ของ งาน (Index of Work Relatedness) และดัชนีความเลื่อมล้ำของงาน (Index of work Slackness) โดยการนำเสนอการจัดงานที่มีลักษณะ คล้ายกันไว้ในกลุ่มเดียวกัน แล้วนำผลที่ได้เปรียบเทียบกับวิธีฮิวริสติกอื่นๆ เพื่อวัดผลการจัดสมดุลสายการประกอบ พบว่าฮิวริสติกที่เสนอให้คำตอบที่ดี
- Simaria and Vilarinho (2007) ได้เสนอแนวทางการนำแอนท์โคโลนีออพติ ไมซ์เซชัน (Ant Colony Optimization) เข้ามาจัดสมดุลสายการผลิตแบบ

สองด้าน ที่มีวัตถุประสงค์เพื่อต้องการจำนวนสถานีงานที่น้อยที่สุด รวมถึง เสนอวิธีทางคณิตศาสตร์ในการแก้ไขปัญหาการจัดสมดุลสายการประกอบ และได้ทำการเปรียบเทียบผลที่ได้กับ Lee et al. (2001) พบว่า แอนท์ โคโลนีออพติไมซ์เซชันอัลกอริทึมนั้นให้ผลลัพธ์ที่ดี

- Wu et al. (2008) ได้ทำการวิจัยเกี่ยวกับวิธีการแตกกิ่งและการกำหนด ขอบเขต (Branch-and-Bound Algorithm) ในการแก้ไขปัญหาการจัดสมดุล การผลิตแบบสองด้าน โดยประยุกต์ใช้การเขียนโปรแกรม Visual C 6.0 ซึ่ง จากการทดลองกับปัญหาขนาดต่างๆ พบว่า ขนาดของปัญหาเป็นตัวแปรที่ สำคัญ เพราะเมื่อจำนวนงานเพิ่มขึ้นจะทำให้พื้นที่ของคำตอบกว้างขึ้น ทำให้ ียากในการหาคำตอบที่ดีที่สุด
- Ozcan and Toklu (2009a) ได้เสนอรูปแบบทางคณิตศาสตร์ในการนำ โปรแกรมเป้ าหมาย (Gold Programming) และโปรแกรมเป้ าหมายแห่ง ความคลุมเครือ (Fuzzy Gold Programming) เข้าใช้ในการตัดสินใจปัญหา การจัดสมดุลสายการผลิตแบบสองด้ าน โดยมีหลายวัตถุประสงค์ ้วัตถุประสงค์หลักคือการหาจำนวนคู่สถานีงานที่น้อยที่สุด และวัตถุประสงค์ รองคือการหาจำนวนสถานีงานที่น้อยที่สุด เมื่อกำหนดรอบเวลาการทำงาน ภายใต้เงื่อนไขข้อจำกัดการจัดสรรพื้นที่ (Zoning Constraints) จากการ ้วิเคราะห์ผลพบว่าการนำโปรแกรมเป้าหมาย และโปรแกรมเป้าหมายแห่ง ความคลุมเครือ มาใช้ในการตัดสินใจนั ้นมีความยืดหยุ่น และมีประสิทธิภาพ สามารถใช้เป็ นทางเลือกในการจัดสมดุลสายการผลิตในสภาวะแวดล้อมที่มี หลายปัจจัยได้

### **2.10.3 งานวิจัยที่เกี่ยวข้องกับการประยุกต์ใช้วิธีเจนเนติกอัลกอริทึม**

Kim, Kim and Kim (2000) ได้เสนอแนวทางการนำวิธีเจนเนติกอัลกคริทึม (Genetic Algorithms : GAs) มาประยุกต์ใช้ในการหาคำตอบของปัญหา การจัดสมดุลสายการประกอบแบบสองด้าน โดยมีวัตถุประสงค์เพื่อให้มี ้จำนวนสถานีงานน้อยที่สุด โดยทำการเปรียบเทียบคำตอบที่ได้กับวิธี Integer Programming (IP) พบว่า วิธีเจนเนติกอัลกอริทึมจะให้ผลลัพธ์ที่ ดีกว่า และสามารถให้คำตอบที่ดีภายในระยะเวลาที่น้อยกว่าวิธี Integer Programming เป็นอย่างมาก

Mansouri (2005) ได้เสนอวิธีการแก้ปัญหาการจัดลำดับสายการประกอบ ผลิตภัณฑ์ผสม ในกรณีที่มีหลายวัตถุประสงค์ ด้วยวิธีเจนเนติกอัลกอริทึม (MOGA) ในระบบผลิตแบบทันเวลาพอดี โดยมีวัตถุประสงค์ คือ การหาค่า ้ความผันแปรในการผลิตที่ต่ำที่สุด และการหาค่าในการปรับตั้งเครื่องที่ต่ำ ที่สุด ด้วยการค้นหาคำตอบแบบ Pareto-Optimal Frontier หรือ Locally Non-dominated Frontier และได้มีการอธิบายหลักการพื้นฐานของการหา ค่าเหมาะสมที่มีหลายวัตถุประสงค์ และพื้นฐานของตัวดำเนินการทางพันธุ ศาสตร์ (Genetic Operator) คือ การครอสโอเวอร์ (Crossover) การอิน เวอร์ชัน (Inversion) และการมิวเตชัน (Mutation) ซึ่งช่วยให้กระบวนการ ้ค้นหาคำตกบสามารถให้คำตกบที่มีความหลากหลาย

## **2.10.4 งานวิจัยท่ีเก่ียวข้องกับการประยุกต์ใช้วิธีการหาค่าเหมาะสมแบบฝูง อนุภาค**

- Coello Coello, Pulido and Lechuga (2004) ได้เสนอวิธีการแก้ปัญหาที่มี หลายวัตถุประสงค์ด้วยวิธี Particle Swarm Optimization (PSO) โดยนำ ผลลัพธ์ที่ได้เปรียบเทียบกับ Nondominated Sorting Genetic Algorithm II (NSGA-II), Pareto Archived Evolution Strategy (PAES) และ Microgenetic Algorithm for Multiobjective Optimization (Micro-GA) โดยพิจารณาตัวขี้วัด 3 ตัว คือ Generational distance (GD), Spacing (SP) และ Error ratio (ER) จากการทดสอบพบว่า MOPSO ให้ผลลัพธ์ที่มี ประสิทธิภาพ
- Rameshkumar, Suresh and Mohanasundaram (2005) ได้เสนอ อัลกอริทึม Discrete Particle Swarm Optimization (DPSO) มาประยุกต์ใช้ ในการแก้ปัญหาการจัดตารางการผลิตแบบไหลเลื่อน โดยมีวัตถุประสงค์ คือ มีเวลาปิดงาน (Makespan) ที่น้อยที่สุด โดยทำการเปรียบเทียบกับ GA และ

Hybrid Genetic Algorithm (HGA) พบว่าในปัญหาขนาดเล็ก DPSO ให้ ค าตอบที่ได้กว่า GA และ HGA แต่เมื่อปัญหาขนาดใหญ่ HGA ให้ผลลัพธ์ที่ ดีกว่า จากนั้นจึงทำการปรับปรุงอัลกอริทึมโดยการนำการค้นหาเฉพาะที่มา ช่วยในการหาคำตกบและพบว่าวิธีดังกล่าวให้ผลลัพธ์ที่ดี

- Liao, Tseng and Luarn (2007) ได้พัฒนาอัลกอริทึม Particle Swarm Optimization (PSO) ในการจัดตารางการผลิตแบบไหลเลื่อน โดยอาศัย ือนุภาค (particle) และทิศทางในการเคลื่อนที่ (Velocity) เพื่อไปหาคำตอบ และทำการเปรียบเทียบกับอัลกอริทึม Continuous PSO และ GA พบว่าวิธี PSO ที่นำเสนอให้ผลลัพธ์ที่ใกล้เคียงกับตัวอื่นๆ นอกจากนี้ยังได้ประยุกต์ใช้ การค้นหาเฉพาะที่ร่วมกับ PSO (PSO-LS) และนำผลลัพธ์ที่ได้เปรียบเทียบ กับ ACO พบว่า PSO-LS ให้ผลลัพธ์ที่ดีกว่าในบางปัญหา
- Tseng and Liao (2008) ได้เสนอการนำอัลกอริทึม Discrete Particle Swarm Optimization (DPSO) มาใช้ร่วมกับอัลกอริทึม Net Benefit of Movement (NBM) ในการจัดตารางการผลิตแบบไหลเลื่อน และทำการ เปรียบเทียบกับ GA และ Hybrid Genetic Algorithm (HGA) โดยมีฟังก์ชัน วัตถุประสงค์ คือ Minimize the Total Weighted Earliness and Tardiness และพบว่า อัลกอริทึม DPSO ที่นำเสนอให้ผลลัพธ์ที่ใกล้เคียงกับตัวอื่นๆ นอกจากนี ้ยังได้ประยุกต์ใช้การค้นหาเฉพาะที่ร่วมกับ DPSO (DPSO-LS) พบว่า DPSO-LS ให้ผลลัพธ์ที่มีประสิทธิภาพ
- ปาลิดา ฉิมคล้าย (2553) ได้เสนอวิธีการหาค่าเหมาะสมแบบฝูงอนุภาคโดย ใช้ความรู้ เชิงลบ (Particle Swarm Optimization with Negative Knowledge; PSONK) และ หาค่าเหมาะสมแบบฝูงอนุภาคโดยใช้ความรู้ เชิงลบร่วมกับการค้นหาเฉพาะที่ โดยมีวัตถุประสค์ 4 วัตถุประสงค์คือ จำนวนคู่สถานีงานน้อยที่สุด จำนวนสถานีงานน้อยที่สุด ผลต่าง ความสัมพันธ์ความสัมพันธ์ของงานในสถานีงานมีค่าน้อยที่สุด และความ แตกต่างของภาระงานระหว่างสถานีงานมีค่าน้อยที่สุด เปรียบเทียบผลกับวิธี NSGAII, DPSO, COMSOAL พบว่าวิธีค่าเหมาะสมแบบฝูงอนุภาคโดยใช้ ความรู้เชิงลบร่วมกับการค้นหาเฉพาะที่มีประสิทธิภาพมากที่สุดเมื่อปัญหามี

ขนาดใหญ่ รองลงมาคือวิธีการหาค่าเหมาะสมแบบฝูงอนุภาคโดยใช้ความรู้ เชิงลบ

# **2.10.5 งานวิจัยที่เกี่ยวข้องกับการประยุกต์ใช้วิธีการหาค่าเหมาะสมแบบการ กระจายของส่ิงมีชีวิตตามภูมิศาสตร์**

- Simon (2008) ได้ทำการศึกษาและพัฒนาอัลกอริทึมใหม่ขึ้นมา โดยอาศัย แนวคิดในการอพยพย้ายถิ่นของสิ่งมีชีวิตตามภูมิศาสตร์ ที่เรียกว่า Biogeography Based Optimization : BBO เพื่อนำมาแก้ปัญหาหารหา ค่าที่ดีที่สุด และได้ทำการวิเคราะห์ผลโดยการเปรียบเทียบผลกับอัลกอริทึม อื่นๆ ผลปรากฎว่าวิธีการหาค่าเหมาะสมแบบการกระจายตัวของสิ่งมีชีวิต ตามภูมิศาสตร์ (Biogeography Based Optimization : BBO) สามารถ แก้ปัญหาได้เช่นเดียวกับวิธี Genetic Algolithm (GA) และ Paticle Swarm Optimization (PSO) แต่ให้ผลที่ดีกว่า ท าให้สามารถใช้ BBO ได้กับหลาย ปัญหาที่มีลักษณะคล้ายกับปัญหาที่สามารถแก้ได้ด้วยวิธี GA หรือ PSO
- Abell and Du (2010) ได้ทำการวิจัยโดยน้ำ BBO มาประยุกต์ใช้ในปัญหาที่ มีความซับซ้อนมากขึ้น หรือ Complex System Family ซึ่งจะแตกต่าง ปัญหาการค่าหลายวัตถุประสงค์แบบเดิม (Traditional Problem) เนื่องจาก การแก้ปัญหาหลายวัตถุประสงค์แบบเดิมจะทำการกำหนดจำนวน วัตถุประสงค์อย่างชัดเจน และเป็นปัญหาที่เฉพาะเจาะจง แต่ปัญหาแบบ Complex System จะไม่มีการกำหนดวัตถุประสงค์ที่ชัดเจน จะทำการ แก้ปัญหาเพื่อหาค่าทั้งวัตถุประสงค์และข้อจำกัดต่างๆ ซึ่งทำให้ปัญหานี้ ใกล้เคียงกับปัญหาที่เกิดขึ้นจริงในโรงงานอุตสาหกรรม ผู้วิจัยได้นำเสนอ BBO/mdo ขึ ้นมาเพื่อแก้ปัญหาเหล่านี ้ และผลที่ได้สรุปว่า BBO/mdo มี ความสอดคล้องกับปัญหา และมีประสิทธิภาพในการแก้ปัญหานี ้
- Mo and Xu (2010) ได้ทำการวิจัยโดยนำ BBO เข้ามาใช้ในแก้ปัญหา Travelling Salesman โดยผลที่ได้จากการทดลองกับปัญหาตัวอย่าง

Oliver30, Eil50, Eil75 และ KroA100 ปรากฎว่า TSPBMA (Travelling Salesman Biogeography Migration Algorithm) ให้ผลที่ดีและมี ประสิทธิภาพมากกว่าอัลกอริทึมอื่นๆที่นำเปรียบเทียบ ได้แก่ ACO, GA, PSO, IA และ Fish Swarm และได้เสนอว่า BBO เป็ นแนวทางที่เหมาะใน การนำมาแก้ปัญหานี<u>้</u>

- Kundra and Sood (2010) ได้ทำการประยุกต์โดยการนำ PSO มารวมกับ BBO เพื่อเส้นทางที่ดีที่สุด อาศัยหลักการของการเดินทางที่หลีกเลี่ยง เส้นทางที่มีความยุ่งยากซับซ้อน โดยน้ำ PSO มาใช้ในการหาเส้นทาง เก็บ ข้อมูลเส้นทางที่ยุ่งยากลำบาก และ BBO นำมาใช้ในการหลีกเลี่ยงเส้นทางที่ ยุ่งยากลำบากนั้น พบว่าเป็นวิธีการที่มีประสิทธิภาพที่ดี สามารถค้นหา เส้นทางที่ใกล้รวดเร็ว และมีประสิทธิภาพที่สุดในสภาพแวดล้อมที่ซับซ้อน
- Ma (2010) ได้ทำการศึกษาการแก้ปัญหาด้วย BBO โดยได้ทำการแบ่ง รูปแบบของการอพยพออกมา 6 รูปแบบ และศึกษาปัจจัยที่มีอิทธิพลต่อ รูปแบบแต่ละรูปแบบ ได้แก่ จำนวนประชากร ขนาดของปัญหา อัตราการ กลายพันธุ์ (Mutaion Rate) และอัตราการอพยพที่มากที่สุด (Migration Rate) โดยเปรียบเทียบกับอัลกอรึทึมอื่นๆ ได้แก่ ACO, DE, ES, GA และ PSO สรุปได้ว่า BBO เป็นวิธีการที่มีประสิทธิภาพ และรูปแบบการอพยพ แบบไม่เป็ นเส้นตรง (Nonlinear Migration Models) มีค่าดีกว่ารูปแบบการ อพยพแบบเส้นตรง (Linear Migration Models)

### **2.10.6 งานวิจัยท่ีเก่ียวข้องกับผลกระทบจากการเรียนรู้**

Arditi, Tokdemir and Shu (1998) ศึกษาผลของการลดเวลาการทำงานเมื่อ เกิดการเรียนรู้ขึ้น (Learning effect) ภายใต้การจัดตารางเครื่องจักรเดี่ยว (Single Machine) มีวัตถุประสงค์เพื่อลดเวลาการทำงานและลดทรัพยากรที่ ต้องการให้น้อยที่สุด โดยนำ Learning Rate มาใช้ในการพยากรณ์เพื่อ ้คำนวณหาเวลาและการวางแผนกำลังคน

- Mosheiov (2001a) ท าการจัดงานตามกฎเวลาเวลาการส่งงานเร็วที่สุด (EDD) บนเครื่องจักรเดี่ยว โดยมีวัตถุประสงค์เพื่อทำให้เวลาล่าช้าของงาน มากที่สุดมีค่าน้อยที่สุด ใช้กฎ Weighted Shortest Processing Time (WSPT) เพื่อให้เวลาปิดงานของระบบแบบถ่วงน้ำหนักมีค่าน้อยที่สุด และ ึกฎของ Moore's Algorithm เพื่อทำให้จำนวนงานล่าช้ามีค่าน้อยที่สุด ซึ่ง อยู่ภายใต้สมมติฐานของผลกระทบจากการเรียนรู้ และยังได้แสดงให้เห็นว่า ปัญหาการหาค่าเวลาปิ ดงานของระบบที่น้ อยที่สุดบนเครื่องจักรเดียว สามารถหาค่าที่ดีที่สุดได้จากกฎการจัดงานแบบ SPT
- Mosheiov and Sidney (2003) ได้เสนอว่าผลกระทบจากการเรียนรู้ที่เกิด ขึ้นกับพนักงานนั้นแตกต่างกัน ขึ้นอยู่กับงานนั้นๆ ยกตัวอย่างเช่น ถ้า พนักงานเคยทำงานนั้นมาก่อนแล้วจะทำให้เกิดการเรียนรู้ต่ำ เมื่อ เปรียบเทียบกับงานที่ไม่เคยทำมาก่อนจะเกิดการเรียนรู้ได้มากกว่าใน อนาคต และสามารถแก้ปัญหา  $\mathit{O}(n^3)$  ได้ และยังได้พิจารณาปัญหาการหา ค่า Flow-Time ที่น้อยที่สุดบนเครื่องจักรที่ไม่เกี่ยวข้องกัน เมื่อกำหนดจำนวน เครื่องจักร m ซึ่งสามารถแก้ปัญหาได้โดยการจัดสรรงานให้กับเครื่องจักรที่มี อยู่
- Biskup and Simons (2004) ได้พิจารณาเป้ าหมายเพื่อให้ค่าปรับที่เกิดจาก ึการส่งงานก่อนกำหนด ส่งงานช้ากว่ากำหนด และเงินลงทุนเกี่ยวกับการ เรียนรู้น้อยที่สุด หลังจากทำการพิสูจน์พบว่าสามารถแก้ปัญหา  $\mathit{O}(n^3)$  ได้ แต่อย่างไรก็ตามการรวมผลกระทบจากการเรียนรู้ เข้ามาในปัญหาการจัด ิตารางนั้นค่อนข้างลำบาก และปัญหาการจัดตารางส่วนใหญ่จะสนใจ เป้าหมายเกี่ยวกับเวลา (Time-Based) มากกว่าเป้าหมายด้านเงินลงทุน (Cost-Based)
- Lee and Wu (2004) พิจารณาปัญหา Two-Machine Flowshop โดยมี วัตถุประสงค์เพื่อทำให้เวลาปิดงานของระบบมีค่าน้อยที่สุด ภายใต้

สมมติฐานว่าผลกระทบจากการเรียนรู้ เกิดขึ ้นในแต่ละเครื่องจักรแยกกัน ส าหรับกรณีที่มีเครื่องจักรหลายเครื่อง มีรูปแบบ NP-Hard และได้พัฒนา โดยการใช้ Branch-and-Bound ทำให้สามารถแก้ปัญหาได้ 35 งานในเวลา ที่ยอมรับได้

- Kuo and Yang (2006b) ได้เสนอผลกระทบจากการเรียนรู้ ที่เกิดจากการ ผลรวมของเวลาการทำงานก่อนหน้าหรือเกิดจากประสบการณ์การทำงาน ของพนักงาน ( Sum-Processing Time Based Learning Effect) โดยเน้นที่ ปัญหากลุ่มการจัดตารางบนเครื่องจักรเดี่ยว (Single Machine Group Scheduling Problem) ระหว่างงานสองงานที่ทำต่อเนื่องกันที่อยู่ในกลุ่ม เดียวกัน
- Koulamas and Kyparisis (2007) เสนอผลกระทบจากการเรียนรู้ภายใต้ สิ่งแวดล้อมแบบใหม่สำหรับการจัดตาราง และได้ทำการพิสูจน์ผลการ ทดลองในกรณีของปัญหา Two-Machine Flowshop ที่ขึ้นกับตำแหน่งการ เรียนรู้ (Position-Based Learning) สามารถที่จะแก้ปัญหาได้ด้วยการจัด ตารางตามกฎ SPT
- Toksari et al (2008) ทำการศึกษาผลกระทบจากการเรียนรู้เมื่อนำมา ประยุกต์ใช้กับปัญหาการจัดสมดุลของสายการประกอบแบบทั่วไป และสาย การประกอบแบบตัวยู (U-Line) เพื่อหาจำนวนสถานีงานน้อยที่สุดเมื่อ กำหนดรอบเวลาการทำงาน (Cycle Time) สรุปว่าถ้าค่าของรอบเวลาการ ทำงานเพิ่มขึ้น ผลจากประสบการณ์ในการเรียนรู้มีอิทธิพลต่อการเพิ่มขึ้น ขคงจำนวนขั้นงานในแต่ละสถานีงาน

## **บทที่ 3**

# **ทฤษฎีเกี่ยวกับวิธีเจนเนติกอัลกอรึทึม และการประยุกต์ใช้ในการแก้ปัญหาการ จัดสมดุลสายการประกอบผลิตภัณฑ์ผสมแบบสองด้านที่มีหลายวัตถุประสงค์ ภายใต้ผลกระทบจากการเรียนรู้**

ในบทนี้จะกล่าวถึงทฤษฎีเบื้องต้นของวิธีเจนเนติกอัลกอริ์ทึม (Genetic Algorithm; GA) ขั้นตอนการทำงานและการนำวิธีเจนเนติกอัลกอริทึมมาประยุกต์ใช้ในการแก้ปัญหาการจัดสมดุล สายการประกอบผลิตภัณฑ์ผสมแบบสองด้านที่มีหลายวัตถุประสงค์ภายใต้ผลกระทบจากการ เรียนรู้ และตัวอย่างการคำนวณ รวมถึงการทดสอบและกำหนดค่าพารามิเตอร์ที่ใช้ในการทดลอง ด้วยเจนเนติกอัลกอริทึมของปัญหาที่ใช้ในงานวิจัยที่แตกต่างกัน 5 ปัญหา

### **3.1 เจนเนติกอัลกอรึทึม (Genetic Algorithm : GAs)**

เจนเนติกคัลกคริ์ทึมเป็นวิธีการหาค่าเหมาะสมโดยวิธีสิวริสติก เป็นวิธีที่ง่ายในการหา ค าตอบของปัญหาต่างๆ เพื่อใหเกิดการใช้ทรัพยากรอย่างมีประสิทธิภาพ ซึ่งปัญหาส่วนใหญ่จะมี ้ ความซับซ้อนทำให้การแก้ปัญหาต้องเสียค่าใชจ่ายเป็นจำนวนมาก ดังนั้นจึงได้ประยุกต์การ แก้ปัญหาโดยใช้วิธีฮิวริสติกเนื่องจากคำตอบที่ได้เป็นคำตอบที่สามารถยอมรับได้ และใช้เวลาใน ึการหาคำตอบไม่นานมากนัก รวมทั้งมีค่าใช้จ่ายไม่สูงอีกด้วย

การหาค าตอบในวิธีเจนเนติกอัลกอรึทึมอาศัยหลักการของกระบวนการคัดเลือกทาง ธรรมชาติ (Natural Selection) และกระบวนการทางพันธุศาสตร์ (Natural Genetics) ว่าด้วย ทฤษฎีการถ่ายทอดลักษณะทางพันธุกรรมไปสู่ลูกหลาน โดยทำการเปรียบเทียบสตริงคำตอบ (String) กับโครโมโซม (Chromosome) เปรียบเทียบคุณลักษณะของสตริงคำตอบ (Character) ึ กับยีนส์ (Gene) เมื่อผ่านกระบวนการถ่ายทอดลักษณะทางพันธุกรรมต่างๆ แล้วจะทำให้เกิด ้คำตอบใหม่ที่มีความเหมาะสมที่สุด หรือมีค่าใกล้เคียงกับคำตอบที่ดีที่สุด ขั้นตอนพื้นฐานของเจน เนติกอัลกอรึทึม มีรายละเอียดดังภาพที่ 3.1

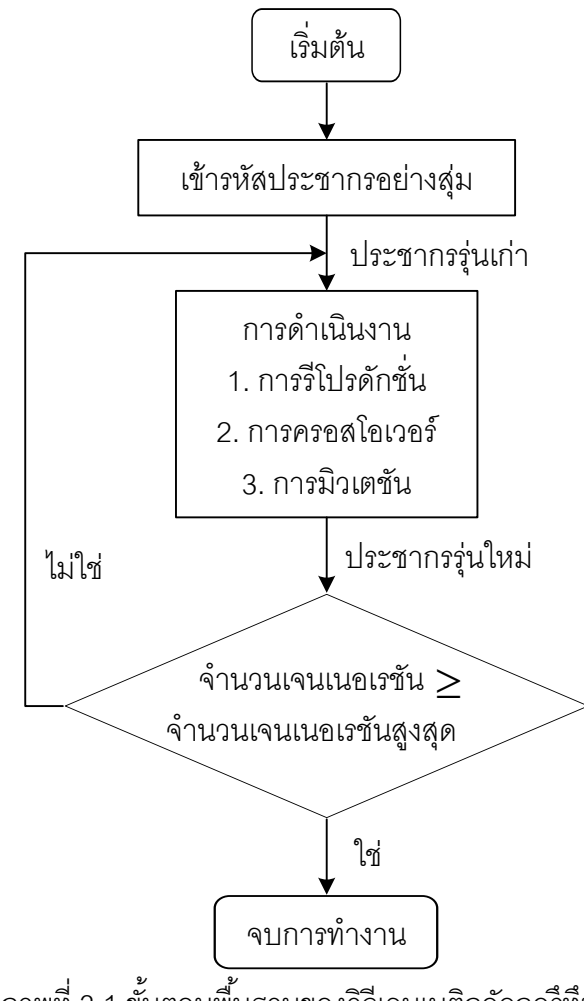

ภาพที่ 3.1 ขั ้นตอนพื ้นฐานของวิธีเจนเนติกอัลกอรึทึม

## **3.1.1 การเข้ารหัสประชากรอย่างสุ่ม**

การเข้ารหัสประชากรอย่างสุ่มคือการแปลงค่าพารามิเตอร์ให้อยู่ในรูปของสตริง เมื่อกำหนดการเข้ารหัสแล้วจึงสร้างประชากรเริ่มต้นโดยวิธีการสุ่ม

## **3.1.2 การด าเนินการ**

เมื่อมีการสร้างประชากรเริ่มต้นโดยวิธีการสุ่มแล้ว ขั้นตอนต่อไปจะเป็น ึกระบวนการการถ่ายทอดทางพันธุกรรม ซึ่งประกอบด้วยการดำเนินการ 3 ขั้นตอน คือ การรีโปรดัก ชัน (Reproduction) การครอสโอเวอร์ (Crossover) และการมิวเตชัน (Mutation) โดยมี รายละเอียดดังนี ้

- การรีโปรดักชัน เป็นการหาค่าเหมาะสมของสตริงคำตอบโดยดูจากค่าฟังก์ชัน เป้าหมายหรือค่าที่ต้องการหาค่าเหมาะสม (Fitness) ซึ่งอาจจะเป็นค่าสูงสุดหรือต่ำสุด สตริงที่มีมี

ความเหมาะสมสูงจะมีโอกาสในการถ่ายทอดความเหมาะสมนี ้ไปสู่ลูกหลานสูงด้วยเช่นกัน โดย ทฤษฎีนี ้พัฒนามาจาก ชาร์ส ดาร์วิน ที่ว่าด้วยกระบวนคัดเลือกตามธรรมชาติ ตามทฤษฎีผู้อยู่รอด ที่มีความเหมาะสม (Survival of Fittest) ผู้ที่แข็งแรงย่อมมีโอกาสที่จะอยู่รอดจากการถูกล่า โรคภัย และอุปสรรคอื่นๆ ทำให้สามารถสืบพันธุ์ต่อไปได้ วิธีการที่ง่ายในการรีโปรดักชันคือการสร้างวงล้อรู เล็ตตามสัดส่วนค่าความเหมาะสมของแต่ละสตริง แล้วทำการหมุนวงล้อรูเล็ตเพื่อเลือกสตริงที่จะ เป็นตัวแทนในการสืบพันธุ์จนได้ครบจำนวนสตริงตามที่ต้องการ เพื่อใช้ในการดำเนินการขั้นถัดไป โดยสตริงที่มีความเหมาะสมมากก็จะมีโอกาสในการถูกเลือกสูงตามไปด้วย

- การครอสโอเวอร์ เป็นกระบวนการที่ท าหลังจากผ่านกระบวนการรีโปรดักชัน โดยจะทำการจับคู่กับสมาชิกตัวอื่นเพื่อทำการสลับ แลกเปลี่ยนค่าในส่วนของสตริงคำตอบ โดย ต าแหน่งของสตริงที่ท าการแลกเปลี่ยนค่านี ้จะได้มาอย่างสุ่ม

- การมิวเตชัน เป็นการแลกเปลี่ยนตำแหน่งภายในสตริง เพื่อให้สตริงเกิดการ เปลี่ยนรูปเพื่อช่วยป้องกันการสูญเสียคำตอบที่ไม่อาจเรียกคืนเช่นคำตอบอาจเข้าไปติดอยู่ใน ค าตอบเฉพาะที่หลังจากผ่านการรีโปรดักชันและการครอสโอเวอร์แล้ว

# **3.2 ขั้นตอนการท างานของเจนเนติกอัลกอรึทึม ในการแก้ปัญหาการจัดสมดุลสายการ ประกอบท่ีมีหลายวัตถุประสงค์ภายใต้ผลกระทบจากการเรียนรู้**

ในงานวิจัยนี้ได้เลือกวิธี Non-Dominated Sorting Genetic Algorithm II; NSGA-II มา ้ ประยุกต์ใช้ในการแก้ปัญหา โดยมีขั้นตอนการทำงานดังนี้

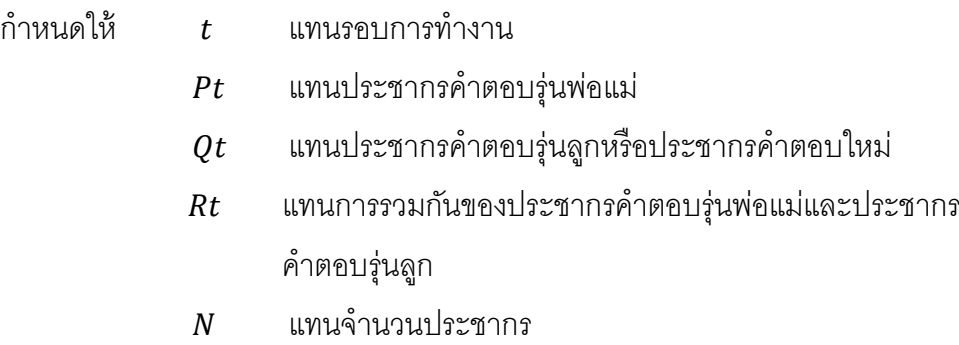

1. Data input : รับข้อมูลต่างๆ ได้แก่ จำนวนผลิตภัณฑ์ แผนภาพแสดงความสัมพันธ์ของ ้ แต่ละผลิตภัณฑ์ เวลาการทำงาน และด้านที่สามารถทำงานได้ของแต่ละขั้นงาน

2. Representation & Initialization : นำข้อมูลนำเข้ามาสร้างประชากรคำตอบเริ่มต้นโดย วิธีการสุ่มเท่ากับจำนวนประชากรคำตอบเริ่มต้น  $N$  ตัว ด้วยกระบวนการใส่รหัสคำตอบ (Representation) และการสร้างประชากรคำตอบเบื้องต้น  $Pt$  (Initial Population)

3. Evaluation : คำนวณหาค่าฟังก์ชันวัตถุประสงค์ของประชากรคำตอบ

4. Pareto Based Approach : กำหนดค่าความแข็งแรงให้แต่ละประชากรคำตอบโดยใช้ วิธีเชิงกลุ่มที่ดีที่สุด Non-dominated Sorting (Goldberg, 1989) ค่าอันดับที่ได้นี ้เรียกว่าค่าความ แข็งแรงไม่แท้จริง (Dummy Fitness Value) กลุ่มที่ดีที่สุดจะถูกจัดอันดับไว้ต่ำที่สุด

5. Density Information : คำนวณค่าความหนาแน่นให้กับแต่ละประชากรด้วยวิธี Crowding Distance (Dep et al., 2002)

6. Selection : ทำการคัดเลือกคำตอบที่ดีเข้าสู่ Mating Pool ด้วยวิธี Binary Tournament Selection โดยพิจารณาจากค่าความความแข็งแรง และค่าความหนาแน่น คำตอบที่มีค่าความ แข็งแรงมากและมีความหนาแน่นมากจะมีโอกาสในการถูกเลือกสูง

7. Crossover : จับคู่คำตอบที่อยู่ใน Mating Pool เพื่อทำการครอสโอเวอร์โดยการ แลกเปลี่ยนตำแหน่ง โดยตำแหน่งที่จะทำการแลกเปลี่ยนจะได้มาอย่างสุ่ม และความน่าจะเป็นใน การครคสโคเวคร์จะมีค่าเท่ากับ  $\emph{Pc}$ 

8. Mutation : ทำการแลกเปลี่ยนตำแหน่งภายในสตริงด้วยความน่าจะเป็นในการมิวเตชัน เท่ากับ  $Pm$  โดยตำแหน่งที่ทำการสลับนี้จะได้มาอย่างสุ่ม หลังจากผ่านกระบวนการมิวเตชันแล้ว จะทำให้เกิดประชากรใหม่ที่เรียกว่าประชากรคำตอบรุ่นลูก

9. Combination Population : นำประชากรคำตอบเริ่มต้นมารวมกับประชากรคำตอบรุ่น ลูก และเรียกประชากรคำตอบที่รวมกันนี้ว่าประชากรคำตอบ  $Rt$ 

10. Selection Next Population : ทำการคัดเลือกประชากรคำตอบที่ดีที่สุดจากประชากร คำตอบ  $Rt$  โดยอาศัยหลักการ Non-dominated Sorting และ Crowding Distance (Dep et al., 2002) โดยจะพิจารณาสตริงที่อยู่ในลำดับที่ต่ำที่สุดก่อน (สตริงที่มีค่าเหมาะสมมากที่สุด) เท่ากับ จำนวนประชากรเริ่มต้น  $N$  ตัว เพื่อจะใช้เป็นประชากรคำตอบรุ่นพ่อแม่ในเจนเนอเรชันถัดไป (ถ้า ้ ประชากรมีค่าอันดับที่เท่ากันจะคัดเลือกคำตอบโดยพิจารณาค่า Crowding Distance ที่มีค่ามาก ก่อน)

11. Strategies to Maintain Elitist Solution in the Population : ท าการเก็บประชากรที่ดี ี ที่สุดที่ได้จากขั้นตอนที่ 10 ไว้เพื่อจะนำไปทำการปรับปรุง (Update) ในทุกๆเจนเนอเรชัน โดยจะ นำไปทำการเปรียบเทียบกับคำตอบที่ได้จากเจนเนอเรชันก่อนหน้าด้วยวิธี Non-dominated Sorting เพื่อเก็บสตริงคำตอบที่ได้ไว้เป็นคำตอบที่ดีที่สุดของรอบก่อนหน้าในการดำเนินการรอบ ถัดไป

12. Stopping Criteria : ทำการวนซ้ำกระบวนการจนครบเจนเนอเรชันสูงสุดที่กำหนดไว้ ถ้าจำนวนเจนเนอเรชันน้อยกว่าจำนวนเจนเนอเรชันสูงสุดที่กำหนดไว้จะทำซ้ำตั้งแต่ขั้นตอนที่ 2 ถึง ขั้นตอนที่ 11 ใหม่ ถ้าไม่ใช่ให้ไปทำขั้นตอนถัดไป

13. Stop : หยุดกระบวนการค้นหาคำตอบและนำประชากรคำตอบที่ได้จากขั้นตอนที่ 11 มาเป็นกลุ่มคำตอบที่ดีที่สุด

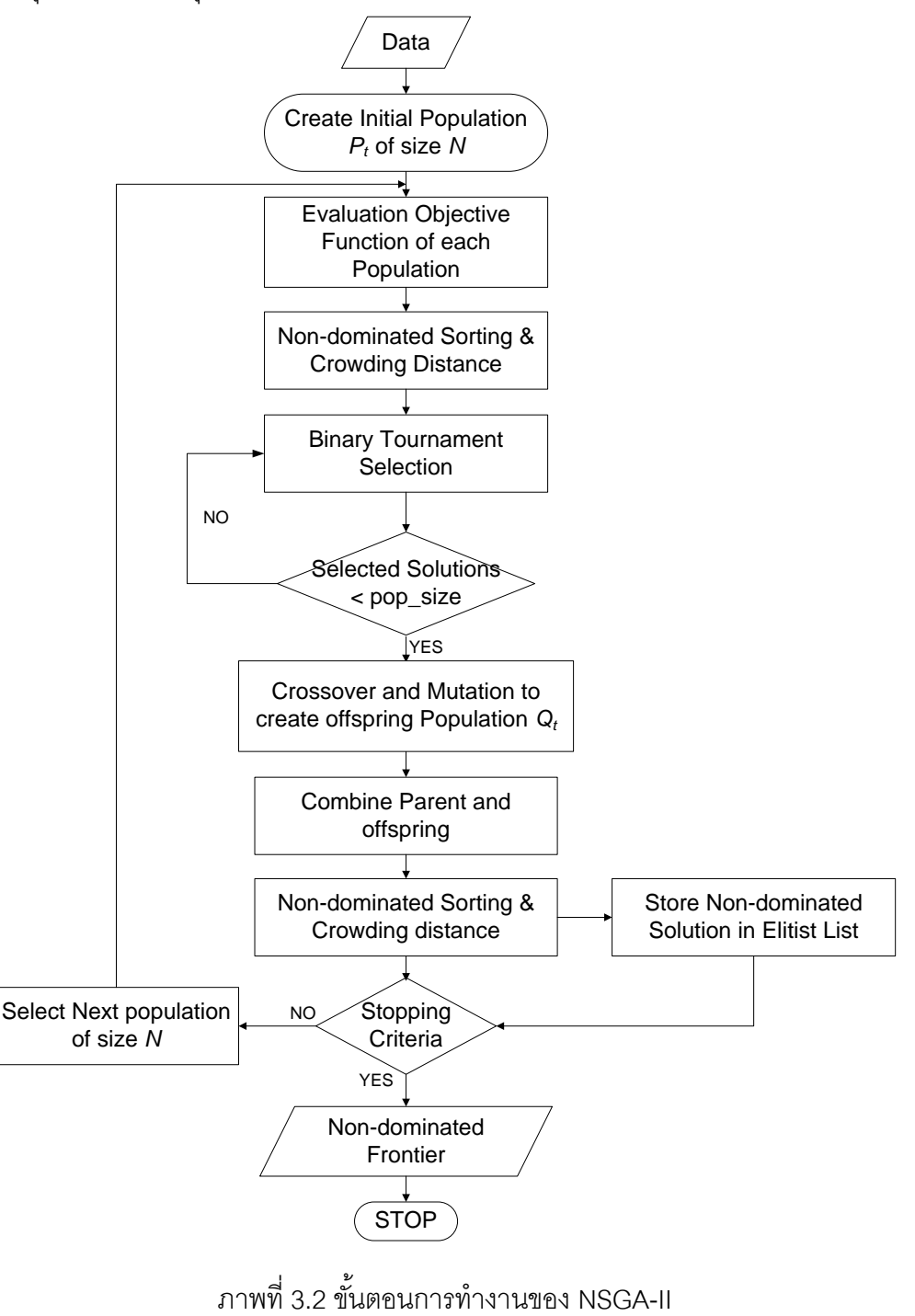

# **3.3 ตัวอย่างการน าวิธี NSGA- ไปใช้ในการแก้ปัญหาการจัดสมดุลสายการประกอบ ผลิตภัณฑ์ผสมแบบสองด้านท่ีมีหลายวัตถุประสงค์ภายใต้ผลกระทบจากการเรียนรู้**

จากขั้นตอนของ NSGA-II ที่ได้นำเสนอ สามารถนำมาทดลองในการแก้ปัญหาตัวอย่างซึ่ง เป็นสายการประกอบผลิตภัณฑ์ผสมของปัญหา Kim et al., (2000) ที่ประกอบด้วย 12 ขั้นงาน และมี 2 ชนิดผลิตภัณฑ์ คือ A และ B เมื่อกำหนดรอบเวลาการทำงานในแต่ละสถานีงานเท่ากับ 7 ดังบี้

### **3.3.1 การเตรียมข้อมูล (Data Input)**

**3.3.1.1 สร้างแผนภาพความสัมพันธ์รวม (Overall Precedence Diagram)** แสดงดังภาพที่ 3.3

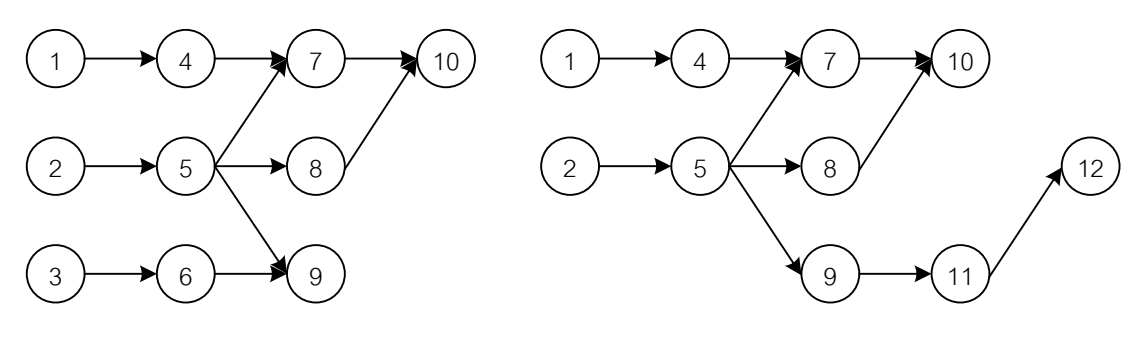

แผนภาพความสัมพันธ์ของผลิตภัณฑ์ A แผนภาพความสัมพันธ์ของผลิตภัณฑ์ B

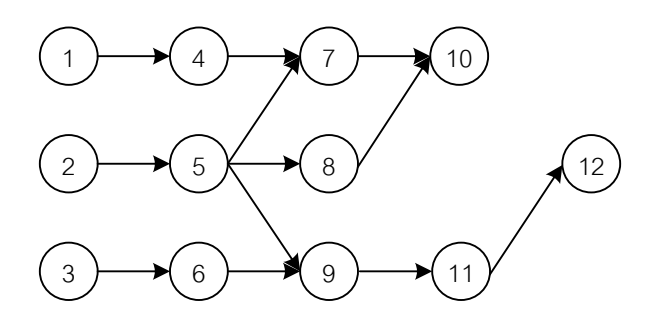

แผนภาพความสัมพันธ์ของผลิตภัณฑ์รวม A และ B

ภาพที่ 3.3 การสร้างแผนภาพความสัมพันธ์รวม (Overall Precedence Diagram) ของปัญหาตัวอย่างขนาด 12 ขั้นงาน Kim et al. (2000)

# **3.3.1.2 เวลาการท างานเฉลี่ยในแต่ละขั้นงาน** แสดงดังตารางที่ 3.1

| Task             | Side      | Model          |                |                |  |  |
|------------------|-----------|----------------|----------------|----------------|--|--|
|                  |           | $\mathsf{A}$   | $\sf B$        | Mean           |  |  |
| $\mathbf{1}$     | L         | $\mathbf{2}$   | $\mathfrak{Z}$ | 2.5            |  |  |
| $\overline{2}$   | ${\sf R}$ | $\,3$          | $\mathfrak 3$  | $\mathfrak 3$  |  |  |
| $\,3$            | E         | $\overline{2}$ | $\mathbf 0$    | $\mathbf{1}$   |  |  |
| $\sqrt{4}$       | L         | $\,$ 3 $\,$    | $\mathbf{2}$   | 2.5            |  |  |
| $\sqrt{5}$       | E         | 1              | $\overline{c}$ | $1.5\,$        |  |  |
| $\,6\,$          | L         | 1              | $\mathbf 0$    | $0.5\,$        |  |  |
| $\overline{7}$   | E         | $\,$ 3 $\,$    | $\mathbf{2}$   | 2.5            |  |  |
| $\,8\,$          | ${\sf R}$ | $\mathfrak{S}$ | $\mathbf{1}$   | $\overline{c}$ |  |  |
| $\boldsymbol{9}$ | E         | $\overline{2}$ | 1              | $1.5\,$        |  |  |
| $10$             | E         | $\overline{2}$ | 3              | 2.5            |  |  |
| 11               | E         | $\mathbf 0$    | $\overline{2}$ | $\mathbf{1}$   |  |  |
| 12               | ${\sf R}$ | $\mathbf 0$    | 1              | $0.5\,$        |  |  |

ิตารางที่ 3.1 เวลาการทำงานเฉลี่ยของแต่ละขั้นงาน

**3.3.1.3 สร้าง Precedence Matrix จากแผนภาพความสัมพันธ์รวม** ได้ดัง

ตารางที่ 3.2

ตารางที่ 3.2 Precedence Matrix จากแผนภาพความสัมพันธ์

|                | $\mathbf{1}$ | $\overline{2}$ | 3            | $\overline{4}$ | 5              | 6              | $\overline{7}$ | 8              | 9              | 10           | 11           | 12             |
|----------------|--------------|----------------|--------------|----------------|----------------|----------------|----------------|----------------|----------------|--------------|--------------|----------------|
| $\mathbf{1}$   | $\mathbf{0}$ | $\overline{0}$ | 0            | $\mathbf{1}$   | $\mathbf 0$    | $\mathbf{0}$   | 0              | $\overline{0}$ | $\overline{0}$ | $\mathbf{0}$ | $\mathbf{0}$ | $\overline{0}$ |
| 2              | $\mathbf{0}$ | $\overline{0}$ | 0            | $\overline{0}$ | $\mathbf{1}$   | $\mathbf{0}$   | $\mathbf 0$    | $\mathbf{0}$   | $\mathbf 0$    | $\mathbf 0$  | $\mathbf{0}$ | $\overline{0}$ |
| 3              | $\mathbf{0}$ | $\overline{0}$ | 0            | $\mathbf{0}$   | $\overline{0}$ | $\mathbf{1}$   | 0              | $\overline{0}$ | $\overline{0}$ | $\mathbf{0}$ | $\mathbf{0}$ | $\overline{0}$ |
| $\overline{4}$ | $\mathbf 0$  | $\overline{0}$ | $\mathbf 0$  | $\mathbf 0$    | $\mathbf 0$    | $\mathbf{0}$   | 1              | $\mathbf 0$    | $\mathbf 0$    | $\mathbf 0$  | $\mathbf 0$  | $\overline{0}$ |
| 5              | $\mathbf 0$  | $\mathbf 0$    | $\mathbf 0$  | $\mathbf 0$    | $\mathbf 0$    | $\mathbf{0}$   | $\mathbf{1}$   | $\mathbf{1}$   | $\mathbf{1}$   | $\mathbf 0$  | $\mathbf 0$  | $\overline{0}$ |
| 6              | $\mathbf 0$  | $\mathbf 0$    | 0            | $\mathbf 0$    | $\overline{0}$ | $\overline{0}$ | $\mathbf 0$    | $\mathbf 0$    | 1              | $\mathbf 0$  | $\mathbf 0$  | $\overline{0}$ |
| $\overline{7}$ | $\mathbf 0$  | $\mathbf 0$    | 0            | $\mathbf 0$    | $\mathbf 0$    | $\overline{0}$ | $\mathbf 0$    | $\overline{0}$ | $\overline{0}$ | 1            | $\mathbf 0$  | $\mathbf 0$    |
| 8              | $\mathbf 0$  | $\mathbf 0$    | 0            | $\mathbf 0$    | $\overline{0}$ | $\overline{0}$ | 0              | $\mathbf 0$    | $\mathbf 0$    | 1            | $\mathbf 0$  | $\mathbf 0$    |
| 9              | $\mathbf 0$  | $\mathbf 0$    | 0            | $\mathbf 0$    | $\overline{0}$ | $\overline{0}$ | 0              | $\overline{0}$ | $\mathbf 0$    | $\mathbf 0$  | $\mathbf{1}$ | $\overline{0}$ |
| 10             | $\mathbf{0}$ | $\overline{0}$ | 0            | $\overline{0}$ | $\mathbf 0$    | $\overline{0}$ | $\mathbf 0$    | $\mathbf{0}$   | $\Omega$       | $\mathbf{0}$ | $\mathbf{0}$ | $\overline{0}$ |
| 11             | $\mathbf{0}$ | $\overline{0}$ | $\mathbf{0}$ | $\overline{0}$ | $\overline{0}$ | $\overline{0}$ | $\mathbf{0}$   | $\mathbf{0}$   | $\Omega$       | $\mathbf{0}$ | $\mathbf{0}$ | $\mathbf{1}$   |
| 12             | $\mathbf 0$  | $\mathbf 0$    | 0            | $\mathbf 0$    | $\mathbf 0$    | $\mathbf{0}$   | $\mathbf 0$    | $\mathbf 0$    | $\mathbf{0}$   | $\mathbf 0$  | $\mathbf 0$  | $\mathbf 0$    |

# **3.3.1.4 พารามิเตอร์ที่เลือกใช้ของ NSGA-**

- จำนวนประชากรเบื้องต้น ( $N$ ) 5 ตัว
- วิธีการครอสโอเวอร์แบบ Weight Mapping Crossover (WMX)
- วิธีการมิวเตชันแบบ Reciprocal Exchange Mutation
- ความน่าจะเป็นในการครอสโอเวอร์ เท่ากับ 0.7
- ความน่าจะเป็นในการมิวเตชัน เท่ากับ 0.3
- ผลกระทบจากการเรียนรู้เป็ นแบบ Sum of Processing Time Based

Learning Effect

# - ผลกระทบจากการเรียนรู้ที่เกิดขึ้น เท่ากับ 80%

## **3.3.2 การสร้างสตริงค าตอบเบื้องต้น**

การสร้างสตริงคำตอบเบื้องต้นของวิธี NSGAII เริ่มจากการสุ่มสตริงคำตอบโดย การกำหนดค่าสิทธิในการเลือกงาน (Priority) เท่ากับจำนวนประชากรเบื้องต้น (Popsize = 5) โดย มีขั้นตอนวิธีการส่มดังนี้

1) สร้างค่าสิทธิในการเลือกงาน (Priority Number) เริ่มแรกให้มีค่าเท่ากับขั้นงาน ดังภาพที่ 3.4

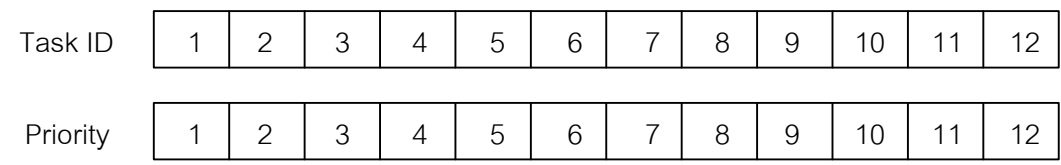

ภาพที่ 3.4 การสร้างค่าสิทธิในการเลือกงานเริ่มต้น

2) สุ่มตำแหน่งมา 2 ตำแหน่งเพื่อทำการสลับค่า โดยจำนวนครั้งในการสลับ ้ตำแหน่งเท่ากับครึ่งหน่งของจำนวนขั้นงานทั้งหมด หรือเท่ากับ  $m/2 = 12/2 = 6$  ครั้ง เมื่อ  $m$ คือจ านวนขั ้นงานทั ้งหมด ดังภาพที่ 3.5

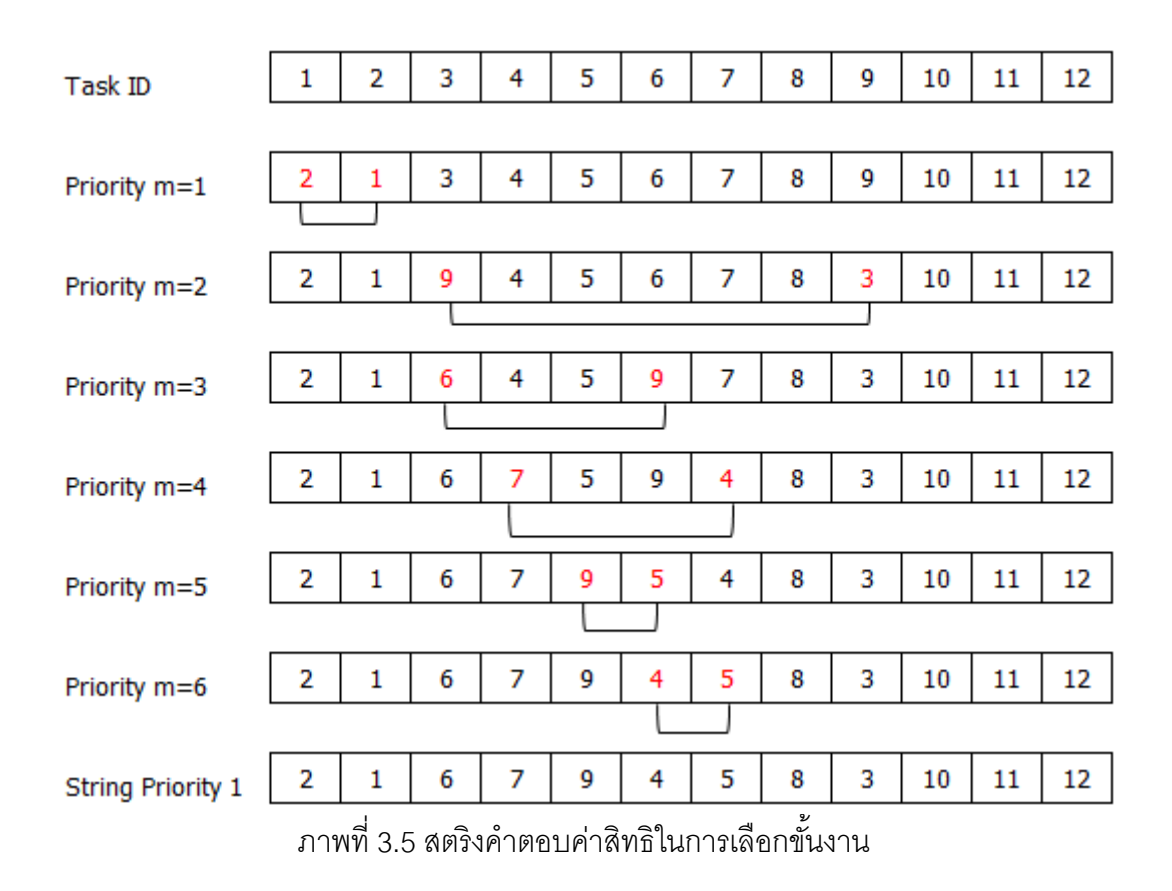

ทำการสร้างสตริงคำตอบจนครบจะได้สตริงคำตอบค่าสิทธิในการเลือกขั้นงาน 5

สตริงคำตอบ ดังตารางที่ 3.3

ตารางที่ 3.3 สตริงคำตอบค่าสิทธิในการเลือกงานของประชากรเริ่มต้น

| สตริงคำตอบที่ | <b>String Priority</b>                                                           |
|---------------|----------------------------------------------------------------------------------|
|               | $[2 \t1 \t6 \t7 \t9 \t4 \t5 \t8 \t3 \t10 \t11 \t12]$                             |
| ⌒             | $\begin{bmatrix} 9 & 2 & 5 & 4 & 11 & 3 & 7 & 8 & 12 & 6 & 10 & 1 \end{bmatrix}$ |
| 3             | 1 3 6 8 4 7 2 9 10 11 12]<br>Г5                                                  |
|               | 3 11 2 7 1 5 4 9 10 8 12]<br>16                                                  |
| 5             | 2 1 6 7 3 5 8 12 10 9<br>14<br>$-111$                                            |

### **3.3.3 การถอดรหัสค าตอบ**

.3.3.1 การแปลงสตริงคำต<sup>ุ</sup>ดบค่าสิทธิในการเลือกงานไปเป็นลำดับขั้น

**งาน**

จากสตริงคำตอบเบื้องต้น 5 ตัวนี้ จะต้องนำไปแปลงสตริงคำตอบจากค่า

ี สิทธิในการเลือกงาน (String Priority) ไปเป็นลำดับขั้นงาน (Task Sequence) ก่อนจะนำไปจัดลง ิ สถานีงาน โดยขั้นตอนการแปลงสตริงค่าสิทธิในการเลือกงานไปเป็นลำดับงานมีดังนี้

1) พิจารณาตารางแสดงความสัมพันธ์ของขั้นงาน ว่างานใดสามารถจัด ลงได้ก่อน โดยดูจากผลรวมในแต่ละคอลัมน์ของตาราง Precedence Matrix ถ้ามีค่าเท่ากับ 0 แสดงว่าขั้นงานนั้นสามารถจัดลงในตำแหน่งงานนั้นได้โดยไม่ผิดข้อจำกัดของความสัมพันธ์ของ งาน จากตาราง Precedence Matrix (ตารางที่ 3.2) พบว่างานที่สามารถเริ่มได้เลยมี 3 งาน คือ งาน 1.2 และ 3 ซึ่งเป็นขั้นงานที่ไม่มีงานก่อนหน้า

2) ถ้ามีงานมากกว่า 2 ที่สามารถจัดลงในตำแหน่งขั้นงานนั้นได้ ให้ทำ การพิจารณาค่าสิทธิในการเลือกงานจากสตริงค่าสิทธิในการเลือกงานตามตำแหน่งของงานที่ ี สามารถจัดได้ งานที่มีค่าสิทธิในการเลือกงานมากที่สุดจะถูกเลือกให้จัดลงในตำแหน่งนั้น จาก สตริงคำตอบที่ 1 งานที่สามารถเริ่มได้เลยคือขั้นงานที่ 1, 2 และ 3 ซึ่งมีค่าสิทธิในการเลือกงาน เท่ากับ 2,1 และ 6 ตามลำดับ ดังนั้นงานที่มีค่าสิทธิมกที่สุดที่ถูกเลือกจัดลงในตำแหน่งที่ 1 คือขั้น งานที่ 3

3) งานที่ถูกเลือกจัดลงในตำแหน่งขั้นงานแล้วจะถูกตัดทิ้ง แล้วทำการ ปรับปรุงตาราง Precedence Matrix โดยการเปลี่ยนตัวเลขในแถวของงานนั้นเป็น 0 ทั้งหมด และ เปลี่ยนตัวเลขในคอลัมน์ของงานนั้นเป็น 1 ทั้งหมด ดังตารางที่ 3.4

่ 4) หาผลรวมในแต่ละคอลัมน์ใหม่อีกครั้ง และทำซ้ำขั้นตอนเดิม ิ จนกระทั่งงานทุกงานถูกจัดลงในลำดับขั้นงาน (Task Sequence) จนหมด

|                | $\mathbf{1}$   | 2            | 3            | $\overline{4}$ | 5            | 6            | $\overline{7}$ | 8            | 9            | 10             | 11           | 12             |
|----------------|----------------|--------------|--------------|----------------|--------------|--------------|----------------|--------------|--------------|----------------|--------------|----------------|
| 1              | $\mathbf{0}$   | $\mathbf{0}$ | $\mathbf{1}$ | 1              | $\mathbf{0}$ | $\mathbf{0}$ | $\mathbf{0}$   | $\mathbf{0}$ | $\mathbf{0}$ | $\overline{0}$ | 0            | $\mathbf 0$    |
| 2              | $\overline{0}$ | $\mathbf{0}$ | 1            | $\mathbf{0}$   | 1            | $\mathbf{0}$ | $\mathbf{0}$   | $\mathbf{0}$ | $\mathbf{0}$ | $\overline{0}$ | $\mathbf 0$  | $\overline{0}$ |
| 3              | 0              | 0            | 1            | 0              | 0            | 0            | 0              | 0            | 0            | 0              | 0            | 0              |
| $\overline{4}$ | $\mathbf 0$    | $\mathbf 0$  | $\mathbf{1}$ | $\mathbf 0$    | $\mathbf 0$  | $\mathbf 0$  | 1              | $\mathbf{0}$ | $\mathbf 0$  | $\mathbf 0$    | 0            | $\mathbf 0$    |
| 5              | $\mathbf 0$    | $\mathbf 0$  | 1            | $\mathbf 0$    | $\mathbf 0$  | $\mathbf 0$  | 1              | 1            | 1            | $\mathbf 0$    | 0            | $\overline{0}$ |
| 6              | $\mathbf 0$    | $\mathbf 0$  | 1            | $\mathbf 0$    | $\mathbf 0$  | $\mathbf 0$  | $\mathbf 0$    | $\mathbf{0}$ | 1            | $\mathbf 0$    | 0            | $\mathbf 0$    |
| $\overline{7}$ | $\mathbf 0$    | $\mathbf 0$  | 1            | $\mathbf 0$    | $\mathbf 0$  | $\mathbf 0$  | $\mathbf 0$    | $\mathbf{0}$ | $\mathbf 0$  | 1              | 0            | $\mathbf 0$    |
| 8              | $\overline{0}$ | $\mathbf{0}$ | 1            | $\mathbf{0}$   | $\mathbf{0}$ | $\mathbf{0}$ | $\mathbf{0}$   | $\mathbf{0}$ | $\mathbf{0}$ | 1              | $\mathbf{0}$ | $\mathbf 0$    |
| 9              | $\overline{0}$ | $\mathbf{0}$ | 1            | $\overline{0}$ | $\mathbf{0}$ | $\mathbf{0}$ | $\mathbf{0}$   | $\Omega$     | $\mathbf{0}$ | $\mathbf{0}$   | 1            | $\mathbf{0}$   |
| 10             | $\overline{0}$ | $\mathbf{0}$ | 1            | $\overline{0}$ | $\mathbf{0}$ | $\mathbf{0}$ | $\mathbf{0}$   | $\mathbf{0}$ | $\mathbf{0}$ | $\mathbf{0}$   | $\mathbf{0}$ | $\mathbf{0}$   |
| 11             | $\overline{0}$ | $\mathbf{0}$ | 1            | $\overline{0}$ | $\mathbf{0}$ | $\mathbf{0}$ | $\mathbf{0}$   | $\mathbf{0}$ | $\mathbf{0}$ | $\mathbf{0}$   | 0            | $\mathbf{1}$   |
| 12             | $\mathbf{0}$   | $\mathbf 0$  | 1            | $\overline{0}$ | $\mathbf 0$  | $\mathbf 0$  | $\mathbf 0$    | $\mathbf 0$  | $\mathbf 0$  | $\mathbf{0}$   | 0            | $\overline{0}$ |

ตารางที่ 3.4 ปรับปรุงตาราง Precedence Matrix

จากสตริงคำตอบที่ 1 เมื่อทำการถอดรหัสจากสตริงค่าสิทธิในการเลือก

งานไปเป็นลำดับขั้นงาน (Task sequence) เพื่อจะนำไปจัดลงในสถานีงาน ได้ผลดังตารางที่ 3.5

| No.            | งานที่สามารถเริ่มได้ | ค่าสิทธิในการเลือกงาน | งานที่เลือก    | Side         |
|----------------|----------------------|-----------------------|----------------|--------------|
| $\mathbf{1}$   | 1, 2, 3              | 2, 1, 6               | $\mathfrak{Z}$ | $\mathsf E$  |
| $\overline{2}$ | $1, 2, 6$            | 2, 1, 4               | $6\,$          |              |
| 3              | 1, 2                 | 2, 1                  | 1              |              |
| $\overline{4}$ | 2, 4                 | 1, 7                  | $\overline{4}$ |              |
| 5              | $\overline{2}$       | 1                     | $\overline{2}$ | $\mathsf{R}$ |
| $6\,$          | 5                    | $\overline{9}$        | 5              | E            |
| $\overline{7}$ | $7$ , $8$ , $9$      | 5, 8, 3               | $\,8\,$        | $\mathsf{R}$ |
| $\,8\,$        | $7,9$                | $5, 3$                | $\overline{7}$ | Ε            |
| $9$            | 9,10                 | 3,10                  | 10             | E            |
| 10             | 9                    | 3                     | $9$            | E            |
| 11             | 11                   | 11                    | 11             | E            |
| 12             | 12                   | 12                    | 12             | ${\sf R}$    |

ิตารางที่ 3.5 การถอดรหัสจากสตริงค่าสิทธิไปเป็นลำดับขั้นงานของสตริงคำตอบที่ 1

เมื่อทำการแปลงสตริงคำตอบทั้ง 5 ตัว จะได้ลำดับขั้นงาน 5 ตัว ดัง

ตารางที่ 3.6

| สตริงคำตอบที่ | <b>Task Sequence</b> |  |  |  |  |  |  |  |                                                                                  |  |  |  |
|---------------|----------------------|--|--|--|--|--|--|--|----------------------------------------------------------------------------------|--|--|--|
|               | Г3                   |  |  |  |  |  |  |  | 6 1 4 2 5 8 7 10 9 11 12]                                                        |  |  |  |
| ↷             |                      |  |  |  |  |  |  |  | $\begin{bmatrix} 1 & 3 & 4 & 6 & 2 & 5 & 9 & 11 & 8 & 7 & 10 & 12 \end{bmatrix}$ |  |  |  |
| 3             | Γ1                   |  |  |  |  |  |  |  | 4 3 6 2 5 9 11 12 7 8 10]                                                        |  |  |  |
|               | ſЗ                   |  |  |  |  |  |  |  | 1 2 5 8 4 7 10 6 9 11 12]                                                        |  |  |  |
| 5             | Γ1                   |  |  |  |  |  |  |  | 4 2 5 8 7 10 3 6 9 11 12]                                                        |  |  |  |
|               |                      |  |  |  |  |  |  |  |                                                                                  |  |  |  |

ตารางที่ 3.6 ล าดับขั ้นงานของสตริค าตอบทั ้ง 5 ตัว

### **3.3.3.2 การจัดสรรงานลงสถานีงาน**

เมื่อได้ลำดับขั้นงานแล้วจะทำการจัดลงสถานีงานเพื่อคำนวนหาค่า

ฟังก์ชันวัตถุประสงค์ต่อไป โดยมีขั้นตอนของการจัดสรรงานลงสถานีงานดังนี้ 1) จากลำดับขั้นงานที่จะทำการจัดสรรลงสถานีงาน พิจารณาด้านที่ ี<br>สามารถทำได้ คือ ถ้าด้านที่สามารถทำได้คือ L หรือ R จะทำการจัดงานลงสถานีงานด้าน ซ้าย ี และ ขวา ตามลำดับ ถ้าด้านที่สามารถทำได้คือ E จะสามารถจัดงานลงสถานีงานด้านใดก็ได้ โดย ำจะทำการจัดลงในด้านที่สามารถเริ่มงานได้ก่อน ถ้าสามารถเริ่มงานได้พร้อมกันทั้งสองด้านจะทำ การจัดลงสถานีงานอย่างสุ่ม และการจัดงานลงสถานีงานต้องพิจารณา Precedence Diagram

่ 2) คำนวณเวลาของแต่ละขั้นงานที่ทำการจัดลงสถานีงาน โดยงานที่มี ่ ข่ายงานเชื่อมต่อกันกับงานก่อนหน้าจะเกิดการเรียนรู้ขึ้นทำให้เวลาในการทำงานนั้นๆ ลดลง ตาม สมการ  $P_{igr}=P_{ig}\big(1+P_{[1]q}^{A}+P_{[2]q}^{A}+\cdots+P_{[r-1]q}^{A}\big)^{a_{g}}$  ส่วนงานที่ไม่มีข่ายงานเชื่อมต่อกับ ึ่งานก่อนหน้าจะมีเวลาในการทำงานเท่ากับเวลาการทำงานปกติของงานนั้นๆ

3) หลังจากคำนวณเวลาการทำงานของงานนั้นๆ แล้วจะทำการจัดสรร งานลงสถานีงาน เมื่อทำการจัดสรรงานลงสถานีงานแล้วเวลารวมในสถานีงานนั้นจะต้องไม่เกิน ้ รอบเวลาการทำงาน ถ้าการจัดสรรงานลงสถานีงานนั้นทำให้เวลารวมในสถานีงานนั้นเกินรอบ

ี เวลาการทำงานจะทำการย้ายงานนั้นไปสถานีงานถัดไปและคำนวณเวลาของขั้นงานนั้นใหม่ ่ 4) ทำการจัดสรรงานทีละงานตามขั้นตอนข้างต้นจนครบทกขั้นงาน

ตัวคย่างการจัดสรรงานลงสถานีงานของสตริงคำตอบที่ 1 แสดงดัง

ตารางที่ 3.7

| งาน<br>(ด้าน) | งาน<br>ก่อน<br>หน้า      | เวลา<br>ปกติ | ด้าน<br>ที่จัด | เวลา<br>เริ่ม<br>งาน | เวลาเมื่อเกิดการเรียนรู้                       | เวลารวม<br>เมืองาน<br>ถูกจัดสรร | สถานี<br>งาน   |
|---------------|--------------------------|--------------|----------------|----------------------|------------------------------------------------|---------------------------------|----------------|
| 3(E)          | $\overline{\phantom{a}}$ | $\mathbf{1}$ | L              | $\Omega$             | 1                                              | $\mathbf{1}$                    | $\mathbf{1}$   |
| 6(L)          | 3                        | 0.5          | $\mathbf{L}$   | $\mathbf{1}$         | $P_{iar} = 1(1 + 0.5)^{-0.32} = 0.4$           | 1.4                             | $\mathbf{1}$   |
| 1(L)          |                          | 2.5          | L              | 1.4                  | 2.5                                            | 3.9                             | 1              |
| 4(L)          | $\mathbf{1}$             | 2.5          | L              | 3.9                  | $P_{iar} = 2.5(1 + 2.5)^{-0.32} = 1.67$        | 5.57                            | $\mathbf{1}$   |
| 2(R)          |                          | 3            | R              | $\Omega$             | 3                                              | 3                               | $\overline{2}$ |
| 5(E)          | $\overline{2}$           | 1.5          | R              | 3                    | $P_{iar} = 1.5(1+3)^{-0.32} = 0.96$            | 3.96                            | $\overline{c}$ |
| 8(R)          | 5                        | 2            | R              | 3.96                 | $P_{igr} = 2(1 + 3 + 0.96)^{-0.32} = 1.2$      | 5.16                            | $\overline{2}$ |
| 7(E)          | 4,5                      | 2.5          | R              | 5.57                 | 2.5                                            | 8.07>CT                         |                |
|               |                          |              |                | $\Omega$             | 2.5                                            | 2.5                             | $\overline{4}$ |
| 10(E)         | 7,8                      | 2.5          | L              | 2.5                  | 2.5                                            | 5                               | 3              |
| 9(E)          | 5,6                      | 1.5          | R              | 2.5                  | 1.5                                            | $\overline{4}$                  | $\overline{4}$ |
| 11(E)         | 9                        | $\mathbf{1}$ | R              | $\overline{4}$       | $P_{iqr} = 1(1 + 1.5)^{-0.32} = 0.75$          | 4.75                            | 4              |
| 12(R)         | 11                       | 0.5          | R              | 4.75                 | $P_{igr} = 0.5(1 + 1.5 + 0.75)^{-0.32} = 0.34$ | 5.09                            | $\overline{4}$ |

ิตารางที่ 3.7 การจัดสรรงานลงสถานีงานสำหรับลำดับขั้นงานของสตริงคำตอบที่ 1

จากลำดับขั้นงานของสตริงคำตอบที่ 1 เมื่อจัดงานลงสถานีงานจะได้

จ านวนสถานีงานทั ้งหมด 4 สถานีงานดังภาพที่ 3.6

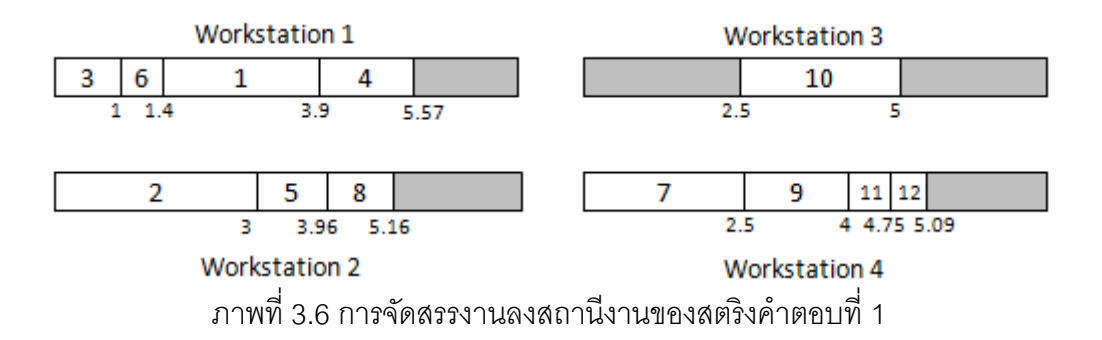

ิ จากลำดับขั้นงานทั้ง 5 ตัวสามารถจัดงานลงสถานีงานได้ดังตารางที่ 3.8

| สตริงคำตอบที่ | Workstation                                                                       |  |  |  |  |  |  |  |
|---------------|-----------------------------------------------------------------------------------|--|--|--|--|--|--|--|
|               | 1 1 1 2 2 2 4 3 4 4<br>-41                                                        |  |  |  |  |  |  |  |
|               | $\begin{bmatrix} 1 & 2 & 1 & 1 & 2 & 2 & 2 & 2 & 4 & 5 & 6 \end{bmatrix}$<br>- 61 |  |  |  |  |  |  |  |
|               | 1 2 1 2 2 1 4 4 3 4<br>31<br>$\vert$ 1                                            |  |  |  |  |  |  |  |
|               | 1 2 2 2 1 1 4 1 3 3<br><sup>[2]</sup><br>4                                        |  |  |  |  |  |  |  |
| 5             | 1 2 2 2 1 3 2 3 3 4<br>4 <sup>1</sup>                                             |  |  |  |  |  |  |  |

์ ตารางที่ 3.8 สถานีงานขคงสตริงคำต<sup>ุ</sup>กบทั้ง 5 ตัว

#### **3.3.3.3 การค านวณค่าฟังก์ชันวัตถุประสงค์**

เบื่อทำการจัดสรรงานลงสถานีงานเรียบร้อยแล้วจะทำการคำนวณหาค่า ฟังก์ชันวัตถุประสงค์ โดยในงานวิจัยนี้ได้ทำการหาค่าวัตถุประสงค์ 4 วัตถุประสงค์ คือ จำนวนคู่ สถานีงานน้อยที่สุด จำนวนสถานีงานน้อยที่สุด ผลต่างความสัมพันธ์ของงานในสถานีงานมีค่า น้อยที่สุด และความแตกต่างของภาระงานระหว่างสถานีงานมีค่าน้อยที่สุด จากสตริงคำตอบ ้ข้างต้นสามารถคำนวณค่าฟังก์ชันวัตถุประสงค์ ได้ดังนี้

### ้ตัวอย่างการคำนวณค่าฟังก์ชันวัตถุประสงค์ของสตริงคำตอบที่ 1

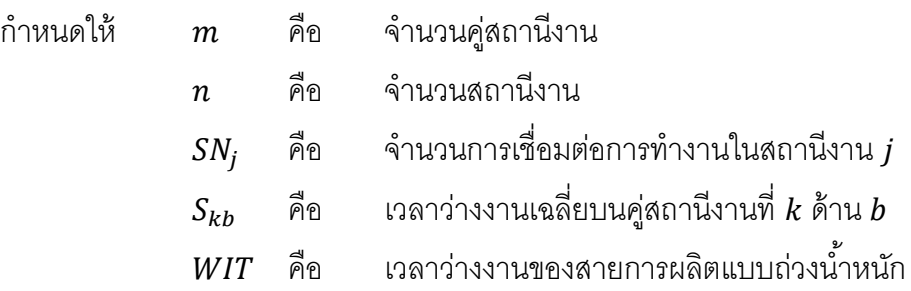

<u>วัตถุประสงค์ที่ 1</u> : จำนวนคู่สถานีงานเท่ากับ 2 คู่สถานีงาน  $f_1(X) =$ 

้วัตถุประสงค์ที่ 2 : จำนวนสถานีงานเท่ากับ 4 สถานีงาน

 $f_2(X) =$ 

้วัตถุประ<u>สงค์ที่ 3</u> : ค่าผลต่างความสัมพันธ์ของงานในสถานีงานทั้ง 4 สถานีงาน คือ สถานีงาน 1 2 3 และ 4 โดยมีวิธีการคำนวณดังนี้

สถานีงาน 1 : มีข่ายงานที่เชื่อมต่อกันในสถานีงาน คือ 3-6 , 1-4 มีค่าเท่ากับ 2 สถานีงาน 2 : มีข่ายงานที่เชื่อมต่อกันในสถานีงาน คือ 2-5-8 มีค่าเท่ากับ 1

สถานีงาน 3 : มีข่ายงานที่เชื่อมต่อกันในสถานีงาน คือ 10 มีค่าเท่ากับ 1 สถานีงาน 4 : มีข่ายงานที่เชื่อมต่อกันในสถานีงาน คือ 7 , 9-11 มีค่าเท่ากับ 2

$$
f_3(X) = MIWR = n - \frac{n}{\sum_{j=1}^{n} SN_j}
$$
  

$$
f_3(X) = MIWR = 4 - \frac{4}{2 + 1 + 1 + 2}
$$
  

$$
f_3(X) = MIWR = 3.3333
$$

้ วัตถุประสงค์ที่ 4 : ค่าความแตกต่างของภาระงานระหว่างสถานีงาน โดยมีวิธีการคำนวณดังนี้ จากลำดับขั้นงานของสตริงคำตอบที่ 1 (Task sequence 1) = [3  $\,$  6  $\,$  1  $\,$  4  $\,$  2  $\,$  5  $\,$  8 7 10 9 11 12] เมื่อใช้เวลาของผลิตภัณฑ์ A จัดงานลงสถานีงานจะได้สถานีงานทั้งหมด 4 สถานี คือ สถานีงาน 1 2 3 และ 4 ดังภาพที่ 3.7

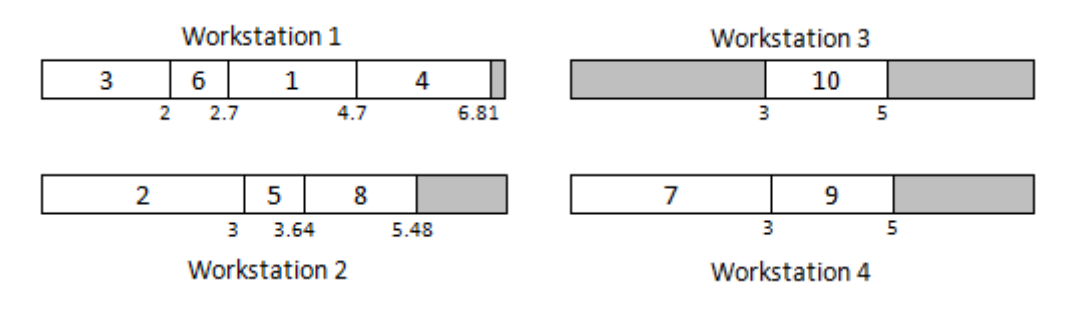

ภาพที่ 3.7 การจัดสรรขั ้นงานลงในสถานีงานของผลิตภัณฑ์l A

เมื่อใช้เวลาของผลิตภัณฑ์ B จัดงานลงสถานีงานจะได้สถานีงานทั ้งหมด 4 สถานี คือ สถานีงาน 1 2 3 และ 4 ดังภาพที่ 3.8

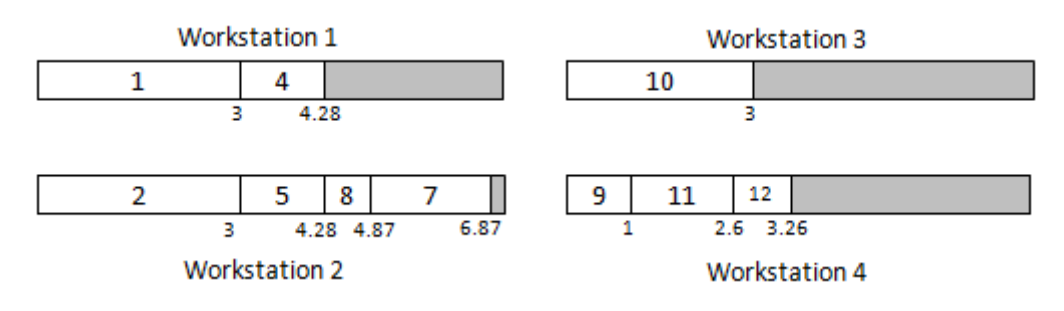

ภาพที่ 3.8 การจัดสรรขั้นงานลงในสถานีงานของผลิตภัณฑ์ B

เมื่อทำการจัดสรรงานลงสถานีงานแล้วจะหาเวลาทำงานรวมและเวลาว่างที่เกิดขึ้นในแต่ ้ ละสถานีงาน เพื่อจะนำไปคำนวณหาค่าความแตกต่างของภาระงานระหว่างสถานีงาน ได้ดัง ตารางที่ 3.9

ตาราง 3.9 การค านวณค่าความแตกต่างของภาระงานระหว่างสถานีงาน

| สถานี          |               | ้เวลาทำงานรวมเมื่อมีการจัดงานลงสถานีงาน | เวลาว่างงานที่เกิดขึ้นในสถานีงาน |             |          |
|----------------|---------------|-----------------------------------------|----------------------------------|-------------|----------|
|                | ใช้เวลาของ    | ใช้เวลาของ                              | ใช้เวลาของ                       | ใช้เวลาของ  | $S_{kb}$ |
| งาน            | ผลิตภัณฑ์ A   | ผลิตภัณฑ์ B                             | ผลิตภัณฑ์ A                      | ผลิตภัณฑ์ B |          |
|                | 6.81          | 4.28                                    | 0.19                             | 2.72        | 1.46     |
| $\mathcal{P}$  | 5.48          | 6.87                                    | 1.52                             | 0.13        | 0.83     |
| 3              | $\mathcal{P}$ | 3                                       | 5                                |             | 4.5      |
| $\overline{4}$ | 5             | 3.26                                    | $\mathfrak{D}$                   | 3.74        | 2.87     |
|                |               | รวม                                     | 8.71                             | 10.59       |          |

$$
WIT = (0.5 * 8.71) + (0.5 * 10.59) = 9.65
$$
  

$$
f_4(X) = Minimum B_b = \frac{n}{n-1} \sum_{k=1}^{LL} \sum_{b=L}^{R} \left(\frac{S_{kb}}{WIT} - \frac{1}{n}\right)^2
$$
  

$$
f_4(X) = B_b = \frac{4}{3} \left[ \left(\frac{1.46}{9.65} - \frac{1}{4}\right)^2 + \left(\frac{0.83}{9.65} - \frac{1}{4}\right)^2 + \left(\frac{4.5}{9.65} - \frac{1}{4}\right)^2 + \left(\frac{2.87}{9.65} - \frac{1}{4}\right)^2 \right]
$$
  

$$
f_4(X) = B_b = 0.1141
$$

ิ จากลำดับขั้นงานทั้ง 5 ตัวสามารถจัดงานลงสถานีงานและคำนวณค่า ฟังก์ชันวัตถุประสงค์ได้ดังตารางที่ 3.10

ิตารางที่ 3.10 ค่าฟังก์ชันวัตถุประสงค์ของสตริงคำตอบทั้ง 5 ตัว

| สตริง         | จำนวนคู่      | ้จำนวน   | ผลต่างความสัมพันธ์ของงาน | ้ความแตกต่างของภาระงาน |
|---------------|---------------|----------|--------------------------|------------------------|
| คำตอบที่      | สถานีงาน      | สถานีงาน | ในสถานีงาน               | ระหว่างสถานีงาน        |
|               | 2             |          | 3.3333                   | 0.1141                 |
| $\mathcal{P}$ | 3             | 5        | 4.3750                   | 0.1230                 |
| 3             | $\mathcal{P}$ |          | 3.4286                   | 0.0365                 |
|               | $\mathcal{P}$ |          | 3.4286                   | 0.0382                 |
| 5             | 2             |          | 3.3333                   | 0.1014                 |

## **3.3.4 การประเมินค่า**

การประเมินค่าความแข็งแรงของสตริงคำตอบจะใช้การจัดอันดับแบบ Goldberg (1989) หรือ Non-dominated Sorting โดยค่าอันดับนี ้จะเป็ นค่าความแข็งแรงไม่แท้จริง (Dummy Fitness Value) โดยพิจารณาเลือกเฉพาะสตริงคำตอบที่มีค่าพังก์ชันวัตถุประสงค์ที่ 1 และ 2 ที่ดี ที่สุดมาจัดอันดับ (เนื่องจากฟังก์ชันวัตถุประสงค์ที่ 1 และ 2 เป็นวัตถุประสงค์หลัก) โดยทำการ ึ กรองและเลือกสตริงคำตอบที่มีจำนวนคู่สถานีงานและจำนวนสถานีงานน้อยที่สุด แล้วจึงนำสตริง ที่เลือกมานี้มาพิจารณาการค่าพังก์ชันวัตถุประสงค์ที่ 3 และ 4 เพื่อจัดอันดับค่าความแข็งแรงโดย วิธี Non-dominated Sorting ในตัวอย่างนี ้เมื่อพิจารณาค่าฟังก์ชันวัตถุประสงค์ที่ 1 และ 2 พบว่า ี สตริงคำตอบที่ 1 3 4 และ 5 เป็นสตริงที่ดีที่สุด เนื่องจากมีจำนวนคู่สถานีงานและจำนวนสถานี งานน้อยที่สุด คือ ประกอบด้วย 2 คู่สถานีงาน และจำนวนสถานีงานเท่ากับ 4 จึงนำสตริงคำตอบที่ 1 3 4 และ 5 มาจัดอันดับค่าความแข็งแรงได้ดังภาพที่ 3.9 และค่า Dummy Fitness แสดงดัง ตารางที่ 3.11

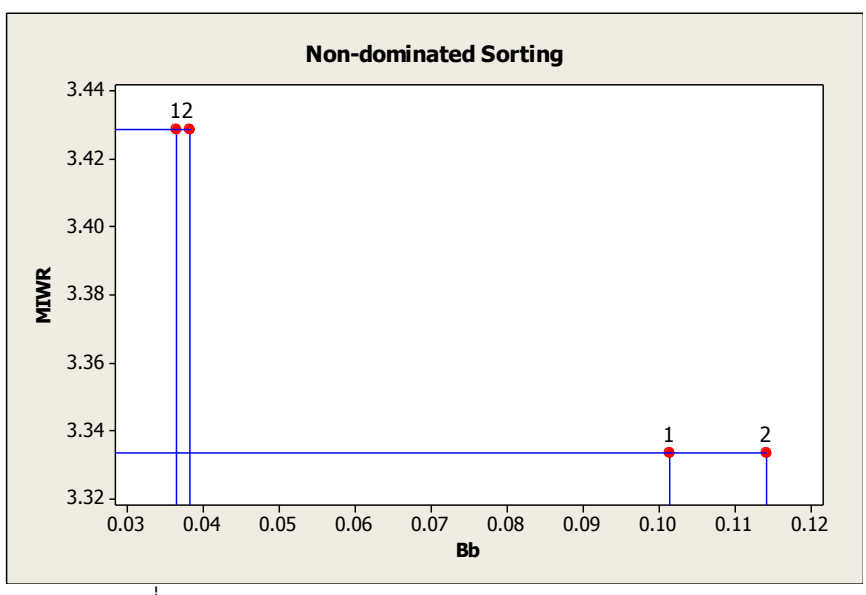

ภาพที่ 3.9 การกำหนดค่า Dummy Fitness ของสตริงคำตอบ

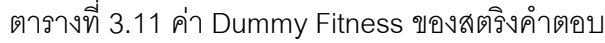

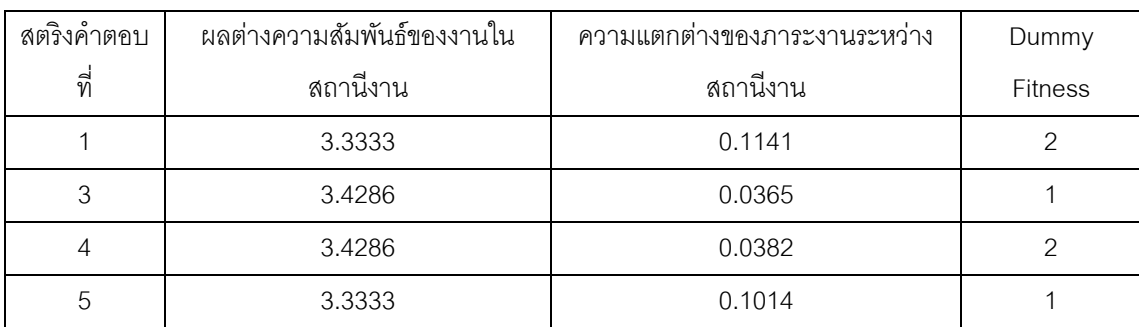

#### **การค านวณหาค่าความหนาแน่นด้วยวิธี Crowding Distance**

ท าการค านวณค่า Crowding Distance (Dep et al., 2002) โดยพิจารณาค่า ฟังก์ชันวัตถุประสงค์ 2 วัตถุประสงค์ คือ ฟังก์ชันวัตถุประสงค์ที่ 3 และ 4 โดยจะทำการพิจารณาที ละ Front ซึ่งจะทำการพิจารณา Front ที่ 1 ก่อน แล้วจึงทำการพิจารณา Front ถัดๆ ไป พิจารณาที่ Front ที่ 1 โดยทำการเรียงค่าฟังก์ชันวัตถุประสงค์ทั้ง 2 วัตถุประสงค์ที่ มีค่าน้อยที่สุดไปหาค่ามากที่สุด ได้ดังตารางที่ 3.12

ตาราง 3.12 การเรียงล าดับค่าวัตถุประสงค์ที่ 3 ใน Front ที่1

| สตริง  | ผลต่างความสัมพันธ์ของงานใน | ความแตกต่างของภาระงานระหว่าง | Dummy          |  |
|--------|----------------------------|------------------------------|----------------|--|
| คาตอบท | สถานีงาน                   | สถานีงาน                     | <b>Fitness</b> |  |
|        | 3.3333                     | 0.1014                       |                |  |
|        | 3.4286                     | 0.0365                       |                |  |

จากตารางสตริงคำตอบที่ลำดับที่ 1 ( $i=1$ ) หรือมีค่าวัตถุประสงค์น้อยที่สุด และ

สตริงคำตอบลำดับสุดท้ายหรือมีค่าวัตถุประสงค์มากที่สุด ( $i = 2$ ) คำตอบเหล่านี้จะมีค่า Crowding Distance เท่ากับอนันต์ (Infinity) ส่วนลำดับที่เหลือจะทำการคำนวณตามสมการ  $(x_{[i,k]})$  $(x_{[i+1,k]}) - f_k(x_{[i-1,k]})$  $\max$   $\int$  min  $1, k \mid J = J k \cup i-1,$ , *k k*  $k \binom{1}{i+1,k}$   $\binom{n}{k}$   $\binom{n}{i-1,k}$  $f_k$ <sup>(x</sup>|i,k] $f$  –  $f_k$ <sup>max</sup> –  $f$  $f_k(x_{i+1,k}) - f_k(x)$  $cd_k(x)$  $\overline{a}$  $\overline{a}$  $=\frac{\int_{k}\left(\lambda\left[i+1,k\right]\right)^{j-1} \int_{k}\left(\lambda\left[i-1,k\right]\right)^{j}}{\max_{k} \min_{k} \left(\lambda\left[i-1,k\right]\right)^{j}}$  แล้วนำค่า Crowding Distance ของฟังก์ชัน วัตถุประสงค์  $k$  ตัวมารวมกัน จะได้ว่า  $cd(x)\!=\!\sum cd_{_k}(x)\,$  ทำการหาค่า Crowding Distance ของ Front ที่เหลือเช่นเดียวกับการหาค่าใน Front ที่ 1 ของสตริงคำตอบทั้ง 4 ตัวได้ผลดังตารางที่ 3.13

| สตริง    | ผลต่างความส้มพันธ์ของงาน | ้ ความแตกต่างของภาระงาน | Dummy          | Crowding        |
|----------|--------------------------|-------------------------|----------------|-----------------|
| คำตอบที่ | ในสถานีงาน               | ระหว่างสถานีงาน         | <b>Fitness</b> | <b>Distance</b> |
|          | 3.3333                   | 0.1141                  | 2              | infinity        |
| 3        | 3.4286                   | 0.0365                  |                | infinity        |
| 4        | 3.4286                   | 0.0382                  | 2              | infinity        |
| 5        | 3.3333                   | 0.1014                  |                | infinity        |

ตารางที่ 3.13 ค่า Crowding Distance ของสตริงคำตอบ

### 3.3.5 การคัดเลือกสตริงคำตอบ

ี ทำการคัดเลือกสตริงคำตอบโดยดูจากค่า Fitness (ค่า Fitness เป็นค่าที่แปลงมา ิ จากค่า Dummy Fitness) ถ้าค่า Fitness มากแสดงว่าสตริงคำตอบนั้นมีความแข็งแรงและจะมี โอกาสในการถูกคัดเลือกมากกว่าตัวที่มีค่า Fitness น้อย โดยใช้วิธี Binary Tournament Selection ในการคัดเลือกคำตอบ ซึ่งเป็นวิธีที่ดัดแปลงมาจากวิธี Roulette Wheel Selection โดย ี ทำการคัดเลือกสตริงคำตอบเข้าสู่ Mating Pool เท่ากับจำนวน Popsize ตัวตามที่เรากำหนด เพื่อ รอที่จะทำการจับคู่และดำเนินการต่อไป

### **3.3.5.1 การสร้างวงล้อรูเล็ต**

้วงล้อรูเล็ต คือ วงกลมที่มีพื้นที่ขนาด 1 หน่วย ที่แบ่งพื้นที่ออกเป็นส่วนๆ โดยพื้นที่แต่ละส่วนจะมีขนาดเท่ากับความน่าจะเป็นในการถูกเลือกของสตริงคำตอบแต่ละตัว มี วิธีการสร้างดังนี ้

หาค่า Fitness รวมของสตริงคำตอบทั้งหมด Popsize ตัว ดังสมการ

$$
F = \sum_{i=1}^{popsize} f(x_i)
$$
 (3.1)

โดยที่  $f(x_i^{})$  คือ ค่า Fitness ของสตริงตัวที่  $i$ 

หาค่าความน่าจะเป็นในการถูกคัดเลือก (Probability of Selection) ของสตริงคำตอบแต่ ละตัว ตามสมการ

$$
p_i = \frac{f(x_i)}{F} \qquad i = 1, 2, ..., \text{popsize} \tag{3.2}
$$

หาค่าความน่าจะเป็นในการถูกคัดเลือกสะสม (Cumulative Probability of Selection) ขคงสตริงคำตอบแต่ละตัว ตามสมการ

$$
q_i = \sum_{j=1}^i p_j \tag{3.3}
$$

ตารางที่ 3.14 การแปลงค่าความแข็งแรงไม่แท้จริง (Dummy Fitness)

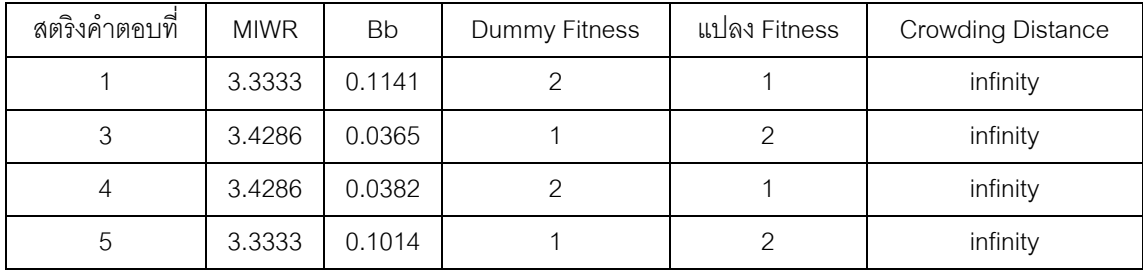

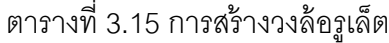

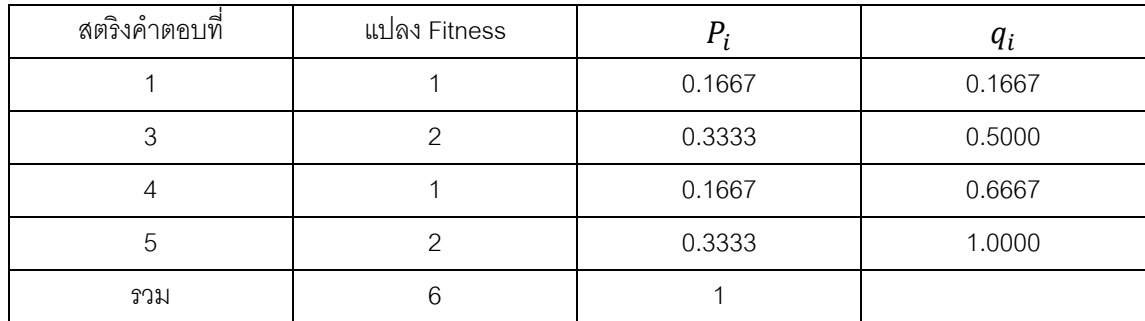

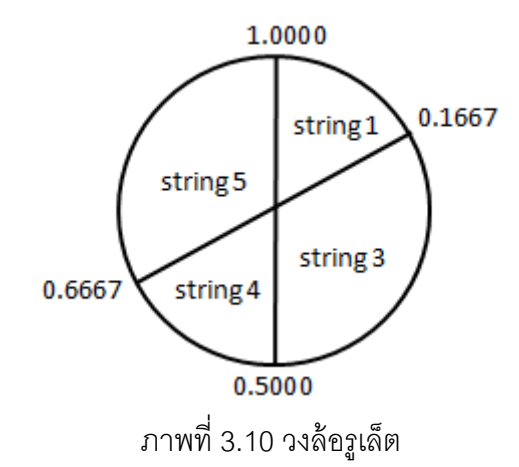

## **3.3.5.2 การคัดเลือกสตริงค าตอบด้วยวิธี Binary Tournament Selection**

์ คัดเลือกสตริงคำตอบด้วยวิธี Binary Tournament Selection จะเริ่มจาก การสุ่มสตริงคำตอบมา 2 สตริง แล้วพิจารณาดูว่าสตริงคำตอบใดมีค่า Fitness ที่ดีกว่าก็จะทำการ เลือกสตริงคำตอบนั้นเพื่อเข้าสู่ Mating Pool ขั้นตอนการคัดเลือกสตริงคำตอบด้วยวิธี Binary Tournament Selection มีดังนี ้

1) สร้างตัวเลขสุ่ม  $r$  ขึ้นมา 2 ตัว ซึ่งมีค่าระหว่าง 0 ถึง 1 คือ  $r_{\rm 1}$ 

และ $r_2$ 

2) ถ้าค่า  $r_1$  และ  $r_2$  ที่สุ่มได้ตกอยู่ในช่วงของสตริงคำตอบใดก็ให้เลือก สตริงคำตอบนั้นเป็นสตริงคำตอบตัวแรกและตัวที่ 2 ตามลำดับ (ถ้าค่า  $r \leq q_1$ ให้เลือกสตริง คำตอบตัวแรก แต่ถ้า  $q_{i-1} < r \leq q_i$  ให้เลือกสตริงคำตอบที่  $i$  )

3) ทำการเปรียบเทียบค่า Fitness ของสตริงคำตอบทั้ง 2 ตัว สตริง ค าตอบทีมีค่า Fitness มากกว่าจะถูกเลือกเข้าสู่ Mating Pool ถ้าค่า Fitness ของทั ้ง 2 สตริง

คำตอบมีค่าเท่ากันจะเลือกสตริงคำตอบที่มีค่า Crowding Distance มากกว่า ถ้าค่า Crowding Distance ของสตริงคำตอบทั้ง 2 มีค่าเท่ากันจะทำการเลือกสตริงคำตอบโดยการสุ่ม

4) ทำตามขั้นตอนที่ 1 ถึง 3 จนกว่าจะได้สตริงคำตอบเข้าสู่ Mating Pool

เท่ากับ Popsize ตัว

ผลการคัดเลือกจะได้สตริงคำตอบทั้งหมด 5 ตัว คือ สตริงที่ 3 1 3 5 และ 5 ซึ่งจะกลายเป็นสตริงคำตอบที่ 1-5 ในขั้นต่อไป ดังตารางที่ 3.16 และ 3.17

| No.            | Population 1 |               |        |                |                | No. String                                  |                   |   |           |  |
|----------------|--------------|---------------|--------|----------------|----------------|---------------------------------------------|-------------------|---|-----------|--|
|                | $r_{1}$      | $r_{1}$       | String | <b>Fitness</b> | r <sub>2</sub> |                                             | String<br>Fitness |   | Selection |  |
|                |              | $\langle q_i$ |        |                |                | $\begin{array}{c} r_2 \\ < q_i \end{array}$ |                   |   |           |  |
|                | 0.2988       | 0.5           | 3      | 2              | 0.5681         | 0.6667                                      | $\overline{4}$    |   | 3         |  |
| 2              | 0.1372       | 0.1667        | 1      | 1              | 0.6117         | 0.6667                                      | $\overline{4}$    |   |           |  |
| 3              | 0.9981       | 1             | 5      | 2              | 0.4256         | 0.5                                         | 3                 | 2 | 3         |  |
| $\overline{4}$ | 0.1129       | 0.1667        | 1      | 1              | 0.7192         | 1                                           | 5                 | 2 | 5         |  |
| 5              | 0.4230       | 0.5           | 3      | 2              | 0.6771         |                                             | $\overline{5}$    | 2 | 5         |  |

ิ ตารางที่ 3.16 Binary Tournament Selection สำหรับการคัดเลือกสตริงคำตอบ

ตารางที่ 3.17 สตริงคำตอบที่ได้จากการคัดเลือกด้วยวิธี Binary Tournament Selection

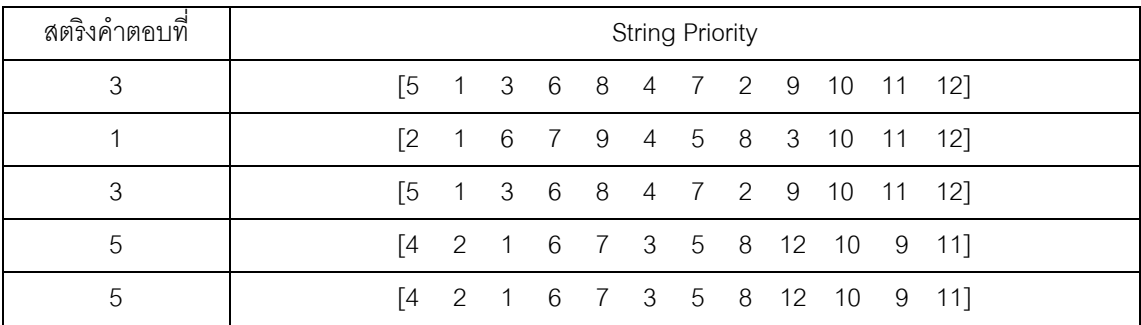

## **3.3.6 การครอสโอเวอร์**

เมื่อได้สตริงคำตอบเข้าสู่ Mating Pool ครบแล้วต่อไปจะเป็นกระบวนการครอสโอ เวอร์ โดยสตริงที่จะนำมาทำการครอสโอเวอร์นี้จะมีจำนวน ( $N_c$ ) ตัว ซึ่งขึ้นอยู่กับความน่าจะเป็นใน การครอสโอเวอร์ ( $P_c$ ) ส่วนสตริงคำตอบที่ไม่ได้ถูกเลือกจะยังคงสภาพเดิมและจะกลายเป็น ประชากรในเจนเนอเรชันต่อไป การจับคู่สตริงคำตอบมีขั้นตอนดังนี้

1) สุ่มตัวเลข  $r$  ซึ่งมีค่าอยู่ระหว่าง 0 ถึง 1 ให้กับสตริงคำตอบทุกตัวที่อยู่ใน Mating Pool สตริงคำตอบใดที่สุ่มค่า  $r$  ได้น้อยกว่าค่า  $P_{\rm c}$  จะถูกนำไปจับคู่ในการครอสโอเวอร์ ต่อไป

2) ถ้าไม่มีสตริงคำตอบตัวใดเลยที่ให้ค่าสุ่ม  $r\,$  น้อยกว่า  $P_c$  ให้ทำข้อ 1 ซ้ำอีกครั้ง

3) ถ้าจำนวน  $N_c$  ตัวที่ได้เป็นจำนวนคี่จะทำการปรับให้เป็นจำนวนคู่ก่อน โดยมี เงื่อนไขในการปรับดังนี ้

- ถ้าจำนวน  $N_c$  มีค่าเท่ากับ 1 ตัวให้ทำการเพิ่มสตริงเข้าไปอีก 1 ตัว

- ถ้าจำนวน  $N_c$  เป็นจำนวนคี่ที่มีค่าอยู่ระหว่าง 1 ถึง Popsize ตัว ให้ทำการ ี สุ่มตัวเลข 0 กับ 1 มา 1 ค่า ถ้าสุ่มได้ 1 ให้ทำการเพิ่มสตริงเข้าไปอีก 1 ตัว แต่ถ้าตัวเลขที่สุ่มได้คือ 0 จะทำการตัดสตริงตัวที่เลือกไว้ทิ้งไป 1 ตัว

- ถ้าจำนวน  $N_c$  มีค่าเท่ากับ Popsize ซึ่งเป็นจำนวนคี่จะทำการสุ่มตัดสตริงตัว ที่เลือกไว้ทิ ้งไป 1 ตัว

4) หลังจากได้สตริงจำนวน  $N_c$  ตัวแล้วจะนำมาจับคู่ตามลำดับเพื่อทำการครอส โอเวอร์ จะได้จำนวน  $N_c/2$  คู่

สตริงคำตอบที่จะนำมาทำการครอสโอเวอร์จะมาจากการสุ่มค่า  $r$  ที่น้อยกว่าค่า  $P_c=0.7$  หรือมีประมาณ 70% ดังนั้นจำนวนสตริงคำตอบที่จะนำมาครอสโอเวอร์มีค่าประมาณ  $0.7x5 = 3.5 \text{ if}$ กุ 4 ตัว

| String No.     | <b>String Priority</b>                               | $r_i$  | $r_i < 0.7$ |  |  |
|----------------|------------------------------------------------------|--------|-------------|--|--|
|                | 1 3 6 8 4 7 2 9 10 11 12]<br>Г5                      | 0.8879 |             |  |  |
| 2              | 1 6 7 9 4 5 8 3 10 11 12]<br>Γ2.                     | 0.4791 | select      |  |  |
| 3              | 1 3 6 8 4 7 2 9 10 11<br>Г5<br>121                   | 0.6425 | select      |  |  |
| $\overline{4}$ | $[4 \t2 \t1 \t6 \t7 \t3 \t5 \t8 \t12 \t10 \t9 \t11]$ | 0.6750 | select      |  |  |
| 5              | 2 1 6 7 3 5 8 12 10 9<br>Γ4<br>$-111$                | 0.1049 | select      |  |  |

ิตารางที่ 3.18 สตริงคำตอบที่ถูกเลือกเพื่อจะนำไปทำการครอสโอเวอร์

ิ จากตารางที่ 3.18 สตริงคำตอบที่จะถูกเลือกไปทำการครอสโอเวอร์คือสตริง คำตอบที่ 2 3 4 และ 5 ซึ่งจะถูกจับคู่เป็น 2 คู่ คือ 2-3 และ 4-5 ซึ่งสตริงคำตอบนี้จะเป็นสตริง ่ คำตอบรุ่นพ่อแม่ (Parent) จากนั้นทำการแลกเปลี่ยนส่วนของสตริงคำตอบซึ่งกันและกัน หลังจาก การครอสโอเวอร์จะทำให้เกิดสตริงคำตอบใหม่ซึ่งสตริงคำตอบเหล่านี้จะถูกเรียกว่าสตริงคำตอบ รุ่นลูก (Offspring) โดยในงานวิจัยนี้ใช้วิธีการครอสโอเวอร์แบบ Weight Mapping Crossover (WMX)

นำสตริงคำตอบคู่แรกไปครอสโอเวอร์ด้วยวิธี Weight Mapping Crossover (WMX) โดยการสุ่มเลือกตำแหน่งที่จะทำการแลกเปลี่ยนส่วนของสตริง จากตัวอย่างสตริงคำตอบ ้ คู่แรกที่จะทำการครอสโอเวอร์สุ่มได้ตำแหน่ง 2 กับ 9

> Parent  $1 = \begin{bmatrix} 1 & 6 & 7 & 9 & 4 & 5 & 8 & 3 \end{bmatrix}$ Parent  $2 = [1 \ 3 \ 6 \ 8 \ 4 \ 7 \ 2 \ 9]$

ี ทำการกำหนดค่าน้ำหนักในช่วง [2,9] ให้กับสตริงคำตอบรุ่นพ่อแม่ (Parent) และ ท าการครอสโอเวอร์ได้ดังภาพที่ 3.11 และ 3.12

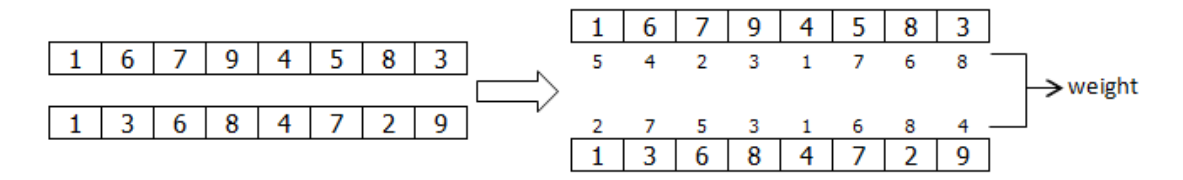

ภาพที่ 3.11 การกำหนดค่าน้ำหนักให้กับสตริงรุ่นพ่อแม่คู่ที่ 1

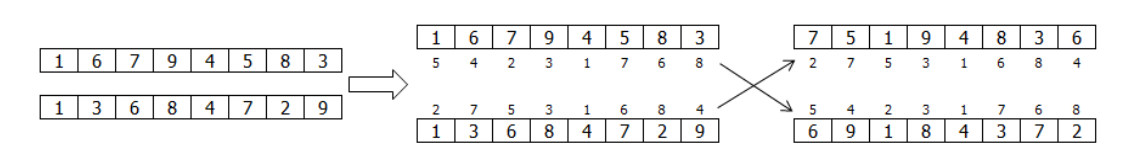

ภาพที่ 3.12 การสลับค่าน้ำหนักและทำการเปลี่ยนตำแหน่งภายในโครโมโซม ของสตริงคำตอบรุ่นพ่อแม่คู่ที่ 1

เมื่อทำการครอสโอเวอร์สตริงคำตอบรุ่นพ่อแม่คู่ที่ 1แล้วจะทำให้ได้สตริงคำตอบ

รุ่นลูก (Offspring) คือ

Offspring  $2 = \begin{bmatrix} 2 & 7 & 5 & 1 & 9 & 4 & 8 & 3 & 6 & 10 & 11 & 12 \end{bmatrix}$ Offspring  $3 = 56$  6 9 1 8 4 3 7 2 10 11 12

นำสตริงคู่ที่ 2 คือ สตริงคำตอบที่ 4 และ 5 มาทำการครอสโอเวอร์จากตัวอย่าง สตริงคำตอบคู่ที่ 2 ที่จะทำการครอสโอเวอร์สุ่มได้ตำแหน่ง 1 กับ 12 ทำการกำหนดค่าน้ำหนัก ่ ในช่วง [1,12] ให้กับสตริงคำตอบร่นพ่อแม่ (Parent) และทำการครอสโอเวอร์ได้ดังภาพที่ 3,13 และ 3.14

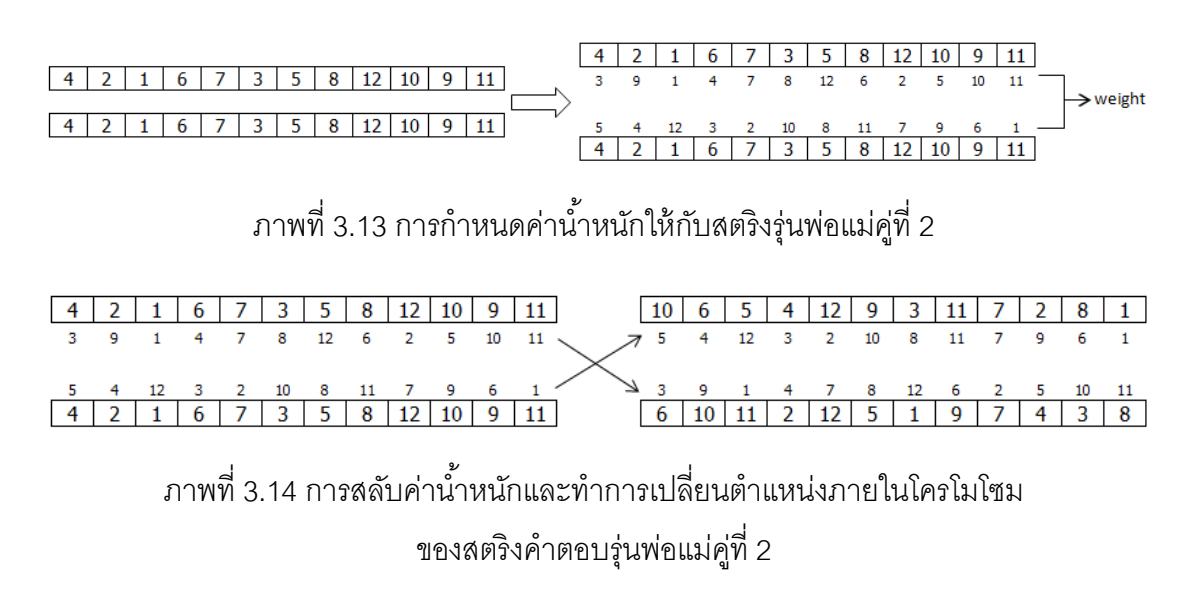

เมื่อทำการครอสโอเวอร์สตริงคำตอบรุ่นพ่อแม่คู่ที่ 2แล้วจะทำให้ได้สตริงคำตอบ

รุ่นลูก (Offspring) คือ

Offspring  $3 = \begin{bmatrix} 10 & 6 & 5 & 4 & 12 & 9 & 3 & 11 & 7 & 2 & 8 & 1 \end{bmatrix}$ Offspring  $4 = [6 \ 10 \ 11 \ 2 \ 12 \ 5 \ 1 \ 9 \ 7 \ 4 \ 3 \ 8]$ 

สตริงคำตอบรุ่นลูกที่ได้ (Offspring) ที่ได้จากการครอสโอเวอร์เป็นสตริงคำตอบ ค่าสิทธิในการเลือกงานดังนั้นจึงไม่ต้องมีการซ่อมแซมคำตอบ (ค่าสิทธิในการเลือกงานเป็นเพียง ค่าที่จะนำไปแปลงเป็นลำดับขั้นงานเท่านั้น)

#### **3.3.7 การมิวเตชัน**

้ กระบวนการมิวเตชันเป็นกระบวนการแลกเปลี่ยนตำแหน่งภายในสตริงเพื่อให้เกิด สตริงคำตอบใหม่ขึ้น เป็นการป้องกันการสูญเสียคำตอบที่อาจจะไปติดอยู่ในคำตอบเฉพาะที่ การ มิวเตชันอาจช่วยให้เกิดการเปลี่ยนรูปที่เหมาะสมและทำให้คำตอบสามารถหลุดออกจากคำตอบ เฉพาะที่และให้คำตอบที่ดี ในงานวิจัยนี้ใช้วิธีการมิวเตชันแบบ Reciprocal Exchange Mutation โดยจะทำการสุ่มค่า  $r$  ซึ่งมีค่าอยู่ระหว่าง 0 ถึง 1 ให้กับสตริงคำตอบทุกตัวที่อยู่ใน Mating Pool สตริงคำตอบที่จะนำมาทำการมิวเตชันจะมาจากสตริงคำตอบที่สุ่มค่า  $r$  ได้น้อยกว่าค่า  $P_m=0.3$ ี สตริงคำตกบที่จะทำการมิวเตชันจึงมีประมาณ 30% หรือมีค่าประมาณ 0.3x5 = 1.5 หรือ 2 ตัว

| String No.     | <b>String Priority</b>                                            | $r_i$  | $r_i < 0.3$ |  |  |
|----------------|-------------------------------------------------------------------|--------|-------------|--|--|
|                | [5 1 3 6 8 4 7 2 9 10 11<br>121                                   | 0.3981 |             |  |  |
| 2              | $[2 \t 7 \t 5 \t 1 \t 9 \t 4 \t 8 \t 3 \t 6 \t 10]$<br>-121<br>11 | 0.1813 | select      |  |  |
| 3              | [5 6 9 1 8 4 3 7 2 10 11<br>-121                                  | 0.2149 | select      |  |  |
| $\overline{4}$ | 6 5 4 12 9 3 11 7 2 8<br><b>F10</b><br>$\overline{11}$            | 0.4291 |             |  |  |
| 5              | 10 11 2 12 5 1 9 7 4 3<br>Γ6<br>-81                               | 0.6564 |             |  |  |

ิ ตารางที่ 3.19 สตริงคำตอบที่ถูกเลือกเพื่อจะนำไปทำการมิวเตชัน

้ จากตารางที่ 3.19 สตริงคำตอบที่ 2 และ 3 ถูกเลือกให้ไปทำมิวเตชัน ซึ่งเป็นการ ้ สลับค่าตำแหน่ง 2 ตำแหน่งภายในสตริง โดยตำแหน่งที่จะทำการสลับ 2 ตำแหน่งที่ไม่ซ้ำกันนี้จะ ท าการสุ่มขึ ้นมา

ทำการมิวเตชันสตริงคำตอบที่ 2 โดยสุ่มตำแหน่งที่จะทำการสลับได้ตำแหน่งที่ 3 และ 5 จากนั้นทำการสลับตำแหน่งของตัวเลขทั้งสอง ดังภาพที่ 3.15

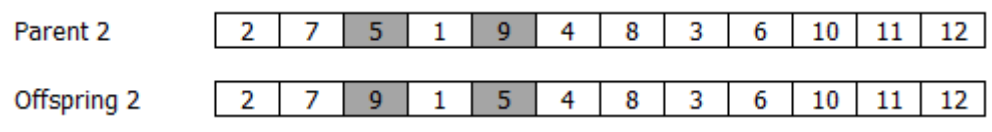

ภาพที่ 3.15 การมิวเตชันด้วยวิธี Reciprocal Exchange Mutation สตริงคำตอบที่ 2

ทำการมิวเตชันสตริงคำตอบที่ 3 โดยสุ่มตำแหน่งที่จะทำการสลับได้ตำแหน่งที่ 2 และ 3 จากนั้นทำการสลับตำแหน่งของตัวเลขทั้งสอง ดังภาพที่ 3.16

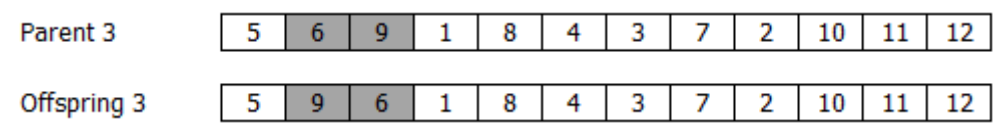

ภาพที่ 3.16 การมิวเตชันด้วยวิธี Reciprocal Exchange Mutation สตริงคำตอบที่ 3

สตริงคำตอบรุ่นลูกหลังผ่านกระบวนการมิวเตชันแสดงดังตารางที่ 3.20

| String No.    | <b>String Priority</b>                                          |  |  |  |  |  |  |  |  |  |  |  |
|---------------|-----------------------------------------------------------------|--|--|--|--|--|--|--|--|--|--|--|
|               | $[5 \t1 \t3 \t6 \t8 \t4 \t7 \t2 \t9 \t10 \t11 \t12]$            |  |  |  |  |  |  |  |  |  |  |  |
| $\mathcal{D}$ | $[2 \t 7 \t 9 \t 1 \t 5 \t 4 \t 8 \t 3 \t 6 \t 10 \t 11 \t 12]$ |  |  |  |  |  |  |  |  |  |  |  |
| 3             | $[5 \t9 \t6 \t1 \t8 \t4 \t3 \t7 \t2 \t10 \t11 \t12]$            |  |  |  |  |  |  |  |  |  |  |  |
| 4             | $[10 \t 6 \t 5 \t 4 \t 12 \t 9 \t 3 \t 11 \t 7 \t 2 \t 8 \t 1]$ |  |  |  |  |  |  |  |  |  |  |  |
| 5             | 10 11 2 12 5 1 9 7 4 3<br>16<br>-81                             |  |  |  |  |  |  |  |  |  |  |  |

ิตารางที่ 3.20 สตริงคำตกบหลังผ่านการมิวเตชัน

ิ สตริงคำตอบรุ่นลูกที่ได้ (Offspring) ที่ได้จากมิวเตชันเป็นสตริงคำตอบค่าสิทธิใน การเลือกงานดังนั้นจึงไม่ต้องมีการซ่อมแซมคำตอบ

# **3.3.8 เทคนิคการเก็บค่าที่ดีที่สุด**

เมื่อสตริงคำตอบผ่านกระบวนการต่างๆ แล้วจะมีการเก็บสตริงคำตอบที่ดีเอาไว้ เพื่อป้องกันการสูญเสียคำตอบที่ดีเหล่านั้น ซึ่งเทคนิคการเก็บค่าที่ดีที่สุดนี้คือการนำเอาสตริง ่ คำตอบในรุ่นพ่อแม่รวมกับสตริงคำตอบรุ่นลูก จากนั้นจะทำการเก็บสตริงคำตอบที่ดีที่สุดที่ได้จาก ้วิธี Non-dominated Sorting ไว้ในสถานที่รวมคำตอบ (Elitist) และจะทำการปรับปรุง (Update) ี สถานที่รวมคำตอบ (Elitist) นี้ในทุกๆรอบ โดยการเพิ่มสตริงคำตอบที่ดีที่สุดทุกๆ รอบเข้าไปรวมกับ สตริงคำตอบตัวเดิมในสถานที่รวมคำตอบนี้และทำการ Non-dominated Sorting เพื่อปรับปรุง และเก็บค่าที่ดีที่สุดไว้เพื่อไปเป็นสตริงคำตอบที่ดีในรอบก่อนหน้าของการดำเนินงานในรอบถัดไป

และสตริงที่ดีที่สุดจำนวน Popsize ตัวในแต่ละรอบจะถูกนำไปใช้เป็นประชากร รุ่นพ่อแม่ในเจนเนอเรชันต่อไปด้วย ถ้าสตริงคำตอบที่ดีที่สุดมีค่าน้อยกว่า Popsize ตัวจะทำการ สร้างประชากรเบื้องต้นขึ้นมาเพิ่มให้ครบจำนวน Popsize ตัว

| ลักษณะสตริงคำตอบ   | String No.     | <b>String Priority</b> |                |                |                |           |              |                         |                         |                |                |    |       |  |
|--------------------|----------------|------------------------|----------------|----------------|----------------|-----------|--------------|-------------------------|-------------------------|----------------|----------------|----|-------|--|
|                    | 1              | $\lceil 2 \rceil$      | 1              | 6              | $7^{\circ}$    | 9         | 4            | 5                       | 8                       | 3              | 10             | 11 | 12]   |  |
|                    | $\overline{2}$ | [9                     | 2              | 5              | $\overline{4}$ | 11        |              | 3 7 8                   |                         | 12             | 6              | 10 | 1     |  |
| สตริงคำตอบเริ่มต้น | 3              | [5                     | $\overline{1}$ | 3 <sup>3</sup> | 6              | 8         |              | 4 7 2 9                 |                         |                | 10             | 11 | 121   |  |
| (P)                | $\overline{4}$ | [6                     | 3              | 11             |                | 2 7 1 5 4 |              |                         |                         | 9              | 10             | 8  | 12]   |  |
|                    | 5              | ſ4                     | 2              | $\overline{1}$ | 6              | 7 3       |              | $5\overline{)}$         | 8 <sup>8</sup>          | 12             | 10             | 9  | 11]   |  |
|                    | 6              | $\lceil 2 \rceil$      | $\overline{7}$ | 9              | $\overline{1}$ | 5 4       |              | 8                       | $\overline{\mathbf{3}}$ | 6              | 10             | 11 | 121   |  |
| สตริงคำตอบรุ่นลูก  | 7              | [5                     | 9              | 6              | $\overline{1}$ |           |              | 8 4 3 7 2 10            |                         |                |                | 11 | 12]   |  |
| (Q)                | 8              | $\lceil 10 \rceil$     | 6              | 5              | 4              | 12        | 9            | $\overline{\mathbf{3}}$ | -11                     | $\overline{7}$ | 2              | 8  | $1$ ] |  |
|                    | 9              | Г6                     | 10             | 11             | 2              |           | $12 \quad 5$ | $\overline{1}$          | 9                       | $\overline{7}$ | $\overline{4}$ | 3  | 8]    |  |

ิตารางที่ 3.21 สตริงคำตอบรุ่นพ่อแม่และสตริงคำตอบรุ่นลูกที่นำมารวมกัน

ี หมายเหตุ : ทำการตัดสตริงคำตอบที่มีค่าสิทธิในการเลือกงานที่ซ้ำกันออก

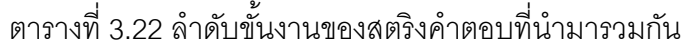

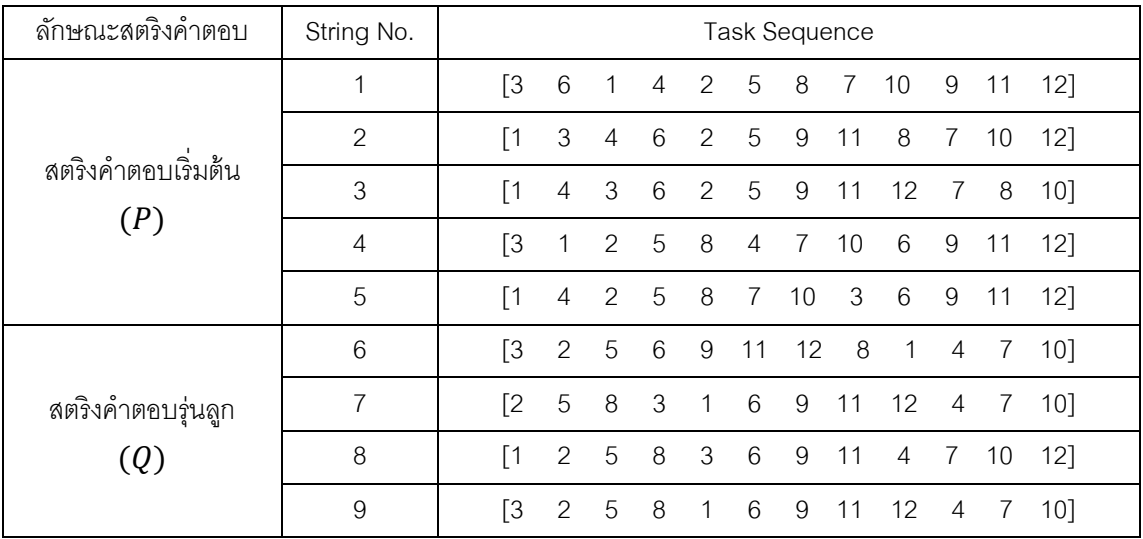

จากลำดับขั้นงานของสตริงคำตอบเมื่อนำมาจัดลงสถานีงานและนำมา ค านวณหาค่าฟังก์ชันวัตถุประสงค์ทั ้ง 4 วัตถุประสงค์ ได้ดังตารางที่ 3.23 และ 3.24
| ลักษณะสตริงคำตอบ        | String No.     |                   |                |                   |                |   | Workstation         |                |                |                         |                         |                |    |
|-------------------------|----------------|-------------------|----------------|-------------------|----------------|---|---------------------|----------------|----------------|-------------------------|-------------------------|----------------|----|
|                         |                | $\lceil 1 \rceil$ | $\mathbf{1}$   | 1 1 2 2 2 4 3     |                |   |                     |                |                |                         | $\overline{4}$          | $\overline{4}$ | 4] |
|                         | 2              | $\lceil 1$        | 2              |                   | $\mathbf{1}$   | 2 | 2                   | $\overline{2}$ | $\overline{2}$ | $\overline{4}$          | 5                       | 6              | 6] |
| สตริงคำตอบเริ่มต้น      | 3              | Γ1                | 1              |                   | 2 1 2 2 1      |   |                     |                | $\overline{4}$ | 4                       | 3                       | 4              | 3] |
| (P)                     | $\overline{4}$ | $\lceil 2 \rceil$ | $\overline{1}$ | 2 2 2 1 1         |                |   |                     |                | $\overline{4}$ |                         | $1 \quad 3$             | 3              | 4] |
|                         | 5              | $\lceil 1$        |                | 1 2 2 2 1 3 2 3 3 |                |   |                     |                |                |                         |                         | 4              | 4] |
|                         | 6              | $\lceil 2 \rceil$ | 2              | $\overline{1}$    | $\overline{1}$ |   | 3 4 4               |                | $\overline{4}$ | $\overline{\mathbf{3}}$ | $\overline{\mathbf{3}}$ | 5              | 6] |
| สตริงคำตอบรุ่นลูก<br>Q, | 7              | $\lceil 2 \rceil$ | $\mathbf{1}$   | 2                 | $\overline{1}$ |   | $3 \quad 3 \quad 3$ |                | $\overline{4}$ | 4                       | 3                       | 5              | 5] |
|                         | 8              | $\lceil 1$        | 2              | $\overline{1}$    | $\overline{2}$ |   | $1 \quad 1$         | 3              | $\overline{4}$ | 3                       | 3                       | 6              | 6  |
|                         | 9              | $\sqrt{2}$        | 2              |                   | 4              |   | 3 <sup>3</sup>      | 3              | $\overline{4}$ | 4                       | 3                       | 5              | 6] |

ิตารางที่ 3.23 สถานีงานของสตริงคำตอบที่นำมารวมกัน

ิตารางที่ 3.24 ค่าฟังก์ชันวัตถุประสงค์ของสตริงคำตอบที่นำมารวมกัน

| สตริง          | จำนวนคู่       | ้จำนวน         | ผลต่างความสัมพันธ์ของงาน | ความแตกต่างของภาระงาน |
|----------------|----------------|----------------|--------------------------|-----------------------|
| คำตอบที่       | สถานีงาน       | สถานีงาน       | ในสถานีงาน               | ระหว่างสถานีงาน       |
| 1              | $\overline{2}$ | $\overline{4}$ | 3.3333                   | 0.1141                |
| $\overline{2}$ | 3              | 5              | 4.3750                   | 0.1230                |
| 3              | $\overline{2}$ | $\overline{4}$ | 3.4286                   | 0.0365                |
| $\overline{4}$ | 2              | $\overline{4}$ | 3.4286                   | 0.0382                |
| 5              | $\overline{2}$ | $\overline{4}$ | 3.3333                   | 0.1014                |
| 6              | 3              | 6              | 5.4000                   | 0.0523                |
| $\overline{7}$ | 3              | 5              | 4.4444                   | 0.0329                |
| 8              | 3              | 5              | 4.5000                   | 0.0586                |
| 9              | 3              | 6              | 5.4000                   | 0.0239                |

ใช้วิธีการจัดอันดับแบบ Non-dominated Sorting เพื่อหาค่าความแข็งแรงไม่ ี แท้จริง (Dummy Fitness) ได้ดังภาพที่ 3.17 และคำนวณค่า Crowding Distance ได้ดังตารางที่ 3.25

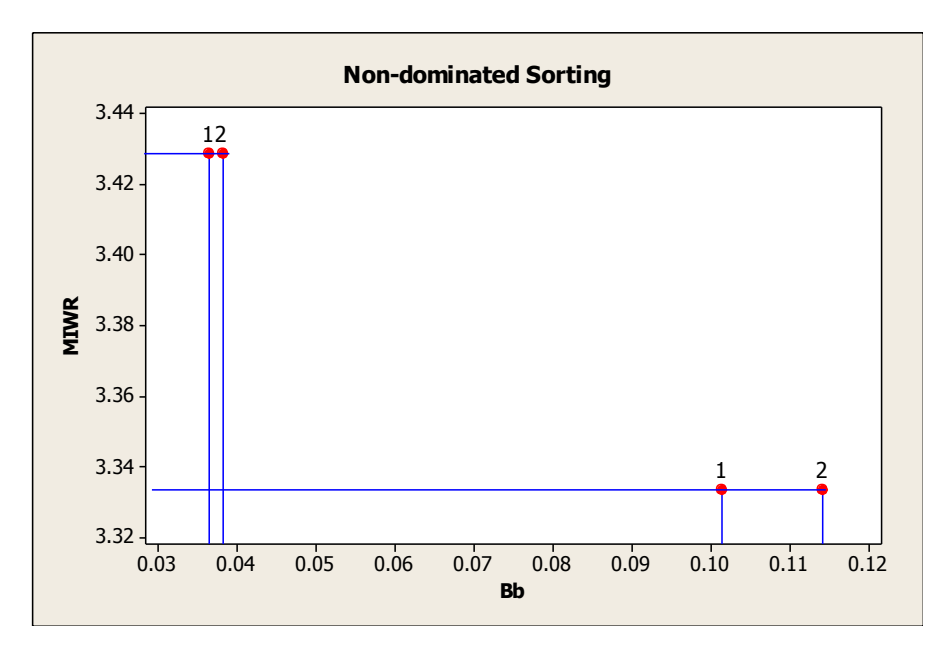

ภาพที่ 3.17 การกำหนดค่า Dummy Fitness ของสตริงคำตอบ

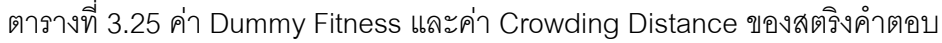

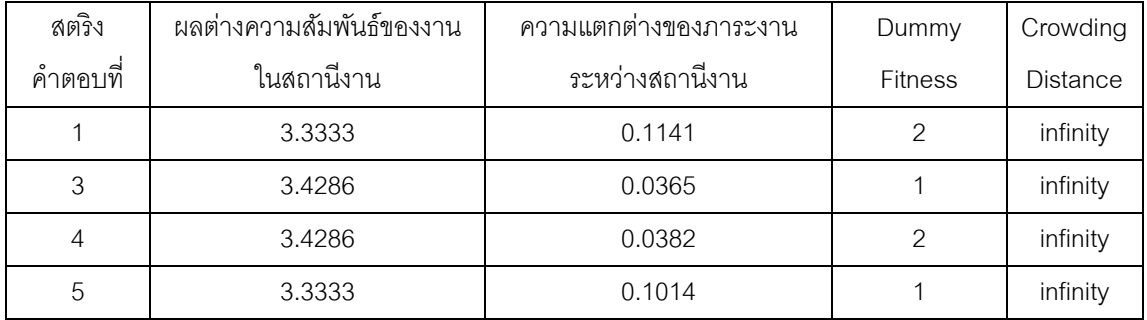

ท าการเรียงค่า Dummy Fitness จากน้อยไปมาก และภายใน Front เดียวกันจะ เรียงค่า Crowding Distance จากมากไปน้อย ถ้ามีค่า Crowding Distance เท่ากันให้ทำการเรียง ้ตามค่าวัตถุประสงค์ที่ 3 และ 4 จากน้อยไปมากตามลำดับ

ตารางที่ 3.26 การเรียงค่า Dummy Fitness และค่า Crowding Distance

| สตริง                               | ผลต่างความสัมพันธ์ของงาน | ์ ความแตกต่างของภาระงาน | Dummy          | Crowding        |
|-------------------------------------|--------------------------|-------------------------|----------------|-----------------|
| $\overline{\phantom{a}}$<br>คำตอบที | ในสถานีงาน               | ระหว่างสถานีงาน         | <b>Fitness</b> | <b>Distance</b> |
| 5                                   | 3.3333                   | 0.1014                  |                | infinity        |
| 3                                   | 3.4286                   | 0.0365                  |                | infinity        |
|                                     | 3.3333                   | 0.1141                  | 2              | infinity        |
|                                     | 3.4286                   | 0.0382                  | っ              | infinity        |

เมื่อทำการเรียงค่าดังตารางข้างบนแล้วจะทำการคัดเลือกสตริงคำตอบที่ดีที่สุด เท่ากับจำนวนประชากรเริ่มต้น 5 ตัว (Popsize) เพื่อจะใช้เป็นประชากรรุ่นพ่อแม่ในรอบต่อไป ใน ตัวอย่างนี้สตริงคำตอบที่ดีที่สุดมี 4 สตริงคำตอบซึ่งน้อยกว่าจำนวนประชากรเริ่มต้นที่ต้องการ ดังนั้นจะทำการสร้างประชากรเบื้องต้นขึ้นมาเพิ่มให้ครบตามจำนวน Popsize ตัว ได้ผลดังตารางที่ 3.27

| สตริงคำตอบที่ | <b>String Priority</b>                               |
|---------------|------------------------------------------------------|
| 5             | $[4 \t2 \t1 \t6 \t7 \t3 \t5 \t8 \t12 \t10 \t9 \t11]$ |
|               | $[5 \t1 \t3 \t6 \t8 \t4 \t7 \t2 \t9 \t10 \t11 \t12]$ |
|               | 1 6 7 9 4 5 8 3 10 11 12]<br>Γ2.                     |
|               | [6 3 11 2 7 1 5 4 9 10 8<br>- 121                    |
| hhA           | 2 12 11 5 4 1 10 9 6 8<br>-31                        |

ิตารางที่ 3.27 สตริงคำตอบที่ถูกนำไปเป็นสตริงคำตอบเริ่มต้นในรอบต่อไป

ทำการเลือกสตริงคำตอบที่ดีที่สุดของรอบการทำงานปัจจุบันไว้ในสถานที่รวม ์ คำตอบ (Elitist) โดยเลือกสตริงที่มีความแข็งแรงมากที่สุด ซึ่งจะทำการเก็บเฉพาะสตริงคำตอบที่ อยู่ใน Front 1 เท่านั้น ได้ผลดังตารางที่ 3.28 – 3.31

ตารางที่ 3.28 สตริงคำตอบที่ดีที่สุด (Elitist)

| รอบการท่างาน | สตริงคำตอบที | <b>String Priority</b> |  |  |  |  |  |  |                                                      |  |
|--------------|--------------|------------------------|--|--|--|--|--|--|------------------------------------------------------|--|
|              |              |                        |  |  |  |  |  |  | $[4 \t2 \t1 \t6 \t7 \t3 \t5 \t8 \t12 \t10 \t9 \t11]$ |  |
|              |              |                        |  |  |  |  |  |  | $[5 \t1 \t3 \t6 \t8 \t4 \t7 \t2 \t9 \t10 \t11 \t12]$ |  |

์ ตารางที่ 3.29 ลำดับขั้นงานของสตริงคำตอบที่ดีที่สุด (Elitist)

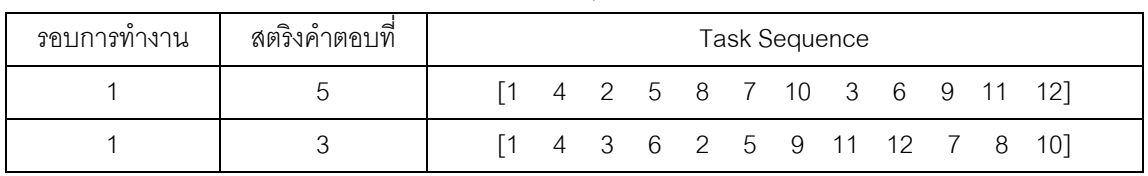

# ตารางที่ 3.30 สถานีงานของสตริงค าตอบที่ดีที่สุด (Elitist)

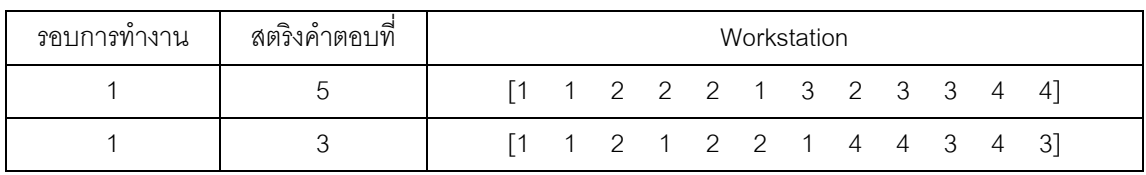

| รอบการ | สตริง   | <u>จ</u> ำนวนคู่ | ิจานวน   | ผลต่างความสัมพันธ์ของ | ์ ความแตกต่างข <sub>้</sub> องภาระ |
|--------|---------|------------------|----------|-----------------------|------------------------------------|
| ทำงาน  | คำตอบที | สถานีงาน         | สถานีงาน | งานในสถานีงาน         | งานระหว่างสถานีงาน                 |
|        |         |                  |          | 3.3333                | 0.1014                             |
|        |         |                  |          | 3.4286                | 0.0365                             |

ตารางที่ 3.31 ค่าฟังก์ชันวัตถุประสงค์ของสตริงคำตอบที่ดีที่สุด (Elitist)

## **3.3.9 การแก้ปัญหาในรอบถัดไป**

การแก้ปัญหาในรอบที่ 2จะท าการแก้ปัญหาเช่นเดียวกับการแก้ปัญหาในรอบที่ 1 โดยนำสตริงคำตอบที่ได้จากรอบก่อนหน้ามาเป็นสตริงคำตอบเริ่มต้น ดังตารางที่ 3.32

ตารางที่ 3.32 สตริงคำตอบค่าสิทธิในการเลือกงานเริ่มต้นในรอบที่ 2

| สตริงคำตอบที่ | <b>String Priority</b>                               |
|---------------|------------------------------------------------------|
|               | $[4 \t2 \t1 \t6 \t7 \t3 \t5 \t8 \t12 \t10 \t9 \t11]$ |
| ⌒             | $[5 \t1 \t3 \t6 \t8 \t4 \t7 \t2 \t9 \t10 \t11 \t12]$ |
| 3             | 1 6 7 9 4 5 8 3 10 11 12]<br>Г2.                     |
|               | 3 11 2 7 1 5 4 9 10 8<br>Г6<br>- 121                 |
| 5             | 2 12 11 5 4 1 10 9 6 8<br>-31<br>17                  |

ิ จากสตริงคำตกบค่าสิทธิในการเลือกงานข้างบนจะทำการแปลงเป็นลำดับขั้นงาน

ได้ดังตารางที่ 3.33

ตารางที่ 3.33 ล าดับขั ้นงานของสตริงค าตอบในรอบที่ 2

| สตริงคำตอบที่ | <b>Task Sequence</b>                  |
|---------------|---------------------------------------|
|               | 4 2 5 8 7 10 3 6 9 11 12<br><b>F1</b> |
|               | 4 3 6 2 5 9 11 12 7 8 10]<br>11       |
| 3             | 6 1 4 2 5 8 7 10 9 11 12]<br>13       |
|               | 1 2 5 8 4 7 10 6 9 11 12]<br>ГЗ       |
| 5             | 1 4 6 2 5 8 9 11 12 7<br>ГЗ<br>-10 I  |

ิ จากลำดับขั้นงานข้างบนเมื่อนำไปจัดลงในสถานีงานและนำไปคำนวณหาค่า ฟังก์ชันวัตถุประสงค์ทั ้ง 4 วัตถุประสงค์ได้ดังตารางที่ 3.34 และ 3.35

| สตริงคำตอบที | Workstation                              |
|--------------|------------------------------------------|
|              | 1 2 1 2 2 2 2 2 3 4<br>41                |
|              | 1 2 2 2 1 3 2 3 3 3<br> 4                |
|              | 1 1 1 2 2 2 3 3 4<br>$\overline{4}$<br>4 |
|              | 1 2 1 4 3 3 4 3 3 4<br>-61<br>Γ2         |
|              | 1 1 2 2 2 1 4 4<br> 4                    |

ตารางที่ 3.34 สถานีงานของสตริงคำตอบในรอบที่ 2

ิตารางที่ 3.35 ค่าฟังก์ชันวัตถุประสงค์ของสตริงคำตอบในรอบที่ 2

| ตริง     | จำนวนคู่      | จำนวนสถานี | ผลต่างความสัมพันธ์ของงาน | ความแตกต่างของภาระงาน |
|----------|---------------|------------|--------------------------|-----------------------|
| คำตอบที่ | สถานีงาน      | งาน        | ในสถานีงาน               | ระหว่างสถานีงาน       |
|          | $\mathcal{P}$ |            | 3.3333                   | 0.1342                |
| 2        | $\mathcal{P}$ |            | 3.3333                   | 0.1067                |
| 3        |               |            | 3.3333                   | 0.0292                |
| 4        | 3             | 5          | 4.4444                   | 0.0078                |
| 5        | 2             |            | 3.4286                   | 0.0162                |

ใช้วิธีการจัดอันดับแบบ Non-dominated Sorting เพื่อหาค่าความแข็งแรงไม่ ี แท้จริง (Dummy Fitness) ได้ดังภาพที่ 3.18 และคำนวณค่า Crowding Distance ได้ดังตารางที่ 3.36

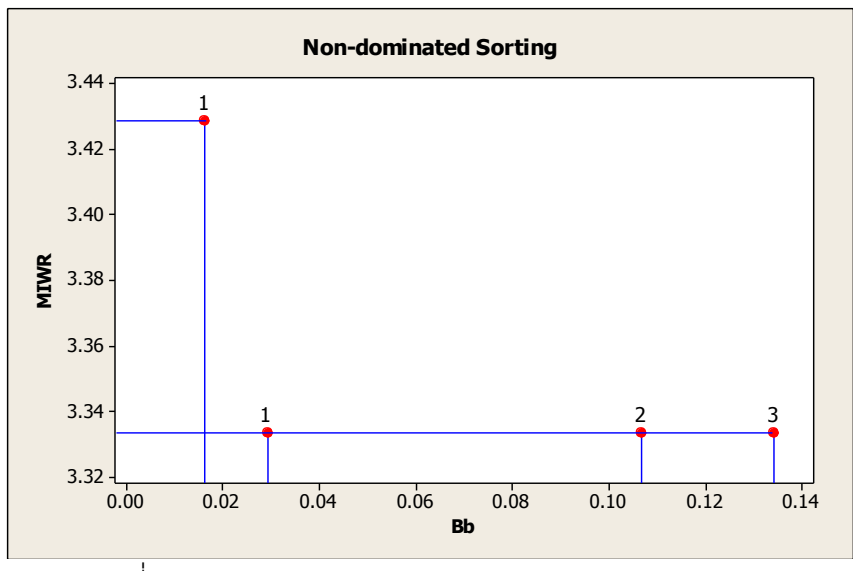

ี ภาพที่ 3.18 การกำหนดค่า Dummy Fitness ของสตริงคำตอบ

| สตริง                               | ผลต่างความส้มพันธ์ของงาน | ความแตกต่างของภาระงาน | Dummy          | Crowding        |
|-------------------------------------|--------------------------|-----------------------|----------------|-----------------|
| $\overline{\phantom{a}}$<br>คาตอบที | ในสถานีงาน               | ระหว่างสถานีงาน       | <b>Fitness</b> | <b>Distance</b> |
|                                     | 3.3333                   | 0.1342                | 3              | infinity        |
| $\mathcal{P}$                       | 3.3333                   | 0.1067                | 2              | infinity        |
| 3                                   | 3.3333                   | 0.0292                |                | infinity        |
| 5                                   | 3.4286                   | 0.0162                |                | infinity        |

ตารางที่ 3.36 ค่า Dummy Fitness และค่า Crowding Distance ของสตริงคำตอบ

ทำการคัดเลือกสตริงคำตอบเข้าสู่ Mating Pool ด้วยวิธี Binary Tournament Selection เหมือนการแก้ปัญหาในรอบที่ 1 ผลจากการคัดเลือกได้ผลสตริงคำตอบที่เข้าสู่ Mating Pool คือสตริงที่ 5 5 3 5 และ 3 ดังตารางที่ 3.37

ตารางที่ 3.37 สตริงคำตอบที่ได้จากการคัดเลือกด้วยวิธี Binary Tournament Selection

| สตริงคำตอบที่ | <b>String Priority</b>                                                             |
|---------------|------------------------------------------------------------------------------------|
| 5             | $[7 \t2 \t12 \t11 \t5 \t4 \t1 \t10 \t9 \t6 \t8$<br>- 31                            |
| 5             | $[7 \t2 \t12 \t11 \t5 \t4 \t1 \t10 \t9 \t6 \t8$<br>31                              |
|               | 1 6 7 9 4 5 8 3 10 11 12]<br>Г2.                                                   |
| 5             | $\begin{bmatrix} 7 & 2 & 12 & 11 & 5 & 4 & 1 & 10 & 9 & 6 & 8 \end{bmatrix}$<br>31 |
|               | 1 6 7 9 4 5 8 3 10 11 12]<br>12                                                    |

เมื่อได้สตริงคำตอบเข้าสู่ Mating Pool ครบแล้วก็ทำการครอสโอเวอร์สตริง ค าตอบที่ถูกเลือกเหมือนการแก้ปัญหาในรอบที่ 1 ได้ผลดังตารางที่ 3.38

ิตารางที่ 3.38 สตริงคำตอบที่ถูกเลือกเพื่อจะนำไปทำการครอสโอเวอร์

| String No.     | <b>String Priority</b>                                                              | $r_i$  | $r_i < 0.7$ |
|----------------|-------------------------------------------------------------------------------------|--------|-------------|
|                | $\begin{bmatrix} 7 & 2 & 12 & 11 & 5 & 4 & 1 & 10 & 9 & 6 & 8 \end{bmatrix}$<br>-31 | 0.3079 | select      |
| 2              | $\begin{bmatrix} 7 & 2 & 12 & 11 & 5 & 4 & 1 & 10 & 9 & 6 & 8 \end{bmatrix}$<br>31  | 0.8511 |             |
| 3              | $[2 \t1 \t6 \t7 \t9 \t4 \t5 \t8 \t3 \t10$<br>11 121                                 | 0.3455 | select      |
| $\overline{4}$ | $\begin{bmatrix} 7 & 2 & 12 & 11 & 5 & 4 & 1 & 10 & 9 & 6 & 8 \end{bmatrix}$<br>-31 | 0.6900 | select      |
| 5              | 1 6 7 9 4 5 8 3 10<br>Г2<br>121                                                     | 0.6349 | select      |

จากตารางที่ 3.38 สตริงคำตอบที่จะถูกเลือกไปทำการครอสโอเวอร์คือสตริง ้ คำตอบที่ 1 3 4 และ 5 ซึ่งจะถูกจับคู่เป็น 2 คู่ คือ 1-3 และ 4-5 นำสตริงคำตอบทั้งสองคู่ไปทำ การครอสโอเวอร์ด้วยวิธี Weight Mapping Crossover (WMX) โดยการสุ่มเลือกตำแหน่งที่จะทำ การแลกเปลี่ยนส่วนของสตริงได้ผลดังตารางที่ 3.39

| สตริงคำตอบที่ | <b>String Priority</b>                                                                            |  |  |  |  |  |  |  |  |  |  |  |
|---------------|---------------------------------------------------------------------------------------------------|--|--|--|--|--|--|--|--|--|--|--|
|               | $\begin{bmatrix} 7 & 2 & 12 & 11 & 5 & \underline{4} & 1 & 10 & 9 & 6 & 8 \end{bmatrix}$<br>$3$ ] |  |  |  |  |  |  |  |  |  |  |  |
| ◠             | $\begin{bmatrix} 7 & 2 & 12 & 11 & 5 & 4 & 1 & 10 & 9 & 6 & 8 \end{bmatrix}$<br>3]                |  |  |  |  |  |  |  |  |  |  |  |
| հ             | 1 6 7 9 <u>4</u> 5 8 3 10 11 12]<br>[2]                                                           |  |  |  |  |  |  |  |  |  |  |  |
|               | Γ9<br>3<br>-6<br>- 12<br>-81<br>10<br>$\overline{4}$<br>b                                         |  |  |  |  |  |  |  |  |  |  |  |
| h             | 3<br>- 8<br>$\overline{2}$<br>10<br>6<br>4                                                        |  |  |  |  |  |  |  |  |  |  |  |

ิตารางที่ 3.39 สตริงคำตอบหลังผ่านการครอสโอเวอร์

นำสตริงคำตอบที่ผ่านกระบวนการครอสโอเวอร์แล้วไปทำการมิวเตชันต่อไป โดย การสุ่มเลือกสตริงคำตอบที่จะทำการมิวเตชัน จากนั้นทำการสุ่มเลือกตำแหน่งภายในสตริงที่จะทำ การสลับตำแหน่ง โดยกระบวนการมิวเตชันเหมือนกับการแก้ปัญหาในรอบที่ 1 จะได้ผลดังตารางที่ 3.40 และ 3.41

| String No.     | <b>String Priority</b>                                                               | $r_i$  | $r_i < 0.3$ |
|----------------|--------------------------------------------------------------------------------------|--------|-------------|
| 1              | $\begin{bmatrix} 7 & 2 & 12 & 11 & 5 & 4 & 1 & 10 & 9 & 6 & 8 \end{bmatrix}$<br>- 31 | 0.4581 |             |
| 2              | $\begin{bmatrix} 7 & 2 & 12 & 11 & 5 & 4 & 1 & 10 & 9 & 6 & 8 \end{bmatrix}$<br>- 31 | 0.2113 | select      |
| 3              | $[2 \t1 \t6 \t7 \t9 \t4 \t5 \t8 \t3 \t10 \t11 \t12]$                                 | 0.5512 |             |
| $\overline{4}$ | [9 3 5 2 7 6 11 10 1 4 12<br>-81                                                     | 0.1091 | select      |
| 5              | 7 11 5 6 10 3 8 2 4 12<br>Г9<br>$\overline{11}$                                      | 0.7504 |             |

ิตารางที่ 3.40 สตริงคำตอบที่ถูกเลือกเพื่อจะนำไปทำการมิวเตชัน

| String No. | <b>String Priority</b>                                                           |  |  |  |  |  |  |  |  |  |  |  |
|------------|----------------------------------------------------------------------------------|--|--|--|--|--|--|--|--|--|--|--|
|            | $[7 \t2 \t12 \t11 \t5 \t4 \t1 \t10 \t9 \t6 \t8 \t3]$                             |  |  |  |  |  |  |  |  |  |  |  |
| ⌒          | $\begin{bmatrix} 7 & 2 & 12 & 11 & 5 & 1 & 4 & 10 & 9 & 6 & 8 & 3 \end{bmatrix}$ |  |  |  |  |  |  |  |  |  |  |  |
| 3          | $[2 \t1 \t6 \t7 \t9 \t4 \t5 \t8 \t3 \t10 \t11 \t12]$                             |  |  |  |  |  |  |  |  |  |  |  |
|            | $[7 \t3 \t5 \t2 \t9 \t6 \t11 \t10 \t1 \t4 \t12 \t8]$                             |  |  |  |  |  |  |  |  |  |  |  |
| 5          | 7 11 5 6 10 3 8 2 4 12 1]<br>Γ9                                                  |  |  |  |  |  |  |  |  |  |  |  |

ิตารางที่ 3.41 สตริงคำตอบหลังผ่านการมิวเตชัน

จากสตริงคำตอบรุ่นพ่อแม่  $(P)$  และสตริงคำตอบรุ่นลูก  $\left( Q\right)$  จะนำมารวมกัน

ได้ผลดังตารางที่ 3.42 – 3.45

ตารางที่ 3.42 สตริงคำตอบรุ่นพ่อแม่และสตริงคำตอบรุ่นลูกที่นำมารวมกัน

| ลักษณะสตริงคำตอบ          | String No.     | <b>String Priority</b> |   |                     |   |   |    |               |                |                |    |     |     |  |
|---------------------------|----------------|------------------------|---|---------------------|---|---|----|---------------|----------------|----------------|----|-----|-----|--|
|                           |                | [4                     |   | 2 1 6 7 3 5 8       |   |   |    |               |                | 12             | 10 | 9   | 11] |  |
| สตริงคำตอบเริ่มต้น<br>(P) | $\overline{2}$ | [5                     |   | $1 \quad 3 \quad 6$ |   |   |    |               | 8 4 7 2 9      |                | 10 | 11  | 12] |  |
|                           | 3              | $\lceil 2 \rceil$      |   | - 6                 |   |   |    |               | 7 9 4 5 8 3 10 |                |    | 11  | 12] |  |
|                           | $\overline{4}$ | [6                     | 3 | 11 2 7 1 5 4        |   |   |    |               |                | 9              | 10 | 8   | 12] |  |
|                           | 5              | Γ7                     |   | 2 12 11 5 4         |   |   |    |               | $1 \t10$       | 9              | 6  | 8   | 3]  |  |
| สตริงคำตอบรุ่นลูก<br>Q)   | 6              | Г7                     |   | 2 12 11 5 1 4       |   |   |    |               | 10             | 9              | 6  | 8   | 3]  |  |
|                           | 7              | Г7                     |   | 3 5 2 9 6 11        |   |   |    |               | 10             | $\overline{1}$ | 4  | -12 | 8]  |  |
|                           | 8              | Г9                     |   | 11                  | 5 | 6 | 10 | $\mathcal{S}$ | 8              | 2              | 4  | 12  | 11  |  |

ี หมายเหตุ : ทำการตัดสตริงคำตอบที่มีค่าสิทธิในการเลือกงานซ้ำกันออก

ิตารางที่ 3.43 ลำดับขั้นงานของสตริงคำตอบที่นำมารวมกัน

| ลักษณะสตริงคำตอบ          | String No.     |                   | <b>Task Sequence</b> |                |     |                   |   |                  |      |         |      |    |        |  |
|---------------------------|----------------|-------------------|----------------------|----------------|-----|-------------------|---|------------------|------|---------|------|----|--------|--|
|                           | 1              | Γ1                |                      |                |     |                   |   | 4 2 5 8 7 10 3 6 |      |         | 9    | 11 | 121    |  |
| สตริงคำตอบเริ่มต้น<br>(P) | $\mathfrak{D}$ | Γ1                | 4                    | $\overline{3}$ | - 6 | 2 5 9             |   |                  | 11   |         | 12 7 | 8  | $10$ ] |  |
|                           | 3              | [3                | 6                    |                |     |                   |   | 1 4 2 5 8 7 10   |      |         | 9    | 11 | 12]    |  |
|                           | $\overline{4}$ | $\lceil 3 \rceil$ |                      |                |     |                   |   | 1 2 5 8 4 7 10   |      | - 6     | 9    | 11 | 12]    |  |
|                           | 5              | [3                |                      |                |     |                   |   | 1 4 6 2 5 8 9    |      | 11 12 7 |      |    | 101    |  |
| สตริงคำตอบรุ่นลูก         | 6              | [3                | $\overline{1}$       |                |     |                   |   | 4 2 5 8 7 10     |      | 6       | 9    | 11 | 12]    |  |
| $\left( Q\right)$         | 7              | Г1                | 3                    | - 6            |     | $2\quad 5\quad 8$ |   | $\overline{4}$   | 7 10 |         | 9    | 11 | 12]    |  |
|                           | 8              | Г3                | 6                    |                | 2   | 5                 | 8 | $\overline{4}$   | 7    | 10      | 9    | 11 | 12]    |  |

| ลักษณะสตริงคำตอบ          | String No.     | Workstation |    |                |  |                   |                   |   |   |                       |   |                |                |    |
|---------------------------|----------------|-------------|----|----------------|--|-------------------|-------------------|---|---|-----------------------|---|----------------|----------------|----|
| สตริงคำตอบเริ่มต้น<br>(P) | 1              |             | Г1 | $\overline{1}$ |  |                   | 2 1 2 2 2 2 2     |   |   |                       |   | 3              | 4              | 4  |
|                           | 2              |             | Г1 |                |  |                   | 1 2 2 2 1 3 2 3 3 |   |   |                       |   |                | 3              | 4] |
|                           | 3              |             | [2 |                |  |                   | 1 1 1 2 2 2 3 3   |   |   |                       |   | $\overline{4}$ | 4              | 4  |
|                           | $\overline{4}$ |             | Γ2 |                |  | $1\quad 2\quad 1$ |                   |   |   | 4   3   3   4   3   3 |   |                | 4              | 61 |
|                           | 5              |             | [2 |                |  |                   | 1 1 2 2 2 1       |   |   |                       | 4 | 4              | 3              | 4  |
| สตริงคำตอบรุ่นลูก         | 6              |             | Г1 |                |  |                   | 1 2 2 2 1 3 3 3   |   |   |                       |   |                | 3              | 4  |
| 'Q.                       | 7              |             | Γ1 |                |  |                   | 2 1 2 1 4 3 3 3   |   |   |                       |   | $\overline{4}$ | $\overline{4}$ | 4  |
|                           | 8              |             | [2 |                |  | 2                 |                   | 4 | 3 | $\overline{4}$        | 5 | $\overline{4}$ | 6              | 6  |

ตารางที่ 3.44 สถานีงานของสตริงคำตอบที่นำมารรวมกัน

ิตารางที่ 3.45 ค่าฟังก์ชันวัตถุประสงค์ของสตริงคำตอบที่นำมารวมกัน

| สตริง          | จำนวนคู่       | $\circ$<br>้จำนวน | ผลต่างความสัมพันธ์ของงาน | ความแตกต่างของภาระงาน |
|----------------|----------------|-------------------|--------------------------|-----------------------|
| คำตอบที่       | สถานีงาน       | สถานีงาน          | ในสถานีงาน               | ระหว่างสถานีงาน       |
|                | $\overline{2}$ | $\overline{4}$    | 3.3333                   | 0.1342                |
| 2              | $\overline{2}$ | $\overline{4}$    | 3.3333                   | 0.1067                |
| 3              | $\overline{2}$ | $\overline{4}$    | 3.3333                   | 0.0292                |
| $\overline{4}$ | 3              | 5                 | 4.4444                   | 0.0078                |
| 5              | $\mathcal{P}$  | $\overline{4}$    | 3.4286                   | 0.0162                |
| 6              | $\overline{2}$ | $\overline{4}$    | 3.3333                   | 0.0810                |
| 7              | $\overline{2}$ | $\overline{4}$    | 3.5000                   | 0.0207                |
| 8              | 3              | 6                 | 5.4545                   | 0.0300                |

ใช้วิธีการจัดอันดับแบบ Non-dominated Sorting เพื่อหาค่าความแข็งแรงไม่ แท้จริง (Dummy Fitness) ดังภาพที่ 3.19 และคำนวณค่า Crowding Distance ได้ดังตารางที่ 3.46

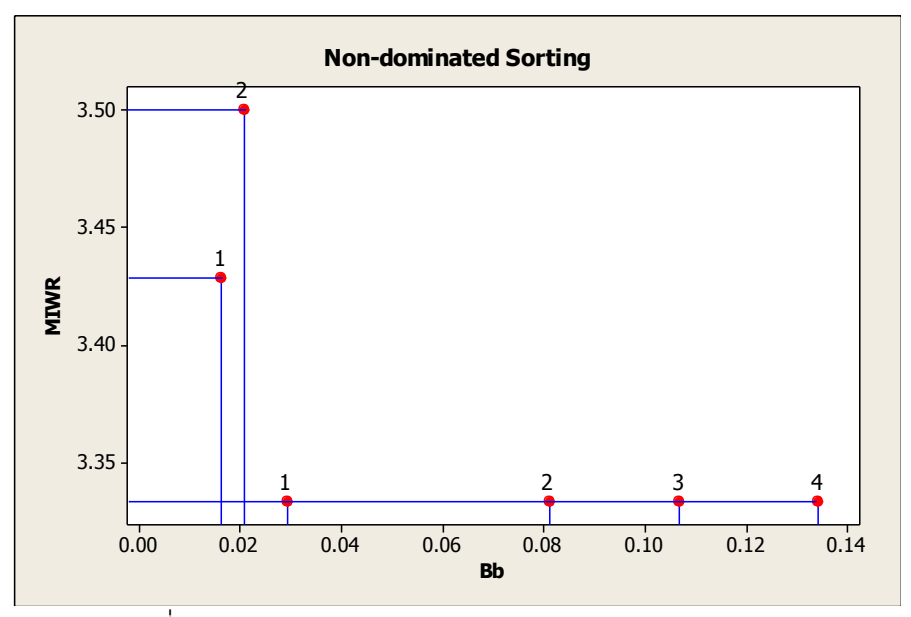

ภาพที่ 3.19 การกำหนดค่า Dummy Fitness ของสตริงคำตอบ

| สตริง    | ผลต่างความสัมพันธ์ของงาน | ความแตกต่างของภาระงาน | Dummy          | Crowding        |
|----------|--------------------------|-----------------------|----------------|-----------------|
| คำตอบที่ | ในสถานีงาน               | ระหว่างสถานีงาน       | <b>Fitness</b> | <b>Distance</b> |
|          | 3.3333                   | 0.1342                | 4              | infinity        |
| 2        | 3.3333                   | 0.1067                | 3              | infinity        |
| 3        | 3.3333                   | 0.0292                |                | infinity        |
| 5        | 3.4286                   | 0.0162                |                | infinity        |
| 6        | 3.3333                   | 0.0810                | $\overline{c}$ | infinity        |
|          | 3.5000                   | 0.0207                | 2              | infinity        |

ตารางที่ 3.46 ค่า Dummy Fitness และค่า Crowding Distance ของสตริงค าตอบ

ท าการเรียงค่า Dummy Fitness จากน้อยไปมาก และภายใน Front เดียวกันจะ เรียงค่า Crowding Distance จากมากไปน้อย ถ้ามีค่า Crowding Distance เท่ากันให้ทำการเรียง ิตามค่าวัตถุประสงค์ที่ 3 และ 4 จากน้อยไปมากตามลำดับ ได้ผลดังตารางที่ 3.47

| สตริง         | ผลต่างความสัมพันธ์ของงาน | <u>ความแตกต่างของภาระงาน</u> | Dummy          | Crowding        |
|---------------|--------------------------|------------------------------|----------------|-----------------|
| คำตอบที่      | ในสถานีงาน               | ระหว่างสถานีงาน              | <b>Fitness</b> | <b>Distance</b> |
| 3             | 3.3333                   | 0.0292                       |                | infinity        |
| 5             | 3.4286                   | 0.0162                       |                | infinity        |
| 6             | 3.3333                   | 0.0810                       | $\overline{2}$ | infinity        |
| 7             | 3.5000                   | 0.0207                       | $\overline{c}$ | infinity        |
| $\mathcal{P}$ | 3.3333                   | 0.1067                       | 3              | infinity        |
|               | 3.3333                   | 0.1342                       | 4              | infinity        |

ตารางที่ 3.47 การเรียงค่า Dummy Fitness และค่า Crowding Distance

เมื่อทำการเรียงค่าดังตารางข้างบนแล้วจะทำการคัดเลือกสตริงคำตอบที่ดีที่สุด เท่ากับจำนวนประชากรเริ่มต้น 5 ตัว (Popsize) เพื่อจะใช้เป็นประชากรรุ่นพ่อแม่ในรอบต่อไป ได้ผลดังตารางที่ 3.48

ตารางที่ 3.48 สตริงคำตอบที่ถูกนำไปเป็นสตริงคำตอบเริ่มต้นในรอบต่อไป

| สตริงคำตอบที่ | <b>String Priority</b>                                  |  |  |  |  |  |  |  |  |  |  |  |  |
|---------------|---------------------------------------------------------|--|--|--|--|--|--|--|--|--|--|--|--|
|               | $[2 \t1 \t6 \t7 \t9 \t4 \t5 \t8 \t3 \t10 \t11 \t12]$    |  |  |  |  |  |  |  |  |  |  |  |  |
| 5             | $[7 \t2 \t12 \t11 \t5 \t4 \t1 \t10 \t9 \t6 \t8$<br>- 31 |  |  |  |  |  |  |  |  |  |  |  |  |
| 6             | [7 2 12 11 5 1 4 10 9 6 8<br>- 31                       |  |  |  |  |  |  |  |  |  |  |  |  |
|               | $[7 \t3 \t5 \t2 \t9 \t6 \t11 \t10 \t1 \t4 \t12 \t8]$    |  |  |  |  |  |  |  |  |  |  |  |  |
|               | 1 3 6 8 4 7 2 9 10<br>11 12]<br>15                      |  |  |  |  |  |  |  |  |  |  |  |  |

ทำการเก็บสตริงที่ดีที่สุดในรอบการทำงานปัจจุบันไปไว้ในสถานที่รวมคำตอบ ซึ่ง จะทำการเก็บเฉพาะสตริงคำตอบที่อยู่ใน Front 1 เท่านั้นเข้าไปรวมกับสตริงคำตอบตัวเดิมในรอบ ก่อนหน้า ได้ดังตารางที่ 3.49 – 3.52

| รคบการทำงาน | สตริงคำตอบที่ | <b>String Priority</b> |  |  |  |  |  |  |  |  |                           |                                                      |  |
|-------------|---------------|------------------------|--|--|--|--|--|--|--|--|---------------------------|------------------------------------------------------|--|
|             | 5             |                        |  |  |  |  |  |  |  |  |                           | $[4 \t2 \t1 \t6 \t7 \t3 \t5 \t8 \t12 \t10 \t9 \t11]$ |  |
|             |               |                        |  |  |  |  |  |  |  |  |                           | $[5 \t1 \t3 \t6 \t8 \t4 \t7 \t2 \t9 \t10 \t11 \t12]$ |  |
|             |               |                        |  |  |  |  |  |  |  |  |                           | $[2 \t1 \t6 \t7 \t9 \t4 \t5 \t8 \t3 \t10 \t11 \t12]$ |  |
|             | 5             |                        |  |  |  |  |  |  |  |  | [7 2 12 11 5 4 1 10 9 6 8 |                                                      |  |

ตารางที่ 3.49 สตริงคำตอบที่ดีที่สุดที่นำมารวมกัน

หมายเหตุ : ทำการตัดสตริงคำตอบที่มีค่าสิทธิในการเลือกงานซ้ำกันออก ิตารางที่ 3.50 ลำดับขั้นงานของสตริงคำตอบที่นำมารวมกัน

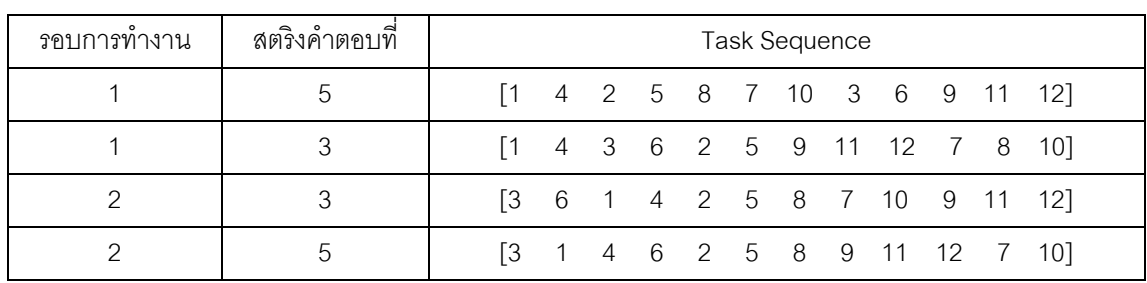

ิตารางที่ 3.51 สถานีงานของสตริงคำตอบที่นำมารวมกัน

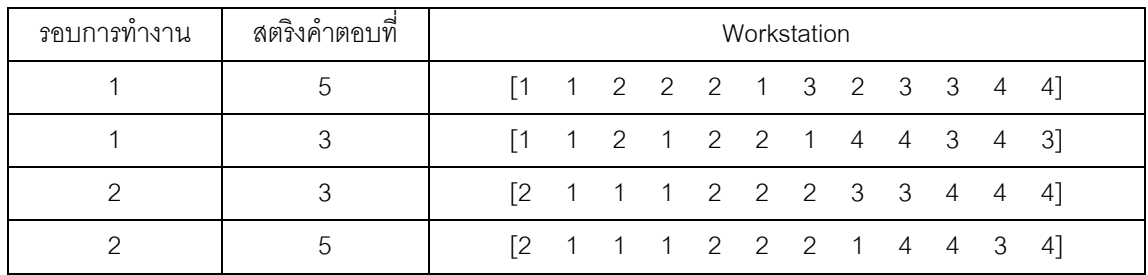

ิตารางที่ 3.52 ค่าฟังก์ชันวัตถุประสงค์ของสตริงคำตอบที่นำมารวมกัน

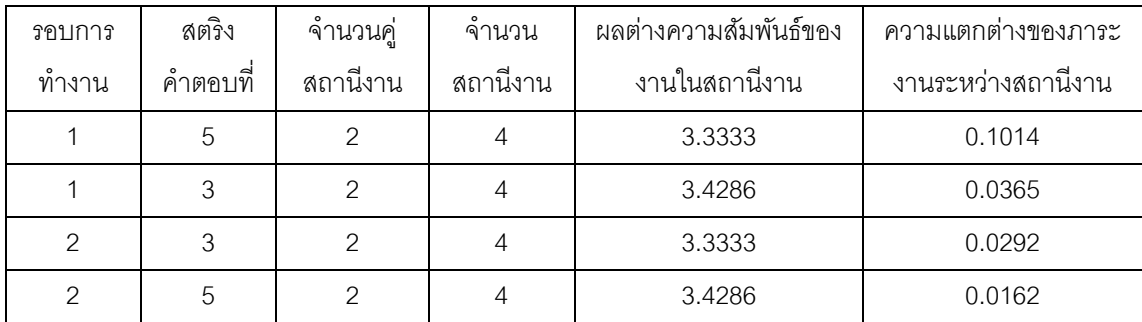

เมื่อได้สตริงคำตอบที่นำมารวมกันไว้ในสถานที่รวมคำตอบแล้ว จะใช้วิธีการจัด อันดับแบบ Non-dominated Sorting หาค่า Dummy Fitness เพื่อปรับปรุงและเก็บค่าสตริง ค าตอบที่ดีที่สุด (Elitist) ดังภาพที่ 3.20 และค านวณค่า Crowding Distance ได้ผลดังตารางที่ 3.53

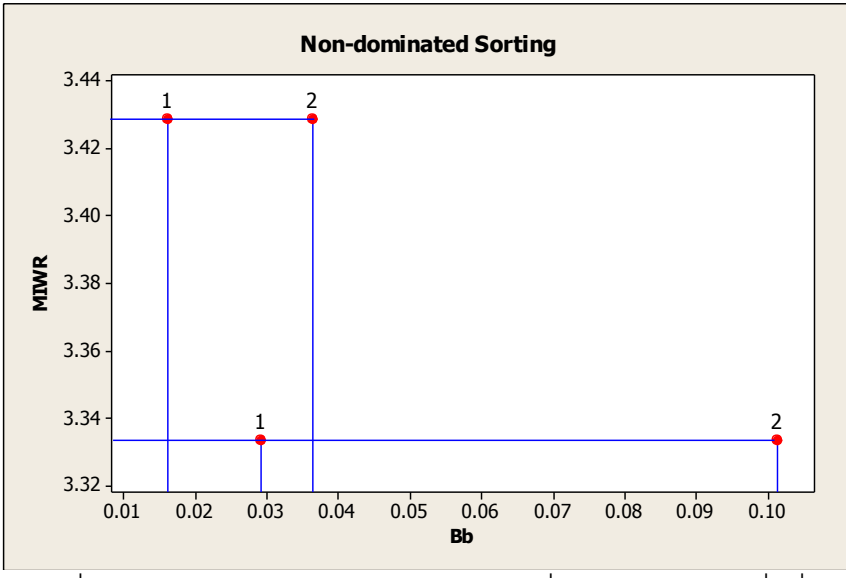

์ ภาพที่ 3.20 การกำหนดค่า Dummy Fitness เพื่อหาสตริงคำตอบที่ดีที่สุด

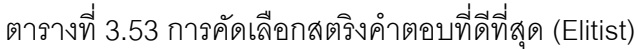

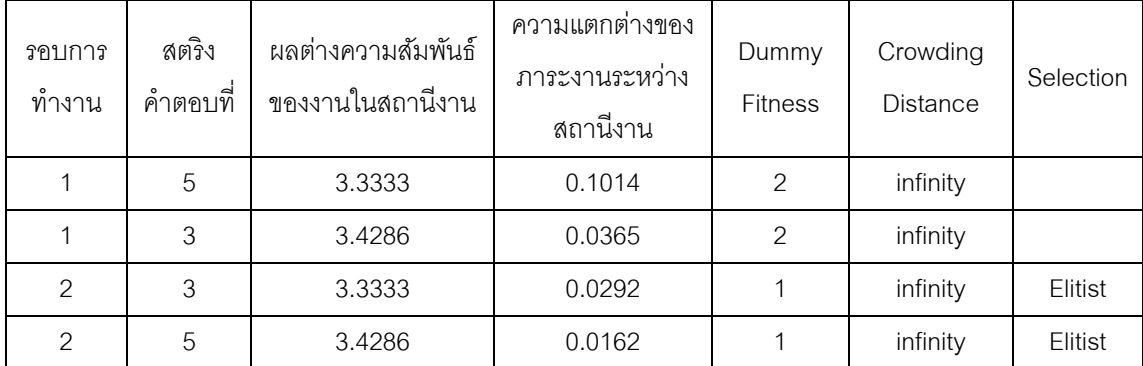

จากการคัดเลือกสตริงคำตอบที่ดีที่สุดด้วยวิธี Non-dominated  $\;$  Sorting และ Crowding Distance จะได้สตริงคำตอบที่ดีทีสุดเพื่อไปเป็นสตริงคำตอบที่ดีในรอบก่อนหน้าของ การดำเนินงานในรอบถัดดังตารางที่  $3.54$  –  $3.57$ 

| รอบการทางาน | สตริงคำตอบที | <b>String Priority</b> |  |  |  |  |  |  |                                                                                  |  |  |  |  |  |
|-------------|--------------|------------------------|--|--|--|--|--|--|----------------------------------------------------------------------------------|--|--|--|--|--|
|             |              |                        |  |  |  |  |  |  | $[2 \t1 \t6 \t7 \t9 \t4 \t5 \t8 \t3 \t10 \t11 \t12]$                             |  |  |  |  |  |
|             |              |                        |  |  |  |  |  |  | $\begin{bmatrix} 7 & 2 & 12 & 11 & 5 & 4 & 1 & 10 & 9 & 6 & 8 & 3 \end{bmatrix}$ |  |  |  |  |  |

ตารางที่ 3.54 สตริงคำตอบที่ดีที่สุด (Elitist)

ตารางที่ 3.55 ลำดับขั้นงานของสตริงคำตอบที่ดีที่สุด (Elitist)

| รคบการทางาน | สตริงคำตอบที่ | Task Sequence |  |  |  |  |  |  |  |  |  |  |  |                                                                                  |  |
|-------------|---------------|---------------|--|--|--|--|--|--|--|--|--|--|--|----------------------------------------------------------------------------------|--|
|             |               |               |  |  |  |  |  |  |  |  |  |  |  | $\begin{bmatrix} 3 & 6 & 1 & 4 & 2 & 5 & 8 & 7 & 10 & 9 & 11 & 12 \end{bmatrix}$ |  |
|             |               |               |  |  |  |  |  |  |  |  |  |  |  | $\begin{bmatrix} 3 & 1 & 4 & 6 & 2 & 5 & 8 & 9 & 11 & 12 & 7 & 10 \end{bmatrix}$ |  |

ตารางที่ 3.56 สถานีงานของสตริงคำตอบที่ดีที่สุด (Elitist)

| รอบการทางาน | สตรงคำตอบท | Workstation |  |  |  |  |                                                                               |  |  |  |  |  |  |
|-------------|------------|-------------|--|--|--|--|-------------------------------------------------------------------------------|--|--|--|--|--|--|
|             |            |             |  |  |  |  | $\begin{bmatrix} 2 & 1 & 1 & 1 & 2 & 2 & 2 & 3 & 3 & 4 & 4 & 4 \end{bmatrix}$ |  |  |  |  |  |  |
|             |            |             |  |  |  |  | $[2 \t1 \t1 \t1 \t2 \t2 \t2 \t1 \t4 \t4 \t3$                                  |  |  |  |  |  |  |

ตารางที่ 3.57 ค่าฟังก์ชันวัตถุประสงค์ของสตริงค าตอบที่ดีที่สุด (Elitist)

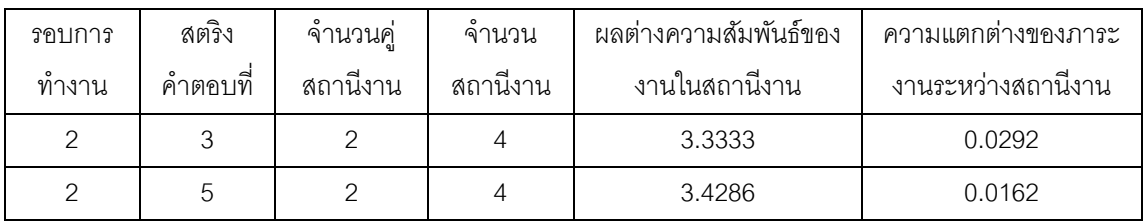

# .3.4 การกำหนดค่าพารามิเตอร์ที่ใช้ในการทดลองด้วยวิธี NSGA**I**I

การกำหนดค่าพารามิเตอร์ที่เกี่ยวข้องต่างๆ เพื่อให้มีความเหมาะสม ที่จะทำให้ผลการ ิทดลองที่ได้เข้าใกล้คำตอบที่ดีมากที่สุด ซึ่งพารามิเตอร์ที่ใช้ในการทดลองในการจัดสมดุลสายการ ประกอบผลิตภัณฑ์ผสมแบบสองด้านที่มีหลายวัตถุประสงค์ภายใต้ผลกระทบจากการเรียนรู้ ของ วิธีNSGA มีพารามิเตอร์ที่เกี่ยวข้องหลายตัวดังนี ้

# **3.4.1 จ านวนประชากรเบื้องต้น**

จำนวนประชากรเบื้องต้น หมายถึง จำนวนสตริงคำตอบทั้งหมดที่อยู่ในแต่ละเจน เนอเรชัน จำนวนประชากรที่มากเกินไปอาจทำให้เวลาที่ใช้ในการหาคำตอบมาก แต่ถ้าจำนวน ประชากรน้อยเกินไปคำตอบที่ได้อาจจะไม่เหมาะสม การกำหนดจำนวนประชากรที่เหมาะสมจะ ้ ช่วยให้การค้นหาคำตอบมีประสิทธิภาพ โดยในงานวิจัยนี้ได้กำหนดให้จำนวนประชากรเบื้องต้น เท่ากับ 100 ประชากร (Hwang and Katayama, 2008)

## **3.4.2 วิธีเชิงกลุ่มที่ดีที่สุด**

้วิธีเชิงกลุ่มที่ดีที่สุด (Pareto Based Approach) เป็นการกำหนดค่าความแข็งแรง (Fitness) ให้กับสตริงคำตอบ ซึ่งในงานวิจัยนี้ใช้วิธีการจัดอันดับแบบ Non-dominated Sorting (Goldberg,1989)

### 3.4.3 วิธีการกำหนดค่าความหนาแน่นของสตริงคำตอบ

้วิธีการกำหนดค่าความหนาแน่น เป็นการคำนวณระยะทางระหว่างสมาชิกของ ประชากรคำตอบที่อยู่ในลำดับเดียวกัน ซึ่งในงานวิจัยนี้ใช้วิธี Crowding Distance (Dep et al., 2002)

### 3.4.4 วิธีการคัดเลือกสตริงคำตอบ

้วิธีการคัดเลือกสตริงคำตอบ (Selection Method) เป็นวิธีที่ใช้ในการคัดเลือก สตริงคำตอบจำนวนหนึ่ง เพื่อที่จะนำไปใช้ในกระบวนการต่างๆ ซึ่งในงานวิจัยนี้ใช้วิธีการคัดเลือก สตริงคำตอบด้วยวิธี Binary Tournament Selection

### **3.4.5 การครอสโอเวอร์**

การครอสโอเวอร์ (Crossover Method) เป็ นการแลกเปลี่ยนส่วนของสตริง ้คำตกบเพื่อให้เกิดความหลากหลายมากขึ้นโดยหวังว่าจะทำให้ได้คำตกบที่ดีขึ้น ซึ่งในงานวิจัยนี้ใช้ วิธีการครอสโอเวอร์แบบ Weight Mapping Crossover (WMX) (Hwang, Katayama and Gen, 2008) โดยความน่าจะเป็ นควรมีค่าอยู่ระหว่าง 0.6-0.9 (De Jong and Spears, 1990) และใน งานวิจัยนี้จะทำการพิจารณาค่าความน่าจะเป็นในการครคสโคเวคร์เป็นปัจจัยที่ใช้ในการทดลอง โดยมีระดับปัจจัยทั้งหมด 4 ระดับ ได้แก่

- ระดับที่ 1 มีค่าความน่าจะเป็ นในการครอสโอเวอร์เท่ากับ 0.6
- ระดับที่ 2 มีค่าความน่าจะเป็นในการครคสโคเวคร์เท่ากับ 0.7
- ระดับที่ 3 มีค่าความน่าจะเป็นในการครคสโคเวคร์เท่ากับ 0.8
- ระดับที่ 4 มีค่าความน่าจะเป็นในการครอสโอเวอร์เท่ากับ 0.9

#### **3.4.6 การมิวเตชัน**

การมิวเตชัน (Mutation Method) เป็นวิธีการแลกเปลี่ยนตำแหน่งภายในสตริง ้คำตอบ เพื่อให้เกิดสตริงคำตอบใหม่ขึ้น เป็นการป้องกันการสูญเสียคำตอบที่อาจจะไปติดอยู่ใน ้คำตอบเฉพาะที่ การมิวเตชันอาจช่วยให้เกิดการเปลี่ยนรูปที่เหมาะสมและทำให้คำตอบสามารถ หลุดออกจากคำตอบเฉพาะที่และให้คำตอบที่ดี ในงานวิจัยนี้ใช้วิธีการมิวเตชันแบบ Reciprocal Exchange Mutation (Hwang, Katayama and Gen, 2008) โดยความน่าจะเป็ นควรมีค่าอยู่ ระหว่าง 0.1-0.4 (De Jong and Spears, 1990) และในงานวิจัยนี้จะทำการพิจารณาค่าความ ้ น่าจะเป็นในการมิวเตชันเป็นปัจจัยที่ใช้ในการทดลอง โดยมีระดับปัจจัยทั้งหมด 4 ระดับ ได้แก่

- ระดับที่ 1 มีค่าความน่าจะเป็นในการมิวเตชันเท่ากับ 0.1
- ระดับที่ 2 มีค่าความน่าจะเป็นในการมิวเตชันเท่ากับ 0.2
- ระดับที่ 3 มีค่าความน่าจะเป็นในการมิวเตชันเท่ากับ 0.3
- ระดับที่ 4 มีค่าความน่าจะเป็นในการมิวเตชันเท่ากับ 0.4

#### **3.4.7 ผลกระทบจากการเรียนรู้**

้ ผลกระทบจาการเรียนรู้ (Learning Effect) เป็นทฤษฎีที่ตั้งสมมติฐานว่าการผลิต ี จำนวนมากจะทำให้เกิดผลกระทบจากการเรียนรู้ขึ้น ซึ่งทำให้เวลาการทำงานของพนักงานลดลง โดยได้นำเข้ามาประยุกต์ใช้ในการจัดตารางการผลิตเพื่อลดช่องว่างของการจัดตารางตามทฤษฎี และเวลาการทำงานที่เกิดขึ้นจากการทำงาน ในงานวิจัยนี้ใช้วิธีการเรียนรู้แบบ Sum-Processing Time Based Learning Effect (Kuo and Yang ,2006a,b,c) และกำหนดค่าการเรียนรู้เท่ากับ 80% (Arditi et al., 2001)

#### **3.5 การออกแบบการทดลอง (Design of Experiments)**

การออกแบบการทดลองของวิธี NSGAII จะทำการทดลองแบบ Full Factorial Design โดยในแต่ละการทดลองจะทำการทดลองซ้ำ (Replication) เท่ากับ 2 ครั้ง ซึ่งมีรายละเอียดของ ปัญหาการทดลองทั้งหมด 5 ปัญหาดังตารางที่ 3.58

ตารางที่ 3.58 ปัญหาที่ใช้ในการทดลอง

| ปัญหาการทดลอง     | รอบเวลาการทำงาน | จ้านวนเจนเนอเรชัน |
|-------------------|-----------------|-------------------|
| ปัญหา 12 ขั้นงาน  |                 | 100               |
| ปัญหา 65 ขั้นงาน  | 490             | 400               |
| ปัญหา 148 ขันงาน  | 408             | 800               |
| ปัญหา 205 ขั้นงาน | 2454            | 800               |
| ปัญหา 183 ขั้นงาน | 22              | 400               |

# พารามิเตอร์ที่ต้องทำการทดลองเพื่อหาปัจจัยที่เหมาะสม แสดงดังตารางที่ 3.59

| ปัจจัย                        | ระดับปัจจัย                           |
|-------------------------------|---------------------------------------|
|                               | ระดับที่ 1 : ความน่าจะเป็นเท่ากับ 0.6 |
| ความน่าจะเป็นในการครอสโอเวอร์ | ระดับที่ 2 : ความน่าจะเป็นเท่ากับ 0.7 |
|                               | ระดับที่ 3 : ความน่าจะเป็นเท่ากับ 0.8 |
|                               | ระดับที่ 4 : ความน่าจะเป็นเท่ากับ 0.9 |
|                               | ระดับที่ 1 : ความน่าจะเป็นเท่ากับ 0.1 |
| ความน่าจะเป็นในการมิวเตชัน    | ระดับที่ 2 : ความน่าจะเป็นเท่ากับ 0.2 |
|                               | ระดับที่ 3 : ความน่าจะเป็นเท่ากับ 0.3 |
|                               | ระดับที่ 4 : ความน่าจะเป็นเท่ากับ 0.4 |

ิ ตารางที่ 3.59 รายละเอียดพารามิเตอร์ของ NSGAII ที่จะทำการทดสอบ

จะได้การทดลองในวิธี NSGAII ที่มีปัจจัย 2 ปัจจัยปัจจัยละ 4 ระดับ และมีการทำซ้ำ เท่ากับ 2 ครั้ง ดังนั้นจะมีจำนวนทรีตเมนต์ (Treatment Combination) ในแต่ละปัญหาการทดลอง เท่ากับ 4x4x2 = 32 การทดลอง

### **3.6 การวิเคราะห์ผลการทดลอง**

การวิเคราะห์ผลการทดลองเป็นการนำผลการทดลองทั้งหมดมาวิเคราะห์ด้วยโปรแกรม Minitab เพื่อหาค่าพารามิเตอร์ที่เหมาะสม โดยใช้ตัวชี้วัดสมรรถนะทั้งหมด 4 ตัว คือ การลู่เข้าสู่ ึกลุ่มคำตอบที่แท้จริง (Convergence to the Pareto-optimal Set) การกระจายของกลุ่มคำตอบที่ ี่ได้ (Spread Measurement) อัตราส่วนของจำนวนกลุ่มคำตอบที่หาได้เทียบเท่ากลุ่มคำตอบที่

แท้จริง (Ratio of Non-dominated Solution) และเวลาที่ใช้ในการค้นหาคำตอบ (Computation Time to Solution) เป็นตัวแปรตอบสนอง โดยมีขั้นตอนดังนี้ (ปาลิดา ฉิมคล้าย, 2553)

ขั้นตอนที่ 1 : ใช้ตัวชี้วัดสมรรถนะด้านการลู่เข้าสู่กลุ่มคำตอบที่จริงเป็นตัวแปรตอบสนอง ในการพิจารณาหาค่าพารามิเตอร์ที่เหมาะสม ถ้าสามารถระบุได้ว่าปัจจัยใดมีค่าการลู่เข้าสู่กลุ่ม คำตอบที่แท้จริงเข้าใกล้ 0 ซึ่งแสดงว่ากลุ่มคำตอบที่ได้นั้นใกล้คียงกลุ่มคำตอบที่แท้จริง ก็จะทำ ึการระบุระดับของปัจจัยนั้นเป็นพารามิเตอร์ที่เหมาะสมที่สุด แต่ถ้าไม่สามารถระบุได้หรือมีปัจจัย ้มากกว่า 2 ระดับที่ให้ค่าตัวแปรตอบสนองที่ดีที่สุด จะทำการพิจารณาตัวแปรตอบสนองตัวอื่นใน ้ขั้นตคนถัดไป

ขั้นตอนที่ 2 : ใช้ตัวชี้วัดสมรรถนะด้านการกระจายของกลุ่มคำตอบที่ได้เป็นตัวแปร ตอบสนองในการพิจารณาหาค่าพารามิเตอร์ที่เหมาะสม ถ้าสามารถระบุได้ว่าปัจจัยใดมีค่าการ ึกระจายของกลุ่มคำตอบที่ได้เข้าใกล้ 0 ซึ่งแสดงว่ากลุ่มคำตอบที่ได้นั้นมีการกระจายสม่ำเสมอ ก็ ้ จะทำการระบุระดับของปัจจัยนั้นเป็นพารามิเตอร์ที่เหมาะสมที่สุด แต่ถ้าไม่สามารถระบุได้หรือมี ปัจจัยมากกว่า 2 ระดับที่ให้ค่าตัวแปรตอบสนองที่ดีที่สุด จะทำการพิจารณาตัวแปรตอบสนองตัว อื่นในขั ้นตอนถัดไป

ขั้นตอนที่ 3 : ใช้ตัวชี้วัดสมรรถนะด้านอัตราส่วนของจำนวนคำตอบที่หาได้เทียบเท่ากลุ่ม ค าตอบที่แท้จริงเป็ นตัวแปรตอบสนองในการพิจารณาหาค่าพารามิเตอร์ที่เหมาะสม ถ้าสามารถ ้ ระบุได้ว่าปัจจัยใดมีค่าอัตราส่วนของจำนวนคำตอบที่หาได้เทียบเท่ากลุ่มคำตอบที่แท้จริงเข้าใกล้ 1 ซึ่งแสดงว่ากลุ่มคำตอบที่ได้นั้นมีคำตอบเทียบเท่ากลุ่มคำตอบที่แท้จริง ก็จะทำการระบุระดับของ ้ บัจจัยนั้นเป็นพารามิเตอร์ที่เหมาะสมที่สุด แต่ถ้าไม่สามารถระบุได้หรือมีบัจจัยมากกว่า 2 ระดับที่ ให้ค่าตัวแปรตอบสนองที่ดีที่สุด จะทำการพิจารณาตัวแปรตอบสนองตัวอื่นในขั้นตอนถัดไป

์ ขั้นตคนที่ 4 · ใช้ตัวชี้วัดสมรรถนะด้านเวลาที่ใช้ในการค้นหาคำตคบเป็นตัวแปรตอบสนอง ในการพิจารณาหาค่าพารามิเตคร์ที่เหมาะสม ระดับของปัจจัยใดที่ใช้เวลาในการค้นหาคำตกบ ้น้อยที่สุด ก็จะทำการระบุระดับของปัจจัยนั้นเป็นพารามิเตอร์ที่เหมาะสมที่สุด

การวิเคราะห์ค่าพารามิเตอร์ที่เหมาะสมจากตัวชี้วัดสมรรถนะในขั้นตอนที่ 1 ถึง 3 จะทำ การวิเคราะห์ ANOVA ซึ่งเป็นการวิเคราะห์ทางวิธีทางสถิติเพื่อหาปัจจัยที่มีผลต่อตัวแปร ตอบสนอง ที่ระดับนัยสำคัญ 0.05 หากระดับปัจจัยใดมีผลต่อตัวแปรตอบสนองจะนำปัจจัยนั้นไป ้วิเคราะห์ต่อ เพื่อหาคู่ลำดับที่มีอิทธิพลต่อตัวแปรตอบสนองและแตกต่างไปจากระดับปัจจัยอื่นที่  $\,$ ระดับนัยสำคัญ 0.05 (ปารเมศ ชุติมา, 2545) ส่วนตัวชี้วัดสมรรถนะในขั้นตอนที่ 4 คือเวลาที่ใช้ ในเรค้นหาคำตอบ จะเลือกระดับของปัจจัยที่ใช้เวลาในการค้นหาคำตอบน้อยที่สุด

## **3.6.1 การวิเคราะห์หาค่าพารามิเตอร์ที่เหมาะสมของปัญหา 12 ขั้นงาน**

ท าการวิเคราะห์เพื่อหาค่าพารามิเตอร์ที่เหมาะสมเมื่อตัวแปรตอบสนอง คือ การลู่ เข้าสู่กลุ่มค าตอบที่แท้จริง ได้ผลดังภาพที่ 3.21

#### General Linear Model: Convergence versus Pc, Pm

```
Factor Type Levels Values
Pc fixed 4 0.6, 0.7, 0.8, 0.9
      fixed
                4 0.1, 0.2, 0.3, 0.4
PmAnalysis of Variance for Convergence, using Adjusted SS for Tests
Source DF
            Seq SS
                      Adj SS
                                 Adj MS F P
      3  0.0000000  0.0000000  0.0000000  **
P_{\rm C}3  0.0000000  0.0000000  0.0000000  **
PmPc*Pm 9 0.0000000 0.0000000 0.0000000 **
Error 16 0.0000000 0.0000000 0.0000000
Total 31 0.0000000
** Denominator of F-test is zero or undefined.
S = 0 R-Sq = *\\part\ R-Sq(adj) = *\\
```
ภาพที่ 3.21 ผลการวิเคราะห์ ANOVA ของปัญหา 12 ขั ้นงาน เมื่อตัวแปรตอบสนอง คือ Convergence to the Pareto-optimal Set

จากการวิเคราะห์ ANOVA พบว่าปัจจัยค่าความน่าจะเป็นในการครอสโอเวอร์ และค่าความน่าจะเป็นในการมิวเตชันไม่มีอิทธิพลต่อตัวแปรตอบสนองด้านการลู่เข้าสู่กลุ่มคำตอบ ี่ ที่แท้จริง ที่ระดับนัยสำคัญ 0.05 เนื่องจากกลุ่มคำตอบที่ได้จากระดับปัจจัยต่างๆ มีค่าเท่ากัน ค่า ของกลุ่มคำตอบที่ได้ไม่มีความแตกต่างกัน ดังนั้นจะทำการวิเคราะห์ด้วยเวลาที่ใช้ในการค้นหา ค าตอบน้อยที่สุด

จากการทดลองพบว่าระดับปัจจัยค่าความน่าจะเป็ นในการครอสโอเวอร์เท่ากับ 0.9 และค่าความน่าจะเป็นในการมิวเตชันเท่ากับ 0.2 ใช้เวลาในการค้นหาคำตอบน้อยที่สุด จึง ึกำหนดระดับของปัจจัยทั้ง 2 ค่านี้เป็นพารามิเตอร์ที่เหมาะสมสำหรับปัญหา 12 ขั้นงาน ในวิธี NSGA ดังตารางที่ 3.60

ิ ตารางที่ 3.60 พารามิเตอร์ที่เหมาะสมของปัญหา 12 ขั้นงาน ในวิธี NSGAII

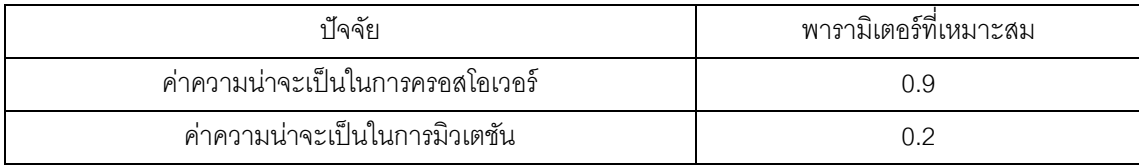

# **3.6.2 การวิเคราะห์หาค่าพารามิเตอร์ที่เหมาะสมของปัญหา 65 ขั้นงาน**

ท าการวิเคราะห์เพื่อหาค่าพารามิเตอร์ที่เหมาะสมเมื่อตัวแปรตอบสนอง คือ การลู่ เข้าสู่กลุ่มคำตอบที่แท้จริง ได้ผลดังภาพที่ 3.22

### General Linear Model: Convergence versus Pc, Pm

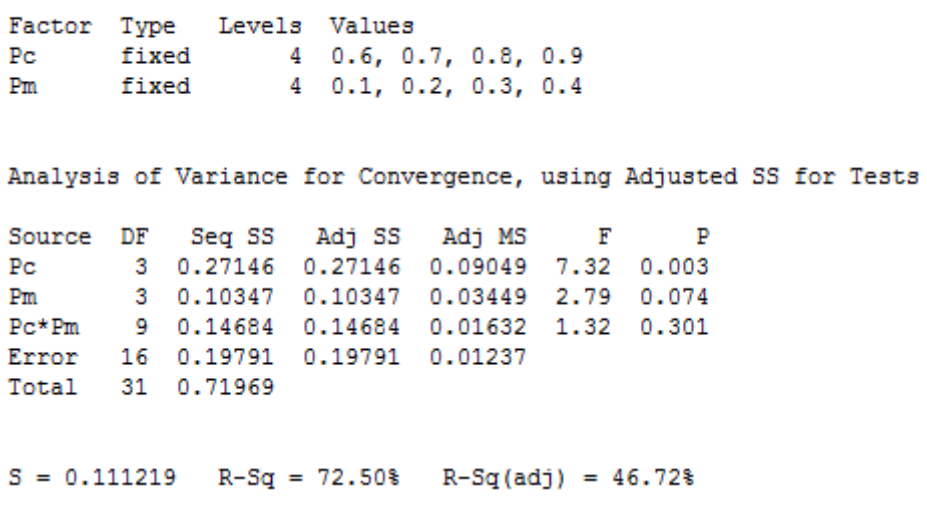

ภาพที่ 3.22 ผลการวิเคราะห์ ANOVA ของปัญหา 65 ขั ้นงาน เมื่อตัวแปรตอบสนอง คือ

Convergence to the Pareto-optimal Set

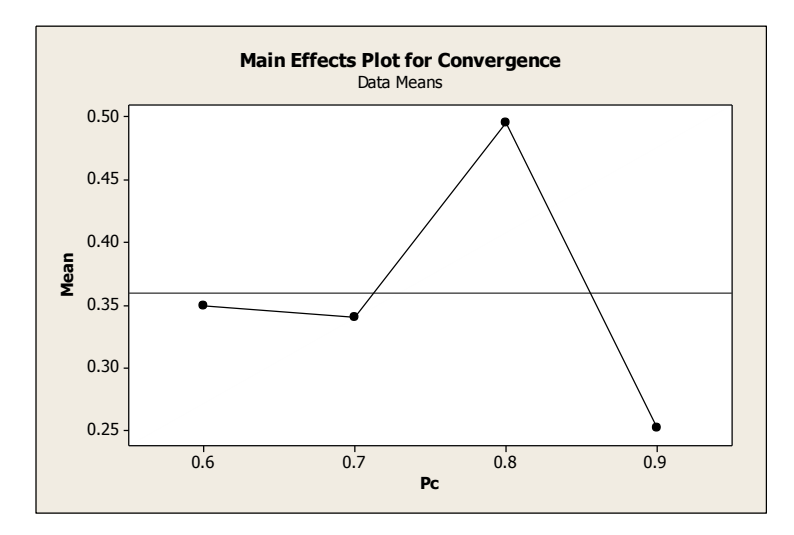

ภาพที่ 3.23 กราฟแสดงอิทธิพลของปัจจัยความน่าจะเป็นในการครอสโอเวอร์ ของปัญหา 65 ขั้น งาน เมื่อตัวแปรตอบสนอง คือ Convergence to the Pareto-optimal Set

จากการวิเคราะห์ ANOVA พบว่าปัจจัยความน่าจะเป็ นในการครอสโอเวอร์มี ้อิทธิพลต่อตัวแปรตอบสนองด้านการลู่เข้าสู่กลุ่มคำตอบที่แท้จริงที่ระดับนัยสำคัญ 0.05 และจาก ภาพที่ 3.23 ระดับปัจจัยความน่าจะเป็นในการครอสโอเวอร์เท่ากับ 0.9 มีค่าเข้าใกล้ 0 นั่นคือ ึกลุ่มคำตอบที่ได้จากการทดลองด้วยระดับปัจจัยนี้มีค่าใกล้เคียงกลุ่มคำตอบที่แท้จริง ส่วนปัจจัย ้ ความน่าจะเป็นในการมิวเตชันยังไม่สามารถสรุปได้จึงทำการวิเคราะห์ในขั้นตอนถัดไป

ท าการวิเคราะห์ปัจจัยความน่าจะเป็ นในการมิวเตชันเพื่อหาค่าพารามิเตอร์ที่ เหมาะสมเมื่อตัวแปรตอบสนอง คือ การกระจายของกลุ่มคำตอบที่ได้ ได้ผลดังภาพที่ 3.24

#### **One-way ANOVA: Spread versus Pm**

Source DF SS **MS**  $\overline{\mathbf{F}}$ Þ 3 0.04945 0.01648 2.98 0.159  $Pm$ Error  $40.02211$  $0.00553$ Total 0.07156  $S = 0.07434$  $R-Sq = 69.11$  $R-Sq(adi) = 45.94%$ 

.ภาพที่ 3.24 ผลการวิเคราะห์ ANOVA ของปัจจัยความน่าจะเป็นในการมิวเตชัน เมื่อกำหนดปัจจัย ความน่าจะเป็ นในการครอสโอเวอร์เมื่อตัวแปรตอบสนอง คือ Spread Measurement

จากการวิเคราะห์ ANOVA พบว่าปัจจัยความน่าจะเป็ นในการมิวเตชันไม่มี ้อิทธิพลต่อตัวแปรตอบสนองด้านการกระจายของกลุ่มคำตอบที่ได้ ที่ระดับนัยสำคัญ 0.05 ดังนั้น จะทำการวิเคราะห์ด้วยตัวแปรตอบสนองลำดับถัดไป คือ ตัวชี้วัดสมรรถนะด้านอัตราส่วนของ

้จำนวนกลุ่มคำตอบที่หาได้เทียบเท่ากลุ่มคำตอบที่แท้จริง เป็นตัวแปรตอบสนองในการทดสอบ ได้ผลดังภาพที่ 3.25

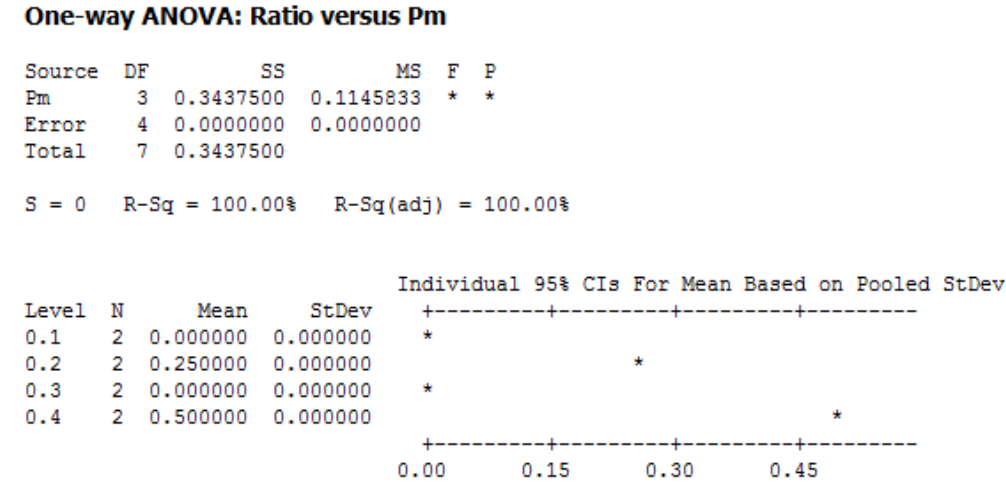

Pooled StDev =  $0.000000$ 

.ภาพที่ 3.25 ผลการวิเคราะห์ ANOVA ของปัจจัยความน่าจะเป็นในการมิวเตชัน เมื่อกำหนดปัจจัย ความน่าจะเป็ นในการครอสโอเวอร์เมื่อตัวแปรตอบสนอง คือ Ratio of Non-dominated Solution

จากการวิเคราะห์ ANOVA พบว่าปัจจัยความน่าจะเป็ นในการมิวเตชันมีอิทธิพล ต่อตัวแปรตอบสนองด้านอัตราส่วนของจำนวนกลุ่มคำตอบที่หาได้เทียบเท่ากลุ่มคำตอบที่แท้จริง ที่ระดับนัยสำคัญ 0.05 โดยที่ระดับปัจจัยความน่าจะเป็นในการมิวเตชันเท่ากับ 0.4 มีค่าเข้าใกล้ 1 นั่นคือกลุ่มคำตอบที่ได้จากการทดลองด้วยระดับปัจจัยนี้มีค่าใกล้เคียงกลุ่มคำตอบที่แท้จริง ดังนั้น จึงกำหนดระดับของปัจจัยนี้เป็นพารามิเตอร์ที่เหมาะสมสำหรับปัญหา 65 ขั้นงาน ในวิธี NSGAII ดังตารางที่ 3.61

| ๆ้าจจัย                          | พารามิเตอร์ที่เหมาะสม |
|----------------------------------|-----------------------|
| ค่าความน่าจะเป็นในการครอสโอเวอร์ | 0.9                   |
| ค่าความน่าจะเป็นในการมิวเตชัน    | 1.4                   |

ตารางที่ 3.61 พารามิเตคร์ที่เหมาะสมของปัญหา 65 ขั้นงาน ในวิธี NSGAII

# **3.6.3 การวิเคราะห์หาค่าพารามิเตอร์ที่เหมาะสมของปัญหา 148 ขั้นงาน**

ท าการวิเคราะห์เพื่อหาค่าพารามิเตอร์ที่เหมาะสมเมื่อตัวแปรตอบสนอง คือ การลู่ เข้าสู่กลุ่มคำตอบที่แท้จริง ได้ผลดังภาพที่ 3.26

#### General Linear Model: Convergence versus Pc, Pm

Factor Type Levels Values<br>Pc fixed 4 0.6, 0.7, 0.8, 0.9 fixed  $4$  0.1, 0.2, 0.3, 0.4  $Pm$ Analysis of Variance for Convergence, using Adjusted SS for Tests Source DF Seq SS Adj SS Adj MS F P<br>Pc 3 0.00236 0.00236 0.00079 0.02 0.997 3 0.20156 0.20156 0.06719 1.39 0.281  $Pm$ Pc\*Pm 9 0.57245 0.57245 0.06361 1.32 0.301 Error 16 0.77176 0.77176 0.04823 Total 31 1.54813  $S = 0.219625$  R-Sq = 50.15% R-Sq(adj) = 3.41% ภาพที่ 3.26 ผลการวิเคราะห์ ANOVA ของปัญหา 148 ขั ้นงาน เมื่อตัวแปรตอบสนอง คือ

Convergence to the Pareto-optimal Set

จากการวิเคราะห์ ANOVA พบว่าไม่มีปัจจัยใดเลยที่มีอิทธิพลต่อตัวแปร ิตอบสนองด้านการลู่เข้าสู่กลุ่มคำตอบที่แท้จริง ที่ระดับนัยสำคัญ 0.05 ดังนั้นจะทำการวิเคราะห์ ด้วยตัวแปรตอบสนองลำดับถัดไป

ท าการวิเคราะห์เพื่อหาค่าพารามิเตอร์ที่เหมาะสมเมื่อตัวแปรตอบสนอง คือ การ กระจายของกล่มคำตอบที่ได้ ได้ผลดังภาพที่ 3.27

#### General Linear Model: Spread versus Pc, Pm

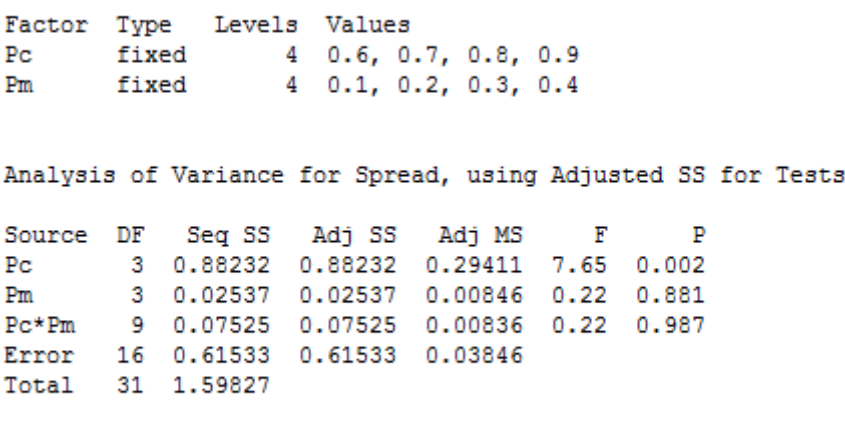

 $S = 0.196108$  R-Sq = 61.50% R-Sq(adj) = 25.41% ภาพที่ 3.27 ผลการวิเคราะห์ ANOVA ของปัญหา 148 ขั ้นงาน เมื่อตัวแปรตอบสนอง คือ

Spread Measurement

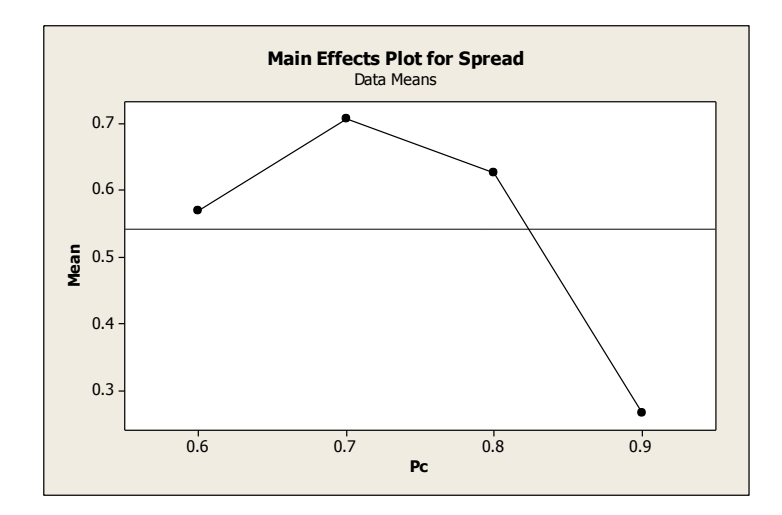

.ภาพที่ 3.28 กราฟแสดงอิทธิพลของปัจจัยความน่าจะเป็นในการครอสโอเวอร์ ของปัญหา 148 ขั้น งาน เมื่อตัวแปรตอบสนอง คือ Spread Measurement

จากการวิเคราะห์ ANOVA พบว่าปัจจัยความบ่าจะเป็นในการครอสโอเวอร์มี ้อิทธิพลต่อตัวแปรตอบสนองด้านการกระจายของกลุ่มคำตอบที่ได้ ที่ระดับนัยสำคัญ 0.05 และ จากภาพที่ 3.28 ระดับปัจจัยความน่าจะเป็ นในการครอสโอเวอร์เท่ากับ 0.9 มีค่าเข้าใกล้ 0 นั่นคือ ึกลุ่มคำตอบที่ได้จากการทดลองด้วยระดับปัจจัยนี้มีการกระจายสม่ำเสมอ ส่วนปัจจัยความน่าจะ เป็นในการมิวเตชันยังไม่สามารถสรปได้จึงทำการวิเคราะห์ในขั้นตอนถัดไป

ท าการวิเคราะห์ปัจจัยความน่าจะเป็ นในการมิวเตชันเพื่อหาค่าพารามิเตอร์ที่ เหมาะสมเมื่อตัวแปรตอบสนอง คือ อัตราส่วนของจำนวนกลุ่มคำตอบที่หาได้เทียบเท่ากลุ่ม ค าตอบที่แท้จริง ได้ผลดังภาพที่ 3.29

#### **One-way ANOVA: Ratio versus Pm**

Source DF SS **MS** F 3 0.375 0.125 1.00 0.479 **Pm** 4 0.500 0.125 Error Total  $70.875$  $S = 0.3536$  R-Sq = 42.86%  $R-Sq(adj) = 0.00%$ ภาพที่ 3.29 ผลการวิเคราะห์ ANOVA ของปัญหา 148 ขั ้นงาน เมื่อตัวแปรตอบสนอง คือ Ratio of Non-dominated Solution

จากภาพพบว่าปัจจัยความน่าจะเป็นในการมิวเตชันไม่มีอิทธิพลต่อตัวแปร ตอบสนองด้านอัตราส่วนของจำนวนกลุ่มคำตอบที่หาได้เทียบเท่ากลุ่มคำตอบที่แท้จริง ที่ระดับ ้นัยสำคัญ 0.05 ดังนั้นจะทำการวิเคราะห์ด้วยตัวแปรตอบสนองลำดับถัดไป คือ เวลาที่ใช้ในการ

์ ค้นหาคำตอบน้อยที่สุด ดังนั้นพารามิเตอร์ที่เหมาะสมสำหรับปัญหา 148 ขั้นงาน ในวิธี NSGAII คือ ค่าความน่าจะเป็ นในการครอสโอเวอร์เท่ากับ 0.9 และค่าความน่าจะเป็ นในการมิวเตชัน เท่ากับ 0.1 ดังตารางที่ 3.62

ิ ตารางที่ 3.62 พารามิเตอร์ที่เหมาะสมของปัญหา 148 ขั้นงาน ในวิธี NSGAII

| ปัจจัย                           | พารามิเตอร์ที่เหมาะสม |  |  |  |  |  |  |
|----------------------------------|-----------------------|--|--|--|--|--|--|
| ค่าความน่าจะเป็นในการครอสโอเวอร์ | ၂ ပ                   |  |  |  |  |  |  |
| ค่าความน่าจะเป็นในการมิวเตชัน    |                       |  |  |  |  |  |  |

# **3.6.4 การวิเคราะห์หาค่าพารามิเตอร์ที่เหมาะสมของปัญหา 205 ขั้นงาน**

ท าการวิเคราะห์เพื่อหาค่าพารามิเตอร์ที่เหมาะสมเมื่อตัวแปรตอบสนอง คือ การลู่ เข้าสู่กลุ่มคำตอบที่แท้จริง ได้ผลดังภาพที่ 3.30

#### General Linear Model: Convergence versus Pc, Pm

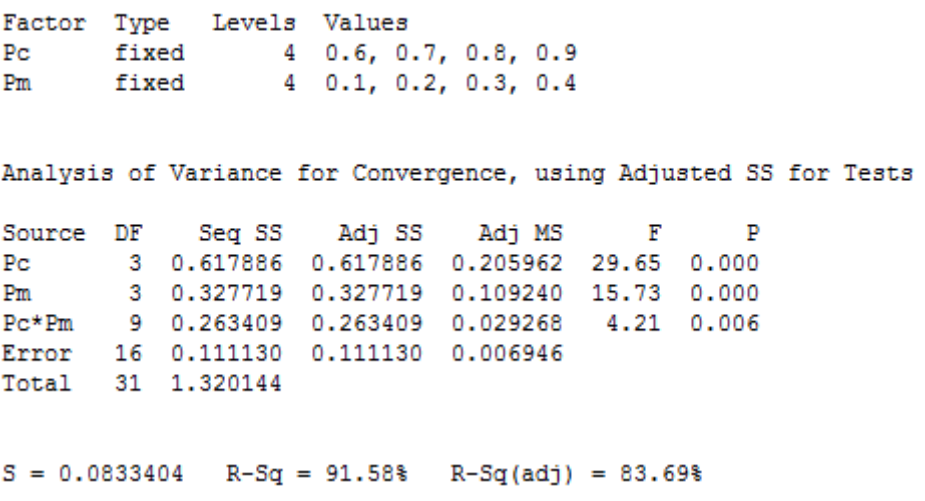

ภาพที่ 3.30 ผลการวิเคราะห์ ANOVA ของปัญหา 148 ขั ้นงาน เมื่อตัวแปรตอบสนอง คือ

Convergence to the Pareto-optimal Set

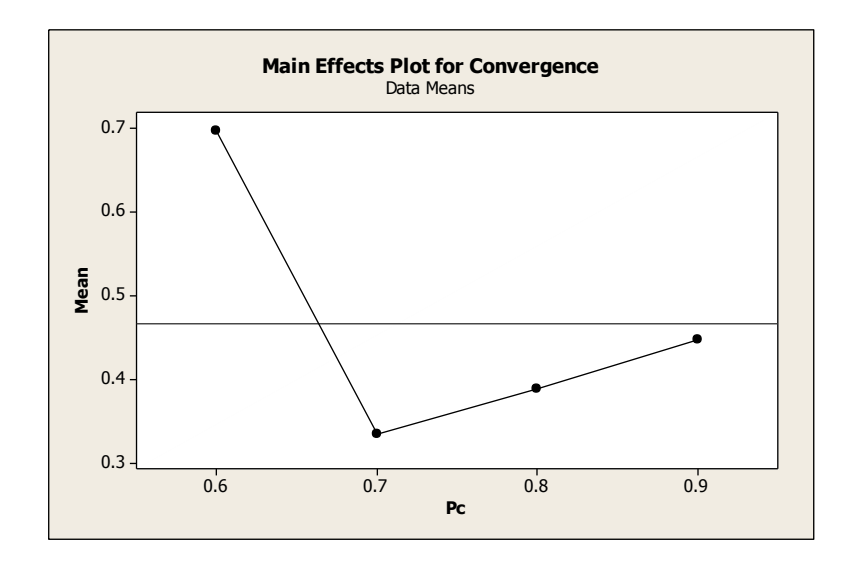

ภาพที่ 3.31 กราฟแสดงอิทธิพลของปัจจัยความน่าจะเป็นในการครอสโอเวอร์ ของปัญหา 205 ขั้น งาน เมื่อตัวแปรตอบสนอง คือ Convergence to the Pareto-optimal Set

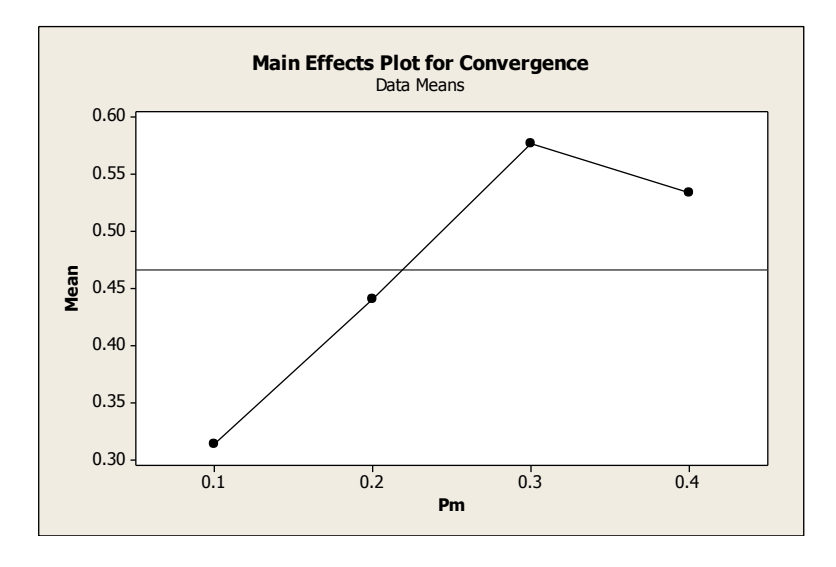

ภาพที่ 3.32 กราฟแสดงอิทธิพลของปัจจัยความน่าจะเป็ นในการมิวเตชัน ของปัญหา 205 ขั ้นงาน เมื่อตัวแปรตอบสนอง คือ Convergence to the Pareto-optimal Set

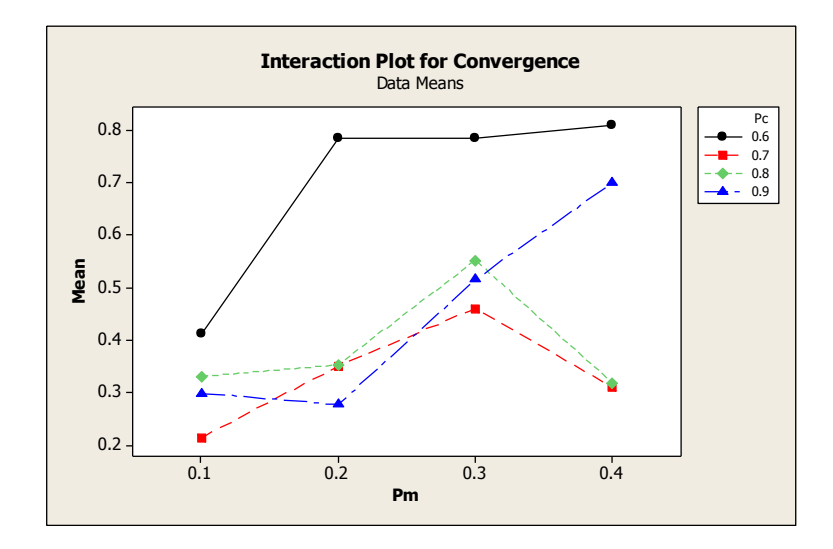

ภาพที่ 3.33 กราฟแสดงผลกระทบร่วมระหว่างปัจจัยความน่าจะเป็ นในการครอสโอเวอร์และความ น่าจะเป็นในการมิวเตชัน ของปัญหา 205 ขั้นงาน เมื่อตัวแปรตอบสนอง คือ Convergence to the Pareto-optimal Set

จากการวิเคราะห์ ANOVA พบว่าทุกปัจจัยมีอิทธิพลต่อตัวแปรตอบสนองด้าน ึการลู่เข้าสู่กลุ่มคำตอบที่แท้จริง ที่ระดับนัยสำคัญ 0.05 และจากภาพที่ 3.31-3.33 ระดับปัจจัย ความน่าจะเป็ นในการครอสโอเวอร์เท่ากับ 0.7 และระดับปัจจัยในการมิวเตชันเท่ากับ 0.1 มีค่าเข้า ใกล้ 0 นั่นคือกลุ่มคำตอบที่ได้จากการทดลองด้วยระดับปัจจัยนี้มีค่าใกล้เคียงกลุ่มคำตอบที่แท้จริง ้ ดังนั้นจึงกำหนดระดับของปัจจัยทั้ง 2 ค่านี้เป็นพารามิเตอร์ที่เหมาะสมสำหรับปัญหา 205 ขั้นงาน ในวิธีNSGA ดังตารางที่ 3.63

| <u> ๆไดลัย</u>                   | พารามิเตอร์ที่เหมาะสม |
|----------------------------------|-----------------------|
| ค่าความน่าจะเป็นในการครอสโอเวอร์ | ()                    |
| ค่าความน่าจะเป็นในการมิวเตชัน    | () 1                  |

ตารางที่ 3.63 พารามิเตอร์ที่เหมาะสมของปัญหา 205 ขั้นงาน ในวิธี NSGAII

# **3.6.5 การวิเคราะห์หาค่าพารามิเตอร์ที่เหมาะสมของปัญหา 183 ขั้นงาน**

ท าการวิเคราะห์เพื่อหาค่าพารามิเตอร์ที่เหมาะสมเมื่อตัวแปรตอบสนอง คือ การลู่ เข้าสู่กลุ่มคำตอบที่แท้จริง ได้ผลดังภาพที่ 3.34

#### General Linear Model: Convergence versus Pc, Pm

Levels Values Factor Type  $4$  0.6, 0.7, 0.8, 0.9 fixed P<sub>C</sub>  $4$  0.1, 0.2, 0.3, 0.4 fixed  $p_m$ Analysis of Variance for Convergence, using Adjusted SS for Tests  $\mathbb F$ Source DF Seq SS Adj SS Adj MS Þ 3 0.81425 0.81425 0.27142 8.97 0.001 De l 3 0.25344 0.25344 0.08448 2.79 0.074  $Pm$ 9 0.41592 0.41592 0.04621 1.53 0.220  $Pc*Pm$ 16 0.48422 0.48422 0.03026 Error 31 1.96783 Total  $S = 0.173964$  $R-Sq = 75.39$ %  $R-Sq (adj) = 52.32$ %

ภาพที่ 3.34 ผลการวิเคราะห์ ANOVA ของปัญหา 183 ขั ้นงาน เมื่อตัวแปรตอบสนอง คือ

Convergence to the Pareto-optimal Set

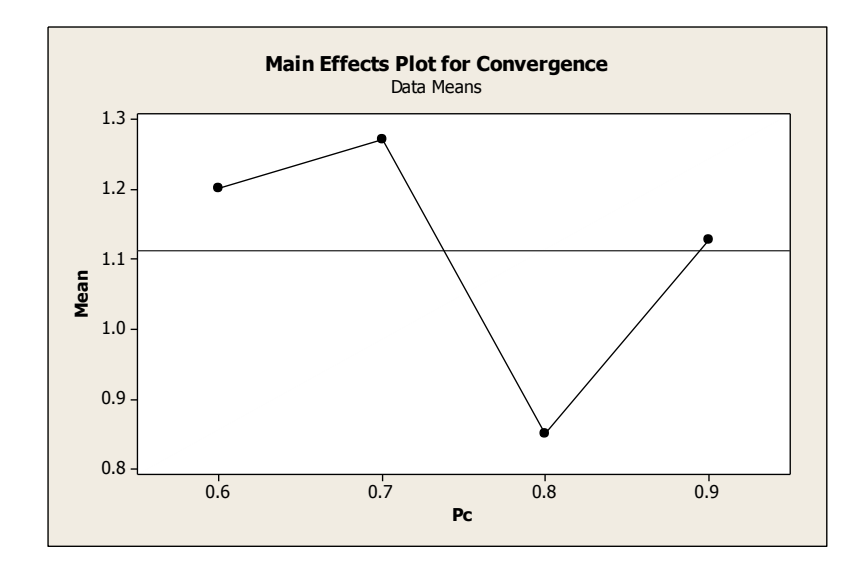

.ภาพที่ 3.35 กราฟแสดงอิทธิพลของปัจจัยความน่าจะเป็นในการครอสโอเวอร์ ของปัญหา 183 ขั้น งาน เมื่อตัวแปรตอบสนอง คือ Convergence to the Pareto-optimal Set

จากการวิเคราะห์ ANOVA พบว่าปัจจัยความน่าจะเป็นในการครอสโอเวอร์มี ้อิทธิพลต่อตัวแปรตอบสนองด้านการลู่เข้าสู่กลุ่มคำตอบที่แท้จริงที่ระดับนัยสำคัญ 0.05 และจาก .ภาพที่ 3.35 ระดับปัจจัยความน่าจะเป็นในการครอสโอเวอร์เท่ากับ 0.8 มีค่าเข้าใกล้ 0 นั่นคือ

ึกลุ่มคำตอบที่ได้จากการทดลองด้วยระดับปัจจัยนี้มีค่าใกล้เคียงกลุ่มคำตอบที่แท้จริง ส่วนปัจจัย ความน่าจะเป็นในการมิวเตชันยังไม่สามารถสรุปได้จึงทำการวิเคราะห์ในขั้นตอนถัดไป

ท าการวิเคราะห์ปัจจัยความน่าจะเป็ นในการมิวเตชันเพื่อหาค่าพารามิเตอร์ที่ เหมาะสมเมื่อตัวแปรตอบสนอง คือ การกระจายของกลุ่มคำตอบที่ได้ ได้ผลดังภาพที่ 3.36

#### **One-way ANOVA: Spread versus Pm**

```
Source DF SS
                        MS
                                 \mathbf{F}Pm 3 0.001 0.000 0.00 1.000<br>Error 4 0.852 0.213<br>Total 7 0.853
S = 0.4615 R-Sq = 0.15% R-Sq(adj) = 0.00%
```
.ภาพที่ 3.36 ผลการวิเคราะห์ ANOVA ของปัจจัยความน่าจะเป็นในการมิวเตชัน เมื่อกำหนดปัจจัย ความน่าจะเป็ นในการครอสโอเวอร์เมื่อตัวแปรตอบสนอง คือ Spread Measurement

จากภาพพบว่าปัจจัยความน่าจะเป็นในการมิวเตชันไม่มีอิทธิพลต่อตัวแปร ตอบสนองด้านการกระจายของกลุ่มคำตอบที่ได้ ที่ระดับนัยสำคัญ 0.05 ดังนั้นจะทำการวิเคราะห์ ้ด้วยตัวแปรตอบสนองลำดับถัดไป คือ ตัวชี้วัดสมรรถนะด้านอัตราส่วนของจำนวนกล่มคำตอบที่ หาได้เทียบเท่ากล่มคำตอบที่แท้จริง เป็นตัวแปรตอบสนองในการทดสอบ ได้ผลดังภาพที่ 3.37

### **One-way ANOVA: Ratio versus Pm**

```
Source DF 55 MS F P<br>Pm 3 0.1528 0.0509 3.67 0.121<br>Error 4 0.0556 0.0139
Total 7 0.2083
S = 0.1179 R-Sq = 73.33% R-Sq(adj) = 53.33%
```
.ภาพที่ 3.37 ผลการวิเคราะห์ ANOVA ของปัจจัยความน่าจะเป็นในการมิวเตชัน เมื่อกำหนดปัจจัย ความน่าจะเป็ นในการครอสโอเวอร์เมื่อตัวแปรตอบสนอง คือ Ratio of Non-dominated Solution

จากภาพพบว่าปัจจัยความน่าจะเป็นในการมิวเตชันไม่มีอิทธิพลต่อตัวแปร ิตอบสนองด้านอัตราส่วนของจำนวนกล่มคำตอบที่หาได้เทียบเท่ากล่มคำตอบที่แท้จริง ที่ระดับ ้ นัยสำคัญ 0.05 ดังนั้นจะทำการวิเคราะห์ด้วยตัวแปรตอบสนองลำดับถัดไป คือ เวลาที่ใช้ในการ ้ ค้นหาคำตอบน้อยที่สุด ดังนั้นพารามิเตอร์ที่เหมาะสมสำหรับปัญหา 183 ขั้นงาน ในวิธี NSGAII ์คือ ค่าความน่าจะเป็นในการครอสโอเวอร์เท่ากับ 0.8 และค่าความน่าจะเป็นในการมิวเตชัน เท่ากับ 0.2 ดังตารางที่ 3.64

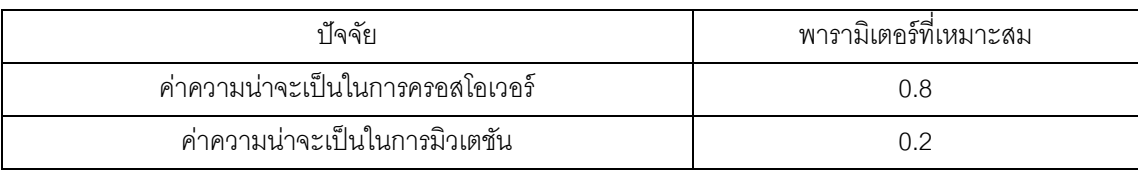

ตารางที่ 3.64 พารามิเตอร์ที่เหมาะสมของปัญหา 148 ขั้นงาน ในวิธี NSGAII

# **3.7 สรุปท้ายบท**

ในบทนี ้จะกล่าวถึงหลักการและแนวคิดของวิธีเจนเนติก (Genetic Algorithm; GAs) ซึ่ง เป็นวิธีการหาคำตกบแบบฮิวริสติกที่มีแนวคิดมาจากหลักการของกระบวนการคัดเลือกทาง ธรรมชาติ (Natural Selection) และกระบวนการทางพันธุศาสตร์ (Natural Genetics) ว่าด้วย ทฤษฎีการถ่ายทอดลักษณะทางพันธุกรรมไปสู่ลูกหลาน โดยทำการเปรียบเทียบสตริงคำตอบ (String) กับโครโมโซม (Chromosome) เปรียบเทียบคุณลักษณะของสตริงคำตอบ (Character) กับยีนส์ (Gene) เมื่อผ่านกระบวนการถ่ายทอดลักษณะทางพันธุกรรมต่างๆ ได้แก่ การครอสโอ เวอร์ และการมิวเตชันซึ่งเป็นกระบวนการเปลี่ยนรูปสตริงคำตอบแล้วจะทำให้เกิดคำตอบใหม่ที่มี ้ ความเหมาะสมที่สุด หรือมีค่าใกล้เคียงกับคำตอบที่ดีที่สุด จึงนำหลักการนี้มาประยุกต์ใช้ในการ แก้ปัญหาการจัดสมดุลสายการประกอบผลิตภัณฑ์ผสมแบบสองด้านที่มีหลายวัตถุประสงค์ ภายใต้ผลกระทบจากการเรียนรู้ ซึ่งคำตอบที่ได้สามารถยอมรับได้ แต่วิธีเจนเนติกใช้เวลาในการ ้ค้นหาคำตอบค่อนข้างนาน ในบทนี้ได้มีการทดสอบและกำหนดค่าพารามิเตอร์ที่ใช้ในการทดลอง ้ด้วยวิธีเจนเนติกคือ ค่าความน่าจะเป็นในการครอสโอเวอร์ และค่าความน่าจะเป็นในการมิวเตชัน โดยจากผลการวิเคราะห์หาค่าพารามิเตอร์ที่เหมาะสมที่สุดของปัญหาทั้งหมด 5 ปัญหาสามารถ สรุปผลการทดลองได้ดังตารางที่ 3.65

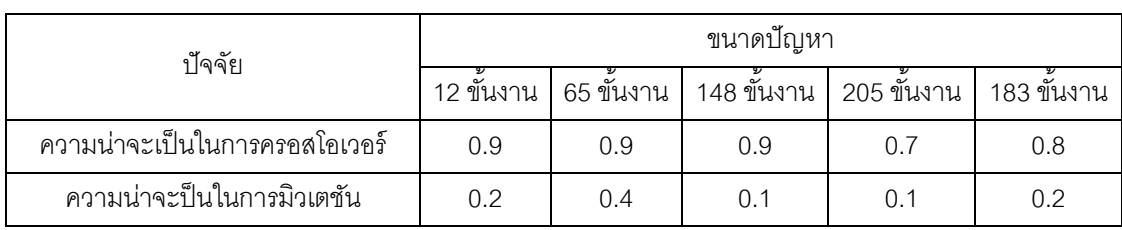

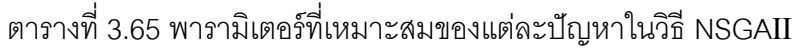

# **บทที่ 4**

# **ทฤษฎีเก่ียวกับวิธีการหาค่าเหมาะสมแบบฝูงอนุภาค และการประยุกต์ใช้ในการ แก้ปัญหาการจัดสมดุลสายการประกอบผลิตภัณฑ์ผสมแบบสองด้านที่มีหลาย วัตถุประสงค์ภายใต้ผลกระทบจากการเรียนรู้**

ในบทนี้จะกล่าวถึงทฤษฎีเบื้องต้นของวิธีการหาค่าเหมาะสมแบบฝูงอนุภาค (Particle Swarm optimization; PSO) ขั้นตอนการทำงานและการนำวิธี PSO มาประยุกต์ใช้ในการ แก้ปัญหาการจัดสมดุลสายการประกอบผลิตภัณฑ์ผสมแบบสองด้านที่มีหลายวัตถุประสงค์ ภายใต้ผลกระทบจากการเรียนรู้ และตัวอย่างการคำนวณ รวมถึงการทดสอบและกำหนด ค่าพารามิเตอร์ที่ใช้ในการทดลองด้วยวิธีPSO ของปัญหาที่ใช้ในงานวิจัยที่แตกต่างกัน 5 ปัญหา

### **4.1 วิธีการหาค่าเหมาะสมแบบฝูงอนุภาค (Particle Swarm Optimization : PSO)**

้วิธีการหาค่าเหมาะสมแบบฝูงอนุภาค เป็นฮิวริสติกที่ถูกพัฒนาขึ้นโดย Kennedy and Eberhart (1995) โดยมีแนวคิดมาจากการเลียนแบบพฤติกรรมการบินหาอาหารของฝูงนก เมื่อนก ่ ออกหาอาหารจะทำการจดจำเส้นทางของตัวเองและของฝูง มีการจดจำเส้นทางที่ดีที่สุดของฝูง เพื่อใช้ในการหาอาหารในครั้งต่อไป ซึ่งเปรียบได้กับการปรับปรุงคำตอบของปัญหาด้วยการเลือก เส้นทางที่ดี เพื่อให้เกิดคำตอบที่ดีขึ้น โดยนกแต่ละตัวจะแทนด้วยอนุภาค (Particle) และจะทำการ เคลื่อนที่ (Velocity) ไปในทิศทางต่างๆ โดยนกจะแบ่งออกเป็ นกลุ่มย่อยๆ เรียกว่า ฝูง (Swarm) เส้นทางที่ดีที่สุดในแต่ละฝูงย่อยเรียกว่า ค่าที่เหมาะสมเฉพาะที่ (Local Best Solution; Lbest) และเส้นทางที่ดีที่สุดของอนุภาคทั้งหมดเรียกว่า ค่าที่เหมาะสมแบบวงกว้าง (Global Best Solution; Gbest) นอกจากนี้ได้มีคนพัฒนาการหาค่าเหมาะสมแบบฝูงอนุภาคแบบไม่ต่อเนื่อง (Discrete Particle Swarm Optimization; DPSO) เพื่อใช้ในการแก้ปัญหาการจัดตารางระบบ ผลิต (Liao et al., 2007)

# **4.2 ขั้นตอนการท างานของ DPSO ในการแก้ปัญหาการจัดสมดุลสายการประกอบที่มี หลายวัตถุประสงค์ภายใต้ผลกระทบจากการเรียนรู้**

ขั้นตอนการทำงานของ DPSO ที่นำมาประยุกต์ใช้ในงานวิจัยนี่มีขั้นตอนการทำงานดังนี้

1. Data input : รับข้อมูลต่างๆ ได้แก่ จำนวนผลิตภัณฑ์ แผนภาพแสดงความสัมพันธ์ของ ้ แต่ละผลิตภัณฑ์ เวลาการทำงาน และด้านที่สามารถทำงานได้ของแต่ละขั้นงาน และตารางทิศ ทางการเคลื่อนที่ของอนุภาค (Velocity Matrix)

2. Representation & Initialization : นำข้อมูลนำเข้ามาสร้างประชากรคำตอบเริ่มต้นโดย ้วิธีการสุ่มเท่ากับจำนวนฝูง (Swarm) ฝูงละอนุภาค (Particle) ตัว ด้วยกระบวนการใส่รหัสคำตอบ (Representation) และการสร้างประชากรคำตอบเบื้องต้น (Initial Population)

3. Evaluation : คำนวณหาค่าฟังก์ชันวัตถุประสงค์ของประชากรคำตอบ

4. Pareto Based Approach : กำหนดค่าความแข็งแรงให้แต่ละประชากรคำตอบโดยใช้ ้วิธีเชิงกลุ่มที่ดีที่สุด Non-dominated Sorting (Goldberg, 1989) ค่าอันดับที่ได้นี้เรียกว่าค่าความ แข็งแรงไม่แท้จริง (Dummy Fitness Value) กลุ่มที่ดีที่สุดจะถูกจัดอันดับไว้ต่ำที่สุด ในวิธี DPSO ำจะทำการหาค่าความแข็งแรงทั้งภายในแต่ละฝูงและค่าความแข็งแรงของประชากรทั้งหมด

5. Density Information : คำนวณค่าความหนาแน่นให้กับแต่ละประชากรด้วยวิธี Crowding Distance (Dep et al., 2002)

6. Selection : ทำการคัดเลือกคำตอบที่ดีที่สุดในแต่ละฝูงมาเป็น Lbest และคำตอบที่ดี ที่สุดของประชากรทั้งหมดมาเป็น Gbest

7. Update Matrix : ทำการปรับปรุงตารางตำแหน่งของอนุภาค (Position Matrix) และ ิ ตารางทิศทางการเคลื่อนที่ของอนุภาค (Velocity Matrix) จากค่า Lbest และ Gbest จากนั้นใช้ Sigmoid Function ทำการปรับปรุงตารางทิศทางการเคลื่อนที่ของอนุภาคให้เป็นค่าความน่าจะ เป็นเพื่อจะใช้ในการสร้างสตริงคำตอบในรอบถัดไป และตารางทิศทางการเคลื่อนที่ใหม่นี้จะเป็น ิตารางการเคลื่อนที่ของอนุภาคในรอบก่อนหน้า เมื่อทำการพิจารณาในรอบถัดไป

8. Strategies to Maintain Elitist Solution in the Population : ทำการเก็บประชากรที่ดี ที่สุดในรอบนี้ (Gbest) ไปรวมกับประชากรที่ดีที่สุดในรอบก่อนหน้า จากนั้นจะทำการคัดเฉพาะ ้ คำตอบที่ดีที่สุดด้วยวิธี Non-dominate Sorting เพื่อเก็บสตริงคำตอบที่ได้ไว้เป็นคำตอบที่ดีที่สุด ของรอบก่อนหน้าในการดำเนินการรอบกัดไป

9. Stopping Criteria : ทำการวนซ้ำกระบวนการจนครบเจนเนอเรชันสูงสุดที่กำหนดไว้ .<br>ถ้าจำนวนเจนเนอเรชันน้อยกว่าจำนวนเจนเนอเรชันสูงสุดที่กำหนดไว้จะทำซ้ำตั้งแต่ขั้นตอนที่ 2 ถึง ขั้นตอนที่ 8 ใหม่ ถ้าไม่ใช่ให้ไปทำขั้นตอนถัดไป

10. Stop : หยุดกระบวนการค้นหาคำตอบและนำประชากรคำตอบที่ได้จากขั้นตอนที่ 8 มาเป็นกลุ่มคำตอบที่ดีที่สุด

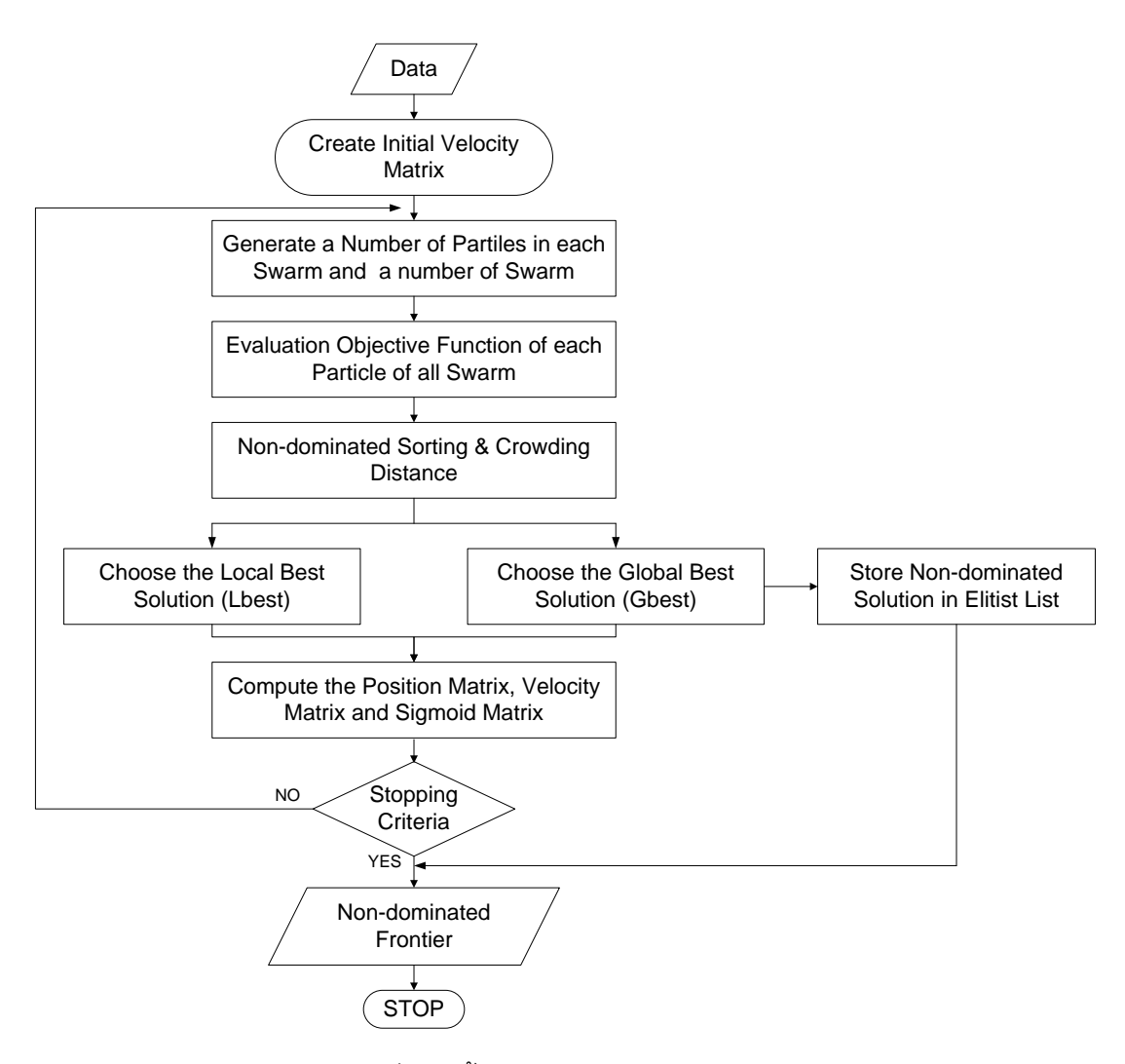

ภาพที่ 4.1 ขั้นตอนการทำงานของ DPSO

# **4.3 ตัวอย่างการน าวิธี DPSO ไปใช้ในการแก้ปัญหาการจัดสมดุลสายการประกอบ ผลิตภัณฑ์ผสมแบบสองด้านที่มีหลายวัตถุประสงค์ภายใต้ผลกระทบจากการเรียนรู้**

จากขั้นตอนของ DPSO ที่ได้นำเสนอ สามารถนำมาทดลองในการแก้ปัญหาตัวอย่างซึ่ง เป็นสายการประกอบผลิตภัณฑ์ผสมของปัญหา Kim et al., (2000) ที่ประกอบด้วย 12 ขั้นงาน และมี 2 ชนิดผลิตภัณฑ์ คือ A และ B เมื่อกำหนดรอบเวลาการทำงานในแต่ละสถานีงานเท่ากับ 7 ดังบี้

### **4.3.1 การเตรียมข้อมูล (Data Input)**

**4.3.1.1 สร้างแผนภาพความสัมพันธ์รวม (Overall Precedence Diagram)** แสดงดังภาพที่ 4 2

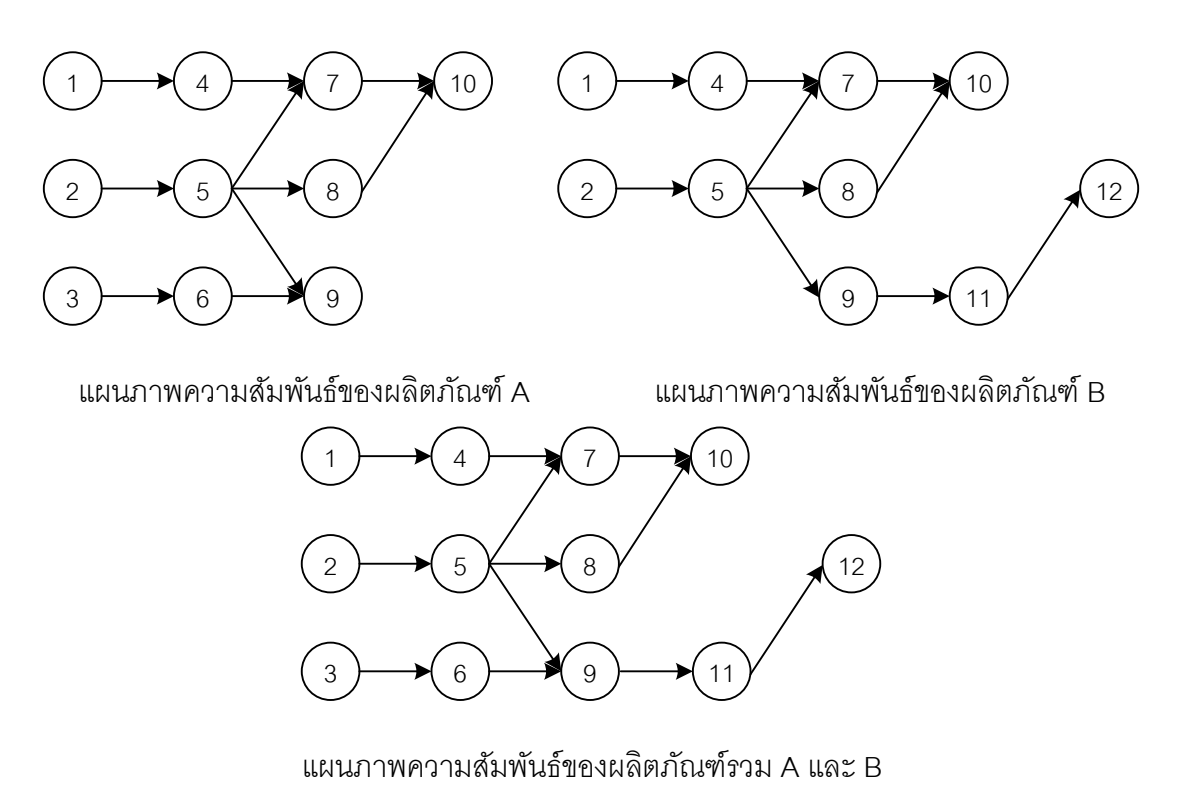

ภาพที่ 4.2 การสร้างแผนภาพความสัมพันธ์รวม (Overall Precedence Diagram) ของปัญหาตัวอย่างขนาด 12 ขั้นงาน Kim et al. (2000)

# **4.3.1.2 เวลาการท างานเฉลี่ยในแต่ละขั้นงาน** แสดงดังตารางที่ 4.1

|                  | Side        |                  | Model                     |                |  |  |  |  |  |  |  |  |  |
|------------------|-------------|------------------|---------------------------|----------------|--|--|--|--|--|--|--|--|--|
| Task             |             | $\mathsf{A}$     | $\mathsf B$               | Mean           |  |  |  |  |  |  |  |  |  |
| $\mathbf{1}$     | L           | $\mathbf{2}$     | $\ensuremath{\mathsf{3}}$ | 2.5            |  |  |  |  |  |  |  |  |  |
| $\overline{c}$   | ${\sf R}$   | 3                | $\mathfrak 3$             | 3              |  |  |  |  |  |  |  |  |  |
| 3                | $\mathsf E$ | $\overline{2}$   | $\mathbf 0$               | $\mathbf{1}$   |  |  |  |  |  |  |  |  |  |
| $\sqrt{4}$       | L           | 3                | $\overline{c}$            | $2.5\,$        |  |  |  |  |  |  |  |  |  |
| $\sqrt{5}$       | E           | $\mathbf{1}$     | $\overline{c}$            | 1.5            |  |  |  |  |  |  |  |  |  |
| $\,6$            | L           | 1                | $\mathbf 0$               | $0.5\,$        |  |  |  |  |  |  |  |  |  |
| $\overline{7}$   | $\mathsf E$ | 3                | $\overline{2}$            | 2.5            |  |  |  |  |  |  |  |  |  |
| $\,8\,$          | ${\sf R}$   | 3                | 1                         | $\overline{2}$ |  |  |  |  |  |  |  |  |  |
| $\boldsymbol{9}$ | $\mathsf E$ | $\overline{2}$   | 1                         | $1.5\,$        |  |  |  |  |  |  |  |  |  |
| $10$             | E           | $\overline{2}$   | $\mathfrak 3$             | 2.5            |  |  |  |  |  |  |  |  |  |
| 11               | $\mathsf E$ | $\mathbf 0$      | $\overline{2}$            | $\mathbf{1}$   |  |  |  |  |  |  |  |  |  |
| 12               | ${\sf R}$   | $\boldsymbol{0}$ | $\mathbf{1}$              | $0.5\,$        |  |  |  |  |  |  |  |  |  |

ิตารางที่ 4.1 เวลาการทำงานเฉลี่ยของแต่ละขั้นงาน

# **4.3.1.3 สร้าง Precedence Matrix จากแผนภาพความสัมพันธ์รวม** ได้ดัง

ตารางที่ 4.2

ตารางที่ 4.2 Precedence Matrix จากแผนภาพความสัมพันธ์

|                | $\mathbf{1}$   | 2            | 3              | $\overline{4}$ | 5            | 6              | $\overline{7}$ | 8              | 9            | 10           | 11               | 12               |
|----------------|----------------|--------------|----------------|----------------|--------------|----------------|----------------|----------------|--------------|--------------|------------------|------------------|
| $\mathbf{1}$   | $\mathbf{0}$   | $\mathbf{0}$ | $\mathbf{0}$   | 1              | $\mathbf 0$  | $\mathbf{0}$   | $\mathbf{0}$   | $\mathbf{0}$   | $\mathbf 0$  | $\mathbf 0$  | $\mathbf 0$      | $\mathbf 0$      |
| 2              | $\mathbf{0}$   | $\mathbf{0}$ | $\mathbf{0}$   | $\mathbf 0$    | 1            | $\mathbf 0$    | $\mathbf{0}$   | $\mathbf{0}$   | $\mathbf 0$  | $\mathbf 0$  | $\mathbf 0$      | $\mathbf 0$      |
| 3              | $\mathbf 0$    | $\mathbf 0$  | $\overline{0}$ | $\mathbf 0$    | $\mathbf 0$  | $\mathbf{1}$   | $\mathbf{0}$   | $\mathbf 0$    | $\mathbf 0$  | $\mathbf 0$  | $\mathbf 0$      | $\boldsymbol{0}$ |
| 4              | $\mathbf 0$    | $\mathbf 0$  | $\overline{0}$ | $\mathbf 0$    | $\mathbf 0$  | $\mathbf{0}$   | $\mathbf{1}$   | $\mathbf{0}$   | $\mathbf 0$  | $\mathbf 0$  | $\mathbf 0$      | $\mathbf 0$      |
| 5              | $\overline{0}$ | $\mathbf 0$  | $\mathbf 0$    | $\mathbf 0$    | $\mathbf 0$  | $\mathbf 0$    | 1              | 1              | $\mathbf{1}$ | $\mathbf 0$  | $\mathbf 0$      | $\mathbf 0$      |
| 6              | $\overline{0}$ | $\mathbf 0$  | $\overline{0}$ | 0              | $\mathbf 0$  | $\overline{0}$ | $\mathbf{0}$   | 0              | 1            | $\mathbf 0$  | $\boldsymbol{0}$ | $\mathbf 0$      |
| $\overline{7}$ | $\mathbf 0$    | $\mathbf 0$  | $\mathbf 0$    | $\mathbf 0$    | $\mathbf 0$  | $\mathbf 0$    | $\mathbf{0}$   | 0              | $\mathbf 0$  | $\mathbf{1}$ | $\mathbf 0$      | $\mathbf 0$      |
| 8              | $\mathbf 0$    | $\mathbf 0$  | $\overline{0}$ | 0              | $\mathbf 0$  | $\mathbf 0$    | $\mathbf{0}$   | $\mathbf 0$    | $\mathbf 0$  | 1            | $\mathbf 0$      | $\mathbf 0$      |
| 9              | $\mathbf{0}$   | $\mathbf{0}$ | $\overline{0}$ | $\mathbf{0}$   | $\mathbf 0$  | $\mathbf 0$    | $\mathbf{0}$   | $\mathbf{0}$   | $\mathbf 0$  | $\mathbf 0$  | $\mathbf{1}$     | $\mathbf 0$      |
| 10             | $\mathbf{0}$   | $\mathbf{0}$ | $\overline{0}$ | $\mathbf{0}$   | $\mathbf{0}$ | $\mathbf{0}$   | $\Omega$       | $\mathbf{0}$   | $\mathbf{0}$ | $\mathbf 0$  | $\mathbf{0}$     | $\mathbf{0}$     |
| 11             | $\mathbf{0}$   | $\mathbf{0}$ | $\overline{0}$ | 0              | $\mathbf 0$  | $\mathbf{0}$   | $\mathbf{0}$   | 0              | $\mathbf 0$  | $\mathbf 0$  | $\mathbf 0$      | 1                |
| 12             | $\mathbf{0}$   | $\mathbf 0$  | $\mathbf{0}$   | 0              | $\mathbf 0$  | $\mathbf{0}$   | $\mathbf{0}$   | $\overline{0}$ | $\mathbf 0$  | $\mathbf 0$  | $\boldsymbol{0}$ | $\mathbf 0$      |

### **4.3.1.4 พารามิเตอร์ที่เลือกใช้ของ DPSO**

- จำนวนอนุภาคในแต่ละฝูง (Particles)  $P=3$
- จำนวนฝูง (Swarms)  $S = 2$
- น้ำหนักหารหน่วง (Inertia Weight :  $w$  ) เท่ากับ 1
- ค่าสัมประสิทธิ์การเรียนรู้ (Learning Factor :  $c_1, c_2$  ) เท่ากับ 0.1
- ผลกระทบจากการเรียนรู้เป็นแบบ Sum of Processing Time Based

Learning Effect

## - ผลกระทบที่เกิดจากการเรียนรู้ เท่ากับ 80%

## **4.3.2 การสร้างประชากรเริ่มต้น**

การสร้างประชากรเริ่มต้นเริ่มจากการสร้างประชากรอย่างสุ่มเช่นเดียวกับวิธีการ สร้างสตริงคำตอบเริ่มต้นในบทที่ 3 ที่ได้นำเสนอมาแล้ว โดยสร้างประชากรขึ้นมาจำนวน 2 ฝูง ฝูง ิละ 3 ตัว จากนั้นทำการสร้างตารางตำแหน่งของอนุภาค (Position Matrix) โดยตารางทิศทางการ เคลื่อนที่ของของอนุภาคเริ่มต้นจะมีค่าเป็น 0 ทั้งหมด และตารางทิศทางการเคลื่อนที่ของอนุภาค (Velocity Matrix) ขนาด  $n\,x\,n$  เมื่อ  $n$  คือจำนวนขั้นงานทั้งหมด โดยตารางตำแหน่งของอนุภาค จะมีค่าเริ่มต้นตามค่าสตริงค่าสิทธิในการเลือกงานดังแสดงในตัวอย่างด้านล่าง

| ฝูงที         | สตริงคำตอบที  | <b>String Priority</b> |                |     |  |  |  |                                              |  |   |                |                |      |  |  |
|---------------|---------------|------------------------|----------------|-----|--|--|--|----------------------------------------------|--|---|----------------|----------------|------|--|--|
|               |               | Г6                     |                |     |  |  |  | 12    3    4    5    11    7    2    9    10 |  |   |                | $\overline{1}$ | -81  |  |  |
|               | $\mathcal{P}$ | Γ2                     |                |     |  |  |  | 1 10 12 9 8 7 6 3 5 11                       |  |   |                |                | 4    |  |  |
|               | 3             |                        | $\overline{A}$ | - 8 |  |  |  | 11 5 2 6 3 7 10                              |  |   |                | 9              | -121 |  |  |
| $\mathcal{P}$ |               | Γ6                     | 1 3            |     |  |  |  | 4 10 8 2 7 9 12                              |  |   |                | $-11$          | - 51 |  |  |
|               | っ             |                        |                |     |  |  |  | 6 7 4 2 3 10 9                               |  | 8 | 5 11           |                | 12]  |  |  |
|               | 3             | Г5                     | $\overline{2}$ |     |  |  |  | 11 3 1 6 10 7                                |  | 9 | $\overline{4}$ | 8              | 121  |  |  |

ิตารางที่ 4.3 ค่าสิทธิในการเลือกงานของสตริงคำตอบทั้ง 2 ฝูง 6 อนุภาค
|                | $\mathbf{1}$   | 2            | 3              | $\overline{4}$ | 5              | $6\phantom{.}6$ | $\overline{7}$ | $\,8\,$        | 9              | 10             | 11             | 12          |
|----------------|----------------|--------------|----------------|----------------|----------------|-----------------|----------------|----------------|----------------|----------------|----------------|-------------|
| $\mathbf{1}$   | $\mathbf{0}$   | $\mathbf 0$  | $\mathbf{0}$   | $\mathbf 0$    | $\mathbf 0$    | $\mathbf 0$     | $\overline{0}$ | $\mathbf 0$    | $\mathbf 0$    | $\mathbf 0$    | $\overline{0}$ | $\mathbf 0$ |
| 2              | $\mathbf{0}$   | $\mathbf 0$  | $\mathbf{0}$   | $\mathbf 0$    | $\overline{0}$ | $\mathbf 0$     | $\mathbf 0$    | $\mathbf 0$    | $\mathbf 0$    | $\mathbf 0$    | $\mathbf 0$    | $\mathbf 0$ |
| 3              | $\mathbf{0}$   | $\mathbf 0$  | $\mathbf{0}$   | $\mathbf{0}$   | $\overline{0}$ | $\mathbf 0$     | $\overline{0}$ | $\mathbf 0$    | $\mathbf 0$    | $\mathbf 0$    | $\mathbf 0$    | $\mathbf 0$ |
| $\overline{4}$ | $\overline{0}$ | $\mathbf{0}$ | $\mathbf{0}$   | $\overline{0}$ | $\overline{0}$ | $\mathbf 0$     | $\mathbf 0$    | $\mathbf 0$    | $\mathbf 0$    | $\mathbf 0$    | $\overline{0}$ | $\mathbf 0$ |
| 5              | $\overline{0}$ | $\mathbf{0}$ | $\mathbf{0}$   | $\overline{0}$ | $\mathbf 0$    | $\mathbf 0$     | $\mathbf{0}$   | $\mathbf 0$    | $\mathbf 0$    | $\mathbf 0$    | $\overline{0}$ | $\mathbf 0$ |
| 6              | $\mathbf 0$    | $\mathbf{0}$ | $\mathbf{0}$   | $\mathbf 0$    | $\overline{0}$ | $\mathbf 0$     | $\mathbf 0$    | $\mathbf 0$    | $\mathbf 0$    | $\mathbf 0$    | $\mathbf 0$    | $\mathbf 0$ |
| $\overline{7}$ | $\mathbf 0$    | $\mathbf 0$  | $\mathbf 0$    | $\mathbf 0$    | $\overline{0}$ | $\mathbf 0$     | $\mathbf 0$    | $\mathbf 0$    | $\mathbf 0$    | $\mathbf 0$    | $\mathbf 0$    | $\mathbf 0$ |
| 8              | $\mathbf 0$    | $\mathbf 0$  | $\overline{0}$ | $\mathbf 0$    | $\overline{0}$ | $\mathbf 0$     | $\mathbf 0$    | $\mathbf 0$    | $\mathbf 0$    | $\mathbf 0$    | $\mathbf 0$    | $\mathbf 0$ |
| 9              | $\overline{0}$ | $\mathbf{0}$ | $\overline{0}$ | $\mathbf 0$    | $\overline{0}$ | $\mathbf 0$     | $\mathbf{0}$   | $\overline{0}$ | $\overline{0}$ | $\mathbf 0$    | $\overline{0}$ | $\mathbf 0$ |
| 10             | $\overline{0}$ | $\mathbf{0}$ | $\overline{0}$ | $\overline{0}$ | $\overline{0}$ | $\mathbf 0$     | $\overline{0}$ | $\mathbf 0$    | $\mathbf 0$    | $\mathbf 0$    | $\mathbf 0$    | $\mathbf 0$ |
| 11             | $\overline{0}$ | $\mathbf{0}$ | $\overline{0}$ | $\mathbf{0}$   | $\mathbf{0}$   | $\mathbf{0}$    | $\overline{0}$ | $\mathbf 0$    | $\mathbf{0}$   | $\overline{0}$ | $\mathbf{0}$   | $\mathbf 0$ |
| 12             | $\mathbf 0$    | $\mathbf 0$  | $\mathbf 0$    | $\mathbf 0$    | $\overline{0}$ | $\mathbf 0$     | $\mathbf 0$    | $\mathbf 0$    | $\mathbf 0$    | $\mathbf 0$    | $\mathbf 0$    | $\mathbf 0$ |

ตารางที่ 4.4 ทิศทางการเคลื่อนที่ของอนุภาคเริ่มต้น

จากสตริงคำตอบ 11 (สตริงคำตอบของฝูงที่ 1 อนุภาคที่ 1) การสร้างตาราง ้ตำแหน่งของอนุภาค จะกำหนดให้แถวแทนเส้นทาง และคอลัมน์แทนตำแหน่ง จากตารางด้านล่าง จะเห็นว่าในแถวที่ 6 ในค<sub>ื</sub>อลัมน์ที่ 1 มีค่าเท่ากับ 1 หมายความว่างานที่ 6 ถูกจัดในตำแหน่งที่ 1, ี แถวที่ 12 ของคอลัมน์ที่ 2 มีค่าเท่ากับ 1 หมายความว่างานที่ 12 ถูกจัดในตำแหน่งที่ 2 เป็นต้น จากสตริงคำตอบ 11 จะสามารถสร้างตารางตำแหน่งของอนุภาคได้ดังตารางที่ 4.5

|                | $\mathbf{1}$   | 2            | 3              | $\overline{4}$ | 5            | 6              | $\overline{7}$ | 8              | 9            | 10             | 11             | 12             |
|----------------|----------------|--------------|----------------|----------------|--------------|----------------|----------------|----------------|--------------|----------------|----------------|----------------|
| $\mathbf{1}$   | $\overline{0}$ | $\mathbf 0$  | $\mathbf 0$    | $\mathbf 0$    | $\mathbf 0$  | $\mathbf 0$    | $\overline{0}$ | $\mathbf 0$    | $\mathbf 0$  | $\overline{0}$ | 1              | $\mathbf 0$    |
| $\overline{2}$ | $\overline{0}$ | $\mathbf 0$  | $\mathbf 0$    | $\mathbf 0$    | $\mathbf 0$  | $\mathbf{0}$   | $\mathbf{0}$   | $\mathbf{1}$   | $\mathbf 0$  | $\overline{0}$ | 0              | $\mathbb O$    |
| 3              | $\mathbf 0$    | $\mathbf 0$  | 1              | $\overline{0}$ | $\mathbf 0$  | $\mathbf 0$    | $\mathbf 0$    | $\mathbf 0$    | $\mathbf 0$  | $\mathbf 0$    | 0              | $\mathbf 0$    |
| $\overline{4}$ | $\overline{0}$ | $\mathbf 0$  | $\mathbf{0}$   | $\mathbf{1}$   | $\mathbf 0$  | $\mathbf 0$    | $\mathbf 0$    | $\mathbf 0$    | $\mathbf 0$  | $\mathbf 0$    | 0              | $\mathbb O$    |
| 5              | $\mathbf 0$    | $\mathbf 0$  | $\mathbf{0}$   | $\mathbf 0$    | 1            | $\mathbf 0$    | $\mathbf{0}$   | $\mathbf 0$    | $\mathbf 0$  | $\overline{0}$ | 0              | $\overline{0}$ |
| 6              | $\mathbf{1}$   | $\mathbf{0}$ | $\overline{0}$ | $\Omega$       | $\mathbf{0}$ | $\overline{0}$ | $\overline{0}$ | $\overline{0}$ | $\mathbf 0$  | $\overline{0}$ | 0              | $\mathbf{0}$   |
| $\overline{7}$ | $\mathbf{0}$   | $\mathbf{0}$ | $\overline{0}$ | $\mathbf{0}$   | $\mathbf{0}$ | $\overline{0}$ | $\mathbf{1}$   | $\overline{0}$ | $\mathbf 0$  | $\overline{0}$ | 0              | $\mathbf 0$    |
| 8              | $\overline{0}$ | $\mathbf 0$  | $\overline{0}$ | $\mathbf 0$    | $\mathbf 0$  | $\mathbf 0$    | $\overline{0}$ | $\overline{0}$ | $\mathbf 0$  | $\overline{0}$ | 0              | $\mathbf{1}$   |
| 9              | $\overline{0}$ | $\mathbf 0$  | $\mathbf{0}$   | $\mathbf 0$    | $\mathbf 0$  | $\mathbf{0}$   | $\mathbf{0}$   | $\mathbf{0}$   | $\mathbf{1}$ | $\overline{0}$ | 0              | $\mathbb O$    |
| 10             | $\mathbf 0$    | $\mathbf 0$  | $\mathbf{0}$   | $\mathbf 0$    | $\mathbf 0$  | $\mathbf{0}$   | $\overline{0}$ | $\mathbf{0}$   | $\mathbf 0$  | 1              | 0              | $\mathbf 0$    |
| 11             | $\mathbf 0$    | $\mathbf 0$  | $\mathbf 0$    | $\mathbf 0$    | $\mathbf 0$  | 1              | $\overline{0}$ | $\mathbf{0}$   | $\mathbf 0$  | $\overline{0}$ | 0              | $\mathbf 0$    |
| 12             | 0              | 1            | $\mathbf 0$    | $\mathbf 0$    | $\mathbf 0$  | $\mathbf 0$    | $\overline{0}$ | $\mathbf 0$    | $\mathbf 0$  | $\overline{0}$ | $\overline{0}$ | $\mathbf 0$    |

ิตารางที่ 4.5 ตำแหน่งของอนุภาคของฝูงที่ 1 อนุภาคที่ 1

### **4.3.3 การถอดรหัสค าตอบ**

จากสตริงคำตอบเบื้องต้น 6 ตัวนี้ จะต้องนำไปแปลงสตริงคำตอบจากค่าสิทธิใน การเลือกงาน (String Priority) ไปเป็นลำดับขั้นงาน (Task Sequence) ก่อนจะนำไปจัดลงสถานี งาน โดยขั้นตอนการแปลงสตริงค่าสิทธิในการเลือกงานไปเป็นลำดับขั้นงานมีวิธีเช่นเดียวกับวิธีใน ้บทที่ 3 ที่ได้นำเสนอมาแล้ว เมื่อทำการแปลงสตริงคำตอบทั้ง 6 ตัว จะได้ลำดับขั้นงาน 6 ตัว ดัง ตารางที่ 4.6

| ฝูงที         | $\sim$ $\sim$<br>$\overline{\phantom{0}}$<br>สตรงคาตอบท |    |   |  |  |             | Task Sequence    |   |                       |     |      |  |
|---------------|---------------------------------------------------------|----|---|--|--|-------------|------------------|---|-----------------------|-----|------|--|
|               |                                                         | Г2 |   |  |  | 1 5 4 7 3 6 | 9                | 8 | 10 11                 |     | -121 |  |
| 1             | $\mathfrak{D}$                                          | Г3 | 6 |  |  |             | 1 4 2 5 7 8 10 9 |   |                       | -11 | -121 |  |
|               | 3                                                       | Г3 |   |  |  |             |                  |   | 2 5 8 6 9 11 12 1 4 7 |     | 101  |  |
|               |                                                         |    |   |  |  |             |                  |   | 4 3 6 2 5 9 11 8 12 7 |     | 101  |  |
| $\mathcal{P}$ | $\mathcal{P}$                                           | ГЗ |   |  |  |             |                  |   | 2 6 5 8 9 11 12 1 4 7 |     | 101  |  |
|               | 3                                                       | Г3 | 6 |  |  |             |                  |   | 4 2 5 7 9 11 12       | 8   | 101  |  |

์ ตารางที่ 4.6 ลำดับขั้นงานของสตริงคำตอบทั้ง 2 ฝูง 6 อนุภาค

ิ จากลำดับขั้นงานทั้ง 6 ตัวข้างบนจะทำการจัดลงสถานีงานเพื่อคำนวณหาค่า ฟังก์ชันวัตถุประสงค์โดยมีรอบเวลาการทำงานเท่ากับ 7 โดยมีวิธีการจัดสรรงานลงสถานีงานและ ึการคำนวณค่าฟังก์ชันวัตถุประสงค์เช่นเดียวกับวิธีในบทที่ 3 ที่ได้นำเสนอมาแล้ว จากลำดับงาน ทั้ง 6 ตัวนี้สามารถจัดงานลงสถานีงานได้ดังตารางที่ 4.7 และคำนวณหาค่าฟังก์ชันวัตถุประสงค์ ของสตริงคำตอบทั้ง 6 ตัวได้ดังตารางที่ 4.8

์ ตารางที่ 4.7 สถานีงานของสตริงคำตอบทั้ง 2 ฝูง 6 อนุภาค

| $\overline{\phantom{a}}$<br>ฝูงที | สตริงคำตอบที |    |  |                                                                       |  | Workstation |  |                |                |
|-----------------------------------|--------------|----|--|-----------------------------------------------------------------------|--|-------------|--|----------------|----------------|
|                                   |              | Г2 |  | 1 1 3 4 3 3 3 6 5 6                                                   |  |             |  |                | 61             |
|                                   | っ            | Γ2 |  | 1 1 1 2 2 3 2 4 3                                                     |  |             |  | - 3            | 4              |
|                                   | 3            |    |  | $\begin{bmatrix} 2 & 2 & 1 & 4 & 1 & 3 & 3 & 4 & 3 & 3 \end{bmatrix}$ |  |             |  | - 5            | 5 <sub>l</sub> |
|                                   |              | ۱1 |  | 1 2 1 2 2 1 1 2 4                                                     |  |             |  | -3             | 31             |
| $\mathcal{P}$                     |              | Г1 |  | 2 1 2 2 1 1 2 3 3                                                     |  |             |  | -3             | 51             |
|                                   | 3            |    |  | 1 2 2 3 2 2 2                                                         |  |             |  | $\overline{4}$ | 31             |

| ฝูง            | สตริง          | จำนวนคู่       | $\sim$<br>้จำนวน | ผลต่างความสัมพันธ์ของ | ความแตกต่างของภาระงาน |
|----------------|----------------|----------------|------------------|-----------------------|-----------------------|
|                | คำตอบที่       | สถานีงาน       | สถานีงาน         | งานในสถานีงาน         | ระหว่างสถานีงาน       |
|                |                | 3              | 6                | 5.3333                | 0.0050                |
|                | $\overline{2}$ | $\overline{2}$ | 4                | 3.5000                | 0.0100                |
|                | 3              | 3              | 5                | 4.4444                | 0.0735                |
|                |                | $\overline{2}$ | 4                | 3.3333                | 0.1389                |
| $\overline{2}$ | $\overline{2}$ | 3              | $\overline{4}$   | 3.2000                | 0.0212                |
|                | 3              | $\mathcal{P}$  | 4                | 3.2000                | 0.1331                |

้ตารางที่ 4.8 ค่าฟังก์ชันวัตถุประสงค์ของสตริงคำตอบทั้ง 2 ฝูง 6 อนุภาค

### **4.3.4 การคัดเลือกสตริงค าตอบ**

การประเมินค่าความแข็งแรงของสตริงคำตอบจะใช้การจัดอันดับแบบ Goldberg (1989) หรือ Non-dominated Sorting โดยค่าอันดับนี ้จะเป็ นค่าความแข็งแรงไม่แท้จริง (Dummy Fitness Value) โดยพิจารณาเลือกเฉพาะสตริงคำตอบที่มีค่าพังก์ชันวัตถุประสงค์ที่ 1 และ 2 ที่ดี ี่ ที่สุดมาจัดอันดับ (เนื่องจากฟังก์ชันวัตถุประสงค์ที่ 1 และ 2 เป็นวัตถุประสงค์หลัก) โดยทำการ กรองและเลือกสตริงคำตอบที่มีจำนวนคู่สถานีงานและจำนวนสถานีงานน้อยที่สุด แล้วจึงนำสตริง ที่เลือกมานี ้มาพิจารณาการค่าฟังก์ชันวัตถุประสงค์ที่ 3 และ 4 เพื่อจัดอันดับค่าความแข็งแรงโดย วิธี Non-dominated Sorting ในตัวอย่างนี ้เมื่อพิจารณาค่าฟังก์ชันวัตถุประสงค์ที่ 1 และ 2 พบว่า ในฝูงที่ 1 สตริงคำตอบที่ดีที่สุดคือสตริงคำตอบที่ 2, ในฝูงที่ 2 สตริงคำตอบที่ดีที่สุดคือสตริง ้ คำตอบที่ 1 และ 3 เนื่องจากมีจำนวนคู่สถานีงานและจำนวนสถานีงานน้อยที่สุด เมื่อนำมาจัด ้ อันดับค่าความแข็งแรงในแต่ละฝูงแล้วจะได้ดังภาพที่ 4.3 และ 4.4 และคำนวณค่า Dummy Fitness ได้ดังตารางที่ 4.9

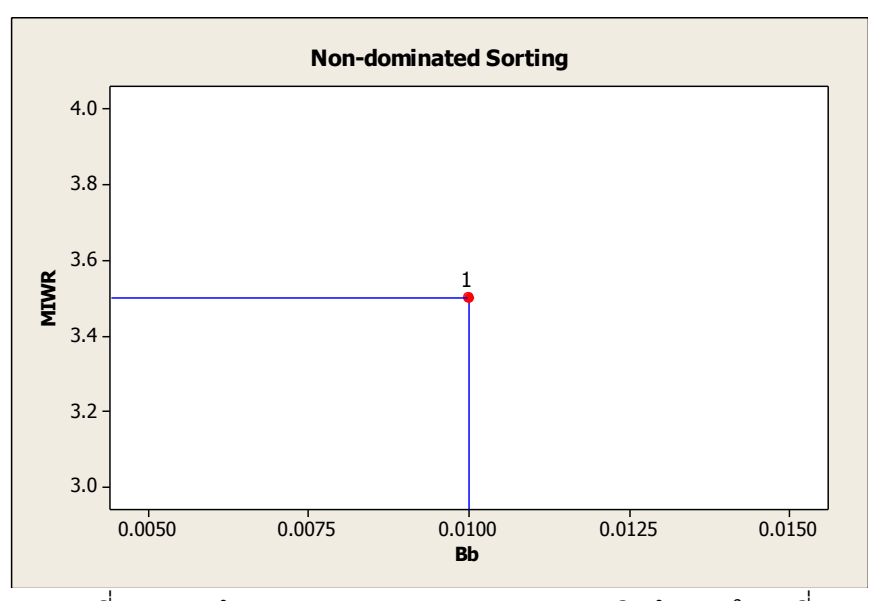

 $\overline{\phantom{a}$ ภาพที่ 4.3 การกำหนดค่า Dummy Fitness ของสตริงคำตอบในฝูงที่ 1

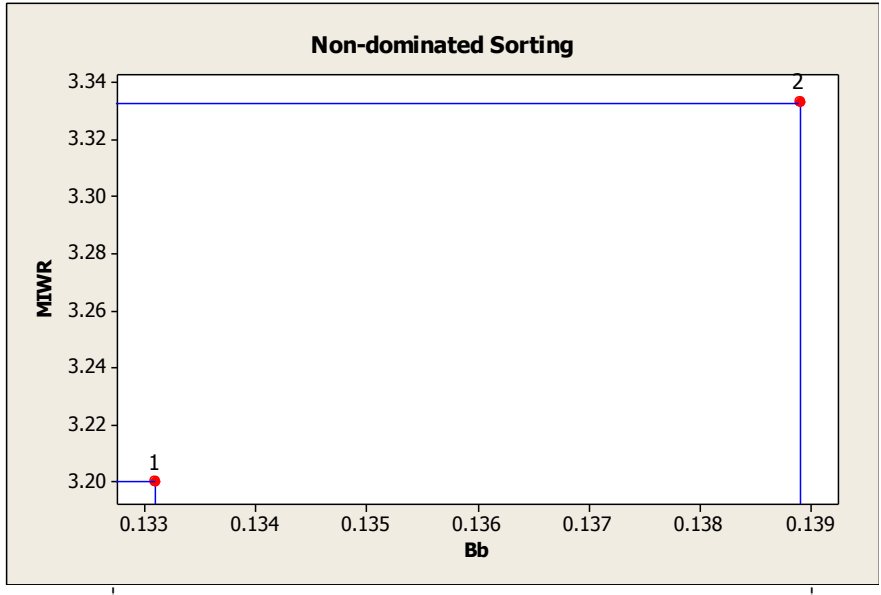

ภาพที่ 4.4 การกำหนดค่า Dummy Fitness ของสตริงคำตอบในฝูงที่ 2

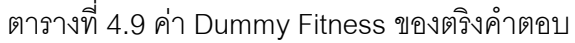

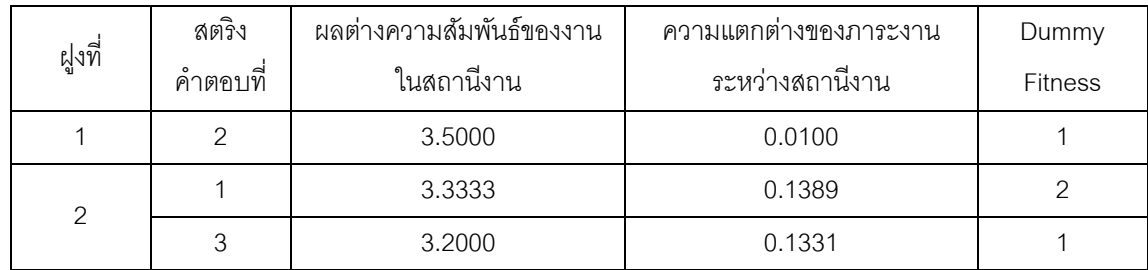

ค านวณหาค่าความหนาแน่นด้วยวิธี Crowding Distance โดยพิจารณาค่า ่ พังก์ชันวัตถุประสงค์ 2 วัตถุประสงค์ คือ พังก์ชันวัตถุประสงค์ที่ 3 และ 4 โดยจะทำการพิจารณาที ิ ละ Front ซึ่งจะทำการพิจารณา Front ที่ 1 ก่อน แล้วจึงทำการพิจารณา Front ถัดๆ ไป โดยมี ้วิธีการคำนวณหาค่า Crowding Distance เช่นเดียวกับวิธีในบทที่ 3 ที่ได้นำเสนอมาแล้ว ค่า Crowding Distance ของสตริงคำตอบมีค่าดังตารางที่ 4.10

| ฝูง | สตริง                    | ผลต่างความสัมพันธ์ของ | ความแตกต่างของภาระ | Dummy          | Crowding        |
|-----|--------------------------|-----------------------|--------------------|----------------|-----------------|
| ที่ | $\rightarrow$<br>คำตอบที | งานในสถานีงาน         | งานระหว่างสถานีงาน | <b>Fitness</b> | <b>Distance</b> |
|     | ⌒                        | 3.5000                | 0.0100             |                | infinity        |
| っ   |                          | 3.3333                | 0.1389             |                | infinity        |
|     |                          | 3.2000                | 0.1331             |                | infinity        |

ตารางที่ 4.10 ค่า Crowding Distance ของสตริงคำตอบ

เมื่อกำหนดค่าความแข็งแรงและค่าความหนาแน่นให้กับสตริงคำตอบแล้ว จะ ี พิจารณาสตริงคำตอบที่มีความแข็งแรงเท่ากับ 1 มาเป็นสตริงคำตอบที่ดีที่สุดของแต่ละฝูง (Local Best Solution: Lbest) ถ้ามีสตริงคำตอบที่มีค่าความแข็งแรงเท่ากับ 1 มากกว่า 1 สตริงคำตอบจะ ้ทำการพิจารณาค่าความหนาแน่นที่มีค่ามากที่สุดเป็นลำดับถัดไป ถ้าค่าความหนาแน่นมีค่า เท่ากันจะทำการสุ่มเลือกสตริงคำตอบด้วยค่าความน่าจะเป็นที่เท่ากันมาฝูงละหนึ่งสตริงคำตอบ ี ซึ่งในที่นี้ฝูงที่ 1 มีสตริงคำตอบเพียง 1 สตริงคำตอบเท่านั้นจึงทำให้สตริงคำตอบนี้เป็น Lbest ของ ฝูงที่ 1 ส่วนฝูงที่ 2 มีสตริงคำตอบที่ดีที่สุด 1 สตริงคำตอบจึงทำให้สตริงคำตอบนี้เป็น Lbest ของ ฝูงที่ 2 ดังตารางที่ 4.11

|      |          |                    | <b>DETENT 4.TT ITTERNERTIRDENT IDELINDIRAL LAGRINA</b> (LDESI) |         |          |          |
|------|----------|--------------------|----------------------------------------------------------------|---------|----------|----------|
| ฟุ้ง | สตริง    | ผลต่างความส้มพันธ์ | ความแตกต่างของภาระ   Dummy                                     |         | Crowdina | Selectio |
| ที่  | คำตอบที่ | ของงานในสถานีงาน   | งานระหว่างสถานีงาน                                             | Fitness | Distance |          |
|      |          | 3.5000             | 0.0100                                                         |         | infinity | Lbest    |

ตารางที่ 4.11 การคัดเลือกสตริงค าตอบที่ดีที่สุดในแต่ละฝูง (Lbest)

เมื่อได้สตริงที่ดีที่สุดในแต่ละฝูงแล้ว (Lbest) จะนำสตริงคำตอบที่ดีที่สุดในแต่ละ ฝูงมารวมกันเพื่อหาสตริงคำตอบที่ดีที่สุดของประชากร (Gbest) โดยใช้วิธีการจัดอันดับแบบ Non-

2 3 3.2000 0.1331 1 infinity Lbest

Selection

dominated Sorting เพื่อหาค่าความแข็งแรงไม่แท้จริง (Dummy Fitness) ดังภาพที่ 4.5 และ ค านวณค่า Crowding Distance ได้ผลดังตารางที่ 4.12

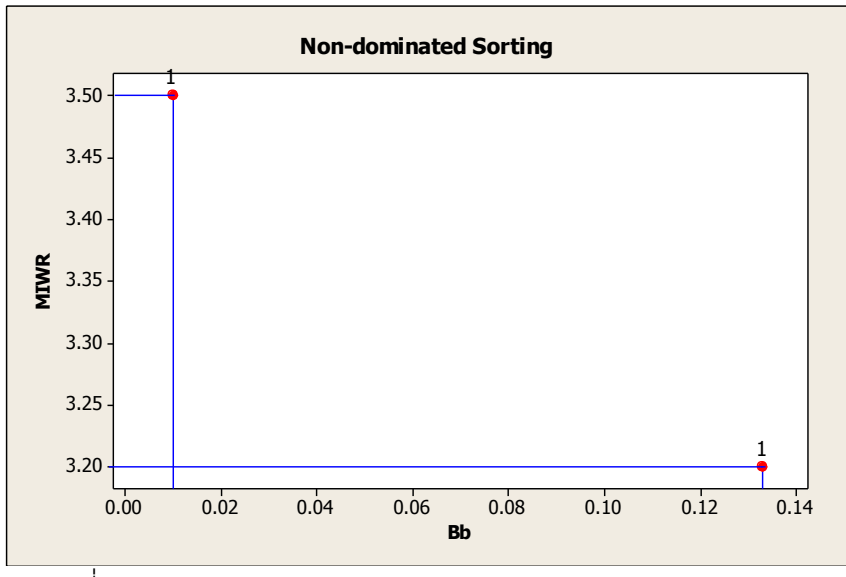

ภาพที่ 4.5 การกำหนดค่า Dummy Fitness ของสตริงคำตอบประชากร

ตารางที่ 4.12 การคัดเลือกสตริงคำตอบที่ดีที่สุดของประชากร (Gbest)

| ฟ้า<br>ที่ | สตริง<br>$\rightarrow$<br>$\circ$<br>คาตอบท | ผลต่างความสัมพันธ์<br>ของงานในสถานีงาน | ความแตกต่างของ<br>ภาระงานระหว่าง<br>สถานีงาน | Dummy<br><b>Fitness</b> | Crowding<br><b>Distance</b> | Selection |
|------------|---------------------------------------------|----------------------------------------|----------------------------------------------|-------------------------|-----------------------------|-----------|
|            | $\overline{2}$                              | 3.5000                                 | 0.0100                                       |                         | infinity                    | Gbest     |
| 2          | 3                                           | 3.2000                                 | 0.1331                                       |                         | infinity                    | Gbest     |

จะได้สตริงคำตอบที่ดีที่สุดของประชากร (Gbest) คือสตริงคำตอบของฝูงที่ 1 ือนุภาคที่ 2 และสตริงคำตอบของฝูงที่ 2 อนุภาคที่ 3 ดังตารางที่ 4.13

ตารางที่ 4.13 สตริงคำตอบที่ดีที่สุดของประชากร (Gbest)

|       | Selection   สตริงคำตอบที่ (ฝูง,อนุภาค) |  |  |                                                                                  |  | <b>String Priority</b> |  |  |  |
|-------|----------------------------------------|--|--|----------------------------------------------------------------------------------|--|------------------------|--|--|--|
| Gbest |                                        |  |  | $\begin{bmatrix} 2 & 1 & 10 & 12 & 9 & 8 & 7 & 6 & 3 & 5 & 11 & 4 \end{bmatrix}$ |  |                        |  |  |  |
|       | 23                                     |  |  | $[5 \t2 \t11 \t3 \t1 \t6 \t10 \t7 \t9 \t4 \t8 \t12]$                             |  |                        |  |  |  |

# **4.3.5 การเก็บค่าที่ดีที่สุด**

เทคนิคที่ใช้ในการเก็บค่าที่ดีที่สุด คือ การนำเอาสตริงคำตอบที่ดีที่สุดของ ประชากร (Gbest) ของรอบการทำงานปัจจุบันไปรวมกับสตริงคำตอบตัวเดิมในสถานที่รวม ่ คำตอบ (Elitist) และจะทำการปรับปรุง (Update) สถานที่รวมคำตอบ (Elitist) นี้ในทุกๆรอบ ด้วย ้วิธี Non-dominated Sorting เพื่อปรับปรุงและเก็บค่าที่ดีที่สุดไว้เพื่อไปเป็นสตริงคำตอบที่ดีในรอบ ก่อนหน้าของการดำเนินงานในรอบถัดไป ได้ผลดังตารางที่ 4.14 – 4.17

ตารางที่ 4.14 สตริงคำตอบที่ดีที่สุด (Elitist)

| รอบการทำงาน   สตริงคำตอบที่ (ฝูง,อนุภาค) |  |  |  | <b>String Priority</b>                               |  |  |  |
|------------------------------------------|--|--|--|------------------------------------------------------|--|--|--|
|                                          |  |  |  | $[2 \t1 \t10 \t12 \t9 \t8 \t7 \t6 \t3 \t5 \t11 \t4]$ |  |  |  |
|                                          |  |  |  | $[5 \t2 \t11 \t3 \t1 \t6 \t10 \t7 \t9 \t4 \t8 \t12]$ |  |  |  |

# ตารางที่ 4.15 ลำดับขั้นงานของสตริงคำตอบที่ดีที่สุด (Elitist)

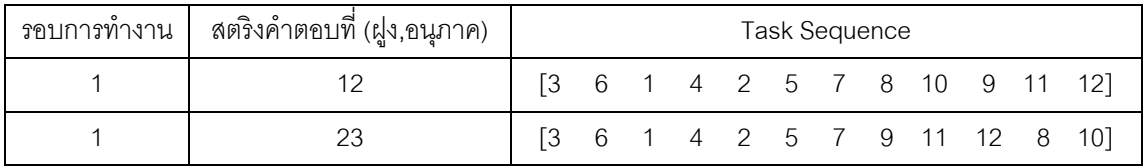

# ตารางที่ 4.16 สถานีของสตริงคำตอบที่ดีที่สุด (Elitist)

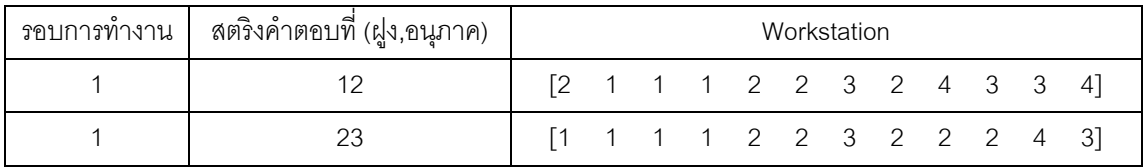

### ตารางที่ 4.17 ค่าฟังก์ชันวัตถุประสงค์ของสตริงคำตอบที่ดีที่สุด (Elitist)

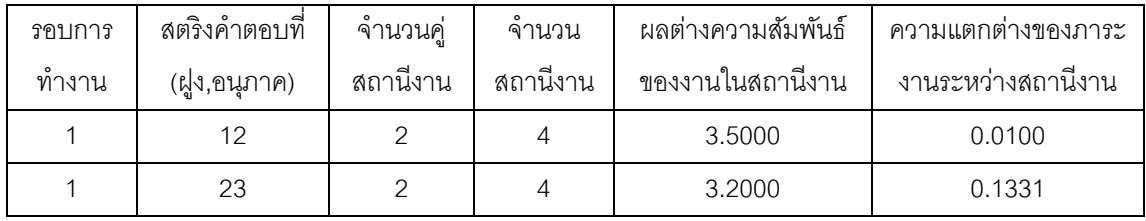

#### **4.3.6 การปรับปรุงค่าในตาราง**

การปรับปรุงค่าในตารางเป็นการปรับปรุงเพื่อให้โอกาสของสตริงคำตอบที่ดีมี โอกาสในการค้นหาคำตอบในรอบถัดไปมากขึ้น ซึ่งมีความสำคัญมากเพื่อให้ได้คำตอบที่ดีขึ้น โดย จะทำการปรับค่าตารางตำแหน่งของอนุภาค (Velocity Matrix) และตารางทิศทางการเคลื่อนที่ของ ่ อนุภาค (Position Matrix) จากสตริงคำตอบที่ดีของฝูงและประชากร คือ Lbest และ Gbest และ ปรับปรุงตารางค่าความน่าจะเป็นจาก Sigmoid Function ตามสมการด้านล่าง

## **4.3.6.1 การปรับปรุงตารางทิศทางการเคลื่อนที่ของอนุภาค (Velocity**

**Matrix)**

การปรับปรุงตารางทิศทางการเคลื่อนที่ได้จากการจดจ าเส้นทางที่ดีที่ ผ่านมาในการหาอาหาร โดยจะทำการปรับปรุงเส้นทางการเคลื่อนที่ในทุกๆ รอบเพื่อจะนำใช้ใน ้รอบถัดไป สามารถคำนวณได้ดังสมการด้านล่าง จะได้ตารางทิศทางการเคลื่อนที่ของอนุภาคของ ฝงที่ 1 และฝงที่ 2 ดังนี้

$$
V_{(i,j)} = wV_{(i-1,j)} + c_1 r_1 (P_{(i,j)} - X_{(i-1,j)}) + c_2 r_2 (G_{(i,j)} - X_{(i-1,j)})
$$
(4.1)

เมื่อ 
$$
V_{(i,j)}
$$
 คือ ทิศทางการเครื่อนที่ของอนุภาคในฝูงที่ j ในวยบการทำงานที่ *i*  
\n $X_{(i-1,j)}$  คือ ตำแหน่งของอนุภาคในฝูงที่ j ในวยบการทำงานที่ *i-1*  
\n $P_{(i,j)}$  คือ ตำแหน่งของอนุภาคที่ดีที่สุดของฝูง (Lbest)  
\n $G_{(i,j)}$  คือ ตำแหน่งของอนุภาคที่ดีที่สุดของประเทศ; (Gbest)  
\n $r_1$  และ  $r_2$  คือ ตัวเลขสุ่มในช่วง [0,1]  
\n $c_1$  และ  $c_2$  คือ ค่าสัมประสิทธิ์การเรียนรู้ (Learning Factor)  
\nw คือ น้ำหนักการหน่วง (Inertia Weight)

จากสมการ  $V_{(i,j)}$  จะเห็นว่าการปรับปรุงทิศทางการเคลื่อนที่ของอนุภาค จะทำการปรับปรุงจากทิศทางการเคลื่อนที่ของรอบก่อนหน้า  $\mathit{V}_{(i-1,j)}$ , และความแตกต่างของค่า ตำแหน่งที่ดีที่สุดของฝูง  ${P}_{(i,j)}$  และค่าตำแหน่งที่ดีที่สุดของประชากร  $G_{(i,j)}$  เทียบกับตำแหน่งของ อนุภาค

ในสมการการหาค่า  $V_{(i,j)}$  จะแบ่งออกเป็น 3 ส่วน โดยส่วนที่ 2 เรียกว่า "Cognition" และในส่วนที่ 3 เรียกว่า "Social" ตัวแปร  $c_1$  และ  $c_2$  ใช้ในการกำหนดน้ำหนักให้กับ

สมการในส่วนของ Social และ Cognition ส่วนตัวแปร $\,w\,$  เป็นค่าน้ำหนักที่ใช้ในการหน่วงทิศ ทางการเคลื่อนที่ของอนุภาค (Shi and Eberhart, 1998)

ในตัวอย่างนี้กำหนดให้  $w$  เท่ากับ 1 และ  $\rm c_{1}$  ,  $\rm c_{2}$   $\,$  เท่ากับ 0.1 ทำการสุ่ม ค่า  $r_1, r_2$  ที่มีค่าระหว่าง [0,1] ของฝูงที่ 1 ได้เท่ากับ 0.4868 และ 0.4359 ตามลำดับ และสุ่มค่า  $r_{1}$ , $r_{2}$  ที่มีค่าระหว่าง [0,1] ของฝูงที่ 2 ได้เท่ากับ 0.4468 และ 0.3063 ตามลำดับ ในที่นี้ตาราง ตำแหน่งในรอบก่อนหน้า  $X_{(i-1,j)}$  กำหนดให้เท่ากับตำแหน่งเริ่มต้น (ตารางตำแหน่งของ Lbest ่ ของแต่ละฝูง) จากนั้นทำการปรับปรุงตารางทิศทางการเคลื่อนที่ของแต่ละฝูงได้ดังนี้

1 2 3 4 5 6 7 8 9 10 11 12 1 0 1 0 0 0 0 0 0 0 0 0 0 0 0 2 1 0 0 0 0 0 0 0 0 0 0 0 0 3 0 0 0 0 0 0 0 0 1 0 0 0 4 0 0 0 0 0 0 0 0 0 0 0 0 1 5 0 0 0 0 0 0 0 0 0 0 1 0 0 6 0 0 0 0 0 0 0 1 0 0 0 0 7 0 0 0 0 0 0 0 1 0 0 0 0 0 0 8 0 0 0 0 0 0 1 0 0 0 0 0 0 0 0 9 0 0 0 0 1 0 0 0 0 0 0 0 0 0 10 0 0 1 0 0 0 0 0 0 0 0 0 0 0 0 11 0 0 0 0 0 0 0 0 0 0 0 1 0 12 0 0 0 1 0 0 0 0 0 0 0 0 0

ตารางที่ 4.18 ตำแหน่งที่ดีที่สุดของฝูงที่ 1 ในรอบที่ 1  $P_{(i,j)} = \text{Lbest1}$ 

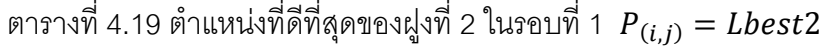

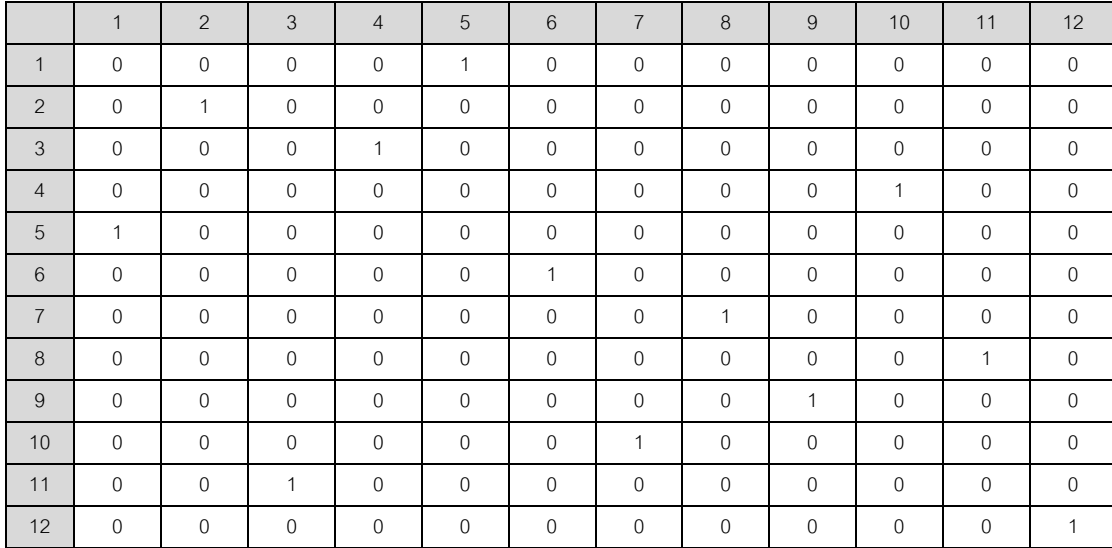

เนื่องจากสตริงที่ดีที่สุดของประชากรที่ได้ในรอบที่ 1 มี 2 สตริงคำตอบซึ่ง

่ มีความแข็งแรงเท่ากับ 1 จะพิจารณาสตริงคำตอบที่มีค่าความหนาแน่นค่ามากที่สุดเป็นลำดับ ถัดไป เนื่องจากสตริงคำตอบทั้ง 2 ตัวมีค่าความหนาแน่นเท่ากันจึงทำการสุ่มเลือกสตริงคำตอบ ด้วยค่าความน่าจะเป็นที่เท่ากันมา 1 สตริงคำตอบ ซึ่งในที่นี้สุ่มได้สตริงคำตอบ 23 (สตริงคำตอบ ของฝูงที่ 2 อนุภาคที่ 3) ซึ่งตำแหน่งที่ดีที่สุดของประชากรแสดงดังตารางที่ 4.20

|                |              |                |              | ч              |              | <b>viji</b>      |                |                |                |                |                |             |
|----------------|--------------|----------------|--------------|----------------|--------------|------------------|----------------|----------------|----------------|----------------|----------------|-------------|
|                | $\mathbf{1}$ | $\overline{2}$ | 3            | $\overline{4}$ | 5            | $6\phantom{1}$   | $\overline{7}$ | 8              | 9              | 10             | 11             | 12          |
| $\mathbf{1}$   | $\mathbf{0}$ | $\overline{0}$ | $\mathbf{0}$ | $\mathbf{0}$   | $\mathbf{1}$ | $\mathbf{0}$     | $\overline{0}$ | $\overline{0}$ | $\overline{0}$ | $\mathbf{0}$   | $\overline{0}$ | $\mathbf 0$ |
| $\overline{2}$ | $\mathbf{0}$ | $\mathbf{1}$   | $\mathbf 0$  | $\mathbf{0}$   | $\mathbf 0$  | $\mathbf 0$      | $\mathbf 0$    | $\mathbf 0$    | $\mathbf 0$    | $\overline{0}$ | $\overline{0}$ | $\,0\,$     |
| 3              | $\mathbf{0}$ | $\overline{0}$ | $\mathbf 0$  | 1              | $\mathbf 0$  | $\mathbf 0$      | $\mathbf 0$    | $\mathbf 0$    | $\mathbf 0$    | $\overline{0}$ | $\overline{0}$ | $\mathbf 0$ |
| $\overline{4}$ | $\mathbf 0$  | $\overline{0}$ | $\mathbf 0$  | $\mathbf 0$    | 0            | $\boldsymbol{0}$ | $\mathbb O$    | $\mathbf 0$    | $\mathbf 0$    | 1              | $\overline{0}$ | $\mathbb O$ |
| 5              | $\mathbf{1}$ | $\overline{0}$ | $\mathbf 0$  | $\mathbf 0$    | 0            | $\mathbf 0$      | $\mathbf 0$    | $\mathbf 0$    | $\overline{0}$ | $\mathbf 0$    | $\overline{0}$ | $\mathbf 0$ |
| 6              | $\mathbf{0}$ | $\mathbf{0}$   | $\mathbf{0}$ | $\mathbf{0}$   | 0            | $\mathbf{1}$     | $\overline{0}$ | $\overline{0}$ | $\mathbf{0}$   | $\overline{0}$ | $\overline{0}$ | $\mathbf 0$ |
| $\overline{7}$ | $\mathbf{0}$ | $\overline{0}$ | $\mathbf 0$  | $\mathbf{0}$   | $\mathbf 0$  | $\mathbf 0$      | $\mathbf 0$    | $\mathbf{1}$   | $\mathbf 0$    | $\overline{0}$ | $\overline{0}$ | $\mathbf 0$ |
| 8              | $\mathbf 0$  | $\overline{0}$ | $\mathbf 0$  | $\mathbf 0$    | $\mathbf 0$  | $\mathbf 0$      | $\mathbf 0$    | $\mathbf 0$    | $\mathbf 0$    | $\mathbf 0$    | $\mathbf{1}$   | $\mathbf 0$ |
| 9              | $\mathbf 0$  | $\mathbf 0$    | $\mathbf 0$  | $\mathbf 0$    | 0            | $\mathbf 0$      | $\mathbf 0$    | $\mathbf 0$    | 1              | $\mathbf 0$    | $\mathbf 0$    | $\mathbf 0$ |
| 10             | $\mathbf{0}$ | $\overline{0}$ | $\mathbf 0$  | $\mathbf 0$    | 0            | $\mathbf 0$      | $\mathbf{1}$   | $\mathbf 0$    | $\mathbf 0$    | $\mathbf 0$    | $\overline{0}$ | $\mathbf 0$ |
| 11             | $\mathbf{0}$ | $\mathbf{0}$   | 1            | $\mathbf{0}$   | $\mathbf 0$  | $\mathbf{0}$     | $\overline{0}$ | $\overline{0}$ | $\overline{0}$ | $\mathbf{0}$   | $\mathbf{0}$   | $\mathbf 0$ |
| 12             | $\mathbf 0$  | $\mathbf 0$    | $\mathbf 0$  | $\mathbf 0$    | 0            | $\mathbf 0$      | $\mathbf 0$    | $\mathbf 0$    | $\overline{0}$ | $\mathbf 0$    | $\overline{0}$ | 1           |

ตารางที่ 4.20 ตำแหน่งที่ดีที่สุดของประชากร  $G_{(i,j)}$  ในรอบที่ 1

ตัวอย่างการคำนวณทิศทางการเคลื่อนที่ของฝูงที่ 1 ที่ตำแหน่ง [1,1]

$$
V_{(i,j)} = wV_{(i-1,j)} + c_1r_1(P_{(i,j)} - X_{(i-1,j)}) + c_2r_2(G_{(i,j)} - X_{(i-1,j)})
$$
  

$$
V_{(i,j)} = (1 * 0) + (0.1 * 0.4868)(0 - 0) + (0.1 * 0.4359)(0 - 0)
$$
  

$$
V_{(i,j)} = 0
$$

ตัวอย่างการคำนวณทิศทางการเคลื่อนที่ของฝูงที่ 1 ที่ตำแหน่ง [2,1]

$$
V_{(i,j)} = wV_{(i-1,j)} + c_1r_1(P_{(i,j)} - X_{(i-1,j)}) + c_2r_2(G_{(i,j)} - X_{(i-1,j)})
$$
  

$$
V_{(i,j)} = (1 * 0) + (0.1 * 0.4868)(1 - 1) + (0.1 * 0.4359)(0 - 1)
$$
  

$$
V_{(i,j)} = -0.04359
$$

ทำการปรับปรุงตารางทิศทางการเคลื่อนที่ของอนุภาคในทุกตำแหน่ง ตามตัวอย่างข้างต้น จะได้ผลดังตารางที่ 4.21

|                | $\mathbf{1}$ | $\overline{2}$ | 3              | $\overline{4}$ | 5              | 6              | $\overline{7}$ | 8              | 9              | 10           | 11             | 12             |
|----------------|--------------|----------------|----------------|----------------|----------------|----------------|----------------|----------------|----------------|--------------|----------------|----------------|
| $\mathbf{1}$   | $\mathbf{0}$ | $-0.0436$      | $\mathbf 0$    | $\overline{0}$ | 0.0436         | $\overline{0}$ | $\mathbf{0}$   | $\mathbf 0$    | 0              | $\mathbf{0}$ | 0              | $\mathbb O$    |
| 2              | $-0.0436$    | 0.0436         | $\overline{0}$ | $\mathbf 0$    | $\mathbf 0$    | $\overline{0}$ | $\mathbf{0}$   | $\overline{0}$ | $\mathbf{0}$   | $\mathbf{0}$ | 0              | $\mathbf 0$    |
| 3              | $\mathbf{0}$ | $\mathbf{0}$   | $\mathbf{0}$   | 0.0436         | $\mathbf{0}$   | $\overline{0}$ | $\mathbf{0}$   | $\overline{0}$ | $-0.0436$      | $\mathbf{0}$ | 0              | $\mathbf{0}$   |
| $\overline{4}$ | $\mathbf{0}$ | $\overline{0}$ | $\overline{0}$ | $\overline{0}$ | 0              | $\overline{0}$ | $\mathbf{0}$   | $\overline{0}$ | $\overline{0}$ | 0.0436       | $\mathbf{0}$   | $-0.0436$      |
| 5              | 0.0436       | $\mathbf{0}$   | $\mathbf 0$    | $\mathbf 0$    | $\mathbf 0$    | $\overline{0}$ | $\mathbf{0}$   | $\overline{0}$ | $\mathbf{0}$   | $-0.0436$    | 0              | $\mathbf 0$    |
| 6              | $\mathbf{0}$ | $\mathbf 0$    | $\mathbf 0$    | $\mathbf 0$    | $\overline{0}$ | 0.0436         | $\mathbf{0}$   | $-0.0436$      | $\mathbf 0$    | $\mathbf{0}$ | 0              | $\mathbf 0$    |
| $\overline{7}$ | $\mathbf{0}$ | $\mathbf 0$    | $\mathbf 0$    | $\mathbf 0$    | 0              | $\mathbf{0}$   | $-0.0436$      | 0.0436         | $\mathbf 0$    | $\mathbf{0}$ | 0              | $\mathbf 0$    |
| 8              | $\mathbf{0}$ | $\mathbf 0$    | $\mathbf 0$    | $\mathbf 0$    | $\mathbf{0}$   | $-0.0436$      | $\mathbf{0}$   | $\mathbf{0}$   | $\mathbf 0$    | $\mathbf{0}$ | 0.0436         | $\mathbf 0$    |
| 9              | $\mathbf{0}$ | $\mathbf 0$    | $\mathbf{0}$   | $\overline{0}$ | $-0.0436$      | $\mathbf{0}$   | $\mathbf{0}$   | $\overline{0}$ | 0.0436         | $\mathbf{0}$ | $\overline{0}$ | $\overline{0}$ |
| 10             | $\mathbf{0}$ | $\mathbf{0}$   | $-0.0436$      | $\overline{0}$ | $\mathbf{0}$   | $\overline{0}$ | 0.0436         | $\overline{0}$ | $\mathbf{0}$   | $\mathbf{0}$ | 0              | $\mathbf{0}$   |
| 11             | $\mathbf{0}$ | $\overline{0}$ | 0.0436         | $\mathbf{0}$   | $\overline{0}$ | $\overline{0}$ | $\mathbf{0}$   | $\overline{0}$ | $\overline{0}$ | $\mathbf{0}$ | $-0.0436$      | $\overline{0}$ |
| 12             | $\mathbf{0}$ | $\mathbf 0$    | $\mathbf 0$    | $-0.0436$      | $\overline{0}$ | $\overline{0}$ | $\mathbf{0}$   | $\mathbf 0$    | $\mathbf 0$    | $\mathbf 0$  | 0              | 0.0436         |

ตารางที่ 4.21 ทิศทางการเคลื่อนที่ของอนุภาค (Velocity Matrix) ของฝูงที่ 1 ในรอบที่ 1

ตัวอย่างการคำนวณทิศทางการเคลื่อนที่ของฝูงที่ 2 ที่ตำแหน่ง [1,1]

$$
V_{(i,j)} = wV_{(i-1,j)} + c_1r_1(P_{(i,j)} - X_{(i-1,j)}) + c_2r_2(G_{(i,j)} - X_{(i-1,j)})
$$
  

$$
V_{(i,j)} = (1 * 0) + (0.1 * 0.4468)(0 - 0) + (0.1 * 0.3063)(0 - 0)
$$
  

$$
V_{(i,j)} = 0
$$

ตัวอย่างการคำนวณทิศทางการเคลื่อนที่ของฝูงที่ 2 ที่ตำแหน่ง [2,1]

$$
V_{(i,j)} = wV_{(i-1,j)} + c_1r_1(P_{(i,j)} - X_{(i-1,j)}) + c_2r_2(G_{(i,j)} - X_{(i-1,j)})
$$
  

$$
V_{(i,j)} = (1 * 0) + (0.1 * 0.4468)(0 - 0) + (0.1 * 0.3063)(0 - 0)
$$
  

$$
V_{(i,j)} = 0
$$

ทำการปรับปรุงตารางทิศทางการเคลื่อนที่ของอนุภาคในทุกตำแหน่ง ตามตัวอย่างข้างต้น จะได้ผลดังตารางที่ 4.22

|                 | $\mathbf{1}$ | $\overline{2}$ | 3            | $\overline{4}$ | 5           | $6\phantom{.}6$  | $\overline{7}$ | 8            | 9           | 10          | 11          | 12             |
|-----------------|--------------|----------------|--------------|----------------|-------------|------------------|----------------|--------------|-------------|-------------|-------------|----------------|
| $\mathbf{1}$    | $\mathbf 0$  | $\overline{0}$ | $\mathbf{0}$ | $\mathbf 0$    | $\mathbf 0$ | $\mathbf 0$      | $\mathbf 0$    | $\mathbf 0$  | $\mathbf 0$ | $\mathbf 0$ | $\mathbf 0$ | $\mathbb O$    |
| $\overline{2}$  | $\mathbf 0$  | $\mathbf 0$    | $\mathbf{0}$ | $\mathbf 0$    | $\mathbf 0$ | $\mathbf 0$      | $\overline{0}$ | $\mathbf 0$  | $\mathbf 0$ | $\mathbf 0$ | $\mathbf 0$ | $\mathbb O$    |
| 3               | $\mathbf 0$  | $\mathbf 0$    | $\mathbf{0}$ | $\mathbf 0$    | $\mathbf 0$ | $\boldsymbol{0}$ | $\mathbf 0$    | $\mathbf 0$  | $\mathbf 0$ | $\mathbf 0$ | $\mathbf 0$ | $\mathbf 0$    |
| $\overline{4}$  | $\mathbf 0$  | $\mathbf 0$    | $\mathbf{0}$ | $\mathbf 0$    | $\mathbf 0$ | $\mathbf 0$      | $\mathbf 0$    | $\mathbf 0$  | $\mathbf 0$ | $\mathbf 0$ | $\mathbf 0$ | $\mathbb O$    |
| 5               | $\mathbf{0}$ | $\mathbf 0$    | $\mathbf 0$  | $\mathbf 0$    | $\mathbf 0$ | $\mathbf 0$      | $\overline{0}$ | $\mathbf{0}$ | $\mathbf 0$ | $\mathbf 0$ | $\mathbf 0$ | $\overline{0}$ |
| $6\phantom{1}6$ | $\mathbf{0}$ | $\overline{0}$ | $\mathbf{0}$ | $\mathbf 0$    | $\mathbf 0$ | $\mathbf 0$      | $\overline{0}$ | $\mathbf 0$  | $\mathbf 0$ | $\mathbf 0$ | $\mathbf 0$ | $\mathbf 0$    |
| $\overline{7}$  | $\mathbf{0}$ | $\mathbf 0$    | $\mathbf{0}$ | $\mathbf{0}$   | $\mathbf 0$ | $\mathbf 0$      | $\mathbf 0$    | $\mathbf 0$  | $\mathbf 0$ | $\mathbf 0$ | $\mathbf 0$ | $\mathbf 0$    |
| 8               | $\mathbf{0}$ | $\overline{0}$ | $\mathbf{0}$ | $\mathbf 0$    | $\mathbf 0$ | $\mathbf 0$      | $\overline{0}$ | $\mathbf 0$  | $\mathbf 0$ | $\mathbf 0$ | $\mathbf 0$ | $\mathbf 0$    |
| 9               | $\mathbf 0$  | $\mathbf 0$    | $\mathbf{0}$ | $\mathbf 0$    | $\mathbf 0$ | $\mathbf 0$      | $\overline{0}$ | $\mathbf 0$  | $\mathbf 0$ | $\mathbf 0$ | $\mathbf 0$ | $\mathbf 0$    |
| 10              | $\mathbf 0$  | $\mathbf 0$    | $\mathbf 0$  | $\mathbf 0$    | $\mathbf 0$ | $\mathbf 0$      | $\overline{0}$ | $\mathbf 0$  | $\mathbf 0$ | $\mathbf 0$ | $\mathbf 0$ | $\mathbf 0$    |
| 11              | $\mathbf{0}$ | $\overline{0}$ | $\mathbf 0$  | $\mathbf 0$    | $\mathbf 0$ | $\mathbf 0$      | $\overline{0}$ | $\mathbf 0$  | $\mathbf 0$ | $\mathbf 0$ | $\mathbf 0$ | $\mathbf 0$    |
| 12              | $\mathbf 0$  | $\overline{0}$ | $\mathbf{0}$ | $\mathbf 0$    | $\mathbf 0$ | $\mathbf 0$      | $\mathbf 0$    | $\mathbf 0$  | $\mathbf 0$ | $\mathbf 0$ | $\mathbf 0$ | $\mathbf 0$    |

ตารางที่ 4.22 ทิศทางการเคลื่อนที่ของอนุภาค (Velocity Matrix) ของฝูงที่ 2 ในรอบที่ 1

**4.3.6.2 การปรับปรุงตารางทิศทางการต าแหน่งของอนุภาค (Position** 

**Matrix)**

ึ การปรับปรุงตำแหน่งของอนุภาคเพื่อใช้ในรอบถัดไป สามารถคำนวณได้

้ จากสมการด้านล่าง โดยจะได้ตำแหน่งของอนุภาคของฝูงที่ 1 และ 2 ดังนี้

$$
X_{(i,j)} = X_{(i-1,j)} + V_{(i,j)}
$$
\n(4.2)

เมื่อ  $X_{(i,j)}$  คือ ตำแหน่งของอนุภาคในฝูงที่  $j$  ในรอบการทำงานที่  $i$  $X_{(i-1, j)}$  คือ ตำแหน่งของอนุภาคในฝูงที่  $j$  ในรอบการทำงานที่  $i$ -1  $V_{(i,j)}$  คือ ทิศทางการเคลื่อนที่ของอนุภาคในฝูงที่  $j$  ในรอบการทำงานที่  $i$ 

ตัวอย่างการคำนวณตำแหน่งของอนุภาคของฝูงที่ 1 ที่ตำแหน่ง [1,1]

$$
X_{(i,j)} = X_{(i-1,j)} + V_{(i,j)}
$$
  
\n
$$
X_{(i,j)} = 0 + 0
$$
  
\n
$$
X_{(i,j)} = 0
$$

้ตัวอย่างการคำนวณตำแหน่งของอนุภาคของฝูงที่ 1 ที่ตำแหน่ง [2,1]

$$
X_{(i,j)} = X_{(i-1,j)} + V_{(i,j)}
$$
  

$$
X_{(i,j)} = 1 - 0.0436
$$
  

$$
X_{(i,j)} = 0.9564
$$

## ทำการปรับปรุงตารางตำแหน่งของอนุภาคในทุกตำแหน่งตามตัวอย่าง

ข้างต้น จะได้ผลดังตารางที่ 4.23

|                | $\mathbf{1}$   | 2              | 3              | $\overline{4}$ | 5              | 6              | $\overline{7}$ | 8              | 9              | 10             | 11           | 12             |
|----------------|----------------|----------------|----------------|----------------|----------------|----------------|----------------|----------------|----------------|----------------|--------------|----------------|
| $\mathbf{1}$   | $\mathbf{0}$   | 0.9564         | $\overline{0}$ | $\mathbf{0}$   | 0.0436         | $\mathbf{0}$   | $\mathbf{0}$   | $\overline{0}$ | 0              | $\mathbf{0}$   | 0            | $\mathbf 0$    |
| 2              | 0.9564         | 0.0436         | $\mathbf{0}$   | $\mathbf{0}$   | 0              | $\overline{0}$ | $\mathbf{0}$   | $\overline{0}$ | 0              | $\mathbf 0$    | 0            | $\mathbf 0$    |
| 3              | $\overline{0}$ | $\mathbf 0$    | $\overline{0}$ | 0.0436         | 0              | $\mathbf 0$    | $\mathbf{0}$   | $\overline{0}$ | 0.9564         | $\overline{0}$ | 0            | $\mathbf 0$    |
| $\overline{4}$ | $\mathbf{0}$   | $\overline{0}$ | $\overline{0}$ | $\mathbf{0}$   | 0              | $\overline{0}$ | $\mathbf{0}$   | $\overline{0}$ | $\overline{0}$ | 0.0436         | $\mathbf{0}$ | 0.9564         |
| 5              | 0.0436         | $\mathbf{0}$   | $\overline{0}$ | $\mathbf{0}$   | 0              | $\overline{0}$ | 0              | $\mathbf{0}$   | $\mathbf{0}$   | 0.9564         | 0            | $\mathbf{0}$   |
| 6              | $\mathbf{0}$   | $\mathbf{0}$   | $\mathbf 0$    | $\overline{0}$ | $\mathbf{0}$   | 0.0436         | $\mathbf{0}$   | 0.9564         | $\mathbf 0$    | $\mathbf{0}$   | 0            | $\overline{0}$ |
| $\overline{7}$ | $\mathbf{0}$   | $\mathbf{0}$   | $\overline{0}$ | $\mathbf{0}$   | 0              | $\mathbf{0}$   | 0.9564         | 0.0436         | $\overline{0}$ | $\mathbf{0}$   | 0            | $\mathbf{0}$   |
| 8              | 0              | 0              | $\mathbf{0}$   | $\overline{0}$ | $\mathbf{0}$   | 0.9564         | $\overline{0}$ | $\overline{0}$ | $\mathbf 0$    | $\mathbf 0$    | 0.0436       | $\mathbf 0$    |
| 9              | $\mathbf{0}$   | $\overline{0}$ | $\mathbf 0$    | $\mathbf{0}$   | 0.9564         | $\mathbf 0$    | $\overline{0}$ | $\overline{0}$ | 0.0436         | $\mathbf 0$    | 0            | $\mathbf 0$    |
| 10             | $\mathbf{0}$   | $\mathbf{0}$   | 0.9564         | $\mathbf{0}$   | $\overline{0}$ | $\Omega$       | 0.0436         | $\overline{0}$ | $\overline{0}$ | $\mathbf{0}$   | $\mathbf{0}$ | $\overline{0}$ |
| 11             | $\mathbf{0}$   | $\mathbf{0}$   | 0.0436         | $\mathbf{0}$   | 0              | $\overline{0}$ | $\Omega$       | $\overline{0}$ | 0              | $\mathbf{0}$   | 0.9564       | $\mathbf{0}$   |
| 12             | $\mathbf{0}$   | $\overline{0}$ | $\overline{0}$ | 0.9564         | $\mathbf 0$    | $\overline{0}$ | $\mathbf{0}$   | $\overline{0}$ | 0              | $\mathbf{0}$   | 0            | 0.0436         |

ตารางที่ 4.23 ตำแหน่งของอนุภาคของฝูงที่ 1ในรอบที่ 1

ตัวอย่างการคำนวณตำแหน่งของอนุภาคของฝูงที่ 2 ที่ตำแหน่ง [1,1]

$$
X_{(i,j)} = X_{(i-1,j)} + V_{(i,j)}
$$
  
\n
$$
X_{(i,j)} = 0 + 0
$$
  
\n
$$
X_{(i,j)} = 0
$$

ตัวอย่างการคำนวณตำแหน่งของอนุภาคของฝูงที่ 2 ที่ตำแหน่ง [2,1]

$$
X_{(i,j)} = X_{(i-1,j)} + V_{(i,j)}
$$
  

$$
X_{(i,j)} = 0 + 0
$$
  

$$
X_{(i,j)} = 0
$$

ทำการปรับปรุงตารางตำแหน่งของอนุภาคในทุกตำแหน่งตามตัวอย่าง

ข้างต้น จะได้ผลดังตารางที่ 4.24

|  |    |  | เรางที่ 4.24 ตำแหน่งของอนุภาคของฝูงที่ 2 ในรอบที่ 1 |  |  |  |  |  |  |  |  |  |  |
|--|----|--|-----------------------------------------------------|--|--|--|--|--|--|--|--|--|--|
|  | 10 |  |                                                     |  |  |  |  |  |  |  |  |  |  |
|  |    |  |                                                     |  |  |  |  |  |  |  |  |  |  |
|  |    |  |                                                     |  |  |  |  |  |  |  |  |  |  |
|  |    |  |                                                     |  |  |  |  |  |  |  |  |  |  |
|  |    |  |                                                     |  |  |  |  |  |  |  |  |  |  |

ตารางที่ 4.24 ตำแหน่งของอนุภาคของผู

### **4.3.6.3 การปรับปรุงตาราง Sigmoid Function**

การสร้ างตาราง Sigmoid Function เป็ นการแปลงค่าจากตารางทิศ ทางการเคลื่อนที่ของอนุภาคไปเป็ นค่าความน่าจะเป็ นเพื่อใช้ในการสุ่มสร้างประชากรในรอบถัดไป ดังสมการด้านล่าง โดยจะได้ตาราง Sigmoid Function ของฝูงที่ 1 และ 2 ดังนี ้

5 1 0 0 0 0 0 0 0 0 0 0 0 0 6 0 0 0 0 0 0 1 0 0 0 0 0 0 0 0 0 7 0 0 0 0 0 0 0 1 0 0 0 0 8 0 0 0 0 0 0 0 0 0 0 0 0 1 0 9 0 0 0 0 0 0 0 0 1 0 0 0 10 0 0 0 0 0 0 1 0 0 0 0 0 11 0 0 1 0 0 0 0 0 0 0 0 0 0 0 0 12 0 0 0 0 0 0 0 0 0 0 0 0 1

$$
S(V_{(i,j)}) = \frac{1}{1 + \exp(-V_{(i,j)})}
$$
(4.3)

เมื่อ  $S\big(V_{(i,j)}\big)$  คือ ค่า Sigmoid Function ที่ได้จากการแปลงทิศทางการเคลื่อนที่ของ อนุภาคในฝูงที่ $j$  รอบที่  $i$ 

ตัวอย่างการคำนวณค่า Sigmoid ของฝูงที่ 1 ที่ตำแหน่ง [1,1]

$$
S(V_{(i,j)}) = \frac{1}{1 + \exp(-V_{(i,j)})}
$$

$$
S(V_{(i,j)}) = \frac{1}{1 + \exp(-0)}
$$

$$
S(V_{(i,j)}) = 0.5
$$

ตัวอย่างการคำนวณค่า Sigmoid ของฝูงที่ 1 ที่ตำแหน่ง [2,1]

$$
S(V_{(i,j)}) = \frac{1}{1 + \exp(-V_{(i,j)})}
$$

$$
S(V_{(i,j)}) = \frac{1}{1 + \exp(0.0436)}
$$

$$
S(V_{(i,j)}) = 0.4891
$$

# ทำการปรับปรุงตารา Sigmoid ในทุกตำแหน่งตามตัวอย่างข้างต้น จะ

ได้ผลดังตารางที่ 4.25

|                | $\mathbf{1}$ | 2      | 3      | $\overline{4}$ | 5      | 6      | $\overline{7}$ | 8      | 9      | 10     | 11     | 12     |
|----------------|--------------|--------|--------|----------------|--------|--------|----------------|--------|--------|--------|--------|--------|
| $\mathbf 1$    | 0.5          | 0.4891 | 0.5    | 0.5            | 0.5109 | 0.5    | 0.5            | 0.5    | 0.5    | 0.5    | 0.5    | 0.5    |
| 2              | 0.4891       | 0.5109 | 0.5    | 0.5            | 0.5    | 0.5    | 0.5            | 0.5    | 0.5    | 0.5    | 0.5    | 0.5    |
| 3              | 0.5          | 0.5    | 0.5    | 0.5109         | 0.5    | 0.5    | 0.5            | 0.5    | 0.4891 | 0.5    | 0.5    | 0.5    |
| $\overline{4}$ | 0.5          | 0.5    | 0.5    | 0.5            | 0.5    | 0.5    | 0.5            | 0.5    | 0.5    | 0.5109 | 0.5    | 0.4891 |
| 5              | 0.5109       | 0.5    | 0.5    | 0.5            | 0.5    | 0.5    | 0.5            | 0.5    | 0.5    | 0.4891 | 0.5    | 0.5    |
| 6              | 0.5          | 0.5    | 0.5    | 0.5            | 0.5    | 0.5109 | 0.5            | 0.4891 | 0.5    | 0.5    | 0.5    | 0.5    |
| $\overline{7}$ | 0.5          | 0.5    | 0.5    | 0.5            | 0.5    | 0.5    | 0.4891         | 0.5109 | 0.5    | 0.5    | 0.5    | 0.5    |
| 8              | 0.5          | 0.5    | 0.5    | 0.5            | 0.5    | 0.4891 | 0.5            | 0.5    | 0.5    | 0.5    | 0.5109 | 0.5    |
| 9              | 0.5          | 0.5    | 0.5    | 0.5            | 0.4891 | 0.5    | 0.5            | 0.5    | 0.5109 | 0.5    | 0.5    | 0.5    |
| 10             | 0.5          | 0.5    | 0.4891 | 0.5            | 0.5    | 0.5    | 0.5109         | 0.5    | 0.5    | 0.5    | 0.5    | 0.5    |
| 11             | 0.5          | 0.5    | 0.5109 | 0.5            | 0.5    | 0.5    | 0.5            | 0.5    | 0.5    | 0.5    | 0.4891 | 0.5    |
| 12             | 0.5          | 0.5    | 0.5    | 0.4891         | 0.5    | 0.5    | 0.5            | 0.5    | 0.5    | 0.5    | 0.5    | 0.5109 |

ตารางที่ 4.25 Sigmoid ของฝูงที่ 1 ในรอบที่ 1

ตัวอย่างการคำนวณค่า Sigmoid ของฝูงที่ 2 ที่ตำแหน่ง [1,1]

$$
S(V_{(i,j)}) = \frac{1}{1 + \exp(-V_{(i,j)})}
$$

$$
S(V_{(i,j)}) = \frac{1}{1 + \exp(-0)}
$$

$$
S(V_{(i,j)}) = 0.5
$$

ตัวอย่างการคำนวณค่า Sigmoid ของฝูงที่ 2 ที่ตำแหน่ง [2,1]

$$
S(V_{(i,j)}) = \frac{1}{1 + \exp(-V_{(i,j)})}
$$

$$
S(V_{(i,j)}) = \frac{1}{1 + \exp(-0)}
$$

$$
S(V_{(i,j)}) = 0.5
$$

ทำการปรับปรุงตารา Sigmoid ในทุกตำแหน่งตามตัวอย่างข้างต้น จะ

ได้ผลดังตารางที่ 4.26

|                | $\mathbf{1}$ | 2   | 3   | $\overline{4}$ | 5   | 6   | $\overline{7}$ | 8   | 9   | 10  | 11  | 12  |
|----------------|--------------|-----|-----|----------------|-----|-----|----------------|-----|-----|-----|-----|-----|
| $\mathbf{1}$   | 0.5          | 0.5 | 0.5 | 0.5            | 0.5 | 0.5 | 0.5            | 0.5 | 0.5 | 0.5 | 0.5 | 0.5 |
| 2              | 0.5          | 0.5 | 0.5 | 0.5            | 0.5 | 0.5 | 0.5            | 0.5 | 0.5 | 0.5 | 0.5 | 0.5 |
| 3              | 0.5          | 0.5 | 0.5 | 0.5            | 0.5 | 0.5 | 0.5            | 0.5 | 0.5 | 0.5 | 0.5 | 0.5 |
| $\overline{4}$ | 0.5          | 0.5 | 0.5 | 0.5            | 0.5 | 0.5 | 0.5            | 0.5 | 0.5 | 0.5 | 0.5 | 0.5 |
| 5              | 0.5          | 0.5 | 0.5 | 0.5            | 0.5 | 0.5 | 0.5            | 0.5 | 0.5 | 0.5 | 0.5 | 0.5 |
| 6              | 0.5          | 0.5 | 0.5 | 0.5            | 0.5 | 0.5 | 0.5            | 0.5 | 0.5 | 0.5 | 0.5 | 0.5 |
| $\overline{7}$ | 0.5          | 0.5 | 0.5 | 0.5            | 0.5 | 0.5 | 0.5            | 0.5 | 0.5 | 0.5 | 0.5 | 0.5 |
| 8              | 0.5          | 0.5 | 0.5 | 0.5            | 0.5 | 0.5 | 0.5            | 0.5 | 0.5 | 0.5 | 0.5 | 0.5 |
| 9              | 0.5          | 0.5 | 0.5 | 0.5            | 0.5 | 0.5 | 0.5            | 0.5 | 0.5 | 0.5 | 0.5 | 0.5 |
| 10             | 0.5          | 0.5 | 0.5 | 0.5            | 0.5 | 0.5 | 0.5            | 0.5 | 0.5 | 0.5 | 0.5 | 0.5 |
| 11             | 0.5          | 0.5 | 0.5 | 0.5            | 0.5 | 0.5 | 0.5            | 0.5 | 0.5 | 0.5 | 0.5 | 0.5 |
| 12             | 0.5          | 0.5 | 0.5 | 0.5            | 0.5 | 0.5 | 0.5            | 0.5 | 0.5 | 0.5 | 0.5 | 0.5 |

ตารางที่ 4.26 Sigmoid ของฝูงที่ 2 ในรอบที่ 1

### **4.3.7 การแก้ปัญหาในรอบถัดไป**

ในการแก้ปัญหารอบที่ 2 มีขั้นตอนเหมือนการแก้ในรอบที่ 1 แต่สตริงคำตอบ เริ่มต้นในรอบที่ 2 จะได้จากการสุ่มโดยใช้ค่าความน่าจะเป็ นจากตาราง Sigmoid ของแต่ละฝูงใน รอบการทำงานก่อนหน้า โดยสร้างให้ครบทุกอนุภาคในแต่ละฝูง ตามขั้นตอนดังนี้

- เริ่มจากการสร้างวงล้อรูเล็ต คือ วงกลมที่มีพื้นที่ขนาด 1 หน่วย โดยได้แบ่งพื้นที่ ้ ออกเป็นส่วนๆ ตามจำนวนงาน พื้นที่แต่ละส่วนจะมีขนาดเท่ากับความน่าจะเป็นในการถูกเลือก ของแต่ละงาน มีวิธีการสร้างดังนี ้

หาค่าความน่าจะเป็นรวมของงานทั้งหมด  $\boldsymbol{n}$  ตัว ดังสมการ

$$
F = \sum_{i=1}^{n} f(x_i)
$$
 (4.4)

โดยที่  $f(x_i^{\phantom{\dagger}})$  คือ ค่าความน่าจะเป็นในการเลือกงาน  $i$ 

หาค่าความน่าจะเป็นในการถูกคัดเลือก (Probability of Selection) ของแต่ละ งาน ตามสมการ

$$
p_i = \frac{f(x_i)}{F} \quad \text{and} \quad i = 1, 2, ..., n \tag{4.5}
$$

หาค่าความน่าจะเป็นในการถูกคัดเลือกสะสม (Cumulative Probability of

Selection) ของแต่ละงาน ตามสมการ

$$
q_i = \sum_{j=1}^i p_j \tag{4.6}
$$

ทำการสร้างวงล้อรูเล็ตในการสร้างสตริงคำตอบที่ 1 ในตำแหน่งที่ 1 ของฝูงที่ 1 โดยการพิจารณาค่าความน่าจะเป็ นในการเลือกงานจากตาราง Sigmoid ของฝูงที่ 1 ในคอลัมน์ที่ ในตารางที่ 4.27 แล้วใช้ในการสร้างวงล้อรูเล็ตดังตารางที่ 4.28

|                | $\mathbf{1}$ | $\mathcal{P}$ | 3      | $\overline{4}$ | 5      | 6      | $\overline{7}$ | $\mathcal{B}$ | 9      | 10     | 11     | 12     |
|----------------|--------------|---------------|--------|----------------|--------|--------|----------------|---------------|--------|--------|--------|--------|
| $\mathbf{1}$   | 0.5          | 0.4891        | 0.5    | 0.5            | 0.5109 | 0.5    | 0.5            | 0.5           | 0.5    | 0.5    | 0.5    | 0.5    |
| $\overline{2}$ | 0.4891       | 0.5109        | 0.5    | 0.5            | 0.5    | 0.5    | 0.5            | 0.5           | 0.5    | 0.5    | 0.5    | 0.5    |
| 3              | 0.5          | 0.5           | 0.5    | 0.5109         | 0.5    | 0.5    | 0.5            | 0.5           | 0.4891 | 0.5    | 0.5    | 0.5    |
| $\overline{4}$ | 0.5          | 0.5           | 0.5    | 0.5            | 0.5    | 0.5    | 0.5            | 0.5           | 0.5    | 0.5109 | 0.5    | 0.4891 |
| 5              | 0.5109       | 0.5           | 0.5    | 0.5            | 0.5    | 0.5    | 0.5            | 0.5           | 0.5    | 0.4891 | 0.5    | 0.5    |
| 6              | 0.5          | 0.5           | 0.5    | 0.5            | 0.5    | 0.5109 | 0.5            | 0.4891        | 0.5    | 0.5    | 0.5    | 0.5    |
| $\overline{7}$ | 0.5          | 0.5           | 0.5    | 0.5            | 0.5    | 0.5    | 0.4891         | 0.5109        | 0.5    | 0.5    | 0.5    | 0.5    |
| 8              | 0.5          | 0.5           | 0.5    | 0.5            | 0.5    | 0.4891 | 0.5            | 0.5           | 0.5    | 0.5    | 0.5109 | 0.5    |
| 9              | 0.5          | 0.5           | 0.5    | 0.5            | 0.4891 | 0.5    | 0.5            | 0.5           | 0.5109 | 0.5    | 0.5    | 0.5    |
| 10             | 0.5          | 0.5           | 0.4891 | 0.5            | 0.5    | 0.5    | 0.5109         | 0.5           | 0.5    | 0.5    | 0.5    | 0.5    |
| 11             | 0.5          | 0.5           | 0.5109 | 0.5            | 0.5    | 0.5    | 0.5            | 0.5           | 0.5    | 0.5    | 0.4891 | 0.5    |
| 12             | 0.5          | 0.5           | 0.5    | 0.4891         | 0.5    | 0.5    | 0.5            | 0.5           | 0.5    | 0.5    | 0.5    | 0.5109 |

ตารางที่ 4.27 Sigmoid ของฝูงที่ 1 ที่ได้จากรอบก่อนหน้า

ตารางที่ 4.28 ตัวอย่างการสร้างวงล้อรูเล็ตตำแหน่งที่ 1 ของสตริงคำตอบ 11

| ขั้นงาน        | ความน่าจะเป็นในการเลือกงาน | $\boldsymbol{p}$ . | $q_i$  |
|----------------|----------------------------|--------------------|--------|
| 1              | 0.5                        | 0.0833             | 0.0833 |
| $\overline{c}$ | 0.4891                     | 0.0815             | 0.1648 |
| 3              | 0.5                        | 0.0833             | 0.2482 |
| $\overline{4}$ | 0.5                        | 0.0833             | 0.3315 |
| 5              | 0.5109                     | 0.0852             | 0.4167 |
| 6              | 0.5                        | 0.0833             | 0.5000 |
| $\overline{7}$ | 0.5                        | 0.0833             | 0.5833 |
| 8              | 0.5                        | 0.0833             | 0.6666 |
| $\mathbf 9$    | 0.5                        | 0.0833             | 0.7500 |
| 10             | 0.5                        | 0.0833             | 0.8333 |
| 11             | 0.5                        | 0.0833             | 0.9166 |
| 12             | 0.5                        | 0.0833             | 1.0000 |
| นเน            | 6                          |                    |        |

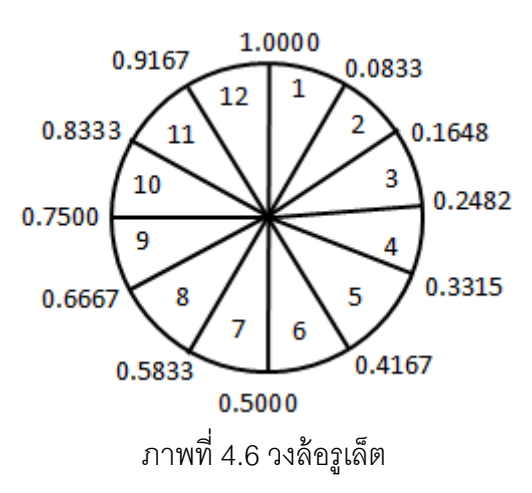

- เมื่อทำการสร้างวงล้อรูเล็ตดังภาพที่ 4.6 แล้วจะทำการสุ่มค่า  $r$  ที่มีค่าระหว่าง  $[0,1]$  ขึ้นมาเพื่อจะเลือกงานให้กับตำแหน่งที่ 1 ของสตริงคำตอบที่ 1 ฝูงที่ 1 สมมติสุ่มค่า  $r$  ได้ 0.5367 งานที่ถูกเลือกก็คืองาน 7

- เมื่องานที่ถูกเลือกจัดลงในตำแหน่งงานแล้วจะถูกตัดทิ้ง แล้วทำการปรับปรุง ตาราง Sigmoid โดยการเปลี่ยนตัวเลขในแถวของงานนั้นเป็น 0 ทั้งหมด ดังตารางที่ 4.29

|                | $\mathbf{1}$ | $\mathfrak{D}$ | 3           | $\overline{4}$ | 5            | 6            | $\overline{7}$ | $\mathcal{B}$ | 9           | 10           | 11          | 12          |
|----------------|--------------|----------------|-------------|----------------|--------------|--------------|----------------|---------------|-------------|--------------|-------------|-------------|
| $\mathbf{1}$   | 0.5          | 0.4891         | 0.5         | 0.5            | 0.5109       | 0.5          | 0.5            | 0.5           | 0.5         | 0.5          | 0.5         | 0.5         |
| 2              | 0.4891       | 0.5109         | 0.5         | 0.5            | 0.5          | 0.5          | 0.5            | 0.5           | 0.5         | 0.5          | 0.5         | 0.5         |
| 3              | 0.5          | 0.5            | 0.5         | 0.5109         | 0.5          | 0.5          | 0.5            | 0.5           | 0.4891      | 0.5          | 0.5         | 0.5         |
| $\overline{4}$ | 0.5          | 0.5            | 0.5         | 0.5            | 0.5          | 0.5          | 0.5            | 0.5           | 0.5         | 0.5109       | 0.5         | 0.4891      |
| 5              | 0.5109       | 0.5            | 0.5         | 0.5            | 0.5          | 0.5          | 0.5            | 0.5           | 0.5         | 0.4891       | 0.5         | 0.5         |
| 6              | 0.5          | 0.5            | 0.5         | 0.5            | 0.5          | 0.5109       | 0.5            | 0.4891        | 0.5         | 0.5          | 0.5         | 0.5         |
| $\overline{7}$ | $\mathbf{0}$ | $\overline{0}$ | $\mathbf 0$ | $\mathbf 0$    | $\mathbf{0}$ | $\mathbf{0}$ | $\mathbf{0}$   | $\mathbf{0}$  | $\mathbf 0$ | $\mathbf{0}$ | $\mathbf 0$ | $\mathbf 0$ |
| 8              | 0.5          | 0.5            | 0.5         | 0.5            | 0.5          | 0.4891       | 0.5            | 0.5           | 0.5         | 0.5          | 0.5109      | 0.5         |
| 9              | 0.5          | 0.5            | 0.5         | 0.5            | 0.4891       | 0.5          | 0.5            | 0.5           | 0.5109      | 0.5          | 0.5         | 0.5         |
| 10             | 0.5          | 0.5            | 0.4891      | 0.5            | 0.5          | 0.5          | 0.5109         | 0.5           | 0.5         | 0.5          | 0.5         | 0.5         |
| 11             | 0.5          | 0.5            | 0.5109      | 0.5            | 0.5          | 0.5          | 0.5            | 0.5           | 0.5         | 0.5          | 0.4891      | 0.5         |
| 12             | 0.5          | 0.5            | 0.5         | 0.4891         | 0.5          | 0.5          | 0.5            | 0.5           | 0.5         | 0.5          | 0.5         | 0.5109      |

ิ ตารางที่ 4.29 Sigmoid ของฝูงที่ 1 เมื่อทำการปรับปรุงหลังจากวางงานตำแหน่งที่ 1

เมื่อทำการปรับปรุงตาราง Sigmoid แล้วจะหาค่าความน่าจะเป็นในการเลือกงาน ่ แต่ละงาน และค่าความน่าจะเป็นสะสมในการเลือกงาน ในตำแหน่งที่ 2 ของสตริงคำตอบที่ 1 ฝูงที่ ี่ 1 ใหม่ โดยการพิจารณาค่าความน่าจะเป็นในการเลือกงานจากตาราง Sigmoid ของฝูงที่ 1 ใน คอลัมน์ที่ 2 ในตารางที่ 4.29 แล้วใช้ในการสร้างวงล้อรูเล็ตดังตารางที่ 4.30

| v<br>ขั้นงาน     | ความน่าจะเป็นในการเลือกงาน | $p_i$  | $q_i$                    |
|------------------|----------------------------|--------|--------------------------|
| $\mathbf{1}$     | 0.5                        | 0.0909 | 0.0909                   |
| $\overline{2}$   | 0.4891                     | 0.0889 | 0.1798                   |
| $\mathfrak{Z}$   | 0.5                        | 0.0909 | 0.2707                   |
| $\overline{4}$   | 0.5                        | 0.0909 | 0.3616                   |
| 5                | 0.5109                     | 0.0929 | 0.4545                   |
| $\,6\,$          | 0.5                        | 0.0909 | 0.5454                   |
| $\overline{7}$   | $\mathbf 0$                |        | $\overline{\phantom{a}}$ |
| 8                | 0.5                        | 0.0909 | 0.6364                   |
| $\boldsymbol{9}$ | 0.5                        | 0.0909 | 0.7273                   |
| 10               | 0.5                        | 0.0909 | 0.8182                   |
| 11               | 0.5                        | 0.0909 | 0.9091                   |
| 12               | 0.5                        | 0.0909 | 1.0000                   |
| นเน              | 5.5                        | 1      |                          |

ิตารางที่ 4.30 ตัวอย่างการสร้างวงล้อรูเล็ตตำแหน่งที่ 2 ของสตริงคำตอบ 11

- ทำการสุ่มค่า  $r$  ที่มีค่าระหว่าง [0,1] ขึ้นมาเพื่อจะเลือกงานให้กับตำแหน่งที่ 2

ของสตริงคำตอบที่ 1 ของฝูงที่ 1 สมมติสุ่มค่า  $r$  ได้ 0.4927 งานที่ถูกเลือกก็คืองาน 6 - งานที่ถูกเลือกจัดลงในตำแหน่งงานแล้วจะถูกตัดทิ้ง แล้วทำการปรับปรุงตาราง

Sigmoid โดยการเปลี่ยนตัวเลขในแถวของงานนั้นเป็น 0 ทั้งหมด ดังตารางที่ 4.31

ี ตารางที่ 4.31 Sigmoid ของฝูงที่ 1 เมื่อทำการปรับปรุงหลังจากวางงานตำแหน่งที่ 2

|                | $\mathbf{1}$ | 2            | 3            | $\overline{4}$ | 5            | 6            | $\overline{7}$ | 8            | 9              | 10           | 11             | 12          |
|----------------|--------------|--------------|--------------|----------------|--------------|--------------|----------------|--------------|----------------|--------------|----------------|-------------|
| $\mathbf{1}$   | 0.5          | 0.4891       | 0.5          | 0.5            | 0.5109       | 0.5          | 0.5            | 0.5          | 0.5            | 0.5          | 0.5            | 0.5         |
| 2              | 0.4891       | 0.5109       | 0.5          | 0.5            | 0.5          | 0.5          | 0.5            | 0.5          | 0.5            | 0.5          | 0.5            | 0.5         |
| 3              | 0.5          | 0.5          | 0.5          | 0.5109         | 0.5          | 0.5          | 0.5            | 0.5          | 0.4891         | 0.5          | 0.5            | 0.5         |
| $\overline{4}$ | 0.5          | 0.5          | 0.5          | 0.5            | 0.5          | 0.5          | 0.5            | 0.5          | 0.5            | 0.5109       | 0.5            | 0.4891      |
| 5              | 0.5109       | 0.5          | 0.5          | 0.5            | 0.5          | 0.5          | 0.5            | 0.5          | 0.5            | 0.4891       | 0.5            | 0.5         |
| 6              | $\mathbf{0}$ | $\mathbf{0}$ | $\mathbf{0}$ | $\mathbf{0}$   | $\mathbf{0}$ | $\mathbf{0}$ | $\mathbf{0}$   | $\mathbf{0}$ | $\overline{0}$ | $\mathbf{0}$ | $\overline{0}$ | $\mathbf 0$ |
| $\overline{7}$ | $\mathbf{0}$ | $\mathbf 0$  | $\mathbf 0$  | $\mathbf{0}$   | 0            | $\mathbf{0}$ | $\mathbf{0}$   | $\mathbf{0}$ | $\overline{0}$ | $\mathbf{0}$ | 0              | $\mathbf 0$ |
| 8              | 0.5          | 0.5          | 0.5          | 0.5            | 0.5          | 0.4891       | 0.5            | 0.5          | 0.5            | 0.5          | 0.5109         | 0.5         |
| 9              | 0.5          | 0.5          | 0.5          | 0.5            | 0.4891       | 0.5          | 0.5            | 0.5          | 0.5109         | 0.5          | 0.5            | 0.5         |
| 10             | 0.5          | 0.5          | 0.4891       | 0.5            | 0.5          | 0.5          | 0.5109         | 0.5          | 0.5            | 0.5          | 0.5            | 0.5         |
| 11             | 0.5          | 0.5          | 0.5109       | 0.5            | 0.5          | 0.5          | 0.5            | 0.5          | 0.5            | 0.5          | 0.4891         | 0.5         |
| 12             | 0.5          | 0.5          | 0.5          | 0.4891         | 0.5          | 0.5          | 0.5            | 0.5          | 0.5            | 0.5          | 0.5            | 0.5109      |

- ทำซ้ำขั้นตอนเดิมจนกระทั่งงานทุกงานถูกจัดลงในสตริงคำตอบ จะได้สตริง ค าตอบค่าสิทธิในการเลือกงานของฝูงที่ 1 อนุภาคที่ 1

- ในการสร้างสตริงคำตอบที่ 2 ของฝูงที่ 1 ก็จะกลับไปใช้ตาราง Sigmoid ของฝูง ที่ 1 เริ่มต้นที่ได้จากรอบก่อนหน้าอีกครั้ง แล้วทำซ้ำขั้นตอนเดิมจนกระทั่งงานทุกงานถูกจัดลงใน สตริงคำตอบ

- ทำซ้ำขั้นตอนเดิมจนกระทั่งสร้างสตริงคำตอบของฝูงที่ 1ครบทุกอนุภาค

ในการสร้างสตริงคำตอบของฝูงที่ 2 ก็ทำเช่นเดียวกับการสร้างสตริงคำตอบของ ฝูงที่ 1 เพียงแต่เปลี่ยนไปใช้ตาราง Sigmoid ของฝูงที่ 2

เมื่อจัดจนครบทุกงานแล้วจะได้สตริงคำตอบค่าสิทธิในการเลือกงาน 6 สตริง ค าตอบ ดังตารางที่ 4.32

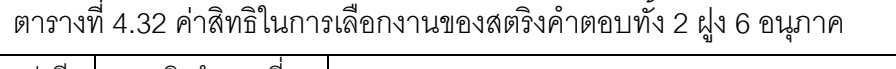

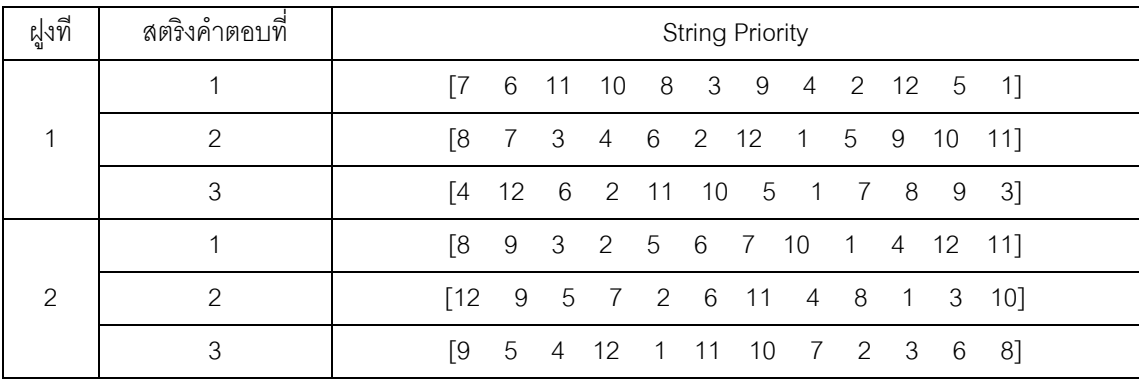

ิ จากสตริงคำตกบค่าสิทธิในการเลือกงานข้างบนจะทำการแปลงเป็นลำดับขั้นงาน

ได้ดังตารางที่ 4.33

ฝูงที สตริงค าตอบที่ Task Sequence 1 1 [3 1 4 2 5 7 8 10 6 9 11 12] 2 [1 2 5 4 7 3 6 9 11 12 8 10] 3 [2 5 3 6 9 11 1 12 4 7 8 10]  $\overline{2}$ 1 [2 1 5 8 3 6 4 7 10 9 11 12] 2 [1 2 4 3 6 5 7 9 8 11 12 10] 3 [1 4 2 3 6 5 7 8 10 9 11 12]

ตารางที่ 4.33 ลำดับขั้นงานของสตริงคำตอบทั้ง 2 ฝูง 6 อนุภาค

ิ จากลำดับขั้นงานทั้ง 6 ตัวข้างบนจะสามารถจัดงานลงสถานีงานและคำนวณหา ค่าฟังก์ชันวัตถุประสงค์ของสตริงคำตอบทั้ง 6 ตัวได้ดังตารางที่ 4.34 และ 4.35

| $\sim$<br>ฝงท | $\rightarrow$<br>$\sim$<br>สตรงคาตอบท |    |  |                                          | Workstation |  |   |                |                |                |
|---------------|---------------------------------------|----|--|------------------------------------------|-------------|--|---|----------------|----------------|----------------|
|               |                                       | Г1 |  | 1 1 2 2 1 2 3 3 3                        |             |  |   |                | $\overline{4}$ | 4              |
|               | ⌒                                     | T1 |  | 2 2 1 1 2 1 4 4 4                        |             |  |   |                | -4             | 5 <sup>1</sup> |
|               | 3                                     |    |  | $[2 \t2 \t1 \t1 \t1 \t2 \t3 \t2 \t3 \t4$ |             |  |   |                | -6             | 61             |
|               |                                       | Γ2 |  | 1 2 2 1 1 1 4 3                          |             |  |   | $\overline{4}$ | 4              | 4              |
| $\mathcal{P}$ |                                       | Γ1 |  | 2 1 2 1 2 3 2 4                          |             |  |   | $\overline{4}$ | 4              | 31             |
|               | २                                     | Г1 |  | 1 2 2 1 2 4 4                            |             |  | 5 | $\overline{4}$ | 4              | 61             |

ตารางที่ 4.34 สถานีงานของสตริงคำตอบทั้ง 2 ฝูง 6 อนุภาค

ตารางที่ 4.35 ค่าฟังก์ชันวัตถุประสงค์ของสตริงคำตอบทั้ง 2 ฝูง 6 อนุภาค

|     | สตริง         | จำนวนคู่       | ้จำนวน         | ผลต่างความสัมพันธ์ของ | ความแตกต่างของภาระ |
|-----|---------------|----------------|----------------|-----------------------|--------------------|
| ฝูง | ⊿<br>คำตอบท่  | สถานีงาน       | สถานีงาน       | งานในสถานีงาน         | งานระหว่างสถานีงาน |
|     |               | $\overline{2}$ | 4              | 3.3333                | 0.0138             |
| 1   | $\mathcal{P}$ | 3              | $\overline{4}$ | 3.4286                | 0.0813             |
|     | 3             | 3              | 5              | 4.1667                | 0.0006             |
|     |               | 2              | 4              | 3.4286                | 0.0306             |
| 2   | $\mathcal{P}$ | 2              | 4              | 3.5000                | 0.0374             |
|     | 3             | 3              | 5              | 4.5000                | 0.0171             |

ใช้วิธีการจัดอันดับแบบ Non-dominated Sorting เพื่อหาค่าความแข็งแรงไม่ แท้จริง (Dummy Fitness) ของแต่ละฝูงดังภาพที่ 4.7 และ 4.8 และคำนวณค่า Crowding Distance ของแต่ละฝูงได้ดังตารางที่ 4.36

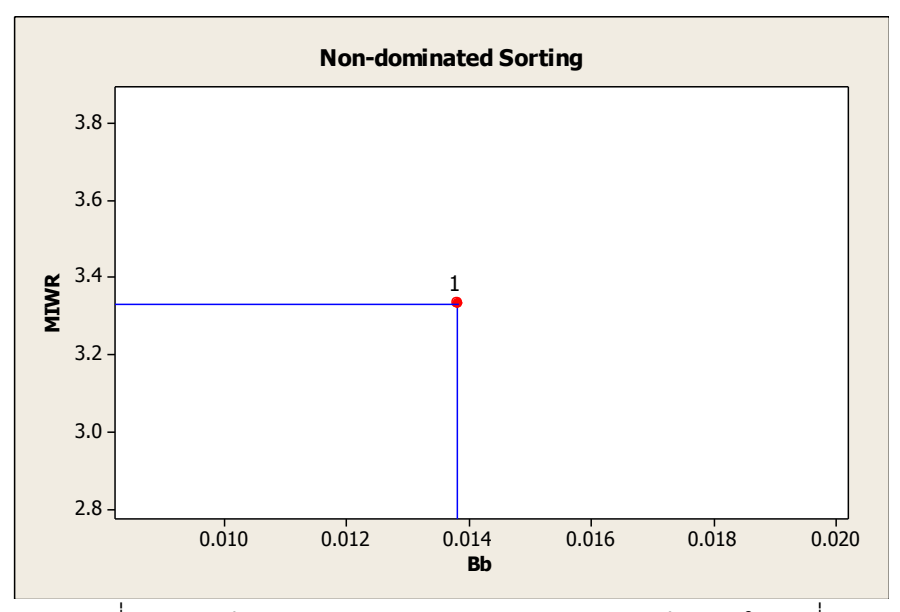

ภาพที่ 4.7 การกำหนดค่า Dummy Fitness ของสตริงคำตอบในฝูงที่ 1

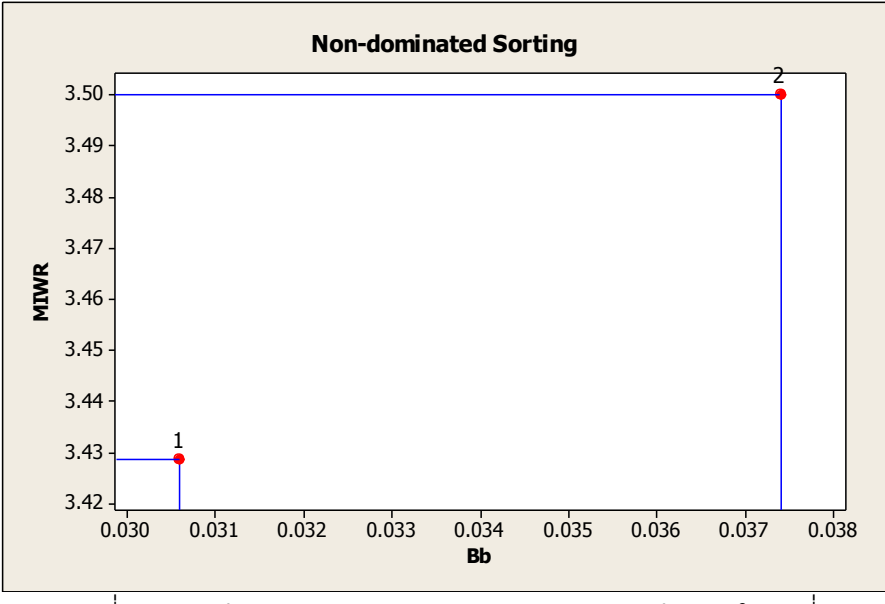

ภาพที่ 4.8 การกำหนดค่า Dummy Fitness ของสตริงคำตอบในฝูงที่ 2

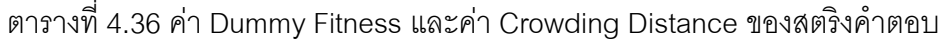

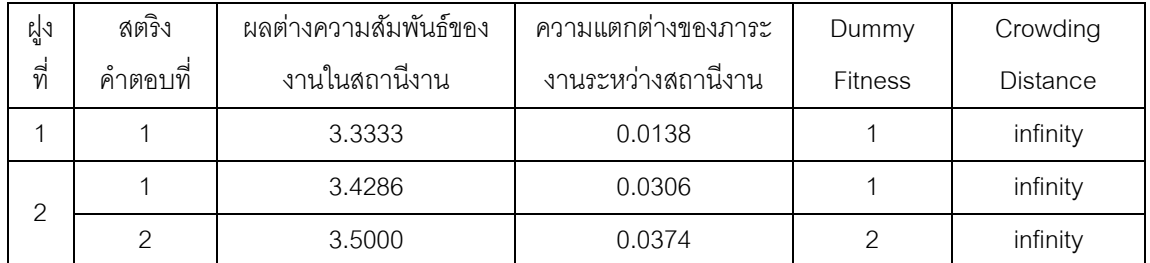

เมื่อกำหนดค่าความแข็งแรงและค่าความหนาแน่นให้กับสตริงคำตอบแล้ว จะ ี พิจารณาเลือกสตริงคำตอบที่ดีที่สุดของแต่ละฝูง (Lbest) เหมือนการเลือกในรอบที่ 1 ได้ผลดัง ตารางที่ 4.37

| ฝูง | สตริง                                           | ผลต่างความสัมพันธ์ | ์ ความแตกต่างของภาระ | Dummy          | Crowding        |           |
|-----|-------------------------------------------------|--------------------|----------------------|----------------|-----------------|-----------|
| ที่ | $\overline{\phantom{a}}$<br>$\Omega$<br>คำตอบที | ของงานในสถานีงาน   | งานระหว่างสถานีงาน   | <b>Fitness</b> | <b>Distance</b> | Selection |
|     |                                                 | 3.3333             | 0.0138               |                | infinity        | Lbest     |
| 2   |                                                 | 3.4286             | 0.0306               |                | infinity        | Lbest     |
|     |                                                 | 3.5000             | 0.0374               |                | infinity        |           |

ตารางที่ 4.37 การคัดเลือกสตริงที่ดีที่สุดในแต่ละฝูง (Lbest)

เมื่อได้สตริงคำตอบที่ดีที่สุดในแต่ละฝูงแล้ว (Lbest) จะนำสตริงคำตอบที่ดีที่สุด ่ ในแต่ละฝูงมารวมกันเพื่อหาสตริงคำตอบที่ดีที่สุดของประชากร (Gbest) โดยใช้วิธีการจัดอันดับ แบบ Non-dominated Sorting เพื่อหาค่าความแข็งแรงไม่แท้จริง (Dummy Fitness) ดังภาพที่ 4.9 และคำนวณค่า Crowding Distance ได้ผลดังตารางที่ 4.38

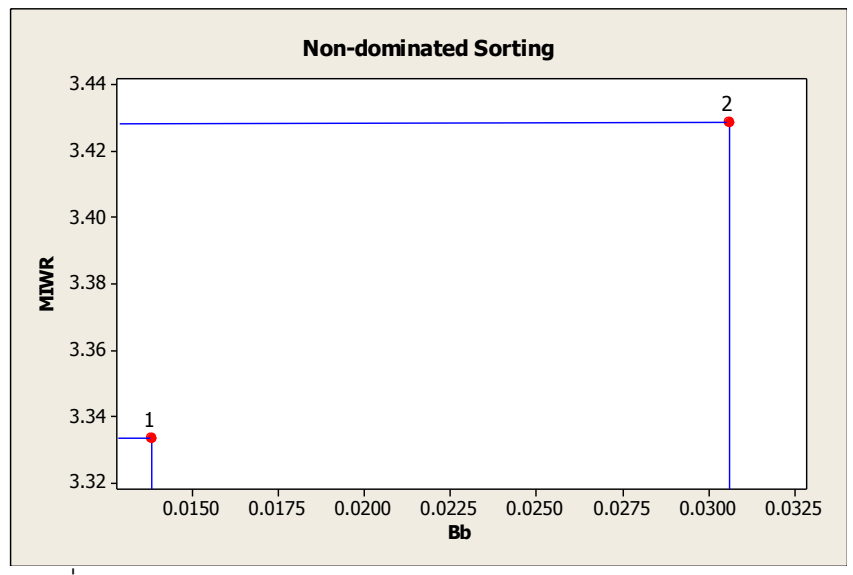

 $\overline{\lim}$ ภาพที่ 4.9 การกำหนดค่า Dummy Fitness ของสตริงคำตอบของประชากร

| ฟัง | สตริง   | ผลต่างความส้มพันธ์ | ์ ความแตกต่างของภาระ | Dummy          | Crowding        |           |
|-----|---------|--------------------|----------------------|----------------|-----------------|-----------|
| ที่ | คำตอบที | ของงานในสถานีงาน   | งานระหว่างสถานีงาน   | <b>Fitness</b> | <b>Distance</b> | Selection |
|     |         | 3.3333             | 0.0138               |                | infinity        | Gbest     |
| ⌒   |         | 3.4286             | 0.0306               |                | infinity        |           |

ตารางที่ 4.38 การคัดเลือกสตริงคำตอบที่ดีที่สุดของประชากร (Gbest)

จะได้สตริงคำตอบที่ดีที่สุดของประชากร (Gbest) คือสตริงคำตอบของฝูงที่ 1 อนุภาคที่ 1 ดังตารางที่ 4.39

ตารางที่ 4.39 สตริงคำตอบที่ดีที่สุดของประชากร (Gbest)

| Selection | ุ สตริงคำตอบที่ (ฝูง,อนุภาค) |  |                        |  | <b>String Priority</b> |  |  |  |
|-----------|------------------------------|--|------------------------|--|------------------------|--|--|--|
| Gbest     |                              |  | 6 11 10 8 3 9 4 2 12 5 |  |                        |  |  |  |

เมื่อได้สตริงคำตอบ Gbest จะนำไปรวมกับสตริงคำตอบตัวเดิมในสถานที่รวม

ค าตอบ ดังตารางที่ 4.40 – 4.43

ตารางที่ 4.40 สตริงคำตอบที่นำมารวมกัน

| ็รคบการทางาน | สตริงคำตอบที่ |  |                                                                                  |  | <b>String Priority</b> |  |  |  |
|--------------|---------------|--|----------------------------------------------------------------------------------|--|------------------------|--|--|--|
|              | 12            |  | $\begin{bmatrix} 2 & 1 & 10 & 12 & 9 & 8 & 7 & 6 & 3 & 5 & 11 & 4 \end{bmatrix}$ |  |                        |  |  |  |
|              | 23            |  | $[5 \t2 \t11 \t3 \t1 \t6 \t10 \t7 \t9 \t4 \t8 \t12]$                             |  |                        |  |  |  |
|              |               |  | $\begin{bmatrix} 7 & 6 & 11 & 10 & 8 & 3 & 9 & 4 & 2 & 12 & 5 & 1 \end{bmatrix}$ |  |                        |  |  |  |

# ตารางที่ 4.41 ลำดับขั้นงานของสตริงคำตอบที่นำมารวมกัน

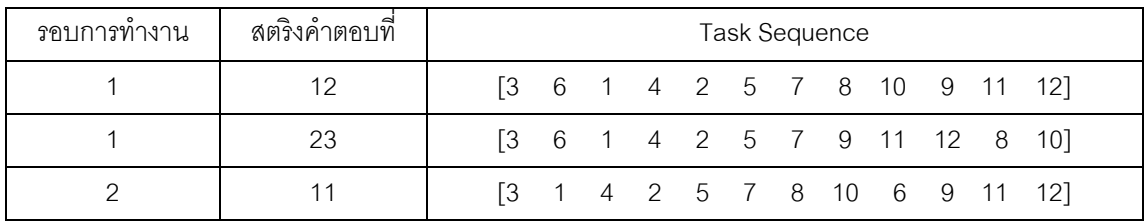

| รอบการทำงาน | สตริงคำตอบที |  |  |                                                                               |  | Workstation |  |  |  |
|-------------|--------------|--|--|-------------------------------------------------------------------------------|--|-------------|--|--|--|
|             |              |  |  | $[2 \t1 \t1 \t1 \t2 \t2 \t3 \t2 \t4 \t3 \t3 \t4]$                             |  |             |  |  |  |
|             | 23           |  |  | $\begin{bmatrix} 1 & 1 & 1 & 1 & 2 & 2 & 3 & 2 & 2 & 2 & 4 & 3 \end{bmatrix}$ |  |             |  |  |  |
|             |              |  |  | $\begin{bmatrix} 1 & 1 & 1 & 2 & 2 & 1 & 2 & 3 & 3 & 3 & 4 & 4 \end{bmatrix}$ |  |             |  |  |  |

ิตารางที่ 4.42 สถานีงานของสตริงคำตอบที่นำมารวมกัน

ิตารางที่ 4.43 ค่าฟังก์ชันวัตถุประสงค์ของสตริงคำตอบที่นำมารวมกัน

| รอบการ | สตริง    | จ้านวนคู่ | ิจานวน   | ผลต่างความส้มพันธ์ของ | ความแตกต่างของภาระ |
|--------|----------|-----------|----------|-----------------------|--------------------|
| ทำงาน  | คำตอบที่ | สถานีงาน  | สถานีงาน | งานในสถานีงาน         | งานระหว่างสถานีงาน |
|        | 12       |           |          | 3.5000                | 0.0100             |
|        | 23       |           |          | 3.2000                | 0.1331             |
|        |          |           |          | 3.3333                | 0.0138             |

เมื่อได้สตริงคำตอบที่นำมารวมกันไว้ในสถานที่รวมคำตอบแล้ว จะเก็บสตริง คำตอบที่ดีที่สุด (Elitist) ไว้เป็นสตริงคำตอบที่ดีในรอบก่อนหน้าของการดำเนินงานในรอบถัดไป โดยใช้วิธีการจัดอันดับแบบ Non-dominated Sorting เพื่อหาค่าความแข็งแรงไม่แท้จริง (Dummy Fitness) ดังภาพที่ 4.10 และคำนวณค่า Crowding Distance ได้ผลดังตารางที่ 4.44

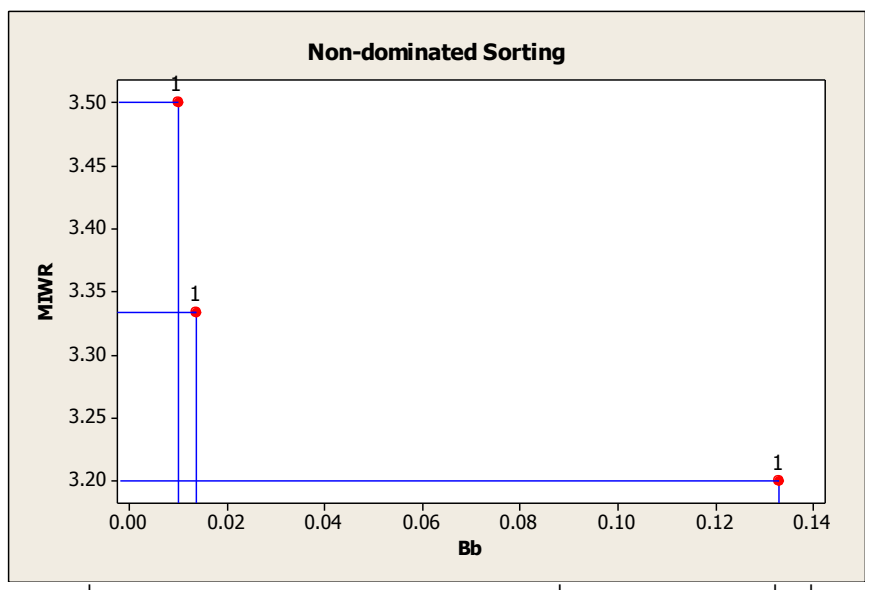

ภาพที่ 4.10 การกำหนดค่า Dummy Fitness เพื่อหาสตริงคำตอบที่ดีที่สุด

ตารางที่ 4.44 การคัดเลือกสตริงคำตอบที่ดีที่สุด (Elitist)

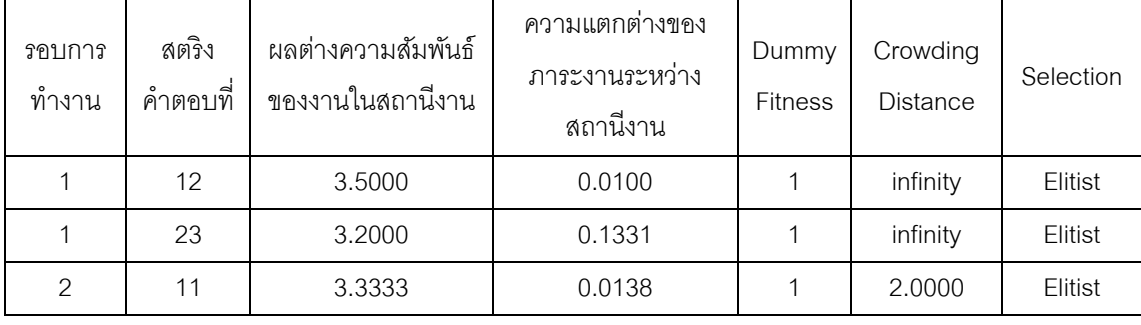

สตริงคำตอบที่ดีที่สุด Elitist ที่ได้หลังจากการคัดเลือกในรอบที่ 2 แสดงดังตาราง

ที่ 4.45 – 4.48

# ตารางที่ 4.45 สตริงคำตอบที่ดีที่สุด (Elitist)

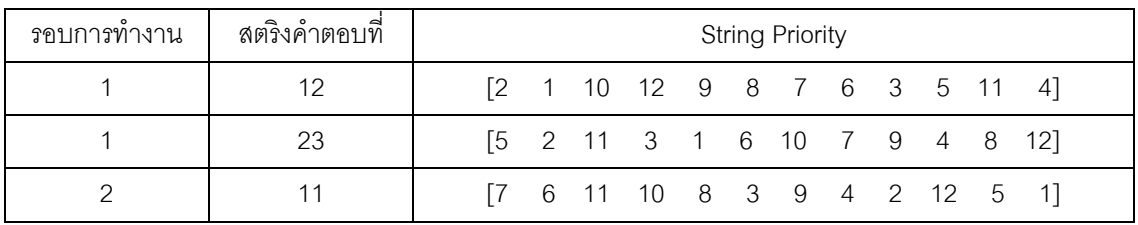

# ตารางที่ 4.46 ลำดับขั้นงานของสตริงคำตอบที่ดีที่สุด (Elitist)

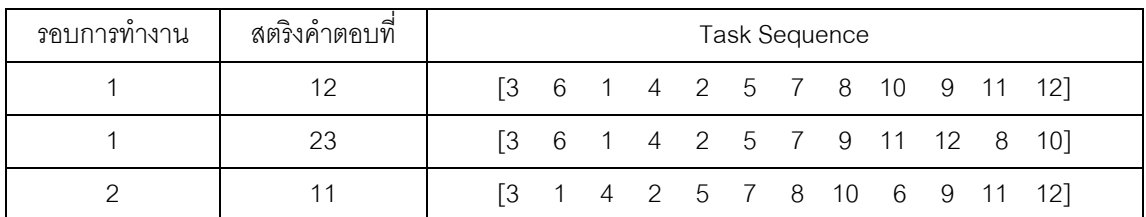

# ตารางที่ 4.47 สถานีงานของสตริงคำตอบที่ดีที่สุด (Elitist)

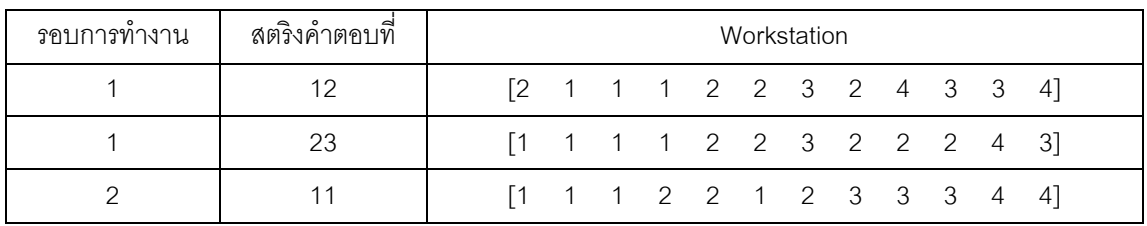

| รอบการ | สตริง    | จ้านวนคู่ | ้จำนวน   | ผลต่างความสัมพันธ์ของ | ้ ความแตกต่างของภาระ |
|--------|----------|-----------|----------|-----------------------|----------------------|
| ทำงาน  | คำตอบที่ | สถานีงาน  | สถานีงาน | งานในสถานีงาน         | งานระหว่างสถานีงาน   |
|        | 12       |           |          | 3.5000                | 0.0100               |
|        | 23       |           |          | 3.2000                | 0.1331               |
|        |          |           |          | 3.3333                | 0.0138               |

ตารางที่ 4.48 ค่าฟังก์ชันวัตถุประสงค์ของสตริงคำตอบที่ดีที่สุด (Elitist)

ท าการปรับปรุงตารางตารางทิศทางการเคลื่อนที่ของอนุภาค (Velocity Matrix) และตารางตำแหน่งของอนุภาค (Position Matrix) ด้วยสตริงคำตอบที่ดีของฝูงและของประชากร คือ Lbest และ Gbest และปรับปรุงตารางค่าความน่าจะเป็น Sigmoid

|                | $\mathbf{1}$   | $\overline{2}$ | 3              | $\overline{4}$ | 5              | 6              | $\overline{7}$ | 8              | 9            | 10           | 11             | 12             |
|----------------|----------------|----------------|----------------|----------------|----------------|----------------|----------------|----------------|--------------|--------------|----------------|----------------|
| $\mathbf{1}$   | $\mathbf{0}$   | $-0.0436$      | $\mathbf{0}$   | 0              | 0.0436         | $\mathbf{0}$   | $\mathbf{0}$   | 0              | $\mathbf{0}$ | $\mathbf{0}$ | $\mathbf{0}$   | $\overline{0}$ |
| $\overline{2}$ | $-0.0436$      | 0.0436         | $\mathbf{0}$   | 0              | $\overline{0}$ | $\mathbf 0$    | $\mathbf 0$    | 0              | $\mathbf{0}$ | $\mathbf 0$  | $\mathbf{0}$   | $\overline{0}$ |
| 3              | $\mathbf{0}$   | $\mathbf{0}$   | $\mathbf{0}$   | 0.0436         | $\mathbf{0}$   | $\mathbf 0$    | $\mathbf 0$    | $\overline{0}$ | $-0.0436$    | $\mathbf 0$  | $\mathbf{0}$   | $\mathbf 0$    |
| $\overline{4}$ | $\mathbf 0$    | 0              | $\overline{0}$ | 0              | $\overline{0}$ | $\overline{0}$ | $\mathbf{0}$   | $\overline{0}$ | $\mathbf{0}$ | 0.0436       | $\mathbf{0}$   | $-0.0436$      |
| 5              | 0.0436         | $\mathbf{0}$   | $\overline{0}$ | 0              | $\mathbf{0}$   | $\mathbf{0}$   | $\overline{0}$ | $\overline{0}$ | $\mathbf{0}$ | $-0.0436$    | $\mathbf{0}$   | $\mathbf{0}$   |
| 6              | $\mathbf{0}$   | $\mathbf{0}$   | $\mathbf{0}$   | 0              | $\Omega$       | 0.0436         | $\mathbf{0}$   | $-0.0436$      | $\mathbf{0}$ | $\mathbf{0}$ | $\mathbf{0}$   | $\mathbf{0}$   |
| $\overline{7}$ | $\overline{0}$ | $\overline{0}$ | $\overline{0}$ | 0              | $\overline{0}$ | $\mathbf{0}$   | $-0.0436$      | 0.0436         | $\mathbf{0}$ | $\mathbf 0$  | $\overline{0}$ | $\mathbf 0$    |
| 8              | $\mathbf 0$    | $\overline{0}$ | $\mathbf{0}$   | 0              | $\mathbf{0}$   | $-0.0436$      | $\mathbf{0}$   | $\mathbf 0$    | $\mathbf 0$  | $\mathbf 0$  | 0.0436         | $\overline{0}$ |
| 9              | $\mathbf 0$    | $\overline{0}$ | $\mathbf 0$    | $\overline{0}$ | $-0.0436$      | $\mathbf 0$    | $\overline{0}$ | $\mathbf{0}$   | 0.0436       | 0            | $\mathbf{0}$   | $\mathbf 0$    |
| 10             | $\mathbf 0$    | $\mathbf{0}$   | $-0.0436$      | 0              | $\overline{0}$ | $\mathbf{0}$   | 0.0436         | 0              | $\mathbf{0}$ | $\mathbf 0$  | $\overline{0}$ | $\mathbf 0$    |
| 11             | $\mathbf{0}$   | $\mathbf{0}$   | 0.0436         | 0              | $\overline{0}$ | $\overline{0}$ | $\overline{0}$ | $\overline{0}$ | $\mathbf{0}$ | $\mathbf{0}$ | $-0.0436$      | $\mathbf{0}$   |
| 12             | $\mathbf{0}$   | $\overline{0}$ | $\mathbf{0}$   | $-0.0436$      | $\mathbf{0}$   | $\mathbf{0}$   | $\overline{0}$ | $\overline{0}$ | $\mathbf{0}$ | $\mathbf{0}$ | $\mathbf{0}$   | 0.0436         |

ตารางที่ 4.49 ทิศทางการเคลื่อนที่ของฝูงที่ 1 ของรอบก่อนหน้า ( $V_{(i-1,j)})$ 

|                 |                |              |                |                |              |                 |                | N.             | $, \, \, \prime$ |                |                |             |
|-----------------|----------------|--------------|----------------|----------------|--------------|-----------------|----------------|----------------|------------------|----------------|----------------|-------------|
|                 | $\mathbf{1}$   | 2            | 3              | $\overline{4}$ | 5            | $6\phantom{1}6$ | $\overline{7}$ | 8              | $\overline{9}$   | 10             | 11             | 12          |
| $\mathbf{1}$    | $\overline{0}$ | $\mathbf 0$  | $\mathbf 0$    | $\mathbf 0$    | $\mathbf 0$  | $\mathbf 0$     | $\overline{0}$ | $\mathbf 0$    | $\mathbf 0$      | $\overline{0}$ | 0              | $\,0\,$     |
| $\overline{2}$  | $\mathbf 0$    | $\mathbf 0$  | $\mathbf 0$    | $\mathbf 0$    | $\mathbf 0$  | $\mathbf 0$     | $\overline{0}$ | $\mathbf 0$    | $\mathbf 0$      | $\overline{0}$ | 0              | $\mathbb O$ |
| 3               | $\mathbf 0$    | $\mathbf 0$  | $\mathbf{0}$   | $\mathbf 0$    | $\mathbf 0$  | $\mathbf 0$     | $\overline{0}$ | $\mathbf 0$    | $\mathbf 0$      | $\overline{0}$ | 0              | $\mathbb O$ |
| $\overline{4}$  | $\overline{0}$ | $\mathbf{0}$ | $\mathbf{0}$   | $\mathbf 0$    | $\mathbf 0$  | $\mathbf{0}$    | $\mathbf{0}$   | $\mathbf 0$    | $\mathbf 0$      | $\overline{0}$ | 0              | $\mathbf 0$ |
| 5               | $\mathbf 0$    | $\mathbf 0$  | $\mathbf 0$    | $\mathbf 0$    | $\mathbf 0$  | $\mathbf 0$     | $\mathbf 0$    | $\mathbf 0$    | $\mathbf 0$      | $\overline{0}$ | $\overline{0}$ | $\mathbf 0$ |
| $6\phantom{1}6$ | $\mathbf 0$    | $\mathbf 0$  | $\mathbf{0}$   | $\mathbf 0$    | $\mathbf 0$  | $\mathbf{0}$    | $\mathbf 0$    | $\overline{0}$ | $\mathbf 0$      | $\overline{0}$ | $\overline{0}$ | $\mathbf 0$ |
| $\overline{7}$  | $\overline{0}$ | $\mathbf 0$  | $\mathbf{0}$   | $\mathbf 0$    | $\mathbf 0$  | $\mathbf 0$     | $\mathbf 0$    | $\mathbf 0$    | $\mathbf 0$      | $\mathbf 0$    | 0              | $\mathbb O$ |
| 8               | $\mathbf 0$    | $\mathbf 0$  | $\mathbf{0}$   | $\mathbf 0$    | $\mathbf 0$  | $\overline{0}$  | $\mathbf{0}$   | $\overline{0}$ | $\mathbf 0$      | $\overline{0}$ | 0              | $\mathbf 0$ |
| 9               | $\overline{0}$ | $\mathbf{0}$ | $\overline{0}$ | $\mathbf{0}$   | $\mathbf{0}$ | $\mathbf 0$     | $\mathbf{0}$   | $\mathbf{0}$   | $\overline{0}$   | $\mathbf{0}$   | 0              | $\mathbf 0$ |
| 10              | $\mathbf 0$    | $\mathbf 0$  | $\overline{0}$ | $\mathbf 0$    | $\mathbf 0$  | $\overline{0}$  | $\overline{0}$ | $\mathbf 0$    | $\mathbf{0}$     | $\overline{0}$ | $\overline{0}$ | $\mathbf 0$ |
| 11              | $\overline{0}$ | $\mathbf 0$  | $\mathbf{0}$   | $\mathbf 0$    | $\mathbf 0$  | $\mathbf{0}$    | $\mathbf 0$    | $\mathbf 0$    | $\mathbf 0$      | $\mathbf 0$    | 0              | $\mathbf 0$ |
| 12              | $\mathbf 0$    | $\mathbf 0$  | $\mathbf 0$    | $\mathbf{0}$   | $\mathbf 0$  | $\mathbf 0$     | $\mathbf 0$    | $\mathbf 0$    | $\mathbf 0$      | $\mathbf 0$    | 0              | $\mathbf 0$ |

ตารางที่ 4.50 ทิศทางการเคลื่อนที่ของฝูงที่ 2 ของรอบก่อนหน้า ( $V_{(i-1,j)}$ )

ตารางที่ 4.51 ตำแหน่งของอนุภาคของฝูงที่ 1ของรอบก่อนหน้า ( $X_{(i-1,j)})$ 

|                | $\mathbf{1}$   | 2            | 3              | $\overline{4}$ | 5      | 6              | $\overline{7}$ | 8              | 9              | 10             | 11             | 12             |
|----------------|----------------|--------------|----------------|----------------|--------|----------------|----------------|----------------|----------------|----------------|----------------|----------------|
| 1              | $\mathbf{0}$   | 0.9564       | $\mathbf{0}$   | $\overline{0}$ | 0.0436 | $\mathbf{0}$   | $\mathbf{0}$   | $\overline{0}$ | $\overline{0}$ | $\mathbf{0}$   | $\mathbf{0}$   | $\overline{0}$ |
| $\overline{2}$ | 0.9564         | 0.0436       | $\mathbf{0}$   | $\mathbf 0$    | 0      | $\mathbf{0}$   | $\overline{0}$ | $\overline{0}$ | $\mathbf 0$    | $\mathbf 0$    | $\mathbf{0}$   | $\mathbf 0$    |
| 3              | $\mathbf{0}$   | $\mathbf{0}$ | $\mathbf{0}$   | 0.0436         | 0      | $\mathbf{0}$   | $\overline{0}$ | $\mathbf{0}$   | 0.9564         | $\overline{0}$ | $\overline{0}$ | $\overline{0}$ |
| $\overline{4}$ | $\mathbf{0}$   | $\mathbf 0$  | $\mathbf 0$    | $\overline{0}$ | 0      | $\mathbf 0$    | $\overline{0}$ | $\overline{0}$ | $\mathbf 0$    | 0.0436         | $\mathbf{0}$   | 0.9564         |
| 5              | 0.0436         | $\mathbf{0}$ | $\mathbf{0}$   | $\mathbf 0$    | 0      | $\mathbf{0}$   | $\overline{0}$ | $\mathbf{0}$   | $\overline{0}$ | 0.9564         | $\mathbf{0}$   | $\mathbf 0$    |
| 6              | $\mathbf{0}$   | $\mathbf{0}$ | $\mathbf{0}$   | $\mathbf 0$    | 0      | 0.0436         | $\Omega$       | 0.9564         | $\mathbf{0}$   | $\mathbf 0$    | $\mathbf 0$    | $\mathbf 0$    |
| $\overline{7}$ | $\overline{0}$ | $\mathbf 0$  | $\mathbf 0$    | $\mathbf 0$    | 0      | $\mathbf{0}$   | 0.9564         | 0.0436         | $\mathbf 0$    | $\mathbf 0$    | $\mathbf 0$    | $\overline{0}$ |
| 8              | $\mathbf{0}$   | $\mathbf{0}$ | $\mathbf 0$    | $\mathbf 0$    | 0      | 0.9564         | $\overline{0}$ | $\mathbf{0}$   | $\mathbf 0$    | $\overline{0}$ | 0.0436         | $\mathbf{0}$   |
| 9              | $\mathbf{0}$   | $\mathbf{0}$ | $\overline{0}$ | $\overline{0}$ | 0.9564 | $\mathbf{0}$   | $\Omega$       | $\Omega$       | 0.0436         | $\overline{0}$ | $\mathbf{0}$   | $\mathbf{0}$   |
| 10             | $\mathbf{0}$   | $\mathbf{0}$ | 0.9564         | $\overline{0}$ | 0      | $\mathbf{0}$   | 0.0436         | $\mathbf{0}$   | $\overline{0}$ | $\mathbf 0$    | $\mathbf{0}$   | $\mathbf 0$    |
| 11             | $\mathbf{0}$   | $\mathbf{0}$ | 0.0436         | $\mathbf{0}$   | 0      | $\overline{0}$ | $\overline{0}$ | $\mathbf{0}$   | $\mathbf{0}$   | $\overline{0}$ | 0.9564         | $\mathbf{0}$   |
| 12             | $\mathbf{0}$   | $\mathbf 0$  | $\mathbf{0}$   | 0.9564         | 0      | 0              | $\overline{0}$ | $\mathbf{0}$   | $\mathbf 0$    | $\mathbf 0$    | $\mathbf{0}$   | 0.0436         |

|                | $\mathbf{1}$   | 2              | 3              | $\overline{4}$ | 5              | 6           | $\overline{7}$ | 8              | 9            | 10             | 11           | 12           |
|----------------|----------------|----------------|----------------|----------------|----------------|-------------|----------------|----------------|--------------|----------------|--------------|--------------|
| $\mathbf{1}$   | $\mathbf 0$    | $\mathbf 0$    | $\mathbf 0$    | $\mathbf 0$    | $\mathbf{1}$   | $\mathbf 0$ | $\overline{0}$ | $\mathbf 0$    | $\mathbf 0$  | $\mathbf 0$    | 0            | $\mathbf 0$  |
| 2              | $\mathbf 0$    | 1              | $\overline{0}$ | $\mathbf 0$    | 0              | $\mathbf 0$ | $\overline{0}$ | $\mathbf 0$    | $\mathbf 0$  | $\mathbf 0$    | 0            | $\mathbf 0$  |
| 3              | $\mathbf{0}$   | $\overline{0}$ | $\overline{0}$ | 1              | $\overline{0}$ | $\mathbf 0$ | $\mathbf{0}$   | $\mathbf 0$    | $\mathbf 0$  | $\mathbf 0$    | 0            | $\mathbf 0$  |
| $\overline{4}$ | $\mathbf 0$    | $\overline{0}$ | $\mathbf 0$    | $\mathbf 0$    | 0              | $\mathbf 0$ | $\overline{0}$ | $\overline{0}$ | $\mathbf 0$  | 1              | 0            | $\mathbf 0$  |
| 5              | $\mathbf{1}$   | 0              | $\overline{0}$ | $\mathbf 0$    | $\mathbf 0$    | $\mathbf 0$ | $\overline{0}$ | $\mathbf 0$    | $\mathbf 0$  | $\mathbf 0$    | 0            | $\mathbf 0$  |
| 6              | $\mathbf 0$    | $\overline{0}$ | $\overline{0}$ | $\mathbf 0$    | $\overline{0}$ | 1           | $\overline{0}$ | $\mathbf 0$    | $\mathbf 0$  | $\mathbf 0$    | 0            | $\mathbf 0$  |
| $\overline{7}$ | $\mathbf{0}$   | $\mathbf 0$    | $\mathbf 0$    | $\mathbf 0$    | $\overline{0}$ | $\mathbf 0$ | $\mathbf 0$    | 1              | $\mathbf 0$  | $\mathbf 0$    | 0            | $\mathbf 0$  |
| 8              | $\mathbf{0}$   | $\overline{0}$ | $\overline{0}$ | $\mathbf 0$    | 0              | $\mathbf 0$ | $\mathbf{0}$   | $\mathbf 0$    | $\mathbf 0$  | $\mathbf 0$    | $\mathbf{1}$ | $\mathbf 0$  |
| 9              | $\overline{0}$ | $\overline{0}$ | $\overline{0}$ | $\mathbf{0}$   | 0              | $\mathbf 0$ | $\overline{0}$ | $\overline{0}$ | $\mathbf{1}$ | $\overline{0}$ | 0            | $\mathbf 0$  |
| 10             | $\overline{0}$ | $\overline{0}$ | $\overline{0}$ | $\mathbf 0$    | $\overline{0}$ | $\mathbf 0$ | $\mathbf{1}$   | $\overline{0}$ | $\mathbf 0$  | $\mathbf 0$    | 0            | $\mathbf 0$  |
| 11             | $\overline{0}$ | $\overline{0}$ | $\mathbf{1}$   | $\mathbf 0$    | $\overline{0}$ | $\mathbf 0$ | $\mathbf 0$    | $\mathbf 0$    | $\mathbf 0$  | $\mathbf{0}$   | 0            | $\mathbf 0$  |
| 12             | $\mathbf 0$    | 0              | $\mathbf 0$    | $\mathbf 0$    | 0              | $\mathbf 0$ | $\overline{0}$ | $\mathbf 0$    | $\mathbf 0$  | $\mathbf 0$    | 0            | $\mathbf{1}$ |

ตารางที่ 4.52 ตำแหน่งของอนุภาคของฝูงที่ 2 ของรอบก่อนหน้า ( $X_{(i-1,j)})$ 

ตารางที่ 4.53 ตำแหน่งที่ดีที่สุดของฝูงที่ 1 ในรอบที่ 2  $P_{(i,j)} = \textit{Lbest1}$ 

|                | $\mathbf{1}$ | 2              | 3              | $\overline{4}$ | 5            | 6           | $\overline{7}$ | 8              | 9            | 10             | 11           | 12           |
|----------------|--------------|----------------|----------------|----------------|--------------|-------------|----------------|----------------|--------------|----------------|--------------|--------------|
| $\mathbf{1}$   | $\mathbf{0}$ | $\overline{0}$ | $\mathbf 0$    | $\overline{0}$ | $\mathbf 0$  | $\mathbf 0$ | $\mathbf 0$    | $\mathbf{0}$   | $\mathbf 0$  | $\overline{0}$ | $\mathbf 0$  | 1            |
| 2              | $\mathbf 0$  | $\mathbf 0$    | $\mathbf{0}$   | $\overline{0}$ | $\mathbf 0$  | $\mathbf 0$ | $\mathbf 0$    | $\mathbf{0}$   | $\mathbf{1}$ | $\overline{0}$ | $\mathbf 0$  | $\mathbb O$  |
| 3              | $\mathbf 0$  | $\overline{0}$ | $\overline{0}$ | $\overline{0}$ | $\mathbf 0$  | 1           | $\mathbf 0$    | $\overline{0}$ | $\mathbf 0$  | $\overline{0}$ | $\mathbf 0$  | $\mathbf 0$  |
| $\overline{4}$ | $\mathbf{0}$ | $\overline{0}$ | $\overline{0}$ | $\overline{0}$ | $\mathbf 0$  | $\mathbf 0$ | $\mathbf{0}$   | $\mathbf{1}$   | $\mathbf 0$  | 0              | $\mathbf 0$  | $\mathbf 0$  |
| 5              | $\mathbf{0}$ | $\mathbf 0$    | $\overline{0}$ | $\overline{0}$ | $\mathbf 0$  | $\mathbf 0$ | $\mathbf{0}$   | $\overline{0}$ | $\mathbf 0$  | $\overline{0}$ | 1            | $\mathbf 0$  |
| 6              | $\mathbf{0}$ | $\mathbf{1}$   | $\overline{0}$ | $\overline{0}$ | $\mathbf{0}$ | $\mathbf 0$ | $\mathbf{0}$   | $\mathbf{0}$   | $\mathbf 0$  | $\mathbf{0}$   | $\mathbf{0}$ | $\mathbf 0$  |
| $\overline{7}$ | $\mathbf{1}$ | $\mathbf 0$    | $\overline{0}$ | $\overline{0}$ | $\mathbf 0$  | $\mathbf 0$ | $\mathbf 0$    | $\overline{0}$ | $\mathbf 0$  | $\overline{0}$ | $\mathbf 0$  | $\mathbf 0$  |
| 8              | $\mathbf 0$  | $\overline{0}$ | $\mathbf 0$    | $\mathbf 0$    | $\mathbf{1}$ | $\mathbf 0$ | $\mathbf 0$    | $\mathbf 0$    | $\mathbf 0$  | $\mathbf 0$    | $\mathbf 0$  | $\mathbf 0$  |
| 9              | $\mathbf 0$  | $\overline{0}$ | $\overline{0}$ | $\overline{0}$ | $\mathbf 0$  | $\mathbf 0$ | 1              | $\mathbf 0$    | $\mathbf 0$  | $\mathbf 0$    | $\mathbf 0$  | $\mathbf 0$  |
| 10             | $\mathbf{0}$ | $\overline{0}$ | $\overline{0}$ | $\mathbf{1}$   | $\mathbf 0$  | $\mathbf 0$ | $\mathbf{0}$   | $\overline{0}$ | $\mathbf 0$  | $\overline{0}$ | $\mathbf{0}$ | $\mathbf 0$  |
| 11             | $\mathbf{0}$ | $\overline{0}$ | $\mathbf{1}$   | $\mathbf{0}$   | $\mathbf{0}$ | $\mathbf 0$ | $\mathbf{0}$   | $\overline{0}$ | $\mathbf 0$  | $\mathbf{0}$   | $\mathbf{0}$ | $\mathbf{0}$ |
| 12             | $\mathbf{0}$ | $\mathbf 0$    | $\overline{0}$ | $\overline{0}$ | $\mathbf{0}$ | $\mathbf 0$ | $\mathbf{0}$   | $\overline{0}$ | $\mathbf 0$  | 1              | $\mathbf 0$  | $\mathbf 0$  |

|                | $\mathbf{1}$   | 2            | 3            | $\overline{4}$ | 5            | $6\phantom{1}6$ | $\overline{7}$ | 8              | 9              | 10             | 11             | 12           |
|----------------|----------------|--------------|--------------|----------------|--------------|-----------------|----------------|----------------|----------------|----------------|----------------|--------------|
| $\mathbf{1}$   | $\overline{0}$ | $\mathbf 0$  | $\mathbf 0$  | $\mathbf 0$    | $\mathbf 0$  | $\mathbf 0$     | $\mathbf 0$    | $\mathbf 0$    | 1              | $\overline{0}$ | $\overline{0}$ | $\mathbb O$  |
| 2              | $\mathbf{0}$   | $\mathbf{0}$ | $\mathbf{0}$ | $\mathbf{1}$   | $\mathbf 0$  | $\mathbf 0$     | $\mathbf 0$    | $\mathbf{0}$   | $\overline{0}$ | $\overline{0}$ | $\overline{0}$ | $\mathbf 0$  |
| 3              | $\mathbf{0}$   | $\mathbf 0$  | $\mathbf{1}$ | $\mathbf 0$    | $\mathbf 0$  | $\mathbf 0$     | $\mathbf 0$    | $\overline{0}$ | $\mathbf 0$    | $\overline{0}$ | $\overline{0}$ | $\mathbf 0$  |
| $\overline{4}$ | $\overline{0}$ | $\mathbf 0$  | $\mathbf 0$  | $\overline{0}$ | $\mathbf 0$  | $\mathbf 0$     | $\mathbf 0$    | $\mathbf 0$    | $\mathbf 0$    | 1              | $\overline{0}$ | $\mathbf 0$  |
| 5              | $\mathbf 0$    | $\mathbf 0$  | $\mathbf 0$  | $\mathbf 0$    | $\mathbf{1}$ | $\mathbf 0$     | $\mathbf 0$    | $\mathbf 0$    | $\mathbf 0$    | $\mathbf 0$    | $\mathbf 0$    | $\mathbf 0$  |
| 6              | $\mathbf 0$    | $\mathbf 0$  | $\mathbf 0$  | $\mathbf{0}$   | $\mathbf 0$  | 1               | $\bf 0$        | $\mathbf 0$    | $\mathbf 0$    | $\mathbf 0$    | $\mathbf 0$    | $\mathbb O$  |
| $\overline{7}$ | $\mathbf 0$    | $\mathbf 0$  | $\mathbf{0}$ | $\overline{0}$ | $\mathbf 0$  | $\mathbf 0$     | 1              | $\mathbf 0$    | $\mathbf 0$    | $\mathbf 0$    | $\overline{0}$ | $\mathbf 0$  |
| 8              | $\mathbf{1}$   | $\mathbf 0$  | $\mathbf{0}$ | $\overline{0}$ | $\mathbf 0$  | $\mathbf 0$     | $\overline{0}$ | $\overline{0}$ | $\overline{0}$ | $\overline{0}$ | $\overline{0}$ | $\mathbf 0$  |
| 9              | $\mathbf 0$    | $\mathbf{1}$ | $\mathbf 0$  | $\mathbf 0$    | $\mathbf 0$  | $\mathbf 0$     | $\mathbf 0$    | $\overline{0}$ | $\mathbf 0$    | $\mathbf 0$    | $\overline{0}$ | $\mathbf 0$  |
| 10             | $\overline{0}$ | $\mathbf{0}$ | $\mathbf 0$  | $\overline{0}$ | $\mathbf 0$  | $\mathbf 0$     | $\mathbf 0$    | $\mathbf{1}$   | $\mathbf 0$    | $\overline{0}$ | $\overline{0}$ | $\mathbf 0$  |
| 11             | $\mathbf 0$    | $\mathbf{0}$ | $\mathbf 0$  | $\mathbf 0$    | $\mathbf 0$  | $\mathbf 0$     | $\overline{0}$ | $\overline{0}$ | $\mathbf 0$    | $\mathbf 0$    | $\overline{0}$ | $\mathbf{1}$ |
| 12             | 0              | $\mathbf 0$  | $\mathbf 0$  | $\mathbf 0$    | $\mathbf 0$  | $\mathbf 0$     | $\mathbf 0$    | $\mathbf 0$    | $\mathbf 0$    | $\mathbf 0$    | 1              | $\mathbf 0$  |

ตารางที่ 4.54 ตำแหน่งที่ดีที่สุดของฝูงที่ 2 ในรอบที่ 2  $P_{(i,j)} = \text{Lbest2}$ 

ตารางที่ 4.55 ตำแหน่งที่ดีที่สุดของประชากร  $G_{(i, j)}$  ในรอบที่ 2

|                | $\mathbf{1}$   | 2              | 3                | $\overline{4}$ | 5            | $6\phantom{1}6$  | $\overline{7}$ | 8            | 9              | 10             | 11           | 12             |
|----------------|----------------|----------------|------------------|----------------|--------------|------------------|----------------|--------------|----------------|----------------|--------------|----------------|
| $\mathbf{1}$   | $\mathbf 0$    | $\mathbf 0$    | $\mathbf 0$      | $\mathbf 0$    | $\mathbf 0$  | $\mathbf 0$      | $\mathbf 0$    | $\mathbf{0}$ | $\mathbf 0$    | $\mathbf 0$    | $\mathbf 0$  | $\mathbf{1}$   |
| 2              | $\overline{0}$ | $\mathbf 0$    | $\mathbf 0$      | $\mathbf 0$    | $\mathbf 0$  | $\mathbf 0$      | $\mathbf{0}$   | $\mathbf{0}$ | 1              | $\overline{0}$ | $\mathbf 0$  | $\overline{0}$ |
| 3              | $\overline{0}$ | $\mathbf 0$    | $\mathbf 0$      | $\overline{0}$ | $\mathbf 0$  | 1                | $\mathbf{0}$   | $\mathbf{0}$ | $\overline{0}$ | $\overline{0}$ | $\mathbf 0$  | $\overline{0}$ |
| $\overline{4}$ | $\mathbf 0$    | $\mathbf 0$    | $\mathbf 0$      | $\mathbf 0$    | $\mathbf 0$  | $\mathbf 0$      | $\mathbf 0$    | $\mathbf{1}$ | $\overline{0}$ | $\overline{0}$ | $\mathbf 0$  | $\mathbf 0$    |
| 5              | $\mathbf 0$    | $\mathbf 0$    | $\mathbf 0$      | $\overline{0}$ | $\mathbf 0$  | $\mathbf 0$      | $\mathbf 0$    | $\mathbf 0$  | $\overline{0}$ | $\mathbf 0$    | 1            | $\mathbb O$    |
| 6              | $\overline{0}$ | $\mathbf{1}$   | $\mathbf 0$      | $\overline{0}$ | $\mathbf 0$  | $\mathbf 0$      | $\mathbf 0$    | $\mathbf{0}$ | $\mathbf 0$    | $\overline{0}$ | $\mathbf 0$  | $\mathbf 0$    |
| $\overline{7}$ | 1              | $\mathbf 0$    | $\boldsymbol{0}$ | $\mathbf 0$    | $\mathbb O$  | $\boldsymbol{0}$ | $\mathbb O$    | $\bf 0$      | $\mathbf 0$    | $\mathbf 0$    | $\mathbf 0$  | $\mathbf 0$    |
| $\,8\,$        | $\mathbf 0$    | $\mathbf 0$    | $\mathbf 0$      | $\overline{0}$ | 1            | $\mathbf 0$      | $\mathbf 0$    | $\mathbf{0}$ | $\overline{0}$ | $\overline{0}$ | $\mathbf 0$  | $\overline{0}$ |
| 9              | $\overline{0}$ | $\overline{0}$ | $\mathbf{0}$     | $\mathbf{0}$   | $\mathbf{0}$ | $\mathbf{0}$     | $\mathbf{1}$   | $\mathbf{0}$ | $\mathbf{0}$   | $\overline{0}$ | $\mathbf 0$  | $\overline{0}$ |
| 10             | $\overline{0}$ | $\overline{0}$ | $\mathbf 0$      | $\mathbf{1}$   | $\mathbf{0}$ | $\mathbf 0$      | $\mathbf{0}$   | $\mathbf{0}$ | $\overline{0}$ | $\overline{0}$ | $\mathbf{0}$ | $\overline{0}$ |
| 11             | $\overline{0}$ | $\overline{0}$ | $\mathbf{1}$     | $\overline{0}$ | $\mathbf 0$  | $\mathbf{0}$     | $\mathbf{0}$   | $\mathbf{0}$ | $\overline{0}$ | $\mathbf 0$    | $\mathbf 0$  | $\mathbf 0$    |
| 12             | $\overline{0}$ | $\mathbf 0$    | $\mathbf 0$      | $\mathbf 0$    | $\mathbf 0$  | $\mathbf 0$      | $\mathbf 0$    | $\mathbf 0$  | $\overline{0}$ | 1              | $\mathbf 0$  | $\mathbf 0$    |

ตัวอย่างในรอบนี้กำหนดให้  $w$  เท่ากับ 1 และ  $\rm c_{1}$  ,  $\rm c_{2}$  แท่ากับ 0.1 ทำการสุ่มค่า  $r_{1}$ , $r_{2}$  ที่มีค่าระหว่าง [0,1] ของฝูงที่ 1 ได้เท่ากับ 0.6490 และ 0.8003 ตามลำดับ และสุ่มค่า  $r_{1}$ , $r_{2}$ 

ที่มีค่าระหว่าง [0,1] ของฝูงที่ 2 ได้เท่ากับ 0.4538 และ 0.4324 ตามลำดับ เมื่อทำการปรับปรุง แล้วจะได้ตารางทิศทางการเคลื่อนที่ของอนุภาค ตารางตำแหน่งของอนุภาค และตาราง Sigmoid ของการทำงานในรอบที่ 2 เพื่อจะนำไปใช้ในรอบการทำงานถัดไปดังตารางที่ 4.56 - 4.61

ตัวอย่างการคำนวณทิศทางการเคลื่อนที่ของฝูงที่ 1 ที่ตำแหน่ง [1,1]

 $V_{(i,i)} = wV_{(i-1,i)} + c_1r_1(P_{(i,j)} - X_{(i-1,i)}) + c_2r_2(G_{(i,j)} - X_{(i-1,i)})$ 

$$
V_{(i,j)} = (1 * 0) + (0.1 * 0.6490)(0 - 0) + (0.1 * 0.8003)(0 - 0)
$$
  

$$
V_{(i,j)} = 0
$$

ตัวอย่างการค านวณทิศทางการเคลื่อนที่ของฝูงที่ 1 ที่ต าแหน่ง [2,1]

$$
V_{(i,j)} = wV_{(i-1,j)} + c_1r_1(P_{(i,j)} - X_{(i-1,j)}) + c_2r_2(G_{(i,j)} - X_{(i-1,j)})
$$
  

$$
V_{(i,j)} = (1 * -0.0436) + (0.1 * 0.6490)(0 - 0.9564) + (0.1 * 0.8003)(0 - 0.9564)
$$
  

$$
V_{(i,j)} = -0.1822
$$

ทำการปรับปรุงตารางทิศทางการเคลื่อนที่ของอนุภาคในทุกตำแหน่งตามตัวอย่าง ข้างต้น จะได้ผลดังตารางที่ 4.56

|                | $\mathbf{1}$ | $\overline{2}$ | 3            | $\overline{4}$ | 5            | 6              | $\overline{7}$ | $\mathcal{B}$  | 9            | 10             | 11           | 12             |
|----------------|--------------|----------------|--------------|----------------|--------------|----------------|----------------|----------------|--------------|----------------|--------------|----------------|
| $\mathbf{1}$   | $\mathbf{0}$ | $-0.1822$      | $\mathbf{0}$ | $\mathbf{0}$   | 0.0373       | $\overline{0}$ | $\Omega$       | $\overline{0}$ | $\mathbf{0}$ | $\overline{0}$ | $\mathbf{0}$ | 0.1449         |
| 2              | $-0.1822$    | 0.0373         | $\mathbf{0}$ | $\mathbf{0}$   | $\mathbf{0}$ | $\mathbf{0}$   | $\mathbf{0}$   | $\overline{0}$ | 0.1449       | $\overline{0}$ | $\mathbf{0}$ | $\mathbf{0}$   |
| 3              | $\mathbf{0}$ | $\overline{0}$ | $\mathbf{0}$ | 0.0373         | $\mathbf{0}$ | 0.1449         | $\mathbf{0}$   | $\overline{0}$ | $-0.1822$    | $\overline{0}$ | $\mathbf{0}$ | $\overline{0}$ |
| $\overline{4}$ | $\mathbf{0}$ | $\mathbf 0$    | $\mathbf{0}$ | $\mathbf{0}$   | $\mathbf 0$  | $\mathbf{0}$   | $\Omega$       | 0.1449         | $\mathbf{0}$ | 0.0373         | $\mathbf 0$  | $-0.1822$      |
| 5              | 0.0373       | $\mathbf{0}$   | $\mathbf{0}$ | $\mathbf{0}$   | $\mathbf{0}$ | $\mathbf{0}$   | $\Omega$       | $\Omega$       | $\mathbf{0}$ | $-0.1822$      | 0.1449       | $\mathbf{0}$   |
| 6              | $\mathbf{0}$ | 0.1449         | $\mathbf{0}$ | $\mathbf{0}$   | $\mathbf{0}$ | 0.0373         | $\Omega$       | $-0.1822$      | $\mathbf{0}$ | $\overline{0}$ | $\mathbf{0}$ | $\overline{0}$ |
| $\overline{7}$ | 0.1449       | $\overline{0}$ | $\mathbf{0}$ | $\mathbf{0}$   | $\mathbf{0}$ | $\Omega$       | $-0.1822$      | 0.0373         | $\mathbf{0}$ | $\overline{0}$ | $\mathbf{0}$ | $\overline{0}$ |
| 8              | $\mathbf{0}$ | $\mathbf{0}$   | $\mathbf{0}$ | $\mathbf{0}$   | 0.1449       | $-0.1822$      | $\mathbf{0}$   | $\overline{0}$ | $\mathbf{0}$ | $\overline{0}$ | 0.0373       | $\mathbf{0}$   |
| 9              | $\mathbf 0$  | $\overline{0}$ | $\mathbf 0$  | $\mathbf 0$    | $-0.1822$    | $\mathbf{0}$   | 0.1449         | $\overline{0}$ | 0.0373       | $\mathbf 0$    | $\mathbf 0$  | $\mathbf 0$    |
| 10             | $\mathbf 0$  | $\mathbf{0}$   | $-0.1822$    | 0.1449         | $\mathbf 0$  | $\mathbf{0}$   | 0.0373         | $\mathbf{0}$   | $\mathbf{0}$ | $\overline{0}$ | $\mathbf{0}$ | $\mathbf 0$    |
| 11             | $\mathbf{0}$ | $\mathbf{0}$   | 0.1822       | $\mathbf{0}$   | $\mathbf{0}$ | $\overline{0}$ | $\Omega$       | $\overline{0}$ | $\mathbf 0$  | $\overline{0}$ | $-0.1822$    | $\mathbf{0}$   |
| 12             | $\mathbf{0}$ | 0              | $\mathbf{0}$ | $-0.1822$      | $\mathbf{0}$ | $\mathbf{0}$   | $\Omega$       | $\overline{0}$ | $\mathbf{0}$ | 0.1449         | $\mathbf{0}$ | 0.0373         |

ตารางที่ 4.56 ทิศทางการเคลื่อนที่ของอนุภาค (Velocity Matrix) ของฝูงที่ 1 ในรอบที่ 2

ตัวอย่างการคำนวณทิศทางการเคลื่อนที่ของฝูงที่ 2 ที่ตำแหน่ง [1,1]

$$
V_{(i,j)} = wV_{(i-1,j)} + c_1r_1(P_{(i,j)} - X_{(i-1,j)}) + c_2r_2(G_{(i,j)} - X_{(i-1,j)})
$$
  

$$
V_{(i,j)} = (1 * 0) + (0.1 * 0.4538)(0 - 0) + (0.1 * 0.4324)(0 - 0)
$$
  

$$
V_{(i,j)} = 0
$$

ตัวอย่างการคำนวณทิศทางการเคลื่อนที่ของฝูงที่ 2 ที่ตำแหน่ง [2,1]

$$
V_{(i,j)} = wV_{(i-1,j)} + c_1r_1(P_{(i,j)} - X_{(i-1,j)}) + c_2r_2(G_{(i,j)} - X_{(i-1,j)})
$$
  
\n
$$
V_{(i,j)} = (1 * 0) + (0.1 * 0.4538)(0 - 0) + (0.1 * 0.4324)(0 - 0)
$$
  
\n
$$
V_{(i,j)} = 0
$$

ทำการปรับปรุงตารางทิศทางการเคลื่อนที่ของอนุภาคในทุกตำแหน่งตามตัวอย่าง ข้างต้น จะได้ผลดังตารางที่ 4.57

|                | $\mathbf{1}$ | $\overline{2}$ | 3              | $\overline{4}$ | 5              | 6              | $\overline{7}$ | 8              | 9              | 10           | 11             | 12             |
|----------------|--------------|----------------|----------------|----------------|----------------|----------------|----------------|----------------|----------------|--------------|----------------|----------------|
| 1              | $\mathbf{0}$ | $\overline{0}$ | $\overline{0}$ | $\mathbf{0}$   | $-0.0886$      | $\mathbf{0}$   | $\overline{0}$ | $\overline{0}$ | 0.0454         | $\mathbf{0}$ | 0              | 0.0432         |
| 2              | $\mathbf{0}$ | $-0.0886$      | $\mathbf{0}$   | 0.0454         | $\overline{0}$ | $\overline{0}$ | $\overline{0}$ | $\mathbf{0}$   | 0.0432         | $\mathbf{0}$ | 0              | $\mathbf{0}$   |
| 3              | $\mathbf{0}$ | $\mathbf{0}$   | 0.0454         | $-0.0886$      | $\mathbf{0}$   | 0.0432         | $\mathbf{0}$   | $\overline{0}$ | $\overline{0}$ | $\mathbf{0}$ | 0              | $\mathbf{0}$   |
| $\overline{4}$ | $\mathbf{0}$ | $\overline{0}$ | $\overline{0}$ | $\mathbf{0}$   | $\mathbf{0}$   | $\mathbf{0}$   | $\mathbf{0}$   | 0.0432         | $\mathbf 0$    | $-0.0432$    | $\mathbf{0}$   | $\mathbf 0$    |
| 5              | $-0.0886$    | $\mathbf{0}$   | $\mathbf 0$    | $\mathbf{0}$   | 0.0454         | $\mathbf{0}$   | $\mathbf{0}$   | $\mathbf{0}$   | $\overline{0}$ | $\mathbf{0}$ | 0.0432         | $\mathbf{0}$   |
| 6              | $\mathbf{0}$ | 0.0432         | $\overline{0}$ | $\mathbf{0}$   | $\overline{0}$ | $-0.0432$      | $\mathbf{0}$   | $\mathbf{0}$   | $\mathbf{0}$   | $\mathbf{0}$ | $\overline{0}$ | $\mathbf 0$    |
| $\overline{7}$ | 0.0432       | $\mathbf{0}$   | $\mathbf 0$    | $\overline{0}$ | $\mathbf 0$    | $\mathbf{0}$   | 0.0454         | $-0.0886$      | $\overline{0}$ | $\mathbf{0}$ | 0              | $\mathbf 0$    |
| 8              | 0.0454       | $\mathbf{0}$   | $\overline{0}$ | $\mathbf{0}$   | 0.0432         | $\mathbf{0}$   | $\mathbf{0}$   | $\mathbf{0}$   | $\overline{0}$ | $\mathbf{0}$ | $-0.0886$      | $\mathbf{0}$   |
| 9              | $\Omega$     | 0.0454         | $\overline{0}$ | $\mathbf{0}$   | 0              | $\overline{0}$ | 0.0432         | $\overline{0}$ | $-0.0886$      | $\mathbf{0}$ | 0              | $\overline{0}$ |
| 10             | $\Omega$     | $\mathbf{0}$   | $\overline{0}$ | 0.0432         | $\mathbf{0}$   | $\Omega$       | $-0.0886$      | 0.0454         | $\overline{0}$ | $\Omega$     | 0              | $\mathbf{0}$   |
| 11             | $\mathbf{0}$ | $\mathbf{0}$   | $-0.0454$      | $\mathbf{0}$   | $\mathbf{0}$   | $\overline{0}$ | $\Omega$       | $\overline{0}$ | $\overline{0}$ | $\mathbf{0}$ | $\overline{0}$ | 0.0454         |
| 12             | $\mathbf{0}$ | 0              | $\mathbf 0$    | $\mathbf{0}$   | 0              | $\mathbf{0}$   | $\mathbf{0}$   | $\overline{0}$ | $\overline{0}$ | 0.0432       | 0.0454         | $-0.0886$      |

ตารางที่ 4.57 ทิศทางการเคลื่อนที่ของอนุภาค (Velocity Matrix) ของฝูงที่ 2 ในรอบที่ 2

ตัวอย่างการคำนวณตำแหน่งของอนุภาคของฝูงที่ 1 ที่ตำแหน่ง [1,1]

$$
X_{(i,j)} = X_{(i-1,j)} + V_{(i,j)}
$$
  
\n
$$
X_{(i,j)} = 0 + 0
$$
  
\n
$$
X_{(i,j)} = 0
$$

ตัวอย่างการคำนวณตำแหน่งของอนุภาคของฝูงที่ 1 ที่ตำแหน่ง [2,1]

$$
X_{(i,j)} = X_{(i-1,j)} + V_{(i,j)}
$$
  

$$
X_{(i,j)} = 0.9564 - 0.1822
$$
  

$$
X_{(i,j)} = 0.7742
$$

ทำการปรับปรุงตารางตำแหน่งของอนุภาคในทุกตำแหน่งตามตัวอย่างข้างต้น จะ ได้ผลดังตารางที่ 4.58

|                | $\mathbf{1}$ | $\mathcal{P}$  | 3              | $\overline{4}$ | 5              | 6              | $\overline{7}$ | 8              | 9              | 10           | 11           | 12             |
|----------------|--------------|----------------|----------------|----------------|----------------|----------------|----------------|----------------|----------------|--------------|--------------|----------------|
| $\mathbf{1}$   | $\mathbf{0}$ | 0.7742         | $\mathbf{0}$   | $\mathbf{0}$   | 0.0809         | $\mathbf{0}$   | $\overline{0}$ | $\overline{0}$ | $\overline{0}$ | $\mathbf{0}$ | 0            | 0.1449         |
| 2              | 0.7742       | 0.0809         | $\overline{0}$ | $\mathbf{0}$   | $\overline{0}$ | $\mathbf{0}$   | $\Omega$       | $\overline{0}$ | 0.1449         | $\mathbf{0}$ | 0            | $\overline{0}$ |
| 3              | $\mathbf{0}$ | $\mathbf{0}$   | $\mathbf{0}$   | 0.0809         | $\mathbf{0}$   | 0.1449         | $\overline{0}$ | $\mathbf{0}$   | 0.7742         | $\mathbf{0}$ | 0            | $\mathbf{0}$   |
| $\overline{4}$ | $\mathbf{0}$ | $\mathbf{0}$   | $\mathbf{0}$   | $\mathbf{0}$   | 0              | $\mathbf{0}$   | $\mathbf{0}$   | 0.1449         | $\mathbf{0}$   | 0.0809       | $\mathbf{0}$ | 0.7742         |
| 5              | 0.0809       | $\mathbf{0}$   | $\overline{0}$ | $\mathbf{0}$   | 0              | $\mathbf{0}$   | $\overline{0}$ | $\mathbf{0}$   | $\mathbf{0}$   | 0.7742       | 0.1449       | $\mathbf{0}$   |
| 6              | $\mathbf{0}$ | 0.1449         | $\mathbf{0}$   | $\mathbf{0}$   | $\mathbf{0}$   | 0.0809         | $\Omega$       | 0.7742         | $\overline{0}$ | $\mathbf{0}$ | 0            | $\mathbf 0$    |
| $\overline{7}$ | 0.1449       | $\mathbf{0}$   | $\mathbf 0$    | $\mathbf{0}$   | 0              | $\mathbf{0}$   | 0.7742         | 0.0809         | $\mathbf 0$    | $\mathbf{0}$ | 0            | $\mathbf{0}$   |
| 8              | $\mathbf{0}$ | $\mathbf{0}$   | $\overline{0}$ | $\mathbf{0}$   | 0.1449         | 0.7742         | $\Omega$       | $\mathbf{0}$   | $\mathbf 0$    | $\mathbf{0}$ | 0.0809       | $\mathbf{0}$   |
| 9              | $\mathbf{0}$ | $\overline{0}$ | $\mathbf{0}$   | $\mathbf{0}$   | 0.7742         | $\Omega$       | 0.1449         | $\mathbf{0}$   | 0.0809         | $\mathbf{0}$ | 0            | $\mathbf{0}$   |
| 10             | $\mathbf{0}$ | $\mathbf{0}$   | 0.7742         | 0.1449         | $\mathbf{0}$   | $\mathbf{0}$   | 0.0809         | $\mathbf{0}$   | $\mathbf{0}$   | $\mathbf{0}$ | 0            | $\mathbf{0}$   |
| 11             | $\mathbf{0}$ | $\mathbf{0}$   | 0.2258         | $\mathbf{0}$   | $\mathbf{0}$   | $\overline{0}$ | $\mathbf{0}$   | $\mathbf{0}$   | $\mathbf{0}$   | $\mathbf{0}$ | 0.7742       | $\mathbf{0}$   |
| 12             | $\mathbf 0$  | 0              | $\mathbf 0$    | 0.7742         | $\mathbf 0$    | $\overline{0}$ | $\overline{0}$ | $\overline{0}$ | $\mathbf 0$    | 0.1449       | $\mathbf{0}$ | 0.0809         |

ตารางที่ 4.58 ตำแหน่งของอนุภาคของฝูงที่ 1ในรอบที่ 2

ตัวอย่างการคำนวณตำแหน่งของอนุภาคของฝูงที่ 2 ที่ตำแหน่ง [1,1]

$$
X_{(i,j)} = X_{(i-1,j)} + V_{(i,j)}
$$
  
\n
$$
X_{(i,j)} = 0 + 0
$$
  
\n
$$
X_{(i,j)} = 0
$$

ตัวอย่างการคำนวณตำแหน่งของอนุภาคของฝูงที่ 2 ที่ตำแหน่ง [2,1]

$$
X_{(i,j)} = X_{(i-1,j)} + V_{(i,j)}
$$
  

$$
X_{(i,j)} = 0 + 0
$$
  

$$
X_{(i,j)} = 0
$$

ทำการปรับปรุงตารางตำแหน่งของอนุภาคในทุกตำแหน่งตามตัวอย่างข้างต้น จะ

ได้ผลดังตาราง 4.59

|                | $\mathbf{1}$   | $\overline{2}$ | 3              | $\overline{4}$ | 5              | 6              | $\overline{7}$ | 8              | 9            | 10           | 11             | 12             |
|----------------|----------------|----------------|----------------|----------------|----------------|----------------|----------------|----------------|--------------|--------------|----------------|----------------|
| $\mathbf 1$    | $\overline{0}$ | $\mathbf 0$    | $\mathbf 0$    | $\overline{0}$ | 0.9114         | $\overline{0}$ | $\mathbf{0}$   | $\mathbf{0}$   | 0.0454       | $\mathbf{0}$ | 0              | 0.0432         |
| 2              | $\mathbf{0}$   | 0.9114         | $\mathbf{0}$   | 0.0454         | $\mathbf{0}$   | $\mathbf{0}$   | $\mathbf{0}$   | $\mathbf{0}$   | 0.0432       | $\mathbf{0}$ | 0              | $\mathbf 0$    |
| 3              | $\mathbf{0}$   | $\overline{0}$ | 0.0454         | 0.9114         | $\overline{0}$ | 0.0432         | $\mathbf{0}$   | $\mathbf{0}$   | $\mathbf{0}$ | $\mathbf{0}$ | 0              | $\overline{0}$ |
| $\overline{4}$ | $\mathbf{0}$   | $\overline{0}$ | $\overline{0}$ | $\mathbf 0$    | $\mathbf{0}$   | $\mathbf{0}$   | $\Omega$       | 0.0432         | $\mathbf 0$  | 0.9568       | 0              | $\mathbf{0}$   |
| 5              | 0.9114         | $\overline{0}$ | $\mathbf{0}$   | $\mathbf{0}$   | 0.0454         | $\overline{0}$ | $\mathbf{0}$   | $\overline{0}$ | $\mathbf{0}$ | $\mathbf{0}$ | 0.0432         | $\mathbf{0}$   |
| 6              | $\mathbf{0}$   | 0.0432         | $\mathbf{0}$   | $\overline{0}$ | $\mathbf{0}$   | 0.9568         | $\mathbf{0}$   | $\mathbf{0}$   | $\mathbf{0}$ | $\mathbf{0}$ | 0              | $\mathbf 0$    |
| $\overline{7}$ | 0.0432         | $\overline{0}$ | $\mathbf 0$    | $\mathbf 0$    | 0              | $\overline{0}$ | 0.0454         | 0.9114         | $\mathbf 0$  | $\mathbf 0$  | 0              | $\mathbb O$    |
| 8              | 0.0454         | $\overline{0}$ | $\mathbf{0}$   | $\overline{0}$ | 0.0432         | $\mathbf{0}$   | $\mathbf{0}$   | $\mathbf{0}$   | $\mathbf{0}$ | $\mathbf{0}$ | 0.9114         | $\mathbf{0}$   |
| 9              | $\mathbf{0}$   | 0.0454         | $\overline{0}$ | $\mathbf 0$    | $\mathbf{0}$   | $\overline{0}$ | 0.0432         | $\overline{0}$ | 0.9114       | $\mathbf{0}$ | 0              | $\overline{0}$ |
| 10             | $\mathbf{0}$   | $\overline{0}$ | $\mathbf{0}$   | 0.0432         | $\mathbf{0}$   | $\mathbf{0}$   | 0.9114         | 0.0454         | $\mathbf{0}$ | $\mathbf{0}$ | 0              | $\mathbf{0}$   |
| 11             | $\mathbf{0}$   | $\overline{0}$ | 0.9546         | $\mathbf{0}$   | $\overline{0}$ | $\overline{0}$ | $\Omega$       | $\overline{0}$ | $\mathbf{0}$ | $\mathbf{0}$ | $\overline{0}$ | 0.0454         |
| 12             | $\mathbf 0$    | 0              | $\mathbf 0$    | $\mathbf 0$    | 0              | $\overline{0}$ | $\overline{0}$ | $\mathbf 0$    | $\mathbf 0$  | 0.0432       | 0.0454         | 0.9114         |

ิตารางที่ 4.59 ตำแหน่งของอนุภาคของฝูงที่ 2 ในรอบที่ 2

ตัวอย่างการคำนวณค่า Sigmoid ของฝูงที่ 1 ที่ตำแหน่ง [1,1]

$$
S(V_{(i,j)}) = \frac{1}{1 + \exp(-V_{(i,j)})}
$$

$$
S(V_{(i,j)}) = \frac{1}{1 + \exp(-0)}
$$

$$
S(V_{(i,j)}) = 0.5
$$

ตัวอย่างการคำนวณค่า Sigmoid ของฝูงที่ 1 ที่ตำแหน่ง [2,1]

$$
S(V_{(i,j)}) = \frac{1}{1 + \exp(-V_{(i,j)})}
$$

$$
S(V_{(i,j)}) = \frac{1}{1 + \exp(0.1822)}
$$

$$
S(V_{(i,j)}) = 0.4546
$$

ทำการปรับปรุงตาราง Sigmoid ในทุกตำแหน่งตามตัวอย่างข้างต้น จะได้ผลดัง

ตารางที่ 4.60

|                | $\mathbf{1}$ | 2      | 3      | $\overline{4}$ | 5      | 6      | $\overline{7}$ | 8      | 9      | 10     | 11     | 12     |
|----------------|--------------|--------|--------|----------------|--------|--------|----------------|--------|--------|--------|--------|--------|
| $\mathbf{1}$   | 0.5          | 0.4546 | 0.5    | 0.5            | 0.5093 | 0.5    | 0.5            | 0.5    | 0.5    | 0.5    | 0.5    | 0.5362 |
| 2              | 0.4546       | 0.5093 | 0.5    | 0.5            | 0.5    | 0.5    | 0.5            | 0.5    | 0.5362 | 0.5    | 0.5    | 0.5    |
| 3              | 0.5          | 0.5    | 0.5    | 0.5093         | 0.5    | 0.5362 | 0.5            | 0.5    | 0.4546 | 0.5    | 0.5    | 0.5    |
| $\overline{4}$ | 0.5          | 0.5    | 0.5    | 0.5            | 0.5    | 0.5    | 0.5            | 0.5362 | 0.5    | 0.5093 | 0.5    | 0.4546 |
| 5              | 0.5093       | 0.5    | 0.5    | 0.5            | 0.5    | 0.5    | 0.5            | 0.5    | 0.5    | 0.4546 | 0.5362 | 0.5    |
| 6              | 0.5          | 0.5362 | 0.5    | 0.5            | 0.5    | 0.5093 | 0.5            | 0.4546 | 0.5    | 0.5    | 0.5    | 0.5    |
| $\overline{7}$ | 0.5362       | 0.5    | 0.5    | 0.5            | 0.5    | 0.5    | 0.4546         | 0.5093 | 0.5    | 0.5    | 0.5    | 0.5    |
| 8              | 0.5          | 0.5    | 0.5    | 0.5            | 0.5362 | 0.4546 | 0.5            | 0.5    | 0.5    | 0.5    | 0.5093 | 0.5    |
| 9              | 0.5          | 0.5    | 0.5    | 0.5            | 0.4546 | 0.5    | 0.5362         | 0.5    | 0.5093 | 0.5    | 0.5    | 0.5    |
| 10             | 0.5          | 0.5    | 0.4546 | 0.5362         | 0.5    | 0.5    | 0.5093         | 0.5    | 0.5    | 0.5    | 0.5    | 0.5    |
| 11             | 0.5          | 0.5    | 0.5454 | 0.5            | 0.5    | 0.5    | 0.5            | 0.5    | 0.5    | 0.5    | 0.4546 | 0.5    |
| 12             | 0.5          | 0.5    | 0.5    | 0.4546         | 0.5    | 0.5    | 0.5            | 0.5    | 0.5    | 0.5362 | 0.5    | 0.5093 |

ตารางที่ 4.60 Sigmoid ของฝูงที่ 1 ในรอบที่ 2

ตัวอย่างการคำนวณค่า Sigmoid ของฝูงที่ 2 ที่ตำแหน่ง [1,1]

$$
S(V_{(i,j)}) = \frac{1}{1 + \exp(-V_{(i,j)})}
$$

$$
S(V_{(i,j)}) = \frac{1}{1 + \exp(-0)}
$$

$$
S(V_{(i,j)}) = 0.5
$$

ตัวอย่างการคำนวณค่า Sigmoid ของฝูงที่ 2 ที่ตำแหน่ง [2,1]

$$
S(V_{(i,j)}) = \frac{1}{1 + \exp(-V_{(i,j)})}
$$

$$
S(V_{(i,j)}) = \frac{1}{1 + \exp(-0)}
$$

$$
S(V_{(i,j)}) = 0.5
$$

ทำการปรับปรุงตาราง Sigmoid ในทุกตำแหน่งตามตัวอย่างข้างต้น จะได้ผลดัง

ตารางที่ 4.61

|                | $\mathbf{1}$ | 2      | 3      | $\overline{4}$ | 5      | 6      | $\overline{7}$ | 8      | 9      | 10     | 11     | 12     |
|----------------|--------------|--------|--------|----------------|--------|--------|----------------|--------|--------|--------|--------|--------|
| $\mathbf{1}$   | 0.5          | 0.5    | 0.5    | 0.5            | 0.4779 | 0.5    | 0.5            | 0.5    | 0.5113 | 0.5    | 0.5    | 0.5108 |
| $\mathcal{P}$  | 0.5          | 0.4779 | 0.5    | 0.5113         | 0.5    | 0.5    | 0.5            | 0.5    | 0.5108 | 0.5    | 0.5    | 0.5    |
| 3              | 0.5          | 0.5    | 0.5113 | 0.4779         | 0.5    | 0.5108 | 0.5            | 0.5    | 0.5    | 0.5    | 0.5    | 0.5    |
| $\overline{4}$ | 0.5          | 0.5    | 0.5    | 0.5            | 0.5    | 0.5    | 0.5            | 0.5108 | 0.5    | 0.4892 | 0.5    | 0.5    |
| 5              | 0.4779       | 0.5    | 0.5    | 0.5            | 0.5113 | 0.5    | 0.5            | 0.5    | 0.5    | 0.5    | 0.5108 | 0.5    |
| 6              | 0.5          | 0.5108 | 0.5    | 0.5            | 0.5    | 0.4892 | 0.5            | 0.5    | 0.5    | 0.5    | 0.5    | 0.5    |
| $\overline{7}$ | 0.5108       | 0.5    | 0.5    | 0.5            | 0.5    | 0.5    | 0.5113         | 0.4779 | 0.5    | 0.5    | 0.5    | 0.5    |
| 8              | 0.5113       | 0.5    | 0.5    | 0.5            | 0.5108 | 0.5    | 0.5            | 0.5    | 0.5    | 0.5    | 0.4779 | 0.5    |
| 9              | 0.5          | 0.5113 | 0.5    | 0.5            | 0.5    | 0.5    | 0.5108         | 0.5    | 0.4779 | 0.5    | 0.5    | 0.5    |
| 10             | 0.5          | 0.5    | 0.5    | 0.5108         | 0.5    | 0.5    | 0.4779         | 0.5113 | 0.5    | 0.5    | 0.5    | 0.5    |
| 11             | 0.5          | 0.5    | 0.4887 | 0.5            | 0.5    | 0.5    | 0.5            | 0.5    | 0.5    | 0.5    | 0.5    | 0.5113 |
| 12             | 0.5          | 0.5    | 0.5    | 0.5            | 0.5    | 0.5    | 0.5            | 0.5    | 0.5    | 0.5108 | 0.5113 | 0.4779 |
|                |              |        |        |                |        |        |                |        |        |        |        |        |

ตารางที่ 4.61 Sigmoid ของฝูงที่ 2 ในรอบที่ 2

### **4.4 การก าหนดค่าพารามิเตอร์ที่ใช้ในการทดลองด้วยวิธีDPSO**

ึการกำหนดค่าพารามิเตอร์ที่เกี่ยวข้องต่างๆ เพื่อให้มีความเหมาะสม ที่จะทำให้ผลการ ิทดลองที่ได้เข้าใกล้คำตอบที่ดีมากที่สุด ซึ่งพารามิเตอร์ที่ใช้ในการทดลองในการจัดสมดุลสายการ ประกอบผลิตภัณฑ์ผสมแบบสองด้านที่มีหลายวัตถุประสงค์ภายใต้ผลกระทบจากการเรียนรู้ ของ วิธีDPSO มีพารามิเตอร์ที่เกี่ยวข้องหลายตัวดังนี ้

## **4.4.1 จ านวนประชากรเบื้องต้น**

้ จำนวนประชากรเบื้องต้น หมายถึง จำนวนสตริงคำตอบทั้งหมดที่อยู่ในแต่ละเจน เนอเรชัน จำนวนประชากรที่มากเกินไปอาจทำให้เวลาที่ใช้ในการหาคำตอบมาก แต่ถ้าจำนวน ประชากรน้อยเกินไปคำตอบที่ได้อาจจะไม่เหมาะสม การกำหนดจำนวนประชากรที่เหมาะสมจะ ช่วยให้การค้นหาคำตอบมีประสิทธิภาพ โดยในงานวิจัยนี้ได้กำหนดให้จำนวนประชากรเบื้องต้น เท่ากับ 100 ประชากร (Hwang and Katayama, 2008) ซึ่งในวิธีการหาค่าเหมาะสมแบบฝูง ่ อนุภาคจะแบ่งประชากรเบื้องต้นออกเป็น 2 กลุ่ม คือ จำนวนฝูง (Number of Swarms) เป็น ้จำนวนของฝูงซึ่งเป็นกลุ่มของอนุภาคหรือกลุ่มของสตริงคำตอบ และจำนวนอนุภาคในแต่ละฝูง (Number of Particles in each Swarm) เป็นจำนวนของอนุภาคในแต่ละฝูงหรือจำนวนสตริง ค าตอบในแต่ละฝูง

่ ในงานวิจัยนี้กำหนดให้จำนวนประชากรเท่ากับ 100 ดังนั้นจึงทำการพิจารณา เป็ นปัจจัยที่ใช้ในการทดลองได้ 3 ระดับ ได้แก่
- ระดับที่ 1 จำนวนฝูงเท่ากับ 4 และจำนวนอนุภาคที่อยู่ในแต่ละฝูงเท่ากับ 25

- ระดับที่ 2 จำนวนฝูงเท่ากับ 5 และจำนวนอนุภาคที่อยู่ในแต่ละฝูงเท่ากับ 20
- ระดับที่ 3 จำนวนฝูงเท่ากับ 10 และจำนวนอนุภาคที่อยู่ในแต่ละฝูงเท่ากับ 10

# **4.4.2 น ้าหนักการหน่วง**

น้ำหนักการหน่วง (Inertia Weight) เป็นค่าน้ำหนักที่ใช้ในการจดจำคำตอบจาก ประสบการณ์ที่ผ่านมา ซึ่งในงานวิจัยนี้ได้กำหนดให้เท่ากับ 1 (Liao et al.,2007 ; Tseng and Liao, 2008)

## **4.4.3 ค่าสัมประสิทธ์ิการเรียนรู้**

ค่าส้มประสิทธิ์การเรียนรู้ (Learning Factor) เป็นค่าที่ใช้กำหนดน้ำหนักให้กับ การจดจำคำตอบจากประสบการณ์ที่ผ่านมาของฝูง และประสบการณ์ที่ผ่านมาของอนุภาค ทั้งหมด ซึ่งในงานวิจัยนี้กำหนดให้เท่ากับ 0.1 ซึ่งเป็นค่าที่ใช้ในการปรับปรุงตารางมีหน้าที่เหมือน คา่ สมั ประสิทธิ์การเรียนรู้

#### **4.4.4 วิธีเชิงกลุ่มที่ดีที่สุด**

้วิธีเชิงกลุ่มที่ดีที่สุด (Pareto Based Approach) เป็นการกำหนดค่าความแข็งแรง (Fitness) ให้กับสตริงคำตอบ ซึ่งในงานวิจัยนี้ใช้วิธีการจัดอันดับแบบ Non-dominated Sorting (Goldberg,1989)

#### 4.4.5 วิธีการกำหนดค่าความหนาแน่นของสตริงคำตอบ

วิธีการกำหนดค่าความหนาแน่น เป็นการคำนวณระยะทางระหว่างสมาชิกของ ประชากรคำตอบที่อยู่ในลำดับเดียวกัน ซึ่งในงานวิจัยนี้ใช้วิธี Crowding Distance (Dep et al., 2002)

### **4.4.6 ผลกระทบจากการเรียนรู้**

้ ผลกระทบจาการเรียนรู้ (Learning Effect) เป็นทฤษฎีที่ตั้งสมมติฐานว่าการผลิต ้จำนวนมากจะทำให้เกิดผลกระทบจากการเรียนรู้ขึ้น ซึ่งทำให้เวลาการทำงานของพนักงานลดลง โดยได้นำเข้ามาประยุกต์ใช้ในการจัดตารางการผลิตเพื่อลดช่องว่างของการจัดตารางตามทฤษฎี

และเวลาการทำงานที่เกิดขึ้นจากการทำงาน ในงานวิจัยนี้ใช้วิธีการเรียนรู้แบบ Sum-Processing Time Based Learning Effect (Kuo and Yang ,2006a,b,c) และกำหนดค่าการเรียนรู้เท่ากับ 80% (Arditi et al., 2001)

#### **4.5 การออกแบบการทดลอง (Design of Experiments)**

การออกแบบการทดลองของวิธี DPSO จะทำการทดลองแบบ Full Factorial Design โดย ่ ในแต่ละการทดลองจะทำการทดลองซ้ำ (Replication) เท่ากับ 2 ครั้ง ซึ่งมีรายละเอียดของปัญหา การทดลองทั ้งหมด 5 ปัญหาดังตารางที่ 4.62

| ปัญหาการทดลอง     | รอบเวลาการท้างาน | จำนวนเจนเนอเรชัน |  |  |  |
|-------------------|------------------|------------------|--|--|--|
| ปัญหา 12 ขั้นงาน  |                  | 100              |  |  |  |
| ปัญหา 65 ขั้นงาน  | 490              | 400              |  |  |  |
| ปัญหา 148 ขั้นงาน | 408              | 800              |  |  |  |
| ปัญหา 205 ขั้นงาน | 2454             | 800              |  |  |  |
| ปัญหา 183 ขั้นงาน | 22               | 400              |  |  |  |

ตารางที่ 4.62 ปัญหาที่ใช้ในการทดลอง

พารามิเตอร์ที่ต้องทำการทดลองเพื่อหาปัจจัยที่เหมาะสม ดังตารางที่ 4.63

์ ตารางที่ 4.63 รายละเอียดพารามิเตอร์ของ DPSO ที่จะทำการทดสอบ

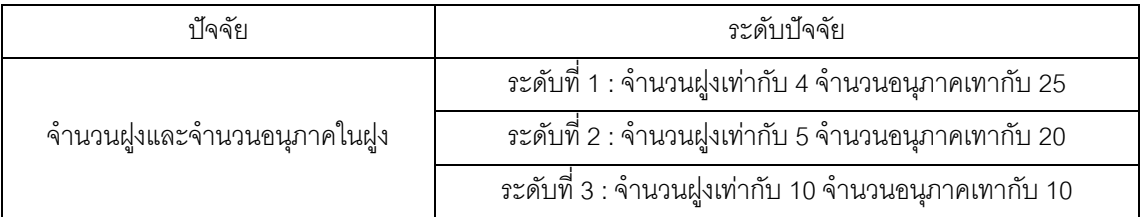

จะได้การทดลองใน DPSO ที่มีปัจจัย 1 ปัจจัย คือ ปัจจัยจำนวนฝูงและจำนวนอนุภาคใน แต่ละฝูงมี 3 ระดับ และมีการทำซ้ำเท่ากับ 2 ครั้ง ดังนั้นจะมีจำนวนทรีตเมนต์ (Treatment Combination) ในแต่ละปัญหาการทดลองเท่ากับ 3x2 = 6 การทดลอง

### **4.6 การวิเคราะห์ผลการทดลอง**

การวิเคราะห์ผลการทดลองเป็นการนำผลการทดลองทั้งหมดมาวิเคราะห์ด้วยโปรแกรม Minitab เพื่อหาค่าพารามิเตอร์ที่เหมาะสม โดยใช้ตัวขี้วัดสมรรถนะทั้งหมด 4 ตัว คือ การลู่เข้าสู่ ึกลุ่มคำตอบที่แท้จริง (Convergence to the Pareto-optimal Set) การกระจายของกลุ่มคำตอบที่ ี่ได้ (Spread Measurement) อัตราส่วนของจำนวนกลุ่มคำตอบที่หาได้เทียบเท่ากลุ่มคำตอบที่ แท้จริง (Ratio of Non-dominated Solution) และเวลาที่ใช้ในการค้นหาคำตอบ (Computation Time to Solution) เป็นตัวแปรตอบสนอง โดยมีขั้นตอนในการวิคราะห์ผลเช่นเดียวกับขั้นตอนใน บทที่ 3

### **4.6.1 การวิเคราะห์หาค่าพารามิเตอร์ที่เหมาะสมของปัญหา 12 ขั้นงาน**

ท าการวิเคราะห์เพื่อหาค่าพารามิเตอร์ที่เหมาะสมเมื่อตัวแปรตอบสนอง คือ การลู่ เข้าสู่กลุ่มคำตอบที่แท้จริง ได้ผลดังภาพที่ 4.11

#### One-way ANOVA: Convergence versus Swarm/Particle

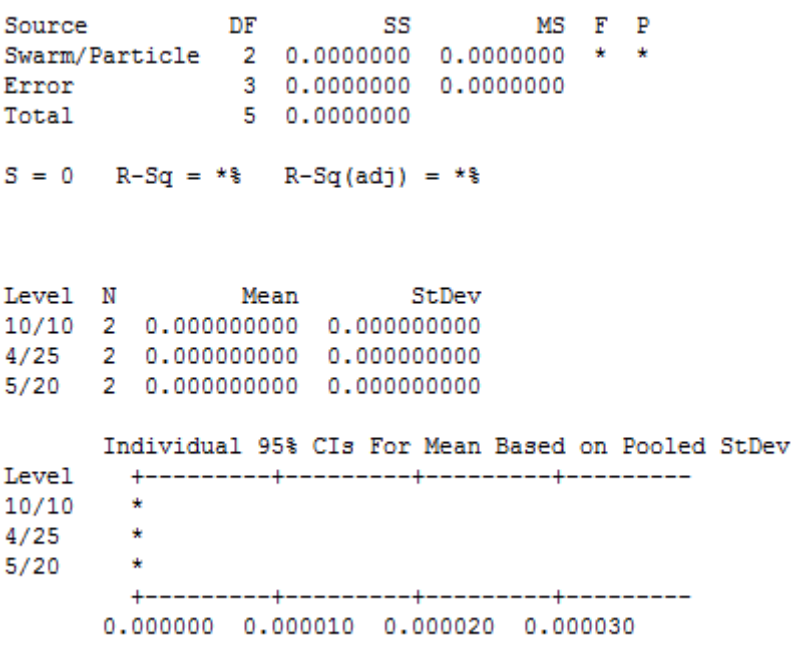

Pooled StDev =  $0.000000000$ 

ภาพที่ 4.11 ผลการวิเคราะห์ ANOVA ของปัญหา 12 ขั้นงาน เมื่อตัวแปรตอบสนอง คือ

Convergence to the Pareto-optimal Set

ึ จากการวิเคราะห์ ANOVA พบว่าปัจจัยจำนวนฝูงและจำนวนอนุภาคในฝูงไม่มี ้ อิทธิพลต่อตัวแปรตอบสนองด้านการลู่เข้าสู่กลุ่มคำตอบที่แท้จริง ที่ระดับนัยสำคัญ 0.05 เนื่องจาก ึกลุ่มคำตอบที่ได้จากระดับปัจจัยต่างๆ มีค่าเท่ากัน ค่าของกลุ่มคำตอบที่ได้ไม่มีความแตกต่างกัน ดังนั้นจะทำการวิเคราะห์ด้วยเวลาที่ใช้ในการค้นหาคำตอบน้อยที่สุดซึ่งมีผลการทดลองดังตารางที่ 4.64

| ระดับ<br>ปัจจัย |                                          | เวลาที่ใช้ในการค้นหาคำตอบ |                        |          |  |  |
|-----------------|------------------------------------------|---------------------------|------------------------|----------|--|--|
|                 | ๆ ้าจจัย                                 | การทดลอง<br>้ครั้งที่ 1   | การทดลอง<br>ครั้งที่ 2 | เวลาเฉลย |  |  |
|                 | ้จำนวนฝูงเท่ากับ 4 จำนวนอนุภาคเทากับ 25  | 56                        | 55                     | 55.5     |  |  |
|                 | ้จำนวนฝูงเท่ากับ 5 จำนวนอนุภาคเทากับ 20  | 61                        | 83                     | 72       |  |  |
|                 | ้จำนวนฝูงเท่ากับ 10 จำนวนอนุภาคเทากับ 10 |                           | 58                     | 64.5     |  |  |

ิ ตารางที่ 4.64 เวลาที่ใช้ในการค้นหาคำตอบของปัญหา 12 ขั้นงาน

ิ จากการทดลองพบว่าระดับปัจจัยจำนวนฝูงเท่ากับ 4 และจำนวนอนุภาคในแต่ละ ้ ฝูงเท่ากับ 25 ใช้เวลาในการค้นหาคำตอบน้อยที่สุด จึงกำหนดระดับของปัจจัยนี้เป็นพารามิเตอร์ที่ เหมาะสมสำหรับปัญหา 12 ขั้นงาน ในวิธี DPSO ดังตารางที่ 4.65

ตารางที่ 4.65 พารามิเตอร์ที่เหมาะสมของปัญหา 12 ขั ้นงาน ในวิธี DPSO

| ାବବ୍ୟ                      | ้พารามเตอรทเหมาะสม                               |
|----------------------------|--------------------------------------------------|
| ิ จานวนฝงและจานวนอนภาคไนฝง | ิ จานวนฝงเท่ากับ 4 จานวนอนภาคไนแต่ละฝงเท่ากับ 25 |

# **4.6.2 การวิเคราะห์หาค่าพารามิเตอร์ที่เหมาะสมของปัญหา 65 ขั้นงาน**

ท าการวิเคราะห์เพื่อหาค่าพารามิเตอร์ที่เหมาะสมเมื่อตัวแปรตอบสนอง คือ การลู่ เข้าสู่กลุ่มคำตอบที่แท้จริง ได้ผลดังภาพที่ 4.12

#### One-way ANOVA: Convergence versus Swarm/Particle

Source DF SS MS F P<br>Swarm/Particle 2 0.0059 0.0030 0.21 0.825<br>Error 3 0.0433 0.0144<br>Total 5 0.0492 Source  $S = 0.1201$   $R-Sq = 12.04$   $R-Sq(adj) = 0.00$ 

ภาพที่ 4.12 ผลการวิเคราะห์ ANOVA ของปัญหา 65 ขั ้นงาน เมื่อตัวแปรตอบสนอง คือ Convergence to the Pareto-optimal Set

ิ จากการวิเคราะห์ ANOVA พบว่าปัจจัยจำนวนฝูงและจำนวนอนุภาคในฝูงไม่มี ้อิทธิพลต่อตัวแปรตอบสนองด้านการลู่เข้าสู่กลุ่มคำตอบที่แท้จริง ที่ระดับนัยสำคัญ 0.05 ดังนั้นจะ ทำการวิเคราะห์ด้วยตัวแปรตอบสนองลำดับถัดไป

ท าการวิเคราะห์เพื่อหาค่าพารามิเตอร์ที่เหมาะสมเมื่อตัวแปรตอบสนอง คือ การ กระจายของกลุ่มคำตอบที่ได้ ได้ผลดังภาพที่ 4.13

#### **One-way ANOVA: Spread versus Swarm/Particle**

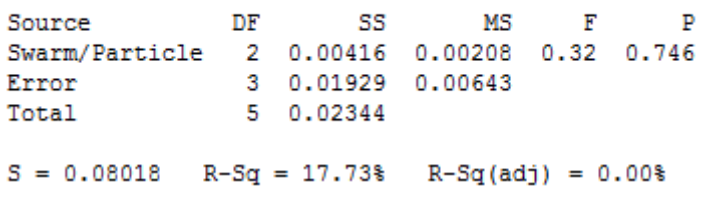

ภาพที่ 4.13 ผลการวิเคราะห์ ANOVA ของปัญหา 65 ขั ้นงาน เมื่อตัวแปรตอบสนอง คือ Spread Measurement

ิ จากการวิเคราะห์ ANOVA พบว่าปัจจัยจำนวนฝูงและจำนวนอนุภาคในฝูงไม่มี ้อิทธิพลต่อตัวแปรตอบสนองด้านการกระจายของกลุ่มคำตอบที่ได้ ที่ระดับนัยสำคัญ 0.05 ดังนั้น จะทำการวิเคราะห์ด้วยตัวแปรตอบสนองลำดับถัดไป

ท าการวิเคราะห์เพื่อหาค่าพารามิเตอร์ที่เหมาะสมเมื่อตัวแปรตอบสนอง คือ ้ อัตราส่วนของจำนวนกลุ่มคำตอบที่หาได้เทียบเท่ากลุ่มคำตอบที่แท้จริง ได้ผลดังภาพที่ 4.14

#### One-way ANOVA: Ratio versus Swarm/Particle

Source DF SS MS F P<br>Swarm/Particle 2 0.0278 0.0139 0.21 0.818<br>Error 3 0.1944 0.0648<br>Total 5 0.2222  $S = 0.2546$  R-Sq = 12.50% R-Sq(adj) = 0.00% ภาพที่ 4.14 ผลการวิเคราะห์ ANOVA ของปัญหา 65 ขั ้นงาน เมื่อตัวแปรตอบสนอง คือ

Ratio of Non-dominated Solution

จากการวิเคราะห์ ANOVA พบว่าปัจจัยจำนวนฝูงและจำนวนอนุภาคในฝูงไม่มี ้ อิทธิพลต่อตัวแปรตอบสนองด้านอัตราส่วนของจำนวนกลุ่มคำตอบที่หาได้เทียบเท่ากลุ่มคำตอบที่ แท้จริง ที่ระดับนัยสำคัญ 0.05 ดังนั้นจะทำการวิเคราะห์ด้วยตัวแปรตอบสนองลำดับถัดไป คือ เวลาที่ใช้ในการค้นหาคำตอบน้อยที่สุดซึ่งมีผลการทดลองดังตารางที่ 4.66

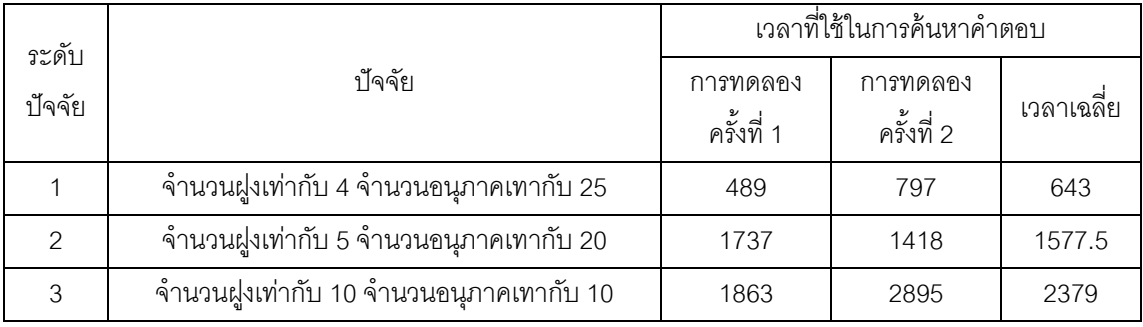

ิตารางที่ 4.66 เวลาที่ใช้ในการค้นหาคำตอบของปัญหา 65 ขั้นงาน

ิ จากการทดลองพบว่าระดับปัจจัยจำนวนฝูงเท่ากับ 4 และจำนวนอนุภาคในแต่ละ ฝูงเท่ากับ 25 ใช้เวลาในการค้นหาคำตอบน้อยที่สุด จึงกำหนดระดับของปัจจัยนี้เป็นพารามิเตอร์ที่ เหมาะสมสำหรับปัญหา 65 ขั้นงาน ในวิธี DPSO ดังตารางที่ 4.67

ตารางที่ 4.67 พารามิเตอร์ที่เหมาะสมของปัญหา 65 ขั ้นงาน ในวิธี DPSO

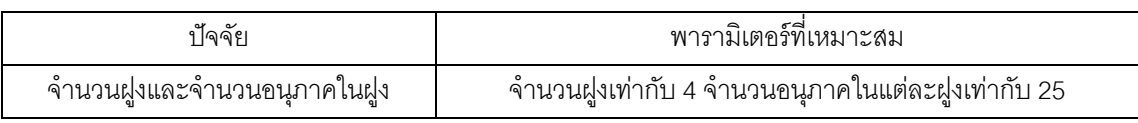

### **4.6.3 การวิเคราะห์หาค่าพารามิเตอร์ที่เหมาะสมของปัญหา 148 ขั้นงาน**

ท าการวิเคราะห์เพื่อหาค่าพารามิเตอร์ที่เหมาะสมเมื่อตัวแปรตอบสนอง คือ การลู่ เข้าสู่กลุ่มคำตอบที่แท้จริง ได้ผลดังภาพที่ 4.15

#### One-way ANOVA: Convergence versus Swarm/Particle

DF<sup>1</sup> Source SS МS F P Swarm/Particle 2 0.001868 0.000934 1.68 0.323 Error 3 0.001664 0.000555<br>Total 5 0.003532  $S = 0.02355$  R-Sq = 52.88% R-Sq(adj) = 21.46%

ภาพที่ 4.15 ผลการวิเคราะห์ ANOVA ของปัญหา 148 ขั ้นงาน เมื่อตัวแปรตอบสนอง คือ

Convergence to the Pareto-optimal Set

ิ จากการวิเคราะห์ ANOVA พบว่าปัจจัยจำนวนฝูงและจำนวนอนุภาคในฝูงไม่มี ้อิทธิพลต่อตัวแปรตอบสนองด้านการลู่เข้าสู่กลุ่มคำตอบที่แท้จริง ที่ระดับนัยสำคัญ 0.05 ดังนั้นจะ ทำการวิเคราะห์ด้วยตัวแปรตอบสนองลำดับถัดไป

ท าการวิเคราะห์เพื่อหาค่าพารามิเตอร์ที่เหมาะสมเมื่อตัวแปรตอบสนอง คือ การ กระจายของกลุ่มคำตอบที่ได้ ได้ผลดังภาพที่ 4.16

#### **One-way ANOVA: Spread versus Swarm/Particle**

Source DF SS MS F P<br>
Swarm/Particle 2 0.0112 0.0056 0.45 0.676<br>
Error 3 0.0377 0.0126<br>
Total 5 0.0489  $S = 0.1121$  R-Sq = 22.95% R-Sq(adj) = 0.00%

ภาพที่ 4.16 ผลการวิเคราะห์ ANOVA ของปัญหา 148 ขั้นงาน เมื่อตัวแปรตอบสนอง คือ Spread Measurement

ิ จากการวิเคราะห์ ANOVA พบว่าปัจจัยจำนวนฝูงและจำนวนอนุภาคในฝูงไม่มี ้อิทธิพลต่อตัวแปรตอบสนองด้านการกระจายของกลุ่มคำตอบที่ได้ ที่ระดับนัยสำคัญ 0.05 ดังนั้น จะทำการวิเคราะห์ด้วยตัวแปรตอบสนองลำดับถัดไป

ท าการวิเคราะห์เพื่อหาค่าพารามิเตอร์ที่เหมาะสมเมื่อตัวแปรตอบสนอง คือ ้ อัตราส่วนของจำนวนกลุ่มคำตอบที่หาได้เทียบเท่ากลุ่มคำตอบที่แท้จริง ได้ผลดังภาพที่ 4.17

#### One-way ANOVA: Ratio versus Swarm/Particle

| Source<br>Error |                        | DF SS MS F P<br>Swarm/Particle 2 0.08844 0.04422 13.00 0.033<br>30.0102000.00340<br>Total 5 0.09864 |              |  |                                                                 |      |
|-----------------|------------------------|----------------------------------------------------------------------------------------------------|--------------|--|-----------------------------------------------------------------|------|
|                 |                        | $S = 0.05832$ R-Sq = 89.66% R-Sq(adj) = 82.76%                                                      |              |  |                                                                 |      |
|                 |                        |                                                                                                    | Pooled StDev |  | Individual 95% CIs For Mean Based on                            |      |
|                 | 5/20 2 0.28571 0.00000 | $10/10$ 2 0.00000 0.00000 (--------*---------)<br>4/25 2 0.21429 0.10102                            |              |  | (-------*--------)<br>(---------*---------)                     |      |
|                 |                        |                                                                                                    |              |  | ---------+---------+---------+--------+<br>$0.00$ $0.15$ $0.30$ | 0.45 |

Pooled StDev =  $0.05832$ 

ภาพที่ 4.17 ผลการวิเคราะห์ ANOVA ของปัญหา 148 ขั้นงาน เมื่อตัวแปรตอบสนอง คือ Ratio of Non-dominated Solution

ิ จากการวิเคราะห์ ANOVA พบว่าปัจจัยจำนวนฝูงและจำนวนอนุภาคในฝูงมี ้ อิทธิพลต่อตัวแปรตอบสนองด้านอัตราส่วนของจำนวนกลุ่มคำตอบที่หาได้เทียบเท่ากลุ่มคำตอบที่ แท้จริง ที่ระดับนัยสำคัญ 0.05 คือมีค่าเข้าใกล้ 1 ที่ระดับปัจจัยจำนวนฝูงเท่ากับ 5 และจำนวน ้ อนุภาคในแต่ละฝูงเท่ากับ 20 จึงกำหนดระดับของปัจจัยนี้เป็นพารามิเตอร์ที่เหมาะสมสำหรับ ปัญหา 148 ขั้นงาน ในวิธี DPSO ดังตารางที่ 4.68

ตารางที่ 4.68 พารามิเตอร์ที่เหมาะสมของปัญหา 148 ขั ้นงาน ในวิธี DPSO

| ାଲଲି୧'                    | ิพารามเตคร์ทเหมาะสม                                 |
|---------------------------|-----------------------------------------------------|
| ิจานวนฝงและจานวนอนภาคไนฝง | ี จำนวนฝูงเท่ากับ 5 จำนวนอนุภาคไนแต่ละฝูงเท่ากับ 20 |

# **4.6.4 การวิเคราะห์หาค่าพารามิเตอร์ที่เหมาะสมของปัญหา 205 ขั้นงาน**

ท าการวิเคราะห์เพื่อหาค่าพารามิเตอร์ที่เหมาะสมเมื่อตัวแปรตอบสนอง คือ การลู่ เข้าสู่กลุ่มคำตอบที่แท้จริง ได้ผลดังภาพที่ 4.18

#### One-way ANOVA: Convergence versus Swarm/Particle

DF SS MS  $\mathbf{F}$ Source  $\blacksquare$ Swarm/Particle 2 0.09036 0.04518 8.59 0.057<br>Error 3 0.01578 0.00526<br>Total 5 0.10615  $S = 0.07253$  R-Sq = 85.13% R-Sq(adj) = 75.22%

ภาพที่ 4.18 ผลการวิเคราะห์ ANOVA ของปัญหา 205 ขั ้นงาน เมื่อตัวแปรตอบสนอง คือ

Convergence to the Pareto-optimal Set

จากการวิเคราะห์ ANOVA พบว่าปัจจัยจำนวนฝูงและจำนวนอนุภาคในฝูงไม่มี ้อิทธิพลต่อตัวแปรตอบสนองด้านการลู่เข้าสู่กลุ่มคำตอบที่แท้จริง ที่ระดับนัยสำคัญ 0.05 ดังนั้นจะ ทำการวิเคราะห์ด้วยตัวแปรตอบสนองลำดับถัดไป

ท าการวิเคราะห์เพื่อหาค่าพารามิเตอร์ที่เหมาะสมเมื่อตัวแปรตอบสนอง คือ การ กระจายของกล่มคำตอบที่ได้ ได้ผลดังภาพที่ 4.19

```
One-way ANOVA: Spread versus Swarm/Particle
```
Source DF SS MS F P Swarm/Particle 2 0.43459 0.21729 49.21 0.005 Error 3 0.01325 0.00442<br>Total 5 0.44783  $S = 0.06645$  R-Sq = 97.04% R-Sq(adj) = 95.07% Individual 95% CIs For Mean Based on Pooled StDev  $10/10$  2 0.00000 0.00000 (-----\*-----)  $4/25$  2 0.56427 0.11506  $(----*---)$ 5/20 2 0.57733 0.00288  $(----*----)$ \_\_\_\_\_\_\_\_\_\_\_\_\_\_\_\_\_\_\_\_\_\_  $0.00$   $0.25$   $0.50$   $0.75$ 

Pooled StDev =  $0.06645$ 

ภาพที่ 4.19 ผลการวิเคราะห์ ANOVA ของปัญหา 205 ขั ้นงาน เมื่อตัวแปรตอบสนอง คือ Spread Measurement

ิ จากการวิเคราะห์ ANOVA พบว่าปัจจัยจำนวนฝูงและจำนวนอนุภาคในฝูงมี ้อิทธิพลต่อตัวแปรตอบสนองด้านการกระจายของกลุ่มคำตอบที่ได้ ที่ระดับนัยสำคัญ 0.05 คือมีค่า ี่ เข้าใกล้ 0 ที่ระดับปัจจัยจำนวนฝูงเท่ากับ 10 และจำนวนอนุภาคในแต่ละฝูงเท่ากับ 10 จึงกำหนด

ระดับของปัจจัยนี้เป็นพารามิเตอร์ที่เหมาะสมสำหรับปัญหา 205 ขั้นงาน ในวิธี DPSO ดังตารางที่ 4.69

ตารางที่ 4.69 พารามิเตอร์ที่เหมาะสมของปัญหา 205 ขั ้นงาน ในวิธี DPSO

| ୲ଵଵଽୄ                     | ้พารามเตอร์ที่เหมาะสม                             |
|---------------------------|---------------------------------------------------|
| ิจานวนฝงและจานวนอนภาคไนฝง | ี จำนวนฝงเท่ากับ 10 จำนวนอนภาคไนแต่ละฝงเท่ากับ 10 |

## **5.6.5 การวิเคราะห์หาค่าพารามิเตอร์ที่เหมาะสมของปัญหา 183 ขั้นงาน**

ท าการวิเคราะห์เพื่อหาค่าพารามิเตอร์ที่เหมาะสมเมื่อตัวแปรตอบสนอง คือ การลู่ เข้าสู่กลุ่มคำตอบที่แท้จริง ได้ผลดังภาพที่ 4.20

#### **One-way ANOVA: Convergence versus Swarm/Particle**

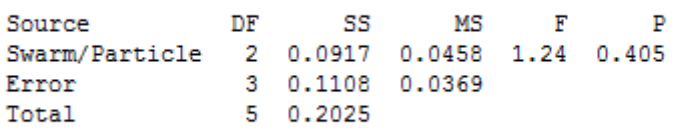

 $S = 0.1922$  R-Sq = 45.27% R-Sq(adj) = 8.78%<br>ภาพที่ 4.20 ผลการวิเคราะห์ ANOVA ของปัญหา 183 ขั้นงาน เมื่อตัวแปรตอบสนอง คือ

Convergence to the Pareto-optimal Set

จากการวิเคราะห์ ANOVA พบว่าปัจจัยจำนวนฝูงและจำนวนอนุภาคในฝูงไม่มี ้อิทธิพลต่อตัวแปรตอบสนองด้านการลู่เข้าสู่กลุ่มคำตอบที่แท้จริง ที่ระดับนัยสำคัญ 0.05 ดังนั้นจะ ทำการวิเคราะห์ด้วยตัวแปรตอบสนองลำดับถัดไป

ท าการวิเคราะห์เพื่อหาค่าพารามิเตอร์ที่เหมาะสมเมื่อตัวแปรตอบสนอง คือ การ กระจายของกลุ่มคำตอบที่ได้ ได้ผลดังภาพที่ 4.21

#### **One-way ANOVA: Spread versus Swarm/Particle**

DF SS Source MS F P Swarm/Particle 2 0.0000000 0.0000000 \* \* Error 3 0.0000000 0.0000000<br>Total 5 0.0000000  $S = 0$  R-Sq = \*\\part\ R-Sq (adj) = \*\\part\ \eff\ \eff\ \eff\ R-Sq (adj) = \*\\part\ \eft\ \eft\ \eft\ \eft\ \eft\ \eft\ \eft\ \eft\ \eft\ \eft\ \eft\ \eft\ \eft\ \eft\ \eft\ \eft\ \eft\ \eft\ \eft\ \eft\ \eft\ \eft\ \eft Level N Mean St Dev 10/10 2 0.000000000 0.000000000 4/25 2 0.000000000 0.000000000 5/20 2 0.000000000 0.000000000 Individual 95% CIs For Mean Based on Pooled StDev  $10/10$  $4/25$ 5/20 0.000000 0.000010 0.000020 0.000030 Pooled StDev =  $0.000000000$ 

ภาพที่ 4.21 ผลการวิเคราะห์ ANOVA ของปัญหา 183 ขั้นงาน เมื่อตัวแปรตอบสนอง คือ Spread Measurement

ึ จากการวิเคราะห์ ANOVA พบว่าปัจจัยจำนวนฝูงและจำนวนอนุภาคในฝูงไม่มี ้อิทธิพลต่อตัวแปรตอบสนองด้านการการกระจายของกล่มคำตอบที่ได้ ที่ระดับนัยสำคัญ 0.05 เนื่องจากกล่มคำตอบที่ได้จากระดับปัจจัยต่างๆ มีค่าเท่ากัน ดังนั้นจะทำการวิเคราะห์ด้วยตัวแปร ตคบสนคงลำดับถัดไป

ท าการวิเคราะห์เพื่อหาค่าพารามิเตอร์ที่เหมาะสมเมื่อตัวแปรตอบสนอง คือ ้ อัตราส่วนของจำนวนกลุ่มคำตอบที่หาได้เทียบเท่ากลุ่มคำตอบที่แท้จริง ได้ผลดังภาพที่ 4.22

#### One-way ANOVA: Ratio versus Swarm/Particle

DF SS MS F Source  $\mathbf{p}$ Swarm/Particle 2 0.0833 0.0417 0.50 0.650 Error 3 0.2500 0.0833<br>Total 5 0.3333

 $S = 0.2887$   $R-Sq = 25.00$   $R-Sq(adi) = 0.00$ ภาพที่ 4.22 ผลการวิเคราะห์ ANOVA ของปัญหา 183 ขั ้นงาน เมื่อตัวแปรตอบสนอง คือ

Ratio of Non-dominated Solution

ึ จากการวิเคราะห์ ANOVA พบว่าปัจจัยจำนวนฝูงและจำนวนอนุภาคในฝูงไม่มี ้ อิทธิพลต่อตัวแปรตอบสนองด้านอัตราส่วนของจำนวนกลุ่มคำตอบที่หาได้เทียบเท่ากลุ่มคำตอบที่ แท้จริง ที่ระดับนัยสำคัญ 0.05 ดังนั้นจะทำการวิเคราะห์ด้วยตัวแปรตอบสนองลำดับถัดไป คือ เวลาที่ใช้ในการค้นหาคำตอบน้อยที่สุดซึ่งมีผลการทดลองดังตารางที่ 4.70

| ระดับ<br>ปัจจัย |                                          | เวลาที่ใช้ในการค้นหาคำตอบ |                        |           |  |
|-----------------|------------------------------------------|---------------------------|------------------------|-----------|--|
|                 | ปัจจัย                                   | การทดลอง<br>ครั้งที่ 1    | การทดลอง<br>ครั้งที่ 2 | เวลาเฉลีย |  |
|                 | ้จำนวนฝูงเท่ากับ 4 จำนวนอนุภาคเทากับ 25  | 1912                      | 2498                   | 2205      |  |
|                 | ้จำนวนฝูงเท่ากับ 5 จำนวนอนุภาคเทากับ 20  | 4451                      | 4382                   | 4416.5    |  |
| 3               | ้จำนวนฝูงเท่ากับ 10 จำนวนอนุภาคเทากับ 10 | 2725                      | 4609                   | 3667      |  |

ิตารางที่ 4.70 เวลาที่ใช้ในการค้นหาคำตอบของปัญหา 183 ขั้นงาน

ิ จากการทดลองพบว่าระดับปัจจัยจำนวนฝูงเท่ากับ 4 และจำนวนอนุภาคในแต่ละ ้ ฝูงเท่ากับ 25 ใช้เวลาในการค้นหาคำตอบน้อยที่สุด จึงกำหนดระดับของปัจจัยนี้เป็นพารามิเตอร์ที่ เหมาะสมสำหรับปัญหา 183 ขั้นงาน ในวิธี DPSO ดังตารางที่ 4.71

ตารางที่ 4.71 พารามิเตอร์ที่เหมาะสมของปัญหา 183 ขั ้นงาน ในวิธี DPSO

| ାବାର୍ବ ୧'                  | - พารามิเตครัทิเหมาะสม                             |
|----------------------------|----------------------------------------------------|
| จำนวนฝงและจำนวนอนุภาคไนฝูง | ึ จำนวนฝงเท่ากับ 4 จำนวนอนุภาคในแต่ละฝูงเท่ากับ 25 |

## **4.7 สรุปท้ายบท**

ในบทนี ้จะกล่าวถึงหลักการและแนวคิดของวิธีการหาค่าเหมาะสมแบบฝูงอนุภาค (Particle Swarm Optimization; PSO) ซึ่งเป็นวิธีการหาคำตอบแบบฮิวริสติกที่มีแนวคิดมาจาก การเลียนแบบพฤติกรรมการบินหาอาหารของฝูงนก ที่จะทำการจดจำเส้นทางจากประสบการณ์ที่ ่ ผ่านมา เพื่อนำไปสู่เส้นทางที่ดี โดยนกแต่ละตัวแทนด้วยอนุภาค (Particle) และอนุภาคทั้งหมดจะ ถูกแบ่งออกเป็ นกลุ่มย่อยๆ เรียกว่า ฝูง (Swarm) การบินหาอาหารจะใช้หลักการการเคลื่อนที่ (Velocity) ไปในจุดหมายและทิศทางต่างๆ และทำการจดจำคำตอบที่ได้พบ โดยตำแหน่งของ ค าตอบที่ดีที่สุดของแต่ละฝูงจะเรียกว่า ค่าที่เหมาะสมแบบเฉพาะที่ (Local Best Solution; Lbest) และตำแหน่งของคำตอบที่ดีที่สุดของอนุภาคทั้งหมดจะเรียกว่า ค่าที่เหมาะสมแบบวงกว้าง

(Global Best Solution; Gbest) ซึ่งเปรียบได้กับการปรับปรุงคำตอบของปัญหาด้วยการจดจำ ้คำตอบที่ดีเพื่อจะได้เดินทางไปในทิศทางนั้น โดยหวังว่าจะได้คำตอบที่ดีขึ้น จึงนำหลักการนี้มา ประยุกต์ใช้ในการแก้ปัญหาการจัดสมดุลสายการประกอบผลิตภัณฑ์ผสมแบบสองด้านที่มีหลาย ้วัตถุประสงค์ ภายใต้ผลกระทบจากการเรียนรู้ ซึ่งคำตอบที่ได้สามารถยอมรับได้ และใช้เวลาในการ ้ค้นหาคำตอบไม่นาน ในบทนี้ได้มีการกำหนดและทดสอบค่าพารามิเตอร์ที่ใช้ในการทดลองด้วย ้วิธีการหาค่าเหมาะสมแบบฝูงอนุภาคคือ จำนวนฝูงและจำนวนอนุภาคในแต่ละฝูง ซึ่งมีพื้นฐานมา จากจำนวนประชากรเบื้องต้นที่ใช้ในอัลกอริทึมอื่นๆ เพื่อง่ายต่อการเปรียบเทียบประสิทธิภาพ โดย ิ จากผลการวิเคราะห์หาค่าพารามิเตอร์ที่เหมาะสมที่สุดของจำนวนฝูงและจำนวนอนุภาคในแต่ละ ฝูงของปัญหาทั้งหมด 5 ปัญหาสามารถสรุปผลการทดลองได้ดังตารางที่ 4.72

| ปัจจัย                |           |           | ขนาดปัญหา     |             |            |
|-----------------------|-----------|-----------|---------------|-------------|------------|
|                       | 12 ขันงาน | 65 ขันงาน | 148 ขันงาน    | 205 ขั้นงาน | 183 ขันงาน |
| จำนวนฝูง              |           |           | $\mathcal{D}$ | 10          |            |
| จำนวนอนุภาคในแต่ละฝูง | 25        | 25        | 20            | 10          | 25         |

ตารางที่ 4.72 พารามิเตอร์ที่เหมาะสมของแต่ละปัญหาในวิธี DPSO

## **บทที่ 5**

# **ทฤษฎีเก่ียวกับวิธีการหาค่าเหมาะสมแบบฝูงอนุภาค โดยใช้ความรู้เชิงลบ และ การประยุกต์ใช้ในการแก้ปัญหาการจัดสมดุลสายการประกอบผลิตภัณฑ์ผสม แบบสองด้านท่มีีหลายวัตถุประสงค์ภายใต้ผลกระทบจากการเรียนรู้**

ในบทนี้จะกล่าวถึงทฤษฎีเบื้องต้นของวิธีการหาค่าเหมาะสมแบบฝูงอนุภาคโดยใช้ความรู้ เชิงลบ (Particle Swarm optimization with Negative Knowledge; PSONK) ขั้นตอนการทำงาน และการนำวิธี PSONK มาประยุกต์ใช้ในการแก้ปัญหาการจัดสมดุลสายการประกอบผลิตภัณฑ์ ้ ผสมแบบสองด้านที่มีหลายวัตถุประสงค์ภายใต้ผลกระทบจากการเรียนรู้ และตัวอย่างการคำนวณ รวมถึงการทดสอบและกำหนดค่าพารามิเตอร์ที่ใช้ในการทดลองด้วยวิธี PSONK ของปัญหาที่ใช้ ในงานวิจัยที่แตกต่างกัน 5 ปัญหา

## **5.1 วิธีการหาค่าเหมาะสมแบบฝูงอนุภาคโดยใช้ความรู้เชิงลบ (Particle Swarm Optimization with Negative Knowledge; PSONK)**

วิธีการหาค่าเหมาะสมแบบฝูงอนุภาคโดยใช้ความรู้เชิงลบ (Particle Swarm Optimization with Negative Knowledge : PSONK) เป็ นฮิวริสติกที่ถูกพัฒนาขึ ้นโดย ปาลิดา ฉิม คล้าย (2553) โดยอาศัยพื ้นฐานของวิธี PSO แต่มีแนวคิดเอาความรู้ เชิงลบเข้ามาประยุกต์ เพื่อที่จะหลีกเลี่ยงการนำไปสู่คำตอบที่แย่ โดยอาศัยหลักการการเคลื่อนที่ (Velocity) ในการจดจำ เส้นทางเช่นเดียวกับวิธี PSO ที่ได้กล่าวถึงในบทที่ 4 แต่วิธี PSONK นี้จะทำการจดจำทั้งคำตอบที่ ดีและคำตอบที่แย่ของแต่ละฝูง รวมถึงตำแหน่งที่ดีที่สุดและตำแหน่งที่แย่ที่สุดของประชากร ซึ่ง เรียกตำแหน่งที่ดีที่สุดของแต่ละฝูงว่า ค่าที่เหมาะสมแบบเฉพาะที่ (Local Best Solution; Lbest) และตำแหน่งของคำตอบที่แย่ที่สุดของแต่ละฝูงว่า ค่าที่ไม่เหมาะสมแบบเฉพาะที่ (Local Worst Solution; Lworst) ส่วนตำแหน่งที่ดีที่สุดของประชากรเรียกว่า ค่าที่เหมาะสมแบบวงกว้าง (Global Best Solution; Gbest) และตำแหน่งที่แย่ที่สุดของประชากรเรียกว่า ค่าที่ไม่เหมาะสมแบบวงกว้าง (Global Worst Solution; Gworst) (ปาลิดา ฉิมคล้าย, 2553)

## **5.2 ขั้นตอนการท างานของ PSONK ในการแก้ปัญหาการจัดสมดุลสายการประกอบที่มี หลายวัตถุประสงค์ภายใต้ผลกระทบจากการเรียนรู้**

ขั้นตอนการทำงานของ PSONK ที่นำมาประยุกต์ใช้ในงานวิจัยนี้มีขั้นตอนการทำงานดังนี้

1. Data input : รับข้อมูลต่างๆ ได้แก่ จำนวนผลิตภัณฑ์ แผนภาพแสดงความสัมพันธ์ของ แต่ละผลิตภัณฑ์ เวลาการทำงาน และด้านที่สามารถทำงานได้ของแต่ละขั้นงาน ตารางความน่าจะ เป็นในการเลือกงานแรก (First Walk Probability Matrix) ตารางความน่าจะเป็นร่วม (Joint Probability Matrix) และตารางทิศทางการเคลื่อนที่ของอนุภาค (Velocity Matrix)

2. Representation & Initialization : นำข้อมูลนำเข้ามาสร้างประชากรคำตอบเริ่มต้นโดย ้วิธีการสุ่มเท่ากับจำนวนฝูง (Swarm) ฝูงละอนุภาค (Particle) ตัว ด้วยกระบวนการใส่รหัสคำตอบ (Representation) และการสร้างประชากรคำตอบเบื้องต้น (Initial Population) โดยสุ่มเลือกงาน ้แรกจากตารางความน่าจะเป็นในการเลือกงานแรก และลำดับงานอื่นๆ จากตารางความน่าจะเป็น ร่วม

3. Evaluation : คำนวณหาค่าฟังก์ชันวัตถุประสงค์ของประชากรคำตอบ

4. Pareto Based Approach : กำหนดค่าความแข็งแรงให้แต่ละประชากรคำตอบโดยใช้ ้วิธีเชิงกลุ่มที่ดีที่สุด Non-dominated Sorting (Goldberg, 1989) ค่าอันดับที่ได้นี้เรียกว่าค่าความ แข็งแรงไม่แท้จริง (Dummy Fitness Value) กลุ่มที่ดีที่สุดจะถูกจัดอันดับไว้ต่ำที่สุด ในวิธี PSONK ำจะทำการหาค่าความแข็งแรงทั้งภายในแต่ละฝูงและค่าความแข็งแรงของประชากรทั้งหมด

5. Density Information : คำนวณค่าความหนาแน่นให้กับแต่ละประชากรด้วยวิธี Crowding Distance (Dep et al., 2002)

6. Selection : ท าการคัดเลือกค าตอบที่ดีที่สุดในแต่ละฝูง (มีค่าความแข็งแรงไม่แท้จริงใน ี ลำดับต่ำสุดในฝูง) มาเป็น Lbest (Local Best Solution), คำตอบที่แย่ที่สุด (มีค่าความแข็งแรงไม่ ี แท้จริงในลำดับสูงสุดในฝูง) มาเป็น Lworst (Local Worst Solution), คำตอบที่ดีที่สุดของ ประชากรทั้งหมดมาเป็น Gbest (Global Best Solution) และคำตอบที่แย่ที่สุดของประชากรมา เป็น Gworst (Global Worst Solution) และจะทำการเก็บ Gbest ไว้เป็นคำตอบที่ดีที่สุด

7. Update Matrix : ทำการปรับปรุงตารางความน่าจะเป็นในการเลือกงานแรก (First Walk Probability Matrix) ตารางทิศทางการเคลื่อนที่ของอนุภาค (Velocity Matrix) จากค่า Lbest , Lworst , Gbest และ Gworst โดยการเพิ่มค่าให้กับสตริงคำตอบที่ดี และลดค่าให้กับสตริง ้ คำตอบที่แย่ จากนั้นทำการปรับปรุงตารางความน่าจะเป็นร่วม (Joint Probability Matrix) เพื่อใช้ ในการสุ่มสร้างสตริงคำตอบเบื้องต้นในรอบถัดไป

8. Strategies to Maintain Elitist Solution in the Population : ทำการเก็บประชากรที่ดี ที่สุดในรอบนี้ (Gbest) ไปรวมกับประชากรที่ดีที่สุดในรอบก่อนหน้า จากนั้นจะทำการคัดเฉพาะ คำตอบที่ดีที่สุดด้วยวิธี Non-dominate Sorting เพื่อเก็บสตริงคำตอบที่ได้ไว้เป็นคำตอบที่ดีที่สุด ของรอบก่อนหน้าในการดำเนินการรอบถัดไป

9. Stopping Criteria : ทำการวนซ้ำกระบวนการจนครบเจนเนอเรชันสูงสุดที่กำหนดไว้ ถ้าจำนวนเจนเนอเรชันน้อยกว่าจำนวนเจนเนอเรชันสูงสุดที่กำหนดไว้จะทำซ้ำตั้งแต่ขั้นตอนที่ 2 ถึง ขั้นตอนที่ 8 ใหม่ ถ้าไม่ใช่ให้ไปทำขั้นตอนถัดไป

10. Stop : หยุดกระบวนการค้นหาคำตอบและนำประชากรคำตอบที่ได้จากขั้นตอนที่ 8 มาเป็นกลุ่มคำตอบที่ดีที่สุด

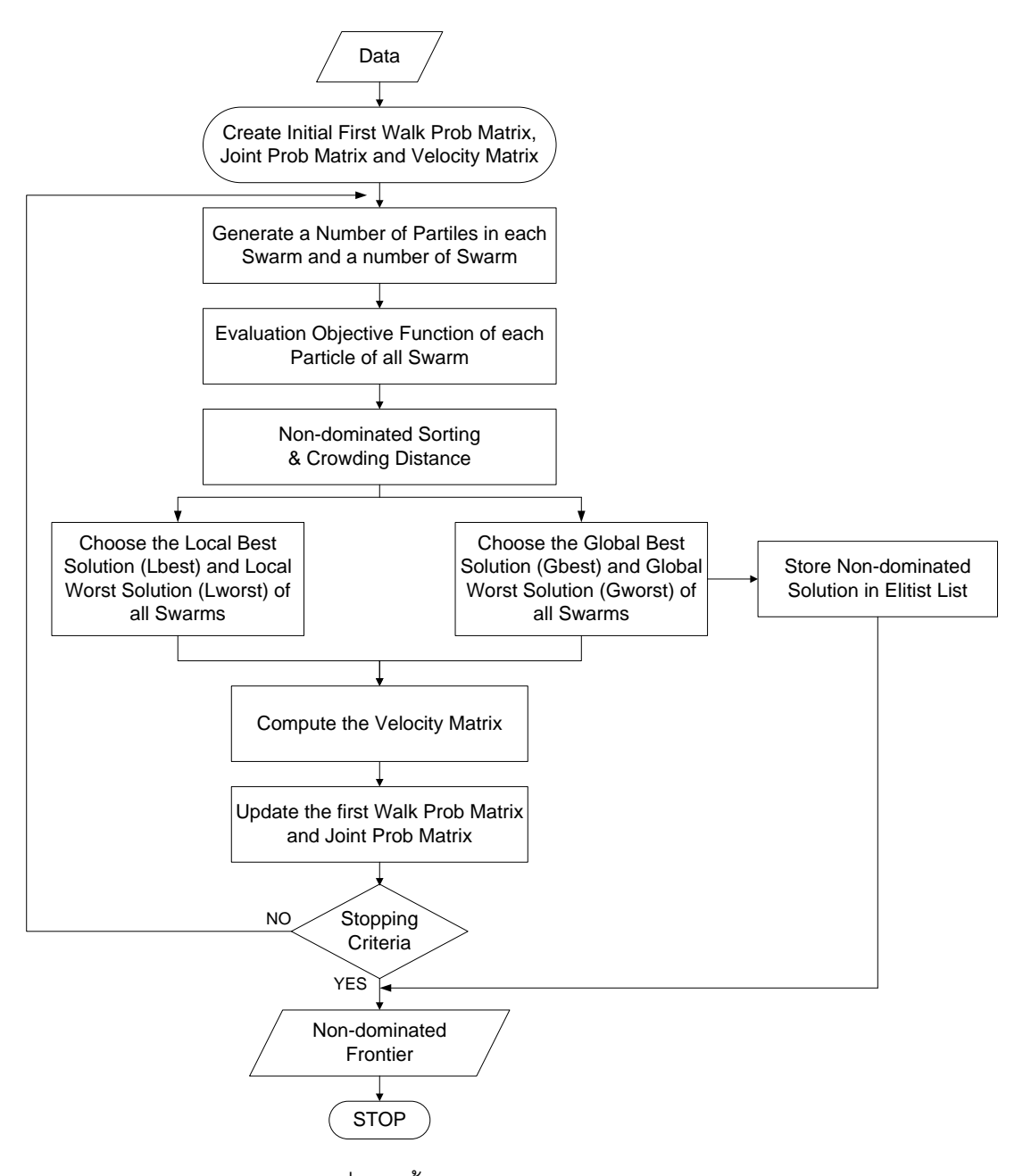

ภาพที่ 5.1 ขั้นตอนการทำงานของ PSONK

# **5.3 ตัวอย่างการน าวิธี PSONK ไปใช้ในการแก้ปัญหาการจัดสมดุลสายการประกอบ ผลิตภัณฑ์ผสมแบบสองด้านท่ีมีหลายวัตถุประสงค์ภายใต้ผลกระทบจากการเรียนรู้**

จากขั้นตอนของ PSONK ที่ได้นำเสนอ สามารถนำมาทดลองในการแก้ปัญหาตัวอย่างซึ่ง เป็นสายการประกอบผลิตภัณฑ์ผสมของปัญหา Kim et al., (2000) ที่ประกอบด้วย 12 ขั้นงาน และมี 2 ชนิดผลิตภัณฑ์ คือ A และ B เมื่อกำหนดรอบเวลาการทำงานในแต่ละสถานีงานเท่ากับ 7 ดังบี้

### **5.3.1 การเตรียมข้อมูล (Data Input)**

**5.3.1.1 สร้างแผนภาพความสัมพันธ์รวม (Overall Precedence Diagram)** แสดงดังภาพที่ 5.2

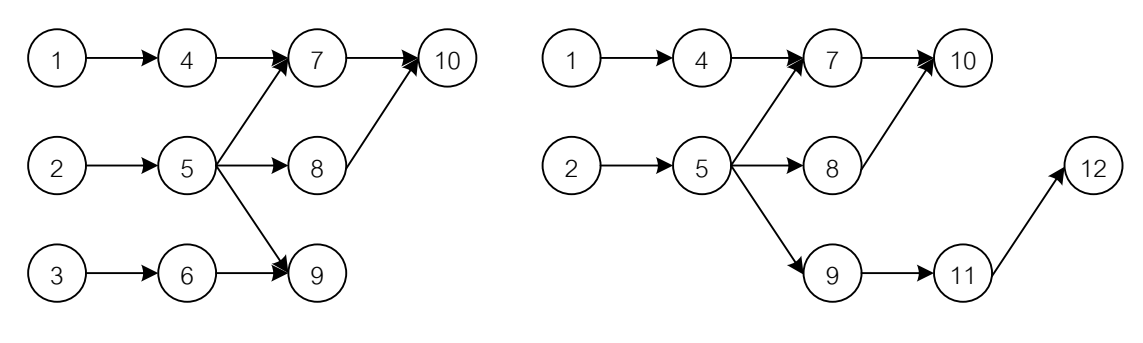

แผนภาพความสัมพันธ์ของผลิตภัณฑ์ A แผนภาพความสัมพันธ์ของผลิตภัณฑ์ B

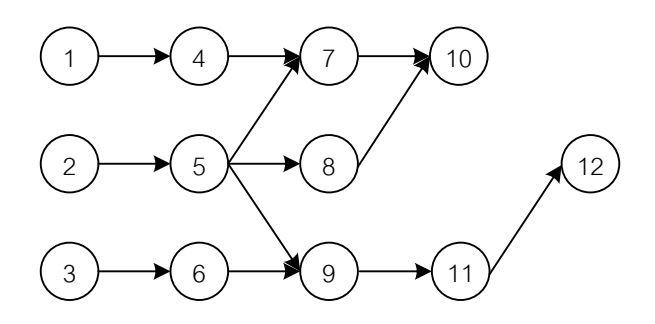

แผนภาพความสัมพันธ์ของผลิตภัณฑ์รวม A และ B

ภาพที่ 5.2 การสร้างแผนภาพความสัมพันธ์รวม (Overall Precedence Diagram) ของปัญหาตัวอย่างขนาด 12 ขั้นงาน Kim et al. (2000)

# **5.3.1.2 เวลาการท างานเฉลี่ยในแต่ละขั้นงาน** แสดงดังตารางที่ 5.1

|                  | Side      | Model          |                |                |  |  |  |  |
|------------------|-----------|----------------|----------------|----------------|--|--|--|--|
| Task             |           | $\mathsf{A}$   | $\sf B$        | Mean           |  |  |  |  |
| $\mathbf{1}$     | L         | $\mathbf{2}$   | $\mathfrak{Z}$ | 2.5            |  |  |  |  |
| $\overline{2}$   | ${\sf R}$ | $\,3$          | $\mathfrak 3$  | $\mathfrak 3$  |  |  |  |  |
| $\,3$            | E         | $\overline{2}$ | $\mathbf 0$    | $\mathbf{1}$   |  |  |  |  |
| $\sqrt{4}$       | L         | $\,3$          | $\mathbf{2}$   | 2.5            |  |  |  |  |
| $\sqrt{5}$       | E         | 1              | $\overline{c}$ | $1.5\,$        |  |  |  |  |
| $\,6\,$          | L         | 1              | $\mathbf 0$    | $0.5\,$        |  |  |  |  |
| $\overline{7}$   | E         | $\,3$          | $\mathbf{2}$   | 2.5            |  |  |  |  |
| $\,8\,$          | ${\sf R}$ | $\mathfrak{Z}$ | $\mathbf{1}$   | $\overline{c}$ |  |  |  |  |
| $\boldsymbol{9}$ | E         | $\overline{2}$ | 1              | $1.5\,$        |  |  |  |  |
| $10$             | E         | $\overline{2}$ | 3              | 2.5            |  |  |  |  |
| 11               | E         | $\mathbf 0$    | $\overline{2}$ | $\mathbf{1}$   |  |  |  |  |
| 12               | ${\sf R}$ | $\mathbf 0$    | 1              | $0.5\,$        |  |  |  |  |

ิตารางที่ 5.1 เวลาการทำงานเฉลี่ยของแต่ละขั้นงาน

**5.3.1.3 สร้าง Precedence Matrix จากแผนภาพความสัมพันธ์รวม** ได้ดัง

ตารางที่ 5.2

ตารางที่ 5.2 Precedence Matrix จากแผนภาพความสัมพันธ์

|                | $\mathbf{1}$   | 2            | 3            | $\overline{4}$ | 5              | 6              | $\overline{7}$ | 8            | 9            | 10             | 11               | 12           |
|----------------|----------------|--------------|--------------|----------------|----------------|----------------|----------------|--------------|--------------|----------------|------------------|--------------|
| $\mathbf{1}$   | $\overline{0}$ | $\mathbf{0}$ | $\mathbf{0}$ | $\mathbf{1}$   | $\Omega$       | $\overline{0}$ | $\mathbf{0}$   | $\mathbf{0}$ | $\mathbf{0}$ | $\mathbf 0$    | $\mathbf{0}$     | $\mathbf 0$  |
| 2              | $\mathbf{0}$   | $\mathbf{0}$ | $\mathbf{0}$ | $\mathbf{0}$   | $\mathbf{1}$   | $\mathbf{0}$   | $\mathbf{0}$   | $\mathbf{0}$ | $\mathbf 0$  | $\mathbf 0$    | $\mathbf 0$      | $\mathbf 0$  |
| 3              | $\mathbf{0}$   | $\mathbf 0$  | $\mathbf 0$  | $\mathbf 0$    | $\overline{0}$ | 1              | $\mathbf{0}$   | $\mathbf 0$  | $\mathbf 0$  | $\mathbf 0$    | $\mathbf 0$      | $\mathbf 0$  |
| $\overline{4}$ | $\mathbf{0}$   | $\mathbf{0}$ | $\mathbf{0}$ | $\mathbf{0}$   | $\overline{0}$ | $\overline{0}$ | $\mathbf{1}$   | $\mathbf{0}$ | $\mathbf{0}$ | $\overline{0}$ | $\mathbf 0$      | $\mathbf 0$  |
| 5              | $\overline{0}$ | $\mathbf{0}$ | $\mathbf{0}$ | $\mathbf 0$    | $\mathbf 0$    | $\mathbf 0$    | $\mathbf{1}$   | 1            | 1            | $\overline{0}$ | $\mathbf 0$      | $\mathbf 0$  |
| 6              | $\mathbf 0$    | $\mathbf 0$  | 0            | $\mathbf 0$    | $\mathbf 0$    | $\mathbf 0$    | $\mathbf 0$    | $\mathbf 0$  | $\mathbf{1}$ | $\overline{0}$ | $\mathbf 0$      | $\mathbf 0$  |
| $\overline{7}$ | $\mathbf 0$    | $\mathbf 0$  | 0            | $\mathbf 0$    | $\mathbf 0$    | $\mathbf 0$    | $\mathbf 0$    | $\mathbf 0$  | $\mathbf 0$  | $\mathbf{1}$   | $\mathbf 0$      | $\mathbf 0$  |
| 8              | $\mathbf{0}$   | $\mathbf{0}$ | 0            | $\mathbf 0$    | $\mathbf 0$    | $\mathbf 0$    | $\mathbf 0$    | $\mathbf 0$  | $\mathbf 0$  | 1              | $\mathbf 0$      | $\mathbf 0$  |
| 9              | $\overline{0}$ | $\mathbf{0}$ | 0            | $\mathbf 0$    | $\overline{0}$ | $\mathbf 0$    | $\mathbf{0}$   | $\mathbf 0$  | $\mathbf{0}$ | $\overline{0}$ | 1                | $\mathbf 0$  |
| 10             | $\mathbf{0}$   | $\mathbf{0}$ | $\mathbf{0}$ | $\mathbf{0}$   | $\overline{0}$ | $\overline{0}$ | $\mathbf{0}$   | $\mathbf{0}$ | $\mathbf{0}$ | $\overline{0}$ | $\mathbf{0}$     | $\mathbf{0}$ |
| 11             | $\mathbf{0}$   | $\mathbf{0}$ | $\mathbf{0}$ | $\mathbf{0}$   | $\overline{0}$ | $\mathbf{0}$   | $\mathbf{0}$   | $\mathbf{0}$ | $\mathbf{0}$ | $\overline{0}$ | $\mathbf{0}$     | 1            |
| 12             | $\overline{0}$ | $\mathbf{0}$ | $\mathbf 0$  | $\mathbf 0$    | $\overline{0}$ | $\mathbf 0$    | $\mathbf{0}$   | $\mathbf 0$  | $\mathbf 0$  | $\mathbf 0$    | $\boldsymbol{0}$ | $\mathbf 0$  |

### **5.3.1.4 พารามิเตอร์ที่เลือกใช้ของ PSONK**

- จำนวนอนุภาคในแต่ละฝูง (Particles)  $P=3$
- จำนวนฝูง (Swarms)  $S = 2$
- น้ำหนักหารหน่วง (Inertia Weight :  $w$  ) เท่ากับ 1
- ค่าสัมประสิทธิ์การเรียนรู้ (Learning Factor :  $c_1, c_2$  ) เท่ากับ 0.1
- ผลกระทบจากการเรียนรู้เป็นแบบ Sum of Processing Time Based

Learning Effect

### - ผลกระทบที่เกิดจากการเรียนรู้ เท่ากับ 80%

### **5.3.2 การสร้างตัวด าเนินการเริ่มแรก**

ในการสร้างตัวดำเนินการเริ่มแรกจะเริ่มจากการสร้างตารางความน่าจะเป็นการ เลือกงานแรก (First Walk Probability Matrix) ขนาด 1 x  $\,n$ , ตารางความน่าจะเป็นร่วม (Joint Probability Matrix) และตารางการเคลื่อนที่ของอนุภาค (Velocity Matrix) ขนาด  $n\,\times\,n\,$  เมื่อ  $n$ ้ คือจำนวนขั้นงานทั้งหมด ซึ่งตารางความน่าจะเป็นในการเริ่มงานแรกเริ่มต้นนี้จะมีค่าเท่ากัน ทั้งหมดคือ 1/ $n = 1/12 = 0.0833$  ดังตารางที่ 5.3 ตารางความน่าจะเป็นร่วมจะมีค่าความน่าจะ เป็นเริ่มต้นเท่ากับ 1/( $n$ -1) = 1/(12-1) = 0.0909 ยกเว้นในแนวทแยงมุมจะมีค่าเท่ากับ 0 ดังตาราง ี ที่ 5.4 และตารางทิศทางการเคลื่อนที่ของอนุภาคเริ่มต้นจะมีค่าเป็น 0 ทั้งหมด (Zero Matrix) โดย ตารางเริ่มต้นเหล่านี้จะมีค่าเท่ากันทั้งฝูงที่ 1 และ 2 ดังตารางที่ 5.5

้ตารางที่ 5.3 ความน่าจะเป็นในการเลือกงานแรก เริ่มต้นของทั้ง 2 ฝง

|        |        |        |        |        |        |        |        | .      |        |        |        |
|--------|--------|--------|--------|--------|--------|--------|--------|--------|--------|--------|--------|
|        |        |        |        |        |        |        |        |        | 10     |        |        |
| 0.0833 | 0.0833 | 0.0833 | 0.0833 | 0.0833 | 0.0833 | 0.0833 | 0.0833 | 0.0833 | 0.0833 | 0.0833 | 0.0833 |

|                | $\mathbf{1}$ | $\overline{2}$           | 3                        | 4      | 5                        | 6      | 7      | 8                        | 9                        | 10                       | 11                       | 12     |
|----------------|--------------|--------------------------|--------------------------|--------|--------------------------|--------|--------|--------------------------|--------------------------|--------------------------|--------------------------|--------|
| 1              |              | 0.0909                   | 0.0909                   | 0.0909 | 0.0909                   | 0.0909 | 0.0909 | 0.0909                   | 0.0909                   | 0.0909                   | 0.0909                   | 0.0909 |
| 2              | 0.0909       | $\overline{\phantom{a}}$ | 0.0909                   | 0.0909 | 0.0909                   | 0.0909 | 0.0909 | 0.0909                   | 0.0909                   | 0.0909                   | 0.0909                   | 0.0909 |
| 3              | 0.0909       | 0.0909                   | $\overline{\phantom{a}}$ | 0.0909 | 0.0909                   | 0.0909 | 0.0909 | 0.0909                   | 0.0909                   | 0.0909                   | 0.0909                   | 0.0909 |
| $\overline{4}$ | 0.0909       | 0.0909                   | 0.0909                   | ۰      | 0.0909                   | 0.0909 | 0.0909 | 0.0909                   | 0.0909                   | 0.0909                   | 0.0909                   | 0.0909 |
| 5              | 0.0909       | 0.0909                   | 0.0909                   | 0.0909 | $\overline{\phantom{a}}$ | 0.0909 | 0.0909 | 0.0909                   | 0.0909                   | 0.0909                   | 0.0909                   | 0.0909 |
| 6              | 0.0909       | 0.0909                   | 0.0909                   | 0.0909 | 0.0909                   | -      | 0.0909 | 0.0909                   | 0.0909                   | 0.0909                   | 0.0909                   | 0.0909 |
| $\overline{7}$ | 0.0909       | 0.0909                   | 0.0909                   | 0.0909 | 0.0909                   | 0.0909 |        | 0.0909                   | 0.0909                   | 0.0909                   | 0.0909                   | 0.0909 |
| 8              | 0.0909       | 0.0909                   | 0.0909                   | 0.0909 | 0.0909                   | 0.0909 | 0.0909 | $\overline{\phantom{a}}$ | 0.0909                   | 0.0909                   | 0.0909                   | 0.0909 |
| 9              | 0.0909       | 0.0909                   | 0.0909                   | 0.0909 | 0.0909                   | 0.0909 | 0.0909 | 0.0909                   | $\overline{\phantom{a}}$ | 0.0909                   | 0.0909                   | 0.0909 |
| 10             | 0.0909       | 0.0909                   | 0.0909                   | 0.0909 | 0.0909                   | 0.0909 | 0.0909 | 0.0909                   | 0.0909                   | $\overline{\phantom{a}}$ | 0.0909                   | 0.0909 |
| 11             | 0.0909       | 0.0909                   | 0.0909                   | 0.0909 | 0.0909                   | 0.0909 | 0.0909 | 0.0909                   | 0.0909                   | 0.0909                   | $\overline{\phantom{a}}$ | 0.0909 |
| 12             | 0.0909       | 0.0909                   | 0.0909                   | 0.0909 | 0.0909                   | 0.0909 | 0.0909 | 0.0909                   | 0.0909                   | 0.0909                   | 0.0909                   | ۰      |

ตารางที่ 5.4 ความน่าจะเป็ นร่วม เริ่มต้นของทั ้ง 2 ฝูง

ตารางที่ 5.5 ทิศทางการเคลื่อนที่ของอนุภาค เริ่มต้นของทั ้ง 2 ฝูง

|                | $\mathbf{1}$ | 2              | 3              | $\overline{4}$ | 5            | $6\phantom{.}6$  | $\overline{7}$ | 8            | 9           | 10             | 11          | 12             |
|----------------|--------------|----------------|----------------|----------------|--------------|------------------|----------------|--------------|-------------|----------------|-------------|----------------|
| $\mathbf{1}$   | $\mathbf 0$  | $\overline{0}$ | $\mathbf 0$    | $\mathbf 0$    | $\mathbf 0$  | $\mathbf 0$      | $\mathbf 0$    | $\mathbf 0$  | $\mathbf 0$ | 0              | $\mathbf 0$ | $\mathbb O$    |
| $\overline{2}$ | $\mathbf{0}$ | $\mathbf 0$    | $\mathbf 0$    | $\mathbf 0$    | $\mathbf 0$  | $\mathbf 0$      | $\mathbf{0}$   | $\mathbf{0}$ | $\mathbf 0$ | $\mathbf 0$    | $\mathbf 0$ | $\mathbf 0$    |
| 3              | $\mathbf 0$  | $\mathbf 0$    | $\mathbf 0$    | $\mathbf 0$    | $\mathbf 0$  | $\mathbf 0$      | $\overline{0}$ | $\mathbf 0$  | $\mathbf 0$ | $\mathbf 0$    | $\mathbf 0$ | $\overline{0}$ |
| $\overline{4}$ | $\mathbf 0$  | $\mathbf 0$    | $\mathbf 0$    | $\mathbf 0$    | $\mathbf 0$  | $\mathbf 0$      | $\mathbf 0$    | $\mathbf 0$  | $\mathbf 0$ | $\mathbf 0$    | $\mathbf 0$ | $\mathbb O$    |
| 5              | $\mathbf 0$  | $\overline{0}$ | $\mathbf 0$    | $\mathbf 0$    | $\mathbf 0$  | $\mathbf 0$      | $\overline{0}$ | $\mathbf 0$  | $\mathbf 0$ | $\mathbf 0$    | $\mathbf 0$ | $\mathbb O$    |
| 6              | $\mathbf 0$  | $\overline{0}$ | $\mathbf 0$    | $\mathbf 0$    | $\mathbf 0$  | $\mathbf 0$      | $\overline{0}$ | $\mathbf 0$  | $\mathbf 0$ | $\mathbf 0$    | $\mathbf 0$ | $\mathbf 0$    |
| $\overline{7}$ | $\mathbf 0$  | $\mathbf 0$    | $\mathbf 0$    | $\mathbf 0$    | $\mathbf 0$  | $\boldsymbol{0}$ | $\overline{0}$ | $\mathbf 0$  | $\mathbf 0$ | $\mathbf 0$    | $\mathbf 0$ | $\mathbf 0$    |
| 8              | $\mathbf{0}$ | $\mathbf 0$    | $\mathbf 0$    | $\mathbf 0$    | $\mathbf 0$  | $\mathbf 0$      | $\overline{0}$ | $\mathbf 0$  | $\mathbf 0$ | $\mathbf 0$    | $\mathbf 0$ | $\overline{0}$ |
| 9              | $\mathbf{0}$ | $\overline{0}$ | $\overline{0}$ | $\mathbf{0}$   | $\mathbf 0$  | $\mathbf 0$      | $\overline{0}$ | $\mathbf 0$  | $\mathbf 0$ | $\mathbf 0$    | $\mathbf 0$ | $\mathbf 0$    |
| 10             | $\mathbf{0}$ | $\mathbf 0$    | $\mathbf 0$    | $\mathbf{0}$   | $\mathbf 0$  | $\mathbf 0$      | $\overline{0}$ | $\mathbf 0$  | $\mathbf 0$ | $\mathbf 0$    | $\mathbf 0$ | $\overline{0}$ |
| 11             | $\mathbf{0}$ | $\overline{0}$ | $\overline{0}$ | $\mathbf{0}$   | $\mathbf{0}$ | $\mathbf 0$      | $\overline{0}$ | $\mathbf{0}$ | $\mathbf 0$ | $\overline{0}$ | $\mathbf 0$ | $\overline{0}$ |
| 12             | $\mathbf 0$  | $\overline{0}$ | $\mathbf 0$    | $\mathbf 0$    | $\mathbf 0$  | $\mathbf 0$      | $\overline{0}$ | $\mathbf 0$  | $\mathbf 0$ | $\mathbf 0$    | $\mathbf 0$ | $\mathbb O$    |

## **5.3.3 การสร้างประชากรเริ่มต้น**

การสร้ างประชากรเริ่มต้นเริ่มจะใช้ตารางความน่าจะเป็ นในการเลือกงานแรก (First Walk Probability Matrix) หางานลำดับแรก จากนั้นใช้ตารางความน่าจะเป็นร่วมในการ เลือกงานลำดับถัดไป โดยสร้างให้ครบทุกอนุภาคในแต่ละฝูง ซึ่งสตริงคำตอบที่ได้จะต้องไม่ขัดกับ ้ ความสัมพันธ์ก่อนหลังของภาระงาน วิธีการสร้างลำดับงานที่ 1 มีขั้นตอนดังนี้

- พิจารณางานที่สามารถจัดลงในตำแหน่งแรกได้โดยดูจากผลรวมในแต่ละ คอลัมน์ของ Precedence Matrix หากผลรวมในแนวคอลัมน์ของงานใดเท่ากับ 0 แสดงว่างานนั้น ้ สามารถเริ่มได้เลย ซึ่งในที่นี้งานที่สามารถเริ่มได้เลยมี 3 งานคือ งาน 1,2 และ 3 ซึ่งเป็นขั้นงานที่ไม่ มีงานก่อนหน้า

- มีงานมากกว่า 1 งานที่สามารถเริ่มได้ ดังนั้นเราจะต้องทำการสุ่มเลือกงานมา 1 ึ่งานเพื่อจัดลงในตำแหน่งแรก โดยเราจะทำการสุ่มจากค่าความน่าจะเป็นในเลือกงานแรกด้วยวิธี Roulette Wheel Selectionจากตารางที่ 5.3 ความน่าจะเป็ นในการเลือกงานแรก พบว่างาน 1,2 และ 3 มีค่าความน่าจะเป็นในการเลือกงานแรกเท่ากันคือ 0.0833 ทำการแปลงค่าไปเป็นวงล้อรู ้ เล็ต และหมุนวงล้อเพื่อเลือกงาน ในที่นี้สมมติได้ค่าเท่ากับ 0.1793 ดังนั้นขั้นงานที่ได้คือ ขั้นงานที่ 1 จึงน้ำขั้นงานที่ 1 มาจัดลำดับเป็นขั้นงานแรก

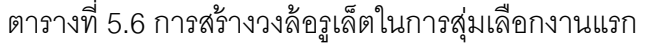

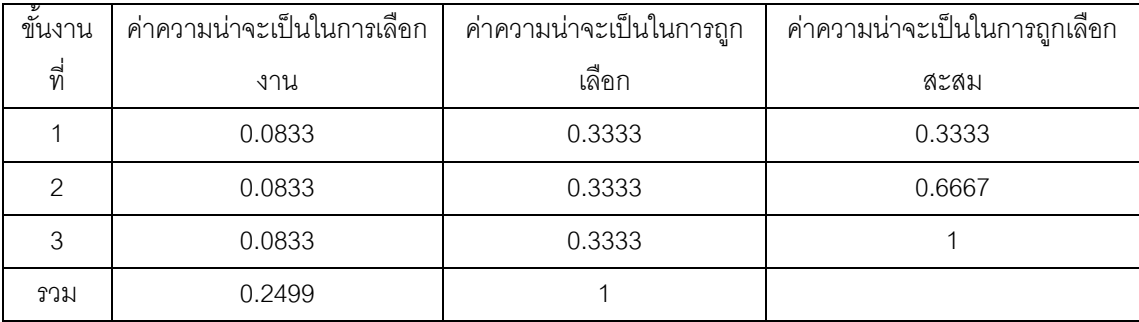

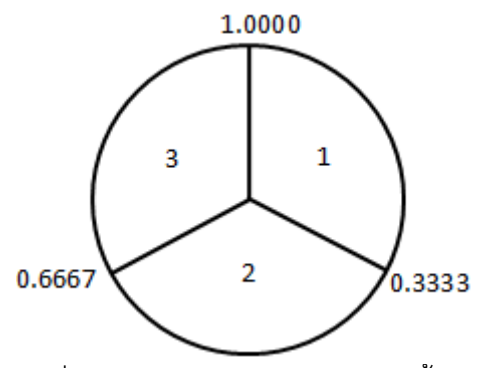

ภาพที่ 5.3 วงล้อรูเล็ตในการสุ่มเลือกขั้นงาน

- ตัดขั้นงานที่ 1 - ซึ่งถูกเลือกจัดลงในตำแหน่งขั้นงานแรก แล้วทำการปรับปรุง ิ ตาราง Precedence Matrix โดยการเปลี่ยนตัวเลขในแถวของขั้นงานที่ 1 นั้นเป็น 0 ทั้งหมด และ เปลี่ยนตัวเลขในคคลัมน์ของงานนั้นเป็น 1 ทั้งหมด ได้ดังตารางที่ 5.7

|                 | $\mathbf{1}$ | $\overline{2}$ | 3           | $\overline{4}$ | 5            | 6              | $\overline{7}$ | 8              | 9            | 10           | 11             | 12               |
|-----------------|--------------|----------------|-------------|----------------|--------------|----------------|----------------|----------------|--------------|--------------|----------------|------------------|
| $\mathbf{1}$    | 1            | 0              | 0           | 0              | 0            | 0              | 0              | 0              | 0            | 0            | 0              | 0                |
| 2               | $\mathcal I$ | $\Omega$       | 0           | $\mathbf{0}$   | $\mathbf{1}$ | $\overline{0}$ | $\overline{0}$ | 0              | $\mathbf{0}$ | $\mathbf 0$  | $\overline{0}$ | $\mathbf 0$      |
| 3               | $\mathbf{1}$ | $\mathbf{0}$   | 0           | $\mathbf 0$    | $\mathbf 0$  | $\mathbf{1}$   | $\overline{0}$ | 0              | $\mathbf 0$  | $\mathbf 0$  | $\overline{0}$ | $\mathbf 0$      |
| $\overline{4}$  | $\mathcal I$ | $\mathbf{0}$   | $\mathbf 0$ | $\mathbf 0$    | $\mathbf 0$  | $\mathbf 0$    | 1              | $\overline{0}$ | $\mathbf 0$  | $\mathbf 0$  | $\overline{0}$ | $\mathbf 0$      |
| 5               | 1            | $\mathbf{0}$   | $\mathbf 0$ | $\mathbf 0$    | $\mathbf 0$  | $\mathbf 0$    | $\mathbf{1}$   | 1              | 1            | $\mathbf 0$  | $\mathbf 0$    | $\mathbf 0$      |
| $6\phantom{1}6$ | $\mathcal I$ | $\overline{0}$ | $\mathbf 0$ | $\mathbf 0$    | $\mathbf 0$  | $\mathbf 0$    | $\overline{0}$ | $\mathbf 0$    | 1            | $\mathbf 0$  | $\overline{0}$ | $\mathbf 0$      |
| $\overline{7}$  | 1            | $\mathbf 0$    | 0           | $\mathbf 0$    | 0            | $\mathbf 0$    | $\overline{0}$ | 0              | $\mathbf 0$  | 1            | $\mathbf 0$    | $\boldsymbol{0}$ |
| 8               | $\mathcal I$ | $\mathbf{0}$   | 0           | $\mathbf 0$    | 0            | $\mathbf 0$    | $\overline{0}$ | 0              | $\mathbf 0$  | $\mathbf{1}$ | $\overline{0}$ | $\mathbf 0$      |
| 9               | $\mathcal I$ | $\Omega$       | 0           | $\mathbf{0}$   | $\mathbf 0$  | $\mathbf{0}$   | $\overline{0}$ | 0              | $\mathbf{0}$ | $\mathbf 0$  | 1              | $\mathbf 0$      |
| 10              | $\mathbf{1}$ | $\mathbf{0}$   | 0           | $\mathbf{0}$   | $\mathbf 0$  | $\overline{0}$ | $\overline{0}$ | 0              | $\mathbf{0}$ | $\mathbf 0$  | $\mathbf 0$    | $\mathbf 0$      |
| 11              | $\mathbf{1}$ | $\mathbf{0}$   | $\mathbf 0$ | $\mathbf 0$    | $\mathbf{0}$ | $\mathbf 0$    | $\overline{0}$ | $\mathbf{0}$   | $\mathbf{0}$ | $\mathbf 0$  | $\overline{0}$ | 1                |
| 12              | 1            | $\mathbf{0}$   | 0           | $\mathbf 0$    | $\mathbf 0$  | $\mathbf 0$    | $\overline{0}$ | $\mathbf 0$    | $\mathbf 0$  | $\mathbf 0$  | $\mathbf 0$    | $\mathbf 0$      |

ิ ตารางที่ 5.7 การปรับปรุงความสัมพันธ์ของขั้นงานในการทำงาน หลังจากวางงานตำแหน่งที่ 1

- หาผลรวมในแต่ละคอลัมน์ของ Precedence Matrix ใหม่อีกครั้ง เพื่อหาขั้นงาน

ที่สามารถเริ่มได้ในตำแหน่งถัดไป จากตารางพบว่าขั้นงานที่สามารถเริ่มได้ในตำแหน่งที่ 2 ได้คือ งาน 2,3 และ 4 เนื่องจากมีค่าผลรวมในแต่ละคอลัมน์ของ Precedence Matrix เท่ากับ 0 - จะเห็นว่ามีงานมากกว่า 1 งานที่สามารถเริ่มในตำแหน่งที่ 2 ได้ ดังนั้นจะทำการ

ี สุ่มเลือกงานมา 1 งานเพื่อจัดลงในตำแหน่งที่ 2 โดยเราจะทำการสุ่มจากตารางที่ 5.8 ค่าความ น่าจะเป็นร่วม (Joint Probability Matrix) โดยการพิจารณาในแถวที่ 1 ซึ่งเป็นงานที่ถูกจัดไว้ใน ล าดับก่อนหน้า ด้วยวิธี Roulette Wheel Selection โดยพิจารณาในคอลัมน์ที่ 2,3 และ 4 พบว่ามี ์ ค่าความน่าจะเป็นเท่ากับ 0.0909, 0.0909 และ 0.0909 ตามลำดับ ทำการแปลงค่าไปเป็นวงล้อรู เล็ต และหมุนวงล้อเพื่อเลือกงาน ในที่นี้สมมติได้ค่าเท่ากับ 0.8971 ดังนั้นขั้นงานที่ได้คือ ขั้นงานที่ 4 จึงนำขั้นงานที่ 4 มาจัดลำดับเป็นขั้นงานในตำแหน่งที่ 2

|    | $\overline{1}$ | $\overline{2}$ | 3                        | 4      | 5      | 6      | $\overline{7}$ | 8                        | 9                        | 10                       | 11                       | 12     |
|----|----------------|----------------|--------------------------|--------|--------|--------|----------------|--------------------------|--------------------------|--------------------------|--------------------------|--------|
| 1  |                | 0.0909         | 0.0909                   | 0.0909 | 0.0909 | 0.0909 | 0.0909         | 0.0909                   | 0.0909                   | 0.0909                   | 0.0909                   | 0.0909 |
| 2  | 0.0909         |                | 0.0909                   | 0.0909 | 0.0909 | 0.0909 | 0.0909         | 0.0909                   | 0.0909                   | 0.0909                   | 0.0909                   | 0.0909 |
| 3  | 0.0909         | 0.0909         | $\overline{\phantom{a}}$ | 0.0909 | 0.0909 | 0.0909 | 0.0909         | 0.0909                   | 0.0909                   | 0.0909                   | 0.0909                   | 0.0909 |
| 4  | 0.0909         | 0.0909         | 0.0909                   |        | 0.0909 | 0.0909 | 0.0909         | 0.0909                   | 0.0909                   | 0.0909                   | 0.0909                   | 0.0909 |
| 5  | 0.0909         | 0.0909         | 0.0909                   | 0.0909 | ۰      | 0.0909 | 0.0909         | 0.0909                   | 0.0909                   | 0.0909                   | 0.0909                   | 0.0909 |
| 6  | 0.0909         | 0.0909         | 0.0909                   | 0.0909 | 0.0909 | -      | 0.0909         | 0.0909                   | 0.0909                   | 0.0909                   | 0.0909                   | 0.0909 |
| 7  | 0.0909         | 0.0909         | 0.0909                   | 0.0909 | 0.0909 | 0.0909 |                | 0.0909                   | 0.0909                   | 0.0909                   | 0.0909                   | 0.0909 |
| 8  | 0.0909         | 0.0909         | 0.0909                   | 0.0909 | 0.0909 | 0.0909 | 0.0909         | $\overline{\phantom{a}}$ | 0.0909                   | 0.0909                   | 0.0909                   | 0.0909 |
| 9  | 0.0909         | 0.0909         | 0.0909                   | 0.0909 | 0.0909 | 0.0909 | 0.0909         | 0.0909                   | $\overline{\phantom{a}}$ | 0.0909                   | 0.0909                   | 0.0909 |
| 10 | 0.0909         | 0.0909         | 0.0909                   | 0.0909 | 0.0909 | 0.0909 | 0.0909         | 0.0909                   | 0.0909                   | $\overline{\phantom{a}}$ | 0.0909                   | 0.0909 |
| 11 | 0.0909         | 0.0909         | 0.0909                   | 0.0909 | 0.0909 | 0.0909 | 0.0909         | 0.0909                   | 0.0909                   | 0.0909                   | $\overline{\phantom{a}}$ | 0.0909 |
| 12 | 0.0909         | 0.0909         | 0.0909                   | 0.0909 | 0.0909 | 0.0909 | 0.0909         | 0.0909                   | 0.0909                   | 0.0909                   | 0.0909                   |        |

ตารางที่ 5.8 ความน่าจะเป็ นร่วม เริ่มต้น

ตารางที่ 5.9 การสร้างวงล้อรูเล็ตในการสุ่มเลือกงานในตำแหน่งที่ 2

| ขั้นงาน | ค่าความน่าจะเป็นในการเลือก | ค่าความน่าจะเป็นในการถูก | ค่าความน่าจะเป็นในการถูกเลือก |
|---------|----------------------------|--------------------------|-------------------------------|
| ที่     | งาน                        | เลือก                    | สะสม                          |
|         | 0.0909                     | 0.3333                   | 0.3333                        |
|         | 0.0909                     | 0.3333                   | 0.6667                        |
| 6       | 0.0909                     | 0.3333                   |                               |
| รวม     | 0.2727                     |                          |                               |

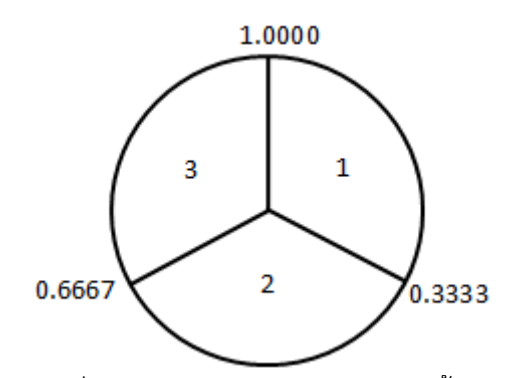

ภาพที่ 5.4 วงล้อรูเล็ตในการสุ่มเลือกขั้นงาน

- ตัดขั้นงานที่ 4 ซึ่งถูกเลือกจัดลงในตำแหน่งที่ 2 ทิ้ง แล้วทำการปรับปรุงตาราง Precedence Matrix โดยการเปลี่ยนตัวเลขในแถวของขั้นงานที่ 4 นั้นเป็น 0 ทั้งหมด และ เปลี่ยนตัวเลขในคอลัมน์ของงานนั้นเป็น 1 ทั้งหมด ได้ดังตารางที่ 5.10

|                | $\mathbf{1}$ | 2              | 3            | $\overline{4}$ | 5              | 6              | $\overline{7}$ | 8              | 9            | 10             | 11             | 12             |
|----------------|--------------|----------------|--------------|----------------|----------------|----------------|----------------|----------------|--------------|----------------|----------------|----------------|
| $\mathbf{1}$   | $\mathbf{1}$ | $\mathbf{0}$   | 0            | $\mathcal I$   | $\mathbf 0$    | $\mathbf 0$    | $\mathbf{0}$   | 0              | $\mathbf{0}$ | $\mathbf 0$    | $\mathbf 0$    | $\mathbf 0$    |
| $\overline{2}$ | 1            | $\mathbf{0}$   | 0            | $\mathcal I$   | 1              | $\mathbf{0}$   | $\mathbf{0}$   | $\overline{0}$ | $\mathbf{0}$ | $\mathbf 0$    | $\mathbf 0$    | $\overline{0}$ |
| 3              | 1            | $\mathbf 0$    | 0            | 1              | $\mathbf 0$    | 1              | $\mathbf 0$    | 0              | $\mathbf{0}$ | $\mathbf 0$    | $\mathbf 0$    | $\mathbf 0$    |
| $\overline{4}$ | 0            | 0              | 0            | 1              | 0              | 0              | 0              | 0              | 0            | 0              | 0              | 0              |
| 5              | $\mathbf{1}$ | $\mathbf{0}$   | 0            | 1              | $\mathbf{0}$   | $\mathbf{0}$   | $\mathbf{1}$   | $\mathbf{1}$   | 1            | $\mathbf 0$    | $\mathbf 0$    | $\mathbf 0$    |
| 6              | $\mathbf{1}$ | $\mathbf{0}$   | 0            | $\mathcal I$   | $\mathbf 0$    | $\mathbf{0}$   | $\mathbf{0}$   | 0              | 1            | $\mathbf 0$    | $\mathbf 0$    | $\mathbf 0$    |
| $\overline{7}$ | $\mathbf{1}$ | $\mathbf{0}$   | 0            | $\mathcal I$   | $\mathbf 0$    | $\mathbf{0}$   | $\mathbf 0$    | 0              | $\mathbf{0}$ | 1              | $\mathbf 0$    | $\mathbf 0$    |
| 8              | $\mathbf{1}$ | $\mathbf{0}$   | 0            | 1              | $\mathbf 0$    | $\mathbf{0}$   | $\mathbf{0}$   | 0              | $\mathbf{0}$ | 1              | $\mathbf 0$    | $\mathbf 0$    |
| 9              | 1            | $\mathbf{0}$   | 0            | 1              | $\mathbf 0$    | 0              | $\overline{0}$ | 0              | $\mathbf 0$  | $\mathbf 0$    | 1              | $\overline{0}$ |
| 10             | $\mathbf{1}$ | $\mathbf{0}$   | 0            | 1              | $\overline{0}$ | $\mathbf{0}$   | $\mathbf{0}$   | 0              | $\mathbf{0}$ | $\mathbf 0$    | $\mathbf 0$    | $\mathbf{0}$   |
| 11             | $\mathbf{1}$ | $\mathbf{0}$   | $\mathbf{0}$ | $\mathcal I$   | $\mathbf{0}$   | $\overline{0}$ | $\mathbf{0}$   | 0              | $\mathbf{0}$ | $\overline{0}$ | $\overline{0}$ | 1              |
| 12             | $\mathbf{1}$ | $\overline{0}$ | 0            | $\mathbf{1}$   | $\mathbf 0$    | 0              | $\mathbf{0}$   | 0              | $\mathbf 0$  | $\mathbf 0$    | $\mathbf 0$    | $\mathbf 0$    |

ิตารางที่ 5.10 การปรับปรุงความสัมพันธ์ของขั้นงานในการทำงาน หลังจากวางงานตำแหน่งที่ 2

**-** หาผลรวมในแต่ละคอลัมน์ของ Precedence Matrix ใหม่อีกครั ้ง เพื่อหางานที่มี ผลรวมในคอลัมน์เท่ากับ 0 ซึ่งในที่นี้คือ ขั้นงานที่ 2 และ 3 จากนั้นทำซ้ำขั้นตอนเดิมจนกระทั่งงาน

ทุกงานถูกจัดลงในสตริงคำตอบของลำดับขั้นงาน (Task Sequence) จนหมด

ิ จากขั้นตอนข้างต้นจะทำการสร้างสตริงคำตอบของลำดับขั้นงานทั้งหมด 6 ตัว ดังตารางที่ 5.11

ิตารางที่ 5.11 ลำดับขั้นงานของสตริงคำตอบทั้ง 2 ฝูง 6 อนุภาค

| $\rightarrow$<br>ฝงท | สตริงคำตอบที  |                |                |  |  | <b>Task Sequence</b> |  |                     |    |                          |  |
|----------------------|---------------|----------------|----------------|--|--|----------------------|--|---------------------|----|--------------------------|--|
|                      |               | $\vert$ 1      |                |  |  | 4 2 5 7 8 10 3 6 9   |  |                     |    | $11 \quad 12$            |  |
|                      | $\mathcal{P}$ | $\overline{2}$ |                |  |  | 5 8 1 4 7 10 3 6 9   |  |                     | 11 | 12 <sup>1</sup>          |  |
|                      | 3             | $\vert$ 1      |                |  |  |                      |  |                     |    | 4 2 5 3 7 8 6 10 9 11 12 |  |
|                      |               | 13             | $\overline{1}$ |  |  |                      |  | 6 4 2 5 8 9 7 11 10 |    | 12]                      |  |
| -2                   | っ             | $\vert$ 1      |                |  |  | 4 2 5 7 3 6 8 10     |  | 9                   |    | $11 \quad 12$            |  |
|                      | З             | 12             | 5              |  |  |                      |  | 1 3 6 8 9 11 12 4   |    | 10 <sup>1</sup>          |  |

## **5.3.4 การประเมินค่าประชากร**

ิ จากลำดับขั้นงานทั้ง 6 ตัวข้างบนจะทำการจัดลงสถานีงานเพื่อคำนวณหาค่า ฟังก์ชันวัตถุประสงค์โดยมีรอบเวลาการทำงานเท่ากับ 7 โดยมีวิธีการจัดงานลงสถานีงานและ ้คำนวณค่าฟังก์ชันวัตถุประสงค์เช่นเดียวกับวิธีในบทที่ 3 ที่ได้นำเสนอมาแล้ว จากลำดับงานทั้ง 6 ตัวนี้สามารถจัดลงสถานีงานได้ดังตารางที่ 5.12 และคำนวณหาค่าฟังก์ชันวัตถุประสงค์ของสตริง ค าตอบทั ้ง 6 ตัวได้ดังตารางที่ 5.13

| $\sim$<br>ฝงท | ◅<br>$\rightarrow$<br>$\circ$<br>สตรงค่าตอบท |            |  |                                     | Workstation |  |                |                          |   |                |
|---------------|----------------------------------------------|------------|--|-------------------------------------|-------------|--|----------------|--------------------------|---|----------------|
|               |                                              | Γ1         |  | 1 2 2 1 2 3 2 3                     |             |  |                | 3                        | 3 | 4 <sup>1</sup> |
| 1             | ⌒                                            | $\sqrt{2}$ |  | 2 2 1 1 1 3 2 3                     |             |  |                | $\overline{4}$           | 4 | 4              |
|               | 3                                            | l 1        |  | 1 2 2 2 1 2 1                       |             |  | 4              | $\overline{\phantom{a}}$ | 3 | 4              |
|               |                                              | $\sqrt{2}$ |  | $1 \quad 2 \quad 2 \quad 2 \quad 3$ |             |  | $\overline{4}$ | 3                        | 3 | 4 <sup>1</sup> |
| $\mathcal{P}$ | ⌒                                            | l 1        |  | 1 2 2 1 2 1 2 3                     |             |  |                | 4                        | 4 | 4              |
|               | ર                                            | Γ2         |  | 3 2 3 4 3 3                         |             |  | $\overline{4}$ | 5                        | 5 | 6              |

ิตารางที่ 5.12 สถานีงานของสตริงคำตอบทั้ง 2 ฝูง 6 อนุภาค

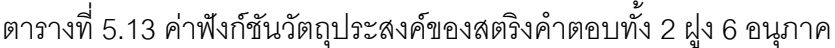

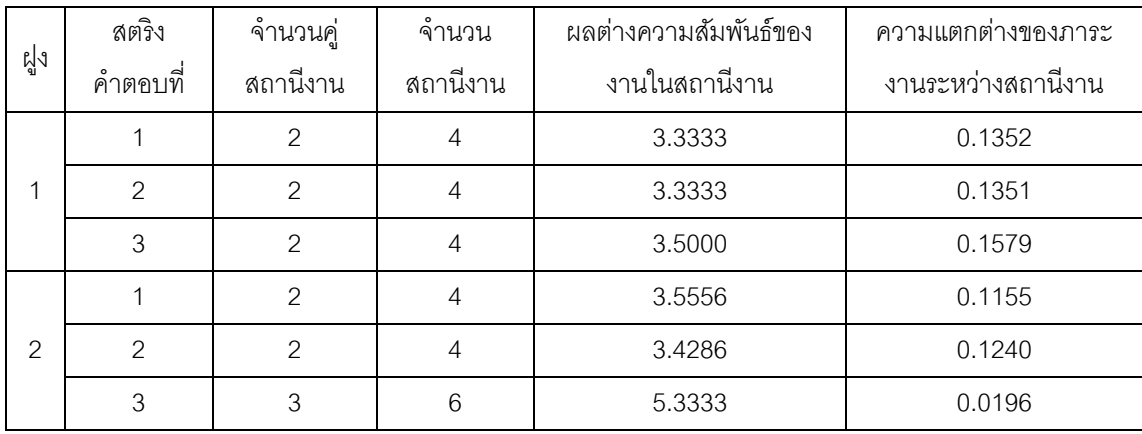

### 5.3.5 การคัดเลือกสตริงคำตอบ

ทำการประเมินค่าความแข็งแรงสตริงคำตอบที่ได้ด้วยวิธี Non-dominate Sorting และ Crowding Distance เช่นเดียวกับวิธีในบทที่ 3 ที่ได้นำเสนอมาแล้ว จากนั้นคัดเลือกหาสตริง คำตอบที่ดีในแต่ละฝูง (Local Best Solution; Lbest) และสตริงคำตอบที่แย่ในแต่ละฝูง (Local Worst Solution; Lworst) โดยจะพิจารณาที่จำนวนคู่สถานีงานและจำนวนสถานีงานที่น้อยที่สุด และมากที่สุดเป็นลำดับแรก (เนื่องจากฟังก์ชันวัตถุประสงค์ที่ 1 และ 2 เป็นวัตถุประสงค์หลัก) โดย ทำการกรองและเลือกสตริงคำตอบแล้วจึงพิจารณาค่าฟังก์ชันวัตถุประสงค์ที่ 3 และ 4 คือ ผลต่าง ความสัมพันธ์ของงานในสถานีงานและผลต่างความสัมพันธ์ของงานในสถานีงาน

ทำการหาสตริงคำตอบที่ดีของประชากร (Global Best Solution : Gbest) จาก สตริงคำตอบที่ดีของแต่ละฝูงที่นำมารวมกัน และหาสตริงคำตอบที่แย่ของประชากร (Global Worst Solution : Gworst) จากสตริงคำตอบที่แย่ในแต่ละฝูงที่นำมาด้วยวิธี Non-dominate Sorting และคำนวณค่า Crowding Distance โดยทำเช่นเดียวกับการคัดเลือกสตริงคำตอบที่ดี และแย่ในแต่ละฝูง และทำการเก็บค่า Gbest ที่ได้ไว้เป็นสตริงคำตอบที่ดีที่สุดของรอบนั้น

<u>| Lbest ของฝูงที่ 1</u> : เมื่อพิจารณาสตริงคำตอบในฝูงที่ 1 พบว่าสตริงคำตอบที่มี ่ จำนวนคู่สถานีงานและจำนวนสถานีงานน้อยที่สุด คือ 2 คู่สถานีงาน และจำนวนสถานีงานเท่ากับ 4 คือสตริงคำตอบ 1,2 และ 3 ซึ่งนำมาหาค่าความแข็งแรงเพื่อจะหาสตริงคำตอบที่ดีของฝูงที่ 1 (Lbest) ได้ผลดังภาพที่ 5.5 และคำนวณค่า Crowding Distance ได้ผลดังตารางที่ 5.14

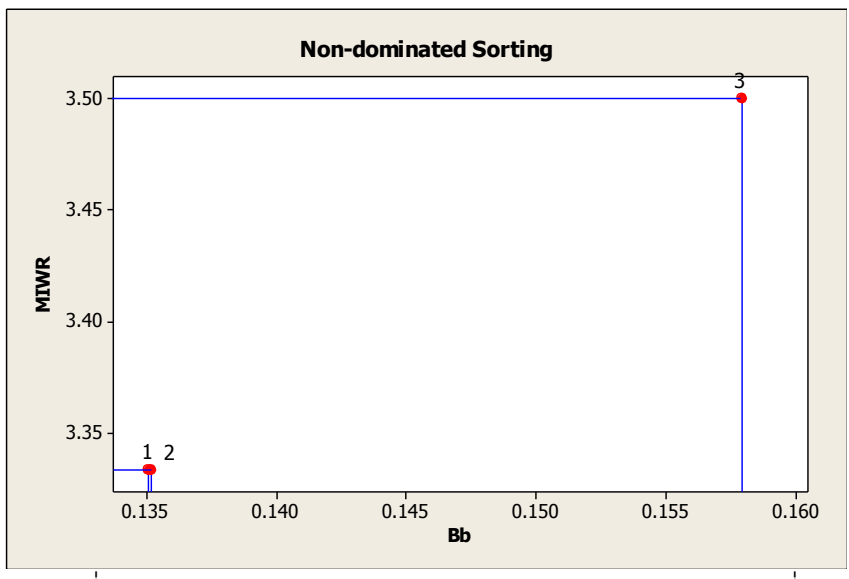

ภาพที่ 5.5 การกำหนดค่า Dummy Fitness ของสตริงคำตอบในฝูงที่ 1 เมื่อพิจารณาเฉพาะคู่สถานีงานเท่ากับ 2 และจำนวนสถานีงานเท่ากับ 4

| ฝูง | สตริง    | ผลต่างความสัมพันธ์ | ความแตกต่างของภาระ | Dummy          | Crowding        | Selection |
|-----|----------|--------------------|--------------------|----------------|-----------------|-----------|
| ที่ | คำตอบที่ | ของงานในสถานีงาน   | งานระหว่างสถานีงาน | <b>Fitness</b> | <b>Distance</b> |           |
|     |          | 3.3333             | 0.1352             |                | infinity        |           |
|     |          | 3.3333             | 0.1351             |                | infinity        | Lbest     |
|     |          | 3.5000             | 0.1579             |                | infinity        |           |

ตารางที่ 5.14 การคัดเลือกสตริงค าตอบที่ดีในฝูงที่ 1

<u>Lworst *ของฝูงที่ 1*</u> : เมื่อพิจารณาสตริงคำตอบในฝูงที่ 1 พบว่าสตริงคำตอบที่มี ่ จำนวนคู่สถานีงานและจำนวนสถานีงานมากที่สุด คือ 2 คู่สถานีงาน และจำนวนสถานีงานเท่ากับ 4 คือสตริงคำตอบ 1,2 และ 3 ซึ่งนำมาหาค่าความแข็งแรงเพื่อจะหาสตริงคำตอบที่แย่ของฝูงที่ 1 (Lworst) ได้ผลดังภาพที่ 5.6 และคำนวณค่า Crowding Distance ได้ผลดังตารางที่ 5.15

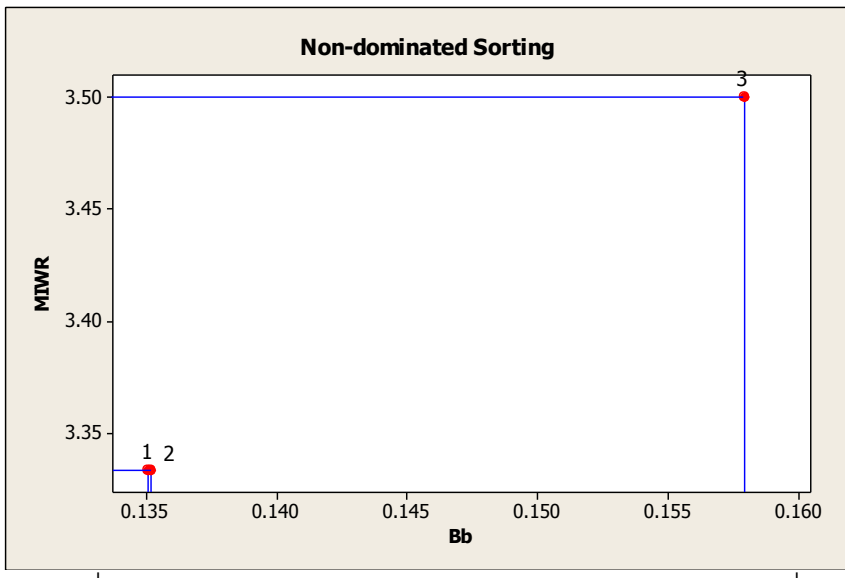

ิ ภาพที่ 5.6 การกำหนดค่า Dummy Fitness ของสตริงคำตอบในฝูงที่ 1 เมื่อพิจารณาเฉพาะคู่สถานีงานเท่ากับ 2 และจำนวนสถานีงานเท่ากับ 4

ตารางที่ 5.15 การคัดเลือกสตริงคำตอบที่แย่ในฝูงที่ 1

| ฝูง | สตริง    | ผลต่างความส้มพันธ์ | <u>ความแตกต่างของภาระ</u> | Dummy          | Crowding        |           |
|-----|----------|--------------------|---------------------------|----------------|-----------------|-----------|
| ที่ | คำตอบที่ | ของงานในสถานีงาน   | งานระหว่างสถานีงาน        | <b>Fitness</b> | <b>Distance</b> | Selection |
|     |          | 3.3333             | 0.1352                    | 2              | infinity        |           |
|     |          | 3.3333             | 0.1351                    |                | infinity        |           |
|     | 3        | 3.5000             | 0.1579                    | 3              | infinity        | Lworst    |

จะได้ค่า Lbest และ Lworst ของสตริงคำตอบในฝูงที่ 1 ดังตารางที่ 5.16 และ

5.17

# ตารางที่ 5.16 สตริงค าตอบที่ดีของฝูงที่ 1 ในรอบที่ 1

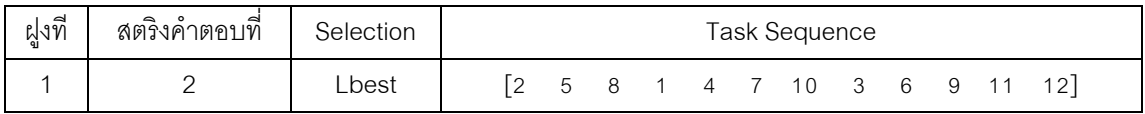

ตารางที่ 5.17 สตริงคำตอบที่แย่ของฝูงที่ 1 ในรอบที่ 1

| ฝูงที่ | ◅<br>สตรงค่าตอบที | Selection |                |  |  | Task Sequence |                |  |  |
|--------|-------------------|-----------|----------------|--|--|---------------|----------------|--|--|
|        |                   | Lworst    | $\overline{4}$ |  |  |               | 2 5 3 7 8 6 10 |  |  |

<u>| Lbest ของฝูงที่ 2</u> : เมื่อพิจารณาสตริงคำตอบในฝูงที่ 2 พบว่าสตริงคำตอบที่มี ่ จำนวนคู่สถานีงานและจำนวนสถานีงานน้อยที่สุด คือ 2 คู่สถานีงาน และจำนวนสถานีงานเท่ากับ 4 คือสตริงคำตอบ 1 และ 2 ซึ่งนำมาหาค่าความแข็งแรงเพื่อจะหาสตริงคำตอบที่ดีของฝูงที่ 2 (Lbest) ได้ผลดังภาพที่ 5.7 และคำนวณค่า Crowding Distance ได้ผลดังตารางที่ 5.18

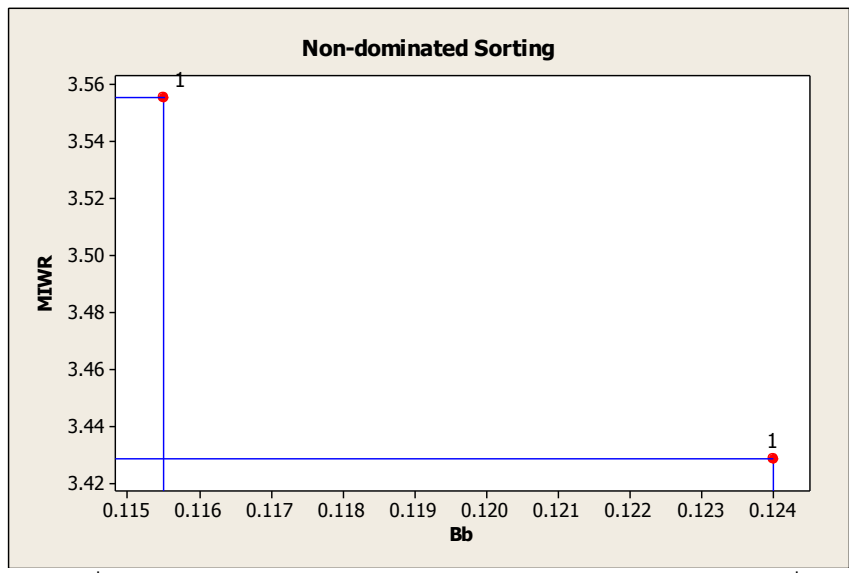

 $\overline{\phantom{a}$ ภาพที่ 5.7 การกำหนดค่า Dummy Fitness ของสตริงคำตอบในฝูงที่ 2 เมื่อพิจารณาเฉพาะคู่สถานีงานเท่ากับ 2 และจำนวนสถานีงานเท่ากับ 4

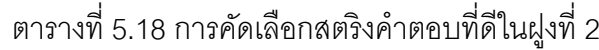

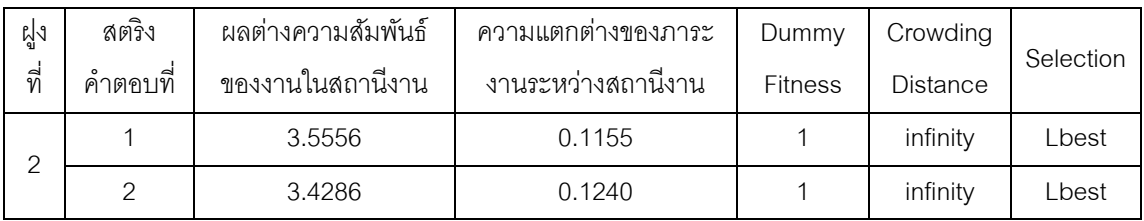

<u>Lworst ของฝูงที่ 2</u> : เมื่อพิจารณาสตริงคำตอบในฝูงที่ 2 พบว่าสตริงคำตอบที่มี ่ จำนวนคู่สถานีงานและจำนวนสถานีงานมากที่สุด คือ 3 คู่สถานีงาน และจำนวนสถานีงานเท่ากับ

6 คือสตริงคำตอบที่ 3 ซึ่งนำมาหาค่าความแข็งแรงเพื่อจะหาสตริงคำตอบที่แย่ของฝูงที่ 2 (Lworst) ได้ผลดังภาพที่ 5.8 และคำนวณค่า Crowding Distance ได้ผลดังตารางที่ 5.19

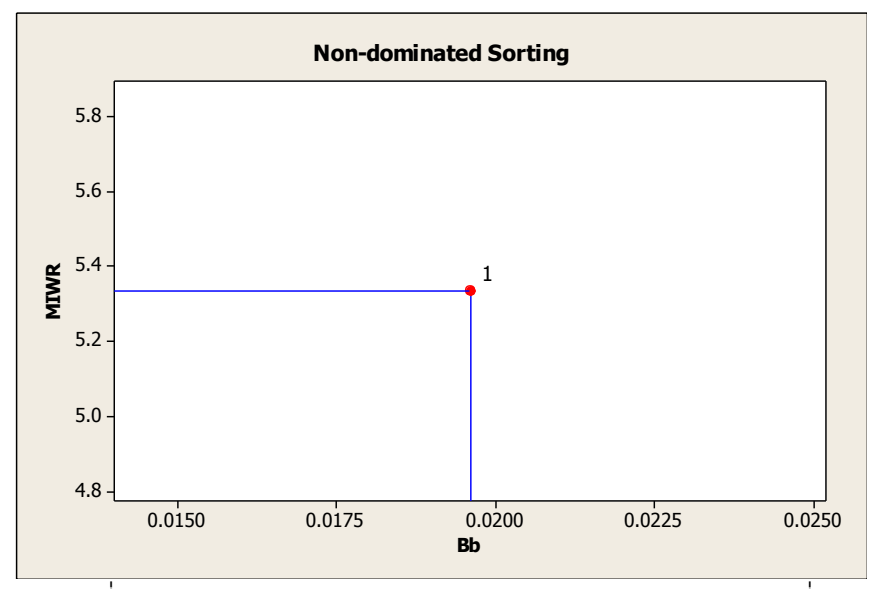

 $\overline{\phantom{a}$ ภาพที่ 5.8 การกำหนดค่า Dummy Fitness ของสตริงคำตอบในฝูงที่ 2 เมื่อพิจารณาเฉพาะคู่สถานีงานเท่ากับ 3 และจำนวนสถานีงานเท่ากับ 6

ตารางที่ 5.19 การคัดเลือกสตริงคำตอบที่แย่ในฝูงที่ 2

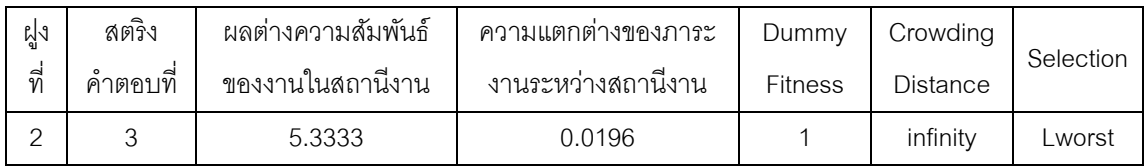

จะได้ค่า Lbest และ Lworst ของสตริงคำตอบในฝูงที่ 2 ดังตารางที่ 5.20 และ

5.21

# ตารางที่ 5.20 สตริงคำตอบที่ดีของฝูงที่ 2 ในรอบที่ 1

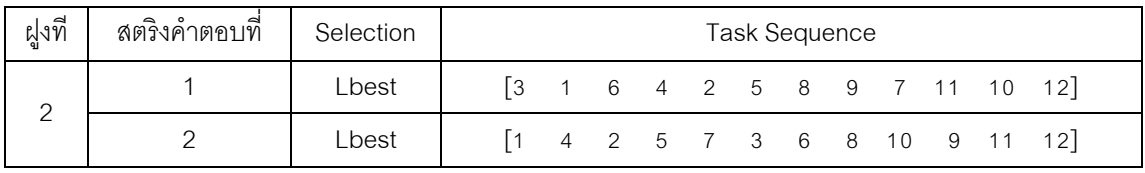

ตารางที่ 5.21 สตริงคำตอบที่แย่ของฝูงที่ 2 ในรอบที่ 1

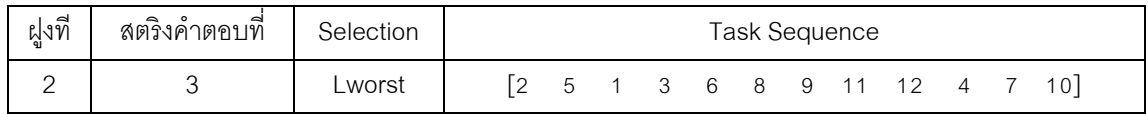

นำสตริงคำตอบที่ดีในแต่ละฝูงมารวมกันและทำการหา Non-dominate Sorting และ Crowding Distance อีกครั้งเพื่อจะคัดเลือกหาสตริงคำตอบที่ดีของประชากร (Gbest) ได้ผล ดังตารางที่ 5.22

| Lbest         | สตริงคำตอบที | ู จำนวนคู่ | ้จำนวน   | ผลต่างความสัมพันธ์ของ | ้ ความแตกต่างของภา <i>ระ</i> |
|---------------|--------------|------------|----------|-----------------------|------------------------------|
| ฝงที่         | (ฝูง,อนุภาค) | สถานีงาน   | สถานีงาน | งานในสถานีงาน         | งานระหว่างสถานีงาน           |
|               | 12           |            |          | 3.3333                | 0.1351                       |
| $\mathcal{D}$ | 21           |            |          | 3.5556                | 0.1155                       |
|               | 22           |            |          | 3.4286                | 0.1240                       |

ิตารางที่ 5.22 การรวมกันของสตริงคำตอบที่ดีในแต่ละฝูง

<u> Gbest :</u> เมื่อพิจารณาสตริงคำตอบของประชากรพบว่าสตริงคำตอบที่มีจำนวนคู่ ี สถานีงานและจำนวนสถานีงานน้อยที่สุด คือ 2 คู่สถานีงาน และจำนวนสถานีงานเท่ากับ 4 คือ ี สตริงคำตอบที่ 2 ของฝูงที่ 1 และสตริงคำตอบที่ 1,2 ของฝูงที่ 2 ซึ่งนำมาหาค่าความแข็งแรงเพื่อ จะหาสตริงคำตอบที่ดีของประชากร (Gbest) ได้ผลดังภาพที่ 5.9 และคำนวณค่า Crowding Distance ได้ผลดังตารางที่ 5.23

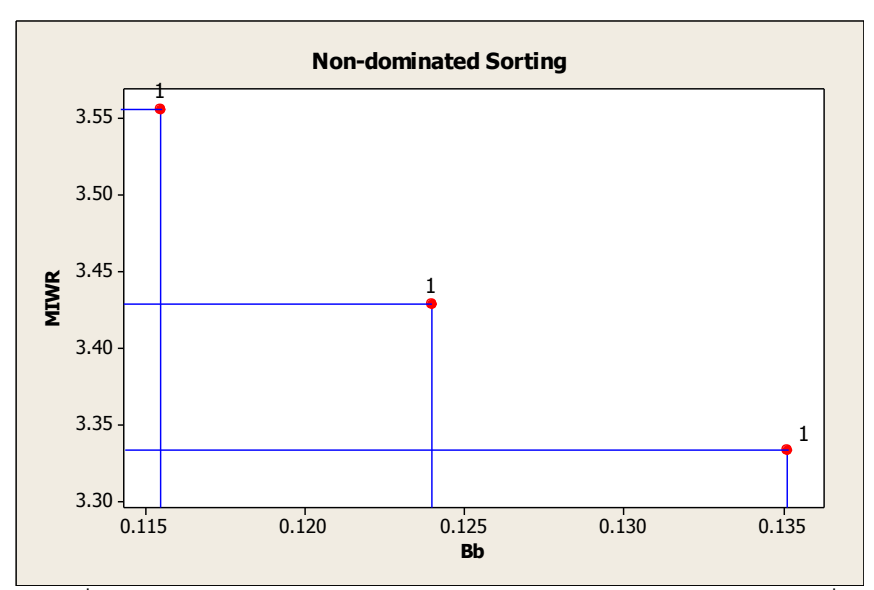

ิ ภาพที่ 5.9 การกำหนดค่า Dummy Fitness ของสตริงคำตอบประชากรที่ดี ี เมื่อพิจารณาเฉพาะคู่สถานีงานเท่ากับ 2 และจำนวนสถานีงานเท่ากับ 4

ิตารางที่ 5.23 การคัดเลือกสตริงคำตอบที่ดีของประชากร

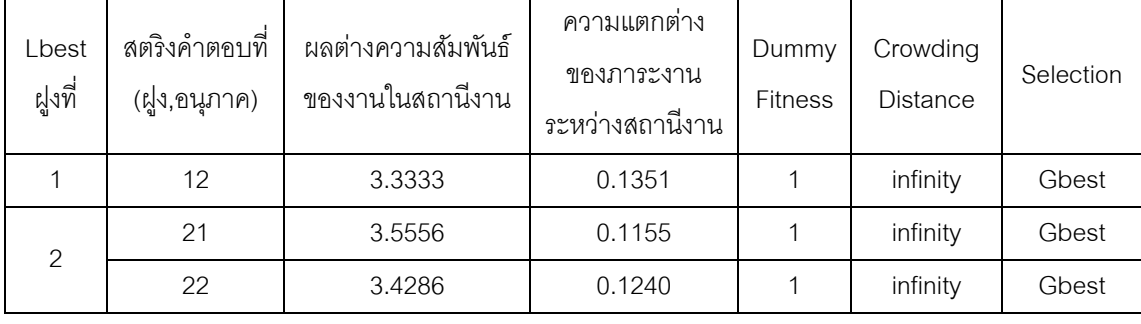

นำสตริงคำตอบที่แย่ในแต่ละฝูงมารวมกันและทำการหา Non-dominate Sorting และ Crowding Distance อีกครั้งเพื่อจะคัดเลือกหาสตริงคำตอบที่แย่ของประชากร ได้ผลดัง ตารางที่ 5.24

ิตารางที่ 5.24 การรวมกันของสตริงคำตอบที่แย่ในแต่ละฝูง

| Lworst | สตริงคำตอบที | <u>ิจานวนคู่</u> | ้จำนวน   | ผลต่างความส้มพันธ์      | ์ ความแตกต่างของภา <i>ระ</i> |
|--------|--------------|------------------|----------|-------------------------|------------------------------|
| ฝูงที่ | (ฝูง,อนุภาค) | สถานีงาน         | สถานีงาน | <u>ของงานในสถานีงาน</u> | งานระหว่างสถานีงาน           |
|        | 13           |                  |          | 3.5000                  | 0.1579                       |
|        | 23           |                  |          | 5.3333                  | 0.0196                       |

<u>Gworst</u> : เมื่อพิจารณาสตริงคำตอบของประชากรพบว่าสตริงคำตอบที่มีจำนวนคู่ ี สถานีงานและจำนวนสถานีงานมากที่สุด คือ 3 คู่สถานีงาน และจำนวนสถานีงานเท่ากับ 6 คือ สตริงคำตอบ 3 ของฝูงที่ 2 ซึ่งนำมาหาค่าความแข็งแรงเพื่อจะหาสตริงคำตอบที่แย่ของประชากร (Gworst) ได้ผลดังภาพที่ 5.10 และคำนวณค่า Crowding Distance ได้ผลดังตารางที่ 5.25

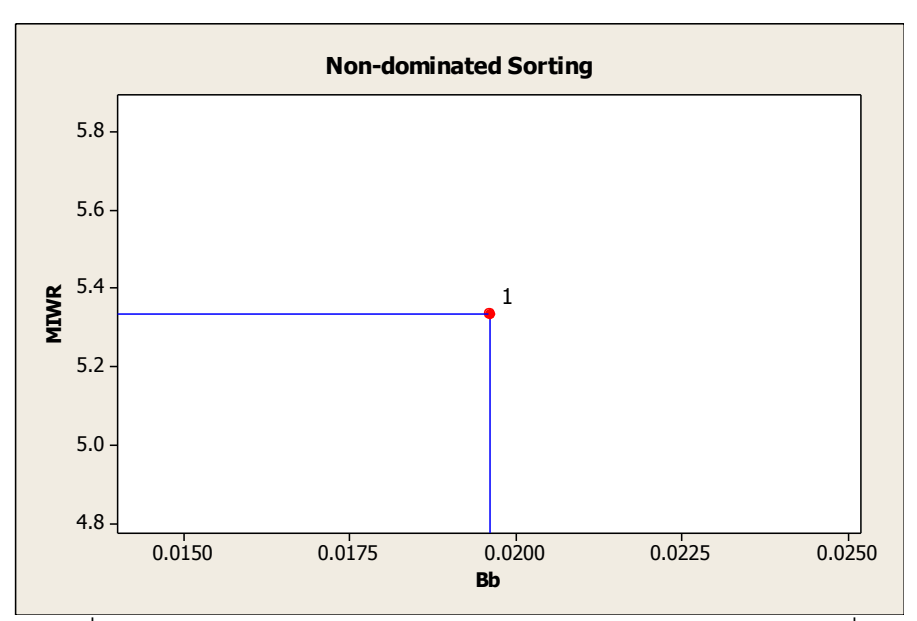

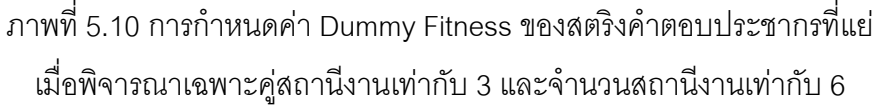

ตารางที่ 5.25 การคัดเลือกสตริงคำตอบที่แย่ของประชากร

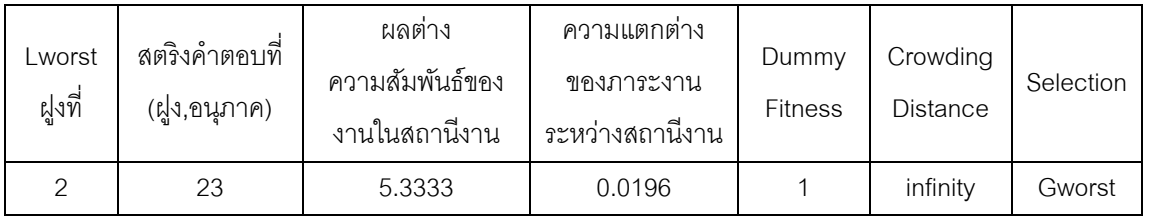

จะได้ค่า Gbest และ Gworst ของสตริงคำตอบของประชากร ดังตารางที่ 5.26

และ 5.27

ตารางที่ 5.26 สตริงคำตอบที่ดีของประชากรในรอบที่ 1

| Selection | สตริงคำตอบที่ (ฝูง,อนุภาค) | Task Sequence |  |  |  |  |  |  |  |  |  |                                                                                  |  |
|-----------|----------------------------|---------------|--|--|--|--|--|--|--|--|--|----------------------------------------------------------------------------------|--|
| Gbest     | 12                         |               |  |  |  |  |  |  |  |  |  | $\begin{bmatrix} 2 & 5 & 8 & 1 & 4 & 7 & 10 & 3 & 6 & 9 & 11 & 12 \end{bmatrix}$ |  |
| Gbest     |                            |               |  |  |  |  |  |  |  |  |  | $\begin{bmatrix} 3 & 1 & 6 & 4 & 2 & 5 & 8 & 9 & 7 & 11 & 10 & 12 \end{bmatrix}$ |  |
| Gbest     | 22                         |               |  |  |  |  |  |  |  |  |  | 4 2 5 7 3 6 8 10 9 11 12                                                         |  |

ตารางที่ 5.27 สตริงคำตอบที่แย่ของประชากรในรอบที่ 1

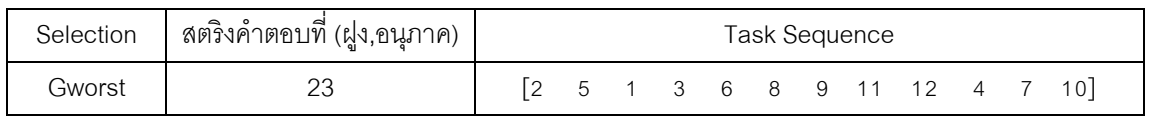

# **5.3.6 การเก็บค่าที่ดีที่สุด**

เทคนิคที่ใช้ในการเก็บค่าที่ดีที่สุด คือ การนำเอาสตริงคำตอบที่ดีที่สุดของ ประชากร (Gbest) ของรอบการทำงานปัจจุบันไปรวมกับสตริงคำตอบตัวเดิมในสถานที่รวม ์ คำตอบ (Elitist) และจะทำการปรับปรุง (Update) สถานที่รวมคำตอบ (Elitist) นี้ในทุกๆรอบ ด้วย ้วิธี Non-dominated Sorting เพื่อปรับปรุงและเก็บค่าที่ดีที่สุดไว้เพื่อไปเป็นสตริงคำตอบที่ดีในรอบ ก่อนหน้าของการดำเนินงานในรอบถัดไป ได้ผลดังตารางที่ 5.28 – 5.30

ตารางที่ 5.28 ลำดับขั้นงานของสตริงคำตอบที่ดีที่สุด (Elitist)

| Selection | สตริงคำตอบที่ (ฝูง,อนุภาค) | Task Sequence |  |  |  |  |  |  |  |  |  |                                                                                  |  |  |
|-----------|----------------------------|---------------|--|--|--|--|--|--|--|--|--|----------------------------------------------------------------------------------|--|--|
| Elitist   | 12 (จากรอบที่ 1)           |               |  |  |  |  |  |  |  |  |  | $\begin{bmatrix} 2 & 5 & 8 & 1 & 4 & 7 & 10 & 3 & 6 & 9 & 11 & 12 \end{bmatrix}$ |  |  |
|           | 21 (จากรอบที่ 1)           |               |  |  |  |  |  |  |  |  |  | $\begin{bmatrix} 3 & 1 & 6 & 4 & 2 & 5 & 8 & 9 & 7 & 11 & 10 & 12 \end{bmatrix}$ |  |  |
|           | 22 (จากรอบที่ 1)           |               |  |  |  |  |  |  |  |  |  | $\begin{bmatrix} 1 & 4 & 2 & 5 & 7 & 3 & 6 & 8 & 10 & 9 & 11 & 12 \end{bmatrix}$ |  |  |

ตารางที่ 5.29 สถานีงานของสตริงค าตอบที่ดีที่สุด (Elitist)

| Selection | สตริงคำตอบที่ (ฝูง,อนุภาค) | Workstation |  |  |  |  |  |  |  |  |                                                                           |  |  |  |
|-----------|----------------------------|-------------|--|--|--|--|--|--|--|--|---------------------------------------------------------------------------|--|--|--|
| Elitist   | 12 (จากรอบที่ 1)           |             |  |  |  |  |  |  |  |  | $\begin{bmatrix} 2 & 2 & 2 & 1 & 1 & 1 & 3 & 2 & 3 & 4 & 4 \end{bmatrix}$ |  |  |  |
|           | 21 (จากรอบที่ 1)           |             |  |  |  |  |  |  |  |  | $\begin{bmatrix} 2 & 1 & 1 & 1 & 2 & 2 & 2 & 3 & 4 & 3 & 3 \end{bmatrix}$ |  |  |  |
|           | 22 (จากรอบที่ 1)           |             |  |  |  |  |  |  |  |  | $\begin{bmatrix} 1 & 1 & 2 & 2 & 1 & 2 & 1 & 2 & 3 & 4 & 4 \end{bmatrix}$ |  |  |  |

ตารางที่ 5.30 ค่าฟังก์ชันวัตถุประสงค์ของสตริงคำตอบที่ดีที่สุด (Elitist)

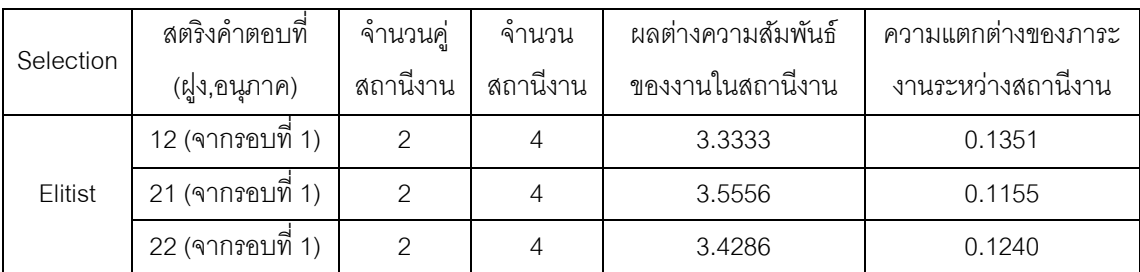

# **5.3.7 การปรับปรุงค่าความน่าจะเป็ นในตาราง**

การปรับปรุงตารางค่าความน่าจะเป็น เป็นขั้นตอนที่มีความสำคัญเนื่องจากจะทำ ให้เพิ่มโอกาสในการไปสู่คำตอบที่ดี และเป็นการลดโอกาสในการไปสู่คำตอบที่แย่ โดยจะทำการ ปรับปรุงตารางค่าความน่าจะเป็นในการเลือกงานแรก (First Walk Probability Matrix) ตาราง ทิศทางการเคลื่อนที่ของอนุภาค (Velocity Matrix) และตารางความน่าจะเป็ นร่วม (Joint Probability Matrix) โดยสตริงคำตอบที่ดีจะถูกเพิ่มความน่าจะเป็นในการเลือกในรอบถัดไป และ ี สตริงคำตอบที่แย่จะถูกลดความน่าจะเป็นในการเลือกในรอบถัดไป โดยมีหลักการดังนี้ (ปาลิดา ฉิมคล้าย, 2553)

$$
V_{(i,j)} = wV_{(i-1,j)} + c_1c_2D_1 + c_2r_2D_2 \tag{5.1}
$$

$$
X_{(i,j)} = X_{(i-1,j)} + V_{(i,j)}
$$
\n(5.2)

- เมื่อ  $\quad_{(i,j)}$  คือ $\,$ ทิศทางการเคลื่อนที่ของอนุภาคในฝูงที่  $j$  รอบที่  $i$  $X_{(i,j)}$  คือ ค่าความน่าจะเป็นร่วมของเส้นทางการเดินทางของอนุภาคในฝูงที่  $j$ รอบที่ *i*
	- $r_{1}$  และ  $r_{2}$  คือ ค่าสุ่มในช่วง (0, 1)
	- $c_{_1}$  และ  $c_{_2}$  คือ ค่าส้มประสิทธิ์การเรียนรู้ (Learning Factor)
	- $w$  คือ น้ำหนักการหน่วง (Inertia Weight)

 $D_1$ และ  $D_2$  คือ การปรับปรุงค่าความน่าจะเป็นโดยใช้คำตอบในส่วนของ Local และ Global ตามลำดับ โดยกระบวนการในการปรับปรุงตาราง จะแบ่งออกเป็น 2 ส่วน คือ การ ้ ปรับปรุงในส่วนของสตริงคำตอบที่ดีและการปรับปรุงในส่วนของสตริงคำตอบที่แย่ ดังต่อไปนี้

กรณีการปรับปรุงสติงคำตกบที่ดี โดยนำสตริงคำตกบที่ดีที่ได้จากการคัดเลือกมา พิจารณาทีละคู่ลำดับ เมื่อกำหนดให้คู่ลำดับของสตริงที่พิจารณาคือ  $x_c, x_r$  โดยจะเพิ่มค่าความ น่าจะเป็นในตำแหน่ง  $x_{c,r}$  ในตารางความน่าจะเป็น เท่ากับ  $\frac{cr}{n-2}$  และทำการลดค่าความน่าจะ เป็นในคู่ลำดับ  $x_{c,\,j}$  เมื่อ  $j$  = 1,2,…, $n$  เท่ากับ  $\frac{cr}{(n-2)^2}$ ดังสมการด้านล่าง

$$
x_{c,r}(t+1) = x_{c,r}(t) + \frac{cr}{(n-2)}(r_{c,r}(t+1)) + \frac{cr}{(n-2)^2}(\sum_{j=1}^n r_{c,j}(t+1))
$$
 (5.3)

- เมื่อ  $x_{c,r}(t+1)$  คือ ค่าความน่าจะเป็นเมื่อพิจารณาคู่ลำดับ  $x_c, x_r$  เพื่อนำไปใช้ใน เจนเนอเรชันถัดไป
	- $x_{c,r}(t)$  คือ ค่าความน่าจะเป็นเมื่อพิจารณาคู่ลำดับ  $x_c, x_r$  ในเจนเนอเรชันที่ กำลังพิจารณา
	- $r_{c,r}$ ้ คือ จำนวนนับทั้งหมดที่จะทำการเพิ่มค่าความน่าจะเป็นเมื่อพิจารณา  $\hat{\eta}$ ลำดับ  $x_c, x_r$ เป็นคำตอบที่ดี

 $r_{c,j}$ ้ คือ จำนวนนับทั้งหมดที่จะทำการลดค่าความน่าจะเป็นเมื่อพิจารณา คู่ลำดับทั้งหมดคือคู่ลำดับ  $x_c, x_j$  เมื่อ  $j = 1,2,...,n$ 

<u>กรณีการการปรับปรุงสตริงคำตอบที่แย่</u> โดยการนำสตริงคำตอบที่แย่ทีได้จากการ คัดเลือกมาพิจารณาทีละคู่ลำดับ เมื่อกำหนดให้คู่ลำดับของสตริงที่พิจารณาคือ  $x_c, x_p$  โดยจะ ลดค่าความน่าจะเป็นในตำแหน่ง  $x_{c,p}^{\phantom{\dag}}$  ในตารางความน่าจะเป็น เท่ากับ  $\frac{cr}{n-2}$  และทำการเพิ่มค่า ความน่าจะเป็นในคู่ลำดับ  $x_{c,j}$  เมื่อ  $j = 1,2,...,n$  เท่ากับ  $\frac{cr}{(n-2)^2}$ ดังสมการด้านล่าง

$$
x_{c,p}(t+1) = x_{c,p}(t) + \frac{cr}{(n-2)}(p_{c,p}(t+1)) + \frac{cr}{(n-2)^2}(\sum_{j=1}^n p_{c,j}(t+1)) \tag{5.4}
$$

เมื่อ  $x_{c, p}(t + 1)$  คือ ค่าความน่าจะเป็นเมื่อพิจารณาคู่ลำดับ  $x_c, x_p$  เพื่อนำไปใช้ ในเจนเนอเรชันถัดไป

$$
x_{c,p}(t)
$$
 คือ ค่าความน่าจะเป็นเมื่อพิจารณาคู่ลำดับ  $x_c, x_p$  ในเจนเนอเรขันที่ $\dot{\tilde{}}$ กำลังพิจารณา

$$
p_{c,p}
$$
 คือ จำนวนนับทั้งหมายดที่จะทำการดดค่าความน่าจะเป็นเมื่อพิจารณา คู่ถ้าดับ  $x_c, x_p$ เป็นคำตอนที่แย่

$$
p_{c,j}
$$
 คือ จำนวนนับทั้งหมายที่จะทำการเพิ่มค่าความน่าจะเป็นเมื่อพิจารณา คู่ลำดับทั้งหมายคือคู่ลำดับ  $x_c, x_j$  เมื่อ  $j = 1, 2, \ldots, n$ 

และเมื่อทำการรวมค่าที่ได้จากการเพิ่มค่าและการลดค่า จะได้ค่าความน่าจะเป็น  $\dot{\mathcal{E}}_{c_1, c_2}$  ดังสมการด้านล่าง

$$
x_{c_1,c_2}(t+1) = x_{c_1,c_2}(t) + \frac{cr}{(n-2)} \Big( r_{c_1,c_2}(t+1) - p_{c_1,c_2}(t+1) \Big) + \frac{cr}{(n-2)^2} \Bigg( \sum_{j=1}^n p_{c_1,j}(t+1) - \sum_{j=1}^n r_{c_1,j}(t+1) \Bigg)
$$
(5.5)

จากตัวอย่างข้างต้นจะทำการปรับปรุงตารางความน่าจะเป็นในการเลือกงานแรก ตารางทิศทางการเคลื่อนที่ของอนุภาค และตารางความน่าจะเป็ นร่วมได้ดังนี ้

## **5.3.7.1 การปรับปรุงตารางความน่าจะเป็ นในการเลือกงานแรก (First Walk Probability Matrix)**

การปรับปรุงตารางความน่าจะเป็ นในการเลือกงานแรกของฝูงที่ 1 : ใน ตัวอย่างนี้ กำหนดให้สุ่มค่าได้  $r_1=0.4507$  ,  $r_2=0.2255$  และ  $c_1,c_2=0.1$  สำหรับทำการ
้ ปรับปรุงตารางความน่าจะเป็นในการเลือกงานแรกของฝูงที่ 1 ด้วยการเพิ่มค่าความน่าจะเป็นใน การเลือกงานแรกเท่ากับ  $\frac{c_1 r_1}{(n-1)} = \frac{0}{n}$  $\frac{1\times0.4507}{(12-1)}=0.0041$  และลดความน่าจะเป็นในการเลือกงาน แรกให้กับงานอื่นๆ เท่ากับ  $\frac{c_1 r_1}{(n-1)^2}$  $\bf{0}$  $\frac{(1\times0.4507}{(12-1)^2}=0.0004$  ในส่วนของ Local โดยดูจากงานที่ถูก ี เลือกเป็นอันดับแรกในสตริงคำตอบที่ดีในฝูงที่ 1 (Lbest,1) และทำการเพิ่มค่าความน่าจะเป็นใน การเลือกงานแรกเท่ากับ  $\frac{c_2 r_2}{(n-1)} = \frac{0}{n}$  $\frac{1\times0.2255}{(12-1)}=0.0021$  และลดความน่าจะเป็นในการเลือกงาน แรกให้กับงานอื่นๆ เท่ากับ  $\frac{c_2 r_2}{(n-1)^2}$  $\bf{0}$  $\frac{1\times0.2255}{(12-1)^2}=0.0002$  ในส่วนของ Global โดยดูจากงานที่ ถูกเลือกเป็นอันดับแรกในสตริงคำตอบที่ดีของประชากร (Gbest)

จากนั้นพิจารณาสตริงคำตอบที่แย่แล้วทำการปรับปรุงตารางความน่าจะ เป็ นในการเลือกงานแรกของฝูงที่ 1 ด้วยการลดค่าความน่าจะเป็ นในการเลือกงานแรกเท่ากับ  $\overline{c}$  $\frac{c_1 r_1}{(n-1)} = \frac{0}{n}$  $\frac{1\times0.4507}{(12-1)}=0.0041$  และเพิ่มความน่าจะเป็นในการเลือกงานแรกให้กับงานอื่นๆ เท่ากับ  $\frac{c_1 r_1}{(n-1)^2}$  $\bf{0}$  $\frac{(1\times0.4507}{(12-1)^2}=0.0004$  ในส่วนของ Local โดยดูจากงานที่ถูกเลือกเป็นอันดับ ี แรกในสตริงคำตอบที่แย่ในฝูงที่ 1 (Lworst,1) และทำการลดค่าความน่าจะเป็นในการเลือกงาน แรกเท่ากับ  $\frac{c_2r_2}{(n-1)} = \frac{0}{n}$  $\frac{1\times0.2255}{(12-1)}=0.0021$  และเพิ่มความน่าจะเป็นในการเลือกงานแรกให้กับ งานอื่นๆ เท่ากับ  $\frac{c_2 r_2}{(n-1)^2}$  $\bf{0}$  $\frac{(1\times0.2255}{(12-1)^2}=0.0002$  ในส่วนของ Global โดยดูจากงานที่ถูกเลือก เป็นอันดับแรกในสตริงคำตอบที่แย่ของประชากร (Gworst) ได้ผลดังตารางที่ 5.31

ิตารางที่ 5.31 สตริงคำตอบที่จะนำมาทำการปรับปรุงตารางความน่าจะเป็นในการเลือกงานแรก ของฝูงที่ 1

| Selection | สตริงคำตอบที่ (ฝูง,อนุภาค) |                   |                |             |              |   | <b>Task Sequence</b> |                         |      |                |    |                 |
|-----------|----------------------------|-------------------|----------------|-------------|--------------|---|----------------------|-------------------------|------|----------------|----|-----------------|
| Lbest     | 12                         | $\lceil 2 \rceil$ |                |             | 5 8 1 4 7 10 |   |                      | $\overline{\mathbf{3}}$ | 6    | 9              | 11 | 12              |
| Lworst    | 13                         | $\vert$ 1         |                |             |              |   | 4 2 5 3 7 8 6 10     |                         |      | 9              | 11 | 12              |
| Gbest     | 12                         | [2                |                | $5 \quad 8$ |              |   | 1 4 7 10 3 6         |                         |      | 9              | 11 | 12              |
| Gbest     | 21                         | 13                | $\overline{1}$ | - 6         |              |   | 4 2 5 8 9            |                         | 7 11 |                | 10 | 12              |
| Gbest     | 22                         | $\vert$ 1         | $\overline{4}$ |             |              |   | 2 5 7 3 6 8 10       |                         |      | 9              | 11 | 12              |
| Gworst    | 23                         | 12                | 5              |             | $3\quad 6$   | 8 | - 9                  | 11                      | 12   | $\overline{4}$ |    | 10 <sub>l</sub> |

<u>ุปรับปรุงด้วย Lbest\_ของฝูงที่ 1</u> : ทำการปรับปรุงตารางความน่าจะเป็น

ในการเลือกงานแรกของฝูงที่ 1 โดยเริ่มจากสตริงคำตอบที่ดีของฝูงที่ 1 คือ สตริงคำตอบที่ 12 (*Lbest,12*)ซึ่งงานในล าดับแรกคือ งาน 2 โดยจะท าการเพิ่มความน่าจะเป็ นในการเลือกงานแรก

่ ในตำแหน่งที่ 2 เท่ากับ 0.0041 และลดค่าความน่าจะเป็นในตำแหน่งอื่นๆ เท่ากับ 0.0004 ดังนี้

การเพิ่มค่าความน่าจะเป็ นจากสตริงค าตอบ *Lbest,12* :

ต าแหน่งที่ (2) มีค่าเท่ากับ 0.0833 + 0.0041 = 0.0874 การลดค่าความน่าจะเป็ นจากสตริงค าตอบที่ *Lbest,12* :

```
ต าแหน่งที่ (1) มีค่าเท่ากับ 0.0833 – 0.0004 = 0.0829
ต าแหน่งที่ (3) มีค่าเท่ากับ 0.0833 – 0.0004 = 0.0829
ต าแหน่งที่ (4) มีค่าเท่ากับ 0.0833 – 0.0004 = 0.0829
ต าแหน่งที่ (5) มีค่าเท่ากับ 0.0833 – 0.0004 = 0.0829
ต าแหน่งที่ (6) มีค่าเท่ากับ 0.0833 – 0.0004 = 0.0829
ต าแหน่งที่ (7) มีค่าเท่ากับ 0.0833 – 0.0004 = 0.0829
ต าแหน่งที่ (8) มีค่าเท่ากับ 0.0833 – 0.0004 = 0.0829
ต าแหน่งที่ (9) มีค่าเท่ากับ 0.0833 – 0.0004 = 0.0829
ต าแหน่งที่ (10) มีค่าเท่ากับ 0.0833 – 0.0004 = 0.0829
ต าแหน่งที่ (11) มีค่าเท่ากับ 0.0833 – 0.0004 = 0.0829
ต าแหน่งที่ (12) มีค่าเท่ากับ 0.0833 – 0.0004 = 0.0829
```
ตารางที่ 5.32 ความน่าจะเป็ นในการเลือกงานแรกฝูงที่ 1 หลังการปรับปรุงจาก *Lbest,12*

| 0.0829 | J.0874 | 0.0829 | 0.0829 | 0.0829 | 0.0829 | 0.0829 | J.0829 | J.0829 | 0.0829 | 0.0829 | 0.0829 |
|--------|--------|--------|--------|--------|--------|--------|--------|--------|--------|--------|--------|

<u>ุปรับปรุงด้วย Lworst ของฝูงที่ 1</u> : จากนั้นทำการปรับปรุงตารางความ น่าจะเป็นในการเลือกงานแรกของฝูงที่ 1 ด้วยสตริงคำตอบที่แย่ของฝูงที่ 1 คือ สตริงคำตอบที่ 13 (Lworst,13) ซึ่งงานในลำดับแรกคือ งาน 1 โดยจะทำการลดความน่าจะเป็นในการเลือกงานแรก ในตำแหน่งที่ 1 เท่ากับ 0.0041 และเพิ่มค่าความน่าจะเป็นในตำแหน่งอื่นๆ เท่ากับ 0.0004 ดังนี้

การลดค่าความน่าจะเป็ นจากสตริงค าตอบ *Lworst,13* :

ต าแหน่งที่ (1) มีค่าเท่ากับ 0.0829 - 0.0041 = 0.0788 การเพิ่มค่าความน่าจะเป็ นจากสตริงค าตอบ *Lworst,13* :

> ต าแหน่งที่ (2) มีค่าเท่ากับ 0.0874 + 0.0004 = 0.0878 ต าแหน่งที่ (3) มีค่าเท่ากับ 0.0829 + 0.0004 = 0.0833 ต าแหน่งที่ (4) มีค่าเท่ากับ 0.0829 + 0.0004 = 0.0833 ต าแหน่งที่ (5) มีค่าเท่ากับ 0.0829 + 0.0004 = 0.0833

ต าแหน่งที่ (6) มีค่าเท่ากับ 0.0829 + 0.0004 = 0.0833 ต าแหน่งที่ (7) มีค่าเท่ากับ 0.0829 + 0.0004 = 0.0833 ต าแหน่งที่ (8) มีค่าเท่ากับ 0.0829 + 0.0004 = 0.0833 ต าแหน่งที่ (9) มีค่าเท่ากับ 0.0829 + 0.0004 = 0.0833 ต าแหน่งที่ (10) มีค่าเท่ากับ 0.0829 + 0.0004 = 0.0833 ต าแหน่งที่ (11) มีค่าเท่ากับ 0.0829 + 0.0004 = 0.0833 ต าแหน่งที่ (12) มีค่าเท่ากับ 0.0829 + 0.0004 = 0.0833

ตารางที่ 5.33 ความน่าจะเป็ นในการเลือกงานแรกฝูงที่ 1 หลังการปรับปรุงจาก *Lworst,13*

|        |        |        |        |        |        |        |        |        | טו     |        |        |
|--------|--------|--------|--------|--------|--------|--------|--------|--------|--------|--------|--------|
| 0.0788 | 0.0878 | 0.0833 | 0.0833 | 0.0833 | 0.0833 | 0.0833 | 0.0833 | 0.0833 | 0.0833 | 0.0833 | 0.0833 |

*ปรับปรุงด้วย Gbest ตัวที่ 1* : จากนั ้นท าการปรับปรุงตารางความ น่าจะเป็นในการเลือกงานแรกของฝูงที่ 1 ด้วยสตริงคำตอบที่ดีของประชากร คือ สตริงคำตอบที่ 12 (*Gbest,12*)ซึ่งงานในล าดับแรกคือ งาน 2 โดยจะท าการเพิ่มความน่าจะเป็ นในการเลือกงานแรก ่ ในตำแหน่งที่ 2 เท่ากับ 0.0021 และลดค่าความน่าจะเป็นในตำแหน่งอื่นๆ เท่ากับ 0.0002 ซึ่งมีวิธี เช่นเดียวกับการปรับปรุงจากสตริงคำที่ดีและแย่ของฝูง ได้ผลดังตารางที่ 5.34

ตารางที่ 5.34 ความน่าจะเป็ นในการเลือกงานแรกฝูงที่ 1 หลังการปรับปรุงจาก *Gbest,12*

|        |        |        |        |        |        |        |        |        | 10     |        |           |
|--------|--------|--------|--------|--------|--------|--------|--------|--------|--------|--------|-----------|
| 0.0786 | 0.899. | 0.0831 | 0.0831 | 0.0831 | 0.0831 | 0.0831 | J.0831 | 0.0831 | 0.0831 | 0.0831 | $0.083^*$ |

*ปรับปรุงด้วย Gbest ตัวที่ 2* : จากนั ้นท าการปรับปรุงตารางความ น่าจะเป็นในการเลือกงานแรกของฝูงที่ 1 ด้วยสตริงคำตอบที่ดีของประชากร คือ สตริงคำตอบที่ 21 (*Gbest,21*)ซึ่งงานในล าดับแรกคือ งาน 3 โดยจะท าการเพิ่มความน่าจะเป็ นในการเลือกงานแรก ่ ในตำแหน่งที่ 3 เท่ากับ 0.0021 และลดค่าความน่าจะเป็นในตำแหน่งอื่นๆ เท่ากับ 0.0002 ซึ่งมีวิธี เช่นเดียวกับการปรับปรุงจากสตริงคำที่ดีและแย่ของฝูง ได้ผลดังตารางที่ 5.35

ตารางที่ 5.35 ความน่าจะเป็ นในการเลือกงานแรกฝูงที่ 1 หลังการปรับปรุงจาก *Gbest,21*

| 0.0784 | J.0897 | 0.0852 | 0.0829 | 0.0829 | 0.0829 | 0.0829 | J.0829 | 0.0829 | 0.0829 | 0.0829 | 0.0829 |
|--------|--------|--------|--------|--------|--------|--------|--------|--------|--------|--------|--------|

*ปรับปรุงด้วย Gbest ตัวที่ 3* : จากนั ้นท าการปรับปรุงตารางความ น่าจะเป็นในการเลือกงานแรกของฝูงที่ 1 ด้วยสตริงคำตอบที่ดีของประชากร คือ สตริงคำตอบที่ 22 (*Gbest,*22) ซึ่งงานในลำดับแรกคือ งาน 1 โดยจะทำการเพิ่มความน่าจะเป็นในการเลือกงานแรก ่ ในตำแหน่งที่ 1 เท่ากับ 0.0021 และลดค่าความน่าจะเป็นในตำแหน่งอื่นๆ เท่ากับ 0.0002 ซึ่งมีวิธี เช่นเดียวกับการปรับปรุงจากสตริงคำที่ดีและแย่ของฝูง ได้ผลดังตารางที่ 5.36

ตารางที่ 5.36 ความน่าจะเป็ นในการเลือกงานแรกฝูงที่ 1 หลังการปรับปรุงจาก *Gbest,22*

|        |        |        |        |        |        |        |        |        | טו     |        | 10<br>$-$ |
|--------|--------|--------|--------|--------|--------|--------|--------|--------|--------|--------|-----------|
| 0.0805 | 0.0895 | 0.0850 | 0.0827 | J.0827 | 0.0827 | 0.0827 | 0.0827 | J.0827 | 0.0827 | 0.0827 | 0.0827    |

<u>ุปรับปรุงด้วย Gworst</u> : จากนั้นทำการปรับปรุงตารางความน่าจะเป็น ในการเลือกงานแรกของฝูงที่ 1 ด้วยสตริงคำตอบที่แย่ของประชากร คือ สตริงคำตอบที่ 23 (*Gworst,23*)ซึ่งงานในล าดับแรกคือ งาน 2 โดยจะท าการลดความน่าจะเป็ นในการเลือกงานแรก ่ ในตำแหน่งที่ 2 เท่ากับ 0.0021 และเพิ่มค่าความน่าจะเป็นในตำแหน่งอื่นๆ เท่ากับ 0.0002 ซึ่งมีวิธี เช่นเดียวกับการปรับปรุงจากสตริงคำที่ดีและแย่ของฝูง ได้ผลดังตารางที่ 5.37

ตารางที่ 5.37 ความน่าจะเป็ นในการเลือกงานแรกฝูงที่1 หลังการปรับปรุงจาก *Gworst,23*

|        |         |        |        |        |        |        |        |        | 10     |        |        |
|--------|---------|--------|--------|--------|--------|--------|--------|--------|--------|--------|--------|
| 0.0807 | 0874. ل | 0.0852 | 0.0829 | 0.0829 | 0.0829 | 0.0829 | 0.0829 | 0.0829 | 0.0829 | 0.0829 | J.0829 |

การปรับปรุงตารางความน่าจะเป็ นในการเลือกงานแรกของฝูงที่ 2 : ใน

ตัวอย่างนี้ กำหนดให้สุ่มค่าได้  $r_1=0.2450$  ,  $r_2=0.6064$  และ  $c_1,c_2=0.1$  สำหรับทำการ ้ ปรับปรุงตารางความน่าจะเป็นในการเลือกงานแรกของฝูงที่ 1 ด้วยการเพิ่มค่าความน่าจะเป็นใน การเลือกงานแรกเท่ากับ  $\frac{c_1 r_1}{(n-1)} = \frac{0}{n}$  $\frac{1\times0.2450}{(12-1)}=0.0022$  และลดความน่าจะเป็นในการเลือกงาน แรกให้กับงานอื่นๆ เท่ากับ  $\frac{c_1 r_1}{(n-1)^2}$  $\bf{0}$  $\frac{(1\times0.2450}{(12-1)^2}=0.0002$  ในส่วนของ Local โดยดูจากงานที่ถูก เลือกเป็นอันดับแรกในสตริงคำตอบที่ดีในฝูงที่ 2 (Lbest,2) และทำการเพิ่มค่าความน่าจะเป็นใน การเลือกงานแรกเท่ากับ  $\frac{c_2 r_2}{(n-1)} = \frac{0}{n}$  $\frac{1\times 0.6064}{(12-1)}=0.0055$  และลดความน่าจะเป็นในการเลือกงาน แรกให้กับงานอื่นๆ เท่ากับ  $\frac{c_2 r_2}{(n-1)^2}$  $\bf{0}$  $\frac{1\times0.6064}{(12-1)^2}=0.0005$  ในส่วนของ Global โดยดูจากงานที่ ถูกเลือกเป็นอันดับแรกในสตริงคำตอบที่ดีของประชากร (Gbest)

ิ จากนั้นพิจารณาสตริงคำตอบที่แย่แล้วทำการปรับปรุงตารางความน่าจะ เป็ นในการเลือกงานแรกของฝูงที่ 2 ด้วยการลดค่าความน่าจะเป็ นในการเลือกงานแรกเท่ากับ

 $\mathcal{C}_{0}$  $\frac{c_1 r_1}{(n-1)} = \frac{0}{n}$  $\frac{1\times0.2450}{(12-1)}=0.0022$  และเพิ่มความน่าจะเป็นในการเลือกงานแรกให้กับงานอื่นๆ เท่ากับ  $\frac{c_1 r_1}{(n-1)^2}$  $\bf{0}$  $\frac{(1\times0.2450}{(12-1)^2}=0.0002$  ในส่วนของ Local โดยดูจากงานที่ถูกเลือกเป็นอันดับ ี แรกในสตริงคำตอบที่แย่ในฝูงที่ 2 (Lworst,2) และทำการลดค่าความน่าจะเป็นในการเลือกงาน แรกเท่ากับ  $\frac{c_2r_2}{(n-1)} = \frac{0}{n}$  $\frac{1\times 0.6064}{(12-1)}=0.00$ 55 และเพิ่มความน่าจะเป็นในการเลือกงานแรกให้กับ งานอื่นๆ เท่ากับ  $\frac{c_2 r_2}{(n-1)^2}$  $\bf{0}$  $\frac{1\times0.6064}{(12-1)^2}=0.0005$  ในส่วนของ Global โดยดูจากงานที่ถูกเลือก เป็นอันดับแรกในสตริงคำตอบที่แย่ของประชากร (Gworst) ได้ผลดังตารางที่ 5.38

ิตารางที่ 5.38 สตริงคำตอบที่จะนำมาทำการปรับปรุงตารางความน่าจะเป็นในการเลือกงานแรก ของฝูงที่ 2

| Selection | สตริงคำตอบที่ (ฝูง,อนุภาค) |                   |                |                |                         |           |     | <b>Task Sequence</b> |    |      |                |                |                 |
|-----------|----------------------------|-------------------|----------------|----------------|-------------------------|-----------|-----|----------------------|----|------|----------------|----------------|-----------------|
| Lbest     | 21                         | ΓЗ                | $1 \quad 6$    |                |                         |           |     | 4 2 5 8              | 9  | 7 11 |                | 10             | 12              |
| Lbest     | 22                         | $\lceil 1 \rceil$ | $\overline{4}$ |                |                         | 2 5 7 3   |     | 6 8                  |    | 10   | 9              | 11             | 12              |
| Lworst    | 23                         | [2                | 5              | $\sim$ 1       | 3                       | 6         | - 8 | 9                    | 11 | 12   | $\overline{4}$ | $\overline{7}$ | 10 <sup>1</sup> |
| Gbest     | 12                         | $\lceil 2 \rceil$ | 5              | 8              |                         |           |     | 1 4 7 10 3 6         |    |      | 9              | 11             | $12$ ]          |
| Gbest     | 21                         | ΓЗ                |                | 6              | $\overline{4}$          |           |     | 2 5 8 9              |    | 7 11 |                | 10             | 12              |
| Gbest     | 22                         | Γ1                | $\overline{4}$ |                |                         | 2 5 7 3 6 |     |                      | 8  | 10   | 9              | 11             | 12              |
| Gworst    | 23                         | Γ2                | 5              | $\overline{1}$ | $\overline{\mathbf{3}}$ | 6         | - 8 | 9                    | 11 | 12   | $\overline{4}$ | $\overline{7}$ | 10 <sup>1</sup> |

- ท าการปรับปรุงตารางความน่าจะเป็ นในการเลือกงานแรกของฝูงที่ 2

โดยเริ่มจากสตริงคำตอบที่ดีของฝูงที่ 2 คือ สตริงคำตอบที่ 21 *(Lbest,21) และ* 22 *(Lbest,22)*, สตริงคำตอบที่แย่ของฝูงที่ 2 คือ สตริงคำตอบ 23 *(Lworst,23),* สตริงคำตอบที่ดีของประชากร คือ สตริงค าตอบที่ 12 *(Gbest,12)* , 21*(Gbest,21)* และ 22 *(Gbest,22)* , และสตริงค าตอบที่แย่ของ ประชากร คือ สตริงคำตอบ 23 *(Gworst,23) เ*ช่นเดียวกับการปรับปรุงจากสตริงคำที่ดีและแย่ของ ฝูง 1 ได้ผลดังตาราง 5.39

ตารางที่ 5.39 ความน่าจะเป็ นในการเลือกงานแรกฝูงที่ 2 หลังการปรับปรุงจาก Lbest,Lworst, Gbest และ Gworst

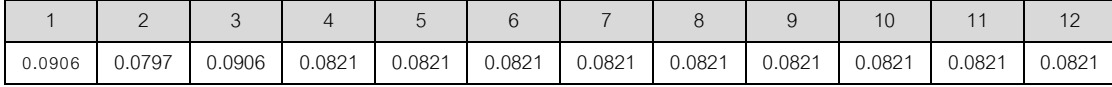

#### **5.3.7.2 การปรับปรุงตารางทิศทางการเคลื่อนที่ (Velocity Matrix)**

การปรับปรุงตารางทิศทางการเคลื่อนที่ของฝูงที่ 1 : ในตัวอย่างนี ้ กำหนดให้สุ่มค่าได้  $r_1 = 0.9568$  ,  $r_2 = 0.9670$  และ  $c_1, c_2 = 0.1$  สำหรับทำการปรับปรุง ด้วย การเพิ่มค่าความน่าจะเป็นให้คู่ลำดับที่อยู่ติดกันเท่ากับ  $\frac{c_1 r_1}{(n-2)}=\frac{0}{n}$  $\frac{1\times0.9568}{(12-2)}=0.0096$  และลด ความน่าจะเป็นกับคู่ลำดับอื่นๆ เท่ากับ  $\frac{c_1 r_1}{(n-2)^2}$  $\boldsymbol{0}$  $\frac{1\times0.9568}{(12-2)^2} = 0.0010$  ในส่วนของ Local โดยดู จากงานคู่ลำดับงานที่อยู่ติดกันในสตริงคำตอบที่ดีในฝูงที่ 1 (Lbest,1) และทำการเพิ่มค่าความ น่าจะเป็นให้คู่ลำดับที่อยู่ติดกันเท่ากับ  $\frac{c_1 r_1}{(n-2)} = \frac{0}{n}$  $\frac{1\times0.9670}{(12-2)}=0.0097$  และลดความน่าจะเป็นกับ คู่ลำดับอื่นๆ เท่ากับ  $\frac{c_1 r_1}{(n-2)^2}$  $\bf{0}$  $\frac{1\times0.9670}{(12-2)^2}=0.0010$  ในส่วนของ Global โดยดูจากงานคู่ลำดับ งานที่อยู่ติดกันในสตริงคำตอบที่ดีของประชากร (Gbest)

จากนั้นพิจารณาสตริงคำตอบที่แย่แล้วทำการปรับปรุง ด้วยการลดค่า ความน่าจะเป็นให้คู่ลำดับที่อยู่ติดกันเท่ากับ  $\frac{c_1 r_1}{(n-2)} = \frac{0}{n}$  $\frac{1\times0.9568}{(12-2)}=0.0096$  และเพิ่มความน่าจะ เป็นกับคู่ลำดับอื่นๆ เท่ากับ  $\frac{c_1 r_1}{(n-2)^2}$  $\bf{0}$  $\frac{1\times0.9568}{(12-2)^2}=0.0010$  ในส่วนของ Local โดยดูจากงาน คู่ลำดับงานที่อยู่ติดกันในสตริงคำตอบที่แย่ในฝูงที่ 1 (Lworst,1) และทำการลดค่าความน่าจะเป็น ให้คู่ลำดับที่อยู่ติดกันเท่ากับ  $\frac{c_1 r_1}{(n-2)} = \frac{0}{n}$  $\frac{1\times0.9670}{(12-2)}=0.0097$  และเพิ่มความน่าจะเป็นกับคู่ลำดับ อื่นๆ เท่ากับ  $\frac{c_1 r_1}{(n-2)^2}$  $\bf{0}$  $\frac{1\times0.9670}{(12-2)^2}=0.0010$  ในส่วนของ Global โดยดูจากงานคู่ลำดับงานที่อยู่ ติดกันในสตริงคำตอบที่แย่ของประชากร (Gbest) ได้ผลดังตารางที่ 5.40

ิตารางที่ 5.40 สตริงคำตอบที่จะนำมาทำการปรับปรุงตารางทิศทางการเคลื่อนที่ของอนุภาคของฝูง ที่ 1

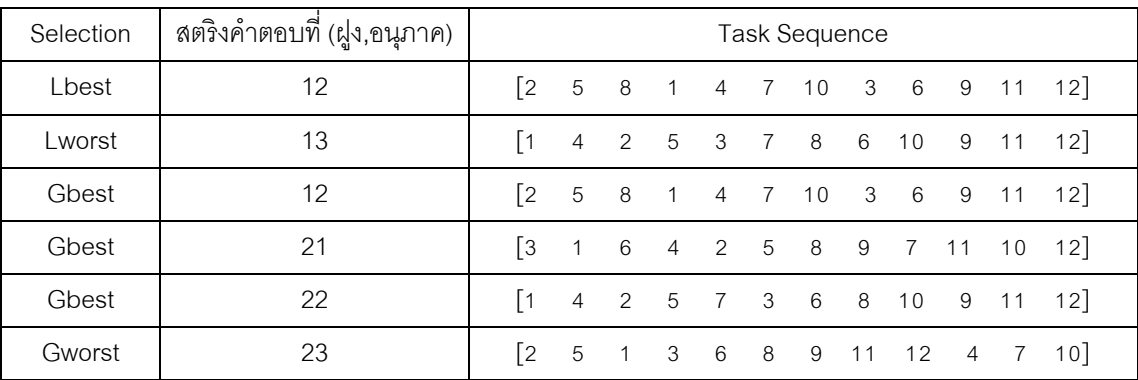

*ปรับปรุงด้วย Lbest ของฝงูที่ 1* : ท าการปรับปรุงตารางทิศทางการ

เคลื่อนที่ของฝูงที่ 1 โดยเริ่มจากสตริงคำตอบที่ดีของฝูงที่ 1 คือ สตริงคำตอบที่ 12 (Lbest,12) ซึ่ง

จะพิจารณาเพิ่มความน่าจะเป็นให้กับคู่ลำดับที่อยู่ติดกัน คือ (2,5) , (5,8) , (8,1) ,..., (9,11) , (11,12) เท่ากับ 0.0096 และลดค่าความน่าจะเป็นให้กับคู่ลำดับอื่นๆ เท่ากับ 0.0010 ดังนี้

```
การเพิ่มค่าความน่าจะเป็นให้แก่คู่ลำดับ (2,5) จากสตริงคำตอบ Lbest,12 :
```
ต าแหน่งที่ (2,5) มีค่าเท่ากับ 0 + 0.0096 = 0.0096

การลดค่าความน่าจะเป็นให้แก่คู่ลำดับอื่นๆ จากสตริงคำตอบ *Lbest,12* :

ต าแหน่งที่ (2,1) มีค่าเท่ากับ 0 -0.001 = -0.001

ต าแหน่งที่ (2,2) มีค่าเท่ากับ 0

ต าแหน่งที่ (2,3) มีค่าเท่ากับ 0 -0.001 = -0.001

ต าแหน่งที่ (2,4) มีค่าเท่ากับ 0 -0.001 = -0.001

ต าแหน่งที่ (2,6) มีค่าเท่ากับ 0 -0.001 = -0.001

ต าแหน่งที่ (2,7) มีค่าเท่ากับ 0 -0.001 = -0.001 ต าแหน่งที่ (2,8) มีค่าเท่ากับ 0 -0.001 = -0.001

ต าแหน่งที่ (2,9) มีค่าเท่ากับ 0 -0.001 = -0.001

ต าแหน่งที่ (2,10) มีค่าเท่ากับ 0 - 0.001 = -0.001

ต าแหน่งที่ (2,11) มีค่าเท่ากับ 0 - 0.001 = -0.001

ต าแหน่งที่ (2,12) มีค่าเท่ากับ 0 - 0.001 = -0.001

การเพิ่มค่าความน่าจะเป็ นให้แก่คู่ล าดับ (5,8) จากสตริงค าตอบ *Lbest,12* :

```
ต าแหน่งที่ (5,8) มีค่าเท่ากับ 0 + 0.0096 = 0.0096
```
การลดค่าความน่าจะเป็ นให้แก่คู่ล าดับอื่นๆ จากสตริงค าตอบ *Lbest,12* :

ต าแหน่งที่ (5,1) มีค่าเท่ากับ 0 -0.001 = -0.001 ต าแหน่งที่ (5,2) มีค่าเท่ากับ 0 -0.001 = -0.001

ต าแหน่งที่ (5,3) มีค่าเท่ากับ 0 -0.001 = -0.001

ต าแหน่งที่ (5,4) มีค่าเท่ากับ 0 -0.001 = -0.001

ต าแหน่งที่ (5,5) มีค่าเท่ากับ 0

ต าแหน่งที่ (5,6) มีค่าเท่ากับ 0 -0.001 = -0.001

ต าแหน่งที่ (5,7) มีค่าเท่ากับ 0 -0.001 = -0.001

ต าแหน่งที่ (5,9) มีค่าเท่ากับ 0 -0.001 = -0.001

ต าแหน่งที่ (5,10) มีค่าเท่ากับ 0 - 0.001 = -0.001

ต าแหน่งที่ (5,11) มีค่าเท่ากับ 0 - 0.001 = -0.001 ต าแหน่งที่ (5,12) มีค่าเท่ากับ 0 - 0.001 = -0.001

ท าการปรับปรุงตารางทิศทางการเคลื่อนที่ของอนุภาคของฝูงที่ 1 ของ สตริงค าตอบที่ดี 12 *(Lbest,12)* จนครบทุกคู่ล าดับจะได้ดังตารางที่ 5.41

|                |              |                |             |                |              | ٠qi      |                |              | ā           |              |              |             |
|----------------|--------------|----------------|-------------|----------------|--------------|----------|----------------|--------------|-------------|--------------|--------------|-------------|
|                | 1            | $\overline{2}$ | 3           | $\overline{4}$ | 5            | 6        | $\overline{7}$ | 8            | 9           | 10           | 11           | 12          |
| $\mathbf{1}$   | $\mathbf{0}$ | $-0.001$       | $-0.001$    | 0.0096         | $-0.001$     | $-0.001$ | $-0.001$       | $-0.001$     | $-0.001$    | $-0.001$     | $-0.001$     | $-0.001$    |
| $\mathcal{P}$  | $-0.001$     | $\mathbf{0}$   | $-0.001$    | $-0.001$       | 0.0096       | $-0.001$ | $-0.001$       | $-0.001$     | $-0.001$    | $-0.001$     | $-0.001$     | $-0.001$    |
| 3              | $-0.001$     | $-0.001$       | $\mathbf 0$ | $-0.001$       | $-0.001$     | 0.0096   | $-0.001$       | $-0.001$     | $-0.001$    | $-0.001$     | $-0.001$     | $-0.001$    |
| $\overline{4}$ | $-0.001$     | $-0.001$       | $-0.001$    | $\mathbf{0}$   | $-0.001$     | $-0.001$ | 0.0096         | $-0.001$     | $-0.001$    | $-0.001$     | $-0.001$     | $-0.001$    |
| 5              | $-0.001$     | $-0.001$       | $-0.001$    | $-0.001$       | $\mathbf{0}$ | $-0.001$ | $-0.001$       | 0.0096       | $-0.001$    | $-0.001$     | $-0.001$     | $-0.001$    |
| 6              | $-0.001$     | $-0.001$       | $-0.001$    | $-0.001$       | $-0.001$     | $\Omega$ | $-0.001$       | $-0.001$     | 0.0096      | $-0.001$     | $-0.001$     | $-0.001$    |
| $\overline{7}$ | $-0.001$     | $-0.001$       | $-0.001$    | $-0.001$       | $-0.001$     | $-0.001$ | $\overline{0}$ | $-0.001$     | $-0.001$    | 0.0096       | $-0.001$     | $-0.001$    |
| 8              | 0.0096       | $-0.001$       | $-0.001$    | $-0.001$       | $-0.001$     | $-0.001$ | $-0.001$       | $\mathbf{0}$ | $-0.001$    | $-0.001$     | $-0.001$     | $-0.001$    |
| 9              | $-0.001$     | $-0.001$       | $-0.001$    | $-0.001$       | $-0.001$     | $-0.001$ | $-0.001$       | $-0.001$     | $\mathbf 0$ | $-0.001$     | 0.0096       | $-0.001$    |
| 10             | $-0.001$     | $-0.001$       | 0.0096      | $-0.001$       | $-0.001$     | $-0.001$ | $-0.001$       | $-0.001$     | $-0.001$    | $\mathbf{0}$ | $-0.001$     | $-0.001$    |
| 11             | $-0.001$     | $-0.001$       | $-0.001$    | $-0.001$       | $-0.001$     | $-0.001$ | $-0.001$       | $-0.001$     | $-0.001$    | $-0.001$     | $\mathbf{0}$ | 0.0096      |
| 12             | $-0.001$     | $-0.001$       | $-0.001$    | $-0.001$       | $-0.001$     | $-0.001$ | $-0.001$       | $-0.001$     | $-0.001$    | $-0.001$     | $-0.001$     | $\mathbf 0$ |

ตารางที่ 5.41 ทิศทางการเคลื่อนที่ของอนุภาคของฝูงที่ 1 หลังการปรับปรุงจาก *Lbest,12*

<u>ุปรับปรุง*ด้วย Lworst ของฝูงที่ 1*</u> :จากนั้นทำการปรับปรุงตารางทิศ ทางการเคลื่อนที่ของฝูงที่ 1 ด้วยสตริงคำตอบที่แย่ของฝูงที่ 1 คือ สตริงคำตอบที่ 13 (Lworst,13) ซึ่งจะพิจารณาลดความน่าจะเป็นให้กับคู่ลำดับที่อยู่ติดกัน คือ (1,4) , (4,2) , (2,5) ,..., (9,11) , (11,12) เท่ากับ 0.0096 และเพิ่มค่าความน่าจะเป็นให้กับคู่ลำดับอื่นๆ เท่ากับ 0.0010 ดังนี้

การลดค่าความน่าจะเป็ นให้แก่คู่ล าดับ (1,4) จากสตริงค าตอบ *Lworst,13* :

```
ต าแหน่งที่ (1,4) มีค่าเท่ากับ 0.0096 - 0.0096 = 0
```
การเพิ่มค่าความน่าจะเป็ นให้แก่คู่ล าดับอื่นๆ จากสตริงค าตอบ *Lworst,13* :

ต าแหน่งที่ (1,1) มีค่าเท่ากับ 0

ต าแหน่งที่ (1,2) มีค่าเท่ากับ -0.001 + 0.001 = 0

ต าแหน่งที่ (1,3) มีค่าเท่ากับ -0.001 + 0.001 = 0

ต าแหน่งที่ (1,5) มีค่าเท่ากับ -0.001 + 0.001 = 0

ต าแหน่งที่ (1,6) มีค่าเท่ากับ -0.001 + 0.001 = 0

ต าแหน่งที่ (1,7) มีค่าเท่ากับ -0.001 + 0.001 = 0 ต าแหน่งที่ (1,8) มีค่าเท่ากับ -0.001 + 0.001 = 0 ต าแหน่งที่ (1,9) มีค่าเท่ากับ -0.001 + 0.001 = 0 ต าแหน่งที่ (1,10) มีค่าเท่ากับ -0.001 + 0.001 = 0 ต าแหน่งที่ (1,11) มีค่าเท่ากับ -0.001 + 0.001 = 0 ต าแหน่งที่ (1,12) มีค่าเท่ากับ -0.001 + 0.001 = 0 การลดค่าความน่าจะเป็ นให้แก่คู่ล าดับ (4,2) จากสตริงค าตอบ *Lworst,13* : ต าแหน่งที่ (4,2) มีค่าเท่ากับ -0.001 -0.0096 = -0.0106 การเพิ่มค่าความน่าจะเป็ นให้แก่คู่ล าดับอื่นๆ จากสตริงค าตอบ *Lworst,13* : ต าแหน่งที่ (4,1) มีค่าเท่ากับ -0.001 + 0.001 = 0 ต าแหน่งที่ (4,3) มีค่าเท่ากับ -0.001 + 0.001 = 0 ต าแหน่งที่ (4,4) มีค่าเท่ากับ 0 ต าแหน่งที่ (4,5) มีค่าเท่ากับ -0.001 + 0.001 = 0 ต าแหน่งที่ (4,6) มีค่าเท่ากับ -0.001 + 0.001 = 0 ต าแหน่งที่ (4,7) มีค่าเท่ากับ 0.0096 + 0.001 = 0.0106 ต าแหน่งที่ (4,8) มีค่าเท่ากับ -0.001 + 0.001 = 0 ต าแหน่งที่ (4,9) มีค่าเท่ากับ -0.001 + 0.001 = 0 ต าแหน่งที่ (4,10) มีค่าเท่ากับ -0.001 + 0.001 = 0 ต าแหน่งที่ (4,11) มีค่าเท่ากับ -0.001 + 0.001 = 0 ต าแหน่งที่ (4,12) มีค่าเท่ากับ -0.001 + 0.001 = 0

ท าการปรับปรุงตารางทิศทางการเคลื่อนที่ของอนุภาคของฝูงที่ 1 ของ สตริงคำตอบที่แย่ 13 *(Lworst,13) จ*นครบทุกคู่ลำดับจะได้ดังตารางที่ 5.42

|                 | $\mathbf{1}$ | 2            | 3            | $\overline{4}$ | 5              | 6            | $\overline{7}$ | 8              | 9            | 10             | 11           | 12             |
|-----------------|--------------|--------------|--------------|----------------|----------------|--------------|----------------|----------------|--------------|----------------|--------------|----------------|
| $\overline{1}$  | $\mathbf 0$  | $\mathbf{0}$ | $\mathbf{0}$ | $\overline{0}$ | $\overline{0}$ | 0            | $\overline{0}$ | $\overline{0}$ | $\mathbf{0}$ | $\mathbf{0}$   | 0            | $\overline{0}$ |
| $\mathcal{P}$   | $\mathbf{0}$ | $\mathbf{0}$ | $\mathbf{0}$ | $\mathbf{0}$   | $\mathbf{0}$   | 0            | $\mathbf{0}$   | $\mathbf{0}$   | $\mathbf{0}$ | $\overline{0}$ | $\mathbf{0}$ | $\mathbf{0}$   |
| 3               | $\mathbf{0}$ | $\mathbf{0}$ | $\mathbf{0}$ | $\mathbf{0}$   | $\overline{0}$ | 0.0106       | $-0.0106$      | $\mathbf{0}$   | $\mathbf{0}$ | $\overline{0}$ | 0            | $\overline{0}$ |
| $\overline{4}$  | $\mathbf{0}$ | $-0.0106$    | $\mathbf{0}$ | $\mathbf{0}$   | $\overline{0}$ | $\mathbf{0}$ | 0.0106         | $\mathbf{0}$   | $\mathbf{0}$ | $\overline{0}$ | $\mathbf{0}$ | $\mathbf{0}$   |
| 5               | $\mathbf{0}$ | $\mathbf{0}$ | $-0.0106$    | $\mathbf{0}$   | $\overline{0}$ | 0            | $\mathbf{0}$   | 0.0106         | $\mathbf 0$  | $\mathbf{0}$   | 0            | $\mathbf 0$    |
| 6               | $\mathbf{0}$ | $\mathbf{0}$ | $\mathbf{0}$ | $\mathbf 0$    | $\overline{0}$ | 0            | $\mathbf{0}$   | $\overline{0}$ | 0.0106       | $-0.0106$      | $\mathbf{0}$ | $\mathbf 0$    |
| $\overline{7}$  | $\mathbf{0}$ | $\mathbf 0$  | $\mathbf 0$  | $\mathbf 0$    | $\mathbf 0$    | 0            | $\mathbf{0}$   | $-0.0106$      | $\mathbf{0}$ | 0.0106         | 0            | $\mathbf 0$    |
| 8               | 0.0106       | $\mathbf{0}$ | $\mathbf{0}$ | $\overline{0}$ | $\overline{0}$ | $-0.0106$    | $\mathbf{0}$   | $\mathbf{0}$   | $\mathbf 0$  | $\mathbf{0}$   | 0            | $\overline{0}$ |
| 9               | $\mathbf{0}$ | $\mathbf{0}$ | $\mathbf{0}$ | $\mathbf{0}$   | $\overline{0}$ | 0            | $\mathbf{0}$   | $\overline{0}$ | $\mathbf{0}$ | $\mathbf{0}$   | $\mathbf{0}$ | $\overline{0}$ |
| 10 <sup>°</sup> | $\mathbf{0}$ | $\mathbf{0}$ | 0.0106       | $\mathbf{0}$   | $\overline{0}$ | 0            | $\mathbf{0}$   | $\mathbf{0}$   | $-0.0106$    | $\overline{0}$ | $\mathbf{0}$ | $\overline{0}$ |
| 11              | $\mathbf{0}$ | $\mathbf{0}$ | $\mathbf{0}$ | $\mathbf{0}$   | $\overline{0}$ | 0            | $\mathbf{0}$   | $\overline{0}$ | $\mathbf{0}$ | $\mathbf{0}$   | 0            | $\overline{0}$ |
| 12              | $\mathbf{0}$ | $\mathbf{0}$ | $\mathbf{0}$ | $\overline{0}$ | $\overline{0}$ | 0            | $\mathbf{0}$   | $\overline{0}$ | $\mathbf{0}$ | $\overline{0}$ | 0            | $\mathbf{0}$   |

ตารางที่ 5.42 ทิศทางการเคลื่อนที่ของอนุภาคของฝูงที่ 1 หลังการปรับปรุงจาก *Lworst,13*

<u>ุปรับปรุง*ด้วย Gbest ตัวที่* 1</u> :จากนั้นทำการปรับปรุงตารางทิศ ทางการเคลื่อนที่ของฝูงที่ 1 ด้วยสตริงคำตอบที่ดีของประชากร คือ สตริงคำตอบที่ 12 (Gbest,12) ี่ ซึ่งจะพิจารณาเพิ่มความน่าจะเป็นให้กับคู่ลำดับที่อยู่ติดกัน เท่ากับ 0.0097 และลดค่าความน่าจะ เป็นให้กับคู่ลำดับอื่นๆ เท่ากับ 0.001 ซึ่งมีวิธีเช่นเดียวกับการปรับปรุงจากสตริงคำที่ดีและแย่ของ ฝูง ได้ผลดังตารางที่ 5.43

ตารางที่ 5.43 ทิศทางการเคลื่อนที่ของอนุภาคของฝูงที่ 1 หลังการปรับปรุงจาก *Gbest,12*

|                | $\mathbf{1}$ | $\overline{2}$ | 3           | $\overline{4}$ | 5            | 6         | $\overline{7}$ | 8            | 9           | 10          | 11       | 12          |
|----------------|--------------|----------------|-------------|----------------|--------------|-----------|----------------|--------------|-------------|-------------|----------|-------------|
| 1              | $\mathbf 0$  | $-0.001$       | $-0.001$    | 0.0097         | $-0.001$     | $-0.001$  | $-0.001$       | $-0.001$     | $-0.001$    | $-0.001$    | $-0.001$ | $-0.001$    |
| 2              | $-0.001$     | 0              | $-0.001$    | $-0.001$       | 0.0097       | $-0.001$  | $-0.001$       | $-0.001$     | $-0.001$    | $-0.001$    | $-0.001$ | $-0.001$    |
| 3              | $-0.001$     | $-0.001$       | $\mathbf 0$ | $-0.001$       | $-0.001$     | 0.0202    | $-0.0115$      | $-0.001$     | $-0.001$    | $-0.001$    | $-0.001$ | $-0.001$    |
| $\overline{4}$ | $-0.001$     | $-0.0115$      | $-0.001$    | $\mathbf{0}$   | $-0.001$     | $-0.001$  | 0.0202         | $-0.001$     | $-0.001$    | $-0.001$    | $-0.001$ | $-0.001$    |
| 5              | $-0.001$     | $-0.001$       | $-0.0115$   | $-0.001$       | $\mathbf{0}$ | $-0.001$  | $-0.001$       | 0.0202       | $-0.001$    | $-0.001$    | $-0.001$ | $-0.001$    |
| 6              | $-0.001$     | $-0.001$       | $-0.001$    | $-0.001$       | $-0.001$     | $\Omega$  | $-0.001$       | $-0.001$     | 0.0202      | $-0.0115$   | $-0.001$ | $-0.001$    |
| $\overline{7}$ | $-0.001$     | $-0.001$       | $-0.001$    | $-0.001$       | $-0.001$     | $-0.001$  | $\mathbf{0}$   | $-0.0115$    | $-0.001$    | 0.0202      | $-0.001$ | $-0.001$    |
| 8              | 0.0202       | $-0.001$       | $-0.001$    | $-0.001$       | $-0.001$     | $-0.0115$ | $-0.001$       | $\mathbf{0}$ | $-0.001$    | $-0.001$    | $-0.001$ | $-0.001$    |
| 9              | $-0.001$     | $-0.001$       | $-0.001$    | $-0.001$       | $-0.001$     | $-0.001$  | $-0.001$       | $-0.001$     | $\mathbf 0$ | $-0.001$    | 0.0097   | $-0.001$    |
| 10             | $-0.001$     | $-0.001$       | 0.0202      | $-0.001$       | $-0.001$     | $-0.001$  | $-0.001$       | $-0.001$     | $-0.0115$   | $\mathbf 0$ | $-0.001$ | $-0.001$    |
| 11             | $-0.001$     | $-0.001$       | $-0.001$    | $-0.001$       | $-0.001$     | $-0.001$  | $-0.001$       | $-0.001$     | $-0.001$    | $-0.001$    | 0        | 0.0097      |
| 12             | $-0.001$     | $-0.001$       | $-0.001$    | $-0.001$       | $-0.001$     | $-0.001$  | $-0.001$       | $-0.001$     | $-0.001$    | $-0.001$    | $-0.001$ | $\mathbf 0$ |

<u>ุปรับปรุง*ด้วย Gbest ตัวที่* 2</u> :จากนั้นทำการปรับปรุงตารางทิศ ทางการเคลื่อนที่ของฝูงที่ 1 ด้วยสตริงคำตอบที่ดีของประชากร คือ สตริงคำตอบที่ 21 (Gbest,21) ซึ่งจะพิจารณาเพิ่มความน่าจะเป็นให้กับคู่ลำดับที่อยู่ติดกัน เท่ากับ 0.0097 และลดค่าความน่าจะ เป็นให้กับคู่ลำดับอื่นๆ เท่ากับ 0.001 ซึ่งมีวิธีเช่นเดียวกับการปรับปรุงจากสตริงคำที่ดีและแย่ของ ฝูง ได้ผลดังตารางที่ 5.44

|                | $\mathbf{1}$ | 2         | 3            | $\overline{4}$ | 5            | 6         | 7            | 8           | 9            | 10          | 11           | 12           |
|----------------|--------------|-----------|--------------|----------------|--------------|-----------|--------------|-------------|--------------|-------------|--------------|--------------|
| 1              | 0            | $-0.0019$ | $-0.0019$    | 0.0087         | $-0.0019$    | 0.0087    | $-0.0019$    | $-0.0019$   | $-0.0019$    | $-0.0019$   | $-0.0019$    | $-0.0019$    |
| 2              | $-0.0019$    | 0         | $-0.0019$    | $-0.0019$      | 0.0193       | $-0.0019$ | $-0.0019$    | $-0.0019$   | $-0.0019$    | $-0.0019$   | $-0.0019$    | $-0.0019$    |
| 3              | 0.0087       | $-0.0019$ | $\mathbf{0}$ | $-0.0019$      | $-0.0019$    | 0.0192    | $-0.0125$    | $-0.0019$   | $-0.0019$    | $-0.0019$   | $-0.0019$    | $-0.0019$    |
| 4              | $-0.0019$    | $-0.0018$ | $-0.0019$    | $\mathbf{0}$   | $-0.0019$    | $-0.0019$ | 0.0192       | $-0.0019$   | $-0.0019$    | $-0.0019$   | $-0.0019$    | $-0.0019$    |
| 5              | $-0.0019$    | $-0.0019$ | $-0.0125$    | $-0.0019$      | $\mathbf{0}$ | $-0.0019$ | $-0.0019$    | 0.0299      | $-0.0019$    | $-0.0019$   | $-0.0019$    | $-0.0019$    |
| 6              | $-0.0019$    | $-0.0019$ | $-0.0019$    | 0.0087         | $-0.0019$    | $\Omega$  | $-0.0019$    | $-0.0019$   | 0.0192       | $-0.0125$   | $-0.0019$    | $-0.0019$    |
| $\overline{7}$ | $-0.0019$    | $-0.0019$ | $-0.0019$    | $-0.0019$      | $-0.0019$    | $-0.0019$ | $\mathbf{0}$ | $-0.0125$   | $-0.0019$    | 0.0192      | 0.0087       | $-0.0019$    |
| 8              | 0.0192       | $-0.0019$ | $-0.0019$    | $-0.0019$      | $-0.0019$    | $-0.0125$ | $-0.0019$    | $\mathbf 0$ | 0.0087       | $-0.0019$   | $-0.0019$    | $-0.0019$    |
| 9              | $-0.0019$    | $-0.0019$ | $-0.0019$    | $-0.0019$      | $-0.0019$    | $-0.0019$ | 0.0087       | $-0.0019$   | $\mathbf{0}$ | $-0.0019$   | 0.0087       | $-0.0019$    |
| 10             | $-0.0019$    | $-0.0019$ | 0.0192       | $-0.0019$      | $-0.0019$    | $-0.0019$ | $-0.0019$    | $-0.0019$   | $-0.0125$    | $\mathbf 0$ | $-0.0019$    | 0.0087       |
| 11             | $-0.0019$    | $-0.0019$ | $-0.0019$    | $-0.0019$      | $-0.0019$    | $-0.0019$ | $-0.0019$    | $-0.0019$   | $-0.0019$    | 0.0087      | $\mathbf{0}$ | 0.0087       |
| 12             | $-0.0019$    | $-0.0019$ | $-0.0019$    | $-0.0019$      | $-0.0019$    | $-0.0019$ | $-0.0019$    | $-0.0019$   | $-0.0019$    | $-0.0019$   | $-0.0019$    | $\mathbf{0}$ |

ตารางที่ 5.44 ทิศทางการเคลื่อนที่ของอนุภาคของฝูงที่ 1 หลังการปรับปรุงจาก *Gbest,21*

<u>ุปรับปรุงด้วย Gbest ตัวที่ 3</u> : จากนั้นทำการปรับปรุงตารางทิศ ทางการเคลื่อนที่ของฝูงที่ 1 ด้วยสตริงคำตอบที่ดีของประชากร คือ สตริงคำตอบที่ 22 (Gbest,22) ี่ ซึ่งจะพิจารณาเพิ่มความน่าจะเป็นให้กับคู่ลำดับที่อยู่ติดกัน เท่ากับ 0.0097 และลดค่าความน่าจะ เป็นให้กับคู่ลำดับอื่นๆ เท่ากับ 0.001 ซึ่งมีวิธีเช่นเดียวกับการปรับปรุงจากสตริงคำที่ดีและแย่ของ ฝูง ได้ผลดังตารางที่ 5.45

|                | $\mathbf 1$  | 2            | 3              | $\overline{4}$ | 5            | 6            | 7            | 8              | 9            | 10           | 11           | 12          |
|----------------|--------------|--------------|----------------|----------------|--------------|--------------|--------------|----------------|--------------|--------------|--------------|-------------|
| $\mathbf 1$    | $\mathbf{0}$ | $-0.0029$    | $-0.0029$      | 0.0184         | $-0.0029$    | 0.0077       | $-0.0029$    | $-0.0029$      | $-0.0029$    | $-0.0029$    | $-0.0029$    | $-0.0029$   |
| 2              | $-0.0029$    | $\mathbf{0}$ | $-0.0029$      | $-0.0029$      | 0.029        | $-0.0029$    | $-0.0029$    | $-0.0029$      | $-0.0029$    | $-0.0029$    | $-0.0029$    | $-0.0029$   |
| 3              | 0.0077       | $-0.0029$    | $\overline{0}$ | $-0.0029$      | $-0.0029$    | 0.0289       | $-0.0134$    | $-0.0029$      | $-0.0029$    | $-0.0029$    | $-0.0029$    | $-0.0029$   |
| $\overline{4}$ | $-0.0029$    | 0.0078       | $-0.0029$      | $\mathbf{0}$   | $-0.0029$    | $-0.0029$    | 0.0183       | $-0.0029$      | $-0.0029$    | $-0.0029$    | $-0.0029$    | $-0.0029$   |
| 5              | $-0.0029$    | $-0.0029$    | $-0.0134$      | $-0.0029$      | $\mathbf{0}$ | $-0.0029$    | 0.0077       | 0.0289         | $-0.0029$    | $-0.0029$    | $-0.0029$    | $-0.0029$   |
| 6              | $-0.0029$    | $-0.0029$    | $-0.0029$      | 0.0077         | $-0.0029$    | $\mathbf{0}$ | $-0.0029$    | 0.0077         | 0.0183       | $-0.0134$    | $-0.0029$    | $-0.0029$   |
| $\overline{7}$ | $-0.0029$    | $-0.0029$    | 0.0077         | $-0.0029$      | $-0.0029$    | $-0.0029$    | $\mathbf{0}$ | $-0.0134$      | $-0.0029$    | 0.0183       | 0.0077       | $-0.0029$   |
| 8              | 0.0183       | $-0.0029$    | $-0.0029$      | $-0.0029$      | $-0.0029$    | $-0.0134$    | $-0.0029$    | $\overline{0}$ | 0.0077       | 0.0077       | $-0.0029$    | $-0.0029$   |
| 9              | $-0.0029$    | $-0.0029$    | $-0.0029$      | $-0.0029$      | $-0.0029$    | $-0.0029$    | 0.0077       | $-0.0029$      | $\mathbf{0}$ | $-0.0029$    | 0.0184       | $-0.0029$   |
| 10             | $-0.0029$    | $-0.0029$    | 0.0183         | $-0.0029$      | $-0.0029$    | $-0.0029$    | $-0.0029$    | $-0.0029$      | $-0.0028$    | $\mathbf{0}$ | $-0.0029$    | 0.0077      |
| 11             | $-0.0029$    | $-0.0029$    | $-0.0029$      | $-0.0029$      | $-0.0029$    | $-0.0029$    | $-0.0029$    | $-0.0029$      | $-0.0029$    | 0.0077       | $\mathbf{0}$ | 0.0184      |
| 12             | $-0.0029$    | -0.0029      | $-0.0029$      | $-0.0029$      | $-0.0029$    | $-0.0029$    | $-0.0029$    | $-0.0029$      | $-0.0029$    | $-0.0029$    | $-0.0029$    | $\mathbf 0$ |

ตารางที่ 5.45 ทิศทางการเคลื่อนที่ของอนุภาคของฝูงที่ 1 หลังการปรับปรุงจาก *Gbest,22*

<u>ุปรับปรุง*ด้วย Gworst* : จากนั้นทำการปรับปรุงตารางทิศทางการ</u> เคลื่อนที่ของฝูงที่ 1 ด้วยสตริงคำตอบที่แย่ของประชากร คือ สตริงคำตอบที่ 23 (Gworst,23) ซึ่งจะ พิจารณาลดความน่าจะเป็นให้กับคู่ลำดับที่อยู่ติดกัน เท่ากับ 0.0097 และเพิ่มค่าความน่าจะเป็น ให้กับคู่ลำดับอื่นๆ เท่ากับ 0.001 ซึ่งมีวิธีเช่นเดียวกับการปรับปรุงจากสตริงคำที่ดีและแย่ของฝูง ได้ผลดังตารางที่ 5.46

ตารางที่ 5.46 ทิศทางการเคลื่อนที่ของอนุภาคของฝูงที่ 1 หลังการปรับปรุงจาก *Gworst,23*

|                | $\overline{1}$ | $\overline{2}$ | 3              | 4            | 5            | 6            | $\overline{7}$ | 8            | 9              | 10           | 11        | 12          |
|----------------|----------------|----------------|----------------|--------------|--------------|--------------|----------------|--------------|----------------|--------------|-----------|-------------|
| 1              | 0              | $-0.0019$      | $-0.0126$      | 0.0193       | $-0.0019$    | 0.0087       | $-0.0019$      | $-0.0019$    | $-0.0019$      | $-0.0019$    | $-0.0019$ | $-0.0019$   |
| $\overline{2}$ | $-0.0019$      | $\mathbf{0}$   | $-0.0019$      | $-0.0019$    | 0.0193       | $-0.0019$    | $-0.0019$      | $-0.0019$    | $-0.0019$      | $-0.0019$    | $-0.0019$ | $-0.0019$   |
| 3              | 0.0087         | $-0.0019$      | $\overline{0}$ | $-0.0019$    | $-0.0019$    | 0.0192       | $-0.0125$      | $-0.0019$    | $-0.0019$      | $-0.0019$    | $-0.0019$ | $-0.0019$   |
| $\overline{4}$ | $-0.0019$      | 0.0088         | $-0.0019$      | $\mathbf{0}$ | $-0.0019$    | $-0.0019$    | 0.0086         | $-0.0019$    | $-0.0019$      | $-0.0019$    | $-0.0019$ | $-0.0019$   |
| 5              | $-0.0126$      | $-0.0019$      | $-0.0125$      | $-0.0019$    | $\mathbf{0}$ | $-0.0019$    | 0.0087         | 0.0299       | $-0.0019$      | $-0.0019$    | $-0.0019$ | $-0.0019$   |
| 6              | $-0.0019$      | $-0.0019$      | $-0.0019$      | 0.0087       | $-0.0019$    | $\mathbf{0}$ | $-0.0019$      | $-0.0019$    | 0.0192         | $-0.0125$    | $-0.0019$ | $-0.0019$   |
| $\overline{7}$ | $-0.0019$      | $-0.0019$      | 0.0087         | $-0.0019$    | $-0.0019$    | $-0.0019$    | $\Omega$       | $-0.0125$    | $-0.0019$      | 0.0086       | 0.0087    | $-0.0019$   |
| 8              | 0.0192         | $-0.0019$      | $-0.0019$      | $-0.0019$    | $-0.0019$    | $-0.0125$    | $-0.0019$      | $\mathbf{0}$ | $-0.0019$      | 0.0087       | $-0.0019$ | $-0.0019$   |
| 9              | $-0.0019$      | $-0.0019$      | $-0.0019$      | $-0.0019$    | $-0.0019$    | $-0.0019$    | 0.0087         | $-0.0019$    | $\overline{0}$ | $-0.0019$    | 0.0087    | $-0.0019$   |
| 10             | $-0.0019$      | $-0.0019$      | 0.0192         | $-0.0019$    | $-0.0019$    | $-0.0019$    | $-0.0019$      | $-0.0019$    | $-0.0018$      | $\mathbf{0}$ | $-0.0019$ | 0.0087      |
| 11             | $-0.0019$      | $-0.0019$      | $-0.0019$      | $-0.0019$    | $-0.0019$    | $-0.0019$    | $-0.0019$      | $-0.0019$    | $-0.0019$      | 0.0087       | 0         | 0.0087      |
| 12             | $-0.0019$      | $-0.0019$      | $-0.0019$      | $-0.0126$    | $-0.0019$    | $-0.0019$    | $-0.0019$      | $-0.0019$    | $-0.0019$      | $-0.0019$    | $-0.0019$ | $\mathbf 0$ |

การปรับปรุงตารางทิศทางการเคลื่อนที่ของอนุภาคของฝูงที่ 2 : ใน

ตัวอย่างนี้ กำหนดให้สุ่มค่าได้  $r_1 = 0.6308$  ,  $r_2 = 0.1496$  และ  $c_1, c_2 = 0.1$  สำหรับทำการ ปรับปรุง ด้วยการเพิ่มค่าความน่าจะเป็นให้คู่ลำดับที่อยู่ติดกันเท่ากับ  $\frac{c_1 r_1}{(n-2)}=\frac{0}{n}$  $\frac{1\times0.6308}{(12-2)}$  $0.0063$  และลดความน่าจะเป็นกับคู่ลำดับอื่นๆ เท่ากับ  $\frac{c_1 r_1}{(n-2)^2}$  $\boldsymbol{0}$  $\frac{.1\times 0.6308}{(12-2)^2} = 0.0006$  ในส่วน ของ Local โดยดูจากงานคู่ลำดับงานที่อยู่ติดกันในสตริงคำตอบที่ดีในฝูงที่ 2 (Lbest,2) และทำ การเพิ่มค่าความน่าจะเป็นให้คู่ลำดับที่อยู่ติดกันเท่ากับ  $\frac{c_1 r_1}{(n-2)}=\frac{0}{n}$  $\frac{1\times0.1496}{(12-2)}=0.0015$  และลด ความน่าจะเป็นกับคู่ลำดับอื่นๆ เท่ากับ  $\frac{c_1 r_1}{(n-2)^2}$  $\boldsymbol{0}$  $\frac{1\times0.1496}{(12-2)^2} = 0.0001$  ในส่วนของ Global โดย ดูจากงานคู่ลำดับงานที่อยู่ติดกันในสตริงคำต<sup>่</sup>อบที่ดีของประชากร (Gbest)

ิ จากนั้นพิจารณาสตริงคำตอบที่แย่แล้วทำการปรับปรุง ด้วยการลดค่า ความน่าจะเป็นให้คู่ลำดับที่อยู่ติดกันเท่ากับ  $\frac{c_1 r_1}{(n-2)} = \frac{0}{n}$  $\frac{1\times0.6308}{(12-2)}=0.0063$  และเพิ่มความน่าจะ เป็นกับคู่ลำดับอื่นๆ เท่ากับ  $\frac{c_1 r_1}{(n-2)^2}$  $\bf{0}$  $\frac{(1\times0.6308}{(12-2)^2}=0.0006$  ในส่วนของ Local โดยดูจากงาน คู่ลำดับงานที่อยู่ติดกันในสตริงคำตอบที่แย่ในฝูงที่ 2 (Lworst,2) และทำการลดค่าความน่าจะเป็น ให้คู่ลำดับที่อยู่ติดกันเท่ากับ  $\frac{c_1 r_1}{(n-2)} = \frac{0}{n}$  $\frac{1\times0.1496}{(12-2)}=0.0015$  และเพิ่มความน่าจะเป็นกับคู่ลำดับ อื่นๆ เท่ากับ  $\frac{c_1 r_1}{(n-2)^2}$  $\bf{0}$  $\frac{(1\times0.1496}{(12-2)^2}=0.0001$  ในส่วนของ Global โดยดูจากงานคู่ลำดับงานที่อยู่ ติดกันในสตริงคำตอบที่แย่ของประชากร (Gbest) ได้ผลดังตารางที่ 5.47

ิ ตารางที่ 5.47 สตริงคำตอบที่จะนำมาทำการปรับปรุงตารางทิศทางการเคลื่อนที่ของอนุภาคของ ฝูงที่ 2

| Selection | สตริงคำตอบที่ (ฝูง,อนุภาค) |    |                |                     |                |           |                | <b>Task Sequence</b> |                |         |                |    |                 |
|-----------|----------------------------|----|----------------|---------------------|----------------|-----------|----------------|----------------------|----------------|---------|----------------|----|-----------------|
| Lbest     | 21                         | ſз | $\overline{1}$ |                     |                | 6 4 2 5 8 |                |                      | 9              | 7 11    |                |    | $10 \t 12$      |
| Lbest     | 22                         | Γ1 | $\overline{4}$ |                     |                | 2 5 7 3 6 |                |                      | 8 <sup>8</sup> | 10      | 9              | 11 | $12$ ]          |
| Lworst    | 23                         | Γ2 | 5              | $1 \quad 3 \quad 6$ |                |           | 8 <sup>8</sup> | 9                    |                | 11 12 4 |                | 7  | 10 <sup>1</sup> |
| Gbest     | 12                         | Γ2 | 5              |                     |                |           |                | 8 1 4 7 10           | $3\quad 6$     |         | 9              | 11 | $12$ ]          |
| Gbest     | 21                         | Гз | $\overline{1}$ | 6                   | $\overline{4}$ | 2 5       |                | 8                    | 9              | 7 11    |                | 10 | 12              |
| Gbest     | 22                         | Γ1 |                | 4 2 5 7 3 6         |                |           |                |                      | 8              | 10      | 9              | 11 | $12$ ]          |
| Gworst    | 23                         | Γ2 | 5              | $\mathbf{1}$        | 3              | 6         | 8              | 9                    | 11             | 12      | $\overline{4}$ |    | 10 <sub>l</sub> |

- ท าการปรับปรุงตารางทิศทางการเคลื่อนที่ของอนุภาคของฝูงที่ 2 โดย

เริ่มจากสตริงคำตอบที่ดีของฝูงที่ 2 คือ สตริงคำตอบที่ 21 *(Lbest,21) และ 22 (Lbest,22),* สตริง ค าตอบที่แย่ของฝูงที่ 2 คือ สตริงค าตอบ 23 *(Lworst,23)*, สตริงค าตอบที่ดีของประชากร คือ สตริง

ค าตอบที่ 12 *(Gbest,12)* , 21*(Gbest,21)* และ 22 *(Gbest,22)* , และสตริงค าตอบที่แย่ของ ประชากร คือ สตริงคำตอบ 23 *(Gworst,23) เ*ช่นเดียวกับการปรับปรุงจากสตริงคำที่ดีและแย่ของ ฝูง 1 ได้ผลดังตารางที่ 5.48

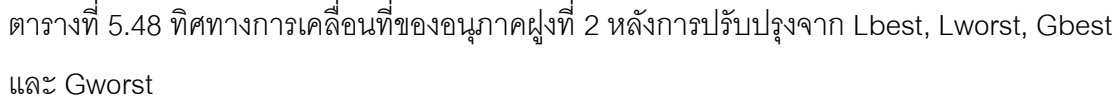

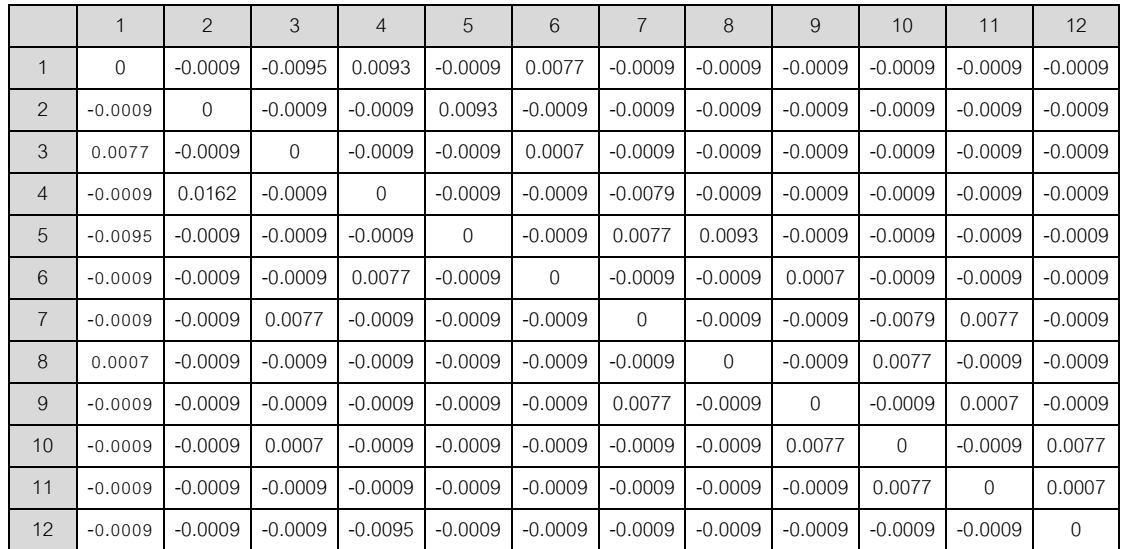

# **5.3.7.3 การปรับปรุงตารางความน่าจะเป็ นร่วม (Joint Probability Matrix)**

ใช้สมการ  $\overline{X}_{(i,j)} = \overline{X}_{(i-1,j)} + \overline{V}_{(i,j)}$  ในการปรับปรุงตารางความน่าจะ

เป็ นร่วม เพื่อจะได้น าไปใช้ในรอบถัดไป

ตารางที่ 5.49 ความน่าจะเป็นร่วม เริ่มต้นของทั้ง 2 ฝูง (  $X_{(i,-1j)}$ )

|                | $\mathbf{1}$ | $\overline{2}$ | 3      | $\overline{4}$           | 5      | 6      | $\overline{7}$           | 8      | 9                        | 10                       | 11                       | 12     |
|----------------|--------------|----------------|--------|--------------------------|--------|--------|--------------------------|--------|--------------------------|--------------------------|--------------------------|--------|
| $\mathbf 1$    | ۰            | 0.0909         | 0.0909 | 0.0909                   | 0.0909 | 0.0909 | 0.0909                   | 0.0909 | 0.0909                   | 0.0909                   | 0.0909                   | 0.0909 |
| 2              | 0.0909       |                | 0.0909 | 0.0909                   | 0.0909 | 0.0909 | 0.0909                   | 0.0909 | 0.0909                   | 0.0909                   | 0.0909                   | 0.0909 |
| 3              | 0.0909       | 0.0909         |        | 0.0909                   | 0.0909 | 0.0909 | 0.0909                   | 0.0909 | 0.0909                   | 0.0909                   | 0.0909                   | 0.0909 |
| 4              | 0.0909       | 0.0909         | 0.0909 | $\overline{\phantom{a}}$ | 0.0909 | 0.0909 | 0.0909                   | 0.0909 | 0.0909                   | 0.0909                   | 0.0909                   | 0.0909 |
| 5              | 0.0909       | 0.0909         | 0.0909 | 0.0909                   | ۰      | 0.0909 | 0.0909                   | 0.0909 | 0.0909                   | 0.0909                   | 0.0909                   | 0.0909 |
| 6              | 0.0909       | 0.0909         | 0.0909 | 0.0909                   | 0.0909 | -      | 0.0909                   | 0.0909 | 0.0909                   | 0.0909                   | 0.0909                   | 0.0909 |
| $\overline{7}$ | 0.0909       | 0.0909         | 0.0909 | 0.0909                   | 0.0909 | 0.0909 | $\overline{\phantom{a}}$ | 0.0909 | 0.0909                   | 0.0909                   | 0.0909                   | 0.0909 |
| 8              | 0.0909       | 0.0909         | 0.0909 | 0.0909                   | 0.0909 | 0.0909 | 0.0909                   | ٠      | 0.0909                   | 0.0909                   | 0.0909                   | 0.0909 |
| 9              | 0.0909       | 0.0909         | 0.0909 | 0.0909                   | 0.0909 | 0.0909 | 0.0909                   | 0.0909 | $\overline{\phantom{a}}$ | 0.0909                   | 0.0909                   | 0.0909 |
| 10             | 0.0909       | 0.0909         | 0.0909 | 0.0909                   | 0.0909 | 0.0909 | 0.0909                   | 0.0909 | 0.0909                   | $\overline{\phantom{a}}$ | 0.0909                   | 0.0909 |
| 11             | 0.0909       | 0.0909         | 0.0909 | 0.0909                   | 0.0909 | 0.0909 | 0.0909                   | 0.0909 | 0.0909                   | 0.0909                   | $\overline{\phantom{a}}$ | 0.0909 |
| 12             | 0.0909       | 0.0909         | 0.0909 | 0.0909                   | 0.0909 | 0.0909 | 0.0909                   | 0.0909 | 0.0909                   | 0.0909                   | 0.0909                   |        |

ตัวอย่างการคำนวณการปรับปรุงตารางความน่าจะเป็นร่วมของฝูงที่ 1 ในตำแหน่ง (1,2)

$$
X_{(i,j)} = X_{(i-1,j)} + V_{(i,j)}
$$
  

$$
X_{(1,1)}(1,2) = 0.0909 - 0.0019
$$
  

$$
X_{(1,1)}(1,2) = 0.0890
$$

ตัวอย่างการคำนวณการปรับปรุงตารางความน่าจะเป็นร่วมของฝูงที่ 1 ในตำแหน่ง (1,3)

$$
X_{(i,j)} = X_{(i-1,j)} + V_{(i,j)}
$$
  

$$
X_{(1,1)}(1,3) = 0.0909 - 0.0126
$$
  

$$
X_{(1,1)}(1,3) = 0.0783
$$

เมื่อทำการปรับปรุงตารางความน่าจะเป็นร่วมในทุกตำแหน่งแล้ว จะ

ได้ผลดังตารางที่ 5.50

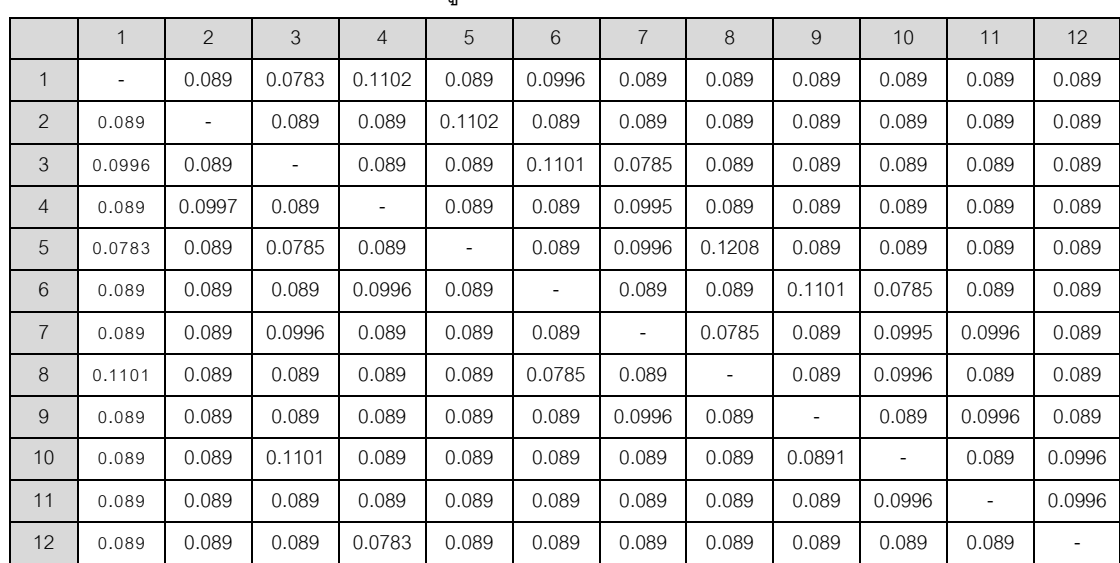

ตารางที่ 5.50 ความน่าจะเป็ นร่วมของฝูงที่ 1

ตัวอย่างการคำนวณการปรับปรุงตารางความน่าจะเป็นร่วมของฝูงที่ 2 ในตำแหน่ง (1,2)

 $X_{(i,j)} = X_{(i-1,j)} + V_{(i,j)}$  $X_{(1,2)}(1,2)=$  $X_{(1,2)}(1,2) = 0.0900$ 

ตัวอย่างการคำนวณการปรับปรุงตารางความน่าจะเป็นร่วมของฝูงที่ 2 ในตำแหน่ง (1,3)

$$
X_{(i,j)} = X_{(i-1,j)} + V_{(i,j)}
$$
  

$$
X_{(1,2)}(1,3) = 0.0909 - 0.0095
$$
  

$$
X_{(1,2)}(1,3) = 0.0814
$$

## เมื่อทำการปรับปรุงตารางความน่าจะเป็นร่วมในทุกตำแหน่งแล้ว จะ

ได้ผลดังตารางที่ 5.51

|                 | $\mathbf{1}$ | 2                        | 3      | $\overline{4}$               | 5                        | 6                        | $\overline{7}$           | 8                        | 9      | 10     | 11                       | 12     |
|-----------------|--------------|--------------------------|--------|------------------------------|--------------------------|--------------------------|--------------------------|--------------------------|--------|--------|--------------------------|--------|
| 1               |              | 0.09                     | 0.0814 | 0.1002                       | 0.09                     | 0.0986                   | 0.09                     | 0.09                     | 0.09   | 0.09   | 0.09                     | 0.09   |
| 2               | 0.09         | $\overline{\phantom{a}}$ | 0.09   | 0.09                         | 0.1002                   | 0.09                     | 0.09                     | 0.09                     | 0.09   | 0.09   | 0.09                     | 0.09   |
| 3               | 0.0986       | 0.09                     | -      | 0.09                         | 0.09                     | 0.0916                   | 0.09                     | 0.09                     | 0.09   | 0.09   | 0.09                     | 0.09   |
| $\overline{4}$  | 0.09         | 0.1071                   | 0.09   | $\qquad \qquad \blacksquare$ | 0.09                     | 0.09                     | 0.083                    | 0.09                     | 0.09   | 0.09   | 0.09                     | 0.09   |
| 5               | 0.0814       | 0.09                     | 0.09   | 0.09                         | $\overline{\phantom{a}}$ | 0.09                     | 0.0986                   | 0.1002                   | 0.09   | 0.09   | 0.09                     | 0.09   |
| 6               | 0.09         | 0.09                     | 0.09   | 0.0986                       | 0.09                     | $\overline{\phantom{a}}$ | 0.09                     | 0.09                     | 0.0916 | 0.09   | 0.09                     | 0.09   |
| $\overline{7}$  | 0.09         | 0.09                     | 0.0986 | 0.09                         | 0.09                     | 0.09                     | $\overline{\phantom{a}}$ | 0.09                     | 0.09   | 0.083  | 0.0986                   | 0.09   |
| 8               | 0.0916       | 0.09                     | 0.09   | 0.09                         | 0.09                     | 0.09                     | 0.09                     | $\overline{\phantom{a}}$ | 0.09   | 0.0986 | 0.09                     | 0.09   |
| 9               | 0.09         | 0.09                     | 0.09   | 0.09                         | 0.09                     | 0.09                     | 0.0986                   | 0.09                     | ٠      | 0.09   | 0.0916                   | 0.09   |
| 10 <sup>°</sup> | 0.09         | 0.09                     | 0.0916 | 0.09                         | 0.09                     | 0.09                     | 0.09                     | 0.09                     | 0.0986 | ۰.     | 0.09                     | 0.0986 |
| 11              | 0.09         | 0.09                     | 0.09   | 0.09                         | 0.09                     | 0.09                     | 0.09                     | 0.09                     | 0.09   | 0.0986 | $\overline{\phantom{a}}$ | 0.0916 |
| 12              | 0.09         | 0.09                     | 0.09   | 0.0814                       | 0.09                     | 0.09                     | 0.09                     | 0.09                     | 0.09   | 0.09   | 0.09                     | $\sim$ |

ตารางที่ 5.51 ความน่าจะเป็ นร่วมของฝูงที่ 2

### **5.3.7 การแก้ปัญหาในรอบถัดไป**

สร้างสตริงคำตอบโดยใช้ตารางความน่าจะเป็นในการเลือกงานแรก และตาราง ้ ความน่าจะเป็นร่วมที่ได้ในรอบก่อนหน้าในการสร้างสตริงคำตอบลำดับขั้นงานในแต่ละฝูง โดยมี ้วิธีการสร้างสตริงคำตอบเหมือนในรอบที่ 1 ซึ่งสตริงคำตอบทั้งหมด 6 อนุภาคดังตารางที่ 5.52

|       | $\sim$ . The state of the state of the set of the state of the state $\sim$ state $\sim$ state of the state of the state of the state of the state of the state of the state of the state of the state of the state of the state of |               |   |    |   |                |   |                  |   |                    |                |                          |  |
|-------|----------------------------------------------------------------------------------------------------|---------------|---|----|---|----------------|---|------------------|---|--------------------|----------------|--------------------------|--|
| ฝูงที | $\overline{\phantom{a}}$<br>$\rightarrow$<br>สตริงคำตอบที                                                                                                    | Task Sequence |   |    |   |                |   |                  |   |                    |                |                          |  |
|       |                                                                                                    | 13            |   |    |   |                |   |                  |   |                    |                | 1 4 6 2 5 9 11 8 12 7 10 |  |
| 1     | 2                                                                                                    | Г3            |   |    |   |                |   |                  |   |                    |                | 6 1 2 5 9 4 8 11 12 7 10 |  |
|       | 3                                                                                                    | l 1           |   |    |   |                |   |                  |   | 4 2 5 7 8 10 3 6 9 |                | $11 \quad 12$            |  |
|       |                                                                                                    | 12            |   |    |   |                |   | 1 4 5 3 7 8 10 6 |   |                    | 9              | $11 \quad 12$            |  |
| 2     | $\mathcal{P}$                                                                                                    | 12            |   |    |   |                |   | 1 5 4 7 8 10 3 6 |   |                    | 9              | $11 \quad 12$            |  |
|       |                                                                                                    | 2             | 3 | -6 | 5 | 8 <sup>8</sup> | 9 | $\mathbf{1}$     | 4 | 11                 | $\overline{7}$ | 12 10                    |  |

ตารางที่ 5.52 ลำดับขั้นงานของสตริงคำตอบทั้ง 2 ฝูง 6 อนุภาค

จากล าดับขั ้นงานทั ้ง 6 ตัวข้างบนจะสามารถจัดงานลงสถานีงานได้ดังตารางที่ 5.53 และคำนวณหาค่าฟังก์ชันวัตถุประสงค์ของสตริงคำตอบทั้ง 6 ตัวได้ดังตารางที่ 5.54

| ⊸<br>ฝงท      | สตริงคำตอบที  |           |   |                   |  | Workstation |                |                |   |                |
|---------------|---------------|-----------|---|-------------------|--|-------------|----------------|----------------|---|----------------|
|               | ◢             | [2        |   | 1 1 1 2 2 2 1     |  |             | $\overline{4}$ | $\overline{4}$ | 3 | 3              |
|               | $\mathcal{P}$ | $\vert$ 1 |   | 1 1 2 2 2 1 2 1   |  |             |                | $\overline{4}$ | 3 | 3              |
|               | 3             | l 1       |   | 1 2 2 1 2 3 2 3 3 |  |             |                |                | 3 | 4 <sup>1</sup> |
|               |               | 12        | 1 | 1 2 2 1 2 4 1 3   |  |             |                |                | 3 | 4              |
| $\mathcal{P}$ | ≘             | 12        |   | 1 1 3 4 6 5 6     |  |             | 5              | 5              | 8 | 8              |
|               | 3             | 12        |   | $\overline{1}$    |  | 2 1 3 3     | $\overline{4}$ | $\overline{4}$ | 6 |                |

ิตารางที่ 5.53 สถานีงานของสตริงคำตอบทั้ง 2 ฝูง 6 อนุภาค

์ ตารางที่ 5.54 ค่าฟังก์ชันวัตถุประสงค์ของสตริงคำตอบทั้ง 2 ฝูง 6 อนุภาค

| ฝูง           | สตริง          | จำนวนคู่       | ิจานวน   | ผลต่างความสัมพันธ์ของ | ความแตกต่างของภาระงาน |
|---------------|----------------|----------------|----------|-----------------------|-----------------------|
|               | คำตอบที่       | สถานีงาน       | สถานีงาน | งานในสถานีงาน         | ระหว่างสถานีงาน       |
|               |                | $\mathcal{P}$  | 4        | 3.5000                | 0.1590                |
|               | $\overline{2}$ | $\mathcal{P}$  | 4        | 3.4286                | 0.1540                |
|               | 3              | $\mathcal{P}$  | 4        | 3.3333                | 0.1352                |
|               |                | $\overline{2}$ | 4        | 3.5000                | 0.1579                |
| $\mathcal{P}$ | $\mathcal{P}$  | $\overline{4}$ |          | 6.3000                | 0.0055                |
|               | 3              | 4              | 6        | 5.3333                | 0.0130                |

ทำการประเมินค่าความแข็งแรงสตริงคำตอบที่ได้ด้วยวิธี Non-dominate Sorting และ Crowding Distance ในแต่ละฝูง จากนั้นคัดเลือกหาสตริงคำตอบที่ดีในแต่ละฝูง (Local Best Solution : Lbest) และสตริงคำตอบที่แย่ในแต่ละฝูง (Local Worst Solution : Lworst) โดย ่ จะพิจารณาที่จำนวนคู่สถานีงานและสถานีงานที่น้อยที่สุดและมากที่สุดเป็นลำดับแรก (เนื่องจาก ่ ฟังก์ชันวัตถุประสงค์ที่ 1 และ 2 เป็นวัตถุประสงค์หลัก) โดยทำการกรองและเลือกสตริงคำตอบแล้ว จึงพิจารณาค่าฟังก์ชันวัตถุประสงค์ที่ 3 และ 4 คือ ผลต่างความสัมพันธ์ของงานในสถานีงานและ ผลต่างความสัมพันธ์ของงานในสถานีงาน

จากนั้นนำสตริงคำตอบที่ดีของแต่ละฝูงมารวมกันเพื่อจะทำการหาสตริงคำตอบที่ ดีของประชากร (Global Best Solution : Gbest) และนำสตริงคำตอบที่แย่ในแต่ละฝูงมารวมกัน เพื่อจะทำการหาสตริงคำตอบที่แย่ของประชากร (Global Worst Solution: Gworst) ด้วยวิธี Nondominate Sorting และ Crowding Distance โดยทำเช่นเดียวกับการคัดเลือกสตริงคำตอบที่ดี และแย่ในแต่ละฝูง และทำการเก็บค่า Gbest ที่ได้

<u>Lbest ของฝูงที่ 1</u> : เมื่อพิจารณาสตริงคำตอบในฝูงที่ 1 พบว่าสตริงคำตอบที่มี ่ จำนวนคู่สถานีงานและจำนวนสถานีงานน้อยที่สุด คือ 2 คู่สถานีงาน และจำนวนสถานีงานเท่ากับ 4 คือสตริงคำตอบ 1,2 และ 3 ซึ่งนำมาหาค่าความแข็งแรงเพื่อจะหาสตริงคำตอบที่ดีของฝูงที่ 1 (Lbest) ได้ผลดังภาพที่ 5.11 และและคำนวณค่า Crowding Distance ได้ผลดังตารางที่ 5.55

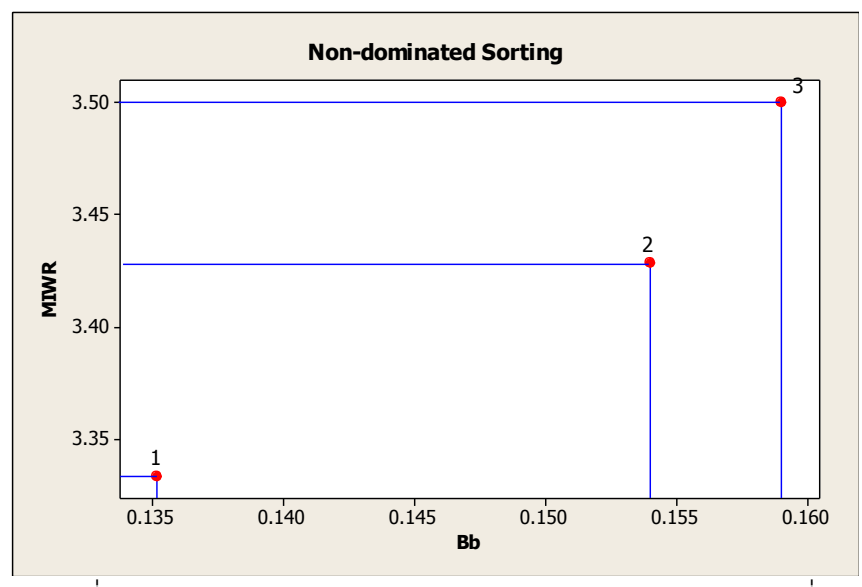

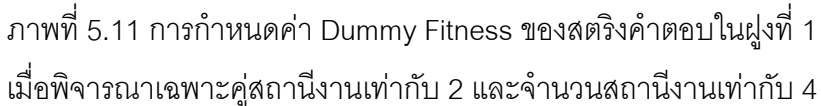

ิตารางที่ 5.55 การคัดเลือกสตริงคำตอบที่ดีในฝูงที่ 1

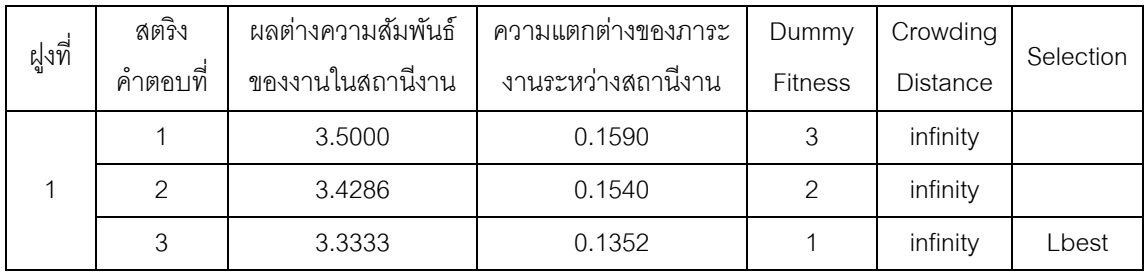

<u>Lworst *ของฝูงที่ 1*</u> : เมื่อพิจารณาสตริงคำตอบในฝูงที่ 1 พบว่าสตริงคำตอบที่มี ่ จำนวนคู่สถานีงานและจำนวนสถานีงานมากที่สุด คือ 2 คู่สถานีงาน และจำนวนสถานีงานเท่ากับ 4 คือสตริงคำตอบ 1,2 และ 3 ซึ่งนำมาหาค่าความแข็งแรงเพื่อจะหาสตริงคำตอบที่แย่ของฝูงที่ 1 (Lworst) ได้ผลดังภาพที่ 5.12 และและคำนวณค่า Crowding Distance ได้ผลดังตารางที่ 5.56

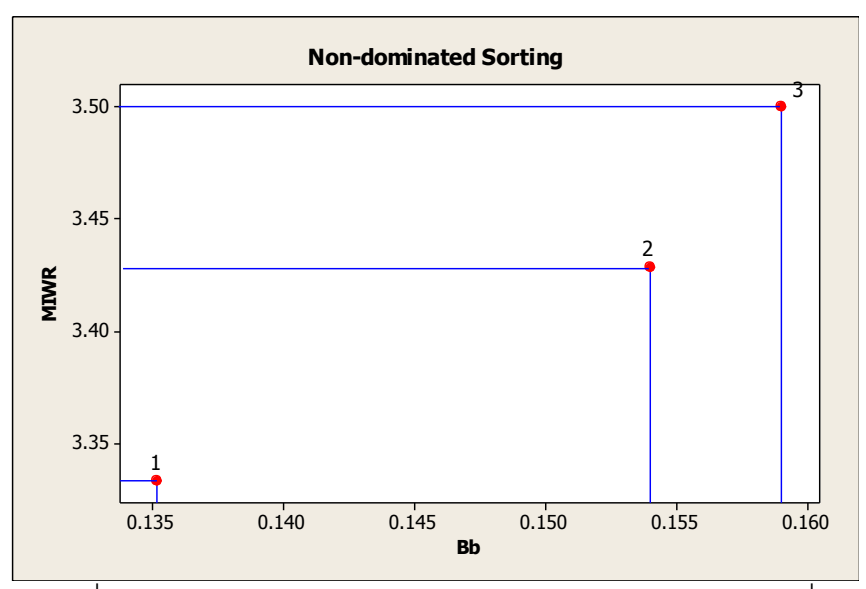

 $\overline{\phantom{a}$ ภาพที่ 5.12 การกำหนดค่า Dummy Fitness ของสตริงคำตอบในฝูงที่ 1

เมื่อพิจารณาเฉพาะคู่สถานีงานเท่ากับ 2 และจำนวนสถานีงานเท่ากับ 4

## ตารางที่ 5.56 การคัดเลือกสตริงคำตอบที่แย่ในฝูงที่ 1

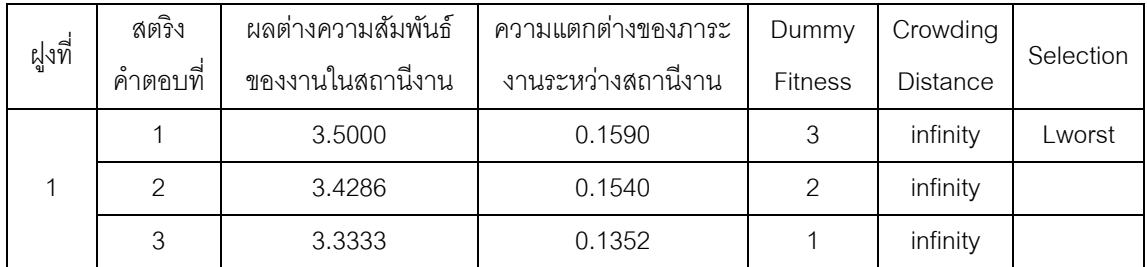

จะได้ค่า Lbest และ Lworst ของสตริงคำตอบในฝูงที่ 1 ดังตารางที่ 5.57 และ

5.58

## ตารางที่ 5.57 สตริงคำตอบที่ดีของฝูงที่ 1 ในรอบที่ 2

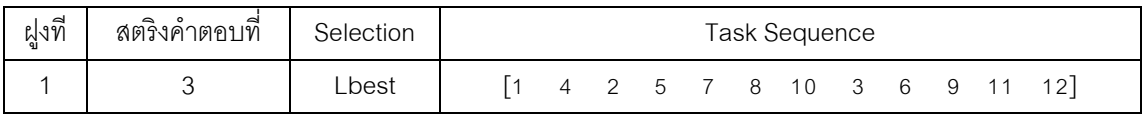

## ตารางที่ 5.58 สตริงคำตอบที่แย่ของฝูงที่ 1 ในรอบที่ 2

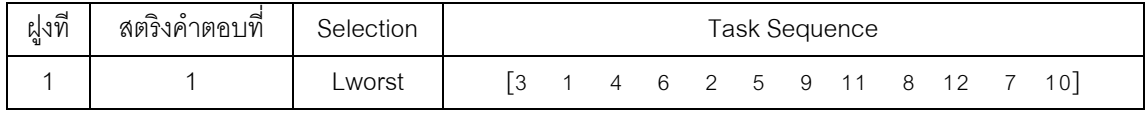

<u>| Lbest ของฝูงที่ 2</u> : เมื่อพิจารณาสตริงคำตอบในฝูงที่ 2 พบว่าสตริงคำตอบที่มี ่ จำนวนคู่สถานีงานและจำนวนสถานีงานน้อยที่สุด คือ 2 คู่สถานีงาน และจำนวนสถานีงานเท่ากับ 4 คือสตริงคำตอบ 1 เพียงสตริงคำตอบเดียว ซึ่งนำมาหาค่าความแข็งแรงเพื่อจะหาสตริงคำตอบที่ ี ดีของฝูงที่ 2 (Lbest) ได้ผลดังภาพที่ 5.13 และคำนวณค่า Crowding Distance ได้ผลดังตารางที่ 5.59

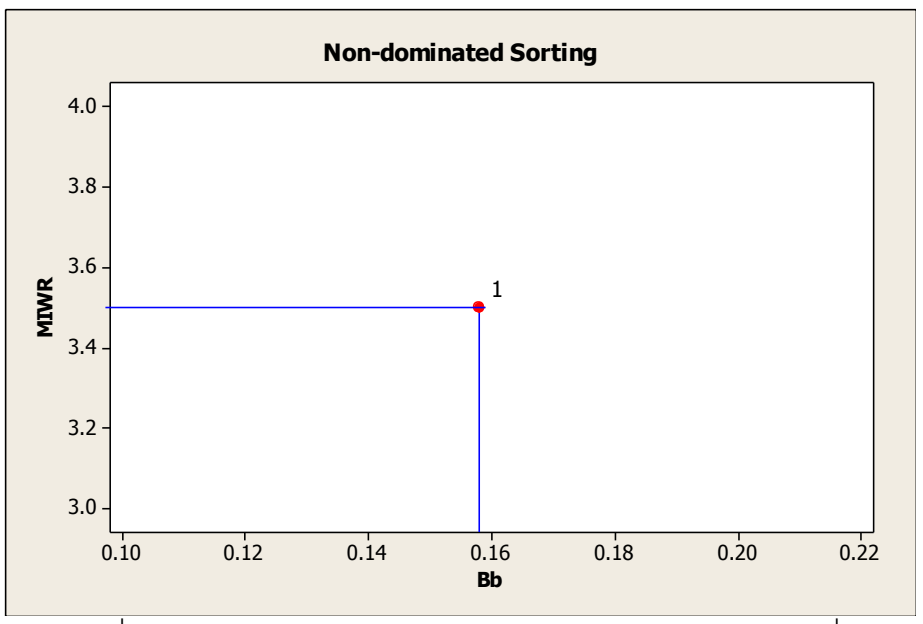

ภาพที่ 5.13 การกำหนดค่า Dummy Fitness ของสตริงคำตอบในฝูงที่ 2 เมื่อพิจารณาเฉพาะคู่สถานีงานเท่ากับ 2 และจำนวนสถานีงานเท่ากับ 4

ิตารางที่ 5.59 การคัดเลือกสตริงคำตอบที่ดีในฝูงที่ 2

| ฝูง | สตริง  | ผลต่างความสัมพันธ์ | ความแตกต่างของภาระ | Dummy   | Crowding |           |
|-----|--------|--------------------|--------------------|---------|----------|-----------|
| ที่ | คาตอบท | ของงานในสถานีงาน   | งานระหว่างสถานีงาน | Fitness | Distance | Selection |
|     |        | 3.5000             | 0.1579             |         | infinity | _best     |

<u>Lworst ของฝูงที่ 2</u> : เมื่อพิจารณาสตริงคำตอบในฝูงที่ 2 พบว่าสตริงคำตอบที่มี ่ จำนวนคู่สถานีงานและจำนวนสถานีงานมากที่สุด คือ 4 คู่สถานีงาน และจำนวนสถานีงานเท่ากับ 7 คือสตริงคำตอบ 2 เพียงสตริงคำตอบเดียว ซึ่งนำมาหาค่าความแข็งแรงเพื่อจะหาสตริงคำตอบที่ ี แย่ของฝูงที่ 2 (Lworst) ได้ผลดังภาพที่ 5.14 และคำนวณค่า Crowding Distance ได้ผลดังตาราง ที่ 5.60

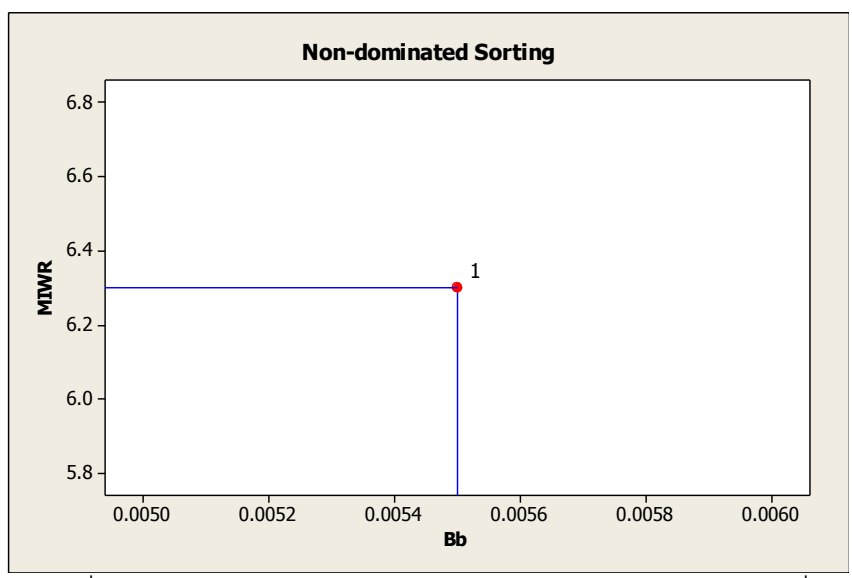

 $\overline{\mathbf{u}}$ ภาพที่ 5.14 การกำหนดค่า Dummy Fitness ของสตริงคำตอบในฝูงที่ 2 เมื่อพิจารณาเฉพาะคู่สถานีงานเท่ากับ 4 และจำนวนสถานีงานเท่ากับ 7

ิตารางที่ 5.60 การคัดเลือกสตริงคำตอบที่แย่ในฝูงที่ 2

| ฝูง      | สตริง                        | ้ผลต่างความสัมพันธ์ | ความแตกต่างของภาระ | Dummy          | Crowding |           |
|----------|------------------------------|---------------------|--------------------|----------------|----------|-----------|
| ◅<br>9/1 | $\Omega$<br>$\sim$<br>คาตอบท | ของงานในสถานีงาน    | งานระหว่างสถานีงาน | <b>Fitness</b> | Distance | Selection |
|          |                              | 6.3000              | 0.0055             |                | infinity | Lworst    |

จะได้ค่า Lbest และ Lworst ของสตริงคำตอบในฝูงที่ 2 ดังตารางที่ 5.61 และ

5.62

ตารางที่ 5.61 สตริงคำตอบที่ดีของฝูงที่ 2 ในรอบที่ 2

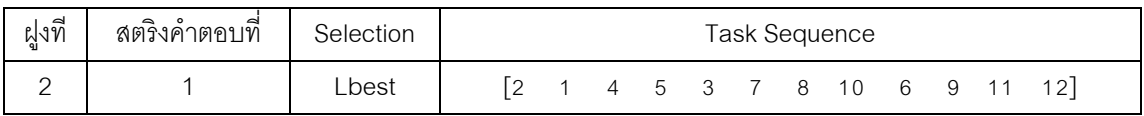

ตารางที่ 5.62 สตริงคำตอบที่แย่ของฝูงที่ 2 ในรอบที่ 2

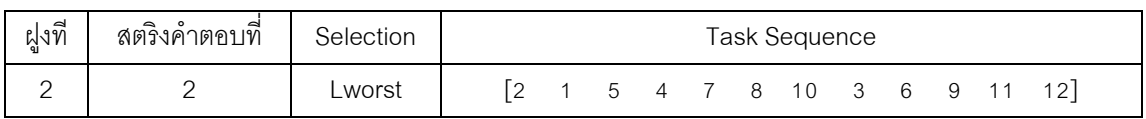

นำสตริงคำตอบที่ดีในแต่ละฝูงมารวมกันและทำการหา Non-dominate Sorting และ Crowding Distance อีกครั้งเพื่อจะคัดเลือกหาสตริงคำตอบที่ดีของประชากร (Gbest) ได้ผล ดังตารางที่ 5.63

| Lbest  | สตริงคำตอบที | ิจานวนค่ | ิจานวน   | ผลต่างความสัมพันธ์ | ความแตกต่างของภาระ |
|--------|--------------|----------|----------|--------------------|--------------------|
| ฝูงที่ | (ฝูง,อนุภาค) | สถานีงาน | สถานีงาน | ของงานในสถานีงาน   | งานระหว่างสถานีงาน |
|        | 13           |          |          | 3.3333             | 0.1352             |
|        |              |          |          | 3.5000             | 0.1579             |

ตารางที่ 5.63 การรวมกันของสตริงค าตอบที่ดีในแต่ละฝูง

<u>Gbest :</u> เมื่อพิจารณาสตริงคำตอบของประชากรพบว่าสตริงคำตอบที่มีจำนวนคู่

ี สถานีงานและจำนวนสถานีงานน้อยที่สุด คือ 2 คู่สถานีงาน และจำนวนสถานีงานเท่ากับ 4 คือ สตริงคำตอบที่ 3 ของฝูงที่ 1 และสตริงคำตอบที่ 1 ของฝูงที่ 2 ซึ่งนำมาหาค่าความแข็งแรงเพื่อจะ หาสตริงคำตอบที่ดีของประชากร (Gbest) ได้ผลดังภาพที่ 5.15 และคำนวณค่า Crowding Distance ได้ผลดังตารางที่ 5.64

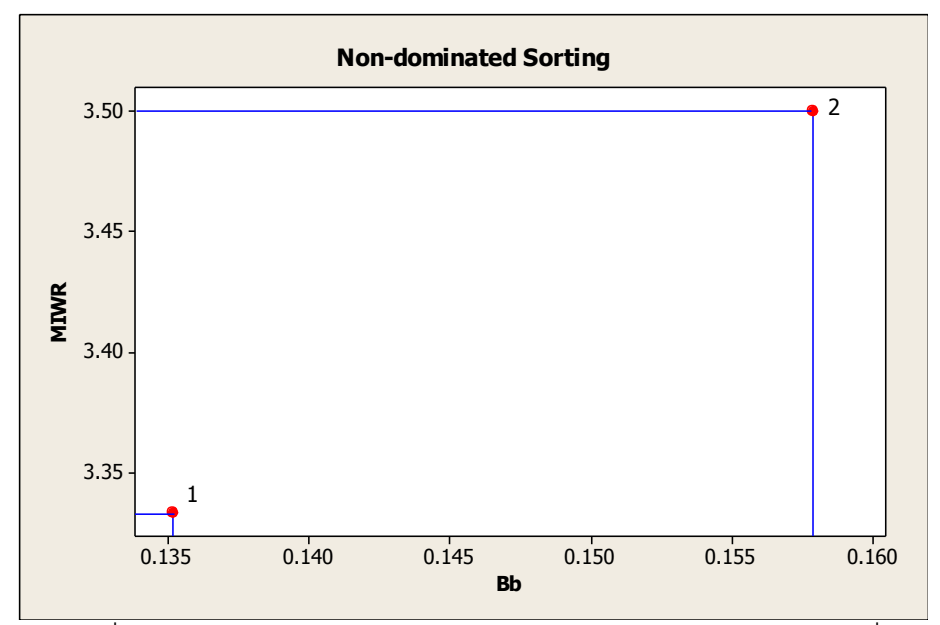

ภาพที่ 5.15 การกำหนดค่า Dummy Fitness ของสตริงคำตอบประชากรที่ดี เมื่อพิจารณาเฉพาะคู่สถานีงานเท่ากับ 2 และจำนวนสถานีงานเท่ากับ 4

ิตารางที่ 5.64 การคัดเลือกสตริงคำตอบที่ดีของประชากร

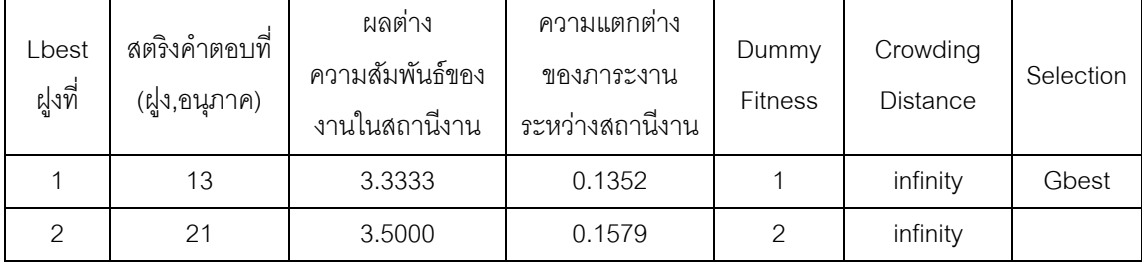

นำสตริงคำตอบที่แย่ในแต่ละฝูงมารวมกันและทำการหา Non-dominate Sorting และ Crowding Distance อีกครั้งเพื่อจะคัดเลือกหาสตริงคำตอบที่แย่ของประชากร ได้ผลดัง ตารางที่ 5.65

ตารางที่ 5.65 การรวมกันของสตริงคำตอบที่แย่ในแต่ละฝูง

| Lworst | สตริงคำตอบที | ู จ้านวนคู่ | ิจานวน   | ผลต่างความส้มพันธ์ | ์ ความแตกต่างของภา <i>ระ</i> |
|--------|--------------|-------------|----------|--------------------|------------------------------|
| ฝูงที  | (ฝูง,อนุภาค) | สถานีงาน    | สถานีงาน | ของงานในสถานีงาน   | งานระหว่างสถานีงาน           |
|        |              |             |          | 3.5000             | 0.1590                       |
|        | 22           |             |          | 6.3000             | 0.0055                       |

<u>Gworst</u> : เมื่อพิจารณาสตริงคำตอบของประชากรพบว่าสตริงคำตอบที่มีจำนวนคู่

ี สถานีงานและจำนวนสถานีงานมากที่สุด คือ 4 คู่สถานีงาน และจำนวนสถานีงานเท่ากับ 7 คือ ี สตริงคำตอบที่ 2 ของฝูงที่ 2 เพียงสตริงคำตอบเดียว ซึ่งนำมาหาค่าความแข็งแรงเพื่อจะหาสตริง คำตอบที่แย่ของประชากร (Gworst) ได้ผลดังภาพที่ 5.16 และคำนวณค่า Crowding Distance ได้ผลดังตารางที่ 5.66

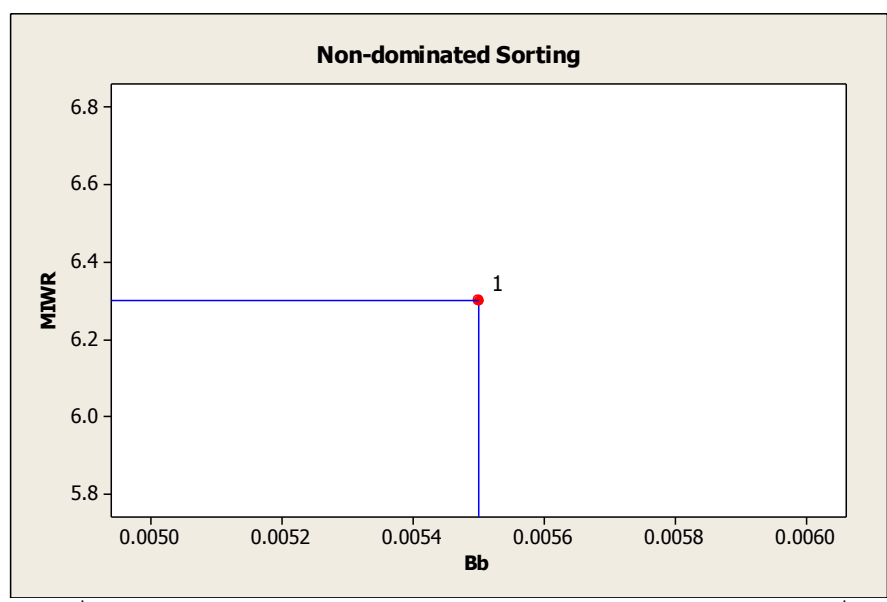

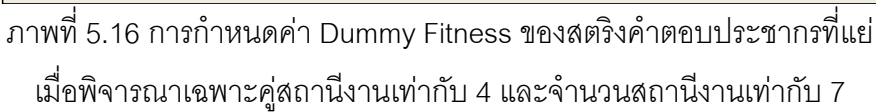

## ตารางที่ 5.66 การคัดเลือกสตริงที่แย่ของประชากร

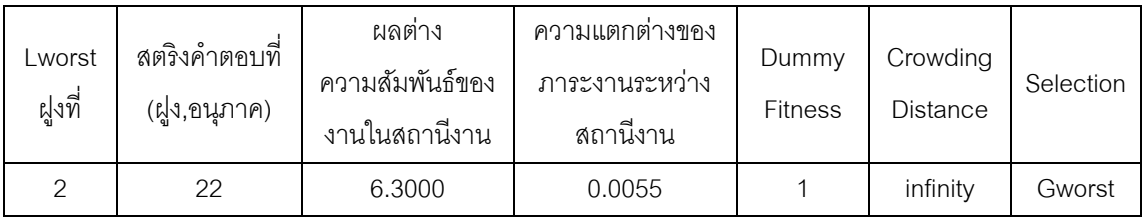

## จะได้ค่า Gbest และ Gworst ของสตริงคำตอบของประชากร ดังตารางที่ 5.67

และ 5.68

## ตารางที่ 5.67 สตริงคำตอบที่ดีของประชากรในรอบที่ 2

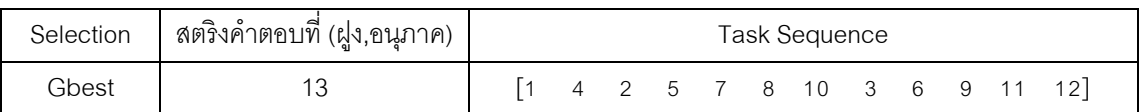

## ตารางที่ 5.68 สตริงคำตอบที่แย่ของประชากรในรอบที่ 2

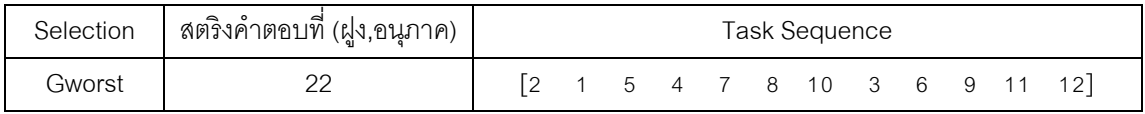

เมื่อได้ค่า Gbest จะทำการเก็บสตริงคำตอบที่ดีที่สุดในรอบปัจจุบันไว้ในสถานที่ รวมคำตอบ เข้าไปรวมกับสตริงคำตอบตัวเดิมในรอบก่อนหน้า และทำการ Non-dominated Sorting เพื่อปรับปรุงและเก็บค่าที่ดีที่สุดไว้เพื่อไปเป็นสตริงคำตอบที่ดีที่สุดในรอบก่อนหน้าของ การด าเนินงานในรอบถัดไปได้ดังตารางที่ 5.69 – 5.71

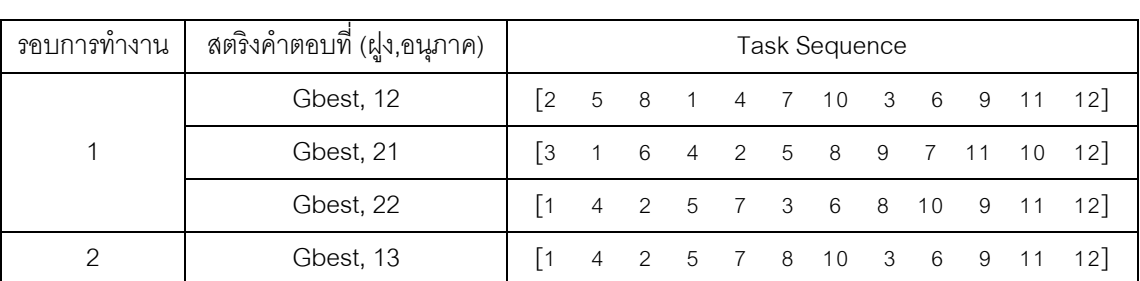

ตารางที่ 5.69 สตริงคำตอบที่นำมารวมกัน

## ิตารางที่ 5.70 สถานีงานของสตริงคำตอบที่นำมารวมกัน

| รอบการทำงาน | สตริงคำตอบที่ (ฝูง,อนุภาค) |           |                                                                       |  | Workstation |  |                |                |         |
|-------------|----------------------------|-----------|-----------------------------------------------------------------------|--|-------------|--|----------------|----------------|---------|
|             | Gbest, 12                  |           | $\begin{bmatrix} 2 & 2 & 2 & 1 & 1 & 1 & 3 & 2 & 3 \end{bmatrix}$     |  |             |  | $\overline{4}$ | $\overline{4}$ | $\vert$ |
|             | Gbest, 21                  |           | 1 1 1 2 2 2 3 4 3 3                                                   |  |             |  |                |                | 4       |
|             | Gbest, 22                  |           | $\begin{bmatrix} 1 & 1 & 2 & 2 & 1 & 2 & 1 & 2 & 3 & 4 \end{bmatrix}$ |  |             |  |                | $\overline{4}$ | 4       |
| ◠           | Gbest, 13                  | $\vert$ 1 | 1 2 2 1 2 3 2 3 3 3                                                   |  |             |  |                |                |         |

ิตารางที่ 5.71 ค่าฟังก์ชันวัตถุประสงค์ของสตริงคำตอบที่นำมารวมกัน

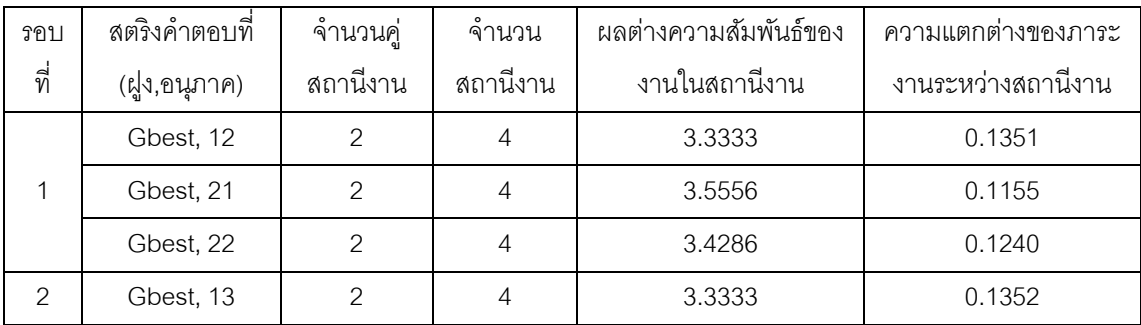

<u> *Elitist*</u> : เมื่อพิจารณาสตริงคำตอบของประชากรพบว่าทุกสตริงคำตอบมีจำนวน คู่สถานีงานและจำนวนสถานีงานน้อยที่สุด คือ 2 คู่สถานีงาน และจำนวนสถานีงานเท่ากับ 4 ซึ่ง นำมาหาค่าความแข็งแรงเพื่อจะหาสตริงคำตอบที่ดีที่สุด (Elitist) ได้ผลดังภาพที่ 5.17 คำนวณค่า Crowding Distance ได้ผลดังตารางที่ 5.72

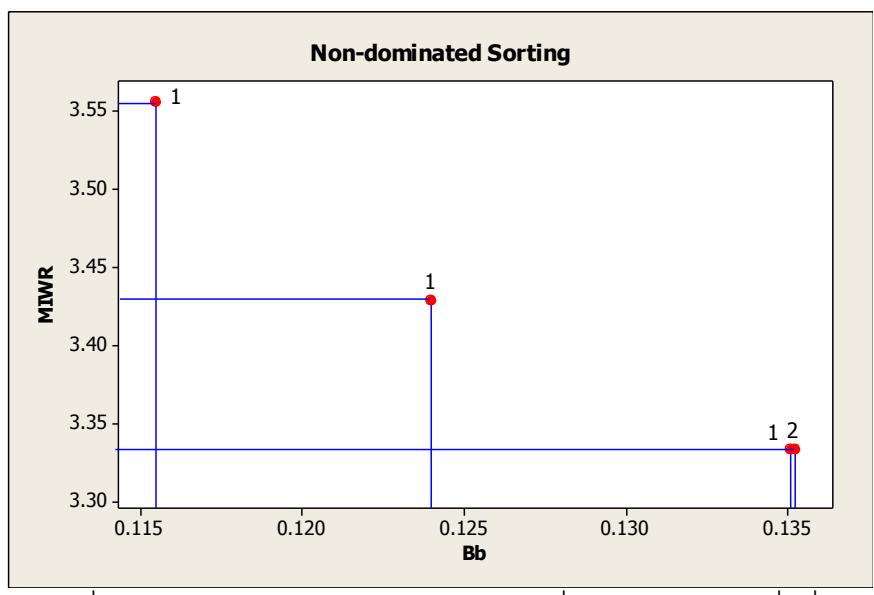

ภาพที่ 5.17 การกำหนดค่า Dummy Fitness เพื่อหาสตริงคำตอบที่ดีที่สุด

ตารางที่ 5.72 การคัดเลือกสตริงคำตอบที่ดีที่สุด (Elitist)

| รอบ<br>ที่ | สตริงคำตอบที่<br>(ฝูง,อนุภาค) | ผลต่าง<br>ความสัมพันธ์ของ<br>งานในสถานีงาน | ความแตกต่างของ<br>ภาระงานระหว่าง<br>สถานีงาน | Dummy<br><b>Fitness</b> | Crowding<br><b>Distance</b> | Selection |
|------------|-------------------------------|--------------------------------------------|----------------------------------------------|-------------------------|-----------------------------|-----------|
|            | 12                            | 3.3333                                     | 0.1351                                       |                         | infinity                    | Elitist   |
| 1          | 21                            | 3.5556                                     | 0.1155                                       |                         | infinity                    | Elitist   |
|            | 22                            | 3.4286                                     | 0.1240                                       |                         | 2.0000                      | Elitist   |
| 2          | 13                            | 3.3333                                     | 0.1352                                       | $\mathcal{P}$           | infinity                    |           |

จากการคัดเลือกสตริงคำตอบทั้ง 4 ตัวข้างบน จะทำการเก็บสตริงคำตอบที่ดีที่สุด ไว้ โดยพิจารณาสตริงคำตอบที่มีค่า Dummy Fitness ต่ำสุด เพื่อเก็บไว้เป็นสตริงคำตอบที่ดีที่สุด เพื่อดำเนินการในรอบถัดไป ดังตารางที่ 5.73 – 5.75

| Selection | สตริงคำตอบที่ (ฝูง,อนุภาค) | Task Sequence |  |  |  |  |  |  |  |  |  |                                                                                  |  |  |
|-----------|----------------------------|---------------|--|--|--|--|--|--|--|--|--|----------------------------------------------------------------------------------|--|--|
|           | 12 (จากรอบที่ 1)           |               |  |  |  |  |  |  |  |  |  | $\begin{bmatrix} 2 & 5 & 8 & 1 & 4 & 7 & 10 & 3 & 6 & 9 & 11 & 12 \end{bmatrix}$ |  |  |
| Elitist   | 21 (จากรอบที่ 1)           |               |  |  |  |  |  |  |  |  |  | $\begin{bmatrix} 3 & 1 & 6 & 4 & 2 & 5 & 8 & 9 & 7 & 11 & 10 & 12 \end{bmatrix}$ |  |  |
|           | 22 (จากรอบที่ 1)           |               |  |  |  |  |  |  |  |  |  | $\begin{bmatrix} 1 & 4 & 2 & 5 & 7 & 3 & 6 & 8 & 10 & 9 & 11 & 12 \end{bmatrix}$ |  |  |

ตารางที่ 5.73 สตริงคำตอบที่ดีที่สุด (Elitist)

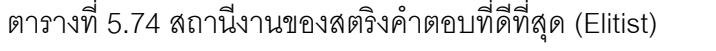

| Selection | สตริงคำตอบที่ (ฝูง,อนุภาค) |  |                                                                           |  | Workstation |  |  |  |
|-----------|----------------------------|--|---------------------------------------------------------------------------|--|-------------|--|--|--|
|           | 12 (จากรอบที่ 1)           |  | $\begin{bmatrix} 2 & 2 & 2 & 1 & 1 & 1 & 3 & 2 & 3 & 4 & 4 \end{bmatrix}$ |  |             |  |  |  |
| Elitist   | 21 (จากรอบที่ 1)           |  | $\begin{bmatrix} 2 & 1 & 1 & 1 & 2 & 2 & 2 & 3 & 4 & 3 & 3 \end{bmatrix}$ |  |             |  |  |  |
|           | 22 (จากรอบที่ 1)           |  | $\begin{bmatrix} 1 & 1 & 2 & 2 & 1 & 2 & 1 & 2 & 3 & 4 & 4 \end{bmatrix}$ |  |             |  |  |  |

ตารางที่ 5.75 ค่าฟังก์ชันวัตถุประสงค์ของสตริงคำตอบที่ดีที่สุด (Elitist)

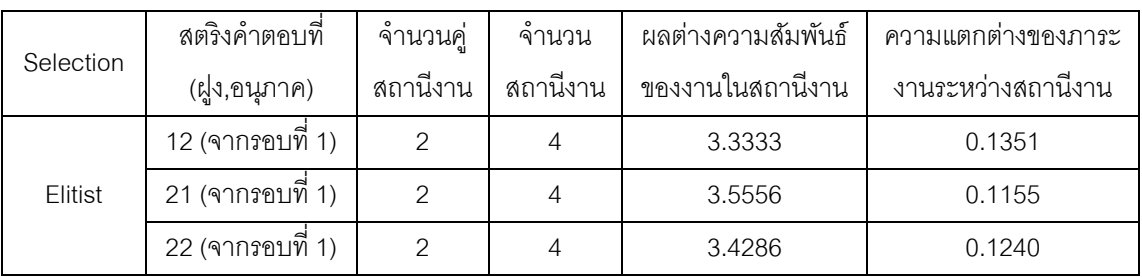

ทำการปรับปรุงตารางความน่าจะเป็นในการเลือกงานแรก (First Walk Probability Matrix) ตารางทิศทางการเคลื่อนที่ของอนุภาค (Velocity Matrix) และตารางความ น่าจะเป็นร่วม (Joint Probability Matrix) ของแต่ละฝูงในรอบที่ 2 ได้ดังนี้

ิตารางที่ 5.76 สตริงคำตอบที่จะนำมาทำการปรับปรุงตารางความน่าจะเป็นของฝูงที่ 1 ในรอบที่ 2

| Selection | สตริงคำตอบที่ (ฝูง,อนุภาค) |  |  |  | <b>Task Sequence</b>                                               |     |      |                                                                                  |  |
|-----------|----------------------------|--|--|--|--------------------------------------------------------------------|-----|------|----------------------------------------------------------------------------------|--|
| Lbest     | 13                         |  |  |  |                                                                    |     |      | $\begin{bmatrix} 1 & 4 & 2 & 5 & 7 & 8 & 10 & 3 & 6 & 9 & 11 & 12 \end{bmatrix}$ |  |
| Lworst    |                            |  |  |  |                                                                    |     |      | $\begin{bmatrix} 3 & 1 & 4 & 6 & 2 & 5 & 9 & 11 & 8 & 12 & 7 & 10 \end{bmatrix}$ |  |
| Gbest     | 13                         |  |  |  |                                                                    |     |      | $\begin{bmatrix} 1 & 4 & 2 & 5 & 7 & 8 & 10 & 3 & 6 & 9 & 11 & 12 \end{bmatrix}$ |  |
| Gworst    | 22                         |  |  |  | $\begin{bmatrix} 2 & 1 & 5 & 4 & 7 & 8 & 10 & 3 & 6 \end{bmatrix}$ | - 9 | - 11 | 12                                                                               |  |

ตารางที่ 5.77 สตริงคำตอบที่จะนำมาทำการปรับปรุงตารางความน่าจะเป็นของฝูงที่ 2 ในรอบที่ 2

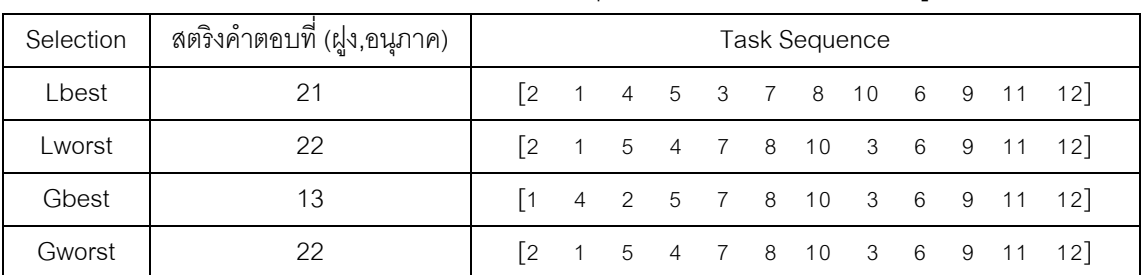

<u>การปรับปรุงตารางความน่าจะเป็นในการเลือกงานแรกของฝูงที่ 1</u> : ในรอบที่ 2

กำหนดให้สุ่มค่าได้  $r_1 = 0.9881$  ,  $r_2 = 0.3845$  และ  $c_1, c_2 = 0.1$  สำหรับทำการปรับปรุง ตารางความน่าจะเป็นในการเลือกงานแรกของฝูงที่ 1 ด้วยการเพิ่มค่าความน่าจะเป็นในการเลือก งานแรกเท่ากับ $\frac{c_1 r_1}{(n-1)} = \frac{0}{n}$  $\frac{1\times0.9881}{(12-1)}=0.0090$  และลดความน่าจะเป็นในการเลือกงานแรกให้กับ งานอื่นๆ เท่ากับ $\frac{c_1 r_1}{(n-1)^2}$  $\boldsymbol{0}$  $\frac{(1\times0.9881}{(12-1)^2}=0.0008$  ในส่วนของ Local โดยดูจากงานที่ถูกเลือกเป็น ่ อันดับแรกในสตริงคำตอบที่ดีในฝูงที่ 1 (Lbest,1) และทำการเพิ่มค่าความน่าจะเป็นในการเลือก งานแรกเท่ากับ $\frac{c_2 r_2}{(n-1)} = \frac{0}{n}$  $\frac{1\times0.3845}{(12-1)}=0.0035$  และลดความน่าจะเป็นในการเลือกงานแรกให้กับ งานอื่นๆ เท่ากับ  $\frac{c_2 r_2}{(n-1)^2}$  $\bf{0}$  $\frac{(1\times0.3845}{(12-1)^2}=0.0003$  ในส่วนของ Global โดยดูจากงานที่ถูกเลือก ่ เป็นอันดับแรกในสตริงคำตอบที่ดีของประชากร (Gbest)

จากนั้นพิจารณาสตริงคำตอบที่แย่แล้วทำการปรับปรุงตารางความน่าจะเป็นใน การเลือกงานแรกของฝูงที่ 1 ด้วยการลดค่าความน่าจะเป็นในการเลือกงานแรกเท่ากับ  $\frac{c_1 r_1}{(n-1)}$   $=$  $\bf{0}$  $\frac{1\times0.9881}{(12-1)}=0.0090$  และเพิ่มความน่าจะเป็นในการเลือกงานแรกให้กับงานอื่นๆ เท่ากับ  $\overline{c}$  $(n-1)^2$  $\bf{0}$  $\frac{(1\times0.9881}{(12-1)^2}=0.0008$  ในส่วนของ Local โดยดูจากงานที่ถูกเลือกเป็นอันดับแรกใน ้งตริงคำตอบที่แย่ในฝูงที่ 1 (Lworst,1) และทำการลดค่าความน่าจะเป็นในการเลือกงานแรก เท่ากับ  $\frac{c_2 r_2}{(n-1)} = \frac{0}{n}$  $\frac{1\times0.3845}{(12-1)}=0.0035$  และเพิ่มความน่าจะเป็นในการเลือกงานแรกให้กับงาน อื่นๆ เท่ากับ  $\frac{c_2 r_2}{(n-1)^2}$  $\bf{0}$  $\frac{(1\times0.3845}{(12-1)^2}=0.0003$  ในส่วนของ Global โดยดูจากงานที่ถูกเลือกเป็น ้ อันดับแรกในสตริงคำตอบที่แย่ของประชากร (Gworst)

เมื่อทำการปรับปรุงตารางความน่าจะเป็นในการเลือกงานแรกของฝูงที่ 1 โดยเริ่ม จากสตริงคำตอบที่ดีของฝูงที่ 1 คือ สตริงคำตอบที่ 13 *(Lbest,13) ลตริงคำตอบที่แย่ของ*ฝูงที่ 1 คือ สตริงคำตอบ 11 *(Lworst,11*), สตริงคำตอบที่ดีของประชากร คือ สตริงคำตอบที่ 13 *(Gbest,13) และสตริงคำต*อบที่แย่ของประชากร คือ สตริงคำตอบ 22 *(Gworst,22) เ*ช่นเดียวกับ การปรับปรุงในรอบที่ 1 ได้ผลดังตารางที่ 5.78

ตารางที่ 5.78 ความน่าจะเป็ นในการเลือกงานแรกฝูงที่ 1 หลังการปรับปรุงจาก Lbest, Lworst, Gbest และ Gworst

|        |        |        |       |       |       |       |       |       | 10    |       | 10<br>$\sim$ |
|--------|--------|--------|-------|-------|-------|-------|-------|-------|-------|-------|--------------|
| 0.0943 | 0.0836 | 0.0754 | 0.083 | 0.083 | 0.083 | 0.083 | 0.083 | 0.083 | 0.083 | 0.083 | 0.083        |

<u>การปรับปรุงตารางความน่าจะเป็นในการเลือกงานแรกของฝูงที่ 2</u> : ในรอบที่ 2 กำหนดให้สุ่มค่าได้  $r_1 = 0.8519$  ,  $r_2 = 0.7338$  และ  $c_1, c_2 = 0.1$  สำหรับทำการปรับปรุง ิ ตารางความน่าจะเป็นในการเลือกงานแรกของฝูงที่ 2 ด้วยการเพิ่มค่าความน่าจะเป็นในการเลือก งานแรกเท่ากับ  $\frac{c_1 r_1}{(n-1)} = \frac{0}{n}$  $\frac{1\times 0.8519}{(12-1)}=0.0077$  และลดความน่าจะเป็นในการเลือกงานแรกให้กับ งานอื่นๆ เท่ากับ  $\frac{\mathsf{c}_1\mathsf{r}_1}{(\mathsf{n} - \mathsf{1})^2}$  $\bf{0}$  $\frac{(1\times0.8519}{(12-1)^2}=0.0007$  ในส่วนของ Local โดยดูจากงานที่ถูกเลือกเป็น ่ อันดับแรกในสตริงคำตอบที่ดีในฝูงที่ 2 (Lbest,2) และทำการเพิ่มค่าความน่าจะเป็นในการเลือก งานแรกเท่ากับ  $\frac{c_2r_2}{(n-1)} = \frac{0}{n}$  $\frac{1\times0.7338}{(12-1)}=0.0067$  และลดความน่าจะเป็นในการเลือกงานแรกให้กับ งานอื่นๆ เท่ากับ  $\frac{\mathsf{c}_2\mathsf{r}_2}{(\mathsf{n} - \mathsf{1})^2}$  $\bf{0}$  $\frac{(1\times0.7338}{(12-1)^2}=0.0006$  ในส่วนของ Global โดยดูจากงานที่ถูกเลือก เป็นอันดับแรกในสตริงคำตอบที่ดีของประชากร (Gbest)

ิจากนั้นพิจารณาสตริงคำตอบที่แย่แล้วทำการปรับปรุงตารางความน่าจะเป็นใน การเลือกงานแรกของฝูงที่ 2 ด้วยการลดค่าความน่าจะเป็นในการเลือกงานแรกเท่ากับ  $\frac{c_1r_1}{(n-1)}$   $=$  $\bf{0}$  $\frac{1\times 0.8519}{(12-1)}=0.0077$  และเพิ่มความน่าจะเป็นในการเลือกงานแรกให้กับงานอื่นๆ เท่ากับ  $\mathbf{c}$  $(n-1)^2$  $\bf{0}$  $\frac{(1\times0.8519}{(12-1)^2}=0.0007$  ในส่วนของ Local โดยดูจากงานที่ถูกเลือกเป็นอันดับแรกใน ์ สตริงคำตอบที่แย่ในฝูงที่ 2 (Lworst,2) และทำการลดค่าความน่าจะเป็นในการเลือกงานแรก เท่ากับ  $\frac{c_2r_2}{(n-1)} = \frac{0}{n}$  $\frac{1\times0.7338}{(12-1)}=0.0067$  และเพิ่มความน่าจะเป็นในการเลือกงานแรกให้กับงาน อื่นๆ เท่ากับ  $\frac{\mathsf{c}_2\mathsf{r}_2}{(\mathsf{n} - \mathsf{1})^2}$  $\bf{0}$  $\frac{(1\times0.7338}{(12-1)^2}=0.0006$  ในส่วนของ Global โดยดูจากงานที่ถูกเลือกเป็น ้ อันดับแรกในสตริงคำตอบที่แย่ของประชากร (Gworst)

เมื่อทำการปรับปรุงตารางความน่าจะเป็นในการเลือกงานแรกของฝูงที่ 2 โดยเริ่ม จากสตริงคำตอบที่ดีของฝูงที่ 2 คือ สตริงคำตอบที่ 21 *(Lbest,21)* สตริงคำตอบที่แย่ของฝูงที่ 2 คือ สตริงคำตอบ 22 *(Lworst,22), ส*ตริงคำตอบที่ดีของประชากร คือ สตริงคำตอบที่ 13 *(Gbest,13)* และสตริงคำตอบที่แย่ของประชากร คือ สตริงคำตอบ 22 *(Gworst,22) เ*ช่นเดียวกับ การปรับปรุงในรอบที่ 1 ได้ผลดังตารางที่ 5.79

ตารางที่ 5.79 ความน่าจะเป็ นในการเลือกงานแรกฝูงที่ 2 หลังการปรับปรุงจาก Lbest, Lworst,

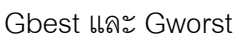

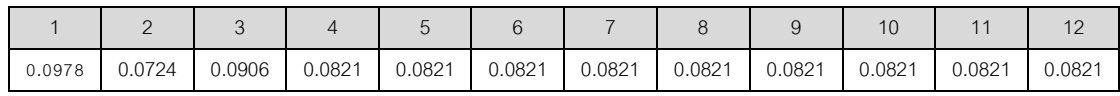

การปรับปรุงตารางทิศทางการเคลื่อนที่ของอนุภาคของฝูงที่ 1 : ในรอบที่ 2

กำหนดให้สุ่มค่าได้  $r_1 = 0.4098$  ,  $r_2 = 0.1762$  และ  $c_1, c_2 = 0.1$  สำหรับทำการปรับปรุง ด้วย การเพิ่มค่าความน่าจะเป็นให้คู่ลำดับที่อยู่ติดกันเท่ากับ  $\frac{c_1 r_1}{(n-2)} = \frac{0}{n}$  $\frac{1\times0.4098}{(12-2)}=0.0041$  และลด ความน่าจะเป็นกับคู่ลำดับอื่นๆ เท่ากับ  $\frac{c_1 r_1}{(n-2)^2}$  $\boldsymbol{0}$  $\frac{1\times0.4098}{(12-2)^2} = 0.0004$  ในส่วนของ Local โดยดู ิ จากงานคู่ลำดับงานที่อยู่ติดกันในสตริงคำตอบที่ดีในฝูงที่ 1 (Lbest,1) และทำการเพิ่มค่าความ น่าจะเป็นให้คู่ลำดับที่อยู่ติดกันเท่ากับ  $\frac{c_1 r_1}{(n-2)} = \frac{0}{n}$  $\frac{1\times0.1762}{(12-2)}=0.0018$  และลดความน่าจะเป็นกับ คู่ลำดับอื่นๆ เท่ากับ  $\frac{c_1 r_1}{(n-2)^2}$  $\bf{0}$  $\frac{1\times0.1762}{(12-2)^2}=0.0002$  ในส่วนของ Global โดยดูจากงานคู่ลำดับ งานที่อยู่ติดกันในสตริงคำตอบที่ดีของประชากร (Gbest)

จากนั้นพิจารณาสตริงคำตอบที่แย่แล้วทำการปรับปรุง ด้วยการลดค่าความน่าจะ เป็นให้คู่ลำดับที่อยู่ติดกันเท่ากับ  $\frac{c_1 r_1}{(n-2)} = \frac{0}{n}$  $\frac{1\times0.4098}{(12-2)}=0.0041$  และเพิ่มความน่าจะเป็นกับ คู่ลำดับอื่นๆ เท่ากับ  $\frac{c_1 r_1}{(n-2)^2}$  $\boldsymbol{0}$  $\frac{(1\times0.4098}{(12-2)^2}=0.0004$  ในส่วนของ Local โดยดูจากงานคู่ลำดับ งานที่อยู่ติดกันในสตริงคำตอบที่แย่ในฝูงที่ 1 (Lworst,1) และทำการลดค่าความน่าจะเป็นให้ คู่ลำดับที่อยู่ติดกันเท่ากับ  $\frac{\mathsf{c}_1\mathsf{r}_1}{\mathsf{(n-2)}}=\frac{0}{1}$  $\frac{1\times0.1762}{(12-2)}=0.0018$  และเพิ่มความน่าจะเป็นกับคู่ลำดับ อื่นๆ เท่ากับ  $\frac{c_1 r_1}{(n-2)^2}$  $\bf{0}$  $\frac{(1\times0.1762}{(12-2)^2}=0.0002$  ในส่วนของ Global โดยดูจากงานคู่ลำดับงานที่อยู่ ติดกันในสตริงคำตอบที่แย่ของประชากร (Gbest)

เมื่อทำการปรับปรุงตารางตารางทิศทางการเคลื่อนที่ของอนุภาคของฝูงที่ 1 โดย เริ่มจากสตริงคำตอบที่ดีของฝูงที่ 1 คือ สตริงคำตอบที่ 13 *(Lbest,13)* สตริงคำตอบที่แย่ของฝูงที่ 1 คือ สตริงคำตอบ 11 *(Lworst,11), ส*ตริงคำตอบที่ดีของประชากร คือ สตริงคำตอบที่ 13 *(Gbest,13) และสตริงคำต*อบที่แย่ของประชากร คือ สตริงคำตอบ 22 *(Gworst,22) เ*ช่นเดียวกับ การปรับปรุงในรอบที่ 1 ได้ผลดังตารางที่ 5.80

ตารางที่ 5.80 ทิศทางการเคลื่อนที่ของอนุภาคฝูงที่ 1 หลังการปรับปรุงจาก Lbest, Lworst, Gbest และ Gworst

|                | $\mathbf 1$ | $\overline{2}$ | 3            | 4         | 5            | 6              | 7            | 8            | 9            | 10           | 11           | 12          |
|----------------|-------------|----------------|--------------|-----------|--------------|----------------|--------------|--------------|--------------|--------------|--------------|-------------|
|                | 0           | $-0.0019$      | $-0.0126$    | 0.0213    | $-0.0039$    | 0.0087         | $-0.0019$    | $-0.0019$    | $-0.0019$    | $-0.0019$    | $-0.0019$    | $-0.0019$   |
| 2              | $-0.0039$   | $\mathbf{0}$   | $-0.0019$    | $-0.0019$ | 0.0213       | $-0.0019$      | $-0.0019$    | $-0.0019$    | $-0.0019$    | $-0.0019$    | $-0.0019$    | $-0.0019$   |
| 3              | 0.0042      | $-0.0019$      | $\mathbf{0}$ | $-0.0019$ | $-0.0019$    | 0.0237         | $-0.0125$    | $-0.0019$    | $-0.0019$    | $-0.0019$    | $-0.0019$    | $-0.0019$   |
| $\overline{4}$ | $-0.0019$   | 0.0153         | $-0.0019$    | 0         | $-0.0019$    | $-0.0064$      | 0.0067       | $-0.0019$    | $-0.0019$    | $-0.0019$    | $-0.0019$    | $-0.0019$   |
| 5              | $-0.0126$   | $-0.0019$      | $-0.0125$    | $-0.0039$ | $\mathbf{0}$ | $-0.0019$      | 0.0151       | 0.0299       | $-0.0064$    | $-0.0019$    | $-0.0019$    | $-0.0019$   |
| 6              | $-0.0019$   | $-0.0064$      | $-0.0019$    | 0.0087    | $-0.0019$    | $\overline{0}$ | $-0.0019$    | $-0.0019$    | 0.0237       | $-0.0125$    | $-0.0019$    | $-0.0019$   |
| $\overline{7}$ | $-0.0019$   | $-0.0019$      | 0.0087       | $-0.0019$ | $-0.0019$    | $-0.0019$      | $\mathbf{0}$ | $-0.008$     | $-0.0019$    | 0.0041       | 0.0087       | $-0.0019$   |
| 8              | 0.0192      | $-0.0019$      | $-0.0019$    | $-0.0019$ | $-0.0019$    | $-0.0125$      | $-0.0019$    | $\mathbf{0}$ | $-0.0019$    | 0.0132       | $-0.0019$    | $-0.0064$   |
| 9              | $-0.0019$   | $-0.0019$      | $-0.0019$    | $-0.0019$ | $-0.0019$    | $-0.0019$      | 0.0087       | $-0.0019$    | $\mathbf{0}$ | $-0.0019$    | 0.0087       | $-0.0019$   |
| 10             | $-0.0019$   | $-0.0019$      | 0.0237       | $-0.0019$ | $-0.0019$    | $-0.0019$      | $-0.0019$    | $-0.0019$    | $-0.0018$    | $\mathbf{0}$ | $-0.0019$    | 0.0087      |
| 11             | $-0.0019$   | $-0.0019$      | $-0.0019$    | $-0.0019$ | $-0.0019$    | $-0.0019$      | $-0.0019$    | $-0.0064$    | $-0.0019$    | 0.0087       | $\mathbf{0}$ | 0.0132      |
| 12             | $-0.0019$   | $-0.0019$      | $-0.0019$    | $-0.0126$ | $-0.0019$    | $-0.0019$      | $-0.0064$    | $-0.0019$    | $-0.0019$    | $-0.0019$    | $-0.0019$    | $\mathbf 0$ |

การปรับปรุงตารางทิศทางการเคลื่อนที่ของอนุภาคของฝูงที่ 2 : ในรอบที่ 2

กำหนดให้สุ่มค่าได้  $r_1 = 0.6090$  ,  $r_2 = 0.4806$  และ  $c_1, c_2 = 0.1$  สำหรับทำการปรับปรุง ด้วย การเพิ่มค่าความน่าจะเป็นให้คู่ลำดับที่อยู่ติดกันเท่ากับ  $\frac{c_1 r_1}{(n-2)} = \frac{0}{n}$  $\frac{1\times 0.6090}{(12-2)} = 0.0055$  และลด ความน่าจะเป็นกับคู่ลำดับอื่นๆ เท่ากับ  $\frac{c_1 r_1}{(n-2)^2}$  $\boldsymbol{0}$  $\frac{1\times0.6090}{(12-2)^2} = 0.0005$  ในส่วนของ Local โดยดู จากงานคู่ลำดับงานที่อยู่ติดกันในสตริงค่ำต<sup>ู</sup>่อบที่ดีในฝูงที่ 2 (Lbest,2) และทำการเพิ่มค่าความ น่าจะเป็นให้คู่ลำดับที่อยู่ติดกันเท่ากับ  $\frac{c_1 r_1}{(n-2)} = \frac{0}{n}$  $\frac{1\times0.4806}{(12-2)}=0.0048$  และลดความน่าจะเป็นกับ คู่ลำดับอื่นๆ เท่ากับ  $\frac{c_1 r_1}{(n-2)^2}$  $\bf{0}$  $\frac{(1\times0.4806}{(12-2)^2}=0.0005$  ในส่วนของ Global โดยดูจากงานคู่ลำดับ งานที่อยู่ติดกันในสตริงคำตอบที่ดีของประชากร (Gbest)

จากนั้นพิจารณาสตริงคำตอบที่แย่แล้วทำการปรับปรุง ด้วยการลดค่าความน่าจะ เป็นให้คู่ลำดับที่อยู่ติดกันเท่ากับ  $\frac{c_1r_1}{(n-2)} = \frac{0}{n}$  $\frac{1\times 0.6090}{(12-2)}=0.0055$  และเพิ่มความน่าจะเป็นกับ คู่ลำดับอื่นๆ เท่ากับ  $\frac{c_1 r_1}{(n-2)^2}$  $\boldsymbol{0}$  $\frac{(1\times0.6090}{(12-2)^2}=0.0005$  ในส่วนของ Local โดยดูจากงานคู่ลำดับ งานที่อยู่ติดกันในสตริงคำตอบที่แย่ในฝูงที่ 2 (Lworst,2) และทำการลดค่าความน่าจะเป็นให้ คู่ลำดับที่อยู่ติดกันเท่ากับ  $\frac{c_1r_1}{(n-2)} = \frac{0}{n}$  $\frac{1\times0.4806}{(12-2)}=0.0048$  และเพิ่มความน่าจะเป็นกับคู่ลำดับ อื่นๆ เท่ากับ  $\frac{c_1 r_1}{(n-2)^2}$  $\bf{0}$  $\frac{(1\times0.4806}{(12-2)^2}=0.0005$  ในส่วนของ Global โดยดูจากงานคู่ลำดับงานที่อยู่ ติดกันในสตริงคำตอบที่แย่ของประชากร (Gbest)

เมื่อทำการปรับปรุงตารางตารางทิศทางการเคลื่อนที่ของอนุภาคของฝูงที่ 2 โดย เริ่มจากสตริงคำตอบที่ดีของฝูงที่ 2 คือ สตริงคำตอบที่ 21 *(Lbest,21) สตริงคำตอบที่แย่ของ*ฝูงที่ 2 คือ สตริงคำตอบ 22 *(Lworst,22),* สตริงคำตอบที่ดีของประชากร คือ สตริงคำตอบที่ 13 *(Gbest,13) และสตริงคำต*อบที่แย่ของประชากร คือ สตริงคำตอบ 22 *(Gworst,22) เ*ช่นเดียวกับ การปรับปรุงในรอบที่ 1 ได้ผลดังตารางที่ 5.81

|                | $\mathbf 1$  | $\overline{2}$ | 3            | $\overline{4}$ | 5         | 6            | $\overline{7}$ | 8            | 9            | 10           | 11        | 12             |
|----------------|--------------|----------------|--------------|----------------|-----------|--------------|----------------|--------------|--------------|--------------|-----------|----------------|
| 1              | $\mathbf{0}$ | $-0.0009$      | $-0.0095$    | 0.0213         | $-0.0129$ | 0.0077       | $-0.0009$      | $-0.0009$    | $-0.0009$    | $-0.0009$    | $-0.0009$ | $-0.0009$      |
| 2              | $-0.0062$    | $\mathbf 0$    | $-0.0009$    | $-0.0009$      | 0.0146    | $-0.0009$    | $-0.0009$      | $-0.0009$    | $-0.0009$    | $-0.0009$    | $-0.0009$ | $-0.0009$      |
| 3              | 0.0077       | $-0.0009$      | $\mathbf{0}$ | $-0.0009$      | $-0.0009$ | $-0.006$     | 0.0058         | $-0.0009$    | $-0.0009$    | $-0.0009$    | $-0.0009$ | $-0.0009$      |
| $\overline{4}$ | $-0.0009$    | 0.0215         | $-0.0009$    | $\mathbf{0}$   | 0.0058    | $-0.0009$    | $-0.0199$      | $-0.0009$    | $-0.0009$    | $-0.0009$    | $-0.0009$ | $-0.0009$      |
| 5              | $-0.0095$    | $-0.0009$      | 0.0058       | $-0.0129$      | 0         | $-0.0009$    | 0.0129         | 0.0093       | $-0.0009$    | $-0.0009$    | $-0.0009$ | $-0.0009$      |
| 6              | $-0.0009$    | $-0.0009$      | $-0.0009$    | 0.0077         | $-0.0009$ | $\mathbf{0}$ | $-0.0009$      | $-0.0009$    | 0.0007       | $-0.0009$    | $-0.0009$ | $-0.0009$      |
| $\overline{7}$ | $-0.0009$    | $-0.0009$      | 0.0077       | $-0.0009$      | $-0.0009$ | $-0.0009$    | $\Omega$       | $-0.0009$    | $-0.0009$    | $-0.0079$    | 0.0077    | $-0.0009$      |
| 8              | 0.0007       | $-0.0009$      | $-0.0009$    | $-0.0009$      | $-0.0009$ | $-0.0009$    | $-0.0009$      | $\mathbf{0}$ | $-0.0009$    | 0.0077       | $-0.0009$ | $-0.0009$      |
| 9              | $-0.0009$    | $-0.0009$      | $-0.0009$    | $-0.0009$      | $-0.0009$ | $-0.0009$    | 0.0077         | $-0.0009$    | $\mathbf{0}$ | $-0.0009$    | 0.0007    | $-0.0009$      |
| 10             | $-0.0009$    | $-0.0009$      | $-0.006$     | $-0.0009$      | $-0.0009$ | 0.0058       | $-0.0009$      | $-0.0009$    | 0.0077       | $\mathbf{0}$ | $-0.0009$ | 0.0077         |
| 11             | $-0.0009$    | $-0.0009$      | $-0.0009$    | $-0.0009$      | $-0.0009$ | $-0.0009$    | $-0.0009$      | $-0.0009$    | $-0.0009$    | 0.0077       | 0         | 0.0007         |
| 12             | $-0.0009$    | $-0.0009$      | $-0.0009$    | $-0.0095$      | $-0.0009$ | $-0.0009$    | $-0.0009$      | $-0.0009$    | $-0.0009$    | $-0.0009$    | $-0.0009$ | $\overline{0}$ |

ตารางที่ 5.81 ทิศทางการเคลื่อนที่ของอนุภาคฝูงที่ 2 หลังการปรับปรุงจาก Lbest, Lworst, Gbest และ Gworst

ท าการปรับปรุงตารางความน่าจะเป็ นร่วมของฝูงที่ 1 และฝูงที่ 2 เช่นเดียวกับ วิธีการปรับปรุงในรอบที่ 1ได้ผลดังตารางที่ 5.82 และ 5.83

|                | $\overline{1}$ | $\overline{2}$           | 3                        | 4                        | 5      | 6                        | 7                        | 8                        | 9      | 10                       | 11     | 12     |
|----------------|----------------|--------------------------|--------------------------|--------------------------|--------|--------------------------|--------------------------|--------------------------|--------|--------------------------|--------|--------|
|                |                | 0.087                    | 0.0658                   | 0.1315                   | 0.0851 | 0.1083                   | 0.087                    | 0.087                    | 0.087  | 0.087                    | 0.087  | 0.087  |
| 2              | 0.0851         | $\overline{\phantom{a}}$ | 0.087                    | 0.087                    | 0.1315 | 0.087                    | 0.087                    | 0.087                    | 0.087  | 0.087                    | 0.087  | 0.087  |
| 3              | 0.1038         | 0.087                    | $\overline{\phantom{a}}$ | 0.087                    | 0.087  | 0.1339                   | 0.066                    | 0.087                    | 0.087  | 0.087                    | 0.087  | 0.087  |
| $\overline{4}$ | 0.087          | 0.115                    | 0.087                    | $\overline{\phantom{a}}$ | 0.087  | 0.0825                   | 0.1062                   | 0.087                    | 0.087  | 0.087                    | 0.087  | 0.087  |
| 5              | 0.0658         | 0.087                    | 0.066                    | 0.0851                   | -      | 0.087                    | 0.1148                   | 0.1506                   | 0.0825 | 0.087                    | 0.087  | 0.087  |
| 6              | 0.087          | 0.0825                   | 0.087                    | 0.1083                   | 0.087  | $\overline{\phantom{a}}$ | 0.087                    | 0.087                    | 0.1339 | 0.066                    | 0.087  | 0.087  |
| $\overline{7}$ | 0.087          | 0.087                    | 0.1083                   | 0.087                    | 0.087  | 0.087                    | $\overline{\phantom{a}}$ | 0.0705                   | 0.087  | 0.1036                   | 0.1083 | 0.087  |
| 8              | 0.1294         | 0.087                    | 0.087                    | 0.087                    | 0.087  | 0.066                    | 0.087                    | $\overline{\phantom{a}}$ | 0.087  | 0.1128                   | 0.087  | 0.0825 |
| 9              | 0.087          | 0.087                    | 0.087                    | 0.087                    | 0.087  | 0.087                    | 0.1083                   | 0.087                    |        | 0.087                    | 0.1083 | 0.087  |
| 10             | 0.087          | 0.087                    | 0.1339                   | 0.087                    | 0.087  | 0.087                    | 0.087                    | 0.087                    | 0.0873 | $\overline{\phantom{a}}$ | 0.087  | 0.1083 |
| 11             | 0.087          | 0.087                    | 0.087                    | 0.087                    | 0.087  | 0.087                    | 0.087                    | 0.0825                   | 0.087  | 0.1083                   | -      | 0.1128 |
| 12             | 0.087          | 0.087                    | 0.087                    | 0.0658                   | 0.087  | 0.087                    | 0.0825                   | 0.087                    | 0.087  | 0.087                    | 0.087  |        |

ตารางที่ 5.82 ความน่าจะเป็ นร่วมของฝูงที่ 1

|                | $\mathbf{1}$ | $\mathcal{P}$ | 3                        | 4                        | 5                        | 6      | 7      | 8                        | 9                        | 10                       | 11                       | 12     |
|----------------|--------------|---------------|--------------------------|--------------------------|--------------------------|--------|--------|--------------------------|--------------------------|--------------------------|--------------------------|--------|
| $\mathbf 1$    |              | 0.089         | 0.0719                   | 0.1215                   | 0.0771                   | 0.1062 | 0.089  | 0.089                    | 0.089                    | 0.089                    | 0.089                    | 0.089  |
| 2              | 0.0838       | ٠             | 0.089                    | 0.089                    | 0.1148                   | 0.089  | 0.089  | 0.089                    | 0.089                    | 0.089                    | 0.089                    | 0.089  |
| 3              | 0.1062       | 0.089         | $\overline{\phantom{a}}$ | 0.089                    | 0.089                    | 0.0856 | 0.0957 | 0.089                    | 0.089                    | 0.089                    | 0.089                    | 0.089  |
| $\overline{4}$ | 0.089        | 0.1287        | 0.089                    | $\overline{\phantom{a}}$ | 0.0957                   | 0.089  | 0.0632 | 0.089                    | 0.089                    | 0.089                    | 0.089                    | 0.089  |
| 5              | 0.0719       | 0.089         | 0.0957                   | 0.0771                   | $\overline{\phantom{a}}$ | 0.089  | 0.1115 | 0.1095                   | 0.089                    | 0.089                    | 0.089                    | 0.089  |
| 6              | 0.089        | 0.089         | 0.089                    | 0.1062                   | 0.089                    | ٠      | 0.089  | 0.089                    | 0.0923                   | 0.089                    | 0.089                    | 0.089  |
| $\overline{7}$ | 0.089        | 0.089         | 0.1062                   | 0.089                    | 0.089                    | 0.089  | -      | 0.089                    | 0.089                    | 0.0752                   | 0.1062                   | 0.089  |
| 8              | 0.0923       | 0.089         | 0.089                    | 0.089                    | 0.089                    | 0.089  | 0.089  | $\overline{\phantom{a}}$ | 0.089                    | 0.1062                   | 0.089                    | 0.089  |
| 9              | 0.089        | 0.089         | 0.089                    | 0.089                    | 0.089                    | 0.089  | 0.1062 | 0.089                    | $\overline{\phantom{a}}$ | 0.089                    | 0.0923                   | 0.089  |
| 10             | 0.089        | 0.089         | 0.0856                   | 0.089                    | 0.089                    | 0.0957 | 0.089  | 0.089                    | 0.1062                   | $\overline{\phantom{a}}$ | 0.089                    | 0.1062 |
| 11             | 0.089        | 0.089         | 0.089                    | 0.089                    | 0.089                    | 0.089  | 0.089  | 0.089                    | 0.089                    | 0.1062                   | $\overline{\phantom{a}}$ | 0.0923 |
| 12             | 0.089        | 0.089         | 0.089                    | 0.0719                   | 0.089                    | 0.089  | 0.089  | 0.089                    | 0.089                    | 0.089                    | 0.089                    |        |

ตารางที่ 5.83 ความน่าจะเป็ นร่วมของฝูงที่ 2

### **5.4 การก าหนดค่าพารามิเตอร์ที่ใช้ในการทดลองด้วยวิธีPSONK**

การกำหนดค่าพารามิเตอร์ที่เกี่ยวข้องต่างๆ เพื่อให้มีความเหมาะสม ที่จะทำให้ผลการ ทดลองที่ได้เข้าใกล้คำตอบที่ดีมากที่สุด ซึ่งพารามิเตอร์ที่ใช้ในการทดลองในการจัดสมดุลสายการ ประกอบผลิตภัณฑ์ผสมแบบสองด้านที่มีหลายวัตถุประสงค์ภายใต้ผลกระทบจากการเรียนรู้ ของ วิธีPSONK มีพารามิเตอร์ที่เกี่ยวข้องหลายตัวดังนี ้

### **5.4.1 จ านวนประชากรเบื้องต้น**

จำนวนประชากรเบื้องต้น หมายถึง จำนวนสตริงคำตอบทั้งหมดที่อยู่ในแต่ละเจน เนอเรชัน จำนวนประชากรที่มากเกินไปอาจทำให้เวลาที่ใช้ในการหาคำตอบมาก แต่ถ้าจำนวน ประชากรน้อยเกินไปคำตอบที่ได้อาจจะไม่เหมาะสม การกำหนดจำนวนประชากรที่เหมาะสมจะ ช่วยให้การค้นหาคำตอบมีประสิทธิภาพ โดยในงานวิจัยนี้ได้กำหนดให้จำนวนประชากรเบื้องต้น เท่ากับ 100 ประชากร (Hwang and Katayama, 2008) ซึ่งในวิธีการหาค่าเหมาะสมแบบฝูง ือนุภาคจะแบ่งประชากรเบื้องต้นออกเป็น 2 กลุ่ม คือ จำนวนฝูง (Number of Swarms) เป็น ้จำนวนของฝูงซึ่งเป็นกลุ่มของอนุภาคหรือกลุ่มของสตริงคำตอบ และจำนวนอนุภาคในแต่ละฝูง (Number of Particles in each Swarm) เป็นจำนวนของอนุภาคในแต่ละฝูงหรือจำนวนสตริง ค าตอบในแต่ละฝูง

่ ในงานวิจัยนี้กำหนดให้จำนวนประชากรเท่ากับ 100 ดังนั้นจึงทำการพิจารณา เป็ นปัจจัยที่ใช้ในการทดลองได้ 3 ระดับ ได้แก่

- ระดับที่ 1 จำนวนฝูงเท่ากับ 4 และจำนวนอนุภาคที่อยู่ในแต่ละฝูงเท่ากับ 25
- ระดับที่ 2 จำนวนฝูงเท่ากับ 5 และจำนวนอนุภาคที่อยู่ในแต่ละฝูงเท่ากับ 20
- ระดับที่ 3 จำนวนฝูงเท่ากับ 10 และจำนวนอนุภาคที่อยู่ในแต่ละฝูงเท่ากับ 10

## **5.4.2 น ้าหนักการหน่วง**

น้ำหนักการหน่วง (Inertia Weight) เป็นค่าน้ำหนักที่ใช้ในการจดจำคำตอบจาก ประสบการณ์ที่ผ่านมา ซึ่งในงานวิจัยนี้ได้กำหนดให้เท่ากับ 1 (Liao et al.,2007 ; Tseng and Liao, 2008)

### **5.4.3 ค่าสัมประสิทธ์ิการเรียนรู้**

ค่าส้มประสิทธิ์การเรียนรู้ (Learning Factor) เป็นค่าที่ใช้กำหนดน้ำหนักให้กับ การจดจำคำตอบจากประสบการณ์ที่ผ่านมาของฝูง และประสบการณ์ที่ผ่านมาของอนุภาค ทั้งหมด ซึ่งในงานวิจัยนี้กำหนดให้เท่ากับ 0.1 ซึ่งเป็นค่าที่ใช้ในการปรับปรุงตารางมีหน้าที่เหมือน คา่ สมั ประสิทธิ์การเรียนรู้

### **5.4.4 วิธีเชิงกลุ่มที่ดีที่สุด**

้วิธีเชิงกลุ่มที่ดีที่สุด (Pareto Based Approach) เป็นการกำหนดค่าความแข็งแรง (Fitness) ให้กับสตริงคำตกบ ซึ่งในงานวิจัยนี้ใช้วิธีการจัดคันดับแบบ Non-dominated Sorting (Goldberg,1989)

#### 5.4.5 วิธีการกำหนดค่าความหนาแน่นของสตริงคำตอบ

วิธีการกำหนดค่าความหนาแน่น เป็นการคำนวณระยะทางระหว่างสมาชิกของ ประชากรคำตอบที่อยู่ในลำดับเดียวกัน ซึ่งในงานวิจัยนี้ใช้วิธี Crowding Distance (Dep et al., 2002)

### **5.4.6 ผลกระทบจากการเรียนรู้**

่ ผลกระทบจาการเรียนรู้ (Learning Effect) เป็นทฤษฎีที่ตั้งสมมติฐานว่าการผลิต จำนวนมากจะทำให้เกิดผลกระทบจากการเรียนรู้ขึ้น ซึ่งทำให้เวลาการทำงานของพนักงานลดลง โดยได้นำเข้ามาประยุกต์ใช้ในการจัดตารางการผลิตเพื่อลดช่องว่างของการจัดตารางตามทฤษฎี และเวลาการทำงานที่เกิดขึ้นจากการทำงาน ในงานวิจัยนี้ใช้วิธีการเรียนรู้แบบ Sum-Processing Time Based Learning Effect (Kuo and Yang ,2006a,b,c) และกำหนดค่าการเรียนรู้เท่ากับ 80% (Arditi et al., 2001)

#### **5.5 การออกแบบการทดลอง (Design of Experiments)**

การออกแบบการทดลองของวิธี PSONK จะทำการทดลองแบบ Full Factorial Design โดยในแต่ละการทดลองจะทำการทดลองซ้ำ (Replication) เท่ากับ 2 ครั้ง ซึ่งมีรายละเอียดของ ปัญหาการทดลองทั้งหมด 5 ปัญหาดังตารางที่ 5.84

ตารางที่ 5.84 ปัญหาที่ใช้ในการทดลอง

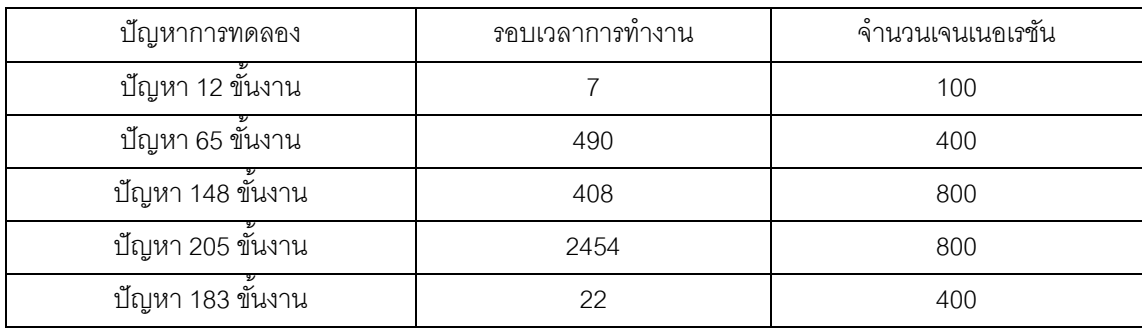

## พารามิเตอร์ที่ต้องทำการทดลองเพื่อหาปัจจัยที่เหมาะสม ดังตารางที่ 5.85

ตารางที่ 5.85 รายละเคียดพารามิเตคร์ของ PSONK ที่จะทำการทดสอบ

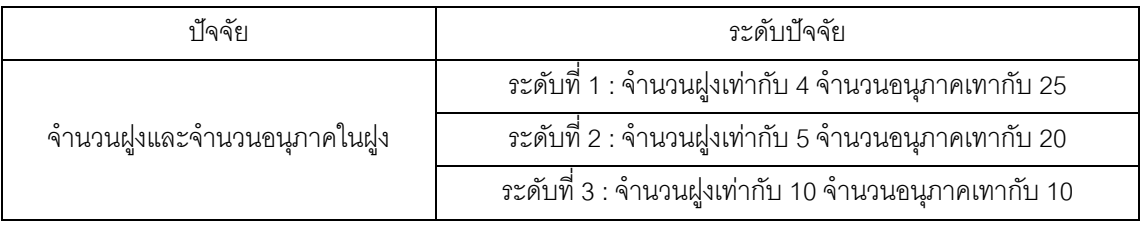

จะได้การทดลองในวิธี PSONK ที่มีปัจจัย 1 ปัจจัย คือ ปัจจัยจำนวนฝูงและจำนวน ือนุภาคในฝูงมี 3 ระดับ และมีการทำซ้ำเท่ากับ 2 ครั้ง ดังนั้นจะมีจำนวนทรีตเมนต์ (Treatment Combination) ในแต่ละปัญหาการทดลองเท่ากับ 3x2 = 6 การทดลอง

#### **5.6 การวิเคราะห์ผลการทดลอง**

การวิเคราะห์ผลการทดลองเป็นการนำผลการทดลองทั้งหมดมาวิเคราะห์ด้วยโปรแกรม Minitab เพื่อหาค่าพารามิเตอร์ที่เหมาะสม โดยใช้ตัวขี้วัดสมรรถนะทั้งหมด 4 ตัว คือ การลู่เข้าสู่ ึกลุ่มคำตอบที่แท้จริง (Convergence to the Pareto-optimal Set) การกระจายของกลุ่มคำตอบที่ ได้ (Spread Measurement) อัตราส่วนของจำนวนกลุ่มคำตอบที่หาได้เทียบเท่ากลุ่มคำตอบที่ ูแท้จริง (Ratio of Non-dominated Solution) และเวลาที่ใช้ในการค้นหาคำตอบ (Computation Time to Solution) เป็นตัวแปรตอบสนอง โดยมีขั้นตอนในการวิคราะห์ผลเช่นเดียวกับขั้นตอนใน บทที่ 3

#### **5.6.1 การวิเคราะห์หาค่าพารามิเตอร์ที่เหมาะสมของปัญหา 12 ขั้นงาน**

ท าการวิเคราะห์เพื่อหาค่าพารามิเตอร์ที่เหมาะสมเมื่อตัวแปรตอบสนอง คือ การลู่ เข้าสู่กลุ่มคำตอบที่แท้จริง ได้ผลดังภาพที่ 5.18

#### One-way ANOVA: Convergence versus Swarm/Particle

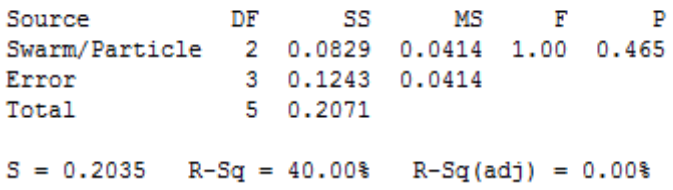

ภาพที่ 5.18 ผลการวิเคราะห์ ANOVA ของปัญหา 12 ขั้นงาน เมื่อตัวแปรตอบสนอง คือ Convergence to the Pareto-optimal Set

ิ จากการวิเคราะห์ ANOVA พบว่าปัจจัยจำนวนฝูงและจำนวนอนุภาคในฝูงไม่มี ้อิทธิพลต่อตัวแปรตอบสนองด้านการลู่เข้าสู่กลุ่มคำตอบที่แท้จริง ที่ระดับนัยสำคัญ 0.05 ดังนั้นจะ ทำการวิเคราะห์ด้วยตัวแปรตอบสนองลำดับถัดไป

ท าการวิเคราะห์เพื่อหาค่าพารามิเตอร์ที่เหมาะสมเมื่อตัวแปรตอบสนอง คือ การ ึกระจายของกล่มคำตอบที่ได้ ได้ผลดังภาพที่ 5.19
#### **One-way ANOVA: Spread versus Swarm/Particle**

DF SS Source MS F P Swarm/Particle 2 0.0000000 0.0000000 \* \* Error 3 0.0000000 0.0000000<br>Total 5 0.0000000  $S = 0$  R-Sq = \*\ R-Sq(adj) = \*\ Individual 95% CIs For Mean Based on Pooled StDev 10/10 2 0.666667 0.000000 \* 4/25 2 0.666667 0.000000 \*  $5/20$  2 0.666667 0.000000 \* ---------+---------+------------------0.666680 0.666750 0.666820 0.666890

ภาพที่ 5.19 ผลการวิเคราะห์ ANOVA ของปัญหา 12 ขั ้นงาน เมื่อตัวแปรตอบสนอง คือ Spread Measurement

จากการวิเคราะห์ ANOVA พบว่าปัจจัยจำนวนฝูงและจำนวนอนุภาคในฝูงไม่มี อิทธิพลต่อตัวแปรตอบสนองด้านการการกระจายของกลุ่มคำตอบที่ได้ ที่ระดับนัยสำคัญ 0.05 ่ เนื่องจากกลุ่มคำตอบที่ได้จากระดับปัจจัยต่างๆ มีค่าเท่ากัน ดังนั้นจะทำการวิเคราะห์ด้วยตัวแปร ตอบสนองล าดับถัดไป

ท าการวิเคราะห์เพื่อหาค่าพารามิเตอร์ที่เหมาะสมเมื่อตัวแปรตอบสนอง คือ ้ อัตราส่วนของจำนวนกลุ่มคำตอบที่หาได้เทียบเท่ากลุ่มคำตอบที่แท้จริง ได้ผลดังภาพที่ 5.20

#### **One-way ANOVA: Ratio versus Swarm/Particle**

Source DF SS MS F  $\mathbf{P}$ Swarm/Particle 2 0.0833 0.0417 1.00 0.465 Error 3 0.1250 0.0417<br>Total 5 0.2083  $S = 0.2041$   $R-Sq = 40.00%$   $R-Sq(adj) = 0.00%$ 

ภาพที่ 5.20 ผลการวิเคราะห์ ANOVA ของปัญหา 12 ขั ้นงาน เมื่อตัวแปรตอบสนอง คือ Ratio of Non-dominated Solution

ึ จากการวิเคราะห์ ANOVA พบว่าปัจจัยจำนวนฝูงและจำนวนอนุภาคในฝูงไม่มี ่ อิทธิพลต่อตัวแปรตอบสนองด้านอัตราส่วนของจำนวนกลุ่มคำตอบที่หาได้เทียบเท่ากลุ่มคำตอบที่ แท้จริง ที่ระดับนัยสำคัญ 0.05 ดังนั้นจะทำการวิเคราะห์ด้วยตัวแปรตอบสนองลำดับถัดไป คือ เวลาที่ใช้ในการค้นหาคำตอบน้อยที่สุดซึ่งมีผลการทดลองดังตารางที่ 5.86

| ระดับ<br>ปัจจัย |                                          | เวลาที่ใช้ในการค้นหาคำตอบ |                        |           |  |  |  |
|-----------------|------------------------------------------|---------------------------|------------------------|-----------|--|--|--|
|                 | ปัจจัย                                   | การทดลอง<br>ครั้งที่ 1    | การทดลอง<br>ครั้งที่ 2 | เวลาเฉลีย |  |  |  |
|                 | ้จำนวนฝูงเท่ากับ 4 จำนวนอนุภาคเทากับ 25  | 142                       | 138                    | 140       |  |  |  |
|                 | ้จำนวนฝูงเท่ากับ 5 จำนวนอนุภาคเทากับ 20  | 140                       | 130                    | 135       |  |  |  |
| 3               | ้จำนวนฝูงเท่ากับ 10 จำนวนอนุภาคเทากับ 10 | 77                        | 62                     | 69.5      |  |  |  |

ิ ตารางที่ 5.86 เวลาที่ใช้ในการค้นหาคำตอบของปัญหา 12 ขั้นงาน

ิจากการทดลองพบว่าระดับปัจจัยจำนวนฝูงเท่ากับ 10 และจำนวนอนุภาคในแต่ ิ ละฝูงเท่ากับ 10 ใช้เวลาในการค้นหาคำตอบน้อยที่สุด จึงกำหนดระดับของปัจจัยนี้เป็น พารามิเตอร์ที่เหมาะสมสำหรับปัญหา 12 ขั้นงาน ในวิธี PSONK ดังตารางที่ 5.87

ตารางที่ 5.87 พารามิเตอร์ที่เหมาะสมของปัญหา 12 ขั ้นงาน ในวิธี PSONK

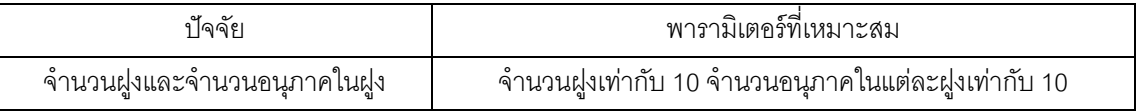

### **5.6.2 การวิเคราะห์หาค่าพารามิเตอร์ที่เหมาะสมของปัญหา 65 ขั้นงาน**

ท าการวิเคราะห์เพื่อหาค่าพารามิเตอร์ที่เหมาะสมเมื่อตัวแปรตอบสนอง คือ การลู่ เข้าสู่กลุ่มคำตอบที่แท้จริง ได้ผลดังภาพที่ 5.21

#### One-way ANOVA: Convergence versus Swarm/Particle

Source DF SS MS  $F$ Swarm/Particle 2 0.0423 0.0211 1.60 0.336 3 0.0396 0.0132 Error 5 0.0818 Total  $S = 0.1149$  R-Sq = 51.65% R-Sq(adj) = 19.41%

ภาพที่ 5.21 ผลการวิเคราะห์ ANOVA ของปัญหา 65 ขั ้นงาน เมื่อตัวแปรตอบสนอง คือ

Convergence to the Pareto-optimal Set

ิ จากการวิเคราะห์ ANOVA พบว่าปัจจัยจำนวนฝูงและจำนวนอนุภาคในฝูงไม่มี ้อิทธิพลต่อตัวแปรตอบสนองด้านการลู่เข้าสู่กลุ่มคำตอบที่แท้จริง ที่ระดับนัยสำคัญ 0.05 ดังนั้นจะ ท าการวิเคราะห์ด้วยตัวแปรตอบสนองล าดับถัดไป

ท าการวิเคราะห์เพื่อหาค่าพารามิเตอร์ที่เหมาะสมเมื่อตัวแปรตอบสนอง คือ การ กระจายของกลุ่มคำตอบที่ได้ ได้ผลดังภาพที่ 5.22

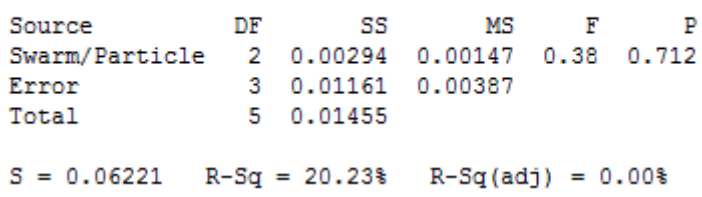

**One-way ANOVA: Spread versus Swarm/Particle** 

ภาพที่ 5.22 ผลการวิเคราะห์ ANOVA ของปัญหา 65 ขั ้นงาน เมื่อตัวแปรตอบสนอง คือ Spread Measurement

ึ จากการวิเคราะห์ ANOVA พบว่าปัจจัยจำนวนฝูงและจำนวนอนุภาคในฝูงไม่มี ้อิทธิพลต่อตัวแปรตอบสนองด้านการกระจายของกลุ่มคำตอบที่ได้ ที่ระดับนัยสำคัญ 0.05 ดังนั้น จะทำการวิเคราะห์ด้วยตัวแปรตอบสนองลำดับกัดไป

ท าการวิเคราะห์เพื่อหาค่าพารามิเตอร์ที่เหมาะสมเมื่อตัวแปรตอบสนอง คือ ้อัตราส่วนของจำนวนกลุ่มคำตอบที่หาได้เทียบเท่ากลุ่มคำตอบที่แท้จริง ได้ผลดังภาพที่ 5.23

### **One-way ANOVA: Ratio versus Swarm/Particle**

Source DF SS MS F P<br>Swarm/Particle 2 0.0208 0.0104 0.17 0.854<br>Error 3 0.1875 0.0625<br>Total 5 0.2083  $S = 0.25$  R-Sq = 10.00% R-Sq(adj) = 0.00%

ภาพที่ 5.23 ผลการวิเคราะห์ ANOVA ของปัญหา 65 ขั ้นงาน เมื่อตัวแปรตอบสนอง คือ Ratio of Non-dominated Solution

ิ จากการวิเคราะห์ ANOVA พบว่าปัจจัยจำนวนฝูงและจำนวนอนุภาคในฝูงไม่มี ้ อิทธิพลต่อตัวแปรตอบสนองด้านอัตราส่วนของจำนวนกลุ่มคำตอบที่หาได้เทียบเท่ากลุ่มคำตอบที่ แท้จริง ที่ระดับนัยสำคัญ 0.05 ดังนั้นจะทำการวิเคราะห์ด้วยตัวแปรตอบสนองลำดับถัดไป คือ เวลาที่ใช้ในการค้นหาคำตอบน้อยที่สุดซึ่งมีผลการทดลองดังตารางที่ 5.88

| ระดับ<br>ปัจจัย |                                           | เวลาที่ใช้ในการค้นหาคำตอบ |                        |           |  |  |  |
|-----------------|-------------------------------------------|---------------------------|------------------------|-----------|--|--|--|
|                 | ปัจจัย                                    | การทดลอง<br>ครั้งที่ 1    | การทดลอง<br>ครั้งที่ 2 | เวลาเฉลีย |  |  |  |
|                 | ้จำนวนฝูงเท่ากับ 4 จำนวนอนุภาคเทากับ 25   | 2005                      | 2158                   | 2081.5    |  |  |  |
| $\mathcal{P}$   | ้จำนวนฝูงเท่ากับ 5 จำนวนอนุภาคเทากับ 20   | 1829                      | 1723                   | 1776      |  |  |  |
|                 | ้ จำนวนฝูงเท่ากับ 10 จำนวนอนุภาคเทากับ 10 | 1799                      | 1656                   | 1727.5    |  |  |  |

ิ ตารางที่ 5.88 เวลาที่ใช้ในการค้นหาคำตอบของปัญหา 65 ขั้นงาน

ิจากการทดลองพบว่าระดับปัจจัยจำนวนฝูงเท่ากับ 10 และจำนวนอนุภาคในแต่ ้ ละฝูงเท่ากับ 10 ใช้เวลาในการค้นหาคำตอบน้อยที่สุด จึงกำหนดระดับของปัจจัยนี้เป็น พารามิเตอร์ที่เหมาะสมสำหรับปัญหา 65 ขั้นงาน ในวิธี PSONK ดังตารางที่ 5.89

ตารางที่ 5.89 พารามิเตอร์ที่เหมาะสมของปัญหา 65 ขั ้นงาน ในวิธี PSONK

| ାଲାଇ                      | ้พารามเตอร์ทเหมาะสม                               |
|---------------------------|---------------------------------------------------|
| ิจานวนฝงและจานวนอนภาคไนฝง | จำนวนฝงเท่ากับ 10 จำนวนอนุภาคในแต่ละฝูงเท่ากับ 10 |

# **5.6.3 การวิเคราะห์หาค่าพารามิเตอร์ที่เหมาะสมของปัญหา 148 ขั้นงาน**

ท าการวิเคราะห์เพื่อหาค่าพารามิเตอร์ที่เหมาะสมเมื่อตัวแปรตอบสนอง คือ การลู่ เข้าสู่กลุ่มคำตอบที่แท้จริง ได้ผลดังภาพที่ 5.24

### One-way ANOVA: Convergence versus Swarm/Particle

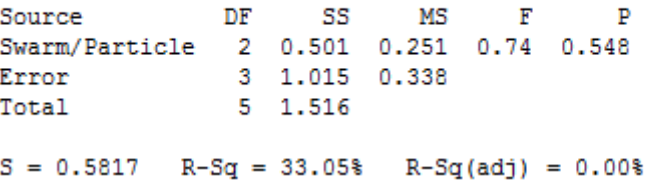

ภาพที่ 5.24 ผลการวิเคราะห์ ANOVA ของปัญหา 148 ขั ้นงาน เมื่อตัวแปรตอบสนอง คือ Convergence to the Pareto-optimal Set

จากการวิเคราะห์ ANOVA พบว่าปัจจัยจำนวนฝูงและจำนวนอนุภาคในฝูงไม่มี ้อิทธิพลต่อตัวแปรตอบสนองด้านการลู่เข้าสู่กลุ่มคำตอบที่แท้จริง ที่ระดับนัยสำคัญ 0.05 ดังนั้นจะ ทำการวิเคราะห์ด้วยตัวแปรตอบสนองลำดับถัดไป

ท าการวิเคราะห์เพื่อหาค่าพารามิเตอร์ที่เหมาะสมเมื่อตัวแปรตอบสนอง คือ การ กระจายของกลุ่มคำตอบที่ได้ ได้ผลดังภาพที่ 5.25

#### **One-way ANOVA: Spread versus Swarm/Particle**

```
DF
                    SSSource
                               M<sup>2</sup>ाम
Swarm/Particle 2 0.4961311 0.2480655 12721.39 0.000
        3 0.0000585 0.0000195
Error
            5 0.4961896
Total
S = 0.004416 R-Sq = 99.99% R-Sq(adj) = 99.98%
```
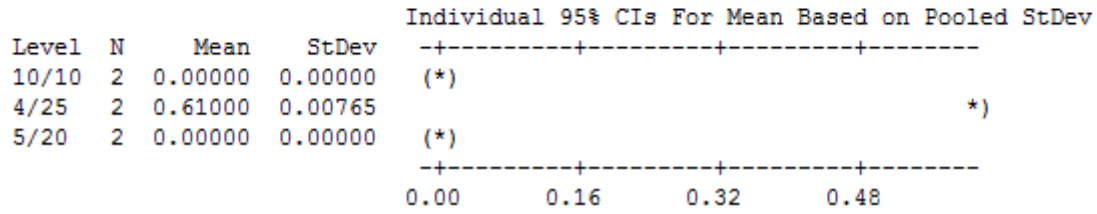

ภาพที่ 5.25 ผลการวิเคราะห์ ANOVA ของปัญหา 148 ขั ้นงาน เมื่อตัวแปรตอบสนอง คือ Spread Measurement

ิ จากการวิเคราะห์ ANOVA พบว่าปัจจัยจำนวนฝูงและจำนวนอนุภาคในฝูงมี ้อิทธิพลต่อตัวแปรตอบสนองด้านการกระจายของกลุ่มคำตอบที่ได้ ที่ระดับนัยสำคัญ 0.05 แต่ เนื่องจากมีปัจจัยที่มีผลต่อค่าตอบสนองหลายระดับ และยังไม่สามารถระบุระดับปัจจัยว่าเป็น ิ พารามิเตคร์ที่เหมาะสมได้ ดังนั้นจะทำการวิเคราะห์ด้วยตัวแปรตอบสนองลำดับถัดไป ท าการวิเคราะห์เพื่อหาค่าพารามิเตอร์ที่เหมาะสมเมื่อตัวแปรตอบสนอง คือ ้ อัตราส่วนของจำนวนกลุ่มคำตอบที่หาได้เทียบเท่ากลุ่มคำตอบที่แท้จริง ได้ผลดังภาพที่ 5.26

#### One-way ANOVA: Ratio versus Swarm/Particle

DF SS MS Source  $F$ Swarm/Particle 2 0.333 0.167 1.00 0.465 Error 3 0.500 0.167<br>Total 5 0.833 5 0.833 Total  $S = 0.4082$  R-Sq = 40.00% R-Sq(adj) = 0.00%

ภาพที่ 5.26 ผลการวิเคราะห์ ANOVA ของปัญหา 148 ขั ้นงาน เมื่อตัวแปรตอบสนอง คือ

Ratio of Non-dominated Solution

ึ จากการวิเคราะห์ ANOVA พบว่าปัจจัยจำนวนฝูงและจำนวนอนุภาคในฝูงไม่มี ้ อิทธิพลต่อตัวแปรตอบสนองด้านอัตราส่วนของจำนวนกลุ่มคำตอบที่หาได้เทียบเท่ากลุ่มคำตอบที่ แท้จริง ที่ระดับนัยสำคัญ 0.05 ดังนั้นจะทำการวิเคราะห์ด้วยตัวแปรตอบสนองลำดับถัดไป คือ เวลาที่ใช้ในการค้นหาคำตอบน้อยที่สุดซึ่งมีผลการทดลองดังตารางที่ 5.90

| ระดับ<br>ปัจจัย |                                          | เวลาที่ใช้ในการค้นหาคำตอบ |                        |            |  |  |  |
|-----------------|------------------------------------------|---------------------------|------------------------|------------|--|--|--|
|                 | ปัจจัย                                   | การทดลอง<br>ครั้งที่ 1    | การทดลอง<br>ครั้งที่ 2 | เวลาเฉลี่ย |  |  |  |
|                 | ้จำนวนฝูงเท่ากับ 4 จำนวนอนุภาคเทากับ 25  | 8798                      | 9604                   | 9201       |  |  |  |
| $\mathfrak{D}$  | ้จำนวนฝูงเท่ากับ 5 จำนวนอนุภาคเทากับ 20  | 10117                     | 3355                   | 6736       |  |  |  |
| 3               | ้จำนวนฝูงเท่ากับ 10 จำนวนอนุภาคเทากับ 10 | 2036                      | 8380                   | 5208       |  |  |  |

ิตารางที่ 5.90 เวลาที่ใช้ในการค้นหาคำตอบของปัญหา 148 ขั้นงาน

ิ จากการทดลองพบว่าระดับปัจจัยจำนวนฝูงเท่ากับ 10 และจำนวนอนุภาคในแต่ ้ ละฝูงเท่ากับ 10 ใช้เวลาในการค้นหาคำตอบน้อยที่สุด จึงกำหนดระดับของปัจจัยนี้เป็น พารามิเตอร์ที่เหมาะสมสำหรับปัญหา 148 ขั้นงาน ในวิธี PSONK ดังตารางที่ 5.91

ตารางที่ 5.91 พารามิเตอร์ที่เหมาะสมของปัญหา 148 ขั ้นงาน ในวิธี PSONK

| ାଲଲି ୧।                    | ้พารามเตอรทเหมาะสม                                |  |  |  |  |  |
|----------------------------|---------------------------------------------------|--|--|--|--|--|
| ิ จานวนฝงและจานวนอนภาคไนฝง | จำนวนฝงเท่ากับ 10 จำนวนอนุภาคไนแต่ละฝูงเท่ากับ 10 |  |  |  |  |  |

# **5.6.4 การวิเคราะห์หาค่าพารามิเตอร์ที่เหมาะสมของปัญหา 205 ขั้นงาน**

ท าการวิเคราะห์เพื่อหาค่าพารามิเตอร์ที่เหมาะสมเมื่อตัวแปรตอบสนอง คือ การลู่ เข้าสู่กลุ่มคำตอบที่แท้จริง ได้ผลดังภาพที่ 5.27

#### One-way ANOVA: Convergence versus Swarm/Particle

Source DF SS MS F P<br>Swarm/Particle 2 0.00387 0.00193 0.57 0.616<br>Error 3 0.01015 0.00338<br>Total 5 0.01402  $S = 0.05817$  R-Sq = 27.60% R-Sq(adj) = 0.00%

ภาพที่ 5.27 ผลการวิเคราะห์ ANOVA ของปัญหา 205 ขั้นงาน เมื่อตัวแปรตอบสนอง คือ Convergence to the Pareto-optimal Set

ิ จากการวิเคราะห์ ANOVA พบว่าปัจจัยจำนวนฝูงและจำนวนอนุภาคในฝูงไม่มี ้อิทธิพลต่อตัวแปรตอบสนองด้านการลู่เข้าสู่กลุ่มคำตอบที่แท้จริง ที่ระดับนัยสำคัญ 0.05 ดังนั้นจะ ทำการวิเคราะห์ด้วยตัวแปรตอบสนองลำดับถัดไป

ท าการวิเคราะห์เพื่อหาค่าพารามิเตอร์ที่เหมาะสมเมื่อตัวแปรตอบสนอง คือ การ ึกระจายของกลุ่มคำตอบที่ได้ ได้ผลดังภาพที่ 5.28

#### One-way ANOVA: Spread versus Swarm/Particle

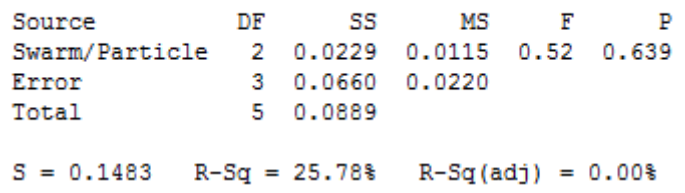

ภาพที่ 5.28 ผลการวิเคราะห์ ANOVA ของปัญหา 205 ขั ้นงาน เมื่อตัวแปรตอบสนอง คือ Spread Measurement

ิ จากการวิเคราะห์ ANOVA พบว่าปัจจัยจำนวนฝูงและจำนวนอนุภาคในฝูงไม่มี ้อิทธิพลต่อตัวแปรตอบสนองด้านการกระจายของกลุ่มคำตอบที่ได้ ที่ระดับนัยสำคัญ 0.05 ดังนั้น จะทำการวิเคราะห์ด้วยตัวแปรตอบสนองลำดับถัดไป

ท าการวิเคราะห์เพื่อหาค่าพารามิเตอร์ที่เหมาะสมเมื่อตัวแปรตอบสนอง คือ ้ อัตราส่วนของจำนวนกลุ่มคำตอบที่หาได้เทียบเท่ากลุ่มคำตอบที่แท้จริง ได้ผลดังภาพที่ 5.29

#### One-way ANOVA: Ratio versus Swarm/Particle

Source DF SS MS F P<br>Swarm/Particle 2 0.0052 0.0026 0.10 0.908<br>Error 3 0.0781 0.0260<br>Total 5 0.0833  $S = 0.1614$  R-Sq = 6.25% R-Sq(adj) = 0.00%

ภาพที่ 5.29 ผลการวิเคราะห์ ANOVA ของปัญหา 205 ขั ้นงาน เมื่อตัวแปรตอบสนอง คือ Ratio of Non-dominated Solution

ึ จากการวิเคราะห์ ANOVA พบว่าปัจจัยจำนวนฝูงและจำนวนอนุภาคในฝูงไม่มี ้ อิทธิพลต่อตัวแปรตอบสนองด้านอัตราส่วนของจำนวนกลุ่มคำตอบที่หาได้เทียบเท่ากลุ่มคำตอบที่ แท้จริง ที่ระดับนัยสำคัญ 0.05 ดังนั้นจะทำการวิเคราะห์ด้วยตัวแปรตอบสนองลำดับถัดไป คือ เวลาที่ใช้ในการค้นหาคำตอบน้อยที่สุดซึ่งมีผลการทดลองดังตารางที่ 5.92

| ระดับ<br>ปัจจัย |                                          | เวลาที่ใช้ในการค้นหาคำตอบ |                        |           |  |  |  |
|-----------------|------------------------------------------|---------------------------|------------------------|-----------|--|--|--|
|                 | ปัจจัย                                   | การทดลอง<br>ครั้งที่ 1    | การทดลอง<br>ครั้งที่ 2 | เวลาเฉลีย |  |  |  |
|                 | ้จำนวนฝูงเท่ากับ 4 จำนวนอนุภาคเทากับ 25  | 12781                     | 9632                   | 11206.5   |  |  |  |
| $\mathcal{D}$   | ้จำนวนฝูงเท่ากับ 5 จำนวนอนุภาคเทากับ 20  | 12057                     | 10302                  | 11179.5   |  |  |  |
|                 | ้จำนวนฝูงเท่ากับ 10 จำนวนอนุภาคเทากับ 10 | 5338                      | 11846                  | 8592      |  |  |  |

ตารางที่ 5.92 เวลาที่ใช้ในการค้นหาคำตอบของปัญหา 205 ขั้นงาน

ิ จาการทดลองพบว่าระดับปัจจัยจำนวนฝูงเท่ากับ 10 และจำนวนอนุภาคในแต่ละ ฝูงเท่ากับ 10 ใช้เวลาในการค้นหาคำตอบน้อยที่สุด จึงกำหนดระดับของปัจจัยนี้เป็นพารามิเตอร์ที่ เหมาะสมสำหรับปัญหา 205 ขั้นงาน ในวิธี PSONK ดังตารางที่ 5.93

ตารางที่ 5.93 พารามิเตอร์ที่เหมาะสมของปัญหา 205 ขั ้นงาน ในวิธี PSONK

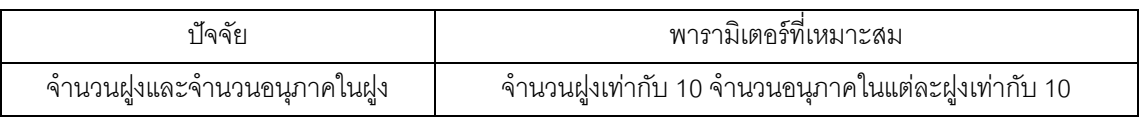

### **5.6.5 การวิเคราะห์หาค่าพารามิเตอร์ที่เหมาะสมของปัญหา 183 ขั้นงาน**

ท าการวิเคราะห์เพื่อหาค่าพารามิเตอร์ที่เหมาะสมเมื่อตัวแปรตอบสนอง คือ การลู่ เข้าสู่กลุ่มคำตอบที่แท้จริง ได้ผลดังภาพที่ 5.30

### One-way ANOVA: Convergence versus Swarm/Particle

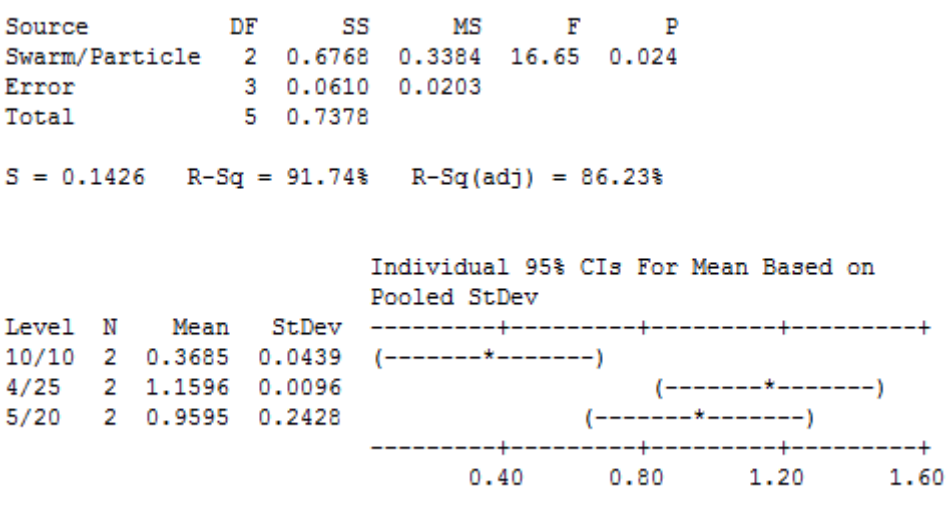

Pooled StDev =  $0.1426$ 

ภาพที่ 5.30 ผลการวิเคราะห์ ANOVA ของปัญหา 183 ขั ้นงาน เมื่อตัวแปรตอบสนอง คือ Convergence to the Pareto-optimal Set

ิ จากการวิเคราะห์ ANOVA พบว่าปัจจัยจำนวนฝูงและจำนวนอนุภาคในฝูงมี ้อิทธิพลต่อตัวแปรตอบสนองด้านการลู่เข้าสู่กลุ่มคำตอบที่แท้จริง ที่ระดับนัยสำคัญ 0.05 คือมีค่า ี่ เข้าใกล้ 0 ที่ระดับปัจจัยจำนวนฝูงเท่ากับ 10 และจำนวนอนุภาคในแต่ละฝูงเท่ากับ 10 จึงกำหนด ระดับของปัจจัยนี้เป็นพารามิเตอร์ที่เหมาะสมสำหรับปัญหา 183 ขั้นงาน ในวิธี PSONK ดังตาราง ที่ 5.94

ตารางที่ 5.94 พารามิเตอร์ที่เหมาะสมของปัญหา 183 ขั ้นงาน ในวิธี PSONK

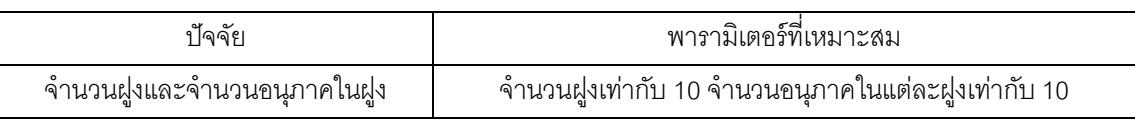

## **5.7 สรุปท้ายบท**

ในบทนี ้จะกล่าวถึงหลักการและแนวคิดของวิธีการหาค่าเหมาะสมแบบฝูงอนุภาคโดย อาศัยความรู้เชิงลบ (Particle Swarm Optimization with Negative Knowledge; PSONK) ซึ่งได้ พัฒนามาจากวิธี PSO ร่วมกับความรู้เชิงลบ เป็นวิธีการหาคำตอบแบบฮิวริสติกที่มีแนวคิดมาจาก การเลียนแบบพฤติกรรมการบินหาอาหารของฝูงนกเช่นเดียวกับวิธี PSO แต่การไปในจุดหมาย และทิศทางต่างๆ และทำการจดจำคำตอบที่ได้พบทั้งตำแหน่งของคำตอบที่ดีที่สุดและแย่ที่สุดของ แต่ละฝูง รวมถึงการหาตำแหน่งของคำตอบที่ดีที่สุดและแย่ที่สุดของประชากร ซึ่งเรียกตำแหน่งของ ค าตอบที่ดีที่สุดของแต่ละฝูงว่า ค่าที่เหมาะสมแบบเฉพาะที่ (Local Best Solution; Lbest) และ ต าแหน่งของค าตอบที่แย่ที่สุดของแต่ละฝูงเรียกว่า ค่าที่ไม่เหมาะสมแบบเฉพาะที่ (Local Worst Solution; Lworst) รวมถึงตำแหน่งของคำตอบที่ดีที่สุดของประชากรจะเรียกว่า ค่าที่เหมาะสมแบบ วงกว้าง (Global Best Solution; Gbest) และตำแหน่งของคำตอบที่แย่ที่สุดของประชากรจะ เรียกว่า ค่าที่ไม่เหมาะสมแบบวงกว้าง (Global Worst Solution; Gworst) ซึ่งเปรียบได้กับการ ปรับปรุงคำตอบของปัญหาด้วยการจดจำคำตอบที่ดีเพื่อจะได้เดินทางไปในทิศทางที่ดี และจดจำ ้คำตกบที่แย่เพื่อที่จะหลีกเลี่ยงการเดินทางไปในทิศทางนั้น โดยหวังว่าจะได้คำตกบที่ดีขึ้น จึงนำ หลักการนี ้มาประยุกต์ใช้ในการแก้ปัญหาการจัดสมดุลสายการประกอบผลิตภัณฑ์ผสมแบบสอง ้ด้านที่มีหลายวัตถุประสงค์ ภายใต้ผลกระทบจากการเรียนรู้ ซึ่งคำตอบที่ได้สามารถยอมรับได้ และ ่ ใช้เวลาในการค้นหาคำตอบไม่นาน ในบทนี้ได้มีการกำหนดและทดสอบค่าพารามิเตอร์ที่ใช้ในการ ิทดลองด้วยวิธีการหาค่าเหมาะสมแบบฝูงอนุภาคคือ จำนวนฝูงและจำนวนอนุภาคในแต่ละฝูง ซึ่ง ้มีพื้นฐานมาจากจำนวนประชากรเบื้องต้นที่ใช้ในอัลกอริทึมอื่นๆ เพื่อง่ายต่อการเปรียบเทียบ ิ ประสิทธิภาพ โดยจากผลการวิเคราะห์หาค่าพารามิเตอร์ที่เหมาะสมที่สุดของจำนวนฝูงและ ี จำนวนอนุภาคในแต่ละฝูงของปัญหาทั้งหมด 5 ปัญหาสามารถสรุปผลการทดลองได้ดังตารางที่ 5.95

| ปัจจัย                   | ขนาดปัญหา |            |            |             |            |  |  |  |  |
|--------------------------|-----------|------------|------------|-------------|------------|--|--|--|--|
|                          | 12 ขันงาน | 65 ขั้นงาน | 148 ขันงาน | 205 ขั้นงาน | 183 ขันงาน |  |  |  |  |
| ี จ <sup>้</sup> านวนฝูง | 10        |            | 10         | 10          |            |  |  |  |  |
| จำนวนอนุภาคในแต่ละฝูง    | 10        |            | 10         | 10          |            |  |  |  |  |

ตารางที่ 5.95 พารามิเตอร์ที่เหมาะสมของแต่ละปัญหาในวิธี PSONK

## **บทที่ 6**

# **ทฤษฎีเกี่ยวกับวิธีการหาค่าเหมาะสมแบบการกระจายของสิ่งมีชีวิตตาม ภมิศาสตร์ ู และการประยุกต์ใช้ในการแก้ปัญหาการจัดสมดุลสายการประกอบ ผลิตภัณฑ์ผสมแบบสองด้านที่มีหลายวัตถุประสงค์ ภายใต้ผลกระทบจากการเรียนรู้**

ในบทนี้จะกล่าวถึงทฤษฎีเบื้องต้นของวิธีการหาค่าเหมาะสมแบบกระจายของสิ่งมีชีวิต ตามภูมิศาสตร์ (Biogeography-Based Optimization; BBO) ขั้นตอนการทำงานและการนำวิธี BBO มาประยุกต์ใช้ในการแก้ปัญหาการจัดสมดุลสายการประกอบผลิตภัณฑ์ผสมแบบสองด้านที่ มีหลายวัตถุประสงค์ภายใต้ผลกระทบจากการเรียนรู้ และตัวอย่างการคำนวณ รวมถึงการทดสอบ และกำหนดค่าพารามิเตอร์ที่ใช้ในการทดลองด้วยวิธี BBO ของปัญหาที่ใช้ในงานวิจัยที่แตกต่าง กัน 5 ปัญหา

# **6.1 วิธีการหาค่าเหมาะสมแบบการกระจายของส่ิงมีชีวิตตามภูมิศาสตร์(Biogeography-Based Optimization : BBO)**

วิธีการหาค่าเหมาะสมแบบการกระจายของสิ่งมีชีวิตตามภูมิศาสตร์(Biography Base Optimization; BBO) เป็นวิธีการหาคำตอบแบบใหม่ที่ถูกพัฒนาขึ้นโดย Dan Simon (2008) ที่มี แนวคิดมาจากการเลียนแบบการอพยพย้ายถิ่นของสิ่งมีชีวิตหรือสปีชี่ส์ (Species) ตามภูมิศาสตร์ ที่อยู่อาศัย ซึ่งการอพยพการย้ายถิ่นฐานของสปีชี่ส์จากเกาะหนึ่งไปยังอีกเกาะหนึ่งจะทำให้เกิดสปี ี่ชี่ส์ใหม่ขึ้นหรืออาจทำให้สปีชี่ส์นั้นสูญพันธ์ได้ ซึ่งเปรียบได้กับการปรับปรุงคำตอบของปัญหาด้วย การแลกเปลี่ยนส่วนของสตริงคำตอบที่ดีให้แก่กัน เพื่อให้เกิดคำตอบที่ดีขึ้น

แนวคิดการอพยพย้ายถิ่นของสิ่งมีชีวิตนี้จะมีพารามิเตอร์ที่สำคัญอยู่ 4 ตัว ได้แก่

1) Habitat Suitability Index (HSI) คือ ดัชนีความเหมาะสมของการอยู่อาศัย เป็นค่าที่ บอกความเหมาะสมหรือความอุดมสมบูรณ์ของเกาะ เปรียบได้กับค่า Fitness ที่ใช้วัดว่าคำตอบ ่ ของประชากรเป็นคำตอบที่ดีหรือคำตอบที่แย่ โดยดูจากจำนวนของสิ่งมีชีวิต หรือสปีชี่ ส์เคาท์ (Species Count) เกาะใดที่มีความเหมาะสมมากหรือมีค่า HSI มากก็จะมีค่าสปี ชี่ส์เคาท์มาก และ ในทางตรงกันข้ามเกาะใดมีค่า HSI น้อยก็จะมีค่าค่าสปีที่ส์เคาท์น้อย แสดงว่าสตริงคำตอบนั้นเป็น สตริงคำตกาพี่แย่

2) Suitability Index Variable (SIV) คือ ตัวแปรดัชนีความเหมาะสม เป็นปัจจัยที่ส่งผล ึ กระทบโดยตรงต่อค่า HSI เช่น ปริมาณน้ำฝน ขนาดพื้นที่อยู่อาศัย และอุณหภูมิ เป็นต้น เป็นค่า ลักษณะ (Feature) ของคำตอบแต่ละตัวของประชากรในเกาะ เปรียบเทียบได้กับยีน (Gene) หรือ บิท (Bit) ซึ่งเป็นลักษณะเฉพาะตัวของสตริงคำตอบในเจนเนติกอัลกอริทึม (Genetic Algorithms; GAs)

3) Immigration Rate คือ อัตราการอพยพเข้าของสิ่งมีชีวิตมายังเกาะ เกาะที่มีค่า HSI สูง หรือมีความเหมาะสมมากจะมีจำนวนสิ่งมีชีวิตหรือสปีชี่ส์เคาท์อยู่เป็นจำนวนมาก ทำให้โอกาสที่ ้ สิ่งมีชีวิตหรือสปีชี่ส์จากเกาะอื่นจะอพยพย้ายเข้ามายังเกาะนี้ต่ำเนื่องจากเหลือพื้นที่รองรับสปีชี่ส์ ใหม่ที่จะอพยพเข้ามาน้อย ตรงกันข้ามกับเกาะที่มีค่า HSI ต่ำจะมีโอกาสในการอพยพเข้าสง เนื่องจากมีพื ้นที่มากเพื่อให้สิ่งมีชีวิตอื่นเข้าอาศัยได้

4) Emigration Rate คือ อัตราการอพยพออกของสิ่งมีชีวิตในเกาะ เกาะที่มีค่า HSI สูง หรือมีความเหมาะสมมากอัตราการอพยพออกจะสูงเนื่องจากสิ่งมีชีวิตหรือสปีชี่ส์ต้องการหาเกาะ ใหม่ที่มีพื้นที่มากขึ้นเพื่อลดความแออัด ตรงกันข้ามกับเกาะที่มีค่า HSI ต่ำจะมีโอกาสในการอพยพ ออกต ่าเนื่องจากต้องการอยู่ในที่ที่ไม่แออัด

้วิธี BBO ถูกนำมาประยุกต์ในการแก้ปัญหาการหาค่าที่ดีที่สุด โดยจะทำการเปรียบเทียบ สตริงคำตอบกับเกาะ ความเหมาะสมหรือความอุดมสมบูรณ์ของเกาะเรียกว่าดัชนีความเหมาะสม ของการอยู่อาศัย (Habitat Suitability Index; HSI) เปรียบได้กับค่าความแข็งแรงของสตริงคำตอบ (Fitness) ปัจจัยที่ส่งผลกระทบโดยตรงต่อค่า HSI เรียกว่าตัวแปรดัชนีความเหมาะสม (Suitability Index Variable; SIV) เช่น อุณหภูมิ พื้นที่อยู่อาศัย ซึ่งเปรียบได้กับลักษณะเฉพาะของสตริง ์ คำตอบหรือยีนในวิธีเจนเนติกนั่นเอง สตริงคำตอบใดที่มีค่า HSI สูงแสดงว่ามีค่าสปีชี่ส์เคาท์ (Species Count) มากและเป็นสตริงคำตอบที่ดี สตริงคำตอบที่มีค่า HSI ต่ำก็จะมีสปีชี่ส์เคาท์อยู่ น้อยและเป็นสตริงคำตอบที่แย่ หลังจากประเมินค่าสตริงคำตอบแล้วจะมีการปรับปรุงสตริง ้คำตอบให้ดีขึ้นและส่งผลต่อประสิทธิภาพในการค้นหาคำตอบ ซึ่งกระบวนการที่ใช้ในการปรับปรุง ิสตริงคำตอบนี้คือการอพยพ (Migration) และการมิวเตชัน (Mutation)

การอพยพเป็ นกระบวนการปรับปรุงสตริงค าตอบโดยการแบ่งปันคุณลักษณะระหว่าง สตริงคำตกบที่ดีและสตริงคำตกบที่แย่ โดยการคพยพจะพิจารณาจากค่าความน่าจะเป็นในการ อพยพเข้า  $(P_\lambda)$  และความน่าจะเป็นในการอพยพออก  $(P_\mu)$  ที่ได้มาจากอัตราการอพยพเข้า  $($ lmmigration Rate :  $\lambda$ ) และอัตราการอพยพออก (Emigration Rate :  $\mu$ ) ของแต่ละสตริงคำตอบ โดยสตริงคำตอบที่ดีจะมีค่า  $P_{\lambda}$  ต่ำ และค่า  $P_{\mu}$  สูงเนื่องจากสตริงคำตอบที่ดีมีโอกาสน้อยที่จะรับ

คุณลักษณะของสตริงคำตอบอื่น แต่จะมีโอกาสในการถ่ายทอดคุณลักษณะที่ดีให้แก่สตริงคำตอบ อื่นมาก ส่วนสตริงคำตอบที่แย่จะมีค่า  $P_{\lambda}$  สูงและมีค่า  $\ P_{\mu}$  ต่ำเนื่องจากสตริงคำตอบที่แย่มีโอกาสที่ จะรับคุณลักษณะที่ดีจากสตริงคำตอบอื่นมาก แต่จะมีโอกาสในการถ่ายทอดคุณลักษณะที่แย่ ให้แก่สตริงคำตอบอื่นน้อย การอพยพจะทำการพิจารณาในทีละบิทในทุกๆ สตริงคำตอบ โดยใช้ค่า  $P_{\lambda}$  ตัดสินใจว่าจะทำการอพยพเข้าหรือไม่ ถ้าตัดสินใจที่จะทำการอพยพเข้า (รับคุณลักษณะ) ก็จะ ทำการเลือกสตริงที่จะทำการอพยพออกด้วยค่า  $P_\mu$  โดยใช้วงล้อรูเล็ตที่สร้างขึ้นจากค่า  $P_\mu$ จากนั้นก็จะทำการแบ่งปันคุณลักษณะให้แก่กันในบิทที่กำลังพิจารณานั้น (Ma, 2010)

การมิวเตชันเป็นกระบวนการที่จะทำการเปลี่ยนแปลงส่วนของสตริงคำตอบ เพื่อทำให้ คุณลักษณะของสตริงคำตอบนั้นเกิดการเปลี่ยนแปลงและมีความหลากหลายมากขึ้น โดยหวังว่า การมิวเตชันจะช่วยให้คำตอบที่แย่เกิดการเปลี่ยนแปลงไปในทางที่ดีขึ้นและคำตอบที่ดีอยู่แล้วดีขึ้น กว่าเดิม (Simon, 2008)

# **6.2 ขั้นตอนการท างานของ BBO ในการแก้ปัญหาการจัดสมดุลสายการประกอบที่มีหลาย วัตถุประสงค์ภายใต้ผลกระทบจากการเรียนรู้**

ขั้นตอนการทำงานของ BBO ที่นำมาประยุกต์ใช้ในงานวิจัยนี้มีขั้นตอนการทำงานดังนี้

1. Data input : รับข้อมูลต่างๆ ได้แก่ จำนวนผลิตภัณฑ์ แผนภาพแสดงความสัมพันธ์ของ แต่ละผลิตภัณฑ์ เวลาการทำงาน และด้านที่สามารถทำงานได้ของแต่ละขั้นงาน

2. Representation & Initialization : นำข้อมูลนำเข้ามาสร้างประชากรคำตอบเริ่มต้น  $\left( Y\right)$  โดยวิธีการสุ่มเท่ากับจำนวนประชากรคำตอบเริ่มต้น  $N$  ตัว ด้วยกระบวนการใส่รหัสคำตอบ (Representation) และการสร้างประชากรคำตอบเบื้องต้น  $Pt$  (Initial Population) และทำการ คัดลอกสตริงคำตอบเริ่มต้นลงในสตริงคำตอบชั่วคราว  $\bm{\mathit{(Z)}}$ 

3. Evaluation : คำนวณหาค่าฟังก์ชันวัตถุประสงค์ของประชากรคำตอบ

4. Pareto Based Approach : กำหนดค่าความแข็งแรงให้แต่ละประชากรคำตอบโดยใช้ วิธีเชิงกลุ่มที่ดีที่สุด Non-dominated Sorting (Goldberg, 1989) ค่าอันดับที่ได้นี ้เรียกว่าค่าความ ี แข็งแรงไม่แท้จริง (Dummy Fitness Value) กลุ่มที่ดีที่สุดจะถูกจัดอันดับไว้ต่ำที่สุด และทำการ แปลงเป็นค่าสปีที่ส์เคาท์ให้แต่ละสตริงคำตกบ

5. Migration Rate : กำหนดรูปแบบการอพยพ (Migration Model) และคำนวณหาอัตรา การอพยพเข้า ( $\lambda$ ) และอัตราการอพยพออก ( $\mu$ ) ค่าความน่าจะเป็นในการอพยพเข้า ( $P_{\lambda}$ ) ค่าความ น่าจะเป็นในการอพยพออก  $(P_\mu)$  และค่าความน่าจะเป็นในการเกิดสปีชี่ส์เคาท์  $(P_K)$ 

6. Migration : การอพยพจะทำการพิจารณาที่ละบิทในทุกๆ สตริงคำตอบ เริ่มจากสตริง คำตอบที่มีค่าสปีชี่ส์เคาท์มากที่สุดไปจนถึงสตริงคำตอบที่มีสปีชี่ส์เคาท์น้อยที่สุด โดยใช้ค่า  $P_{\lambda}$ ตัดสินใจว่าจะทำการอพยพเข้า (รับคุณลักษณะ) หรือไม่ ถ้าตัดสินใจที่จะทำการอพยพเข้าก็จะทำ การเลือกสตริงคำตอบที่จะทำการอพยพออกด้วยโดยใช้วงล้อรูเล็ตค่า  $P_\mu$  จากนั้นก็จะทำการ ้ อพยพค่าในบิทระหว่างสตริงคำตอบที่ถูกเลือก และให้ทำซ้ำทุกบิทของทุกๆ สตริงคำตอบ

7. Mutation : สตริงคำตอบ Z หลังจากผ่านกระบวนการอพยพแล้วบางส่วนจะถูกเลือก โดยใช้วงล้อรูเล็ตของค่าความน่าจะเป็นในการเกิดสปีชี่ส์เคาท์  $k\ ( P_{K,k})$  ไปเข้าสู่กระบวนการมิวเต ชัน จากนั้นจึงใช้ค่าความน่าจะเป็นในการมิวเตชัน  $\left( P_m \right)$  เป็นตัวกำหนดจำนวนบิทที่จะถูกมิวเตชัน

8. Strategies to Maintain Elitist Solution in the Population : ทำการเก็บประชากรที่ดี ที่สุดที่ได้จากการรวมกันระหว่างสตริงคำตอบเริ่มต้นกับสตริงคำตอบที่ผ่านการปรับปรุงแล้ว (ผ่าน กระบวนการอพยพและการมิวเตชัน) โดยอาศัยหลักการ Non-dominated Sorting และ Crowding Distance (Dep et al., 2002) ไว้เพื่อจะนำไปทำการปรับปรุง (Update) ในทุกๆเจน เนคเรชัน โดยจะนำไปทำการเปรียบเทียบกับคำตกบที่ได้จากเจนเนคเรชันก่อนหน้าด้วยวิธี Nondominated Sorting เพื่อเก็บสตริงคำตอบที่ได้ไว้เป็นคำตอบที่ดีที่สุดของรอบก่อนหน้าในการ ดำเนินการรคบถัดไป

9. Selection Next Population : นำสตริงคำตอบที่ดีที่สุดที่ได้จากขั้นตอนที่ 8 เท่ากับ จำนวนประชากรเริ่มต้น  $N$  ตัวเพื่อนำไปใช้เป็นสตริงคำตอบเริ่มต้นในรอบการทำงานถัดไป (ถ้า ้ ประชากรมีค่าอันดับที่เท่ากันจะคัดเลือกคำตอบโดยพิจารณาค่า Crowding Distance ที่มีค่ามาก ก่คน)

10. Stopping Criteria : ทำการวนซ้ำกระบวนการจนครบเจนเนอเรชันสูงสุดที่กำหนดไว้ ถ้าจำนวนเจนเนอเรชันน้อยกว่าจำนวนเจนเนอเรชันสูงสุดที่กำหนดไว้จะทำซ้ำตั้งแต่ขั้นตอนที่ 2 ถึง ขั้นตคนที่ 9 ใหม่ ถ้าไม่ใช่ให้ไปทำขั้นตคนถัดไป

11. Stop : หยุดกระบวนการค้นหาคำตอบและนำประชากรคำตอบที่ได้จากขั้นตอนที่ 9 มาเป็นกลุ่มคำตอบที่ดีที่สุด

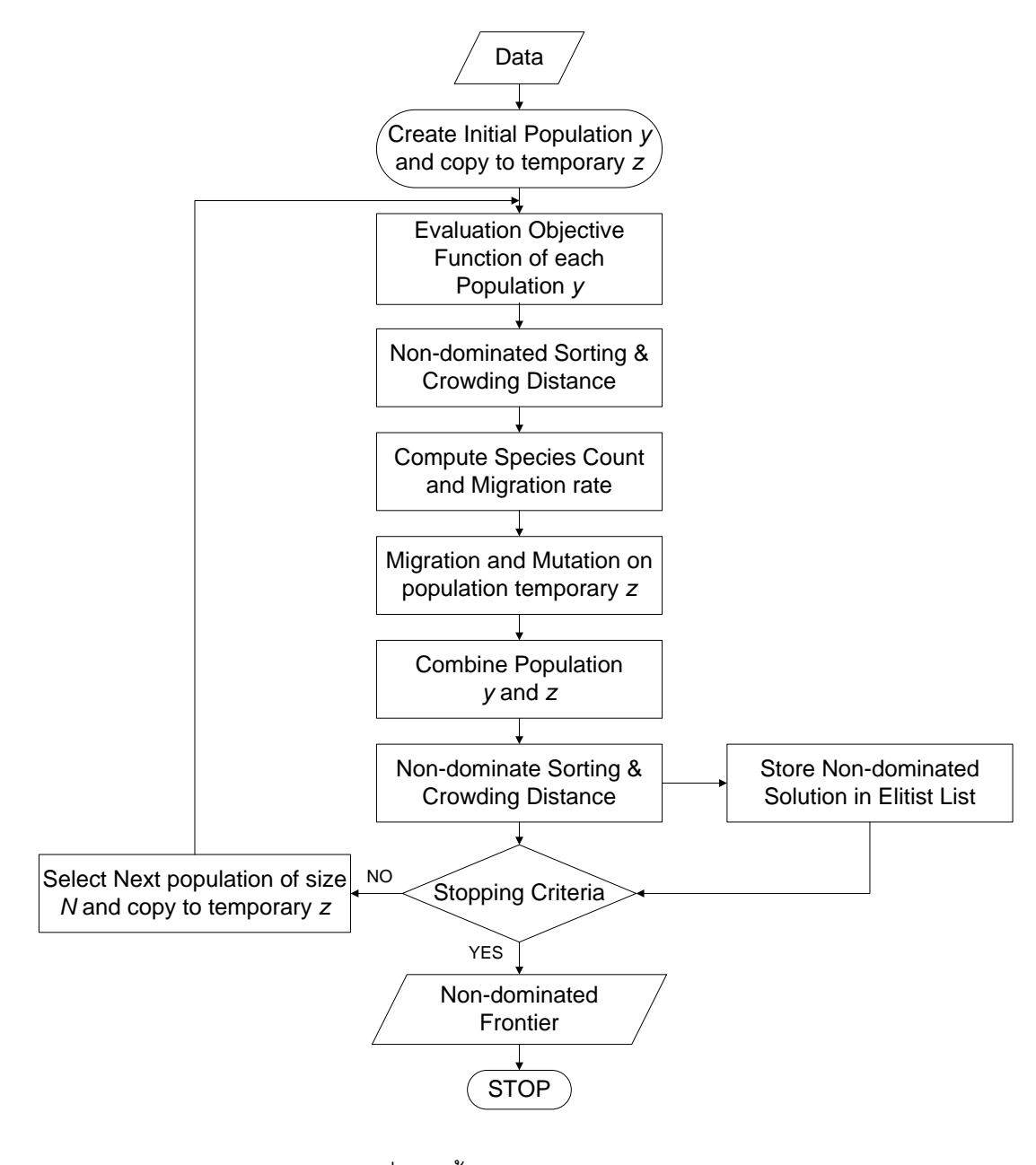

ภาพที่ 6.1 ขั้นตอนการทำงานของ BBO

# **6.3 ตัวอย่างการน าวิธี BBO ไปใช้ในการแก้ปัญหาการจัดสมดุลสายการประกอบ ผลิตภัณฑ์ผสมแบบสองด้านท่ีมีหลายวัตถุประสงค์ภายใต้ผลกระทบจากการเรียนรู้**

จากขั้นตอนของ BBO ที่ได้นำเสนอ สามารถนำมาทดลองในการแก้ปัญหาตัวอย่างซึ่งเป็น สายการประกอบผลิตภัณฑ์ผสมของปัญหา Kim et al., (2000) ที่ประกอบด้วย 12 ขั้นงานและมี 2 ี ชนิดผลิตภัณฑ์ คือ A และ B เมื่อกำหนดรอบเวลาการทำงานในแต่ละสถานีงานเท่ากับ 7 ดังนี้

**6.3.1 การเตรียมข้อมูล (Data Input)**

**6.3.1.1 สร้างแผนภาพความสัมพันธ์รวม (Overall Precedence Diagram)** แสดงดังภาพที่ 6.2

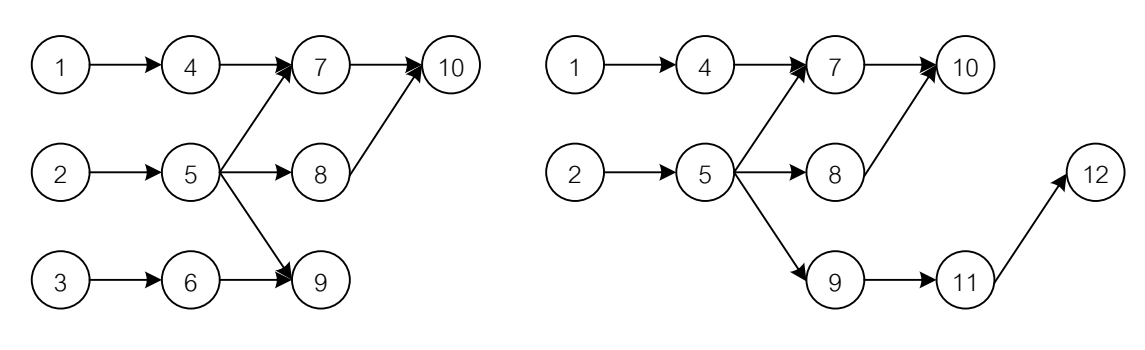

แผนภาพความสัมพันธ์ของผลิตภัณฑ์ A แผนภาพความสัมพันธ์ของผลิตภัณฑ์ B

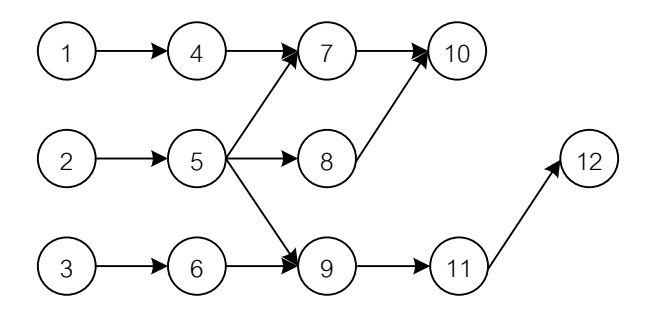

แผนภาพความสัมพันธ์ของผลิตภัณฑ์รวม A และ B

ภาพที่ 6.2 แสดงการสร้างแผนภาพความสัมพันธ์รวม (Overall Precedence Diagram) ของปัญหาตัวอย่างขนาด 12 ขั้นงาน Kim et al. (2000)

# **6.3.1.2 เวลาการท างานเฉลี่ยในแต่ละขั้นงาน** แสดงดังตารางที่ 6.1

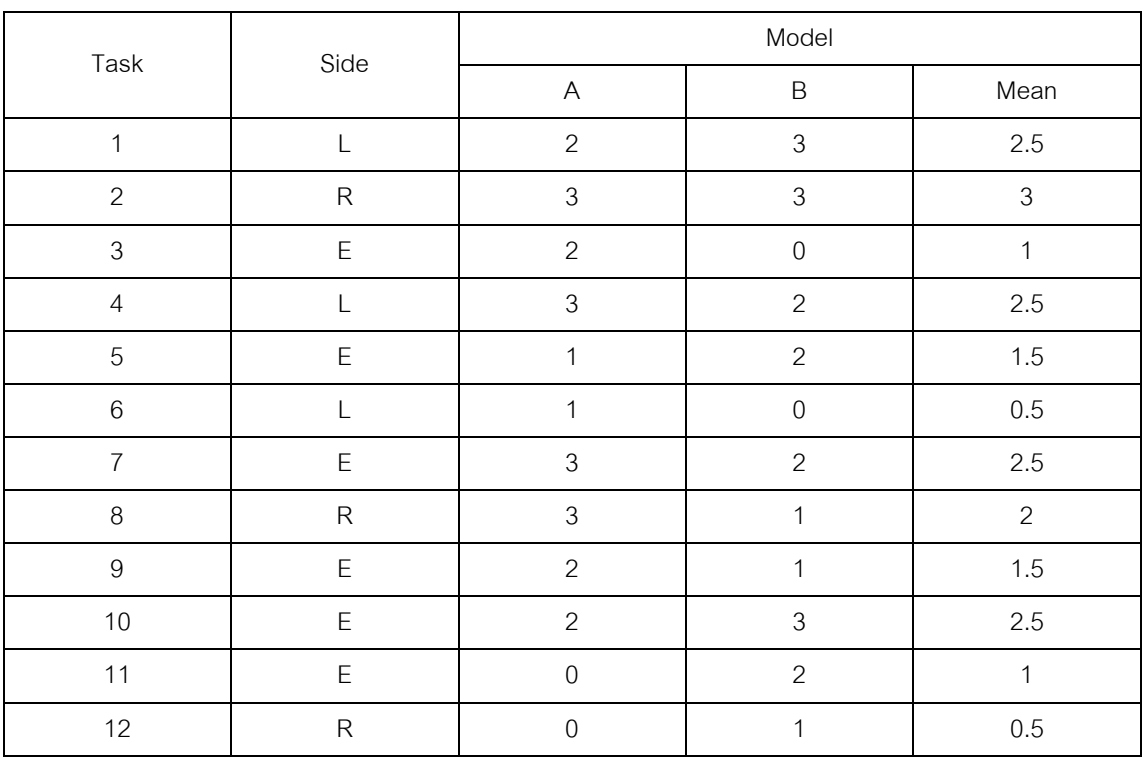

ิตารางที่ 6.1 เวลาการทำงานเฉลี่ยของแต่ละขั้นงาน

# **6.3.1.3 สร้าง Precedence Matrix จากแผนภาพความสัมพันธ์รวม** ได้ดัง

ตารางที่ 6.2

ตารางที่ 6.2 Precedence Matrix จากแผนภาพความสัมพันธ์

|                | $\mathbf{1}$   | 2            | 3            | $\overline{4}$ | 5              | 6            | $\overline{7}$ | 8            | 9            | 10             | 11               | 12           |
|----------------|----------------|--------------|--------------|----------------|----------------|--------------|----------------|--------------|--------------|----------------|------------------|--------------|
| $\mathbf{1}$   | $\mathbf{0}$   | $\mathbf 0$  | $\mathbf{0}$ | $\mathbf{1}$   | $\mathbf 0$    | $\mathbf 0$  | $\mathbf{0}$   | $\mathbf{0}$ | $\mathbf 0$  | $\mathbf 0$    | $\overline{0}$   | $\mathbf{0}$ |
| 2              | $\overline{0}$ | $\mathbf 0$  | $\mathbf 0$  | 0              | 1              | $\mathbf{0}$ | $\mathbf{0}$   | $\mathbf 0$  | $\mathbf 0$  | $\overline{0}$ | $\overline{0}$   | $\mathbf 0$  |
| 3              | $\overline{0}$ | $\mathbf{0}$ | $\mathbf{0}$ | 0              | $\overline{0}$ | 1            | $\mathbf{0}$   | $\mathbf 0$  | $\mathbf{0}$ | $\overline{0}$ | $\overline{0}$   | $\mathbf 0$  |
| $\overline{4}$ | $\overline{0}$ | $\mathbf 0$  | $\mathbf{0}$ | 0              | $\mathbf 0$    | $\mathbf 0$  | 1              | $\mathbf 0$  | $\mathbf 0$  | $\mathbf 0$    | $\overline{0}$   | $\mathbf{0}$ |
| 5              | $\overline{0}$ | $\mathbf 0$  | 0            | 0              | $\mathbf 0$    | $\mathbf 0$  | 1              | 1            | $\mathbf{1}$ | $\overline{0}$ | $\overline{0}$   | $\mathbf{0}$ |
| 6              | $\overline{0}$ | $\mathbf 0$  | $\mathbf{0}$ | 0              | $\mathbf 0$    | $\mathbf 0$  | $\mathbf 0$    | $\mathbf 0$  | 1            | $\mathbf 0$    | $\mathbf 0$      | $\mathbf{0}$ |
| $\overline{7}$ | $\mathbf{0}$   | $\mathbf 0$  | 0            | 0              | $\mathbf 0$    | $\mathbf{0}$ | $\mathbf{0}$   | $\mathbf 0$  | $\mathbf 0$  | 1              | $\overline{0}$   | $\mathbf 0$  |
| 8              | $\overline{0}$ | $\mathbf 0$  | $\mathbf{0}$ | 0              | $\mathbf 0$    | $\mathbf{0}$ | $\overline{0}$ | $\mathbf 0$  | $\mathbf 0$  | 1              | $\overline{0}$   | $\mathbf{0}$ |
| $\overline{9}$ | $\mathbf{0}$   | $\mathbf{0}$ | $\mathbf{0}$ | 0              | $\overline{0}$ | $\mathbf{0}$ | $\mathbf{0}$   | $\mathbf{0}$ | $\mathbf{0}$ | $\mathbf{0}$   | $\mathbf{1}$     | $\mathbf{0}$ |
| 10             | $\overline{0}$ | $\mathbf 0$  | 0            | 0              | $\mathbf 0$    | $\mathbf 0$  | $\mathbf 0$    | $\mathbf 0$  | $\mathbf 0$  | $\mathbf 0$    | $\overline{0}$   | $\mathbf{0}$ |
| 11             | $\mathbf{0}$   | $\mathbf{0}$ | $\mathbf{0}$ | 0              | $\mathbf 0$    | $\mathbf{0}$ | $\mathbf{0}$   | $\mathbf{0}$ | $\mathbf{0}$ | $\mathbf 0$    | $\mathbf 0$      | 1            |
| 12             | $\mathbf 0$    | $\mathbf 0$  | 0            | 0              | $\mathbf 0$    | $\mathbf 0$  | $\mathbf 0$    | $\mathbf 0$  | $\mathbf 0$  | $\mathbf 0$    | $\boldsymbol{0}$ | $\mathbf 0$  |

# **6.3.1.4 พารามิเตอร์ที่เลือกใช้ของ BBO**

- จำนวนประชากรเบื้องต้น  $(N)$  5 ตัว
- รูปแบบการอพยพใช้แบบ Linear
- วิธีการมิวเตชันแบบ Reciprocal Exchange Mutation
- ความน่าจะเป็นในการมิวเตชัน เท่ากับ 0.01  $(P_m = 0.01)$
- ผลกระทบจากการเรียนรู้เป็นแบบ Sum of Processing Time Based

Learning Effect

- ผลกระทบที่เกิดจากการเรียนรู้ เท่ากับ 80%

## **6.3.2 การสร้างสตริงค าตอบเบื้องต้น**

การสร้ างสตริงค าตอบเบื ้องต้นของวิธี BBO จะเหมือนกับวิธีการสร้ างสตริง ้คำตอบเริ่มต้นในบทที่ 3 ที่ได้นำเสนอมาแล้ว โดยเริ่มจากการสุ่มสตริงคำตอบโดยการกำหนดค่า ี่ สิทธิในการเลือกงาน (Priority) เท่ากับจำนวนประชากรเบื้องต้น (Popsize = 5) จากนั้นส่ม ้ตำแหน่งมา 2 ตำแหน่งเพื่อทำการสลับค่า โดยจำนวนครั้งในการสลับตำแหน่งเท่ากับครึ่งหนึ่งของ จำนวนขั้นงานทั้งหมด หรือเท่ากับ m/2 = 12/2 =6 ครั้ง เมื่อ m คือจำนวนขั้นงานทั้งหมด จะได้ ิสตริงคำตอบค่าสิทธิในการเลือกขั้นงาน 5 สตริงคำตอบ ดังตารางที่ 6.3

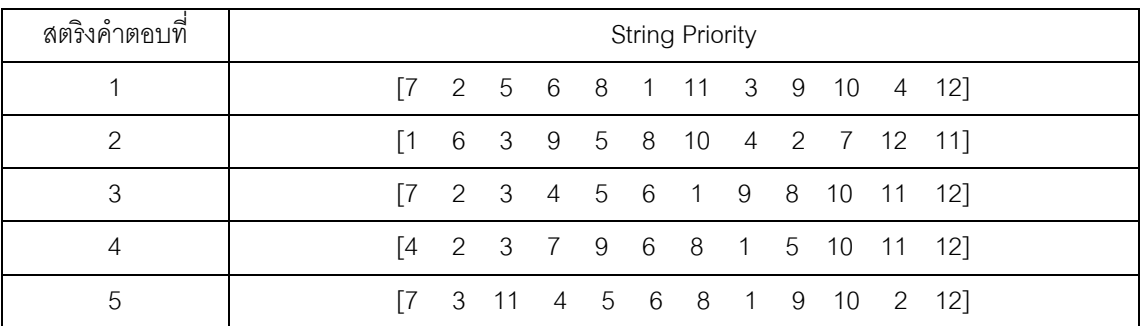

ิตารางที่ 6.3 ค่าสิทธิในการเลือกงานของสตริงคำตอบ

### **6.3.3 การถอดรหัสค าตอบ**

ิ จากสตริงคำตอบเบื้องต้น 5 ตัวนี้ จะต้องนำไปแปลงสตริงคำตอบจากค่าสิทธิใน การเลือกงาน (String Priority) ไปเป็นลำดับขั้นงาน (Task Sequence) ก่อนจะนำไปจัดลงสถานี งาน โดยขั้นตอนการแปลงสตริงค่าสิทธิในการเลือกงานไปเป็นลำดับขั้นงานมีวิธีเช่นเดียวกับวิธีใน

้ บทที่ 3 ที่ได้นำเสนอมาแล้ว เมื่อทำการแปลงสตริงคำตอบทั้ง 5 ตัว จะได้ลำดับขั้นงาน 5 ตัว ดัง ตารางที่ 6.4

| สตริงคำตอบที | <b>Task Sequence</b> |                 |  |  |  |  |  |  |  |  |                                                      |                              |
|--------------|----------------------|-----------------|--|--|--|--|--|--|--|--|------------------------------------------------------|------------------------------|
|              |                      |                 |  |  |  |  |  |  |  |  |                                                      | [1 4 3 2 5 7 8 10 6 9 11 12] |
| ≘            |                      |                 |  |  |  |  |  |  |  |  | $[2 \t5 \t8 \t3 \t6 \t9 \t11 \t12 \t1 \t4 \t7 \t10]$ |                              |
|              |                      | $\overline{11}$ |  |  |  |  |  |  |  |  | 4 3 6 2 5 8 9 11 12 7 10]                            |                              |
|              |                      | 11              |  |  |  |  |  |  |  |  | 4 3 6 2 5 7 9 11 12 8 10]                            |                              |
| 5            |                      | Г.З             |  |  |  |  |  |  |  |  | 1 6 4 2 5 9 7 11 12 8                                | -101                         |

ตารางที่ 6.4 ลำดับขั้นงานของสตริงคำตอบ

ิ จากลำดับขั้นงานทั้ง 5 ตัวข้างบนจะทำการจัดลงสถานีงานเพื่อคำนวณหาค่า ฟังก์ชันวัตถุประสงค์โดยมีรอบเวลาการทำงานเท่ากับ 7 โดยมีวิธีการจัดสรรงานลงสถานีงานและ การคำนวณค่าฟังก์ชันวัตถุประสงค์เช่นเดียวกับวิธีในบทที่ 3 ที่ได้นำเสนอมาแล้ว จากลำดับงาน ทั้ง 5 ตัวนี้สามารถจัดงานลงสถานีงานได้ดังตารางที่ 6.5 และคำนวณหาค่าฟังก์ชันวัตถุประสงค์ ของสตริงคำตอบทั้ง 5 ตัวได้ดังตารางที่ 6.6

ตารางที่ 6.5 สถานีงานของสตริงคำตอบ

| สตริงคำตอบที่ | Workstation                                                                      |  |  |  |  |  |  |  |  |
|---------------|----------------------------------------------------------------------------------|--|--|--|--|--|--|--|--|
|               | $\begin{bmatrix} 1 & 1 & 2 & 2 & 2 & 1 & 2 & 3 & 3 & 4 & 4 & 4 \end{bmatrix}$    |  |  |  |  |  |  |  |  |
|               | $[2 \t2 \t2 \t1 \t1 \t1 \t2 \t3 \t3 \t4 \t5]$                                    |  |  |  |  |  |  |  |  |
| հ             | $\begin{bmatrix} 1 & 1 & 2 & 1 & 2 & 2 & 2 & 1 & 1 & 4 & 3 \end{bmatrix}$<br>-31 |  |  |  |  |  |  |  |  |
|               | 1 2 1 2 2 3 2 2 2 4<br>$4\vert$                                                  |  |  |  |  |  |  |  |  |
|               | 1 1 1 2 2 2 3 2 2 4                                                              |  |  |  |  |  |  |  |  |

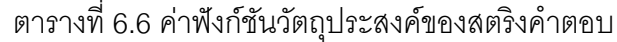

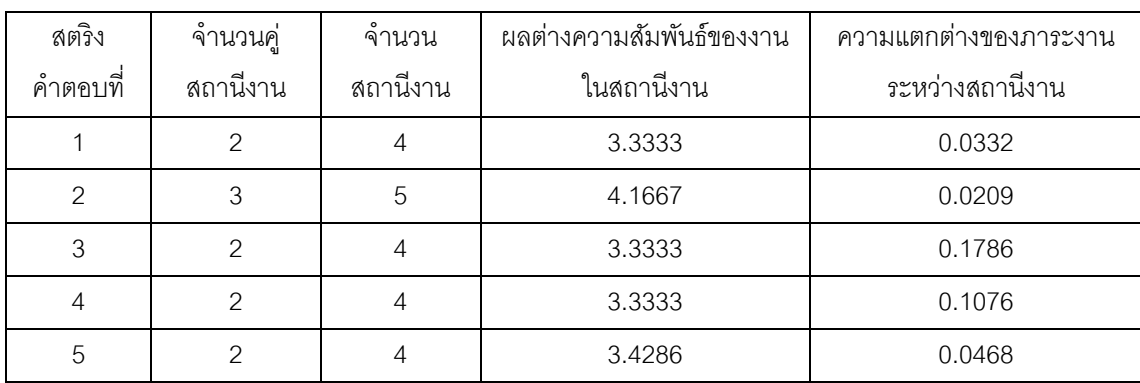

### **6.3.4 การประเมินค่า**

การประเมินค่าความแข็งแรงของสตริงคำตอบจะใช้การจัดอันดับแบบ Goldberg (1989) หรือ Non-dominated Sorting โดยค่าอันดับนี้จะเป็นค่าความแข็งแรงไม่แท้จริง (Dummy Fitness Value) โดยพิจารณาเลือกเฉพาะสตริงคำตอบที่มีค่าฟังก์ชันวัตถุประสงค์ที่ 1 และ 2 ที่ดี ี่ ที่สุดมาจัดอันดับ (เนื่องจากฟังก์ชันวัตถุประสงค์ที่ 1 และ 2 เป็นวัตถุประสงค์หลัก) โดยทำการ ึกรองและเลือกสตริงคำตอบที่มีจำนวนคู่สถานีงานและจำนวนสถานีงานน้อยที่สุด แล้วจึงนำสตริง ค าตอบที่เลือกมานี ้มาพิจารณาการค่าฟังก์ชันวัตถุประสงค์ที่ 3 และ 4 เพื่อจัดอันดับค่าความ แข็งแรงโดยวิธี Non-dominated Sorting ในตัวอย่างนี้เมื่อพิจารณาค่าฟังก์ชันวัตถุประสงค์ที่ 1 และ 2 พบว่าสตริงคำตอบที่ 1, 3, 4 และ 5 เป็นสตริงที่ดีที่สุด เนื่องจากมีจำนวนคู่สถานีงานและ ่ จำนวนสถานีงานน้อยที่สุด คือ ประกอบด้วย 2 คู่สถานีงาน และจำนวนสถานีงานเท่ากับ 4 สถานี ึงาน เมื่อนำมาจัดอันดับค่าความแข็งแรง จะได้ดังภาพที่ 6.3 และคำนวณค่า Dummy Fitness ได้ ดังตารางที่ 6.7

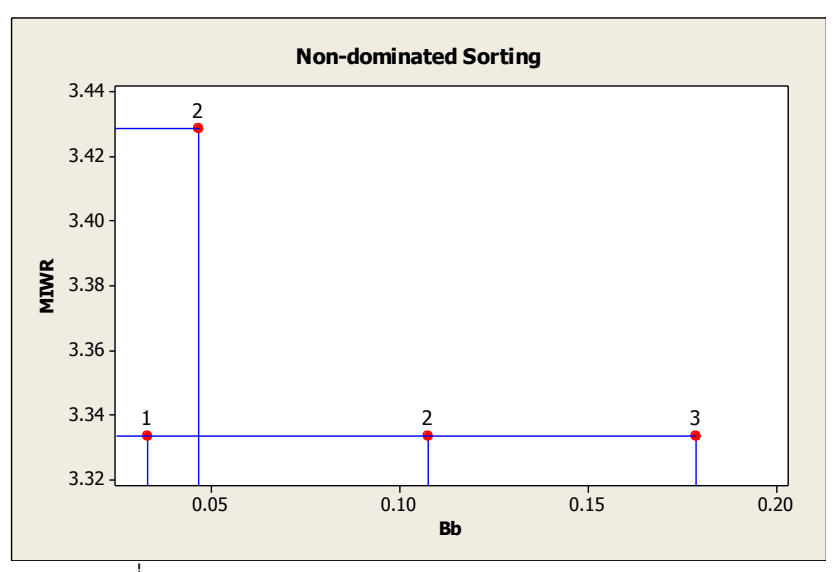

ภาพที่ 6.3 การกำหนดค่า Dummy Fitness ของสตริงคำตอบ

| สตริงคำตอบ | ผลต่างความสัมพันธ์ของงานใน | ความแตกต่างของภาระงานระหว่าง | Dummy          |
|------------|----------------------------|------------------------------|----------------|
| ที่        | สถานีงาน                   | สถานีงาน                     | <b>Fitness</b> |
|            | 3.3333                     | 0.0332                       |                |
| 3          | 3.3333                     | 0.1786                       |                |
|            | 3.3333                     | 0.1076                       |                |
| 5          | 3.4286                     | 0.0468                       |                |

ตารางที่ 6.7 ค่า Dummy Fitness ของสตริงคำตอบ

ค านวณหาค่าความหนาแน่นด้วยวิธี Crowding Distance โดยพิจารณาค่า ฟังก์ชันวัตถุประสงค์ 2 วัตถุประสงค์ คือ ฟังก์ชันวัตถุประสงค์ที่ 3 และ 4 โดยจะทำการพิจารณาที ิ ละ Front ซึ่งจะทำการพิจารณา Front ที่ 1 ก่อน แล้วจึงทำการพิจารณา Front ถัดๆ ไป โดยมี ้วิธีการคำนวณหาค่า Crowding Distance เช่นเดียวกับวิธีในบทที่ 3 ที่ได้นำเสนอมาแล้ว ค่า  $C$ rowding Distance ของสตริงคำตอบมีค่าดังตารางที่ 6.8

ตารางที่ 6.8 ค่า Crowding Distance ของสตริงคำตอบ

| สตริง    | ผลต่างความสัมพันธ์ของงาน | ้ ความแตกต่างของภาระงาน | Dummy          | Crowding        |
|----------|--------------------------|-------------------------|----------------|-----------------|
| คำตอบที่ | ในสถานีงาน               | ระหว่างสถานีงาน         | <b>Fitness</b> | <b>Distance</b> |
|          | 3.3333                   | 0.0332                  |                | infinity        |
| 3        | 3.3333                   | 0.1786                  | 3              | infinity        |
| 4        | 3.3333                   | 0.1076                  | ◠              | infinity        |
| 5        | 3.4286                   | 0.0468                  | ⌒              | infinity        |

การกำหนดค่าสปีชีส์เคาท์ เมื่อทำการกำหนดค่าความแข็งแรงและค่าความ หนาแน่นเรียบร้อยแล้ว จะทำการจัดลำดับสตริงคำตอบด้วยการกำหนดค่าสปีชี่ส์เคาท์โดยการ ่ พิจารณาค่าความแข็งแรงที่มากที่สุด (เท่ากับ 1) ค่าสปีชีส์เคาท์จะมีค่าสูงที่สุดแล้วเรียงลำดับไป ้ จนถึงค่าความแข็งแรงที่น้อยที่สุดค่าสปีชี่ส์เคาท์จะมีค่าต่ำที่สุด ดังตารางที่ 6.9

| สตริง                              | ผลต่างความสัมพันธ์ | ความแตกต่างของภาระ | Dummy          | Crowding        | Species |
|------------------------------------|--------------------|--------------------|----------------|-----------------|---------|
| $\overline{\phantom{a}}$<br>คาตอบท | ของงานในสถานีงาน   | งานระหว่างสถานีงาน | <b>Fitness</b> | <b>Distance</b> | Count   |
|                                    | 3.3333             | 0.0332             |                | infinity        | 3       |
| 3                                  | 3.3333             | 0.1786             | 3              | infinity        |         |
|                                    | 3.3333             | 0.1076             | $\mathcal{P}$  | infinity        | 2       |
| 5                                  | 3.4286             | 0.0468             | 2              | infinity        | 2       |

ตารางที่ 6.9 ค่า Species Count ของสตริงคำตอบ

### **6.3.5 การหาอัตราการอพยพ (Migration Rate) และค่าความน่าจะเป็ นในการ เกิดสปี ชี่ส์เคาท์**

รูปแบบของการอพยพแบ่งออกเป็น 2 กลุ่ม คือ การอพยพเชิงเส้นตรงและไม่เป็น เชิงเส้นตรง รูปแบบการอพยพแต่ละแบบจะส่งผลต่อประสิทธิภาพในการค้นหาคำตอบของ BBO (Ma, 2010) ซึ่งการอพยพจะมี 2 ส่วน คือ การอพยพเข้า (immigration :  $\lambda$ ) และการอพยพออก (Emigration : µ) ในงานวิจัยนี้ได้ทำการศึกษารูปแบบของการอพยพ 2 กลุ่มนี้ โดยกลุ่มของการ ้ อพยพเชิงเส้นตรงจะทำการศึกษาการอพยพแบบ Linear และกลุ่มของการอพยพไม่เป็นเชิง เส้นตรงจะทำการศึกษาการอพยพแบบ Sinusoidal ซึ่งทั้งสองรูปแบบจะมีอัตราการอพยพและค่า ความน่าจะเป็ นของการเกิดสปี ชี่ส์เคาท์แตกต่างกันดังนี ้

#### **6.3.5.1 การอพยพแบบ Linear**

ค่า Immigration Rate 
$$
(\lambda_k)
$$
 มีสมการดังนี้
$$
\lambda_k = I\left(1 - \frac{k}{n}\right); n = K + 1
$$
 (6.1)

ค่า Emigration Rate  $(\mu_k)$  มีสมการดังนี้

$$
\mu_k = E\left(\frac{k}{n}\right); n = K + 1 \tag{6.2}
$$

ความน่าจะเป็นของการเกิดสปีชีส์เคาท์  $k\ (P_{K,k})$  มีสมการดังนี้

$$
P_{K,k} = \frac{\left(\frac{I}{E}\right)^k \left(\frac{n!}{k!(n-k)!}\right)}{1 + \sum_{i=1}^n \left(\frac{I}{E}\right)^i \left(\frac{n!}{i!(n-i)!}\right)}
$$
(6.3)

เมื่อ  $\lambda_k$  คือ อัตราการอพยพเข้าของสตริงคำตอบที่มีค่าสปีชี่ส์เคาท์  $k$  $\mu_{\rm k}$  คือ อัตราการอพยพออกของสตริงคำตอบที่มีค่าสปีชี่ส์เคาท์  $k$ 

- $P_{K,k}$  คือ ความน่าจะเป็นของการเกิดสปีชีส์เคาท์  $k$
- คือ อัตราการอพยพเข้าสูงสุด ซึ่งมีค่าเท่ากับ 1
- $E$  คือ อัตราการอพยพออกสูงสุด ซึ่งมีค่าเท่ากับ 1
- $K$  คือ ค่าสปีชี่ส์เคาท์สูงสุด

ตัวอย่างการคำนวณค่า Immigration Rate  $(\lambda_k)$  ของสตริงคำตอบที่ 1

ที่มีค่าสปี ชี่ส์เคาท์เท่ากับ 3

$$
\lambda_k = I\left(1 - \frac{k}{n}\right); \quad n = K + 1
$$

$$
\lambda_k = 1\left(1 - \frac{3}{4}\right); \quad n = 3 + 1
$$

$$
\lambda_k = 0.25
$$

ตัวอย่างการคำนวณค่า Emigration Rate  $(\mu_k)$  ของสตริงคำตอบที่ 1 ที่

มีค่าสปีที่ส์เคาท์เท่ากับ 3

$$
\mu_k = E\left(\frac{k}{n}\right) \; ; \; n = K + 1
$$
\n
$$
\mu_k = 1\left(\frac{3}{4}\right) \; ; \; n = 3 + 1
$$
\n
$$
\mu_k = 0.75
$$

ตัวอย่างการคำนวณความน่าจะเป็นของการเกิดสปีชีส์เคาท์  $k\ (P_{K,k})$ 

ขคงสตริงคำต<sub>อ</sub>บที่ 1 ที่มีค่าสปีชี่ส์เคาท์เท่ากับ 3

$$
P_{K,k} = \frac{\left(\frac{I}{E}\right)^k \left(\frac{n!}{k! \left(n-k\right)!}\right)}{1 + \sum_{i=1}^n \left(\frac{I}{E}\right)^i \left(\frac{n!}{i! \left(n-i\right)!}\right)}
$$
\n
$$
P_{K,k} = \frac{\left(\frac{1}{1}\right)^3 \left(\frac{4!}{3! \left(4-3\right)!}\right)}{1 + \sum_{i=1}^n \left(\frac{1}{1}\right)^i \left(\frac{4!}{i! \left(4-i\right)!}\right)}
$$
\n
$$
P_{K,k} = \frac{4}{1 + (4+6+4+1)}
$$
\n
$$
P_{K,k} = 0.25
$$

เมื่อคำนวณค่า Immigration Rate และค่า Emigration Rate ทั้งหมด เรียบร้อยแล้วจะทำการแปลงค่าทั้ง 2 ค่านี้ให้อยู่ในช่วง 0 ถึง 1 ตามสมการดังนี้ หาค่า  $\lambda_k$  รวม และค่า  $\lambda_k$  รวมของสตริงคำตอบทั้งหมด  $k$  ตัว ดังสมการ

$$
F_{\lambda} = \sum_{k=1}^{K} \lambda_k \tag{6.4}
$$

$$
F_{\mu} = \sum_{k=1}^{K} \mu_k \tag{6.5}
$$

เมื่อ  $\lambda_k$  คือ อัตราการอพยพเข้าของสตริงคำตอบที่มีค่าสปีชี่ส์เคาท์  $k$  $\mu_{\rm k}$  คือ อัตราการอพยพออกของสตริงคำตอบที่มีค่าสปีชี่ส์เคาท์  $k$ 

หาค่าความน่าจะเป็นของการอพยพเข้า (Probability of Immigration ;  $P_{\lambda}$ ) และค่าความน่าจะเป็นในการอพยพออก (Probability of Emigration ;  $P_{_{\!\scriptscriptstyle D}}$ ) ของสตริงคำตอบ แต่ละตัว ตามสมการ

$$
P_{\lambda} = \frac{\lambda_k}{F_{\lambda}} \quad \text{and} \quad k = 1, 2, \dots, k \tag{6.6}
$$

$$
P_{\mu} = \frac{\mu_k}{F_{\mu}} \quad \text{and} \quad k = 1, 2, ..., k \tag{6.7}
$$

ตัวอย่างการคำนวณค่าผลรวมของ  $\lambda_{k}$  ของสตริงคำตอบทั้งหมด  $(F_{\lambda})$ 

เท่ากับ

$$
F_{\lambda} = \sum_{k=1}^{K} \lambda_k
$$
  
F\_{\lambda} = (0.25 + 0.50 + 0.75)  
F\_{\lambda} = 1.50

ตัวอย่างการคำนวณหาค่าความน่าจะเป็นของการอพยพเข้า

(Probability of Immigration ;  $P_{\lambda}$ ) ของสตริงคำตอบที่ 1 ที่มีค่าสปีชี่ส์เคาท์เท่ากับ 3

$$
P_{\lambda} = \frac{\lambda_k}{F_{\lambda}}
$$

$$
P_{\lambda} = \frac{0.25}{1.5}
$$

$$
P_{\lambda} = 0.1667
$$

ค านวณอัตราการอพยพและค่าความน่าจะเป็ นของการเกิดสปี ชี่ส์เคาท์

ของแต่ละสปีชี่ส์เคาท์จนครบทุกสปีชี่ส์เคาท์ ได้ผลดังตารางที่ 6.10

238

| Species | สตริง<br>No.   |                | $\lambda_k$ | $\mu_k$ |               | แปลงค่าให้อยู่<br>ในช่วง [0,1] | ค่าความน่าจะ<br>เป็นสะสมใน | ความน่าจะเป็น<br>ในการเกิด |
|---------|----------------|----------------|-------------|---------|---------------|--------------------------------|----------------------------|----------------------------|
| Count   |                | คำตอบ          |             |         | $P_{\lambda}$ | $P_\mu$                        | การอพยพออก                 | สปีชี้เคาท์ $P_{K,k}$      |
| 3       | 1              |                | 0.2500      | 0.7500  | 0.1667        | 0.5000                         | 0.5000                     | 0.2500                     |
| 2       | 1              | $\overline{4}$ | 0.5000      | 0.5000  | 0.3333        | 0.3333                         | 0.8333                     | 0.3750                     |
|         | $\overline{2}$ | 5              |             |         |               |                                |                            |                            |
|         | 1              | 3              | 0.7500      | 0.2500  | 0.5000        | 0.1667                         | 1.0000                     | 0.2500                     |

ตารางที่ 6.10 ค่าความน่าจะเป็ นการอพยพเข้าและออกที่มีการอพยพแบบ Linear

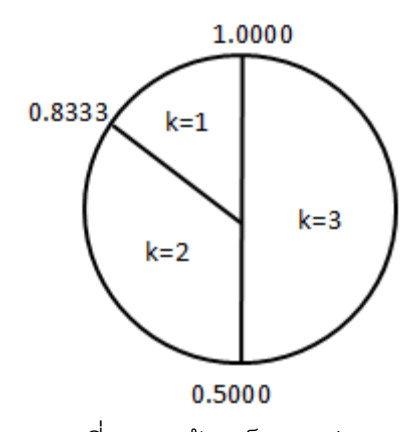

ภาพที่ 6.4 วงล้อรูเล็ตของค่า  $P_{\!\mu}$ 

#### **6.3.5.2 การอพยพแบบ Sinusoidal**

ค่า Immigration Rate  $(\lambda_k)$  มีสมการดังนี้

$$
\lambda_k = \frac{1}{2} \left( \cos \left( \frac{k \pi}{n} \right) + 1 \right); n = K + 1 \tag{6.8}
$$

ค่า Emigration Rate  $(\mu_k)$  มีสมการดังนี้

$$
\mu_k = \frac{E}{2} \left( -\cos\left(\frac{k\pi}{n}\right) + 1 \right); n = K + 1 \tag{6.9}
$$

ความน่าจะเป็นของการเกิดสปีชีส์เคาท์  $k$   $(P_{K,k})$  มีสมการดังนี้

$$
P_{K,k} = \frac{\prod_{j=1}^{k} \left(\frac{I}{E}\right)^{k} \left(\frac{\sin^{2}\left(\frac{n+j+1}{2n}\pi\right)}{\sin^{2}\left(\frac{j}{2n}\pi\right)}\right)}{1 + \sum_{i=1}^{n} \prod_{j=1}^{i} \left(\frac{I}{E}\right)^{i} \left(\frac{\sin^{2}\left(\frac{n+j+1}{2n}\pi\right)}{\sin^{2}\left(\frac{j}{2n}\pi\right)}\right)}
$$
(6.10)

- เมื่อ  $\lambda_k$  คือ อัตราการอพยพเข้าของสตริงคำตอบที่มีค่าสปีชี่ส์เคาท์  $k$ 
	- $\mu_{\rm {\bf k}}$  คือ อัตราการอพยพออกของสตริงคำตอบที่มีค่าสปีชี่ส์เคาท์  $k$
	- $P_{K.k}$  คือ ความน่าจะเป็นของการเกิดสปีชีส์เคาท์  $k$
	- คือ อัตราการอพยพเข้าสูงสุด ซึ่งมีค่าเท่ากับ 1
	- $E$  คือ อัตราการอพยพออกสูงสุด ซึ่งมีค่าเท่ากับ 1
	- $K$  คือ ค่าสปีชี่ส์เคาท์สูงสุด

ตัวอย่างการคำนวณค่า Immigration Rate  $(\lambda_k)$  ของสตริงคำตอบที่ 1

ที่มีค่าสปีที่ส์เคาท์เท่ากับ 3

$$
\lambda_k = \frac{1}{2} \left( \cos \left( \frac{k\pi}{n} \right) + 1 \right); n = K + 1
$$
  

$$
\lambda_k = \frac{1}{2} \left( \cos \left( \frac{3\pi}{4} \right) + 1 \right); n = 3 + 1
$$
  

$$
\lambda_k = 0.1464
$$

ตัวอย่างการคำนวณค่า Emigration Rate  $(\mu_k)$  ของสตริงคำตอบที่ 1 ที่

มีค่าสปีที่ส์เคาท์เท่ากับ 3

$$
\mu_k = \frac{E}{2} \left( -\cos\left(\frac{k\pi}{n}\right) + 1 \right); n = K + 1
$$
  

$$
\mu_k = \frac{1}{2} \left( -\cos\left(\frac{3\pi}{4}\right) + 1 \right); n = 3 + 1
$$
  

$$
\mu_k = 0.8536
$$

ตัวอย่างการคำนวณความน่าจะเป็นของการเกิดสปีชีส์เคาท์  $k\ (P_{K,k})$ 

ของสตริงคำตอบที่ 2 และ 3 ที่มีค่าสปีชี่ส์เคาท์เท่ากับ 3

$$
P_{K,k} = \frac{\prod_{j=1}^{k} \left(\frac{I}{E}\right)^{k} \left(\frac{\sin^2\left(\frac{n+j+1}{2n}\pi\right)}{\sin^2\left(\frac{j}{2n}\pi\right)}\right)}{1 + \sum_{i=1}^{n} \prod_{j=1}^{i} \left(\frac{I}{E}\right)^{i} \left(\frac{\sin^2\left(\frac{n+j+1}{2n}\pi\right)}{\sin^2\left(\frac{j}{2n}\pi\right)}\right)}
$$

$$
P_{K,k} = \frac{\prod_{j=1}^{k} \left(\frac{1}{1}\right)^{k} \left(\frac{\sin^{2}\left(\frac{4+j+1}{2(4)}\pi\right)}{\sin^{2}\left(\frac{j}{2(4)}\pi\right)}\right)}{1 + \sum_{i=1}^{n} \prod_{j=1}^{i} \left(\frac{1}{1}\right)^{i} \left(\frac{\sin^{2}\left(\frac{4+j+1}{2(4)}\pi\right)}{\sin^{2}\left(\frac{j}{2(4)}\pi\right)}\right)}
$$

$$
P_{K,k} = 0.2500
$$

ตารางที่ 6.11 ค่าความน่าจะเป็ นการอพยพเข้าและออกที่มีการอพยพแบบ Sinusoidal

| Species | สตริง<br>No.<br>$\circ$ |                | $\lambda_k$ | $\mu_k$ |               | แปลงค่าให้อยู่<br>ในช่วง [0,1] | ค่าความน่าจะ<br>เป็นสะสมใน | ความน่าจะเป็น<br>ในการเกิด |
|---------|-------------------------|----------------|-------------|---------|---------------|--------------------------------|----------------------------|----------------------------|
| Count   |                         | คาตอบ          |             |         | $P_{\lambda}$ | $P_\mu$                        | การอพยพออก                 | สปีชี้เคาท์ $P_{K,k}$      |
| 3       |                         |                | 0.1464      | 0.8536  | 0.0976        | 0.5690                         | 0.5690                     | 0.2500                     |
| 2       | 1                       | $\overline{4}$ | 0.5000      | 0.5000  | 0.3333        | 0.3333                         | 0.9023                     | 0.4268                     |
|         | $\overline{2}$          | 5              |             |         |               |                                |                            |                            |
|         | 1                       | 3              | 0.8536      | 0.1464  | 0.5690        | 0.0976                         | 1.0000                     | 0.2500                     |

จากการคำนวณการอพยพ 2 รูปแบบ คือ Linear และ Sinusoidal อัตรา การอพยพเข้า อัตราการอพยพออก และค่าความน่าจะเป็ นของการเกิดสปี ชี่ส์เคาท์ ในแต่ละ รูปแบบจะมีความแตกต่างกัน ตัวอย่างในบทนี้จะใช้วิธีการอพยพแบบ Linear ในการแสดงขั้นตอน การทำงานของกระบวนการต่างๆ

#### **6.3.6 การอพยพ**

การอพยพเป็นการแบ่งปันคุณลักษณะระหว่างสตริงคำตอบ เพื่อให้เกิดการ ปรับปรุงสตริงคำตอบ โดยพิจารณาค่าความน่าจะเป็นในการอพยพเข้า  $(P_\lambda)$  และค่าความน่าจะ เป็นในการอพยพออก  $(P_\mu)$  ของสตริงคำตอบแต่ละตัว โดยสตริงคำตอบที่ดีจะมีค่า  $\ P_\lambda$  ต่ำ และมี ค่า  $P_\mu$  ที่สูงเนื่องจากสตริงคำตอบที่ดีมีโอกาสน้อยที่จะรับคุณลักษณะของสตริงคำตอบอื่น แต่จะ ้มีโอกาสในการถ่ายทอดคุณลักษณะที่ดีให้แก่สตริงคำตอบอื่นมาก ส่วนสตริงคำตอบที่แย่จะมีค่า  $P_{\lambda}$  สูงและมีค่า  $P_{\mu}$  ต่ำเนื่องจากสตริงคำตอบที่แย่มีโอกาสที่จะรับคุณลักษณะที่ดีจากสตริงคำตอบ ้อื่นมาก แต่จะมีโอกาสในการถ่ายทอดคุณลักษณะที่แย่ให้แก่สตริงคำตอบอื่นน้อย การอพยพจะ ทำการพิจารณาทีละบิทในทุกๆ สตริงคำตอบ โดยใช้ค่า  $P_{\lambda}$  ตัดสินใจว่าจะทำการอพยพเข้าหรือไม่ ถ้าตัดสินใจที่จะทำการอพยพเข้า (รับคุณลักษณะ) ก็จะทำการเลือกสตริงคำตอบที่จะทำการ อพยพออกด้วยค่า  $P_\mu$  โดยใช้วงล้อรูเล็ตที่สร้างขึ้นจากค่า  $P_\mu$  จากนั้นก็จะทำการแบ่งปัน ้ คุณลักษณะให้แก่กันในบิทที่กำลังพิจารณาอย่ ซึ่งรายละเอียดของการอพยพในงานวิจัยนี้มีดังนี้

1) ทำการคัดลอกประชากรคำตอบเริ่มต้น  $(Y)$  ไปไว้ในประชากรคำตอบชั่วคราว (Z),  ${\bf y}_k$  คือ ประชากรคำตอบเริ่มต้นในสปีชี่ส์เคาท์  $k$ ,  ${\bf y}_{k,n_k}$  คือประชากรคำตอบเริ่มต้นในสปี ชี่ส์เคาท์  $k$  ตัวที่  $n_k$ ,  $\;$   $z_k$  คือประชากรคำตอบชั่วคราวในสปีชี่ส์เคาท์  $k$ ,  $z_{k,n_k}$  คือประชากร คำตอบชั่วคราวในสปีชี่ส์เคาท์  $k$  ตัวที่  $n_k$ , แมื่อ  $k = 1, 2, ..., K$  และ  $n_k = 1, 2, ..., N_k$ ตัวอย่างเช่น

> $y_{3,1} = [7 \quad 2 \quad 5 \quad 6 \quad 8 \quad 1 \quad 11 \quad 3 \quad 9 \quad 10 \quad 4 \quad 12]$  $Z_{2,1} = [7 \ 2 \ 5 \ 6 \ 8 \ 1 \ 11 \ 3 \ 9 \ 10 \ 4 \ 12]$

2) กำหนดเลขดัชนี (b) เมื่อ  $b = 1, 2, ..., B$  ให้กับสตริงคำตอบทั้งหมด โดย ึ กำหนดให้บิทซ้ายมือสุดของสตริงคำตอบมีเลขดัชนีเท่ากับ 1 และมีค่ามากขึ้นไปตามลำดับ จนกระทั่งถึงบิทขวาสุดของสตริงคำตอบซึ่งจะมีเลขดัชนีสูงสุดเท่ากับ  $B$  ตัวอย่างการกำหนดค่า ดัชนี ตัวอย่างเช่น

 $Z_{3,1}$  = [7 2 5 6 8 1 11 3 9 10 4 12]  $z_{3,1}(1) = 7$ ,  $z_{3,1}(2) = 2$ ,  $z_{3,1}(3) = 5$ ,  $z_{3,1}(4) = 6$ ,  $z_{3,1}(5) = 8$ ,  $z_{3,1}(6) =$  $z_{3,1}(7) = 11, z_{3,1}(8) = 3, z_{3,1}(9) = 9, z_{3,1}(10) = 10, z_{3,1}(11) = 4, z_{3,1}(12) =$ 3) สร้างเลขสุ่ม  $(r)$  ให้กับสตริงคำตอบชั่วคราวในสปีชี่ส์เคาท์  $\vec{k}$  ตัวที่  $n_{\vec{k}}$  บิทที่  $b$   $(z_{k,n_k}(b))$  ถ้าค่า  $r < P_{\lambda,k}$  จะทำการอพยพค่าเข้าสู่  $z_{k,n_k}(b)$  โดยทำตามวิธีในขั้นตอน ถัดไป แต่ถ้าค่า  $r \geq P_{\lambda,k}$  ให้ไปทำในขั้นตอนที่ 6 ตัวอย่างเช่น

ที่ตำแหน่ง  $z_{3,1}(1)=7$  มีค่า  $P_{\lambda,3}=0.1667$  สมมติสุ่มค่า  $r$  ได้ 0.2378 เนื่องจากค่า  $r \geq P_{\lambda k}$  จะไม่ทำการอพยพและคงค่าไว้เหมือนเดิม

ที่ตำแหน่ง  $z_{3,1}(2)=2$  มีค่า  $P_{\lambda,3}=0.1667$  สมมติสุ่มค่า  $r$  ได้ 0.4002 เนื่องจากค่า  $r \geq P_{\lambda k}$  จะไม่ทำการอพยพและคงค่าไว้เหมือนเดิม

:

: ที่ตำแหน่ง  $z_{3,1}(6)=1\quad$  มีค่า  $\quad P_{\lambda,3}=0.1667$  สมมติสุ่มค่า  $r$  ได้ 0.0559 เนื่องจากค่า  $r < P_{\lambda,k}$  แสดงว่าจะทำการอพยพเข้าตามวิธีในขั้นตอนถัดไป เป็นต้น

4) เมื่อได้ตำแหน่ง  $z_{k,n_k}(b)$  ที่จะทำการอพยพออกแล้ว เราจะพิจารณาการ อพยพเข้าโดยเริ่มจากการสุ่มค่าที่  $P_{\mu}$  ซึ่งมีค่าระหว่าง [0,1] แล้วดูว่าค่าที่สุ่มได้นี้ตกอยู่ในช่วงของ ค่าความน่าจะเป็นการอพยพออก  $(P_\mathrm{u})$  ของสปีชี่ส์เคาท์ใด ถ้าสปีชี่ส์เคาท์ที่สุ่มได้มีสมาชิกสตริง คำตอบเพียง 1 ตัว ให้นำค่า  $y_{k,n_k}(b)$  (สตริงคำตอบอพยพออกในสปีชี่ส์เคาท์  $k$  ตัวที่  $n_k$  เมื่อ  $k=1,2,...$  ,  $K$  และ  $n_k=\{1,2,...,N_k\}$  ) อพยพเข้าสู่  $\ z_{k,n_k}(b)$  แต่ถ้าในสปีชี่ส์เคาท์ที่สุ่มได้มี จำนวนสมาชิกมากกว่า 1 ตัว ให้ทำการสุ่มสตริงคำตอบมา 1 สตริง จากนั้นจึงนำค่า  $y_{k,n_k}(b)$ อพยพเข้าสู่  $z_{k,n_k}(b)$  โดยมีตัวอย่างการอพยพดังนี้

ตัวอย่างที่ 1 : ที่ตำแหน่ง  $z_{3,1}(6)=1$  สมมติสุ่มค่า  $r$  ได้ 0.0559 ซึ่งค่า  $r < P_{\lambda,3}$  จะทำการอพยพเข้า ดังนั้นจะใช้วงล้อรูเล็ตในการสุ่มค่า  $P_{\mu}$  ซึ่งมีค่าระหว่าง [0,1] ขึ้นมา เพื่อเลือกสปีชี่ส์เคาท์ที่จะทำการอพยพเข้า สมมติสุ่มค่า  $P_\mu=0.2130$  ซึ่งไปตกอยู่ในสปีชี่ส์ เคาท์เท่ากับ 3 ซึ่งมีสมาชิกเพียง 1 ตัวคือสตริงคำตอบที่ 1 (ซึ่งเป็นสตริงคำตอบเดียวกันกับสตริงที่ ้ ทำการคพยพคคก) ดังนั้นจึงเหลือสตริงคำตอบที่พิจารณาการอพยพเข้าเพียงสตริงคำตอบเดียวคือ สตริงคำตอบที่ 1 จึงนำสตริงคำตอบที่ 1 ตรงตำแหน่งที่  $y_{3,1}\left(6\right)$  ไปแทนที่ในตำแหน่ง  $z_{3,1}\left(6\right)$ 

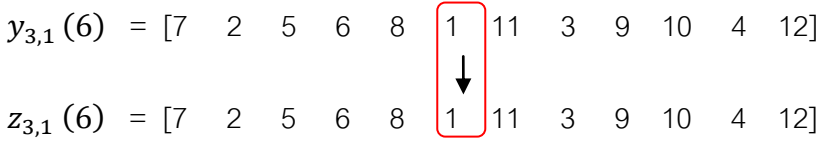

เมื่อทำการอพยพแล้วจะได้เป็น

 $z_{3,1}(6) = [7 \quad 2 \quad 5 \quad 6 \quad 8 \quad 1 \quad 11 \quad 3 \quad 9 \quad 10 \quad 4 \quad 12]$ 

ตัวอย่างที่ 2 : ที่ตำแหน่ง  $z_{3,1}(6)=1$  สมมติสุ่มค่า  $r$  ได้ 0.0559 ซึ่งค่า  $r < P_{\lambda,3}$  จะทำการอพยพเข้า ดังนั้นจะใช้วงล้อรูเล็ตในการสุ่มค่า  $P_{\mu}$  ซึ่งมีค่าระหว่าง [0,1] ขึ้นมา เพื่อเลือกสปีชี่ส์เคาท์ที่จะทำการอพยพเข้า สมมติสุ่มค่า  $\quad_{\mu} = 0.9302$  ซึ่งไปตกอยู่ในสปีชี่ส์ เคาท์เท่ากับ 1 ซึ่งมีสมาชิกเพียง 1 ตัวคือสตริงคำตอบที่ 3 ดังนั้นจึงนำสตริงคำตอบที่ 3 ตรง ตำแหน่งที่  $y_{1,1}\left(6\right)$  ไปแทนที่ในตำแหน่ง  $z_{3,1}(6)$ 

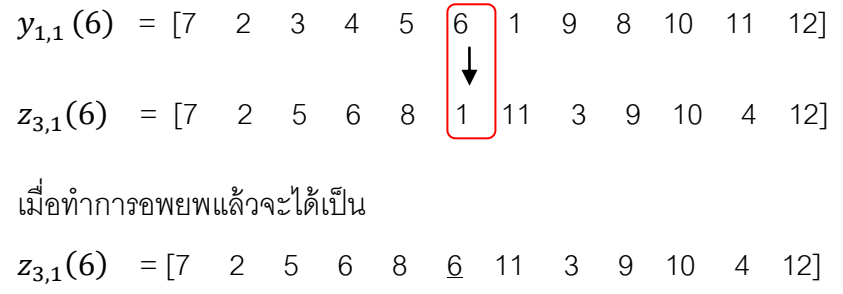

5) ทำการซ่อมแซมคำตอบ โดยนำค่า  $y_{k,n_k}(b)$  ไปแทนที่ในบิทของสตริงคำตอบ  $z_{k,n_k}$  ที่มีค่าเท่ากับ  $y_{k,n_k}(b)$  ตัวอย่างเช่น

 $z_{3,1}$  = [7 2 5 6 8 <u>1</u> 11 3 9 10 4 12]-->เริ่มต้น  $z_{3,1} = [7 \quad 2 \quad 5 \quad \underline{6} \quad 8 \quad \underline{6} \quad 11 \quad 3 \quad 9 \quad 10 \quad 4 \quad 12] \rightarrow$ ปรับปรุง เมื่อทำการซ่อมแซมคำตอบแล้วจะได้เป็น  $z_{3,1} = [7 \ 2 \ 5 \ \underline{1} \ 8 \ \underline{6} \ 11 \ 3 \ 9 \ 10 \ 4 \ 12]$ -->ซ่อมแซม 6) ถ้า  $b < B$  ให้กลับไปทำซ้ำขั้นตอนที่ 4 แต่ถ้า  $b = B$  ให้ไปทำขั้นตอนถัดไป 7) ถ้า  $n_{\rm k} < N_k$  ให้กลับไปทำซ้ำขั้นตอนที่ 4 แต่ถ้า  $n_k = N_k$  ให้ไปทำขั้นตอน

ถัดไป

8) ถ้า  $k > 1$  ให้กลับไปทำซ้ำขั้นตอนที่ 4 แต่ถ้า  $k = 1$  ให้หยุดกระบวนการ

อพยพ

ิตารางที่ 6.12 ค่าสิทธิในการเลือกงานของสตริงคำตอบทั้ง 5 ตัวก่อนกระบวนการอพยพ

| สตริงคำตอบที่ |  |  |  | <b>String Priority</b> |  |                                                      |                                                                                  |  |
|---------------|--|--|--|------------------------|--|------------------------------------------------------|----------------------------------------------------------------------------------|--|
|               |  |  |  |                        |  |                                                      | $[7 \t2 \t5 \t6 \t8 \t1 \t11 \t3 \t9 \t10 \t4 \t12]$                             |  |
| ⌒             |  |  |  |                        |  |                                                      | 6 3 9 5 8 10 4 2 7 12 11]                                                        |  |
| 3             |  |  |  |                        |  |                                                      | $\begin{bmatrix} 7 & 2 & 3 & 4 & 5 & 6 & 1 & 9 & 8 & 10 & 11 & 12 \end{bmatrix}$ |  |
|               |  |  |  |                        |  | $[4 \t2 \t3 \t7 \t9 \t6 \t8 \t1 \t5 \t10 \t11 \t12]$ |                                                                                  |  |
| 5             |  |  |  |                        |  | 3 11 4 5 6 8 1 9 10 2 12]                            |                                                                                  |  |

่ ในตัวอย่างนี้ใช้การอพยพแบบ Linear สตริงคำตอบที่มีค่าสปีชี่ส์เคาท์สูงสุดจะ ได้รับการพิจารณาก่อน ทำตามขั้นตอนการอพยพข้างต้น โดยใช้ค่า  $P_{\lambda}$   $P_{\mu}$  และ  $P_{\lambda,\mathbf{k}}$  ของการ ือพยพแบบ Linear ในการพิจารณาเลือกบิทที่จะทำการอพยพเข้า อพยพออก จากนั้นจึงทำการ อพยพและการซ่อมแซมคำตอบให้สมบูรณ์ ดังแสดงในตารางที่ 6.13 – 6.18

|       |                | Immigration      |                     | Emigration        |                 |            |                |  |  |  |  |  |  |
|-------|----------------|------------------|---------------------|-------------------|-----------------|------------|----------------|--|--|--|--|--|--|
| สตริง | บิท            | เลขสุ่ม          |                     | สุ่มเลือกสปีชี่ส์ | สตริงคำตอบในส   | สตริงคำตอบ |                |  |  |  |  |  |  |
| คำตอบ |                | $\boldsymbol{r}$ | $r < P_{\lambda,k}$ | เคาท์ด้วย $P_\mu$ | ปีชีส์เคาท์ $k$ | ที่สุ่มได้ | $x_{k,m_k}(b)$ |  |  |  |  |  |  |
|       | 1              | 0.9149           |                     |                   |                 |            |                |  |  |  |  |  |  |
|       | $\overline{2}$ | 0.4566           |                     |                   |                 |            |                |  |  |  |  |  |  |
|       | 3              | 0.9047           |                     |                   |                 |            |                |  |  |  |  |  |  |
|       | 4              | 0.2919           |                     |                   |                 |            |                |  |  |  |  |  |  |
|       | 5              | 0.7822           |                     |                   |                 |            |                |  |  |  |  |  |  |
| 1     | 6              | 0.0559           | adjusted            | $\mathfrak{Z}$    | ${1}$           | ${1}$      | 1              |  |  |  |  |  |  |
|       | 7              | 0.7765           |                     |                   |                 |            |                |  |  |  |  |  |  |
|       | 8              | 0.6968           |                     |                   |                 |            |                |  |  |  |  |  |  |
|       | 9              | 0.9079           |                     |                   |                 |            |                |  |  |  |  |  |  |
|       | 10             | 0.6089           |                     |                   |                 |            |                |  |  |  |  |  |  |
|       | 11             | 0.5446           |                     |                   |                 |            |                |  |  |  |  |  |  |
|       | 12             | 0.7531           |                     |                   |                 |            |                |  |  |  |  |  |  |

ตารางที่ 6.13 การอพยพเข้าและอพยพออกของสปีชี่ส์เคาท์ 3

# ตารางที่ 6.14 การปรับปรุงสตริงคำตอบของสปีชี่ส์เคาท์ 3

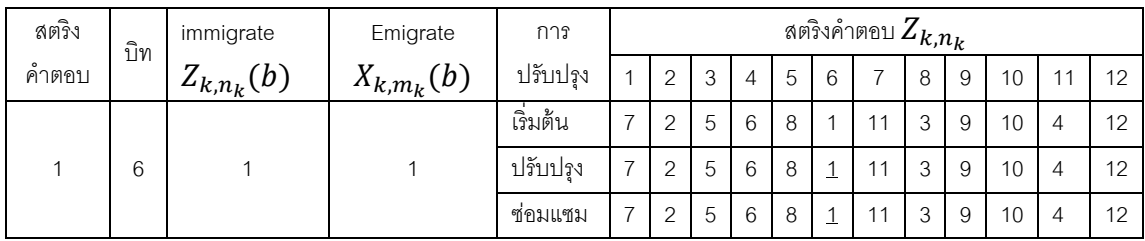

| เละอพยพออกของสปีชี่ส์เคาท์ 2 |                                            |                                      |                          |                |
|------------------------------|--------------------------------------------|--------------------------------------|--------------------------|----------------|
|                              |                                            |                                      | Emigration               |                |
| $r < P_{\lambda,k}$          | สุ่มเลือก<br>สปีชี่ส์เคาท์<br>ด้วย $P_\mu$ | สตริงคำตอบ<br>ในสปีชีส์<br>เคาท์ $k$ | สตริงคำตอบที่<br>สุ่มได้ | $x_{k,m_k}(b)$ |
|                              |                                            |                                      |                          |                |
|                              |                                            |                                      |                          |                |
|                              |                                            |                                      |                          |                |
| adjusted                     | 3                                          | ${1}$                                | ${1}$                    | 6              |
| adjusted                     | 3                                          | ${1}$                                | ${1}$                    | 8              |
|                              |                                            |                                      |                          |                |
| adjusted                     | 1                                          | ${3}$                                | ${3}$                    | 1              |
| adjusted                     | 3                                          | ${1}$                                | ${1}$                    | 3              |
|                              |                                            |                                      |                          |                |
| adjusted                     | $\overline{c}$                             | ${4,5}$                              | ${4}$                    | 10             |

ตารางที่ 6.15 การอพยพเข้าและอ

Immigration

บิท  $\vert$  เลขสุ่ม  $r$ 

0.8558

0.6832

0.4076

สตริง คำตอบ

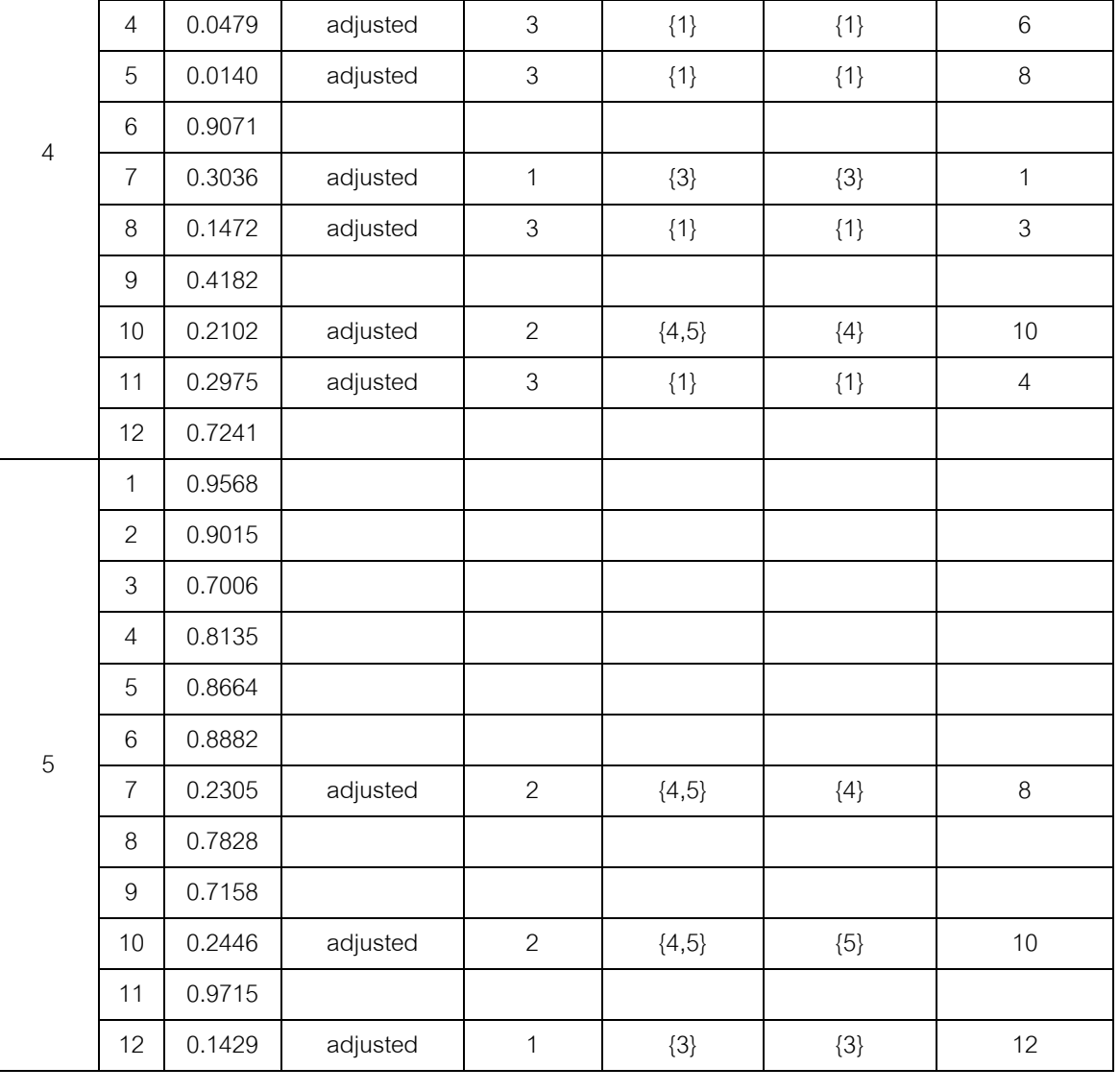

| สตริง          | บิท            | immigrate      | Emigrate       | การ      | สตริงคำตอบ $\overline{Z_{k,n_k}}$ |                |                           |                 |                 |                |                |                |                |    |                |    |
|----------------|----------------|----------------|----------------|----------|-----------------------------------|----------------|---------------------------|-----------------|-----------------|----------------|----------------|----------------|----------------|----|----------------|----|
| คำตอบ          |                | $Z_{k,n_k}(b)$ | $X_{k,m_k}(b)$ | ปรับปรุง | $\mathbf{1}$                      | $\overline{c}$ | 3                         | $\overline{4}$  | 5               | 6              | $\overline{7}$ | 8              | 9              | 10 | 11             | 12 |
|                |                |                |                | เริ่มต้น | $\overline{4}$                    | $\sqrt{2}$     | 3                         | $\overline{7}$  | $\overline{9}$  | 6              | 8              | $\mathbf{1}$   | 5              | 10 | 11             | 12 |
|                | $\overline{4}$ | $6\,$          | $\overline{7}$ | ปรับปรุง | $\overline{4}$                    | $\overline{c}$ | $\,$ 3 $\,$               | $\underline{6}$ | $\hbox{9}$      | 6              | $\,8\,$        | $\mathbf{1}$   | $\mathbf 5$    | 10 | 11             | 12 |
|                |                |                |                | ช่อมแซม  | $\overline{4}$                    | $\overline{c}$ | 3                         | $\,6\,$         | $\mathbf 9$     | $\overline{L}$ | $\,8\,$        | $\overline{1}$ | 5              | 10 | 11             | 12 |
|                |                |                |                | เริ่มต้น | $\overline{4}$                    | $\overline{c}$ | $\,$ 3 $\,$               | $\,6\,$         | $\hbox{9}$      | $\overline{7}$ | $\,8\,$        | $\mathbf{1}$   | 5              | 10 | 11             | 12 |
|                | 5              | $\,8\,$        | 9              | ปรับปรุง | $\overline{4}$                    | $\sqrt{2}$     | $\ensuremath{\mathsf{3}}$ | $\,6\,$         | $\underline{8}$ | $\overline{7}$ | 8              | $\mathbf{1}$   | 5              | 10 | 11             | 12 |
|                |                |                |                | ช่อมแซม  | $\overline{4}$                    | $\overline{c}$ | 3                         | $\,6\,$         | 8               | $\overline{7}$ | 9              | $\mathbf{1}$   | 5              | 10 | 11             | 12 |
|                | $\overline{7}$ | $\mathbf{1}$   | $\hbox{9}$     | เริ่มต้น | $\overline{4}$                    | $\sqrt{2}$     | $\mathsf 3$               | $\,6\,$         | $\,8\,$         | $\overline{7}$ | $\mathbf 9$    | $\mathbf{1}$   | 5              | 10 | 11             | 12 |
|                |                |                |                | ปรับปรุง | $\overline{4}$                    | $\overline{c}$ | 3                         | 6               | $\,8\,$         | $\overline{7}$ | $\mathbf{1}$   | $\mathbf{1}$   | 5              | 10 | 11             | 12 |
| $\overline{4}$ |                |                |                | ช่อมแซม  | $\overline{4}$                    | $\overline{c}$ | $\ensuremath{\mathsf{3}}$ | $\,6\,$         | $\,8\,$         | $\overline{7}$ | $\mathbf{1}$   | 9              | $\mathbf 5$    | 10 | 11             | 12 |
|                | 8              | 3              | $\overline{9}$ | เริ่มต้น | $\overline{4}$                    | $\overline{c}$ | 3                         | $\,6\,$         | 8               | $\overline{7}$ | $\mathbf{1}$   | $\overline{9}$ | 5              | 10 | 11             | 12 |
|                |                |                |                | ปรับปรุง | $\overline{4}$                    | $\overline{c}$ | 3                         | $\,6\,$         | $\,8\,$         | $\overline{7}$ | $\mathbf{1}$   | $\overline{3}$ | 5              | 10 | 11             | 12 |
|                |                |                |                | ช่อมแซม  | $\overline{4}$                    | $\overline{2}$ | 9                         | 6               | 8               | $\overline{7}$ | $\mathbf{1}$   | 3              | 5              | 10 | 11             | 12 |
|                | 10             | 10             | 10             | เริ่มต้น | $\overline{4}$                    | $\overline{c}$ | 9                         | $\,6\,$         | $\,8\,$         | $\overline{7}$ | $\mathbf{1}$   | $\mathfrak{Z}$ | 5              | 10 | 11             | 12 |
|                |                |                |                | ปรับปรุง | $\overline{4}$                    | $\overline{c}$ | 9                         | 6               | $\,8\,$         | $\overline{7}$ | $\mathbf{1}$   | $\mathsf 3$    | 5              | 10 | 11             | 12 |
|                |                |                |                | ช่อมแซม  | $\overline{4}$                    | $\overline{2}$ | 9                         | 6               | $\,8\,$         | $\overline{7}$ | $\mathbf{1}$   | 3              | 5              | 10 | 11             | 12 |
|                | 11             | $\overline{4}$ | 11             | เริ่มต้น | $\overline{4}$                    | $\overline{c}$ | 9                         | $\,6\,$         | $\,8\,$         | $\overline{7}$ | $\mathbf{1}$   | $\,$ 3 $\,$    | 5              | 10 | 11             | 12 |
|                |                |                |                | ปรับปรุง | $\overline{4}$                    | $\overline{c}$ | 9                         | $\,6\,$         | 8               | $\overline{7}$ | $\mathbf{1}$   | $\overline{3}$ | 5              | 10 | $\overline{4}$ | 12 |
|                |                |                |                | ช่อมแซม  | 11                                | $\overline{c}$ | 9                         | $\,6\,$         | $\,8\,$         | $\overline{7}$ | $\mathbf{1}$   | 3              | 5              | 10 | $\overline{4}$ | 12 |
| 5              | $\overline{7}$ | $\,8\,$        | 8              | เริ่มต้น | $\boldsymbol{7}$                  | 3              | 11                        | $\overline{4}$  | $\mathbf 5$     | 6              | 8              | $\mathbf{1}$   | 9              | 10 | $\overline{c}$ | 12 |
|                |                |                |                | ปรับปรุง | $\overline{7}$                    | 3              | 11                        | $\overline{4}$  | 5               | 6              | 8              | $\mathbf{1}$   | $\hbox{9}$     | 10 | $\overline{c}$ | 12 |
|                |                |                |                | ช่อมแซม  | $\boldsymbol{7}$                  | 3              | 11                        | $\overline{4}$  | $\mathbf 5$     | 6              | 8              | $\mathbf{1}$   | $\hbox{9}$     | 10 | $\overline{c}$ | 12 |
|                | 10             | 10             | 10             | เริ่มต้น | $\overline{7}$                    | 3              | 11                        | $\overline{4}$  | $\mathbf 5$     | 6              | 8              | $\mathbf{1}$   | $\hbox{9}$     | 10 | $\overline{2}$ | 12 |
|                |                |                |                | ปรับปรุง | $\overline{7}$                    | 3              | 11                        | $\overline{4}$  | $\mathbf 5$     | 6              | $\,8\,$        | $\mathbf{1}$   | $\hbox{9}$     | 10 | $\overline{2}$ | 12 |
|                |                |                |                | ช่อมแซม  | $\overline{7}$                    | 3              | 11                        | $\overline{4}$  | 5               | 6              | $\,8\,$        | $\overline{1}$ | $\overline{9}$ | 10 | $\overline{c}$ | 12 |
|                | 12             | 12             | 12             | เริ่มต้น | $\overline{7}$                    | 3              | 11                        | $\overline{4}$  | 5               | 6              | $\,8\,$        | $\mathbf{1}$   | 9              | 10 | $\overline{2}$ | 12 |
|                |                |                |                | ปรับปรุง | $\boldsymbol{7}$                  | 3              | 11                        | $\overline{4}$  | $\mathbf 5$     | 6              | $\,8\,$        | $\mathbf{1}$   | 9              | 10 | $\overline{c}$ | 12 |
|                |                |                |                | ช่อมแซม  | $\overline{7}$                    | 3              | 11                        | $\overline{4}$  | 5               | 6              | $\,8\,$        | $\overline{1}$ | 9              | 10 | $\overline{c}$ | 12 |

ตารางที่ 6.16 การปรับปรุงสตริงคำตอบของสปีชี่ส์เคาท์ 2

|                |                | Immigration |                     | Emigration                                 |                                      |                          |                |  |  |  |  |  |
|----------------|----------------|-------------|---------------------|--------------------------------------------|--------------------------------------|--------------------------|----------------|--|--|--|--|--|
| สตริง<br>คำตอบ | บิท            | เลขลุ่ม $r$ | $r < P_{\lambda,k}$ | สุ่มเลือก<br>สปีชี่ส์เคาท์<br>ด้วย $P_\mu$ | สตริงคำตอบ<br>ในสปีชีส์<br>เคาท์ $k$ | สตริงคำตอบที่<br>สุ่มได้ | $x_{k,m_k}(b)$ |  |  |  |  |  |
|                | $\mathbf{1}$   | 0.7621      |                     |                                            |                                      |                          |                |  |  |  |  |  |
|                | $\overline{2}$ | 0.7603      |                     |                                            |                                      |                          |                |  |  |  |  |  |
|                | 3              | 0.4594      | adjusted            | 3                                          | ${1}$                                | ${1}$                    | 5              |  |  |  |  |  |
|                | $\overline{4}$ | 0.1074      | adjusted            | 3                                          | ${1}$                                | ${1}$                    | 6              |  |  |  |  |  |
|                | 5              | 0.1472      | adjusted            | 3                                          | ${1}$                                | ${1}$                    | 8              |  |  |  |  |  |
| 5              | 6              | 0.3804      | adjusted            | 1                                          | ${3}$                                | ${3}$                    | 6              |  |  |  |  |  |
|                | $\overline{7}$ | 0.1935      | adjusted            | $\overline{2}$                             | ${4,5}$                              | ${5}$                    | 8              |  |  |  |  |  |
|                | 8              | 0.0317      | adjusted            | $\overline{2}$                             | ${4,5}$                              | ${4}$                    | 1              |  |  |  |  |  |
|                | 9              | 0.5906      |                     |                                            |                                      |                          |                |  |  |  |  |  |
|                | 10             | 0.2964      | adjusted            | $\overline{2}$                             | ${4,5}$                              | ${5}$                    | 10             |  |  |  |  |  |
|                | 11             | 0.8152      |                     |                                            |                                      |                          |                |  |  |  |  |  |
|                | 12             | 0.5551      |                     |                                            |                                      |                          |                |  |  |  |  |  |

ตารางที่ 6.17 การอพยพเข้าและอพยพออกของสปีชี่ส์เคาท์ 1

| สตริง          | บิท            | immigrate      | Emigrate       | การ      |                |                |   |                  |                |                 | สตริงคำตอบ $Z_{k,n_k}$ |                  |                |    |    |    |
|----------------|----------------|----------------|----------------|----------|----------------|----------------|---|------------------|----------------|-----------------|------------------------|------------------|----------------|----|----|----|
| คำตอบ          |                | $Z_{k,n_k}(b)$ | $X_{k,m_k}(b)$ | ปรับปรุง | $\mathbf{1}$   | $\overline{2}$ | 3 | $\overline{4}$   | 5              | $\,$ 6 $\,$     | $\overline{7}$         | 8                | 9              | 10 | 11 | 12 |
|                |                |                |                | เริ่มต้น | $\overline{7}$ | $\overline{2}$ | 3 | $\overline{4}$   | 5              | 6               | $\mathbf{1}$           | $\overline{9}$   | 8              | 10 | 11 | 12 |
|                | 3              | 5              | 3              | ปรับปรุง | $\overline{7}$ | $\overline{2}$ | 5 | $\overline{4}$   | 5              | 6               | $\mathbf{1}$           | 9                | 8              | 10 | 11 | 12 |
|                |                |                |                | ช่อมแซม  | 7              | $\overline{c}$ | 5 | $\overline{4}$   | $\overline{3}$ | $\,6\,$         | $\mathbf{1}$           | 9                | $\,8\,$        | 10 | 11 | 12 |
|                |                |                |                | เริ่มต้น | $\overline{7}$ | $\overline{c}$ | 5 | $\overline{4}$   | 3              | $\,6\,$         | $\mathbf{1}$           | $\boldsymbol{9}$ | $\,8\,$        | 10 | 11 | 12 |
|                | $\overline{4}$ | 6              | $\overline{4}$ | ปรับปรุง | $\overline{7}$ | $\overline{c}$ | 5 | $6 \overline{6}$ | 3              | 6               | $\mathbf{1}$           | 9                | $\,8\,$        | 10 | 11 | 12 |
|                |                |                |                | ช่อมแซม  | $\overline{7}$ | $\overline{c}$ | 5 | 6                | $\mathfrak{Z}$ | $\overline{4}$  | $\mathbf{1}$           | 9                | $\,8\,$        | 10 | 11 | 12 |
|                | 5              | 8              | $\overline{3}$ | เริ่มต้น | $\overline{7}$ | $\overline{2}$ | 5 | 6                | 3              | $\overline{4}$  | $\mathbf{1}$           | 9                | 8              | 10 | 11 | 12 |
|                |                |                |                | ปรับปรุง | $\overline{7}$ | $\overline{c}$ | 5 | 6                | 8              | $\overline{4}$  | $\mathbf{1}$           | $\boldsymbol{9}$ | $\,8\,$        | 10 | 11 | 12 |
|                |                |                |                | ช่อมแซม  | $\overline{7}$ | $\overline{c}$ | 5 | 6                | 8              | $\overline{4}$  | $\mathbf{1}$           | 9                | $\overline{3}$ | 10 | 11 | 12 |
|                | 6              | 6              | $\overline{4}$ | เริ่มต้น | $\overline{7}$ | $\overline{2}$ | 5 | 6                | 8              | $\overline{4}$  | $\mathbf{1}$           | 9                | $\overline{3}$ | 10 | 11 | 12 |
| $\mathfrak{Z}$ |                |                |                | ปรับปรุง | $\overline{7}$ | $\overline{2}$ | 5 | 6                | 8              | $6\overline{6}$ | $\mathbf{1}$           | 9                | 3              | 10 | 11 | 12 |
|                |                |                |                | ช่อมแซม  | $\overline{7}$ | $\overline{c}$ | 5 | $\overline{4}$   | 8              | 6               | $\mathbf{1}$           | 9                | $\overline{3}$ | 10 | 11 | 12 |
|                | $\overline{7}$ | 8              | $\mathbf{1}$   | เริ่มต้น | $\overline{7}$ | $\overline{c}$ | 5 | $\overline{4}$   | $\,8\,$        | 6               | $\mathbf{1}$           | 9                | 3              | 10 | 11 | 12 |
|                |                |                |                | ปรับปรุง | 7              | $\overline{c}$ | 5 | $\overline{4}$   | $\,8\,$        | $\,$ 6 $\,$     | 8                      | $\overline{9}$   | $\mathfrak{S}$ | 10 | 11 | 12 |
|                |                |                |                | ช่อมแซม  | $\overline{7}$ | $\overline{2}$ | 5 | $\overline{4}$   | $\overline{1}$ | 6               | 8                      | 9                | 3              | 10 | 11 | 12 |
|                | 8              | $\mathbf{1}$   | $\overline{9}$ | เริ่มต้น | $\overline{7}$ | $\overline{2}$ | 5 | $\overline{4}$   | $\mathbf{1}$   | 6               | $\,8\,$                | 9                | 3              | 10 | 11 | 12 |
|                |                |                |                | ปรับปรุง | $\overline{7}$ | $\overline{c}$ | 5 | $\overline{4}$   | $\mathbf{1}$   | $\,6\,$         | $\,8\,$                | $\overline{1}$   | $\mathfrak{Z}$ | 10 | 11 | 12 |
|                |                |                |                | ช่อมแซม  | $\overline{7}$ | $\overline{c}$ | 5 | $\overline{4}$   | 9              | 6               | $\,8\,$                | $\mathbf{1}$     | $\mathfrak{Z}$ | 10 | 11 | 12 |
|                | 10             | 10             | 10             | เริ่มต้น | $\overline{7}$ | $\overline{c}$ | 5 | $\overline{4}$   | 9              | $\,6\,$         | $\,8\,$                | $\mathbf{1}$     | $\mathfrak{Z}$ | 10 | 11 | 12 |
|                |                |                |                | ปรับปรุง | $\overline{7}$ | $\overline{c}$ | 5 | $\overline{4}$   | $\overline{9}$ | 6               | $\,8\,$                | $\mathbf{1}$     | $\mathfrak{S}$ | 10 | 11 | 12 |
|                |                |                |                | ช่อมแซม  | $\overline{7}$ | $\overline{2}$ | 5 | $\overline{4}$   | 9              | 6               | $\,8\,$                | $\mathbf{1}$     | 3              | 10 | 11 | 12 |

ตารางที่ 6.18 การปรับปรุงสตริงคำตอบของสปีชี่ส์เคาท์ 1

เมื่อทำการอพยพจนครบทุกสปีชี่ส์เคาท์แล้ว จะได้สตริงคำตอบหลังผ่าน

กระบวนการอพยพดังตารางที่ 6.19

ิตารางที่ 6.19 สตริงคำตอบหลังจากผ่านกระบวนการการอพยพ

| สตริงคำตอบที่ | <b>String Priority</b>                                                           |
|---------------|----------------------------------------------------------------------------------|
|               | $\begin{bmatrix} 7 & 2 & 5 & 6 & 8 & 1 & 11 & 3 & 9 & 10 & 4 & 12 \end{bmatrix}$ |
|               | $\begin{bmatrix} 7 & 2 & 5 & 4 & 9 & 6 & 8 & 1 & 3 & 10 & 11 & 12 \end{bmatrix}$ |
|               | $[11 \t2 \t9 \t6 \t8 \t7 \t1 \t3 \t5 \t10 \t4 \t12]$                             |
|               | $\begin{bmatrix} 7 & 3 & 11 & 4 & 5 & 6 & 8 & 1 & 9 & 10 & 2 & 12 \end{bmatrix}$ |

### **6.3.7 การมิวเตชัน**

การมิวเตชันเป็นการแลกเปลี่ยนตำแหน่งภายในของสตริงคำตอบเพื่อให้สตริง ้คำตอบที่ผ่านการอพยพมาแล้วให้มีความหลากหลายมากขึ้น ซึ่งมีขั้นตอนดังนี้

1) สร้างวงล้อรูเล็ต  $\left( q_{\mathrm{k}} \right)$  ให้กับทุกสปีชี่ส์เคาท์ด้วยค่า  $m(k)$  ตามสมการ (6.11) จากนั้นทำการสุ่มค่า  $r$  ที่มีค่าระหว่าง 0 และ 1 มาเพื่อเลือกสปีชี่ส์เคาท์ที่มีค่า  $q_{k-1}\leq r <$  $q_k\,;\;q_0=0\;\vec{\tilde{\eta}}$ จะเข้าสู่กระบวนการมิวเตชัน

$$
m(k) = \frac{1 - P_{K,k}}{\sum_{k=1}^{K} (1 - P_{K,k})}
$$
(6.11)

เมื่อ  $m(k)$  คือ ความน่าจะเป็นในการเลือกสปีชีส์เคาท์  $k$  $P_{KL}$  คือ ความน่าจะเป็นของการเกิดสปีชีส์เคาท์  $k$ 

ตัวอย่างการคำนวณค่า  $m(k)$  ของสตริงคำตอบที่มีค่าสปีที่ส์เคาท์เท่ากับ 3

$$
m(k) = \frac{1 - 0.2500}{\sum_{k=1}^{K} (1 - P_{K,k})}
$$

$$
m(k) = \frac{1 - 0.2500}{(0.75 + 0.625 + 0.75)}
$$

$$
m(k) = 0.3529
$$

ตารางที่ 6.20 การคัดเลือกสปี ชี่ส์เคาท์เข้าสู่กระบวนการมิวเตชันด้วยวงล้อรูเล็ต

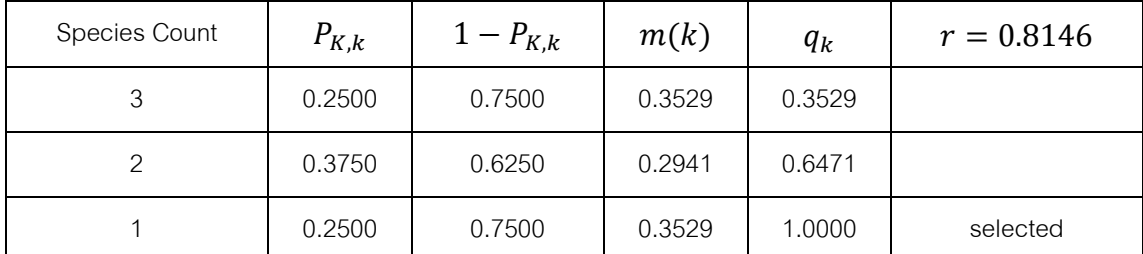

2) ทำการมิวเตชันสตริงที่เป็นสมาชิกในสปีชี่ส์เคาท์ที่ถูกเลือก โดยใช้ค่าความ น่าจะเป็นในการมิวเตชัน  $\rm (\rm P_{m} = 0.01)$  เป็นตัวกำหนดจำนวนบิทที่คาดว่าจะถูกมิวเตชัน ใน ตัวอย่างนี้สุ่มเลือกได้ค่าสปีชี่เคาท์ 1 ซึ่งมีสมาชิกเพียงสตริงคำตอบเดียว คือ สตริงคำตอบที่ 3 มี ี จำนวนบิทที่อยู่ในสปีชี่ส์เคาท์นี้ทั้งหมด 12 บิท ดังนั้นจำนวนบิทที่คาดว่าจะถูกมิวเตชันเท่ากับ 0.01x12 = 0.12 บิท หรือประมาณ 1 บิท จากนั้นสร้างเลขสุ่มที่มีค่าระหว่าง [0,1] ให้กับทุกบิทใน ี สตริงคำตอบที่ 3 และจะทำการมิวเตชันแบบ Reciprocal Exchange กับบิทที่สุ่มได้ค่าน้อยกว่า ค่า ดังตารางที่ 6.21
ิตารางที่ 6.21 การสร้างเลขสุ่มให้กับบิทในสตริงคำตอบที่จะทำการมิวเตชัน

| String3 |       |       |       |       |       |       |       |       |       | $\overline{A}$<br>טו |       | $\Lambda$<br>$\overline{2}$ |
|---------|-------|-------|-------|-------|-------|-------|-------|-------|-------|----------------------|-------|-----------------------------|
| คำสม    | 0.128 | 0.227 | 0.786 | 0.112 | 0.872 | 0.023 | 0.897 | 0.011 | 0.037 | 0.900                | 0.002 | 0.135                       |

ในตัวอย่างนี้บิทที่มีค่าสุ่มน้อยกว่า  $P_{\rm m}$  คือ บิทที่ 11 จากนั้นสุ่มบิทที่ไม่ซ้ำกันมา

้อีกหนึ่งบิท สมมติสุ่มได้บิทที่ 2 ก็จะทำการสลับค่าในบิทที่ 11 และ 2 ได้ผลดังภาพที่ 6.5 และ ี สตริงคำตอบหลังผ่านการมิวเตชันได้ผลดังตารางที่ 6.22

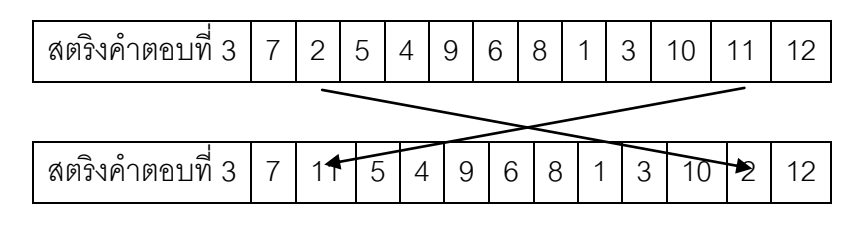

.<br>ภาพที่ 6.5 การมิวเตชันของสตริงคำตอบที่ 3

์ตารางที่ 6.22 สตริงคำตกบหลังจากผ่านกระบวนการมิวเตชัน

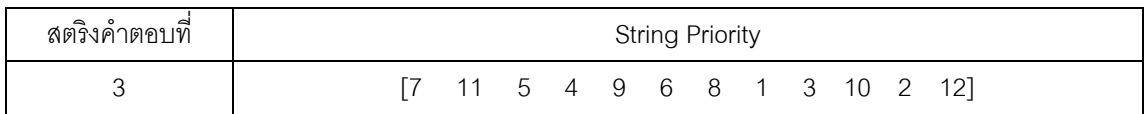

# **6.3.8 การเก็บค่าที่ดีที่สุด**

เมื่อสตริงคำตอบผ่านกระบวนการต่างๆ แล้วจะมีการเก็บสตริงคำตอบที่ดีเอาไว้ เพื่อป้องกันการสูญเสียคำตอบที่ดีเหล่านั้น ซึ่งเทคนิคการเก็บค่าที่ดีที่สุดนี้คือการนำเอาสตริง คำตอบในเริ่มต้นรวมกับสตริงคำตอบชั่วคราวคือสตริงที่ผ่านการอพยพและสตริงหลังผ่านการมิว เตชัน จากนั้นจะทำการเก็บสตริงคำตอบที่ดีที่สุดที่ได้จากวิธี Non-dominated Sorting ไว้ใน ี สถานที่รวมคำตอบ (Elitist) และจะทำการปรับปรุง (Update) สถานที่รวมคำตอบ (Elitist) นี้ใน ทุกๆรอบ โดยการเพิ่มสตริงคำตอบที่ดีที่สุดทุกๆ รอบเข้าไปรวมกับสตริงคำตอบตัวเดิมในสถานที่ รวมคำตอบนี้และทำการ Non-dominated Sorting เพื่อปรับปรุงและเก็บค่าที่ดีที่สุดไว้เพื่อไปเป็น ิสตริงคำตอบที่ดีในรอบก่อนหน้าของการดำเนินงานในรอบถัดไป

และสตริงที่ดีที่สุดจำนวน Popsize ตัวในแต่ละรอบจะถูกนำไปใช้เป็นประชากร เริ่มต้นในเจนเนอเรชันต่อไปด้วย

| ลักษณะสตริงคำตอบ   | String No.     |           |    |                    |                 |                |          | <b>String Priority</b> |                |   |              |    |       |
|--------------------|----------------|-----------|----|--------------------|-----------------|----------------|----------|------------------------|----------------|---|--------------|----|-------|
|                    | 1              | Г7        |    | 2 5 6              |                 | 8 <sup>8</sup> | $1 \t11$ |                        | 3 <sup>3</sup> | 9 | 10           | 4  | 121   |
| สตริงคำตอบเริ่มต้น | $\overline{2}$ | Γ1        | 6  | 3 9                |                 | 5 8 10         |          |                        |                |   | 4 2 7 12     |    | - 11] |
|                    | 3              | <b>17</b> |    | 2 3 4 5 6 1 9 8 10 |                 |                |          |                        |                |   |              | 11 | 12]   |
| (Y                 | $\overline{4}$ | [4        |    | 2 3 7 9 6 8 1 5 10 |                 |                |          |                        |                |   |              | 11 | 12]   |
|                    | 5              | <u>Γ7</u> |    | 3 11               |                 |                |          | 4 5 6 8 1              |                | 9 | 10           | 2  | 12]   |
|                    | 6              | Г7        |    | 2 5 4 9 6 8        |                 |                |          |                        | 1 3 10         |   |              | 11 | 12]   |
| สตริงคำตอบชั่วคราว | 7              | [11]      |    | $2 \quad 9$        | $6\overline{6}$ |                |          |                        |                |   | 8 7 1 3 5 10 | 4  | 12]   |
| ( Z )              | 8              | Г7        | 11 | $5\overline{)}$    |                 | 4 9            | 6        | - 8                    | $\overline{1}$ | 3 | 10           | 2  | 12]   |

ิตารางที่ 6.23 การรวมกันของสตริงคำตอบเริ่มต้นและสตริงคำตอบชั่วคราว

ี หมายเหตุ : ทำการตัดสตริงคำตอบที่มีค่าสิทธิในการเลือกงานที่ซ้ำกันออก

จากสตริงคำตอบค่าสิทธิในการเลือกงานข้างบนจะทำการแปลงเป็นลำดับขั้นงาน

ได้ดังตารางที่ 6.24

ตารางที่ 6.24 ลำดับขั้นงานของสตริงคำตอบที่นำมารวมกัน

| ลักษณะสตริงคำตอบ   | String No.     |                   |   |     |     |   |     | <b>Task Sequence</b>     |     |    |   |                                                                                  |  |
|--------------------|----------------|-------------------|---|-----|-----|---|-----|--------------------------|-----|----|---|----------------------------------------------------------------------------------|--|
|                    | 1              |                   |   |     |     |   |     |                          |     |    |   | $\begin{bmatrix} 1 & 4 & 3 & 2 & 5 & 7 & 8 & 10 & 6 & 9 & 11 & 12 \end{bmatrix}$ |  |
|                    | 2              |                   |   |     |     |   |     | [2 5 8 3 6 9 11 12 1 4 7 |     |    |   | 101                                                                              |  |
| สตริงคำตอบเริ่มต้น | 3              | $\lceil 1 \rceil$ |   |     |     |   |     | 4 3 6 2 5 8 9 11 12 7    |     |    |   | - 101                                                                            |  |
| (Y)                | $\overline{4}$ | <b>F1</b>         |   |     |     |   |     | 4 3 6 2 5 7 9 11 12 8    |     |    |   | 101                                                                              |  |
|                    | 5              | ſЗ                |   |     |     |   |     | 1 6 4 2 5 9 7 11 12 8    |     |    |   | 101                                                                              |  |
|                    | 6              | $\lceil 1 \rceil$ |   |     |     |   |     | 3 6 4 2 5 7 9 11 12 8    |     |    |   | 101                                                                              |  |
| สตริงคำตอบชั่วคราว | 7              | $\lceil 1 \rceil$ | 3 | - 6 |     |   |     | 4 2 5 9 11 12 8 7        |     |    |   | 101                                                                              |  |
| (L                 | 8              | Γ2                | 5 |     | 1 3 | 6 | 4 7 | 9                        | -11 | 12 | 8 | 101                                                                              |  |

จากลำดับขั้นงานของสตริงคำตอบ นำมาจัดลงสถานีงานได้ดังตารางที่ 6.25 และ ค านวณหาค่าฟังก์ชันวัตถุประสงค์ทั ้ง 4 วัตถุประสงค์ ได้ดังตารางที่ 6.26

| ลักษณะสตริงคำตอบ   | String No.     |                   |   |  |                                      | Workstation  |                |                |                |                         |     |
|--------------------|----------------|-------------------|---|--|--------------------------------------|--------------|----------------|----------------|----------------|-------------------------|-----|
|                    |                | $\lceil 1 \rceil$ |   |  | 1 2 2 2 1 2 3 3                      |              |                |                | $\overline{4}$ | 4                       | 4]  |
|                    | $\mathcal{P}$  |                   |   |  | $[2 \t2 \t2 \t1 \t1 \t1 \t2 \t3 \t3$ |              |                |                |                | 4                       | 5]  |
| สตริงคำตอบเริ่มต้น | 3              | $\lceil 1 \rceil$ |   |  | 1 2 1 2 2 2                          |              | $\overline{1}$ | $\overline{1}$ | 4              | $\overline{\mathbf{3}}$ | -31 |
|                    | $\overline{4}$ | $\lceil 1 \rceil$ |   |  | 1 2 1 2 2 3 2 2 2                    |              |                |                |                | 4                       | 41  |
|                    | 5              | $\lceil 1 \rceil$ |   |  | 1 1 2 2 2 3 2 2                      |              |                |                |                | 4                       | 4]  |
|                    | 6              | $\lceil 1 \rceil$ |   |  | 2 1 1 2 2 3 2 2 2                    |              |                |                |                | $\overline{4}$          | 4   |
| สตริงคำตอบชั่วคราว | 7              | <b>T1</b>         |   |  | 2 1 1 2 2 2 1 4                      |              |                |                | $\overline{4}$ | 3                       | 3]  |
|                    | 8              | Γ2                | 2 |  |                                      | $\mathbf{3}$ | 2              | 2              | 2              | 4                       | 3]  |

ตารางที่ 6.25 สถานีงานของสตริงคำตอบที่นำมารวมกัน

ิตารางที่ 6.26 ค่าฟังก์ชันวัตถุประสงค์ของสตริงคำตอบที่นำมารวมกัน

| สตริง          | จำนวนคู่       | จำนวน          | ผลต่างความสัมพันธ์ของงาน | ความแตกต่างของภาระงาน |
|----------------|----------------|----------------|--------------------------|-----------------------|
| คำตอบที่       | สถานีงาน       | สถานีงาน       | ในสถานีงาน               | ระหว่างสถานีงาน       |
|                | 2              | $\overline{4}$ | 3.3333                   | 0.0332                |
| 2              | 3              | 5              | 4.1667                   | 0.0209                |
| 3              | 2              | $\overline{4}$ | 3.3333                   | 0.1786                |
| $\overline{4}$ | $\mathcal{P}$  | $\overline{4}$ | 3.3333                   | 0.1076                |
| 5              | $\mathcal{P}$  | $\overline{4}$ | 3.4286                   | 0.0468                |
| 6              | $\overline{2}$ | $\overline{4}$ | 3.4286                   | 0.1287                |
| $\overline{7}$ | $\overline{2}$ | $\overline{4}$ | 3.5556                   | 0.1317                |
| 8              | $\overline{2}$ | $\overline{4}$ | 3.3333                   | 0.0630                |

ใช้วิธีการจัดอันดับแบบ Non-dominated Sorting เพื่อหาค่าความแข็งแรงไม่ แท้จริง (Dummy Fitness) ได้ดังภาพที่ 6.6

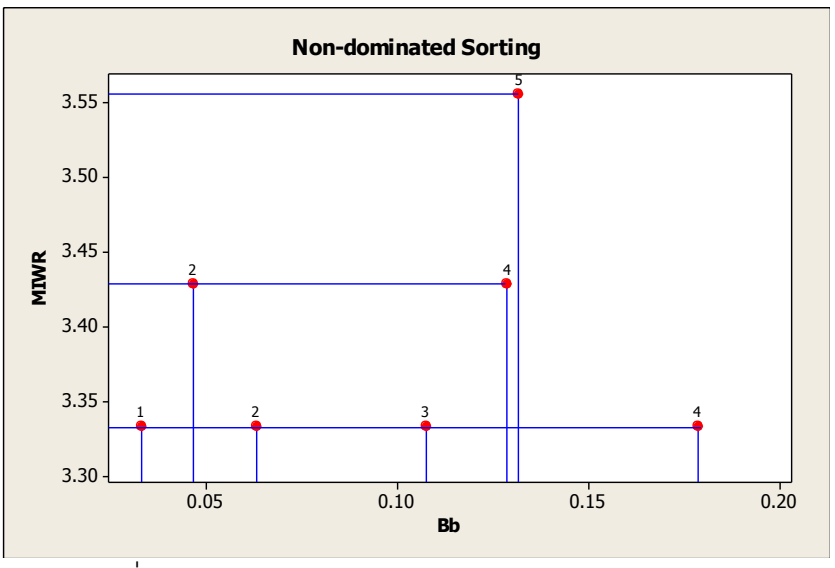

ภาพที่ 6.6 การกำหนดค่า Dummy Fitness ของสตริงคำตอบ

เมื่อทำการกำหนดค่าความแข็งแรงและค่าความหนาแน่นเรียบร้อยแล้ว จะทำการ แปลงเป็นค่าสปีชี่ส์เคาท์ จากนั้นจัดลำดับสตริงคำตอบด้วยการกำหนดค่าสปีชี่ส์เคาท์จากมากไป น้อยและถ้าสตริงคำตอบใดมีค่าสปีชี่ส์เคาท์เท่ากันให้เรียงคำตอบตามค่า Crowding Distance จากมากไปน้อย ถ้าค่า Crowding Distance มีค่าเท่ากัน ให้เรียงลำดับสตริงคำตอบตามค่า ฟังก์ชันวัตถุประสงค์ที่ 3 และ 4 จากน้อยไปมากตามลำดับ ซึ่งได้ผลดังตารางที่ 6.27

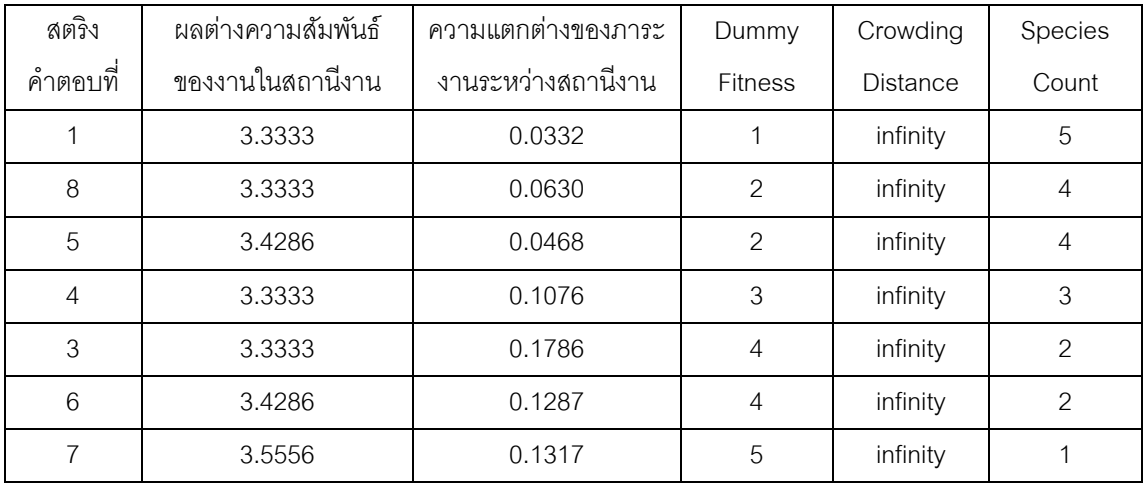

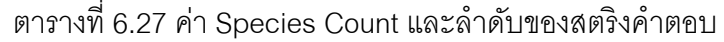

ทำการเลือกสตริงคำตอบที่ดีที่สุดของรอบการทำงานปัจจุบันไว้ในสถานที่รวม คำตอบ (Elitist) โดยเลือกเฉพาะสตริงคำตอบที่มีสปีชี่ส์เคาท์สูงสุดเท่านั้น ได้ผลดังตารางที่ 6.28 – 6.31

# ตารางที่ 6.28 สตริงคำตอบที่ดีที่สุด (Elitist)

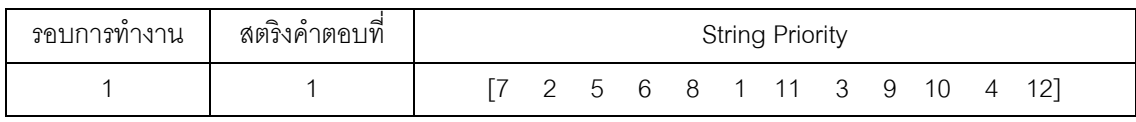

# ตารางที่ 6.29 ลำดับขั้นงานของสตริงคำตอบที่ดีที่สุด (Elitist)

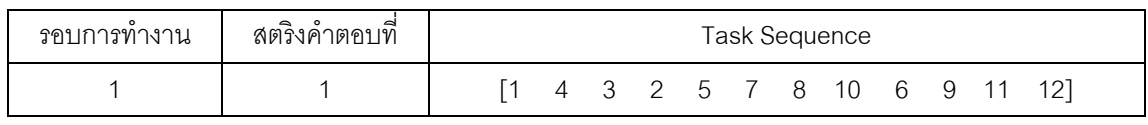

# ตารางที่ 6.30 สถานีงานของสตริงคำตอบที่ดีที่สุด (Elitist)

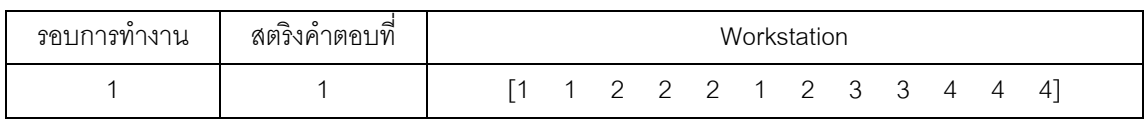

# ตารางที่ 6.31 ค่าฟังก์ชันวัตถุประสงค์ของสตริงค าตอบที่ดีที่สุด (Elitist)

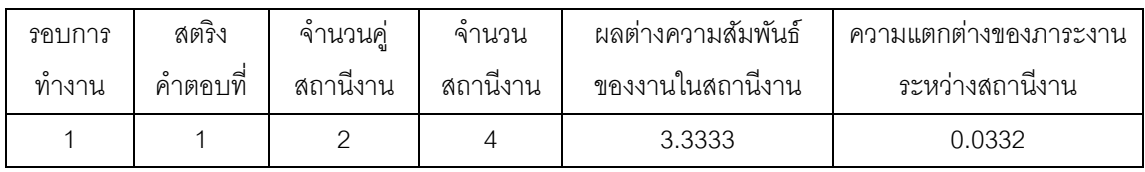

ท าการคัดเลือกสตริงค าตอบจ านวนเท่ากับประชากรเริ่มต้น 5 ตัว (Popsize) เพื่อ จะใช้เป็นประชากรรุ่นพ่อแม่ในรอบต่อไป โดยจะทำการเลือกจากสตริงคำตอบทที่ดีที่สุดที่เก็บไว้ใน ี สถานที่รวมคำตอบ (Elitist) ถ้าสตริงคำตอบที่ดีที่สุดที่เก็บไว้ใน Elitist น้อยกว่า Popsize ที่ ต้องการ จะทำการเลือกจากสตริงคำตอบที่ดีที่สุดจากการเรียงกันของสตริงคำตอบในขั้นตอนก่อน การหา Elitist (ตารางที่ 6.27) ที่ไม่ซ้ำกันให้ครบจำนวน Popsize ตัว ได้ผลดังตารางที่ 6.32

| สตริงคำตอบที่ | <b>String Priority</b> |  |  |  |  |  |  |  |                                                                                  |  |
|---------------|------------------------|--|--|--|--|--|--|--|----------------------------------------------------------------------------------|--|
|               |                        |  |  |  |  |  |  |  | $[7 \t2 \t5 \t6 \t8 \t1 \t11 \t3 \t9 \t10 \t4 \t12]$                             |  |
| 8             |                        |  |  |  |  |  |  |  | $11$ 5 4 9 6 8 1 3 10 2 12]                                                      |  |
| 5             |                        |  |  |  |  |  |  |  | $\begin{bmatrix} 7 & 3 & 11 & 4 & 5 & 6 & 8 & 1 & 9 & 10 & 2 & 12 \end{bmatrix}$ |  |
|               | 14                     |  |  |  |  |  |  |  | $-2$ 3 7 9 6 8 1 5 10 11 12                                                      |  |
|               |                        |  |  |  |  |  |  |  | $\begin{bmatrix} 7 & 2 & 3 & 4 & 5 & 6 & 1 & 9 & 8 & 10 & 11 & 12 \end{bmatrix}$ |  |

ตารางที่ 6.32 สตริงคำตอบที่ถูกนำไปเป็นสตริงคำตอบเริ่มต้นในรอบต่อไป

# **6.3.9 การแก้ปัญหาในรอบถัดไป**

การแก้ปัญหาในรอบที่ 2 จะทำการแก้ปัญหาเช่นเดียวกับการแก้ปัญหาในรอบที่ 1 โดยนำสตริงคำตอบที่ได้จากรอบก่อนหน้ามาเป็นสตริงคำตอบเริ่มต้นดังตารางที่ 6.33

| สตริงคำตอบที่ |  |  |  | <b>String Priority</b> |  |                                                      |  |  |
|---------------|--|--|--|------------------------|--|------------------------------------------------------|--|--|
|               |  |  |  |                        |  | $[7 \t2 \t5 \t6 \t8 \t1 \t11 \t3 \t9 \t10 \t4 \t12]$ |  |  |
| 2             |  |  |  |                        |  | 11 5 4 9 6 8 1 3 10 2 12]                            |  |  |
| 3             |  |  |  |                        |  | $[7 \t3 \t11 \t4 \t5 \t6 \t8 \t1 \t9 \t10 \t2 \t12]$ |  |  |
|               |  |  |  |                        |  | $[4 \t2 \t3 \t7 \t9 \t6 \t8 \t1 \t5 \t10 \t11 \t12]$ |  |  |
| h             |  |  |  |                        |  | 2 3 4 5 6 1 9 8 10 11 12                             |  |  |

ิตารางที่ 6.33 สตริงคำตอบค่าสิทธิในการเลือกงานเริ่มต้นในรอบที่ 2

ิ จากสตริงคำตอบค่าสิทธิในการเลือกงานข้างบนจะทำการแปลงเป็นลำดับขั้นงาน

ได้ดังตารางที่ 6.34

สตริงค าตอบที่ Task Sequence 1 [1 4 3 2 5 7 8 10 6 9 11 12] 2 [2 5 1 3 6 4 7 9 11 12 8 10] 3 [3 1 6 4 2 5 9 7 11 12 8 10] 4 [1 4 3 6 2 5 7 9 11 12 8 10] 5 [1 4 3 6 2 5 8 9 11 12 7 10]

ิตารางที่ 6.34 ลำดับขั้นงานของสตริงคำตอบในรอบที่ 2

จากลำดับขั้นงานข้างบนนำไปจัดลงสถานีงานได้ดังตารางที่ 6.35 และนำไป ค านวณหาค่าฟังก์ชันวัตถุประสงค์ทั ้ง 4 วัตถุประสงค์ได้ดังตารางที่ 6.36

| สตริงคำตอบที่ | Workstation                                                                      |  |  |  |  |  |  |  |
|---------------|----------------------------------------------------------------------------------|--|--|--|--|--|--|--|
|               | $\begin{bmatrix} 1 & 1 & 2 & 2 & 2 & 1 & 2 & 3 & 3 & 3 & 4 \end{bmatrix}$<br>4   |  |  |  |  |  |  |  |
|               | [2 2 1 1 1 1 3 2 2 2 4<br>4 <sup>1</sup>                                         |  |  |  |  |  |  |  |
|               | 1 1 1 2 2 2 3 2 2 4 3                                                            |  |  |  |  |  |  |  |
|               | $\begin{bmatrix} 1 & 1 & 2 & 1 & 2 & 2 & 2 & 1 & 1 & 4 & 4 \end{bmatrix}$<br>-31 |  |  |  |  |  |  |  |
|               | 1 2 1 2 2 2 1 1 4 3                                                              |  |  |  |  |  |  |  |

ตารางที่ 6.35 สถานีงานของสตริงคำตอบในรอบที่ 2

ิตารางที่ 6.36 ค่าฟังก์ชันวัตถุประสงค์ของสตริงคำตอบในรอบที่ 2

| สตริง          | ้<br><sup>จ</sup> ำนวนคู่ | ิจานวน   | ผลต่างความสัมพันธ์ของงาน | ้ความแตกต่างของภาระงาน |
|----------------|---------------------------|----------|--------------------------|------------------------|
| คำตอบที่       | สถานีงาน                  | สถานีงาน | ในสถานีงาน               | ระหว่างสถานีงาน        |
|                |                           |          | 3.3333                   | 0.0604                 |
| $\overline{2}$ | $\mathcal{P}$             | 4        | 3.3333                   | 0.0743                 |
| 3              | $\mathcal{P}$             | 4        | 3.4286                   | 0.1807                 |
|                | 2                         |          | 3.4286                   | 0.0214                 |
| 5              |                           | 4        | 3.4286                   | 0.0384                 |

ใช้วิธีการจัดอันดับแบบ Non-dominated Sorting เพื่อหาค่าความแข็งแรงไม่ ี แท้จริง (Dummy Fitness) ได้ดังภาพที่ 6.7 คำนวณค่า Crowding Distance และค่าสปีชี่ส์เคาท์ ได้ดังตารางที่ 6.37

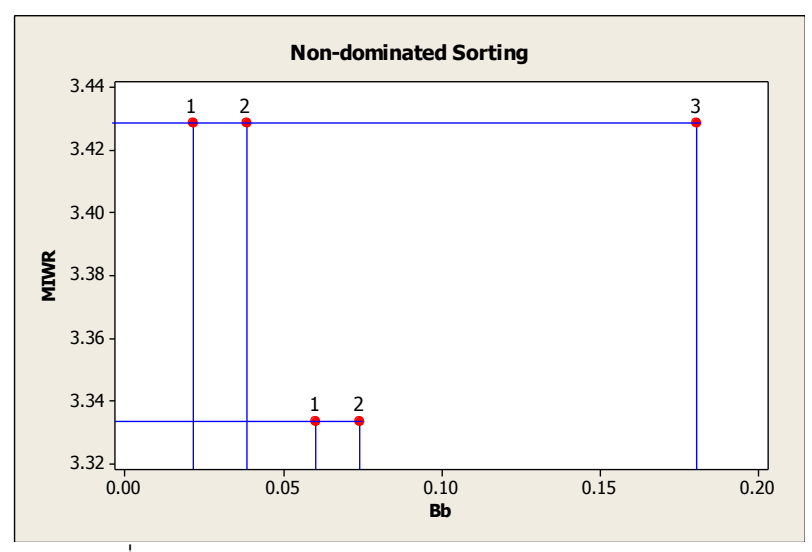

ภาพที่ 6.7 การกำหนดค่า Dummy Fitness ของสตริงคำตอบ

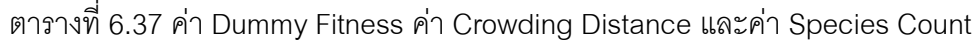

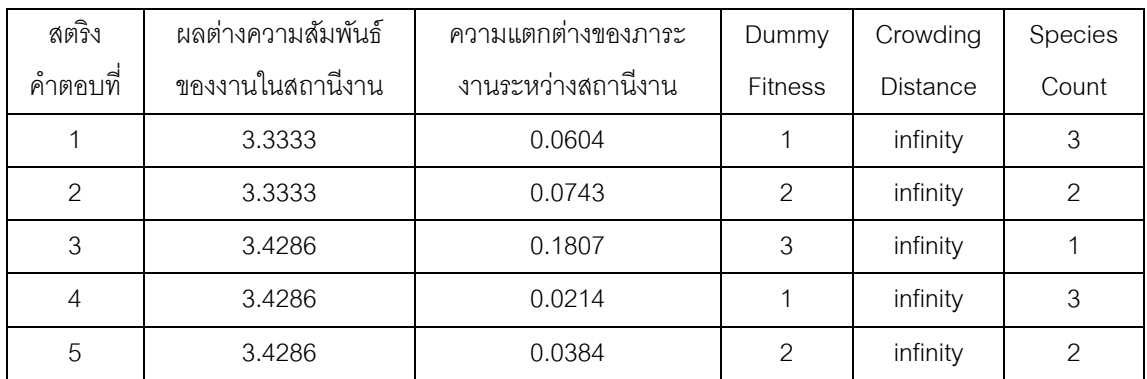

ท าการหาค่าอัตราการอพยพ (Migration Rate) และค่าความน่าจะเป็ นในการ เกิดสปี ชี่ส์เคาท์ได้ผลดังตารางที่ 6.38

ตารางที่ 6.38 ค่าความน่าจะเป็ นการอพยพเข้าและออกที่มีการอพยพแบบ Linear

| Species        |                | สตริง            |             |         |               | แปลงค่าให้อยู่ในช่วง [0,1] | ความน่าจะเป็นในการเกิด |
|----------------|----------------|------------------|-------------|---------|---------------|----------------------------|------------------------|
| Count          | No.            | $\circ$<br>คำตอบ | $\lambda_k$ | $\mu_k$ | $P_{\lambda}$ | $P_\mu$                    | สปีชี้เคาท์ $P_{K,k}$  |
| 3              | 1              | 1                | 0.2500      | 0.7500  | 0.1667        | 0.5000                     | 0.2500                 |
|                | $\overline{2}$ | $\overline{4}$   |             |         |               |                            |                        |
| $\overline{c}$ | 1              | 2                | 0.5000      | 0.5000  | 0.3333        | 0.3333                     | 0.3750                 |
|                | $\overline{2}$ | 5                |             |         |               |                            |                        |
|                | 1              | 3                | 0.7500      | 0.2500  | 0.5000        | 0.1667                     | 0.2500                 |

ทำการอพยพสตริงคำตอบและทำการซ่อมแซมคำตอบให้สมบูรณ์ได้ผลดังตาราง

| $\overline{\phantom{a}}$<br>สตริงคำตอบที |                |  |  | <b>String Priority</b> |  |                           |     |  |
|------------------------------------------|----------------|--|--|------------------------|--|---------------------------|-----|--|
|                                          |                |  |  |                        |  | 2 5 6 8 1 11 3 9 10 4 12] |     |  |
|                                          | Т7             |  |  |                        |  | 2 5 4 9 6 8 1 3 10 11 12] |     |  |
| հ                                        | 17             |  |  |                        |  | 3 11 4 8 6 1 9 5 10 2 12] |     |  |
|                                          | <sup>[4]</sup> |  |  |                        |  | 2 3 7 5 6 8 1 9 10 11 12  |     |  |
| h                                        |                |  |  |                        |  | 2 11 4 5 6 1 9 8 10 3     | 121 |  |

ิตารางที่ 6.39 สตริงคำตอบหลังผ่านการอพยพและการซ่อมแซมคำตอบในรอบที่ 2

ที่ 6.39

สตริงที่ผ่านกระบวนการอพยพแล้วจะเข้าสู่กระบวนการมิวเตชัน เพื่อให้สตริงมี ้ ความหลากหลายมากขึ้นโดยเริ่มจากการคัดเลือกสปีชี่ส์เคาท์ที่จะทำการมิวเตชันได้ผลดังตารางที่ 6.40

ตารางที่ 6.40 การคัดเลือกสปี ชี่ส์เคาท์เข้าสู่กระบวนการมิวเตชันด้วยวงล้อรูเล็ต

| <b>Species Count</b> | $P_{K,k}$ | $1 - P_{K,k}$ | m(k)   | $q_k$  | $r = 0.8083$ |
|----------------------|-----------|---------------|--------|--------|--------------|
| 3                    | 0.2500    | 0.7500        | 0.3529 | 0.3529 |              |
| ⌒                    | 0.3750    | 0.6250        | 0.2941 | 0.6471 |              |
|                      | 0.2500    | 0.7500        | 0.3529 | 1.000  | selected     |

ทำการมิวเตชันสตริงคำตอบที่เป็นสมาชิกในสปีชี่ส์เคาท์ 1 ซึ่งก็คือสตริงคำตอบที่ 3 เมื่อสร้างเลขสุ่มให้กับสตริงคำตอบที่ 3 แล้วพบว่าบิทที่ 2 มีค่าสุ่มน้อยกว่า  $P_m = 0.01\;$  สุ่มบิท ู้ที่ไม่ซ้ำกันมาอีกหนึ่งบิทเพื่อทำการสลับค่าได้บิทที่ 11 ทำการสลับค่าในบิทที่ 2 และ 11 ได้ผลดัง ภาพที่ 6.8 สตริงค าตอบหลังผ่านการมิวเตชันได้ผลดังตารางที่ 6.41

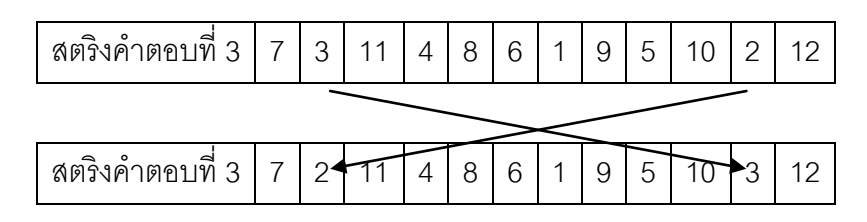

ภาพที่ 6.8 การมิวเตชันของสตริงคำตอบที่ 3

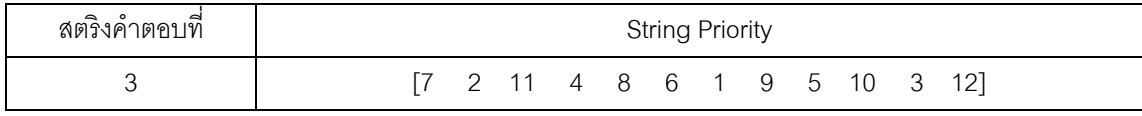

นำประชากรสตริงคำตอบเริ่มต้น และประชากรคำตอบชั่วคราว ซึ่งเป็นสตริง ค าตอบที่ได้ผ่านกระบวนการอพยพและผ่านกระบวนการมิวเตชันแล้วมารวมกันได้ผลดังตารางที่ 6.42

ตารางที่ 6.42 การรวมกันสตริงคำตอบเริ่มต้นและสตริงคำตอบชั่วคราวในรอบที่ 2

| ลักษณะสตริงคำตอบ          | String No.     | <b>String Priority</b> |                   |                |                         |                |     |              |                |                |              |                 |                |     |
|---------------------------|----------------|------------------------|-------------------|----------------|-------------------------|----------------|-----|--------------|----------------|----------------|--------------|-----------------|----------------|-----|
|                           | 1              |                        | $\lceil 7 \rceil$ | 2              | 5                       | 6              | 8   | $\mathbf{1}$ | 11             | 3              | 9            | 10              | 4              | 12] |
|                           | $\overline{2}$ |                        | $\sqrt{7}$        | 11             | 5                       | $\overline{4}$ | 9   | 6            | $\,8\,$        | $\mathbf{1}$   | $\mathbf{3}$ | 10 <sup>°</sup> | 2              | 12] |
| สตริงคำตอบเริ่มต้น        | 3              |                        | $\lceil 7$        | 3              | 11                      | $\overline{4}$ | 5   | 6            | 8              | $\mathbf{1}$   | 9            | 10              | $\overline{c}$ | 12] |
| (Y)                       | $\overline{4}$ |                        | $\lceil 4 \rceil$ | 2              | 3                       | 7              | 9   | 6            | 8              | $\overline{1}$ | 5            | 10              | 11             | 12] |
|                           | 5              |                        | $\lceil 7 \rceil$ | $\overline{2}$ | $\overline{\mathbf{3}}$ | $\overline{4}$ | 5 6 |              | $\mathbf{1}$   | 9              | 8            | 10              | 11             | 12] |
|                           | 6              |                        | Г7                | 2              | 5                       | $\overline{4}$ | 9   | 6            | 8              | $\mathbf{1}$   | 3            | 10              | 11             | 12] |
|                           | 7              |                        | $\lceil 7 \rceil$ | 3              | 11                      | 4              | 8   | 6            | $\overline{1}$ | 9              | 5            | 10              | 2              | 12] |
| สตริงคำตอบชั่วคราว<br>(Z) | 8              |                        | $\lceil 4 \rceil$ | 2              | 3                       | $\overline{7}$ | 5   | 6            | 8              | $\mathbf{1}$   | 9            | 10              | 11             | 12] |
|                           | 9              |                        | $\lceil 7 \rceil$ | $\overline{2}$ | 11                      | 4              | 5   | 6            | $\overline{1}$ | 9              | 8            | 10              | 3              | 12] |
|                           | 10             |                        | Г7                | 2              | 11                      | 4              | 8   | 6            | 1              | 9              | 5            | 10              | 3              | 12] |

ี หมายเหตุ : ทำการตัดสตริงคำตอบที่มีค่าสิทธิในการเลือกงานที่ซ้ำกันออก

จากสตริงคำตอบค่าสิทธิในการเลือกงานข้างบนจะทำการแปลงเป็นลำดับขั้นงาน

ได้ดังตารางที่ 6.43

| ลักษณะสตริงคำตอบ         | String No.     | <b>Task Sequence</b> |                |                         |                |                |                   |                 |                |    |                   |    |                 |
|--------------------------|----------------|----------------------|----------------|-------------------------|----------------|----------------|-------------------|-----------------|----------------|----|-------------------|----|-----------------|
|                          | 1              | $\lceil 1 \rceil$    | 4              | $\overline{\mathbf{3}}$ |                | 2 5 7 8        |                   |                 | 10             | 6  | 9                 | 11 | 12]             |
| $\overline{\phantom{a}}$ | 2              | [2]                  | 5              | $\mathbf{1}$            | 3              | - 6            | $\overline{4}$    | $7\overline{ }$ | 9              | 11 | 12                | 8  | $10$ ]          |
| สตริงคำตอบเริ่มต้น       | 3              | $\lceil 3 \rceil$    | 1              | 6                       | $\overline{4}$ |                | $2\quad 5\quad 9$ |                 | $\overline{7}$ | 11 | 12                | 8  | $10$ ]          |
| (Y)                      | $\overline{4}$ | $\lceil 1 \rceil$    | 4              | 3                       | 6              | 2 5 7 9        |                   |                 |                | 11 | $12 \overline{ }$ | 8  | 10 <sup>1</sup> |
|                          | 5              | $\lceil 1 \rceil$    | $\overline{4}$ | 3                       | 6              |                | $2\quad 5\quad 8$ |                 | 9              | 11 | 12                | 7  | $10$ ]          |
|                          | 6              | $\lceil 1 \rceil$    | 3              | 6                       | $\overline{4}$ |                |                   |                 | 2 5 7 9        | 11 | 12                | 8  | $10$ ]          |
|                          | 7              | $\lceil 3 \rceil$    | $\mathbf{1}$   | 6                       | $\overline{4}$ |                | $2\quad 5\quad 8$ |                 | 9              | 11 | 12                | 7  | $10$ ]          |
| สตริงคำตอบชั่วคราว       | 8              | $\lceil 1 \rceil$    | 4              | 3                       | 6              | 2              | 5 <sup>5</sup>    | 9               | 11             | 12 | 7                 | 8  | $10$ ]          |
| (Z)                      | 9              | $\lceil 3 \rceil$    | 1              | 6                       | $\overline{4}$ | $\overline{2}$ | 5                 | 8               | 9              | 11 | 12                | 7  | $10$ ]          |
|                          | 10             | [3                   |                | 6                       | 4              | 2              | 5                 | 8               | 9              | 11 | 12                | 7  | $10$ ]          |

ตารางที่ 6.43 ลำดับขั้นงานของสตริงคำตอบที่นำมารวมกันในรอบที่ 2

จากลำดับขั้นงานข้างบนจะสามารถจัดงานลงสถานีงานได้ดังตารางที่ 6.44 และ คำนวณหาค่าฟังก์ชันวัตถุประสงค์ทั้ง 4 วัตถุประสงค์ของสตริงคำตอบได้ดังตารางที่ 6.45

| ตารางที่ 6.44 สถานีงานของสตริงคำตอบที่นำมารวมกันในรอบที่ 2 |                |                   |   |   |                |   |                |                |                |                |                |                |                |
|------------------------------------------------------------|----------------|-------------------|---|---|----------------|---|----------------|----------------|----------------|----------------|----------------|----------------|----------------|
| ลักษณะสตริงคำตอบ                                           | String No.     | Workstation       |   |   |                |   |                |                |                |                |                |                |                |
|                                                            | 1              | $\lceil 1 \rceil$ | 1 | 2 | 2              | 2 | $\mathbf{1}$   | 2              | 3              | 3 <sup>3</sup> | $\overline{3}$ | $\overline{4}$ | 4]             |
| สตริงคำตอบเริ่มต้น<br>(Y)                                  | $\overline{2}$ | $\lceil 2 \rceil$ | 2 | 1 | 1              | 1 | $\mathbf{1}$   | 3              | 2              | $\overline{2}$ | 2              | $\overline{4}$ | $4$ ]          |
|                                                            | 3              | $\overline{2}$    | 1 | 1 | $\mathbf{1}$   | 2 | 2              | 2              | $\mathbf{3}$   | 2              | 2              | $\overline{4}$ | 3 <sup>1</sup> |
|                                                            | $\overline{4}$ | [1                | 1 | 2 | $\overline{1}$ | 2 | $\overline{2}$ | 2              | $\overline{1}$ | 1              | 4              | $\overline{4}$ | 3]             |
|                                                            | 5              | [1                | 1 | 2 | 1              | 2 | 2              | 2              | 1              | 1              | 4              | 3              | $4$ ]          |
|                                                            | 6              | $\lceil 1 \rceil$ | 2 | 1 | 1              | 2 | 2              | 3              | 2              | 2              | 2              | $\overline{4}$ | 3              |
|                                                            | 7              | $\lceil 2 \rceil$ | 1 |   | $\mathbf{1}$   | 2 |                | 2 <sup>2</sup> | $\mathcal{S}$  | 3              | $\overline{4}$ | 3              | 3]             |
| สตริงคำตอบชั่วคราว<br>(Z)                                  | 8              | [1                | 1 | 2 | 1              | 2 | $\overline{2}$ | $\overline{2}$ | 2              | 2              | 3              | $\overline{4}$ | 3]             |
|                                                            | 9              | $\lceil 2 \rceil$ | 1 | 1 | 1              | 2 | 2              | 2              | 3              | $\overline{4}$ | 4              | 3              | $4$ ]          |
|                                                            | 10             | $\lceil 2 \rceil$ |   |   |                | 2 | 2              | 2              | 3              | 3              | 4              | 3              | 6]             |

ตารางที่ 6.44 สถานีงานของสตริงคำตอบที่นำมารวมกันในรอบที่ 2

| สตริง          | จำนวนคู่       | จำนวน          | ผลต่างความสัมพันธ์ของงาน | ความแตกต่างของภาระงาน |
|----------------|----------------|----------------|--------------------------|-----------------------|
| คำตอบที่       | สถานีงาน       | สถานีงาน       | ในสถานีงาน               | ระหว่างสถานีงาน       |
| 1              | 2              | $\overline{4}$ | 3.3333                   | 0.0604                |
| $\overline{2}$ | 2              | $\overline{4}$ | 3.3333                   | 0.0743                |
| 3              | $\overline{2}$ | $\overline{4}$ | 3.4286                   | 0.1807                |
| $\overline{4}$ | $\overline{2}$ | $\overline{4}$ | 3.4286                   | 0.0214                |
| 5              | $\overline{2}$ | $\overline{4}$ | 3.4286                   | 0.0384                |
| 6              | 2              | $\overline{4}$ | 3.4286                   | 0.1807                |
| $\overline{7}$ | $\overline{2}$ | 4              | 3.5000                   | 0.1750                |
| 8              | 2              | $\overline{4}$ | 3.3333                   | 0.1540                |
| 9              | 2              | $\overline{4}$ | 3.5556                   | 0.0474                |
| 10             | 3              | 5              | 4.4444                   | 0.0894                |

ตารางที่ 6.45 ค่าฟังก์ชันวัตถุประสงค์ของสตริงคำตอบที่นำมารวมกันในรอบที่ 2

ใช้วิธีการจัดอันดับแบบ Non-dominated Sorting เพื่อหาค่าความแข็งแรงไม่ แท้จริง (Dummy Fitness) ได้ดังภาพที่ 6.9

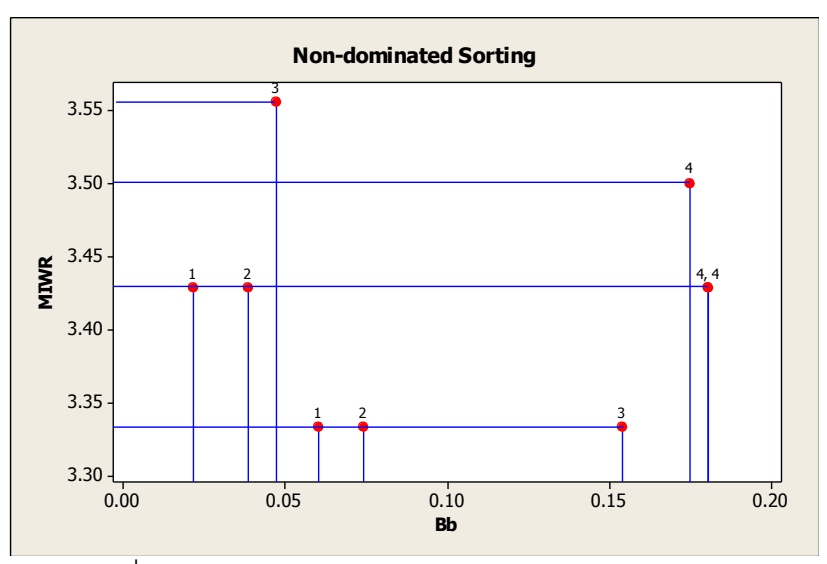

 $\overline{\mathbf{D}}$ ภาพที่ 6.9 การกำหนดค่า Dummy Fitness ของสตริงคำตอบ

เมื่อทำการกำหนดค่าความแข็งแรงและค่าความหนาแน่นเรียบร้อยแล้ว จะทำการ แปลงเป็นค่าสปีชี่ส์เคาท์ จากนั้นจัดลำดับสตริงคำตอบด้วยการกำหนดค่าสปีชี่ส์เคาท์จากมากไป น้อยและถ้าสตริงคำตอบใดมีค่าสปีชี่ส์เคาท์เท่ากันให้เรียงคำตอบตามค่า Crowding Distance จากมากไปน้อย ถ้าค่า Crowding Distance มีค่าเท่ากัน ให้เรียงลำดับสตริงคำตอบตามค่า ฟังก์ชันวัตถุประสงค์ที่ 3 และ 4 จากน้อยไปมากตามลำดับ ซึ่งได้ผลดังตารางที่ 6.46

| สตริง          | ผลต่างความสัมพันธ์ของ | ความแตกต่างของภาระ | Dummy          | Crowding        | Species        |
|----------------|-----------------------|--------------------|----------------|-----------------|----------------|
| คำตอบที่       | งานในสถานีงาน         | งานระหว่างสถานีงาน | <b>Fitness</b> | <b>Distance</b> | Count          |
| 1              | 3.3333                | 0.0604             | 1              | infinity        | 4              |
| $\overline{4}$ | 3.4286                | 0.0214             | 1              | infinity        | 4              |
| 2              | 3.3333                | 0.0743             | 2              | infinity        | 3              |
| 5              | 3.4286                | 0.0384             | 2              | infinity        | 3              |
| 8              | 3.3333                | 0.1540             | 3              | infinity        | $\overline{2}$ |
| 9              | 3.5556                | 0.0474             | 3              | infinity        | 2              |
| 3              | 3.4286                | 0.1807             | $\overline{4}$ | infinity        |                |
| 6              | 3.4286                | 0.1807             | $\overline{4}$ | infinity        |                |
| $\overline{7}$ | 3.5000                | 0.1750             | 4              | infinity        |                |

ตารางที่ 6.46 ค่า Species Count และลำดับของสตริงคำตอบ

ทำการเลือกสตริงคำตอบที่ดีที่สุดของรอบการทำงานปัจจุบันไว้ในสถานที่รวม ่ คำตอบ (Elitist) โดยเลือกเฉพาะสตริงคำตอบที่มีสปีชี่ส์เคาท์สูงสุดเท่านั้น ไปรวมกับสตริงคำตอบ ตัวเดิมในรอบก่อนหน้า ได้ผลดังตารางที่ 6.47 – 6.50

ิตารางที่ 6.47 สตริงคำตอบที่นำมารวมกัน

| รอบการทางาน | สตริงคำตอบที | <b>String Priority</b> |  |  |   |  |  |  |  |  |                                                      |  |                                                                                  |  |
|-------------|--------------|------------------------|--|--|---|--|--|--|--|--|------------------------------------------------------|--|----------------------------------------------------------------------------------|--|
|             |              |                        |  |  |   |  |  |  |  |  |                                                      |  | $\begin{bmatrix} 7 & 2 & 5 & 6 & 8 & 1 & 11 & 3 & 9 & 10 & 4 & 12 \end{bmatrix}$ |  |
|             |              |                        |  |  | J |  |  |  |  |  | $[4 \t2 \t3 \t7 \t9 \t6 \t8 \t1 \t5 \t10 \t11 \t12]$ |  |                                                                                  |  |

ี หมายเหตุ : ทำการตัดสตริงคำตอบที่มีค่าสิทธิในการเลือกงานที่ซ้ำกันออก

# ้ ตารางที่ 6.48 ลำดับขั้นงานของสตริงคำตอบที่นำมารวมกัน

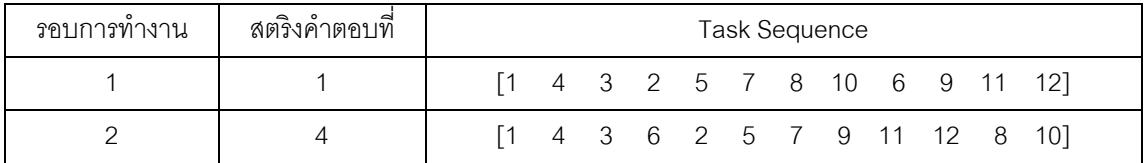

ิตารางที่ 6.49 สถานีงานของสตริงคำตอบที่นำมารวมกัน

| รอบการทางาน | สตริงคำตอบที | Workstation |  |  |                                                                               |  |  |  |  |  |  |  |  |
|-------------|--------------|-------------|--|--|-------------------------------------------------------------------------------|--|--|--|--|--|--|--|--|
|             |              |             |  |  | $\begin{bmatrix} 1 & 1 & 2 & 2 & 2 & 1 & 2 & 3 & 3 & 4 & 4 & 4 \end{bmatrix}$ |  |  |  |  |  |  |  |  |
|             |              |             |  |  | $\begin{bmatrix} 1 & 1 & 2 & 1 & 2 & 2 & 2 & 1 & 1 & 4 & 4 & 3 \end{bmatrix}$ |  |  |  |  |  |  |  |  |

ตารางที่ 6.50 ค่าฟังก์ชันวัตถุประสงค์ของสตริงคำตอบที่นำมารวมกัน

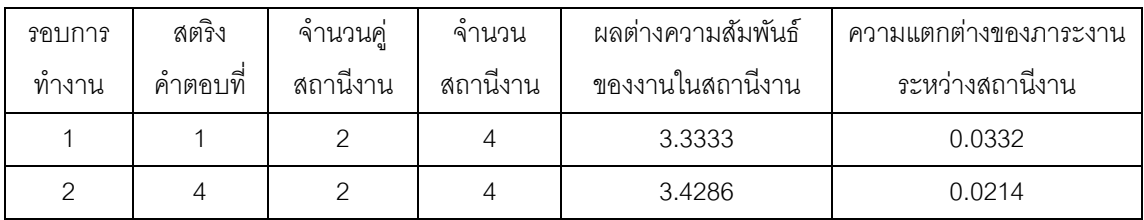

เมื่อได้สตริงคำตอบที่นำมารวมกันไว้ในสถานที่รวมคำตอบแล้ว จะใช้วิธีการจัด อันดับแบบ Non-dominated Sorting หาค่า Dummy Fitness เพื่อปรับปรุงและเก็บค่าสตริง ค าตอบที่ดีที่สุด (Elitist) ได้ดังภาพที่ 6.10 และค านวณค่า Crowding Distance ได้ผลดังตารางที่ 6.51

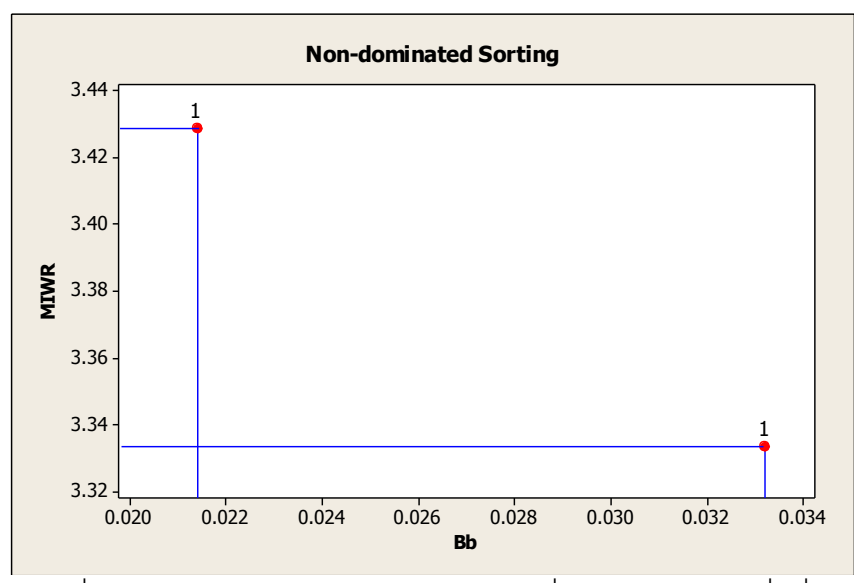

ภาพที่ 6.10 การกำหนดค่า Dummy Fitness เพื่อหาสตริงคำตอบที่ดีที่สุด

ตารางที่ 6.51 การคัดเลือกสตริงคำตอบที่ดีที่สุด (Elitist)

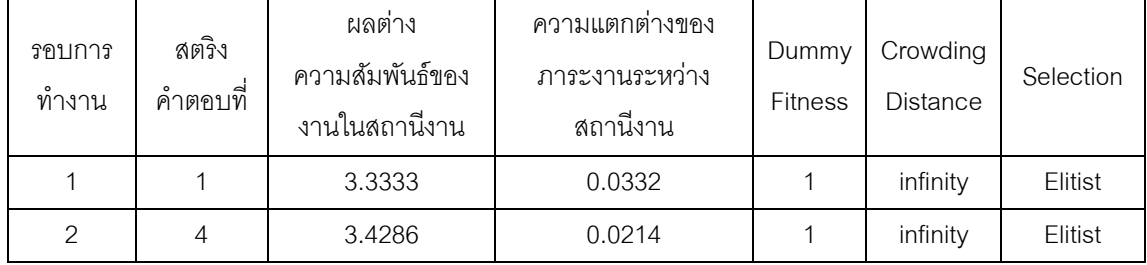

จากการคัดเลือกสตริงคำตอบที่ดีที่สุดด้วยวิธี Non-dominated Sorting และ Crowding Distance จะได้สตริงคำตอบที่ดีทีสุดเพื่อไปเป็นสตริงคำตอบที่ดีในรอบก่อนหน้าของ การด าเนินงานในรอบถัดไปดังตารางที่ 6.52 – 6.55

# ตารางที่ 6.52 สตริงคำตอบที่ดีที่สุดของ (Elitist)

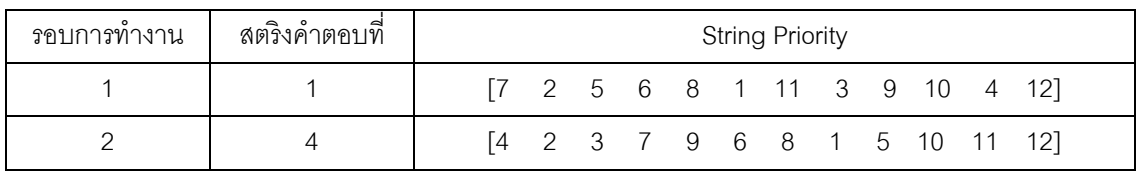

# ตารางที่ 6.53 ลำดับขั้นงานของสตริงคำตอบที่ดีที่สุด (Elitist)

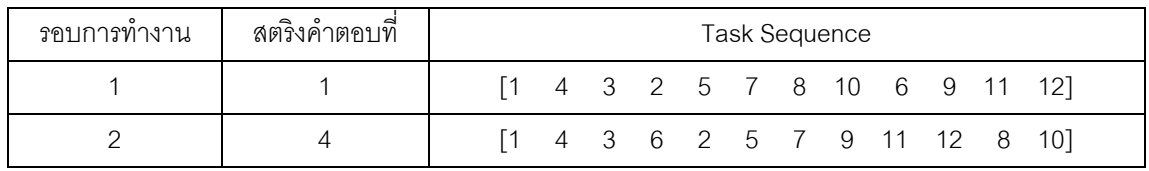

# ตารางที่ 6.54 สถานีงานของสตริงคำตอบที่ดีที่สุด (Elitist)

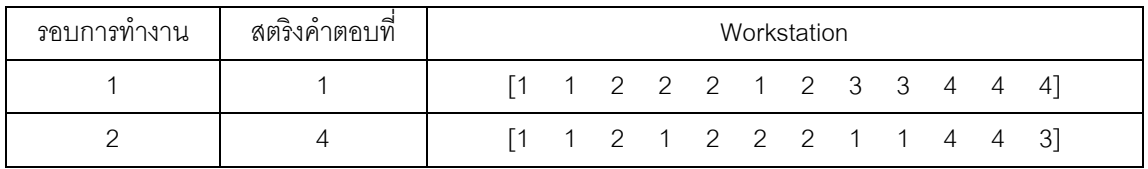

# ตารางที่ 6.55 ค่าฟังก์ชันวัตถุประสงค์ของสตริงคำตอบที่ดีที่สุด (Elitist)

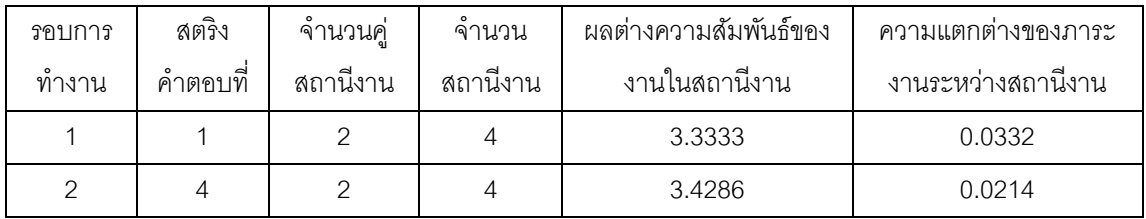

ี ทำการคัดเลือกสตริงคำตอบจำนวนเท่ากับประชากรเริ่มต้น 5 ตัว (Popsize) เพื่อ จะใช้เป็นประชากรรุ่นพ่อแม่ในรอบต่อไป โดยจะทำการเลือกจากสตริงคำตอบทที่ดีที่สุดที่เก็บไว้ใน ี สถานที่รวมคำตอบ (Elitist) ถ้าสตริงคำตอบที่ดีที่สุดที่เก็บไว้ใน Elitist น้อยกว่า Popsize ที่ ต้องการ จะทำการเลือกจากสตริงคำตอบที่ดีที่สุดจากการเรียงกันของสตริงคำตอบในขั้นตอนก่อน การหา Elitist (ตารางที่ 6.46) ที่ไม่ซ้ำกันให้ครบจำนวน Popsize ตัว ได้ผลดังตารางที่ 6.56

| $\blacksquare$<br>สตริงคำตอบที | <b>String Priority</b> |               |                    |  |  |  |  |  |  |  |                                                                                  |     |       |
|--------------------------------|------------------------|---------------|--------------------|--|--|--|--|--|--|--|----------------------------------------------------------------------------------|-----|-------|
|                                |                        |               |                    |  |  |  |  |  |  |  | $\begin{bmatrix} 7 & 2 & 5 & 6 & 8 & 1 & 11 & 3 & 9 & 10 & 4 & 12 \end{bmatrix}$ |     |       |
|                                |                        | 14            |                    |  |  |  |  |  |  |  | 2 3 7 9 6 8 1 5 10 11 12]                                                        |     |       |
| ◠                              |                        | $\frac{1}{2}$ |                    |  |  |  |  |  |  |  | 11 5 4 9 6 8 1 3 10 2                                                            |     | - 121 |
| 5                              |                        |               |                    |  |  |  |  |  |  |  | $\begin{bmatrix} 7 & 2 & 3 & 4 & 5 & 6 & 1 & 9 & 8 & 10 & 11 & 12 \end{bmatrix}$ |     |       |
|                                |                        | 14            | 2 3 7 5 6 8 1 9 10 |  |  |  |  |  |  |  |                                                                                  | -11 | 121   |

ตารางที่ 6.56 สตริงคำตอบที่ถูกนำไปเป็นสตริงคำตอบเริ่มต้นในรอบต่อไป

# **6.4 การก าหนดค่าพารามิเตอร์ที่ใช้ในการทดลองด้วยวิธีBBO**

การกำหนดค่าพารามิเตอร์ที่เกี่ยวข้องต่างๆ เพื่อให้มีความเหมาะสม ที่จะทำให้ผลการ ิทดลองที่ได้เข้าใกล้คำตอบที่ดีมากที่สุด ซึ่งพารามิเตอร์ที่ใช้ในการทดลองในการจัดสมดุลสายการ ประกอบผลิตภัณฑ์ผสมแบบสองด้านที่มีหลายวัตถุประสงค์ภายใต้ผลกระทบจากการเรียนรู้ ของ ้วิธี BBO มีพารามิเตคร์ที่เกี่ยวข้องหลายตัวดังนี้

# **6.4.1 จ านวนประชากรเบื้องต้น**

จ านวนประชากรเบื ้องต้น หมายถึง จ านวนสตริงค าตอบทั ้งหมดที่อยู่ในแต่ละเจน เนอเรชัน จำนวนประชากรที่มากเกินไปอาจทำให้เวลาที่ใช้ในการหาคำตอบมาก แต่ถ้าจำนวน ประชากรน้อยเกินไปคำตอบที่ได้อาจจะไม่เหมาะสม การกำหนดจำนวนประชากรที่เหมาะสมจะ ้ ช่วยให้การค้นหาคำตอบมีประสิทธิภาพ โดยในงานวิจัยนี้ได้กำหนดให้จำนวนประชากรเบื้องต้น เท่ากับ 100 ประชากร (Hwang and Katayama, 2008)

## **6.4.2 วิธีเชิงกลุ่มที่ดีที่สุด**

้วิธีเชิงกลุ่มที่ดีที่สุด (Pareto Based Approach) เป็นการกำหนดค่าความแข็งแรง (Fitness) ให้กับสตริงคำตอบ ซึ่งในงานวิจัยนี้ใช้วิธีการจัดอันดับแบบ Non-dominated Sorting (Goldberg,1989)

#### 6.4.3 วิธีการกำหนดค่าความหนาแน่นของสตริงคำตอบ

้วิธีการกำหนดค่าความหนาแน่น เป็นการคำนวณระยะทางระหว่างสมาชิกของ ประชากรคำตอบที่อยู่ในลำดับเดียวกัน ซึ่งในงานวิจัยนี้ใช้วิธี Crowding Distance (Dep et al., 2002)

#### **6.4.4 การมิวเตชัน**

การมิวเตชัน (Mutation Method) เป็นวิธีการแลกเปลี่ยนตำแหน่งภายในสตริง ้คำตอบ เพื่อให้เกิดสตริงคำตอบใหม่ขึ้น เป็นการป้องกันการสูญเสียคำตอบที่อาจจะไปติดอยู่ใน ้คำตอบเฉพาะที่ การมิวเตชันอาจช่วยให้เกิดการเปลี่ยนรูปที่เหมาะสมและทำให้คำตอบสามารถ หลุดออกจากคำตอบเฉพาะที่และให้คำตอบที่ดี ในงานวิจัยนี้ใช้วิธีการมิวเตชันแบบ Reciprocal Exchange Mutation (Hwang, Katayama and Gen, 2008) และใช้ค่าความน่าจะเป็นในการมิว เตชันเท่ากับ 0.01 (Ma, 2010)

#### **6.4.5 รูปแบบการอพยพ**

การอพยพ (Migration) เป็นการแบ่งปันคุณลักษณะระหว่างสตริงคำตอบ เพื่อให้ เกิดการปรับปรุงสตริงคำตอบ ในงานวิจัยนี้จะทำการพิจารณารูปแบบการอพยพเป็นปัจจัยที่ใช้ใน การทดลอง โดยมีระดับของปัจจัยทั้งหมด 2 ระดับ ได้แก่

- ระดับที่ 1 การอพยพแบบ Linear

- ระดับที่ 2 การอพยพแบบ Sinusoidal

## **6.4.6 ผลกระทบจากการเรียนรู้**

้ ผลกระทบจาการเรียนรู้ (Learning Effect) เป็นทฤษฎีที่ตั้งสมมติฐานว่าการผลิต ้จำนวนมากจะทำให้เกิดผลกระทบจากการเรียนรู้ขึ้น ซึ่งทำให้เวลาการทำงานของพนักงานลดลง โดยได้นำเข้ามาประยุกต์ใช้ในการจัดตารางการผลิตเพื่อลดช่องว่างของการจัดตารางตามทฤษฎี

และเวลาการทำงานที่เกิดขึ้นจากการทำงาน ในงานวิจัยนี้ใช้วิธีการเรียนรู้แบบ Sum-Processing Time Based Learning Effect (Kuo and Yang ,2006a,b,c) และกำหนดค่าการเรียนรู้เท่ากับ 80% (Arditi et al., 2001)

#### **6.5 การออกแบบการทดลอง (Design of Experiments)**

การออกแบบการทดลองของวิธี BBO จะทำการทดลองแบบ Full Factorial Design โดย ่ ในแต่ละการทดลองจะทำการทดลองซ้ำ (Replication) เท่ากับ 2 ครั้ง ซึ่งมีรายละเอียดของปัญหา การทดลองทั ้งหมด 5 ปัญหาดังตารางที่ 6.57

ตารางที่ 6.57 ปัญหาที่ใช้ในการทดลอง

| ปัญหาการทดลอง     | รอบเวลาการทำงาน | จำนวนเจนเนอเรชัน |
|-------------------|-----------------|------------------|
| ปัญหา 12 ขันงาน   |                 | 100              |
| ปัญหา 65 ขั้นงาน  | 490             | 400              |
| ปัญหา 148 ขั้นงาน | 408             | 800              |
| ปัญหา 205 ขั้นงาน | 2454            | 800              |
| ปัญหา 183 ขั้นงาน | 22              | 400              |

พารามิเตอร์ที่ต้องทำการทดลองเพื่อหาปัจจัยที่เหมาะสม ดังตารางที่ 6.58

์ ตารางที่ 6.58 รายละเอียดพารามิเตอร์ของ BBO ที่จะทำการทดสอบ

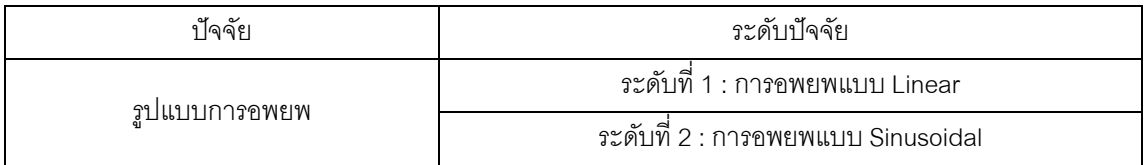

จะได้การทดลองในวิธีBBO ที่มีปัจจัย 1 ปัจจัย คือ รูปแบบการอพยพมี 2 ระดับ และมี การทำซ้ำเท่ากับ 2 ครั้ง ดังนั้นจะมีจำนวนทรีตเมนต์ (Treatment Combination) ในแต่ละปัญหา การทดลองเท่ากับ 2x2 = 4 การทดลอง

#### **6.6 การวิเคราะห์ผลการทดลอง**

การวิเคราะห์ผลการทดลองเป็นการนำผลการทดลองทั้งหมดมาวิเคราะห์ด้วยโปรแกรม Minitab เพื่อหาค่าพารามิเตอร์ที่เหมาะสม โดยใช้ตัวขี้วัดสมรรถนะทั้งหมด 4 ตัว คือ การลู่เข้าสู่ ึกลุ่มคำตอบที่แท้จริง (Convergence to the Pareto-optimal Set) การกระจายของกลุ่มคำตอบที่ ี่ ได้ (Spread Measurement) อัตราส่วนของจำนวนกลุ่มคำตอบที่หาได้เทียบเท่ากลุ่มคำตอบที่ ู แท้จริง (Ratio of Non-dominated Solution) และเวลาที่ใช้ในการค้นหาคำตอบ (Computation Time to Solution) เป็นตัวแปรตอบสนอง โดยมีขั้นตอนในการวิคราะห์ผลเช่นเดียวกับขั้นตอนใน บทที่ 3

#### **6.6.1 การวิเคราะห์หาค่าพารามิเตอร์ที่เหมาะสมของปัญหา 12 ขั้นงาน**

ท าการวิเคราะห์เพื่อหาค่าพารามิเตอร์ที่เหมาะสมเมื่อตัวแปรตอบสนอง คือ การลู่ เข้าสู่กลุ่มคำตอบที่แท้จริง ได้ผลดังภาพที่ 6.11

#### One-way ANOVA: Convergence versus Migration

Source DF SS MS FP<br>Migration 1 0.0000000 0.00000000 \* \*<br>Error 2 0.0000000 0.0000000<br>Total 3 0.0000000  $S = 0$  R-Sq = \*\\; R-Sq(adj) = \*\\ Level N Mean StDev<br>
Linear 2 0.000000000 0.000000000<br>
Sinusoidal 2 0.000000000 0.000000000 Individual 95% CIs For Mean Based on Pooled StDev Leve1 Linear Sinusoidal 0.000000 0.000010 0.000020 0.000030

Pooled StDev =  $0.000000000$ 

ภาพที่ 6.11 ผลการวิเคราะห์ ANOVA ของปัญหา 12 ขั ้นงาน เมื่อตัวแปรตอบสนอง คือ Convergence to the Pareto-optimal Set

จากการวิเคราะห์ ANOVA พบว่าปัจจัยรูปแบบการอพยพไม่มีอิทธิพลต่อตัวแปร ้ตอบสนองด้านการลู่เข้าสู่กลุ่มคำตอบที่แท้จริง ที่ระดับนัยสำคัญ 0.05 เนื่องจากกลุ่มคำตอบที่ได้

ิ จากระดับปัจจัยต่างๆ มีค่าเท่ากัน ค่าของกลุ่มคำตอบที่ได้ไม่มีความแตกต่างกัน ดังนั้นจะทำการ ้วิเคราะห์ด้วยเวลาที่ใช้ในการค้นหาคำตอบน้อยที่สุดซึ่งมีผลการทดลองดังตารางที่ 6.59

| ระดับ  | ปัจจัย                      | เวลาที่ใช้ในการค้นหาคำตอบ |                    |           |  |  |  |  |  |  |  |
|--------|-----------------------------|---------------------------|--------------------|-----------|--|--|--|--|--|--|--|
| ๅัจจัย |                             | การทดลองครั้งที่ 1        | การทดลองครั้งที่ 2 | เวลาเฉลีย |  |  |  |  |  |  |  |
|        | รูปแบบการอพยพแบบ Linear     |                           | 67                 | 67        |  |  |  |  |  |  |  |
|        | รูปแบบการอพยพแบบ Sinusoidal | ΄4                        | 69                 | 71.5      |  |  |  |  |  |  |  |

ิตารางที่ 6.59 เวลาที่ใช้ในการค้นหาคำตอบของปัญหา 12 ขั้นงาน

จากการทดลองพบว่าระดับปัจจัยการอพยพแบบ Linear ใช้เวลาในการค้นหา คำตอบน้อยที่สุด ดังนั้นพารามิเตอร์ที่เหมาะสมสำหรับปัญหา 12 ขั้นงาน ในวิธี BBO คือ รูปแบบ การอพยพแบบ Linear ดังตารางที่ 6.60

ตารางที่ 6.60 พารามิเตอร์ที่เหมาะสมของปัญหา 12 ขั ้นงาน ในวิธี BBO

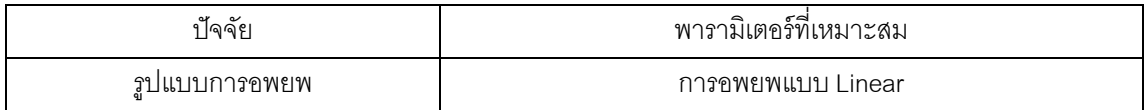

## **6.6.2 การวิเคราะห์หาค่าพารามิเตอร์ที่เหมาะสมของปัญหา 65 ขั้นงาน**

ท าการวิเคราะห์เพื่อหาค่าพารามิเตอร์ที่เหมาะสมเมื่อตัวแปรตอบสนอง คือ การลู่ เข้าสู่กลุ่มคำตอบที่แท้จริง ได้ผลดังภาพที่ 6.12

#### **One-way ANOVA: Convergence versus Migration**

Source DF SS MS F P<br>Migration 1 0.0696 0.0696 1.18 0.391  $S = 0.2428$  R-Sq = 37.13% R-Sq(adj) = 5.70%

ภาพที่ 6.12 ผลการวิเคราะห์ ANOVA ของปัญหา 65 ขั ้นงาน เมื่อตัวแปรตอบสนอง คือ

Convergence to the Pareto-optimal Set

จากการวิเคราะห์ ANOVA พบว่าปัจจัยรูปแบบการอพยพไม่มีอิทธิพลต่อตัวแปร ้ตอบสนองด้านการลู่เข้าสู่กลุ่มคำตอบที่แท้จริง ที่ระดับนัยสำคัญ 0.05 ดังนั้นจะทำการวิเคราะห์ ด้วยตัวแปรตอบสนองลำดับถัดไป

ท าการวิเคราะห์เพื่อหาค่าพารามิเตอร์ที่เหมาะสมเมื่อตัวแปรตอบสนอง คือ การ กระจายของกลุ่มคำตอบที่ได้ ได้ผลดังภาพที่ 6.13

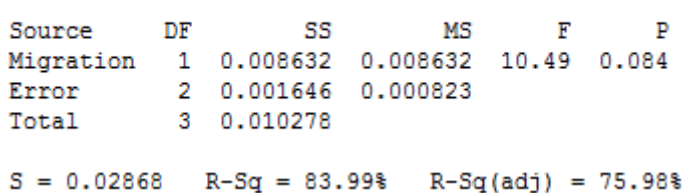

**One-way ANOVA: Spread versus Migration** 

ภาพที่ 6.13 ผลการวิเคราะห์ ANOVA ของปัญหา 65 ขั ้นงาน เมื่อตัวแปรตอบสนอง คือ

Spread Measurement

จากการวิเคราะห์ ANOVA พบว่าปัจจัยรูปแบบการอพยพไม่มีอิทธิพลต่อตัวแปร ้ตอบสนองด้านการกระจายของกลุ่มคำตอบที่ได้ ที่ระดับนัยสำคัญ 0.05 ดังนั้นจะทำการวิเคราะห์ ด้วยตัวแปรตอบสนองลำดับถัดไป

ท าการวิเคราะห์เพื่อหาค่าพารามิเตอร์ที่เหมาะสมเมื่อตัวแปรตอบสนอง คือ ่ อัตราส่วนของจำนวนกลุ่มคำตอบที่หาได้เทียบเท่ากลุ่มคำตอบที่แท้จริง ได้ผลดังภาพที่ 6.14

#### **One-way ANOVA: Ratio versus Migration**

Source DF SS MS F P<br>Migration 1 0.250 0.250 1.00 0.423<br>Error 2 0.500 0.250<br>Total 3 0.750  $S = 0.5$  R-Sq = 33.33% R-Sq(adj) = 0.00%

ภาพที่ 6.14 ผลการวิเคราะห์ ANOVA ของปัญหา 65 ขั ้นงาน เมื่อตัวแปรตอบสนอง คือ Ratio of Non-dominated Solution

จากการวิเคราะห์ ANOVA พบว่าปัจจัยรูปแบบการอพยพไม่มีอิทธิพลต่อตัวแปร ตอบสนองด้านอัตราส่วนของจำนวนกลุ่มคำตอบที่หาได้เทียบเท่ากลุ่มคำตอบที่แท้จริง ที่ระดับ ้ นัยสำคัญ 0.05 ดังนั้นจะทำการวิเคราะห์ด้วยตัวแปรตอบสนองลำดับถัดไป คือ เวลาที่ใช้ในการ ค้นหาค าตอบน้อยที่สุดซึ่งมีผลการทดลองดังตาราง 6.61

| ระดับ  | ปัจจัย                       | เวลาที่ใช้ในการค้นหาคำตอบ |                    |           |  |  |  |  |  |  |
|--------|------------------------------|---------------------------|--------------------|-----------|--|--|--|--|--|--|
| ป้จจัย |                              | การทดลองครั้งที่          | การทดลองครั้งที่ 2 | เวลาเฉลีย |  |  |  |  |  |  |
|        | รูปแบบการอพยพแบบ Linear      | 488                       | 554                | 521       |  |  |  |  |  |  |
| っ      | ึ่ฐปแบบการอพยพแบบ Sinusoidal | 2267                      | 3040               | 2653.5    |  |  |  |  |  |  |

ิ ตารางที่ 6.61 เวลาที่ใช้ในการค้นหาคำตอบของปัญหา 65 ขั้นงาน

จากการทดลองพบว่าระดับปัจจัยการอพยพแบบ Linear ใช้เวลาในการค้นหา คำตอบน้อยที่สุด ดังนั้นพารามิเตอร์ที่เหมาะสมสำหรับปัญหา 65 ขั้นงาน ในวิธี BBO คือ รูปแบบ การคพยพแบบ Linear ดังตารางที่ 6.62

ตารางที่ 6.62 พารามิเตอร์ที่เหมาะสมของปัญหา 65 ขั ้นงาน ในวิธี BBO

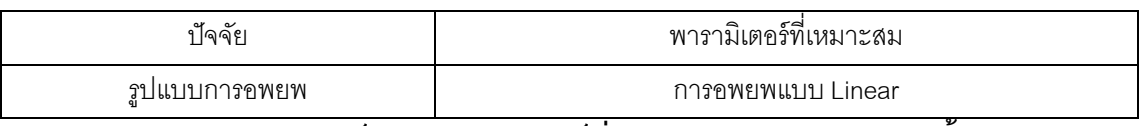

#### **6.6.3 การวิเคราะห์หาค่าพารามิเตอร์ที่เหมาะสมของปัญหา 148 ขั้นงาน**

ท าการวิเคราะห์เพื่อหาค่าพารามิเตอร์ที่เหมาะสมเมื่อตัวแปรตอบสนอง คือ การลู่ เข้าสู่กลุ่มค าตอบที่แท้จริง ได้ผลดังภาพที่ 6.15

#### **One-way ANOVA: Convergence versus Migration**

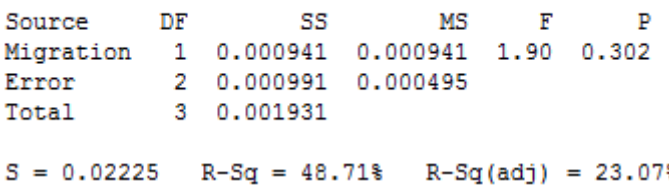

ภาพที่ 6.15 ผลการวิเคราะห์ ANOVA ของปัญหา 148 ขั ้นงาน เมื่อตัวแปรตอบสนอง คือ

Convergence to the Pareto-optimal Set

จากการวิเคราะห์ ANOVA พบว่าปัจจัยรูปแบบการอพยพไม่มีอิทธิพลต่อตัวแปร ิตอบสนองด้านการลู่เข้าสู่กลุ่มคำตอบที่แท้จริง ที่ระดับนัยสำคัญ 0.05 ดังนั้นจะทำการวิเคราะห์ ด้วยตัวแปรตอบสนองลำดับถัดไป

ท าการวิเคราะห์เพื่อหาค่าพารามิเตอร์ที่เหมาะสมเมื่อตัวแปรตอบสนอง คือ การ กระจายของกลุ่มคำตอบที่ได้ ได้ผลดังภาพที่ 6.16

#### **One-way ANOVA: Spread versus Migration**

Source DF SS MS F P<br>Migration 1 0.0004 0.0004 0.03 0.875<br>Error 2 0.0279 0.0140<br>Total 3 0.0284  $S = 0.1182$  R-Sq = 1.56% R-Sq(adj) = 0.00%

ภาพที่ 6.16 ผลการวิเคราะห์ ANOVA ของปัญหา 148 ขั ้นงาน เมื่อตัวแปรตอบสนอง คือ Spread Measurement

จากการวิเคราะห์ ANOVA พบว่าปัจจัยรูปแบบการอพยพไม่มีอิทธิพลต่อตัวแปร ้ตอบสนองด้านการกระจายของกลุ่มคำตอบที่ได้ ที่ระดับนัยสำคัญ 0.05 ดังนั้นจะทำการวิเคราะห์ ด้วยตัวแปรตอบสนองลำดับถัดไป

ท าการวิเคราะห์เพื่อหาค่าพารามิเตอร์ที่เหมาะสมเมื่อตัวแปรตอบสนอง คือ ้ อัตราส่วนของจำนวนกลุ่มคำตอบที่หาได้เทียบเท่ากลุ่มคำตอบที่แท้จริง ได้ผลดังภาพที่ 6.17

#### **One-way ANOVA: Ratio versus Migration**

Source DF SS MS F P<br>Migration 1 0.0156 0.0156 1.00 0.423<br>Error 2 0.0313 0.0156<br>Total 3 0.0469  $S = 0.125$  R-Sq = 33.33% R-Sq(adj) = 0.00%

ภาพที่ 6.17 ผลการวิเคราะห์ ANOVA ของปัญหา 148 ขั ้นงาน เมื่อตัวแปรตอบสนอง คือ Ratio of Non-dominated Solution

จากการวิเคราะห์ ANOVA พบว่าปัจจัยรูปแบบการอพยพไม่มีอิทธิพลต่อตัวแปร ิตอบสนองด้านอัตราส่วนของจำนวนกลุ่มคำตอบที่หาได้เทียบเท่ากลุ่มคำตอบที่แท้จริง ที่ระดับ นัยสำคัญ 0.05 ดังนั้นจะทำการวิเคราะห์ด้วยตัวแปรตอบสนองลำดับถัดไป คือ เวลาที่ใช้ในการ ค้นหาค าตอบน้อยที่สุดซึ่งมีผลการทดลองดังตารางที่ 6.63

| ระดับ         | ปัจจัย                      | เวลาที่ใช้ในการค้นหาคำตอบ |                    |           |  |  |  |  |  |  |  |
|---------------|-----------------------------|---------------------------|--------------------|-----------|--|--|--|--|--|--|--|
| ปัจจัย        |                             | การทดลองครั้งที่ :        | การทดลองครั้งที่ 2 | เวลาเฉลีย |  |  |  |  |  |  |  |
|               | ึ่ฐปแบบการอพยพแบบ Linear    | 4108                      | 7899               | 6003.5    |  |  |  |  |  |  |  |
| $\mathcal{P}$ | รูปแบบการอพยพแบบ Sinusoidal | 6040                      | 16218              | 11129     |  |  |  |  |  |  |  |

ิตารางที่ 6.63 เวลาที่ใช้ในการค้นหาคำตอบของปัญหา 148 ขั้นงาน

จากการทดลองพบว่าระดับปัจจัยการอพยพแบบ Linear ใช้เวลาในการค้นหา คำตอบน้อยที่สุด ดังนั้นพารามิเตอร์ที่เหมาะสมสำหรับปัญหา 148 ขั้นงาน ในวิธี BBO คือ รูปแบบการอพยพแบบ Linear ดังตารางที่ 6.64

ตารางที่ 6.64 พารามิเตอร์ที่เหมาะสมของปัญหา 148 ขั ้นงาน ในวิธี BBO

| $\tilde{\phantom{a}}$<br>n.V<br>ାବବ୍ୟ: | พารามิเตอร์ที่เหมาะสม |
|----------------------------------------|-----------------------|
| รปแบบการอพยพ                           | การอพยพแบบ Linear     |

## **6.6.4 การวิเคราะห์หาค่าพารามิเตอร์ที่เหมาะสมของปัญหา 205 ขั้นงาน**

ท าการวิเคราะห์เพื่อหาค่าพารามิเตอร์ที่เหมาะสมเมื่อตัวแปรตอบสนอง คือ การลู่ เข้าสู่กลุ่มคำตอบที่แท้จริง ได้ผลดังภาพที่ 6.18

#### **One-way ANOVA: Convergence versus Migration**

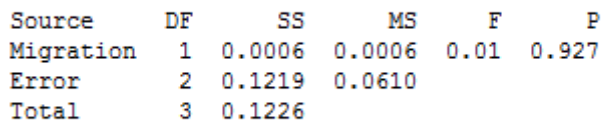

 $S = 0.2469$  R-Sq = 0.53% R-Sq(adj) = 0.00% ภาพที่ 6.18 ผลการวิเคราะห์ ANOVA ของปัญหา 205 ขั ้นงาน เมื่อตัวแปรตอบสนอง คือ

Convergence to the Pareto-optimal Set

จากการวิเคราะห์ ANOVA พบว่าปัจจัยรูปแบบการอพยพไม่มีอิทธิพลต่อตัวแปร ้ตอบสนองด้านการลู่เข้าสู่กลุ่มคำตอบที่แท้จริง ที่ระดับนัยสำคัญ 0.05 ดังนั้นจะทำการวิเคราะห์ ด้วยตัวแปรตอบสนองลำดับถัดไป

ท าการวิเคราะห์เพื่อหาค่าพารามิเตอร์ที่เหมาะสมเมื่อตัวแปรตอบสนอง คือ การ กระจายของกลุ่มคำตอบที่ได้ ได้ผลดังภาพที่ 6.19

#### **One-way ANOVA: Spread versus Migration**

Source DF SS MS F P<br>Migration 1 0.0153 0.0153 0.79 0.467<br>Error 2 0.0386 0.0193<br>Total 3 0.0539

 $S = 0.1389$  R-Sq = 28.43% R-Sq(adj) = 0.00% ภาพที่ 6.19 ผลการวิเคราะห์ ANOVA ของปัญหา 205 ขั ้นงาน เมื่อตัวแปรตอบสนอง คือ

Spread Measurement

จากการวิเคราะห์ ANOVA พบว่าปัจจัยรูปแบบการอพยพไม่มีอิทธิพลต่อตัวแปร ้ตอบสนองด้านการกระจายของกลุ่มคำตอบที่ได้ ที่ระดับนัยสำคัญ 0.05 ดังนั้นจะทำการวิเคราะห์ ด้วยตัวแปรตอบสนองลำดับถัดไป

ท าการวิเคราะห์เพื่อหาค่าพารามิเตอร์ที่เหมาะสมเมื่อตัวแปรตอบสนอง คือ ้ อัตราส่วนของจำนวนกลุ่มคำตอบที่หาได้เทียบเท่ากลุ่มคำตอบที่แท้จริง ได้ผลดังภาพที่ 6.20

**One-way ANOVA: Ratio versus Migration** 

# Source DF SS MS F P<br>Migration 1 0.063 0.063 0.40 0.592<br>Error 2 0.313 0.156<br>Total 3 0.375  $S = 0.3953$   $R-Sq = 16.67$   $R-Sq(adj) = 0.00$

ภาพที่ 6.20 ผลการวิเคราะห์ ANOVA ของปัญหา 205 ขั ้นงาน เมื่อตัวแปรตอบสนอง คือ Ratio of Non-dominated Solution

จากการวิเคราะห์ ANOVA พบว่าปัจจัยรูปแบบการอพยพไม่มีอิทธิพลต่อตัวแปร ตอบสนองด้านอัตราส่วนของจำนวนกลุ่มคำตอบที่หาได้เทียบเท่ากลุ่มคำตอบที่แท้จริง ที่ระดับ นัยสำคัญ 0.05 ดังนั้นจะทำการวิเคราะห์ด้วยตัวแปรตอบสนองลำดับถัดไป คือ เวลาที่ใช้ในการ ค้นหาค าตอบน้อยที่สุดซึ่งมีผลการทดลองดังตารางที่ 6.65

ิตารางที่ 6.65 เวลาที่ใช้ในการค้นหาคำตอบของปัญหา 205 ขั้นงาน

| ระดับ         | ปัจจัย                      | เวลาที่ใช้ในการค้นหาคำตอบ |                    |           |  |  |
|---------------|-----------------------------|---------------------------|--------------------|-----------|--|--|
| ปัจจัย        |                             | การทดลองครั้งที่          | การทดลองครั้งที่ 2 | เวลาเฉลีย |  |  |
|               | รูปแบบการอพยพแบบ Linear     | 10951                     | 11539              | 11245     |  |  |
| $\mathcal{D}$ | รูปแบบการอพยพแบบ Sinusoidal | 12629                     | 21874              | 17251.5   |  |  |

จากการทดลองพบว่าระดับปัจจัยการอพยพแบบ Linear ใช้เวลาในการค้นหา ์ คำตอบน้อยที่สุด ดังนั้นพารามิเตอร์ที่เหมาะสมสำหรับปัญหา 205 ขั้นงาน ในวิธี BBO คือ รูปแบบการอพยพแบบ Linear ดังตารางที่ 6.66

ตารางที่ 6.66 พารามิเตอร์ที่เหมาะสมของปัญหา 205 ขั ้นงาน ในวิธี BBO

| $\tilde{\phantom{a}}$<br>ାବବ๋ย | $\sigma$ $\simeq$<br>≏<br>พารามเตอร์ทเหมาะสม |
|--------------------------------|----------------------------------------------|
| รปแบบการอพยพ                   | การอพยพแบบ Linear                            |

## **6.6.5 การวิเคราะห์หาค่าพารามิเตอร์ที่เหมาะสมของปัญหา 183 ขั้นงาน**

ท าการวิเคราะห์เพื่อหาค่าพารามิเตอร์ที่เหมาะสมเมื่อตัวแปรตอบสนอง คือ การลู่ เข้าสู่กลุ่มคำตอบที่แท้จริง ได้ผลดังภาพที่ 6.21

#### **One-way ANOVA: Convergence versus Migration**

```
Source DF SS
                         MS\mathbf{F}Migration 1 0.1915 0.1915 2.75 0.239
Error 2 0.1394 0.0697<br>Total 3 0.3308
```

```
S = 0.2640 R-Sq = 57.88% R-Sq(adj) = 36.81%
```
ภาพที่ 6.21 ผลการวิเคราะห์ ANOVA ของปัญหา 183 ขั ้นงาน เมื่อตัวแปรตอบสนอง คือ

Convergence to the Pareto-optimal Set

จากการวิเคราะห์ ANOVA พบว่าปัจจัยรูปแบบการอพยพไม่มีอิทธิพลต่อตัวแปร ตอบสนองด้านการลู่เข้าสู่กลุ่มคำตอบที่แท้จริง ที่ระดับนัยสำคัญ 0.05 ดังนั้นจะทำการวิเคราะห์ ด้วยตัวแปรตอบสนองลำดับถัดไป

ท าการวิเคราะห์เพื่อหาค่าพารามิเตอร์ที่เหมาะสมเมื่อตัวแปรตอบสนอง คือ การ กระจายของกลุ่มคำตอบที่ได้ ได้ผลดังภาพที่ 6.22

#### **One-way ANOVA: Spread versus Migration**

Source DF SS MS F P<br>Migration 1 0.000 0.000 0.00 1.000<br>Error 2 0.444 0.222<br>Total 3 0.444

 $S = 0.4714$  R-Sq = 0.00% R-Sq(adj) = 0.00%

ภาพที่ 6.22 ผลการวิเคราะห์ ANOVA ของปัญหา 183 ขั ้นงาน เมื่อตัวแปรตอบสนอง คือ Spread Measurement

จากการวิเคราะห์ ANOVA พบว่าปัจจัยรูปแบบการอพยพไม่มีอิทธิพลต่อตัวแปร ้ตอบสนองด้านการกระจายของกลุ่มคำตอบที่ได้ ที่ระดับนัยสำคัญ 0.05 ดังนั้นจะทำการวิเคราะห์ ด้วยตัวแปรตอบสบคงลำดับกัดไป

ท าการวิเคราะห์เพื่อหาค่าพารามิเตอร์ที่เหมาะสมเมื่อตัวแปรตอบสนอง คือ ้ อัตราส่วนของจำนวนกลุ่มคำตอบที่หาได้เทียบเท่ากลุ่มคำตอบที่แท้จริง ได้ผลดังภาพที่ 6.23

#### **One-way ANOVA: Ratio versus Migration**

Source DF SS  $MS$ Migration 1 0.028 0.028 0.20 0.698<br>
Error 2 0.278 0.139<br>
Total 3 0.306  $S = 0.3727$  R-Sq = 9.09% R-Sq(adj) = 0.00%

ภาพที่ 6.23 ผลการวิเคราะห์ ANOVA ของปัญหา 183 ขั ้นงาน เมื่อตัวแปรตอบสนอง คือ Ratio of Non-dominated Solution

จากการวิเคราะห์ ANOVA พบว่าปัจจัยรูปแบบการอพยพไม่มีอิทธิพลต่อตัวแปร ิตอบสนองด้านอัตราส่วนของจำนวนกล่มคำตอบที่หาได้เทียบเท่ากล่มคำตอบที่แท้จริง ที่ระดับ นัยสำคัญ 0.05 ดังนั้นจะทำการวิเคราะห์ด้วยตัวแปรตอบสนองลำดับถัดไป คือ เวลาที่ใช้ในการ ค้นหาค าตอบน้อยที่สุดซึ่งมีผลการทดลองดังตารางที่ 6.67

ิตารางที่ 6.67 เวลาที่ใช้ในการค้นหาคำตอบของปัญหา 205 ขั้นงาน

| ระดับ  | <u> ๆไจจัย</u>              | เวลาที่ใช้ในการค้นหาคำตอบ |                    |          |  |  |
|--------|-----------------------------|---------------------------|--------------------|----------|--|--|
| ปัจจัย |                             | การทดลองครั้งที่          | การทดลองครั้งที่ 2 | เวลาเฉลย |  |  |
|        | ึ่รูปแบบการอพยพแบบ Linear   | 599                       | 729                | 664      |  |  |
| っ      | รูปแบบการอพยพแบบ Sinusoidal | 2773                      | 1802               | 2287.5   |  |  |

จากการทดลองพบว่าระดับปัจจัยการอพยพแบบ Linear ใช้เวลาในการค้นหา คำตอบน้อยที่สุด ดังนั้นพารามิเตอร์ที่เหมาะสมสำหรับปัญหา 183 ขั้นงาน ในวิธี BBO คือ รูปแบบการอพยพแบบ Linear ดังตารางที่ 6.68

ตารางที่ 6.68 พารามิเตอร์ที่เหมาะสมของปัญหา 183 ขั้นงาน ในวิธี BBO

| ป้จจัย       | พารามิเตอร์ที่เหมาะสม |
|--------------|-----------------------|
| รปแบบการอพยพ | การอพยพแบบ Linear     |

# **6.7 สรุปท้ายบท**

ในบทนี ้จะกล่าวถึงหลักการและแนวคิดของวิธีการหาค่าเหมาะสมแบบการกระจายของ ี สิ่งมีชีวิตตามภูมิศาสตร์ (Biogeography Based Optimization; BBO) ซึ่งเป็นวิธีการหาคำตอบ แบบฮิวริสติกที่มีแนวคิดมาจากการเลียนแบบการอพยพย้ายถิ่นของสิ่งมีชีวิตหรือสปีชี่ส์ (Species) ้ ตามภูมิศาสตร์ที่อยู่อาศัย ซึ่งการอพยพย้ายถิ่นฐานของสปีชี่ส์นี้เป็นผลให้เกิดการเกิดสปีชี่ส์ใหม่ และการสูญพันธ์ของสปีชี่ส์ ซึ่งเปรียบได้กับการปรับปรุงคำตอบของปัญหาด้วยการแลกเปลี่ยน ส่วนของสตริงคำตอบที่ดีให้แก่กัน เพื่อให้เกิดคำตอบที่ดีขึ้น จึงนำหลักการนี้มาประยุกต์ใช้ในการ แก้ปัญหาการจัดสมดุลสายการประกอบผลิตภัณฑ์ผสมแบบสองด้านที่มีหลายวัตถุประสงค์ ภายใต้ผลกระทบจากการเรียนรู้ ซึ่งคำตอบที่ได้สามารถยอมรับได้ และใช้เวลาในการค้นหา คำตอบไม่นาน ในบทนี้ได้มีการกำหนดและทดสอบค่าพารามิเตอร์ที่ใช้ในการทดลองด้วยวิธี BBO คือ รูปแบบของการอพยพ โดยจากผลการวิเคราะห์หาค่าพารามิเตอร์ที่เหมาะสมที่สุดของรูปแบบ การอพยพของปัญหาทั้งหมด 5 ปัญหาสามารถสรุปผลการทดลองได้ว่ารูปแบบการอพยพทั้ง 2 ูรูปแบบให้คำตอบที่ไม่แตกต่างกันที่ระดับนัยสำคัญ 0.05 แต่เวลาที่ใช้ในการค้นหาคำตอบของ รูปแบบการอพยพแบบ Linear จะใช้เวลาในการค้นหาคำตอบที่น้อยกว่า

# **บทที่ 7**

# **ทฤษฎีเกี่ยวกับวิธีการหาค่าเหมาะสมแบบการกระจายของสิ่งมีชีวิตตาม ภูมิศาสตร์ร่วมกับการค้นหาเฉพาะที่ และการประยุกต์ใช้ในการแก้ปัญหาการ จัดสมดุลสายการประกอบผลิตภัณฑ์ผสมแบบสองด้านที่มีหลายวัตถุประสงค์ ภายใต้ผลกระทบจากการเรียนรู้**

ในบทนี้จะนำเสนออัลกอริทึมใหม่ที่เรียกว่า วิธีการหาค่าเหมาะสมแบบการกระจายของ สิ่งมีชีวิตตามภูมิศาสตร์ร่วมกับการค้นหาเฉพาะที่ (Biogeography Based Optimization with Local Search; BBO-LS) ซึ่งได้พัฒนามาจากวิธี BBO ร่วมกับการเพิ่มการค้นหาเฉพาะที่เข้าไป หลังจากกระบวนค้นหาที่ดีที่สุดในทุกๆ รอบที่กำหนด โดยการเพิ่มการค้นหาเฉพาะที่เข้าไปนี้เป็น การปรับปรุงคำตอบให้มีความหลากหลาย และหวังว่าจะสามารถค้นหาคำตอบที่ดีขึ้น ขั้นตอนการ ท างานและการน าวิธี BBO-LS มาประยุกต์ใช้ในการแก้ปัญหาการจัดสมดุลสายการประกอบ ผลิตภัณฑ์ผสมแบบสองด้านที่มีหลายวัตถุประสงค์ภายใต้ผลกระทบจากการเรียนรู้และตัวอย่าง การคำนวณ รวมถึงการกำหนดค่าพารามิเตอร์ที่ใช้ในการทดลองด้วยวิธี BBO-LS ของปัญหาที่ใช้ ในงานวิจัยที่แตกต่างกัน 5 ปัญหา

# **7.1 วิธีการหาค่าเหมาะสมแบบการกระจายของส่ิงมีชีวิตตามภูมิศาสตร์ร่วมกับการค้นหา เฉพาะที่ (Biogeography-Based Optimization with Local Search : BBO-LS)**

วิธีการหาค่าเหมาะสมแบบการกระจายของสิ่งมีชีวิตตามภูมิศาสตร์ร่วมกับการค้นหา ี เฉพาะที่ (Biography Base Optimization Local Search; BBO-LS) เป็นวิธีการค้นหาคำตอบที่ พัฒนามาจากวิธี BBO ซึ่งรายละเอียดได้กล่าวไว้ในบทที่ 6 โดยวิธี BBO-LS นี้ได้นำความรู้ด้าน การค้นหาเฉพาะที่มาประยุกต์ใช้ เพื่อทำให้กระบวนการค้นหาคำตอบมีประสิทธิภาพและนำไปสู่ ้คำตอบที่ดีขึ้น โดยอาศัยหลักการที่ว่าเมื่อสตริงคำตอบผ่านกระบวนการค้นหาคำตอบมาแล้ว ้คำตอบที่ได้นั้นอาจจะยังไม่ใช่คำตอบที่ดีที่สุด การค้นหาคำตอบในบริเวณใกล้เคียงคำตอบ เหล่านั้นคาจทำให้เจคคำตกบที่ดีขึ้น

## **7.1.1 การค้นหาเฉพาะที่**

การค้นหาเฉพาะที่ (Local Search) เป็ นฮิวริสติกที่คิดขึ ้นมาเพื่อช่วยในการ ้ ปรับปรุงคำตอบให้ดีขึ้น เป็นการเพิ่มความหลากหลายให้กับคำตอบ โดยอาศัยหลักการการลองผิด ิ ลองถูก (Trial and Error) เพื่อช่วยในการหาคำตอบบริเวณที่ใกล้เคียงคำตอบเฉพาะที่นั้นๆ โดย หวังว่าคำตอบที่ใกล้เคียงบริเวณเหล่านั้นจะนำไปสู่คำตอบที่ดียิ่งขึ้น การค้นหาเฉพาะที่นี้จะทำการ ้วนซ้ำไปเรื่อยๆ จนครบจำนวนครั้งในการวนซ้ำหรือคำตอบที่ได้นั้นไม่สามารถปรับปรุงให้ดีขึ้นได้อีก ี ซึ่งการค้นหาเฉพาะที่มีหลายรูปแบบ ในงานวิจัยนี้จะใช้การค้นหาเฉพาะที่แบบ 2-opt ซึ่งเป็น ้วิธีการเปลี่ยนแปลงเส้นทางการเชื่อมต่อของคำตอบโดยการลบเส้นทางการเชื่อมต่อออกไป 2 เส้นทาง จากนั้นนำเส้นทางนี้ไปเชื่อมต่อกับเส้นทางอื่นแทน จากภาพที่ 7.1 เส้นทางก่อนทำการ เปลี่ยนแปลงคือ A-B-C-D-E-F-G-H (เดินทางในทิศทางทวนเข็มนาฬิกา) หลังจากทำการ เปลี่ยนแปลงเส้นทางด้วยวิธี 2-Opt แล้วจะได้เส้นทาง คือ A-E-D-C-B-F-G-H จะเห็นว่าเส้นทางใน ต าแหน่งที่เหลือจะเปลี่ยนแปลงไปด้วย

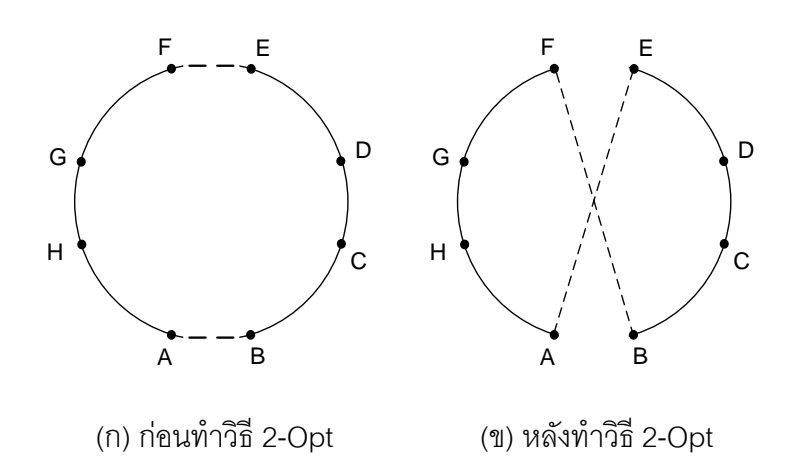

ิ ภาพที่ 7.1 การแลกเปลี่ยนตำแหน่งด้วยวิธี 2-Opt

## **7.1.2 ปัจจัยที่ส าคัญในการค้นหาเฉพาะที่**

การปรับปรุงคำตอบให้ดีขึ้นโดยอาศัยการค้นหาเฉพาะที่ทำให้เวลาที่ใช้ในการ ้ค้นหาคำตอบเพิ่มขึ้น ดังนั้นการประยุกต์การค้นหาเฉพาะที่ให้มีประสิทธิภาพนั้นจำเป็นต้องมีการ ก าหนดปัจจัยต่างๆ ให้มีความเหมาะสม (Hart, 1994) ดังนี ้

# **7.1.2.1 ความถี่ในการประยุกต์ใช้การค้นหาเฉพาะที่**

ความถี่ในการประยุกต์ใช้การค้นหาเฉพาะที่ คือ รอบที่เราจะทำการ ้ค้นหาเฉพาะที่ ซึ่งเป็นปัจจัยที่มีผลต่อเวลาที่ใช้ในการค้นหาคำตอบ เช่น จะทำการประยุกต์การ ค้นหาเฉพาะที่นี้ในทุกๆ 10 รอบ ( $T=10$ ) เมื่อ  $T$  คือระยะห่างของเจนเนอเรชันที่เราจะทำการ ค้นหาเฉพาะที่ ดังนั้นจะมีการค้นหาเฉพาะที่ในเจนเนอเรชันที่ 10, 20, 30,..., $N$  เมื่อ  $N$  คือจำนวน เจนเนอเรชันสูงสุดของการทดลอง

# **7.1.2.2 จ านวนค าตอบที่เลือกไปท าการค้นหาเฉพาะที่**

้จำนวนคำตอบที่เลือกไปทำการค้นหาเฉพาะที่จะขึ้นอยู่กับค่าความน่าจะ เป็นในการค้นหาเฉพาะที่  $(P_{LS})$  ซึ่งเป็นพารามิเตอร์ที่กำหนดขึ้นมา เพื่อจะนำไปเลือกสตริง ้คำตอบที่มีความแข็งแรงไม่แท้จริงน้อยที่สุดมาจำนวนหนึ่งเพื่อมาทำการค้นหาเฉพาะที่

# **7.1.2.3 จ านวนการท าซ ้าในแต่ละรอบ**

ในการค้นหาเฉพาที่ในแต่ละครั้งจะทำการวนซ้ำซึ่งจะขึ้นอยู่กับจำนวน ครั้งที่เรากำหนด  $(k)$  ถ้าการวนซ้ำครบจำนวน  $k$  ครั้งติดกันแล้วไม่สามารถปรับปรุงคำตอบให้ดีขึ้น ได้ก็จะทำการหยุดการการค้นหาเฉพาะที่ในครั้งนั้นๆ

# **7.1.2.4 ลักษณะการค้นหาเฉพาะที่**

่ ในงานวิจัยนี้จะทำการค้นหาแบบปรับปรุงดีที่สุด (Best Improvement) โดยจะนำสตริงคำตอบที่ดีที่ได้ในเจนเนอเรชันนั้นๆ มาทำการปรับปรุงคำตอบจนไม่สามารถ ้ ปรับปรุงคำตอบให้ดีขึ้นได้อีก จึงหยุดกระบวนการค้นหาเฉพาะที่

# **7.1.2.5 หลักการยอมรับค าตอบที่ดี**

ในงานวิจัยนี้จะตัดสินใจยคมรับคำตกบที่ดีหลังจากการค้นหาเฉพาะที่ เมื่อคำตอบที่ได้หลังจากการค้นหาเฉพาะที่เป็นคำตอบที่ดีขึ้นเมื่อเทียบกับคำตอบก่อนที่จะทำการ ้ค้นหาเฉพาะที่ ซึ่งจะทำการเปรียบเทียบด้วยวิธี Non-dominated Sorting

# **7.2 ขั้นตอนการท างานของ BBO-LS ในการแก้ปัญหาการจัดสมดุลสายการประกอบที่มี หลายวัตถุประสงค์ภายใต้ผลกระทบจากการเรียนรู้**

ขั้นตอนการทำงานของ BBO-LS ที่นำมาประยุกต์ใช้ในงานวิจัยนี้ มีขั้นตอนการทำงาน ดังนี้

1. Data input : รับข้อมูลต่างๆ ได้แก่ จำนวนผลิตภัณฑ์ แผนภาพแสดงความสัมพันธ์ของ ้ แต่ละผลิตภัณฑ์ เวลาการทำงาน และด้านที่สามารถทำงานได้ของแต่ละขั้นงาน

2. Representation & Initialization : นำข้อมูลนำเข้ามาสร้างประชากรคำตอบเริ่มต้น  $\bm{(} Y\bm{)}$  โดยวิธีการสุ่มเท่ากับจำนวนประชากรคำตอบเริ่มต้น  $\bm{N}$  ตัว ด้วยกระบวนการใส่รหัสคำตอบ (Representation) และการสร้างประชากรคำตอบเบื้องต้น  $Pt$  (Initial Population) และทำการ คัดลอกสตริงคำตอบเริ่มต้นลงในสตริงคำตอบชั่วคราว  $(Z)$ 

3. Evaluation : คำนวณหาค่าฟังก์ชันวัตถุประสงค์ของประชากรคำตอบ

4. Pareto Based Approach : กำหนดค่าความแข็งแรงให้แต่ละประชากรคำตอบโดยใช้ วิธีเชิงกลุ่มที่ดีที่สุด Non-dominated Sorting (Goldberg, 1989) ค่าอันดับที่ได้นี ้เรียกว่าค่าความ แข็งแรงไม่แท้จริง (Dummy Fitness Value) กลุ่มที่ดีที่สุดจะถูกจัดอันดับไว้ต่ำที่สุด และทำการ แปลงเป็นค่าสปีชี่ส์เคาท์ให้แต่ละสตริงคำตกบ

5. Migration Rate : กำหนดรูปแบบการอพยพ (Migration Model) และคำนวณหาอัตรา การอพยพเข้า ( $\lambda$ ) และอัตราการอพยพออก ( $\mu$ ) ค่าความน่าจะเป็นในการอพยพเข้า ( $P_{\lambda}$ ) ค่าความ น่าจะเป็นในการอพยพออก ( $P_{\rm u}$ ) และค่าความน่าจะเป็นในการเกิดสปีชี่ส์เคาท์  $(P_K)$ 

6. Migration : การอพยพจะทำการพิจารณาที่ละบิทในทุกๆ สตริงคำตอบ เริ่มจากสตริง คำตอบที่มีค่าสปีชี่ส์เคาท์มากที่สุดไปจนถึงสตริงคำตอบที่มีสปีชี่ส์เคาท์น้อยที่สุด โดยใช้ค่า  $P_{\lambda}$ ตัดสินใจว่าจะทำการอพยพเข้า (รับคุณลักษณะ) หรือไม่ ถ้าตัดสินใจที่จะทำการอพยพเข้าก็จะทำ การเลือกสตริงคำตอบที่จะทำการอพยพออกด้วยโดยใช้วงล้อรูเล็ตค่า  $P_{\mu}$  จากนั้นก็จะทำการ ้อพยพค่าในบิทระหว่างสตริงคำตอบที่ถูกเลือก และให้ทำซ้ำทุกบิทของทุกๆ สตริงคำตอบ

7. Mutation : สตริงคำตอบ Z หลังจากผ่านกระบวนการอพยพแล้วบางส่วนจะถูกเลือก โดยใช้วงล้อรูเล็ตของค่าความน่าจะเป็นในการเกิดสปีชี่ส์เคาท์  $k$  ( $P_{K\,k}$ ) ไปเข้าสู่กระบวนการมิวเต ชัน จากนั้นจึงใช้ค่าความน่าจะเป็นในการมิวเตชัน  $\left( P_m \right)$  เป็นตัวกำหนดจำนวนบิทที่จะถูกมิวเตชัน

8. Local Search Heuristic : ทำการคัดเลือกประชากรคำตอบที่ดีที่สุดที่ได้จากการ รวมกันระหว่างสตริงคำตอบเริ่มต้นกับสตริงคำตอบที่ผ่านการปรับปรงแล้ว (ผ่านกระบวนการ อพยพและการมิวเตชัน) โดยอาศัยหลักการ Non-dominated Sorting และ Crowding Distance (Dep et al., 2002) จากนั้นทำการปรับปรุงคำตอบที่ได้ โดยทำการค้นหาเฉพาะที่ด้วยการนำสตริง คำตอบมาทำการมิวเตชันเพื่อเพิ่มความหลากหลายให้กับสตริงคำตอบในรอบถัดไปด้วยวิธีการมิว ี เตชันแบบ 2-Opt ด้วยความถี่และค่าความน่าจะเป็นในการค้นหาเฉพาะที่ที่กำหนด

9. Strategies to Maintain Elitist Solution in the Population : ท าการเก็บประชากรที่ดี ที่สุดที่ได้จากการรวมกันระหว่างสตริงคำตอบเริ่มต้น (สตริงคำตอบที่ผ่านกระบวนการอพยพและ การมิวเตชัน) และสตริงคำตอบที่ผ่านกระบวนการค้นหาเฉพาะที่ (สตริงคำตอบที่ผ่านกระบวนการ Local Search) โดยอาศัยหลักการ Non-dominated Sorting และ Crowding Distance (Dep et al., 2002) ไว้เพื่อจะนำไปทำการปรับปรุง (Update) ในทุกๆเจนเนอเรชัน โดยจะนำไปทำการ ิ เปรียบเทียบกับคำตอบที่ได้จากเจนเนอเรชันก่อนหน้าด้วยวิธี Non-dominated Sorting เพื่อเก็บ สตริงคำตอบที่ได้ไว้เป็นคำตอบที่ดีที่สุดของรอบก่อนหน้าในการดำเนินการรอบถัดไป

10. Selection Next Population : น้ำสตริงคำตอบที่ดีที่สุดที่ได้จากขั้นตอนที่ 9 เท่ากับ จำนวนประชากรเริ่มต้น  $N$  ตัวเพื่อนำไปใช้เป็นสตริงคำตอบเริ่มต้นในรอบการทำงานถัดไป (ถ้า ้ ประชากรมีค่าอันดับที่เท่ากันจะคัดเลือกคำตอบโดยพิจารณาค่า Crowding Distance ที่มีค่ามาก ก่คน)

11. Stopping Criteria : ทำการวนซ้ำกระบวนการจนครบเจนเนอเรชันสูงสุดที่กำหนดไว้ ถ้าจำนวนเจนเนอเรชันน้อยกว่าจำนวนเจนเนอเรชันสูงสุดที่กำหนดไว้จะทำซ้ำตั้งแต่ขั้นตอนที่ 2 ถึง ้ขั้นตคนที่ 9 ใหม่ ถ้าไม่ใช่ให้ไปทำขั้นตคนถัดไป

12. Stop : หยุดกระบวนการค้นหาคำตอบและนำประชากรคำตอบที่ได้จากขั้นตอนที่ 9 มาเป็นกลุ่มคำตอบที่ดีที่สุด

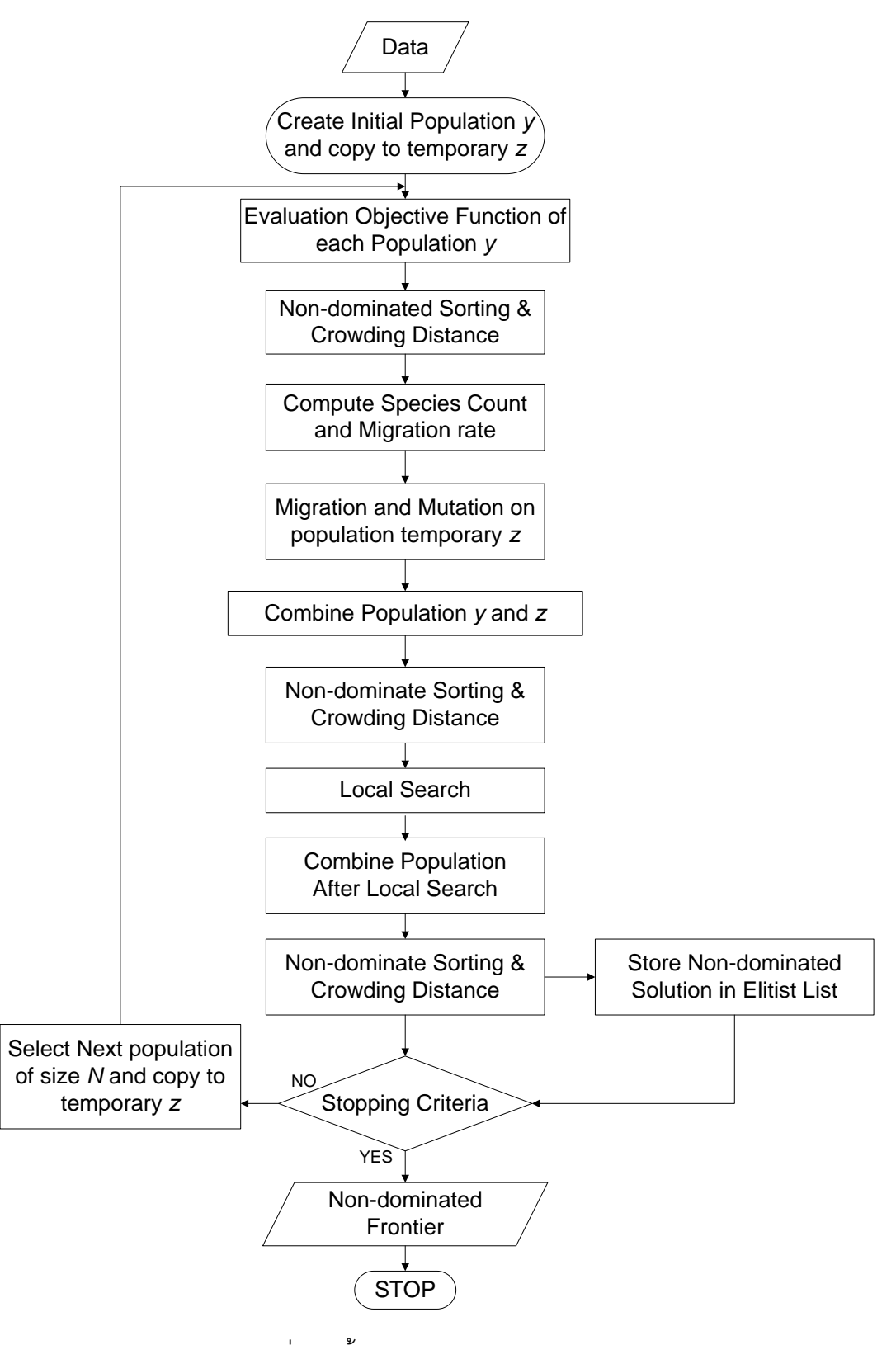

ภาพที่ 7.2 ขั้นตอนการทำงานของ BBO-LS

# **7.3 ตัวอย่างการน าวิธี BBO-LS ไปใช้ในการแก้ปัญหาการจัดสมดุลสายการประกอบ ผลิตภัณฑ์ผสมแบบสองด้านท่ีมีหลายวัตถุประสงค์ภายใต้ผลกระทบจากการเรียนรู้**

จากขั้นตอนของ BBO-LS ที่ได้นำเสนอ สามารถนำมาทดลองในการแก้ปัญหาตัวอย่างซึ่ง เป็นสายการประกอบผลิตภัณฑ์ผสมของปัญหา Kim et al., (2000) ที่ประกอบด้วย 12 ขั้นงาน และมี 2 ชนิดผลิตภัณฑ์ คือ A และ B เมื่อกำหนดรอบเวลาการทำงานในแต่ละสถานีงานเท่ากับ 7 ดังบี้

#### **7.3.1 การเตรียมข้อมูล (Data Input)**

**7.3.1.1 สร้างแผนภาพความสัมพันธ์รวม (Overall Precedence Diagram)** แสดงดังภาพที่ 7.3

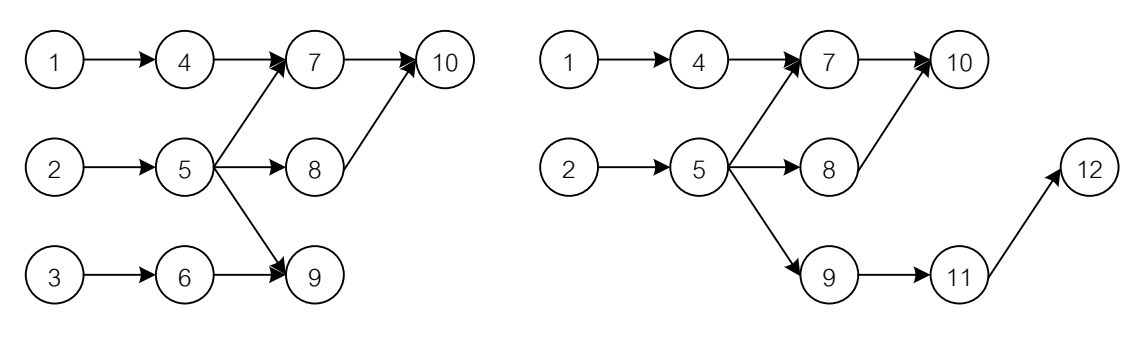

แผนภาพความสัมพันธ์ของผลิตภัณฑ์ A แผนภาพความสัมพันธ์ของผลิตภัณฑ์ B

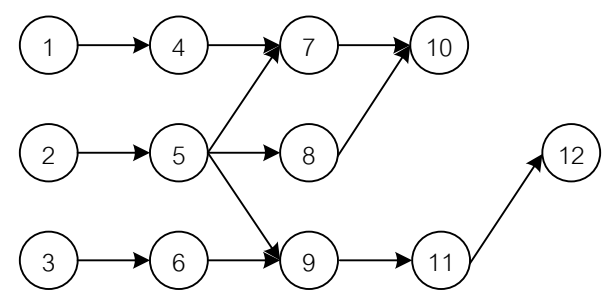

แผนภาพความสัมพันธ์ของผลิตภัณฑ์รวม A และ B

ภาพที่ 7.3 แสดงการสร้างแผนภาพความสัมพันธ์รวม (Overall Precedence Diagram) ของปัญหาตัวอย่างขนาด 12 ขั้นงาน Kim et al. (2000)

# **7.3.1.2 เวลาการท างานเฉลี่ยในแต่ละขั้นงาน** แสดงดังตารางที่ 7.1

| Task             | Side      | Model          |                |                |  |  |  |
|------------------|-----------|----------------|----------------|----------------|--|--|--|
|                  |           | $\mathsf{A}$   | $\sf B$        | Mean           |  |  |  |
| $\mathbf{1}$     | L         | $\mathbf{2}$   | $\mathfrak{Z}$ | 2.5            |  |  |  |
| $\overline{2}$   | ${\sf R}$ | $\,3$          | $\mathfrak 3$  | $\mathfrak 3$  |  |  |  |
| $\,3$            | E         | $\overline{2}$ | $\mathbf 0$    | $\mathbf{1}$   |  |  |  |
| $\sqrt{4}$       | L         | $\,$ 3 $\,$    | $\mathbf{2}$   | 2.5            |  |  |  |
| $\sqrt{5}$       | E         | 1              | $\overline{c}$ | $1.5\,$        |  |  |  |
| $\,6\,$          | L         | 1              | $\mathbf 0$    | $0.5\,$        |  |  |  |
| $\overline{7}$   | E         | $\,$ 3 $\,$    | $\mathbf{2}$   | 2.5            |  |  |  |
| $\,8\,$          | ${\sf R}$ | $\mathfrak{Z}$ | $\mathbf{1}$   | $\overline{c}$ |  |  |  |
| $\boldsymbol{9}$ | E         | $\overline{2}$ | 1              | $1.5\,$        |  |  |  |
| $10$             | E         | $\overline{2}$ | 3              | 2.5            |  |  |  |
| 11               | E         | $\mathbf 0$    | $\overline{2}$ | $\mathbf{1}$   |  |  |  |
| 12               | ${\sf R}$ | $\mathbf 0$    | 1              | $0.5\,$        |  |  |  |

ิตารางที่ 7.1 เวลาการทำงานเฉลี่ยของแต่ละขั้นงาน

**7.3.1.3 สร้าง Precedence Matrix จากแผนภาพความสัมพันธ์รวม** ได้ดัง

ตารางที่ 7.2

ตารางที่ 7.2 Precedence Matrix จากแผนภาพความสัมพันธ์

|                | $\mathbf{1}$ | 2            | 3            | $\overline{4}$ | 5            | 6              | $\overline{7}$ | 8            | 9              | 10             | 11             | 12           |
|----------------|--------------|--------------|--------------|----------------|--------------|----------------|----------------|--------------|----------------|----------------|----------------|--------------|
| $\mathbf{1}$   | $\mathbf{0}$ | $\Omega$     | $\mathbf{0}$ | $\mathbf{1}$   | $\mathbf{0}$ | $\mathbf 0$    | $\overline{0}$ | 0            | $\mathbf{0}$   | $\overline{0}$ | $\overline{0}$ | $\mathbf 0$  |
| 2              | $\mathbf{0}$ | $\mathbf{0}$ | $\mathbf{0}$ | $\mathbf{0}$   | $\mathbf{1}$ | $\mathbf 0$    | $\overline{0}$ | 0            | $\mathbf{0}$   | $\overline{0}$ | 0              | $\mathbf 0$  |
| 3              | $\mathbf{0}$ | $\mathbf{0}$ | $\mathbf{0}$ | $\mathbf{0}$   | $\mathbf{0}$ | $\mathbf{1}$   | $\overline{0}$ | 0            | $\overline{0}$ | $\overline{0}$ | 0              | $\mathbf 0$  |
| $\overline{4}$ | $\mathbf{0}$ | $\mathbf{0}$ | $\mathbf{0}$ | $\mathbf 0$    | $\mathbf{0}$ | $\overline{0}$ | 1              | 0            | $\mathbf{0}$   | $\mathbf 0$    | 0              | $\mathbf 0$  |
| 5              | $\mathbf{0}$ | $\mathbf{0}$ | $\mathbf 0$  | $\mathbf 0$    | $\mathbf 0$  | $\mathbf 0$    | $\mathbf{1}$   | $\mathbf{1}$ | 1              | $\mathbf 0$    | 0              | $\mathbf 0$  |
| 6              | $\mathbf 0$  | $\mathbf{0}$ | $\mathbf 0$  | $\mathbf 0$    | $\mathbf 0$  | $\mathbf 0$    | $\overline{0}$ | 0            | 1              | $\mathbf 0$    | 0              | $\mathbf 0$  |
| $\overline{7}$ | $\mathbf 0$  | $\mathbf{0}$ | $\mathbf{0}$ | $\mathbf 0$    | 0            | $\mathbf 0$    | $\mathbf 0$    | 0            | $\mathbf{0}$   | $\mathbf{1}$   | 0              | $\mathbf 0$  |
| 8              | $\mathbf 0$  | $\mathbf{0}$ | $\mathbf 0$  | $\mathbf 0$    | 0            | $\mathbf 0$    | $\overline{0}$ | 0            | $\overline{0}$ | $\mathbf{1}$   | 0              | $\mathbf 0$  |
| 9              | $\mathbf{0}$ | $\mathbf{0}$ | $\mathbf 0$  | $\mathbf 0$    | 0            | $\mathbf 0$    | $\overline{0}$ | 0            | $\overline{0}$ | $\overline{0}$ |                | $\mathbf 0$  |
| 10             | $\mathbf{0}$ | $\mathbf{0}$ | $\mathbf{0}$ | $\mathbf{0}$   | $\mathbf{0}$ | $\overline{0}$ | $\overline{0}$ | 0            | $\mathbf{0}$   | $\overline{0}$ | $\overline{0}$ | $\mathbf{0}$ |
| 11             | $\mathbf{0}$ | $\mathbf{0}$ | $\mathbf{0}$ | $\mathbf{0}$   | $\mathbf{0}$ | $\mathbf{0}$   | $\overline{0}$ | 0            | $\overline{0}$ | $\mathbf{0}$   | $\overline{0}$ | 1            |
| 12             | $\mathbf{0}$ | $\mathbf{0}$ | $\mathbf 0$  | $\mathbf 0$    | 0            | $\mathbf 0$    | $\overline{0}$ | 0            | $\overline{0}$ | $\overline{0}$ | 0              | $\mathbf 0$  |
## **7.3.1.4 พารามิเตอร์ที่เลือกใช้ของ BBO-LS**

- จำนวนประชากรเบื้องต้น  $(N)$  5 ตัว
- รูปแบบการอพยพใช้แบบ Sinusoidal
- วิธีการมิวเตชันแบบ Reciprocal Exchange Mutation
- ความน่าจะเป็นในการมิวเตชัน เท่ากับ 0.01
- ความถี่ในการค้นหาเฉพาะที่ทุกๆ 5 รอบ
- วิธีการค้นหาเฉพาะที่แบบ 2-Opt
- ค่าความน่าจะเป็นที่ใช้ในการค้นหาเฉพาะที่เท่ากับ 0.3
- ผลกระทบจากการเรียนรู้เป็ นแบบ Sum of Processing Time Based

Learning Effect

- ผลกระทบที่เกิดจากการเรียนรู้ เท่ากับ 80%

# **7.3.2 การสร้างสตริงค าตอบเบื้องต้น**

การสร้างสตริงคำตอบเบื้องต้นของวิธี BBO-LS จะเหมือนกับวิธีการสร้างสตริง คำตอบเริ่มต้นในบทที่ 3 ที่ได้นำเสนอมาแล้ว โดยเริ่มจากการสุ่มสตริงคำตอบโดยการกำหนดค่า ี สิทธิในการเลือกงาน (Priority) เท่ากับจำนวนประชากรเบื้องต้น (Popsize = 5) จากนั้นสุ่ม ้ตำแหน่งมา 2 ตำแหน่งเพื่อทำการสลับค่า โดยจำนวนครั้งในการสลับตำแหน่งเท่ากับครึ่งหนึ่งของ จำนวนขั้นงานทั้งหมด หรือเท่ากับ m/2 = 12/2 =6 ครั้ง เมื่อ m คือจำนวนขั้นงานทั้งหมด จะได้ ิ สตริงคำตอบค่าสิทธิในการเลือกขั้นงาน 5 สตริงคำตอบ ดังตารางที่ 7.3

้ตารางที่ 7.3 ค่าสิทธิในการเลือกงานของสตริงคำตอบทั้ง 5 ตัว

| สตริงคำตอบที่ | <b>String Priority</b>                                                           |
|---------------|----------------------------------------------------------------------------------|
|               | $\begin{bmatrix} 1 & 2 & 10 & 12 & 5 & 11 & 9 & 8 & 6 & 4 & 7 & 3 \end{bmatrix}$ |
|               | $[7 \t2 \t3 \t4 \t5 \t6 \t1 \t8 \t11 \t10 \t9 \t12]$                             |
|               | 1 11 4 5 6 7 10 8 3 2 12]<br>Г9                                                  |
|               | 12 9 4 5 2 11 8 7 10 6 3]<br>11                                                  |
| 5             | 1 8 12 6 7 4 3 5 11<br>- 9<br>-10 I                                              |

#### **7.3.3 การถอดรหัสค าตอบ**

ิ จากสตริงคำตอบเบื้องต้น 5 ตัวนี้ จะต้องนำไปแปลงสตริงคำตอบจากค่าสิทธิใน การเลือกงาน (String Priority) ไปเป็นลำดับขั้นงาน (Task Sequence) ก่อนจะนำไปจัดลงสถานี งาน โดยขั้นตอนการแปลงสตริงค่าสิทธิในการเลือกงานไปเป็นลำดับขั้นงานมีวิธีเช่นเดียวกับวิธีใน ้ บทที่ 3 ที่ได้นำเสนอมาแล้ว เมื่อทำการแปลงสตริงคำตอบทั้ง 5 ตัว จะได้ลำดับขั้นงาน 5 ตัว ดัง ตารางที่ 7.4

| สตริงคำตอบที่ | <b>Task Sequence</b> |     |  |  |  |  |  |  |                                                      |  |                                                      |  |
|---------------|----------------------|-----|--|--|--|--|--|--|------------------------------------------------------|--|------------------------------------------------------|--|
|               |                      | ГЗ. |  |  |  |  |  |  | 6 2 5 8 9 11 12 1 4 7 10]                            |  |                                                      |  |
| っ             |                      |     |  |  |  |  |  |  | $[1 \t4 \t3 \t6 \t2 \t5 \t9 \t11 \t12 \t8 \t7 \t10]$ |  |                                                      |  |
| 3             |                      | Г3  |  |  |  |  |  |  | 1 6 4 2 5 8 9 7 10 11 12]                            |  |                                                      |  |
|               |                      |     |  |  |  |  |  |  | $[2 \t3 \t5 \t8 \t6 \t9 \t11 \t12 \t1 \t4 \t7 \t10]$ |  |                                                      |  |
| 5             |                      |     |  |  |  |  |  |  |                                                      |  | $[2 \t5 \t8 \t1 \t4 \t7 \t10 \t3 \t6 \t9 \t11 \t12]$ |  |

ตารางที่ 7.4 ล าดับขั ้นงานของสตริงค าตอบทั ้ง 5 ตัว

ิ<br>จากลำดับขั้นงานทั้ง 5 ตัวข้างบนจะทำการจัดลงสถานีงานเพื่อคำนวณหาค่า

ฟังก์ชันวัตถุประสงค์โดยมีรอบเวลาการทำงานเท่ากับ 7 โดยมีวิธีการจัดสรรงานลงสถานีงานและ ึการคำนวณค่าฟังก์ชันวัตถุประสงค์เช่นเดียวกับวิธีในบทที่ 3 ที่ได้นำเสนอมาแล้ว จากลำดับงาน ทั้ง 5 ตัวนี้สามารถจัดงานลงสถานีงานได้ดังตารางที่ 7.5 และคำนวณหาค่าฟังก์ชันวัตถุประสงค์ ขคงสตริงคำตกบทั้ง 5 ตัวได้ดังตารางที่ 7.6

| สตริงคำตอบที่ | Workstation                                    |
|---------------|------------------------------------------------|
|               | 1 2 1 4 1 3 4 3 3 6<br>6]<br><sup>[2]</sup>    |
| ◠             | 1 2 1 2 2 1 4 4 4 3<br>41<br>$\vert$ 1         |
| 3             | 1 1 1 2 2 2 3 4 4 3<br><sup>[2]</sup><br>41    |
|               | 1 1 2 1 1 3 4 3 3 3<br>51<br>Γ2                |
| 5             | 2 2 1 1 1 4 1 3 3 3<br>Г2.<br>$\left 4\right $ |

์ ตารางที่ 7.5 สถานีงานของสตริงคำตอบทั้ง 5 ตัว

| สตริง         | จำนวนคู่ | ้จำนวน   | ผลต่างความสัมพันธ์ของงาน | ์ ความแตกต่างของภาระงาน |
|---------------|----------|----------|--------------------------|-------------------------|
| คำตอบที่      | สถานีงาน | สถานีงาน | ในสถานีงาน               | ระหว่างสถานีงาน         |
|               |          | 5        | 4.4444                   | 0.0590                  |
| $\mathcal{P}$ | っ        |          | 3.4286                   | 0.0319                  |
| 3             |          |          | 3.5000                   | 0.0650                  |
|               |          | 5        | 4.4444                   | 0.0932                  |
| 5             | ⌒        |          | 3.3333                   | 0.1405                  |

ตารางที่ 7.6 ค่าฟังก์ชันวัตถุประสงค์ของสตริงคำตอบทั้ง 5 ตัว

#### **7.3.4 การประเมินค่า**

การประเมินค่าความแข็งแรงของสตริงคำตอบจะใช้การจัดอันดับแบบ Goldberg (1989) หรือ Non-dominated Sorting โดยค่าอันดับนี ้จะเป็ นค่าความแข็งแรงไม่แท้จริง (Dummy Fitness Value) โดยพิจารณาเลือกเฉพาะสตริงคำตอบที่มีค่าฟังก์ชันวัตถุประสงค์ที่ 1 และ 2 ที่ดี ที่สุดมาจัดอันดับ (เนื่องจากฟังก์ชันวัตถุประสงค์ที่ 1 และ 2 เป็นวัตถุประสงค์หลัก) โดยทำการ กรองและเลือกสตริงคำตอบที่มีจำนวนคู่สถานีงานและจำนวนสถานีงานน้อยที่สุด แล้วจึงนำสตริง ที่เลือกมานี ้มาพิจารณาการค่าฟังก์ชันวัตถุประสงค์ที่ 3 และ 4 เพื่อจัดอันดับค่าความแข็งแรงโดย วิธีNon-dominated Sorting ในตัวอย่างนี ้เมื่อพิจารณาค่าฟังก์ชันวัตถุประสงค์ที่ 1 และ 2 พบว่า สตริงคำตอบที่ 2,3 และ 5 เป็นสตริงที่ดีที่สุด เนื่องจากมีจำนวนคู่สถานีงานและจำนวนสถานีงาน ้น้อยที่สุด คือ ประกอบด้วย 2 คู่สถานีงาน และจำนวนสถานีงานเท่ากับ 4 สถานีงาน เมื่อนำมาจัด ้อันดับค่าความแข็งแรง จะได้ดังภาพที่ 7.4 และคำนวณค่า Dummy Fitness ได้ดังตารางที่ 7.7

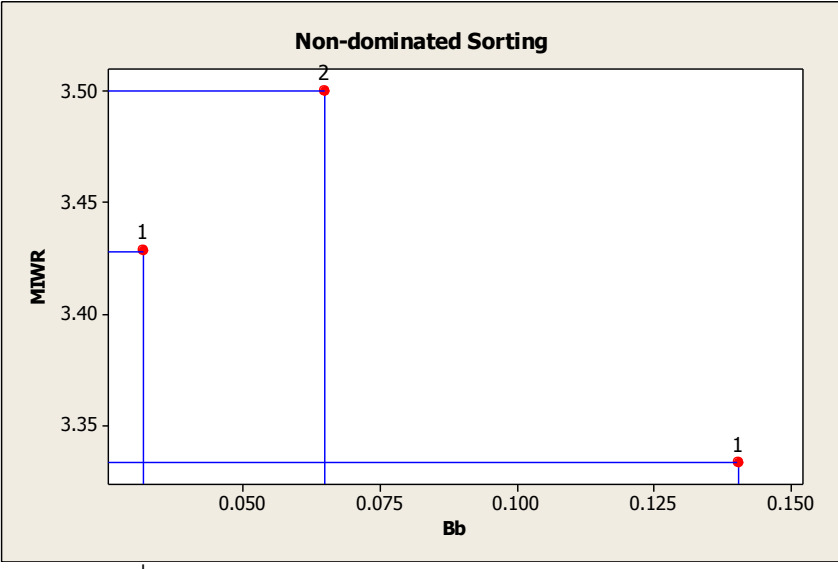

ี ภาพที่ 7.4 การกำหนดค่า Dummy Fitness ของสตริงคำตอบ

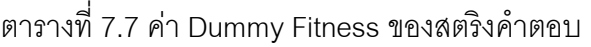

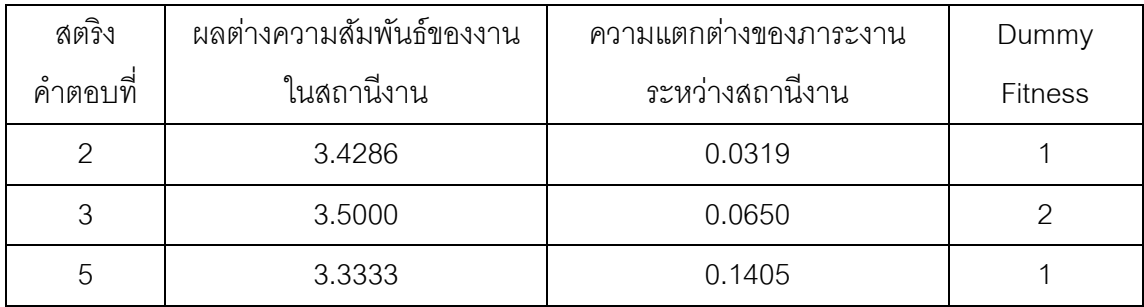

ค านวณหาค่าความหนาแน่นด้วยวิธี Crowding Distance โดยพิจารณาค่า ฟังก์ชันวัตถุประสงค์ 2 วัตถุประสงค์ คือ ฟังก์ชันวัตถุประสงค์ที่ 3 และ 4 โดยจะทำการพิจารณาที ิ ละ Front ซึ่งจะทำการพิจารณา Front ที่ 1 ก่อน แล้วจึงทำการพิจารณา Front ถัดๆ ไป โดยมี ้วิธีการคำนวณหาค่า Crowding Distance เช่นเดียวกับวิธีในบทที่ 3 ที่ได้นำเสนอมาแล้ว ค่า  $C$ rowding Distance ของสตริงคำตอบมีค่าดังตารางที่ 7.8

| สตริง                  | ผลต่างความสัมพันธ์ของงาน | ิความแตกต่างของภาระงาน | Dummy   | Crowding        |
|------------------------|--------------------------|------------------------|---------|-----------------|
| ◅<br>$\circ$<br>คาตอบท | ในสถานีงาน               | ระหว่างสถานีงาน        | Fitness | <b>Distance</b> |
| $\mathcal{P}$          | 3.4286                   | 0.0319                 |         | infinity        |
| 3                      | 3.5000                   | 0.0650                 |         | infinity        |
| 5                      | 3.3333                   | 0.1405                 |         | infinity        |

ตารางที่ 7.8 ค่า Crowding Distance ของสตริงคำตอบ

การกำหนดค่าสปีที่ส์เคาท์ เมื่อทำการกำหนดค่าความแข็งแรงและค่าความ หนาแน่นเรียบร้อยแล้ว จะทำการจัดลำดับสตริงคำตอบด้วยการกำหนดค่าสปีชี่ส์เคาท์โดยการ พิจารณาค่าความแข็งแรงที่มากที่สุด (เท่ากับ 1) ค่าสปีชีส์เคาท์จะมีค่าสูงที่สุดแล้วเรียงลำดับไป จนถึงค่าความแข็งแรงที่น้อยที่สุดค่าสปีชี่ส์เคาท์จะมีค่าต่ำที่สุด ดังตารางที่ 7.9

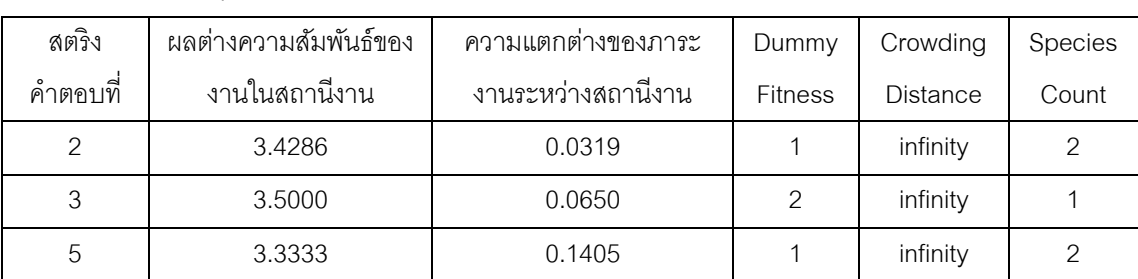

ตารางที่ 7.9 ค่า Species Count ของสตริงคำตอบ

### **7.3.5 การหาอัตราการอพยพ (Migration Rate) และค่าความน่าจะเป็ นในการ เกิดสปี ชี่ส์เคาท์**

การอพยพของสตริงค าตอบจะประกอบด้วย 2 ส่วน คือ การอพยพเข้ า (immigration :  $\bm{\lambda}$ ) และการอพยพออก (Emigration : µ) โดยในงานวิจัยนี้จะใช้การอพยพแบบไม่ เป็นเชิงเส้นตรง (Sinusoidal) ซึ่งวิธีการคำนวณค่าความน่าจะเป็นการอพยพเข้าและอพยพออก และการคำนวณค่าความน่าจะเป็นในการเกิดสปีชี่ส์เคาท์จะเหมือนกับวิธีการคำนวณของวิธี BBO ในบทที่ 6 ที่ได้นำเสนคมาแล้ว เมื่อทำการคำนวณจะได้ค่าความน่าจะเป็นในการอพยพและค่า ี ความน่าจะเป็นในการเกิดสปีที่ส์เคาท์ของสตริงคำตกบดังตารางที่ 7.10

| Species | No.                           | แปลงค่าให้อยู่<br>สตริง<br>ในช่วง [0,1]<br>$\lambda_k$<br>$\mu_k$<br>$\Omega$ |                  |  | ์ ค่าความน่าจ <i>ะ</i><br>เป็นสะสมใน | ความน่าจะเป็น<br>ในการเกิด |            |                       |        |        |
|---------|-------------------------------|-------------------------------------------------------------------------------|------------------|--|--------------------------------------|----------------------------|------------|-----------------------|--------|--------|
| Count   |                               | คาตอบ                                                                         |                  |  | $P_{\lambda}$                        | $P_\mu$                    | การอพยพออก | สปีชี้เคาท์ $P_{K,k}$ |        |        |
|         | $\overline{2}$<br>2<br>5<br>4 |                                                                               |                  |  |                                      | 0.7500                     | 0.2500     | 0.7500                | 0.2500 | 0.4000 |
|         |                               |                                                                               | 0.2500           |  |                                      |                            |            |                       |        |        |
|         | 3                             | 3                                                                             | 0.7500<br>0.2500 |  | 0.7500                               | 0.2500                     | 1.0000     | 0.4000                |        |        |

ตารางที่ 7.10 ค่าความน่าจะเป็ นการอพยพเข้าและออก

#### **7.3.6 การอพยพ**

การอพยพเป็นการแบ่งปันคุณลักษณะระหว่างสตริงคำตอบ เพื่อให้เกิดการ ปรับปรุงสตริงคำตอบ โดยพิจารณาค่าความน่าจะเป็นในการอพยพเข้า  $(P_{\lambda})$  และค่าความน่าจะ เป็นในการอพยพออก  $(P_\mathrm{u})$  ของสตริงคำตอบแต่ละตัว เมื่อทำการอพยพแล้วจะต้องมีการซ่อมแซม สตริงคำตอบเพื่อให้ได้สตริงคำตอบที่เป็นไปตามเงื่อนไข ซึ่งวิธีการอพยพและการซ่อมแซมสตริง คำตอบในวิธี BBO-LS จะเหมือนกับขั้นตอนของวิธี BBO ในบทที่ 6 ที่ได้นำเสนอมาแล้ว เมื่อทำ การอพยพและซ่อมแซมสตตริงคำตอบให้สมบูรณ์แล้วจะได้สตริงคำตอบดังตารางที่ 7.11

ตารางที่ 7.11 สตริงคำตอบหลังผ่านกระบวนการอพยพและการซ่อมแซมคำตอบ

| สตริงคำตอบที |  |  |  | <b>String Priority</b> |  |  |                                                                                  |  |
|--------------|--|--|--|------------------------|--|--|----------------------------------------------------------------------------------|--|
|              |  |  |  |                        |  |  | $[7 \t2 \t3 \t4 \t5 \t6 \t1 \t8 \t9 \t10 \t11 \t12]$                             |  |
|              |  |  |  |                        |  |  | $\begin{bmatrix} 7 & 9 & 11 & 3 & 12 & 6 & 1 & 4 & 8 & 5 & 2 & 10 \end{bmatrix}$ |  |
|              |  |  |  |                        |  |  | $[2 \t1 \t3 \t4 \t12 \t6 \t7 \t8 \t11 \t5 \t9 \t10]$                             |  |

### **7.3.7 การมิวเตชัน**

การมิวเตชันเป็นการแลกเปลี่ยนตำแหน่งภายในของสตริงคำตอบเพื่อให้สตริง ้ คำตอบที่ผ่านการอพยพมาแล้วให้มีความหลากหลายมากขึ้น ซึ่งขั้นตอนของการมิวเตชันในวิธี BBO-LS จะเหมือนกับขั้นตอนของวิธี BBO ในบทที่ 6 ที่ได้นำเสนอมาแล้ว โดยค่าความน่าจะเป็น ในการมิวเตชันเริ่มต้นเท่ากับ 0.01 ดังนั้น ดังนั้นจำนวนบิทที่คาดว่าจะถูกมิวเตชันเท่ากับ 0.01x36 = 0.36 บิท หรือประมาณ 1 บิทเมื่อทำการมิวเตชันแล้วจะได้สตริงคำตอบดังตารางที่ 7.12

์ตารางที่ 7.12 สตริงคำตอบหลังจากผ่านกระบวนการมิวเตชัน

| สตริงคำตอบที | <b>String Priority</b> |  |  |  |  |  |  |  |
|--------------|------------------------|--|--|--|--|--|--|--|
|              | 11 3 12 6 1 4 8 5<br>9 |  |  |  |  |  |  |  |

## **7.3.8 การเก็บค่าที่ดีที่สุด**

เมื่อสตริงคำตอบผ่านกระบวนการต่างๆ แล้วจะมีการเก็บสตริงคำตอบที่ดีเอาไว้ เพื่อป้องกันการสูญเสียคำตอบที่ดีเหล่านั้น ซึ่งเทคนิคการเก็บค่าที่ดีที่สุดนี้คือการนำเอาสตริง ดำตอบใบเริ่มต้นรวมกับสตริงคำตอบชั่วคราวหลังจากผ่านกระบวนการอพยพและกระบวนการมิว

ี เตชันแล้ว จากนั้นจะทำการเก็บสตริงคำตอบที่ดีที่สุดที่ได้จากวิธี Non-dominated Sorting ไว้ใน ี สถานที่รวมคำตอบ (Elitist) และจะทำการปรับปรุง (Update) สถานที่รวมคำตอบ (Elitist) นี้ใน ทุกๆรอบ โดยการเพิ่มสตริงคำตอบที่ดีที่สุดทุกๆ รอบเข้าไปรวมกับสตริงคำตอบตัวเดิมในสถานที่ รวมคำตอบนี้และทำการ Non-dominated Sorting เพื่อปรับปรุงและเก็บค่าที่ดีที่สุดไว้เพื่อไปเป็น สตริงคำตอบที่ดีในรอบก่อนหน้าของการดำเนินงานในรอบถัดไป

และสตริงที่ดีที่สุดจำนวน Popsize ตัวจะถูกนำไปใช้เป็นประชากรเริ่มต้นในเจน เนอเรชันต่อไปด้วย ถ้าสตริงคำตอบที่ดีที่สุดที่เก็บไว้ใน Elitist น้อยกว่า Popsize ที่ต้องการ จะทำ การเลือกจากสตริงคำตอบที่ดีที่สุดจากการเรียงกันของสตริงคำตอบในขั้นตอนก่อนการหา Elitist ู้ ที่ไม่ซ้ำกันให้ครบจำนวน Popsize ตัว

| ลักษณะสตริงคำตอบ          | String No.     |                    |                |              |                |      | <b>String Priority</b> |                 |                |                 |     |    |        |  |
|---------------------------|----------------|--------------------|----------------|--------------|----------------|------|------------------------|-----------------|----------------|-----------------|-----|----|--------|--|
|                           | 1              | $\lceil 1 \rceil$  |                | 2 10 12 5 11 |                |      |                        | 9               | 8 <sup>8</sup> | 6               | 4   |    | 7 3]   |  |
|                           | $\overline{2}$ | [7                 | 2 3            |              | 4              | 5 6  |                        | $1\quad 8$      |                | 11              | 10  | 9  | 12]    |  |
| สตริงคำตอบเริ่มต้น<br>(Y) | 3              | [9                 | $\overline{1}$ | 11           | $\overline{4}$ | 5 6  |                        | $7\overline{ }$ | 10             |                 | 8 3 | 2  | 12]    |  |
|                           | 4              | $\lceil 1 \rceil$  | 12             | 9            | $\overline{4}$ |      | 5 2 11                 |                 | 8              | $7\overline{ }$ | 10  | 6  | 3]     |  |
|                           | 5              | $\lceil 2 \rceil$  | 9              | $1 \quad 8$  |                | 12 6 |                        |                 |                | 7 4 3           | 5   | 11 | 10]    |  |
|                           | 6              | $\lceil 7 \rceil$  | 2              | 3            | $\overline{4}$ | 5    | $6\overline{6}$        | $\overline{1}$  | 8              | 9               | 10  | 11 | 12]    |  |
| สตริงคำตอบชั่วคราว        | 7              | $\lceil 7 \rceil$  | 9              | 11           |                | 3 12 | $6\overline{6}$        | $1 \quad 4$     |                |                 | 8 5 | 2  | 10]    |  |
| (Z)                       | 8              | $\lceil 2 \rceil$  | $\overline{1}$ | 3            | $\overline{4}$ | 12 6 |                        | 7 8             |                | 11              | 5   | 9  | $10$ ] |  |
|                           | 9              | $\lceil 10 \rceil$ | 9              | 11           |                |      | 3 12 6                 | $\overline{1}$  | 4              | 8               | 5   | 2  | 71     |  |

ิตารางที่ 7.13 การรวมกันของสตริงคำตอบเริ่มต้นและสตริงคำตอบชั่วคราว

ี หมายเหตุ : ทำการตัดสตริงคำตอบที่มีค่าสิทธิในการเลือกงานที่ซ้ำกันออก

จากสตริงคำตอบค่าสิทธิในการเลือกงานข้างบนจะทำการแปลงเป็นลำดับขั้นงาน

ได้ดังตารางที่ 7.14

| ลักษณะสตริงคำตอบ   | String No.     |                   |                |                |                |                |        |       | <b>Task Sequence</b> |                 |                |                 |        |  |
|--------------------|----------------|-------------------|----------------|----------------|----------------|----------------|--------|-------|----------------------|-----------------|----------------|-----------------|--------|--|
|                    | 1              | [3                | 6              | 2              |                | 5 8            | 9      | $-11$ | 12                   | $\overline{1}$  | $\overline{4}$ | $\overline{7}$  | 101    |  |
| สตริงคำตอบเริ่มต้น | $\overline{2}$ | $\lceil 1 \rceil$ | 4              | 3              | 6              | 2              | $-5$   | 9     | 11                   | 12              | 8              | 7               | $10$ ] |  |
|                    | 3              | [3                | $\overline{1}$ | 6              | $\overline{4}$ | 2 5            |        | 8     | 9                    | $7\overline{ }$ | 10             | 11              | 12]    |  |
| (Y)                | $\overline{4}$ | $\lceil 2 \rceil$ | 3              | 5              | 8              | 6              |        |       | 9 11 12              | $\overline{1}$  | $\overline{4}$ | $\overline{7}$  | 10]    |  |
|                    | 5              | $\lceil 2 \rceil$ | 5              | 8 <sup>8</sup> | $\overline{1}$ |                | 4 7 10 |       |                      | $3\quad 6$      | 9              | 11              | 12]    |  |
|                    | 6              | $\lceil 1 \rceil$ | 4              | 3              | 6              | $\overline{2}$ | 5 9    |       | 11                   | 12              | 8              | 7               | $10$ ] |  |
| สตริงคำตอบชั่วคราว | 7              | [3                | 2              | 5              | $\overline{1}$ | 6              | 9      | 8     | $\overline{4}$       | 11              | 12             | $7\overline{ }$ | 101    |  |
| $\Delta$           | 8              | [3                | 6              | $\overline{1}$ |                | 4 2 5 9        |        |       | 11                   |                 | $12 \quad 8$   | 7               | $10$ ] |  |
|                    | 9              | $\lceil 3 \rceil$ |                | 2              | 5              | 6              | 9      | 8     | $\overline{4}$       | 11              | 12             | 7               | 101    |  |

ิตารางที่ 7.14 ลำดับขั้นงานของสตริงคำตอบที่นำมารวมกัน

จากลำดับขั้นงานของสตริงคำตอบ นำมาจัดลงสถานีงานได้ดังตารางที่ 7.15 และ คำนวณหาค่าฟังก์ชันวัตถุประสงค์ทั้ง 4 วัตถุประสงค์ ได้ดังตารางที่ 7.16

ตารางที่ 7.15 สถานีงานของสตริงคำตอบที่นำมารวมกัน

| ลักษณะสตริงคำตอบ          | String No.     |                   |                   |              |                |            |                             |              | Workstation |                |                     |                |    |    |
|---------------------------|----------------|-------------------|-------------------|--------------|----------------|------------|-----------------------------|--------------|-------------|----------------|---------------------|----------------|----|----|
|                           | 1              | $\lceil 2 \rceil$ |                   |              |                |            | 1 2 1 4 1 3 4 3 3           |              |             |                |                     |                | 6  | 6] |
|                           | $\overline{2}$ | $\lceil 1 \rceil$ |                   | 1            |                |            | 2 1 2 2 1                   |              |             | $\overline{4}$ | $\overline{4}$      | 4              | 3  | 4  |
| สตริงคำตอบเริ่มต้น<br>(Y) | 3              | $\sqrt{2}$        |                   | 1            | $\overline{1}$ |            | $1 \t2 \t2 \t2 \t3$         |              |             |                | $\overline{4}$      | 4              | 3  | 4  |
|                           | $\overline{4}$ | $\lceil 2 \rceil$ |                   | 1            |                | $1\quad 2$ | $1 \quad 1 \quad 3 \quad 4$ |              |             |                | $3 \quad 3$         |                | -3 | 5  |
|                           | 5              |                   | $\lceil 2 \rceil$ |              |                |            | 2 2 1 1 1 4                 |              |             |                | $1 \quad 3 \quad 3$ |                | 3  | 4  |
|                           | 6              | [1]               |                   | $\mathbf{1}$ |                |            | 2 1 2 2 1 1                 |              |             |                | $\overline{4}$      | 4              | 3  | 4  |
| สตริงคำตอบชั่วคราว<br>(Z) | $\overline{7}$ | $\lceil 2 \rceil$ |                   |              |                |            | 2 2 1 1 1 2 3               |              |             |                | 6                   | 6              | 3  | 3] |
|                           | 8              | $\lceil 2 \rceil$ |                   |              | 1              |            | 1 2 2 2 1                   |              |             |                | $\overline{4}$      | $\overline{4}$ | 3  | 4  |
|                           | 9              | $\lceil 1$        |                   |              | 2              | -2         | $\mathbf{1}$                | $\mathbf{1}$ | 2           | 3              | $\overline{A}$      | 4              | 4  | 5] |

| สตริง          | จำนวนคู่       | จำนวน          | ผลต่างความสัมพันธ์ของงาน | ความแตกต่างของภาระงาน |
|----------------|----------------|----------------|--------------------------|-----------------------|
| คำตอบที่       | สถานีงาน       | สถานีงาน       | ในสถานีงาน               | ระหว่างสถานีงาน       |
|                | 3              | 5              | 4.4444                   | 0.0590                |
| 2              | 2              | $\overline{4}$ | 3.4286                   | 0.0319                |
| 3              | $\overline{2}$ | $\overline{4}$ | 3.5000                   | 0.0650                |
| $\overline{4}$ | 3              | 5              | 4.4444                   | 0.0932                |
| 5              | $\overline{2}$ | $\overline{4}$ | 3.3333                   | 0.1405                |
| 6              | $\overline{2}$ | $\overline{4}$ | 3.4286                   | 0.0524                |
| 7              | 3              | $\overline{4}$ | 3.3333                   | 0.0271                |
| 8              | $\overline{2}$ | $\overline{4}$ | 3.5000                   | 0.0422                |
| 9              | 3              | 5              | 4.3750                   | 0.0330                |

ตารางที่ 7.16 ค่าฟังก์ชันวัตถุประสงค์ของสตริงคำตอบที่นำมารวมกัน

ใช้วิธีการจัดอันดับแบบ Non-dominated Sorting เพื่อหาค่าความแข็งแรงไม่ แท้จริง (Dummy Fitness) ได้ดังภาพที่ 7.5

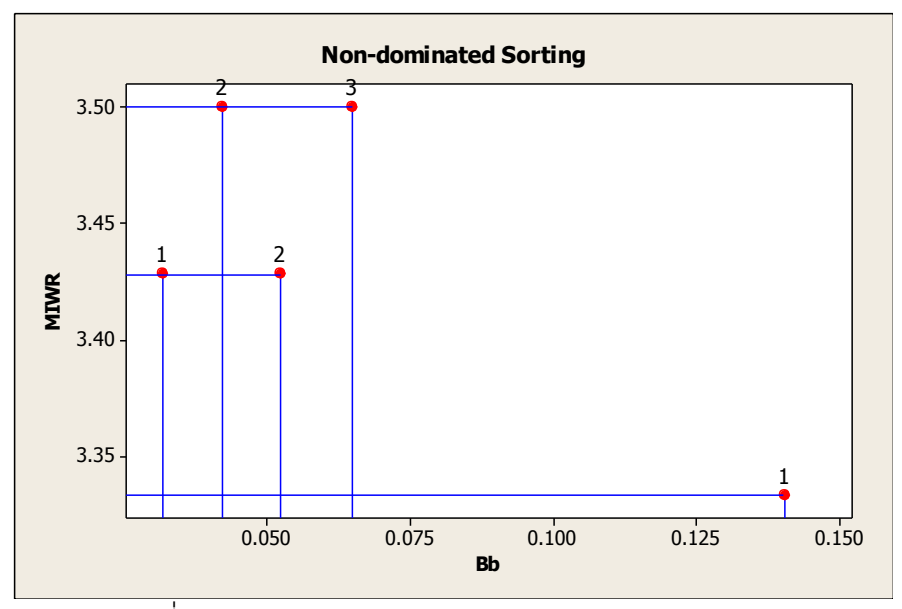

ี ภาพที่ 7.5 การกำหนดค่า Dummy Fitness ของสตริงคำตอบ

เมื่อทำการกำหนดค่าความแข็งแรงและค่าความหนาแน่นเรียบร้อยแล้ว จะทำการ แปลงเป็นค่าสปีชี่ส์เคาท์ จากนั้นจัดลำดับสตริงคำตอบด้วยการกำหนดค่าสปีชี่ส์เคาท์จากมากไป น้อยและถ้าสตริงคำตอบใดมีค่าสปีชี่ส์เคาท์เท่ากันให้เรียงคำตอบตามค่า Crowding Distance จากมากไปน้อย ถ้าค่า Crowding Distance มีค่าเท่ากัน ให้เรียงลำดับสตริงคำตอบตามค่า ฟังก์ชันวัตถุประสงค์ที่ 3 และ 4 จากน้อยไปมากตามลำดับ ซึ่งได้ผลดังตารางที่ 7.17

| สตริง          | ผลต่างความสัมพันธ์ | ์ ความแตกต่างของภา <i>ระ</i> | Dummy          | Crowding        | Species |
|----------------|--------------------|------------------------------|----------------|-----------------|---------|
| คำตอบที        | ของงานในสถานีงาน   | งานระหว่างสถานีงาน           | <b>Fitness</b> | <b>Distance</b> | Count   |
| 5              | 3.3333             | 0.1405                       |                | infinity        | 3       |
| $\overline{2}$ | 3.4286             | 0.0319                       |                | infinity        | 3       |
| 6              | 3.4286             | 0.0524                       | $\mathcal{P}$  | infinity        | 2       |
| 8              | 3.5000             | 0.0422                       | 2              | infinity        | 2       |
| 3              | 3.5000             | 0.0650                       | 3              | infinity        |         |

ตารางที่ 7.17 ค่า Species Count และลำดับของสตริงคำตอบ

ทำการเลือกสตริงคำตอบที่ดีที่สุดของรอบการทำงานปัจจุบันไว้ในสถานที่รวม

์ คำตอบ (Elitist) โดยเลือกเฉพาะสตริงคำตอบที่มีสปีชี่ส์เคาท์สูงสุดเท่านั้น ได้ผลดังตารางที่ 7.18 – 7.21

ตารางที่ 7.18 สตริงคำตอบที่ดีที่สุด (Elitist)

| รอบการทางาน | สตริงคำตอบที | <b>String Priority</b> |  |  |  |  |  |  |  |  |  |  |                                                                                  |  |
|-------------|--------------|------------------------|--|--|--|--|--|--|--|--|--|--|----------------------------------------------------------------------------------|--|
|             |              |                        |  |  |  |  |  |  |  |  |  |  | $[2 \t 9 \t 1 \t 8 \t 12 \t 6 \t 7 \t 4 \t 3 \t 5 \t 11 \t 10]$                  |  |
|             |              |                        |  |  |  |  |  |  |  |  |  |  | $\begin{bmatrix} 7 & 2 & 3 & 4 & 5 & 6 & 1 & 8 & 11 & 10 & 9 & 12 \end{bmatrix}$ |  |

ตารางที่ 7.19 ลำดับขั้นงานของสตริงคำตอบที่ดีที่สุด (Elitist)

| รอบการทางาน | สตรงคาตอบท | Task Sequence |  |  |  |  |  |  |  |                                                                                  |  |  |                                                      |  |
|-------------|------------|---------------|--|--|--|--|--|--|--|----------------------------------------------------------------------------------|--|--|------------------------------------------------------|--|
|             |            |               |  |  |  |  |  |  |  |                                                                                  |  |  | $[2 \t5 \t8 \t1 \t4 \t7 \t10 \t3 \t6 \t9 \t11 \t12]$ |  |
|             |            |               |  |  |  |  |  |  |  | $\begin{bmatrix} 1 & 4 & 3 & 6 & 2 & 5 & 9 & 11 & 12 & 8 & 7 & 10 \end{bmatrix}$ |  |  |                                                      |  |

ตารางที่ 7.20 สถานีงานของสตริงคำตอบที่ดีที่สุด (Elitist)

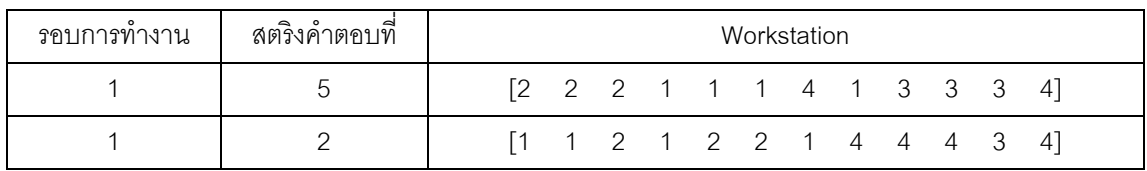

| รอบการ | สตริง                               | ิจานวนคู่ | ิจานวน   | ผลต่างความสัมพันธ์ | ์ ความแตกต่างของภาระงาน |
|--------|-------------------------------------|-----------|----------|--------------------|-------------------------|
| ทำงาน  | $\overline{\phantom{0}}$<br>คำตอบที | สถานีงาน  | สถานีงาน | ของงานในสถานีงาน   | ระหว่างสถานีงาน         |
|        | 5                                   |           |          | 3.3333             | 0.1405                  |
|        |                                     |           |          | 3.4286             | 0.0319                  |

ตารางที่ 7.21 ค่าฟังก์ชันวัตถุประสงค์ของสตริงคำตอบที่ดีที่สุด (Elitist)

ทำการคัดเลือกสตริงคำตอบจำนวนเท่ากับประชากรเริ่มต้น 5 ตัว (Popsize) เพื่อ จะใช้เป็นประชากรรุ่นพ่อแม่ในรอบต่อไป โดยจะทำการเลือกจากสตริงคำตอบทที่ดีที่สุดที่เก็บไว้ใน ี สถานที่รวมคำตอบ (Elitist) ถ้าสตริงคำตอบที่ดีที่สุดที่เก็บไว้ใน Elitist น้อยกว่า Popsize ที่ ต้องการ จะทำการเลือกจากสตริงคำตอบที่ดีที่สุดจากการเรียงกันของสตริงคำตอบในขั้นตอนก่อน การหา Elitist (ตารางที่ 7.17) ที่ไม่ซ้ำกันให้ครบจำนวน Popsize ตัว ได้ผลดังตารางที่ 7.22

สตริงค าตอบที่ String Priority 5 [2 9 1 8 12 6 7 4 3 5 11 10] 2 [7 2 3 4 5 6 1 8 11 10 9 12] 6 [7 2 3 4 5 6 1 8 9 10 11 12] 8 [2 1 3 4 12 6 7 8 11 5 9 10] 3 [9 1 11 4 5 6 7 10 8 3 2 12]

ตารางที่ 7.22 สตริงคำตอบที่ถูกนำไปเป็นสตริงคำตอบเริ่มต้นในรอบต่อไป

# **7.3.9 การแก้ปัญหาในรอบถัดไป**

การแก้ปัญหาในรอบที่ 2 จะทำการแก้ปัญหาเช่นเดียวกับการแก้ปัญหาในรอบที่ 1 โดยนำสตริงคำตอบที่ได้จากรอบก่อนหน้ามาเป็นสตริงคำตอบเริ่มต้น ดังตารางที่ 7.23

| สตริงคำตอบที่ | <b>String Priority</b> |  |  |  |                                                      |  |  |  |  |  |  |                                                      |  |
|---------------|------------------------|--|--|--|------------------------------------------------------|--|--|--|--|--|--|------------------------------------------------------|--|
|               |                        |  |  |  |                                                      |  |  |  |  |  |  | $[2 \t9 \t1 \t8 \t12 \t6 \t7 \t4 \t3 \t5 \t11 \t10]$ |  |
| ◠             |                        |  |  |  | $[7 \t2 \t3 \t4 \t5 \t6 \t1 \t8 \t11 \t10 \t9 \t12]$ |  |  |  |  |  |  |                                                      |  |
| 3             |                        |  |  |  | $[7 \t2 \t3 \t4 \t5 \t6 \t1 \t8 \t9 \t10 \t11 \t12]$ |  |  |  |  |  |  |                                                      |  |
|               | Г2.                    |  |  |  | 1 3 4 12 6 7 8 11 5 9 10]                            |  |  |  |  |  |  |                                                      |  |
|               | 19                     |  |  |  | 1 11 4 5 6 7 10 8 3 2                                |  |  |  |  |  |  | -121                                                 |  |

ตารางที่ 7.23 สตริงคำตอบค่าสิทธิในการเลือกงานเริ่มต้นในรอบที่ 2

จากสตริงคำตอบค่าสิทธิในการเลือกงานข้างบนจะทำการแปลงเป็นลำดับขั้นงาน ได้ดังตารางที่ 7.24

| สตริงคำตอบที่ | <b>Task Sequence</b>                                                             |  |  |  |  |  |  |  |  |  |  |  |
|---------------|----------------------------------------------------------------------------------|--|--|--|--|--|--|--|--|--|--|--|
|               | $\begin{bmatrix} 2 & 5 & 8 & 1 & 4 & 7 & 10 & 3 & 6 & 9 & 11 & 12 \end{bmatrix}$ |  |  |  |  |  |  |  |  |  |  |  |
|               | 4 3 6 2 5 9 11 12 8 7<br>-101<br>$\overline{11}$                                 |  |  |  |  |  |  |  |  |  |  |  |
|               | 4 3 6 2 5 9 11 12 8 7<br>$\vert$ 1<br>-101                                       |  |  |  |  |  |  |  |  |  |  |  |
|               | 6 1 4 2 5 9 11 12 8 7<br>ГЗ<br>-101                                              |  |  |  |  |  |  |  |  |  |  |  |
| 5             | 1 6 4 2 5 8 9 7 10 11 12]<br>Г3                                                  |  |  |  |  |  |  |  |  |  |  |  |

ิตารางที่ 7.24 ลำดับขั้นงานของสตริงคำตอบในรอบที่ 2

ิ จากลำดับขั้นงานข้างบนนำไปจัดลงสถานีงานได้ดังตารางที่ 7.25 และนำไป ค านวณหาค่าฟังก์ชันวัตถุประสงค์ทั ้ง 4 วัตถุประสงค์ได้ดังตารางที่ 7.26

ตารางที่ 7.25 สถานีงานของสตริงคำตอบในรอบที่ 2

| สตริงคำตอบที่ | Workstation                  |  |  |  |  |  |  |  |  |  |  |  |  |
|---------------|------------------------------|--|--|--|--|--|--|--|--|--|--|--|--|
|               | [2 2 2 1 1 1 3 2 3 3 3<br>41 |  |  |  |  |  |  |  |  |  |  |  |  |
| ⌒             | 1 2 1 2 2 2 2 2 4 5<br>61    |  |  |  |  |  |  |  |  |  |  |  |  |
| 3             | 1 2 1 2 2 2 2 2 4 5<br>61    |  |  |  |  |  |  |  |  |  |  |  |  |
|               | 1 1 1 2 2 2 1 4 4 3 3        |  |  |  |  |  |  |  |  |  |  |  |  |
| 5             | 1 1 1 2 2 2 2 3 3 4          |  |  |  |  |  |  |  |  |  |  |  |  |

ตารางที่ 7.26 ค่าฟังก์ชันวัตถุประสงค์ของสตริงคำตอบในรอบที่ 2

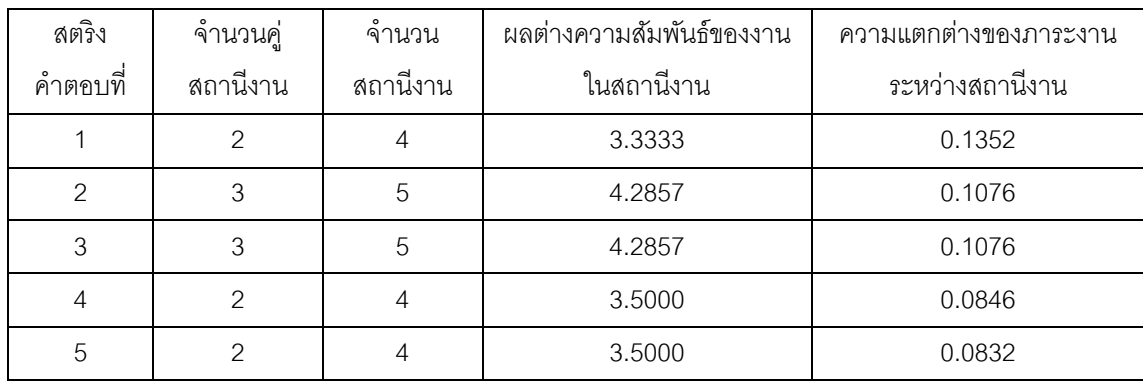

ใช้วิธีการจัดอันดับแบบ Non-dominated Sorting เพื่อหาค่าความแข็งแรงไม่ ี แท้จริง (Dummy Fitness) ได้ดังภาพที่ 7.6 และคำนวณค่า Crowding Distance และค่า Species Count ได้ดังตารางที่ 7.27

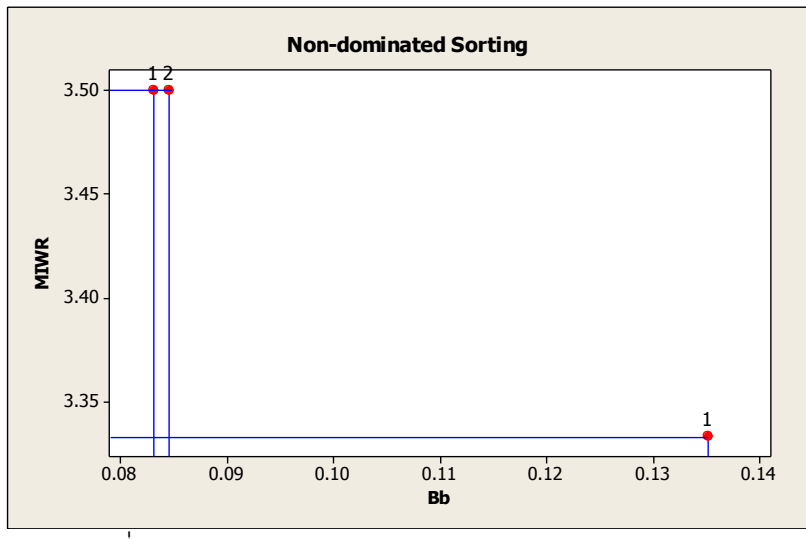

ภาพที่ 7.6 การกำหนดค่า Dummy Fitness ของสตริงคำตอบ

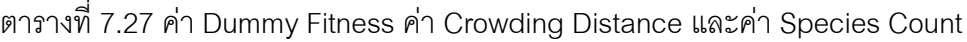

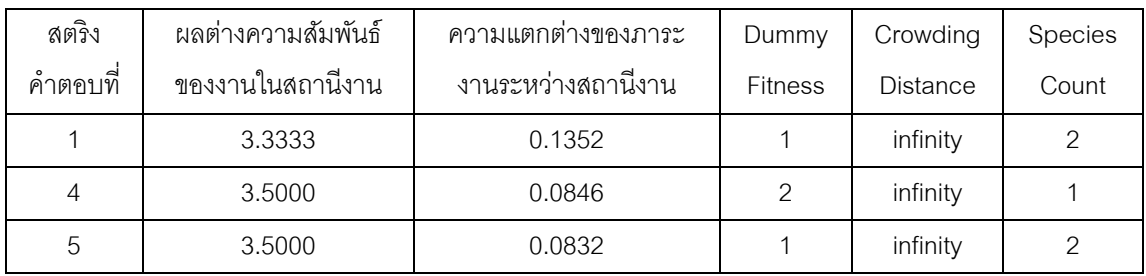

ท าการหาค่าอัตราการอพยพ (Migration Rate) และค่าความน่าจะเป็ นในการ เกิดสปี ชี่ส์เคาท์ได้ผลดังตารางที่ 7.28

ตารางที่ 7.28 ค่าความน่าจะเป็ นการอพยพเข้าและออกที่มีการอพยพแบบ Sinusoidal

| Species | สตริง<br>No. |                  |                                         | แปลงค่าให้อยู่ในช่วง [0,1] | ความน่าจะเป็นในการเกิด |         |                       |
|---------|--------------|------------------|-----------------------------------------|----------------------------|------------------------|---------|-----------------------|
| Count   |              | $\circ$<br>คาตอบ | $\lambda_{\rm k}$<br>$\mu_{\mathbf{k}}$ |                            | $P_{\lambda}$          | $P_\mu$ | สปีชี่เคาท์ $P_{K,k}$ |
| 2       |              |                  |                                         |                            | 0.2500                 | 0.7500  | 0.4000                |
|         | 2            | 5                | 0.2500                                  | 0.7500                     |                        |         |                       |
|         |              | 4                | 0.7500                                  | 0.2500                     | 0.7500                 | 0.2500  | 0.4000                |

ทำการอพยพสตริงคำตอบและทำการซ่อมแซมสตริงคำตอบให้สมบูรณ์ ได้ผลดัง ตารางที่ 7.29

| สตริงคำตอบที่ | <b>String Priority</b>                                                           |  |  |  |  |  |  |  |  |  |  |  |
|---------------|----------------------------------------------------------------------------------|--|--|--|--|--|--|--|--|--|--|--|
|               | $\begin{bmatrix} 11 & 1 & 9 & 8 & 12 & 6 & 7 & 4 & 3 & 5 & 2 & 10 \end{bmatrix}$ |  |  |  |  |  |  |  |  |  |  |  |
|               | $\begin{bmatrix} 1 & 9 & 11 & 4 & 12 & 6 & 7 & 8 & 3 & 5 & 2 & 10 \end{bmatrix}$ |  |  |  |  |  |  |  |  |  |  |  |
|               | $[2 \t1 \t11 \t8 \t5 \t6 \t7 \t10 \t4 \t3 \t9 \t12]$                             |  |  |  |  |  |  |  |  |  |  |  |

ิตารางที่ 7.29 สตริงคำตอบหลังผ่านการอพยพและการซ่อมแซมคำตอบในรอบที่ 2

ิ สตริงคำตอบที่ผ่านกระบวนการอพยพแล้วจะเข้าสู่กระบวนการมิวเตชัน เพื่อให้ ิ สตริงมีความหลากหลายมากขึ้น สตริงคำตอบหลังผ่านการมิวเตชันได้ผลดังตารางที่ 7.30

ิตารางที่ 7.30 สตริงคำตอบหลังจากผ่านการมิวเตชันในรอบที่ 2

| $\sim$<br>$\rightarrow$<br>สตริงคาตอบที | <b>String Priority</b> |   |  |  |  |  |                          |  |  |  |  |  |  |
|-----------------------------------------|------------------------|---|--|--|--|--|--------------------------|--|--|--|--|--|--|
|                                         |                        | 9 |  |  |  |  | 4 12 6 <u>10</u> 8 3 5 2 |  |  |  |  |  |  |

นำประชากรสตริงคำตอบเริ่มต้น และประชากรคำตอบชั่วคราว ซึ่งเป็นสตริง

ค าตอบที่ได้ผ่านกระบวนการอพยพและกระบวนการมิวเตชันแล้วมารวมกันได้ผลดังตารางที่ 7.31

ตารางที่ 7.31 การรวมกันสตริงคำตอบเริ่มต้นและสตริงคำตอบชั่วคราวในรอบที่ 2

| ลักษณะสตริงคำตอบ          | String No.     |                   |              |                         |                |                      | <b>String Priority</b> |                 |   |                |    |                |        |
|---------------------------|----------------|-------------------|--------------|-------------------------|----------------|----------------------|------------------------|-----------------|---|----------------|----|----------------|--------|
|                           | 1              | [2]               | 9            |                         |                | $1 \quad 8 \quad 12$ | 6 7 4 3 5              |                 |   |                |    | 11             | 101    |
|                           | $\overline{2}$ | $\lceil 7 \rceil$ | 2            | $\overline{\mathbf{3}}$ | $\overline{4}$ | 5 6                  |                        | $\overline{1}$  | 8 | 11             | 10 | 9              | 12]    |
| สตริงคำตอบเริ่มต้น<br>(Y) | 3              | $\lceil 7$        | 2            | 3                       | $\overline{4}$ | $5\overline{)}$      | $6\overline{6}$        | $\overline{1}$  | 8 | 9              | 10 | 11             | 12]    |
|                           | $\overline{4}$ | $\lceil 2 \rceil$ | $\mathbf{1}$ | 3                       | $\overline{4}$ | 12                   | $6\overline{6}$        | 7 8             |   | 11             | 5  | 9              | $10$ ] |
|                           | 5              | $\lceil 9 \rceil$ |              | 11                      |                | 4 5                  | $6\overline{6}$        | 7 10            |   | 8              | 3  | $\overline{2}$ | 12]    |
|                           | 6              | [11]              | 1            | 9                       | 8              | 12                   | 6                      | $7\overline{ }$ | 4 | 3              | 5  | 2              | 10]    |
| สตริงคำตอบชั่วคราว        | 7              | $\lceil 1 \rceil$ | 9            | 11                      | $\overline{4}$ |                      | $12 \quad 6$           | 7 8             |   | 3              | 5  | $\overline{2}$ | 10]    |
| (Z)                       | 8              | $\lceil 2 \rceil$ |              | 11                      | 8              | 5                    | $6\overline{6}$        | 7 10            |   | $\overline{4}$ | 3  | 9              | 12]    |
|                           | 9              | $\lceil 1 \rceil$ | 9            | 11                      | $\overline{4}$ | 12                   | 6                      | 10              | 8 | 3              | 5  | 2              | 71     |

ี หมายเหตุ : ทำการตัดสตริงคำตอบที่มีค่าสิทธิในการเลือกงานที่ซ้ำกันออก

จากสตริงคำตอบค่าสิทธิในการเลือกงานข้างบนจะทำการแปลงเป็นลำดับขั้นงาน ได้ดังตารางที่ 7.32

| ลักษณะสตริงคำตอบ          | String No.     |                   |                |                |                |         |                   | <b>Task Sequence</b>     |    |                 |                |               |                 |
|---------------------------|----------------|-------------------|----------------|----------------|----------------|---------|-------------------|--------------------------|----|-----------------|----------------|---------------|-----------------|
|                           | 1              | $\lceil 2 \rceil$ | 5              | 8              |                |         |                   | 1 4 7 10 3 6             |    |                 | 9              | 11            | 121             |
|                           | 2              | $\lceil 1 \rceil$ | $\overline{4}$ | 3              |                | 6 2 5 9 |                   |                          | 11 | 12              | 8              | $\mathcal{I}$ | 10]             |
| สตริงคำตอบเริ่มต้น<br>(Y) | 3              | $\lceil 1 \rceil$ | 4              | 3              | 6              |         | $2\quad 5\quad 9$ |                          | 11 | 12              | 8              | 7             | 10]             |
|                           | $\overline{4}$ | $\lceil 3 \rceil$ | 6              | $\overline{1}$ | $\overline{4}$ |         | $2\quad 5\quad 9$ |                          | 11 | 12              | 8              | 7             | 101             |
|                           | 5              | [3                | $\mathbf{1}$   | 6              |                |         |                   | 4 2 5 8 9                |    | $7\overline{ }$ | 10             | 11            | 12]             |
|                           | 6              | $\lceil 1 \rceil$ | 3              | 4              | 6              |         |                   | $2\quad 5\quad 7\quad 8$ |    | 10              | 9              | 11            | 12]             |
| สตริงคำตอบชั่วคราว        | 7              | [3                | $\overline{2}$ | 5              | 8              | 6       | 9                 | 11                       | 12 | $\overline{1}$  | $\overline{4}$ | 7             | 10 <sup>1</sup> |
| (Z )                      | 8              | [3                | 6              | $\overline{1}$ |                | 4 2 5 8 |                   |                          | 79 |                 | 11             | 12            | 10]             |
|                           | 9              | Г3                | 2              | 5              | 8              | 6       | 9                 | 11                       | 12 | 1               | 4              | 7             | $10$ ]          |

ตารางที่ 7.32 ลำดับขั้นงานของสตริงคำตอบที่นำมารวมกันในรอบที่ 2

จากล าดับขั ้นงานข้างบนจะสามารถจัดงานลงสถานีงานได้ดังตารางที่ 7.33 และ คำนวณหาค่าฟังก์ชันวัตถุประสงค์ทั้ง 4 วัตถุประสงค์ของสตริงคำตอบได้ดังตารางที่ 7.34

| ลักษณะสตริงคำตอบ                                       | String No.     |                   |   |                |              |   |                | Workstation             |                |                |                |                |                |
|--------------------------------------------------------|----------------|-------------------|---|----------------|--------------|---|----------------|-------------------------|----------------|----------------|----------------|----------------|----------------|
|                                                        | 1              | $\lceil 2 \rceil$ |   |                |              |   |                | 2 2 1 1 1 3 2 3 3       |                |                |                | 3              | 4              |
|                                                        | $\overline{2}$ | Γ1                |   | 2              | $\mathbf{1}$ | 2 | $\overline{2}$ | $\overline{2}$          | 2              | $\overline{2}$ | $\overline{4}$ | 5              | 6 <sup>1</sup> |
| สตริงคำตอบเริ่มต้น<br>(Y)<br>สตริงคำตอบชั่วคราว<br>(Z) | 3              | $\lceil 1 \rceil$ |   |                |              |   |                | 2 1 2 2 2 2 2           |                |                | $\overline{4}$ | 5              | $6$ ]          |
|                                                        | $\overline{4}$ | $\lceil 2 \rceil$ |   |                |              |   |                | 1 1 2 2 2 1             |                | $\overline{4}$ | $\overline{4}$ | 3              | 3]             |
|                                                        | 5              | $\lceil 1 \rceil$ |   | $\overline{1}$ |              |   |                | 1 2 2 2 2 3             |                |                | 3              | $\overline{4}$ | 4              |
|                                                        | 6              | Γ1                | 2 | $\mathbf{1}$   | 1            |   |                | $2 \quad 2 \quad 2$     | $\overline{4}$ | 3              | $\overline{4}$ | 4              | 4              |
|                                                        | 7              | $\lceil 1 \rceil$ |   |                |              |   |                | 2 2 2 1 1 1 2 3         |                |                | 3              | $\overline{4}$ | 5              |
|                                                        | 8              | $\lceil 1$        |   | 1              |              |   |                | $1 \t2 \t2 \t2 \t3 \t2$ |                |                | $\overline{4}$ | $\overline{4}$ | 3]             |
|                                                        | 9              | [1                |   |                | 2            |   | 1              | 3                       | $\overline{4}$ | 3              | 3              | 6              | 6]             |

ตารางที่ 7.33 สถานีงานของสตริงคำตอบที่นำมารวมกันในรอบที่ 2

| สตริง          | จำนวนคู่       | จำนวน          | ผลต่างความสัมพันธ์ของงาน | ความแตกต่างของภาระงาน |
|----------------|----------------|----------------|--------------------------|-----------------------|
| คำตอบที่       | สถานีงาน       | สถานีงาน       | ในสถานีงาน               | ระหว่างสถานีงาน       |
| 1              | 2              | $\overline{4}$ | 3.3333                   | 0.1352                |
| $\overline{2}$ | 3              | 5              | 4.2857                   | 0.1076                |
| 3              | 3              | 5              | 4.2857                   | 0.1076                |
| $\overline{4}$ | 2              | $\overline{4}$ | 3.5000                   | 0.0846                |
| 5              | 2              | $\overline{4}$ | 3.5000                   | 0.0832                |
| 6              | $\overline{2}$ | $\overline{4}$ | 3.4286                   | 0.0133                |
| 7              | 3              | 5              | 4.1667                   | 0.0209                |
| 8              | $\overline{2}$ | $\overline{4}$ | 3.3333                   | 0.1205                |
| 9              | 3              | 5              | 4.4444                   | 0.0273                |

ตารางที่ 7.34 ค่าฟังก์ชันวัตถุประสงค์ของสตริงคำตอบที่นำมารวมกันในรอบที่ 2

ใช้วิธีการจัดอันดับแบบ Non-dominated Sorting เพื่อหาค่าความแข็งแรงไม่ แท้จริง (Dummy Fitness) ได้ผลดังภาพที่ 7.7

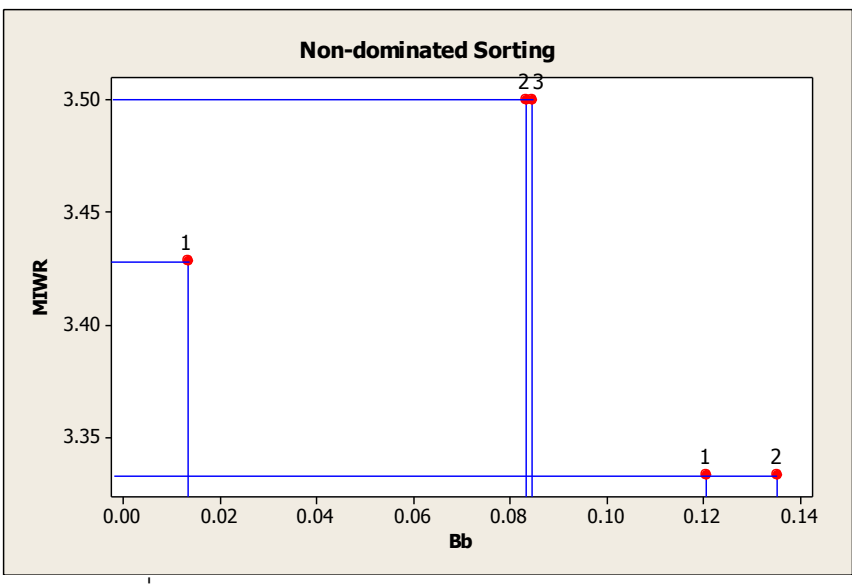

ี ภาพที่ 7.7 การกำหนดค่า Dummy Fitness ของสตริงคำตอบ

เมื่อทำการกำหนดค่าความแข็งแรงและค่าความหนาแน่นเรียบร้อยแล้ว จะทำการ แปลงเป็นค่าสปีชี่ส์เคาท์ จากนั้นจัดลำดับสตริงคำตอบด้วยการกำหนดค่าสปีชี่ส์เคาท์จากมากไป น้อยและถ้าสตริงคำตอบใดมีค่าสปีชี่ส์เคาท์เท่ากันให้เรียงคำตอบตามค่า Crowding Distance จากมากไปน้อย ถ้าค่า Crowding Distance มีค่าเท่ากัน ให้เรียงลำดับสตริงคำตอบตามค่า ฟังก์ชันวัตถุประสงค์ที่ 3 และ 4 จากน้อยไปมากตามลำดับ ซึ่งได้ผลดังตารางที่ 7.35

| สตริง    | ผลต่างความสัมพันธ์ของ | ้ ความแตกต่างของภาระ | Dummy          | Crowding | Species       |
|----------|-----------------------|----------------------|----------------|----------|---------------|
| คำตอบที่ | งานในสถานีงาน         | งานระหว่างสถานีงาน   | <b>Fitness</b> | Distance | Count         |
| 8        | 3.3333                | 0.1205               |                | infinity | 3             |
| 6        | 3.4286                | 0.0133               |                | infinity | 3             |
|          | 3.3333                | 0.1352               | 2              | infinity | 2             |
| 5        | 3.5000                | 0.0832               | 2              | infinity | $\mathcal{P}$ |
| 4        | 3.5000                | 0.0846               | 3              | infinity |               |

ตารางที่ 7.35 ค่า Species Count และลำดับของสตริงคำตอบ

ทำการเลือกสตริงคำตอบที่ดีที่สุดของรอบการทำงานปัจจุบันไว้ในสถานที่รวม ่ คำตอบ (Elitist) โดยเลือกเฉพาะสตริงคำตอบที่มีสปีชี่ส์เคาท์สูงสุดเท่านั้น ไปรวมกับสตริงคำตอบ ตัวเดิมในรอบก่อนหน้า ได้ผลดังตารางที่ 7.36 – 7.39

ิตารางที่ 7.36 สตริงคำตอบที่นำมารวมกัน

| รคบการทำงาน | สตริงคำตอบที่ |  |  |                                                | <b>String Priority</b> |  |  |                                                                                  |  |
|-------------|---------------|--|--|------------------------------------------------|------------------------|--|--|----------------------------------------------------------------------------------|--|
|             | 5             |  |  |                                                |                        |  |  | $\begin{bmatrix} 2 & 9 & 1 & 8 & 12 & 6 & 7 & 4 & 3 & 5 & 11 & 10 \end{bmatrix}$ |  |
|             |               |  |  |                                                |                        |  |  | $\begin{bmatrix} 7 & 2 & 3 & 4 & 5 & 6 & 1 & 8 & 11 & 10 & 9 & 12 \end{bmatrix}$ |  |
|             |               |  |  |                                                |                        |  |  | $[2 \t1 \t11 \t8 \t5 \t6 \t7 \t10 \t4 \t3 \t9 \t12]$                             |  |
|             |               |  |  | $[11 \t1 \t9 \t8 \t12 \t6 \t7 \t4 \t3 \t5 \t2$ |                        |  |  | 101                                                                              |  |

ี หมายเหตุ : ทำการตัดสตริงคำตอบที่มีค่าสิทธิในการเลือกงานที่ซ้ำกันออก

ิตารางที่ 7.37 ลำดับขั้นงานของสตริงคำตอบที่นำมารวมกัน

| รอบการทำงาน | สตริงคำตอบที่ |  |  |  | <b>Task Sequence</b> |  |  |                                                                                  |  |
|-------------|---------------|--|--|--|----------------------|--|--|----------------------------------------------------------------------------------|--|
|             |               |  |  |  |                      |  |  | $[2 \t5 \t8 \t1 \t4 \t7 \t10 \t3 \t6 \t9 \t11 \t12]$                             |  |
|             |               |  |  |  |                      |  |  | $\begin{bmatrix} 1 & 4 & 3 & 6 & 2 & 5 & 9 & 11 & 12 & 8 & 7 & 10 \end{bmatrix}$ |  |
|             |               |  |  |  |                      |  |  | $[3 \t6 \t1 \t4 \t2 \t5 \t8 \t7 \t9 \t11 \t12 \t10]$                             |  |
|             |               |  |  |  |                      |  |  | $\begin{bmatrix} 1 & 3 & 4 & 6 & 2 & 5 & 7 & 8 & 10 & 9 & 11 & 12 \end{bmatrix}$ |  |

| รอบการทำงาน | สตริงคำตอบที่ |  |  |  | Workstation |                                                                               |  |  |
|-------------|---------------|--|--|--|-------------|-------------------------------------------------------------------------------|--|--|
|             |               |  |  |  |             | $\begin{bmatrix} 2 & 2 & 2 & 1 & 1 & 1 & 4 & 1 & 3 & 3 & 3 & 4 \end{bmatrix}$ |  |  |
|             |               |  |  |  |             | $\begin{bmatrix} 1 & 1 & 2 & 1 & 2 & 2 & 1 & 4 & 4 & 4 & 3 & 4 \end{bmatrix}$ |  |  |
|             |               |  |  |  |             | $\begin{bmatrix} 1 & 1 & 1 & 1 & 2 & 2 & 2 & 3 & 2 & 4 & 4 & 3 \end{bmatrix}$ |  |  |
|             |               |  |  |  |             | $\begin{bmatrix} 1 & 2 & 1 & 1 & 2 & 2 & 2 & 4 & 3 & 4 & 4 \end{bmatrix}$     |  |  |

ิตารางที่ 7.38 สถานีงานของสตริงคำตอบที่นำมารวมกัน

ตารางที่ 7.39 ค่าฟังก์ชันวัตถุประสงค์ของสตริงคำตอบที่นำมารวมกัน

| รอบการ        | สตริง                               | จำนวนคู่       | ิจานวน   | ผลต่างความสัมพันธ์ | <u>ความแตกต่างของภาระงาน</u> |
|---------------|-------------------------------------|----------------|----------|--------------------|------------------------------|
| ทำงาน         | $\overline{\phantom{a}}$<br>คำตอบที | สถานีงาน       | สถานีงาน | ของงานในสถานีงาน   | ระหว่างสถานีงาน              |
|               | 5                                   | 2              |          | 3.3333             | 0.1405                       |
|               | $\mathcal{P}$                       | $\overline{2}$ | 4        | 3.4286             | 0.0319                       |
| $\mathcal{P}$ | 8                                   | $\mathcal{P}$  |          | 3.3333             | 0.1205                       |
| $\mathcal{P}$ | 6                                   | 2              |          | 3.4286             | 0.0133                       |

เมื่อได้สตริงคำตอบที่นำมารวมกันไว้ในสถานที่รวมคำตอบแล้ว จะใช้วิธีการจัด อันดับแบบ Non-dominated Sorting หาค่า Dummy Fitness เพื่อปรับปรุงและเก็บค่าสตริง ค าตอบที่ดีที่สุด (Elitist) ได้ดังภาพที่ 7.8 และค านวณค่า Crowding Distance ได้ผลดังตารางที่ 7.40

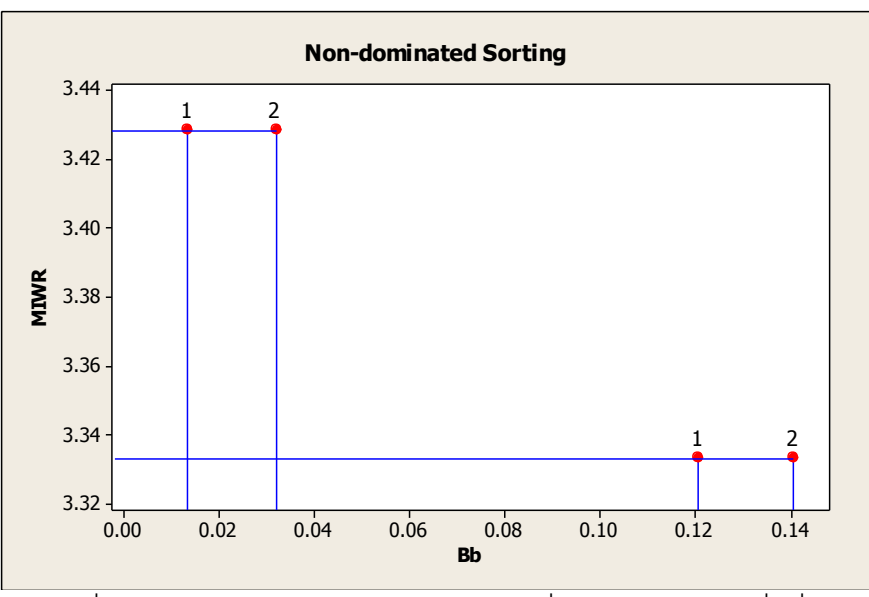

ภาพที่ 7.8 การกำหนดค่า Dummy Fitness เพื่อหาสตริงคำตอบที่ดีที่สุด

ตารางที่ 7.40 การคัดเลือกสตริงคำตอบที่ดีที่สุด (Elitist)

| รอบการ<br>ทำงาน | สตริง<br>คาตอบ<br>ที่ | ผลต่าง<br>ความสัมพันธ์ของ<br>งานในสถานีงาน | ความแตกต่างของ<br>ภาระงานระหว่าง<br>สถานีงาน | Dummy<br><b>Fitness</b> | Crowding<br><b>Distance</b> | Selection |
|-----------------|-----------------------|--------------------------------------------|----------------------------------------------|-------------------------|-----------------------------|-----------|
|                 | 5                     | 3.3333                                     | 0.1405                                       | 2                       | infinity                    |           |
|                 | $\mathcal{P}$         | 3.4286                                     | 0.0319                                       | 2                       | infinity                    |           |
| $\overline{2}$  | 8                     | 3.3333                                     | 0.1205                                       |                         | infinity                    | Elitist   |
| $\overline{2}$  | 6                     | 3.4286                                     | 0.0133                                       |                         | infinity                    | Elitist   |

จากการคัดเลือกสตริงคำตอบที่ดีที่สุดด้วยวิธี Non-dominated  $\;$  Sorting และ Crowding Distance จะได้สตริงคำตอบที่ดีทีสุดเพื่อไปเป็นสตริงคำตอบที่ดีในรอบก่อนหน้าของ การด าเนินงานในรอบถัดไปดังตารางที่ 7.41 – 7.44

ตารางที่ 7.41 สตริงคำตอบที่ดีที่สุดของ (Elitist)

| รอบการทางาน | สตริงคำตอบที |  |                                                                                  |  | <b>String Priority</b> |  |  |                                                                                  |  |
|-------------|--------------|--|----------------------------------------------------------------------------------|--|------------------------|--|--|----------------------------------------------------------------------------------|--|
|             |              |  | $\begin{bmatrix} 2 & 1 & 11 & 8 & 5 & 6 & 7 & 10 & 4 & 3 & 9 & 12 \end{bmatrix}$ |  |                        |  |  |                                                                                  |  |
|             |              |  |                                                                                  |  |                        |  |  | $\begin{bmatrix} 11 & 1 & 9 & 8 & 12 & 6 & 7 & 4 & 3 & 5 & 2 & 10 \end{bmatrix}$ |  |

ตารางที่ 7.42 ลำดับขั้นงานของสตริงคำตอบที่ดีที่สุด (Elitist)

| รอบการทางาน | สตรงคำตอบท |  |  |  | Task Sequence |  |                                                                                  |  |
|-------------|------------|--|--|--|---------------|--|----------------------------------------------------------------------------------|--|
|             |            |  |  |  |               |  | $\begin{bmatrix} 3 & 6 & 1 & 4 & 2 & 5 & 8 & 7 & 9 & 11 & 12 & 10 \end{bmatrix}$ |  |
|             |            |  |  |  |               |  | $\begin{bmatrix} 1 & 3 & 4 & 6 & 2 & 5 & 7 & 8 & 10 & 9 & 11 & 12 \end{bmatrix}$ |  |

ตารางที่ 7.43 สถานีงานของสตริงคำตอบที่ดีที่สุด (Elitist)

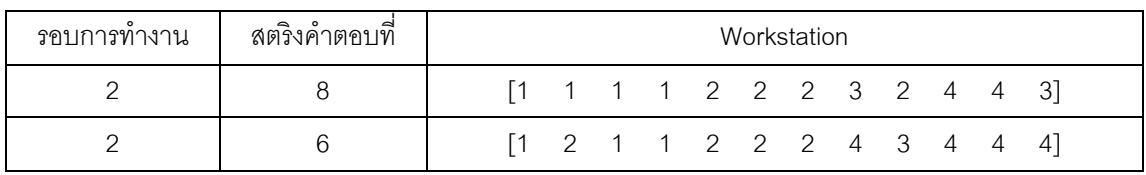

| รอบการ | สตริง          | ิจานวนคู่ | ิจานวน   | ผลต่างความสัมพันธ์ของ | ์ ความแตกต่างข <sub>้</sub> องภาระ |
|--------|----------------|-----------|----------|-----------------------|------------------------------------|
| ทำงาน  | ⊸<br>คำตุคาเทิ | สถานีงาน  | สถานีงาน | งานในสถานีงาน         | งานระหว่างสถานีงาน                 |
|        |                |           |          | 3.3333                | 0.1205                             |
|        |                |           |          | 3.4286                | 0.0133                             |

ตารางที่ 7.44 ค่าพังก์ชันวัตถุประสงค์ของสตริงคำตอบที่ดีที่สุด (Elitist)

ี ทำการคัดเลือกสตริงคำตอบจำนวนเท่ากับประชากรเริ่มต้น 5 ตัว (Popsize) เพื่อ จะใช้เป็นประชากรรุ่นพ่อแม่ในรอบต่อไป โดยจะทำการเลือกจากสตริงคำตอบทที่ดีที่สุดที่เก็บไว้ใน ี สถานที่รวมคำตอบ (Elitist) ถ้าสตริงคำตอบที่ดีที่สุดที่เก็บไว้ใน Elitist น้อยกว่า Popsize ที่ ต้องการ จะทำการเลือกจากสตริงคำตอบที่ดีที่สุดจากการเรียงกันของสตริงคำตอบในขั้นตอนก่อน การหา Elitist (ตารางที่ 7.35) ที่ไม่ซ้ำกันให้ครบจำนวน Popsize ตัว ได้ผลดังตารางที่ 7.45

สตริงค าตอบที่ String Priority 8 [2 1 11 8 5 6 7 10 4 3 9 12] 6 [11 1 9 8 12 6 7 4 3 5 2 10] 1 [2 9 1 8 12 6 7 4 3 5 11 10] 5 [9 1 11 4 5 6 7 10 8 3 2 12] 4 [2 1 3 4 12 6 7 8 11 5 9 10]

ตารางที่ 7.45 สตริงคำตอบที่ถูกนำไปเป็นสตริงคำตอบเริ่มต้นในรอบต่อไป

# **7.3.10 การค้นหาเฉพาะที่**

การค้นหาเฉพาะที่ของสตริงคำตอบที่ดีหลังจากผ่านกระบวนการต่างๆ เป็นการ ้ ปรับปรุงคำตอบให้มีความหลากหลายมากขึ้น เพื่อป้องกันการสูญเสียคำตอบที่ดีไปหรือยังไม่เจอ ้คำตอบที่ดี การค้นหาคำตอบเฉพาะที่จะช่วยหาคำตอบในบริเวณใกล้เคียงที่ดียิ่งขึ้น โดยจำนวน ของสตริงคำตอบที่จะนำมาทำการค้นหาเฉพาะที่จะขึ้นอยู่กับค่าความน่าจะเป็นในการค้นหา เฉพาะที่  $(P_{LS})$  ดังนั้นจำนวนของสตริงคำตอบที่นำมาทำการค้นหาเฉพาะที่  $(N_{LS})$  จะมีจำนวน Popsizes x  $P_{LS}$  ตัว ในงานวิจัยนี้กำหนดให้ใช้วิธี 2-Opt ในการทำการค้นหาเฉพาะที่ และความถี่ ที่จะทำการค้นหาเฉพาะที่ทุกๆ 5 รอบ หากคำตอบที่ได้หลังจากการค้นหาเฉพาะที่ไม่ดีขึ้นก็จะทำ ึการค้นหาเฉพาะที่วนซ้ำอีกครั้ง จนกระทั่งการวนซ้ำครบจำนวน 5 ครั้งติดกันแล้วไม่สามารถ ปรับปรุงคำตอบให้ดีขึ้นได้ก็จะทำการหยุดการการค้นหาเฉพาะที่ในครั้งนั้นๆ

ทำการแก้ปัญหาในรอบถัดไปเช่นเดียวกับการแก้ปัญหาในรอบก่อนหน้า และทำ การ Update และเก็บค่าสตริงคำตอบที่ดีที่สุดในทุกๆ รอบ (Elitist) จนถึงรอบที่จะทำการค้นหา ่ เฉพาะที่ ซึ่งในตัวอย่างนี้กำหนดว่าจะทำการค้นหาเฉพาะที่ทุกๆ 5 รอบ จะได้สตริงคำตอบที่ดีทีสุด ที่จะไปทำการคัดเลือกไปเข้าสู่การค้นหาเฉพาะที่ในรอบที่ 5 แสดงดังตารางที่ 7.46 – 7.49

| รอบการทำงาน | สตริงคำตอบที่ |  |  |                                                      | <b>String Priority</b> |  |  |                                                      |  |
|-------------|---------------|--|--|------------------------------------------------------|------------------------|--|--|------------------------------------------------------|--|
|             |               |  |  |                                                      |                        |  |  | $[2 \t1 \t3 \t4 \t12 \t6 \t7 \t8 \t11 \t5 \t9 \t10]$ |  |
|             |               |  |  | $[2 \t1 \t11 \t4 \t12 \t6 \t7 \t8 \t3 \t5 \t9 \t10]$ |                        |  |  |                                                      |  |
|             |               |  |  |                                                      |                        |  |  | $[11 \t1 \t9 \t8 \t12 \t6 \t7 \t4 \t3 \t5 \t2 \t10]$ |  |

ตารางที่ 7.46 สตริงคำตอบที่ดีที่สุดในรอบที่ 5 (Elitist)

ตารางที่ 7.47 ลำดับขั้นงานของสตริงคำตอบที่ดีที่สุดในรอบที่ 5 (Elitist)

| $\circ$<br>รคบการทางาน | สตริงคำตอบที |  |  |  | Task Sequence |                                                                                  |  |  |
|------------------------|--------------|--|--|--|---------------|----------------------------------------------------------------------------------|--|--|
|                        |              |  |  |  |               | $\begin{bmatrix} 3 & 6 & 1 & 4 & 2 & 5 & 9 & 11 & 12 & 8 & 7 & 10 \end{bmatrix}$ |  |  |
|                        |              |  |  |  |               | $\begin{bmatrix} 3 & 6 & 1 & 4 & 2 & 5 & 8 & 7 & 10 & 9 & 11 & 12 \end{bmatrix}$ |  |  |
|                        |              |  |  |  |               | $\begin{bmatrix} 1 & 3 & 4 & 6 & 2 & 5 & 7 & 8 & 10 & 9 & 11 & 12 \end{bmatrix}$ |  |  |

ตารางที่ 7.48 สถานีงานของสตริงคำตอบที่ดีที่สุดในรอบที่ 5 (Elitist)

| รอบการทางาน | สตริงคำตอบที |  |  |                                                                               | Workstation |  |  |  |
|-------------|--------------|--|--|-------------------------------------------------------------------------------|-------------|--|--|--|
|             |              |  |  | $[1 \t1 \t1 \t1 \t2 \t2 \t2 \t2 \t2 \t4 \t3 \t3]$                             |             |  |  |  |
|             |              |  |  | $\begin{bmatrix} 2 & 1 & 1 & 1 & 2 & 2 & 2 & 3 & 3 & 4 & 4 & 4 \end{bmatrix}$ |             |  |  |  |
|             |              |  |  | $\begin{bmatrix} 1 & 2 & 1 & 1 & 2 & 2 & 2 & 4 & 3 & 4 & 4 & 4 \end{bmatrix}$ |             |  |  |  |

ตารางที่ 7.49 ค่าฟังก์ชันวัตถุประสงค์ของสตริงคำตอบที่ดีที่สุดในรอบที่ 5 (Elitist)

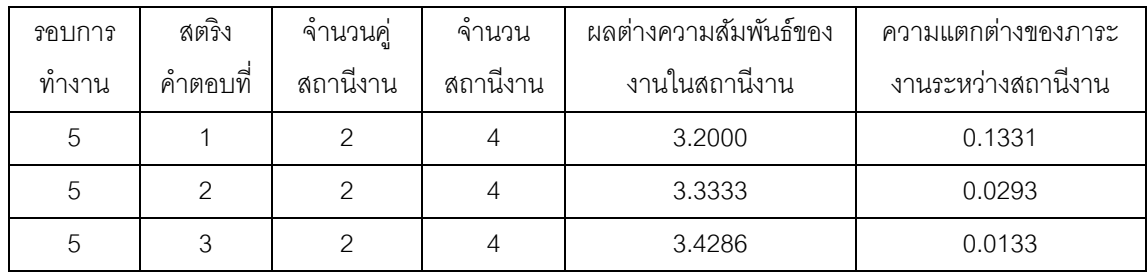

ทำการคัดเลือกสตริงคำตอบที่จะทำการค้นหาเฉพาะที่ โดยจะทำการสุ่มค่า  $r$  ซึ่ง ่ มีค่าอยู่ระหว่าง 0 ถึง 1 ให้กับสตริงคำตอบทุกตัว สตริงคำตอบที่จะนำมาทำการค้นหาเฉพาะที่จะ มาจากสตริงคำตอบที่สุ่มค่า  $r$  ได้น้อยกว่าค่า  $P_{LS}=0.3$  สตริงคำตอบที่จะทำการค้นหาเฉพาะที่ จึงมีประมาณ 30% หรือมีค่าประมาณ 0.3x3 = 0.9 หรือ 1 ตัว

| String No.    |  |  |                                                      | <b>String Priority</b> |  |  |                | $r_i < 0.3$ |
|---------------|--|--|------------------------------------------------------|------------------------|--|--|----------------|-------------|
|               |  |  | $[2 \t1 \t3 \t4 \t12 \t6 \t7 \t8 \t11 \t5 \t9 \t10]$ |                        |  |  | 0.3981         |             |
| $\mathcal{P}$ |  |  | $[2 \t1 \t11 \t4 \t12 \t6 \t7 \t8 \t3 \t5 \t9 \t10]$ |                        |  |  | 0.4813         |             |
| 3             |  |  | $[11 \t1 \t9 \t8 \t12 \t6 \t7 \t4 \t3 \t5 \t2 \t10]$ |                        |  |  | $\big $ 0.2149 | select      |

ิตารางที่ 7.50 สตริงคำตอบที่ถูกเลือกเพื่อจะนำไปทำการค้นหาเฉพาะที่

จากตารางที่ 7.50 สตริงคำตอบที่ 3 ถูกเลือกให้ทำการค้นหาเฉพาะที่เพื่อ เปลี่ยนแปลงเส้นทางการเชื่อมต่อของคำตอบโดยการลบเส้นทางการเชื่อมต่อออกไป 2 เส้นทาง ี จากนั้นนำเส้นทางนี้ไปเชื่อมต่อกับเส้นทางอื่นแทน

ทำการค้นหาเฉพาะที่สตริงคำตอบที่ 3 โดยสุ่มตำแหน่งที่จะทำการสลับได้ ้ตำแหน่งที่ 3 และ 7 จากนั้นทำการเปลี่ยนเส้นทางของการเชื่อมต่อของตัวเลขทั้ง 2 นี้ ดังภาพที่ 7.9

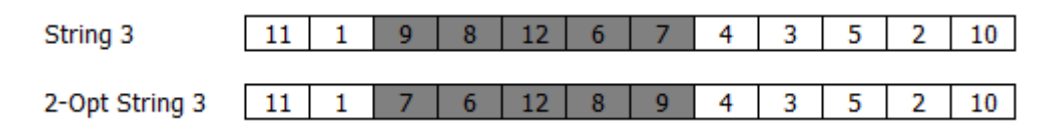

ภาพที่ 7.9 การมิวเตชันด้วยวิธี 2-Opt สตริงคำตอบที่ 3

นำสตริงคำตอบก่อนการค้นหาเฉพาะที่รวมกับสตริงคำตอบที่ได้จากหลังจากการ ค้นหาเฉพาะที่ ได้ผลดังตารางที่ 7.51

| ลักษณะสตริงคำตอบ                    | String No.    |  |  |                                                      | <b>String Priority</b> |  |  |       |
|-------------------------------------|---------------|--|--|------------------------------------------------------|------------------------|--|--|-------|
| สตริงคำตอบเริ่มต้น<br>(P)           |               |  |  | $[2 \t1 \t3 \t4 \t12 \t6 \t7 \t8 \t11 \t5 \t9 \t10]$ |                        |  |  |       |
|                                     | $\mathcal{P}$ |  |  | $[2 \t1 \t11 \t4 \t12 \t6 \t7 \t8 \t3 \t5 \t9 \t10]$ |                        |  |  |       |
|                                     | 3             |  |  | $[11 \t1 \t9 \t8 \t12 \t6 \t7 \t4 \t3 \t5 \t2$       |                        |  |  | - 101 |
| สตริงคำตอบหลังทำการ<br>ค้นหาเฉพาะที | 4             |  |  | $[11 \t1 \t7 \t6 \t12 \t8 \t9 \t4 \t3 \t5 \t2 \t10]$ |                        |  |  |       |

ิตารางที่ 7.51 สตริงคำตกบที่นำมารวมกัน

ทำการแปลงค่าจากสตริงค่าสิทธิในการเลือกงานเป็นลำดับขั้นงาน จากนั้นนำมา ้ จัดลงสถานีงานและนำมาคำนวณหาค่าฟังก์ชันวัตถุประสงค์ทั้ง 4 วัตถุประสงค์ ได้ดังตารางที่ 7.52 - 7.54

| ลักษณะสตริงคำตอบ                        | String No.    |     |  |  | <b>Task Sequence</b> |  |                                                                             |  |      |  |
|-----------------------------------------|---------------|-----|--|--|----------------------|--|-----------------------------------------------------------------------------|--|------|--|
|                                         |               |     |  |  |                      |  | $[3 \t6 \t1 \t4 \t2 \t5 \t9 \t11 \t12 \t8 \t7$                              |  | 101  |  |
| สตริงคำตอบเริ่มต้น<br>(P)               | $\mathcal{P}$ | ΓЗ. |  |  |                      |  | 6 1 4 2 5 8 7 10 9 11                                                       |  | -121 |  |
|                                         | 3             |     |  |  |                      |  | $\begin{bmatrix} 1 & 3 & 4 & 6 & 2 & 5 & 7 & 8 & 10 & 9 & 11 \end{bmatrix}$ |  | 121  |  |
| สตริงคำตอบหลังทำการ<br>◅<br>ค้นหาเฉพาะท | 4             |     |  |  |                      |  | $\begin{bmatrix} 1 & 3 & 6 & 4 & 2 & 5 & 7 & 8 & 10 & 9 & 11 \end{bmatrix}$ |  | -121 |  |

ตารางที่ 7.52 ล าดับขั ้นงานของสตริงค าตอบที่น ามารวมกัน

# ิตารางที่ 7.53 สถานีงานของสตริงคำตอบที่นำมารวมกัน

| ลักษณะสตริงคำตอบ                    | String No.    |    |  |                                                                               | Workstation |  |                |    |
|-------------------------------------|---------------|----|--|-------------------------------------------------------------------------------|-------------|--|----------------|----|
|                                     |               |    |  | $\begin{bmatrix} 1 & 1 & 1 & 1 & 2 & 2 & 2 & 2 & 2 & 4 & 3 & 3 \end{bmatrix}$ |             |  |                |    |
| สตริงคำตอบเริ่มต้น                  | $\mathcal{P}$ | Г2 |  | 1 1 1 2 2 2 3 3 4                                                             |             |  | $\overline{4}$ | 41 |
|                                     | 3             |    |  | $\begin{bmatrix} 1 & 2 & 1 & 1 & 2 & 2 & 2 & 4 & 3 & 4 \end{bmatrix}$         |             |  |                |    |
| สตริงคำตอบหลังทำการ<br>ค้นหาเฉพาะที |               |    |  | $\begin{bmatrix} 1 & 2 & 1 & 1 & 2 & 2 & 2 & 4 & 3 & 4 & 4 \end{bmatrix}$     |             |  |                |    |

ิตารางที่ 7.54 ค่าฟังก์ชันวัตถุประสงค์ของสตริงคำตอบที่นำมารวมกัน

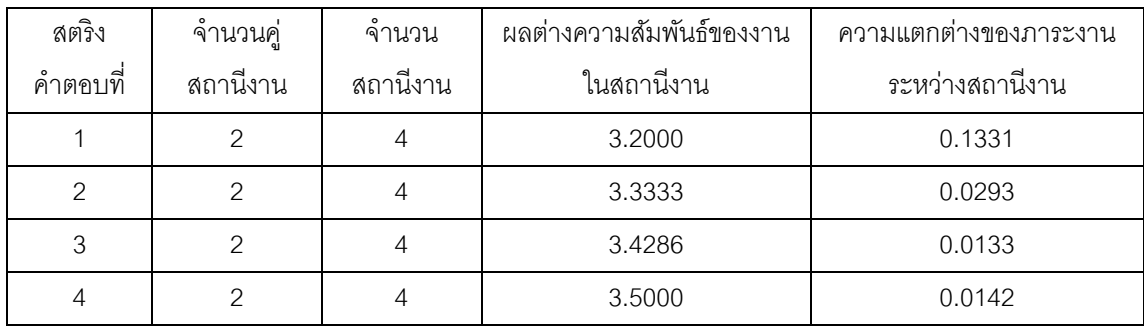

ใช้วิธีการจัดอันดับแบบ Non-dominated Sorting เพื่อหาค่าความแข็งแรงไม่ ี แท้จริง (Dummy Fitness) ได้ดังภาพที่ 7.10 และคำนวณค่า Crowding Distance ได้ดังตารางที่ 7.55

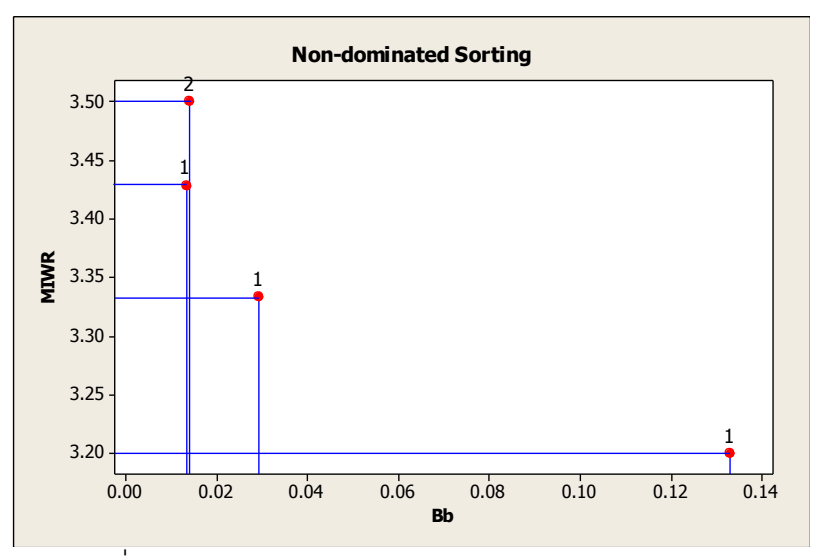

ภาพที่ 7.10 การกำหนดค่า Dummy Fitness ของสตริงคำตอบ

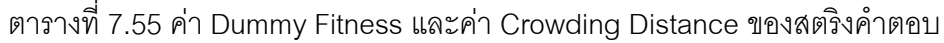

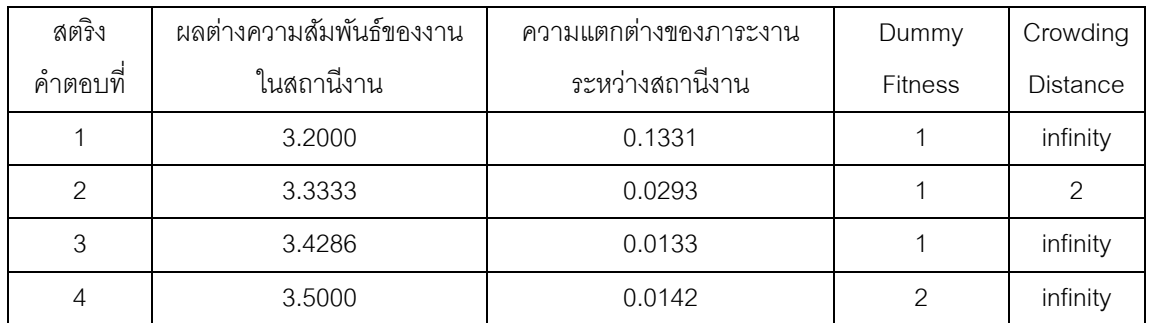

ิ จากการค้นหาเฉพาะที่ในการวนซ้ำครั้งที่ 1 พบว่าสตริงคำตอบที่ดีที่สุด (ค่าความ แข็งที่ไม่แท้จริงมีค่าเท่ากับ 1) คือสตริงคำตอบที่ 1, 2 และ 3 ซึ่งเป็นสตริงคำตอบเดิมก่อนจะทำ ึการค้นหาเฉพาะที่ เนื่องจากคำตอบที่ดีที่สุดไม่มีการเปลี่ยนแปลง ดังนั้นเราจะทำการค้นหา ้เฉพาะที่วนซ้ำครั้งที่ 2 ซึ่งมีขั้นตอนเหมือนกับการวนซ้ำในครั้งที่ 1

ทำการคัดเลือกสตริงคำตอบที่จะทำการค้นหาเฉพาะที่ในการวนซ้ำครั้งที่ 2 ได้ผล ดังตารางที่ 7.56

ิตารางที่ 7.56 สตริงคำตอบที่ถูกเลือกเพื่อจะนำไปทำการค้นหาเฉพาะที่ในการวนซ้ำครั้งที่ 2

| String No. | <b>String Priority</b>                               | $r_i$  | $r_i < 0.3$ |
|------------|------------------------------------------------------|--------|-------------|
|            | $[2 \t1 \t3 \t4 \t12 \t6 \t7 \t8 \t11 \t5 \t9 \t10]$ | 0.7861 |             |
| 2          | $[2 \t1 \t11 \t4 \t12 \t6 \t7 \t8 \t3 \t5 \t9 \t10]$ | 0.2013 | select      |
| 3          | $[11 \t1 \t9 \t8 \t12 \t6 \t7 \t4 \t3 \t5 \t2 \t10]$ | 0.9011 |             |

จากตารางที่ 7.56 สตริงคำตอบที่ 2 ถูกเลือกให้ทำการค้นหาเฉพาะที่ ทำการสุ่ม ้ ตำแหน่งที่จะทำการสลับได้ตำแหน่งที่ 10 และ 12 จากนั้นทำการเปลี่ยนเส้นทางของการเชื่อมต่อ ของตัวเลขทั้ง 2 นี้ ดังภาพที่ 7.11

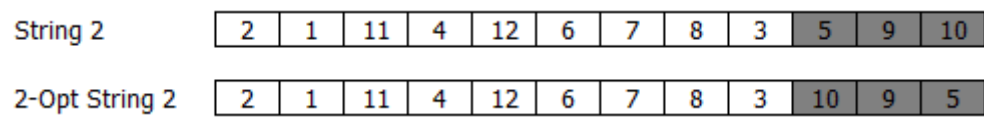

ภาพที่ 7.11 การมิวเตชันด้วยวิธี 2-Opt สตริงคำตอบที่ 2

นำสตริงคำตอบก่อนการค้นหาเฉพาะที่รวมกับสตริงคำตอบที่ได้จากหลังจากการ ค้นหาเฉพาะที่ ได้ผลดังตารางที่ 7.57

ตารางที่ 7.57 สตริงคำตอบที่นำมารวมกัน

| ลักษณะสตริงคำตอบ                    | String No.    |  |  |                                                      | <b>String Priority</b> |  |  |      |  |
|-------------------------------------|---------------|--|--|------------------------------------------------------|------------------------|--|--|------|--|
|                                     |               |  |  | $[2 \t1 \t3 \t4 \t12 \t6 \t7 \t8 \t11 \t5 \t9 \t10]$ |                        |  |  |      |  |
| สตริงคำตอบเริ่มต้น                  | $\mathcal{L}$ |  |  | $[2 \t1 \t11 \t4 \t12 \t6 \t7 \t8 \t3 \t5 \t9 \t10]$ |                        |  |  |      |  |
|                                     | 3             |  |  | $[11 \t1 \t9 \t8 \t12 \t6 \t7 \t4 \t3 \t5 \t2 \t10]$ |                        |  |  |      |  |
| สตริงคำตอบหลังทำการ<br>ค้นหาเฉพาะที | 4             |  |  | [2 1 11 4 12 6 7 8 3 10 9                            |                        |  |  | - 51 |  |

ทำการแปลงค่าจากสตริงค่าสิทธิในการเลือกงานเป็นลำดับขั้นงาน จากนั้นนำมา ี จัดลงสถานีงานและนำมาคำนวณหาค่าฟังก์ชันวัตถุประสงค์ทั้ง 4 วัตถุประสงค์ ได้ดังตารางที่  $7.58 - 7.60$ 

ตารางที่ 7.58 ลำดับขั้นงานของสตริงคำตอบที่นำมารวมกัน

| ลักษณะสตริงคำตอบ                    | String No.    |           |  |  |  | <b>Task Sequence</b> |                                                                                  |  |      |  |
|-------------------------------------|---------------|-----------|--|--|--|----------------------|----------------------------------------------------------------------------------|--|------|--|
|                                     |               |           |  |  |  |                      | $[3 \t6 \t1 \t4 \t2 \t5 \t9 \t11 \t12 \t8 \t7$                                   |  | -101 |  |
| สตริงคำตอบเริ่มต้น                  | $\mathcal{L}$ | ΓЗ.       |  |  |  |                      | 6 1 4 2 5 8 7 10 9 11                                                            |  | -121 |  |
|                                     | 3             | $\vert$ 1 |  |  |  |                      | 3 4 6 2 5 7 8 10 9 11 12]                                                        |  |      |  |
| สตริงคำตอบหลังทำการ<br>ค้นหาเฉพาะที | 4             |           |  |  |  |                      | $\begin{bmatrix} 3 & 6 & 1 & 4 & 2 & 5 & 8 & 7 & 10 & 9 & 11 & 12 \end{bmatrix}$ |  |      |  |

| ลักษณะสตริงคำตอบ                    | String No.    |    |  |                                                                           | Workstation |  |  |  |
|-------------------------------------|---------------|----|--|---------------------------------------------------------------------------|-------------|--|--|--|
|                                     |               |    |  | $[1 \t1 \t1 \t1 \t2 \t2 \t2 \t2 \t2 \t4 \t3 \t3]$                         |             |  |  |  |
| สตริงคำตอบเริ่มต้น                  | $\mathcal{P}$ | Γ2 |  | 1 1 1 2 2 2 3 3 4 4                                                       |             |  |  |  |
|                                     | 3             |    |  | $\begin{bmatrix} 1 & 2 & 1 & 1 & 2 & 2 & 2 & 4 & 3 & 4 & 4 \end{bmatrix}$ |             |  |  |  |
| สตริงคำตอบหลังทำการ<br>ค้นหาเฉพาะท่ |               |    |  | $[2 \t1 \t1 \t1 \t2 \t2 \t2 \t3 \t4 \t3 \t3$                              |             |  |  |  |

ิตารางที่ 7.59 สถานีงานของสตริงคำตอบที่นำมารวมกัน

ิตารางที่ 7.60 ค่าฟังก์ชันวัตถุประสงค์ของสตริงคำตอบที่นำมารวมกัน

| สตริง   | จำนวนคู่ | ิจานวน   | ผลต่างความสัมพันธ์ของงาน | ้ ความแตกต่างของภาระงาน |
|---------|----------|----------|--------------------------|-------------------------|
| คำตอบที | สถานีงาน | สถานีงาน | ในสถานีงาน               | ระหว่างสถานีงาน         |
|         |          |          | 3.2000                   | 0.1331                  |
|         |          |          | 3.3333                   | 0.0293                  |
|         |          |          | 3.4286                   | 0.0133                  |
|         |          |          | 3.5000                   | 0.0100                  |

ใช้วิธีการจัดอันดับแบบ Non-dominated Sorting เพื่อหาค่าความแข็งแรงไม่ ี แท้จริง (Dummy Fitness) ได้ดังภาพที่ 7.12 และคำนวณค่า Crowding Distance ได้ดังตารางที่ 7.61

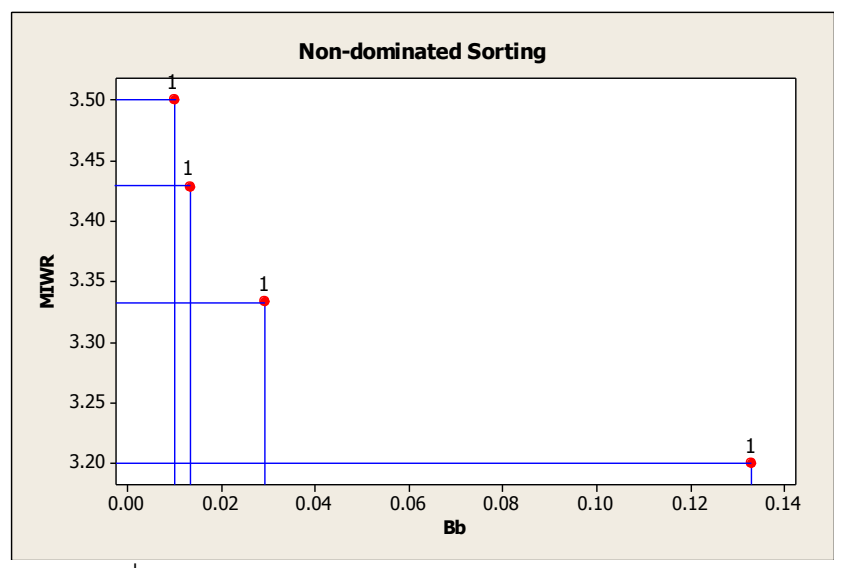

ภาพที่ 7.12 การกำหนดค่า Dummy Fitness ของสตริงคำตอบ

| สตริง                              | ผลต่างความสัมพันธ์ของงาน | ความแตกต่างของภาระงาน | Dummy          | Crowding        |
|------------------------------------|--------------------------|-----------------------|----------------|-----------------|
| $\overline{\phantom{a}}$<br>คาตอบท | ในสถานีงาน               | ระหว่างสถานีงาน       | <b>Fitness</b> | <b>Distance</b> |
|                                    | 3.2000                   | 0.1331                |                | infinity        |
| $\mathcal{P}$                      | 3.3333                   | 0.0293                |                | 1.7352          |
| 3                                  | 3.4286                   | 0.0133                |                | 0.7124          |
|                                    | 3.5000                   | 0.0100                |                | infinity        |

ิตารางที่ 7.61 ค่า Dummy Fitness และค่า Crowding Distance ของสตริงคำตอบ

ิ จากการค้นหาเฉพาะที่ในการวนซ้ำครั้งที่ 2 พบว่าสตริงคำตอบที่ดีที่สุด (ค่าความ แข็งที่ไม่แท้จริงมีค่าเท่ากับ 1) คือสตริงคำตอบที่ 1, 2, 3 และ 4 ซึ่งสตริงคำตอบที่ผ่านการค้นหา ี เฉพาะที่เป็นคำตอบที่ดีที่สุดที่เพิ่มเข้ามา เมื่อคำตอบที่ได้จากการค้นหาเฉพาะที่ในการวนซ้ำครั้งที่ 2 ได้คำตอบที่ดีขึ้น เราจะหยุดการค้นหาเฉพาะที่และนำสตริงคำตอบที่ดีที่สุดที่ได้จากรอบนี้ ี จำนวน 5 ตัว (Popsize) ไปเป็นสตริงคำตอบเริ่มต้นในเจนเนอเรชันถัดไป ในรอบนี้สตริงคำตอบที่ดี ี ที่สุด (Elitist) มี 4 สตริงคำตอบซึ่งน้อยกว่า Popsize ที่ต้องการ ดังนั้นจะทำการเลือกจากสตริง คำตอบที่ดีที่สุดจากการเรียงกันของสตริงคำตอบในขั้นตอนก่อนกระบวนการค้นหาเฉพาะที่ที่ไม่ซ้ำ กันให้ครบจ านวน Popsize ตัว ได้ผลดังตารางที่ 7.62

สตริงค าตอบที่ String Priority 1 [2 1 3 4 12 6 7 8 11 5 9 10] 2 [2 1 11 4 12 6 7 8 3 5 9 10] 3 [11 1 9 8 12 6 7 4 3 5 2 10]

4 [2 1 11 4 12 6 7 8 3 10 9 5] 5 [2 1 3 12 4 6 7 11 8 5 9 10]

ตารางที่ 7.62 สตริงคำตอบที่ถูกนำไปเป็นสตริงคำตอบเริ่มต้นในรอบต่อไป

## **7.4 การก าหนดค่าพารามิเตอร์ที่ใช้ในการทดลองด้วยวิธีBBO-LS**

การกำหนดค่าพารามิเตอร์ที่เกี่ยวข้องต่างๆ เพื่อให้มีความเหมาะสม ที่จะทำให้ผลการ ิทดลองที่ได้เข้าใกล้คำตอบที่ดีมากที่สุด ซึ่งพารามิเตอร์ที่ใช้ในการทดลองในการจัดสมดุลสายการ ประกอบผลิตภัณฑ์ผสมแบบสองด้านที่มีหลายวัตถุประสงค์ภายใต้ผลกระทบจากการเรียนรู้ ของ ้วิธี BBO-LS มีพารามิเตคร์ที่เกี่ยวข้องหลายตัวดังนี้

## **7.4.1 จ านวนประชากรเบื้องต้น**

้จำนวนประชากรเบื้องต้น หมายถึง จำนวนสตริงคำตอบทั้งหมดที่อยู่ในแต่ละเจน เนอเรชัน จำนวนประชากรที่มากเกินไปอาจทำให้เวลาที่ใช้ในการหาคำตอบมาก แต่ถ้าจำนวน ประชากรน้อยเกินไปคำตอบที่ได้อาจจะไม่เหมาะสม การกำหนดจำนวนประชากรที่เหมาะสมจะ ช่วยให้การค้นหาคำตอบมีประสิทธิภาพ โดยในงานวิจัยนี้ได้กำหนดให้จำนวนประชากรเบื้องต้น เท่ากับ 100 ประชากร (Hwang and Katayama, 2008)

### **7.4.2 วิธีเชิงกลุ่มที่ดีที่สุด**

้วิธีเชิงกลุ่มที่ดีที่สุด (Pareto Based Approach) เป็นการกำหนดค่าความแข็งแรง (Fitness) ให้กับสตริงคำตอบ ซึ่งในงานวิจัยนี้ใช้วิธีการจัดอันดับแบบ Non-dominated Sorting (Goldberg,1989)

### 7.4.3 วิธีการกำหนดค่าความหนาแน่นของสตริงคำตอบ

วิธีการกำหนดค่าความหนาแน่น เป็นการคำนวณระยะทางระหว่างสมาชิกของ ประชากรคำตอบที่อยู่ในลำดับเดียวกัน ซึ่งในงานวิจัยนี้ใช้วิธี Crowding Distance (Dep et al., 2002)

### **7.4.4 การมิวเตชัน**

การมิวเตชัน (Mutation Method) เป็นวิธีการแลกเปลี่ยนตำแหน่งภายในสตริง ้คำตอบ เพื่อให้เกิดสตริงคำตอบใหม่ขึ้น เป็นการป้องกันการสูญเสียคำตอบที่อาจจะไปติดอยู่ใน ้คำตอบเฉพาะที่ การมิวเตชันอาจช่วยให้เกิดการเปลี่ยนรูปที่เหมาะสมและทำให้คำตอบสามารถ หลุดออกจากคำตอบเฉพาะที่และให้คำตอบที่ดี ในงานวิจัยนี้ใช้วิธีการมิวเตชันแบบ Reciprocal Exchange Mutation (Hwang, Katayama and Gen, 2008) และค่าความน่าจะเป็นในการมิวเต ชันที่เท่ากับ 0.1

## **7.4.5 วิธีการและค่าความน่าจะเป็ นในการค้นหาเฉพาะที่**

การค้นหาเฉพาะที่ในงานวิจัยนี้จะทำการค้นหาแบบปรับปรุงดีที่สุด (Best Improvement) โดยจะนำสตริงคำตอบที่ดีที่ได้ในเจนเนอเรชันนั้นๆ มาทำการค้นหาเฉพาะที่ด้วย ้วิธี 2-Opt ในการค้นหาเฉพาะที่ ซึ่งเป็นวิธีที่ใช้กันอย่างแพร่หลายและมีประสิทธิภาพ (Kumar and

Singh, 2007) ความถี่ที่จะทำการค้นหาเฉพาะที่ทุกๆ 5 รอบ และค่าความน่าจะเป็นในการค้นหา เฉพาะที่เท่ากับ 0.3

#### **7.4.6 รูปแบบการอพยพ**

การอพยพ (Migration) เป็นการแบ่งปันคุณลักษณะระหว่างสตริงคำตอบ เพื่อให้ เกิดการปรับปรุงสตริงคำตอบ ในงานวิจัยนี้จะทำใช้รูปแบบการอพยพแบบ Sinusoidal

#### **7.4.7 ผลกระทบจากการเรียนรู้**

ี ผลกระทบจาการเรียนรู้ (Learning Effect) เป็นทฤษฎีที่ตั้งสมมติฐานว่าการผลิต ่ จำนวนมากจะทำให้เกิดผลกระทบจากการเรียนรู้ขึ้น ซึ่งทำให้เวลาการทำงานของพนักงานลดลง โดยได้นำเข้ามาประยุกต์ใช้ในการจัดตารางการผลิตเพื่อลดช่องว่างของการจัดตารางตามทฤษฎี และเวลาการทำงานที่เกิดขึ้นจากการทำงาน ในงานวิจัยนี้ใช้วิธีการเรียนรู้แบบ Sum-Processing Time Based Learning Effect (Kuo and Yang ,2006a,b,c) และกำหนดค่าการเรียนรู้เท่ากับ 80% (Arditi et al., 2001)

#### **7.5 สรุปท้ายบท**

ในบทนี ้จะกล่าวถึงหลักการและแนวคิดของวิธีการหาค่าเหมาะสมแบบการกระจายของ สิ่งมีชีวิตตามภูมิศาสตร์ร่วมกับการค้นหาเฉพาะที่ (Biogeography Based Optimization with Local Search; BBO-LS) ซึ่งเป็นการค้นหาคำตอบแบบฮิวริสติกที่ได้พัฒนามาจากวิธี BBO มี หลักการการค้นหาค าตอบเช่นเดียวกับวิธี BBO แต่มีการเพิ่มการค้นหาเฉพาะที่เข้าไปหลังจาก ึกระบวนค้นหาที่ดีที่สุดในทุกๆ รอบที่กำหนด โดยการเพิ่มการค้นหาเฉพาะที่เข้าไปนี้เป็นการ ้ ปรับปรุงคำตอบให้มีความหลากหลายมากขึ้น โดยจะทำการค้นหาคำตอบในบริเวณใกล้เคียง โดย หวังว่าการค้นหาเฉพาะที่อาจช่วยให้เกิดการเปลี่ยนรูปที่เหมาะสมและทำให้คำตอบที่ดีขึ้น จึงนำ หลักการนี ้มาประยุกต์ใช้ในการแก้ปัญหาการจัดสมดุลสายการประกอบผลิตภัณฑ์ผสมแบบสอง ด้านที่มีหลายวัตถุประสงค์ ภายใต้ผลกระทบจากการเรียนรู้ ซึ่งคำตอบที่ได้สามารถยอมรับได้ แต่ เวลาที่ใช้ในการค้นหาคำตอบอาจจะเพิ่มมากขึ้น

# **บทที่ 8**

# **การเปรียบเทียบผลการจัดสมดุลสายการประกอบผลิตภัณฑ์ผสมแบบสองด้าน ท่มีีหลายวัตถุประสงค์ภายใต้ผลกระทบจากการเรียนรู้**

ในบทนี้จะนำเสนอผลของการเปรียบเทียบคำตอบของอัลกอริทึมที่ได้ทดลองในงานวิจัยนี้ ซึ่งได้แก่ วิธิเจนเนติกอัลกอริทึม วิธีการหาค่าเหมาะสมแบบฝูงอนุภาค วิธีการหาค่าเหมาะสมแบบ ฝูงอนุภาคโดยใช้ ความรู้ เชิงลบ วิธีการหาค่าเหมาะสมแบบการกระจายของสิ่งมีชีวิตตาม ภูมิศาสตร์ และวิธีการหาค่าเหมาะสมแบบการกระจายของสิ่งมีชีวิตตามภูมิศาสตร์ร่วมกับการ ค้นหาเฉพาะที่ เพื่อให้ทราบว่าอัลกอริทึมใดให้ผลการทดลองที่มีประสิทธิภาพมากที่สุด

# **8.1 พารามิเตอร์ที่ใช้ในการทดลอง**

ในการค้นหาคำตอบของแต่ละคัลกอริทึมจำเป็นจะต้องมีการกำหนดพารามิเตอร์ที่ เกี่ยวข้องต่างๆ ให้มีความเหมาะสม เพื่อให้ผลการทดลองที่ได้เข้าใกล้คำตอบที่ดีมากที่สุด ซึ่งได้ กล่าวถึงมาแล้วในบทก่อนหน้า ในการค้นหาค่าพารามิเตอร์ที่เหมาะสมของแต่ละอัลกอริทึมจะทำ การทดลองด้วยปัญหา และจ านวนเจนเนเรชันที่เหมือนกันดังนี ้

### **8.1.1 ปัญหาในงานวิจัย**

ในงานวิจัยนี ้ได้ใช้ปัญหาที่แตกต่างกัน 5 ปัญหาเช่นเดียวกับในงานวิจัยของ ปาลิ ดา ฉิมคล้าย (2553) ซึ่งปัญหาที่ 5 เป็นกรณีศึกษาจริงจากโรงงานธนบุรีประกอบรถยนต์จำกัด ดัง ตารางที่ 8.1

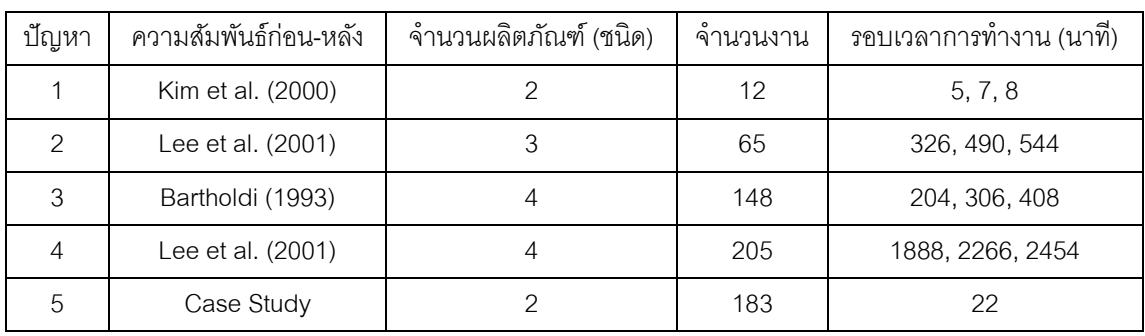

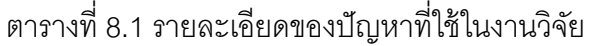

#### **8.1.2 จ านวนเจนเนอเรชัน**

จำนวนเจนเนอเรชัน คือ จำนวนรอบของการค้นหาคำตอบตั้งแต่เริ่มต้น ึกระบวนการจนสิ้นสุดกระบวนการ การกำหนดจำนวนเจนเนเรชันที่มากเกินไปอาจทำให้เวลาที่ใช้ ในการหาคำตอบนานเกินไปโดยไม่จำเป็น แต่ถ้าจำนวนเจนเนอเรชันน้อยเกินไปคำตอบที่ได้ ่ อาจจะไม่เหมาะสม ในงานวิจัยนี้จึงได้ทำการทดลองเพื่อหาจำนวนเจนเนอเรชันที่เหมาะสมในการ ้ค้นหาคำตอบของแต่ละปัญหา โดยได้กำหนดให้มีจำนวนรอบในการทดลองเท่ากับ 1000 รอบ เพื่อทำการหาค่าเหมาะสมของวัตถุประสงค์ทั้ง 4 วัตถุประสงค์ของงานวิจัยนี้ คือ จำนวนคู่สถานี งานน้อยที่สุด จำนวนสถานีงานน้อยที่สุด ผลต่างความสัมพันธ์ของงานในสถานีงานมีค่าน้อยที่สุด และค่าความแตกต่างของภาระงานระหว่างสถานีงานมีค่าน้อยที่สุด ที่ทำให้ได้คำตอบซ้ำเดิม ้จำนวน 100 รอบ ค่าพารามิเตอร์อื่นๆ ที่ใช้ในการทดลองเพื่อหาจำนวนเจนเนอเรชันจะได้มาอย่าง ้สุ่ม ผลการทดลองในการหาจำนวนเจนเนอเรชันของปัญหาทั้ง 5 ปัญหา ได้ผลดังนี้

ปัญหา 12 ขั้นงาน (Kim et al. 2000) :

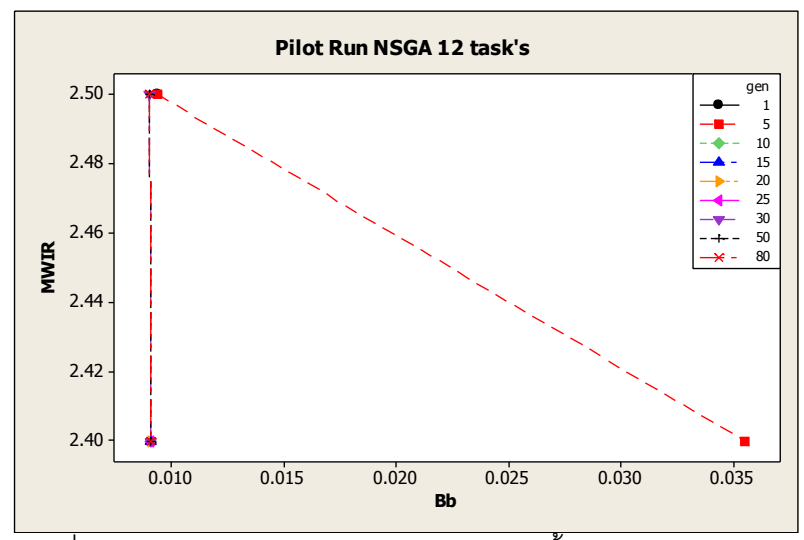

ภาพที่ 8.1 ผลการทำ Pilot Run ของปัญหา 12 ขั้นงานของวิธี NSGAII

ิ จากภาพที่ 8.1 พบว่าในปัญหา 12 ขั้นงาน เริ่มเกิดการซ้ำเดิมของคำตอบที่เจน เนอเรชันที่30

ปัญหา 65 ขั้นงาน (Lee et al. 2001) :

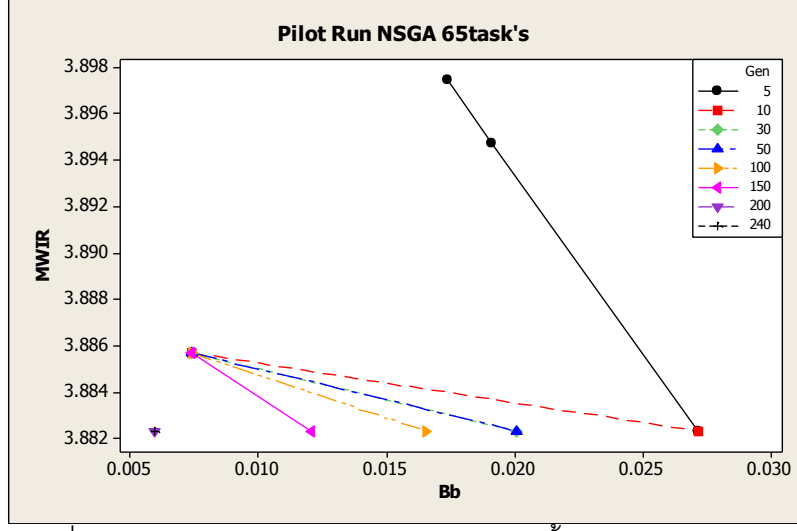

ภาพที่ 8.2 ผลการทำ Pilot Run ของปัญหา 65 ขั้นงานของวิธี NSGAII

ิ จากภาพที่ 8.2 พบว่าในปัญหา 65 ขั้นงาน เริ่มเกิดการซ้ำเดิมของคำตอบที่เจน เนอเรชันที่ 195

ปัญหา 148 ขั้นงาน (Bartholdi 1993) :

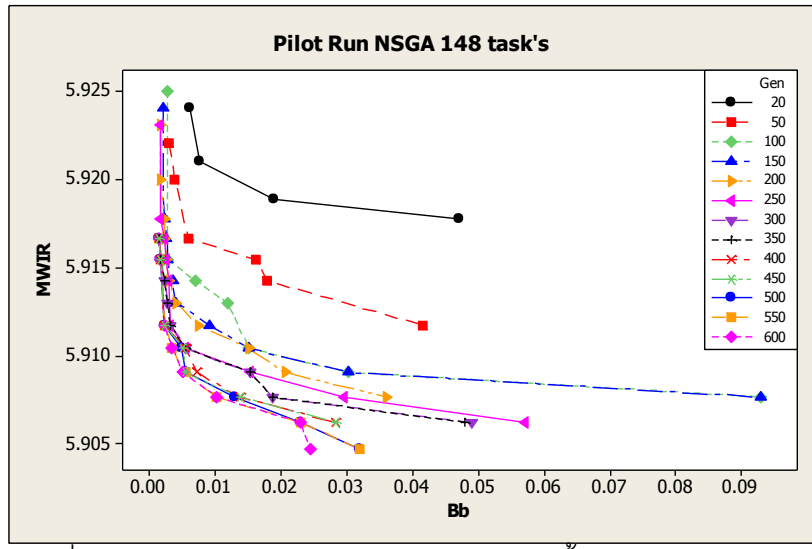

ภาพที่ 8.3 ผลการทำ Pilot Run ของปัญหา 148 ขั้นงานของวิธี NSGAII

ิ จากภาพที่ 8.3 พบว่าในปัญหา 148 ขั้นงาน เริ่มเกิดการซ้ำเดิมของคำตอบที่เจน เนอเรชันที่ 563

ปัญหา 205 ขั้นงาน (Bartholdi 1993) :

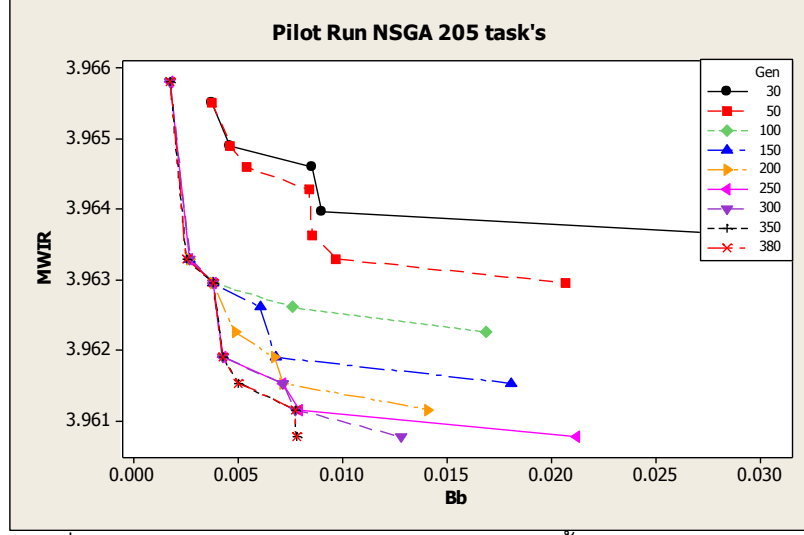

ภาพที่ 8.4 ผลการทำ Pilot Run ของปัญหา 205 ขั้นงานของวิธี NSGAII

ิ จากภาพที่ 8.4 พบว่าในปัญหา 205 ขั้นงาน เริ่มเกิดการซ้ำเดิมของคำตอบที่เจน เนอเรชันที่ 332

ปัญหา 183 ขั้นงาน (Bartholdi 1993) :

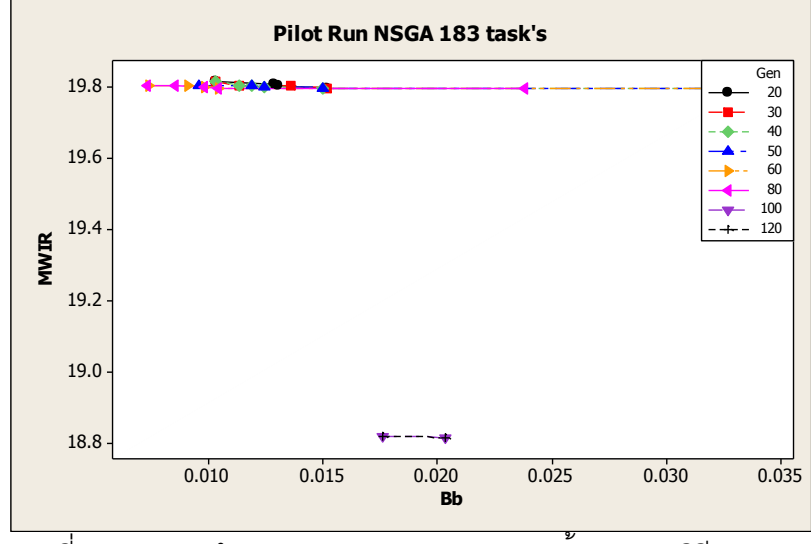

ภาพที่ 8.5 ผลการทำ Pilot Run ของปัญหา 183 ขั้นงานของวิธี NSGAII

ิ จากภาพที่ 8.5 พบว่าในปัญหา 183 ขั้นงาน เริ่มเกิดการซ้ำเดิมของคำตอบที่เจน

เนอเรชันที่ 92

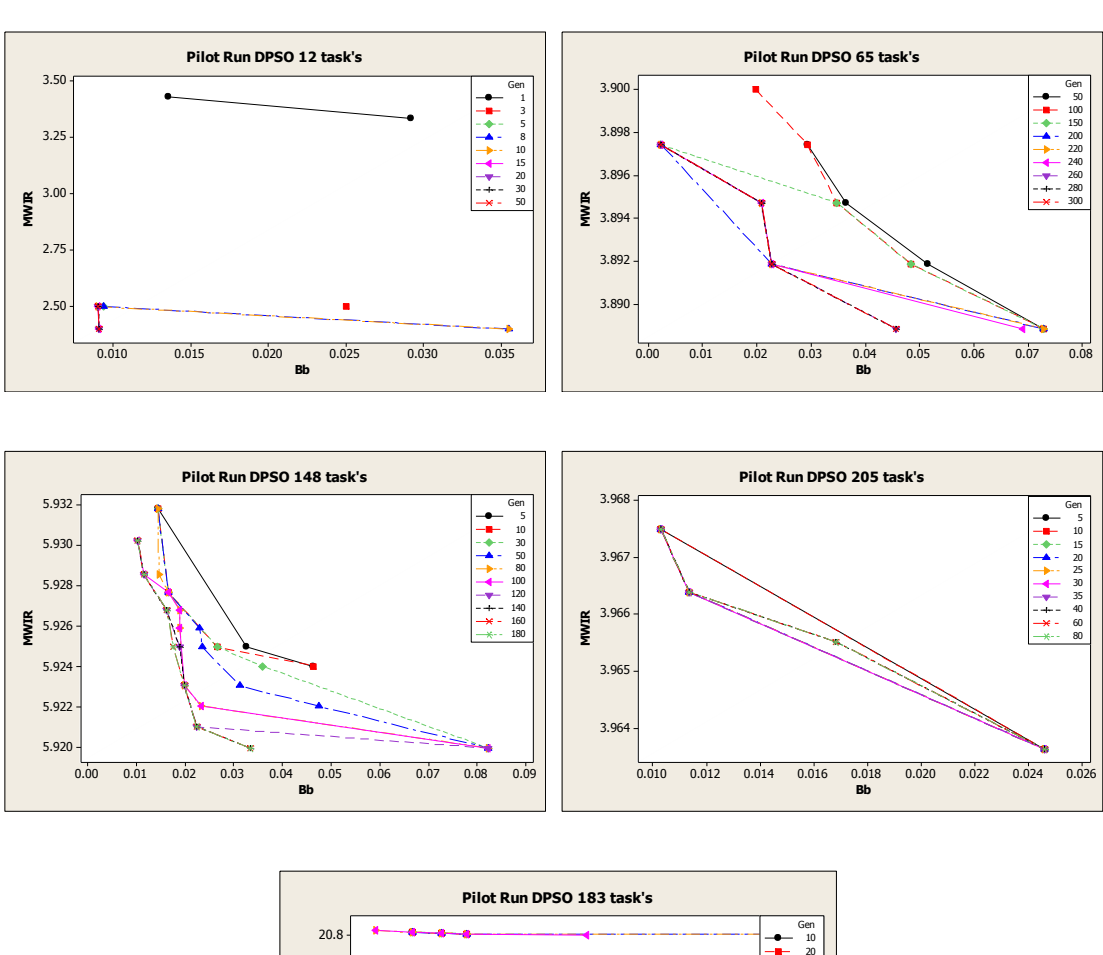

ดังภาพที่ 8.6 – 8.9

ทำการทดลองเพื่อหาจำนวนเจนเนอเรชันของแต่ละอัลกอริทึมได้ผลการทดลอง

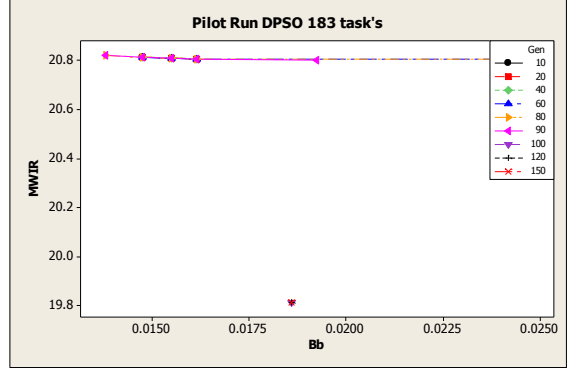

ภาพที่ 8.6 การทำ Pilot Run ของวิธี DPSO ของปัญหาทั้ง 5 ปัญหา

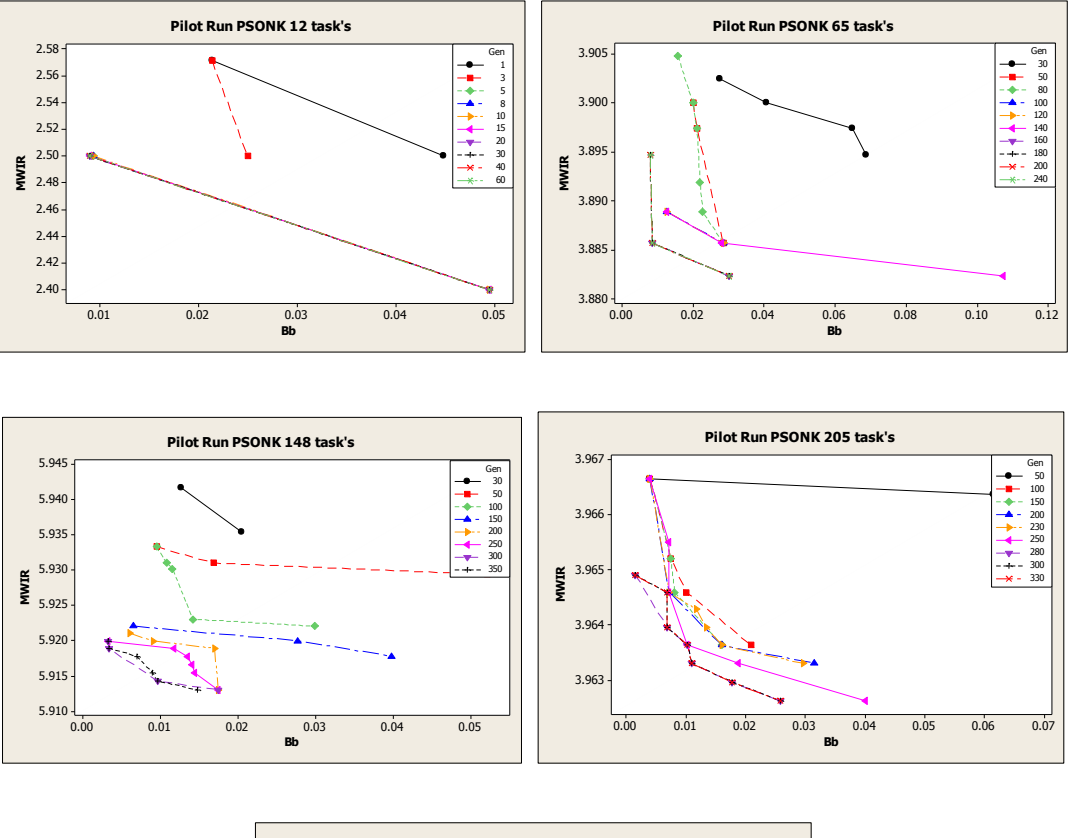

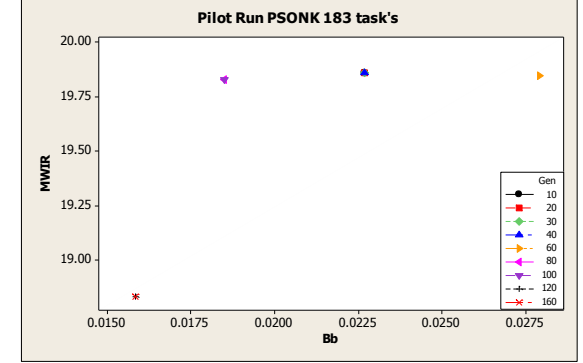

ภาพที่ 8.7 การทำ Pilot Run ของวิธี PSONK ของปัญหาทั้ง 5 ปัญหา

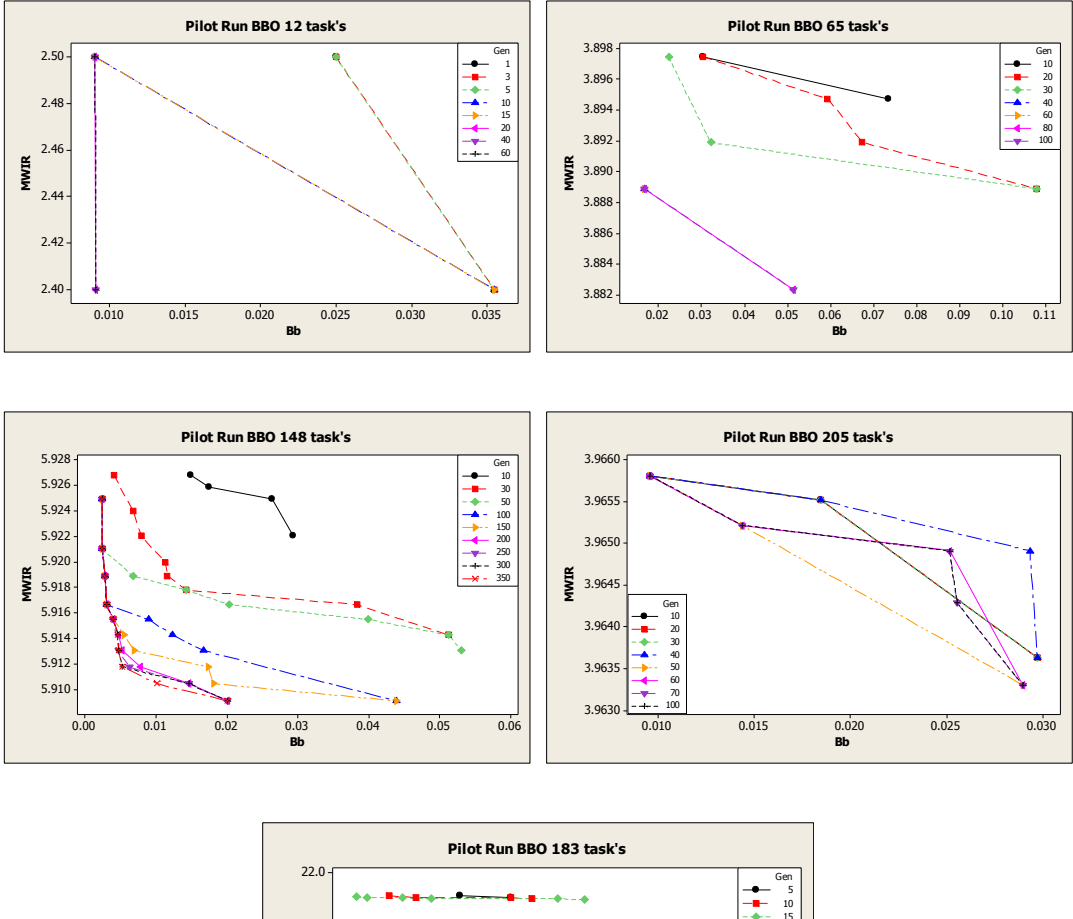

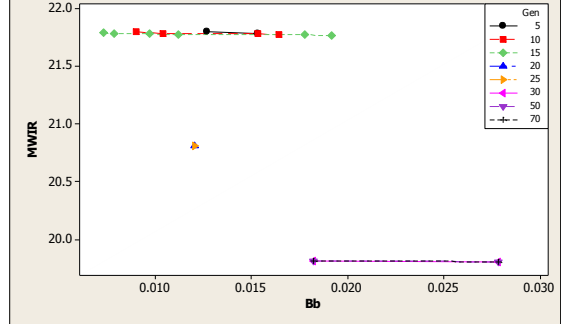

ภาพที่ 8.8 การทำ Pilot Run ของวิธี BBO ของปัญหาทั้ง 5 ปัญหา
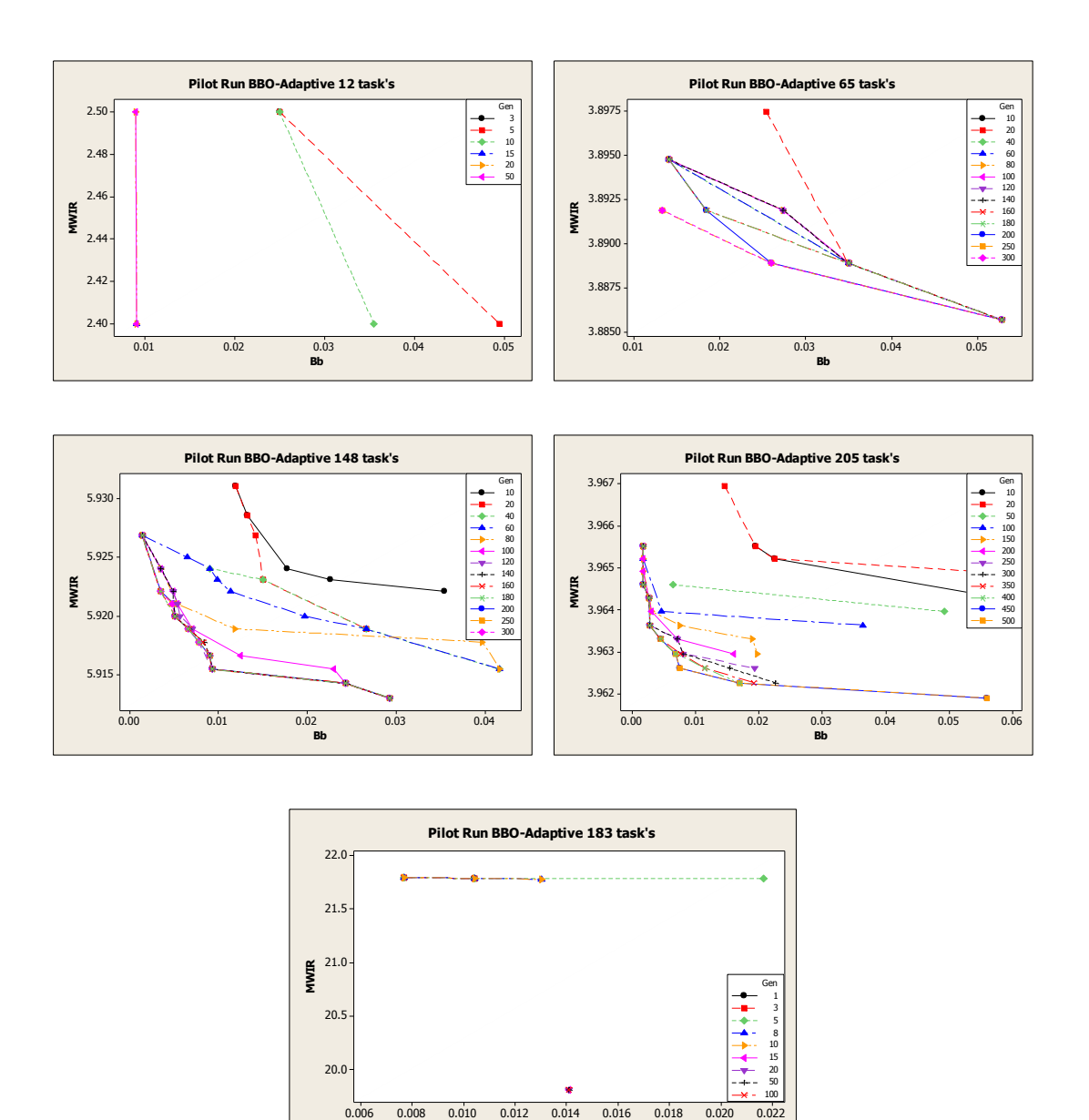

ภาพที่ 8.9 การทำ Pilot Run ของวิธี BBO-LS ของปัญหาทั้ง 5 ปัญหา

**Bb**

จากการทดลองจะได้จำนวนเจอเนอเรชันที่เหมาะสมสำหรับแต่ละปัญหา ดัง

ตารางที่ 8.2

| ความสัมพันธ์ก่อน-<br>ปัญหา<br>หลัง |                     | $\circ$<br>ิจานวน | ิจานวน        |             | $\circ$      | ้จำนวนเจนเนคเรชัน |       |     |
|------------------------------------|---------------------|-------------------|---------------|-------------|--------------|-------------------|-------|-----|
|                                    | ผลิตภัณฑ์<br>(ชนิด) | งาน               | <b>NSGAII</b> | <b>DPSO</b> | <b>PSONK</b> | <b>BBO</b>        | BBO-A |     |
|                                    | Kim et al. (2000)   | 2                 | 12            | 30          | 11           | 11                | 18    | 18  |
| 2                                  | Lee et al. (2001)   | 3                 | 65            | 195         | 56           | 193               | 67    | 213 |
| 3                                  | Bartholdi (1993)    | $\overline{4}$    | 148           | 563         | 149          | 400               | 301   | 260 |
| $\overline{4}$                     | Lee et al. (2001)   | 4                 | 205           | 332         | 36           | 293               | 63    | 429 |
| 5                                  | Case Study          | $\mathcal{P}$     | 183           | 92          | 100          | 114               | 29    | 14  |

ิตารางที่ 8.2 จำนวนเจนเนอเรชันที่เหมาะสมของวิธีการหาค่าเหมาะสมแบบต่างๆ ในแต่ละปัญหา

จากตารางแสดงจ านวนเจนเนอเรชันที่เหมาะสมของวิธีการหาค่าเหมาะสมแบบ ้ต่างๆ เราจะใช้จำนวนเจนเนอเรชันสูงสุดที่ได้ในแต่ละปัญหาเป็นตัวแทนของเจนเนอเรชันที่จะใช้ ในการทดลองและรวมกับค่าเผื่อ เพื่อให้มีค่าเจนเนอเรชันที่เหมาะสม ดังตารางที่ 8.3

ตารางที่ 8.3จ านวนเจนเนอเรชันที่เหมาะสมของแต่ละปัญหา

| ปัญหา | ความสัมพันธ์ก่อน-หลัง | จำนวนผลิตภัณฑ์ (ชนิด) | จานวนงาน | ้จำนวนเจนเนอเรชัน |
|-------|-----------------------|-----------------------|----------|-------------------|
|       | Kim et al. (2000)     |                       | 12       | 100               |
|       | Lee et al. (2001)     | 3                     | 65       | 400               |
| 3     | Bartholdi (1993)      |                       | 148      | 800               |
|       | Lee et al. (2001)     |                       | 205      | 800               |
| 5     | Case Study            |                       | 183      | 400               |

## **8.1.3 ค่าพารามิเตอร์ที่ใช้ในแต่ละอัลกอริทึม**

ิ จากการกำหนดค่าพารามิเตอร์ที่ได้กล่าวไว้ในบทก่อนหน้าของแต่ละอัลกอริทึม สามารถสรุปได้ดังตารางที่ 8.4 – 8.8

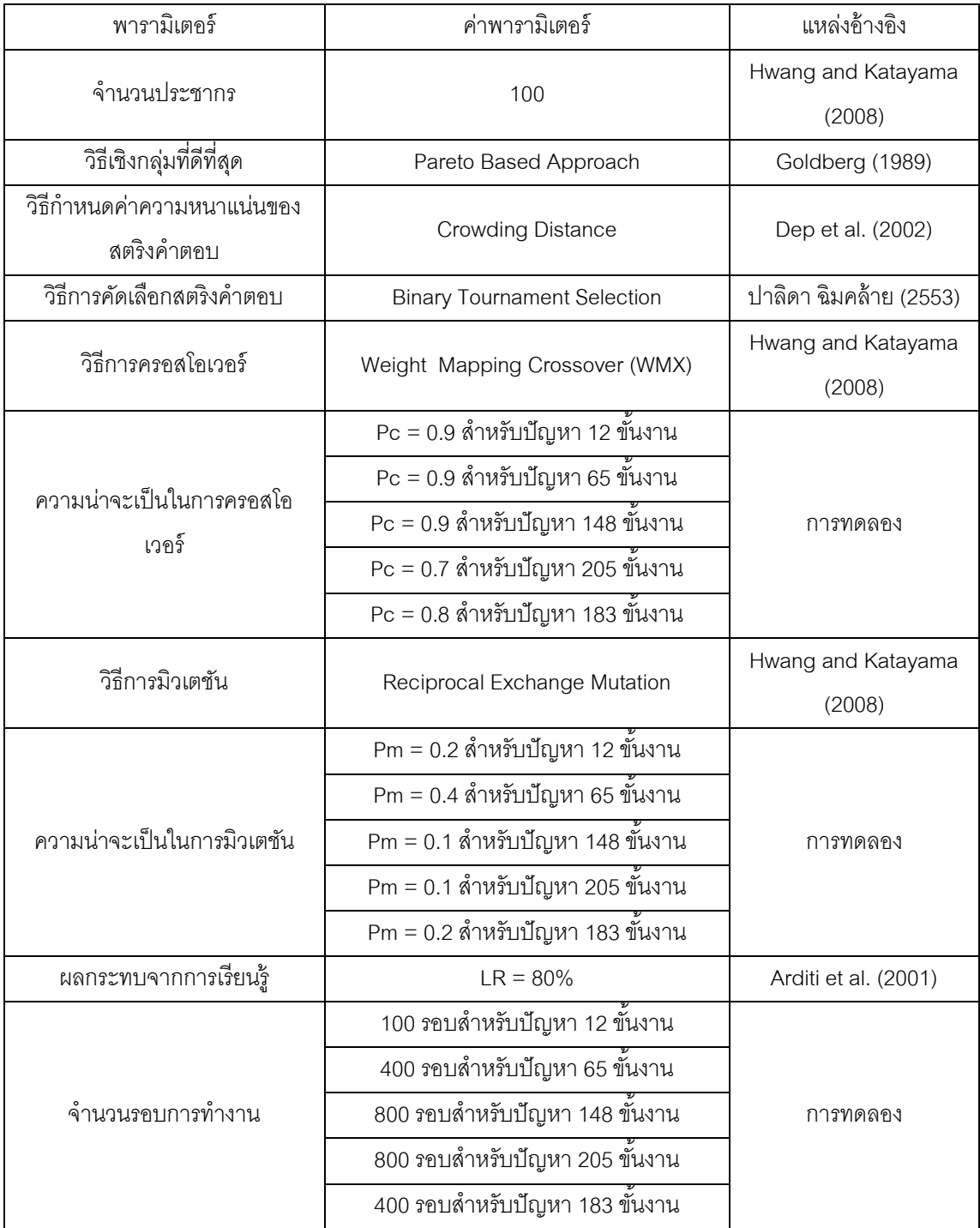

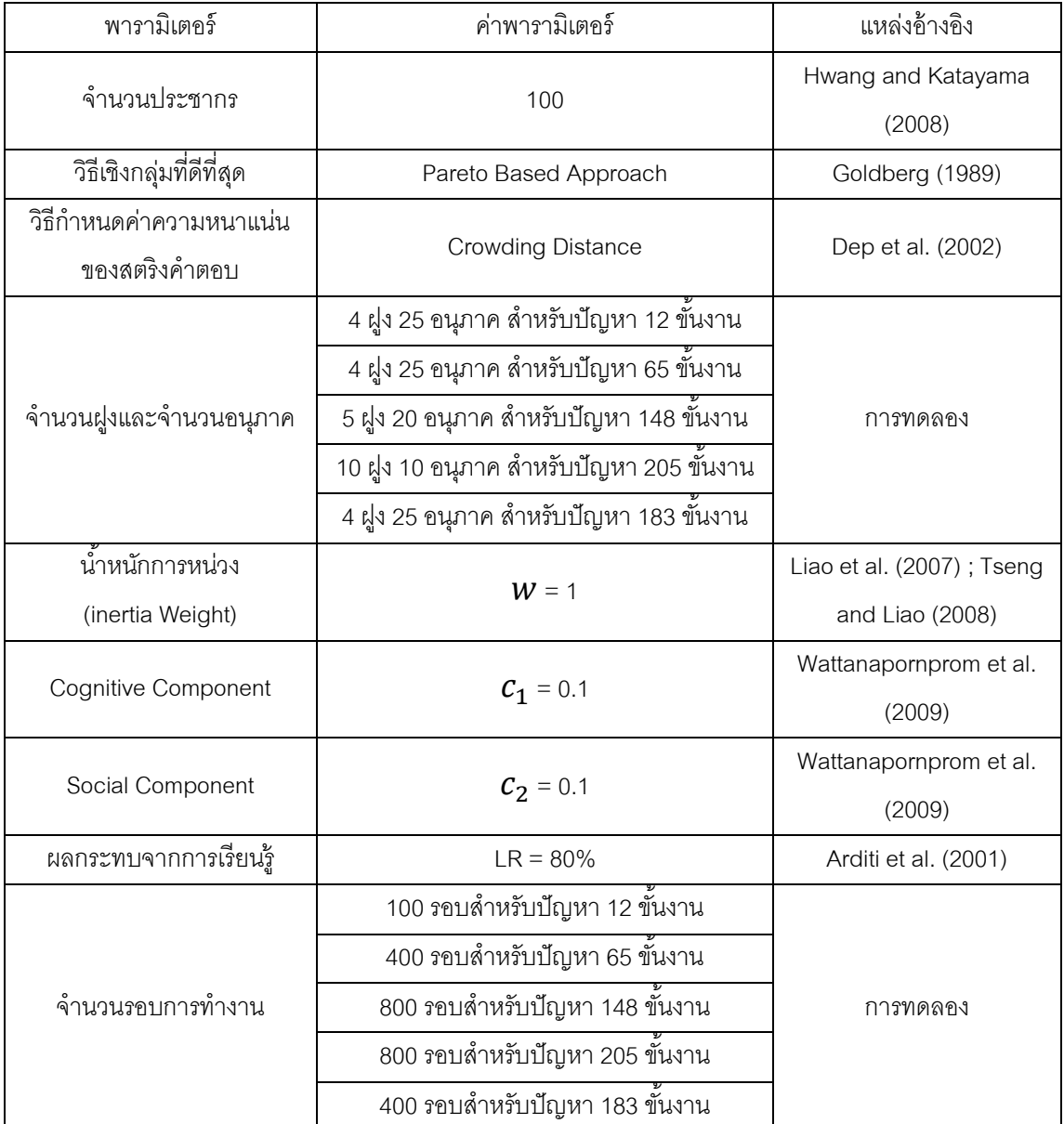

# ตารางที่ 8.6 พารามิเตอร์สำหรับวิธี PSONK

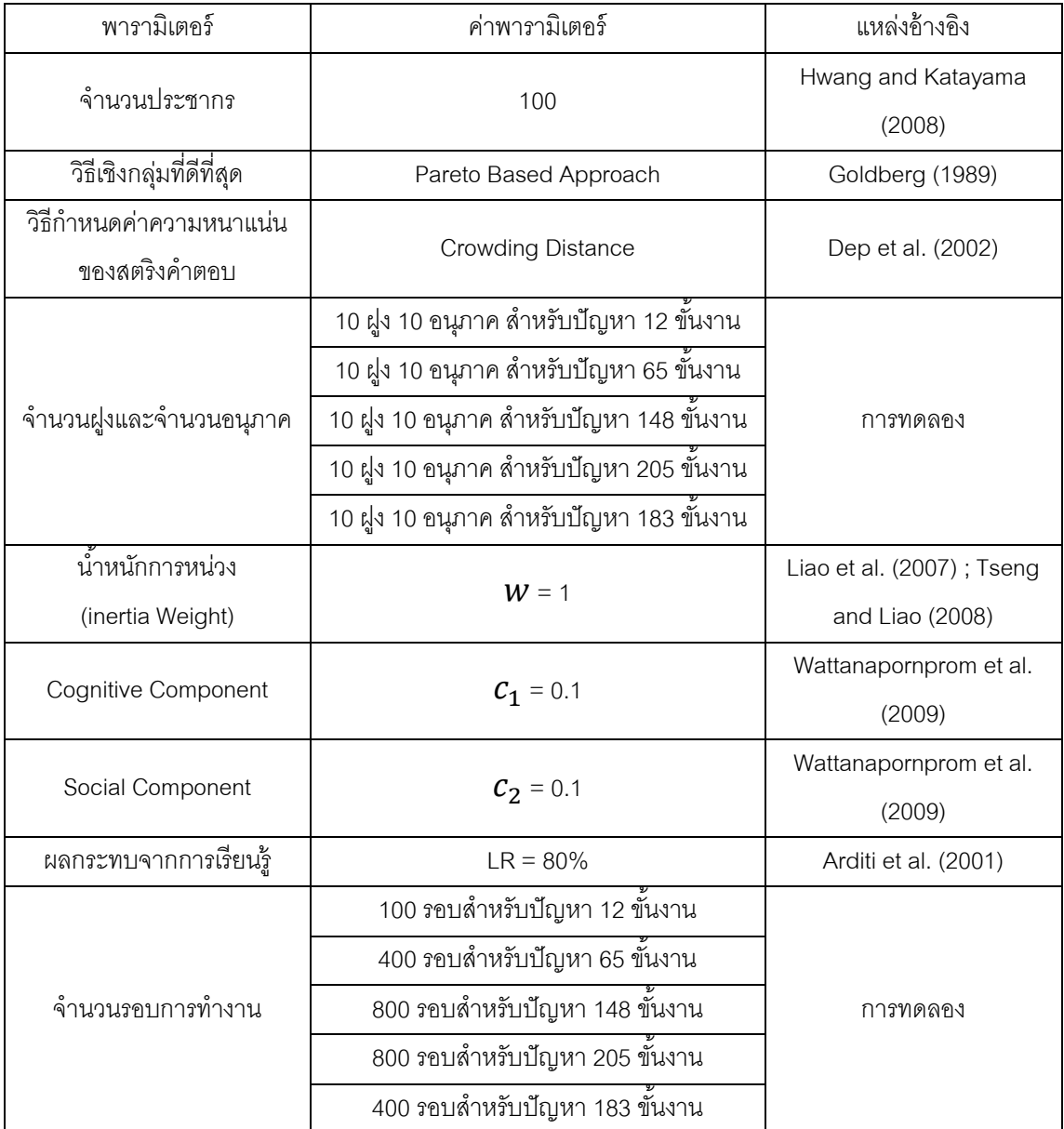

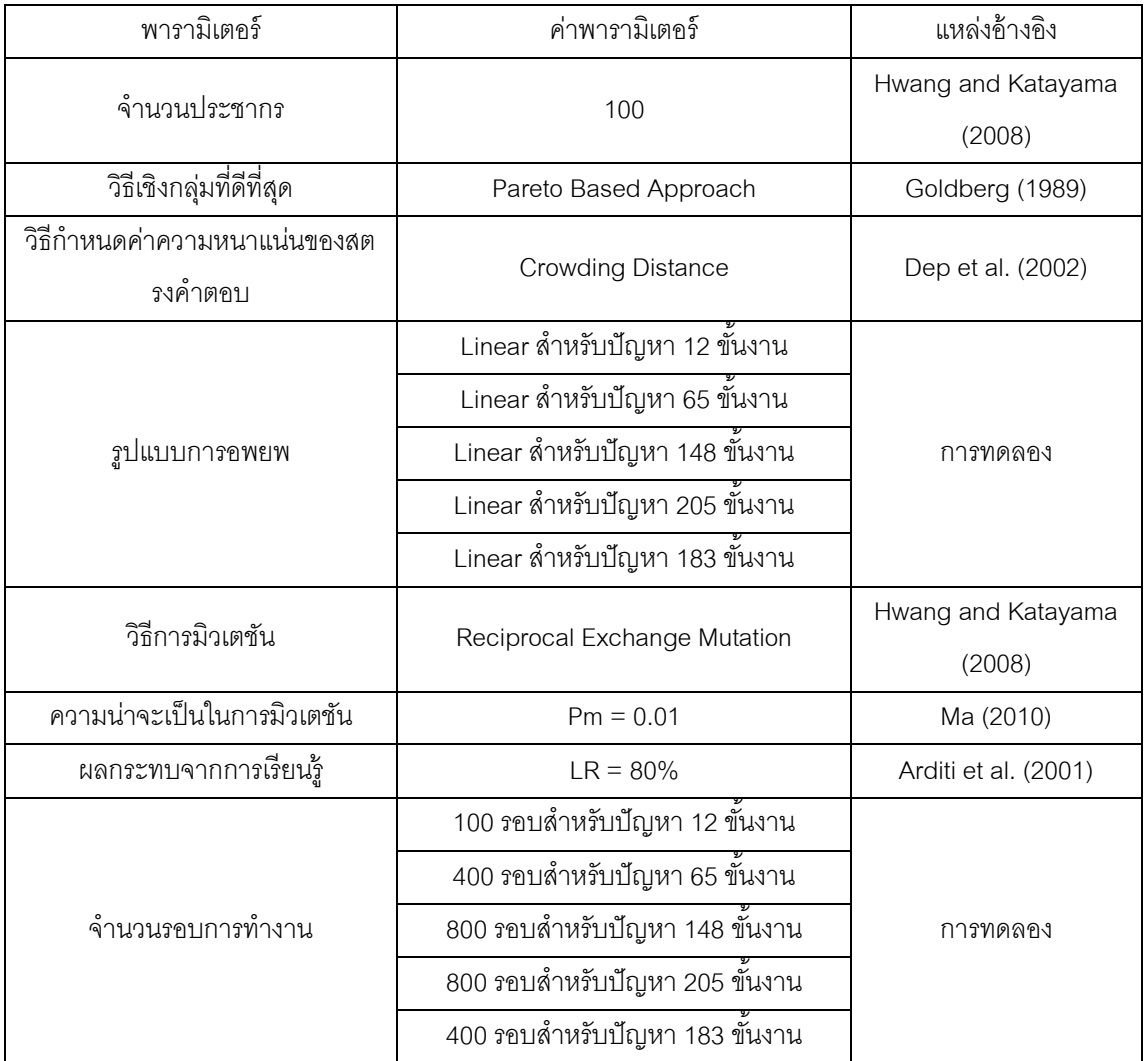

ตารางที่ 8.8 พารามิเตอร์สำหรับวิธี BBO-LS

| พารามิเตอร์                             | ค่าพารามิเตอร์                 | แหล่งอ้างอิง         |
|-----------------------------------------|--------------------------------|----------------------|
| จำนวนประชากร                            | 100                            | Hwang and            |
|                                         |                                | Katayama (2008)      |
| วิธีเชิงกลุ่มที่ดีที่สุด                | Pareto Based Approach          | Goldberg (1989)      |
| วิธีกำหนดค่าความหนาแน่นของสต            | <b>Crowding Distance</b>       | Dep et al. (2002)    |
| รงคำตอบ                                 |                                |                      |
| รูปแบบการอพยพ                           | Sinusoidal                     | กรรณ จิตเมตตา (2554) |
| วิธีการมิวเตชัน                         | Reciprocal Exchange Mutation   | Hwang and            |
|                                         |                                | Katayama (2008)      |
| ความน่าจะเป็นในการมิวเตชัน              | 0.1                            | การทดลอง             |
| _____<br>ความถี่ในการค้นหาคำตอบเฉพาะที่ | $5$ รอบ                        | การทดลอง             |
| วิธีที่ใช้ในการค้นหาเฉพาะที่            | 2-Opt                          | Kumar and Singh,     |
|                                         |                                | 2007                 |
| ผลกระทบจากการเรียนรู้                   | $LR = 80%$                     | Arditi et al. (2001) |
|                                         | 100 รอบสำหรับปัญหา 12 ขั้นงาน  |                      |
|                                         | 400 รอบสำหรับปัญหา 65 ขั้นงาน  |                      |
| จำนวนรอบการทำงาน                        | 800 รอบสำหรับปัญหา 148 ขั้นงาน | การทดลอง             |
|                                         | 800 รอบสำหรับปัญหา 205 ขันงาน  |                      |
|                                         | 400 รอบสำหรับปัญหา 183 ขันงาน  |                      |

# **8.2 การค้นหาค าตอบของปัญหา 12 ขั้นงาน**

## **8.2.1 เมื่อรอบเวลาการท างานเท่ากับ 5**

ึการค้นหาคำตอบของวิธีการหาค่าเหมาะสมวิธีต่างๆ ของปัญหา 12 ขั้นงานเมื่อ รอบเวลาการทำงานเท่ากับ 5 แสดงดังตารางที่ 8.9

| วิธีการหาค่า  | จำนวนคู่      | ิจานวน   | ผลต่างความสัมพันธ์ของ | ความแตกต่างของภาระ |
|---------------|---------------|----------|-----------------------|--------------------|
| เหมาะสม       | สถานีงาน      | สถานีงาน | งานในสถานีงาน         | งานระหว่างสถานีงาน |
| <b>NSGAII</b> | 2             |          | 3.428571              | 0.037014           |
| <b>DPSO</b>   | $\mathcal{P}$ |          | 3.428571              | 0.037014           |
| <b>PSONK</b>  | $\mathcal{P}$ |          | 3.428571              | 0.037014           |
| <b>BBO</b>    | 2             |          | 3.428571              | 0.037014           |
| <b>BBO-LS</b> | 2             |          | 3.428571              | 0.037014           |

ิตารางที่ 8.9 กลุ่มคำตอบที่ได้ในปัญหา 12 ขั้นงาน เมื่อรอบเวลาการทำงานเท่ากับ 5

ึกลุ่มคำตอบที่ได้จากอัลกอริทึมทั้งหมดจะถูกนำมาเปรียบเทียบผลแสดงดังภาพที่

8.10 และผลของค่า True-Pareto Optimal Frontier ดังแสดงในตารางที่ 8.10

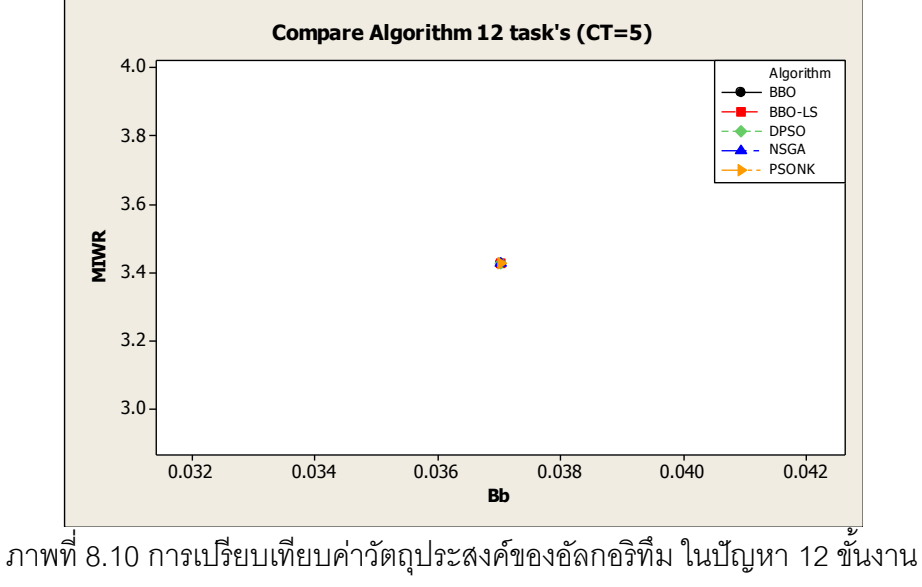

เมื่อรอบเวลาการทำงานเท่ากับ 5

ิ ตารางที่ 8.10 แสดงค่า True-Pareto Optimal Frontier ของปัญหา 12 ขั้นงาน เมื่อรอบเวลาการ ท างานเท่ากับ 5

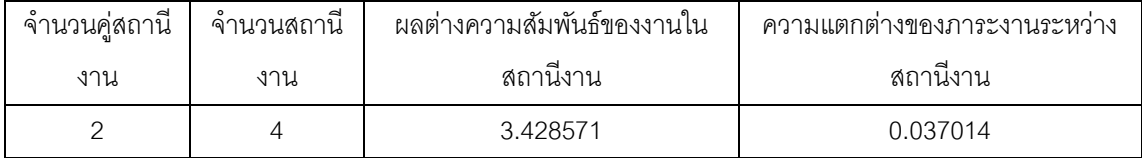

ทำการเปรียบเทียบกลุ่มคำตอบของอัลกอริทึมทั้งหมดโดยการเปรียบเทียบจาก ตัวชี้วัดสมรรถนะทั้ง 4 ตัว คือ การลู่เข้าสู่กลุ่มคำตอบที่แท้จริง (Convergence to the Pareto-Optimal Set) การกระจายของกลุ่มคำตอบที่ได้ (Spread Measurement) อัตราส่วนของจำนวน ึกลุ่มคำตอบที่หาได้เทียบเท่ากับคำตอบที่แท้จริง (Ratio of Non-dominated Solution) และเวลาที่ ใช้ในการคำนวณ (Computation Time to Solution) ได้ผลดังตารางที่ 8.11

ิตารางที่ 8.11 ค่าตัวชี้วัดสมรรถนะทั้ง 4 ตัวของแต่ละอัลกอริทึมในปัญหา 12 ขั้นงาน เมื่อรอบเวลา การทำงานเท่ากับ 5

| ตัวชี้วัดสมรรถนะ | Convergence | Spread | Ratio | Time $(s.)$ |
|------------------|-------------|--------|-------|-------------|
| <b>NSGAII</b>    |             | N/A    |       | 162         |
| <b>DPSO</b>      |             | N/A    |       | 148         |
| <b>PSONK</b>     |             | N/A    |       | 184         |
| <b>BBO</b>       |             | N/A    |       | 132         |
| BBO - LS         |             | N/A    |       | 142         |

หมายเหตุ : N/A มีคำตอบเพียงคำตอบเดียวจึงไม่สามารถคำนวณค่า spread ได้

้ จากตารางพบว่าอัลกอริทึมทั้งหมดให้ผลลัพธ์ด้านการลู่เข้าสู่กลุ่มคำตอบที่แท้จริง การกระจายของกลุ่มคำตอบที่ได้ อัตราส่วนของจำนวนกลุ่มคำตอบที่หาได้เทียบเท่ากับคำตอบที่ แท้จริงเท่ากัน เนื่องจากเป็นปัญหาขนาดเล็ก จึงไม่สามารถสรุปได้ว่าอัลกอริทึมใดที่มีประสิทธิภาพ ิ มากกว่า เมื่อพิจารณาด้านเวลาในการค้นหาคำต<sub>ิ</sub>กบพบว่าวิธี BBO ใช้เวลาในการค้นหาคำตกบ น้อยที่สุด

#### **8.2.1 เมื่อรอบเวลาการท างานเท่ากับ 7**

ึการค้นหาคำตอบของวิธีการหาค่าเหมาะสมวิธีต่างๆ ของปัญหา 12 ขั้นงานเมื่อ รอบเวลาการทำงานเท่ากับ 7 แสดงดังตารางที่ 8.12

| วิธีการหาค่า  | จำนวนคู่       | จ้านวน   | ผลต่างความสัมพันธ์ของ | ความแตกต่างของภาระ |
|---------------|----------------|----------|-----------------------|--------------------|
| เหมาะสม       | สถานีงาน       | สถานีงาน | งานในสถานีงาน         | งานระหว่างสถานีงาน |
| NSGAII        | $\overline{2}$ | 3        | 2.4                   | 0.00909            |
|               | $\overline{2}$ | 3        | 2.5                   | 0.009015           |
|               | 2              | 3        | 2.4                   | 0.00909            |
| <b>DPSO</b>   | 2              | 3        | 2.5                   | 0.009015           |
| <b>PSONK</b>  | 2              | 3        | 2.4                   | 0.00909            |
|               | 2              | 3        | 2.5                   | 0.009015           |
| <b>BBO</b>    | 2              | 3        | 2.5                   | 0.009015           |
|               | 2              | 3        | 2.4                   | 0.00909            |
| <b>BBO-LS</b> | 2              | 3        | 2.4                   | 0.00909            |
|               | $\overline{2}$ | 3        | 2.5                   | 0.009015           |

ิ ตารางที่ 8.12 กลุ่มคำตอบที่ได้ในปัญหา 12 ขั้นงาน เมื่อรอบเวลาการทำงานเท่ากับ 7

กลุ่มคำตอบที่ได้จากอัลกอริทึมทั้งหมดจะถูกนำมาเปรียบเทียบผลแสดงดังภาพที่

8.11 และผลของค่า True-Pareto Optimal Frontier ดังแสดงในตารางที่ 8.13

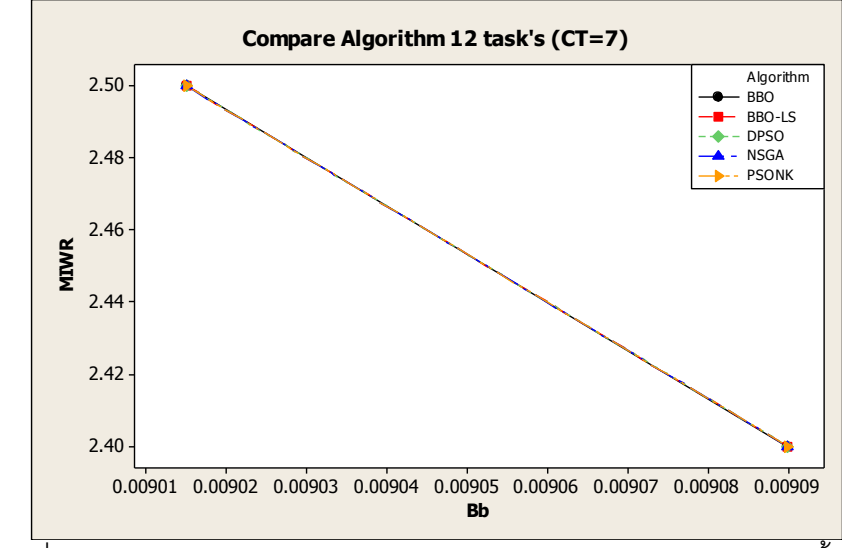

ภาพที่ 8.11 การเปรียบเทียบค่าวัตถุประสงค์ของอัลกอริทึม ในปัญหา 12 ขั้นงาน เมื่อรอบเวลาการทำงานเท่ากับ 7

ิ ตารางที่ 8.13 ค่า True-Pareto Optimal Frontier ของปัญหา 12 ขั้นงาน เมื่อรอบเวลาการทำงาน เท่ากับ 7

| จำนวนคู่สถานี | จำนวนสถานี | ผลต่างความสัมพันธ์ของงานใน | ความแตกต่างของภาระงานระหว่าง |
|---------------|------------|----------------------------|------------------------------|
| งาน           | งาน        | สถานีงาน                   | สถานีงาน                     |
|               |            | 2.4                        | 0.00909                      |
|               |            | 2.5                        | 0.009015                     |

ทำการเปรียบเทียบกลุ่มคำตอบของอัลกอริทึมทั้งหมดโดยการเปรียบเทียบจาก ตัวชี ้วัดสมรรถนะทั ้ง 4 ตัว ได้ผลดังตารางที่ 8.14

ิตารางที่ 8.14 แสดงค่าตัวชี้วัดสมรรถนะทั้ง 4 ตัวของแต่ละอัลกอริทึมในปัญหา 12 ขั้นงาน เมื่อ รอบแวลาการทำงาบแท่ากับ 7

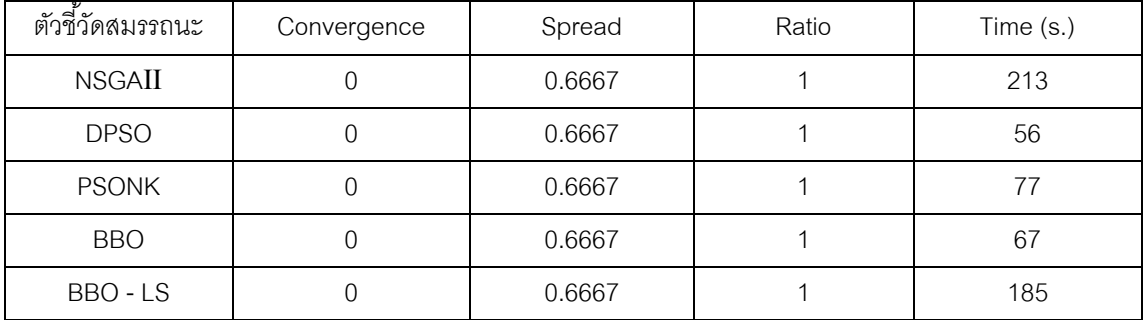

ิ จากตารางพบว่าอัลกอริทึมทั้งหมดให้ผลลัพธ์ด้านการลู่เข้าสู่กลุ่มคำตอบที่แท้จริง ึการกระจายของกลุ่มคำตอบที่ได้ อัตราส่วนของจำนวนกลุ่มคำตอบที่หาได้เทียบเท่ากับคำตอบที่ แท้จริงเท่ากัน เนื่องจากเป็นปัญหาขนาดเล็ก จึงไม่สามารถสรุปได้ว่าอัลกอริทึมใดที่มีประสิทธิภาพ ่ มากกว่า เมื่อพิจารณาด้านเวลาที่ใช้ในการค้นหาคำตอบพบว่าวิธี DPSO ใช้เวลาในการค้นหา ค าตอบน้อยที่สุด

#### **8.2.1 เมื่อรอบเวลาการท างานเท่ากับ 8**

การค้นหาคำตอบของวิธีการหาค่าเหมาะสมวิธีต่างๆ ของปัญหา 12 ขั้นงานเมื่อ รอบเวลาการทำงานเท่ากับ 8 แสดงดังตารางที่ 8.15

| วิธีการหาค่า  | จำนวนคู่       | ้จำนวน   | ผลต่างความสัมพันธ์ของ | ์ ความแตกต่างของภาระ |
|---------------|----------------|----------|-----------------------|----------------------|
| เหมาะสม       | สถานีงาน       | สถานีงาน | งานในสถานีงาน         | งานระหว่างสถานีงาน   |
| NSGAII        | 2              | 3        | 2.25                  | 0.070204             |
|               | $\overline{2}$ | 3        | 2.4                   | 0.000447             |
|               | 2              | 3        | 2.4                   | 0.000447             |
| <b>DPSO</b>   | $\overline{2}$ | 3        | 2.25                  | 0.070204             |
| <b>PSONK</b>  | 2              | 3        | 2.25                  | 0.070204             |
|               | $\overline{2}$ | 3        | 2.4                   | 0.000447             |
| <b>BBO</b>    | 2              | 3        | 2.25                  | 0.070204             |
|               | 2              | 3        | 2.4                   | 0.000447             |
|               | 2              | 3        | 2.25                  | 0.070204             |
| <b>BBO-LS</b> | $\overline{2}$ | 3        | 2.4                   | 0.000447             |

ิ ตารางที่ 8.15 กลุ่มคำตอบที่ได้ในปัญหา 12 ขั้นงาน เมื่อรอบเวลาการทำงานเท่ากับ 8

ึกลุ่มคำตอบที่ได้จากอัลกอริทึมทั้งหมดจะถูกนำมาเปรียบเทียบผลแสดงดังภาพที่

8.12 และผลของค่า True-Pareto Optimal Frontier ดังแสดงในตารางที่ 8.16

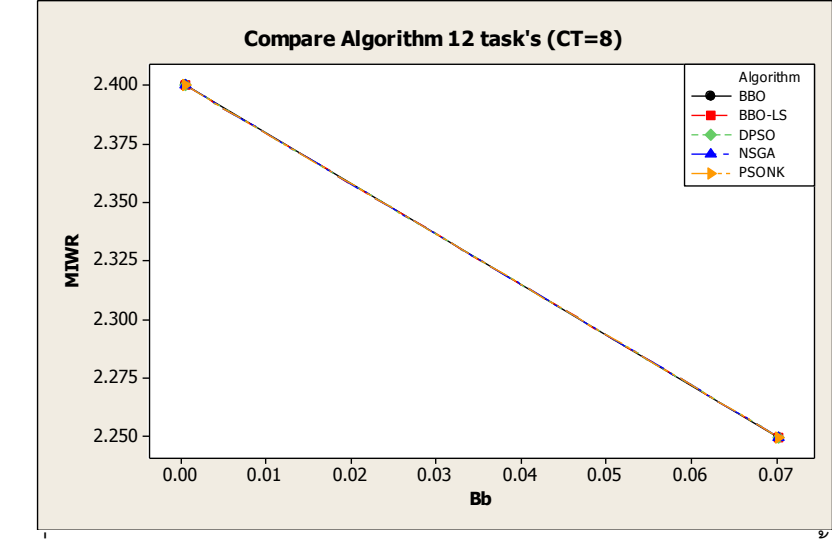

ภาพที่ 8.12 การเปรียบเทียบค่าวัตถุประสงค์ของอัลกอริทึม ในปัญหา 12 ขั้นงาน เมื่อรอบเวลาการทำงานเท่ากับ 8

ิ ตารางที่ 8.16 ค่า True-Pareto Optimal Frontier ของปัญหา 12 ขั้นงาน เมื่อรอบเวลาการทำงาน เท่ากับ 8

| จำนวนคู่สถานี | จำนวนสถานี | ผลต่างความสัมพันธ์ของงานใน | ความแตกต่างของภาระงานระหว่าง |
|---------------|------------|----------------------------|------------------------------|
| งาน           | งาน        | สถานีงาน                   | สถานีงาน                     |
|               |            | 2.25                       | 0.070204                     |
|               |            | 2.4                        | 0.000447                     |

ทำการเปรียบเทียบกลุ่มคำตอบของอัลกอริทึมทั้งหมดโดยการเปรียบเทียบจาก ตัวชี ้วัดสมรรถนะทั ้ง 4 ตัว ได้ผลดังตารางที่ 8.17

ิตารางที่ 8.17 ค่าตัวชี้วัดสมรรถนะทั้ง 4 ตัวของแต่ละอัลกอริทึมในปัญหา 12 ขั้นงาน เมื่อรอบเวลา การทำงานเท่ากับ 8

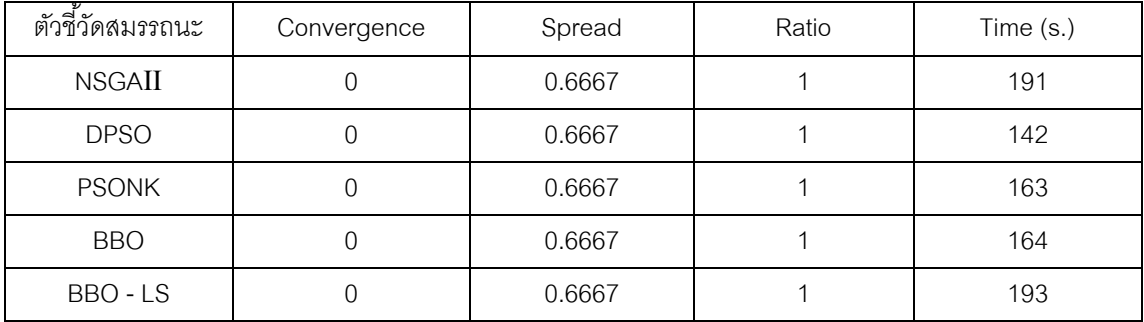

ิ จากตารางพบว่าอัลกอริทึมทั้งหมดให้ผลลัพธ์ด้านการลู่เข้าสู่กลุ่มคำตอบที่แท้จริง

ึการกระจายของกลุ่มคำตอบที่ได้ อัตราส่วนของจำนวนกลุ่มคำตอบที่หาได้เทียบเท่ากับคำตอบที่ แท้จริงเท่ากัน เนื่องจากเป็นปัญหาขนาดเล็ก จึงไม่สามารถสรุปได้ว่าอัลกอริทึมใดที่มีประสิทธิภาพ ่ มากกว่า เมื่อพิจารณาด้านเวลาในการค้นหาคำตอบพบว่าวิธี DPSO ใช้เวลาในการค้นหาคำตอบ น้อยที่สุด

## **8.3 การค้นหาค าตอบของปัญหา 65 ขั้นงาน**

### **8.3.1 เมื่อรอบเวลาการท างานเท่ากับ 326**

การค้นหาคำตอบของวิธีการหาค่าเหมาะสมวิธีต่างๆ ของปัญหา 65 ขั้นงานเมื่อ รคบเวลาการทำงานเท่ากับ 326 แสดงดังตารางที่ 8.18

| วิธีการหาค่า  | จำนวนคู่                  | จำนวน    | ผลต่างความสัมพันธ์ของ | ความแตกต่างของภาระ |
|---------------|---------------------------|----------|-----------------------|--------------------|
| เหมาะสม       | สถานีงาน                  | สถานีงาน | งานในสถานีงาน         | งานระหว่างสถานีงาน |
|               | 3                         | 6        | 5.8421                | 0.0063             |
|               | $\mathfrak{Z}$            | 6        | 5.8571                | 0.0049             |
| <b>NSGAII</b> | $\mathfrak{Z}$            | 6        | 5.8378                | 0.0081             |
|               | $\mathfrak{Z}$            | 6        | 5.8235                | 0.0126             |
|               | $\mathfrak{Z}$            | 6        | 5.8286                | 0.0083             |
| <b>DPSO</b>   | 3                         | 6        | 5.8286                | 0.0305             |
|               | 3                         | 6        | 5.8421                | 0.0153             |
|               | 3                         | 6        | 5.8235                | 0.0074             |
| <b>PSONK</b>  | $\,3$                     | 6        | 5.8333                | 0.0037             |
|               | $\mathfrak{Z}$            | 6        | 5.8378                | 0.0160             |
| <b>BBO</b>    | 3                         | 6        | 5.8286                | 0.0696             |
|               | 3                         | 6        | 5.8333                | 0.0201             |
|               | $\mathfrak{Z}$            | 6        | 5.8462                | 0.0094             |
|               | $\mathfrak{Z}$            | 6        | 5.8235                | 0.0247             |
|               | 3                         | 6        | 5.8286                | 0.0129             |
| <b>BBO-LS</b> | 3                         | 6        | 5.8333                | 0.0091             |
|               | $\ensuremath{\mathsf{3}}$ | 6        | 5.8378                | 0.0085             |
|               | 3                         | 6        | 5.8421                | 0.0064             |

ิตารางที่ 8.18 กลุ่มคำตอบที่ได้ในปัญหา 65 ขั้นงาน เมื่อรอบเวลาการทำงานเท่ากับ 326

กลุ่มคำตอบที่ได้จากอัลกอริทึมทั้งหมดจะถูกนำมาเปรียบเทียบผลแสดงดังภาพที่

8.13 และผลของค่า True-Pareto Optimal Frontier ดังแสดงในตารางที่ 8.19

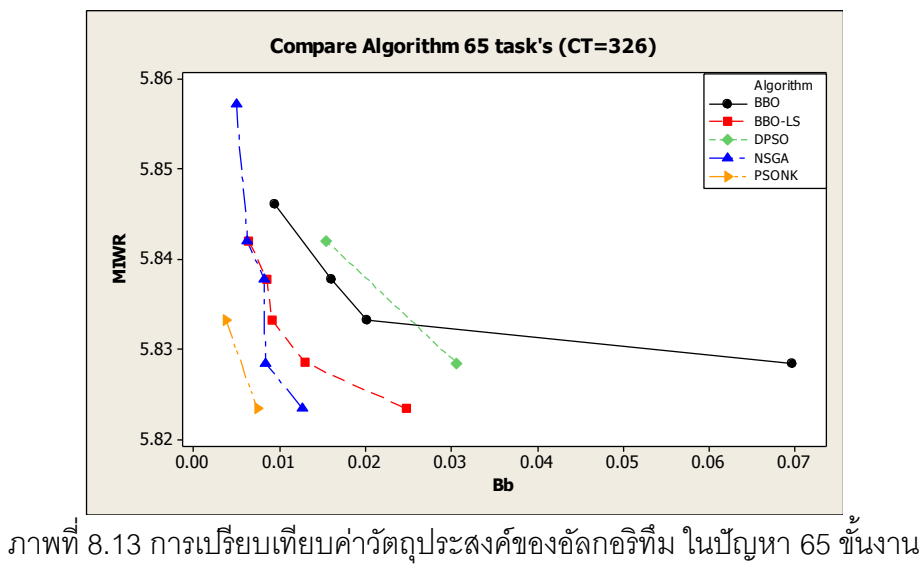

เมื่อรอบเวลาการทำงานเท่ากับ 326

ิ ตารางที่ 8.19 ค่า True-Pareto Optimal Frontier ของปัญหา 65 ขั้นงาน เมื่อรอบเวลาการทำงาน เท่ากับ 326

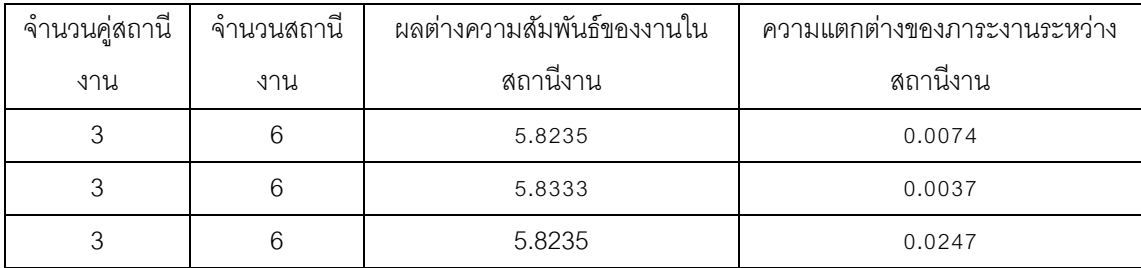

ทำการเปรียบเทียบกลุ่มคำตอบของอัลกอริทึมทั้งหมดโดยการเปรียบเทียบจาก ตัวชี ้วัดสมรรถนะทั ้ง 4 ตัว ได้ผลดังตารางที่ 8.20

ตารางที่ 8.20 ค่าตัวชี ้วัดสมรรถนะทั ้ง 4 ตัวของแต่ละอัลกอริทึมในปัญหา 65 ขั ้นงาน เมื่อรอบเวลา การทำงานเท่ากับ 326

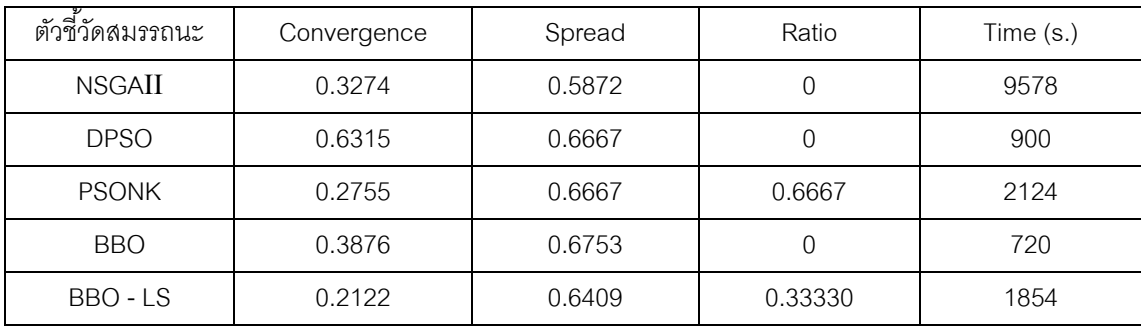

จากตารางพบว่าวิธี PSONK และ BBO-LS ให้คำตอบที่ดีที่สุดทั้งด้านการลู่เข้าสู่ กลุ่มคำตอบที่แท้จริง และด้านอัตราส่วนของกลุ่มคำตอบที่ได้เทียบเท่ากับกลุ่มคำตอบที่แท้จริง วิธี NSGAII ให้ผลลัพธ์ที่ดีที่สุดด้านการกระจายของกลุ่มคำตอบที่ได้ และวิธี BBO ใช้ในการค้นหา ค าตอบน้อยที่สุด เมื่อพิจารณาภาพรวมของตัวชี ้วัดสมรรถนะทั ้ง 4 ตัว สรุปได้ว่าวิธี PSONK และ BBO-LS ให้กลุ่มคำตอบที่เหมาะสมที่สุดและใช้เวลาในการค้นหาคำตอบไม่นานมากนัก รองลงมา คือ NSGAII, BBO และ DPSO ตามลำดับ

#### **8.3.2 เมื่อรอบเวลาการท างานเท่ากับ 490**

ึการค้นหาคำตอบของวิธีการหาค่าเหมาะสมวิธีต่างๆ ของปัญหา 65 ขั้นงานเมื่อ รอบเวลาการทำงานเท่ากับ 490 แสดงดังตารางที่ 8.21

| วิธีการหาค่า  | จำนวนคู่       | จำนวน          | ผลต่างความสัมพันธ์ของ | ความแตกต่างของภาระ |
|---------------|----------------|----------------|-----------------------|--------------------|
| เหมาะสม       | สถานีงาน       | สถานีงาน       | งานในสถานีงาน         | งานระหว่างสถานีงาน |
|               | $\overline{2}$ | $\overline{4}$ | 3.888889              | 0.018939           |
| <b>NSGAII</b> | $\overline{2}$ | $\overline{4}$ | 3.891892              | 0.010869           |
|               | $\overline{2}$ | $\overline{4}$ | 3.9                   | 0.008805           |
|               | $\overline{2}$ | $\overline{4}$ | 3.885714              | 0.032936           |
| <b>DPSO</b>   | $\overline{2}$ | $\overline{4}$ | 3.894737              | 0.017857           |
|               | $\overline{2}$ | $\overline{4}$ | 3.885714              | 0.038573           |
|               | $\overline{2}$ | $\overline{4}$ | 3.891892              | 0.002516           |
| <b>PSONK</b>  | $\overline{2}$ | $\overline{4}$ | 3.882353              | 0.012144           |
|               | $\overline{2}$ | $\overline{4}$ | 3.885714              | 0.002548           |
|               | $\overline{2}$ | $\overline{4}$ | 3.885714              | 0.027838           |
| <b>BBO</b>    | $\overline{2}$ | $\overline{4}$ | 3.891892              | 0.009275           |
|               | $\overline{2}$ | $\overline{4}$ | 3.882353              | 0.072493           |
|               | $\overline{2}$ | $\overline{4}$ | 3.882353              | 0.041372           |
| <b>BBO-LS</b> | $\overline{c}$ | $\overline{4}$ | 3.885714              | 0.004302           |

ิตารางที่ 8.21 กลุ่มคำตอบที่ได้ในปัญหา 65 ขั้นงาน เมื่อรอบเวลาการทำงานเท่ากับ 490

กลุ่มคำตอบที่ได้จากอัลกอริทึมทั้งหมดจะถูกนำมาเปรียบเทียบผลแสดงดังภาพที่

8.14และผลของค่า True-Pareto Optimal Frontier ดังแสดงในตารางที่ 8.22

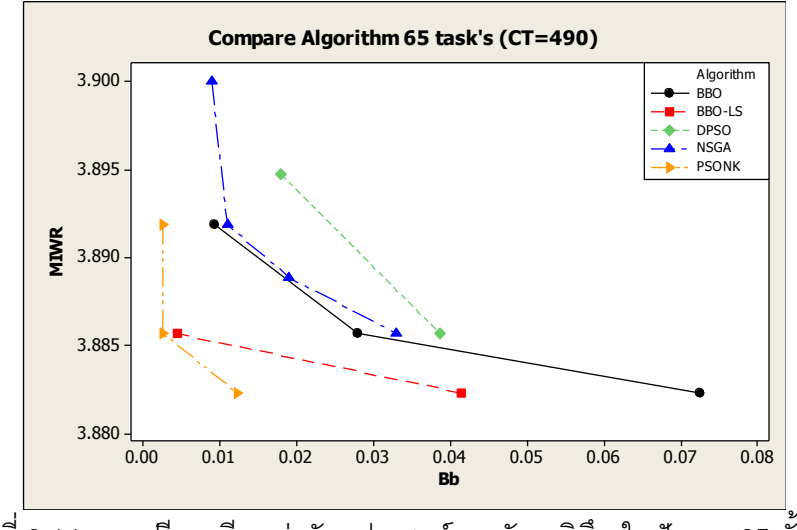

ภาพที่ 8.14 การเปรียบเทียบค่าวัตถุประสงค์ของอัลกอริทึม ในปัญหา 65 ขั้นงาน เมื่อรอบเวลาการทำงานเท่ากับ 490

ิ ตารางที่ 8.22 ค่า True-Pareto Optimal Frontier ของปัญหา 65 ขั้นงาน เมื่อรอบเวลาการทำงาน เท่ากับ 490

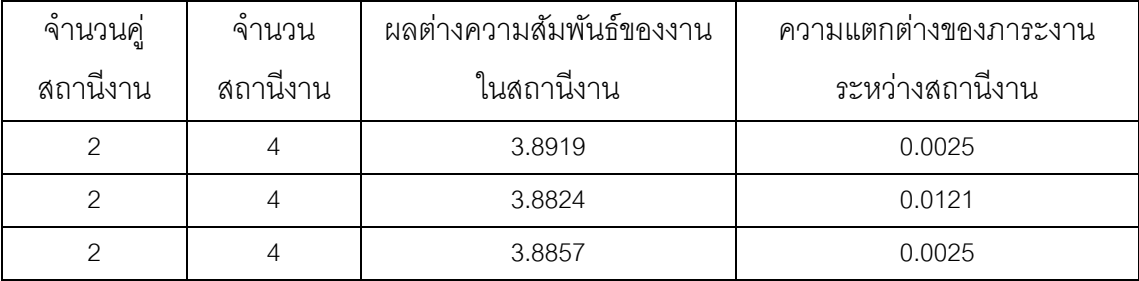

ทำการเปรียบเทียบกลุ่มคำตอบของอัลกอริทึมทั้งหมดโดยการเปรียบเทียบจาก ตัวชี ้วัดสมรรถนะทั ้ง 4 ตัว ได้ผลดังตารางที่ 8.23

ตารางที่ 8.23 ค่าตัวชี ้วัดสมรรถนะทั ้ง 4 ตัวของแต่ละอัลกอริทึมในปัญหา 65 ขั ้นงาน เมื่อรอบเวลา การท างานเท่ากับ 490

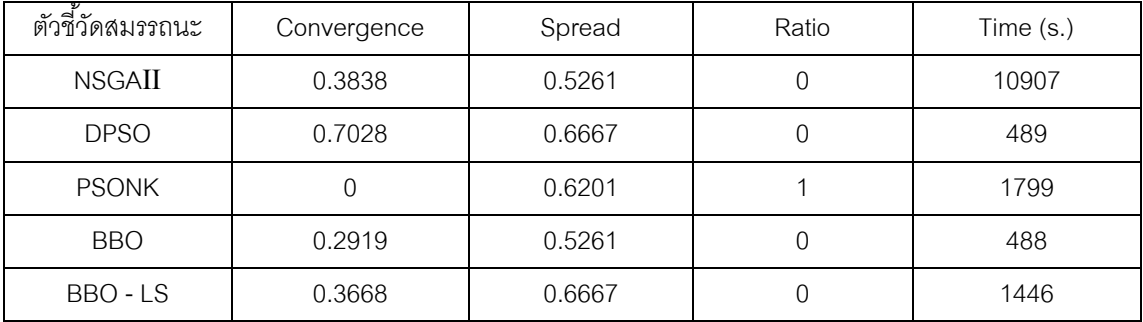

ิ จากตารางพบว่าวิธี PSONK ให้คำตอบที่ดีที่สุดทั้งด้านการลู่เข้าสู่กลุ่มคำตอบที่ แท้จริง และด้านอัตราส่วนของกลุ่มคำตอบที่ได้เทียบเท่ากับกลุ่มคำตอบที่แท้จริง วิธี NSGAII และ BBO ให้ผลลัพธ์ที่ดีที่สุดด้านการกระจายของกลุ่มคำตอบที่ได้ และวิธี BBO และ DPSO ใช้เวลา ในการค้นหาคำตอบน้อยที่สุด เมื่อพิจารณาภาพรวมของตัวชี้วัดสมรรถนะทั้ง 4 ตัว สรุปได้ว่าวิธี PSONK ให้กลุ่มคำตอบที่เหมาะสมที่สุดและใช้เวลาในการค้นหาคำตอบไม่นานมากนัก รองลงมา คือ วิธี BBO, BBO-LS , NSGAII และ DPSO ตามลำดับ

#### **8.3.3 เมื่อรอบเวลาการท างานเท่ากับ 544**

การค้นหาคำตอบของวิธีการหาค่าเหมาะสมวิธีต่างๆ ของปัญหา 65 ขั้นงานเมื่อ รอบเวลาการทำงานเท่ากับ 544 แสดงดังตารางที่ 8.24

| วิธีการหาค่า  | จำนวนคู่       | จำนวน          | ผลต่างความสัมพันธ์ของ | ความแตกต่างของภาระ |
|---------------|----------------|----------------|-----------------------|--------------------|
| เหมาะสม       | สถานีงาน       | สถานีงาน       | งานในสถานีงาน         | งานระหว่างสถานีงาน |
|               | $\overline{2}$ | $\overline{4}$ | 3.885714              | 0.00408            |
| <b>NSGAII</b> | $\overline{2}$ | $\overline{4}$ | 3.891892              | 0.00327            |
|               | $\overline{2}$ | $\overline{4}$ | 3.9                   | 0.000915           |
|               | $\overline{2}$ | $\overline{4}$ | 3.878788              | 0.010411           |
|               | $\overline{2}$ | $\overline{4}$ | 3.904762              | 0.002209           |
|               | $\overline{2}$ | $\overline{4}$ | 3.885714              | 0.034567           |
| <b>DPSO</b>   | $\overline{2}$ | $\overline{4}$ | 3.888889              | 0.026252           |
|               | $\overline{2}$ | $\overline{4}$ | 3.894737              | 0.002433           |
|               | $\overline{2}$ | $\overline{4}$ | 3.891892              | 0.010751           |
|               | $\overline{2}$ | $\overline{4}$ | 3.885714              | 0.004791           |
|               | $\overline{2}$ | $\overline{4}$ | 3.894737              | 0.000723           |
| <b>PSONK</b>  | $\overline{2}$ | $\overline{4}$ | 3.882353              | 0.014432           |
|               | $\overline{2}$ | $\overline{4}$ | 3.891892              | 0.001434           |
|               | $\overline{2}$ | $\overline{4}$ | 3.878788              | 0.166837           |
|               | $\overline{2}$ | $\overline{4}$ | 3.888889              | 0.00245            |
|               | $\overline{2}$ | $\overline{4}$ | 3.882353              | 0.017287           |
| <b>BBO</b>    | $\overline{c}$ | $\overline{4}$ | 3.894737              | 0.003271           |
|               | $\overline{2}$ | $\overline{4}$ | 3.885714              | 0.00534            |

ิ ตารางที่ 8.24 กลุ่มคำตอบที่ได้ในปัญหา 65 ขั้นงาน เมื่อรอบเวลาการทำงานเท่ากับ 544

| วิธีการหาค่า  | จำนวนคู่      | ิจานวน   | ผลต่างความสัมพันธ์ของ | ้ ความแตกต่างของภาระ |
|---------------|---------------|----------|-----------------------|----------------------|
| เหมาะสม       | สถานีงาน      | สถานีงาน | งานในสถานีงาน         | งานระหว่างสถานีงาน   |
| <b>BBO</b>    | 2             |          | 3.888889              | 0.003643             |
|               | 2             |          | 3.888889              | 0.002241             |
| <b>BBO-LS</b> | $\mathcal{P}$ |          | 3.882353              | 0.022504             |
|               | 2             |          | 3.885714              | 0.003653             |
|               | 2             |          | 3.891892              | 0.001534             |

ิตารางที่ 8.24 กลุ่มคำตอบที่ได้ในปัญหา 65 ขั้นงาน เมื่อรอบเวลาการทำงานเท่ากับ 544 (ต่อ)

ึกลุ่มคำตอบที่ได้จากอัลกอริทึมทั้งหมดจะถูกนำมาเปรียบเทียบผลแสดงดังภาพที่

8.15 และผลของค่า True-Pareto Optimal Frontier ดังแสดงในตารางที่ 8.25

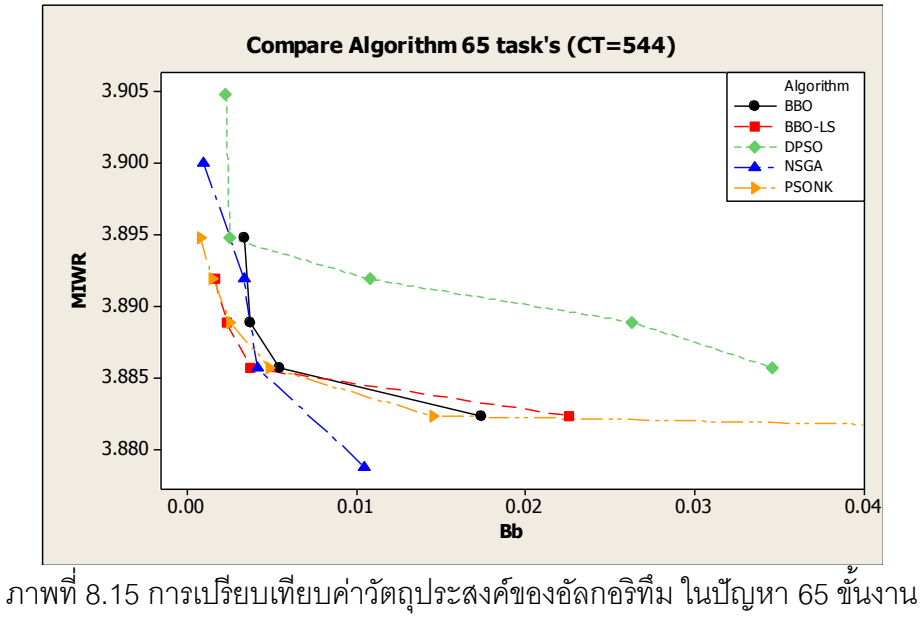

เมื่อรอบเวลาการทำงานเท่ากับ 544

ิ ตารางที่ 8.25 ค่า True-Pareto Optimal Frontier ของปัญหา 65 ขั้นงาน เมื่อรอบเวลาการทำงาน เท่ากับ 544

| จำนวนคู่สถานี  | จำนวนสถานี | ผลต่างความสัมพันธ์ของงานใน | ความแตกต่างของภาระงานระหว่าง |
|----------------|------------|----------------------------|------------------------------|
| งาน            | งาน        | สถานีงาน                   | สถานีงาน                     |
| $\mathcal{P}$  |            | 3.8788                     | 0.0104                       |
| $\overline{2}$ |            | 3.8947                     | 0.0007                       |
| 2              |            | 3.8919                     | 0.0014                       |
| $\mathcal{P}$  |            | 3.8889                     | 0.0022                       |
| っ              |            | 3.8857                     | 0.0037                       |

ทำการเปรียบเทียบกลุ่มคำตอบของอัลกอริทึมทั้งหมดโดยการเปรียบเทียบจาก ตัวชี ้วัดสมรรถนะทั ้ง 4 ตัว ได้ผลดังตารางที่ 8.26

ตารางที่ 8.26 ค่าตัวชี ้วัดสมรรถนะทั ้ง 4 ตัวของแต่ละอัลกอริทึมในปัญหา 65 ขั ้นงาน เมื่อรอบเวลา การทำงานเท่ากับ 544

| ตัวชี้วัดสมรรถนะ | Convergence | Spread | Ratio  | Time $(s.)$ |
|------------------|-------------|--------|--------|-------------|
| <b>NSGAII</b>    | 0.1319      | 0.6230 | 0.2000 | 12014       |
| <b>DPSO</b>      | 0.2422      | 0.5106 |        | 2402        |
| <b>PSONK</b>     | 0.0466      | 0.8133 | 0.4000 | 1868        |
| <b>BBO</b>       | 0.2044      | 0.6811 | 0      | 2037        |
| BBO - LS         | 0.1441      | 0.7342 | 0.4000 | 2060        |

ึ จากตารางพบว่าวิธี PSONK ให้ผลลัพธ์ด้านการลู่เข้าสู่กลุ่มคำตอบที่แท้จริงดี ที่สุดและเวลาที่ใช้ในการค้นหาคำตอบน้อยที่สุด วิธี DPSO ให้ผลลัพธ์ด้านกระจายของกลุ่ม คำตอบที่ได้ดีที่สุด และวิธี PSONK และ BBO-LS ให้ผลลัพธ์ด้านอัตราส่วนของกลุ่มคำตอบที่ได้ เทียบเท่ากับกลุ่มคำตอบที่แท้จริงดีที่สุด เมื่อพิจารณาภาพรวมของตัวชี้วัดสมรรถนะทั้ง 4 ตัวสรุป ี ได้ว่าวิธี PSONK และ BBO-LS ให้กลุ่มคำตอบที่เหมาะสมที่สุดกับปัญหานี้และใช้เวลาในการ ้ค้นหาคำตอบไม่นานมากนัก รองลงมาคือ NSGAII. BBO และ DPSO ตามลำดับ

# **8.4 การค้นหาค าตอบของปัญหา 148 ขั้นงาน**

### **8.4.1 เมื่อรอบเวลาการท างานเท่ากับ 204**

การค้นหาคำตอบของวิธีการหาค่าเหมาะสมวิธีต่างๆ ของปัญหา 148 ขั้นงานเมื่อ รอบเวลาการทำงานเท่ากับ 204 แสดงดังตารางที่ 8.27

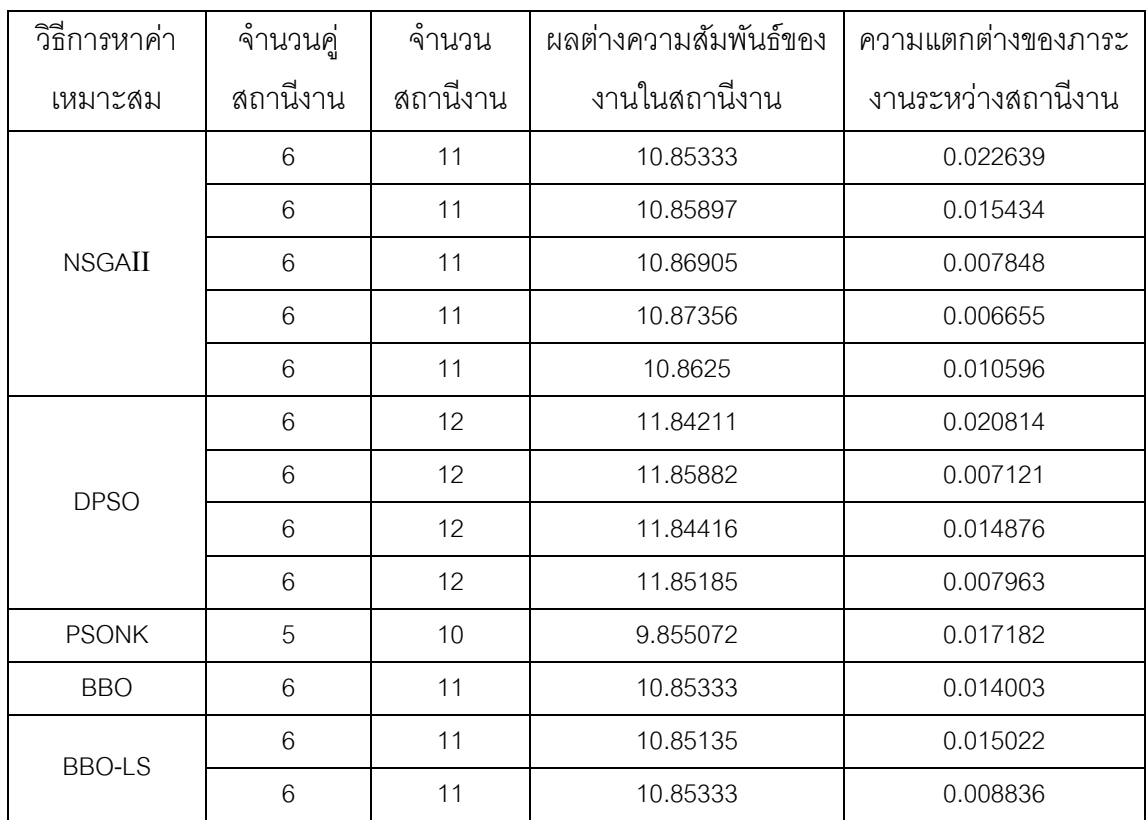

ิตารางที่ 8.27 กลุ่มคำตอบที่ได้ในปัญหา 148 ขั้นงาน เมื่อรอบเวลาการทำงานเท่ากับ 204

กลุ่มคำตอบที่ได้จากอัลกอริทึมทั้งหมดจะถูกนำมาเปรียบเทียบผลแสดงดังภาพที่

8.16 และ 8.17 และผลของค่า True-Pareto Optimal Frontier ดังแสดงในตารางที่ 8.28

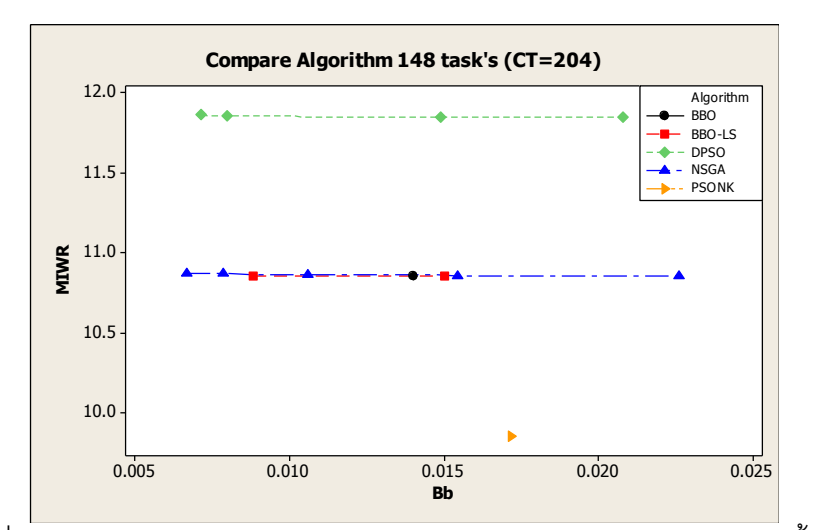

ภาพที่ 8.16 การเปรียบเทียบค่าวัตถุประสงค์ของอัลกอริทึม ในปัญหา 148 ขั้นงาน เมื่อรอบเวลาการทำงานเท่ากับ 204

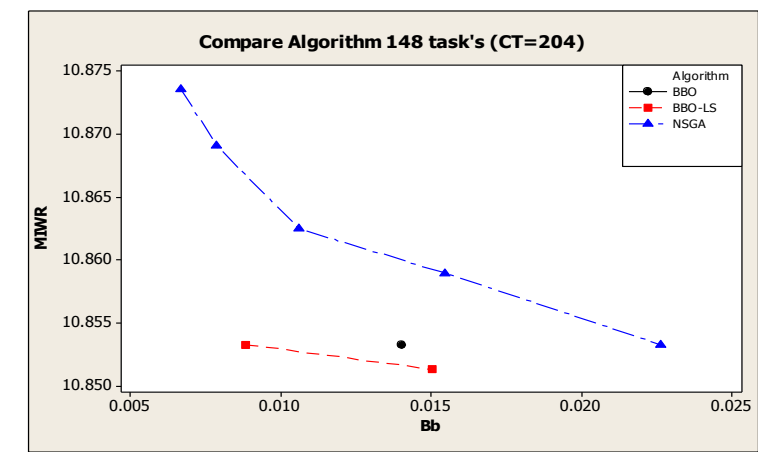

ภาพที่ 8.17 การเปรียบเทียบค่าวัตถุประสงค์ของอัลกอริทึม 4 อัลกอริทึม ในปัญหา 148 ขั้นงาน เมื่อรอบเวลาการทำงานเท่ากับ 204 ที่มีจำนววนสถานีงานเท่ากับ 11

ิ ตารางที่ 8.28 ค่า True-Pareto Optimal Frontier ของปัญหา 148 ขั้นงาน เมื่อรอบเวลาการ ท างานเท่ากับ 204

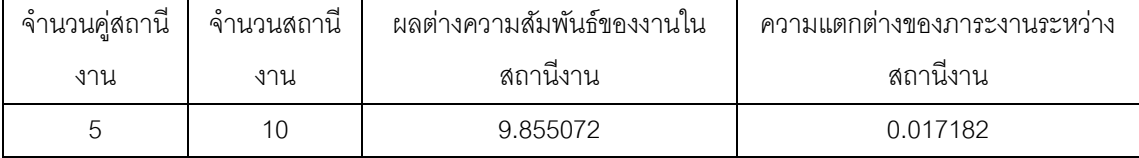

ทำการเปรียบเทียบกลุ่มคำตอบของอัลกอริทึมทั้งหมดโดยการเปรียบเทียบจาก ตัวชี ้วัดสมรรถนะทั ้ง 4 ตัว ได้ผลดังตารางที่ 8.29

| ตัวชี้วัดสมรรถนะ | Convergence | Spread  | Ratio   | Time $(s.)$ |
|------------------|-------------|---------|---------|-------------|
| <b>NSGAII</b>    | $N/A^*$     | $N/A^*$ | $N/A^*$ | 38012       |
| <b>DPSO</b>      | $N/A^*$     | $N/A^*$ | $N/A^*$ | 5459        |
| <b>PSONK</b>     |             | $N/A**$ |         | 11711       |
| <b>BBO</b>       | $N/A^*$     | $N/A^*$ | $N/A^*$ | 3223        |
| BBO - LS         | $N/A^*$     | $N/A^*$ | $N/A^*$ | 3354        |

ิตารางที่ 8.29 ค่าตัวชี้วัดสมรรถนะทั้ง 4 ตัวของแต่ละอัลกอริทึมในปัญหา 148 ขั้นงาน เมื่อรอบ เวลาการทำงานเท่ากับ 204

หมายเหตุ : N/A\* ค าตอบนี ้ถูกตัดออกไปเพราะไม่ผ่านเงื่อนไขของวัตถุประสงค์ที่ 1 หรือ 2

N/A\*\* มีคำตอบเพียงคำตอบเดียวจึงไม่สามารถหาคำนวณค่า spread ได้

จากตารางพบว่าวิธี PSONK สามารถลดจ านวนสถานีงานได้ 1 สถานีงานคือจาก 11 สถานีงานเป็น 10 สถานีงาน ซึ่งเป็นคำตอบที่ดีกว่าอัลกอริทึมอื่น เมื่อพิจารณาภาพรวมของ ตัวชี้วัดสมรรถนะทั้ง 4 ตัวสรุปได้ว่าวิธี PSONK ให้กลุ่มคำตอบที่เหมาะสมที่สุดกับปัญหานี้ และ เมื่อพิจารณาอัลกอริทึมที่เหลือ 4 ตัว จากภาพที่ 8.19 พบว่าวิธี BBO-LS ให้กลุ่มคำตอบที่ เหมาะสม รองลงมาคือวิธี BBO และ NSGAII ส่วน DPSO ให้คำตอบที่แย่ที่สุดเนื่องจากคำตอบที่ ได้ทำให้เกิดจำนวนวสถานีงานมากกว่าอัลกอริทึมอื่นๆ

# **8.4.2 เมื่อรอบเวลาการท างานเท่ากับ 306**

ึการค้นหาคำตอบของวิธีการหาค่าเหมาะสมวิธีต่างๆ ของปัญหา 148 ขั้นงานเมื่อ รอบเวลาการทำงานเท่ากับ 306 แสดงดังตารางที่ 8.30

| วิธีการหาค่า  | จำนวนคู่       | $\circ$<br>้จำนวน | ผลต่างความสัมพันธ์ของ | ความแตกต่างของภาระ |
|---------------|----------------|-------------------|-----------------------|--------------------|
| เหมาะสม       | สถานีงาน       | สถานีงาน          | งานในสถานีงาน         | งานระหว่างสถานีงาน |
|               | $\overline{4}$ | 8                 | 7.903614              | 0.005715           |
| <b>NSGAII</b> | $\overline{4}$ | 8                 | 7.888889              | 0.010151           |
|               | $\overline{4}$ | 8                 | 7.890411              | 0.009553           |
|               | $\overline{4}$ | 8                 | 7.887324              | 0.011045           |
|               | $\overline{4}$ | 8                 | 7.891892              | 0.021942           |
| <b>DPSO</b>   | 4              | 8                 | 7.894737              | 0.016511           |
|               | 4              | 8                 | 7.9                   | 0.010336           |

ิ ตารางที่ 8.30 กลุ่มคำตอบที่ได้ในปัญหา 148 ขั้นงาน เมื่อรอบเวลาการทำงานเท่ากับ 306

| วิธีการหาค่า  | จำนวนคู่       | จ้านวน         | ผลต่างความสัมพันธ์ของ | ความแตกต่างของภาระ |
|---------------|----------------|----------------|-----------------------|--------------------|
| เหมาะสม       | สถานีงาน       | สถานีงาน       | งานในสถานีงาน         | งานระหว่างสถานีงาน |
| <b>DPSO</b>   | $\overline{4}$ | 8              | 7.901235              | 0.008697           |
|               | $\overline{4}$ | 8              | 7.897436              | 0.014557           |
| <b>PSONK</b>  | $\overline{4}$ | $\overline{7}$ | 6.902778              | 0.009387           |
|               | $\overline{4}$ | 8              | 7.891892              | 0.00695            |
|               | $\overline{4}$ | 8              | 7.903614              | 0.005715           |
| <b>BBO</b>    | $\overline{4}$ | 8              | 7.888889              | 0.010151           |
|               | $\overline{4}$ | 8              | 7.890411              | 0.009553           |
|               | $\overline{4}$ | 8              | 7.887324              | 0.011045           |
|               | $\overline{4}$ | 8              | 7.893333              | 0.006226           |
| <b>BBO-LS</b> | 4              | 7              | 6.917647              | 0.020653           |

ิตารางที่ 8.30 กลุ่มคำตอบที่ได้ในปัญหา 148 ขั้นงาน เมื่อรอบเวลาการทำงานเท่ากับ 306 (ต่อ)

ึกลุ่มคำตอบที่ได้จากอัลกอริทึมทั้งหมดจะถูกนำมาเปรียบเทียบผลแสดงดังภาพที่

8.18 และ 8.19 และผลของค่า True-Pareto Optimal Frontier ดังแสดงในตารางที่ 8.31

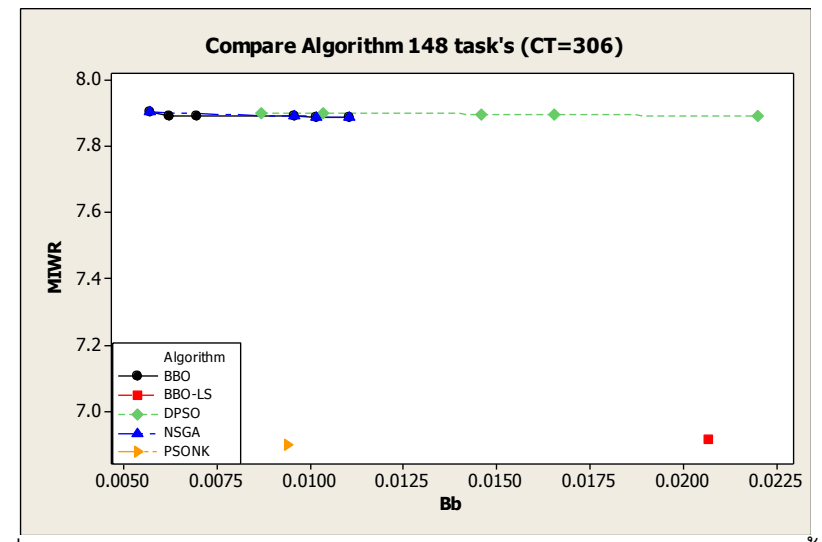

ภาพที่ 8.18 การเปรียบเทียบค่าวัตถุประสงค์ของอัลกอริทึม ในปัญหา 148 ขั้นงาน เมื่อรอบเวลาการทำงานเท่ากับ 306

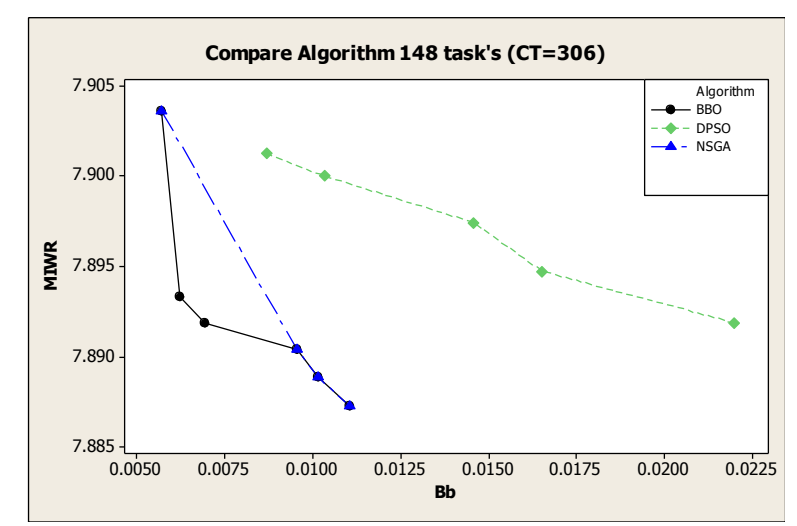

ภาพที่ 8.19 การเปรียบเทียบค่าวัตถุประสงค์ของอัลกอริทึม 4 อัลกอริทึม ในปัญหา 148 ขั้นงาน เมื่อรอบเวลาการทำงานเท่ากับ 306 ที่มีจำนววนสถานีงานเท่ากับ 8

ิ ตารางที่ 8.31 ค่า True-Pareto Optimal Frontier ของปัญหา 148 ขั้นงาน เมื่อรอบเวลาการ ท างานเท่ากับ 306

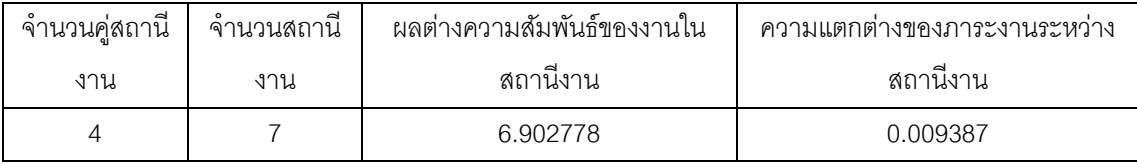

ทำการเปรียบเทียบกลุ่มคำตอบของอัลกอริทึมทั้งหมดโดยการเปรียบเทียบจาก ตัวชี ้วัดสมรรถนะทั ้ง 4 ตัว ได้ผลดังตารางที่ 8.32

ิตารางที่ 8.32 ค่าตัวชี้วัดสมรรถนะทั้ง 4 ตัวของแต่ละอัลกอริทึมในปัญหา 148 ขั้นงาน เมื่อรอบ เวลาการทำงานเท่ากับ 306

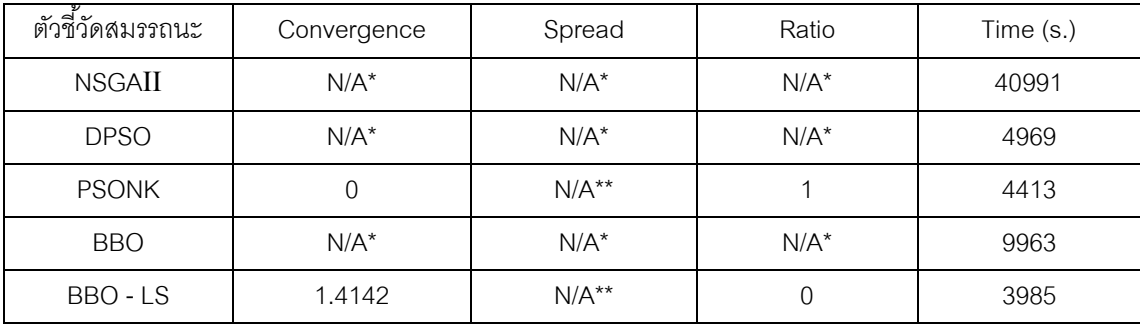

หมายเหตุ : N/A\* คำตอบนี้ถูกตัดออกไปเพราะไม่ผ่านเงื่อนไขของวัตถุประสงค์ที่ 1 หรือ 2

N/A\*\* มีคำตอบเพียงคำตอบเดียวจึงไม่สามารถคำนวณค่า spread ได้

จากตารางพบว่าวิธี PSONK และ BBO-LS สามารถลดจำนวนสถานีงานได้ 1 ิ สถานีงานคือจาก 8 สถานีงานเป็น 7 สถานีงาน ซึ่งเป็นคำตอบที่ดีกว่าอัลกอริทึมอื่น เมื่อพิจารณา ภาพรวมของตัวชี้วัดสมรรถนะทั้ง 4 ตัวสรุปได้ว่าวิธี PSONK ให้กลุ่มคำตอบที่เหมาะสมที่สุด รองลงมาคือ BBO-LS และเมื่อพิจารณาอัลกอริทึมที่เหลือ 3 ตัว จากภาพที่ 8.19 พบว่าวิธี BBO ให้กลุ่มคำตอบที่เหมาะสม รองลงมาคือวิธี NSGAII และ DPSO ตามลำดับ

### **8.4.3 เมื่อรอบเวลาการท างานเท่ากับ 408**

การค้นหาคำตอบของวิธีการหาค่าเหมาะสมวิธีต่างๆ ของปัญหา 148 ขั้นงานเมื่อ รอบเวลาการทำงานเท่ากับ 408 แสดงดังตารางที่ 8.33

| วิธีการหาค่า  | จำนวนคู่ | จำนวน    | ผลต่างความสัมพันธ์ของ | ความแตกต่างของภาระ |
|---------------|----------|----------|-----------------------|--------------------|
| เหมาะสม       | สถานีงาน | สถานีงาน | งานในสถานีงาน         | งานระหว่างสถานีงาน |
| <b>NSGAII</b> | 3        | 6        | 5.915493              | 0.013661           |
|               | 3        | $6\,$    | 5.916667              | 0.009221           |
|               | 3        | 6        | 5.917808              | 0.003692           |
|               | 3        | $6\,$    | 5.913043              | 0.019259           |
|               | 3        | 6        | 5.923077              | 0.012972           |
|               | 3        | 6        | 5.92                  | 0.013014           |
| <b>DPSO</b>   | 3        | 6        | 5.924051              | 0.007099           |
|               | 3        | 6        | 5.917808              | 0.019967           |
| <b>PSONK</b>  | 3        | 5        | 4.940476              | 0.084878           |
|               | 3        | $\,6\,$  | 5.910448              | 0.032584           |
|               | 3        | 6        | 5.913043              | 0.009709           |
|               | 3        | 6        | 5.916667              | 0.00405            |
| <b>BBO</b>    | 3        | $6\,$    | 5.914286              | 0.008352           |
|               | 3        | $\,6$    | 5.922078              | 0.001068           |
|               | 3        | $6\,$    | 5.915493              | 0.006141           |
|               | 3        | 6        | 5.911765              | 0.01256            |
|               | 3        | 6        | 5.917808              | 0.002982           |
|               | 3        | 6        | 5.92                  | 0.00378            |
| <b>BBO-LS</b> | 3        | $\,6$    | 5.911765              | 0.007019           |

ิตารางที่ 8.33 กลุ่มคำตอบที่ได้ในปัญหา 148 ขั้นงาน เมื่อรอบเวลาการทำงานเท่ากับ 408

| วิธีการหาค่า  | จำนวนคู่ | จำนวน    | ผลต่างความสัมพันธ์ของ | ความแตกต่างของภาระ |
|---------------|----------|----------|-----------------------|--------------------|
| เหมาะสม       | สถานีงาน | สถานีงาน | งานในสถานีงาน         | งานระหว่างสถานีงาน |
|               | 3        | 6        | 5.915493              | 0.0059             |
|               | 3        | 6        | 5.916667              | 0.004524           |
|               | 3        | 6        | 5.914286              | 0.005955           |
|               | 3        | 6        | 5.910448              | 0.008837           |
| <b>BBO-LS</b> | 3        | 6        | 5.903226              | 0.040256           |
|               | 3        | 6        | 5.90625               | 0.01339            |
|               | 3        | 6        | 5.907692              | 0.009674           |
|               | 3        | 6        | 5.909091              | 0.009357           |
|               | 3        | 6        | 5.904762              | 0.013919           |

ิตารางที่ 8.33 กลุ่มคำตอบที่ได้ในปัญหา 148 ขั้นงาน เมื่อรอบเวลาการทำงานเท่ากับ 408 (ต่อ)

กลุ่มคำตอบที่ได้จากอัลกอริทึมทั้งหมดจะถูกนำมาเปรียบเทียบผลแสดงดังภาพที่

8.20 และ 8.21 และผลของค่า True-Pareto Optimal Frontier ดังแสดงในตารางที่ 8.34

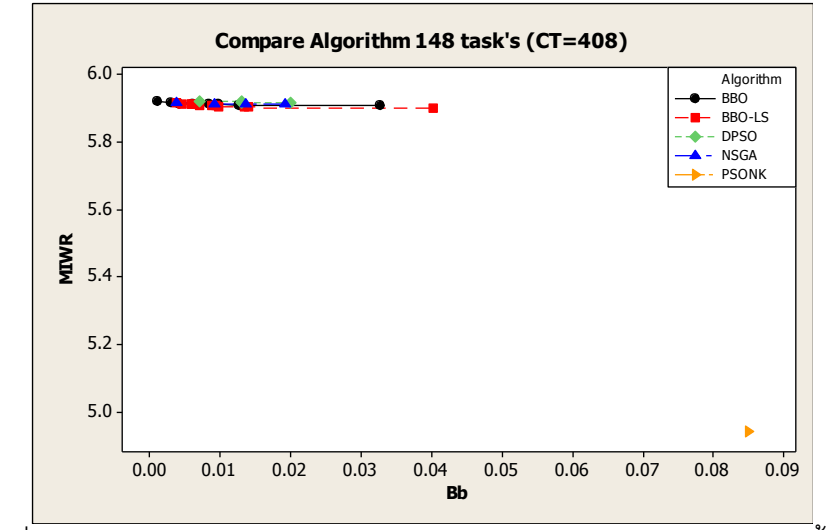

ภาพที่ 8.20 การเปรียบเทียบค่าวัตถุประสงค์ของอัลกอริทึม ในปัญหา 148 ขั้นงาน เมื่อรอบเวลาการทำงานเท่ากับ 408

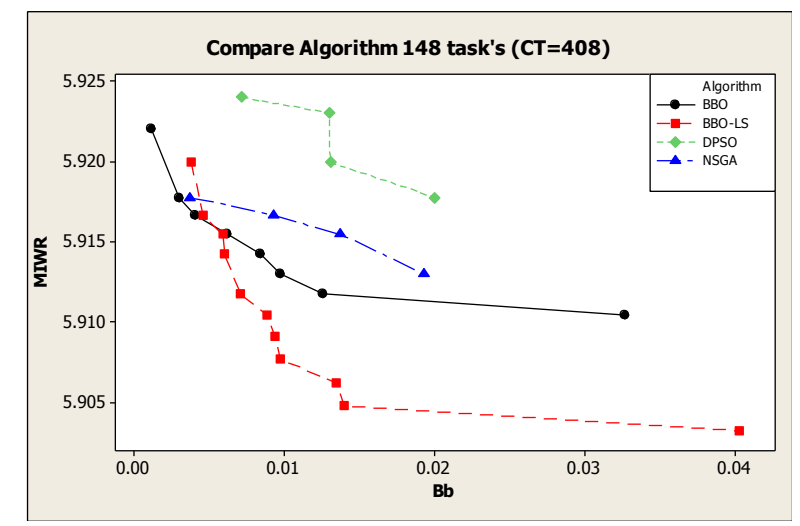

ภาพที่ 8.21 การเปรียบเทียบค่าวัตถุประสงค์ของอัลกอริทึม 4 อัลกอริทึม ในปัญหา 148 ขั้นงาน เมื่อรอบเวลาการทำงานเท่ากับ 408 ที่มีจำนววนสถานีงานเท่ากับ 6

ตารางที่ 8.34 ค่า True-Pareto Optimal Frontier ของปัญหา 148 ขั ้นงาน เมื่อรอบเวลาการ ท างานเท่ากับ 408

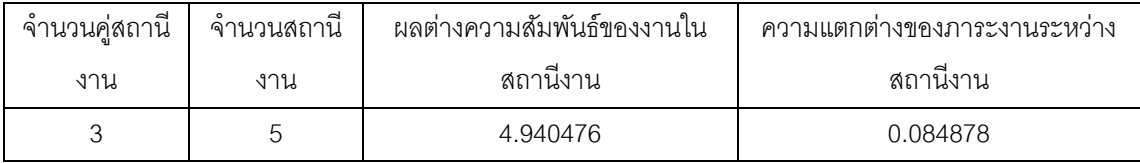

ทำการเปรียบเทียบกลุ่มคำตอบของอัลกอริทึมทั้งหมดโดยการเปรียบเทียบจาก ตัวชี ้วัดสมรรถนะทั ้ง 4 ตัว ได้ผลดังตารางที่ 8.35

ตารางที่ 8.35 ค่าตัวชี ้วัดสมรรถนะทั ้ง 4 ตัวของแต่ละอัลกอริทึมในปัญหา 148 ขั ้นงาน เมื่อรอบ เวลาการทำงานเท่ากับ 408

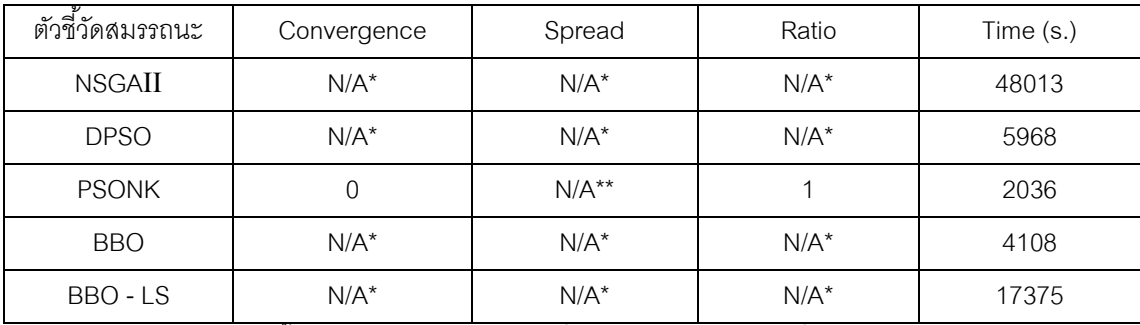

หมายเหตุ : N/A\* ค าตอบนี ้ถูกตัดออกไปเพราะไม่ผ่านเงื่อนไขของวัตถุประสงค์ที่ 1 หรือ 2

N/A\*\* มีคำตอบเพียงคำตอบเดียวจึงไม่สามารถคำนวณค่า spread ได้

จากตารางพบว่าวิธี PSONK สามารถลดจ านวนสถานีงานได้ 1 สถานีงานคือจาก 6 สถานีงานเป็น 5 สถานีงาน ซึ่งเป็นคำตอบที่ดีกว่าอัลกอริทึมอื่น เมื่อพิจารณาภาพรวมของ ตัวชี้วัดสมรรถนะทั้ง 4 ตัวสรุปได้ว่าวิธี PSONK ให้กลุ่มคำตอบที่เหมาะสมที่สุดกับปัญหานี้ และ เมื่อพิจารณาอัลกอริทึมที่เหลือ 4 ตัว จากภาพที่ 8.21 พบว่าวิธี BBO-LS ให้กลุ่มคำตอบที่ เหมาะสม รองลงมาคือวิธี BBO, NSGAII และ DPSO ตามลำดับ

### **8.5 การค้นหาค าตอบของปัญหา 205 ขั้นงาน**

#### **8.5.1 เมื่อรอบเวลาการท างานเท่ากับ 1888**

การค้นหาคำตอบของวิธีการหาค่าเหมาะสมวิธีต่างๆ ของปัญหา 205 ขั้นงานเมื่อ รอบเวลาการทำงานเท่ากับ 1888 แสดงดังตารางที่ 8.36

| วิธีการหาค่า  | จำนวนคู่ | ้จำนวน   | ผลต่างความสัมพันธ์ของ | ้ ความแตกต่างของภาระ |
|---------------|----------|----------|-----------------------|----------------------|
| เหมาะสม       | สถานีงาน | สถานีงาน | งานในสถานีงาน         | งานระหว่างสถานีงาน   |
| <b>NSGAII</b> | 3        | 5        | 4.958678              | 0.026289             |
| <b>DPSO</b>   | 3        | 5        | 4.957627              | 0.018042             |
| <b>PSONK</b>  | 3        | 5        | 4.958333              | 0.01315              |
| <b>BBO</b>    | 3        | 5        | 4.954955              | 0.011432             |
| BBO-LS        | 3        | 5        | 4.956522              | 0.007734             |

ิตารางที่ 8.36 กลุ่มคำตอบที่ได้ในปัญหา 205 ขั้นงาน เมื่อรอบเวลาการทำงานเท่ากับ 1888

ึกลุ่มคำตอบที่ได้จากอัลกอริทึมทั้งหมดจะถูกนำมาเปรียบเทียบผลแสดงดังภาพที่ 8.22 และผลของค่า True-Pareto Optimal Frontier ดังแสดงในตารางที่ 8.37

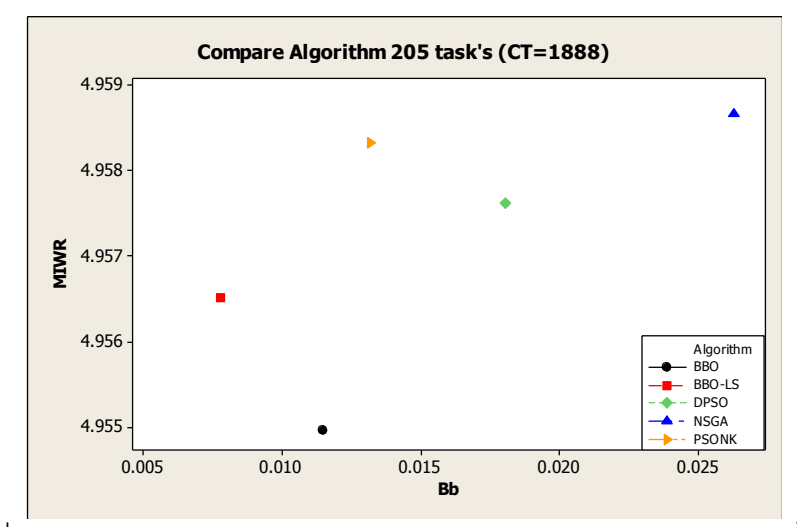

ภาพที่ 8.22 การเปรียบเทียบค่าวัตถุประสงค์ของอัลกอริทึม ในปัญหา 205 ขั้นงาน เมื่อรอบเวลาการทำงานเท่ากับ 1888

ิ ตารางที่ 8.37 ค่า True-Pareto Optimal Frontier ของปัญหา 205 ขั้นงาน เมื่อรอบเวลาการ ท างานเท่ากับ 1888

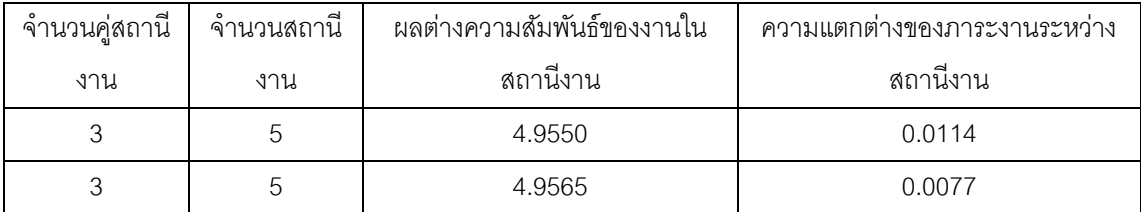

ทำการเปรียบเทียบกลุ่มคำตอบของอัลกอริทึมทั้งหมดโดยการเปรียบเทียบจาก ตัวชี ้วัดสมรรถนะทั ้ง 4 ตัว ได้ผลดังตารางที่ 8.38

ิตารางที่ 8.38 ค่าตัวชี้วัดสมรรถนะทั้ง 4 ตัวของแต่ละอัลกอริทึมในปัญหา 205 ขั้นงาน เมื่อรอบ เวลาการทำงานเท่ากับ 1888

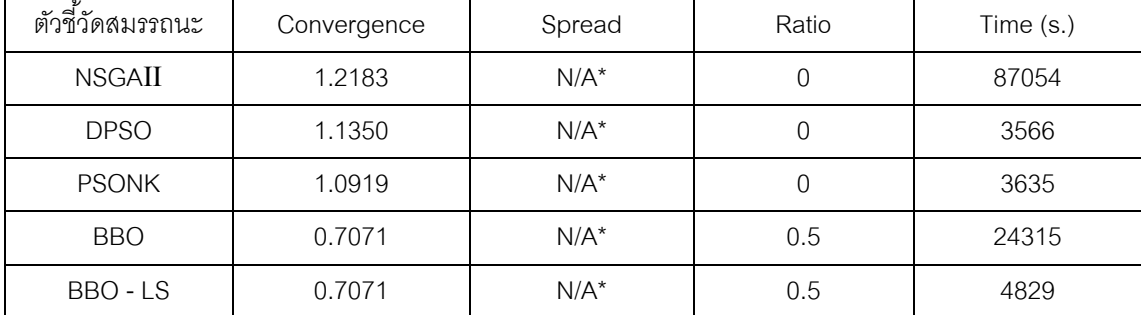

หมายเหตุ : N/A\* มีคำตอบเพียงคำตอบเดียวจึงไม่สามารถหาคำนวณค่า spread ได้

จากตารางพบว่าวิธี BBO และ BBO-LS ให้ผลลัพธ์ด้านการลู่เข้าสู่กลุ่มคำตอบที่ แท้จริง และอัตราส่วนของกลุ่มคำตอบที่ได้เทียบเท่ากับกลุ่มคำตอบที่แท้จริงดีที่สุด วิธี DPSO ใช้ เวลาในการค้นหาคำตอบน้อยที่สุด เมื่อพิจารณาภาพรวมของตัวชี้วัดสมรรถนะทั้ง 4 ตัวสรุปได้ว่า ้วิธี BBO และ BBO-LS ให้กลุ่มคำตอบที่เหมาะสมที่สุดกับปัญหานี้และ BBO-LS ยังใช้เวลาใน การค้นหาคำตกบไม่น้อย รองลงมาคือ วิธี PSONK, DPSO และ NSGAII ตามลำดับ

#### **8.5.2 เมื่อรอบเวลาการท างานเท่ากับ 2266**

การค้นหาคำตอบของวิธีการหาค่าเหมาะสมวิธีต่างๆ ของปัญหา 205 ขั้นงานเมื่อ ้ รอบเวลาการทำงานเท่ากับ 2266 แสดงดังตารางที่ 8.39

| วิธีการหาค่า  | จำนวนคู่       | จำนวน          | ผลต่างความสัมพันธ์ของ | ความแตกต่างของภาระ |
|---------------|----------------|----------------|-----------------------|--------------------|
| เหมาะสม       | สถานีงาน       | สถานีงาน       | งานในสถานีงาน         | งานระหว่างสถานีงาน |
| <b>NSGAII</b> | $\overline{2}$ | $\overline{4}$ | 3.964602              | 0.048094           |
|               | $\overline{c}$ | $\overline{4}$ | 3.965517              | 0.042841           |
| <b>DPSO</b>   | $\overline{2}$ | $\overline{4}$ | 3.965217              | 0.085307           |
|               | $\overline{2}$ | $\overline{4}$ | 3.966667              | 0.010427           |
| <b>PSONK</b>  | $\overline{2}$ | $\overline{4}$ | 3.964602              | 0.022397           |
|               | $\overline{2}$ | $\overline{4}$ | 3.964286              | 0.07145            |
| <b>BBO</b>    | $\overline{2}$ | $\overline{4}$ | 3.965217              | 0.058542           |
|               | $\overline{2}$ | $\overline{4}$ | 3.966387              | 0.013151           |
|               | $\overline{2}$ | $\overline{4}$ | 3.963636              | 0.032191           |
| <b>BBO-LS</b> | $\overline{2}$ | $\overline{4}$ | 3.965812              | 0.015385           |
|               | $\overline{2}$ | $\overline{4}$ | 3.964602              | 0.021264           |
|               | 2              | 4              | 3.964286              | 0.022865           |
|               | $\overline{2}$ | $\overline{4}$ | 3.966102              | 0.014576           |

ิ ตารางที่ 8.39 กลุ่มคำตอบที่ได้ในปัญหา 205 ขั้นงาน เมื่อรอบเวลาการทำงานเท่ากับ 2266

กลุ่มคำตอบที่ได้จากอัลกอริทึมทั้งหมดจะถูกนำมาเปรียบเทียบผลแสดงดังภาพที่

8.23 และผลของค่า True-Pareto Optimal Frontier ดังแสดงในตารางที่ 8.40

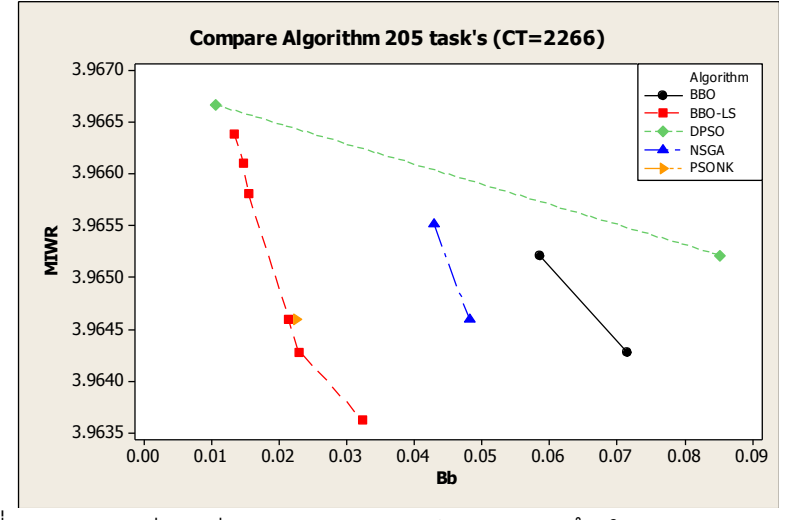

ภาพที่ 8.23 การเปรียบเทียบค่าวัตถุประสงค์ของอัลกอริทึม ในปัญหา 205 ขั้นงาน เมื่อรอบเวลาการทำงานเท่ากับ 2266

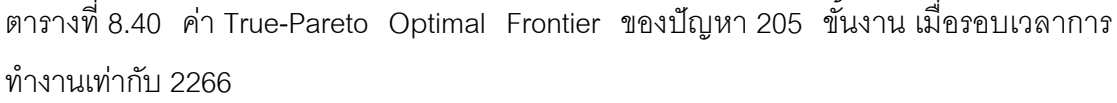

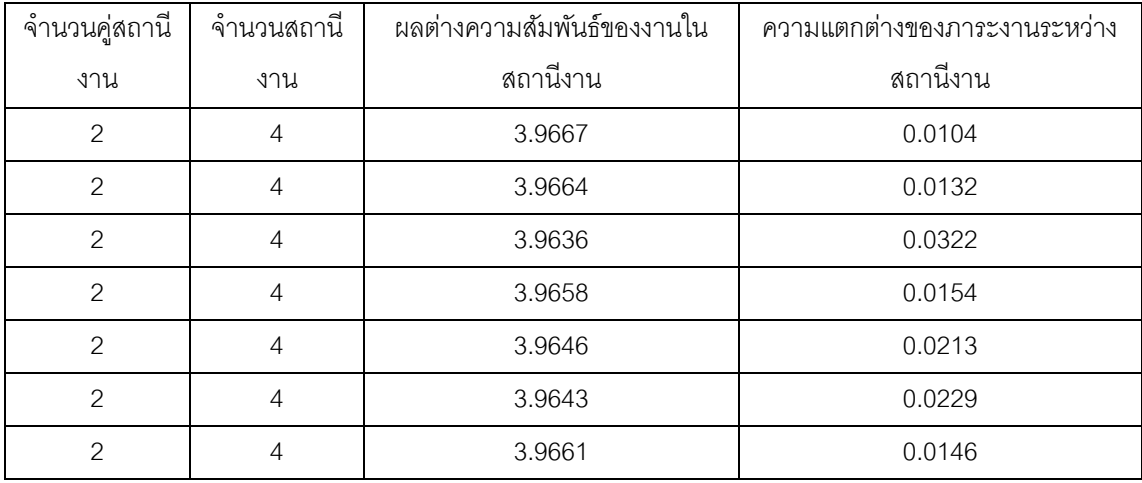

ทำการเปรียบเทียบกลุ่มคำตอบของอัลกอริทึมทั้งหมดโดยการเปรียบเทียบจาก ตัวชี ้วัดสมรรถนะทั ้ง 4 ตัว ได้ผลดังตารางที่ 8.41

| ตัวชี้วัดสมรรถนะ | Convergence | Spread  | Ratio  | Time $(s.)$ |
|------------------|-------------|---------|--------|-------------|
| <b>NSGAII</b>    | 0.7334      | 0.6667  | C      | 88013       |
| <b>DPSO</b>      | 0.4233      | 0.6667  | 0.1429 | 10454       |
| <b>PSONK</b>     | 0.4909      | $N/A^*$ | 0      | 2918        |
| <b>BBO</b>       | 0.7504      | 0.6667  | 0      | 4075        |
| BBO - LS         | 0.0222      | 0.7779  | 0.8571 | 13582       |

ิตารางที่ 8.41 ค่าตัวชี้วัดสมรรถนะทั้ง 4 ตัวของแต่ละอัลกอริทึมในปัญหา 205 ขั้นงาน เมื่อรอบ เวลาการทำงานเท่ากับ 2266

หมายเหตุ : N/A\* มีคำตอบเพียงคำตอบเดียวจึงไม่สามารถหาคำนวณค่า spread ได้

จากตารางพบว่าวิธี BBO-LS ให้ผลลัพธ์ด้านการลู่เข้าสู่กลุ่มคำตอบที่แท้จริงและ ่ อัตราส่วนของกลุ่มคำตอบที่ได้เทียบเท่ากับกลุ่มคำตอบที่แท้จริงดีที่สุด วิธี PSONK ใช้เวลาในการ ค้นหาค าตอบน้อยที่สุด เมื่อพิจารณาภาพรวมของตัวชี ้วัดสมรรถนะทั ้ง 4 ตัวพบว่าวิธี BBO-LS เป็นวิธีการที่ให้กลุ่มคำตอบที่เหมาะสมที่สุดกับปัญหานี้และใช้เวลาในการค้นหาคำตอบไม่นาน มาก รองลงมาคือ วิธี DPSO, PSONK, NSGAII, และ BBO ตามลำดับ

#### **8.5.3 เมื่อรอบเวลาการท างานเท่ากับ 2454**

การค้นหาคำตอบของวิธีการหาค่าเหมาะสมวิธีต่างๆ ของปัญหา 205 ขั้นงานเมื่อ รอบเวลาการทำงานเท่ากับ 2454 แสดงดังตารางที่ 8.42

| วิธีการหาค่า  | จำนวนคู่       | จำนวน          | ผลต่างความสัมพันธ์ของ | ความแตกต่างของภาระ |
|---------------|----------------|----------------|-----------------------|--------------------|
| เหมาะสม       | สถานีงาน       | สถานีงาน       | งานในสถานีงาน         | งานระหว่างสถานีงาน |
|               | $\overline{2}$ | $\overline{4}$ | 3.964286              | 0.001646           |
|               | 2              | $\overline{4}$ | 3.962617              | 0.001908           |
| <b>NSGAII</b> | 2              | $\overline{4}$ | 3.962264              | 0.002154           |
|               | $\overline{2}$ | $\overline{4}$ | 3.961905              | 0.003538           |
|               | $\overline{2}$ | $\overline{4}$ | 3.961538              | 0.003718           |
|               | 2              | $\overline{4}$ | 3.961165              | 0.009743           |
|               | 2              | $\overline{4}$ | 3.962963              | 0.022756           |
| <b>DPSO</b>   | $\overline{2}$ | $\overline{4}$ | 3.964912              | 0.016229           |
|               | $\overline{2}$ | $\overline{4}$ | 3.966102              | 0.016139           |

ิตารางที่ 8.42 กลุ่มคำตอบที่ได้ในปัญหา 205 ขั้นงาน เมื่อรอบเวลาการทำงานเท่ากับ 2454

| วิธีการหาค่า  | จำนวนคู่       | จำนวน          | ผลต่างความสัมพันธ์ของ | ความแตกต่างของภาระ |
|---------------|----------------|----------------|-----------------------|--------------------|
| เหมาะสม       | สถานีงาน       | สถานีงาน       | งานในสถานีงาน         | งานระหว่างสถานีงาน |
| <b>DPSO</b>   | 2              | $\overline{4}$ | 3.966387              | 0.010113           |
| <b>PSONK</b>  | $\overline{2}$ | $\overline{4}$ | 3.962264              | 0.002375           |
|               | $\overline{2}$ | $\overline{4}$ | 3.961905              | 0.004564           |
|               | 2              | $\overline{4}$ | 3.961165              | 0.005129           |
|               | $\overline{2}$ | $\overline{4}$ | 3.960784              | 0.007354           |
|               | $\overline{2}$ | $\overline{4}$ | 3.960396              | 0.015372           |
| <b>BBO</b>    | $\overline{2}$ | $\overline{4}$ | 3.964602              | 0.005237           |
|               | $\overline{2}$ | $\overline{4}$ | 3.963636              | 0.006155           |
|               | $\overline{2}$ | $\overline{4}$ | 3.961905              | 0.022712           |
|               | $\overline{2}$ | $\overline{4}$ | 3.962617              | 0.008654           |
| <b>BBO-LS</b> | $\overline{2}$ | $\overline{4}$ | 3.962264              | 0.002191           |
|               | $\overline{2}$ | $\overline{4}$ | 3.962617              | 0.000813           |
|               | $\overline{c}$ | 4              | 3.961165              | 0.012512           |
|               | $\overline{2}$ | $\overline{4}$ | 3.961538              | 0.002887           |

ิตารางที่ 8.42 กลุ่มคำตอบที่ได้ในปัญหา 205 ขั้นงาน เมื่อรอบเวลาการทำงานเท่ากับ 2454 (ต่อ)

กลุ่มคำตอบที่ได้จากอัลกอริทึมทั้งหมดจะถูกนำมาเปรียบเทียบผลแสดงดังภาพที่

8.24 และผลของค่า True-Pareto Optimal Frontier ดังแสดงในตารางที่ 8.43

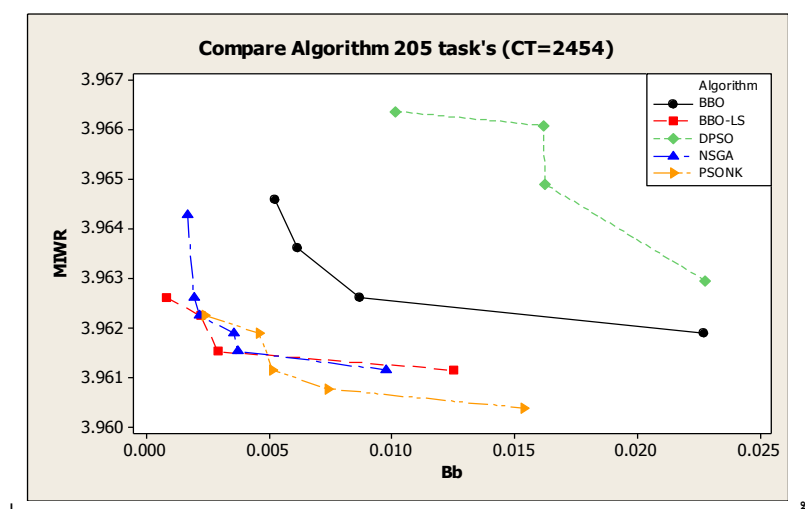

ภาพที่ 8.24 การเปรียบเทียบค่าวัตถุประสงค์ของอัลกอริทึม ในปัญหา 205 ขั้นงาน เมื่อรอบเวลาการทำงานเท่ากับ 2454

ิ ตารางที่ 8.43 ค่า True-Pareto Optimal Frontier ของปัญหา 205 ขั้นงาน เมื่อรอบเวลาการ ท างานเท่ากับ 2454

| จำนวนคู่สถานี | จำนวนสถานี     | ผลต่างความสัมพันธ์ของงานใน | ความแตกต่างของภาระงานระหว่าง |
|---------------|----------------|----------------------------|------------------------------|
| งาน           | งาน            | สถานีงาน                   | สถานีงาน                     |
| 2             | 4              | 3.9623                     | 0.0022                       |
| 2             | $\overline{4}$ | 3.9612                     | 0.0051                       |
| 2             | 4              | 3.9608                     | 0.0074                       |
| $\mathcal{P}$ | 4              | 3.9604                     | 0.0154                       |
| 2             | 4              | 3.9626                     | 0.0008                       |
| 2             | 4              | 3.9615                     | 0.0029                       |

ทำการเปรียบเทียบกลุ่มคำตอบของอัลกอริทึมทั้งหมดโดยการเปรียบเทียบจาก ตัวชี ้วัดสมรรถนะทั ้ง 4 ตัว ได้ผลดังตารางที่ 8.44

ิตารางที่ 8.44 ค่าตัวชี้วัดสมรรถนะทั้ง 4 ตัวของแต่ละอัลกอริทึมในปัญหา 205 ขั้นงาน เมื่อรอบ เวลาการทำงานเท่ากับ 2454

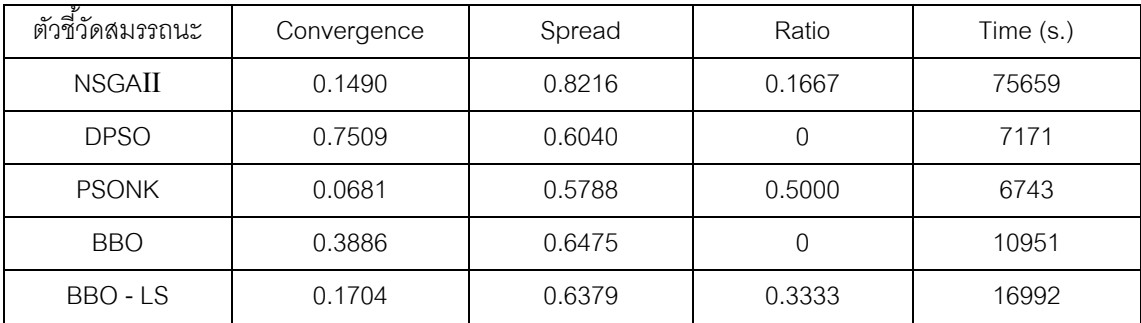

หมายเหตุ : N/A\* มีคำตอบเพียงคำตอบเดียวจึงไม่สามารถคำนวณค่า spread ได้

จากตารางพบว่าวิธี PSONK ให้ผลลัพธ์ด้านการลู่เข้าสู่กลุ่มคำต<sub>ิ</sub>อบที่แท้จริง การ

กระจายของกลุ่มคำตอบที่ได้ อัตราส่วนของกลุ่มคำตอบที่ได้เทียบเท่ากับกลุ่มคำตอบที่แท้จริงดี ที่สุด และใช้เวลาในการค้นหาคำตอบน้อยที่สุด เมื่อพิจารณาภาพรวมของตัวชี้วัดสมรรถนะทั้ง 4 ตัวสรุปได้ว่าวิธี PSONK ให้กลุ่มคำตอบที่เหมาะสมที่สุดกับปัญหานี้ รองลงมาคือวิธี BBO-LS และ NSGAII ที่ให้กลุ่มคำตอบที่เหมาะสมกับปัญหานี้ แต่วิธี NSGAII ใช้เวลาในการหาคำตอบ นานกว่าวิธี BBO-LS มาก

# **8.6 การค้นหาค าตอบของปัญหา 183 ขั้นงาน**

### **8.6.1 เมื่อรอบเวลาการท างานเท่ากับ 22**

ึการค้นหาคำตอบของวิธีการหาค่าเหมาะสมวิธีต่างๆ ของปัญหา 183 ขั้นงานเมื่อ รอบเวลาการทำงานเท่ากับ 22 แสดงดังตารางที่ 8.45

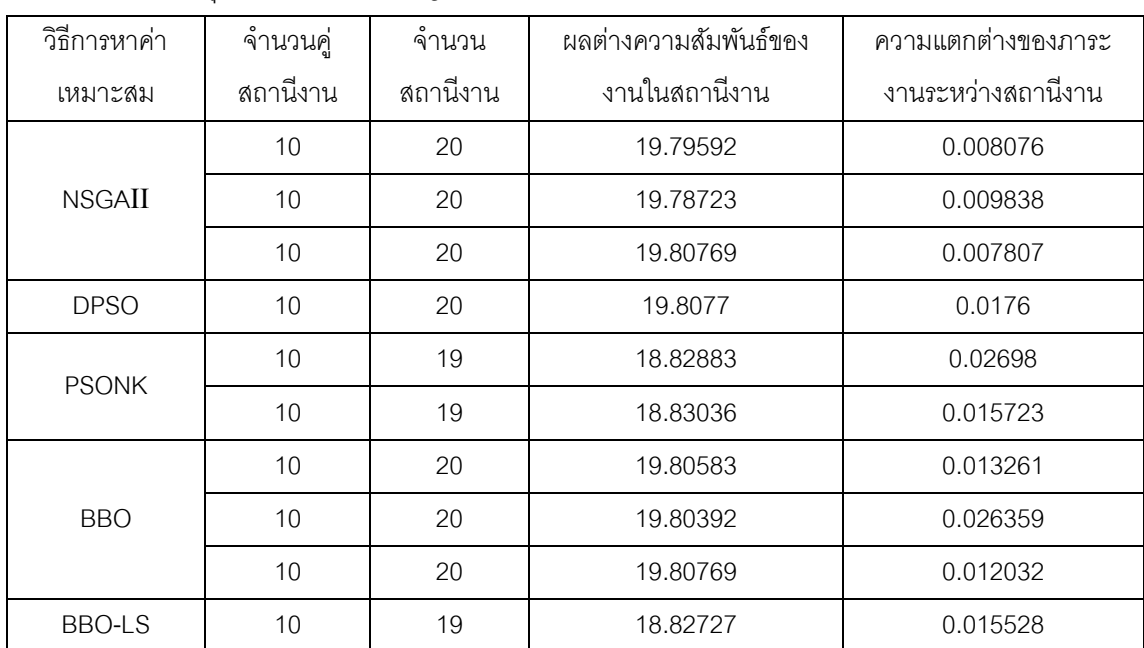

ิตารางที่ 8.45 กลุ่มคำตอบที่ได้ในปัญหา 183 ขั้นงาน เมื่อรอบเวลาการทำงานเท่ากับ 22

กลุ่มคำตอบที่ได้จากอัลกอริทึมทั้งหมดจะถูกนำมาเปรียบเทียบผลแสดงดังภาพที่

8.25 และ 8.26และผลของค่า True-Pareto Optimal Frontier ดังแสดงในตารางที่ 8.46
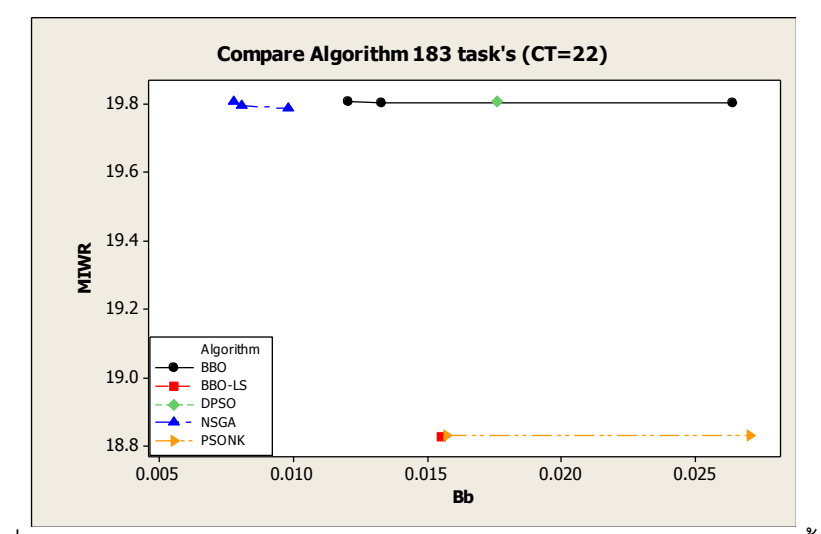

ภาพที่ 8.25 การเปรียบเทียบค่าวัตถุประสงค์ของอัลกอริทึม ในปัญหา 183 ขั้นงาน เมื่อรอบเวลาการทำงานเท่ากับ 22

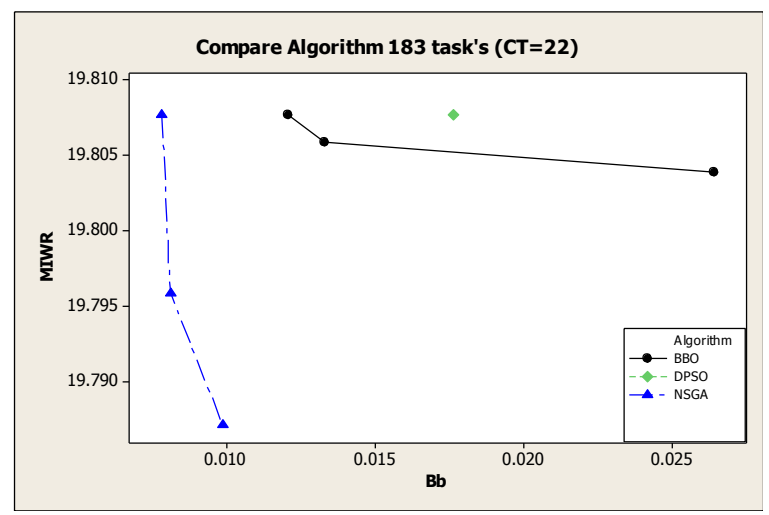

ภาพที่ 8.26 การเปรียบเทียบค่าวัตถุประสงค์ของอัลกอริทึม 4 อัลกอริทึม ในปัญหา 183 ขั้นงาน เมื่อรอบเวลาการทำงานเท่ากับ 22 ที่มีจำนววนสถานีงานเท่ากับ 20

ิ ตารางที่ 8.46 ค่า True-Pareto Optimal Frontier ของปัญหา 183 ขั้นงาน เมื่อรอบเวลาการ ท างานเท่ากับ 22

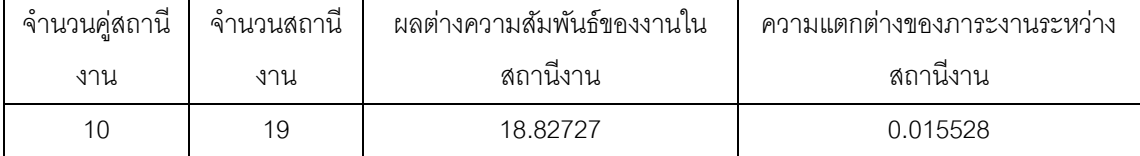

ทำการเปรียบเทียบกลุ่มคำตอบของอัลกอริทึมทั้งหมดโดยการเปรียบเทียบจาก ตัวชี ้วัดสมรรถนะทั ้ง 4 ตัว ได้ผลดังตารางที่ 8.47

ิตารางที่ 8.47 ค่าตัวชี้วัดสมรรถนะทั้ง 4 ตัวของแต่ละอัลกอริทึมในปัญหา 183 ขั้นงาน เมื่อรอบ เวลาการทำงานเท่ากับ 22

| ตัวชี้วัดสมรรถนะ | Convergence | Spread  | Ratio   | Time $(s.)$ |
|------------------|-------------|---------|---------|-------------|
| <b>NSGAII</b>    | $N/A^*$     | $N/A^*$ | $N/A^*$ | 30521       |
| <b>DPSO</b>      | $N/A^*$     | $N/A^*$ | $N/A^*$ | 7039        |
| <b>PSONK</b>     | 1.0001      | 0.6667  | 0       | 4193        |
| <b>BBO</b>       | $N/A^*$     | $N/A^*$ | $N/A^*$ | 599         |
| BBO - LS         |             | $N/A**$ |         | 1340        |

หมายเหตุ : N/A\* คำตอบนี้ถูกตัดออกไปเพราะไม่ผ่านเงื่อนไขของวัตถุประสงค์ที่ 1 หรือ 2 N/A\*\* มีคำตอบเพียงคำตอบเดียวจึงไม่สามารถหาคำนวณค่า spread ได้

จากตารางพบว่าวิธี BBO-LS และ PSONK สามารถลดจำนวนสถานีงานได้ 1 ี สถานีงานคือจาก 20 สถานีงานเป็น 19 สถานีงาน ซึ่งเป็นคำตอบที่ดีกว่าอัลกอริทึมอื่น เมื่อ พิจารณาภาพรวมของตัวชี้วัดสมรรถนะทั้ง 4 ตัวพบว่าวิธี BBO-LS ให้คำตอบที่ดีที่สุด และเมื่อ พิจารณาอัลกอริทึมที่เหลือ 3 ตัว จากภาพที่ 8.26 พบว่าวิธี NSGAII ให้กลุ่มคำตอบที่เหมาะสม รองลงมาคือวิธี BBO และ DPSO ตามลำดับ

้ ผลการทดลองทั้งหมดสามารถสรุปได้ดังตารางที่ 8.48 และพบว่าในปัญหา 12 ขั้นงานซึ่งเป็นปัญหาขนาดเล็ก ทุกอัลกอริทึมสามารถหาคำตอบได้เหมือนกัน ดังนั้นแต่ละ ้อัลกอริทึมจึงมีประสิทธิภาพในการหาคำตอบไม่ความแตกต่างกัน ในปัญหา 65 ขั้นงานซึ่งเป็น ปัญหาขนาดกลางพบว่าวิธี PSONK ให้คำตอบด้านการลู่เข้าสู่กลุ่มคำตอบที่แท้จริงเข้าใกล้ 0 มาก ที่สุด และให้ค่าอัตราส่วนของกลุ่มคำตอบที่ได้เทียบเท่ากับกลุ่มคำตอบที่แท้จริงเข้าใกล้ 1 มาก ที่สุด ในรอบเวลาการทำงานเท่ากับ 490 และ 544 วิธี BBO-LS ให้ค่าการลู่เข้าสู่กลุ่มคำตอบที่ดี ที่สุดในรอบเวลาการทำงานเท่ากับ 326

์ ในปัญหาขนาดใหญ่ คือปัญหา 148 ขั้นงานและ 205 ขั้นงาน พบว่าในปัญหา 148 ขั้นงานวิธี PSONK ให้กลุ่มคำตอบที่ดีที่สุด เนื่องจากให้จำนวนสถานีงานที่น้อยกว่า ้ อัลกอริทึมอื่นๆ โดยลดจำนวนสถานีงานลงได้ 1 สถานีงานได้ในทุกรอบเวลาการทำงาน รองลงมา คือวิธี BBO-LS ที่สามารถลดจำนวนสถานีงานได้ 1 สถานีงานในรอบเวลาการทำงานเท่ากับ 306 ในปัญหาถัดมาคือปัญหา 205 ขั้นงาน ในรอบเวลาการทำงานเท่ากับ 1888 และ 2266 พบว่าวิธี BBO-LS ให้คำตอบด้านการลู่เข้าสู่กลุ่มคำตอบที่แท้จริงเข้าใกล้ 0 มากที่สุด และให้ค่าอัตราส่วน ของกลุ่มคำตอบที่ได้เทียบเท่ากับกลุ่มคำตอบที่แท้จริงเข้าใกล้ 1 มากที่สุด ส่วนรอบเวลาการ ี ทำงานเท่ากับ 2454 พบว่าวิธี PSONK ให้คำตอบด้านการลู่เข้าสู่กลุ่มคำตอบที่แท้จริงเข้าใกล้ 0 มากที่สุด และให้ค่าอัตราส่วนของกลุ่มคำตอบที่ได้เทียบเท่ากับกลุ่มคำตอบที่แท้จริงเข้าใกล้ 1 มากที่สุดเมื่อเปรียบเทียบกับอัลกอริทึมอื่นๆ

| Problem<br>12    |               | 65           |                | 148          |                |               | 205            |       |        | 183   |                |        |                |                |
|------------------|---------------|--------------|----------------|--------------|----------------|---------------|----------------|-------|--------|-------|----------------|--------|----------------|----------------|
|                  | Cycle Time    | 5            | $\overline{7}$ | 8            | 326            | 490           | 544            | 204   | 306    | 408   | 1888           | 2266   | 2454           | 22             |
|                  | NSGAII        | 4(2)         | 3(2)           | 3(2)         | 6(3)           | 4(2)          | 4(2)           | 11(6) | 8(4)   | 6(3)  | 5(3)           | 4(2)   | 4(2)           | 20(10)         |
|                  | <b>DPSO</b>   | 4(2)         | 3(2)           | 3(2)         | 6(3)           | 4(2)          | 4(2)           | 12(6) | 8(4)   | 6(3)  | 5(3)           | 4(2)   | 4(2)           | 20(10)         |
| Mated-Station)   | <b>PSONK</b>  | 4(2)         | 3(2)           | 3(2)         | 6(3)           | 4(2)          | 4(2)           | 10(5) | 7(4)   | 5(3)  | 5(3)           | 4(2)   | 4(2)           | 19(10)         |
| NO. Workstations | <b>BBO</b>    | 4(2)         | 3(2)           | 3(2)         | 6(3)           | 4(2)          | 4(2)           | 11(6) | 8(4)   | 6(3)  | 5(3)           | 4(2)   | 4(2)           | 20(10)         |
| oi<br>W          | <b>BBO-LS</b> | 4(2)         | 3(2)           | 3(2)         | 6(3)           | 4(2)          | 4(2)           | 11(6) | 7(4)   | 6(3)  | 5(3)           | 4(2)   | 4(2)           | 19(10)         |
|                  | NSGAII        | 0            | 0              | 0            | 0.3274         | 0.3838        | 0.1319         | N/A   | N/A    | N/A   | 1.2183         | 0.7334 | 0.1490         | N/A            |
|                  | <b>DPSO</b>   | 0            | 0              | 0            | 0.6315         | 0.7028        | 0.2422         | N/A   | N/A    | N/A   | 1.1350         | 0.4233 | 0.7509         | N/A            |
| Convergence      | <b>PSONK</b>  | $\Omega$     | $\overline{0}$ | $\mathbf 0$  | 0.2755         | 0             | 0.0466         | 0     | 0      | 0     | 1.0919         | 0.4909 | 0.0681         | 1.0001         |
|                  | <b>BBO</b>    | $\Omega$     | $\overline{0}$ | 0            |                | 0.3876 0.2919 | 0.2044         | N/A   | N/A    | N/A   | 0.7071         | 0.7504 | 0.3886         | N/A            |
|                  | <b>BBO-LS</b> | 0            | 0              | 0            | 0.2122         | 0.3668        | 0.1441         | N/A   | 1.4142 | N/A   | 0.7071         | 0.0222 | 0.1704         | 0              |
|                  | <b>NSGAII</b> | N/A          | 0.6667         | 0.6667       | 0.5872         | 0.5261        | 0.6230         | N/A   | N/A    | N/A   | N/A            | 0.6667 | 0.8216         | N/A            |
|                  | <b>DPSO</b>   | N/A          | 0.6667         | 0.6667       | 0.6667         | 0.6667        | 0.5106         | N/A   | N/A    | N/A   | N/A            | 0.6667 | 0.6040         | N/A            |
| Spread           | <b>PSONK</b>  | N/A          | 0.6667         | 0.6667       | 0.6667         | 0.6201        | 0.8133         | N/A   | N/A    | N/A   | N/A            | N/A    | 0.5788         | 0.6667         |
|                  | <b>BBO</b>    | N/A          | 0.6667         | 0.6667       | 0.6753         | 0.5261        | 0.6811         | N/A   | N/A    | N/A   | N/A            | 0.6667 | 0.6475         | N/A            |
|                  | <b>BBO-LS</b> | N/A          | 0.6667         | 0.6667       | 0.6412         | 0.6667        | 0.7342         | N/A   | N/A    | N/A   | N/A            | 0.7779 | 0.6379         | N/A            |
|                  | NSGAII        | 1            | 1              | 1            | 0              | 0             | 0.2            | N/A   | N/A    | N/A   | $\mathbf{0}$   | 0      | 0.1667         | N/A            |
|                  | <b>DPSO</b>   | 1            | $\mathbf{1}$   | $\mathbf{1}$ | $\overline{0}$ | 0             | $\overline{0}$ | N/A   | N/A    | N/A   | $\mathbf{0}$   | 0.1429 | $\overline{0}$ | N/A            |
| Ratio            | <b>PSONK</b>  | $\mathbf{1}$ | $\mathbf{1}$   | $\mathbf{1}$ | 0.6667         | 1             | 0.4            | 1     | 1      | 1     | $\overline{0}$ | 0.     | 0.5            | $\overline{0}$ |
|                  | <b>BBO</b>    | $\mathbf{1}$ | 1              | 1            | $\mathbf 0$    | 0             | 0              | N/A   | N/A    | N/A   | 0.5            | 0      | $\mathbf 0$    | N/A            |
|                  | <b>BBO-LS</b> | $\mathbf{1}$ | $\mathbf{1}$   | 1            | 0.3333         | 0             | 0.4            | N/A   | 0      | N/A   | 0.5            | 0.8571 | 0.3333         | $\mathbf{1}$   |
|                  | <b>NSGAII</b> | 162          | 213            | 191          | 9578           | 10970         | 12014          | 38012 | 40991  | 48013 | 87054          | 88013  | 75659          | 30521          |
|                  | <b>DPSO</b>   | 148          | 56             | 142          | 900            | 489           | 2402           | 5459  | 4969   | 5968  | 3566           | 10454  | 7171           | 7039           |
| Time (s.)        | <b>PSONK</b>  | 184          | 77             | 163          | 2124           | 1799          | 1868           | 11711 | 4413   | 2036  | 3635           | 2918   | 6743           | 4193           |
|                  | <b>BBO</b>    | 132          | 67             | 164          | 720            | 488           | 2037           | 3223  | 9963   | 4108  | 24315          | 4075   | 10951          | 599            |
|                  | <b>BBO-LS</b> | 142          | 185            | 193          | 1854           | 1446          | 2060           | 3354  | 3985   | 17375 | 4829           | 13582  | 16992          | 1340           |

ตารางที่ 8.48 การเปรียบเทียบตัวชี ้วัดสมรรถนะของอัลกอริทึม เมื่อค่าการเรียนรู้เท่ากับ 80%

ผลของอัลกอริทึมที่ได้เมื่อนำไปทดลองกับปัญหา 183 ขั้นงาน ซึ่งเป็นปัญหาจาก กรณีศึกษาจริงของโรงงานธนบุรีประกอบรถยนต์ พบว่า วิธี PSONK และ วิธี BBO-LS สามารถลด จ านวนสถานีงานลงได้ 1 สถานีงานเมื่อเปรียบเทียบกับอัลกอริทึมที่เหลือ โดยวิธี BBO-LS ให้ค่า การลู่เข้าสู่กลุ่มคำตอบที่แท้จริงและอัตราส่วนของกลุ่มคำตอบที่ได้เทียบเท่ากลุ่มคำตอบที่แท้จริง ดีกว่า

#### **8.7 การทดสอบค่าการเรียนรู้ต่อประสิทธิภาพของอัลกอริทมึ**

การทดสอบค่าการเรียนรู้ต่อประสิทธิภาพของอัลกอริทึม เป็ นการตรวจสอบว่าระดับของ ค่าการเรียนรู้มีผลต่อประสิทธิภาพของอัลกอริทึมหรือไม่ เนื่องจากลักษณะของงานที่แตกต่างกัน ้ จะมีค่าการเรียนรู้ที่แตกต่างกัน ดังนั้นการทดสอบนี้จะช่วยในการเลือกใช้อัลกอริทึมต่างๆ ให้มี ้ ความเหมาะสมกับลักษณะงานที่มีค่าการเรียนรู้ในระดับต่างๆ ซึ่งในการทดลองนี้จะใช้ปัญหาการ ิทดลอง พารามิเตอร์และตัวชี้วัดสมรรถนะเช่นเดียวกับการทดลองในหัวข้อก่อนหน้าแต่จะทำการ ทดลองที่ค่าการเรียนรู้ที่ระดับ 90% ซึ่งได้ผลการทดลองดังนี ้

ิ จากตารางที่ 8.49 พบว่าในปัญหา 12 ขั้นงานซึ่งเป็นปัญหาขนาดเล็ก จะเห็นว่าในรอบ เวลาการทำงานเท่ากับ 7 และ 8 ทุกอัลกอริทึมสามารถหาคำตอบได้เหมือนกัน ส่วนในรอบเวลา ึ การทำงานเท่ากับ 5 ทุกอัลกอริทึมสามารถหาคำตอบได้ใกล้เคียงกัน ดังนั้นแต่ละอัลกอริทึมจึงมี ้ ประสิทธิภาพในการหาคำตอบไม่ความแตกต่างกัน ในปัญหา 65 ขั้นงานซึ่งเป็นปัญหาขนาดกลาง พบว่าวิธี PSONK ให้คำตอบด้านการลู่เข้าสู่กลุ่มคำตอบที่แท้จริงเข้าใกล้ 0 มากที่สุด และให้ค่า ่ อัตราส่วนของกลุ่มคำตอบที่ได้เทียบเท่ากับกลุ่มคำตอบที่แท้จริงเข้าใกล้ 1 มากที่สุด ในรอบเวลา การทำงานเท่ากับ 326 วิธี BBO-LS ให้ค่าการลู่เข้าสู่กลุ่มคำตอบที่ดีที่สุดในรอบเวลาการทำงาน เท่ากับ 490 และวิธี NSGAII ให้ค่าการลู่เข้าสู่กลุ่มคำตอบที่ดีที่สุดที่แท้จริงและค่าอัตราส่วนของ ึกลุ่มคำตอบที่ได้เทียบเท่ากับกลุ่มคำตอบที่แท้จริงดีที่สุดในรอบเวลาการทำงงานเท่ากับ 544

<u>ในปัญหาขนาดใหญ่ คือปัญหา 148 ขั้นงานและ 205 ขั้นงาน พบว่าในปัญหา 148 ขั้น</u> งานวิธี PSONK ให้กลุ่มคำตอบที่ดีที่สุด เนื่องจากให้จำนวนสถานีงานที่น้อยกว่าอัลกอริทึมอื่นๆ โดยลดจำนวนสถานีงานลงได้ 1 สถานีงานได้ในทุกรอบเวลาการทำงาน รองลงมาคือวิธี BBO-LS ู้ที่สามารถลดจำนวนสถานีงานได้ 1 สถานีงานในรอบเวลาการทำงานเท่ากับ 544 และในรอบเวลา การทำงานนี้วิธี BBO-LS ให้ค่าการลู่เข้าสู่กลุ่มคำตอบที่แท้จริงและอัตราส่วนของคำตอบที่ได้ ่ เทียบเท่ากับกลุ่มคำตอบที่แท้จริงดีที่สุด ในปัญหาถัดมาคือปัญหา 205 ขั้นงาน ในรอบเวลาการ ทำงานเท่ากับ 1888 พบว่าวิธี NSGAII และ PSONK ให้คำตอบที่ดีที่สุดเนื่องจากสามารถลด

ี จำนวนสถานีงานลงได้ 1 สถานีงานเมื่อเปรียบเทียบกับอัลกอริทึมอื่นๆ โดยวิธี NSGAII ให้ค่าการ สู่เข้าสู่กลุ่มคำตอบที่แท้จริงและอัตราส่วนของกลุ่มคำตอบที่ได้เทียบเท่ากลุ่มคำตอบที่แท้จริงดีกว่า ในรอบเวลาการทำงานเท่ากับ 2266 พบว่าวิธี BBO ให้ค่าการลู่เข้าสู่กลุ่มคำตอบที่แท้จริงและ ้ อัตราส่วนของกลุ่มคำตอบที่ได้เทียบเท่ากลุ่มคำตอบที่แท้จริงดีที่สุด และในรอบเวลาการทำงาน เท่ากับ 2454 พบว่าวิธี BBO-LS ให้คำตอบที่ดีที่สุดโดยสามารถลดจำนวนสถานีงานได้ 1 สถานี งานเมื่อเปรียบเทียบกับอัลกอริทึมอื่นๆ

|                                    | Problem             | 12     |                | 65            |                      | 148                  |             | 205          |      |        | 183           |        |              |        |
|------------------------------------|---------------------|--------|----------------|---------------|----------------------|----------------------|-------------|--------------|------|--------|---------------|--------|--------------|--------|
|                                    | Cycle Time          | 5      | $\overline{7}$ | 8             | 326                  | 490                  | 544         | 204          | 306  | 408    | 1888          | 2266   | 2454         | 22     |
|                                    | NSGAII              | 5(3)   | 3(2)           | 3(2)          | 7(4)                 | 5(3)                 | 4(2)        | 12(7)        | 9(5) | 7(4)   | 5(3)          | 5(3)   | 6(3)         | 20(11) |
|                                    | <b>DPSO</b>         | 5(3)   | 3(2)           | 3(2)          | 7(4)                 | 5(3)                 | 4(2)        | 13(7)        | 9(5) | 7(4)   | 6(3)          | 5(3)   | 6(3)         | 22(11) |
| Mated-Station)<br>NO. Workstations | <b>PSONK</b>        | 5(3)   | 3(2)           | 3(2)          | 7(4)                 | 5(3)                 | 4(2)        | 12(6)        | 8(4) | 6(3)   | 5(3)          | 5(3)   | 6(3)         | 20(11) |
| Q.                                 | <b>BBO</b>          | 5(3)   | 3(2)           | 3(2)          | 7(4)                 | 5(3)                 | 4(2)        | 13(7)        | 9(5) | 7(4)   | 6(3)          | 5(3)   | 6(3)         | 22(11) |
|                                    | <b>BBO-LS</b>       | 5(3)   | 3(2)           | 3(2)          | 7(4)                 | 5(3)                 | 4(2)        | 13(7)        | 9(5) | 6(3)   | 6(3)          | 5(3)   | 5(3)         | 22(11) |
|                                    | NSGAII              | 0.1125 | 0              | $\pmb{0}$     |                      | 0.7788 0.4710 0.1327 |             | N/A          | N/A  | N/A    | 0             | 1.4142 | N/A          | 0.2908 |
|                                    | <b>DPSO</b>         | 0.1683 | 0              | $\pmb{0}$     |                      | 0.3208 0.2286 0.3613 |             | N/A          | N/A  | N/A    | N/A           | 1.4142 | N/A          | N/A    |
| Convergence                        | <b>PSONK 0.0113</b> |        | 0              | 0             | 0.0175 0.2021        |                      | 0.1344      | 0            | 0    |        | 0.9766 1.4142 | 1.4142 | N/A          | 0.7622 |
|                                    | <b>BBO</b>          | 0.1125 | $\pmb{0}$      | $\pmb{0}$     |                      | 0.1997 0.2565 0.3739 |             | N/A          | N/A  | N/A    | N/A           | 0      | N/A          | N/A    |
|                                    | <b>BBO-LS</b>       | 0.1034 | $\mathbf 0$    | 0             |                      | 0.3479 0.1973 0.3960 |             | N/A          | N/A  | 0      | N/A           | 1.0662 | 0            | N/A    |
|                                    | NSGAII              | 0.4920 | N/A            | 0.6426        | N/A                  | 0.6667               | 0.5918      | N/A          | N/A  | N/A    | N/A           | N/A    | N/A          | 0.6667 |
|                                    | <b>DPSO</b>         | 0.4276 | N/A            | 0.6426 0.6667 |                      | 0.6801               | 0.5359      | N/A          | N/A  | N/A    | N/A           | N/A    | N/A          | N/A    |
| Spread                             | <b>PSONK</b>        | 0.4771 | N/A            | 0.6426 0.6207 |                      | 0.5951               | 0.5802      | 0.6667       | N/A  | N/A    | N/A           | N/A    | N/A          | N/A    |
|                                    | <b>BBO</b>          | 0.4920 | N/A            |               | 0.6426 0.5089 0.6667 |                      | 0.4256      | N/A          | N/A  | N/A    | N/A           | N/A    | N/A          | N/A    |
|                                    | <b>BBO-LS</b>       | 0.4399 | N/A            |               | 0.6426 0.5753 0.7771 |                      | 0.6667      | N/A          | N/A  | 0.5974 | N/A           | 0.6667 | 0.6667       | N/A    |
|                                    | NSGAII              | 0.6    | 1              | 1             | $\boldsymbol{0}$     | 0                    | 0.6         | N/A          | N/A  | N/A    | $\mathbf{1}$  | 0      | N/A          | 0.6667 |
|                                    | <b>DPSO</b>         | 0.4    | 1              | 1             | $\mathbf 0$          | 0                    | 0           | N/A          | N/A  | N/A    | N/A           | 0      | N/A          | N/A    |
| Ratio                              | <b>PSONK</b>        | 0.8    | $\mathbf{1}$   | 1             | 0.8333 0.3333        |                      | 0.4         | $\mathbf{1}$ | 1    | 0      | 0             | 0      | N/A          | 0.3333 |
|                                    | <b>BBO</b>          | 0.6    | 1              | $\mathbf{1}$  | $\mathbf 0$          | 0.3333               | $\mathbf 0$ | N/A          | N/A  | N/A    | N/A           | 1      | N/A          | N/A    |
|                                    | <b>BBO-LS</b>       | 0.8    | 1              | 1             | 0.1667               | 0.3333               | 0           | N/A          | N/A  | 1      | N/A           | 0      | $\mathbf{1}$ | N/A    |
|                                    | NSGAII              | 251    | 198            | 1904          | 8553                 | 8866                 | 8487        | 122168 72781 |      | 99353  | 93610         | 75112  | 144837       | 121931 |
|                                    | <b>DPSO</b>         | 133    | 48             | 441           | 751                  | 1459                 | 3026        | 7636         | 2864 | 1501   | 14365         | 8023   | 8832         | 2057   |
| Time (s.)                          | <b>PSONK</b>        | 170    | 40             | 267           | 2123                 | 943                  | 2164        | 3888         | 1917 | 3814   | 3018          | 3247   | 9707         | 1288   |
|                                    | <b>BBO</b>          | 314    | 65             | 287           | 1200                 | 1218                 | 2173        | 11872        | 2040 | 1340   | 13431         | 11673  | 14175        | 1393   |
|                                    | <b>BBO-LS</b>       | 3120   | 218            | 791           | 2128                 | 2804                 | 1058        | 6997         | 2780 | 8487   | 3447          | 6928   | 16576        | 4292   |

ตารางที่ 8.49 การเปรียบเทียบตัวชี ้วัดสมรรถนะของอัลกอริทึม เมื่อค่าการเรียนรู้เท่ากับ 90%

ผลของอัลกอริทึมที่ได้เมื่อนำไปทดลองกับปัญหา 183 ขั้นงาน ซึ่งเป็นปัญหาจาก กรณีศึกษาจริงของโรงงานธนบุรีประกอบรถยนต์ พบว่า วิธี NSGAและ วิธี PSONK สามารถลด จ านวนสถานีงานลงได้ 2 สถานีงานเมื่อเปรียบเทียบกับอัลกอริทึมที่เหลือ โดยวิธี NSGA ให้ค่า การลู่เข้าสู่กลุ่มคำตอบที่แท้จริงและอัตราส่วนของกลุ่มคำตอบที่ได้เทียบเท่ากลุ่มคำตอบที่แท้จริง ดีกว่า

้ทำการทดลองเมื่อไม่มีการเรียนรู้เกิดขึ้น เพื่อใช้เปรียบเทียบผลที่ได้กับผลเมื่อมีการเรียนรู้ เกิดขึ้น ซึ่งจะพบว่าเมื่อมีการเรียนรู้เกิดขึ้นจำนวนสถานีงานในการจัดสมดุลสายการประกอบจะ ลดลง ดังแสดงในตารางที่ 8.50

|                                | Problem         |      | 12   |      |      | 65   |      |       | 148  |      |      | 205  |      | 183    |
|--------------------------------|-----------------|------|------|------|------|------|------|-------|------|------|------|------|------|--------|
|                                | Cycle Time      | 5    |      | 8    | 326  | 490  | 544  | 204   | 306  | 408  | 1888 | 2266 | 2454 | 22     |
|                                | $NSGAII$ $6(4)$ |      | 4(2) | 3(2) | 8(5) | 6(3) | 5(3) | 15(8) | 9(5) | 7(4) | 7(4) | 5(3) | 5(3) | 23(12) |
|                                | <b>DPSO</b>     | 6(4) | 4(2) | 3(2) | 9(5) | 5(3) | 5(3) | 15(8) | 9(5) | 8(4) | 7(4) | 5(3) | 5(3) | 23(12) |
| Mated-Station)<br>Workstations | PSONK $6(4)$    |      | 4(2) | 3(2) | 8(5) | 5(3) | 5(3) | 14(8) | 9(5) | 7(4) | 7(4) | 5(3) | 5(3) | 23(12) |
| $\overline{S}$                 | <b>BBO</b>      | 6(4) | 4(2) | 3(2) | 8(5) | 5(3) | 5(3) | 15(8) | 9(5) | 7(4) | 7(4) | 5(3) | 6(3) | 23(12) |
| <b>SC</b>                      | BBO-LS $6(4)$   |      | 4(2) | 3(2) | 8(5) | 5(3) | 5(3) | 14(8) | 9(5) | 7(4) | 7(4) | 5(3) | 5(3) | 23(12) |

ตารางที่ 8.50 การเปรียบเทียบตัวชี ้วัดสมรรถนะของอัลกอริทึม เมื่อไม่มีผลกระทบจากการเรียนรู้

#### **8.8 สรุปท้ายบท**

การเปรียบเทียบอัลกอริทึมทั ้ง 5 ตัวจากตัวชี ้วัดสมรรถนะทั ้ง 4 ตัว คือ การลู่เข้าสู่กลุ่ม ้ คำตอบที่แท้จริง (Convergence to the Pareto-Optimal Set) การกระจายของกลุ่มคำตอบที่ได้ (Spread Measurement) อัตราส่วนของจำนวนกลุ่มคำตอบที่หาได้เทียบเท่ากับคำตอบที่แท้จริง (Ratio of Non-dominated Solution) และเวลาที่ใช้ในการค้นหาคำตอบ (Computation Time to Solution) โดยอัลกอริทึมที่ดีจะมีค่าตัวชี้วัดสมรรถนะด้านการลู่เข้าสู่กลุ่มคำตอบที่แท้จริงเข้าใกล้ 0 ตัวชี้วัดสมรรถนะด้านการกระจายของกลุ่มคำตอบที่ได้เข้าใกล้ 0 ตัวชี้วัดสมรรถนะด้านอัตราส่วน ี ของจำนวนกลุ่มคำตอบที่หาได้เทียบเท่ากับคำตอบที่แท้จริงเข้าใกล้ค่า 1 และใช้เวลาในการค้นหา ค าตอบน้อย จากตารางที่ 8.48 -8.50 พบว่า

เมื่อนำผลกระทบจากการเรียนรู้เข้ามาใช้ในการแก้ปัญหาการจัดสมดุลสายการประกอบ ผลิตภัณฑ์ผสมแบบสองด้านที่มีหลายวัตถุประสงค์ พบว่าผลกระทบที่เกิดจากการเรียนรู้ทำให้ จ านวนสถานีงานในแต่ละปัญหาลดลงไป ซึ่งการลดลงของสถานีงานจะเป็ นผลให้เกิดการประหยัด ้ต้นทุนไม่ว่าจะเป็นการใช้พื้นที่ การใช้ทรัพยากรด้านคนงาน หรือเครื่องจักรที่สามารถใช้ร่วมกันได้

ซึ่งผลกระทบจาการเรียนรู้ที่ใช้ในการแก้ปัญหาในงานวิจัยนี ้จะเกิดจากประสบการณ์ของคนงานที่ ได้ท างานก่อนหน้ามาก่อน การจัดตารางการผลิตโดยให้งานในแต่ละสถานีงานมีการเชื่อมต่อของ ข่ายงานมากที่สุดจะช่วยให้การจัดตารางภายใต้ผลกระทบจากการเรียนรู้มีประสิทธิภาพ

ค่าของการเรียนรู้ที่ระดับต่างๆ ไม่มีผลต่อประสิทธิภาพของอัลกอริทึม เมื่อดูจากผลการ ทดลองที่ได้จากค่าการเรียนรู้ ที่ระดับต่างๆ โดยภาพรวมพบว่า วิธี PSONK เป็ นอัลกอริทึมที่มี ้ ประสิทธิภาพมากที่สุดซึ่งให้กลุ่มคำตอบที่ดีที่สุดในเกือบทุกปัญหา และในหลายๆ ปัญหาพบว่าวิธี PSONK ให้กลุ่มคำตอบที่มีประสิทธิภาพดีกว่าอัลกอริทึมอื่นๆ อย่างเห็นได้ชัด เนื่องจากสามารถ ลดจำนวนสถานีงานลงได้

ในปัญหาขนาดเล็กที่ทำการทดลองพบว่าผลลัพธ์ที่ได้จากแต่ละอัลกอริทึมไม่มีความ ้ แตกต่างกัน ดังนั้นสามารถที่จะเลือกใช้อัลกอริทึมใดในการหาคำตอบก็ได้ เนื่องจากประสิทธิภาพ ู้ที่ได้จากแต่ละอัลกอริทึมไม่มีความแตกต่างกัน และในปัญหาขนาดกลางคือปัญหา 65 ขั้นงานโดย ภาพรวมพบว่าวิธี PSONK ให้ค าตอบที่ดีที่สุด รองลงมาคือวิธี BBO-LS

<u>ในปัญหาขนาดใหญ่ คือปัญหา 148 ขั้นงานและ 205 ขั้นงาน พบว่าในปัญหา 148 ขั้น</u> งานวิธี PSONK ให้กลุ่มคำตอบที่ดีที่สุด เนื่องจากให้จำนวนสถานีงานที่น้อยกว่าอัลกอริทึมอื่นๆ โดยลดจำนวนสถานีงานลงได้ 1 สถานีงานได้ในทกรอบเวลาการทำงาน รองลงมาคือวิธี BBO-LS ที่สามารถลดจำนวนสถานีงานได้ 1 สถานีงานในบางรอบเวลาการทำงาน ในปัญหาถัดมาคือ ปัญหา 205 ขั ้นงาน โดยภาพรวมพบว่าวิธี BBO-LS ให้ค าตอบที่ดีที่สุด คือ มีค่าการลู่เข้าสู่กลุ่ม ้คำตอบที่แท้จริงเข้าใกล้ 0 และมีอัตราส่วนคำตอบที่ได้เทียบเท่ากลุ่มคำตอบที่แท้จริงเข้าใกล้ 1 มากที่สุด รองลงมาคือวิธี PSONK วิธี NSGAII และวิธี BBO ซึ่งให้คำตอบที่ดีในบางรอบเวลาการ ท างาน

ในปัญหาของกรณีศึกษาจากโรงงานธนบุรีประกอบรถยนต์ พบว่าวิธี PSONK ให้กลุ่มคำ ตอบที่ดีที่สุดเนื่องจากสามารถลดจำนวนสถานีงานลงได้เมื่อเปรียบเทียบกัลอัลกอริทึมอื่นๆโดยที่ BBO-LS และ NSGAII ก็สามารถลดจำนวนสถานีงานลงได้เช่นกัน

โดยรวมวิธี BBO และวิธี NSGAII เป็นวิธีการหาคำตกบที่ให้ประสิทธิภาพรคงลงมาจาก ้วิธี PSONK โดยวิธี BBO และ NSGAII ให้คำตอบที่ใกล้คียงกันแต่ว่าวิธี NSGAII ใช้เวลาในการ ์ ค้นหาคำตอบนานกว่ามากเมื่อเทียบกับวิธี BBO ดังนั้นเราจึงพยายามที่จะพัฒนาวิธี BBO เพื่อให้ ้มีประสิทธิภาพมากขึ้นโดยการนำการค้นหาเฉพาะที่เข้ามาประยุกต์ เรียกว่า วิธีการหาค่า เหมาะสมแบบการกระจายของสิ่งมีชีวิตตามภูมิศาสตร์ร่วมกับการค้นหาเฉพาะที่ (Biogeography Based-Optimization with Local Search; BBO-LS) ซึ่งผลปรากฎว่าวิธี BBO-LS ให้คำตอบที่ดี

และมีประสิทธิภาพมากกว่าวิธี BBO อีกทั้งเวลาที่ใช้ในการค้นหาคำตอบของวิธี BBO-LS ไม่มาก ้วิธี DPSO เป็นอีกอัลกอริทึมหนึ่งที่ถูกนำมาเปรียบเทียบ แต่ผลลัพธี่ได้จากวิธีนี้ให้คำตอบที่แย่กว่า ่ อัลกอริทึมอื่นๆ ในบางปัญหาจะเห็นว่าคำตอบของวิธี DPSO ทำให้เกิดจำนวนสถานีงานมากกว่า อัลกอริทึมอื่นๆ

สรุปได้ว่าวิธีการหาค่าเหมาะสมแบบฝูงอนุภาคโดยอาศัยความรู้ เชิงลบเป็ นวิธีที่มี ประสิทธิภาพสามารถแก้ปัญหาทุกปัญหาเป็นที่ยอมรับได้ และใช้เวลาในการค้นหาคำตอบไม่มาก รองลงมาคือวิธี BBO-LS ที่ให้ประสิทธิภาพที่ดีและใช้เวลาในการค้นหาคำตอบไม่มากและ ี สามารถแก้ปัญหาทุกปัญหาเป็นที่ยอมรับได้เช่นกัน วิธี NSGAII ให้คำตอบที่ดีใกล้คียงกับวิธี BBO แต่ว่าใช้เวลาในการค้นคำตอบนานกว่ามาก ทำให้ไม่เหมาะในการนำมาใช้แก้ปัญหา

### **บทที่ 9**

## **บทสรุปและข้อเสนอแนะ**

ในบทนี้จะเป็นการสรุปงานวิจัย ซึ่งกล่าวถึงการนำวิธีการหาค่าเหมาะสมแบบการกระจาย ของสิ่งมีชีวิตตามภูมิศาสตร์เข้ามาใช้ในการแก้ปัญหาการจัดสมดุลสายการประกอบผลิตภัณฑ์ ผสมแบบสองด้านที่มีหลายวัตถุประสงค์ ภายใต้ผลกระทบจากการเรียนรู้ ผลลัพธ์จากการ เปรียบเทียบกลุ่มคำตอบระหว่างอัลกอริทึม รวมถึงข้อเสนอแนะที่เกี่ยวข้องกับงานวิจัยนี้

## **9.1 สรุปงานวิจัย**

งานวิจัยนี้ได้ทำการศึกษาวิธีทางฮิวริสติกที่เหมาะสมที่จะนำมาใช้ในการแก้ปัญหาการจัด สมดุลสายการประกอบผลิตภัณฑ์ผสมแบบสองด้านที่มีหลายวัตถุประสงค์ ภายใต้ผลกระทบจาก การเรียนรู้ ซึ่งสายการประกอบผลิตภัณฑ์แบบสองด้านนี ้เหมาะกับอุตสาหกรรมการผลิต ผลิตภัณฑ์ที่มีขนาดใหญ่ และมีลักษณะที่คล้ายคลึงกัน เช่น สายการประกอบรถยนต์ รถบรรทุก เป็นต้น ซึ่งปัญหาลักษณะนี้เป็นปัญหา NP-hard คือเมื่อขนาดของปัญหาใหญ่ขึ้นเวลาที่ใช้ในการ ้ค้นหาคำตอบก็จะมากขึ้นแบบเอ็กซ์โปแนนเชียล ทำให้การค้นหาคำตอบที่ดีที่สุดเป็นไปได้ยาก ้วิธีการทางฮิวริสติกจึงถูกนำเข้ามาเพื่อแก้ปัญหาลักษณะนี้โดยคำตอบที่ได้อาจจะไม่ใช่คำตอบที่ดี ที่สุด แต่เชื่อว่าเป็นคำตอบที่ดีและยอมรับได้

ในการแก้ปัญหาการจัดสมดุลสายการประกอบนี้มีการนำผลกระทบจากการเรียนรู้เข้ามา ่ ใช้เพื่อลดช่องว่างระหว่างทฤษฎี ซึ่งค่าการเรียนรู้ที่เกิดขึ้นในแต่ละขั้นงานนั้นจะมีความแตกต่างกัน เนื่องจากงานแต่ละงานนั้นจะมียากง่ายหรือความซับซ้อนต่างกัน งานที่มีความซับซ้อนมากจะมีค่า การเรียนรู้ที่มากกล่าวคือผลกระทบที่จะเกิดขึ้นจากการเรียนรู้นั้นจะน้อยหรือเกิดการเรียนรู้ได้น้อย ส่วนงานที่ง่ายหรือไม่มีความซับซ้อนจะเกิดการเรียนรู้ได้มาก ทำให้ผลกระทบที่เกิดขึ้นนั้นมีมาก ใน อุตสาหกรรมการประกอบรถยนต์งานแต่ละงานในสายการประกอบก็มีความยากง่ายและซับซ้อน แตกต่างกัน ขั้นตอนต่างๆ ในสายการประกอบ เช่น การประกอบตัวถังรถยนต์ แชสซีส์และช่วงล่าง ้ เครื่องยนต์และระบบส่งกำลัง อุปกรณ์ไฟฟ้า อุปกรณ์ภายใน เป็นต้น ในกระบวนการประกอบการ เชื่อมตัวถังพนักงานจะต้องมีความชำนาญในการเชื่อมรอยต่อให้มีความสมบรณ์สวยงาม หรือใน การประกอบเครื่องยนต์ที่ต้องมีการใส่อุปกรณ์ต่างๆ และระบบสายไฟให้ถูกต้อง งานลักษณะนี ้ เป็นงานที่ยากและมีความซับซ้อนทำให้เกิดการเรียนรู้ได้น้อย ส่วนขั้นตอน เช่น การล้างและเตรียม

้ผิวเหล็กก่อนการพ่นสีเป็นงานที่ง่ายและไม่มีความซับซ้อน ทำให้งานลักษณะนี้เกิดการเรียนรู้ ได้มาก เป็นต้น

ในการนำค่าการเรียนรู้เข้ามาประยุกต์ในการจัดสมดุลสายการประกอบนั้นต้องศึกษาว่า ขั้นงานใดมีค่าการเรียนรู้เท่าใด เพื่อจะทำให้การจัดสมดุลสายการประกอบนั้นมีความเหมาะสม และมีประสิทธิภาพมากขึ้น กรณีศึกษาที่เรานำมาทดลองในงานวิจัยนี้ยังมีข้อจำกัดด้านข้อมูลที่ ่ นำมาศึกษา โดยเราตั้งสมมติฐานให้ค่าการเรียนรู้มีค่าเท่ากันทุกขั้นงาน ซึ่งอาจจะไม่ตรงกับความ ้เป็นจริงในอุตสาหกรรม แต่สามารถใช้ข้อมูลนี้เป็นพื้นฐานในการวิเคราะห์ผลของอัลกอริทึมที่มีต่อ ประสิทธิภาพในการจัดสมดุลสายการประกอบได้

ิจากผลการทดลองพบว่าในปัญหาขนาดเล็กที่ทำการทดลองพบว่าผลลัพธ์ที่ได้จากแต่ละ ้ อัลกอริทึมไม่มีความแตกต่างกัน ดังนั้นสามารถที่จะเลือกใช้อัลกอริทึมใดในการหาคำตอบก็ได้ เนื่องจากประสิทธิภาพที่ได้จากแต่ละอัลกอริทึมไม่มีความแตกต่างกัน และในปัญหาขนาดกลาง คือปัญหา 65 ขั้นงานโดยภาพรวมพบว่าวิธี PSONK ให้คำตอบที่ดีที่สุด รองลงมาคือวิธี BBO-LS

ในปัญหาขนาดใหญ่ คือปัญหา 148 ขั้นงานและ 205 ขั้นงาน พบว่าในปัญหา 148 ขั้น งานวิธี PSONK ให้กลุ่มคำตอบที่ดีที่สุด เนื่องจากให้จำนวนสถานีงานที่น้อยกว่าอัลกอริทึมอื่นๆ โดยลดจำนวนสถานีงานลงได้ 1 สถานีงานได้ในทกรอบเวลาการทำงาน รองลงมาคือวิธี BBO-LS ที่สามารถลดจำนวนสถานีงานได้ 1 สถานีงานในบางรอบเวลาการทำงาน ในปัญหาถัดมาคือ ปัญหา 205 ขั ้นงาน โดยภาพรวมพบว่าวิธี BBO-LS ให้ค าตอบที่ดีที่สุด คือ มีค่าการลู่เข้าสู่กลุ่ม ้คำตอบที่แท้จริงเข้าใกล้ 0 และมีอัตราส่วนคำตอบที่ได้เทียบเท่ากลุ่มคำตอบที่แท้จริงเข้าใกล้ 1 มากที่สุด รองลงมาคือวิธี PSONK วิธี NSGAII และวิธี BBO ซึ่งให้คำตอบที่ดีในบางรอบเวลาการ ท างาน

ปัญหาของกรณีศึกษาจากโรงงานธนบุรีประกอบรถยนต์ พบว่าวิธี PSONK ให้กลุ่มคำ ตอบที่ดีที่สุดเนื่องจากสามารถลดจำนวนสถานีงานลงได้เมื่อเปรียบเทียบกัลอัลกอริทึมอื่นๆโดยที่ BBO-LS และ NSGAII ก็สามารถลดจำนวนสถานีงานลงได้เช่นกัน

โดยรวมวิธี BBO และวิธี NSGAII เป็นวิธีการหาคำตกบที่ให้ประสิทธิภาพรองลงมาจาก ้วิธี PSONK โดยวิธี BBO และ NSGAII ให้คำตอบที่ใกล้คียงกันแต่ว่าวิธี NSGAII ใช้เวลาในการ ์ ค้นหาคำตอบนานกว่ามากเมื่อเทียบกับวิธี BBO ซึ่งไม่เหมาะที่จะนำมาใช้ในการแก้ปัญหาดังนั้น เราจึงพยายามที่จะพัฒนาวิธี BBO เพื่อให้มีประสิทธิภาพมากขึ้นโดยการนำการค้นหาเฉพาะที่เข้า มาประยุกต์ เรียกว่า วิธีการหาค่าเหมาะสมแบบการกระจายของสิ่งมีชีวิตตามภูมิศาสตร์ร่วมกับ การค้นหาเฉพาะที่ (Biogeography Based-Optimization with Local Search; BBO-LS) ซึ่งผล ปรากฏว่าวิธี BBO-LS ให้คำตอบที่ดีและมีประสิทธิภาพมากกว่าวิธี BBO อีกทั้งเวลาที่ใช้ในการ ้ค้นหาคำตอบของวิธี BBO-LS ไม่มาก วิธี DPSO เป็นอีกอัลกอริทึมหนึ่งที่ถูกนำมาเปรียบเทียบ แต่ ้ผลลัพธี่ได้จากวิธีนี้ให้คำตอบที่แย่กว่าอัลกอริทึมอื่นๆ ในบางปัญหาจะเห็นว่าคำตอบของวิธี DPSO ทำให้เกิดจำนวนสถานีงานมากกว่าอัลกอริทึมอื่นๆ

ในการจัดสมดุลสายการประกอบเดิมนั้นสายการประกอบไม่มีความซับซ้อนมากนักและ ขั้นงานต่างๆ ยังไม่มาก ทำการจัดสมดุลหรือการคำนวณนั้นอาจไม่ต้องอาศัยโปรแกรม ้ คอมพิวเตอร์หรืออัลกอริทึมที่มีความซับซ้อนเข้ามาช่วยในการจัดสมดุลก็สามารถค้นหาคำตอบที่ดี ได้ การจัดสมดุลเดิมจะใช้ประสบการณ์ของพนักงานในการจัด ทำให้การทำงานไม่มีระบบที่ แน่นอน ผลลัพธ์ที่ได้จึงอาจจะไม่ใช่คำตอบที่ดีที่สุดเมื่อเปรียบเทียบกับการนำอัลกอริทึมเข้ามา ช่วยในการจัดสมดุลซึ่งมีความน่าเชื่อถือและความถูกต้องมากกว่า

แต่ในปัจจุบันการนำโปรแกรมคอมพิวเตอร์เข้าประยุกต์ใช้ในการจัดสมดุลสายการ ้ ประกอบนี้มีความจำเป็นมากขึ้นเนื่องจากในอุตสาหกรรมมีระบบการผลิตที่ซับซ้อนมากขึ้น ปัญหา มีขนาดใหญ่ขึ้น การคำนวณหรือการจัดสมดุลแบบเดิมนั้นไม่สามารถตอบสนองหรือมี ประสิทธิภาพอีกต่อไป การนำโปรแกรมคอมพิวเตอร์เข้ามาช่วยในการจัดสมดุลจะทำให้สามารถ ตอบสนองความต้องการและเกิดประสิทธิภาพมากขึ้น ซึ่งโปรแกรมคอมพิวเตอร์ที่จะนำมาใช้นั้น ต้องพิจารณาเลือกใช้กับอัลกอริทึมที่เหมาะสมและพนักงานต้องมีความรู้ ในการใช้อัลกอริทึมใน การจัดสมดุลสายการประกอบและมีความรู้ในเรื่องการใช้โปรแรมจึงจะเกิดประสิทธิภาพมากที่สุด

การจัดสมดุลในสายการประกอบต้องมีการพิจารณาหรือคำนึงถึงเงื่อนไข และข้อจำกัด ้ต่างๆ ในอุตสาหกรรมจริง ซึ่งข้อจำกัดเหล่านี้มีมากกว่าเงื่อนไขที่เราใช้ในงานวิจัย เป็นข้อจำกัดที่ ยุ่งยากในการสร้างโปรแกรมสำเร็จรูปสำหรับใช้งานจริง หากสามารถลดข้อสมมติฐานต่างๆ ให้ น้อยลงและเพิ่มเงื่อนไขจริงในอุตสาหกรรมเข้าไป เราก็จะสามารถสร้างและนำโปรแกรมสำเร็จรูปนี้ ไปประยุกต์กับอุตสาหกรรมจริงได้อย่างมีประสิทธิภาพ

#### **9.1.1 ลักษณะของปัญหา**

้ ปัญหาที่ใช้ในการทดลองในงานวิจัยนี้เป็นปัญหาการจัดสมดุลสายการประกอบ ผลิตภัณฑ์ผสมแบบสองด้านที่มีหลายวัตถุประสงค์ ภายใต้ผลกระทบจากการเรียนรู้ ที่มีชนิดของ ผลิตภัณฑ์ที่ทำการผลิต 2 ชนิดผลิตภัณฑ์ขึ้นไป เข้าสู่สายการผลิตแบบปะปนกัน โดยปัญหาที่ ้นำมาทดลองเป็นปัญหามาตรฐานขนาด 12, 65, 148 และ 205 ขั้นงาน และปัญหา 183 ขั้นงาน จากกรณีศึกษาของอุตสาหกรรมการผลิตรถยนต์ วัตถุประสงค์ที่ใช้ในงานวิจัยนี ้มี 4 วัตถุประสงค์ ได้แก่ การหาจำนวนคู่สถานีงานที่น้อยที่สุด การหาจำนวนสถานีงานที่น้อยที่สุด ผลต่าง ความสัมพันธ์ของงานในสถานีงานน้อยที่สุด และเพื่อให้ความแตกต่างของภาระงานระหว่างสถานี งานมีค่าน้อยที่สุด

## **9.1.2 การประยุกต์ใช้วิธีหาค่าเหมาะสมแบบการกระจายของสิ่งมีชีวิตตาม ภูมิศาสตร์ร่วมกับการค้นหาเฉพาะท่ีในปัญหาการจัดสมดุลสายการประกอบผลิตภัณฑ์ ผสมแบบสองด้านท่ีมีหลายวัตถุประสงค์ภายใต้ผลกระทบจากการเรียนรู้**

้วิธี BBO เป็นฮิวริสติกที่ถูกพัฒนาขึ้นโดย Dan Simon (2008) โดยมีแนวคิดมา จากการเลียนแบบการอพยพย้ายถิ่นของสิ่งมีชีวิตหรือสปี ชี่ส์ (Species) ตามภูมิศาสตร์ที่อยู่อาศัย ี ซึ่งการอพยพย้ายถิ่นฐานของสปีชี่ส์นี้เป็นผลให้ทำให้เกิดสปีชี่ส์ใหม่ขึ้นหรืออาจทำให้สปีชี่ส์นั้นสูญ พันธ์ได้ ซึ่งเปรียบได้กับการปรับปรุงคำตอบของปัญหาด้วยการแลกเปลี่ยนส่วนของสตริงคำตอบที่ ดีให้แก่กัน ด้วยขั้นตอนที่สำคัญ 2 ขั้นตอน คือ การอพยพและการมิวเตชัน การแบ่งปันข้อมูล ้ระหว่างสตริงคำตกบนี้หวังว่าสตริงคำตกบจะมีความหลากหลายและเกิดคำตกบที่ดีขึ้น

วิธีการาค่าเหมาะสมแบบการกระจายของสิ่งมีชีวิตตามภูมิศาสตร์ร่วมกับการ ค้นหาเฉพาะที่ (Biogeography Based Optimization with Local Search; BBO-LS) เป็ นวิธีการ ที่พัฒนาต่อจากวิธี BBO โดยนำการค้นหาเฉพาะที่เข้ามาประยุกต์ร่วมในการค้นหาคำตอบ เพื่อทำ ให้กระบวนการค้นหาคำตอบมีประสิทธิภาพและนำไปสู่คำตอบที่ดีขึ้น โดยอาศัยหลักการที่ว่าเมื่อ สตริงคำตอบผ่านกระบวนการค้นหาคำตอบมาแล้วคำตอบนั้นอาจจะไม่ใช่คำตอบที่ดีที่สุด แต่ ้ อาจจะมีคำตอบในบริเวณใกล้เคียงที่ดีกว่า จึงต้องมีการปรับปรุงคำตอบและหาคำตอบในบริเวณ ใกล้เคียงเพื่อให้นำไปสู่คำตอบที่ดียิ่งขึ้น

ิ จากคำถามในบทที่ 1 สามารตอบคำถามได้ดังนี้

1) วิธี BBO เป็นวิธีที่มีประสิทธิภาพในการค้นหาคำตอบ คำตอบที่ได้เป็นคำตอบ ู้ที่ดีสามารถยอมรับได้และใช้เวลาในการค้นหาคำตอบไม่นาน โดยผลลัพธ์ที่ได้ใกล้เคียงกับวิธี NSGAII แต่วิธี NSGAII ใช้เวลาในการค้นหาคำตอบนานกว่ามาก และเมื่อเปรียบเทียบกับวิธี DPSO พบว่าวิธี BBO ให้คำตอบที่มีประสิทธิภาพมากกว่าอย่างชัดเจน แต่เมื่อเปรียบเทียบกับวิธี PSONK พบว่า BBO มีประสิทธิภาพด้อยกว่า PSONK

2) วิธี BBO ให้คำตอบที่ใกล้เคียงกับวิธี NSGAII ดังนั้นเราจึงพัฒนาวิธีการหาค่า เหมาะสมแบบการกระจ ายของ สิ่ง มีชี วิตตามภูมิ ศาสตร์ ร่ วม กับการค้ นหาเฉพาะ ที่ (Biogeography-Based Optimization with LocalSearch; BBO-LS) เพื่อทำให้กระบวนการ

้ค้นหาคำตอบมีประสิทธิภาพและนำไปสู่คำตอบที่ดีขึ้น โดยอาศัยหลักการที่ว่าเมื่อสตริงคำตอบ ผ่านกระบวนการค้นหาคำตอบมาแล้วคำตอบนั้นอาจจะไม่ใช่คำตอบที่ดีที่สุด แต่อาจจะมีคำตอบ ในบริเวณใกล้เคียงที่ดีกว่า จึงต้องมีการปรับปรุงคำตอบและหาคำตอบในบริเวณใกล้เคียงเพื่อให้ นำไปสู่คำตอบที่ดียิ่งขึ้น ซึ่งขั้นตอนพื้นฐานของวิธี BBO-LS มีขั้นตอนดังนี้

- การสร้างกลุ่มประชากรเบื้องต้น เป็นการสร้างสตริงคำตอบเริ่มต้นโดยวิธีการสุ่ม ซึ่งสตริงคำตอบที่ได้จะเป็นสตริงค่าสิทธิในการเลือกงาน

- การประเมินค่า สตริงคำตอบที่ได้จะเป็นสตริงลำดับขั้นงานจึงต้องนำไปแปลง ี เป็นลำดับขั้นงาน แล้วจัดลงสถานีงานเพื่อคำนวณหาค่าฟังก์ชันวัตถุประสงค์ทั้ง 4 วัตถุประสงค์ ้คือ จำนวนคู่สถานีงานที่น้อยที่สุด จำนวนสถานีงานที่น้อยที่สุด ผลต่างความสัมพันธ์ของงานใน สถานีงานน้อยที่สุด และความแตกต่างของภาระงานระหว่างสถานีงานมีค่าน้อยที่สุด

- วิธีเชิงกลุ่มที่ดีที่สุด ทำการประเมินค่าความเหมาะสมของสตริงคำตอบแต่ละตัว จากค่าความแข็งแรงไม่แท้จริง (Dummy Fitness) ด้วยวิธี Non-Dominated Sorting

- การปรับปรุงสตริงคำตอบ ทำการอพยพ การมิวเตชันและการซ่อมแซมคำตอบ เพื่อเป็ นการแลกเปลี่ยนส่วนของสตริงค าตอบที่ดีให้แก่กัน

- การค้นหาเฉพาะที่ เป็นการปรับปรุงคำตอบให้ดียิ่งขึ้น จะทำการค้นหาเฉพาะที่ ี สตริงคำตอบด้วยวิธี 2-Opt เพื่อเพิ่มความหลากหลายให้กับสตริงคำตอบ จนกว่าจะไม่สามารถ ้ ปรับปรุงสตริงคำตอบให้ดีขึ้นได้อีก ด้วยความถี่และค่าความน่าจะเป็นในการค้นหาเฉพาะที่ที่ กำหนด

- เทคนิคการเก็บค่าที่ดีที่สุด นำสตริงคำตอบที่ดีที่สุดในรอบที่กำลังพิจารณารวม กับสตริงที่ดีในรอบก่อนหน้า เพื่อทำการเปรียบเทียบและทำการเก็บประชากรที่ดีที่สุด ด้วยวิธี Non-Dominated Sorting ซึ่งสตริงคำตอบที่ดีที่สุดในรอบนี้จะกลายเป็นสตริงคำตอบที่ดีในรอบ ก่อนหน้าของการดำเนินงานในรอบถัดไป

## **9.1.3 ผลลัพธ์ที่ได้จากการประยุกต์วิธีการหาค่าเหมาะสมแบบการกระจายของ ส่ิงมีชีวิตตามภูมิศาสตร์ร่วมกับการค้นหาเฉพาะท่ีในการแก้ปัญหา**

จากผลลัพธ์ที่ได้จากกระบวนการค้นหาคำตอบโดยวิธี NSGAII. DPSO. PSONK, BBO และ BBO-LS โดยอาศัยพารามิเตอร์ที่เหมาะสมในการทดลอง พบว่า ในปัญหา 12 ขั้นงานทุกวิธีให้คำตอบเดียวกัน ในปัญหา 65 ขั้นงานวิธี PSONK ให้คำตอบด้านการลู่เข้าสู่ กลุ่มคำตอบที่แท้จริงและอัตราส่วนของจำนวนกลุ่มคำตอบที่หาได้เทียบเท่ากับคำตอบที่แท้จริงดี ี ที่สุด ในปัญหา 148 ขั้นงานและปัญหา 183 ขั้นงาน พบว่าวิธี PSONK ให้คำตอบที่ดีที่สุดโดย ี สามารถลดจำนวนสถานีงานลงได้ 1 สถานีงาน และในปัญหา 205 ขั้นงานพบว่าวิธี BBO-LS และ PSONK ให้ผลลัพธ์ด้านการลู่เข้าสู่กลุ่มคำตอบที่แท้จริงและด้านอัตราส่วนของจำนวนกลุ่มคำตอบ ที่หาได้เทียบเท่ากับคำตอบที่แท้จริงดีที่สุด รองลงมาคือ NSGAII, BBO และ DPSO ตามลำดับ

ึ จากการศึกษาทุกปัญหาสามารถสรุปได้ว่าวิธี PSONK สามารถให้กลุ่มคำตอบที่ ดีที่สุด เป็นวิธีที่มีประสิทธิภาพทั้งด้านการลู่เข้าสู่กลุ่มคำตอบที่แท้จริงและด้านอัตราส่วนของ ้จำนวนกลุ่มคำตอบที่หาได้เทียบเท่ากับคำตอบที่แท้จริง และใช้เวลาในการค้นหาคำตอบไม่มาก ์ คือ มีค่าการลู่เข้าสู่กลุ่มคำตอบที่แท้จริงเข้าใกล้ 0 มากที่สุดในเกือบทุกปัญหาการทดลอง และมี ้ ค่าอัตราส่วนของจำนวนกลุ่มคำตอบที่หาได้เทียบเท่ากับคำตอบที่แท้จริงเข้าใกล้ 1 มากที่สุด ใน หลายๆ ปัญหาพบว่าวิธี PSONK ให้กลุ่มคำตอบที่มีประสิทธิภาพดีกว่าอัลกอริทึมอื่นๆ อย่างเห็น ได้ชัด เนื่องจากสามารถลดจำนวนสถานีงานลงได้

้วิธี BBO และวิธี NSGAII เป็นวิธีการหาคำตกบที่ให้ประสิทธิภาพรองลงมาจาก ้วิธี PSONK โดยวิธี BBO และ NSGAII ให้คำตกบที่ใกล้คียงกันแต่ว่าวิธี NSGAII ใช้เวลาในการ ์ ค้นหาคำตกบนานกว่ามากเมื่อเทียบกับวิธี BBO ดังนั้นเราจึงพยายามที่จะพัฒนาวิธี BBO เพื่อให้ มีประสิทธิภาพมากขึ้นโดยการนำการค้นหาเฉพาะที่เข้ามาประยุกต์ เรียกว่า วิธีการหาค่า เหมาะสมแบบการกระจายของสิ่งมีชีวิตตามภูมิศาสตร์ร่วมกับการค้นหาเฉพาะที่ (Biogeography Based-Optimization with Local Search; BBO-LS) ซึ่งผลปรากฎว่าวิธี BBO-LS ให้คำตอบที่ดี และมีประสิทธิภาพมากกว่าวิธี BBO อีกทั้งเวลาที่ใช้ในการค้นหาคำตอบของวิธี BBO-LS ไม่มาก ้วิธี DPSO เป็นอีกอัลกอริทึมหนึ่งที่ถูกนำมาเปรียบเทียบ แต่ผลลัพธี่ได้จากวิธีนี้ให้คำตอบที่แย่กว่า ้ อัลกอริทึมอื่นๆ ในบางปัญหาจะเห็นว่าคำตอบของวิธี DPSO ทำให้เกิดจำนวนสถานีงานมากกว่า อัลกอริทึมอื่น

#### **9.2 ข้อเสนอแนะ**

1. วิธี BBO ที่นำเสนอเป็นวิธีการหาคำตอบที่มีประสิทธิภาพ แต่อาจจะไม่ใช่วิธีการที่ให้ ้คำตอบที่ดีที่สุด เมื่อเปรียบเทียบกับวิธี PSONK ที่นำความรู้เชิงลบเข้ามาประยุกต์ ดังนั้นอาจจะมี ้วิธีอื่นที่จะนำมาพัฒนารวมกับวิธี BBO เพื่อให้คำตอบที่ได้มีประสิทธิภาพมากขึ้น

2. ปัญหาที่ใช้ในงานวิจัยนี้เป็นการจัดสมดุลสายการประกอบผลิตภัณฑ์ผสมแบบสอง ด้านที่มีหลายวัตถุประสงค์ภายใต้ผลกระทบจากการเรียนรู้ โดยมีวัตถุประสงค์ คือ การหาจำนวนคู่ ี สถานีงานที่น้อยที่สุด การหาจำนวนสถานีงานที่น้อยที่สุด ผลต่างความสัมพันธ์ของงานในสถานี งานน้อยที่สุด และความแตกต่างของภาระงานระหว่างสถานีงานมีค่าน้อยที่สุด ซึ่งในความเป็น จริงแล้วยังมีวัตถุประสงค์อื่นๆ ที่ต้องพิจารณาในการจัดสมดุลเพื่อตอบสนองความต้องการของ โรงงานอุตสาหกรรมมากที่สุด

3. ผลลัพธ์ที่ได้จากการจัดสมดุลสายการประกอบผลิตภัณฑ์ผสมแบบสองด้าน สามารถ นำไปทำการวิจัยเพิ่มในการจัดลำดับการผลิต

4. สามารถนำวิธีการคำนวณในการจัดสมดุลสายการประกอบแบบสองด้านไปใช้พัฒนา โปรแกรมส าเร็จรูปเพื่อใช้ในการจัดสมดุลสายการประกอบ

5. งานวิจัยนี้เน้นเรื่องการเปรียบเทียบประสิทธิภาพของอัลกอริทึม เพื่อหาอัลกอริทึมที่มี ปะสิทธิภาพที่ดี โดยปัญหาที่ใช้ในการทดลองมีข้อสมมติฐานและข้อจำกัดที่อาจไม่ตรงกับความ เป็นจริงในอุตสากรรม ดังนั้นงานวิจัยในอนาคตสามารถนำอัลกอริทึมไปต่อยอด โดยการลดข้อ สมมติฐาน ลดข้อจำกัดให้น้อยลงและเพิ่มเงื่อนไขจริงในอุตสาหกรรม เพื่อให้อัลกอริทึมสามารถ น าไปประยุกต์กับอุตสาหกรรมจริงได้อย่างมีประสิทธิภาพ

### **รายการอ้างอิง**

#### **ภาษาไทย**

- กรรณ จิตเมตตา. การประยุกต์ใช้วิธีการหาค่าที่เหมาะสมแบบฝูงอนุภาคสาหรับปัญหาการจัดลา ดับการผลิตที่มีหลายวัตถุประสงค์บนสายการประกอบผลิตภัณฑ์ผสมแบบสองด้าน. วิทยานิพนธ์ปริญญามหาบัณฑิต, ภาควิชาวิศวกรรมอุตสาหการ คณะวิศวกรรมศาสตร์ จุฬาลงกรณ์มหาวิทยาลัย, 2554.
- ้นพพล คำภิรมย์. การประยุกต์ใช้วิธีการบรรจวบร่วมกับเมมเมติกอัลกอริทึมสาหรับปัญหาการ <u>จัดลำดับผลิตภัณฑ์ที่มีหลายวัตถุประสงค์บนสายการประกอบผลิตภัณฑ์ผสมแบบตัวยูใน</u> ระบบผลิตแบบทันเวลาพอดี. วิทยานิพนธ์ปริญญามหาบัณฑิต, ภาควิชาวิศวกรรม อุตสา หการ คณะวิศวกรรมศาสตร์จุฬาลงกรณ์มหาวิทยาลัย, 2551.
- ปารเมศ ชุติมา. การออกแบบการทดลองวิศวกรรม. กรุงเทพมหานคร: สานักพิมพ์แห่งจุฬาลงกรณ์ มหาวิทยาลัย, 2545.
- ปารเมศ ชุติมา. <u>การประยุกต์เทคนิคการจัดตารางในอุตสาหกรรม</u>. กรุงเทพมหานคร : สำนักพิมพ์ จุฬาลงกรณ์มหาวิทยาลัย, 2551.
- ปาลิดา ฉิมคล้าย. การประยุกต์ใช้เมมเมติกอัลกอริทึมสาหรับปัญหาการจัดสมดุลที่มีหลาย วัตถุประสงค์บนสายการประกอบผลิตภัณฑ์ผสมแบบสองด้านในระบบผลิตแบบทันเวลา พอดี. วิทยานิพนธ์ปริญญามหาบัณฑิต, ภาควิชาวิศวกรรมอุตสาหการ คณะ วิศวกรรมศาสตร์จุฬาลงกรณ์มหาวิทยาลัย, 2553.
- <u>เพ็ญพักตร์ ปิ่นกุมภีร์. การประยุกต์ใช้เมมเมติกอัลกอริทึมสำหรับปัญหาการจัดสายการประกอบ</u> แบบผลิตภัณฑ์ผสมที่มีหลายวัตถุประสงค์ในระบบผลิตแบบทันเวลาพอดี. วิทยานิพนธ์ ปริญญามหาบัณฑิต ภาควิชาวิศวกรรมอุตสาหการ คณะวิศวกรรมศาสตร์ จุฬาลงกรณ์ มหาวิทยาลัย, 2551.

#### **ภาษาอังกฤษ**

Abell, J. and Du, D. A framework for Multi-objective, Biogeography Based-Optimization of Complex System Families. AIAA/ISSMO Multidisciplinary Analysis Optimisation Conference. 2010.

- Arditi, D., Tokdemir, O. B., Suh, K. Effect of learning on line-of-balance scheduling. International Journal of Project Management. 19 (2001) : 265-277.
- Bartholdi, J. J. Balancing two-sided assembly lines: a case study. International Journal of Production Research 31 (1993) : 2447-2461.
- Baykasoglu, A. and Dereli, T. Two-sided assembly line balancing using an ant-colony based heuristic. International Journal of Advanced Manufacturing Technology 36 (2008) : 582-588.
- Becker, C. and Scholl, A. A survey on problems and methods in generalized assembly line balancing. European Journal of Operational Research 168 (2006) : 694-715.
- Biskup, D. A state-of-the-art review on scheduling with learning effects. European Journal of Operational Research 188 (2008) : 315-329.
- Biskup, D. Single-machine scheduling with learning considerations. European Journal of Operational Research 115 (1999) : 173-178.
- Biskup, D., Simons, D., Common due date scheduling with autonomous and induced learning. European Journal of Operational Research 159 (2004) : 606–616.
- Coello Coello, C. A.*,* Pulido, G. T. and Lechuga, M. S. Handling multiple objectives with particle swarm optimization. IEEE Transations on Evolutionary Computation 8 (2004) : 256-279.
- Coello Coello, C. A.*,* Lamont, G. B. and Van Veldhuizen, D. A. Evolutionary algorithms for solving multi-objective problems: Kluwer Academic Publishers, 2002.
- De Jong, K. A. and Spears, W. M. An analysis of the interacting roles of population size and crossover in genetic algorithms. Parallel Problem Solving from Nature (1990)  $.38 - 47$
- Deb, K., Pratap, A., Agarwal, S. and Meyarivan, T. A fast and elitist multiobjective genetic algorithm: NSGA-II. IEEE Transations on Evolutionary Computation 6 (2002) : 182-197.
- Eberhart, R. and Kennedy, J*.* A new optimizer using particle swarm theory. IEEE Micro Machine and Human Science (1995) : 39-43.
- Gen, M. and Cheng, R. Genetic algorithms and engineering optimization: John Wiley & Sons, Inc., 2000.
- Ghosh, S and Gagnon, R. J. A comprehensive literature review and analysis of the design, balancing and scheduling of assembly system. International Journal of Production Research 27 (1989) : 637-670.
- Goldberg, D. E. Genetic algorithms in search, optimization and machine learning. Reading, NY, Addison-Wesley (1989).
- Hart, W. E. Adaptive global optimization with local search. University of California at San Diego, La Jolla, CA, 1994.
- Hwang, R. K., Katayama, H. and Gen, M. U-shaped assembly line balancing problem with genetic algorithm. International Journal of Production Research 46 (2008) : 4637–4649.
- Kennedy, J. and Eberhart, R. Particle swarm optimization. Proceedings of IEEE International Conference on Neural Networks, Piscataway, NJ (1995) : 1942-1948.
- Kim, Y. K., Hyun, C. J. and Kim, Y. Sequencing in mixed model assembly lines: a genetic algorithm approach. Computers & Operations Research 23 (1996) : 1131-1145.
- Kim, Y. K., Kim, Y. H. and Kim, Y. J. Two-sided assembly line balancing: a genetic algorithm approach. Production Planning & Control 11 (2000) : 44 -53.
- Kim, Y. K., Kim, Y. J. and Kim, Y. H. Genetic algorithms for assembly line balancing with various objectives. Computers & Industrial Engineering 30 (1996) : 397-409.
- Koulamas, C. and Kyparisis, G. J. Single-machine and two-machine flowshop scheduling with general learning functions. European Journal of Operational Research 178 (2007) : 402-407.
- Kumar R. and Singh P. K. Pareto evolutionary algorithm hybridized with local search for bi-objective TSP. Studies in Computational Intelligence 75 (2007) : 361-398.
- Kundra, H. and Sood, M. Cross-Contry Path Finding using Hybrid approach of PSO and BBO. International Journal of Computer Applications. 7 (2010).
- Kuo, W. H. and Yang, D. L. Single-machine group scheduling with a time-dependent learning effect. Computers & Operations Research 33 (2006) : 2099-2112.
- Kuo, W. H. and Yang, D. L. Single machine scheduling with past-sequence-dependenct setup times and learning effects. Information Processing Letters 102 (2007) : 22- 26.
- Lee, T. O., Kim, Y. H. and Kim, Y. K. Two-sided assembly line balancing to maximize work relatedness and slackness. Computers & Industrial Engineering 40 (2001) : 273-292.
- Liao, C. J., Tseng, C. T. and Luarn, P. A discrete version of particle swarm optimization for flowshop scheduling problems. Computers & Operations Research 34 (2007) : 3099 – 3111.
- Lee, W.-C., Wu, C.-C., Minimizing total completion time in a two-machine flowshop with a learning effect. International Journal of Production Economics 88 (2004) : 85-93.
- Ma, H. An analysis of the equilibrium of migration models for biogeography-based optimization. Information Sciences 180(18) (2010): 3444-3464.
- Mansouri, S. A. A multi-objective genetic algorithm for mixed-model sequencing on JIT assembly lines. European Journal of Operational Research 167 (2005) : 696– 716.
- Mo, H. and Xu, L. Biogeography Migration Algorithm for Traveling Saleman Problem. International Conference on Swarm Intelligence. 2010
- Mosheiov, G. Scheduling problems with a learning effect. European Journal of Operational Research 132 (2001) : 687-693.
- Mosheiov, G., Sidney, J.B., Scheduling with general job-dependent learning curves. European Journal of Operational Research 147 ( 2003.) : 665-670.
- Ozcan, U. and Toklu, B. Multiple-criteria decision-making in two-sided assembly line balancing: A goal programming and a fuzzy goal programming models. Computers & Operations Research (2009a) : 1955-1965.
- Ozcan, U. and Toklu, B. A tabu search algorithm for two-sided assembly line balancing. International Journal of Advanced Manufacturing Technology (2009b) : 822-829.
- Ozcan, U. and Toklu, B. Balancing of mixed-model two-sided assembly lines. Computers & Industrial Engineering (2009c) : 217-227.
- Parames Chutima and Penpak Pinkoompee. Multi-objective sequencing problems of mixed-model assembly systems using memetic algorithms. ScienceAsia 35 (2009) : 295-305.
- Rameshkumar, K., Suresh, R. K. and Mohanasundaram, K. M. Discrete particle swarm optimization (DPSO) algorithm for permutation flowshop scheduling to minimize makespan. Lecture Notes in Computer Science 3612 (2005) : 572-581.
- Shi, Y. and Eberhart, R. C. A modified particle swarm optimizer. Proceedings of the IEEE congress on evolutionary computation (1998) : 69–173.
- Simaria, A. S. and Vilarinho, P. M. 2-ANTBAL: An ant colony optimisation algorithm for balancing two-sided assembly lines. Computers & Industrial Engineering (2007) : 489-506.
- Simon, D. Biogeography-based optimization. **IEEE Transactions on Evolutionary** Computation 12(6) (2008): 702-713.
- Toksari, M. D., Isleyen, S. K., Guner, E. and Baykoc, O. F. Simple and U-type assembly line balancing problems with a learning effect. Applied Methematical Modelling 32 (2008) : 2954-2961.
- Tseng, C. T. and Liao, C. J. A discrete particle swarm optimization for lot-streaming flowshop scheduling problem. European Journal of Operational Research 191 (2008) : 360-373.
- Wang, J. B., Huang, X., Wang, X. Y., Yin, N. and Wang, L. Y. Learning effect and deteriorating jobs in the single machine scheduling problems. Applied Methematical Modelling 33 (2009) : 3848-3853.
- Wang, J. B., Ng, C. T., Cheng, T. C. E. and Liu, L. L. Single-machine scheduling with a time-dependent learning effect. Int. J. Production Economics 111 (2008) : 802-811.
- Warin Wattanapornprom, Panuwat Olanviwitchai, Parames Chutima and Prabhas Chongstitvatana. Multi-objective combinatorial optimisation with coincidence algorithm. IEEE Congress on Evolutionary Computation (2009) : 1675-1682.
- Wu, C. C. and Lee, W. C. Single-machine scheduling problems with a learning effect. Applied Methematical Modelling 32 (2008) : 1191-1197.
- Wu, E. F., Jin, Y., Bao, J. S. and Hu, X. F. A branch-and-bound algorithm for two-sided assembly line balancing. International Journal of Advanced Manufacturing Technology (2008) : 1009-1015.

**ภาคผนวก**

**ภาคผนวก ก รายละเอียดของปัญหาตัวอย่าง**

#### **ภาคผนวก ก**

## **รายละเอียดของปัญหาตัวอย่าง**

### **1. รายละเอียดปัญหาการทดลอง**

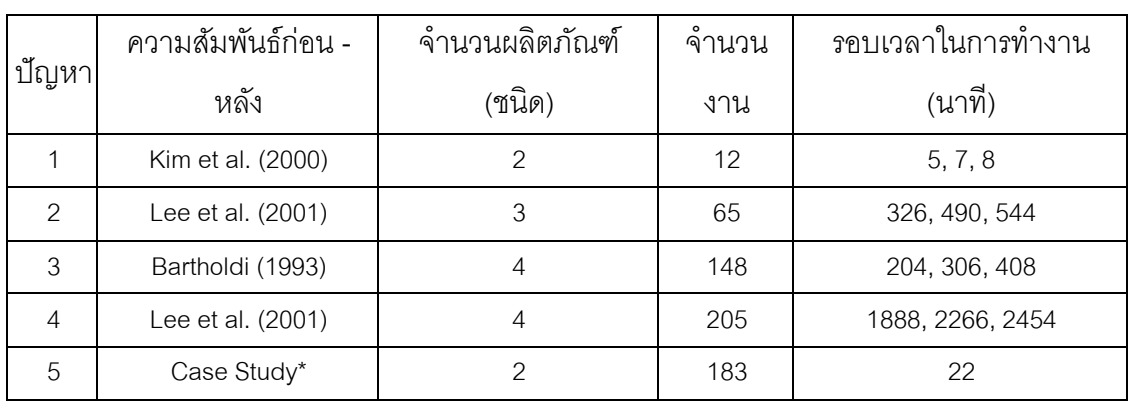

ตารางที่ ก.1 รายละเอียดของปัญหาการทดลอง

## **2. เงื่อนไขการจัดสรรขั้นงานของสายการประกอบที่ใช้ในงานวิจัย**

## **2.1 เงื่อนไขการจัดสรรขั้นงานของปัญหา 12 ขั้นงาน**

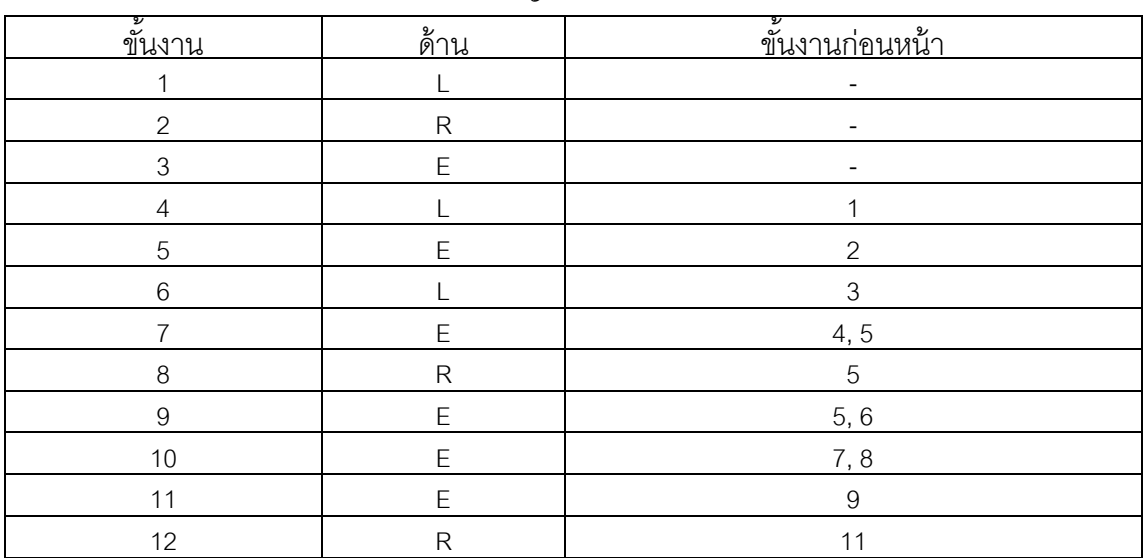

ตารางที่ ก.2 เงื่อนไขการจัดสรรขั้นงานของปัญหา 12 ขั้นงาน

# **2.2 เงื่อนไขการจัดสรรขั้นงานของปัญหา 65 ขั้นงาน**

ตารางที่ ก.3 เงื่อนไขการจัดสรรขั้นงานของปัญหา 65 ขั้นงาน

| ขึ้นงาน          | ด้าน                                           | ข้นงานก่อนหน้า               |
|------------------|------------------------------------------------|------------------------------|
| $\mathbf{1}$     | E                                              | $\overline{\phantom{0}}$     |
| $\overline{2}$   | E                                              | $\qquad \qquad \blacksquare$ |
| $\mathfrak{S}$   | E                                              | 1, 2                         |
| $\sqrt{4}$       | E                                              | $\ensuremath{\mathsf{3}}$    |
| 5                | $\mathsf E$                                    | $\sqrt{4}$                   |
| $\overline{6}$   | E                                              | $\overline{4}$               |
| $\overline{7}$   | ${\sf R}$                                      | $\overline{4}$               |
| $\,8\,$          | ${\sf R}$                                      | $\overline{7}$               |
| $\boldsymbol{9}$ | $\mathsf L$                                    | $\sqrt{4}$                   |
| 10               | L                                              | $\boldsymbol{9}$             |
| 11               | E                                              | $\overline{4}$               |
| 12               | E                                              | $\overline{4}$               |
| $13$             | E                                              | $\overline{\phantom{a}}$     |
| 14               | E                                              | 5, 6, 8, 10, 11, 12, 13      |
| 15               | $\mathsf E$                                    | 14                           |
| $16\,$           | $\mathsf L$                                    | 15                           |
| $17$             | $\mathsf L$                                    | $16$                         |
| $18$             | ${\sf R}$                                      | 14                           |
| 19               | ${\sf R}$                                      | 18                           |
| $20\,$           | Ε                                              | 14                           |
| 21               | E                                              | 19, 20                       |
| 22               | E                                              | 14                           |
| 23               | $\overline{\mathsf{E}}$                        | $\mathfrak{Z}$               |
| 24               | E                                              | 23                           |
| $25\,$           | L                                              | $\overline{4}$               |
| $26\,$           | ${\sf R}$                                      | $\overline{4}$               |
| 27               | ${\sf R}$                                      | $\overline{4}$               |
| 28               | $\mathsf R$                                    | 27                           |
| 29               | L                                              | $\blacksquare$               |
| $30\,$           | L                                              | $\qquad \qquad \blacksquare$ |
| 31               | $\mathsf E$                                    | 17, 21, 22, 24, 25, 26       |
| 32               | $\mathsf E$                                    | 31                           |
| 33               | $\mathsf E$                                    | 32                           |
| 34               | $\mathsf{E}% _{0}\left( \mathsf{E}_{0}\right)$ | 33                           |
| $35\,$           | ${\sf R}$                                      | 34                           |
| $36\,$           | $\mathsf E$                                    | 31                           |
| 37               | $\mathsf E$                                    | 36                           |

| <u>ขั้นงาน</u> | ด้าน                    | ขึ้นงานก่อนหน้า                |
|----------------|-------------------------|--------------------------------|
| 38             | E                       | $37\,$                         |
| 39             | L                       | 38                             |
| 40             | ${\sf R}$               | 38                             |
| 41             | E                       | $\sqrt{4}$                     |
| 42             | E                       | 41                             |
| 43             | E                       | 42                             |
| 44             | $\overline{\mathsf{R}}$ | $\overline{\phantom{a}}$       |
| 45             | L                       | $\sqrt{4}$                     |
| 46             | E                       | 44, 45                         |
| 47             | L                       | 46                             |
| 48             | $\mathsf{L}$            | 47                             |
| 49             | E                       | $\sqrt{4}$                     |
| 50             | E                       | 28, 29, 30, 35, 39, 40, 48, 49 |
| 51             | $\mathsf R$             | 31                             |
| 52             | E                       | 31                             |
| 53             | $\overline{L}$          | 31                             |
| 54             | E                       | 31                             |
| 55             | $\mathsf R$             | 31                             |
| 56             | E                       | 31                             |
| 57             | E                       | 56                             |
| 58             | $\overline{L}$          | 31                             |
| 59             | ${\sf R}$               | 31                             |
| 60             | E                       | 31                             |
| 61             | ${\sf R}$               | 31                             |
| 62             | E                       | 31                             |
| 63             | $\overline{L}$          | 62                             |

ตารางที่ ก.3 เงื่อนไขการจัดสรรขั้นงานของปัญหา 65 ขั้นงาน (ต่อ)

## **2.3 เงื่อนไขการจัดสรรขั้นงานของปัญหา 148 ขั้นงาน**

65 E E 50, 51, 52, 53, 54, 55, 57, 58, 59, 60, 61, 64

L  $63$ 

ิตารางที่ ก.4 เงื่อนไขการจัดสรรขั้นงานของปัญหา 148 ขั้นงาน

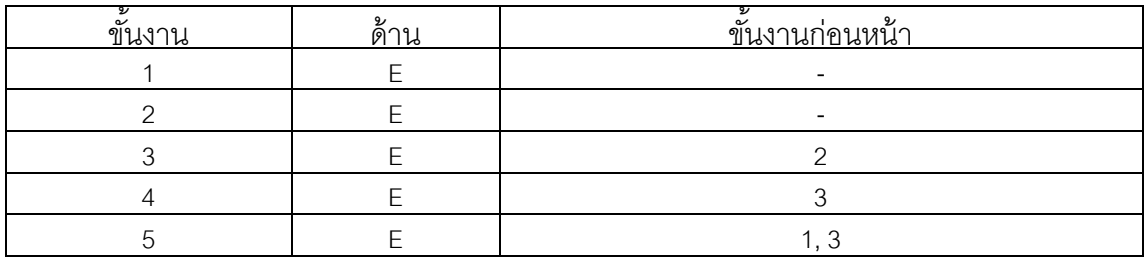

| <u>ขั้นงาน</u> | ด้าน         | <u>ขั้นงานก่อนหน้า</u>   |
|----------------|--------------|--------------------------|
| $\,6$          | E            | 1, 3                     |
| $\overline{7}$ | E            | 1, 3                     |
| $\, 8$         | E            | 1, 4                     |
| $\hbox{9}$     | E            | $\,6\,$                  |
| 10             | $\mathsf E$  | $\,8\,$                  |
| 11             | E            | $\overline{\phantom{a}}$ |
| 12             | E            | 11                       |
| 13             | E            | 12                       |
| 14             | E            | 5, 7, 9, 10              |
| 15             | $\mathsf L$  | 14                       |
| $16\,$         | ${\sf R}$    | 14                       |
| 17             | $\mathsf E$  | 15, 16                   |
| 18             | $\mathsf L$  | $17$                     |
| 19             | ${\sf R}$    | 17                       |
| 20             | $\mathsf E$  | 18, 19                   |
| 21             | ${\sf R}$    | 20                       |
| 22             | L            | 20                       |
| 23             | L            | 20                       |
| 24             | ${\sf R}$    | 20                       |
| 25             | ${\sf R}$    | 21, 22, 23, 24           |
| 26             | ${\sf R}$    | 21, 22, 23, 24           |
| 27             | L            | 21, 22, 23, 24           |
| 28             | $\mathsf L$  | 21, 22, 23, 24           |
| 29             | E            | 25, 26, 27, 28           |
| 30             | ${\sf R}$    | $\overline{\phantom{a}}$ |
| 31             | E            | 29                       |
| 32             | $\mathsf L$  | $\overline{\phantom{a}}$ |
| 33             | ${\sf R}$    |                          |
| 34             | $\mathsf{L}$ | 32                       |
| 35             | ${\sf R}$    | 33                       |
| 36             | $\mathsf{R}$ | 31, 34, 35               |
| 37             | ${\sf R}$    | 36                       |
| $38\,$         | ${\sf R}$    | 37                       |
| 39             | ${\sf R}$    | 38                       |
| 40             | ${\sf R}$    | 39                       |
| 41             | ${\sf R}$    | 40                       |
| 42             | $\mathsf L$  | $\overline{\phantom{a}}$ |
| 43             | $\mathsf L$  | 42                       |
| 44             | L            | $43\,$                   |

ตารางที่ ก.4 เงื่อนไขการจัดสรรขั้นงานของปัญหา 148 ขั้นงาน (ต่อ)

| <u>ขั้นงาน</u> | <u>ด้าน</u>    | ขึ้นงานก่อนหน้า          |
|----------------|----------------|--------------------------|
| $45\,$         | L              | 37                       |
| 46             | $\overline{L}$ | 45                       |
| $47\,$         | $\overline{L}$ | $46\,$                   |
| 48             | E              | 40, 47                   |
| 49             | L              | 47                       |
| 50             | E              | $\overline{\phantom{a}}$ |
| 51             | $\overline{L}$ | 50                       |
| 52             | L              | $\frac{1}{\sqrt{2}}$     |
| 53             |                | 51, 52                   |
| 54             | L              | 55                       |
| 55             | ${\sf R}$      | 40, 47                   |
| 56             | E              | ÷,                       |
| 57             | $\mathsf L$    | -                        |
| 58             | L              | ۰                        |
| 59             | $\mathsf E$    |                          |
| 60             | E              |                          |
| 61             | E              | -                        |
| 62             | E              | 61                       |
| 63             | $\mathsf E$    | 62                       |
| 64             | ${\sf R}$      | $\overline{\phantom{a}}$ |
| 65             | E              | 64                       |
| 66             | E              | 65                       |
| 67             | E              | 63,66                    |
| 68             | $\mathsf E$    | 67                       |
| 69             | ${\sf R}$      | 51                       |
| 70             | ${\sf R}$      | $\overline{\phantom{a}}$ |
| $71$           | ${\sf R}$      | 64,70                    |
| $\frac{72}{1}$ | $\mathsf{R}$   | 55,64                    |
| $73\,$         | $\mathsf E$    | 56                       |
| $74\,$         | E              | $\overline{\phantom{a}}$ |
| 75             | $\mathsf E$    | 59,74                    |
| $76\,$         | E              | 55                       |
| $77\,$         | E              | $\frac{76}{2}$           |
| 78             | $\mathsf E$    | $77\,$                   |
| 79             | $\mathsf E$    | 57, 78, 90               |
| 80             | E              | 79                       |
| 81             | E              | 80                       |
| 82             | E              | 69                       |
| 83             | $\mathsf E$    | 82                       |

ตารางที่ ก.4 เงื่อนไขการจัดสรรขั้นงานของปัญหา 148 ขั้นงาน (ต่อ)

| <u>ขั้นงาน</u> | ด้ <u>าน</u> | <u>ขั้นงานก่อนหน้า</u>   |
|----------------|--------------|--------------------------|
| 84             | $\mathsf E$  | 58,73                    |
| 85             | E            | 84                       |
| 86             | E            | 58,73                    |
| 87             | $\mathsf E$  | 55, 59, 73               |
| 88             | $\mathsf E$  | 55, 73, 75               |
| 89             | $\mathsf E$  | 82                       |
| $90\,$         | E            | 89                       |
| 91             | E            | $\overline{\phantom{a}}$ |
| 92             | E            |                          |
| 93             | $\mathsf L$  |                          |
| 94             | $\mathsf E$  |                          |
| 95             | E            | 68                       |
| 96             | E            | $\frac{73}{2}$           |
| 97             | $\mathsf E$  | 75                       |
| 98             | E            | 68                       |
| 99             | E            | 65                       |
| 100            | E            | 99                       |
| 101            | E            | 95, 98, 100              |
| 102            | E            | 101                      |
| 103            | $\mathsf E$  | 101                      |
| 104            | $\mathsf E$  | 96                       |
| 105            | E            | 91                       |
| 106            | $\mathsf E$  | 81                       |
| 107            | E            | 106                      |
| 108            | E            | 107                      |
| 109            | E            | 108                      |
| 110            | $\mathsf E$  | 109                      |
| $111$          | $\mathsf E$  | $88\,$                   |
| 112            | L            | 111                      |
| 113            | $\mathsf L$  | 112                      |
| 114            | $\mathsf E$  | 113                      |
| 115            | $\mathsf E$  | 114                      |
| 116            | $\mathsf E$  | 113                      |
| $117$          | $\mathsf E$  | 116                      |
| 118            | $\mathsf E$  | 117                      |
| 119            | $\mathsf E$  | 105                      |
| 120            | $\mathsf E$  | 113                      |
| 121            | $\mathsf E$  | 120                      |
| 122            | $\mathsf E$  | 121                      |

ตารางที่ ก.4 เงื่อนไขการจัดสรรขั้นงานของปัญหา 148 ขั้นงาน (ต่อ)

| <u>ขั้นงาน</u> | <u>ด้าน</u> | ขึ้นงานก่อนหน้า   |
|----------------|-------------|-------------------|
| 123            | E           | 113               |
| 124            | E           | 123               |
| 125            | E           | 115, 124          |
| 126            | E           | 118, 122          |
| 127            | E           | 102, 103          |
| 128            |             | 113               |
| 129            |             | 128               |
| 130            |             | 129               |
| 131            |             | 130               |
| 132            | E           | $\blacksquare$    |
| 133            |             | 53                |
| 134            | ${\sf R}$   | $72\,$            |
| 135            | E           | 92, 132, 133, 134 |
| 136            | E           | 135               |
| 137            | L           | 130               |
| 138            | E           | $\blacksquare$    |
| 139            | E           | 138               |
| 140            | E           | 139               |
| 141            | L           | $\qquad \qquad -$ |
| 142            | ${\sf R}$   | $141$             |
| 143            | L           | 82, 142           |
| 144            |             |                   |
| 145            | ${\sf R}$   | $144$             |
| 146            | ${\sf R}$   | 82, 142           |
| 147            | L           | 142, 145          |
| 148            | ${\sf R}$   | 142, 145          |

ตารางที่ ก.4 เงื่อนไขการจัดสรรขั้นงานของปัญหา 148 ขั้นงาน (ต่อ)

## **2.4 เงื่อนไขการจัดสรรขั้นงานของปัญหา 205 ขั้นงาน**

ตารางที่ ก.5 เงื่อนไขการจัดสรรขั้นงานของปัญหา 205 ขั้นงาน

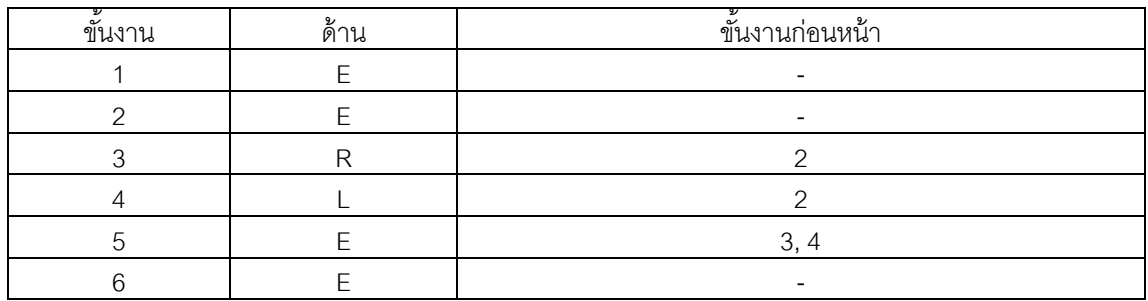

| ขึ้นงาน        | ด้าน                    | <u>ขั้นงานก่อนหน้า</u>       |
|----------------|-------------------------|------------------------------|
| $\overline{7}$ | ${\sf R}$               | $\overline{5}$               |
| $\,8\,$        | $\mathsf R$             | $\overline{7}$               |
| $\hbox{9}$     | ${\sf R}$               | $\,8\,$                      |
| 10             | ${\sf R}$               | $\hbox{9}$                   |
| 11             | $\mathsf{R}% _{T}$      | 10                           |
| 12             | $\mathsf R$             | 11                           |
| 13             | L                       | $\mathbf 5$                  |
| 14             |                         | 13                           |
| 15             | L                       | 14                           |
| 16             | L                       | 15                           |
| 17             | L                       | 16                           |
| 18             | L                       | $17$                         |
| 19             | E                       | $\qquad \qquad \blacksquare$ |
| 20             | E                       | $\overline{\phantom{a}}$     |
| 21             | E                       | $\qquad \qquad -$            |
| 22             | E                       | 20, 21                       |
| 23             | E                       | 22                           |
| 24             | E                       | 23                           |
| 25             | ${\sf R}$               | $\frac{1}{2}$                |
| 26             | $\overline{L}$          | 24                           |
| 27             | ${\sf R}$               | 24                           |
| 28             | ${\sf R}$               | 24, 25                       |
| 29             | ${\sf R}$               | 28                           |
| 30             | ${\sf R}$               | 29                           |
| 31             | ${\sf R}$               | 30                           |
| $\frac{32}{5}$ | ${\sf R}$               | 30                           |
| 33             | ${\sf R}$               | 29                           |
| 34             | L                       | 23                           |
| 35             | E                       | 26, 27, 31, 32, 33, 34       |
| $36\,$         | E                       | 1, 6, 12, 18, 19, 35         |
| $37\,$         | $\overline{L}$          | $36\,$                       |
| $38\,$         | L                       | 37                           |
| 39             | L                       | 38                           |
| 40             | E                       | 36                           |
| $41$           | E                       | 36                           |
| 42             | E                       | $36\,$                       |
| 43             | L                       | 40, 42                       |
| $44$           | L                       | 43                           |
| 45             | $\overline{\mathsf{L}}$ | 39, 44                       |

ตารางที่ ก.5 เงื่อนไขการจัดสรรขั้นงานของปัญหา 205 ขั้นงาน (ต่อ)

| <u>ขั้นงาน</u> | <u>ด้าน</u>             | <u>ขั้นงานก่อนหน้า</u> |
|----------------|-------------------------|------------------------|
| $46\,$         | L                       | 45                     |
| 47             | L                       | 46                     |
| 48             | L                       | 45                     |
| 49             | $\mathsf L$             | 48                     |
| 50             | L                       | 49                     |
| 51             | L                       | 45                     |
| 52             | L                       | 51                     |
| 53             | L                       | 45                     |
| 54             | $\mathsf R$             | 40, 42                 |
| 55             | ${\sf R}$               | 54                     |
| 56             | ${\sf R}$               | 55                     |
| 57             | ${\sf R}$               | 56                     |
| 58             | ${\sf R}$               | 57                     |
| 59             | ${\sf R}$               | 55                     |
| 60             | $\mathsf R$             | 59                     |
| 61             | $\overline{R}$          | 55                     |
| 62             | E                       | 36                     |
| 63             | $\overline{\mathsf{E}}$ | 62                     |
| 64             | E                       | 63                     |
| 65             | E                       | 64                     |
| 66             | E                       | 65                     |
| 67             | $\overline{\mathsf{E}}$ | 66                     |
| 68             | E                       | 64                     |
| 69             | E                       | 36                     |
| 70             | E                       | 69                     |
| 71             | E                       | 70                     |
| 72             | $\overline{E}$          | 36                     |
| 73             | $\overline{E}$          | 71,72                  |
| 74             | $\mathsf E$             | 73                     |
| 75             | E                       | 36                     |
| 76             | E                       | 74                     |
| $77\,$         | E                       | 76                     |
| 78             | L                       | $76\,$                 |
| 79             | ${\sf R}$               | 76                     |
| 80             | E                       | 67, 68, 77, 78, 79     |
| 81             | E                       | 80                     |
| 82             | $\overline{\mathsf{E}}$ | $77 \,$                |
| 83             | E                       | 36                     |
| 84             | E                       | 81                     |

ตารางที่ ก.5 เงื่อนไขการจัดสรรขั้นงานของปัญหา 205 ขั้นงาน (ต่อ)

|                 |              | ที่ ก.5 เงื่อนไขการจัดสรรขั้นงานของปัญหา 205 ขั้นงาน (ต่อ) |
|-----------------|--------------|------------------------------------------------------------|
| <u>นงาน</u>     | ด้าน         | <u>ขันงานก่อนหน้า</u>                                      |
| 85              | E            | 84                                                         |
| 86              | E            | 85                                                         |
| 87              | E            | 86                                                         |
| 88              | E            | 85                                                         |
| 89              | Ε            | 88                                                         |
| 90              | ${\sf R}$    | 85                                                         |
| 91              | $\mathsf{R}$ | 90                                                         |
| 92              | ${\sf R}$    | 41, 47, 50, 52, 53, 58, 60, 61, 75, 82, 83, 87, 89, 91     |
| 93              | ${\sf R}$    | 92                                                         |
| 94              | E            | 92                                                         |
| 95              | ${\sf R}$    | 92                                                         |
| 96              | E            | 92                                                         |
| 97              | Ε            | 92                                                         |
| 98              | E            | 92                                                         |
| 99              | Ε            | 92                                                         |
| 100             | E            | 97, 98, 99                                                 |
| 101             | Ε            | 100                                                        |
| 102             | E            | 101                                                        |
| 103             | E            | 100                                                        |
| 104             | ${\sf R}$    | 103                                                        |
| 105             | L            | 100                                                        |
| 106             | L            | 105                                                        |
| 107             | Ε            | 105                                                        |
| 108             | L            | 106, 107                                                   |
| 109             | Ε            | 100                                                        |
| 11 <sub>0</sub> | R            | 36                                                         |

ตารางที่ ก.5 เงื่อนไขการจัดสรรขั้นงานของปัญหา 205 ขั้

ขั้นงาน<br>85

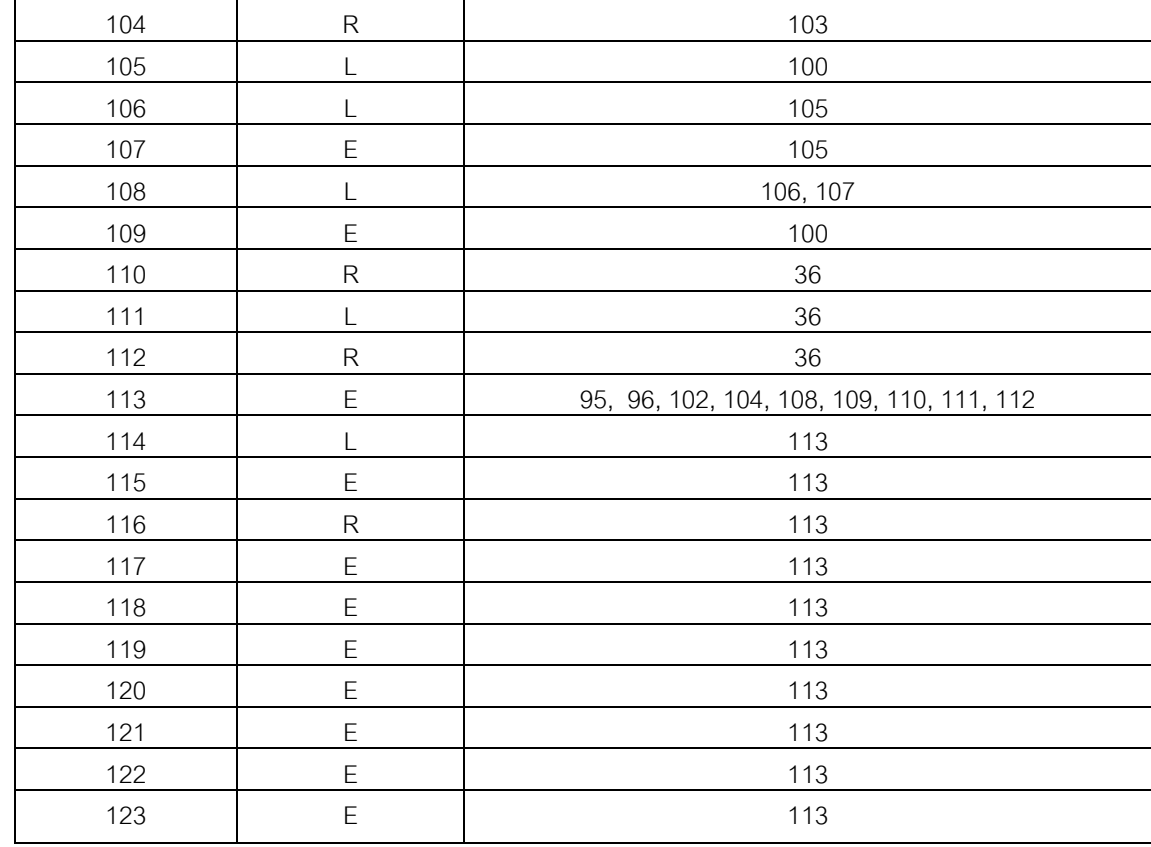

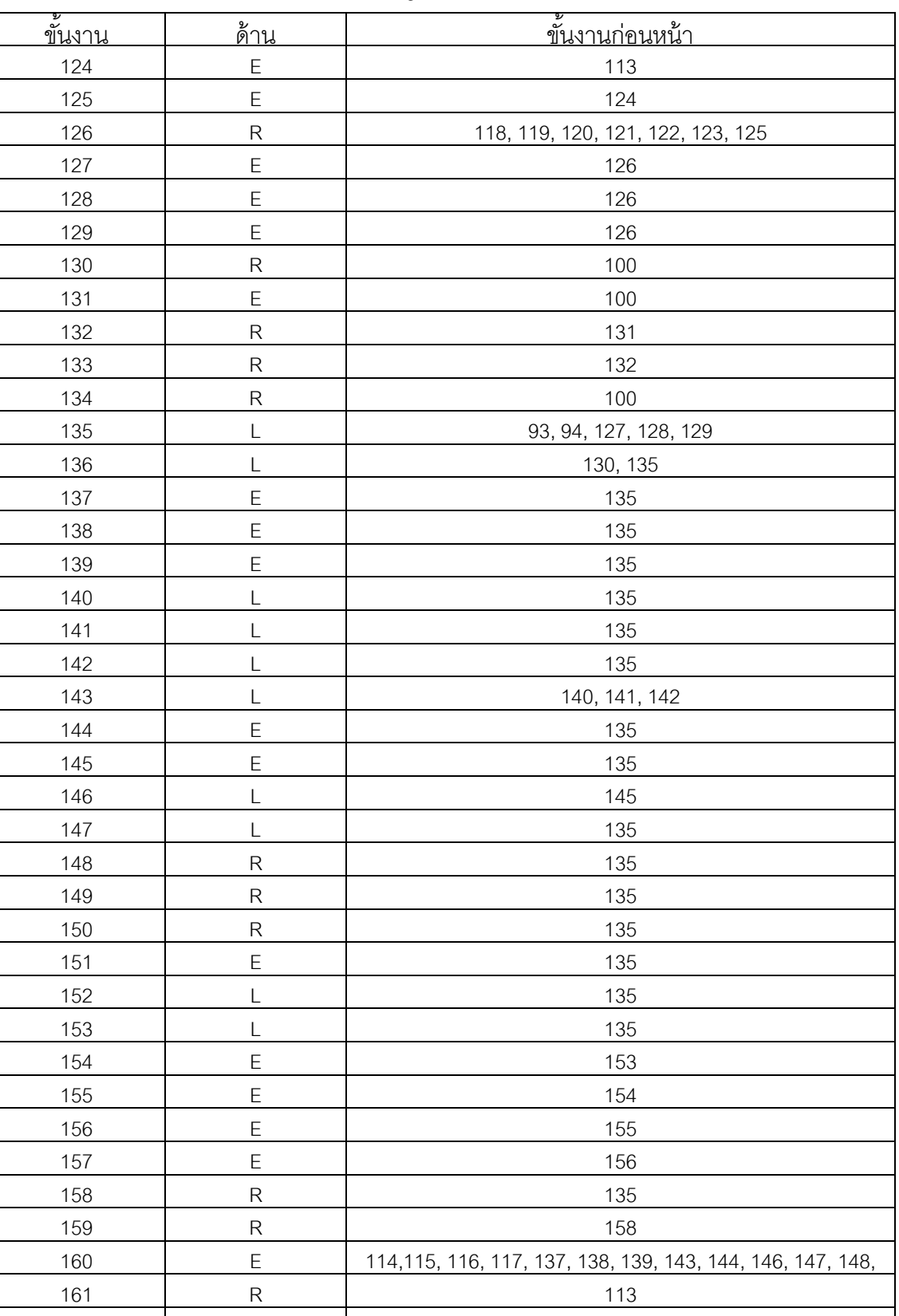

162 R 113

ตารางที่ ก.5 เงื่อนไขการจัดสรรขั้นงานของปัญหา 205 ขั้นงาน (ต่อ)

| ขั้นงาน | <u>ด้าน</u>    | <u>์ ขั้นงานก่อนหน้า</u>                    |
|---------|----------------|---------------------------------------------|
| 163     | ${\sf R}$      | 113                                         |
| 164     | ${\sf R}$      | 160, 163                                    |
| 165     | ${\sf R}$      | 162, 164                                    |
| 166     | ${\sf R}$      | 165                                         |
| 167     | ${\sf R}$      | 161, 166                                    |
| 168     | ${\sf R}$      | 167                                         |
| 169     | L              | 113                                         |
| 170     | L              | 160, 169                                    |
| 171     | L              | 113                                         |
| 172     | L              | 170, 171                                    |
| 173     |                | 172                                         |
| 174     |                | 113                                         |
| 175     | L              | 173, 174                                    |
| 176     | L              | 175                                         |
| 177     | E              | 168, 176                                    |
| 178     | E              | 160                                         |
| 179     |                | 160                                         |
| 180     | L              | 178, 179                                    |
| 181     | L              | 180                                         |
| 182     | L              | 181                                         |
| 183     | L              | 180                                         |
| 184     | L              | 160                                         |
| 185     | E              | 177                                         |
| 186     | ${\sf R}$      | 177                                         |
| 187     | ${\sf R}$      | 177                                         |
| 188     | $\overline{L}$ | 177                                         |
| 189     | E              | 133, 134, 136, 157, 159, 185, 186, 187, 188 |
| 190     | $\mathsf E$    | 189                                         |
| 191     | ${\sf R}$      | 189                                         |
| 192     | $\mathsf E$    | 191                                         |
| 193     | ${\sf R}$      | 189                                         |
| 194     | $\mathsf E$    | 177                                         |
| 195     | $\overline{L}$ | 177                                         |
| 196     | ${\sf R}$      | 195                                         |
| 197     | ${\sf R}$      | 194, 196                                    |
| 198     | ${\sf R}$      | 197                                         |
| 199     | ${\sf R}$      | 197                                         |
| 200     | ${\sf R}$      | 199                                         |
| 201     | $\mathsf L$    | $\overline{\phantom{a}}$                    |

ตารางที่ ก.5 เงื่อนไขการจัดสรรขั้นงานของปัญหา 205 ขั้นงาน (ต่อ)

| 97<br><u>ขันงาน</u> | 9,<br>രി<br>∽ | 97<br>ขั้นงานก่อนหน้า |
|---------------------|---------------|-----------------------|
| 202                 |               | 197, 201              |
| 203                 |               | 113                   |
| 204                 |               | 113                   |
| 205                 |               | 113                   |

ตารางที่ ก.5 เงื่อนไขการจัดสรรขั้นงานของปัญหา 205 ขั้นงาน (ต่อ)

## **2.5 เงื่อนไขการจัดสรรขั้นงานของปัญหา 183 ขั้นงาน**

ตารางที่ ก.6 เงื่อนไขการจัดสรรขั้นงานของปัญหา 183 ขั้นงาน

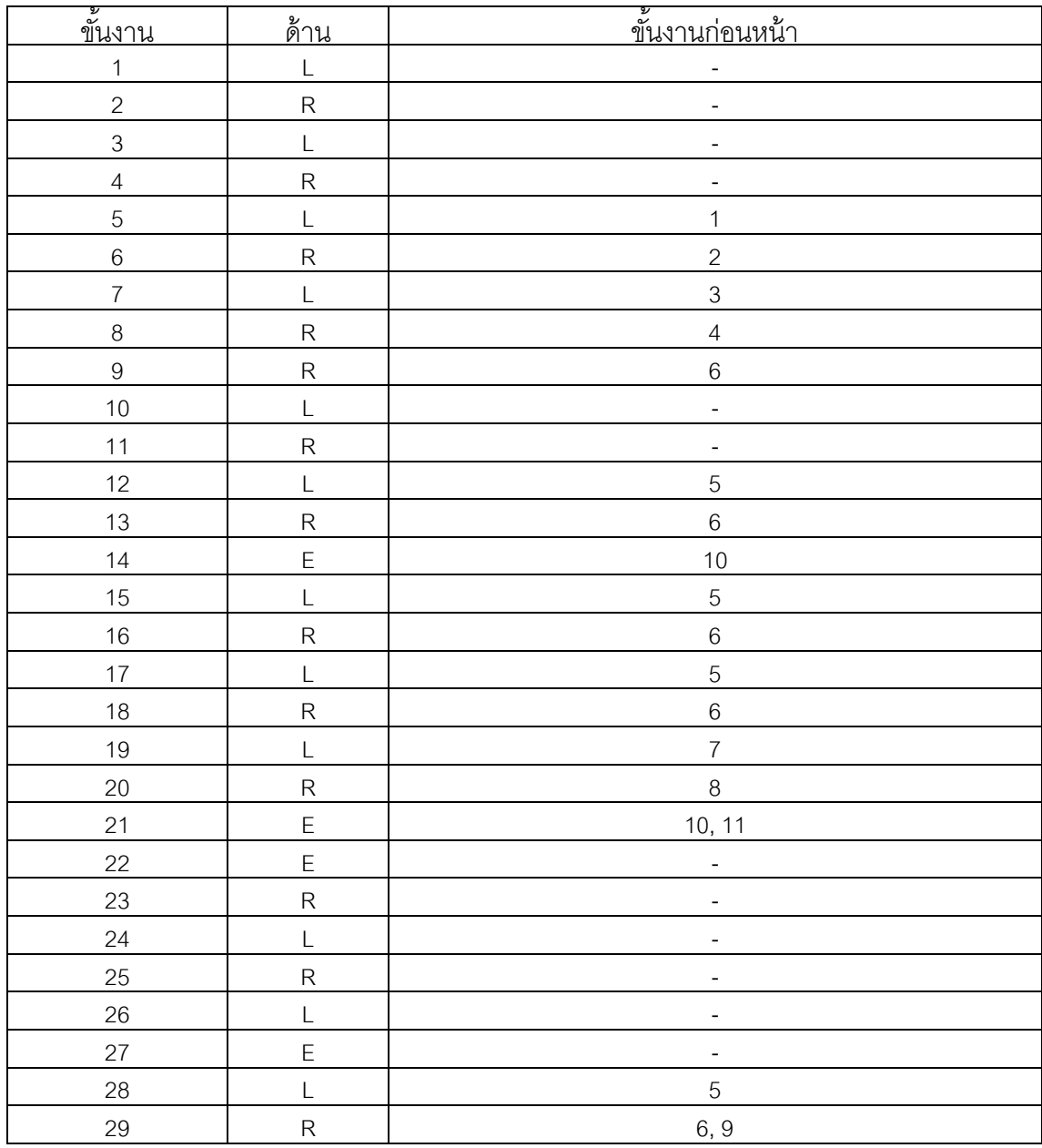
| ขั้นงาน | <u>ด้าน</u>  | <u>ี ขั้นงานก่อนหน้า</u>     |
|---------|--------------|------------------------------|
| 30      | L            | $\overline{7}$               |
| 31      | ${\sf R}$    | 8                            |
| 32      | E            | $\qquad \qquad \blacksquare$ |
| 33      | L            | $\overline{a}$               |
| 34      | ${\sf R}$    | -                            |
| 35      | E            | -                            |
| 36      | E            | 5, 6, 7, 8                   |
| 37      | L            | 15                           |
| 38      | ${\sf R}$    | 16                           |
| 39      | L            | $17$                         |
| 40      | ${\sf R}$    | 18                           |
| 41      | $\mathsf{L}$ | 19                           |
| 42      | ${\sf R}$    | 20                           |
| 43      | L            | 12, 21                       |
| 44      | ${\sf R}$    | 13, 21                       |
| 45      | L            | 28                           |
| $46\,$  | ${\sf R}$    | 29                           |
| 47      | L            | 30                           |
| 48      | ${\sf R}$    | 31                           |
| 49      | $\mathsf E$  | 22, 27, 30, 31, 32, 35       |
| 50      | E            | 22, 27, 28, 29, 30, 31       |
| 51      | L            | 26                           |
| 52      | ${\sf R}$    | 25                           |
| 53      | E            | $36\,$                       |
| 54      | E            | 30, 31, 32, 35, 50           |
| 55      | E            | 28, 29                       |
| 56      | $\mathsf E$  | 13, 14                       |
| 57      | $\mathsf L$  | 33, 49                       |
| 58      | ${\sf R}$    | 34, 49                       |
| 59      | E            | 35, 54                       |
| 60      | E            | 59                           |
| 61      | $\mathsf E$  | 59,60                        |
| 62      | E            | 60,61                        |
| 63      | L            | 60,61                        |
| 64      | ${\sf R}$    | 60,61                        |
| 65      | E            | 63, 64                       |
| 66      | $\mathsf E$  | 60,65                        |
| 67      | $\mathsf E$  | 60, 62, 66                   |
| 68      | $\mathsf E$  | 60, 67                       |

ตารางที่ ก.6 เงื่อนไขการจัดสรรขั้นงานของปัญหา 183 ขั้นงาน (ต่อ)

| v<br><u>ขั้นงาน</u> | <u>ด้าน</u> | <u>์ ขั้นงานก่อนหน้า</u> |  |  |  |
|---------------------|-------------|--------------------------|--|--|--|
| 69                  | $\mathsf E$ | 68                       |  |  |  |
| 70                  | E           | 57, 58, 69               |  |  |  |
| 71                  |             | 50                       |  |  |  |
| 72                  | ${\sf R}$   | 50                       |  |  |  |
| 73                  | ${\sf R}$   | 43, 44                   |  |  |  |
| 74                  | E           | 50                       |  |  |  |
| 75                  |             | 74                       |  |  |  |
| 76                  |             | 49,73                    |  |  |  |
| $77 \,$             |             | 56                       |  |  |  |
| 78                  | ${\sf R}$   | 56                       |  |  |  |
| 79                  | E           | 56                       |  |  |  |
| 80                  | $\mathsf E$ | 69                       |  |  |  |
| 81                  | E           | 49,80                    |  |  |  |
| 82                  | E           | 69, 81                   |  |  |  |
| 83                  | L           | 47, 48, 49, 69           |  |  |  |
| 84                  |             | 45, 46, 79               |  |  |  |
| 85                  | ${\sf R}$   | 45, 46, 78, 83           |  |  |  |
| 86                  | ${\sf R}$   | 45, 46, 84, 85           |  |  |  |
| 87                  | ${\sf R}$   | 45, 46, 84, 85, 86       |  |  |  |
| 88                  | ${\sf R}$   | 47, 48, 49, 83, 87       |  |  |  |
| 89                  | Ε           | 47, 48, 49, 83           |  |  |  |
| 90                  | ${\sf R}$   | 84, 85, 86               |  |  |  |
| 91                  | L           | 55, 83, 84, 87           |  |  |  |
| 92                  |             | 43, 90, 91               |  |  |  |
| 93                  | E           | 84, 87, 90               |  |  |  |
| 94                  |             | 83, 87, 89               |  |  |  |
| 95                  | Ε           | 83, 88, 89               |  |  |  |
| 96                  | L           | 88, 89                   |  |  |  |
| 97                  | E           | 83, 88, 90, 91           |  |  |  |
| 98                  | ${\sf R}$   | 85, 87, 91               |  |  |  |
| 99                  | $\mathsf E$ | 53                       |  |  |  |
| 100                 | $\mathsf E$ | 99                       |  |  |  |
| 101                 | E           | 99                       |  |  |  |
| 102                 | E           | 88, 98                   |  |  |  |
| 103                 | ${\sf R}$   | 102                      |  |  |  |
| 104                 | $\mathsf E$ | 102, 103                 |  |  |  |
| 105                 | ${\sf R}$   | 102, 103, 104            |  |  |  |
| 106                 | $\mathsf E$ | 102, 104, 105            |  |  |  |
| 107                 | ${\sf R}$   | 102, 104, 105, 106       |  |  |  |

ตารางที่ ก.6 เงื่อนไขการจัดสรรขั้นงานของปัญหา 183 ขั้นงาน (ต่อ)

| ขั้นงาน | ด้าน        | <u>์ ขั้นงานก่อนหน้า</u> |  |  |
|---------|-------------|--------------------------|--|--|
| 108     | E           | 102, 104, 105, 106       |  |  |
| 109     | ${\sf R}$   | 102, 105, 106            |  |  |
| 110     | E           | 107, 108                 |  |  |
| 111     |             | 92                       |  |  |
| 112     | L           | 111                      |  |  |
| 113     | ${\sf R}$   | 110, 112                 |  |  |
| 114     | E           | 99                       |  |  |
| 115     | L           | 39, 114                  |  |  |
| 116     | ${\sf R}$   | 40, 115                  |  |  |
| 117     | E           | 108                      |  |  |
| 118     | E           | 103                      |  |  |
| 119     | E           | 106                      |  |  |
| 120     | E           | 118, 119                 |  |  |
| 121     | L           | 119, 120                 |  |  |
| 122     | ${\sf R}$   | 119, 120                 |  |  |
| 123     | E           | 119, 120                 |  |  |
| 124     |             | 37                       |  |  |
| 125     | ${\sf R}$   | 38                       |  |  |
| 126     | L           | 39                       |  |  |
| 127     | ${\sf R}$   | 40, 116                  |  |  |
| 128     | L           | 41                       |  |  |
| 129     | ${\sf R}$   | 42                       |  |  |
| 130     | ${\sf R}$   | 85                       |  |  |
| 131     | ${\sf R}$   | 105                      |  |  |
| 132     | L           | 115                      |  |  |
| 133     | ${\sf R}$   | 116                      |  |  |
| 134     | L           | 41                       |  |  |
| 135     | ${\sf R}$   | 42                       |  |  |
| 136     | L           | 133                      |  |  |
| 137     | ${\sf R}$   | 134                      |  |  |
| 138     | L           | 135                      |  |  |
| 139     | ${\sf R}$   | 137                      |  |  |
| 140     | L           | 124, 133                 |  |  |
| 141     | $\mathsf R$ | 125, 132, 133            |  |  |
| 142     | L           | 128, 132, 134, 135       |  |  |
| 143     | ${\sf R}$   | 129, 135                 |  |  |
| 144     | E           | 128, 140, 141, 142, 143  |  |  |
| 145     | Ε           | 140, 141, 142, 143, 144  |  |  |
| 146     | E           | 140, 141, 142, 143, 145  |  |  |

ตารางที่ ก.6 เงื่อนไขการจัดสรรขั้นงานของปัญหา 183 ขั้นงาน (ต่อ)

| ขั้นงาน | ด้าน           | <u>์ ขั้นงานก่อนหน้า</u> |
|---------|----------------|--------------------------|
| 147     | E              | 140, 141, 142, 143, 146  |
| 148     |                | 84, 140, 141, 142, 143   |
| 149     | L              | 99, 100                  |
| 150     | ${\sf R}$      | 99, 100                  |
| 151     |                | 99, 100                  |
| 152     | ${\sf R}$      | 99, 100                  |
| 153     | L              | 99, 101                  |
| 154     | ${\sf R}$      | 99, 101                  |
| 155     | L              | 51, 52                   |
| 156     | ${\sf R}$      | 52                       |
| 157     | E              | 99, 120                  |
| 158     |                | 155, 157                 |
| 159     | ${\sf R}$      | 157, 158                 |
| 160     | E              | 99, 120                  |
| 161     | L              | 160                      |
| 162     | ${\sf R}$      | 160                      |
| 163     | E              | 117                      |
| 164     | L              | 121                      |
| 165     | ${\sf R}$      | 122, 164                 |
| 166     | E              | 123, 165                 |
| 167     | E              | 166                      |
| 168     | E              | 166,167                  |
| 169     | $\overline{L}$ | 168                      |
| 170     | ${\sf R}$      |                          |
| 171     | L              | 169, 170                 |
| 172     | ${\sf R}$      | 169, 170, 171            |
| 173     | ${\sf R}$      | 169, 170, 171, 172       |
| 174     | L              | 169, 170, 171, 172, 173  |
| 175     | ${\sf R}$      | 174                      |
| 176     | L              | 174, 175                 |
| 177     | ${\sf R}$      | 174, 175, 176            |
| 178     | L              | 174, 175, 176, 177       |
| 179     | ${\sf R}$      | 171, 175                 |
| 180     | ${\sf R}$      | 176, 177                 |
| 181     | ${\sf R}$      | 173, 177                 |
| 182     | L              | 174, 178                 |
| 183     | L              | 182                      |

ตารางที่ ก.6 เงื่อนไขการจัดสรรขั้นงานของปัญหา 183 ขั้นงาน (ต่อ)

### **3. เวลาด าเนินงานของปัญหา**

## **3.1 เวลาด าเนินงานของปัญหา 12 ขั้นงาน**

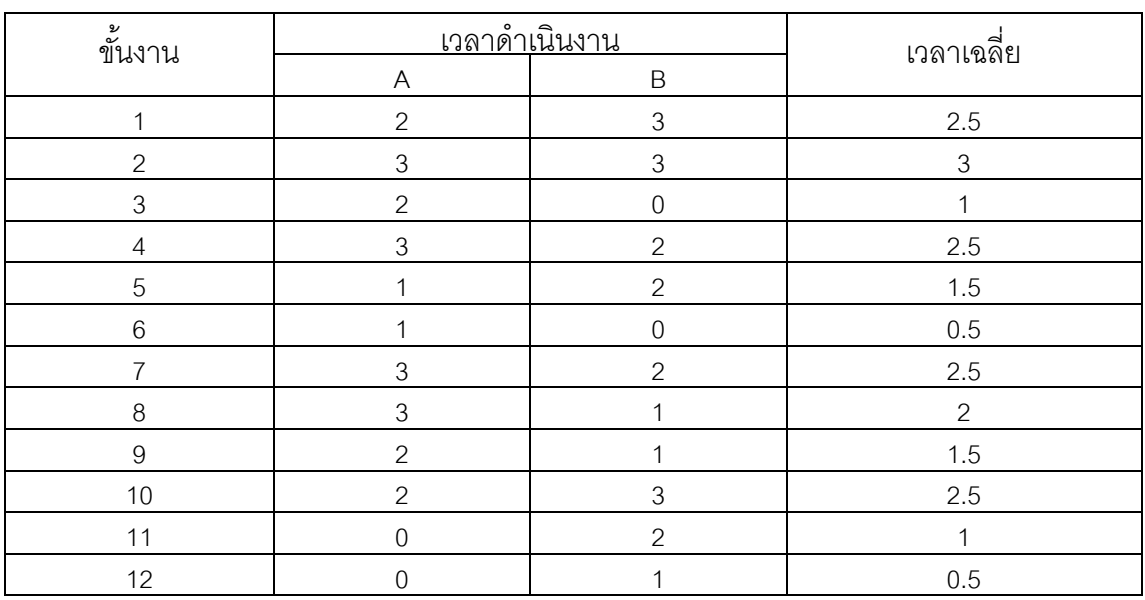

ิตารางที่ ก.7 เวลาดำเนินการของปัญหา 12 ขั้นงาน

## **3.2 เวลาด าเนินงานของปัญหา 65 ขั้นงาน**

ิตารางที่ ก.8 เวลาดำเนินการของปัญหา 65 ขั้นงาน

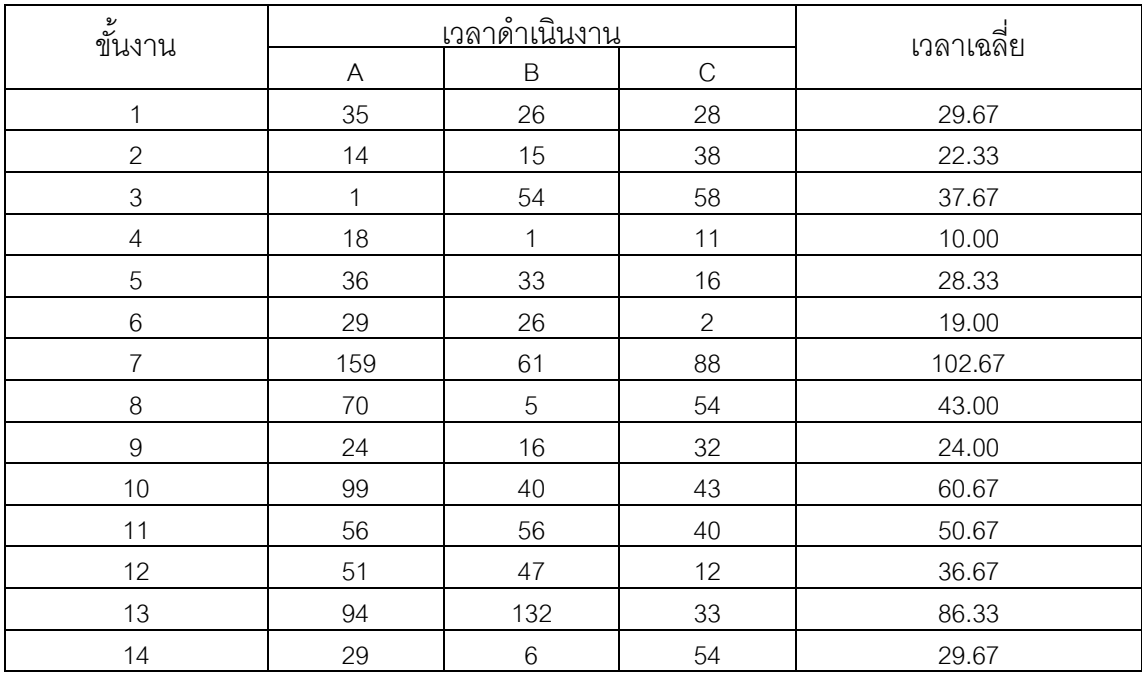

| ขั้นงาน |                           | <u>เวลาดำเนินงาน</u> | เวลาเฉลี่ย     |        |
|---------|---------------------------|----------------------|----------------|--------|
|         | $\boldsymbol{\mathsf{A}}$ | $\mathsf B$          | $\mathbf C$    |        |
| 15      | 39                        | $\mathbf{1}$         | 33             | 24.33  |
| 16      | 15                        | 16                   | 121            | 50.67  |
| 17      | 11                        | $\overline{2}$       | 12             | 8.33   |
| 18      | 74                        | 58                   | 184            | 105.33 |
| 19      | 34                        | 14                   | $10$           | 19.33  |
| 20      | 19                        | 19                   | $77 \,$        | 38.33  |
| 21      | 14                        | 14                   | 24             | 17.33  |
| 22      | 12                        | 24                   | $\,8\,$        | 14.67  |
| 23      | 19                        | 61                   | $\, 8$         | 29.33  |
| 24      | 38                        | 76                   | 22             | 45.33  |
| 25      | 89                        | 43                   | 33             | 55.00  |
| 26      | 66                        | 45                   | 45             | 52.00  |
| 27      | 27                        | $\,6\,$              | 35             | 22.67  |
| 28      | 189                       | 249                  | 227            | 221.67 |
| 29      | $\sqrt{2}$                | 48                   | 82             | 44.00  |
| $30\,$  | 21                        | 33                   | 25             | 26.33  |
| 31      | $\,6\,$                   | $\mathbf 5$          | $\overline{4}$ | 5.00   |
| 32      | 18                        | 12                   | 3              | 11.00  |
| 33      | 13                        | 53                   | $\mathfrak{S}$ | 23.00  |
| 34      | 41                        | 39                   | 52             | 44.00  |
| 35      | 21                        | 63                   | 34             | 39.33  |
| 36      | 33                        | 28                   | $\,8\,$        | 23.00  |
| 37      | 147                       | 103                  | 79             | 109.67 |
| 38      | 43                        | 12                   | 85             | 46.67  |
| 39      | 15                        | 24                   | 19             | 19.33  |
| 40      | 27                        | $\mathbf 1$          | $\overline{7}$ | 11.67  |
| 41      | $\overline{4}$            | 5                    | 17             | 8.67   |
| 42      | 25                        | 80                   | 104            | 69.67  |
| 43      | 22                        | 18                   | 28             | 22.67  |
| 44      | $\mathfrak{S}$            | $\overline{7}$       | 23             | 11.00  |
| 45      | 44                        | 35                   | 15             | 31.33  |
| 46      | 26                        | 34                   | 20             | 26.67  |
| 47      | $\overline{2}$            | 19                   | 10             | 10.33  |
| 48      | 41                        | 44                   | 18             | 34.33  |
| 49      | $\boldsymbol{9}$          | $\mathfrak{Z}$       | 16             | 9.33   |
| 50      | 8                         | 46                   | 5              | 19.67  |
| 51      | 20                        | 13                   | 40             | 24.33  |
| 52      | 35                        | 13                   | 31             | 26.33  |

ิตารางที่ ก.8 เวลาดำเนินการของปัญหา 65 ขั้นงาน (ต่อ)

| ขั้นงาน |     | <u>เวลาดำเนินงาน</u> | เวลาเฉลี่ย   |       |
|---------|-----|----------------------|--------------|-------|
|         | A   | $\mathsf B$          | $\mathcal C$ |       |
| 54      | 38  | 93                   | 35           | 55.33 |
| 55      | 11  | 23                   | 12           | 15.33 |
| 56      | 56  | $\overline{7}$       | 79           | 47.33 |
| 57      | 23  | 98                   | 67           | 62.67 |
| 58      | 52  | 64                   | 23           | 46.33 |
| 59      | 16  | $\mathbf{2}$         | 19           | 12.33 |
| 60      | 10  | 24                   | 3            | 12.33 |
| 61      | 98  | 66                   | 37           | 67.00 |
| 62      | 3   | 11                   | 5            | 6.33  |
| 63      | 117 | 15                   | 3            | 45.00 |
| 64      | 54  | 85                   | 143          | 94.00 |
| 65      | 35  | 26                   | 55           | 38.67 |

ิตารางที่ ก.8 เวลาดำเนินการของปัญหา 65 ขั้นงาน (ต่อ)

# **3.3 เวลาด าเนินงานของปัญหา 148 ขั้นงาน**

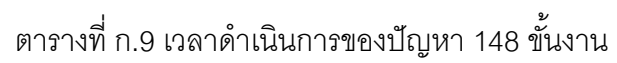

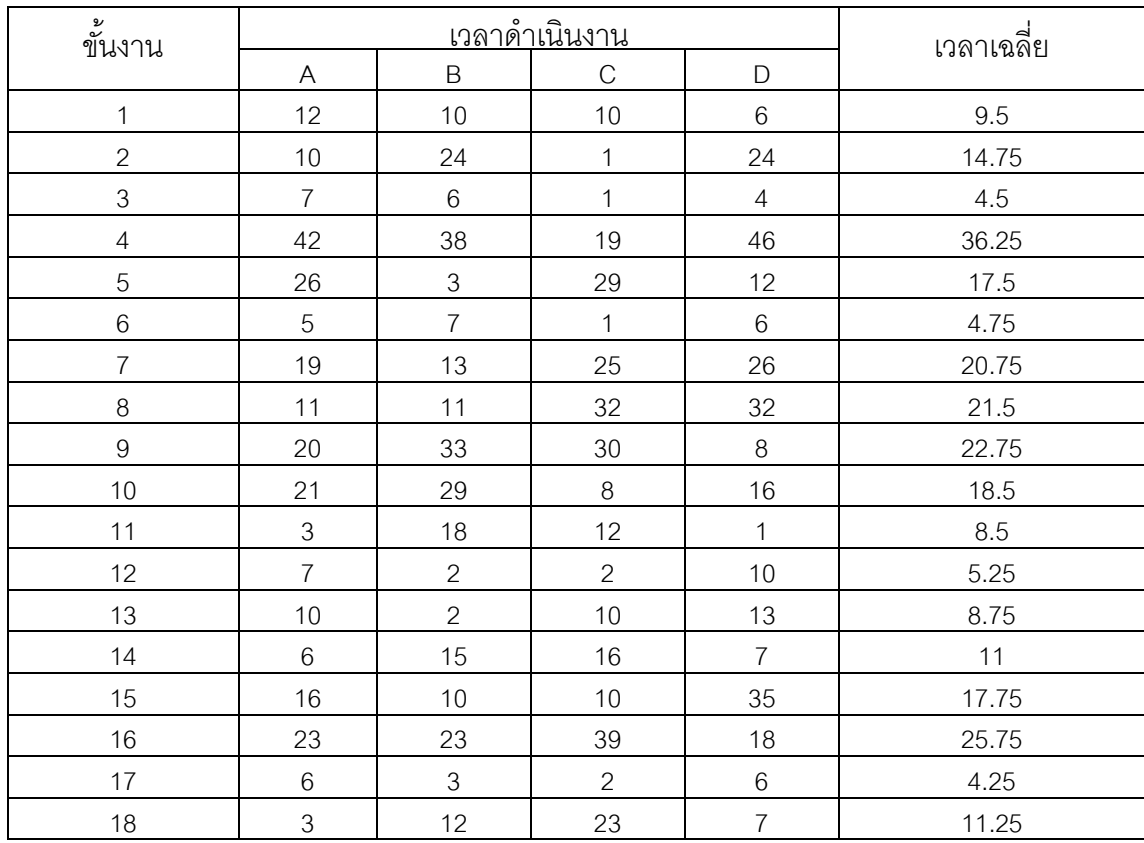

| ขั้นงาน |                           | <u>เวลาดำเนินงาน</u> | เวลาเฉลี่ย                |                  |               |
|---------|---------------------------|----------------------|---------------------------|------------------|---------------|
|         | $\boldsymbol{\mathsf{A}}$ | $\mathsf B$          | С                         | $\mathsf D$      |               |
| 19      | 20                        | 10                   | $\,8\,$                   | 23               | 15.25         |
| 20      | $6\phantom{a}$            | $\,6\,$              | $\overline{4}$            | $\mathbf{2}$     | $4.5\,$       |
| 21      | 5                         | $\,6$                | $\overline{7}$            | $\overline{7}$   | 6.25          |
| 22      | $\overline{1}$            | 5                    | $\,8\,$                   | $\overline{4}$   | $4.5\,$       |
| 23      | 10                        | $\,8\,$              | $\,8\,$                   | $\overline{7}$   | 8.25          |
| 24      | $\,6$                     | $\,6$                | 5                         | $\overline{c}$   | 4.75          |
| 25      | $\mathfrak{S}$            | 11                   | $\mathbf{2}$              | $\mathbf 5$      | 5.25          |
| 26      | 10                        | 13                   | 5                         | 13               | 10.25         |
| 27      | $\sqrt{4}$                | $\,8\,$              | $\overline{7}$            | $\,$ 3 $\,$      | 5.5           |
| 28      | 24                        | 17                   | 14                        | 11               | 16.5          |
| 29      | $\overline{c}$            | $10$                 | $\,6\,$                   | $\boldsymbol{9}$ | 6.75          |
| $30\,$  | 18                        | 25                   | $\overline{c}$            | $\overline{7}$   | 13            |
| 31      | $\mathfrak{S}$            | $\overline{4}$       | $\boldsymbol{9}$          | $\sqrt{4}$       | 5             |
| 32      | $\mathbf{1}$              | $\,6$                | $\,8\,$                   | $\,6\,$          | 5.25          |
| 33      | 13                        | $\mathbf{2}$         | $\overline{4}$            | 11               | $7.5\,$       |
| 34      | 20                        | 16                   | $\overline{7}$            | 30               | 18.25         |
| 35      | 40                        | 23                   | $\sqrt{5}$                | 33               | 25.25         |
| 36      | 20                        | 23                   | 24                        | 11               | 19.5          |
| 37      | $\,3$                     | $\overline{c}$       | $\,$ 5 $\,$               | $\mathbf{2}$     | $\mathfrak 3$ |
| 38      | 75                        | $\mathbf 9$          | 37                        | 23               | 36            |
| 39      | $\boldsymbol{7}$          | $\,6\,$              | $\ensuremath{\mathsf{3}}$ | $\,6\,$          | 5.5           |
| 40      | 12                        | 5                    | $\mathbf{2}$              | 14               | 8.25          |
| 41      | 38                        | 15                   | 12                        | 24               | 22.25         |
| 42      | 5                         | $\,6\,$              | $\overline{c}$            | $\boldsymbol{9}$ | 5.5           |
| 43      | $\,8\,$                   | 29                   | 20                        | 25               | 20.5          |
| 44      | 62                        | 23                   | 37                        | $\,6\,$          | 32            |
| 45      | 52                        | 34                   | 78                        | $10$             | 43.5          |
| 46      | $\overline{7}$            | 5                    | $\mathfrak{S}$            | $\overline{c}$   | 4.25          |
| 47      | 21                        | 10                   | 42                        | $6\,$            | 19.75         |
| 48      | $\mathbf{1}$              | 5                    | $8\,$                     | 13               | 6.75          |
| 49      | 26                        | 20                   | 41                        | 40               | 31.75         |
| 50      | 23                        | 25                   | 34                        | 12               | 23.5          |
| 51      | 18                        | 15                   | 25                        | $\overline{7}$   | 16.25         |
| 52      | $6\,$                     | $\overline{7}$       | 10                        | $\overline{7}$   | 7.5           |
| 53      | 51                        | 61                   | 28                        | 74               | 53.5          |
| 54      | 13                        | 18                   | 23                        | $10$             | 16            |
| 55      | $\ensuremath{\mathsf{3}}$ | $\mathfrak 3$        | $\overline{c}$            | $\sqrt{5}$       | 3.25          |
| 56      | $\overline{7}$            | 17                   | 11                        | 26               | 15.25         |

ิตารางที่ ก.9 เวลาดำเนินการของปัญหา 148 ขั้นงาน (ต่อ)

| $\frac{27}{11}$<br>ขันงาน |                  | <u>เวลาดำเนินงาน</u> | เวลาเฉลี่ย       |                           |                |
|---------------------------|------------------|----------------------|------------------|---------------------------|----------------|
|                           | A                | $\sf B$              | $\mathsf{C}$     | $\mathsf D$               |                |
| 57                        | $\overline{7}$   | $\mathfrak{S}$       | $\hbox{9}$       | $10$                      | 7.25           |
| 58                        | 33               | 42                   | $\boldsymbol{9}$ | 43                        | 31.75          |
| 59                        | $\overline{4}$   | 14                   | $\overline{2}$   | $\overline{2}$            | 5.5            |
| 60                        | $\,$ 3 $\,$      | $\overline{c}$       | $\overline{c}$   | $\mathbf{1}$              | $\overline{2}$ |
| 61                        | $\mathbf{1}$     | $\overline{c}$       | $\mathbf{1}$     | $\mathfrak{S}$            | 1.75           |
| 62                        | 5                | 5                    | $\overline{3}$   | 5                         | 4.5            |
| 63                        | 13               | 13                   | $\overline{7}$   | $15\,$                    | 12             |
| 64                        | 26               | $\overline{4}$       | 22               | 25                        | 19.25          |
| 65                        | $\mathbf{1}$     | $\overline{4}$       | $\overline{4}$   | $\mathfrak{S}$            | 3              |
| 66                        | 19               | 15                   | 14               | $\hbox{9}$                | 14.25          |
| 67                        | $\,8\,$          | $\overline{4}$       | $\mathbf 5$      | 5                         | $5.5\,$        |
| 68                        | 14               | $\mathfrak{S}$       | 10               | $\,6\,$                   | 8.25           |
| 69                        | $\overline{4}$   | $6\,$                | $\mathfrak{S}$   | 13                        | $6.5\,$        |
| $70\,$                    | 12               | $\overline{7}$       | 6                | 12                        | 9.25           |
| 71                        | 27               | 46                   | 48               | $34\,$                    | 38.75          |
| 72                        | 14               | $\overline{4}$       | 14               | 25                        | 14.25          |
| $73\,$                    | 23               | 37                   | 27               | $19$                      | 26.5           |
| 74                        | 29               | $\overline{4}$       | 31               | 29                        | 23.25          |
| 75                        | 51               | 17                   | 24               | 34                        | 31.5           |
| 76                        | 5                | $\mathbf{1}$         | $\overline{4}$   | 5                         | 3.75           |
| $77 \,$                   | 23               | $10$                 | 28               | 24                        | 21.25          |
| 78                        | $\,6\,$          | $\,8\,$              | $\,8\,$          | $\overline{4}$            | $6.5\,$        |
| 79                        | 15               | 107                  | 90               | 78                        | 72.5           |
| 80                        | $\sqrt{4}$       | $\mathbf{1}$         | $\overline{c}$   | $\overline{c}$            | 2.25           |
| 81                        | 14               | 12                   | $\overline{4}$   | $\,8\,$                   | 9.5            |
| 82                        | $\boldsymbol{7}$ | $\boldsymbol{9}$     | $\,6$            | $\ensuremath{\mathsf{3}}$ | 6.25           |
| 83                        | 20               | $\boldsymbol{9}$     | $\,8\,$          | $17\,$                    | 13.5           |
| 84                        | $\overline{7}$   | 13                   | $\overline{7}$   | 24                        | 12.75          |
| 85                        | 13               | $\,8\,$              | $\hbox{9}$       | 18                        | 12             |
| 86                        | 13               | 21                   | 12               | $\,8\,$                   | 13.5           |
| 87                        | 42               | 13                   | 13               | $\boldsymbol{9}$          | 19.25          |
| 88                        | $\boldsymbol{9}$ | $\mathbf{1}$         | 18               | 20                        | 12             |
| 89                        | 5                | 10                   | $\,6\,$          | 12                        | 8.25           |
| 90                        | 15               | $\mathsf 9$          | $\overline{c}$   | $\boldsymbol{9}$          | 8.75           |
| 91                        | 40               | 83                   | 37               | 93                        | 63.25          |
| 92                        | $6\phantom{1}$   | 22                   | 34               | 10                        | 18             |
| 93                        | 25               | $\overline{4}$       | 27               | 17                        | 18.25          |
| 94                        | 29               | 43                   | 27               | 12                        | 27.75          |

ิตารางที่ ก.9 เวลาดำเนินการของปัญหา 148 ขั้นงาน (ต่อ)

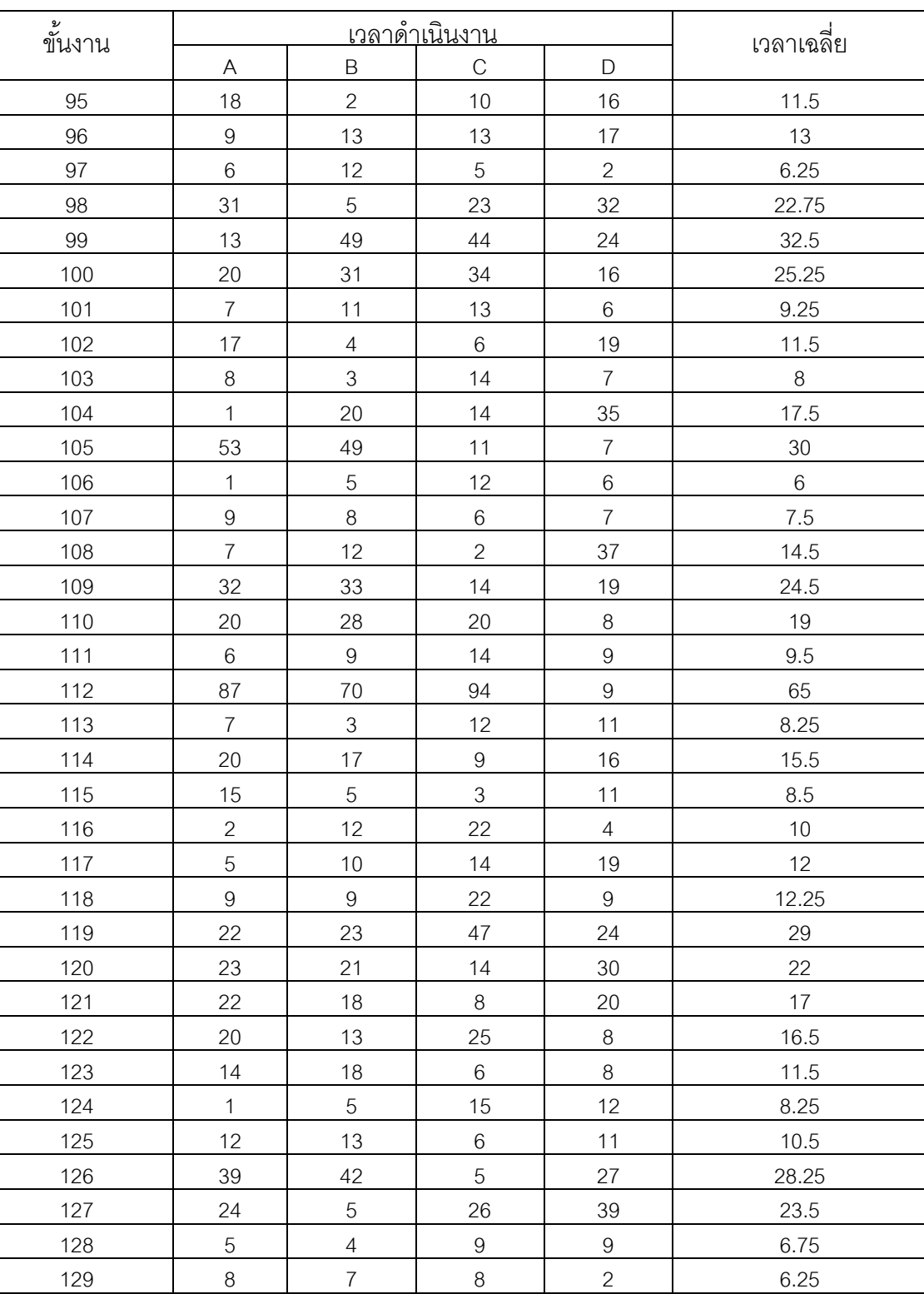

130 6 9 2 5 5.5 131 9 11 11 15 11.5 132 3 16 3 12 8.5

ิตารางที่ ก.9 เวลาดำเนินการของปัญหา 148 ขั้นงาน (ต่อ)

| ขั้นงาน |                | <u>เวลาดำเนินงาน</u> | เวลาเฉลี่ย                |                  |       |
|---------|----------------|----------------------|---------------------------|------------------|-------|
|         | A              | $\mathsf B$          | C                         | D                |       |
| 133     | 15             | 13                   | 15                        | $\boldsymbol{9}$ | 13    |
| 134     | 19             | 16                   | 13                        | 10               | 14.5  |
| 135     | 35             | $\,8\,$              | $\overline{4}$            | 12               | 14.75 |
| 136     | 50             | 62                   | 23                        | 45               | 45    |
| 137     | 18             | $\mathbf{2}$         | 18                        | 12               | 12.5  |
| 138     | $\overline{4}$ | 10                   | 15                        | 15               | 11    |
| 139     | 23             | $\mathbf{1}$         | 24                        | 34               | 20.5  |
| 140     | 1              | 22                   | $\ensuremath{\mathsf{3}}$ | $\overline{7}$   | 8.25  |
| 141     | 89             | 123                  | $\overline{7}$            | $\boldsymbol{9}$ | 57    |
| 142     | 85             | 48                   | 62                        | 76               | 67.75 |
| 143     | 48             | 30                   | 22                        | $\,$ 6 $\,$      | 26.5  |
| 144     | 70             | 98                   | 131                       | 100              | 99.75 |
| 145     | 90             | 112                  | 58                        | 110              | 92.5  |
| 146     | 47             | 45                   | 48                        | 13               | 38.25 |
| 147     | 61             | $6\,$                | 20                        | 75               | 40.5  |
| 148     | 65             | 18                   | 15                        | 19               | 29.25 |

ิตารางที่ ก.9 เวลาดำเนินการของปัญหา 148 ขั้นงาน (ต่อ)

## **3.4 เวลาด าเนินงานของปัญหา 205 ขั้นงาน**

ิตารางที่ ก.10 เวลาดำเนินการของปัญหา 205 ขั้นงาน

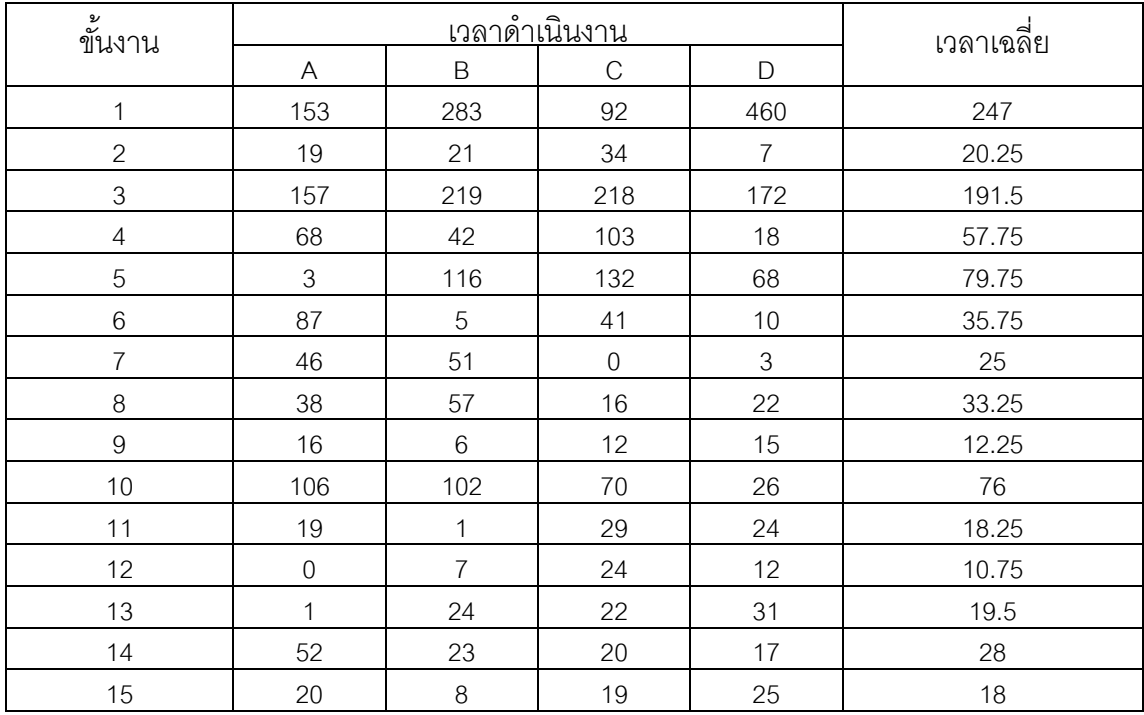

| ขั้นงาน |                           | เวลา <u>ดำเนินงาน</u> | เวลาเฉลี่ย       |                  |                |
|---------|---------------------------|-----------------------|------------------|------------------|----------------|
|         | $\boldsymbol{\mathsf{A}}$ | B                     | $\mathbf C$      | D                |                |
| 16      | 98                        | 22                    | 36               | 39               | 48.75          |
| 17      | $\overline{c}$            | 31                    | $\boldsymbol{0}$ | 31               | $16\,$         |
| 18      | 40                        | 37                    | 15               | 22               | 28.5           |
| 19      | 38                        | 13                    | 32               | $17\,$           | 25             |
| 20      | 64                        | 33                    | $\,8\,$          | 42               | 36.75          |
| 21      | 28                        | 34                    | 69               | 11               | 35.5           |
| 22      | 37                        | 35                    | 33               | 11               | 29             |
| 23      | $\mathfrak{S}$            | $\overline{2}$        | $\,6\,$          | 12               | 5.75           |
| 24      | $\mathfrak{S}$            | 31                    | 70               | 61               | 41.25          |
| 25      | 10                        | 66                    | 45               | 82               | 50.75          |
| 26      | 10                        | $\hbox{9}$            | $\boldsymbol{0}$ | $10$             | 7.25           |
| 27      | 17                        | 28                    | 13               | 37               | 23.75          |
| 28      | 23                        | 19                    | 41               | 34               | 29.25          |
| 29      | 5                         | 38                    | 41               | $30\,$           | 28.5           |
| 30      | 45                        | 14                    | 58               | 64               | 45.25          |
| 31      | 42                        | 23                    | $\overline{c}$   | 19               | 21.5           |
| 32      | 15                        | 5                     | 6                | $\overline{7}$   | 8.25           |
| 33      | 11                        | $\overline{8}$        | 13               | $\,8\,$          | 10             |
| 34      | 10                        | 5                     | $\,6\,$          | $\boldsymbol{9}$ | 7.5            |
| 35      | 46                        | $\hbox{g}$            | 22               | 85               | 40.5           |
| 36      | 33                        | 59                    | 14               | 37               | 35.75          |
| 37      | 13                        | 20                    | $\boldsymbol{0}$ | $\overline{4}$   | 9.25           |
| 38      | $\hbox{9}$                | 10                    | $\mathbf{1}$     | $\boldsymbol{9}$ | 7.25           |
| 39      | $8\,$                     | $\,6$                 | 5                | $\boldsymbol{0}$ | 4.75           |
| 40      | 37                        | 12                    | 29               | 62               | 35             |
| 41      | 5                         | 190                   | 91               | 46               | 83             |
| 42      | 44                        | 54                    | 69               | $70\,$           | 59.25          |
| 43      | 10                        | 16                    | 34               | 15               | 18.75          |
| $44$    | 14                        | 40                    | 24               | 78               | 39             |
| 45      | 18                        | 15                    | $\mathfrak{S}$   | 17               | 13.25          |
| 46      | 5                         | $\overline{4}$        | 5                | $\mathbf{1}$     | 3.75           |
| 47      | 28                        | 13                    | 26               | 14               | 20.25          |
| 48      | $\overline{2}$            | $\overline{9}$        | 22               | 34               | 16.75          |
| 49      | $10$                      | $\hbox{9}$            | $\,9$            | $\boldsymbol{0}$ | $\overline{7}$ |
| 50      | $\overline{7}$            | $\overline{9}$        | 10               | 43               | 17.25          |
| 51      | 138                       | 215                   | 62               | 194              | 152.25         |
| 52      | 63                        | 64                    | $\,8\,$          | $\mathfrak{S}$   | 34.5           |
| 53      | 14                        | 14                    | $\,6\,$          | 30               | 16             |

ิตารางที่ ก.10 เวลาดำเนินการของปัญหา 205 ขั้นงาน (ต่อ)

ขั ้นงาน เวลาด าเนินงาน เวลาเฉลี่ย A B C D 54 41 5 34 2 20.5 55 8 84 64 12 42 56 3 22 34 32 22.75 57 3 2 11 2 4.5 58 10 15 30 31 21.5 59 115 196 208 215 183.5 60 44 72 25 23 41 61 42 12 82 62 49.5 62 3 2 23 16 11 63 26 8 35 6 18.75 64 13 30 19 29 22.75 65 | 86 | 103 | 77 | 45 | 77.75 66 135 77 95 92 99.75 67 6 10 23 13 13 68 22 4 14 0 10 69 21 49 34 10 28.5 70 77 58 40 55 57.5 71 10 6 9 14 9.75 72 140 55 127 127 112.25 73 142 309 200 4 163.75 74 63 72 79 2 54 75 324 290 222 356 298 76 83 54 96 82 78.75 77 111 132 160 86 122.25 78 35 42 30 65 43 79 31 51 37 58 44.25 80 40 4 103 93 60 81 24 26 39 10 24.75 82 77 88 16 2 45.75 83 296 261 194 34 196.25 84 9 86 8 33 34 85 25 118 109 97 87.25 86 40 84 9 86 54.75 87 19 9 50 59 34.25 88 48 33 85 52 54.5 89 134 19 13 13 13 19.75 90 26 88 74 58 61.5 91 | 11 | 55 | 32 | 77 | 43.75

ิตารางที่ ก.10 เวลาดำเนินการของปัญหา 205 ขั้นงาน (ต่อ)

| ขั้นงาน |                | <u>เวลาดำเนินงาน</u> | เวลาเฉลี่ย     |             |        |
|---------|----------------|----------------------|----------------|-------------|--------|
|         | $\mathsf A$    | $\mathsf B$          | $\mathbf C$    | D           |        |
| 92      | 5              | 72                   | 49             | 89          | 53.75  |
| 93      | 177            | 69                   | 137            | 143         | 131.5  |
| 94      | 162            | 83                   | 39             | 415         | 174.75 |
| 95      | 46             | 28                   | 39             | 44          | 39.25  |
| 96      | 140            | 86                   | 189            | 201         | 154    |
| 97      | $\overline{7}$ | $\overline{7}$       | 16             | $\mathbf 5$ | 8.75   |
| 98      | 36             | 45                   | 43             | 49          | 43.25  |
| 99      | 47             | 23                   | 47             | 49          | 41.5   |
| 100     | 19             | $\mathbf{1}$         | 70             | 17          | 26.75  |
| 101     | 30             | 33                   | 38             | 43          | $36\,$ |
| 102     | $\overline{4}$ | $\mathfrak{S}$       | 10             | $\,8\,$     | 6.25   |
| 103     | 29             | 18                   | 10             | 40          | 24.25  |
| 104     | 12             | 11                   | $10$           | 31          | 16     |
| 105     | 125            | 67                   | 215            | 89          | 124    |
| 106     | 83             | 58                   | $77\,$         | 45          | 65.75  |
| 107     | 66             | 36                   | $\,6$          | 14          | 30.5   |
| 108     | $\overline{7}$ | 21                   | 21             | 24          | 18.25  |
| 109     | 93             | 14                   | 83             | 31          | 55.25  |
| 110     | 240            | 151                  | 236            | 95          | 180.5  |
| 111     | $\,6\,$        | 33                   | 39             | 43          | 30.25  |
| 112     | 274            | 30                   | 227            | 77          | 152    |
| 113     | $30\,$         | $\,8\,$              | $30\,$         | 29          | 24.25  |
| 114     | 16             | 52                   | 107            | 95          | 67.5   |
| 115     | 36             | 34                   | $\mathbf 0$    | $10$        | 20     |
| 116     | 22             | 67                   | 19             | 155         | 65.75  |
| 117     | 23             | 40                   | 25             | 13          | 25.25  |
| 118     | 203            | 132                  | 157            | 177         | 167.25 |
| 119     | 56             | 5                    | 46             | 56          | 40.75  |
| 120     | 14             | 59                   | 30             | 37          | 35     |
| 121     | 44             | $\mathbf{1}$         | 33             | 31          | 27.25  |
| 122     | 57             | 49                   | 27             | 31          | 41     |
| 123     | 19             | $\boldsymbol{0}$     | 22             | 12          | 13.25  |
| 124     | 197            | 165                  | $\mathfrak{Z}$ | 74          | 109.75 |
| 125     | 6              | 5                    | 25             | $\,9$       | 11.25  |
| 126     | 135            | 264                  | 134            | 109         | 160.5  |
| 127     | 20             | 29                   | 9              | 13          | 17.75  |
| 128     | 18             | 47                   | 10             | 39          | 28.5   |
| 129     | $\overline{2}$ | 38                   | 50             | 24          | 28.5   |

ิตารางที่ ก.10 เวลาดำเนินการของปัญหา 205 ขั้นงาน (ต่อ)

| ขั้นงาน |                           |                | เวลาดำ <u>เนินงาน</u> |              | เวลาเฉลี่ย |
|---------|---------------------------|----------------|-----------------------|--------------|------------|
|         | $\boldsymbol{\mathsf{A}}$ | B              | $\mathsf C$           | D            |            |
| 130     | 5                         | $\overline{2}$ | 11                    | 36           | 13.5       |
| 131     | 79                        | 164            | 926                   | 877          | 511.5      |
| 132     | 268                       | 139            | 188                   | 54           | 162.25     |
| 133     | 556                       | 219            | 228                   | 355          | 339.5      |
| 134     | 229                       | 334            | 219                   | 365          | 286.75     |
| 135     | 16                        | 64             | 58                    | 38           | 44         |
| 136     | $\mathbf{1}$              | 34             | 34                    | 38           | 26.75      |
| 137     | 39                        | 35             | 29                    | 16           | 29.75      |
| 138     | 26                        | 20             | 40                    | 44           | 32.5       |
| 139     | 12                        | 36             | 232                   | 55           | 83.75      |
| 140     | $\overline{4}$            | 13             | 92                    | 48           | 39.25      |
| 141     | 77                        | 100            | 142                   | $\mathbf{2}$ | 80.25      |
| 142     | 109                       | 13             | 82                    | 19           | 55.75      |
| 143     | 49                        | 41             | 47                    | 23           | 40         |
| 144     | 118                       | 187            | 318                   | 33           | 164        |
| 145     | 196                       | 150            | 130                   | 104          | 145        |
| 146     | $77\,$                    | 76             | 63                    | 54           | 67.5       |
| 147     | 35                        | 18             | 38                    | 28           | 29.75      |
| 148     | 27                        | 37             | 44                    | 18           | 31.5       |
| 149     | 38                        | 43             | 22                    | 53           | 39         |
| 150     | 41                        | 43             | 45                    | 20           | 37.25      |
| 151     | 58                        | 82             | 57                    | 93           | 72.5       |
| 152     | 29                        | $\overline{7}$ | 30                    | $\,6\,$      | 18         |
| 153     | 19                        | 16             | $\,8\,$               | 16           | 14.75      |
| 154     | $\,6$                     | $\mathbf 0$    | $\,8\,$               | 55           | 17.25      |
| 155     | 82                        | 99             | 180                   | 179          | 135        |
| 156     | 201                       | 98             | 96                    | 167          | 140.5      |
| 157     | $\overline{4}$            | 14             | 33                    | 48           | 24.75      |
| 158     | 34                        | 10             | 10                    | $\mathbf{2}$ | 14         |
| 159     | 13                        | 34             | 12                    | $\hbox{9}$   | 17         |
| 160     | 17                        | 30             | 18                    | $\,6$        | 17.75      |
| 161     | $30\,$                    | 17             | 39                    | 40           | 31.5       |
| 162     | $\,8\,$                   | 63             | 17                    | 52           | 35         |
| 163     | 25                        | 3              | 20                    | 13           | 15.25      |
| 164     | 16                        | 46             | 67                    | 96           | 56.25      |
| 165     | 13                        | 61             | 55                    | $\mathbf{1}$ | 32.5       |
| 166     | 67                        | 97             | 40                    | 28           | 58         |
| 167     | 65                        | 87             | 49                    | 58           | 64.75      |

ิตารางที่ ก.10 เวลาดำเนินการของปัญหา 205 ขั้นงาน (ต่อ)

| ขั้นงาน |                |                | เวลา <u>ดำเนินงาน</u> |                | เวลาเฉลี่ย |
|---------|----------------|----------------|-----------------------|----------------|------------|
|         | A              | $\mathsf B$    | $\mathsf C$           | $\mathsf D$    |            |
| 168     | 52             | 20             | 28                    | 72             | 43         |
| 169     | 56             | 12             | 58                    | 48             | 43.5       |
| 170     | 73             | 16             | 77                    | 59             | 56.25      |
| 171     | 36             | 48             | 25                    | 51             | 40         |
| 172     | 94             | $\,0\,$        | 79                    | 59             | 58         |
| 173     | 13             | 90             | 70                    | $75\,$         | 62         |
| 174     | 40             | 50             | 64                    | 5              | 39.75      |
| 175     | 75             | 69             | $\,8\,$               | 64             | 54         |
| 176     | 46             | 101            | 84                    | 29             | 65         |
| 177     | $\mathbf 0$    | $\,8\,$        | 10                    | $\overline{7}$ | 6.25       |
| 178     | 49             | 158            | 177                   | 79             | 115.75     |
| 179     | 16             | 78             | 15                    | 36             | 36.25      |
| 180     | 41             | 54             | 33                    | $\overline{7}$ | 33.75      |
| 181     | 18             | 18             | $\sqrt{5}$            | 15             | 14         |
| 182     | 33             | 16             | 47                    | $10$           | 26.5       |
| 183     | 79             | 48             | 134                   | 75             | 84         |
| 184     | 11             | 25             | 53                    | 22             | 27.75      |
| 185     | 71             | 134            | 109                   | 194            | 127        |
| 186     | $\mathfrak 3$  | $\overline{c}$ | $\mathbf{2}$          | 11             | 4.5        |
| 187     | 70             | 12             | $\overline{c}$        | 47             | 32.75      |
| 188     | 5              | 3              | 66                    | $\mathbf{2}$   | 19         |
| 189     | 89             | 124            | 73                    | 20             | 76.5       |
| 190     | 42             | 92             | 55                    | 96             | 71.25      |
| 191     | 5              | $70\,$         | 186                   | 149            | 102.5      |
| 192     | 149            | 153            | 45                    | 21             | 92         |
| 193     | $17\,$         | 1              | 20                    | 1              | 9.75       |
| 194     | $\overline{5}$ | 19             | $6\,$                 | 112            | 35.5       |
| 195     | 83             | 17             | 32                    | 22             | 38.5       |
| 196     | 40             | 24             | 50                    | 21             | 33.75      |
| 197     | 25             | $\,8\,$        | 29                    | $9\,$          | 17.75      |
| 198     | 241            | 281            | 238                   | 82             | 210.5      |
| 199     | 12             | $6\,$          | 8                     | $8\,$          | 8.5        |
| 200     | 24             | 20             | 12                    | 8              | 16         |
| 201     | 117            | 42             | 108                   | 143            | 102.5      |
| 202     | 53             | $\overline{2}$ | 85                    | 20             | 40         |
| 203     | $\,9$          | 28             | 91                    | 12             | 35         |
| 204     | 39             | $6\,$          | 66                    | 31             | 35.5       |
| 205     | 144            | $6\,$          | 131                   | 73             | 88.5       |

ิตารางที่ ก.10 เวลาดำเนินการของปัญหา 205 ขั้นงาน (ต่อ)

ิตารางที่ ก.11 เวลาดำเนินการของปัญหา 183 ขั้นงาน

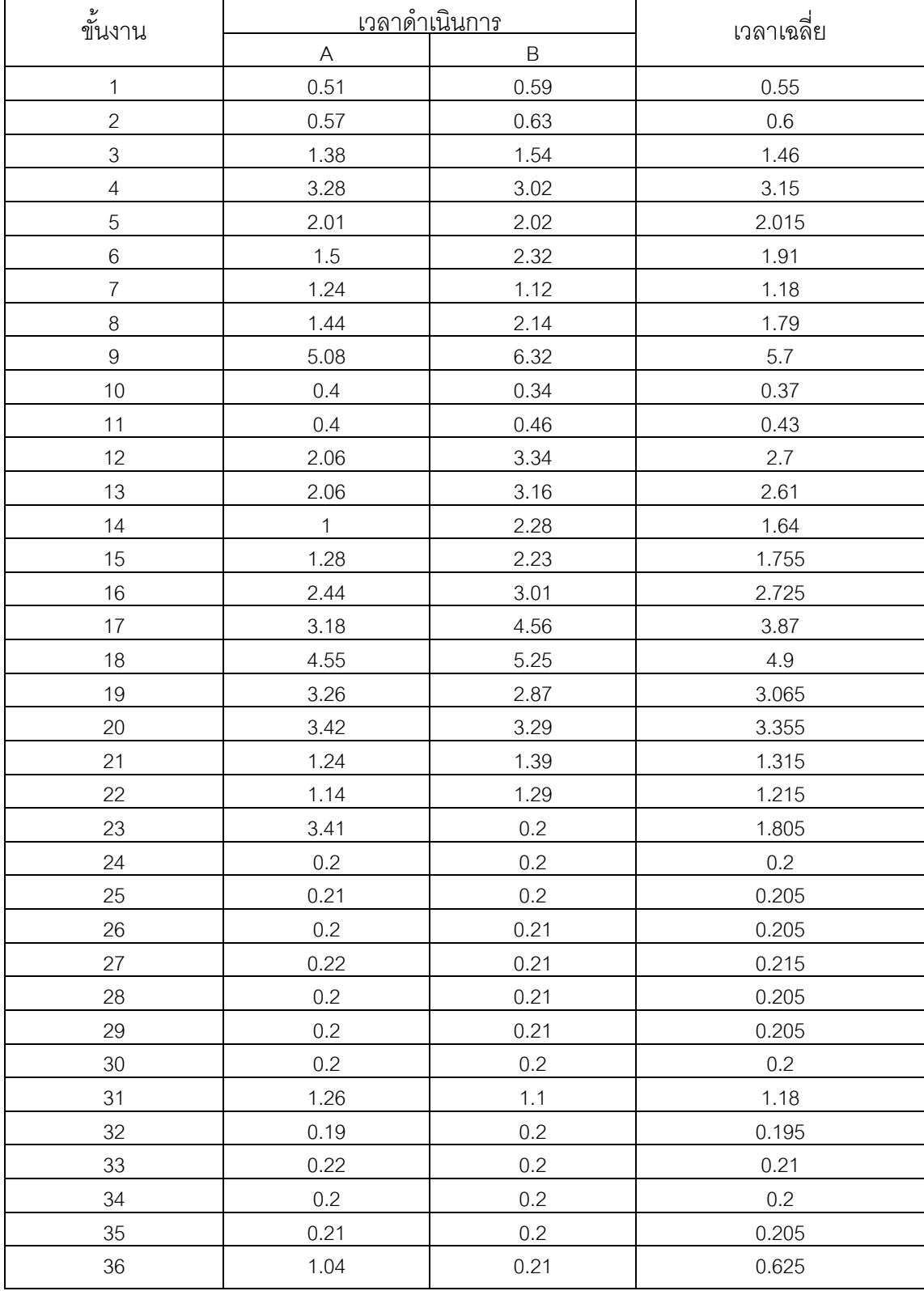

| ขั้นงาน |              | <u>เวลาดำเนินการ</u> | เวลาเฉลี่ย |
|---------|--------------|----------------------|------------|
|         | A            | $\mathsf B$          |            |
| 37      | 0.44         | 0.21                 | 0.325      |
| 38      | 0.44         | 0.2                  | 0.32       |
| 39      | 0.44         | 0.21                 | 0.325      |
| 40      | 0.44         | 0.21                 | 0.325      |
| 41      | 1.04         | 0.21                 | 0.625      |
| 42      | 1.04         | 0.21                 | 0.625      |
| 43      | 0.22         | 0.2                  | 0.21       |
| 44      | 0.22         | 0.22                 | 0.22       |
| 45      | 0.22         | 0.22                 | 0.22       |
| 46      | 0.22         | 0.22                 | 0.22       |
| 47      | 0.44         | 0.4                  | 0.42       |
| 48      | 1.28         | 1.14                 | 1.21       |
| 49      | 1.38         | 1.58                 | 1.48       |
| 50      | 1.57         | 2.19                 | 1.88       |
| 51      | 2.06         | 2.16                 | 2.11       |
| 52      | 2.32         | 2.06                 | 2.19       |
| 53      | 2.28         | 3.13                 | 2.705      |
| 54      | 2.3          | 2.4                  | 2.35       |
| 55      | 2.05         | 2.05                 | 2.05       |
| 56      | 1.14         | 1.25                 | 1.195      |
| 57      | 0.22         | 2.08                 | 1.15       |
| 58      | 0.44         | 0.41                 | 0.425      |
| 59      | 0.44         | 0.41                 | 0.425      |
| 60      | 1.22         | 1.22                 | 1.22       |
| 61      | 1.04         | 1.01                 | 1.025      |
| 62      | 0.54         | 0.55                 | 0.545      |
| 63      | 1.04         | 1.01                 | 1.025      |
| 64      | 1.24         | 1.21                 | 1.225      |
| 65      | 8.1          | 7.02                 | 7.56       |
| 66      | 1.35         | 1.35                 | 1.35       |
| 67      | $\mathbf{1}$ | 0.56                 | 0.78       |
| 68      | 1.56         | 2.02                 | 1.79       |
| 69      | 0.34         | 0.31                 | 0.325      |
| 70      | 0.34         | 0.31                 | 0.325      |
| 71      | 1.34         | 1.31                 | 1.325      |
| 72      | 1.34         | 1.31                 | 1.325      |
| 73      | 0.58         | 0.55                 | 0.565      |
| 74      | 1.43         | 1.55                 | 1.49       |

ิตารางที่ ก.11 เวลาดำเนินการของปัญหา 183 ขั้นงาน (ต่อ)

| ขั้นงาน | <u>เวลาดำเนินการ</u> |         | เวลาเฉลี่ย |
|---------|----------------------|---------|------------|
|         | A                    | $\sf B$ |            |
| 75      | 2.06                 | 2.06    | 2.06       |
| 76      | 2.02                 | 2.22    | 2.12       |
| 77      | 4.23                 | 5.03    | 4.63       |
| 78      | 6.32                 | 6.12    | 6.22       |
| 79      | 1.04                 | 1.02    | 1.03       |
| 80      | 7.22                 | 7.22    | 7.22       |
| 81      | 2.22                 | 2.28    | 2.25       |
| 82      | 4.17                 | 4.05    | 4.11       |
| 83      | 1.06                 | 1.26    | 1.16       |
| 84      | 1.52                 | 1.42    | 1.47       |
| 85      | 1.52                 | 1.42    | 1.47       |
| 86      | 1.54                 | 2.32    | 1.93       |
| 87      | 1.52                 | 1.42    | 1.47       |
| 88      | 1.52                 | 1.42    | 1.47       |
| 89      | 11.7                 | 13.22   | 12.46      |
| 90      | 0.44                 | 1.05    | 0.745      |
| 91      | 1.76                 | 2.2     | 1.98       |
| 92      | 8.42                 | 6.02    | 7.22       |
| 93      | 1.04                 | 1.24    | 1.14       |
| 94      | 0.64                 | 0.54    | 0.59       |
| 95      | 0.54                 | 0.84    | 0.69       |
| 96      | 6.02                 | 5.22    | 5.62       |
| 97      | 3.08                 | 2.28    | 2.68       |
| 98      | 2.15                 | 2.25    | 2.2        |
| 99      | 1.86                 | 1.66    | 1.76       |
| 100     | 1.38                 | 1.02    | 1.2        |
| 101     | 1.38                 | 1.02    | $1.2\,$    |
| 102     | 1.06                 | 1.14    | 1.1        |
| 103     | 2.01                 | 2.41    | 2.21       |
| 104     | 7.02                 | 6.02    | 6.52       |
| 105     | 6.18                 | 5.52    | 5.85       |
| 106     | 5.35                 | 5.09    | 5.22       |
| 107     | 1.26                 | 1.2     | 1.23       |
| 108     | 1.04                 | 2.02    | 1.53       |
| 109     | 3.03                 | 3.03    | 3.03       |
| 110     | 5.22                 | 5.32    | 5.27       |
| 111     | 4.01                 | 4.21    | 4.11       |
| 112     | 1.18                 | 1.28    | 1.23       |

ิตารางที่ ก.11 เวลาดำเนินการของปัญหา 183 ขั้นงาน (ต่อ)

| ขั้นงาน | <u>เวลาดำเนินการ</u> |              | เวลาเฉลี่ย |
|---------|----------------------|--------------|------------|
|         | A                    | $\mathsf B$  |            |
| 113     | 1.18                 | 1.28         | 1.23       |
| 114     | 0.44                 | 0.58         | 0.51       |
| 115     | 0.44                 | $\mathbf{1}$ | 0.72       |
| 116     | 0.58                 | 1.08         | 0.83       |
| 117     | 0.58                 | 1.08         | 0.83       |
| 118     | 1.14                 | 0.44         | 0.79       |
| 119     | 3.21                 | 3.01         | 3.11       |
| 120     | 3.21                 | 3.01         | 3.11       |
| 121     | 4.08                 | 6.28         | 5.18       |
| 122     | 7.35                 | 4.25         | 5.8        |
| 123     | 2.36                 | 3.16         | 2.76       |
| 124     | 2.22                 | 3.22         | 2.72       |
| 125     | 2.33                 | 3.23         | 2.78       |
| 126     | 2.14                 | 2.52         | 2.33       |
| 127     | 1.14                 | 1.15         | 1.145      |
| 128     | 1.04                 | 1.05         | 1.045      |
| 129     | 0.54                 | 1.05         | 0.795      |
| 130     | 0.44                 | 0.52         | 0.48       |
| 131     | 1.06                 | 1.25         | 1.155      |
| 132     | 0.58                 | 1.15         | 0.865      |
| 133     | 1.24                 | 1.45         | 1.345      |
| 134     | 1.14                 | 1.55         | 1.345      |
| 135     | 0.44                 | 1.05         | 0.745      |
| 136     | 1.14                 | 1.25         | 1.195      |
| 137     | 1.48                 | 2.08         | 1.78       |
| 138     | 1.14                 | 2.09         | 1.615      |
| 139     | 1.48                 | 2.27         | 1.875      |
| 140     | 2.22                 | 2.27         | 2.245      |
| 141     | 1.1                  | 1.25         | 1.175      |
| 142     | 0.5                  | 1.15         | 0.825      |
| 143     | 0.2                  | 0.22         | 0.21       |
| 144     | 0.2                  | 0.22         | 0.21       |
| 145     | 0.22                 | 0.22         | 0.22       |
| 146     | 0.2                  | 0.22         | 0.21       |
| 147     | 1.26                 | 1.06         | 1.16       |
| 148     | 1.22                 | 1.05         | 1.135      |
| 149     | 10.29                | 10.29        | 10.29      |
| 150     | 1.43                 | 1.05         | 1.24       |

ิตารางที่ ก.11 เวลาดำเนินการของปัญหา 183 ขั้นงาน (ต่อ)

| ขั้นงาน | <u>เวลาดำเนินการ</u> |             | เวลาเฉลี่ย |
|---------|----------------------|-------------|------------|
|         | A                    | $\mathsf B$ |            |
| 151     | 1.14                 | 1.05        | 1.095      |
| 152     | 10.39                | 10.39       | 10.39      |
| 153     | 1.1                  | 1.28        | 1.19       |
| 154     | 1.11                 | 1.25        | 1.18       |
| 155     | 1.56                 | 3.06        | 2.31       |
| 156     | 5.5                  | 3.06        | 4.28       |
| 157     | 7.13                 | 7.05        | 7.09       |
| 158     | 6.32                 | 8.32        | 7.32       |
| 159     | 1.28                 | 1.29        | 1.285      |
| 160     | 1.54                 | 2.13        | 1.835      |
| 161     | 5.48                 | 6.28        | 5.88       |
| 162     | 7.25                 | 6.05        | 6.65       |
| 163     | 4.06                 | 4.06        | 4.06       |
| 164     | 1.3                  | 1.3         | 1.3        |
| 165     | 1.24                 | 1.25        | 1.245      |
| 166     | 2.28                 | 2.28        | 2.28       |
| 167     | 1.24                 | 1.25        | 1.245      |
| 168     | 2.28                 | 2.28        | 2.28       |
| 169     | 2.21                 | 2.25        | 2.23       |
| 170     | 2.06                 | 2.26        | 2.16       |
| 171     | 2.02                 | 3.02        | 2.52       |
| 172     | 7.23                 | 7.03        | 7.13       |
| 173     | 4.32                 | 5.22        | 4.77       |
| 174     | 5.01                 | 5.21        | 5.11       |
| 175     | 7.02                 | 8.22        | 7.62       |
| 176     | 0.56                 | 1.05        | 0.805      |
| 177     | 0.54                 | 1.15        | 0.845      |
| 178     | 1.1                  | 0.56        | 0.83       |
| 179     | 2.26                 | 2.06        | 2.16       |
| 180     | 0.54                 | 1.05        | 0.795      |
| 181     | 5.03                 | 4.43        | 4.73       |
| 182     | 5.12                 | 5.12        | 5.12       |
| 183     | 4.01                 | 4.41        | 4.21       |

ิตารางที่ ก.11 เวลาดำเนินการของปัญหา 183 ขั้นงาน (ต่อ)

**ภาคผนวก ข ผลการทดลอง**

#### **ภาคผนวก ข**

### **ผลการทดลอง**

จากผลการทดลองโดยใช้วิธีเจนเนติกอัลกอริทึม (NSGAII) วิธีการหาค่าเหมาะสมแบบฝูง อนุภาค (DPSO) วิธีการหาค่าเหมาะสมแบบฝูงอนุภาคโดยอาศัยความรู้เชิงลบ (PSONK) วิธีการ หาค่าเหมาะสมแบบการกระจายของสิ่งมีชีวิตตามภูมิศาสตร์ (BBO) และวิธีการหาค่าเหมาะสม แบบการกระจายของสิ่งมีชีวิตตามภูมิศาสตร์แบบปรับตัวได้ (BBO-Adaptive) มีลำดับขั้นงานและ การจัดสรรงานลงสถานีงานดังนี ้

### **1. การค้นหาค าตอบของปัญหา 12 ขั้นงาน**

ิ ตาราง ข.1 ผลลัพธ์ของลำดับขั้นงาน และการจัดสรรงานลงสถานีงาน ในปัญหา 12 ขั้นงาน เมื่อ รอบเวลาการทำงานเท่ากับ 5

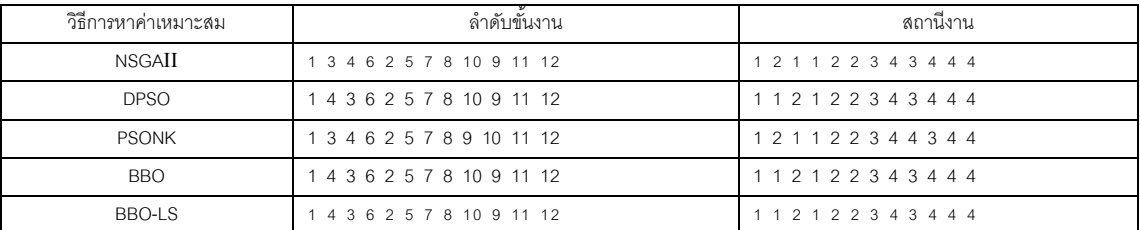

ี ตาราง ข.2 ผลลัพธ์ของลำดับขั้นงาน และการจัดสรรงานลงสถานีงาน ในปัญหา 12 ขั้นงาน เมื่อ รคบเวลาการทำงานเท่ากับ 7

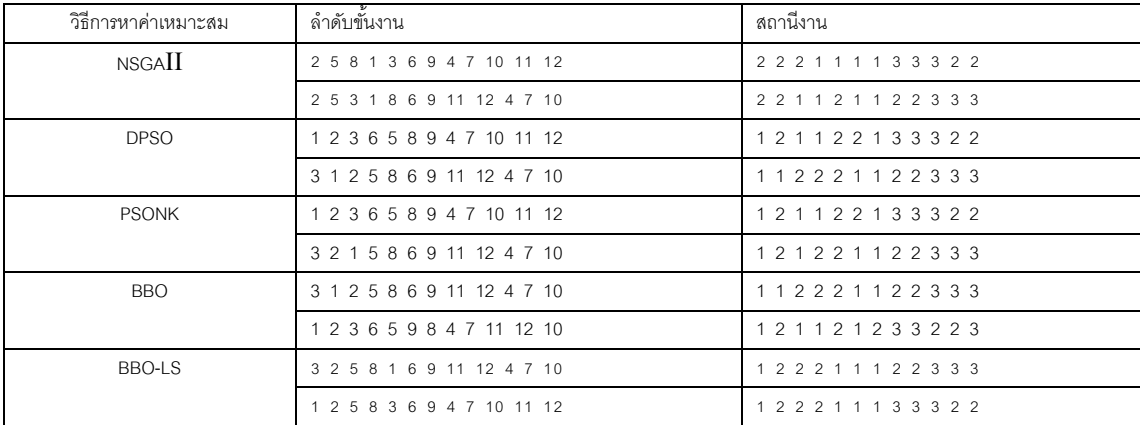

ี ตาราง ข.3 ผลลัพธ์ของลำดับขั้นงาน และการจัดสรรงานลงสถานีงาน ในปัญหา 12 ขั้นงาน เมื่อ ่ รอบเวลาการทำงานเท่ากับ 8

| วิธีการหาค่าเหมาะสม | ลำดับขั้นงาน               | สถานีงาน                |
|---------------------|----------------------------|-------------------------|
| <b>NSGAII</b>       | 2 5 8 3 6 9 11 12 1 4 7 10 | 2 2 2 1 1 1 1 2 3 3 3 3 |
|                     | 1 2 3 6 5 8 9 11 12 4 7 10 | 1 2 1 1 2 2 1 1 2 3 3 3 |
| <b>DPSO</b>         | 1 2 5 8 3 6 9 11 12 4 7 10 | 1 2 2 2 1 1 1 1 2 3 3 3 |
|                     | 2 5 8 3 6 9 11 12 1 4 7 10 | 2 2 2 1 1 1 1 2 3 3 3 3 |
| <b>PSONK</b>        | 2 3 5 6 8 9 11 12 1 4 7 10 | 2 1 2 1 2 1 1 2 3 3 3 3 |
|                     | 1 2 3 6 5 9 8 11 12 4 7 10 | 1 2 1 1 2 1 2 1 2 3 3 3 |
| <b>BBO</b>          | 3 6 2 5 8 9 11 12 1 4 7 10 | 1 1 2 2 2 1 1 2 3 3 3 3 |
|                     | 2 5 8 1 3 6 9 11 12 4 7 10 | 2 2 2 1 1 1 1 1 2 3 3 3 |
| <b>BBO-LS</b>       | 2 5 8 3 6 9 11 12 1 4 7 10 | 2 2 2 1 1 1 1 2 3 3 3 3 |
|                     | 2 1 3 6 5 8 9 11 12 4 7 10 | 2 1 1 1 2 2 1 1 2 3 3 3 |

### **2. การค้นหาค าตอบของปัญหา 65 ขั้นงาน**

ิ ตาราง ข.4 ผลลัพธ์ของลำดับขั้นงาน และการจัดสรรงานลงสถานีงาน ในปัญหา 65 ขั้นงาน เมื่อ รอบเวลาการทำงานเท่ากับ 326

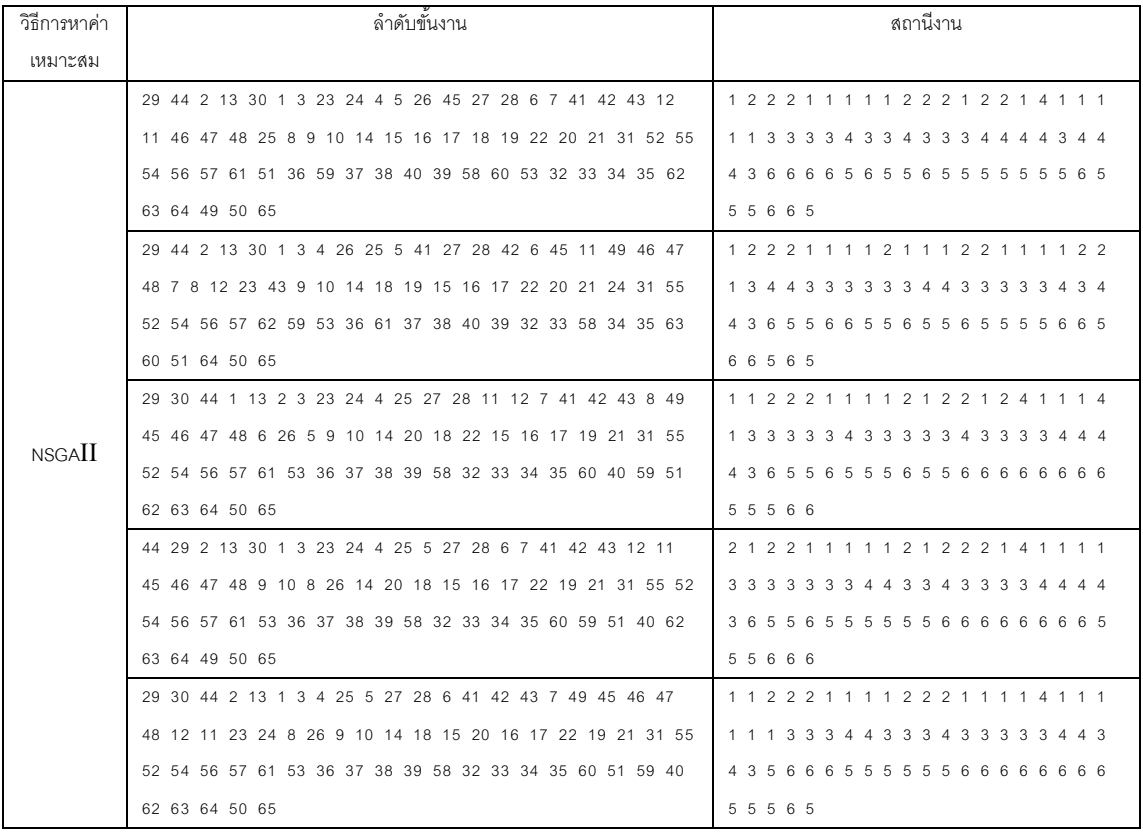

ิ ตาราง ข.4 ผลลัพธ์ของลำดับขั้นงาน และการจัดสรรงานลงสถานีงาน ในปัญหา 65 ขั้นงาน เมื่อ รอบเวลาการทำงานเท่ากับ 326 (ต่อ)

| วิธีการหาค่า | ล้าดับขั้นงาน                                             | สถานีงาน                                |
|--------------|-----------------------------------------------------------|-----------------------------------------|
| เหมาะสม      |                                                           |                                         |
|              | 2 13 30 44 29 1 3 23 24 4 9 10 12 45 46 47 48 41 42 43 26 | 21121222221121111222                    |
|              | 49 5 11 25 7 8 6 14 18 22 15 16 17 19 20 21 31 51 54 58   | 2 2 2 1 3 4 4 3 3 4 3 3 3 3 4 3 4 3 4 3 |
|              | 52 60 55 56 57 53 59 32 33 34 35 61 62 63 64 27 28 36 37  | 34445556666665556655                    |
|              | 38 39 40 50 65                                            | 5 5 6 5 5                               |
| <b>DPSO</b>  | 2 13 44 30 29 1 3 23 24 4 6 9 11 7 8 41 42 43 25 12 5 26  | 2 1 2 1 1 2 2 2 2 2 2 1 2 2 2 1 1 1 1 2 |
|              | 10 14 18 19 22 27 28 49 20 21 45 46 47 48 15 16 17 31 60  | 1 4 3 4 4 4 3 4 4 3 3 3 3 3 3 3 3 3 3 3 |
|              | 51 61 54 58 53 32 59 55 33 34 35 36 37 38 39 40 50 62 63  | 44633556655655556565                    |
|              | 64 56 57 52 65                                            | 56666                                   |
|              | 30 2 44 13 1 3 23 24 4 27 28 25 49 5 9 10 11 45 46 47 48  | 1 2 2 1 2 2 2 2 2 2 2 1 1 1 1 1 2 1 1 1 |
|              | 29 6 7 8 26 12 14 18 19 15 16 17 22 20 21 31 58 32 33 34  | 1 3 2 4 4 4 3 3 4 4 3 3 3 3 3 4 4 3 4 4 |
|              | 35 59 55 53 60 61 36 37 38 39 40 50 54 52 51 56 57 41 42  | 44465565555665665655                    |
| <b>PSONK</b> | 43 62 63 64 65                                            | 5 5 5 5 5                               |
|              | 2 44 1 3 23 24 4 27 28 12 6 5 49 45 46 47 48 29 41 42 43  | 2 2 1 1 1 1 2 2 2 1 1 1 2 1 2 1 1 1 2 2 |
|              | 26 11 7 8 9 10 25 13 30 14 18 19 15 16 17 20 21 22 31 51  | 2 2 3 4 4 3 3 3 4 3 4 4 4 3 3 3 4 4 3 3 |
|              | 56 57 54 53 59 58 55 62 63 64 32 33 34 35 36 37 38 40 39  | 43363656555666655565                    |
|              | 50 61 60 52 65                                            | 66555                                   |
|              | 29 1 13 44 30 2 3 23 24 4 26 5 45 41 42 7 27 28 46 47 48  | 1 2 2 2 1 1 1 1 1 2 2 1 1 2 2 2 4 4 1 1 |
|              | 25 9 6 10 11 49 8 12 14 20 22 18 19 15 16 17 21 31 59 58  | 1 1 1 1 3 3 4 4 3 3 4 3 4 4 3 3 3 4 4 4 |
|              | 55 54 53 61 36 37 38 39 56 57 51 32 33 34 35 60 52 43 62  | 5 6 6 5 6 5 5 5 5 5 5 6 6 6 6 6 5 5 6 6 |
|              | 63 64 40 50 65                                            | 55665                                   |
|              | 29 2 44 1 3 23 24 30 4 26 45 46 47 48 41 12 25 49 27 28   | 1 2 2 2 2 1 1 1 2 2 1 1 1 1 2 2 1 2 2 2 |
|              | 11 9 10 7 6 5 8 13 14 22 20 18 19 21 15 16 17 31 58 55 61 | 2 1 1 4 1 3 4 3 4 4 3 4 4 4 3 3 3 4 3 4 |
|              | 60 56 57 54 36 37 53 38 40 32 33 34 35 51 52 39 50 59 42  | 43556665665556655565                    |
| <b>BBO</b>   | 43 62 63 64 65                                            | 5 5 5 5 5                               |
|              | 13 44 2 30 29 1 3 23 24 4 7 8 11 41 42 6 9 10 12 26 25 45 | 2 2 1 1 1 1 1 2 2 1 2 2 1 1 1 1 1 1 1 4 |
|              | 46 47 48 49 27 28 5 14 20 22 18 19 21 15 16 17 31 52 51   | 3 3 3 3 3 4 4 4 3 3 3 3 4 4 4 3 3 3 4 4 |
|              | 58 60 59 53 61 32 33 34 35 56 55 57 54 36 37 38 39 40 50  | 43465655565655666565                    |
|              | 43 62 63 64 65                                            | 66555                                   |
|              | 44 30 2 13 1 3 23 24 4 49 45 46 47 48 26 27 28 25 41 42   | 2 1 2 1 2 2 2 2 2 2 1 2 1 1 2 2 2 1 1 1 |
|              | 43 11 12 9 7 8 10 6 5 14 18 15 19 16 17 20 21 22 31 54 61 | 1 3 4 3 4 4 3 3 3 4 4 3 4 3 3 4 4 3 3 3 |
|              | 58 56 62 63 64 55 51 36 37 38 40 60 32 33 34 35 57 39 52  | 43633566666655556556                    |
|              | 59 53 29 50 65                                            | 65555                                   |
|              | 29 13 30 1 2 44 3 23 24 4 25 26 41 42 7 8 49 27 28 6 5 12 | 1 2 1 1 2 2 1 1 1 2 1 2 2 2 2 2 1 4 4 1 |
|              | 11 9 10 14 18 20 15 16 17 22 45 46 47 48 19 21 31 61 58   | 1 1 3 3 3 3 4 3 3 3 3 3 3 3 3 4 4 4 4   |
|              | 56 52 53 57 51 59 60 32 33 34 35 55 54 43 62 63 64 36 37  | 3 4 3 3 4 4 6 3 5 5 6 6 6 5 5 5 5 5 6 6 |
| BBO-LS       | 38 40 39 50 65                                            | 66566                                   |
|              | 29 13 30 44 2 1 3 4 25 26 41 42 7 8 49 23 24 27 28 6 5 12 | 1 2 1 2 1 1 1 2 1 2 2 2 2 2 1 1 1 4 4 1 |
|              | 11 9 10 14 18 20 15 16 17 22 45 46 47 48 19 21 31 61 58   | 1 3 3 3 3 3 4 3 3 3 3 3 3 3 3 3 4 4 4 4 |
|              | 56 52 53 57 51 59 60 32 33 34 35 55 54 43 62 63 64 36 37  | 34556665555665555566                    |
|              | 38 40 39 50 65                                            | 66556                                   |

้ ตาราง ข.4 ผลลัพธ์ของลำดับขั้นงาน และการจัดสรรงานลงสถานีงาน ในปัญหา 65 ขั้นงาน เมื่อ รอบเวลาการทำงานเท่ากับ 326 (ต่อ)

| วิธีการหาค่า | ลำดับขั้นงาน                                              | สถานีงาน                                |
|--------------|-----------------------------------------------------------|-----------------------------------------|
| เหมาะสม      |                                                           |                                         |
|              | 29 30 1 13 44 2 3 23 24 4 25 26 41 42 7 8 49 27 28 5 6 12 | 1 1 2 2 2 1<br>1 1 1 2 1 2 2 2 2 2 1    |
|              | 11 9 10 14 18 20 15 16 17 22 45 46 47 48 19 21 31 61 58   | 1 1 3 3 3 3 4 3 3 3 3 3 3 3 3 3 4 4 4 4 |
|              | 56 52 53 57 51 59 60 32 33 34 35 55 54 43 62 63 64 36 37  | 34334463555665665566                    |
|              | 38 40 39 50 65                                            | 66556                                   |
|              | 29 30 1 13 44 2 3 23 24 4 25 26 41 42 7 8 49 27 28 5 6 12 | 1 1 2 2 2 1 1 1 1 2 1 2 2 2 2 2 1 4 4 1 |
| BBO-LS       | 11 9 10 14 18 20 15 16 17 22 45 46 47 48 19 21 31 61 58   | 1 1 3 3 3 3 4 3 3 3 3 3 3 3 3 4 4 4 4   |
|              | 56 52 53 57 51 59 60 32 33 34 35 55 54 43 62 63 64 36 37  | 3 4 3 3 4 4 6 3 5 5 6 6 6 5 5 5 5 5 6 6 |
|              | 38 40 39 50 65                                            | 66556                                   |
|              | 29 30 13 1 44 2 3 23 24 4 25 26 41 42 7 8 49 27 28 6 5 12 | 1 1 2 1 2 2 1 1 1 2 1 2 2 2 2 2 1 4 4 1 |
|              | 11 9 10 14 18 20 15 16 17 22 45 46 47 48 19 21 31 61 58   | 1 1 3 3 3 3 4 3 3 3 3 3 3 3 3 3 4 4 4 4 |
|              | 56 54 53 57 51 59 60 32 33 34 35 55 52 43 62 63 64 36 37  | 34554466666665555566                    |
|              | 38 40 39 50 65                                            | 66566                                   |

## ิตาราง ข.5 ผลลัพธ์ของลำดับขั้นงาน และการจัดสรรงานลงสถานีงาน ในปัญหา 65 ขั้นงาน เมื่อ รอบเวลาการทำงานเท่ากับ 490

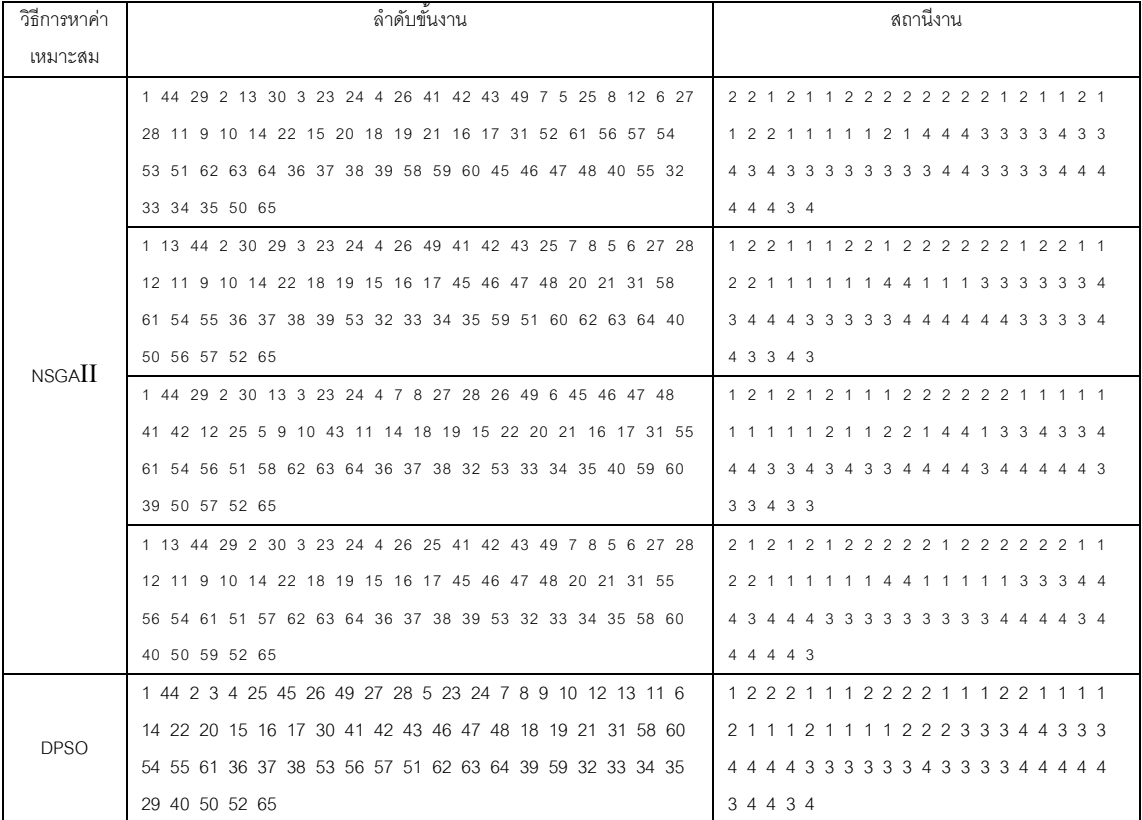

้ ตาราง ข.5 ผลลัพธ์ของลำดับขั้นงาน และการจัดสรรงานลงสถานีงาน ในปัญหา 65 ขั้นงาน เมื่อ รอบเวลาการทำงานเท่ากับ 490 (ต่อ)

| วิธีการหาค่า | ล้าดับขั้นงาน                                             | สถานีงาน                                  |
|--------------|-----------------------------------------------------------|-------------------------------------------|
| เหมาะสม      |                                                           |                                           |
|              | 13 44 2 29 30 1 3 23 24 4 25 12 11 45 26 6 7 8 46 47 48 5 | 1 2 2 1 1 2 2 2 2 2 1 2 2 1 2 2 2 2 1 1   |
|              | 27 28 49 9 10 14 20 15 16 17 22 18 19 21 31 36 59 52 37   | 1 1 2 2 1 1 1 1 1 1 1 1 1 4 4 3 4 3 4 4   |
| <b>DPSO</b>  | 54 51 38 39 61 56 57 58 60 53 40 55 41 42 32 33 34 35 50  |                                           |
|              | 43 62 63 64 65                                            | 33333                                     |
|              | 44 2 1 3 4 7 8 5 49 6 11 45 46 47 48 9 10 41 42 43 25 27  | 2122221112111111222                       |
|              | 28 12 26 29 30 13 14 18 19 20 21 23 24 22 15 16 17 31 54  | 1 2 2 1 2 1 1 2 1 4 4 1 4 3 3 3 3 3 3 3   |
|              | 56 57 58 59 55 60 52 36 37 38 40 39 32 33 34 35 53 51 62  |                                           |
|              | 63 64 50 61 65                                            | 3 3 3 4 4                                 |
|              | 44 1 13 2 3 23 24 4 26 45 46 47 48 25 11 49 7 8 6 30 12 9 | 2 1 2 1 1 1 1 1 2 1 1 1 1 1 2 1 2 2 1 1   |
|              | 10 5 14 18 19 15 16 17 22 20 21 31 54 61 53 59 52 56 57   | 1 1 1 2 1 2 2 1 1 1 1 1 2 2 3 2 3 4 4 4   |
| <b>PSONK</b> | 58 51 27 28 41 42 43 62 63 64 36 37 38 40 39 32 33 34 35  | 4 3 4 4 4 3 3 3 3 3 3 3 3 3 4 3 3 3 4 4   |
|              | 55 60 29 50 65                                            | 4 3 3 3 3                                 |
|              | 29 2 30 44 1 13 3 23 24 4 26 27 28 6 12 45 46 47 48 41 42 |                                           |
|              | 43 11 5 49 7 8 9 10 14 18 19 15 16 17 20 21 25 22 31 54   | 1 1 1 2 2 2 2 1 1 1 4 4 1 1 1 3 4 3 3 4   |
|              | 56 57 58 55 36 37 38 40 39 32 33 34 35 50 60 51 59 61 62  | 4 3 3 3 4 4 4 4 4 3 4 4 4 4 4 3 4 4 4 3   |
|              | 63 64 52 53 65                                            | 3 3 3 3 3                                 |
|              | 29 44 2 13 1 3 23 24 4 11 49 41 42 43 5 26 12 9 10 27 28  | 1 2 2 2 1 1 1 1 1 1 2 2 2 2 1 2 1 1 1 2   |
|              | 45 46 47 48 7 8 25 6 14 18 19 20 21 22 15 16 17 31 62 60  | 2 1 1 1 1 2 2 1 1 1 4 4 1 4 1 3 3 3 4 3   |
|              | 59 61 54 52 63 64 53 36 37 38 39 40 55 51 56 57 32 33 34  | 4 4 4 3 3 3 3 3 4 4 4 3 4 4 4 3 3 4 4 4   |
|              | 35 58 30 50 65                                            | 4 3 3 3 3                                 |
|              |                                                           |                                           |
|              | 13 44 30 29 1 2 3 23 24 4 25 41 42 49 45 46 47 48 27 28   | 2 2 1 1 1 2 1 2 2 1 1 1 1 2 1 1 1 1 2 2   |
| <b>BBO</b>   | 26 6 12 11 9 10 7 8 5 14 18 19 22 15 16 17 43 20 21 31 52 | 2 1 1 1 1 1 2 2 1 1 4 4 1 3 3 3 3 3 3 4   |
|              | 61 62 56 57 55 54 53 51 63 64 59 32 33 58 34 35 60 36 37  |                                           |
|              | 38 40 39 50 65                                            | 4 4 3 4 4                                 |
|              | 1 44 29 30 13 2 3 23 24 4 11 26 49 45 46 27 28 47 48 12 9 | 1 2 1 1 2 2 2 2 2 1 1 2 1 1 1 2 2 1 1 1   |
|              | 10 41 42 43 5 7 8 6 14 18 22 20 19 21 15 16 17 25 31 58   | 1 1 2 2 2 1 2 2 1 1 4 1 3 4 4 3 3 3 3 3   |
|              | 59 56 57 54 52 51 55 61 53 36 37 38 39 40 60 62 63 64 32  | 3 4 4 4 3 3 4 4 4 3 3 3 3 3 4 3 3 3 3 4   |
|              | 33 34 35 50 65                                            | 4 4 4 4 3                                 |
|              | 1 29 30 44 13 2 3 23 24 4 11 12 6 26 27 28 49 25 5 7 8 41 | 2 1 1 2 2 1 1 1 1 2 2 1 2 2 2 2 1 1 1 2   |
|              | 42 43 9 10 14 22 18 19 15 16 17 20 21 31 60 62 63 64 52   | 2 1 1 1 1 1 1 2 4 4 1 1 1 3 3 3 4 3 3 3   |
|              | 56 57 53 54 51 36 37 32 33 34 35 61 38 40 39 55 58 59 45  |                                           |
| BBO-LS       | 46 47 48 50 65                                            | 3 3 3 3 3                                 |
|              | 1 29 44 30 13 2 3 23 24 4 11 12 6 26 27 28 49 25 9 10 7 8 |                                           |
|              | 41 42 43 5 14 22 15 18 19 20 21 16 17 31 60 62 63 64 52   | 2 2 1 1 1 1 2 2 1 4 4 3 4 3 3 3 4 3 3 3   |
|              | 53 54 56 57 51 36 37 32 33 34 35 61 38 40 39 58 55 59 45  | 4 3 4 3 3 4 3 3 4 4 4 4 4 4 3 4 3 3 4 4 3 |
|              | 46 47 48 50 65                                            | 3 3 3 3 4                                 |

ิตาราง ข.6 ผลลัพธ์ของลำดับขั้นงาน และการจัดสรรงานลงสถานีงาน ในปัญหา 65 ขั้นงาน เมื่อ รอบเวลาการทำงานเท่ากับ 544

| วิธีการหาค่า | ้<br>ล้าดับขั้นงาน                                       | สถานีงาน                                |
|--------------|----------------------------------------------------------|-----------------------------------------|
| เหมาะสม      |                                                          |                                         |
|              | 30 29 1 44 13 2 3 23 24 4 6 11 27 28 26 41 42 43 45 46   |                                         |
|              | 47 48 7 8 12 5 9 10 14 20 22 18 15 16 17 25 49 19 21 31  | 1 1 2 2 1 1 1 1 2 1 2 2 1 1 1 3 2 4 4 4 |
|              | 59 55 52 60 62 63 64 53 58 51 32 33 34 35 61 56 57 36 37 | 4 4 3 4 3 3 3 3 3 4 4 4 4 4 4 3 3 4 4 4 |
|              | 38 39 40 50 54 65                                        | 3 4 3 4 3                               |
|              | 30 1 29 44 13 2 3 23 24 4 49 5 25 27 28 45 46 47 48 26   | 1 2 1 2 2 1 1 1 1 2 2 1 1 2 2 1 2 1 1 2 |
|              | 11 7 8 6 12 9 10 14 15 22 20 16 17 18 19 21 31 61 55 58  | 1 2 2 1 1 1 1 1 1 2 1 3 3 4 4 4 4 4 4 3 |
|              | 60 53 59 32 33 34 35 51 52 36 37 38 39 40 50 56 57 41 42 | 4 3 4 3 3 4 4 4 3 3 3 3 3 4 3 4 4 3 3 3 |
|              | 43 62 63 64 54 65                                        | 3 3 3 4 4                               |
| NSGAII       | 44 30 29 1 13 2 3 23 24 4 7 8 49 6 26 41 42 25 45 46 47  | 2 1 1 2 2 1 1 1 1 2 2 2 1 1 2 1 1 1 1 2 |
|              | 48 27 28 9 5 12 11 10 14 20 22 18 15 16 17 43 19 21 31   | 1 1 2 2 1 1 1 2 1 2 2 1 4 1 3 3 3 4 4 4 |
|              | 59 55 52 60 62 63 64 58 36 37 38 39 53 32 33 34 35 51 61 | 4 4 3 4 3 3 3 3 4 4 4 3 3 4 4 4 4 4 4 3 |
|              | 56 57 40 50 54 65                                        | 3 4 4 3 4                               |
|              | 29 30 1 44 13 2 3 23 24 4 12 11 6 5 27 49 28 45 46 47 48 | 1 1 2 2 2 1 1 1 1 2 2 1 2 2 2 1 2 1 1 1 |
|              | 26 7 25 8 9 10 14 18 15 16 17 22 19 20 21 31 54 53 58 59 | 1 2 2 1 2 1 1 1 4 1 1 1 1 4 3 4 4 3 3 3 |
|              | 32 33 34 35 52 51 61 55 36 37 38 39 40 50 56 57 41 42 43 | 4 4 4 4 4 4 4 4 4 3 3 3 3 4 3 4 4 3 3 3 |
|              | 62 63 64 60 65                                           | 3 3 3 4 3                               |
|              |                                                          |                                         |
|              | 30 2 1 44 3 4 49 7 8 45 5 46 47 48 9 10 25 6 12 11 23 24 | 1 2 2 2 1 2 1 2 2 1 1 2 1 1 1 1 1 2 2 2 |
|              | 29 26 13 14 18 22 19 20 21 15 41 42 43 27 28 16 17 31 52 | 2 2 1 2 1 2 2 1 2 1 2 3 2 4 4 4 4 3 3 3 |
|              | 58 54 32 33 61 34 59 53 36 37 38 40 39 56 35 50 62 63 64 | 3 3 3 3 3 4 3 4 3 3 3 3 4 3 3 4 4 3 3 3 |
|              | 51 55 60 57 65                                           | 44444                                   |
|              | 44 2 1 3 13 30 4 49 6 11 41 5 7 8 25 26 27 28 23 24 29 9 | 2 1 2 2 1 1 2 2 2 2 2 1 2 2 1 2 2 2 1 1 |
|              | 10 45 46 47 48 12 14 15 22 16 20 18 19 21 17 31 53 55 59 | 1 1 1 1 1 1 1 2 2 1 2 1 2 4 4 4 1 3 3 4 |
|              | 61 54 52 60 51 58 32 33 34 35 42 43 62 63 64 36 37 38 39 | 4 4 3 3 3 4 3 4 4 4 4 3 3 3 3 3 4 4 4 3 |
|              | 40 50 56 57 65                                           | 4 4 3 3 4                               |
|              | 29 1 30 2 3 4 6 25 41 11 23 12 24 27 28 5 49 44 45 46 47 |                                         |
| <b>DPSO</b>  | 48 26 13 7 8 9 10 14 22 20 18 15 16 17 19 21 31 58 56 57 | 1 1 2 1 2 2 1 1 1 2 1 4 1 1 1 4 4 4 3 4 |
|              | 53 60 54 51 52 55 32 33 34 35 36 59 37 38 39 40 50 61 42 |                                         |
|              | 43 62 63 64 65                                           | 3 3 3 3 4                               |
|              | 44 30 29 13 1 2 3 4 49 6 12 5 7 8 41 42 45 46 47 48 23   |                                         |
|              | 24 27 28 11 26 25 9 10 14 22 20 18 19 21 15 16 17 31 32  | 1 1 2 2 1 2 1 1 1 2 2 1 4 4 4 3 3 3 4 4 |
|              | 33 51 56 57 58 60 61 53 55 36 37 34 35 54 38 40 39 50 52 | 3 4 3 3 3 4 4 3 4 4 3 4 4 4 3 4 3 3 4 4 |
|              | 59 43 62 63 64 65                                        | 3 3 3 3 4                               |
|              | 44 2 1 29 30 3 23 24 13 4 26 41 42 7 11 12 5 49 43 9 10  |                                         |
|              | 25 8 6 14 20 22 15 18 16 17 19 21 31 52 54 55 60 51 53   | 1 1 2 2 2 2 2 2 2 1 1 2 2 2 2 3 2 4 4 3 |
|              | 59 36 37 38 39 40 61 62 63 27 28 64 56 57 32 33 34 45 46 |                                         |
|              | 47 48 35 50 58 65                                        | 3 4 4 3 4                               |
|              | 30 29 1 2 3 4 7 8 27 28 49 41 42 43 12 9 10 11 6 5 26 25 | 11222222221111111122                    |
| <b>PSONK</b> | 44 45 46 47 48 23 24 13 14 18 22 15 16 17 19 20 21 31 60 | 2 1 2 1 1 1 1 2 2 2 1 4 1 1 1 1 4 3 4 4 |
|              | 51 55 59 52 58 32 33 34 35 62 63 64 53 54 36 37 38 39 40 | 4 4 4 4 3 3 4 4 4 4 3 3 3 3 4 3 3 3 3 4 |
|              | 50 61 56 57 65                                           | 3 4 3 3 3                               |

ิ ตาราง ข.6 ผลลัพธ์ของลำดับขั้นงาน และการจัดสรรงานลงสถานีงาน ในปัญหา 65 ขั้นงาน เมื่อ รอบเวลาการทำงานเท่ากับ 544 (ต่อ)

| วิธีการหาค่า | ล้ำดับขั้นงาน                                            | สถานีงาน                                  |
|--------------|----------------------------------------------------------|-------------------------------------------|
| เหมาะสม      |                                                          |                                           |
|              | 2 13 29 1 3 23 24 4 7 8 25 6 5 27 28 9 10 11 12 14 15 16 |                                           |
|              | 17 20 22 18 19 21 26 49 45 31 32 33 34 35 36 37 38 40 39 | 1 1 1 1 2 2 2 1 4 1 1 3 4 4 4 4 3 3 3 4   |
|              | 60 53 55 56 57 52 58 59 61 54 51 44 30 46 47 48 41 42 43 | 3 3 3 4 3 4 3 3 4 4 3 4 4 3 3 3 3 4 4 4   |
|              | 62 63 64 50 65                                           | 3 3 3 4 3                                 |
|              | 44 30 13 29 1 2 3 4 27 28 49 45 46 47 48 11 12 9 10 23   | 21211222221111112112                      |
|              | 24 25 6 41 42 43 5 26 7 8 14 18 19 20 21 22 15 16 17 31  | 2 1 2 2 2 2 1 2 2 2 1 4 4 1 4 3 3 3 3 4   |
|              | 60 32 33 34 35 53 54 51 56 57 62 63 64 58 59 55 61 36 37 | 3 4 4 4 4 3 3 4 4 4 3 3 3 3 4 4 4 3 3 3   |
|              | 38 40 39 50 52 65                                        | 4 3 4 3 4                                 |
|              | 44 2 1 3 23 24 4 7 8 5 27 28 49 41 42 43 13 29 30 25 6 9 | 21211122212211111111                      |
|              | 10 11 12 14 18 19 20 21 15 16 17 22 45 46 47 48 26 31 51 | 2 1 1 2 2 1 2 2 1 1 4 3 3 4 3 3 3 3 4 4   |
| <b>PSONK</b> | 55 59 62 32 33 34 35 53 54 52 58 63 64 36 37 38 40 39 50 | 4 4 4 4 3 3 4 4 3 3 4 3 3 3 4 4 4 4 3 3   |
|              | 61 56 57 60 65                                           | 4 3 3 4 3                                 |
|              | 44 13 30 29 1 2 3 4 7 8 5 26 11 12 49 45 46 47 48 25 6 9 | 21112222222212111111                      |
|              | 10 23 24 27 28 14 18 19 15 16 17 20 21 22 31 55 56 57 52 | 21122221221111212233                      |
|              | 58 60 32 33 34 35 53 54 51 61 36 37 38 40 39 50 59 41 42 | 4 3 4 4 4 4 4 3 4 4 4 3 3 3 4 3 4 4 3 3   |
|              | 43 62 63 64 65                                           | 33333                                     |
|              | 13 29 1 2 3 4 7 8 5 27 28 49 26 11 12 41 42 43 45 25 6 9 | 21112222122121111111                      |
|              | 10 23 24 14 18 22 19 20 21 15 16 17 31 51 55 59 62 63 64 | 2 1 1 2 2 1 4 1 4 1 4 1 1 1 4 4 4 4 3 3   |
|              | 36 37 38 40 39 32 33 34 35 53 54 60 61 56 57 52 58 44 30 |                                           |
|              | 46 47 48 50 65                                           | 4 3 3 3 3                                 |
|              |                                                          |                                           |
|              | 29 44 1 13 30 2 3 23 24 4 26 49 9 41 42 43 10 6 12 11 27 | 1 2 2 2 1 1 1 1 1 2 2 1 1 2 2 2 1 1 2 1   |
|              | 28 45 46 47 48 7 8 25 5 14 20 22 15 16 18 17 19 21 31 61 | 2 2 1 1 1 1 2 2 1 1 1 2 1 1 1 4 1 4 4 4   |
|              | 60 55 54 52 51 62 63 64 36 37 38 40 58 32 33 34 35 56 57 | 4 3 4 3 4 4 3 3 3 4 4 4 4 3 4 4 4 4 3 3   |
|              | 39 50 53 59 65                                           | 3 4 3 4 3                                 |
|              | 44 30 29 1 13 2 3 23 24 4 26 49 9 10 6 11 12 25 27 28 41 | 21122111122111221122                      |
|              | 42 43 45 46 7 8 47 48 5 14 22 15 16 17 18 20 19 21 31 61 | 1 1 1 1 2 2 2 1 1 1 1 1 2 3 3 4 3 4 3 4   |
|              | 60 55 54 52 51 62 63 64 58 36 37 38 40 39 32 33 34 35 50 |                                           |
| <b>BBO</b>   | 56 57 53 59 65                                           | 3 3 3 4 3                                 |
|              | 44 30 29 1 13 2 3 23 24 4 26 49 9 10 6 11 25 12 27 28 41 | 2 1 1 2 2 1 1 1 1 2 2 1 1 1 2 2 1 2 2 2   |
|              | 42 43 45 46 47 48 7 8 5 14 22 15 16 18 17 20 19 21 31 61 | 1 1 1 1 1 1 1 2 2 1 1 1 2 3 4 3 3 4 3 3   |
|              | 60 55 54 52 51 62 63 64 58 36 37 38 40 39 32 33 34 35 50 |                                           |
|              | 56 57 53 59 65                                           | 3 3 3 4 3                                 |
|              | 30 44 29 1 13 2 3 23 24 4 26 49 9 6 10 11 27 28 12 25 41 | 1 2 1 2 2 1 1 1 1 2 2 1 1 2 1 2 2 2 1 1   |
|              | 42 43 45 46 7 8 47 48 5 14 22 15 16 18 17 20 19 21 31 61 | 1 1 1 1 2 2 2 1 1 1 1 2 1 1 4 1 3 4 3 3   |
|              | 60 55 54 52 51 62 63 64 58 36 37 38 39 40 32 33 34 35 50 |                                           |
|              | 56 57 53 59 65                                           | 3 3 3 4 4                                 |
|              | 44 30 29 1 13 2 3 23 24 4 25 5 49 27 28 26 41 42 43 45   |                                           |
| BBO-LS       | 46 47 48 6 12 11 9 10 7 8 14 22 18 19 15 16 17 20 21 31  | 1 1 1 1 1 2 1 1 2 2 1 1 4 4 1 1 1 3 3 4   |
|              | 60 59 55 54 53 62 63 64 52 51 58 36 37 38 40 39 61 56 57 | 3 4 4 3 3 4 3 3 4 4 3 4 4 4 4 4 3 4 3 3 4 |
|              | 32 33 34 35 50 65                                        | 4 4 4 4 3                                 |

้ ตาราง ข.6 ผลลัพธ์ของลำดับขั้นงาน และการจัดสรรงานลงสถานีงาน ในปัญหา 65 ขั้นงาน เมื่อ รอบเวลาการทำงานเท่ากับ 544 (ต่อ)

| วิธีการหาค่า | ลำดับขั้นงาน                                             | สถานีงาน                                |
|--------------|----------------------------------------------------------|-----------------------------------------|
| เหมาะสม      |                                                          |                                         |
|              | 44 30 29 1 13 2 3 23 24 4 25 5 49 27 28 26 41 42 43 45   |                                         |
|              | 46 47 48 12 11 9 10 7 8 6 14 22 18 19 15 16 17 20 21 31  | 1 1 1 1 2 1 1 2 2 1 1 1 4 4 1 1 1 3 4 4 |
|              | 60 59 54 53 62 63 64 52 55 51 58 36 37 38 40 39 61 56 57 | 3 4 4 3 3 3 3 4 4 4 3 4 4 4 4 3 4 3 3 4 |
|              | 32 33 34 35 50 65                                        | 4 4 4 4 3                               |
|              | 44 30 29 1 13 2 3 23 24 4 25 5 49 27 28 26 41 42 43 45   | 21122111121222221111                    |
| BBO-LS       | 46 47 48 12 11 9 10 7 8 6 14 22 18 19 15 16 17 20 21 31  | 1 1 1 1 2 1 1 2 2 1 1 1 4 4 1 1 1 3 3 3 |
|              | 60 59 54 53 51 62 52 55 63 64 58 36 37 38 40 39 61 56 57 | 3 4 3 3 4 4 4 4 3 3 3 4 4 4 4 3 4 3 3 4 |
|              | 32 33 34 35 50 65                                        | 4 4 4 4 3                               |
|              | 44 30 29 1 13 2 3 23 24 4 25 49 27 28 26 5 41 42 43 45   | 2112211121222211111                     |
|              | 46 47 48 7 8 12 11 9 10 6 14 22 15 18 19 16 17 20 21 31  | 21122111122214411344                    |
|              | 60 59 55 54 53 62 63 64 52 51 58 36 37 38 40 39 61 56 57 | 3 4 4 3 3 4 3 3 4 4 3 4 4 4 4 3 4 3 3 4 |
|              | 32 33 34 35 50 65                                        | 4 4 4 4 4                               |

## **3. การค้นหาค าตอบของปัญหา 148 ขั้นงาน**

ิตาราง ข.7 ผลลัพธ์ของลำดับขั้นงาน และการจัดสรรงานลงสถานีงาน ในปัญหา 148 ขั้นงาน เมื่อ รอบเวลาการทำงานเท่ากับ 204

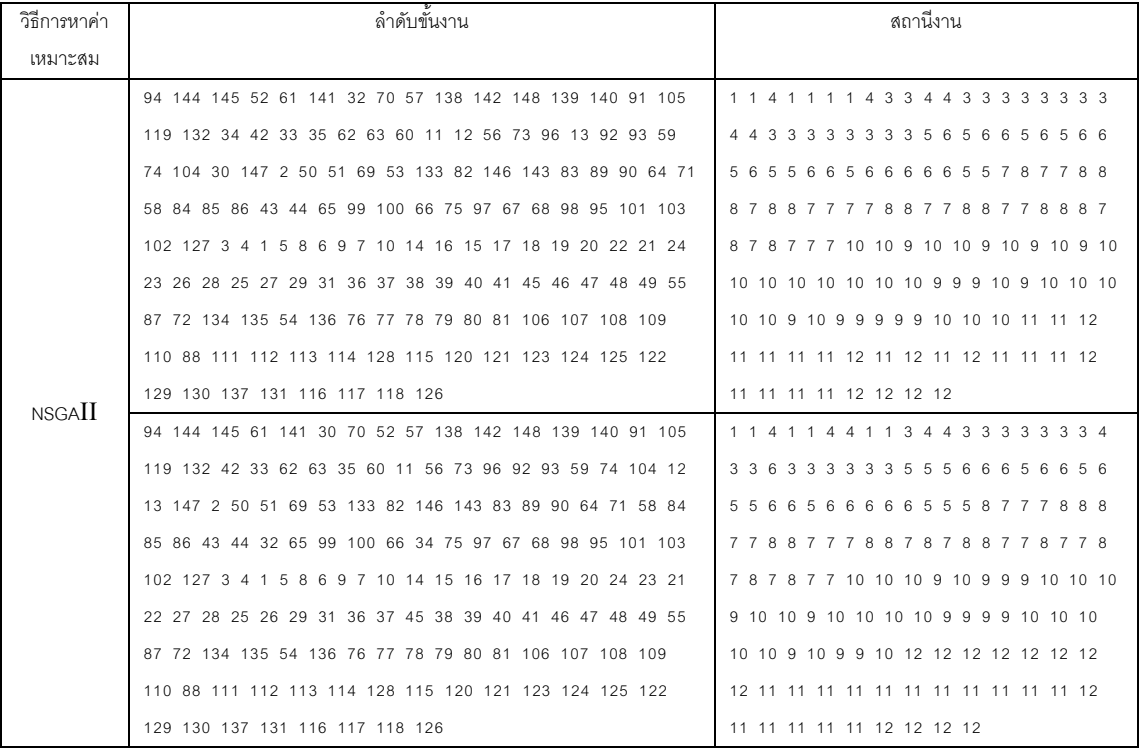

ิตาราง ข.7 ผลลัพธ์ของลำดับขั้นงาน และการจัดสรรงานลงสถานีงาน ในปัญหา 148 ขั้นงาน เมื่อ รอบเวลาการทำงานเท่ากับ 204 (ต่อ)

| วิธีการหาค่า  | ลำดับขันงาน                                               | สถานีงาน                                 |
|---------------|-----------------------------------------------------------|------------------------------------------|
| เหมาะสม       |                                                           |                                          |
|               | 141 59 2 56 52 144 92 3 4 32 34 70 61 91 93 58 145 74 75  | 1 2 2 2 1 1 2 2 2 1 1 2 2 2 1 3 6 3 3 3  |
|               | 94 142 132 105 119 11 12 30 148 42 43 44 50 51 53 69 82   | 63333366333555666566                     |
|               | 146 143 89 90 83 60 64 71 65 66 99 100 57 138 139 140 133 | 65665556555656655877                     |
|               | 62 63 67 68 95 98 101 103 102 127 13 97 147 73 84 85 96   | 78877788887888778787                     |
|               | 104 86 33 35 1 8 10 7 5 6 9 14 16 15 17 18 19 20 23 22 24 | 7 7 8 7 8 9 10 10 9 9 10 10 9 9 10 10 10 |
|               | 21 27 28 25 26 29 31 36 37 38 39 40 41 45 46 47 48 55 72  | 10 10 10 10 10 10 10 9 9 9 9 10 10 9 10  |
|               | 87 134 135 136 49 76 77 78 79 88 111 112 113 128 123 124  | 10 10 9 10 10 9 12 9 9 11 11 11 11 12 11 |
|               | 129 130 137 114 116 117 115 118 120 125 131 121 122 126   | 11 11 12 11 11 12 11 12 11 11 12 12 12   |
|               | 80 81 106 107 108 109 110 54                              | 11 11 11 11 12 12 12 11                  |
|               | 141 59 2 56 52 144 92 3 4 70 11 91 93 58 145 74 75 94 142 | 1 2 2 2 1 1 2 2 2 2 2 2 1 3 6 3 3 3 6 3  |
|               | 132 33 105 119 12 148 42 43 44 50 51 53 69 82 146 143 89  | 63336333355666566655                     |
|               | 90 83 60 61 62 63 32 34 35 57 138 139 140 13 133 64 71 65 | 5 6 5 5 6 5 5 5 6 5 5 6 6 5 5 5 5 5 6 6  |
|               | 66 67 68 95 99 100 98 101 103 102 127 97 147 73 84 85 96  | 5 6 6 7 8 7 7 8 7 8 7 8 7 8 7 7 8 7 8 7  |
| <b>NSGAII</b> | 104 86 30 1 8 10 7 5 6 9 14 16 15 17 19 18 20 23 22 21 24 | 7 8 8 7 7 8 7 8 9 9 8 10 10 10 9 9 10 9  |
|               | 26 25 28 27 29 31 36 37 38 39 40 41 45 46 47 48 55 72 87  | 10 10 10 10 10 10 9 9 9 10 10 10 9 10 10 |
|               | 134 135 136 49 76 77 78 79 88 111 112 113 128 123 124 129 | 10 9 10 10 10 10 9 9 11 11 11 12 12 11   |
|               | 130 137 114 116 117 115 118 120 125 131 121 122 126 80 81 | 11 11 11 12 11 12 11 12 11 11 12 12 12   |
|               | 106 107 108 109 110 54                                    | 11 11 11 11 12 12 12 11                  |
|               | 141 59 2 56 52 144 92 3 4 70 11 91 93 58 145 74 75 94 142 | 1 2 2 2 1 1 2 2 2 2 2 2 1 3 6 3 3 3 6 6  |
|               | 33 105 119 12 132 148 42 43 44 50 51 53 69 82 146 143 89  | 3 3 3 3 6 3 3 3 3 5 5 6 6 6 5 6 6 6 5 5  |
|               | 90 83 60 61 62 63 32 34 35 57 138 139 140 13 133 64 71 65 | 5 5 5 5 6 5 6 5 6 5 5 6 6 5 5 5 5 5 6 8  |
|               | 66 67 68 95 99 100 98 101 103 102 127 97 147 73 84 85 96  | 5 8 8 7 8 7 7 8 8 8 8 8 7 8 7 7 7 8 7 8  |
|               | 104 86 30 1 8 10 7 5 6 9 14 16 15 17 19 18 20 24 23 21 22 | 8 7 8 7 8 8 7 7 8 7 10 9 10 10 9 9 10 10 |
|               | 26 25 28 27 29 31 36 37 38 39 40 41 45 46 47 48 55 72 87  | 10 10 10 10 10 10 9 9 9 10 10 10 9 10 10 |
|               | 134 135 136 49 76 77 78 79 88 111 112 113 120 128 129 116 | 9 9 10 10 10 10 10 10 11 11 12 11 11 11  |
|               | 117 121 122 118 126 123 124 130 137 131 80 81 106 107 108 | 11 12 12 11 12 11 11 11 11 11 12 12 12   |
|               | 109 110 114 115 125 54                                    | 12 12 11 11 12 12 12 11                  |
|               | 92 11 12 13 132 94 56 52 144 60 93 32 34 74 64 65 66 58 2 | 12222121121112222322                     |
| <b>DPSO</b>   | 3 57 91 105 119 99 100 1 5 6 7 70 4 138 139 140 61 145 59 | 3 2 2 2 4 4 3 3 4 4 4 3 4 4 4 3 4 3 3 3  |
|               | 75 97 141 142 147 148 73 84 85 86 96 104 30 62 63 67 68   | 36566665666555556565                     |
|               | 98 95 101 102 103 127 71 42 43 44 9 33 35 8 10 14 16 15   | 6855578877787777888                      |
|               | 50 51 53 133 69 82 146 83 143 89 90 17 19 18 20 23 22 24  | 77888878778887788810                     |
|               | 21 25 28 27 26 29 31 36 37 38 45 46 47 49 39 40 55 54 88  | 10 10 9 9 9 9 10 10 10 9 10 10 10 9 9 10 |
|               | 48 87 76 77 78 79 80 72 134 135 136 81 106 107 108 109    | 9 10 12 12 11 11 12 12 12 12 12 12 11 11 |
|               | 110 111 112 113 120 121 122 114 115 128 123 129 130 131   | 11 11 11 11 12 12 11 12 11 11 11 11 12   |
|               | 137 41 124 125 116 117 118 126                            | 11 12 11 11 11 12                        |

ิตาราง ข.7 ผลลัพธ์ของลำดับขั้นงาน และการจัดสรรงานลงสถานีงาน ในปัญหา 148 ขั้นงาน เมื่อ รอบเวลาการทำงานเท่ากับ 204 (ต่อ)

| วิธีการหาค่า | ลำดับขันงาน                                               | สถานีงาน                                 |
|--------------|-----------------------------------------------------------|------------------------------------------|
| เหมาะสม      |                                                           |                                          |
|              | 59 132 32 34 92 60 1 33 35 50 57 91 105 30 11 141 142 119 | 1 2 1 1 2 1 1 2 2 1 1 2 2 2 1 1 2 1 4 4  |
|              | 64 70 71 2 94 144 145 148 42 61 56 73 96 104 52 74 75 97  | 4 1 1 3 4 4 3 3 3 3 3 3 3 3 3 3 3 6 5 5  |
|              | 51 69 82 89 90 83 146 43 44 53 133 3 7 4 8 5 10 6 65 66   | 65655556666566665556                     |
|              | 99 100 93 62 63 67 68 98 95 101 103 102 127 12 13 138 139 | 66666666857777778787                     |
|              | 140 58 86 84 85 9 14 16 15 17 18 147 19 20 23 24 22 21 25 | 878778878781010999910                    |
|              | 26 27 28 29 31 36 37 45 46 47 49 38 39 40 55 54 72 41 48  | 10 9 9 9 9 10 10 10 10 9 10 10 9 10 9 9  |
|              | 87 76 77 78 134 135 136 88 111 112 113 123 116 124 120    | 9 10 10 10 9 9 9 9 9 10 9 11 12 11 11 12 |
|              | 114 128 129 121 122 115 130 131 137 125 117 118 126 79 80 | 11 12 11 11 11 12 12 12 12 11 11 12 12   |
|              | 81 106 143 107 108 109 110                                | 11 12 12 12 12                           |
|              | 61 144 32 62 30 34 132 60 52 59 141 64 65 99 100 58 66 94 | 2 1 1 2 2 1 2 2 1 2 1 2 2 2 2 3 2 2 3 2  |
|              | 93 33 70 71 138 139 140 42 43 44 56 35 2 3 4 73 84 85 86  | 2 2 2 2 2 3 3 3 2 4 4 4 4 4 3 3 4 4 4 3  |
|              | 96 145 57 104 63 67 68 98 1 5 8 10 7 74 75 95 101 103 102 | 3333333365655555666                      |
|              | 127 11 12 13 92 91 105 119 50 51 53 133 69 82 89 90 83 6  | 56665555666565887788                     |
| <b>DPSO</b>  | 142 146 147 143 148 9 14 15 16 17 18 19 20 21 23 24 22 27 | 87887888787788777109                     |
|              | 26 25 28 29 31 36 97 37 38 39 45 46 47 40 41 49 55 54 76  | 10 10 10 9 9 9 10 10 9 10 9 10 10 10 10  |
|              | 77 78 79 80 81 48 87 72 134 135 136 88 111 112 113 128    | 9 10 9 9 10 10 10 10 9 9 9 9 9 10 11 12  |
|              | 123 114 124 129 130 131 120 121 122 137 115 125 116 117   | 11 11 11 12 12 12 11 12 12 11 11 12 11   |
|              | 118 126 106 107 108 109 110                               | 12 12 12 12 12                           |
|              | 141 1 11 91 142 144 145 148 50 51 92 59 132 56 73 105 119 | 1 2 2 2 2 1 4 4 1 1 3 3 3 3 3 3 3 3 4 4  |
|              | 57 12 13 74 75 97 64 65 66 93 69 82 143 83 89 2 3 7 4 8 5 | 33444434334656656556                     |
|              | 10 146 52 53 133 96 104 61 60 58 84 85 86 90 42 138 139   | 55566565565655887887                     |
|              | 140 147 94 30 99 100 32 34 43 44 70 71 33 35 6 9 14 15 16 | 77777888888878787787                     |
|              | 17 19 18 20 24 23 22 21 28 25 27 26 29 31 36 37 38 39 40  | 7 8 7 8 7 8 7 7 10 10 10 10 10 10 9 9 9  |
|              | 41 45 46 47 48 49 55 54 72 87 76 77 88 111 112 113 116    | 10 9 10 9 10 10 9 9 10 9 9 9 9 10 9 9 9  |
|              | 117 118 128 129 114 134 135 136 115 78 79 80 81 106 107   | 10 12 12 12 11 11 11 12 12 12 12 12 12   |
|              | 108 109 110 130 137 131 123 124 125 120 121 122 126 62 63 | 12 11 11 11 11 11 11 12 12 12 12 11 11   |
|              | 67 68 98 95 101 103 102 127                               | 11 11 11 11 11 11 12 11                  |
|              | 30 52 32 34 61 62 63 1 33 35 50 51 2 3 4 57 60 94 59 141  | 2 1 1 1 2 2 2 1 2 2 1 1 2 2 2 1 1 1 2 1  |
| <b>PSONK</b> | 64 65 99 100 66 67 68 98 95 101 103 102 127 92 70 71 42   | 2 2 2 2 2 2 2 2 2 1 2 1 1 2 4 4 1 3 3 4  |
|              | 43 44 132 91 105 119 5 7 6 9 8 10 14 15 16 17 19 18 20 23 |                                          |
|              | 24 22 21 26 28 27 25 29 31 36 37 45 38 39 40 41 46 47 49  | 4 3 3 4 4 4 4 4 5 6 6 6 6 5 5 5 6 5 6 6  |
|              | 55 54 76 77 78 48 144 56 73 96 104 11 12 13 142 58 87 72  | 66566666666788877878                     |
|              | 134 84 85 86 93 138 139 140 145 74 75 97 88 111 112 113   | 87877777777787788999                     |
|              | 114 115 123 124 125 116 117 118 128 129 130 131 137 120   | 9 9 9 10 10 10 10 9 9 10 9 10 10 9 10 10 |
|              | 121 122 126 53 133 148 147 69 82 143 89 90 79 80 81 106   | 10 10 10 10 10 10 10 10 10 10 9 9        |
|              | 107 108 109 110 83 146 135 136                            |                                          |

ิตาราง ข.7 ผลลัพธ์ของลำดับขั้นงาน และการจัดสรรงานลงสถานีงาน ในปัญหา 148 ขั้นงาน เมื่อ รอบเวลาการทำงานเท่ากับ 204 (ต่อ)

| วิธีการหาค่า<br>เหมาะสม | ลำดับขั้นงาน                                              | สถานีงาน                                 |
|-------------------------|-----------------------------------------------------------|------------------------------------------|
|                         | 2 144 145 138 57 59 139 140 92 132 64 94 93 30 91 105 119 | 1 1 4 1 1 1 1 1 1 1 4 3 3 4 3 3 3 3 6 6  |
|                         | 141 142 148 65 99 66 11 12 13 58 56 73 96 104 84 85 86 50 | 35555556665665656665                     |
|                         | 51 69 82 146 89 90 83 60 61 62 63 67 68 95 52 53 133 143  | 5 5 6 6 6 8 7 7 7 7 7 7 7 8 8 8 7 7 7 8  |
|                         | 98 70 71 147 32 34 33 35 42 43 44 74 75 97 100 101 103    | 87778888888877899810                     |
| <b>BBO</b>              | 102 127 3 4 1 8 10 5 7 6 9 14 16 15 17 19 18 20 24 22 23  | 10 10 9 10 9 9 10 9 10 10 9 9 10 10 9 9  |
|                         | 21 26 28 27 25 29 31 36 37 45 46 47 49 38 39 40 48 55 76  | 10 9 9 10 10 9 9 9 9 10 10 10 10 10 10   |
|                         | 77 78 79 87 72 134 54 41 88 111 112 113 116 117 118 123   | 12 12 12 11 12 12 11 12 11 11 11 11 11   |
|                         | 114 115 124 125 128 129 130 131 137 80 81 106 107 108 109 | 11 11 11 12 11 12 11 11 11 11 11 11 12   |
|                         | 110 135 136 120 121 122 126                               | 12 12 12 12 12 12 11 11 12 12 12 12      |
|                         | 144 141 142 92 132 60 59 93 74 75 97 94 70 57 145 148 61  | 1 1 4 1 1 1 1 3 3 3 3 3 4 3 4 4 3 3 3 3  |
|                         | 62 63 56 52 50 51 53 133 42 138 139 140 33 35 32 34 30 73 | 3 3 3 3 3 3 4 5 6 6 6 5 5 6 5 6 6 5 6 6  |
|                         | 96 104 58 84 85 86 91 105 119 11 12 13 147 69 82 146 143  | 5 5 5 5 6 6 6 7 6 6 6 7 6 6 6 7 7 6 8 8  |
|                         | 89 90 83 43 44 64 71 65 66 67 68 98 99 100 95 101 102 103 | 8 8 8 8 8 8 7 7 8 7 7 8 8 8 7 7 7 7 8 8  |
|                         | 127 2 3 4 1 7 6 9 8 10 5 14 15 16 17 18 19 20 22 23 24 21 | 8 7 7 10 10 9 10 10 9 9 10 10 10 9 9 10  |
|                         | 25 28 27 26 29 31 36 37 45 46 47 49 38 39 40 41 48 55 87  | 10 10 10 10 9 9 9 9 10 10 10 10 10 10 10 |
|                         | 54 72 134 135 136 76 77 78 79 80 81 106 107 108 109 110   | 9 10 10 10 10 9 9 9 9 12 11 11 11 11 11  |
|                         | 88 111 112 113 128 120 121 116 123 124 129 117 118 114    | 11 12 12 11 11 11 12 12 11 11 11 11 12   |
| <b>BBO-LS</b>           | 115 125 130 137 131 122 126                               | 11 12 11 11 11 11 11 12 12               |
|                         | 144 141 142 59 138 139 140 70 94 92 91 105 74 64 65 99    | 1 1 4 1 1 1 1 4 3 3 3 3 4 4 3 3 3 4 4 3  |
|                         | 100 71 50 51 93 66 132 145 148 56 73 96 104 30 58 86 84   | 34466555565555556665                     |
|                         | 85 75 97 61 62 63 67 147 42 43 44 119 57 32 33 35 34 52   | 5 5 5 5 6 7 7 6 6 7 7 7 7 6 6 6 7 8 8 8  |
|                         | 53 133 69 82 146 143 11 12 13 83 68 98 95 101 103 102 127 | 88888888778877887788                     |
|                         | 89 90 60 2 3 4 1 6 8 10 9 7 5 14 16 15 17 18 19 20 24 23  | 7 7 8 7 7 7 10 9 10 9 9 10 9 9 10 10 10  |
|                         | 22 21 28 27 25 26 29 31 36 37 45 46 47 49 38 39 40 55 88  | 9 10 10 9 9 9 9 10 10 10 10 10 10 9 10   |
|                         | 111 112 76 77 78 79 80 81 54 48 87 41 72 134 135 136 113  | 10 10 10 10 10 11 10 12 12 12 12 12 12   |
|                         | 128 123 124 120 114 115 125 116 129 130 137 121 122 117   | 11 11 11 11 11 11 11 12 11 11 11 11 12   |
|                         | 118 126 106 107 108 109 110 131                           | 12 11 11 12 11 11 11 11 11 11            |

์ ตาราง ข.8 ผลลัพธ์ของลำดับขั้นงาน และการจัดสรรงานลงสถานีงาน ในปัญหา 148 ขั้นงาน เมื่อ รอบเวลาการทำงานเท่ากับ 306

| วิธีการหาค่า  | ล้ำดับขันงาน                                                | สถานีงาน                              |
|---------------|-------------------------------------------------------------|---------------------------------------|
| เหมาะสม       |                                                             |                                       |
|               | 144 145 138 139 140 92 94 70 132 141 91 105 50 61 62 63 57  | 1 2 1 1 1 1 1 2 1 1 2 1 2 2 2 2 1 2 3 |
|               | 60 52 51 69 82 30 119 93 42 43 44 58 53 133 89 90 33 35 32  | 3 4 3 4 3 3 3 3 3 3 3 3 4 4 4 4 3 3 4 |
|               | 34 74 83 56 73 96 104 86 84 85 142 147 143 146 148 11 12 13 | 4 4 4 4 4 4 4 4 4 3 5 4 4 4 4 4 6 6 5 |
|               | 64 71 65 99 100 66 67 68 98 95 101 102 103 127 59 75 97 2 3 | 5 6 5 5 5 5 6 6 5 6 6 5 5 6 5 6 6 5 6 |
|               | 4 1 8 7 10 6 9 5 14 16 15 17 19 18 20 23 22 21 24 25 28 27  | 5 5 6 6 6 6 6 5 5 6 5 5 5 5 6 6 6 5 5 |
|               | 26 29 31 36 37 45 46 38 39 40 41 47 48 55 72 134 88 111 112 | 6 6 5 6 6 7 7 8 8 8 8 7 8 8 8 8 7 7 7 |
|               | 76 77 78 79 113 120 128 114 129 130 131 116 117 118 121 123 | 8 8 8 8 7 7 7 7 7 7 7 8 8 8 8 7 7 8 8 |
|               | 124 115 125 122 126 49 87 137 135 136 54 80 81 106 107 108  | 787877877777778                       |
|               | 109 110                                                     |                                       |
|               | 144 145 58 138 139 140 92 94 70 132 141 91 105 50 61 62 63  | 1 2 1 1 1 1 1 1 2 1 1 2 2 1 2 2 2 1 2 |
|               | 57 60 52 51 69 82 30 119 93 42 43 44 53 133 56 73 96 104 84 | 1 3 4 4 4 3 3 3 3 3 3 3 4 4 4 4 4 4 4 |
|               | 85 33 35 32 34 74 83 89 90 86 142 147 143 148 146 11 12 13  | 4 3 3 4 4 4 4 4 4 3 5 4 4 4 4 4 6 6 5 |
|               | 64 71 65 99 100 66 67 68 95 98 101 102 103 127 59 75 97 2 3 | 5 6 5 5 5 5 5 6 5 6 5 6 6 6 5 5 5 6 5 |
|               | 4 1 8 6 9 7 10 5 14 16 15 17 19 18 20 23 22 24 21 25 28 27  | 6 6 6 5 5 5 6 5 5 6 5 5 5 5 6 6 6 5 5 |
|               | 26 29 31 36 37 45 46 38 39 40 41 47 48 55 72 134 88 111 112 | 6 6 6 6 6 7 7 6 6 6 6 7 7 8 8 8 7 7 7 |
|               | 76 77 78 79 113 120 128 114 129 130 131 116 117 118 121 123 | 8 8 8 8 7 7 7 7 7 7 7 8 8 8 8 7 7 8 7 |
|               | 124 115 125 122 126 49 87 137 135 136 54 80 81 106 107 108  | 887878877777778                       |
| <b>NSGAII</b> | 109 110                                                     |                                       |
|               | 144 145 58 138 139 140 92 94 70 132 141 91 105 50 61 62 63  | 1 2 1 1 1 1 1 1 2 1 1 2 2 1 2 2 2 1 2 |
|               | 57 60 52 51 69 82 30 119 93 42 43 44 53 133 56 73 96 104 84 | 1 3 4 4 4 3 3 3 3 3 3 3 4 4 4 4 4 4 4 |
|               | 85 33 35 32 34 74 83 89 90 86 142 147 143 148 146 11 12 13  | 4 3 3 4 4 4 4 4 4 3 5 4 4 4 4 4 6 6 5 |
|               | 64 71 65 99 100 66 67 68 95 98 101 102 103 127 59 75 97 2 3 | 5 6 5 5 5 5 5 6 5 6 6 5 5 5 6 6 6 5 5 |
|               | 4 1 6 9 8 7 10 5 14 16 15 17 19 18 20 23 22 24 21 25 28 27  | 5 6 6 5 5 6 6 5 6 6 5 5 5 5 6 6 6 5 5 |
|               | 26 29 31 36 37 45 46 38 39 40 41 47 48 55 72 134 88 111 112 | 6 6 6 6 6 7 7 6 6 6 6 7 7 8 8 8 7 7 7 |
|               | 76 77 78 79 113 120 128 114 129 130 131 116 117 118 121 123 | 8 8 8 8 7 7 7 7 7 7 7 8 8 8 8 7 7 8 7 |
|               | 124 115 125 122 126 49 87 137 135 136 54 80 81 106 107 108  | 887878877777778                       |
|               | 109 110                                                     |                                       |
|               | 144 145 58 138 139 140 92 94 70 132 141 91 105 50 61 62 63  | 1 2 1 1 1 1 1 1 2 1 1 2 2 1 2 2 2 1 2 |
|               | 57 60 52 51 69 82 30 119 93 42 43 44 53 133 89 90 33 35 32  | 1 3 4 4 4 3 3 3 3 3 3 3 4 4 4 4 3 3 4 |
|               | 34 74 83 56 73 96 104 84 85 86 142 147 143 148 146 11 12 13 | 4 4 4 4 4 4 4 4 4 3 5 4 4 4 4 4 6 6 5 |
|               | 64 71 65 99 100 66 67 68 95 98 101 102 103 127 59 75 97 2 3 | 5 6 5 5 5 5 5 5 6 5 5 6 6 6 5 5 5 6 5 |
|               | 4 1 8 7 10 6 9 5 14 16 15 17 19 18 20 23 22 24 21 25 28 27  | 656656655655566655                    |
|               | 26 29 31 36 37 45 46 38 39 40 41 47 48 55 72 134 88 111 112 | 6666677666677888777                   |
|               | 76 77 78 79 113 120 128 114 129 130 131 116 117 118 121 123 | 8888777777788887788                   |
|               | 124 115 125 122 126 49 87 137 135 136 54 80 81 106 107 108  | 777878878888888                       |
|               | 109 110                                                     |                                       |

์ ตาราง ข.8 ผลลัพธ์ของลำดับขั้นงาน และการจัดสรรงานลงสถานีงาน ในปัญหา 148 ขั้นงาน เมื่อ รอบเวลาการทำงานเท่ากับ 306 (ต่อ)

| วิธีการหาค่า | ลำดับขันงาน                                                 | สถานีงาน                              |
|--------------|-------------------------------------------------------------|---------------------------------------|
| เหมาะสม      |                                                             |                                       |
|              | 141 50 32 57 51 69 34 94 61 144 59 92 42 43 58 1 138 139    | 1 2 1 1 1 2 1 2 1 1 2 2 1 1 1 2 2 2 2 |
|              | 140 132 30 60 82 11 56 74 75 97 73 96 104 86 145 84 85 52   | 2 2 2 2 2 2 2 2 2 1 2 2 1 4 1 1 3 3 3 |
|              | 53 62 63 89 90 91 105 119 133 12 13 44 33 35 2 3 7 5 4 8 10 | 3 3 3 3 3 3 3 4 4 3 4 4 4 4 4 4 4 3 3 |
|              | 83 93 64 65 99 100 142 148 147 143 146 66 67 68 95 98 101   | 4344446655666665665                   |
|              | 103 102 127 6 9 14 16 15 17 18 19 20 21 22 24 23 28 26 27   | 5666655566656556566                   |
|              | 25 29 31 36 37 38 45 46 39 40 41 47 55 87 72 134 48 88 111  | 6666776667888877777                   |
|              | 112 113 114 120 121 122 115 123 124 125 128 129 130 137 116 | 8777878877778877788                   |
|              | 117 118 126 49 76 77 78 79 80 81 106 135 136 54 107 108 109 | 888888877777788                       |
|              | 110 131 70 71                                               |                                       |
|              | 2 92 132 1 94 52 141 61 62 144 70 58 56 73 96 138 139 140   | 2 1 2 1 2 1 1 2 2 1 2 1 2 2 2 2 2 2 2 |
|              | 60 86 63 145 91 105 119 42 43 57 93 64 71 65 99 66 100 142  | 1 2 2 1 1 4 1 3 3 3 4 4 3 3 4 3 4 3 4 |
|              | 147 74 33 35 3 4 8 10 5 6 7 148 104 59 75 97 67 68 98 95    | 4 4 3 3 4 4 3 3 3 4 3 4 4 4 3 3 3 3 6 |
|              | 101 103 102 127 30 84 85 44 9 14 15 16 17 18 19 20 23 24 21 | 6566555665665655665                   |
|              | 22 26 27 25 28 29 31 32 34 36 37 38 39 40 41 45 46 47 48 49 | 6565555566666655555                   |
|              | 55 54 87 88 111 112 72 134 113 114 115 116 117 123 120 121  | 6566676678877777777                   |
|              | 122 128 129 130 137 118 126 131 76 77 78 124 125 11 12 13   | 7788788877888777777                   |
|              | 50 51 53 133 135 136 69 82 83 89 90 79 146 143 80 81 106    | 888888877777777                       |
| <b>DPSO</b>  | 107 108 109 110                                             |                                       |
|              | 144 141 30 93 91 50 2 3 145 64 70 1 5 71 94 42 7 142 148    | 112122222211211144                    |
|              | 147 58 51 52 53 133 60 138 57 6 59 43 74 132 9 105 119 65   | 3 3 3 3 3 3 4 4 3 4 4 3 4 4 4 4 4 4 4 |
|              | 99 100 66 75 97 56 73 84 86 85 11 12 13 61 62 63 67 68 95   | 4 3 4 4 3 3 3 4 3 3 4 3 4 4 4 3 6 5 5 |
|              | 44 4 8 10 33 35 32 34 14 16 15 17 19 18 20 21 23 22 24 25   | 6666655565665565566                   |
|              | 26 28 98 101 103 102 127 139 140 69 96 104 82 146 143 89 90 | 6556565666556656656                   |
|              | 83 92 27 29 31 36 37 45 38 39 40 41 46 47 49 48 55 87 72    | 5566676666777887888                   |
|              | 134 135 136 76 77 78 79 80 54 81 106 107 108 109 110 88 111 | 7888877888888777787                   |
|              | 112 113 120 128 129 121 122 114 115 130 137 131 123 124 125 | 788777778887777                       |
|              | 116 117 118 126                                             |                                       |
|              | 144 61 91 2 94 42 59 64 65 105 93 11 74 75 97 62 66 145 70  | 1 2 2 2 2 1 1 2 2 1 1 2 2 2 1 2 2 2 2 |
|              | 71 138 139 3 4 30 60 63 67 58 92 68 95 98 119 12 13 32 34   | 4 1 1 1 1 4 1 1 1 1 1 1 1 3 3 4 3 3 3 |
|              | 52 132 140 33 35 43 44 141 142 147 148 1 6 9 8 10 5 57 50   | 3444433343444445656                   |
|              | 51 69 53 133 82 143 83 89 90 146 7 14 16 15 17 19 18 20 22  | 5 6 5 5 6 5 6 6 6 6 5 5 6 5 6 6 5 6 5 |
|              | 21 24 23 27 28 25 26 29 31 36 37 45 46 47 49 38 39 40 41 55 | 6655566656655556666                   |
|              | 54 72 134 135 136 48 76 77 78 79 80 81 106 107 108 109 110  | 6766887777787888887                   |
|              | 99 100 101 103 102 127 56 73 84 85 86 87 96 104 88 111 112  | 7 7 8 7 8 7 7 7 7 8 7 8 8 7 7 7 7 7 8 |
|              | 113 120 116 121 122 117 118 126 128 129 130 137 131 114 115 | 778877777788888                       |
|              | 123 124 125                                                 |                                       |

์ ตาราง ข.8 ผลลัพธ์ของลำดับขั้นงาน และการจัดสรรงานลงสถานีงาน ในปัญหา 148 ขั้นงาน เมื่อ รอบเวลาการทำงานเท่ากับ 306 (ต่อ)

| วิธีการหาค่า | ลำดับขันงาน                                                 | สถานีงาน                              |
|--------------|-------------------------------------------------------------|---------------------------------------|
| เหมาะสม      |                                                             |                                       |
| <b>DPSO</b>  | 70 30 59 94 92 56 52 1 144 64 138 139 140 42 145 91 32 50   | 2 2 1 1 2 1 1 2 1 2 2 2 2 1 2 1 1 1 2 |
|              | 71 2 3 6 4 8 10 57 5 7 61 58 65 99 100 66 9 105 119 34 73   | 1 1 1 3 3 3 3 2 4 4 3 4 4 4 4 4 3 3 3 |
|              | 96 104 84 85 43 44 33 35 11 12 13 93 51 53 69 82 89 90 83   | 4 4 4 4 4 3 3 4 4 4 4 4 3 3 3 4 4 4 4 |
|              | 141 142 148 146 147 143 132 14 15 16 17 18 19 20 23 24 22   | 4366655665655665656                   |
|              | 21 25 27 28 26 29 31 36 37 38 45 46 39 40 41 47 48 62 63 67 | 6556656665566655666                   |
|              | 68 98 95 101 103 102 127 49 74 75 97 86 55 72 76 134 54 87  | 6665877788888878787                   |
|              | 88 111 112 113 114 115 128 129 116 117 123 124 130 137 118  | 777777888877788887                    |
|              | 125 120 121 122 126 60 133 135 136 131 77 78 79 80 81 106   | 877778888888887                       |
|              | 107 108 109 110                                             |                                       |
|              | 61 92 74 11 12 13 33 35 2 132 56 73 96 104 1 91 105 119 30  | 1 2 1 2 1 2 2 2 1 1 1 2 1 1 2 2 2 2 2 |
|              | 70 93 138 139 140 141 42 43 44 62 63 3 4 8 10 5 6 9 7 64 94 | 2 1 1 1 1 1 1 1 1 2 2 2 2 2 2 1 2 2 1 |
|              | 52 32 34 71 59 58 84 85 86 14 16 15 17 18 19 20 23 21 24 22 | 2 3 3 3 3 4 4 3 3 4 3 4 4 3 3 3 4 4 3 |
|              | 25 26 28 27 29 31 36 37 45 46 47 49 38 39 40 41 48 55 54 76 | 4 4 3 4 4 3 3 4 4 4 4 3 3 3 3 4 4 4 4 |
| <b>PSONK</b> | 77 78 72 134 57 50 51 53 133 69 82 89 90 79 80 81 106 107   | 4 4 3 4 4 4 4 4 3 3 3 5 5 8 8 8 8 8 8 |
|              | 108 109 110 135 136 87 83 75 97 88 111 112 113 123 128 129  | 888888558558555855                    |
|              | 130 131 137 124 116 117 118 120 121 122 126 114 115 125 60  | 5558888558855558787                   |
|              | 142 144 145 65 99 100 147 148 143 146 66 67 68 98 95 101    | 777878888877878                       |
|              | 102 103 127                                                 |                                       |
|              | 132 144 145 58 138 139 140 92 94 70 141 91 105 50 61 62 63  | 2 1 2 1 1 1 1 1 1 2 1 2 1 2 2 2 2 1 2 |
|              | 57 60 52 51 69 82 89 90 30 119 93 42 43 44 53 133 33 35 32  | 3 3 4 4 3 4 4 3 3 3 3 3 3 3 4 4 3 3 4 |
|              | 34 74 83 56 73 96 104 86 84 85 142 147 143 148 146 11 12 13 | 4 4 4 4 4 4 4 4 4 3 5 4 4 6 6 6 6 6 5 |
|              | 64 71 65 99 100 66 67 68 98 95 101 102 103 127 59 75 97 2 3 | 5 6 5 5 5 5 6 5 6 5 6 5 5 5 6 6 6 5 6 |
|              | 4 1 8 7 10 6 9 5 14 16 15 17 19 18 20 23 22 24 21 28 25 27  | 5 6 5 5 6 6 6 5 5 6 5 5 5 5 6 6 5 6 5 |
|              | 26 29 31 36 37 45 46 38 39 40 41 47 48 55 72 134 88 111 112 | 6666657666677888777                   |
|              | 76 77 78 79 113 120 128 114 129 130 131 116 117 118 121 123 | 8 8 8 8 7 7 7 7 7 7 7 8 8 8 8 7 7 8 7 |
|              | 124 115 125 122 126 49 87 137 135 136 54 80 81 106 107 108  | 887878877777777                       |
| <b>BBO</b>   | 109 110                                                     |                                       |
|              | 144 145 138 139 140 92 94 70 132 141 91 105 50 61 62 63 57  | 1 2 1 1 1 1 1 2 1 1 2 1 2 2 2 2 1 2 3 |
|              | 60 52 51 69 82 30 119 93 42 43 44 58 53 133 89 90 33 35 32  | 3 4 3 4 3 3 3 3 3 3 3 3 4 4 4 4 3 3 4 |
|              | 34 74 83 56 73 96 104 86 84 85 142 147 143 146 148 11 12 13 | 4 4 4 4 4 4 4 4 4 3 5 4 4 4 4 4 6 6 5 |
|              | 64 71 65 99 100 66 67 68 98 95 101 102 103 127 59 75 97 2 3 | 5 6 5 5 5 5 6 6 5 6 6 5 5 6 5 6 6 5 6 |
|              | 4 1 8 7 10 6 9 5 14 16 15 17 19 18 20 23 22 21 24 25 28 27  | 5 5 6 6 6 6 6 5 5 6 5 5 5 5 6 6 6 5 5 |
|              | 26 29 31 36 37 45 46 38 39 40 41 47 48 55 72 134 88 111 112 | 6656677888878888777                   |
|              | 76 77 78 79 113 120 128 114 129 130 131 116 117 118 121 123 | 8888777777788887788                   |
|              | 124 115 125 122 126 49 87 137 135 136 54 80 81 106 107 108  | 787877877777778                       |
|              | 109 110                                                     |                                       |
ิตาราง ข.8 ผลลัพธ์ของลำดับขั้นงาน และการจัดสรรงานลงสถานีงาน ในปัญหา 148 ขั้นงาน เมื่อ รอบเวลาการทำงานเท่ากับ 306 (ต่อ)

| วิธีการหาค่า | ล้ำดับขันงาน                                                | สถานีงาน                              |
|--------------|-------------------------------------------------------------|---------------------------------------|
| เหมาะสม      |                                                             |                                       |
|              | 144 145 58 138 139 140 92 94 70 132 141 91 105 50 61 62 63  | 1 2 1 1 1 1 1 1 2 1 1 2 2 1 2 2 2 1 2 |
|              | 57 60 52 51 69 82 30 119 93 42 43 44 53 133 56 73 96 104 84 | 1 3 4 4 4 3 3 3 3 3 3 3 4 4 4 4 4 4 4 |
|              | 85 33 35 32 34 74 83 89 90 86 142 147 143 148 146 11 12 13  | 4 3 3 4 4 4 4 4 4 3 5 4 4 4 4 4 6 6 5 |
|              | 64 71 65 99 100 66 67 68 95 98 101 102 103 127 59 75 97 2 3 | 5 6 5 5 5 5 5 6 5 6 5 6 6 6 5 5 5 6 5 |
|              | 4 1 8 6 9 7 10 5 14 16 15 17 19 18 20 23 22 24 21 25 28 27  | 6 6 6 5 5 5 6 5 5 6 5 5 5 5 6 6 6 5 5 |
|              | 26 29 31 36 37 45 46 38 39 40 41 47 48 55 72 134 88 111 112 | 6 6 6 6 6 7 7 6 6 6 6 7 7 8 8 8 7 7 7 |
|              | 76 77 78 79 113 120 128 114 129 130 131 116 117 118 121 123 | 8 8 8 8 7 7 7 7 7 7 7 8 8 8 8 7 7 8 7 |
|              | 124 115 125 122 126 49 87 137 135 136 54 80 81 106 107 108  | 887878877777778                       |
|              | 109 110                                                     |                                       |
|              | 144 145 58 138 139 140 92 94 70 132 141 91 105 50 61 62 63  | 1 2 1 1 1 1 1 1 2 1 1 2 2 1 2 2 2 1 2 |
|              | 57 60 52 51 69 82 30 119 93 42 43 44 53 133 56 73 96 104 84 | 1 3 4 4 4 3 3 3 3 3 3 3 4 4 4 4 4 4 4 |
|              | 85 33 35 32 34 74 83 89 90 86 142 147 143 148 146 11 12 13  | 4 3 3 4 4 4 4 4 4 3 5 4 4 4 4 4 6 6 5 |
|              | 64 71 65 99 100 66 67 68 95 98 101 102 103 127 59 75 97 2 3 | 5 6 5 5 5 5 5 6 5 6 6 5 5 5 6 6 6 5 5 |
|              | 4 1 6 9 8 7 10 5 14 16 15 17 19 18 20 23 22 24 21 25 28 27  | 5 6 6 5 5 6 6 5 6 6 5 5 5 5 6 6 6 5 5 |
|              | 26 29 31 36 37 45 46 38 39 40 41 47 48 55 72 134 88 111 112 | 6 6 6 6 6 7 7 6 6 6 6 7 7 8 8 8 7 7 7 |
|              | 76 77 78 79 113 120 128 114 129 130 131 116 117 118 121 123 | 8 8 8 8 7 7 7 7 7 7 7 8 8 8 8 7 7 8 7 |
|              | 124 115 125 122 126 49 87 137 135 136 54 80 81 106 107 108  | 887878877777778                       |
|              | 109 110                                                     |                                       |
| <b>BBO</b>   | 144 145 58 138 139 140 92 94 70 132 141 91 105 50 61 62 63  | 1 2 1 1 1 1 1 1 2 1 1 2 2 1 2 2 2 1 2 |
|              | 57 60 52 51 69 82 30 119 93 42 43 44 53 133 89 90 33 35 32  | 1 3 4 4 4 3 3 3 3 3 3 3 4 4 4 4 3 3 4 |
|              | 34 74 83 56 73 96 104 84 85 86 142 147 143 148 146 11 12 13 | 4 4 4 4 4 4 4 4 4 3 5 4 4 4 4 4 6 6 5 |
|              | 64 71 65 99 100 66 67 68 95 98 101 102 103 127 59 75 97 2 3 | 5 6 5 5 5 5 5 5 6 5 5 6 6 6 5 5 5 6 5 |
|              | 4 1 8 7 10 6 9 5 14 16 15 17 19 18 20 23 22 24 21 25 28 27  | 656656655655566655                    |
|              | 26 29 31 36 37 45 46 38 39 40 41 47 48 55 72 134 88 111 112 | 6 6 6 6 6 7 7 6 6 6 6 7 7 8 8 8 7 7 7 |
|              | 76 77 78 79 113 120 128 114 129 130 131 116 117 118 121 123 | 8 8 8 8 7 7 7 7 7 7 7 8 8 8 8 7 7 8 8 |
|              | 124 115 125 122 126 49 87 137 135 136 54 80 81 106 107 108  | 777878878888888                       |
|              | 109 110                                                     |                                       |
|              | 144 145 58 138 139 140 92 94 70 132 141 50 61 62 63 57 60   | 1 2 1 1 1 1 1 1 2 1 1 2 2 2 2 1 2 2 3 |
|              | 91 105 52 51 69 82 30 119 93 42 43 44 53 133 56 73 96 104   | 3 3 4 4 4 3 3 3 3 3 3 3 4 4 4 4 4 4 4 |
|              | 84 85 33 35 32 34 74 83 89 90 86 142 147 143 148 146 11 12  | 4 3 3 4 4 4 4 4 4 5 5 4 6 6 6 6 6 6 5 |
|              | 13 64 71 65 99 100 66 67 68 95 98 101 102 103 127 59 75 97  | 5 6 5 5 5 5 5 6 6 5 6 5 5 6 5 5 5 6 5 |
|              | 2 3 4 1 8 6 9 7 10 5 14 16 15 17 19 18 20 23 22 24 21 25 28 | 6665556566555566657                   |
|              | 27 26 29 31 36 37 45 46 38 39 40 41 47 48 55 72 134 88 111  | 8888877888878888777                   |
|              | 112 76 77 78 79 113 120 128 114 129 130 131 116 117 118 121 | 8888777777788887787                   |
|              | 123 124 115 125 122 126 49 87 137 135 136 54 80 81 106 107  | 877878878888888                       |
|              | 108 109 110                                                 |                                       |

์ ตาราง ข.8 ผลลัพธ์ของลำดับขั้นงาน และการจัดสรรงานลงสถานีงาน ในปัญหา 148 ขั้นงาน เมื่อ รอบเวลาการทำงานเท่ากับ 306 (ต่อ)

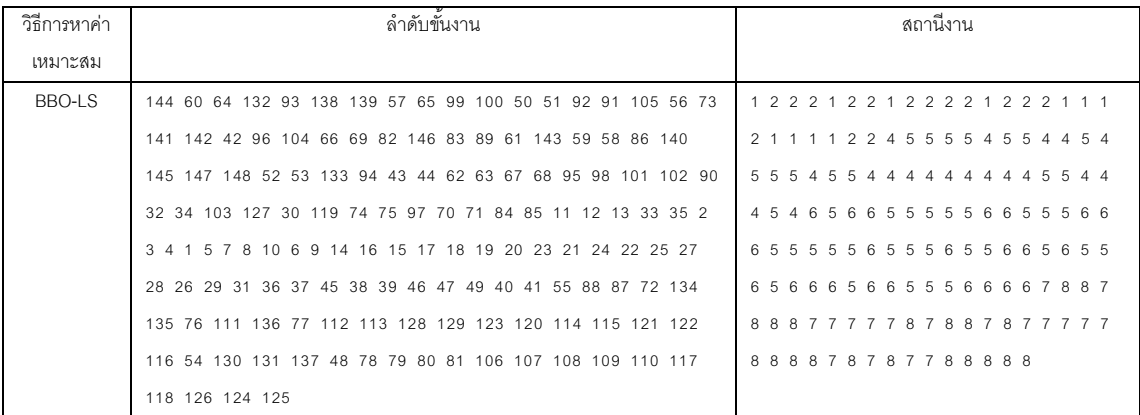

## ิตาราง ข.9 ผลลัพธ์ของลำดับขั้นงาน และการจัดสรรงานลงสถานีงาน ในปัญหา 148 ขั้นงาน เมื่อ รอบเวลาการทำงานเท่ากับ 408

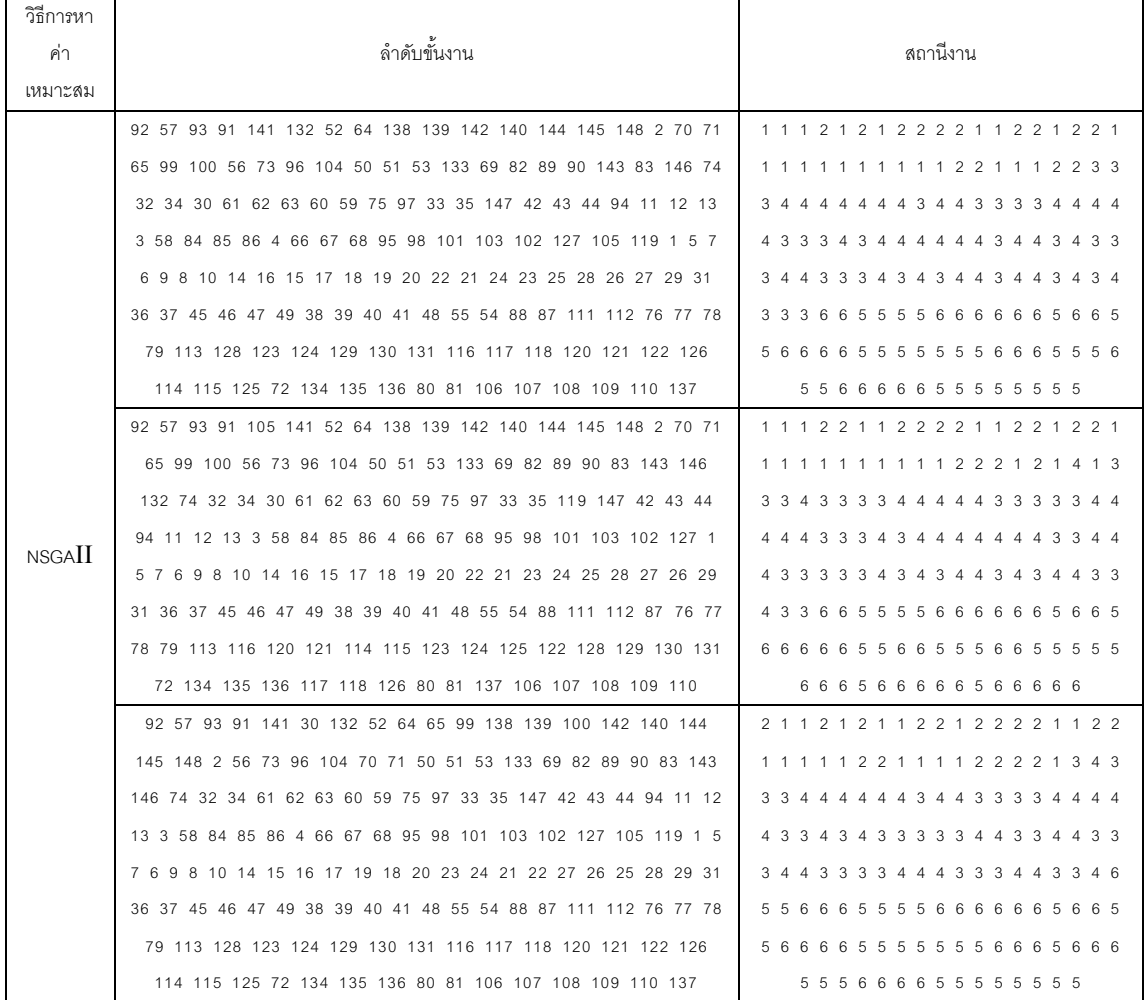

์ ตาราง ข.9 ผลลัพธ์ของลำดับขั้นงาน และการจัดสรรงานลงสถานีงาน ในปัญหา 148 ขั้นงาน เมื่อ รอบเวลาการทำงานเท่ากับ 408 (ต่อ)

| วิธีการหาค่า<br>เหมาะสม | ลำดับขั้นงาน                                                  | สถานีงาน                            |
|-------------------------|---------------------------------------------------------------|-------------------------------------|
|                         |                                                               |                                     |
|                         | 64 92 57 93 141 132 52 138 139 91 94 142 140 144 145 148 2 70 | 2 1 1 1 1 2 1 2 2 2 1 2 1 1 2 2 1 2 |
|                         | 71 65 99 100 61 56 73 96 104 50 51 53 133 69 74 32 34 30 62   | 2 1 1 1 1 1 1 1 1 1 1 1 1 2 2 1 1 4 |
|                         | 63 59 75 97 60 33 35 147 42 43 44 11 12 13 82 83 89 143 90    | 1 1 3 3 3 4 4 4 3 3 3 3 4 4 4 4 4 4 |
|                         | 146 3 58 84 86 85 4 66 67 68 95 98 101 103 102 127 105 119 1  | 3 4 4 4 3 4 3 4 3 4 4 4 4 3 4 3 4 3 |
|                         | 5 7 6 9 8 10 14 15 16 17 19 18 20 22 21 24 23 26 28 25 27 29  | 4 4 3 3 3 4 4 3 3 3 3 4 3 4 3 3 3 4 |
|                         | 31 36 37 45 46 47 49 38 39 40 41 48 55 88 87 54 111 112 76 77 | 4 3 4 3 4 3 4 4 4 4 5 5 5 5 4 6 6 6 |
|                         | 78 79 113 128 129 130 131 116 123 124 117 118 120 121 122 126 | 666556566665555565                  |
|                         | 114 115 125 72 134 135 136 80 81 106 107 108 109 110 137      | 5 6 6 6 6 6 6 5 5 5 6 6 6 6 5 5 5 5 |
|                         |                                                               | 5 5 5 5                             |
|                         | 32 52 11 141 142 132 60 144 74 58 59 30 94 145 148 64 65 42   | 1 1 2 1 2 1 1 1 2 1 2 2 2 2 2 2 1 1 |
|                         | 43 44 99 100 147 56 73 96 104 84 85 1 34 66 50 138 61 92 139  | 1 1 2 1 3 2 2 2 2 4 4 4 3 4 4 3 4 4 |
|                         | 140 75 97 62 12 13 33 35 70 71 63 67 68 98 95 51 53 133 69 82 | 3 3 3 3 4 4 4 4 4 4 4 3 3 3 3 3 3 3 |
|                         | 89 143 83 146 90 91 105 119 57 93 86 2 3 6 4 7 5 9 8 10 14 15 | 3 4 4 4 3 4 4 3 3 3 3 3 3 4 4 4 4 4 |
|                         | 16 17 18 19 20 22 21 24 23 25 26 27 28 29 31 36 37 45 46 47   | 4 4 3 4 4 3 3 4 4 5 4 5 5 6 6 5 6 6 |
|                         | 49 38 39 40 41 55 87 48 54 88 111 112 72 134 135 136 76 77 78 | 555666555566666655                  |
|                         | 79 80 81 106 107 108 113 116 117 128 129 130 137 120 121 122  | 66566666666656555                   |
|                         | 118 126 114 115 123 124 125 109 110 131 101 102 103 127       | 5 5 5 5 5 6 6 5 6 6 5 5 6 5 6 5 5 5 |
| <b>NSGAII</b>           |                                                               | 6666                                |
|                         | 50 60 1 51 33 61 58 74 35 138 139 57 64 59 75 2 30 132 56 73  | 2 1 1 1 2 2 1 2 2 1 1 1 2 1 1 2 2 1 |
|                         | 86 144 11 94 145 52 53 133 97 140 65 12 13 66 141 142 148 92  | 2 2 1 1 2 2 2 1 1 1 1 1 1 1 1 1 1 4 |
|                         | 91 105 119 32 34 70 71 3 4 8 6 9 5 7 10 14 16 84 85 93 15 17  | 4 3 3 3 4 3 3 4 4 3 3 3 3 3 4 3 4 4 |
|                         | 18 19 20 22 24 23 21 25 28 27 26 29 31 36 37 45 46 47 49 38   | 4 3 3 3 3 4 3 4 4 3 4 3 4 4 3 3 4 4 |
|                         | 62 63 67 68 95 98 39 40 41 55 87 54 48 72 134 135 136 88 111  | 4 4 4 3 3 3 3 4 4 4 4 4 4 4 4 4 4 4 |
|                         | 112 113 123 124 120 121 122 116 117 118 126 76 77 78 96 104   | 3 3 4 4 4 4 6 5 5 5 5 5 5 6 6 6 5 5 |
|                         | 42 43 99 100 101 103 102 127 147 128 129 130 137 131 114 115  | 5 6 5 5 5 6 5 5 5 6 6 6 5 6 5 5 5 5 |
|                         | 125 69 82 143 146 89 90 79 80 81 106 107 108 109 110 83 44    | 555666665666666666                  |
|                         |                                                               | 6 6 5 5                             |
|                         |                                                               | 2 1 2 1 1 2 1 2 1 2 2 2 2 2 2 1 2 1 |
|                         | 30 92 94 60 144 132 57 74 93 2 3 4 56 73 64 65 99 66 138 145  | 1 2 1 1 1 1 2 2 1 2 2 2 1 1 2 2 2 1 |
|                         | 139 140 50 51 69 82 83 89 11 90 58 84 86 70 71 96 104 59 75   | 1 1 1 2 1 1 1 4 4 4 3 3 3 3 3 3 3 3 |
|                         | 97 85 32 34 91 105 119 61 62 63 67 68 98 95 42 43 44 100 101  | 3 3 3 4 3 4 3 4 4 4 4 3 3 3 3 4 4 3 |
|                         | 103 102 127 12 13 33 35 52 53 133 141 142 148 147 143 146 1 7 | 3 4 4 4 4 3 4 4 3 3 6 3 6 6 5 6 5 5 |
|                         | 6 8 5 10 9 14 16 15 17 19 18 20 22 23 21 24 27 25 28 26 29 31 | 665656666666566555                  |
|                         | 36 37 38 39 45 40 41 46 47 49 55 76 77 78 79 54 48 87 80 81   | 666665556666566555                  |
|                         | 106 107 108 109 110 88 111 112 113 120 121 122 116 117 128    | 5 6 6 6 5 5 5 5 5 5 5 5 6 5 6 6 6 5 |
|                         | 129 130 131 123 124 118 126 114 115 125 137 72 134 135 136    | 6665                                |

์ ตาราง ข.9 ผลลัพธ์ของลำดับขั้นงาน และการจัดสรรงานลงสถานีงาน ในปัญหา 148 ขั้นงาน เมื่อ รอบเวลาการทำงานเท่ากับ 408 (ต่อ)

| วิธีการหาค่า | ้ลำดับขั้นงาน                                               | สถานีงาน                              |
|--------------|-------------------------------------------------------------|---------------------------------------|
| เหมาะสม      |                                                             |                                       |
|              | 1 59 141 142 57 144 58 61 91 138 139 140 64 11 50 51 93 56  | 2 1 1 2 1 1 1 2 2 2 2 1 2 1 1 1 1 2   |
|              | 42 52 53 30 33 35 65 99 145 147 148 74 75 97 69 82 89 90    | 1 1 1 2 2 2 2 2 2 3 2 4 4 4 4 3 3 3   |
|              | 143 146 73 86 96 104 2 66 70 71 3 7 5 4 8 10 132 100 133 32 | 3 4 3 3 4 4 3 3 4 4 3 3 4 3 3 3 4 4   |
|              | 34 43 44 83 84 85 94 62 63 67 68 98 95 101 102 103 127 92   | 3 3 3 3 3 4 4 4 4 4 4 4 3 3 4 3 4 3   |
|              | 12 13 105 119 60 6 9 14 16 15 17 19 18 20 22 23 21 24 28 26 | 4 3 3 3 4 3 4 4 4 4 4 3 3 6 5 6 5 5   |
|              | 25 27 29 31 36 37 45 38 39 40 41 46 47 48 55 54 87 72 134   | 6 6 5 6 6 5 5 5 6 6 5 6 6 6 6 5 5 6   |
|              | 76 77 78 135 136 88 111 112 113 123 120 114 124 115 128 125 | 656665556655556556                    |
|              | 129 79 130 131 137 121 122 116 117 118 126 49 80 81 106 107 | 5 5 6 5 6 5 5 5 5 5 5 5 5 5 5 6 6 6   |
|              | 108 109 110                                                 | 6666                                  |
|              | 70 91 105 141 144 119 138 30 11 12 93 42 43 44 74 59 75 97  | 2 1 1 1 1 2 2 2 2 2 1 1 1 1 2 2 2 2   |
|              | 58 92 32 34 61 62 63 60 64 57 33 1 52 132 145 142 147 148   | 1 2 1 1 2 2 2 2 2 1 2 2 1 2 2 4 3 4   |
|              | 139 140 65 99 100 66 67 68 98 95 101 102 103 127 56 73 86   | 4 4 4 4 4 3 3 3 3 4 3 3 4 4 3 3 3 4   |
|              | 84 85 96 104 2 3 4 8 6 10 9 5 7 14 16 15 17 19 18 20 24 21  | 4 3 3 4 3 4 4 3 4 3 3 3 4 4 3 4 4 3   |
|              | 23 22 26 25 27 71 28 29 31 50 51 53 133 69 82 83 89 143 146 | 3 4 4 3 3 4 4 3 4 3 3 3 3 3 3 3 4 4   |
|              | 90 13 35 94 36 37 38 45 46 47 49 39 40 41 55 76 72 134 135  | 445655656665555666                    |
|              | 48 77 136 78 54 79 80 81 106 107 108 109 110 88 111 112 113 | 6 6 6 6 5 6 6 5 6 5 6 6 6 6 5 5 5 5   |
|              | 114 120 123 124 121 122 128 129 130 137 131 115 125 116 117 | 6 6 5 5 5 6 5 5 6 6 5 5 5 5 5 6 6 6   |
| <b>DPSO</b>  | 118 126 87                                                  | 5665                                  |
|              | 1 2 42 91 50 52 105 119 3 5 144 70 132 59 56 141 43 44 145  | 2 1 1 2 1 1 2 1 2 2 1 2 2 2 2 1 1 1   |
|              | 60 6 32 34 9 142 148 147 7 58 4 8 74 75 97 11 12 13 64 71   | 2 1 1 1 1 2 2 2 3 4 3 4 4 4 4 3 4 3   |
|              | 30 57 65 99 66 100 94 51 69 82 146 143 89 90 83 53 133 73   | 3 4 4 4 3 3 3 3 4 3 3 4 4 4 3 4 4 3   |
|              | 96 104 86 92 61 62 63 67 68 98 93 95 101 103 102 127 33 35  | 3 3 4 4 4 4 4 3 4 4 3 4 4 3 3 3 4 3   |
|              | 138 139 140 84 85 10 14 16 15 17 18 19 20 21 24 23 22 26 28 | 444333556665556566                    |
|              | 25 27 29 31 36 37 45 38 39 40 41 46 47 55 76 77 78 79 87 48 | 5 5 6 5 6 5 6 6 6 6 5 6 6 6 6 5 5 6   |
|              | 49 80 54 81 106 107 108 109 110 72 134 135 136 88 111 112   | 5 6 6 6 5 5 5 6 5 6 6 6 6 6 6 6 6 6 6 |
|              | 113 116 114 115 128 129 130 131 137 123 124 125 117 118 120 | 65555655555566666                     |
|              | 121 122 126                                                 | 5 5 5 5                               |
|              | 57 91 132 33 61 59 50 51 94 32 34 35 52 105 119 62 60 30 63 | 1 2 1 2 1 1 1 1 1 1 1 2 1 2 2 1 1 2   |
|              | 70 144 145 2 3 74 75 97 92 56 73 96 104 53 133 69 82 83 89  | 1 2 1 2 1 1 1 1 1 1 1 1 1 2 1 1 2 2   |
|              | 58 86 84 85 138 139 140 11 12 13 93 1 6 9 5 90 141 142 143  | 2 2 3 3 4 4 3 3 3 4 4 3 3 4 4 4 4 3   |
|              | 146 148 147 4 8 10 42 43 44 64 71 65 66 67 68 95 98 99 100  | 3 4 3 4 4 3 4 4 4 3 3 3 4 4 3 3 3 3   |
|              | 101 103 102 127 7 14 15 16 17 19 18 20 22 24 21 23 25 28 26 | 433334356656565656                    |
|              | 27 29 31 36 37 45 46 47 49 38 39 40 41 48 55 87 72 76 77 88 | 656565656655556666                    |
|              | 111 112 78 79 80 81 106 107 108 109 110 54 134 135 136 113  | 665666555666666666                    |
|              | 120 114 115 116 117 118 123 124 125 128 129 130 137 121 122 | 5 6 6 6 5 5 5 5 5 5 5 6 6 6 5 5 5 5   |
|              | 126 131                                                     | 6665                                  |

์ ตาราง ข.9 ผลลัพธ์ของลำดับขั้นงาน และการจัดสรรงานลงสถานีงาน ในปัญหา 148 ขั้นงาน เมื่อ รอบเวลาการทำงานเท่ากับ 408 (ต่อ)

| วิธีการหาค่า | ล้าดับขั้นงาน                                               | สถานีงาน                            |
|--------------|-------------------------------------------------------------|-------------------------------------|
| เหมาะสม      |                                                             |                                     |
|              | 70 93 138 74 132 11 2 1 92 50 141 60 94 30 52 142 139 140   | 2 1 2 1 2 2 2 1 1 2 1 2 2 2 1 2 1 1 |
|              | 61 56 73 96 104 33 35 42 43 44 57 12 13 3 5 6 9 58 84 85 86 | 1 1 1 1 1 2 2 1 1 1 1 2 2 2 2 1 1 1 |
|              | 4 8 51 53 133 69 82 146 89 143 10 64 65 71 66 99 100 91 105 | 1 1 2 1 1 1 1 1 2 2 2 1 3 2 4 4 4 3 |
|              | 119 144 59 75 97 62 63 67 68 95 145 148 147 32 34 98 101    | 3 3 4 4 4 3 4 4 4 4 4 4 4 4 4 4 3 3 |
|              | 102 90 103 127 7 14 15 16 17 19 18 20 23 24 21 22 27 25 28  | 3 4 4 4 4 4 4 3 3 3 4 4 4 3 3 3 4 6 |
|              | 26 29 31 36 37 38 39 45 46 47 49 40 55 54 87 76 88 111 112  | 356566666665555665                  |
|              | 113 123 128 129 130 131 116 117 124 72 120 121 41 48 118    | 66665565555566556                   |
|              | 122 134 135 136 114 115 125 126 137 77 78 79 80 81 106 107  | 565666555556666556                  |
|              | 108 109 110 83                                              | 6656                                |
|              | 32 52 11 141 142 132 60 144 74 58 59 30 94 145 148 64 65 42 | 1 1 2 1 2 1 1 1 2 1 2 2 2 2 2 2 1 1 |
|              | 43 44 99 100 147 56 73 96 104 84 85 1 34 66 50 138 61 92    | 1 1 2 1 3 2 2 2 2 4 4 4 3 4 4 3 4 4 |
|              | 139 140 75 97 62 12 13 33 35 70 71 63 67 68 98 95 51 53 133 | 3 3 3 3 4 4 4 4 4 4 4 3 3 3 3 3 3 3 |
|              | 69 82 89 143 83 146 90 91 105 119 57 93 86 2 3 6 4 7 5 9 8  | 3 4 4 4 3 4 4 3 3 3 3 3 3 4 4 4 4 4 |
|              | 10 14 15 16 17 18 19 20 22 21 24 23 25 26 27 28 29 31 36 37 | 4 4 3 4 4 3 3 4 4 5 4 5 5 6 6 5 6 6 |
|              | 45 46 47 49 38 39 40 41 55 87 48 54 88 111 112 72 134 135   | 555666555566666655                  |
|              | 136 76 77 78 79 80 81 106 107 108 113 116 117 128 129 130   | 665666666666565555                  |
|              | 137 120 121 122 118 126 114 115 123 124 125 109 110 131 101 | 5 5 5 5 5 6 6 5 6 6 5 5 6 5 6 5 5 5 |
| <b>PSONK</b> | 102 103 127                                                 | 6666                                |
|              | 50 60 1 51 33 61 58 74 35 138 139 57 64 59 75 2 30 132 56   | 211122122111211221                  |
|              | 73 86 144 11 94 145 52 53 133 97 140 65 12 13 66 141 142    | 2 2 1 1 2 2 2 1 1 1 1 1 1 1 1 1 1 4 |
|              | 148 92 91 105 119 32 34 70 71 3 4 8 6 9 5 7 10 14 16 84 85  | 4 3 3 3 4 3 3 4 4 3 3 3 3 3 4 3 4 4 |
|              | 93 15 17 18 19 20 22 24 23 21 25 28 27 26 29 31 36 37 45 46 | 4 3 3 3 3 4 3 4 4 3 4 3 4 4 3 3 4 4 |
|              | 47 49 38 62 63 67 68 95 98 39 40 41 55 87 54 48 72 134 135  | 4 4 4 3 3 3 3 4 4 4 4 4 4 4 4 4 4 4 |
|              | 136 88 111 112 113 123 124 120 121 122 116 117 118 126 76   | 334444655555566655                  |
|              | 77 78 96 104 42 43 99 100 101 103 102 127 147 128 129 130   | 5 6 5 5 5 6 5 5 5 6 6 6 5 6 5 5 5 5 |
|              | 137 131 114 115 125 69 82 143 146 89 90 79 80 81 106 107    | 555666665666666666                  |
|              | 108 109 110 83 44                                           | 6655                                |
|              | 30 92 94 60 144 132 57 74 93 2 3 4 56 73 64 65 99 66 138    | 2 1 2 1 1 2 1 2 1 2 2 2 2 2 2 1 2 1 |
|              | 145 139 140 50 51 69 82 83 89 11 90 58 84 86 70 71 96 104   | 1 2 1 1 1 1 2 2 1 2 2 2 1 1 2 2 2 1 |
|              | 59 75 97 85 32 34 91 105 119 61 62 63 67 68 98 95 42 43 44  | 1 1 1 2 1 1 1 4 4 4 3 3 3 3 3 3 3 3 |
|              | 100 101 103 102 127 12 13 33 35 52 53 133 141 142 148 147   | 3 3 3 4 3 4 3 4 4 4 4 3 3 3 3 4 4 3 |
|              | 143 146 1 7 6 8 5 10 9 14 16 15 17 19 18 20 22 23 21 24 27  | 344443443363665655                  |
|              | 25 28 26 29 31 36 37 38 39 45 40 41 46 47 49 55 76 77 78 79 | 665656666666566555                  |
|              | 54 48 87 80 81 106 107 108 109 110 88 111 112 113 120 121   | 666665556666566555                  |
|              | 122 116 117 128 129 130 131 123 124 118 126 114 115 125 137 | 5 6 6 6 5 5 5 5 5 5 5 5 6 5 6 6 6 5 |
|              | 72 134 135 136                                              | 6665                                |

์ ตาราง ข.9 ผลลัพธ์ของลำดับขั้นงาน และการจัดสรรงานลงสถานีงาน ในปัญหา 148 ขั้นงาน เมื่อ รอบเวลาการทำงานเท่ากับ 408 (ต่อ)

| วิธิการหาค่า | ้<br>ล้าดับขันงาน                                           | สถานีงาน                            |
|--------------|-------------------------------------------------------------|-------------------------------------|
| เหมาะสม      |                                                             |                                     |
|              | 144 132 30 70 145 141 142 148 92 91 105 119 2 50 51 57 64   | 1 2 2 2 2 1 2 2 1 1 1 1 1 2 1 1 2 2 |
|              | 71 94 59 60 42 43 44 147 61 62 63 33 35 32 34 69 82 143 89  | 1 2 2 1 1 1 3 2 2 2 2 2 3 3 2 2 3 2 |
|              | 90 138 139 140 74 75 97 83 58 11 12 13 93 52 53 133 56 73   | 2 2 2 2 4 4 4 4 3 4 4 4 3 3 3 3 4 4 |
|              | 84 85 86 96 104 65 99 100 66 67 68 95 98 101 103 102 127 3  | 4 4 4 4 4 4 4 4 3 3 3 4 3 4 3 4 4 3 |
|              | 4 146 1 6 9 7 8 10 5 14 16 15 17 19 18 20 23 22 24 21 27 25 | 3 4 3 3 3 4 3 3 4 4 4 3 4 4 3 3 3 3 |
|              | 28 26 29 31 36 37 45 46 47 49 38 39 40 41 48 55 88 111 112  | 4 4 3 4 3 4 4 4 4 4 5 5 5 5 4 4 4 4 |
|              | 76 77 78 79 80 81 72 54 87 113 116 117 114 115 118 128 129  | 666656666666565665                  |
|              | 130 137 131 120 121 122 126 123 124 125 134 135 136 106 107 | 5 6 5 5 5 5 5 6 6 6 6 5 5 5 6 6 6 5 |
|              | 108 109 110                                                 | 5 5 5 5                             |
|              | 144 132 30 70 145 141 142 148 92 91 105 119 2 50 51 57 64   | 1 2 2 2 2 1 2 2 1 1 1 1 1 2 1 1 2 2 |
|              | 71 94 59 58 60 42 43 44 147 33 35 32 34 69 82 143 89 90 138 | 1 2 1 2 1 1 1 3 2 2 3 3 2 2 3 2 2 2 |
|              | 139 140 61 62 63 74 75 97 83 11 12 13 93 52 53 133 56 73 84 | 2 2 2 2 2 4 4 4 4 4 4 4 3 3 3 3 4 4 |
|              | 85 86 96 104 65 99 100 66 67 68 98 95 101 102 103 127 3 4   | 4 4 4 4 4 4 4 4 3 3 3 3 4 3 4 3 3 4 |
|              | 146 1 7 6 9 8 10 5 14 16 15 17 19 18 20 23 24 22 21 27 25   | 4 4 3 3 3 3 3 3 4 3 4 3 3 4 3 3 3 4 |
|              | 28 26 29 31 36 37 45 38 46 47 49 39 40 41 48 55 88 111 112  | 3 4 3 4 3 4 4 4 4 4 5 4 5 5 5 4 4 4 |
|              | 76 77 78 79 80 81 72 54 87 113 116 120 117 114 115 121 122  | 665556666666555565                  |
|              | 118 126 128 129 130 137 131 123 124 125 134 135 136 106 107 | 5 5 6 6 5 6 5 5 5 5 5 6 6 6 6 5 6 5 |
| <b>BBO</b>   | 108 109 110                                                 | 5 5 5 5                             |
|              | 144 132 30 70 145 141 142 148 92 91 105 119 2 50 51 57 64   | 1 2 2 2 2 1 2 2 1 1 1 1 1 2 1 1 2 2 |
|              | 71 94 138 139 140 59 60 42 43 44 147 61 62 63 33 35 32 34   | 1 2 2 2 1 1 1 1 1 3 2 2 2 2 2 3 3 2 |
|              | 69 82 143 89 90 74 75 97 83 58 11 12 13 93 52 53 133 56 73  | 2 3 2 2 4 4 4 4 3 4 4 4 3 3 3 3 4 4 |
|              | 84 85 86 96 104 65 99 100 66 67 68 95 98 101 103 102 127 3  | 4 4 4 4 4 4 4 3 4 4 4 4 4 4 3 4 4 3 |
|              | 4 146 1 6 9 7 8 10 5 14 16 15 17 19 18 20 23 24 22 21 27 25 | 3 4 3 3 3 4 3 3 4 4 4 3 3 4 3 3 3 4 |
|              | 28 26 29 31 36 37 45 38 46 47 49 39 40 41 55 88 111 112 76  | 3 4 3 4 3 4 4 3 6 6 5 6 5 5 5 6 6 6 |
|              | 77 78 79 80 81 72 134 135 87 48 136 113 116 117 114 115 118 | 6 6 6 5 6 6 6 6 6 6 6 6 6 5 6 6 5 5 |
|              | 128 129 130 137 123 124 125 120 121 122 126 106 107 108 109 | 5 5 5 5 5 5 5 5 6 6 6 6 6 5 5 6 6 6 |
|              | 110 131 54                                                  | 6 6 5 5                             |
|              | 144 138 139 140 132 30 70 145 92 91 105 119 2 50 51 64 71   | 1 2 2 2 2 2 2 2 1 1 1 1 2 1 1 2 2 1 |
|              | 57 94 141 142 148 59 58 60 42 43 44 1 147 61 62 63 33 35 32 | 1 1 2 2 1 1 1 1 1 1 1 3 2 2 2 4 4 3 |
|              | 34 69 82 143 89 90 74 75 97 83 11 12 13 93 52 53 133 56 73  | 3 4 4 3 4 4 4 4 4 4 3 3 3 3 3 3 3 4 |
|              | 84 85 86 96 104 65 99 100 66 67 68 95 98 101 103 102 127 3  | 4 4 4 4 4 4 3 4 4 3 3 3 3 3 4 4 3 4 |
|              | 4 6 9 7 8 10 5 14 16 15 17 19 18 20 23 24 22 21 27 25 28 26 | 3 3 4 4 4 3 3 3 3 4 3 4 4 3 4 3 4 3 |
|              | 29 31 36 37 45 38 46 47 49 146 39 40 41 48 55 72 88 111 112 | 4 3 4 3 4 3 4 4 4 5 4 5 5 5 6 6 6 6 |
|              | 76 77 78 79 80 81 134 135 87 136 113 120 116 117 114 115    | 666565666666665656                  |
|              | 121 122 118 126 128 129 130 137 131 123 124 125 54 106 107  | 5 5 5 5 6 6 5 5 5 5 5 5 5 6 6 6 5 6 |
|              | 108 109 110                                                 | 6666                                |

์ ตาราง ข.9 ผลลัพธ์ของลำดับขั้นงาน และการจัดสรรงานลงสถานีงาน ในปัญหา 148 ขั้นงาน เมื่อ รอบเวลาการทำงานเท่ากับ 408 (ต่อ)

| วิธีการหาค่า | ลำดับขันงาน                                                 | สถานีงาน                            |
|--------------|-------------------------------------------------------------|-------------------------------------|
| เหมาะสม      |                                                             |                                     |
|              | 144 132 30 70 145 141 142 148 92 91 105 119 2 50 51 57 94   | 1 2 2 2 2 1 2 2 1 1 1 1 1 2 1 1 2 1 |
|              | 59 60 42 43 44 1 64 71 147 61 62 63 33 35 32 34 69 82 143   | 2 1 1 1 2 2 2 1 2 2 2 2 2 1 1 2 2 3 |
|              | 89 90 138 139 140 74 75 97 83 58 11 12 13 93 52 53 133 56   | 4 4 4 4 3 4 3 4 3 3 4 4 4 3 3 3 3 4 |
|              | 73 84 85 86 96 104 65 99 100 66 67 68 95 98 101 103 102 127 | 4 4 4 4 4 4 4 4 3 4 4 4 4 4 4 3 4 4 |
|              | 3 6 4 9 7 8 10 5 14 16 15 17 19 18 20 23 22 24 21 27 25 28  | 3 3 3 4 4 3 3 4 3 4 3 4 4 3 3 3 3 4 |
|              | 26 29 31 36 37 45 38 46 47 49 146 39 40 41 48 55 88 111 112 | 434343666565556666                  |
|              | 76 77 78 79 80 81 72 54 87 113 120 116 117 114 115 121 122  | 5 6 6 5 5 6 6 6 6 6 5 6 5 6 5 6 5 5 |
|              | 118 126 128 129 130 137 131 123 124 125 134 135 136 106 107 | 5 5 6 6 5 5 5 5 5 5 5 6 6 6 6 6 6 5 |
|              | 108 109 110                                                 | 5 5 5 5                             |
|              | 144 132 30 70 145 141 142 148 92 91 105 119 2 50 51 57 64   | 1 2 2 2 2 1 2 2 1 1 1 1 1 2 1 1 2 2 |
|              | 71 94 59 60 42 43 44 1 147 61 62 63 33 35 32 34 69 82 143   | 1 2 2 1 1 1 2 3 2 2 2 2 2 3 3 2 2 3 |
|              | 89 90 83 138 139 140 74 75 97 58 11 12 13 93 52 53 133 56   | 2 2 2 4 4 4 4 4 4 3 4 4 4 3 3 3 3 4 |
|              | 73 84 85 86 96 104 65 99 100 66 67 68 95 98 101 103 102 127 | 4 4 4 4 4 4 4 4 4 3 3 3 3 4 3 4 3 3 |
|              | 3 6 4 9 7 8 10 5 14 16 15 146 17 19 18 20 23 24 22 21 27 25 | 4 4 4 3 3 4 4 3 4 4 3 4 3 4 3 3 3 4 |
|              | 28 26 29 31 36 37 45 38 46 39 40 41 47 48 49 55 88 111 112  | 343434436656566655                  |
|              | 76 77 78 79 80 81 72 134 135 87 136 113 116 117 114 115 118 | 5 6 6 6 5 6 6 6 6 6 6 6 6 6 6 5 5 5 |
|              | 128 129 130 137 123 124 125 54 120 121 122 126 106 107 108  | 5 6 6 5 5 5 5 5 6 6 6 5 6 6 5 5 6 6 |
| <b>BBO</b>   | 109 110 131                                                 | 6665                                |
|              | 144 132 30 70 145 141 142 148 92 91 105 119 2 50 51 57 64   | 1 2 2 2 2 1 2 2 1 1 1 1 1 2 1 1 2 2 |
|              | 71 94 58 59 60 42 43 44 147 61 62 63 33 35 32 34 69 82 143  | 1 1 2 2 1 1 1 3 2 2 2 2 2 3 3 2 2 3 |
|              | 89 90 138 139 140 74 75 97 83 11 12 13 93 52 53 133 56 73   | 2 2 2 2 2 4 4 4 4 4 4 4 3 3 3 3 4 4 |
|              | 84 85 86 96 104 65 99 100 66 67 68 95 98 101 103 102 127 3  | 4 4 4 4 4 4 4 4 3 3 3 3 3 4 3 4 4 3 |
|              | 4 146 1 6 9 7 8 10 5 14 16 15 17 19 18 20 23 24 22 21 27 25 | 3 4 3 3 3 4 3 3 4 3 4 3 4 4 3 3 3 4 |
|              | 28 26 29 31 36 37 45 38 46 47 49 39 40 41 55 88 111 112 76  | 3 4 3 4 3 4 4 4 4 4 5 4 5 5 5 4 4 4 |
|              | 77 78 79 80 81 72 134 135 87 48 136 113 116 117 114 115 118 | 6 6 6 5 6 6 6 6 6 6 6 6 6 5 6 6 5 5 |
|              | 128 129 130 131 123 124 125 54 120 121 122 126 106 107 108  | 5 5 5 5 5 5 5 6 6 6 5 6 6 6 6 5 5   |
|              | 109 110 137                                                 | 5 5 5 5                             |
|              | 144 132 30 70 145 141 142 148 92 91 105 119 2 50 51 57 64   | 1 2 2 2 2 1 2 2 1 1 1 1 1 2 1 1 2 2 |
|              | 71 94 138 139 140 59 58 60 147 42 43 44 61 62 63 33 35 32   | 1 2 2 2 1 1 2 3 3 3 3 2 2 2 2 2 3 3 |
|              | 34 69 82 143 89 90 74 75 97 83 11 12 13 93 52 53 133 56 73  | 2 2 3 2 2 4 4 4 4 4 4 4 3 3 3 3 4 4 |
|              | 84 85 86 96 104 65 99 100 66 67 68 95 98 101 103 102 127 3  | 4 4 4 4 4 4 4 4 4 3 3 3 4 4 3 4 3 4 |
|              | 4 146 1 6 9 7 8 10 5 14 16 15 17 19 18 20 23 22 24 21 27 25 | 4 4 3 3 3 3 3 3 4 3 4 3 4 4 3 3 3 3 |
|              | 28 26 29 31 36 37 45 46 47 49 38 39 40 55 88 111 112 76 77  | 4 4 3 4 3 4 3 3 4 4 5 5 5 5 6 6 6 6 |
|              | 78 79 80 81 72 134 135 87 48 136 113 116 117 114 115 118    | 665666666665656555                  |
|              | 128 129 130 137 123 124 125 54 120 121 122 126 106 107 108  | 5 5 5 5 5 5 5 6 6 6 5 6 5 5 5 6 6 6 |
|              | 109 110 131 41                                              | 6656                                |

์ ตาราง ข.9 ผลลัพธ์ของลำดับขั้นงาน และการจัดสรรงานลงสถานีงาน ในปัญหา 148 ขั้นงาน เมื่อ รอบเวลาการทำงานเท่ากับ 408 (ต่อ)

| วิธิการหาค่า  | ลำดับขันงาน                                                 | สถานีงาน                            |
|---------------|-------------------------------------------------------------|-------------------------------------|
| เหมาะสม       |                                                             |                                     |
|               | 58 32 144 141 138 139 60 30 64 91 105 119 50 51 142 94 145  | 1 1 1 1 2 2 2 2 2 2 2 2 2 1 2 1 2 2 |
|               | 148 56 73 96 104 84 85 69 65 99 100 61 62 63 147 57 93 132  | 1 1 1 1 1 1 2 1 1 1 1 1 1 1 1 3 2 2 |
|               | 74 42 43 44 33 35 70 71 34 82 143 83 146 66 67 68 95 98 101 | 3 3 3 2 4 4 4 3 4 3 4 4 3 3 4 4 3 3 |
|               | 103 102 127 52 53 133 140 59 75 97 92 89 90 86 11 12 13 2 3 | 4 3 4 3 3 3 4 4 4 3 4 3 3 4 3 3 3 4 |
|               | 4 1 8 7 10 6 9 5 14 16 15 17 19 18 20 24 22 21 23 25 28 26  | 4 4 3 3 4 3 3 4 3 4 4 3 3 4 3 4 4 3 |
|               | 27 29 31 36 37 45 38 39 40 41 46 47 48 55 88 111 112 113    | 4 3 4 3 4 3 3 3 4 4 5 4 6 6 6 5 5 5 |
|               | 114 72 76 77 78 79 87 134 135 136 120 121 122 123 124 115   | 6 6 6 5 5 5 6 6 6 6 6 6 6 6 6 5 5 5 |
|               | 125 49 128 129 130 137 80 81 106 107 108 109 110 54 116 117 | 5 5 6 5 5 5 5 5 5 6 6 6 6 6 6 6 5 6 |
|               | 118 126 131                                                 | 6665                                |
|               | 58 144 60 91 30 105 119 33 35 94 145 56 73 96 104 84 138    | 1 1 2 2 2 2 2 2 2 1 2 1 1 1 1 1 1 1 |
|               | 139 140 61 62 63 57 93 132 52 85 74 70 42 43 44 141 142 148 | 1 2 2 2 1 1 2 1 2 2 2 1 1 1 1 4 4 3 |
|               | 147 59 75 97 92 50 51 69 82 143 146 89 90 83 53 133 86 64   | 4 4 4 4 3 3 4 3 3 4 3 3 3 3 3 4 4 4 |
|               | 71 65 99 100 66 67 68 98 95 101 102 103 127 32 34 11 12 13  | 4 4 4 3 3 3 3 4 4 3 4 3 3 3 4 4 4 4 |
|               | 2 3 4 1 5 8 7 10 6 9 14 16 15 17 18 19 20 24 23 22 21 28 25 | 4 4 3 3 4 3 4 4 4 4 4 3 3 3 4 3 6 3 |
|               | 26 27 29 31 36 37 45 38 39 40 41 46 47 48 55 76 77 78 79 88 | 5 6 5 6 6 5 5 5 6 6 5 6 6 6 6 5 5 5 |
|               | 111 112 113 120 121 114 87 72 134 135 136 122 123 124 115   | 6 6 6 6 6 5 5 5 5 6 6 5 5 6 6 6 6 5 |
|               | 125 49 128 129 130 137 80 81 106 107 108 109 110 54 116 117 | 5 5 5 5 5 5 5 5 5 6 6 6 6 6 6 6 5 6 |
| <b>BBO-LS</b> | 118 126 131                                                 | 6665                                |
|               | 58 144 141 60 30 64 65 99 100 91 105 119 142 50 51 33 35 94 | 1 1 1 2 2 2 2 2 2 2 2 2 2 1 1 2 2 1 |
|               | 145 148 56 73 96 104 84 85 69 138 139 140 61 62 63 147 92   | 2 2 1 1 1 1 1 1 2 1 1 1 1 1 1 3 2 3 |
|               | 93 132 52 74 42 43 70 71 82 143 146 66 67 68 98 95 101 103  | 4 3 4 3 3 4 4 4 3 4 4 4 4 4 3 3 3 4 |
|               | 102 127 53 133 83 44 59 75 97 57 89 90 86 32 34 11 12 13 2  | 3 3 3 4 3 4 4 4 3 4 4 4 3 3 4 4 4 4 |
|               | 3 4 1 5 8 7 10 6 9 14 16 15 17 19 18 20 24 22 21 23 28 25   | 4 4 4 4 3 4 3 4 3 3 4 3 3 4 3 4 4 3 |
|               | 26 27 29 31 36 37 45 38 39 40 41 46 47 48 55 88 111 112 113 | 4 3 3 4 4 3 4 4 4 4 5 6 6 6 6 5 5 5 |
|               | 114 72 76 77 78 79 87 134 135 136 120 121 122 123 124 115   | 6 6 6 5 5 5 6 6 6 6 6 6 6 6 5 6 6 6 |
|               | 125 49 128 129 130 137 80 81 106 107 108 109 110 54 116 117 | 656655555666666656                  |
|               | 118 126 131                                                 | 6665                                |
|               | 58 144 141 60 52 64 65 99 100 91 105 142 50 51 33 35 94 145 | 1 1 1 2 1 2 2 2 2 2 2 2 1 1 2 2 1 2 |
|               | 148 69 57 138 139 140 119 61 62 63 59 147 93 132 74 75 97   | 2 2 1 1 1 1 1 1 1 1 3 3 2 4 4 4 4   |
|               | 56 73 96 104 84 85 70 71 82 143 146 66 67 68 98 95 101 102  | 4 3 4 3 3 4 4 3 3 4 3 3 3 3 3 3 3 4 |
|               | 103 127 53 133 42 43 83 44 92 89 90 86 30 32 34 11 12 13 2  | 4 3 3 3 3 4 3 4 4 4 4 4 3 3 4 4 4 4 |
|               | 3 4 1 5 8 10 7 6 9 14 16 15 17 19 18 20 24 22 21 23 25 28   | 4 4 3 3 3 3 4 4 4 3 4 3 3 4 3 3 4 3 |
|               | 26 27 29 31 36 37 45 38 39 40 41 46 47 48 55 88 111 112 113 | 4 3 4 3 4 3 5 6 6 6 5 6 6 6 6 5 5 5 |
|               | 114 72 76 77 78 79 87 134 135 136 120 121 122 123 115 124   | 666555666666666555                  |
|               | 125 49 128 129 130 137 80 81 106 107 108 109 110 54 116 117 | 5 5 6 5 5 5 5 5 5 6 6 6 6 6 6 6 5 6 |
|               | 118 126 131                                                 | 6665                                |

์ ตาราง ข.9 ผลลัพธ์ของลำดับขั้นงาน และการจัดสรรงานลงสถานีงาน ในปัญหา 148 ขั้นงาน เมื่อ รอบเวลาการทำงานเท่ากับ 408 (ต่อ)

| วิธิการหาค่า  | ล้าดับขั้นงาน                                               | สถานีงาน                            |
|---------------|-------------------------------------------------------------|-------------------------------------|
| เหมาะสม       |                                                             |                                     |
|               | 58 144 141 60 64 65 99 100 91 105 119 142 50 51 33 35 94    | 1 1 1 2 2 2 2 2 2 2 2 2 1 1 2 2 1 2 |
|               | 145 148 56 73 96 104 84 85 69 57 138 139 140 61 62 63 59    | 2 1 1 1 1 1 1 2 1 1 1 1 1 1 1 1 3 3 |
|               | 147 93 132 52 74 75 97 70 71 82 143 83 146 66 67 68 98 95   | 2 3 4 4 4 4 4 4 3 4 4 3 3 3 4 3 3 3 |
|               | 101 102 103 127 53 133 42 43 44 92 89 90 86 30 32 34 11 12  | 4 3 3 3 3 3 3 4 4 4 4 4 3 3 4 4 4 4 |
|               | 13 2 3 4 1 5 8 7 10 6 9 14 16 15 17 19 18 20 24 22 21 23 28 | 4 4 4 4 3 4 3 3 4 4 4 3 3 4 3 3 4 3 |
|               | 26 25 27 29 31 36 37 45 38 39 40 41 46 47 48 55 88 111 112  | 4 3 3 4 4 3 4 4 4 4 5 6 6 6 6 5 5 6 |
|               | 113 114 72 76 77 78 79 87 134 135 136 120 121 122 123 115   | 6 6 6 5 5 5 6 6 6 6 6 6 6 6 5 6 6 6 |
|               | 124 125 49 128 129 130 137 80 81 106 107 108 109 110 54 116 | 656555555666666656                  |
|               | 117 118 126 131                                             | 6665                                |
|               | 58 144 141 60 64 65 99 100 91 105 142 50 51 33 35 94 145    | 1 1 1 2 2 2 2 2 2 2 2 1 1 2 2 1 2 2 |
|               | 148 56 73 96 104 84 85 69 138 139 140 119 61 62 63 59 147   | 1 1 1 1 1 1 2 1 1 1 1 1 1 1 1 3 3 3 |
|               | 57 93 132 52 74 75 97 70 71 82 143 83 146 66 67 68 98 95    | 2 3 4 4 4 4 4 4 3 4 4 3 3 3 3 4 4 3 |
|               | 101 103 102 127 53 133 42 43 44 92 89 90 86 30 32 34 11 12  | 4 4 3 3 3 3 3 4 4 4 4 4 3 3 4 4 4 4 |
|               | 13 2 3 4 1 5 8 10 7 6 9 14 16 15 17 19 18 20 24 22 21 23 25 | 4 4 3 3 4 4 3 4 4 4 4 3 3 4 3 4 4 3 |
|               | 28 26 27 29 31 36 37 45 38 39 40 41 46 47 48 55 88 87 111   | 4 3 4 3 4 3 4 4 4 4 5 4 4 4 4 5 5 6 |
|               | 112 76 77 78 79 72 134 135 136 113 114 115 120 121 122 123  | 665656666666655556                  |
|               | 124 125 49 80 81 106 107 108 109 110 54 116 117 118 126 128 | 655556666665566665                  |
| <b>BBO-LS</b> | 129 130 137 131                                             | 5 5 5 5                             |
|               | 58 144 141 60 64 65 99 100 91 105 119 142 50 51 33 35 94    | 1 1 1 2 2 2 2 2 2 2 2 2 1 1 2 2 1 2 |
|               | 145 148 56 73 96 104 84 85 69 57 138 139 140 61 62 63 59    | 2 1 1 1 1 1 1 2 1 1 1 1 1 1 1 1 3 3 |
|               | 147 93 132 52 74 75 97 70 71 82 143 83 146 66 67 68 98 95   | 2 3 4 4 4 4 4 4 3 4 4 3 3 3 4 3 4 4 |
|               | 101 103 102 127 53 133 42 43 44 92 89 90 86 30 32 34 11 12  | 3 4 3 3 3 3 3 4 4 4 4 4 3 3 4 4 4 4 |
|               | 13 2 3 4 1 5 8 10 7 6 9 14 16 15 17 19 18 20 24 22 21 23 25 | 4 4 3 3 4 4 3 4 4 3 4 3 4 4 3 4 4 3 |
|               | 28 26 27 29 31 36 37 45 38 39 40 41 46 47 48 55 88 87 111   | 4 3 4 3 4 3 4 4 4 4 5 4 4 4 4 5 5 5 |
|               | 112 76 77 78 79 72 134 135 136 113 114 115 120 121 122 123  | 656556666666655555                  |
|               | 124 125 49 128 129 130 137 80 81 106 107 108 109 110 54 116 | 5 5 5 5 5 5 5 5 5 6 6 6 6 6 6 6 5 6 |
|               | 117 118 126 131                                             | 6665                                |
|               | 58 144 141 52 60 64 65 99 100 91 105 142 50 51 33 35 94 145 | 1 1 1 1 2 2 2 2 2 2 2 2 1 1 2 2 1 2 |
|               | 148 56 73 96 104 84 85 69 138 139 140 119 61 62 63 59 147   | 2 1 1 1 1 1 1 2 1 1 1 1 1 1 1 1 3 3 |
|               | 57 93 132 74 75 97 70 71 82 143 83 146 66 67 68 98 95 101   | 3 2 4 4 4 4 4 4 3 4 4 3 3 3 3 4 4 3 |
|               | 102 103 127 53 133 42 43 44 92 89 90 86 30 32 34 11 12 13 2 | 4 4 3 3 3 3 3 4 4 4 4 4 3 3 4 4 4 4 |
|               | 3 4 1 5 8 10 7 6 9 14 16 15 17 19 18 20 24 22 21 23 27 25   | 4 4 3 3 4 4 3 4 4 3 4 3 4 4 3 3 4 3 |
|               | 28 26 29 31 36 37 45 38 39 40 41 46 47 48 55 88 87 111 112  | 4 3 3 4 3 4 4 4 4 4 5 4 4 4 4 5 5 5 |
|               | 76 77 78 79 72 134 135 136 113 114 115 120 121 122 123 124  | 665656666666655555                  |
|               | 125 49 128 129 130 137 80 81 106 107 108 109 110 54 116 117 | 5 6 6 6 5 5 5 5 5 6 6 6 6 6 6 6 5 6 |
|               | 118 126 131                                                 | 6665                                |

์ ตาราง ข.9 ผลลัพธ์ของลำดับขั้นงาน และการจัดสรรงานลงสถานีงาน ในปัญหา 148 ขั้นงาน เมื่อ รอบเวลาการทำงานเท่ากับ 408 (ต่อ)

| วิธีการหาค่า | ลำดับขันงาน                                                 | สถานีงาน                            |
|--------------|-------------------------------------------------------------|-------------------------------------|
| เหมาะสม      |                                                             |                                     |
|              | 58 144 141 52 60 64 65 99 100 91 105 142 50 51 33 35 94 145 | 1 1 1 1 2 2 2 2 2 2 2 2 1 1 2 2 1 2 |
|              | 148 56 73 96 104 84 85 69 138 139 140 119 61 62 63 59 147   | 2 1 1 1 1 1 1 2 1 1 1 1 1 1 1 1 3 3 |
|              | 57 93 132 74 75 97 70 71 82 143 83 146 66 67 68 98 95 101   | 3 2 4 4 4 4 4 4 3 4 4 3 3 3 3 4 4 4 |
|              | 103 102 127 53 133 42 43 44 92 89 90 86 30 32 34 11 12 13 2 | 3 4 3 3 3 3 3 4 4 4 4 4 3 3 4 4 4 4 |
|              | 3 4 1 5 8 10 7 6 9 14 16 15 17 19 18 20 24 22 21 23 25 28   | 4 4 3 3 4 4 3 4 4 3 4 3 3 4 3 4 4 3 |
|              | 26 27 29 31 36 37 45 38 39 40 41 46 47 48 55 88 87 111 112  | 4 3 4 3 4 3 4 4 4 4 5 4 4 4 4 5 5 5 |
|              | 76 77 78 79 72 134 135 136 113 114 115 120 121 122 123 124  | 656556666666555566                  |
|              | 125 49 128 129 130 137 80 81 106 107 108 109 110 54 116 117 | 655555555666666656                  |
| BBO-LS       | 118 126 131                                                 | 6665                                |
|              | 58 144 141 52 60 64 65 99 100 91 105 142 50 51 33 35 94 145 | 1 1 1 1 2 2 2 2 2 2 2 2 1 1 2 2 1 2 |
|              | 148 56 73 96 104 84 85 69 138 139 140 119 61 62 63 59 147   | 2 1 1 1 1 1 1 2 1 1 1 1 1 1 1 1 3 3 |
|              | 57 93 132 74 75 97 70 71 82 143 83 146 66 67 68 98 95 101   | 3 2 4 4 4 4 4 4 3 4 4 3 3 3 3 4 4 4 |
|              | 103 102 127 53 133 42 43 44 92 89 90 86 30 32 34 11 12 13 2 | 3 4 3 3 3 3 3 4 4 4 4 4 3 3 4 4 4 4 |
|              | 3 4 1 5 8 10 7 6 9 14 16 15 17 19 18 20 24 22 21 23 28 27   | 4 4 3 3 4 4 3 4 4 3 4 3 3 4 3 3 4 3 |
|              | 26 25 29 31 36 37 45 38 39 40 41 46 47 48 55 88 87 111 112  | 4 3 3 3 4 4 3 4 4 4 5 4 4 4 4 5 5 5 |
|              | 76 77 78 79 72 134 135 136 113 114 115 120 121 122 123 124  | 656556666666556655                  |
|              | 125 49 128 129 130 137 80 81 106 107 108 109 110 54 116 117 | 5 6 6 6 5 5 5 5 5 6 6 6 6 6 6 6 5 6 |
|              | 118 126 131                                                 | 6665                                |
|              | 58 144 141 52 60 64 65 99 100 91 105 142 50 51 33 35 94 145 | 1 1 1 1 2 2 2 2 2 2 2 2 1 1 2 2 1 2 |
|              | 148 56 73 96 104 84 85 69 138 139 140 119 61 62 63 59 147   | 2 1 1 1 1 1 1 2 1 1 1 1 1 1 1 1 3 3 |
|              | 57 93 132 74 75 97 70 71 82 143 83 146 66 67 68 98 95 101   | 3 2 4 4 4 4 4 4 3 4 4 3 3 3 3 4 3 4 |
|              | 103 102 127 53 133 42 43 44 92 89 90 86 30 32 34 11 12 13 2 | 3 4 3 3 3 3 3 4 4 4 4 4 3 3 4 4 4 4 |
|              | 3 4 1 5 8 10 7 6 9 14 16 15 17 19 18 20 24 22 21 23 25 28   | 4 4 3 3 4 4 3 4 4 3 4 3 3 4 3 3 4 3 |
|              | 26 27 29 31 36 37 45 38 39 40 41 46 47 48 55 88 87 111 112  | 4 3 4 3 4 3 4 4 4 4 5 4 4 4 4 5 5 5 |
|              | 76 77 78 79 72 134 135 136 113 114 115 120 121 122 123 124  | 656556666666655555                  |
|              | 125 49 128 129 130 137 80 81 106 107 108 109 110 54 116 117 | 5 5 5 5 5 5 5 5 5 6 6 6 6 6 6 6 5 6 |
|              | 118 126 131                                                 | 6665                                |

## **4. การค้นหาค าตอบของปัญหา 205 ขั้นงาน**

ิตาราง ข.10 ผลลัพธ์ของลำดับขั้นงาน และการจัดสรรงานลงสถานีงาน ในปัญหา 205 ขั้นงาน เมื่อ รอบเวลาการทำงานเท่ากับ 1888

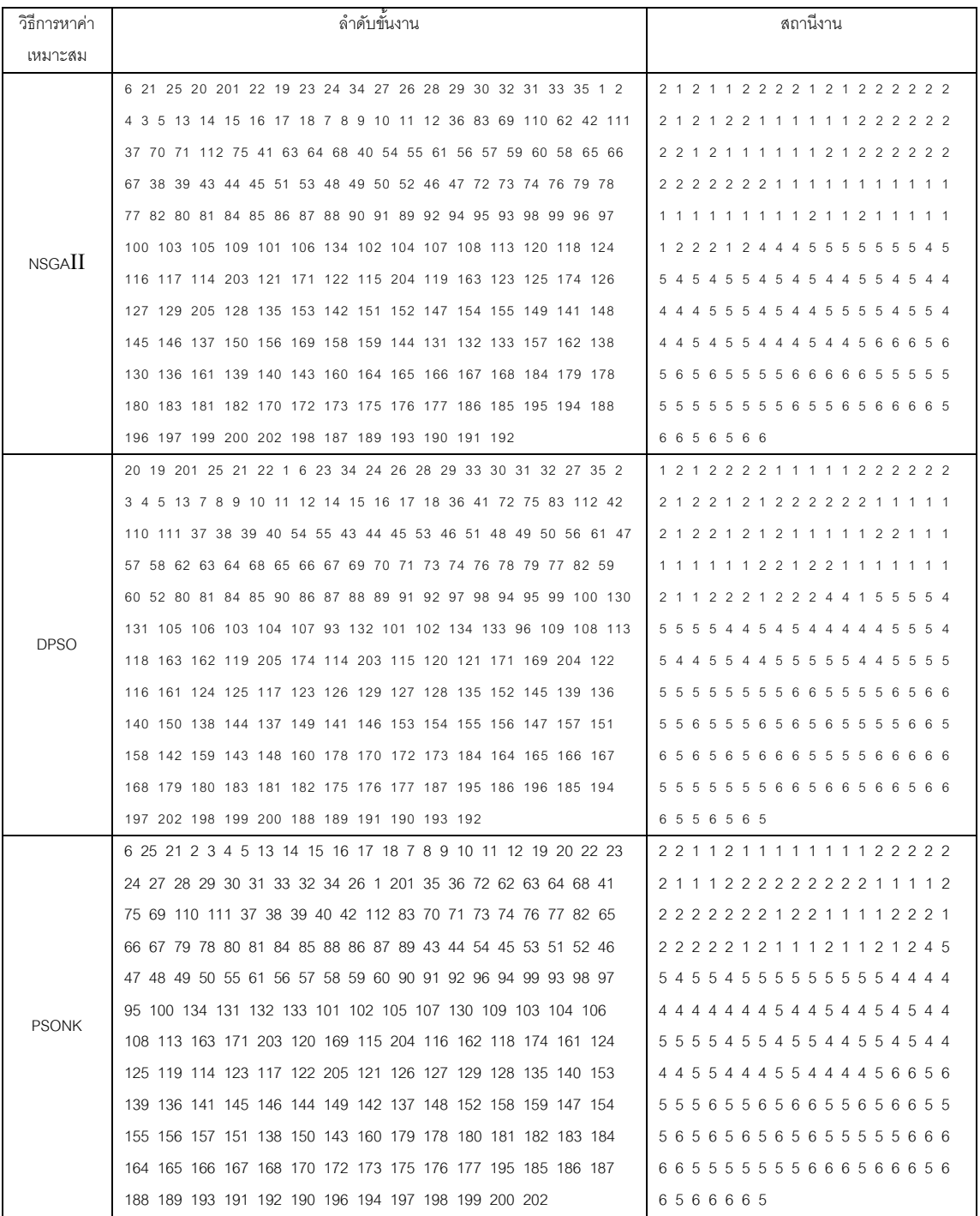

ิตาราง ข.10 ผลลัพธ์ของลำดับขั้นงาน และการจัดสรรงานลงสถานีงาน ในปัญหา 205 ขั้นงาน เมื่อ รอบเวลาการทำงานเท่ากับ 1888 (ต่อ)

| วิธีการหาค่า | ลำดับขันงาน                                                   | สถานีงาน                                 |
|--------------|---------------------------------------------------------------|------------------------------------------|
| เหมาะสม      |                                                               |                                          |
|              | 201 1 6 25 21 20 22 23 34 24 28 27 29 33 30 32 31 26 35 19 2  | 1 2 1 2 1 1 1 1 1 1 2 2 2 2 2 2 2 1      |
|              | 4 3 5 13 14 15 16 7 8 9 10 11 12 17 18 36 112 110 41 42 40 43 | 2 1 1 1 2 2 1 1 1 1 2 2 2 2 2 2 1 1      |
|              | 44 75 83 111 62 63 64 65 66 67 69 70 71 54 55 61 59 60 56 57  | 22211111121222222                        |
|              | 58 72 73 74 76 79 78 77 82 37 38 39 45 53 51 52 48 49 50 46   | 2 1 2 2 2 2 2 2 2 2 1 1 1 1 2 1 1 1      |
|              | 47 68 80 81 84 85 86 87 88 89 90 91 92 97 99 98 100 105 134   | 1 1 1 1 1 1 1 1 1 1 1 1 2 2 2 2 2 2      |
| <b>BBO</b>   | 106 109 103 104 93 101 102 95 107 108 131 132 133 96 113 205  | 2 2 2 2 2 2 1 2 1 1 3 6 3 3 3 6 6 3      |
|              | 114 203 169 161 174 163 121 124 122 118 117 116 115 204 171   | 3 6 3 3 3 6 6 3 3 3 3 3 3 6 3 6 6 6      |
|              | 162 125 119 94 123 130 120 126 128 129 127 135 153 154 155    | 336666366636666663                       |
|              | 141 140 137 148 156 152 139 142 143 157 138 144 149 158 159   | 333633365565566666                       |
|              | 150 136 151 145 146 147 160 184 178 164 165 166 179 180 183   | 665555565666655555                       |
|              | 181 182 167 168 170 172 173 175 176 177 195 187 186 185 196   | 665555555665666566                       |
|              | 194 197 202 199 200 198 188 189 191 190 192 193               | 6 5 5 6 5 5 6                            |
|              | 201 21 1 2 4 20 22 23 34 25 24 27 28 29 30 31 33 32 26 35 19  | 1 2 2 1 1 1 1 1 1 2 1 2 2 2 2 2 2 2      |
|              | 3 6 5 7 8 13 14 15 16 17 18 9 10 11 12 36 42 111 41 40 37 38  | 1 2 1 2 1 2 2 2 1 1 1 1 1 1 2 2 2 2      |
|              | 39 112 83 75 69 70 71 62 63 64 68 65 66 67 72 73 74 76 79 78  | 2 1 1 2 2 1 1 1 2 1 2 1 1 1 1 1 1 1      |
|              | 77 80 82 54 81 84 85 86 87 90 91 88 89 43 44 45 51 52 53 46   | 1 1 1 1 2 2 1 2 1 1 2 1 2 1 1 2 2 2      |
|              | 47 48 49 50 110 55 59 60 61 56 57 58 92 96 94 99 98 95 93 97  | 4 4 5 5 5 5 5 5 5 5 5 5 5 5 5 4 4 4      |
|              | 100 130 103 104 101 102 105 107 131 132 133 134 106 108 109   | 4 4 4 4 4 4 5 4 4 4 4 4 5 5 4 5 4 5      |
| BBO-LS       | 113 204 163 162 124 125 205 169 119 171 121 120 122 118 117   | 5 5 5<br>4 4 4 4 5 5 5 5 5 4 4 5 5 5 5   |
|              | 114 115 174 161 116 203 123 126 128 127 129 135 141 139 151   | 5 5 5 5 5 4 4 5 5 6 5 6 6<br>5 5 5<br>55 |
|              | 136 152 150 144 147 145 140 138 148 142 143 149 153 154 155   | 55655<br>5 6 6 5 5 5 6 6 5 5 6 5 6       |
|              | 156 158 159 146 137 160 184 179 178 164 180 183 181 182 165   | 5 5 5 5 6 6 5 5 5 5 6 6 6<br>666<br>65   |
|              | 166 167 168 170 172 173 175 176 177 195 188 196 187 186 194   | 5 5 5 6 5 5 6 6 6 5 6 5 6 5 6<br>655     |
|              | 197 202 198 185 199 200 157 189 190 193 191 192               | 6665666                                  |

ิตาราง ข.11 ผลลัพธ์ของลำดับขั้นงาน และการจัดสรรงานลงสถานีงาน ในปัญหา 205 ขั้นงาน เมื่อ รอบเวลาการทำงานเท่ากับ 2266

| วิธีการหาค่า  | ลำดับขั้นงาน                                                  | สถานีงาน                            |
|---------------|---------------------------------------------------------------|-------------------------------------|
| เหมาะสม       |                                                               |                                     |
|               | 6 1 201 21 25 20 22 23 34 24 26 28 29 30 32 33 31 27 35 19 2  | 2 1 1 2 2 2 2 2 1 2 1 2 2 2 2 2 2 2 |
|               | 4 3 5 7 13 14 15 16 17 18 8 9 10 11 12 36 41 40 69 112 37 110 | 2 1 2 1 2 1 2 1 1 1 1 1 1 2 2 2 2 2 |
|               | 75 72 70 71 73 62 63 64 65 66 74 76 77 78 82 79 68 42 43 54   | 1 2 1 1 2 1 2 1 1 2 2 1 2 2 2 2 2 1 |
|               | 55 61 59 60 56 44 57 58 83 38 39 45 51 52 53 48 49 50 46 47   | 1 1 1 2 2 1 1 1 2 2 2 2 2 2 1 2 2 1 |
|               | 67 80 81 84 85 90 88 91 89 86 87 92 93 95 94 98 97 96 99 100  | 1 1 1 1 1 1 1 1 1 1 1 2 2 2 2 2 2 1 |
|               | 130 131 132 109 105 107 103 104 101 102 133 106 108 134 111   | 2 1 2 2 2 2 2 1 2 2 2 1 1 2 1 2 1 1 |
|               | 113 205 203 169 162 171 123 114 121 120 117 161 119 115 124   | 1 2 2 3 3 4 3 3 4 3 3 3 3 3 4 3 3 3 |
|               | 125 163 204 118 174 116 122 126 127 128 129 135 144 158 140   | 3 3 3 4 3 3 3 3 4 3 3 3 4 4 4 4 3 4 |
|               | 151 153 149 148 147 145 146 141 150 136 142 143 137 138 152   | 3 3 4 3 4 3 4 4 3 3 3 3 4 3 3 3 4 4 |
|               | 139 160 170 184 172 173 178 175 176 164 179 180 183 165 166   | 3 4 4 3 3 3 3 4 3 3 4 3 3 3 4 4 4 4 |
|               | 167 168 177 187 185 186 195 196 181 182 159 194 197 199 200   | 4 4 4 4 3 4 3 3 4 3 4 4 4 4 3 3 3 3 |
|               | 198 202 154 155 156 157 188 189 190 193 191 192               | 3 3 3 3 4 4 3                       |
| <b>NSGAII</b> | 6 1 201 21 25 20 22 23 34 24 26 28 29 30 32 33 31 27 35 19 2  | 2 1 1 2 2 2 2 2 1 2 1 2 2 2 2 2 2 2 |
|               | 4 3 5 7 13 14 15 16 17 18 8 9 10 11 12 36 41 40 69 37 110 111 | 1 2 2 1 2 1 2 1 1 1 1 1 1 2 2 2 2 2 |
|               | 75 72 70 71 73 62 63 64 65 66 74 76 77 78 82 79 112 68 42 43  | 1 1 2 1 1 2 1 1 2 2 2 2 1 1 1 1 1 2 |
|               | 54 55 61 59 60 56 44 57 58 83 38 39 45 51 52 53 48 49 50 46   | 2 2 1 2 2 2 1 1 1 2 2 2 2 2 2 1 2 2 |
|               | 47 67 80 81 84 85 90 88 91 89 86 87 92 93 95 94 98 97 96 99   | 1 1 1 1 1 1 1 1 1 1 1 1 1 1 2 2 2 2 |
|               | 100 131 130 132 133 103 104 105 107 101 102 106 108 134 109   | 1 2 1 2 1 2 2 2 1 2 2 2 1 1 1 2 4 4 |
|               | 113 205 203 169 162 116 118 171 121 115 161 117 114 124 123   | 1 4 1 3 3 3 3 3 4 3 3 3 3 3 4 4 3 3 |
|               | 125 120 163 204 122 174 119 126 128 129 127 135 137 144 158   | 3 3 4 3 3 4 3 3 4 4 3 3 3 4 4 3 4 4 |
|               | 140 151 153 149 148 147 145 146 136 139 141 150 142 143 152   | 3 4 3 4 3 4 3 4 4 3 3 3 3 4 3 4 3 3 |
|               | 138 160 170 184 172 173 178 175 176 164 179 180 183 165 166   | 3 4 4 3 3 3 3 4 3 3 4 3 3 3 4 4 4 4 |
|               | 167 168 177 187 185 186 195 196 181 182 159 194 197 199 200   | 4 4 4 4 3 4 3 3 4 3 4 4 4 4 3 3 3 3 |
|               | 198 202 154 155 156 157 188 189 190 193 191 192               | 3 3 3 3 4 4 4                       |
|               | 2 20 3 25 6 201 1 21 22 23 34 24 28 29 33 26 30 31 32 27 35   | 1 2 2 2 1 1 1 2 2 2 1 2 2 2 2 1 2 2 |
|               | 19 4 5 7 8 9 10 11 12 13 14 15 16 17 18 36 83 72 40 37 112 62 | 2 2 2 1 1 1 2 2 2 2 2 2 1 1 1 1 1 1 |
|               | 42 43 54 44 55 59 41 61 56 57 58 60 63 64 69 70 71 73 74 68   | 2 2 1 2 1 2 1 1 1 2 1 2 2 1 2 2 2 2 |
|               | 111 76 79 77 82 78 75 38 39 45 51 52 53 46 47 48 49 50 110 65 | 2 1 1 1 1 1 1 1 1 2 2 1 1 1 2 1 1   |
|               | 66 67 80 81 84 85 90 86 87 88 89 91 92 95 94 98 99 93 96 97   | 1 1 1 1 1 1 1 1 1 2 1 1 1 1 1 1 1 2 |
| <b>DPSO</b>   | 100 131 132 109 101 133 103 105 107 134 102 104 130 106 108   | 1 1 1 1 2 2 2 1 2 2 2 1 2 2 2 2 1 1 |
|               | 113 163 162 118 115 204 205 117 161 122 116 169 123 120 174   | 2 1 3 3 4 3 4 4 3 3 3 4 4 3 3 4 3 4 |
|               | 171 119 114 203 124 125 121 126 129 127 128 135 144 149 140   | 4 3 4 3 4 4 3 3 4 3 3 4 4 3 4 4 3 4 |
|               | 158 150 148 139 137 151 138 159 147 136 142 145 146 153 152   | 3 3 4 3 4 4 4 3 4 4 3 4 3 3 3 4 3 3 |
|               | 154 155 156 157 141 143 160 164 170 172 184 165 178 179 180   | 3 4 4 4 4 3 3 3 4 3 3 3 4 3 3 3 3 4 |
|               | 183 166 181 182 167 168 173 175 176 177 187 185 195 188 196   | 3 3 4 4 3 3 3 4 4 3 3 3 4 4 3 4 3 4 |
|               | 186 189 193 190 191 192 194 197 198 199 200 202               | 3 4 4 4 4 4 3                       |

ิ ตาราง ข.11 ผลลัพธ์ของลำดับขั้นงาน และการจัดสรรงานลงสถานีงาน ในปัญหา 205 ขั้นงาน เมื่อ รอบเวลาการทำงานเท่ากับ 2266 (ต่อ)

| วิธีการหาค่า | ล้ำดับขันงาน                                                  | สถานีงาน                                                                      |
|--------------|---------------------------------------------------------------|-------------------------------------------------------------------------------|
| เหมาะสม      |                                                               |                                                                               |
| <b>DPSO</b>  | 25 6 201 2 4 3 21 19 5 7 8 9 10 11 12 13 14 15 16 17 18 1 20  | 2 1 1 2 1 2 2 2 1 2 2 2 2 2 2 1 1 1                                           |
|              | 22 23 34 24 27 26 28 29 30 33 32 31 35 36 112 75 42 40 111 83 | 1 1 1 1 2 2 2 1 2 2 1 2 2 2 2 2 2 2                                           |
|              | 69 70 71 110 41 54 55 61 59 43 44 62 63 64 65 68 66 67 37 38  | 1 2 1 1 2 1 1 2 2 2 2 1 2 2 2 2 1 1                                           |
|              | 39 45 51 46 47 53 48 49 50 52 72 73 74 76 78 79 60 56 57 58   | 1 1 1 1 1 1 2 1 1 1 1 1 1 1 1 1 1 1                                           |
|              | 77 80 81 84 85 86 88 89 90 91 82 87 92 94 96 93 99 97 95 98   | 1 2 2 2 1 1 2 2 2 2 2 1 2 2 2 2 2 1                                           |
|              | 100 131 101 102 109 103 104 130 134 105 106 107 108 113 161   | 2 2 2 1 1 2 2 1 2 1 2 2 1 1 1 2 2 2                                           |
|              | 205 115 204 171 116 118 120 203 123 121 169 122 162 114 119   | 2 2 2 4 3 3 3 3 3 4 3 3 3 3 4 3 4 3                                           |
|              | 174 163 124 125 126 128 129 127 135 152 150 153 136 148 147   | 4 4 3 4 4 3 4 3 4 4 4 4 3 4 4 3 3 4                                           |
|              | 140 158 159 137 151 138 149 139 141 144 142 143 132 133 145   | 3 3 4 3 3 4 4 4 3 4 4 3 3 4 3 3 4 4                                           |
|              | 146 154 155 156 157 117 160 178 170 184 179 164 165 166 167   | 3 3 3 4 4 4 3 3 3 3 3 3 4 4 4 4 4 3                                           |
|              | 168 172 173 175 176 177 194 195 186 196 197 202 198 199 200   | 3 3 3 3 3 3 4 4 4 3 4 4 4 3 3 3 3 3                                           |
|              | 188 185 180 183 181 182 187 189 190 191 192 193               | 3 4 4 4 4 3 4                                                                 |
|              | 21 19 2 3 4 1 6 25 20 22 23 34 24 28 29 30 32 31 33 26 27 35  | 1 2 2 2 1 1 2 2 2 2 2 1 2 2 2 2 2 2                                           |
|              | 5 13 14 15 16 17 18 7 8 9 10 11 12 201 36 112 62 40 69 70 71  | 2 1 2 2 1 1 1 1 1 1 1 2 2 2 2 2 2 1                                           |
|              | 111 110 83 75 42 43 72 73 74 76 79 77 82 78 63 64 65 66 67 68 | 2 2 2 2 1 2 2 1 2 1 1 2 1 2 2 2 2 2                                           |
|              | 37 41 38 39 54 55 59 60 61 56 57 58 80 81 84 85 88 89 90 91   | 2 1 1 2 2 2 2 2 2 1 2 1 1 2 2 2 2 2                                           |
|              | 86 87 44 45 53 46 47 51 52 48 49 50 92 95 94 93 98 97 99 100  | 2 2 2 1 1 1 1 1 1 2 2 1 1 1 1 1 1 1                                           |
| <b>PSONK</b> | 103 131 132 133 104 101 130 102 134 105 107 109 106 108 96    | 1 1 1 1 1 2 2 1 2 2 1 1 2 1 2 2 2 2                                           |
|              | 113 115 174 118 203 116 204 161 117 169 122 114 124 125 121   | 1 2 1 4 1 1 1 3 3 3 3 3 3 3 3 4 4 4                                           |
|              | 123 205 119 162 163 171 120 126 127 129 128 135 138 147 139   | 4 3 4 3 4 3 4 3 3 4 4 4 3 4 4 3 4 4                                           |
|              | 149 141 158 159 136 142 148 151 145 152 146 140 143 137 153   | 3 3 3 4 4 3 4 4 3 3 4 4 3 3 3 3 3 4                                           |
|              | 144 150 154 155 156 157 160 178 179 180 183 181 182 164 165   | 3 4 4 3 3 3 3 4 4 3 3 3 3 3 4 4 4 4                                           |
|              | 166 167 168 170 172 173 175 176 177 194 188 185 187 186 195   | 4 3 3 3 3 3 4 4 3 4 4 4 3 4 4 4 4 4                                           |
|              | 196 197 198 199 200 189 190 193 191 192 184 202               | 3 3 4 4 4 3 3                                                                 |
|              | 25 21 20 2 3 19 201 22 23 24 27 26 34 28 29 30 31 33 32 35 6  | 2 1 1 2 2 1 1 2 2 2 2 1 1 2 2 2 2 2                                           |
|              | 4 5 13 14 15 16 17 18 7 8 9 10 11 12 1 36 112 62 63 75 42 110 | 2 2 1 1 1 1 1 1 1 1 1 2 2 2 2 2 2 1                                           |
|              | 72 83 64 68 65 66 67 111 41 40 54 55 61 59 60 56 57 58 43 69  | 2 2 1 1 1 2 2 2 1 2 2 2 2 2 1 2 1 2                                           |
|              | 70 71 73 74 76 78 77 79 82 37 38 39 44 45 48 46 51 52 53 49   | 2 2 2 2 2 2 2 1 1 1 1 1 1 1 1 1 2 1                                           |
|              | 50 47 80 81 84 85 88 89 90 86 87 91 92 99 98 97 95 94 100 134 | 1 1 1 1 1 1 1 1 1 1 1 1 1 2 2 2 2 2                                           |
| <b>BBO</b>   | 130 103 104 105 106 109 93 101 102 96 131 132 133 107 108 113 | 2 2 2 2 2 2 2 1 2 2 1 2 2 2 2 2 1 1                                           |
|              | 171 119 123 162 122 115 163 161 124 169 121 118 116 120 203   | 2 2 1 1 3 4 4 4 3 3 3 3 3 3 4 3 3 4                                           |
|              | 204 117 125 126 129 128 127 135 151 144 149 147 148 141 140   | 4 3 3 3 3 4 3 3 4 3 4 4 3 4 4 3 3 4                                           |
|              | 139 138 137 158 159 150 136 145 146 205 114 153 154 174 142   | 4 3 4 3 3 3 4 3 4 4 4 3 3 3 4 3 3 4                                           |
|              | 143 155 156 157 152 160 164 165 166 167 168 179 170 172 173   | $\begin{smallmatrix}&&3&3&3&4&4&4&3&4&4&4&4&4&4&3&3&3&3&3&3\end{smallmatrix}$ |
|              | 175 176 177 194 186 185 187 188 189 190 191 192 195 196 197   | 3 3 4 4 3 4 3 4 3 4 4 3 4 4 3 4 4 4                                           |
|              | 202 198 199 200 193 178 180 181 182 183 184                   | 4 3 3 3 3 3 3                                                                 |

ิ ตาราง ข.11 ผลลัพธ์ของลำดับขั้นงาน และการจัดสรรงานลงสถานีงาน ในปัญหา 205 ขั้นงาน เมื่อ รอบเวลาการทำงานเท่ากับ 2266 (ต่อ)

| วิธีการหาค่า | ลำดับขั้นงาน                                                  | สถานีงาน                            |
|--------------|---------------------------------------------------------------|-------------------------------------|
| เหมาะสม      |                                                               |                                     |
|              | 20 21 19 1 22 23 34 25 24 28 29 33 30 31 32 27 26 35 6 2 4 3  | 1 2 2 1 2 2 1 2 2 2 2 2 2 2 2 2 1 2 |
|              | 5 13 14 15 16 17 18 7 8 9 10 11 12 36 111 41 110 40 83 72 112 | 1 2 1 2 1 1 1 1 1 1 1 2 2 2 2 2 2 2 |
|              | 42 54 55 59 56 61 60 43 44 69 70 71 73 74 76 77 79 78 37 38   | 1 2 2 1 1 2 2 1 2 2 2 2 2 2 1 1 1 1 |
|              | 39 45 53 51 52 46 47 48 49 50 57 58 75 82 62 63 64 65 68 66   | 1 1 1 1 1 2 1 1 1 1 1 1 1 1 1 1 1 1 |
|              | 67 80 81 84 85 88 89 86 90 91 87 92 94 93 98 97 96 95 99 100  | 1 2 2 2 1 1 1 1 1 1 1 1 1 1 1 1 1 1 |
|              | 109 134 130 103 104 101 102 105 107 106 108 113 203 117 115   | 1 2 2 1 2 1 2 2 2 2 2 1 1 1 2 2 1 2 |
| <b>BBO</b>   | 124 169 162 161 121 120 125 122 119 118 116 204 174 163 114   | 1 1 1 1 1 1 2 1 2 2 4 3 4 4 3 3 3 3 |
|              | 205 123 126 129 128 127 135 151 149 148 140 144 137 136 142   | 3 4 4 3 3 4 3 3 4 4 4 3 4 3 3 4 4 3 |
|              | 152 158 139 141 150 143 145 146 159 131 132 133 171 138 147   | 3 4 3 3 3 4 4 3 4 3 4 3 4 4 4 4 3 3 |
|              | 160 184 179 170 172 178 180 183 181 182 164 165 166 167 168   | 3 3 3 3 3 3 3 3 3 3 4 4 4 4 4 3 3   |
|              | 173 175 176 177 195 196 186 187 194 188 197 199 200 185 198   | 3 3 3 4 4 4 3 3 4 4 4 3 4 3 3 3 3 3 |
|              | 153 154 155 156 157 189 191 193 192 190 201 202               | 3 4 4 3 4 3 3                       |
|              | 6 1 19 201 20 25 21 22 23 34 24 28 29 30 32 31 33 26 27 35 2  | 2 1 2 1 2 2 2 2 2 1 2 2 2 2 2 2 2 1 |
|              | 3 4 5 7 13 14 15 16 17 18 8 9 10 11 12 36 37 62 63 64 112 110 | 2 1 2 2 1 2 2 1 1 1 1 1 1 2 2 2 2 2 |
|              | 42 41 83 75 69 70 71 68 72 73 74 76 79 78 77 82 40 54 43 55   | 2 1 2 2 2 2 2 1 1 1 2 1 1 1 1 1 1 1 |
|              | 59 56 61 60 65 66 67 80 81 84 85 86 88 90 91 89 87 44 38 39   | 1 2 1 1 2 1 2 1 2 2 2 2 2 1 1 1 1 1 |
|              | 45 51 46 48 53 52 49 50 47 111 57 58 92 93 98 95 94 97 99 100 | 1 1 1 1 2 2 1 1 1 1 1 1 1 1 1 1 1 1 |
| BBO-LS       | 131 132 133 130 109 105 106 103 104 134 101 102 107 108 96    | 1 1 1 2 2 2 2 1 2 1 2 2 2 2 2 2 2 1 |
|              | 113 205 115 204 171 121 163 124 125 114 119 117 116 118 120   | 1 1 2 2 4 1 1 3 3 3 3 3 3 3 3 4 4 3 |
|              | 203 162 123 169 122 126 127 128 129 135 138 139 153 158 159   | 4 3 4 4 4 3 4 3 4 4 3 4 4 4 3 4 3 4 |
|              | 152 150 147 151 140 141 136 142 143 144 148 154 155 156 157   | 3 3 4 4 3 4 3 3 3 3 3 3 3 4 4 4 4 4 |
|              | 149 174 145 146 137 160 170 184 172 178 173 175 176 164 165   | 3 4 3 4 3 4 3 3 3 3 4 3 3 3 4 4 4 3 |
|              | 166 179 180 181 182 183 161 167 168 177 195 188 185 194 187   | 3 3 3 3 4 4 4 4 3 3 4 4 4 4 3 4 4 3 |
|              | 186 189 193 191 192 190 196 197 198 199 200 202               | 4 4 4 4 4 4 3                       |
|              | 201 19 1 25 21 20 22 23 24 34 26 28 29 30 32 31 27 6 33 35 2  | 1 2 2 2 1 1 1 1 1 1 1 2 2 2 2 2 2 1 |
|              | 4 3 5 13 7 14 15 16 17 8 9 10 11 12 18 36 83 112 40 110 72 75 | 2 1 2 1 2 1 1 2 1 1 1 1 2 2 2 2 2 1 |
|              | 69 70 71 73 74 76 78 77 82 37 42 43 44 54 55 59 60 56 57 58   | 1 1 2 1 2 1 1 2 2 2 2 2 2 1 2 2 1 2 |
|              | 41 38 39 45 53 51 52 48 49 50 46 47 111 79 62 63 64 65 66 67  | 1 1 2 2 2 2 2 2 2 1 1 1 1 1 1 1 1 1 |
|              | 68 80 81 84 85 90 91 86 87 61 88 89 92 93 98 96 95 97 99 100  | 1 1 1 1 2 2 2 2 2 2 2 2 2 2 2 2 2 2 |
|              | 134 131 130 109 105 106 107 103 104 101 102 132 108 113 205   | 2 2 2 1 1 2 2 1 2 2 1 1 1 2 1 2 1 1 |
|              | 116 174 163 162 203 115 120 124 125 122 121 118 117 114 204   | 1 1 1 2 1 1 4 1 1 1 4 1 4 4 3 3 3 3 |
|              | 171 133 119 169 94 123 126 127 128 129 161 135 145 147 158    | 3 3 3 3 4 3 4 3 4 3 3 3 4 4 4 4 4 4 |
|              | 159 136 152 139 153 150 148 146 142 141 144 138 154 155 156   | 3 3 3 4 4 3 3 4 3 4 4 3 3 3 4 3 3 3 |
|              | 157 149 151 140 143 137 160 184 179 170 164 165 166 167 168   | 3 3 4 4 3 3 4 3 3 3 3 4 4 4 4 4 3 3 |
|              | 172 173 175 176 177 187 188 186 185 189 193 190 194 195 196   | 3 3 3 4 3 4 3 3 4 3 4 3 4 4 4 3 4 4 |
|              | 197 198 202 199 200 178 180 183 181 182 191 192               | 3 3 3 3 3 4 4                       |

ิ ตาราง ข.11 ผลลัพธ์ของลำดับขั้นงาน และการจัดสรรงานลงสถานีงาน ในปัญหา 205 ขั้นงาน เมื่อ รอบเวลาการทำงานเท่ากับ 2266 (ต่อ)

| วิธีการหาค่า | ลำดับขั้นงาน                                                  | สถานีงาน                              |
|--------------|---------------------------------------------------------------|---------------------------------------|
| เหมาะสม      |                                                               |                                       |
|              | 6 1 19 201 20 25 21 22 23 34 24 28 29 30 32 31 33 26 27 35 2  | 2 1 2 1 2 2 2 2 2 1 2 2 2 2 2 2 2 1   |
|              | 3 4 5 7 13 14 15 16 17 18 8 9 10 11 12 36 37 62 63 64 112 110 | 2 1 2 2 1 2 2 1 1 1 1 1 1 2 2 2 2 2   |
|              | 42 41 83 75 69 70 71 68 72 73 74 76 79 78 77 82 40 54 43 55   | 2 1 2 2 2 2 2 1 1 1 2 1 1 1 1 1 1 1   |
|              | 59 56 61 60 65 66 67 80 81 84 85 86 88 90 91 89 87 44 38 39   | 1 2 1 1 2 1 2 1 2 2 2 2 2 1 1 1 1 1   |
|              | 45 51 46 48 53 52 49 50 47 111 57 58 92 93 98 95 94 97 99 100 | 1 1 1 1 2 2 1 1 1 1 1 1 1 1 1 1 1 1   |
| BBO-LS       | 131 132 133 130 109 105 106 103 104 134 101 102 107 108 96    | 1 1 1 2 2 2 2 1 2 1 2 2 2 2 2 2 2 1   |
|              | 113 205 115 204 171 121 163 124 125 114 119 117 116 118 120   | 1 1 2 2 4 1 1 3 3 3 3 3 3 3 3 4 4 3   |
|              | 203 162 123 169 122 126 127 128 129 135 138 139 153 158 159   | 3 3 4 4 4 4 3 3 4 3 3 3 4 3 4 4 3 4   |
|              | 152 150 147 151 140 141 136 142 143 144 148 154 155 156 157   | 3 3 4 4 3 4 3 3 3 3 3 3 3 4 4 4 4 4   |
|              | 149 174 145 146 137 160 170 184 172 178 173 175 176 164 165   | 4 4 3 3 3 4 3 3 3 3 4 3 3 3 4 4 4 3   |
|              | 166 179 180 181 182 183 161 167 168 177 195 188 185 194 187   | 3 3 3 3 4 4 4 4 3 3 4 4 4 4 3 4 4 3   |
|              | 186 189 193 191 192 190 196 197 198 199 200 202               | 4 4 4 4 4 4 3                         |
|              | 19 25 1 201 6 21 20 22 23 24 34 26 27 28 29 30 32 31 2 4 3 5  | 2 2 1 1 2 2 2 2 2 2 1 1 2 2 2 2 2 2   |
|              | 13 14 15 16 17 18 33 35 7 8 9 10 11 12 36 83 112 40 72 110 75 | 2 1 2 1 1 1 1 1 1 1 2 2 2 2 2 2 2 2   |
|              | 69 70 71 73 74 76 78 77 82 37 38 42 43 44 54 55 59 60 41 39   | 2 1 2 2 2 2 1 2 2 2 2 2 2 1 2 2 1 1   |
|              | 45 51 52 46 47 53 48 49 50 111 62 63 64 65 66 67 68 56 57 58  | 2 1 1 2 2 2 2 1 1 1 1 1 1 1 1 1 1 1   |
|              | 79 80 81 84 85 90 91 86 61 88 89 87 92 93 98 96 95 97 99 100  | 1 2 2 2 2 2 2 2 2 2 2 2 2 2 2 2 2 2   |
|              | 131 134 130 109 105 106 107 103 104 132 108 101 102 113 122   | 1 2 1 1 2 2 2 1 2 2 1 1 1 1 2 2 1 1   |
|              | 163 203 120 124 125 205 118 117 116 114 204 121 171 115 174   | 1 1 1 2 2 1 1 1 1 1 2 1 1 3 4 3 4 3   |
|              | 162 123 119 126 128 127 129 94 135 141 158 159 136 152 139    | 4 3 3 3 3 4 3 4 4 4 4 4 4 3 4 3 3 3 4 |
|              | 153 154 150 148 147 142 155 144 156 157 138 137 149 151 140   | 4 3 3 4 3 3 4 4 3 3 3 4 3 3 3 4 4 3   |
|              | 143 169 133 161 145 146 160 170 164 165 166 167 168 172 173   | 3 3 3 4 4 3 3 3 3 4 4 4 4 4 3 3 3 3   |
|              | 179 178 180 183 181 182 184 175 176 177 187 188 186 185 189   | 3 3 3 3 3 3 3 4 4 3 4 4 3 4 4 3 3 4   |
|              | 193 191 194 195 196 197 198 192 202 199 200 190               | 4 4 3 3 4 4 4                         |
|              | 19 25 1 201 6 21 20 22 23 24 34 26 27 28 29 30 32 31 2 4 33   | 2 2 1 1 2 2 2 2 2 2 1 1 2 2 2 2 2 2   |
|              | 35 3 5 13 14 15 16 17 18 7 8 9 10 11 12 36 83 112 40 72 110   | 2 1 2 2 2 1 1 1 1 1 1 1 2 2 2 2 2 2   |
|              | 75 69 70 71 73 74 76 78 77 82 37 38 42 43 44 54 55 59 60 41   | 1 1 2 1 1 2 1 2 2 2 2 2 2 1 2 2 1 1   |
|              | 39 45 51 52 46 47 53 48 49 50 111 62 63 64 65 66 67 68 56 57  | 2 1 1 2 2 2 2 1 1 1 1 1 1 1 1 1 1 1   |
|              | 58 79 80 81 84 85 90 91 86 61 88 89 87 92 93 98 96 95 97 99   | 1 2 2 2 2 2 2 2 2 2 2 2 2 2 2 2 2 2   |
|              | 100 131 134 130 109 105 106 107 103 104 132 108 101 102 113   | 1 2 1 1 2 2 2 1 2 2 1 1 1 1 2 2 1 1   |
|              | 122 163 203 120 124 125 205 118 117 116 114 204 121 171 115   | 1 1 1 2 4 1 1 1 1 1 4 1 3 3 3 3 4 3   |
|              | 174 162 123 119 126 128 127 129 94 135 141 158 159 136 152    | 4 3 3 3 3 4 3 4 4 3 4 4 3 4 3 3 3 4   |
|              | 139 153 154 150 148 147 142 155 144 156 157 138 137 149 151   | 4 3 3 4 3 3 4 4 3 3 3 4 3 3 3 4 4 3   |
|              | 140 143 169 133 161 145 146 160 170 164 165 166 167 168 172   | 3 3 3 4 4 3 3 3 3 4 4 4 4 4 3 3 3 3   |
|              | 173 179 178 180 183 181 182 184 175 176 177 187 188 186 185   | 3 3 3 3 3 3 3 4 4 3 4 4 4 4 4 3 3 4   |
|              | 189 193 191 194 195 196 197 198 192 202 199 200 190           | 4 4 3 3 4 4 4                         |

ิตาราง ข.11 ผลลัพธ์ของลำดับขั้นงาน และการจัดสรรงานลงสถานีงาน ในปัญหา 205 ขั้นงาน เมื่อ รอบเวลาการทำงานเท่ากับ 2266 (ต่อ)

| วิธีการหาค่า | ลำดับขั้นงาน                                                  | สถานีงาน                              |
|--------------|---------------------------------------------------------------|---------------------------------------|
| เหมาะสม      |                                                               |                                       |
|              | 1 19 201 20 25 21 22 23 34 24 28 29 30 32 31 33 26 27 35 2 4  | 1 2 1 2 2 2 2 2 1 2 2 2 2 2 2 2 1 2   |
|              | 3 5 7 13 14 15 16 17 18 6 8 9 10 11 12 36 37 62 63 64 112 110 | 1 2 1 2 1 2 1 1 1 1 1 1 2 2 2 2 2 2   |
|              | 42 41 83 75 69 70 71 68 72 73 74 76 79 78 77 82 40 54 43 55   | 112112211121111111                    |
|              | 59 56 61 60 65 66 67 80 81 84 85 86 88 90 91 89 87 44 38 39   | 1 2 1 1 2 1 2 1 2 2 2 2 2 1 1 1 1 1   |
|              | 45 51 46 48 53 52 49 50 47 111 57 58 92 93 98 95 94 97 99 100 | 1 1 1 1 2 2 1 1 1 1 1 1 1 1 1 1 1 1   |
| BBO-LS       | 131 132 133 130 109 105 106 103 104 134 101 102 107 108 96    | 11122212122222241                     |
|              | 113 205 115 204 171 121 163 124 125 114 119 117 116 118 120   | 3 3 4 4 4 3 3 3 3 3 3 3 4 3 3 4 4 4   |
|              | 203 162 123 169 122 126 127 128 129 135 138 139 153 158 159   | 4 3 3 4 4 3 4 3 4 4 3 4 4 4 4 4 3 3 4 |
|              | 152 150 147 151 140 141 136 142 143 144 148 154 155 156 157   | 3 3 4 4 3 4 3 3 3 3 3 3 3 4 4 4 4 4   |
|              | 149 174 145 146 137 160 170 184 172 178 173 175 176 164 165   | 4 4 3 3 3 4 3 3 3 3 4 3 3 3 4 4 4 3   |
|              | 166 179 180 181 182 183 161 167 168 177 195 188 185 194 187   | 3 3 3 3 4 4 4 4 3 3 4 4 4 4 3 4 4 3   |
|              | 186 189 193 191 192 190 196 197 198 199 200 202               | 4 4 4 4 4 4 3                         |

#### ิตาราง ข.12 ผลลัพธ์ของลำดับขั้นงาน และการจัดสรรงานลงสถานีงาน ในปัญหา 205 ขั้นงาน เมื่อ รอบเวลาการทำงานเท่ากับ 2454

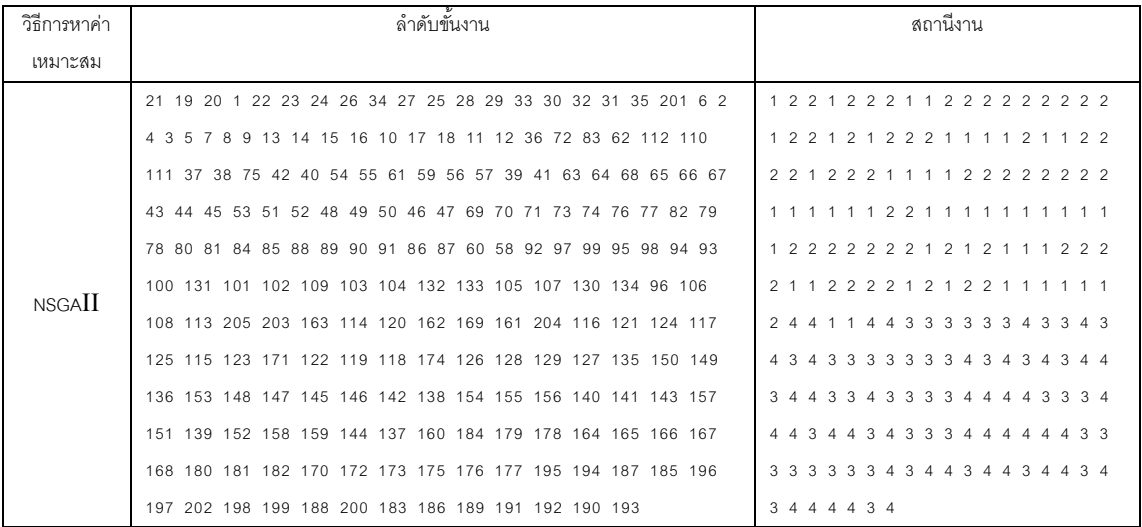

ิ ตาราง ข.12 ผลลัพธ์ของลำดับขั้นงาน และการจัดสรรงานลงสถานีงาน ในปัญหา 205 ขั้นงาน เมื่อ รอบเวลาการทำงานเท่ากับ 2454 (ต่อ)

| วิธีการหาค่า | ลำดับขันงาน                                                 | สถานีงาน                            |
|--------------|-------------------------------------------------------------|-------------------------------------|
| เหมาะสม      |                                                             |                                     |
|              | 21 19 20 1 22 23 34 24 26 27 25 28 29 33 30 32 31 35 201 6  | 1 2 2 1 2 2 1 2 1 2 2 2 2 2 2 2 2 2 |
|              | 2 3 4 5 7 13 14 15 16 8 9 10 17 18 11 12 36 83 62 112 110   | 1 2 2 2 1 1 2 1 1 1 1 2 2 2 1 1 2 2 |
|              | 111 75 42 72 40 54 55 61 59 60 43 56 57 58 44 41 63 64 68   | 2 2 1 2 2 1 1 1 2 1 2 2 2 2 2 1 2 2 |
|              | 65 66 67 37 38 39 45 48 49 50 53 51 52 46 47 69 70 71 73 74 | 211111111111111111                  |
|              | 76 77 78 82 79 80 81 84 85 88 86 87 89 90 91 92 97 95 98 94 | 1 1 1 2 2 2 2 2 2 2 1 2 2 2 2 2 2 1 |
|              | 93 99 100 131 130 101 102 109 132 133 105 107 103 104 134   | 2 2 2 2 2 2 1 2 1 2 2 1 1 1 2 1 1 1 |
|              | 96 106 108 113 205 203 163 114 120 162 169 161 204 116 124  | 2 2 1 1 1 2 4 1 3 3 3 3 3 4 3 3 4 3 |
|              | 117 125 115 123 171 122 119 118 174 121 126 128 129 127 135 | 4 3 4 3 3 4 4 3 3 4 3 4 3 3 4 3 4 4 |
|              | 150 136 153 148 147 145 146 142 138 140 141 143 154 155 156 | 3 4 3 3 4 3 3 3 3 4 3 3 3 4 4 4 4 4 |
|              | 157 139 152 151 158 159 149 144 137 160 184 179 178 164 165 | 3 4 4 4 4 3 4 4 3 3 4 4 4 4 4 4 3 3 |
|              | 166 167 168 180 181 182 170 172 173 175 176 177 195 194 187 | 3 3 3 3 3 3 3 3 4 4 3 4 4 3 4 4 3 4 |
|              | 185 196 197 202 198 199 188 200 183 186 189 191 192 190 193 | 3 4 4 4 4 3 4                       |
|              | 21 19 20 1 22 23 34 24 26 27 25 28 29 33 30 32 31 35 201 6  | 1 2 2 1 2 2 1 2 1 2 2 2 2 2 2 2 2 2 |
|              | 2 3 4 5 7 13 14 15 16 8 9 10 17 18 11 12 36 83 62 112 110   | 1 2 2 2 1 1 2 1 1 1 1 2 2 2 1 1 2 2 |
|              | 111 75 42 72 40 54 55 61 59 60 43 56 57 58 44 41 63 64 68   | 2 2 1 2 2 1 1 1 2 1 2 2 2 2 2 1 2 2 |
|              | 65 66 67 37 38 39 45 48 49 50 53 51 52 46 47 69 70 71 73 74 | 2 1 1 1 1 1 1 1 1 1 1 1 1 1 1 1 1 1 |
|              | 76 77 82 79 78 80 81 84 85 88 86 87 89 90 91 92 97 95 98 94 | 111222222222122221                  |
| NSGAIL       | 93 99 100 131 130 101 102 109 132 133 105 107 103 104 134   | 2 2 2 2 2 2 1 2 1 2 2 1 1 1 2 1 1 1 |
|              | 96 106 108 113 205 203 114 120 162 169 161 204 116 124 125  | 2 2 1 1 1 2 4 1 3 3 3 3 3 3 3 4 3 4 |
|              | 117 115 123 163 122 171 119 118 174 121 126 128 129 127 135 | 3 4 3 3 4 3 4 4 3 3 4 4 3 3 4 4 3 4 |
|              | 150 136 153 148 147 145 146 142 138 140 149 141 143 154 155 | 3 4 3 3 4 3 3 3 3 4 3 4 3 3 4 4 4 4 |
|              | 156 157 151 139 152 158 159 144 137 160 184 179 178 164 180 | 4 4 3 4 4 3 4 4 3 3 4 4 3 3 3 3 3 3 |
|              | 181 182 170 172 173 175 176 165 166 167 168 177 195 194 187 | 3 3 4 4 4 4 4 3 4 4 3 4 4 3 4 4 3 4 |
|              | 185 196 197 202 198 199 188 200 183 186 189 191 192 190 193 | 3 4 4 4 4 3 4                       |
|              | 21 19 20 1 22 23 34 24 26 27 25 28 29 33 30 32 31 35 201 6  | 1 2 2 1 2 2 1 2 1 2 2 2 2 2 2 2 2 2 |
|              | 2 3 4 5 7 8 9 13 14 15 16 10 17 18 11 12 36 83 62 112 110   | 1 2 2 2 1 1 2 2 2 1 1 1 1 2 1 1 2 2 |
|              | 111 75 42 72 40 54 55 61 59 60 43 56 57 58 44 41 63 64 68   | 2 1 2 2 2 1 1 2 2 2 2 2 2 2 2 1 2 2 |
|              | 65 66 67 37 38 39 45 48 49 50 53 51 52 46 47 69 70 71 73 74 | 2 1 1 1 1 1 1 1 1 1 1 1 1 1 1 1 1 1 |
|              | 76 77 78 82 79 80 81 84 85 88 86 87 89 90 91 92 97 95 98 94 | 1 1 1 2 2 2 2 2 2 2 1 2 2 1 1 1 1 1 |
|              | 93 99 100 131 130 109 101 102 132 133 105 107 96 103 104    | 2 2 1 2 2 2 1 2 1 2 2 1 1 1 2 1 1 2 |
|              | 134 106 108 113 205 203 114 120 162 169 161 204 116 124 125 | 2 2 1 1 1 2 2 4 3 3 3 3 3 3 3 4 3 4 |
|              | 117 115 123 163 171 122 119 118 174 121 126 128 129 127 135 | 3 4 3 3 4 3 4 4 3 4 3 4 3 3 4 4 3 4 |
|              | 150 149 136 153 148 147 145 146 142 138 140 141 143 154 155 | 3 4 4 3 3 4 3 3 3 3 4 3 3 3 4 4 4 4 |
|              | 156 157 139 152 151 158 159 144 137 160 184 179 178 164 165 | 4 3 4 4 4 3 4 4 3 3 4 4 4 4 4 4 3 3 |
|              | 166 167 168 180 181 182 170 172 173 175 176 177 195 194 187 | 3 3 3 3 3 3 3 3 4 4 3 4 4 3 4 4 3 4 |
|              | 185 196 197 202 198 199 188 200 183 186 189 191 192 190 193 | 3 4 4 4 4 3 4                       |

ิ ตาราง ข.12 ผลลัพธ์ของลำดับขั้นงาน และการจัดสรรงานลงสถานีงาน ในปัญหา 205 ขั้นงาน เมื่อ รอบเวลาการทำงานเท่ากับ 2454 (ต่อ)

| วิธีการหาค่า | ลำดับขันงาน                                                 | สถานีงาน                            |
|--------------|-------------------------------------------------------------|-------------------------------------|
| เหมาะสม      |                                                             |                                     |
|              | 21 19 20 1 22 23 34 24 26 27 25 28 29 33 30 32 31 35 201 6  | 1 2 2 1 2 2 1 2 1 2 2 2 2 2 2 2 2 2 |
|              | 2 3 4 5 7 8 9 13 14 15 16 10 17 18 11 12 36 83 62 112 110   | 1 2 2 2 1 1 2 2 2 1 1 1 1 2 1 1 2 2 |
|              | 111 75 42 72 40 54 55 61 59 60 43 56 57 58 44 41 63 64 68   | 2 1 2 2 2 1 1 2 2 2 2 2 2 2 2 1 2 2 |
|              | 65 66 67 37 38 39 45 48 49 50 53 51 52 46 47 69 70 71 73 74 | 2 1 1 1 1 1 1 1 1 1 1 1 1 1 1 1 1 1 |
|              | 76 77 82 79 78 80 81 84 85 88 86 87 89 90 91 92 97 95 98 94 | 1 1 1 2 2 2 2 2 2 2 2 2 1 1 1 1 1 1 |
|              | 93 99 100 131 130 101 102 109 132 133 105 107 96 103 104    | 2 2 1 2 2 2 2 2 1 2 2 1 1 1 2 1 1 1 |
|              | 134 106 108 113 205 203 114 120 162 169 161 204 116 124 125 | 2 2 1 1 1 2 2 4 3 3 3 3 3 3 3 4 3 4 |
|              | 117 115 123 163 171 122 119 118 174 121 126 128 129 127 135 | 3 4 3 3 4 3 4 4 3 4 3 4 3 3 4 4 3 4 |
|              | 150 149 136 153 148 147 145 146 142 138 140 141 143 154 155 | 3 4 4 3 3 4 3 3 3 3 4 3 3 3 4 4 4 4 |
|              | 156 157 139 152 151 158 159 144 137 160 184 179 178 164 165 | 4 3 4 4 4 3 4 3 3 3 4 4 4 4 4 4 3 3 |
|              | 166 167 168 180 181 182 170 172 173 175 176 177 195 194 187 | 3 3 3 3 3 3 3 4 4 3 4 4 3 4 4 3 4   |
| NSGAII       | 185 196 197 202 198 199 188 200 183 186 189 191 192 190 193 | 3 4 4 4 4 3 4                       |
|              | 21 19 20 1 22 23 34 24 26 27 25 28 29 33 30 32 31 35 201 6  | 2 1 1 2 1 1 1 1 1 2 2 2 2 2 2 2 2 2 |
|              | 2 3 4 5 7 8 9 13 14 15 16 10 17 18 11 12 36 83 62 112 110   | 1 1 1 2 1 1 2 2 2 1 1 1 1 2 1 1 2 2 |
|              | 111 72 40 42 54 55 61 59 60 43 56 57 58 44 41 75 63 64 68   | 2 1 2 2 2 1 1 2 1 2 2 2 2 2 1 2 2 2 |
|              | 65 66 67 37 38 39 45 48 49 50 53 51 52 46 47 69 70 71 73 74 | 1 1 1 2 2 2 2 2 2 1 1 1 1 1 1 1 1 1 |
|              | 76 77 82 79 78 80 81 84 85 88 86 87 89 90 91 92 97 95 98 94 | 1 1 1 2 2 2 2 2 2 2 2 2 1 1 1 1 1 1 |
|              | 93 99 100 131 130 101 102 109 132 133 105 107 96 103 104    | 2 2 1 2 2 2 2 2 1 2 2 1 1 1 2 1 1 1 |
|              | 134 106 108 113 205 203 114 161 162 169 120 204 116 124 125 | 4 4 3 3 3 4 4 4 3 3 3 3 3 3 4 4 3 3 |
|              | 117 115 123 163 171 122 119 118 174 121 126 127 128 129 135 | 3 4 3 3 4 4 3 4 3 4 3 4 3 3 4 3 4 4 |
|              | 136 150 153 148 147 145 146 142 138 140 141 143 154 155 156 | 3 3 4 3 4 3 3 3 3 4 3 3 3 4 4 4 4 4 |
|              | 157 139 152 151 158 159 149 144 137 160 184 179 178 164 165 | 3 4 4 4 4 3 4 4 3 3 4 4 4 4 4 4 3 3 |
|              | 166 167 168 180 181 182 170 172 173 175 176 177 195 194 187 | 3 3 3 3 3 3 4 3 4 4 3 4 4 3 4 4 3 4 |
|              | 185 196 197 202 198 199 188 200 183 186 189 191 192 190 193 | 3 4 4 4 4 3 4                       |
| <b>DPSO</b>  | 20 201 19 1 6 21 22 23 24 26 27 34 2 3 4 5 7 13 14 15 16 17 | 1 1 2 2 1 1 1 1 1 1 2 1 1 2 1 1 2 1 |
|              | 18 8 9 10 11 12 25 28 29 30 32 33 31 35 36 75 40 41 111 42  | 1 1 1 1 1 2 2 2 2 2 2 2 2 2 2 2 2 2 |
|              | 83 37 38 39 112 43 44 45 51 52 46 47 48 72 54 55 56 57 59   | 1 2 1 1 1 1 1 1 1 1 2 1 1 1 1 1 1 1 |
|              | 60 53 110 69 61 62 63 64 68 65 66 67 49 58 50 70 71 73 74   | 1 2 2 2 2 2 2 2 1 2 1 2 1 1 1 1 1 1 |
|              | 76 79 78 77 80 81 84 82 85 88 89 90 91 86 87 92 97 98 95 94 | 1 1 2 1 1 1 1 1 1 2 1 1 1 1 1 2 1 1 |
|              | 99 100 131 130 105 101 102 103 107 104 96 109 132 133 106   | 1 2 2 1 1 2 1 2 2 1 2 2 2 2 1 2 2 2 |
|              | 108 113 118 116 174 119 205 171 161 115 162 169 204 122 120 | 1 2 1 2 4 4 3 3 3 3 4 3 3 3 3 4 4 4 |
|              | 203 121 93 117 123 124 125 126 127 129 128 135 140 136 153  | 3 3 4 3 3 4 4 3 3 3 4 4 3 4 4 3 3 3 |
|              | 152 150 151 158 159 139 141 147 149 154 142 143 155 156 157 | 3 3 4 4 4 4 3 3 3 4 4 3 3 4 4 4 4 4 |
|              | 148 144 145 146 138 114 134 163 137 160 179 178 180 181 164 | 3 3 4 3 4 4 3 3 3 3 3 3 4 4 4 4 4 3 |
|              | 165 166 167 168 182 184 183 170 172 173 175 176 177 194 195 | 3 3 3 3 3 3 3 4 4 3 4 4 4 4 3 4 4 3 |
|              | 187 196 197 198 188 199 200 202 186 185 189 191 192 190 193 | 4 3 4 4 4 3 4                       |

ิตาราง ข.12 ผลลัพธ์ของลำดับขั้นงาน และการจัดสรรงานลงสถานีงาน ในปัญหา 205 ขั้นงาน เมื่อ รอบเวลาการทำงานเท่ากับ 2454 (ต่อ)

| วิธิการหาค่า | ลำดับขันงาน                                                 | สถานีงาน                              |
|--------------|-------------------------------------------------------------|---------------------------------------|
| เหมาะสม      |                                                             |                                       |
|              | 21 20 22 23 34 25 19 6 2 4 3 5 7 8 13 14 15 16 17 18 9 10   | 1 2 2 2 1 2 1 1 2 1 2 1 2 2 1 1 1 1   |
|              | 11 12 1 201 24 27 28 29 30 32 31 26 33 35 36 42 83 41 75 40 | 1 1 2 2 2 2 1 1 2 2 2 2 2 2 2 1 2 1   |
|              | 54 43 37 72 111 55 61 56 57 58 59 60 112 44 62 63 64 68 65  | 1 2 1 2 1 2 2 1 1 2 1 2 2 2 2 2 2 2   |
|              | 66 67 69 70 71 73 110 74 76 79 77 82 78 80 81 84 85 86 90   | 2 1 1 1 1 1 1 1 1 1 1 1 1 2 1 1 2 1   |
|              | 91 88 89 87 38 39 45 51 52 53 48 49 50 46 47 92 98 94 96 95 | 1 1 1 1 2 1 2 2 2 1 1 1 1 1 1 1 1 1   |
|              | 93 99 97 100 131 109 103 104 101 102 132 133 130 134 105    | 1 1 1 1 1 2 2 1 2 2 2 1 1 1 1 2 2 2   |
|              | 106 107 108 113 174 118 203 123 204 115 119 117 171 121 169 | 2 2 4 4 4 4 3 3 3 3 3 3 3 3 3 3 3 3   |
|              | 116 124 125 120 161 162 163 205 114 122 126 129 127 128 135 | 3 3 4 3 4 3 4 3 4 4 4 3 3 4 4 4 4 3   |
|              | 137 138 147 141 148 145 146 136 149 151 140 150 152 142 143 | 3 4 3 3 3 4 4 3 3 4 4 3 4 3 3 3 4 3   |
|              | 144 139 160 184 178 179 180 183 170 172 173 181 182 164 165 | 4 3 4 3 3 3 3 3 3 3 3 4 4 4 4 3 3 4   |
|              | 166 167 175 176 168 177 194 188 195 196 185 187 186 197 199 | 4 4 3 3 4 3 4 4 4 4 4 4 3 4 4 4 3 3 3 |
|              | 200 202 198 158 159 153 154 155 156 157 189 193 191 190 192 | 3 3 3 4 4 3 4                         |
|              | 20 2 4 3 5 13 14 6 1 7 8 19 15 16 17 18 21 22 23 34 24 27   | 1 2 1 2 2 1 1 2 1 2 2 2 1 1 1 1 2 2   |
|              | 26 201 25 9 10 11 12 28 29 33 30 32 31 35 36 42 110 41 112  | 2 1 2 2 1 1 2 2 2 2 2 2 2 2 2 2 2 2   |
|              | 83 40 72 43 69 37 38 62 63 64 65 66 67 54 44 55 59 60 61 56 | 2 2 2 1 2 1 1 2 1 1 1 1 1 1 1 1 1 1   |
|              | 57 58 75 70 71 73 74 76 78 77 82 79 39 45 48 46 47 49 50 51 | 2 1 2 2 2 2 2 2 2 1 2 2 2 2 2 1 2 2   |
|              | 52 53 111 68 80 81 84 85 86 88 89 90 91 87 92 93 96 95 97   | 2 1 1 1 1 1 1 1 1 1 1 1 2 2 2 2 2 2   |
| <b>DPSO</b>  | 94 99 98 100 105 103 131 109 101 107 132 102 133 130 104    | 2 2 2 2 2 2 2 1 2 2 2 1 1 1 1 2 1 2   |
|              | 106 108 113 121 116 117 119 124 122 205 161 204 169 174 171 | 2 2 4 1 4 4 4 3 3 3 3 4 3 3 4 3 3 4   |
|              | 115 163 114 162 203 125 120 118 123 126 129 128 127 135 152 | 3 3 3 3 4 4 3 4 3 4 4 4 3 4 3 4 4 3   |
|              | 137 149 140 136 147 142 158 159 148 144 139 150 145 146 151 | 3 4 4 3 3 3 3 4 4 4 4 3 4 3 3 4 3 4   |
|              | 153 154 155 156 157 138 134 141 143 160 178 164 184 170 179 | 4 4 4 3 4 3 3 3 3 4 3 3 3 3 3 3 3 3   |
|              | 180 183 181 182 172 173 175 176 165 166 167 168 177 187 195 | 3 3 3 4 4 4 4 4 4 3 3 4 3 4 4 4 4 3   |
|              | 188 196 194 197 199 200 198 185 186 189 190 191 193 192 202 | 4 4 3 4 4 4 3                         |
|              | 6 25 21 19 20 2 4 3 5 7 8 9 10 11 12 1 22 23 24 27 26 28 29 | 2 2 1 1 1 2 1 2 2 2 2 2 2 2 2 1 2 2   |
|              | 33 34 30 31 32 35 201 13 14 15 16 17 18 36 75 37 62 63 38   | 2 2 1 2 2 2 1 2 2 2 1 1 1 1 1 1 1 1   |
|              | 41 39 111 83 69 70 42 110 112 64 65 66 67 68 40 54 55 59 61 | 1 1 1 2 2 1 2 1 1 2 1 1 1 2 2 1 1 1   |
|              | 43 44 56 57 45 48 51 49 46 47 50 53 58 52 72 71 73 74 76 78 | 1 1 1 2 2 2 2 1 1 2 2 1 1 1 1 1 1 1   |
|              | 79 77 82 80 81 84 85 86 90 91 88 89 87 60 92 94 99 96 95 97 | 1 2 1 1 1 1 1 1 1 2 1 2 1 1 1 1 1 2   |
|              | 93 98 100 105 107 109 101 102 134 103 104 106 108 113 171   | 2 1 1 1 2 2 1 2 2 2 1 2 1 1 1 1 1 1   |
|              | 118 123 169 116 120 162 205 119 117 174 114 163 122 204 124 | 2 2 1 4 1 1 3 3 4 3 3 4 3 4 3 3 3 3   |
|              | 125 203 115 121 126 128 129 127 135 153 152 151 154 148 138 | 3 4 4 4 4 4 3 3 3 4 4 3 4 3 3 3 4 3   |
|              | 145 140 144 139 149 146 150 137 142 141 143 158 159 131 132 | 4 3 3 3 4 3 4 3 4 4 3 3 3 4 4 4 4 4   |
|              | 133 161 147 160 178 164 165 179 180 183 166 170 172 173 175 | 4 3 3 3 4 4 3 3 3 4 3 3 3 3 3 4 4 3   |
|              | 176 167 168 181 182 177 185 187 186 195 196 188 194 197 198 | 3 4 3 4 4 3 4 3 3 4 4 3 4 4 3 3 4 3   |
|              | 202 199 200 155 156 157 184 130 136 189 191 193 190 192     | 4 3 3 4 4 3 3                         |

ิตาราง ข.12 ผลลัพธ์ของลำดับขั้นงาน และการจัดสรรงานลงสถานีงาน ในปัญหา 205 ขั้นงาน เมื่อ รอบเวลาการทำงานเท่ากับ 2454 (ต่อ)

| วิธิการหาค่า | ลำดับขันงาน                                                 | สถานีงาน                            |
|--------------|-------------------------------------------------------------|-------------------------------------|
| เหมาะสม      |                                                             |                                     |
|              | 201 19 1 21 6 20 22 23 34 24 27 26 25 28 29 30 32 31 33 35  | 1 2 2 1 1 1 1 1 1 1 2 1 2 2 2 2 2 2 |
|              | 2 4 3 5 13 7 8 9 10 11 12 14 15 16 17 18 36 110 111 42 75   | 2 1 2 1 2 1 1 2 2 2 2 2 2 1 1 1 1 1 |
|              | 83 72 41 62 63 64 68 65 40 54 55 56 59 60 61 66 67 43 44 37 | 2 2 1 1 2 1 1 2 1 1 1 1 2 1 2 2 2 2 |
|              | 38 39 45 48 49 50 51 52 53 46 47 112 57 58 69 70 71 73 74   |                                     |
|              | 76 78 79 77 82 80 81 84 85 88 89 90 91 86 87 92 95 93 99 97 | 2 2 2 1 1 1 1 1 1 1 2 1 2 1 1 1 1 1 |
|              | 96 98 100 134 130 109 105 106 103 104 101 102 131 132 133   | 1 2 2 1 1 2 2 2 1 1 1 2 2 2 2 1 1 1 |
|              | 107 108 113 205 204 162 117 161 116 120 119 114 123 169 174 | 2 2 2 2 4 4 4 1 1 1 1 1 4 1 4 4 1 3 |
|              | 121 171 163 115 94 124 125 118 122 126 129 128 127 135 149  | 3 3 3 3 3 3 4 3 3 3 3 3 4 4 4 3 4 3 |
|              | 138 140 153 144 136 139 145 146 148 151 142 147 158 159 152 | 4 3 3 3 4 3 3 3 3 4 4 3 3 4 4 3 3 3 |
|              | 141 143 154 155 156 157 203 137 150 160 170 172 173 175 176 | 4 4 4 4 3 4 4 4 3 3 3 3 3 4 3 3 3 3 |
|              | 178 184 179 180 183 164 165 166 167 168 177 188 186 187 185 | 4 4 4 4 4 4 3 4 4 4 4 4 3 4 4 4 3 4 |
|              | 189 191 190 192 193 194 195 196 197 202 198 199 200 181 182 | 4 3 4 4 4 3 3                       |
|              | 201 19 1 21 6 20 22 23 34 24 27 26 25 28 29 30 32 31 33 35  | 1 2 2 1 1 1 1 1 1 1 2 1 2 2 2 2 2 2 |
|              | 2 4 3 5 13 7 8 9 10 11 12 14 15 16 17 18 36 110 111 42 75   | 2 1 2 1 2 2 1 2 2 2 2 2 2 1 1 1 1 1 |
|              | 83 72 69 70 71 73 41 74 76 78 79 77 82 40 54 55 56 57 58 61 | 2 2 1 1 2 1 1 2 2 2 1 2 1 1 1 2 1 2 |
|              | 59 60 37 38 39 43 44 45 53 51 52 48 49 50 46 47 112 62 63   | 1 2 2 2 2 2 2 2 1 1 1 1 1 1 1 1 1   |
|              | 64 65 66 67 68 80 81 84 85 88 89 90 91 86 87 92 95 93 99 97 | 1 1 1 1 1 2 1 1 1 1 1 1 1 1 1 1 1 1 |
| <b>PSONK</b> | 96 98 100 134 130 109 105 106 103 104 101 102 131 132 133   | 1 2 2 1 1 2 2 2 1 1 1 2 2 2 2 1 1 1 |
|              | 107 108 113 205 204 162 117 161 116 120 119 114 123 169 174 | 2 2 2 2 4 4 4 1 1 1 1 1 4 1 4 4 1 1 |
|              | 121 171 163 115 94 118 124 125 122 126 129 128 127 135 149  | 1 1 3 3 3 3 4 3 3 3 3 3 3 4 3 4 4 3 |
|              | 138 140 153 144 136 139 145 146 148 151 142 147 158 159 152 | 4 3 3 3 4 3 3 3 3 4 4 3 3 4 4 3 3 3 |
|              | 141 143 154 155 156 157 203 137 150 160 170 172 173 175 176 | 4 4 4 4 3 4 4 4 3 3 3 3 3 4 3 3 3 3 |
|              | 178 184 179 180 183 164 165 166 167 168 177 188 186 187 185 | 4 4 4 4 4 4 3 4 4 4 4 4 3 4 4 4 3 4 |
|              | 189 191 190 192 193 194 195 196 197 202 198 199 200 181 182 | 4 3 4 4 4 3 3                       |
|              | 201 19 1 21 6 20 22 23 34 24 26 27 25 28 29 30 32 31 33 35  | 1 2 2 1 1 1 1 1 1 1 1 2 2 2 2 2 2 2 |
|              | 2 4 3 5 13 7 8 9 10 11 12 14 15 16 17 18 36 110 111 42 75   | 2 1 2 1 2 2 1 2 2 2 2 2 2 1 1 1 1 1 |
|              | 83 72 69 70 71 73 41 74 76 78 79 77 82 40 54 55 56 57 58 61 | 2 2 1 1 2 1 1 2 2 2 1 2 1 1 1 2 1 2 |
|              | 59 60 43 44 37 38 39 45 53 51 52 48 49 50 46 47 112 62 63   | 1 2 2 2 2 2 2 2 2 1 1 1 1 1 1 1 1 1 |
|              | 64 65 66 67 68 80 81 84 85 88 89 90 91 86 87 92 95 93 99 97 | 111112111111111111                  |
|              | 96 98 100 134 130 109 105 106 103 104 101 102 131 132 133   | 1 2 2 1 1 2 2 2 1 1 1 2 2 2 2 1 1 1 |
|              | 107 108 113 205 204 171 162 117 161 116 120 174 119 114 123 | 2 2 2 2 4 4 4 1 1 1 1 1 1 4 1 4 4 1 |
|              | 121 163 115 94 124 125 118 122 126 129 128 127 135 149 138  | 1 1 3 3 3 4 3 3 3 3 3 3 4 3 4 4 3 4 |
|              | 140 153 144 136 139 145 146 148 151 142 147 158 159 152 141 | 3 3 3 4 3 3 3 3 4 4 3 3 4 4 3 3 3 4 |
|              | 143 154 155 156 157 203 137 150 160 178 184 179 180 183 181 | 4 4 4 3 4 4 4 4 3 3 3 3 3 3 4 4 4 4 |
|              | 182 164 165 166 167 168 169 170 172 173 175 176 177 188 187 | 4 3 3 3 3 3 3 4 3 4 4 3 4 3 4 3 4 4 |
|              | 194 185 186 189 191 190 192 193 195 196 197 202 198 199 200 | 3 4 4 3 4 4 4                       |

ิตาราง ข.12 ผลลัพธ์ของลำดับขั้นงาน และการจัดสรรงานลงสถานีงาน ในปัญหา 205 ขั้นงาน เมื่อ รอบเวลาการทำงานเท่ากับ 2454 (ต่อ)

| วิธีการหาค่า | ลำดับขันงาน                                                 | สถานีงาน                            |
|--------------|-------------------------------------------------------------|-------------------------------------|
| เหมาะสม      |                                                             |                                     |
|              | 201 19 1 21 6 20 22 23 34 24 26 27 25 28 29 30 32 31 33 35  | 1 2 2 1 1 1 1 1 1 1 1 2 2 2 2 2 2 2 |
|              | 2 4 3 5 13 7 8 9 10 11 12 14 15 16 17 18 36 110 111 42 75   | 2 1 2 1 2 2 1 2 2 2 2 2 2 1 1 1 1 1 |
|              | 83 72 69 70 71 73 41 74 76 78 79 77 82 40 54 55 56 57 58 61 | 2 2 1 1 2 1 1 2 2 2 2 1 2 2 1 2 2 2 |
|              | 59 60 43 44 37 38 39 45 53 51 52 48 49 50 46 47 112 62 63   | 1 2 2 2 2 2 2 2 2 1 1 1 1 1 1 1 1 1 |
|              | 64 65 66 67 68 80 81 84 85 88 89 90 91 86 87 92 95 93 99 97 | 1 1 1 1 1 2 1 1 1 1 1 1 1 1 1 1 1 1 |
|              | 96 98 100 134 130 109 105 106 103 104 101 102 131 132 133   | 1 2 2 1 1 2 2 2 1 1 1 2 2 2 2 1 1 1 |
|              | 107 108 113 205 204 171 162 121 161 116 120 174 119 114 123 | 2 2 2 2 4 4 4 1 1 1 1 1 1 4 1 4 4 1 |
|              | 117 163 115 94 124 125 118 122 126 129 128 127 135 149 138  | 1 1 3 3 3 4 3 3 3 3 3 3 4 3 4 4 3 4 |
|              | 140 153 144 136 139 145 146 148 151 142 147 158 159 152 141 | 3 3 3 4 3 3 3 3 4 4 3 3 4 4 3 3 3 4 |
|              | 143 154 155 156 157 203 137 150 160 178 184 179 180 183 181 | 4 4 4 3 4 4 4 4 3 3 3 3 3 3 4 4 4 4 |
|              | 182 164 165 166 167 168 169 170 172 173 175 176 177 188 187 | 4 3 3 3 3 3 3 3 3 4 3 4 4 4 4 3 4 4 |
| <b>PSONK</b> | 194 185 186 189 191 190 192 193 195 196 197 202 198 199 200 | 3 4 4 3 4 4 4                       |
|              | 201 19 1 25 21 6 20 22 23 34 24 26 28 29 30 32 31 33 27 35  | 1 2 2 2 1 1 1 1 1 1 1 1 2 2 2 2 2 2 |
|              | 2 4 3 5 13 7 8 9 10 11 12 14 15 16 17 18 36 110 111 42 75   | 2 2 1 1 2 2 1 2 2 2 2 2 2 1 1 1 1 1 |
|              | 83 72 69 70 71 73 41 74 76 78 79 77 82 40 54 55 56 57 58 61 | 1 2 1 1 1 2 1 2 2 2 2 1 2 2 1 2 2 2 |
|              | 59 60 43 44 37 38 39 45 53 51 52 48 49 50 46 47 112 62 63   | 1 2 2 2 2 2 2 2 1 1 1 1 1 1 1 1 1   |
|              | 64 65 66 67 68 80 81 84 85 88 89 90 91 86 87 92 95 93 99 97 | 1 1 1 1 1 2 1 1 1 1 1 1 1 1 1 1 1 1 |
|              | 96 98 100 134 130 109 105 106 103 104 101 102 131 132 133   | 1 2 2 1 1 2 2 2 1 1 1 2 2 2 2 1 1 1 |
|              | 107 108 113 205 204 116 171 162 121 161 120 174 119 114 123 | 2 2 2 2 4 4 4 1 1 1 1 1 4 3 4 3 4 3 |
|              | 117 163 115 94 124 125 118 122 126 129 128 127 135 149 138  | 3 3 3 3 3 4 3 3 3 3 3 4 4 3 4 4 3 4 |
|              | 140 153 144 136 139 145 146 148 151 142 147 158 159 152 141 | 3 3 3 4 3 3 3 3 4 4 3 3 4 4 3 3 3 4 |
|              | 143 154 155 156 157 203 137 150 160 178 184 179 180 183 181 | 4 4 4 3 4 4 4 4 3 3 3 3 3 3 4 4 4 4 |
|              | 182 164 165 166 167 168 169 170 172 173 175 176 177 188 187 | 4 3 3 3 3 3 3 3 4 3 4 4 4 4 3 4 4   |
|              | 194 185 186 189 191 190 192 193 195 196 197 202 198 199 200 | 3 4 4 3 4 4 4                       |
|              | 25 20 201 19 21 2 4 3 5 7 13 14 15 16 17 18 8 9 10 11 12 6  | 2 1 1 2 2 2 1 2 1 2 1 1 1 1 1 1 2 2 |
|              | 22 23 24 28 29 30 31 32 27 34 26 1 33 35 36 42 37 83 112 41 | 2 2 2 1 2 2 2 2 2 2 2 2 2 1 1 1 2 2 |
|              | 38 39 75 62 63 64 65 66 67 68 110 72 111 69 70 71 73 74 76  | 2 2 1 1 2 2 1 1 1 2 2 2 2 2 2 2 2 1 |
|              | 79 77 82 78 80 81 84 85 86 87 90 88 89 91 40 43 54 55 59 60 | 1 2 2 2 2 2 1 2 1 1 1 1 1 1 2 2 2 2 |
|              | 61 56 57 58 44 45 51 52 46 47 53 48 49 50 92 99 96 95 97 98 | 1 1 2 1 1 2 2 2 2 2 2 2 2 1 1 1 1 1 |
| <b>BBO</b>   | 100 131 130 101 109 103 104 132 133 134 93 94 105 107 106   | 1 1 1 1 1 2 2 1 2 2 2 2 2 2 1 1 1 2 |
|              | 108 102 113 120 204 205 171 169 163 161 122 123 174 116 114 | 2 2 4 4 1 1 1 3 3 3 3 3 3 3 3 3 4 4 |
|              | 115 203 119 121 117 162 124 125 118 126 129 128 127 135 145 | 3 3 3 4 3 3 3 3 4 4 4 3 4 3 4 3 4 4 |
|              | 144 149 158 142 153 154 155 156 157 147 138 140 146 152 139 | 3 3 4 4 4 3 3 3 3 3 3 3 4 3 3 3 4 4 |
|              | 148 151 137 136 141 143 150 160 170 172 173 175 176 164 165 | 4 3 3 3 3 4 4 3 3 3 3 3 4 4 4 4 4 3 |
|              | 166 167 168 177 188 185 195 196 186 194 187 179 178 180 183 | 3 4 3 4 4 3 4 3 3 3 3 3 3 3 4 4 3 4 |
|              | 181 182 184 197 198 202 199 200 159 189 193 190 191 192     | 4 4 4 4 3 4 4                       |

ิตาราง ข.12 ผลลัพธ์ของลำดับขั้นงาน และการจัดสรรงานลงสถานีงาน ในปัญหา 205 ขั้นงาน เมื่อ รอบเวลาการทำงานเท่ากับ 2454 (ต่อ)

| วิธีการหาค่า | ้ลำดับขั้นงาน                                               | สถานีงาน                            |
|--------------|-------------------------------------------------------------|-------------------------------------|
| เหมาะสม      |                                                             |                                     |
|              | 201 2 3 4 5 7 8 9 10 11 12 13 14 15 16 17 18 20 21 25 1 6   | 1 2 2 1 2 2 2 2 2 2 2 1 1 1 1 1 1 2 |
|              | 22 23 24 28 29 33 30 31 32 27 26 34 35 19 36 112 83 110 72  | 1 2 1 2 2 2 2 2 2 2 2 2 2 2 1 1 1 2 |
|              | 111 62 63 64 65 66 67 68 37 38 39 75 40 69 70 71 73 74 76   | 221211222222211121                  |
|              | 79 78 77 82 80 81 84 85 90 91 86 87 88 89 42 41 43 44 45 51 | 1 1 1 1 1 1 2 1 1 1 2 2 2 1 2 2 1 1 |
|              | 52 46 47 48 49 50 53 54 55 59 60 56 57 58 61 92 97 94 98 95 | 1 2 1 2 1 1 1 1 1 1 1 1 1 1 1 2 2 2 |
|              | 96 99 100 131 105 107 130 109 101 102 106 108 103 104 134   | 2 2 2 2 2 2 1 2 1 2 1 2 2 2 1 1 2 2 |
|              | 132 133 113 161 171 123 122 119 117 169 121 118 116 163 162 | 1 2 1 1 2 2 2 4 4 1 4 1 1 1 1 1 1 1 |
|              | 115 174 205 204 120 114 203 124 125 126 129 128 127 93 135  | 3 4 4 4 3 3 3 3 3 3 3 4 4 4 4 3 4 4 |
|              | 144 152 138 137 141 142 136 151 150 153 154 155 156 157 147 | 3 4 3 3 3 3 3 3 4 4 3 3 3 4 4 3 3 4 |
|              | 145 148 140 158 159 149 139 143 146 160 170 172 173 175 176 | 3 4 4 4 3 3 3 4 3 3 3 3 3 4 4 3 3 4 |
|              | 164 165 184 179 166 167 168 177 194 195 196 197 198 202 199 | 4 4 4 4 3 4 4 4 3 4 4 3 4 3 4 3 4 4 |
|              | 200 185 187 188 186 189 193 191 192 190 178 180 183 181 182 | 4 3 3 3 3 3 3                       |
|              | 21 20 22 23 34 24 26 27 2 4 3 5 7 13 14 15 16 17 18 8 9 10  | 2 1 2 2 1 2 1 2 2 1 2 1 2 1 1 1 1 1 |
|              | 11 12 6 19 1 25 28 29 33 30 31 32 35 36 41 83 69 70 71 111  | 1 2 2 2 2 2 1 2 1 2 2 2 2 2 2 2 2 2 |
|              | 110 72 112 42 37 38 39 62 63 64 65 66 40 43 54 55 61 56 57  | 1 2 2 2 2 1 2 1 2 1 1 1 1 1 1 1 1 1 |
|              | 58 59 60 44 45 53 48 49 50 46 47 51 52 201 68 75 67 73 74   | 1 1 2 2 2 2 2 2 2 2 1 1 1 1 1 1 1 1 |
|              | 76 77 82 79 78 80 81 84 85 88 89 86 87 90 91 92 95 96 99 97 | 1 1 1 2 2 1 1 1 1 1 1 2 1 2 2 2 2 1 |
|              | 94 98 100 131 101 102 130 105 107 106 108 103 104 134 132   | 1 2 2 2 2 2 2 1 2 2 2 1 1 1 2 2 2 1 |
| <b>BBO</b>   | 133 109 113 121 163 162 171 205 203 115 114 119 117 118 174 | 2 1 1 2 2 4 4 4 1 1 1 4 4 1 1 3 3 3 |
|              | 124 125 161 123 204 169 122 116 120 126 128 127 129 93 135  | 3 3 3 3 3 3 4 3 3 3 4 4 3 4 3 4 4 4 |
|              | 148 145 146 151 141 158 159 147 142 137 139 152 144 153 154 | 3 4 3 3 4 3 4 4 3 3 4 4 3 4 3 3 3 3 |
|              | 155 156 157 149 136 140 143 138 150 160 184 164 165 170 172 | 3 4 3 3 3 3 4 4 3 4 4 3 3 3 3 3 4 4 |
|              | 173 175 176 166 167 168 177 188 186 185 194 195 196 197 198 | 4 4 3 4 4 3 3 4 4 4 4 4 3 3 3 3 3 3 |
|              | 199 200 202 179 178 180 183 181 182 187 189 190 193 191 192 | 3 4 4 4 4 4 4                       |
|              | 6 1 21 20 19 2 4 3 5 7 13 14 15 16 17 18 8 9 10 11 12 201   | 2 1 2 2 2 2 1 2 1 2 1 1 1 1 1 1 2 2 |
|              | 22 23 34 24 26 27 25 28 29 33 30 31 32 35 36 42 83 110 72   | 2 2 2 1 2 2 1 2 1 2 2 2 2 2 2 2 2 1 |
|              | 40 43 112 69 70 71 73 74 76 79 78 77 82 41 75 37 38 39 111  | 1 2 1 2 1 1 1 2 1 1 1 1 1 1 2 1 1 1 |
|              | 54 55 59 60 61 56 57 58 44 45 48 49 50 53 51 52 46 47 62 63 | 2 1 1 1 1 1 2 2 2 2 2 2 2 2 1 1 1 1 |
|              | 64 68 65 66 67 80 81 84 85 90 91 88 89 86 87 92 98 93 94 99 | 1 1 1 1 1 1 2 2 2 2 2 2 2 2 2 2 2 2 |
|              | 97 100 103 131 132 133 134 101 102 109 105 106 107 108 130  | 2 2 2 2 2 2 1 2 2 1 1 1 1 1 4 4 4 1 |
|              | 104 96 95 113 122 169 119 163 162 115 174 204 116 120 117   | 1 1 3 3 3 3 4 4 3 4 3 3 3 4 4 4 3 3 |
|              | 161 118 114 203 123 124 125 121 126 128 127 129 135 158 138 | 4 4 3 3 4 3 3 3 4 4 4 4 4 4 4 3 3 4 |
|              | 147 136 142 144 141 148 145 146 151 137 150 140 159 139 152 | 3 3 3 3 4 3 4 3 3 4 4 4 3 4 4 3 3 4 |
|              | 143 149 153 154 155 156 157 160 184 170 179 178 180 183 181 | 3 3 3 3 3 4 3 3 3 4 3 3 3 3 4 3 3 3 |
|              | 182 205 171 172 173 175 176 164 165 166 167 168 177 185 194 | 3 3 4 4 4 4 4 3 3 4 3 4 4 4 3 4 4 4 |
|              | 195 196 197 198 202 199 200 187 188 186 189 193 191 192 190 | 3 4 4 4 4 4 3                       |

ิ ตาราง ข.12 ผลลัพธ์ของลำดับขั้นงาน และการจัดสรรงานลงสถานีงาน ในปัญหา 205 ขั้นงาน เมื่อ รอบเวลาการทำงานเท่ากับ 2454 (ต่อ)

| วิธิการหาค่า | ล้าดับขั้นงาน                                               | สถานีงาน                            |
|--------------|-------------------------------------------------------------|-------------------------------------|
| เหมาะสม      |                                                             |                                     |
|              | 19 6 20 1 201 25 21 22 23 34 24 28 26 29 30 32 31 27 33 35  | 2 1 2 1 1 2 2 2 2 1 2 2 1 2 2 2 2 2 |
|              | 2 3 4 5 7 13 14 8 9 15 16 17 18 10 11 12 36 83 111 75 42    | 2 1 2 2 1 1 2 1 1 2 2 1 1 1 1 2 2 2 |
|              | 110 41 72 62 63 64 68 69 70 71 73 74 76 78 77 82 79 40 43   | 2 2 1 1 2 2 2 1 2 2 2 2 2 2 2 2 2 2 |
|              | 54 55 59 60 44 61 56 57 58 112 65 66 67 80 81 84 85 90 88   | 1 2 2 2 1 1 2 2 2 2 1 2 2 2 2 2 1 1 |
|              | 91 89 86 87 37 38 39 45 53 51 52 46 47 48 49 50 92 98 99 93 | 1 1 1 1 1 2 1 2 1 1 1 1 1 1 1 1 1 1 |
|              | 95 97 100 131 134 132 133 130 105 107 106 108 109 96 101    | 1 1 1 1 1 2 1 2 2 2 1 1 1 2 2 2 2 1 |
|              | 102 94 103 104 113 171 116 118 114 119 161 120 162 163 203  | 1 1 1 1 1 1 1 3 2 2 2 3 2 4 3 4 4 4 |
|              | 205 204 174 121 124 123 122 117 115 169 125 126 129 128 127 | 4 4 3 3 4 3 4 4 3 3 4 3 3 4 4 4 3 4 |
|              | 135 138 150 141 137 136 144 140 148 149 142 143 153 145 146 | 3 3 4 3 4 3 4 3 4 4 3 3 3 3 3 3 4 4 |
|              | 147 154 155 156 157 151 152 139 160 164 184 170 172 173 175 | 4 4 4 3 3 3 4 3 3 3 3 3 3 4 4 4 4 4 |
|              | 176 165 166 167 168 178 177 195 194 187 185 188 186 196 179 | 3 3 3 4 3 3 4 4 3 3 3 3 3 4 4 4 4 4 |
|              | 180 181 182 183 158 159 189 193 191 192 190 197 202 198 199 | 4 3 4 3 4 4 4                       |
|              | 200                                                         |                                     |
|              | 19 1 20 201 25 21 22 23 34 24 28 29 26 30 32 31 27 6 33 35  | 1 2 1 1 2 1 1 1 1 1 2 2 1 2 2 2 2 1 |
|              | 2 3 4 5 7 13 14 8 9 15 16 17 18 10 11 12 36 75 83 111 42    | 2 1 2 2 1 2 2 1 1 2 2 1 1 1 1 2 2 2 |
|              | 110 41 72 62 63 64 68 69 70 71 73 74 76 78 77 82 79 40 43   | 2 2 1 1 2 2 1 2 1 1 1 1 1 1 1 2 1 2 |
|              | 54 55 59 60 44 61 56 57 58 112 65 66 67 80 81 84 85 90 88   | 1 2 2 2 1 1 2 2 2 2 1 2 2 2 2 2 1 1 |
|              | 91 89 86 87 37 38 39 45 53 51 52 46 47 48 49 50 92 98 99 93 | 1 1 1 1 1 2 1 2 1 1 1 1 1 1 1 1 1 1 |
|              | 95 97 100 131 103 104 134 132 133 130 105 107 106 108 109   | 1 1 1 1 1 2 1 2 2 2 1 1 1 2 2 2 2 2 |
| BBO-LS       | 96 101 102 113 171 116 118 120 204 114 119 161 162 163 205  | 2 1 1 1 1 1 1 1 1 1 4 3 4 4 3 4 4   |
|              | 174 121 124 123 122 117 115 203 169 125 126 128 129 94 127  | 4 4 3 3 4 4 3 3 4 3 3 3 4 4 4 4 3 4 |
|              | 135 138 150 141 136 137 144 140 148 149 142 143 152 153 145 | 3 3 4 3 3 4 4 3 4 4 3 3 3 3 3 3 3 4 |
|              | 146 147 154 155 156 157 151 139 160 164 184 170 172 173 175 | 4 4 4 4 3 3 4 3 3 3 3 3 3 4 4 4 4 4 |
|              | 176 165 166 167 168 178 177 195 194 187 185 188 186 179 180 | 3 3 3 4 3 3 4 3 3 3 3 3 4 4 4 4 4 4 |
|              | 181 182 183 158 159 189 193 191 192 190 196 197 202 198 199 | 3 4 4 3 4 4 4                       |
|              | 200                                                         |                                     |
|              | 19 20 1 201 25 21 22 23 34 24 28 26 29 30 32 31 27 6 33 35  | 2 1 2 1 2 1 1 1 1 1 2 1 2 2 2 2 2 1 |
|              | 2 3 4 5 7 13 14 8 9 15 16 10 11 12 17 18 36 110 83 42 111   | 2 2 1 2 1 1 2 1 1 2 2 1 1 2 2 2 1 1 |
|              | 41 75 72 62 63 64 68 69 70 71 73 74 76 78 77 82 79 40 54 55 | 1 2 1 1 1 1 2 1 1 1 1 1 1 1 1 1 1 1 |
|              | 59 60 43 44 61 56 57 58 112 65 66 67 80 81 84 85 88 90 91   | 1 2 2 2 1 2 2 2 2 1 1 2 2 2 2 2 1 1 |
|              | 89 86 87 37 38 39 45 53 51 52 46 47 48 49 50 92 98 99 93 95 |                                     |
|              | 97 100 131 103 104 134 132 133 130 105 107 106 108 96 109   | 1 1 1 1 1 2 1 2 2 2 1 1 1 2 2 2 4 4 |
|              | 101 102 113 171 116 118 120 114 119 161 162 163 205 204 174 | 4 1 1 1 1 1 3 3 3 3 3 4 3 3 3 4 4 4 |
|              | 121 124 123 122 117 115 203 169 125 126 128 129 94 127 135  | 4 3 4 3 4 4 3 3 3 3 3 3 4 4 4 4 4 3 |
|              | 139 138 150 141 137 136 144 140 148 149 142 143 153 145 146 | 3 3 4 4 3 4 3 4 3 4 4 3 3 3 3 3 3 4 |
|              | 147 154 155 156 157 151 152 160 184 164 170 165 166 167 168 | 4 4 4 3 3 3 3 4 3 4 4 4 4 3 3 3 3 4 |
|              | 172 173 175 176 178 177 195 194 187 185 188 186 179 180 181 | 3 3 3 4 3 3 4 3 3 3 3 3 4 4 4 4 4 4 |
|              | 182 183 158 159 189 193 191 192 190 196 197 202 199 200 198 | 3 4 4 3 4 4 4                       |

ิตาราง ข.12 ผลลัพธ์ของลำดับขั้นงาน และการจัดสรรงานลงสถานีงาน ในปัญหา 205 ขั้นงาน เมื่อ รอบเวลาการทำงานเท่ากับ 2454 (ต่อ)

| วิธีการหาค่า | ลำดับขั้นงาน                                                | สถานีงาน                            |
|--------------|-------------------------------------------------------------|-------------------------------------|
| เหมาะสม      |                                                             |                                     |
|              | 19 20 1 201 25 21 22 23 34 24 28 29 26 30 32 31 27 6 33 35  | 212121111122122221                  |
|              | 2 3 4 5 7 13 14 8 9 15 16 10 11 12 17 18 36 110 83 111 42   | 212212211221122211                  |
|              | 41 75 72 62 63 64 68 69 70 71 73 74 76 78 77 82 79 40 54 55 | 1 2 1 1 1 1 2 1 1 1 1 1 1 1 1 1 1 1 |
|              | 59 60 43 44 61 56 57 58 112 65 66 67 80 81 84 85 90 88 91   | 1 2 2 2 1 2 2 2 2 1 1 2 2 2 2 2 1 1 |
|              | 89 86 87 37 38 39 45 53 51 52 46 47 48 49 50 92 98 99 93 95 | 1 1 1 1 1 2 1 2 1 1 1 1 1 1 1 1 1 1 |
| BBO-LS       | 97 100 131 103 104 134 132 133 130 105 107 106 108 109 96   | 1 1 1 1 1 2 2 1 2 2 1 1 1 2 2 2 2 2 |
|              | 101 102 113 171 116 118 120 114 119 161 162 163 205 204 174 | 211111111114343444                  |
|              | 121 124 123 122 117 115 203 169 125 126 127 129 128 94 135  | 4 4 3 3 3 4 3 3 3 3 3 3 4 4 4 4 4 3 |
|              | 141 138 150 136 137 144 140 148 149 142 143 152 153 145 146 | 3 3 4 4 3 3 4 3 4 4 3 3 3 3 3 3 3 4 |
|              | 147 154 155 156 157 151 139 160 164 184 170 172 173 175 176 | 4 4 4 3 4 3 4 3 3 3 3 3 3 4 4 4 4 4 |
|              | 165 166 167 168 178 177 195 194 187 185 188 186 179 180 181 | 3 3 3 4 3 3 4 3 3 3 3 3 4 4 4 4 4 4 |
|              | 182 183 158 159 189 193 191 192 190 196 197 202 198 199 200 | 3 4 4 3 4 4 4                       |

## **5. การค้นหาค าตอบของปัญหา 183 ขั้นงาน**

ิ ตาราง ข.13 ผลลัพธ์ของลำดับขั้นงาน และการจัดสรรงานลงสถานีงาน ในปัญหา 183 ขั้นงาน เมื่อ ้ รอบเวลาการทำงานเท่ากับ 22

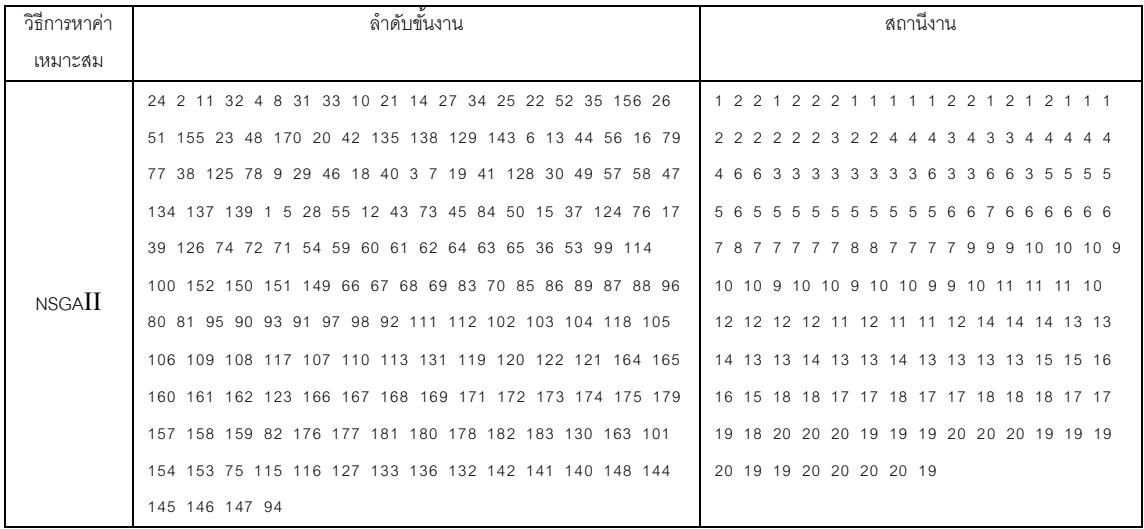

ิตาราง ข.13 ผลลัพธ์ของลำดับขั้นงาน และการจัดสรรงานลงสถานีงาน ในปัญหา 183 ขั้นงาน เมื่อ รอบเวลาการทำงานเท่ากับ 22 (ต่อ)

| วิธีการหาค่า  | ลำดับขันงาน                                             | สถานีงาน                                   |
|---------------|---------------------------------------------------------|--------------------------------------------|
| เหมาะสม       |                                                         |                                            |
|               | 24 2 11 32 4 8 31 33 10 14 27 34 25 21 22 52 156 35 26  | 1 2 2 1 2 2 2 1 1 1 1 2 2 1 1 2 2 1 1 1 1  |
|               | 51 155 23 20 42 129 135 143 138 48 170 6 13 44 16 56 79 | 2 2 2 2 2 2 1 2 2 4 4 4 4 3 3 3 4 4 4 4 4  |
|               | 77 38 125 78 9 29 46 18 40 3 7 19 41 134 128 137 139 30 |                                            |
|               | 49 57 58 47 1 5 28 55 12 43 73 45 84 50 15 37 124 76 17 | 5 6 5 5 5 5 5 5 5 5 5 5 6 6 7 6 6 6 6 7 6  |
|               | 39 126 74 72 71 54 59 60 61 63 62 64 65 36 53 99 114    | 676688887788888781099                      |
|               | 100 152 149 151 150 66 67 68 69 83 70 89 80 81 85 86    | 10 10 10 10 10 11 10 10 10 11 12 12 11 11  |
|               | 130 87 88 96 95 90 93 91 97 98 92 111 112 102 103 104   | 11 12 12 12 11 12 12 13 14 13 13 14 14 14  |
|               | 118 105 131 106 109 108 117 107 110 113 119 120 122 121 | 13 13 14 13 13 14 13 13 16 15 15 15 15 15  |
|               | 164 165 160 161 162 123 166 167 168 169 171 172 173 174 | 15 16 16 15 18 18 17 17 18 17 18 17 18 18  |
|               | 175 179 157 158 159 82 163 176 177 181 180 178 182 183  | 18 17 17 19 20 19 20 19 19 19 19 20 20 20  |
|               | 101 153 154 75 115 132 142 116 127 133 136 141 140 144  | 19 20 19 20 19 20 20 20 19                 |
|               | 148 145 146 147 94                                      |                                            |
| <b>NSGAII</b> | 24 2 11 32 4 8 31 33 10 14 27 34 25 21 22 52 35 156 26  | 1 2 2 1 2 2 2 1 1 1 1 2 2 1 1 2 1 2 1 1 1  |
|               | 51 155 23 48 170 20 42 129 135 143 138 6 13 44 56 16 79 |                                            |
|               | 77 38 125 78 9 29 46 18 40 3 7 19 41 134 137 139 128 30 |                                            |
|               | 49 57 58 47 1 5 28 55 12 43 45 84 50 15 37 124 73 76 17 | 5 5 5 5 5 5 6 6 5 5 5 5 6 6 7 6 6 6 6 7 6  |
|               | 39 126 74 72 71 54 59 60 61 63 62 64 65 36 53 99 101    | 6766888877887888889810                     |
|               | 100 152 149 151 114 154 153 150 66 67 68 69 83 70 85 86 | 10 10 9 10 10 9 10 9 10 10 10 9 10 12 11   |
|               | 130 89 87 88 96 80 81 95 90 93 91 97 98 102 92 103 104  | 11 12 12 12 11 12 12 14 11 11 13 14 14 13  |
|               | 105 106 118 107 109 108 117 110 131 119 120 122 121 164 | 14 13 13 14 13 13 16 15 15 15 15 15 15 16  |
|               | 165 160 161 162 123 166 167 168 169 171 172 173 174 175 | 16 15 18 18 17 17 18 17 17 18 18 18 17 17  |
|               | 179 157 158 159 82 176 177 181 180 178 182 183 163 111  | 19 20 19 19 20 19 19 19 19 20 20 20 19 20  |
|               | 112 113 75 115 132 142 116 127 133 136 141 140 144 145  | 19 20 19 19 20 20 19                       |
|               | 148 146 147 94                                          |                                            |
|               | 3 2 1 4 33 25 6 9 7 19 30 8 31 26 51 35 16 38 22 125 29 | 1 2 1 2 1 2 2 2 1 1 1 2 2 1 1 1 2 2 1 2 2  |
|               | 46 13 32 24 11 5 12 28 45 55 15 37 124 17 39 126 170 34 | 2 2 1 1 2 1 1 1 1 1 1 1 3 3 3 3 4 4 4 4 4  |
|               | 48 27 49 57 50 74 71 72 75 58 52 155 156 20 42 129 135  |                                            |
|               | 143 47 36 53 99 114 115 132 101 153 154 100 151 152 149 | 345665656665565658885                      |
|               | 150 23 54 59 60 61 62 64 63 65 66 67 41 134 137 139 128 | 5 8 8 7 7 7 7 7 7 7 7 8 8 7 8 7 7 9 8 8 10 |
|               | 142 10 14 56 79 21 43 44 73 76 78 77 84 138 68 69 80 70 | 9 10 10 9 9 10 10 10 10 10 10 9 9 10 11 11 |
| <b>DPSO</b>   | 81 82 83 89 85 130 86 90 87 88 96 94 93 91 92 111 112   | 11 11 12 12 12 12 12 12 12 12 11 11 13 14  |
|               | 97 98 102 103 104 105 106 109 108 117 163 119 95 118    | 14 14 14 14 14 14 13 13 13 14 14 13 14 16  |
|               | 107 110 113 131 120 157 158 160 162 161 159 122 123 121 | 15 15 15 16 16 16 15 15 15 18 18 17 18 18  |
|               | 164 165 166 167 168 169 171 172 173 174 18 40 116 133   | 18 18 18 17 18 17 18 18 17 20 19 20 20 20  |
|               | 141 136 127 140 144 145 148 175 176 177 181 179 178 182 | 19 19 19 20 20 20                          |
|               | 183 180 146 147                                         |                                            |

ิตาราง ข.13 ผลลัพธ์ของลำดับขั้นงาน และการจัดสรรงานลงสถานีงาน ในปัญหา 183 ขั้นงาน เมื่อ รอบเวลาการทำงานเท่ากับ 22 (ต่อ)

| วิธีการหาค่า | ลำดับขันงาน                                             | สถานีงาน                                   |
|--------------|---------------------------------------------------------|--------------------------------------------|
| เหมาะสม      |                                                         |                                            |
|              | 24 25 1 5 170 11 2 6 13 16 38 125 10 3 7 35 4 8 31 20   |                                            |
|              | 42 135 129 143 18 40 34 14 21 23 33 17 39 12 22 26 15   | 2 2 2 4 4 4 1 1 4 1 1 1 1 1 1 1 1 1 1 4 4  |
|              | 37 36 53 52 156 43 99 100 149 150 9 29 19 41 128 134    | 1 3 3 3 4 4 4 3 3 3 3 4 6 6 6 3 3 6 3 5 6  |
|              | 137 139 44 73 56 77 78 79 124 152 101 153 154 48 138    | 5 5 6 6 5 5 5 5 5 5 5 5 5 5 5 5 6 5 5 5 5  |
|              | 126 28 45 27 30 47 32 51 155 114 115 116 132 142 151 49 | 5 7 7 8 7 7 7 8 8 7 7 8 8 7 7 9 12 12 12 9 |
|              | 50 54 57 59 60 61 63 62 64 65 66 67 68 69 83 89 80 81   | 12 12 12 9 9 12 12 9 12 9 9 9 9 9 12 12 11 |
|              | 82 71 72 55 46 74 75 127 133 136 141 140 144 145 146    |                                            |
|              | 147 85 130 76 58 84 148 70 86 87 91 94 88 95 90 97 98   | 11 12 12 12 12 11 13 14 13 13 14 14 14 14  |
|              | 92 111 102 103 104 105 112 106 108 93 96 131 118 109    | 13 13 14 13 15 14 14 16 15 16 16 15 16 16  |
|              | 119 117 163 120 121 164 160 162 157 158 122 159 161 123 | 16 17 18 17 17 18 18 17 20 20 19 20 19 20  |
|              | 165 166 167 168 169 171 172 173 174 175 179 176 177 178 | 19 19 20 20 20 20                          |
| <b>PSONK</b> | 180 182 183 107 110 113 181                             |                                            |
|              | 26 11 51 4 8 20 170 10 3 7 30 47 34 35 1 2 14 22 6 18   | 1 2 1 2 2 2 2 1 1 1 1 1 2 1 1 2 1 1 2 2 2  |
|              | 40 13 23 33 24 27 5 17 39 12 15 21 25 32 52 156 155 9   | 2 2 1 1 1 1 1 1 1 1 1 2 2 2 4 5 4 4 4 4 4  |
|              | 29 16 38 125 56 77 78 79 126 36 53 99 114 43 28 45 42   |                                            |
|              | 135 138 19 41 134 100 149 152 46 55 137 139 44 73 151   | 666666566565688778788                      |
|              | 150 101 153 154 115 116 127 133 136 132 141 37 31 50 54 | 7887788778778781079910                     |
|              | 72 74 71 75 49 58 76 128 48 57 59 60 61 62 64 63 84 142 | 10 10 9 10 9 9 10 10 10 10 12 12 12 12 11  |
|              | 65 66 67 68 69 83 89 80 81 82 85 86 130 90 87 94 88 95  | 12 12 11 11 12 11 11 12 12 12 12 13 13 12  |
|              | 93 91 98 92 96 102 103 104 105 111 112 131 106 108 107  | 14 14 14 13 14 14 13 13 14 13 13 16 16 13  |
|              | 119 117 163 118 120 122 157 158 110 109 160 162 123 121 | 16 15 15 15 16 16 15 15 16 16 17 18 18 17  |
|              | 164 165 159 161 166 167 168 169 113 97 171 172 173 174  | 18 18 17 20 20 19 20 20 19 19 19 20 20 20  |
|              | 175 179 176 177 181 178 182 183 180 129 143 124 140 148 | 19 19 19 20 20 20 20 19                    |
|              | 144 145 146 147 70                                      |                                            |
|              | 1 26 27 34 22 25 52 32 11 4 3 51 155 156 35 33 23 170   | 1 1 2 2 2 2 2 1 2 2 1 1 1 2 1 1 2 2 1 1 1  |
|              | 24 10 21 14 8 20 42 129 31 48 135 143 138 7 19 41 134   | 1 2 2 2 2 2 4 4 4 3 3 3 3 3 3 3 4 4 3 3    |
|              | 128 30 47 137 139 49 57 58 5 12 43 15 37 124 28 45 17   | 4 3 3 3 3 3 3 3 3 5 5 5 4 4 4 4 4 4 5 6 5  |
|              | 39 126 2 6 9 13 44 73 76 56 77 79 78 16 36 53 29 46 84  | 666666656655566658778                      |
|              | 50 72 74 75 71 54 59 60 61 64 62 63 65 66 67 68 69 83   | 8 8 8 8 7 7 8 8 8 8 8 8 8 8 7 8 9 10 10 10 |
| <b>BBO</b>   | 89 80 81 82 70 85 130 86 87 94 88 96 95 90 93 99 100    | 10 10 10 10 9 9 10 9 9 9 10 10 10 10 9 11  |
|              | 152 150 149 151 114 115 132 142 18 40 116 133 136 140   | 10 12 11 11 11 11 12 12 12 12 12 12 12 11  |
|              | 127 55 91 92 111 112 98 102 103 104 105 106 119 118 120 | 11 13 14 13 14 13 13 14 14 14 13 13 13 14  |
|              | 160 162 123 122 121 164 165 166 109 108 117 163 107 110 | 15 16 16 15 16 16 15 16 15 15 18 18 17 18  |
|              | 157 113 161 131 97 167 168 169 171 172 173 158 159 174  | 17 20 20 19 20 19 19 20 20 19 20 19 20 20  |
|              | 175 179 176 177 178 182 181 180 183 101 153 154 38 125  | 20 20 19 20 20 19 20                       |
|              | 141 144 145 146 148 147                                 |                                            |

ิตาราง ข.13 ผลลัพธ์ของลำดับขั้นงาน และการจัดสรรงานลงสถานีงาน ในปัญหา 183 ขั้นงาน เมื่อ รอบเวลาการทำงานเท่ากับ 22 (ต่อ)

| วิธีการหาค่า  | ลำดับขันงาน                                             | สถานีงาน                                   |
|---------------|---------------------------------------------------------|--------------------------------------------|
| เหมาะสม       |                                                         |                                            |
|               | 22 23 34 33 170 4 8 31 48 35 27 2 25 52 156 11 32 26 51 |                                            |
|               | 155 24 20 42 135 138 129 143 1 5 17 12 15 37 124 28 45  | 2 2 2 1 2 2 3 3 3 3 3 3 3 3 3 3 4 4 4 4    |
|               | 39 126 6 16 13 9 29 55 46 18 40 38 125 3 7 19 30 50 74  | 4 4 4 4 4 4 4 3 3 3 3 3 3 5 5 6 6 5 6 5 6  |
|               | 75 71 72 54 49 58 57 59 60 61 63 64 62 65 66 47 67 68   | 6 6 5 6 6 5 6 5 6 5 5 5 8 7 7 7 7 7 7 7 8  |
|               | 69 83 89 80 81 82 70 41 128 134 137 139 36 53 99 114    | 8 7 7 7 8 7 7 8 7 8 9 8 10 10 10 10 9 9 9  |
|               | 115 132 116 142 133 140 127 141 144 145 146 100 151 136 | 9 10 10 10 10 10 9 9 10 9 10 10 11 10 12   |
|               | 149 147 150 152 101 154 153 10 21 43 44 73 76 14 56 78  | 12 12 12 11 11 11 11 12 12 11 11 12 11 12  |
|               | 85 130 79 77 84 148 86 87 94 91 88 96 95 90 97 93 92    | 12 12 12 13 13 13 12 12 14 14 14 14 14 13  |
|               | 111 112 98 102 103 118 104 105 131 106 108 117 107 110  | 13 14 14 16 16 13 15 15 15 16 15 15 16 17  |
|               | 113 119 120 157 158 160 121 164 162 161 123 122 165 166 | 16 16 16 18 18 18 17 17 17 17 18 18 19 20  |
|               | 163 109 167 168 169 171 172 173 174 175 179 176 177 178 | 20 19 20 19 20 20 19 19 20                 |
|               | 180 181 182 183 159                                     |                                            |
| <b>BBO</b>    | 27 3 7 19 41 128 1 35 170 24 10 134 137 139 34 33 32 25 | 1 1 1 1 1 1 1 2 2 1 1 1 2 2 2 1 1 2 2 2 2  |
|               | 52 156 23 22 26 51 155 14 11 21 30 47 5 12 43 28 17 45  |                                            |
|               | 39 126 15 37 124 4 8 31 48 49 58 20 42 129 135 143 138  |                                            |
|               | 57 2 6 9 29 55 50 72 54 74 75 59 60 61 63 64 62 65 71   | 5 6 6 6 5 6 6 5 5 6 6 6 6 5 6 5 5 5 6 6 7  |
|               | 46 18 40 13 56 78 79 84 77 44 73 76 66 67 68 69 80 70   | 8 8 8 8 8 7 8 8 7 8 8 7 8 8 7 7 8 8 7 9 9  |
|               | 81 82 83 85 130 89 86 87 94 91 98 90 93 92 111 88 102   | 8 10 10 10 10 9 10 9 10 10 9 12 11 11 11   |
|               | 103 118 97 96 95 112 104 105 106 109 108 117 163 119    | 12 11 12 11 12 12 14 14 14 14 14 14 11 11  |
|               | 120 123 121 122 107 110 113 131 16 38 125 36 53 99 157  | 11 11 13 14 13 13 13 13 13 14 14 13 14 13  |
|               | 158 159 101 153 114 115 132 116 133 136 100 151 150 152 | 14 16 16 13 16 15 15 15 16 15 15 16 16 16  |
|               | 141 160 162 161 149 140 127 142 148 144 145 146 147 164 | 16 15 18 17 17 17 17 17 18 18 17 20 20 19  |
|               | 165 166 167 168 169 171 172 173 174 175 179 176 177 180 | 20 20 20 19 19 19 20                       |
|               | 181 178 182 183 154                                     |                                            |
|               | 11 10 24 35 26 1 3 7 14 5 12 21 51 32 43 4 33 170 28 45 | 2 1 1 2 1 1 1 1 2 1 1 2 1 2 1 2 1 2 1 1 2  |
|               | 27 25 52 156 155 2 22 34 19 17 39 126 15 37 124 8 31 20 | 2 2 2 1 2 1 2 1 3 3 3 3 3 3 2 2 2 2 4 4 4  |
|               | 42 129 48 135 138 143 6 13 56 78 77 79 44 18 40 36 53   | 3 4 4 4 4 4 3 4 4 4 4 3 3 3 3 3 3 4 4 5 6  |
|               | 99 114 115 132 116 133 140 127 101 154 153 100 151 149  | 6 6 5 6 5 5 6 6 5 6 6 6 5 7 6 7 7 7 7 8 8  |
|               | 152 150 136 9 29 46 55 84 23 41 134 128 142 137 139 30  | 7 7 8 7 7 8 7 7 7 8 8 8 7 8 8 7 8 9 8 10   |
| <b>BBO-LS</b> | 49 58 57 47 50 54 59 71 72 60 61 63 64 65 66 74 75 62   | 10 10 9 10 10 10 9 9 9 9 10 10 10 12 13 13 |
|               | 67 68 69 83 89 85 130 80 81 82 70 86 90 87 93 91 92 111 | 13 13 12 13 12 12 12 12 12 12 12 12 14 14  |
|               | 112 88 96 97 95 98 102 103 104 118 105 106 107 119 120  | 13 13 14 14 13 13 14 14 13 13 15 15 16 15  |
|               | 123 122 121 164 165 131 160 161 166 167 168 169 162 171 | 16 15 16 15 15 15 18 18 17 18 18 17 18 18  |
|               | 172 94 157 158 159 173 174 175 179 176 177 180 178 182  | 17 19 20 19 20 19 19 20 19 19 20 19 20 20  |
|               | 181 183 109 108 110 113 117 163 73 76 16 38 125 141 148 | 20 20 19 20 20 20 20                       |
|               | 144 145 146 147                                         |                                            |

**ภาคผนวก ค ผลวิเคราะห์การทดลอง**

#### **ภาคผนวก ค**

#### **ผลวิเคราะห์การทดลอง**

จากการวิเคราะห์ผลการทดลองเพื่อหาค่าเหมาะสมของพารามิเตอร์ โดยใช้วิธีเจนเนติก อัลกอริทึม วิธีการหาค่าเหมาะสมแบบฝูงอนุภาค วิธีการหาค่าเหมาะสมแบบฝูงอนุภาคโดยอาศัย ความรู้เชิงลบ วิธีการหาค่าเหมาะสมแบบการกระจายของสิ่งมีชีวิตตามภูมิศาสตร์ และวิธีการหา ค่าเหมาะสมแบบการกระจายของสิ่งมีชีวิตตามภูมิศาสตร์แบบปรับตัวได้โดยใช้ โปรแกรม MATLAB R2009a คอมพิวเตอร์ Intel(R) Corei5-2520M CPU@2.50GHz. Ram4 GB Window7 ้มีรายละเอียดของฟังก์ชันวัตถุประสงค์ และตัวชี้วัดสมรรถนะดังนี้

#### **1. วิธีเจนเนติกอัลกอริทึม (NSGA)**

| ลำดับผลการ     | ขนาด  |       |       |                | Convergence      | Spread |        | Ratio          |                     |
|----------------|-------|-------|-------|----------------|------------------|--------|--------|----------------|---------------------|
| ทดลอง          | ปัญหา | $p_c$ | $p_m$ | rep1           | rep2             | rep1   | rep2   | rep1           | rep2                |
| 1              | 12    | 0.6   | 0.1   | $\mathbf 0$    | $\boldsymbol{0}$ | 0.6667 | 0.6667 | $\mathbf{1}$   | 1                   |
| $\overline{2}$ | 12    | 0.6   | 0.2   | $\mathbf 0$    | $\mathbf 0$      | 0.6667 | 0.6667 | $\mathbf{1}$   | $\mathbf{1}$        |
| 3              | 12    | 0.6   | 0.3   | $\overline{0}$ | $\overline{0}$   | 0.6667 | 0.6667 | 1              | 1                   |
| $\overline{4}$ | 12    | 0.6   | 0.4   | $\overline{0}$ | $\mathbf 0$      | 0.6667 | 0.6667 | 1              | 1                   |
| 5              | 12    | 0.7   | 0.1   | $\overline{0}$ | $\mathbf 0$      | 0.6667 | 0.6667 | 1              | $\mathbf{1}$        |
| 6              | 12    | 0.7   | 0.2   | $\mathbf 0$    | $\mathbf 0$      | 0.6667 | 0.6667 | 1              | $\mathbf 1$         |
| 7              | 12    | 0.7   | 0.3   | $\mathbf 0$    | $\mathbf 0$      | 0.6667 | 0.6667 | 1              | 1                   |
| 8              | 12    | 0.7   | 0.4   | $\mathbf 0$    | $\mathbf 0$      | 0.6667 | 0.6667 | 1              | $\mathbf{1}$        |
| $\mathbf 9$    | 12    | 0.8   | 0.1   | $\mathbf 0$    | $\mathbf 0$      | 0.6667 | 0.6667 | 1              | $\mathbf{1}$        |
| 10             | 12    | 0.8   | 0.2   | $\overline{0}$ | $\boldsymbol{0}$ | 0.6667 | 0.6667 | $\mathbf{1}$   | $\mathbf{1}$        |
| 11             | 12    | 0.8   | 0.3   | $\mathbf 0$    | $\mathbf 0$      | 0.6667 | 0.6667 | $\mathbf{1}$   | 1                   |
| 12             | 12    | 0.8   | 0.4   | $\mathbf 0$    | $\mathbf 0$      | 0.6667 | 0.6667 | 1              | $\mathbf{1}$        |
| 13             | 12    | 0.9   | 0.1   | $\Omega$       | $\overline{0}$   | 0.6667 | 0.6667 | 1              | $\mathbf{1}$        |
| 14             | 12    | 0.9   | 0.2   | $\mathbf 0$    | $\mathbf 0$      | 0.6667 | 0.6667 | 1              | 1                   |
| 15             | 12    | 0.9   | 0.3   | $\overline{0}$ | $\mathbf 0$      | 0.6667 | 0.6667 | 1              | 1                   |
| 16             | 12    | 0.9   | 0.4   | $\Omega$       | $\overline{0}$   | 0.6667 | 0.6667 | 1              | $\mathbf{1}$        |
| 17             | 65    | 0.6   | 0.1   | 0.5121         | 0.2618           | 0.5966 | 0.6993 | $\overline{0}$ | 0                   |
| 18             | 65    | 0.6   | 0.2   | 0.2618         | 0.5121           | 0.6993 | 0.5966 | $\overline{0}$ | $\overline{0}$      |
| 19             | 65    | 0.6   | 0.3   | 0.3077         | 0.3164           | 0.6260 | 0.5874 | $\overline{0}$ | $\mathsf{O}\xspace$ |
| 20             | 65    | 0.6   | 0.4   | 0.3164         | 0.3077           | 0.5874 | 0.6260 | $\mathbf 0$    | $\mathsf{O}\xspace$ |

ตาราง ค.1 ผลการทดลองหาค่าพารามิเตอร์ที่เหมาะสมด้วยวิธี NSGA

ล าดับผลการ ขนาด Convergence Spread Ratio ปัญหา  $\begin{vmatrix} p_c \end{vmatrix}$  $p_m$ rep1 rep2 rep1 rep2 rep1 rep2 ทดลอง 21 65 0.7 0.1 0.2273 0.2439 0.5501 0.7505 0.25 0 22 65 0.7 0.2 0.2439 0.2273 0.7505 0.5501 0 0.25 23 65 0.7 0.3 0.3079 0.5819 0.6140 0.6667 0 0 24 65 0.7 0.4 0.5819 0.3079 0.6667 0.6140 0 0 25 65 0.8 0.1 0.5276 0.5902 0.5895 0.4922 0 0 26 65 0.8 0.2 0.2639 0.5221 0.7447 0.5029 0 0 27 65 0.8 0.3 0.6589 0.5022 0.6875 0.4595 0 0 28 65 0.8 0.4 0.5288 0.4805 0.6517 0.5345 0 0 29 65 0.9 0.1 0.2171 0.2733 0.5931 0.5672 0 0 30 65 0.9 0.2 0.1263 0.1163 0.6886 0.6926 0.25 0.25 31 65 0.9 0.3 0.4967 0.3853 0.6092 0.4096 0 0 32 65 0.9 0.4 0.1688 0.2498 0.7274 0.6667 0.5 0.5 33 148 0.6 0.1 1.0110 1.0868 0.4864 0.5735 0 0 34 148 0.6 0.2 1.0428 1.0428 0.6920 0.5560 0 0 35 148 0.6 0.3 0.9981 0.9957 0.5041 0.6150 0 0 36 148 0.6 0.4 0.9981 0.9957 0.5041 0.6150 0 0 37 148 0.7 0.1 1.0023 1.0023 0.8038 0.7527 0 0 38 148 0.7 0.2 1.0048 0.9883 0.6590 0.6756 0 0 39 148 0.7 0.3 1.0023 1.0023 0.8038 0.7527 0 0 40 148 0.7 0.4 1.0345 1.0345 0.6169 0.5815 0 0 41 148 0.8 0.1 0.9932 0.9932 0.5103 0.5104 0 0 42 148 0.8 0.2 1.0266 1.0305 0.6923 0.6667 0 0 43 148 0.8 0.3 1.1776 1.0428 0.6046 0.7031 0 0 44 148 0.8 0.4 1.0037 0.9852 0.6154 0.7045 0 0 45 | 148 | 0.9 | 0.1 | 0.0000 | 0.9951 | N/A | 0.4775 | 1 | 0 46 148 0.9 0.2 1.4142 0.9988 N/A 0.5599 0 0 47 148 0.9 0.3 1.4142 0.9903 N/A 0.6259 0 0 48 148 0.9 0.4 1.4142 0.9940 N/A 0.4708 0 0 49 205 0.6 0.1 0.3362 0.4863 0.4520 0.5794 0 0 50 205 0.6 0.2 0.7881 0.7782 0.5753 0.6697 0 0 51 205 0.6 0.3 0.6766 0.8925 0.6305 N/A 0 0 52 205 0.6 0.4 0.8925 0.7223 N/A 0.5612 0 0 53 205 0.7 0.1 0.2138 0.2139 0.6381 0.6378 0 0 54 205 0.7 0.2 0.3498 0.3504 0.3624 0.5748 0.2 0 55 205 0.7 0.3 0.4467 0.4723 0.6069 0.5674 0 0 56 205 0.7 0.4 0.3094 0.3095 0.6412 0.6383 0.6 0.4 57 | 205 | 0.8 | 0.1 | 0.3362 | 0.3237 | 0.4520 | 0.5080 | 0 | 0

ตาราง ค.1 ผลการทดลองหาค่าพารามิเตอร์ที่เหมาะสมด้วยวิธี NSGA (ต่อ)

| ล้ำดับผลการ | ขนาด  |       |       | Convergence |        | Spread |        | Ratio               |                     |
|-------------|-------|-------|-------|-------------|--------|--------|--------|---------------------|---------------------|
| ทดลอง       | ปัญหา | $p_c$ | $p_m$ | rep1        | rep2   | rep1   | rep2   | rep1                | rep2                |
| 58          | 205   | 0.8   | 0.2   | 0.3403      | 0.3648 | 0.4928 | 0.6222 | $\mathsf{O}\xspace$ | $\boldsymbol{0}$    |
| 59          | 205   | 0.8   | 0.3   | 0.4245      | 0.6783 | 0.6762 | 0.5987 | 0                   | $\overline{0}$      |
| 60          | 205   | 0.8   | 0.4   | 0.2347      | 0.4016 | 0.5071 | 0.5075 | 0.2                 | $\mathbf 0$         |
| 61          | 205   | 0.9   | 0.1   | 0.2984      | 0.2984 | 0.4900 | 0.4504 | $\mathsf{O}\xspace$ | $\mathbf 0$         |
| 62          | 205   | 0.9   | 0.2   | 0.1933      | 0.3596 | 0.8111 | 0.6283 | $\mathsf{O}\xspace$ | $\mathbf 0$         |
| 63          | 205   | 0.9   | 0.3   | 0.4890      | 0.5410 | 0.4829 | 0.6282 | 0                   | $\mathsf{O}\xspace$ |
| 64          | 205   | 0.9   | 0.4   | 0.6992      | 0.6992 | 0.6456 | 0.5629 | $\boldsymbol{0}$    | $\mathsf{O}\xspace$ |
| 65          | 183   | 0.6   | 0.1   | 1.3187      | 1.0571 | N/A    | 0.5032 | $\mathsf{O}\xspace$ | 0                   |
| 66          | 183   | 0.6   | 0.2   | 1.1871      | 0.9967 | N/A    | 0.6667 | $\boldsymbol{0}$    | $\mathsf{O}\xspace$ |
| 67          | 183   | 0.6   | 0.3   | 1.3022      | 1.2463 | N/A    | N/A    | $\mathsf{O}\xspace$ | $\mathbf 0$         |
| 68          | 183   | 0.6   | 0.4   | 1.2492      | 1.2492 | N/A    | N/A    | $\boldsymbol{0}$    | $\boldsymbol{0}$    |
| 69          | 183   | 0.7   | 0.1   | 1.3315      | 1.2492 | N/A    | N/A    | $\mathsf{O}\xspace$ | $\mathbf 0$         |
| 70          | 183   | 0.7   | 0.2   | 1.2305      | 1.3260 | 0.6667 | N/A    | $\mathsf{O}\xspace$ | $\mathbf 0$         |
| 71          | 183   | 0.7   | 0.3   | 1.2634      | 1.3334 | 0.6667 | N/A    | $\mathsf{O}\xspace$ | $\mathbf 0$         |
| 72          | 183   | 0.7   | 0.4   | 1.2136      | 1.2233 | N/A    | N/A    | $\mathbf 0$         | $\mathbf 0$         |
| 73          | 183   | 0.8   | 0.1   | 0.3374      | 1.0450 | 0.6667 | N/A    | 0.3333              | 0                   |
| 74          | 183   | 0.8   | 0.2   | 0.3995      | 0.6613 | 0.6667 | N/A    | 0.3333              | 0.3333              |
| 75          | 183   | 0.8   | 0.3   | 1.1664      | 1.0391 | N/A    | 0.6667 | 0                   | 0                   |
| 76          | 183   | 0.8   | 0.4   | 1.1528      | 1.0046 | N/A    | 0.6084 | $\mathbf 0$         | $\mathbf 0$         |
| 77          | 183   | 0.9   | 0.1   | 0.7878      | 1.0241 | N/A    | 0.5383 | 0.3333              | $\mathsf{O}\xspace$ |
| 78          | 183   | 0.9   | 0.2   | 1.1312      | 1.3022 | N/A    | N/A    | $\boldsymbol{0}$    | $\boldsymbol{0}$    |
| 79          | 183   | 0.9   | 0.3   | 1.2757      | 1.0615 | N/A    | 0.6667 | $\mathsf{O}\xspace$ | $\mathbf 0$         |
| 80          | 183   | 0.9   | 0.4   | 1.3802      | 1.0615 | N/A    | 0.6667 | $\mathsf{O}\xspace$ | $\mathbf 0$         |

ตาราง ค.1 ผลการทดลองหาค่าพารามิเตอร์ที่เหมาะสมด้วยวิธี NSGA (ต่อ)

## **2. วิธีการหาค่าเหมาะสมแบบฝูงอนุภาค (DPSO)**

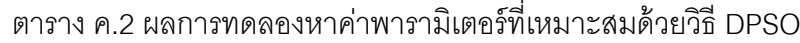

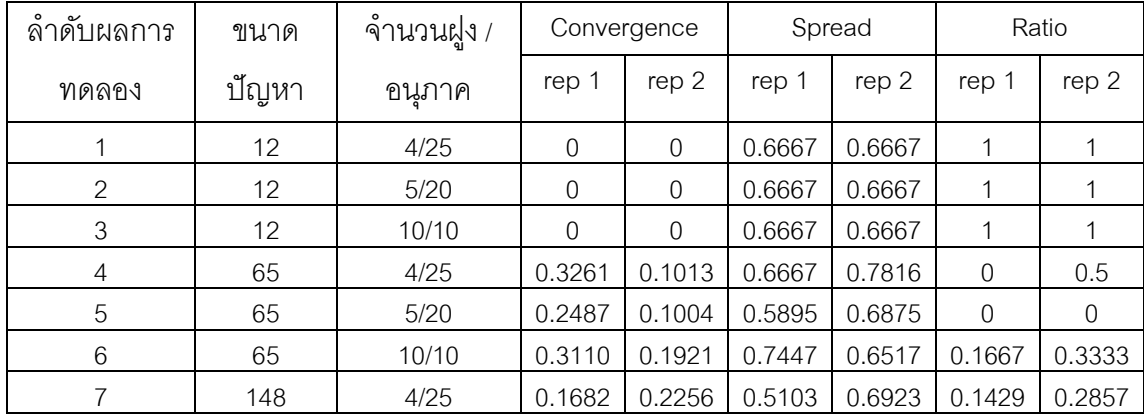

| ۰<br>ลาดบผลการ    | ขนาด  | ำำนวนฝูง / | Convergence |        | Spread |        | Ratio       |        |
|-------------------|-------|------------|-------------|--------|--------|--------|-------------|--------|
| ทดลอง             | ปัญหา | ็อนภาค     | rep 1       | rep 2  | rep 1  | rep 2  | rep 1       | rep 2  |
| 8                 | 148   | 5/20       | 0.1943      | 0.1994 | 0.4864 | 0.6920 | 0.2857      | 0.2857 |
| 9                 | 148   | 10/10      | 0.2343      | 0.2343 | 0.5041 | 0.5041 | 0           | 0      |
| 10                | 205   | 4/25       | 0.1591      | 0.3087 | 0.4829 | 0.6456 | 0.25        | 0.25   |
| 11                | 205   | 5/20       | 0.1799      | 0.2757 | 0.5794 | 0.5753 | $\mathbf 0$ | 0.25   |
| $12 \overline{ }$ | 205   | 10/10      | 0.4911      | 0.4911 | N/A    | N/A    | 0.25        | 0.25   |
| 13                | 183   | 4/25       | 0.7071      | 0.9158 | N/A    | N/A    | 0.5         | 0      |
| 14                | 183   | 5/20       | 1.1675      | 1.0497 | N/A    | N/A    | $\Omega$    | 0      |
| 15                | 183   | 10/10      | 0.7071      | 1.1124 | N/A    | N/A    | 0.5         | 0      |

ตาราง ค.2 ผลการทดลองหาค่าพารามิเตอร์ที่เหมาะสมด้วยวิธี DPSO (ต่อ)

## **3. วิธีการหาค่าเหมาะสมแบบฝูงอนุภาคโดยอาศัยความรู้เชิงลบ (PSONK)**

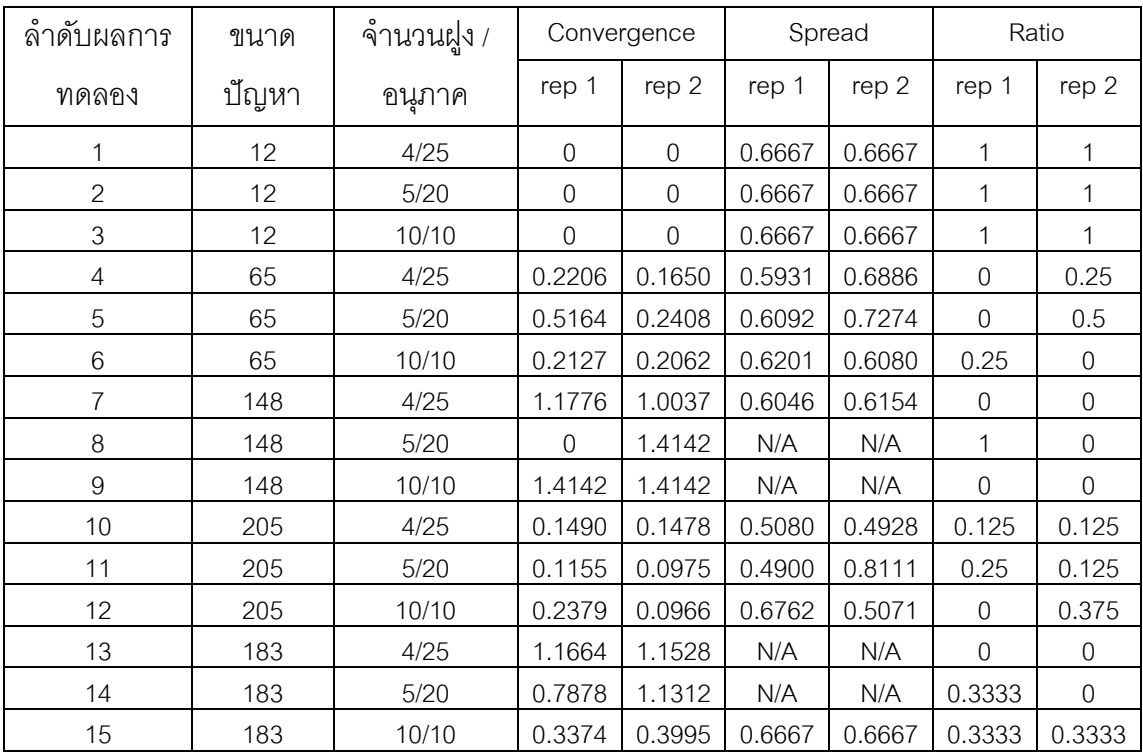

ตาราง ค.3 ผลการทดลองหาค่าพารามิเตอร์ที่เหมาะสมด้วยวิธี PSONK

# **4. วิธีการหาค่าเหมาะสมแบบการกระจายของส่ิงมีชีวิตตามภูมิศาสตร์(BBO)**

| ้ล้าดับผลการ   | ขนาด  | รปแบบการ   | Convergence    |                | Spread |        | Ratio    |          |
|----------------|-------|------------|----------------|----------------|--------|--------|----------|----------|
| ทดลอง          | ปัญหา | อพยพ       | rep 1          | rep 2          | rep 1  | rep 2  | rep 1    | rep 2    |
| 1              | 12    | Linear     | $\overline{0}$ | $\overline{0}$ | 0.6667 | 0.6667 | 1        |          |
| $\overline{2}$ | 12    | Sinusoidal | $\overline{0}$ | $\Omega$       | 0.6667 | 0.6667 | 1        |          |
| 3              | 65    | Linear     | 0.3566         | 0.5945         | 0.5261 | 0.5796 | $\Omega$ | 0        |
| $\overline{4}$ | 65    | Sinusoidal | $\Omega$       | 0.4233         | 0.6561 | 0.6355 | 1        | $\Omega$ |
| 5              | 148   | Linear     | 0.0691         | 0.0927         | 0.8038 | 0.6169 | 0.250    | 0.25     |
| 6              | 148   | Sinusoidal | 0.0691         | 0.0313         | 0.8038 | 0.6590 | 0.250    | 0.5      |
| 7              | 205   | Linear     | 0.2450         | 0.6055         | 0.6381 | 0.3624 | $\Omega$ | 0.25     |
| 8              | 205   | Sinusoidal | 0.5686         | 0.2311         | 0.6069 | 0.6412 | $\Omega$ | 0.75     |
| 9              | 183   | Linear     | 0.6818         | 0.2762         | N/A    | 0.6667 | $\Omega$ | 0.6667   |
| 10             | 183   | Sinusoidal | 1.0855         | 0.7476         | 0.6667 | N/A    | $\Omega$ | 0.3333   |

ตาราง ค.4 ผลการทดลองหาค่าพารามิเตอร์ที่เหมาะสมด้วยวิธี BBO

**ภาคผนวก ง ตัวอย่างการค านวณตัวชี้วัดสมรรถนะ**

#### **ภาคผนวก ง**

#### ์ตัวอย่างการคำนวณตัวชี้วัดสมรรถนะ

่ ในภาคผนวกนี้จะแสดงตัวอย่างการคำนวณตัวชี้วัดสมรรถนะที่ใช้ในงานวิจัยนี้ คือ การลู่ เข้าสู่กลุ่มคำตอบที่แท้จริง (Convergence to the Pareto-optimal Set) การกระจายของกลุ่ม ้ คำตอบที่ได้ (Spread Measurement) และอัตราส่วนของกลุ่มคำตอบที่ได้เทียบเท่ากลุ่มคำตอบที่ ี ที่แท้จริง (Ratio of Non-dominated Solution) โดยเป้าหมายของตัวขี้วัดสมรรถนะ คือ กลุ่ม ้ คำตอบที่ได้ (Obtained Pareto Optimal) มีค่าใกล้เคียงกับกลุ่มคำตอบที่ดีที่สุดที่แท้จริง (True Pareto Optimal) หรือกลุ่มคำตอบที่ได้มีการกระจายสม่ำเสมอ ซึ่งแสดงได้ดังนี้

| กลุ่มคำตอบ               | $f_1(x)$ | $f_2(x)$ |
|--------------------------|----------|----------|
|                          | 3.8788   | 0.1668   |
|                          | 3.8824   | 0.0144   |
| กลุ่มคำตอบเริ่มต้น       | 3.8857   | 0.0048   |
| (Obtained Pareto)        | 3.8889   | 0.0025   |
|                          | 3.8919   | 0.0014   |
|                          | 3.8947   | 0.0007   |
| กลุ่มคำตอบที่ดีที่สุดที่ | 3.8788   | 0.0104   |
| แท้จริง                  | 3.8857   | 0.0024   |
| (True Pareto Optimal)    | 3.8919   | 0.0013   |
|                          | 3.8947   | 0.0007   |

ิตารางที่ ง.1 ตัวอย่างกลุ่มคำตอบที่ดีที่สุดที่แท้จริงและกลุ่มคำตอบที่ได้

## 1. การวัดสมรรถนะของคำตอบด้านการลู่เข้าสู่กลุ่มคำตอบที่แท้จริง

การวัดสมรรถนะของคำตอบด้านการลู่เข้าสู่กลุ่มคำตอบที่แท้จริง (Convergence to the Pareto-optimal Set) เป็นการเปรียบเทียบระยะทางระหว่างกลุ่มคำตอบที่ได้ (Obtained Pareto Optimal Solution) กับกลุ่มคำตอบที่ดีที่สุดหรือกลุ่มคำตอบที่แท้จริง (True-Pareto Optimal Solution) (Kumar and Singh, 2007) ถ้าตัวชี ้วัดสมรรถนะนี ้มีค่าเข้าใกล้ 0 แสดงว่ากลุ่ม
้คำตอบของอัลกอริทึมที่ได้นั้นลู่เข้าสู่กลุ่มคำตอบที่ดีที่สุดที่แท้จริง และถือว่าอัลกอริทึมนั้นมี ประสิทธิภาพสูง (นพพล คำพิรมย์, 2551) โดยมีการสูตรคำนวณดังสมการ

$$
Convergence = \frac{\sum_{i=1}^{|A^*|} d_i}{|A^*|}
$$
\n(3.1)

$$
\lim_{k \to \infty} d_i = \min \left| A^* \atop j=1 \right| \sqrt{\sum_{k=1}^2 \left( \frac{f_k(x) - f_k(y)}{f_k^{\max} - f_k^{\min}} \right)^2}
$$
 (3.2)

โดยที่  $\begin{vmatrix} A^* \end{vmatrix}$  คือ จำนวนคำตอบที่แท้จริง

*di* คือ ระยะทางระหว่างคำตอบที่หาได้  $\,x\,$  กับคำตอบที่แท้จริง  $\,y\,$ 

max  $f_k^{\,\mathrm{max}}$  และ $f_k^{\,\mathrm{min}}$  $f^{\text{\,min}}_k$  คือ ค่าฟังก์ชันวัตถุประสงค์ที่  $k$  ที่มีค่ามากที่สุดและน้อยที่สุด

- $f_{\rm \it k}\left(x\right)$  เป็นค่าฟังก์ชันวัตถุประสงค์ที่  $k$  ของคำตอบที่หาได้
- $f_{k}\big(\mathrm{y}\big)$  เป็นค่าฟังก์ชันวัตถุประสงค์ที่  $k$  ของคำตอบที่แท้จริง

ขั้นตอนการคำนวณการลู่เข้าสู่กลุ่มคำตอบที่แท้จริงมีดังนี้

1) นำค่าฟังก์ชันวัตถุประสงค์ของกลุ่มคำตอบที่ดีที่สุดที่แท้จริงรวมกับค่าฟังก์ชัน ้วัตถุประสงค์ของกลุ่มคำตอบได้ จากนั้นหาค่าที่มากที่สุดและน้อยที่สุดของค่าฟังก์ชันวัตถุประสงค์ ที่ 1 และค่าฟังก์ชันวัตถุประสงค์ที่ 2 จากตัวอย่างในตาราง ง.1 จะได้  $f_1^{max}=3.8947$ , $f_1^{m}$ 3.8788, $f_2^{max}=0.1668$  และ  $f_2^{min}=0.0007$  จากนั้นคำนวณระยะทางของแต่ละคำตอบ โดยใช้สมการที่ (ง.2) จะได้ผลดังตารางที่ ง.2 – ง.4

2) หาค่าเฉลี่ยระยะทางการลู่เข้าสู่กลุ่มคำตอบที่แท้จริงที่น้อยที่สุดของแต่ละคำตอบด้วย ้จำนวนของสมาชิกของกลุ่มคำตอบที่ดีที่สุดที่แท้จริง ได้ดังตารางที่ ง.4

| true-Pareto | Obtained Pareto |        |        |        |        |        |  |  |
|-------------|-----------------|--------|--------|--------|--------|--------|--|--|
|             | 3.8788          | 3.8824 | 3.8857 | 3.8889 | 3.8919 | 3.8947 |  |  |
| 3.8788      |                 | 0.05   | 0.1886 | 0.4011 | 0.6751 |        |  |  |
| 3.8857      | 0.1886          | 0.0444 | 0      | 0.0396 | 0.15   | 0.3201 |  |  |
| 3.8919      | 0.6751          | 0.3577 | 0.15   | 0.0355 | 0      | 0.0318 |  |  |
| 3.8947      |                 | 0.6029 | 0.3201 | 0.1344 | 0.0318 |        |  |  |

ตารางที่ ง.2 ระยะทางระหว่างกลุ่มคำตอบเริ่มต้นกับกลุ่มคำตอบที่ดีที่สุดที่แท้จริงของพังก์ชัน วัตถุประสงค์ที่ 1

ตัวอย่างการคำนวณระยะทางระหว่างกลุ่มคำตอบที่หาได้กับกลุ่มคำตอบที่ดีที่สุด ที่แท้จริงของฟังก์ชันวัตถุประสงค์ที่ 1 เช่น คำตอบที่หาได้เท่ากับ 3.8857 และคำตอบที่ดีที่สุดที่ แท้จริงเท่ากับ 3.8788 จะได้ระยะทางเท่ากับ  $\left(\frac{3.8788 - 3.8788}{3.8947 - 3.8788}\right)^2 =$ 

ตารางที่ ง.3 ระยะทางระหว่างกลุ่มคำตอบเริ่มต้นกับกลุ่มคำตอบที่ดีที่สุดที่แท้จริงของฟังก์ชัน วัตถุประสงค์ที่ 2

| true-Pareto | Obtained Pareto |        |        |        |        |        |  |  |
|-------------|-----------------|--------|--------|--------|--------|--------|--|--|
|             | 0.1668          | 0.0144 | 0.0048 | 0.0025 | 0.0014 | 0.0007 |  |  |
| 0.0104      | 0.8866          | 0.0006 | 0.0011 | 0.0023 | 0.0029 | 0.0034 |  |  |
| 0.0024      | 0.9793          | 0.0052 | 0.0002 | 0      | 0      | 0.0001 |  |  |
| 0.0013      | 0.9931          | 0.0063 | 0.0004 | 0      | 0      | 0      |  |  |
| 0.0007      |                 | 0.0068 | 0.0006 | 0.0001 | 0      | 0      |  |  |

ตัวอย่างการคำนวณระยะทางระหว่างกลุ่มคำตอบที่หาได้กับกลุ่มคำตอบที่ดีที่สุด ที่แท้จริงของฟังก์ชันวัตถุประสงค์ที่ 4 เช่น คำตอบที่หาได้เท่ากับ 0.1668 และคำตอบที่ดีที่สุดที่ แท้จริงเท่ากับ 0.0104 จะได้ระยะทางเท่ากับ  $\left(\frac{0.1668 - 0.0104}{0.1668 - 0.0007}\right)^2 =$ 

| true-Pareto    |        | Minimum        |        |                |        |        |                 |
|----------------|--------|----------------|--------|----------------|--------|--------|-----------------|
|                |        | $\overline{2}$ | 3      | $\overline{4}$ | 5      | 6      | <b>Distance</b> |
|                | 0.9416 | 0.2248         | 0.4356 | 0.6351         | 0.8234 | 1.0017 | 0.2248          |
| $\mathcal{P}$  | 1.0807 | 0.2227         | 0.0141 | 0.1991         | 0.3874 | 0.5658 | 0.0141          |
| 3              | 1.2916 | 0.6033         | 0.3879 | 0.1884         | 0.0008 | 0.1784 | 0.0008          |
| $\overline{4}$ | 1.4142 | 0.7808         | 0.5663 | 0.3668         | 0.1784 | 0      | $\Omega$        |
|                | 0.2398 |                |        |                |        |        |                 |
|                | 0.0599 |                |        |                |        |        |                 |

ตารางที่ ง.4 ระยะทางระหว่างแต่ละคำตอบจากการรวมกันของฟังก์ชันวัตถุประสงค์ทั้ง 2

ตัวอย่างการคำนวณระยะทางระหว่างคำตอบจากการรวมกันของฟังก์ชัน ้วัตถุประสงค์ทั้ง 2 เช่น ระยะทางระหว่างคำตอบที่หาได้ตัวที่ 1 กับคำตอบที่ดีที่สุดที่แท้จริงตัวที่ 1 มีค่าเท่ากับ  $\sqrt{(0 + 0.8866)} = 0.9416$  และจากการเปรียบเทียบระยะทางโดยหาระยะทางที่ ้น้อยที่สุด และทำการหาค่าเฉลี่ยการลู่เข้า จะได้ค่าการลู่เข้าสู่กลุ่มคำตอบที่แท้จริงเท่ากับ 0.0599

# 2. การวัดสมรรถนะของคำตอบด้านการกระจายของกลุ่มคำตอบที่ได้

การวัดสมรรถนะด้านการกระจายของกลุ่มคำตอบที่ได้ (Spread Measurement) เป็นการวัดระยะห่างระหว่างสมาชิกของกลุ่มคำตอบที่อยู่ต่อเนื่องกัน (Li and Zheng, 2009) ถ้า ตัวชี้วัดสมรรถนะนี้มีค่าเข้าใกล้ 0 แสดงว่ากลุ่มคำตอบของอัลกอริทึมที่ได้นั้นมีการกระจายอย่าง ้สม่ำเสมอ และถือว่าอัลกอริทึมนั้นมีประสิทธิภาพสูง โดยมีการสูตรคำนวณดังสมการ

$$
Spread = \frac{d_f + d_l + \sum_{i=1}^{N-1} |d_i - \bar{d}|}{d_f + d_l + (N-1)\bar{d}}
$$
\n(3.3)

$$
\tilde{\mathbb{A}}^{\dagger}_{\mathbb{B}} \qquad d_{i} = \sqrt{\sum_{k=1}^{2} \left( \frac{f_{k}(x_{i}) - f_{k}(x_{i+1})}{f_{k}^{max} - f_{k}^{min}} \right)^{2}} \tag{3.4}
$$

โดยที่  $\bm{d}_f$ และ $\bm{d}_l$  คือ ระยะห่างของคำตอบปลายสุดทั้งสองด้าน (Extreme solution) ของเส้นของเขตของกลุ่มคำตอบที่หาได้

 $d$  คือ ค่าเฉลี่ยของระยะทาง  $d^{\vphantom\dagger}_i$ 

$$
d_i
$$
 คือ ระยะห่างของคำตอนที่อยู่ต่อเนื่องกันในเซตคำตอนที่ดีที่สุด เมื่อ  

$$
i = 1, 2, ..., |A| - 1
$$
  

$$
|A|
$$
 คือ จำนวนคำตอนที่หาได้

ขั้นตอนการคำนวณการกระจายของกลุ่มคำตอบที่ได้มีดังนี้

1) คำนวณระยะทางของคำตอบที่อยู่ต่อเนื่องกัน  $\left( d_{i}\right)$ 

2) หาค่าเฉลี่ยของระยะทางระหว่างคำตอบที่อยู่ต่อเนื่องกัน  $(\bar d)$  ที่อยู่ติดกันทั้งหมด

 $N-1$  ตัว

3) คำนวณหาผลต่างระหว่าง  $d_i$  กับ  $\bar{d}$  และหาผลรวมของผลต่างที่ได้

4) ใช้สมการที่ (ง.3) คำนวณหาระยะห่างระหว่างสมาชิกของกลุ่มคำตอบที่อยู่ต่อเนื่องกัน

| No.            | <b>Obtained Pareto</b> |          | Normalized |          | <b>Fuclidean Distance</b> |        |
|----------------|------------------------|----------|------------|----------|---------------------------|--------|
|                | $f_1(x)$               | $f_2(x)$ | $f_1(x)$   | $f_2(x)$ |                           |        |
| 1              | 3.8788                 | 0.1668   | 0.05       | 0.8418   | $d_1 = d_f$               | 0.9443 |
| $\mathcal{P}$  | 3.8824                 | 0.0144   | 0.0444     | 0.0034   | $d_2$                     | 0.2186 |
| 3              | 3.8857                 | 0.0048   | 0.0396     | 0.0002   | $d_3$                     | 0.1996 |
| $\overline{4}$ | 3.8889                 | 0.0025   | 0.0355     | 0        | $d_4$                     | 0.1884 |
| 5              | 3.8919                 | 0.0014   | 0.0318     | 0        | $d_5 = d_1$               | 0.1784 |
| 6              | 3.8947                 | 0.0007   |            |          |                           | 0.3459 |

ตารางที่ ง.5 การหาระยะทางระหว่างสมาชิกคำตอบที่อยู่ต่อเนื่องกัน

ตัวอย่างการคำนวณระยะทางระหว่างสมาชิกคำตอบที่อยู่เนื่องกัน จากสมการ ง.4 การหา ระยะทางระหว่างจุดที่ 1 และ 2 โดยที่ $f_1^{max}=3.8947$ ,  $f_1^{min}=3.8788$ ,  $f_2^{min}$ และ  $f_2^{min}=0.0007$  จะได้ระยะทางระหว่างฟังก์ชันวัตถุประสงค์ที่1เท่ากับ $\left(\frac{3.8788-3.8824}{3.8947-3.8788}\right)^2=$  $0.05$  ระยะทางระหว่างฟังก์ชันวัตถุประสงค์ที่ 2 เท่ากับ  $\left(\frac{0.1668-0.0144}{0.1668-0.0007}\right)^2 = 0.8418$  และ คำนวณระยะทางระหว่างคำตอบได้เท่ากับ  $\sqrt{(0.0513+0.8418}=0.9443$ 

| No.            | $d_i$                    | $d_i - \bar{d}$ | $ d_i - \bar{d} $ |  |
|----------------|--------------------------|-----------------|-------------------|--|
|                | 0.9443                   | 0.5985          | 0.5985            |  |
| $\overline{2}$ | 0.2186                   | $-0.1273$       | 0.1273            |  |
| 3              | 0.1996                   | $-0.1463$       | 0.1463            |  |
| $\overline{4}$ | 0.1884                   | $-0.1575$       | 0.1575            |  |
| 5              | 0.1784                   | $-0.1674$       | 0.1674            |  |
| 6              | $N-1$<br>$ d_i$<br>i = 1 | 1.1969          |                   |  |

ิ ตารางที่ ง.6 ผลต่างระหว่างระยะทางของคำตอบที่อยู่ต่อเนื่องกันและค่าเฉลี่ยของระยะทาง

จากสมการที่ (ง.3) จะได้การกระจายของกลุ่มคำตอบที่ได้เท่ากับ  $\emph{Special} =$  $\frac{d_f + d_l + \sum_{i=1}^{N-1} |d_i - \bar{d}|}{d_f + d_l + (N-1)\bar{d}} = \frac{0}{0.994}$  $\frac{0.9943+0.1764+1.1969}{0.9943+0.1784+(6-1)(0.3459)} =$ 

# 3. การวัดสมรรถนะของคำตอบด้านอัตราส่วนของกลุ่มคำตอบที่ได้เทียบเท่ากลุ่มคำตอบ **ที่ที่แท้จริง**

การวัดสมรรถนะของคำตอบด้านอัตราส่วนของกลุ่มคำตอบที่หาได้เทียบเท่ากลุ่มคำตอบ ี ที่แท้จริง (Ratio of Non-Dominated Solution) เป็นการเปรียบเทียบกลุ่มคำตอบที่ได้ว่าอยู่บนเส้น ขอบเขตของกลุ่มคำตอบที่ดีที่สุด (Pareto Optimal Frontier) เป็นอัตราส่วนเท่าใดเมื่อเทียบกับ ึกลุ่มคำตอบที่แท้จริงทั้งหมด (Gen and Lin, 2005) ถ้ากลุ่มคำตอบที่หาได้เข้าใกล้กลุ่มคำตอบที่ แท้จริงค่าตัวชี้วัดสมรรถนะนี้จะมีค่าเข้าใกล้ 1 แสดงว่าอัลกอริทึมนั้นมีประสิทธิภาพสูง โดยมีการ สูตรค านวณดังสมการ

$$
Ratio = \frac{\left| S_j - \left\{ x \in S_j \mid \exists_y S : y \prec x \right\}}{\left| S_j \right|} \tag{3.5}
$$

- โดยที่  $S_{\,j}$  คือ เซตคำตอบที่  $j$  เมื่อ  $j$   $\!=$   $\!1,\!2,...,\!J$ 
	- $S$  คือ การร่วมกันของ  $j$  เซตคำตอบ ซึ่ง  $S = S^{}_1 \cup S^{}_2..\cup S^{}_J$
	- $x$  คือ เซตคำตอบที่หาได้
	- $\mathrm{y}$  คือ เซตคำตอบที่แท้จริง
	- $y \prec x$  คือ คำตอบ  $x$ เด่นกว่าคำตอบ  $y$

ขั้นตอนการคำนวณอัตราส่วนของกลุ่มคำตอบที่หาได้เทียบเท่ากลุ่มคำตอบที่แท้จริงมีดังนี้

1) สร้างเมตริกซ์ขนาด  $n\times m$  เมื่อ  $n$  คือจำนวนกลุ่มคำตอบที่ดีที่สุดที่แท้จริง และ  $m$  คือ จำนวนกลุ่มคำตอบที่ได้

2) ทำการเปรียบเทียบกลุ่มคำตอบที่หาได้กับกลุ่มคำตอบที่ดีที่สุดที่แท้จริง ในตำแหน่ง  $(x)$  และ  $(y)$  ตามลำดับ ด้วยหลักการ Pareto Dominance ดังนี้

- ถ้าค่าฟังก์ชันวัตถุประสงค์ที่ 1 และ 2 ของกลุ่มค าตอบที่หาได้เทียบเท่ากับกลุ่ม คำตอบที่ดีที่สุดที่แท้จริง ค่าเปรียบเทียบระหว่าง  $x$  และ  $y$  จะมีค่าเท่ากับ 1

. ถ้าค่าฟังก์ชันวัตถุประสงค์ที่ 1 และ 2 ของกลุ่มคำตอบที่หาได้ไม่เท่ากับกลุ่มคำ ตอบที่ดีที่สุดที่แท้จริง ค่าเปรียบเทียบระหว่าง  $x$  และ  $y$  จะมีค่าเท่ากับ 0

3) หาผลรวมในแต่ละแถว ค่าที่ได้นี้คือจำนวนคำตอบที่อยู่บนเส้นขอบเขตที่ดีที่สุด จากนั้น หาผลรวมของค่าจำนวนคำตอบที่อยู่บนเส้นขอบเขตที่ดีที่สุดและหารด้วยจำนวนกลุ่มคำตอบที่ดี ที่สุดที่แท้จริง จะได้ค่าอัตราส่วนของกลุ่มคำตอบที่หาได้เทียบเท่ากลุ่มคำตอบที่แท้จริงดังตารางที่ ง.7

|                    |             | <b>Obtained Pareto</b> |                  |             |             |                |                |                |
|--------------------|-------------|------------------------|------------------|-------------|-------------|----------------|----------------|----------------|
| No.                | True-Pareto |                        | $\overline{2}$   | 3           | 4           | 5              | 6              | Value          |
|                    |             | 3.8788                 | 3.8824           | 3.8857      | 3.8889      | 3.8919         | 3.8947         |                |
|                    |             | 0.1668                 | 0.0144           | 0.0048      | 0.0025      | 0.0014         | 0.0007         |                |
| 1                  | 3.8788      | $\overline{0}$         | $\mathbf 0$      | $\mathbf 0$ | $\mathbf 0$ | $\overline{0}$ | $\overline{0}$ | $\Omega$       |
|                    | 0.0104      |                        |                  |             |             |                |                |                |
| $\overline{2}$     | 3.8857      | $\Omega$               | $\boldsymbol{0}$ | $\mathbf 0$ | $\mathbf 0$ | $\mathbf 0$    | $\mathbf 0$    | $\overline{0}$ |
|                    | 0.0024      |                        |                  |             |             |                |                |                |
| $\mathfrak{Z}$     | 3.8919      | $\overline{0}$         | $\mathbf 0$      | $\mathbf 0$ | $\mathbf 0$ | $\mathbf 0$    | $\mathbf 0$    | $\overline{0}$ |
|                    | 0.0013      |                        |                  |             |             |                |                |                |
| $\overline{4}$     | 3.8947      | $\overline{0}$         | $\mathbf 0$      | $\mathbf 0$ | $\mathbf 0$ | $\overline{0}$ | 1              |                |
|                    | 0.0007      |                        |                  |             |             |                |                |                |
| <b>Total Value</b> |             |                        |                  |             |             |                |                | 1              |
| Ratio of Solution  |             |                        |                  |             |             |                |                | 0.25           |

ิตารางงที่ ง.7 การเปรียบเทียบจำนวนกลุ่มคำตอบที่หาได้เทียบเท่ากลุ่มคำตอบที่แท้จริง

**ภาคผนวก จ การทดสอบโปรแกรม MATLAB**

## **ภาคผนวก จ**

# **การทดสอบโปรแกรม MATLAB**

การใช้โปรแกรมในการทดลองจ าเป็ นจะต้องมีการตรวจเช็คโปรแกรมให้มีความถูกต้อง เพื่อผลการทดสอบที่ได้จะได้มีความน่าเชื่อถือ ในงานวิจัยนี ้ได้มีการใช้โปรแกรม MATLAB เพื่อหา ้ ผลการทดลอง ซึ่งมีขั้นตอนในการตรวจสอบโปรแกรม ดังนี้

1. ทำการเขียนตัวอย่างและคำนวณค่าต่างๆ ตามขั้นตอนการทำงานของแต่ละอัลกอริทึม โดยใช้ปัญหาตัวอย่างขนาดเล็กในการแสดงตัวอย่าง

2. เขียนโปรแกรม MATLAB เพื่อให้แสดงผลของอัลกอริทึมต่างๆ ตามขั้นตอนที่กำหนด

3. ทำการตรวจเช็คความถูกต้องของโปรแกรมว่าผลการทดลองที่ได้จากโปรแกรมเป็นไป ิตามขั้นตอนที่กำหนดไว้หรือไม่ โดยการใส่ค่าพารามิเตอร์ต่างๆ (Input) ลงในโปรแกรมจากนั้นทำ การทดสอบการดำเนินการของโปรแกรม หากผลการทดลองที่ได้จากโปรแกรมไม่เป็นไปตาม ขั้นตอนที่เรากำหนดไว้ ก็จะทำการแก้ไขและตรวจเช็คจนกว่าโปรแกรมที่ได้จะมีความถูกต้อง

4. ถ้าการทดสอบโปรแกรมในขั้นแรกมีความถูกต้องแล้วจะทำการทดสอบโปรแกรมซ้ำเป็น จ านวน 100 ครั ้ง เพื่อทดสอบความถูกต้องของโปรแกรมว่าสามารถท างานได้อย่างถูกต้องหรือไม่ เมื่อบางปัจจัยเปลี่ยนไป

5. เมื่อโปรแกรมแสดงผลได้อย่างถูกต้องในปัญหาขนาดเล็กแล้วจะนำโปรแกรมไปทดลอง กับปัญหาขนาดใหญ่ และทดสอบโปรแกรมว่าสามารถท างานได้ในทุกกรณีหรือไม่ หากมีบางกรณี ที่โปรแกรมไม่สามารถแสดงผลได้ก็จะกลับไปแก้ไขโปรแกรมอีกครั ้งเพื่อให้โปรแกรมสามารถใช้ได้ ทุกปัญหา

ตัวอย่างการแสดงผลการดำเนินการของโปรแกรมเมื่อทำการทดสอบด้วยวิธี BBO ใน ่ ปัญหาขนาด 12 ขั้นงาน ที่รอบเวลาการทำงานเท่ากับ 7 ได้ดังผลด้านล่าง ซึ่งจะนำไปเปรียบเทียบ ้ว่ามีความถูกต้องตามขั้นตอนของตัวอย่างที่เราคำนวณไว้หรือไม่

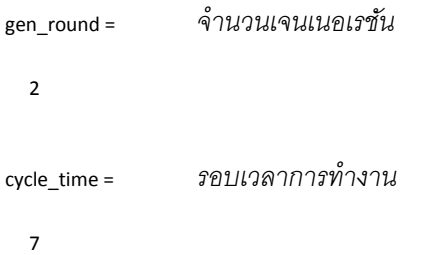

% migration = [no, str, species count, immigration, emmirgraion, Pim, Pem, Pk]

 1.0000 1.0000 3.0000 0.2500 0.7500 0.1667 0.5000 0.2500 1.0000 4.0000 2.0000 0.5000 0.5000 0.3333 0.3333 0.3750 2.0000 5.0000 2.0000 0.5000 0.5000 0.3333 0.3333 0.3750 1.0000 3.0000 1.0000 0.7500 0.2500 0.5000 0.1667 0.2500

ทำการอพยพสตริงคำตอบ โดยเริ่มจากสปีชี่ส์เคาท์สูงสุด และทำการพิจารณาการอพยพในแต่ละบิทของทุก *สตริงค ำตอบ*

-----------------------------------------------------------------------------------------------------

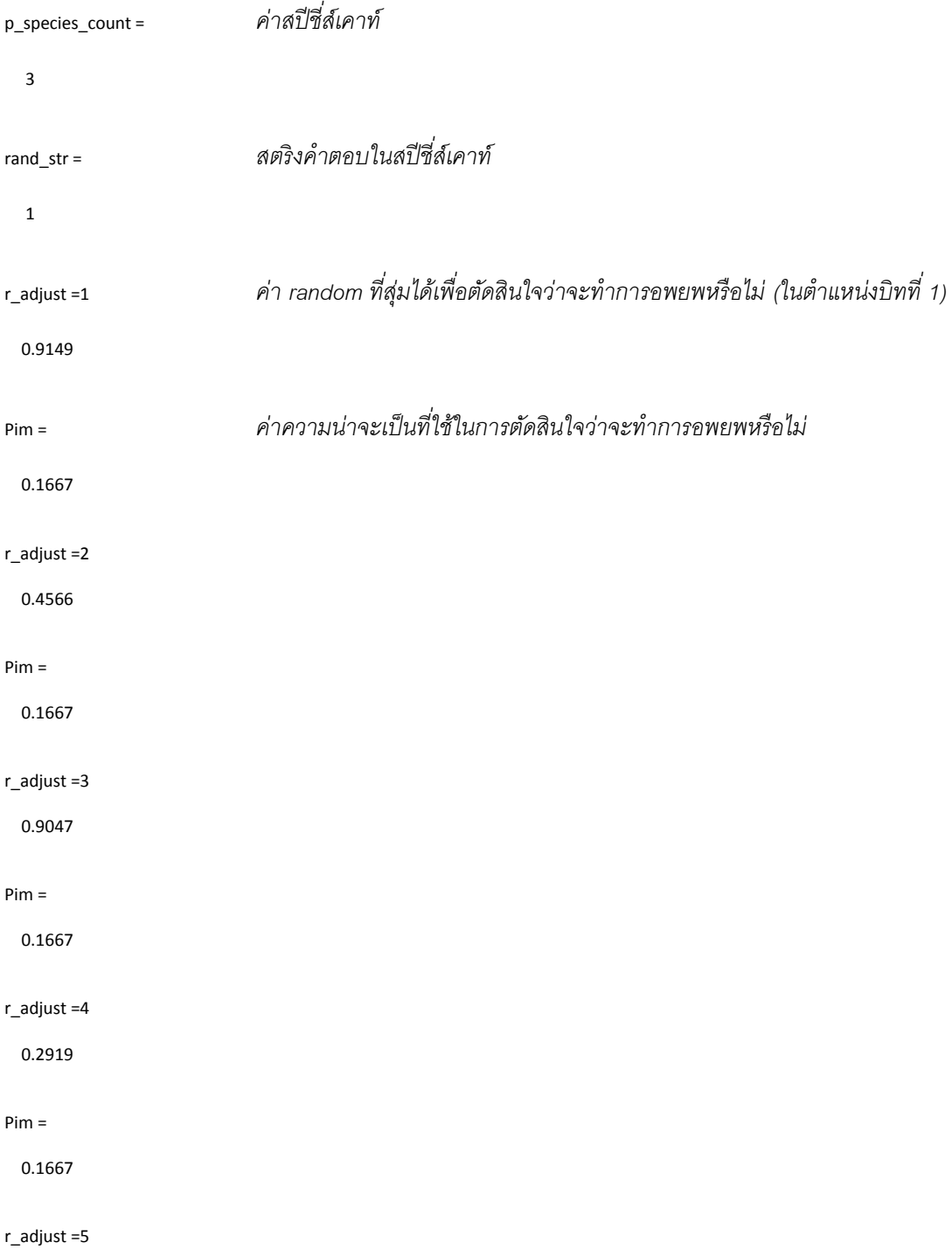

 0.7822 Pim = 0.1667 --------------------------------------------------------------------------- r\_adjust =6 *ค่ำ random ที่สุ่มได้เพื่อตัดสินใจว่ำจะท ำกำรอพยพหรือไม่ (ในต ำแหน่งบิทที่ 6)* 0.0559 Pim = *ค่ำควำมน่ำจะเป็นที่ใช้ในกำรตัดสินใจว่ำจะท ำกำรอพยพหรือไม่*  0.1667 r\_species = *(เนื่องจำกค่ำ random สุ่มได้มีค่ำน้อยกว่ำค่ำควำมน่ำจะเป็นในกำรอพยพออก ดังนั้นจะท ำกำรสุ่มค่ำ r ขึ้นมำเพื่อเลือกสปีชี่ส์เคำท์ที่จ ำท ำกำรอพยพเข้ำ)* 0.2130 species\_count = *สปีชี่ส์เคำท์ที่จะท ำกำรอพยพเข้ำ* 3 cross\_str = *สตริงค ำตอบที่จะท ำกำรอพยพเข้ำ* 1 ----------------------------------------------------------------------------- r\_adjust =7 0.7765 Pim = 0.1667 r\_adjust =8 0.6968 Pim = 0.1667 r\_adjust =9 0.9079

477

Pim =

0.1667

r\_adjust =10

0.6089

Pim =

0.1667

r\_adjust =11

0.5446

Pim =

0.1667

r\_adjust =12

0.7531

Pim =

0.1667

p\_species\_count =

-----------------------------------------------------------------------------------------------------

2

rand\_str =

4

5

r\_adjust =1

0.8558

Pim =

0.3333

r\_adjust =2

0.6832

Pim =

0.3333

r\_adjust =3

0.4076

Pim =

0.3333

r\_adjust =4

0.0479

Pim =

0.3333

r\_species =

0.2384

species\_count =

3

cross\_str =

1

r\_adjust =5

0.0140

### Pim =

0.3333

r\_species =

0.3817

species\_count =

3

cross\_str =

1

r\_adjust =6

0.9071

Pim =

r\_adjust =7

0.3036

Pim =

0.3333

r\_species =

0.8673

species\_count =

1

cross\_str =

3

r\_adjust =8

0.1472

Pim =

0.3333

r\_species =

0.3099

species\_count =

3

cross\_str =

1

r\_adjust =9

0.4182

Pim =

0.3333

r\_adjust =10

```
Pim =
  0.3333
r_species =
  0.7675
species_count =
  2
cross_str =
 4
r_adjust =11
  0.2975
Pim =
  0.3333
r_species =
  0.1907
species_count =
  3
cross_str =
  1
r_adjust =12
  0.7241
Pim =
  0.3333
r_adjust =1
  0.9568
Pim =
  0.3333
r_adjust =2
```
0.9015

Pim =

0.3333

r\_adjust =3

0.7006

Pim =

0.3333

r\_adjust =4

0.8135

Pim =

0.3333

r\_adjust =5

0.8664

Pim =

0.3333

r\_adjust =6

0.8882

Pim =

0.3333

r\_adjust =7

0.2305

Pim =

0.3333

r\_species =

0.6265

species\_count =

2

cross\_str =

4

r\_adjust =8

0.7828

Pim =

0.3333

r\_adjust =9

0.7158

### Pim =

0.3333

r\_adjust =10

0.2446

Pim =

0.3333

r\_species =

0.7378

species\_count =

2

cross\_str =

5

r\_adjust =11

0.9715

Pim =

0.3333

r\_adjust =12

0.1429

Pim =

```
r_adjust =2
  0.7603
Pim =
  0.5000
r_adjust =3
  0.4594
Pim =
  0.5000
r_species =
  0.3841
species_count =
   3
```
0.3333

r\_species = 0.8569 species\_count = 1 cross\_str = 3 -------------------------------------------------------------------------------------------- p\_species\_count = 1 rand\_str = 3 r\_adjust =1 0.7621 Pim = 0.5000

cross\_str = 1

r\_adjust =4

0.1074

Pim =

0.5000

r\_species =

0.4555

species\_count =

3

cross\_str =

1

r\_adjust =5

0.1472

Pim =

0.5000

r\_species =

0.2936

species\_count =

3

cross\_str =

1

r\_adjust =6

0.3804

Pim =

```
 0.9245
species_count =
  1
cross_str =
  3
r_adjust =7
  0.1935
Pim =
  0.5000
r_species =
  0.6551
species_count =
  2
cross_str =
  5
r_adjust =8
  0.0317
Pim =
  0.5000
r_species =
  0.8018
species_count =
  2
cross_str =
  4
r_adjust =9
```
r\_species =

0.5906

Pim =

p\_station\_prioz =

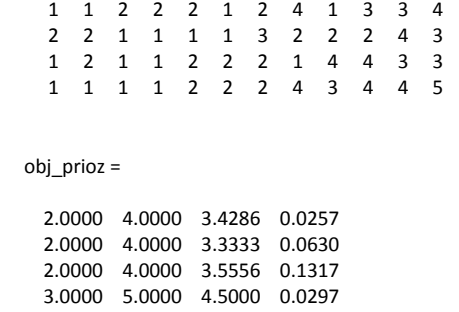

-----------------------------------------------------------------------------

*น ำสตริงค ำตอบเริ่มต้นและสตริงค ำตอบหลังจำกผ่ำนกระบวนกำรอพยพและกำรมิวเตชันมำรวมกัน*

combine\_pop =

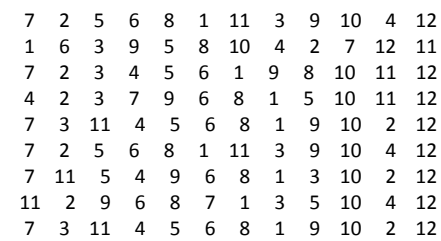

combine\_seq =

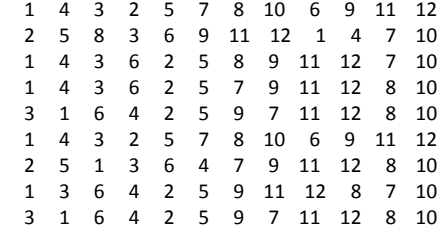

### combine\_station =

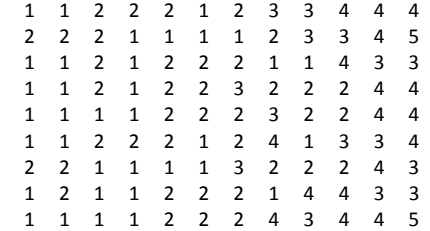

## combine\_obj =

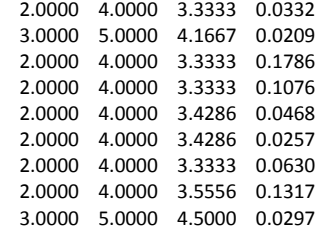

crowding\_distance\_combine =

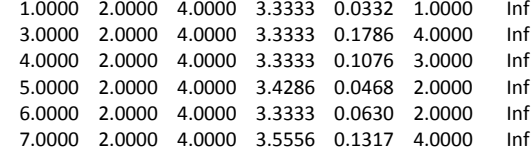

elitist\_obj =

2.0000 4.0000 3.3333 0.0332

*เริ่มต้นกำรท ำงำนในเจนเนอเรชันที่ 2* gen\_idx =

--------------------------------------------------------------------------

2

priority =

```
 7 2 5 6 8 1 11 3 9 10 4 12
  7 11 5 4 9 6 8 1 3 10 2 12
  7 3 11 4 5 6 8 1 9 10 2 12
  4 2 3 7 9 6 8 1 5 10 11 12
     7 2 3 4 5 6 1 9 8 10 11 12
task_seq =
  1 4 3 2 5 7 8 10 6 9 11 12
  2 5 1 3 6 4 7 9 11 12 8 10
  3 1 6 4 2 5 9 7 11 12 8 10
     1 4 3 6 2 5 7 9 11 12 8 10
  1 4 3 6 2 5 8 9 11 12 7 10
p_station =
  1 1 2 2 2 1 2 3 3 3 4 4
  2 2 1 1 1 1 3 2 2 2 4 4
  2 1 1 1 2 2 2 3 2 2 4 3
  1 1 2 1 2 2 2 1 1 4 4 3
  1 1 2 1 2 2 2 1 1 4 3 4
obj =
  2.0000 4.0000 3.3333 0.0604
  2.0000 4.0000 3.3333 0.0743
  2.0000 4.0000 3.4286 0.1807
  2.0000 4.0000 3.4286 0.0214
  2.0000 4.0000 3.4286 0.0384
crowding_distance =
  1.0000 2.0000 4.0000 3.3333 0.0604 1.0000 Inf
  2.0000 2.0000 4.0000 3.3333 0.0743 2.0000 Inf
  3.0000 2.0000 4.0000 3.4286 0.1807 3.0000 Inf
 4.0000 2.0000 4.0000 3.4286 0.0214 1.0000
  5.0000 2.0000 4.0000 3.4286 0.0384 2.0000 Inf
migration =
\frac{1}{2} migration = [no, str, species count, immigration, emmirgraion, Pim,
Pem, Pk]
  1.0000 1.0000 3.0000 0.2500 0.7500 0.1667 0.5000 0.2500
  2.0000 4.0000 3.0000 0.2500 0.7500 0.1667 0.5000 0.2500
  1.0000 2.0000 2.0000 0.5000 0.5000 0.3333 0.3333 0.3750
  2.0000 5.0000 2.0000 0.5000 0.5000 0.3333 0.3333 0.3750
  1.0000 3.0000 1.0000 0.7500 0.2500 0.5000 0.1667 0.2500
p_species_count =
  3
rand str = 4
  1
r_adjust =
```
0.2271

Pim =

0.1667

r\_adjust =

0.4663

Pim =

0.1667

r\_adjust =

0.8990

Pim =

0.1667

r\_adjust =

0.5442

Pim =

0.1667

r\_adjust =

0.0571

Pim =

0.1667

r\_species =

0.7945

species\_count =

2

cross\_str =

5

r\_adjust =

## species\_count =

 0.1667 r\_species = 0.0993

# r\_adjust =

0.0628

Pim =

0.1667

# 0.1667

Pim =

r\_adjust = 0.4484

Pim =

0.9010

# r\_adjust =

0.1667

Pim =

0.2424

# r\_adjust =

cross\_str = 3

# 1

species\_count =

0.9755

# r\_species =

0.1667

Pim =

3

cross\_str =

1

r\_adjust =

0.3801

Pim =

0.1667

r\_adjust =

0.0017

Pim =

0.1667

r\_species =

0.7176

species\_count =

2

cross\_str =

2

r\_adjust =

0.1693

Pim =

0.1667

r\_adjust =

0.6212

Pim =

0.1667

r\_adjust =

Pim =

0.1667

r\_adjust =

0.6771

Pim =

0.1667

r\_adjust =

0.1788

Pim =

0.1667

r\_adjust =

0.8875

Pim =

0.1667

r\_adjust =

0.1599

Pim =

0.1667

r\_species =

0.0978

species\_count =

3

cross\_str =

1

r\_adjust =

Pim =

0.1667

r\_adjust =

0.5972

Pim =

0.1667

r\_adjust =

0.0766

### Pim =

0.1667

r\_species =

0.2665

species\_count =

3

## cross\_str =

4

r\_adjust =

0.4874

Pim =

0.1667

### r\_adjust =

0.3568

## Pim =

0.1667

p\_species\_count =

2

## rand\_str =

2 5

r\_adjust =

0.7648

Pim =

0.3333

r\_adjust =

0.3961

Pim =

0.3333

r\_adjust =

0.8227

Pim =

0.3333

r\_adjust =

0.5250

Pim =

0.3333

r\_adjust =

0.1027

Pim =

0.3333

r\_species =

0.0484

species\_count =

3

cross\_str =

4

r\_adjust =

0.9919

Pim =

0.3333

r\_adjust =

0.4768

Pim =

0.3333

r\_adjust =

0.9827

Pim =

0.3333

r\_adjust =

0.5721

Pim =

0.3333

r\_adjust =

0.2325

Pim =

0.3333

r\_species =

0.1170

species\_count =

3

cross\_str =

1

r\_adjust =

0.1383

Pim =

0.3333

r\_species =

0.1872

species\_count =

3

cross\_str =

4

r\_adjust = 0.4587

Pim =

0.3333

r\_adjust =

0.1029

Pim =

0.3333

r\_species =

0.1705

species\_count =

3

cross\_str =

1

r\_adjust =

0.3724

Pim =

```
3
```
species\_count =

0.0516

r\_species =

Pim = 0.3333

r\_adjust = 0.1864

0.3333

Pim =

Pim =

0.4067

r\_adjust =

0.3333

3

r\_adjust = 0.7244

cross\_str =

1

species\_count =

r\_species =

0.8976

0.3333

r\_adjust = 0.3066

0.3333

Pim =

# Pim =

0.6827

species\_count = cross\_str = r\_adjust =

r\_species = 0.0935

3

4

0.3333

Pim =

0.1858

r\_adjust =

0.3333

Pim =

0.8958

r\_adjust =

0.3333

Pim =

0.5135

r\_adjust =

0.3333

Pim =

0.5961

r\_adjust =

4

cross\_str =

0.3333

r\_adjust =

0.4755

Pim =

0.3333

p\_species\_count =

1

rand\_str =

3

r\_adjust =

0.9270

Pim =

0.5000

r\_adjust =

0.4114

Pim =

0.5000

r\_species =

0.8700

species\_count =

1

cross\_str =

3

r\_adjust =

0.7100

Pim =
r\_adjust =

0.9424

Pim =

0.5000

r\_adjust =

0.4802

Pim =

0.5000

r\_species =

0.4346

species\_count =

3

cross\_str =

1

r\_adjust =

0.4691

Pim =

0.5000

r\_species =

0.9585

species\_count =

1

cross\_str =

3

r\_adjust =

0.8561

```
r_adjust =
  0.3055
Pim =
  0.5000
r_species =
  0.7203
species_count =
  2
cross_str =
  5
r_adjust =
  0.1568
Pim =
  0.5000
r_species =
  0.0771
species_count =
  3
cross_str =
  4
r_adjust =
  0.4539
Pim =
  0.5000
r_species =
```
Pim =

0.5000

7 2 11 4 5 6 1 9 8 10 3 12

505

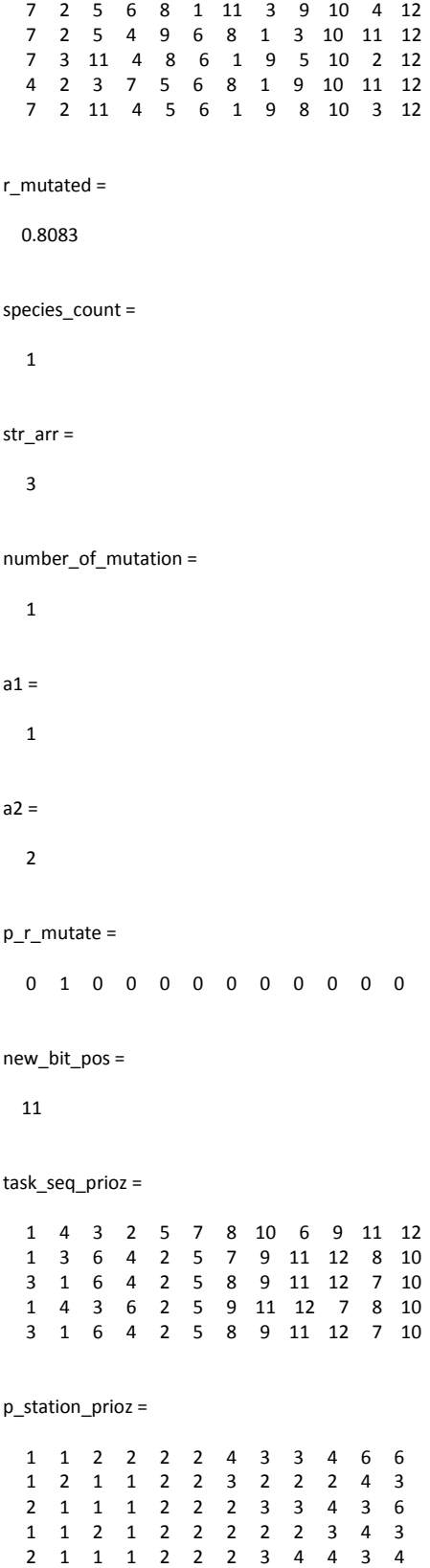

- 
- 

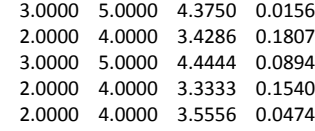

# combine\_pop =

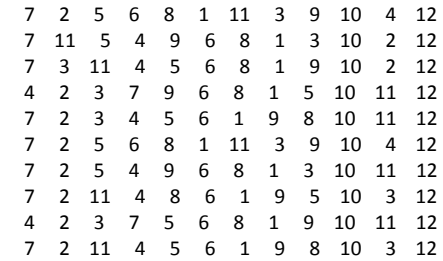

# combine\_seq =

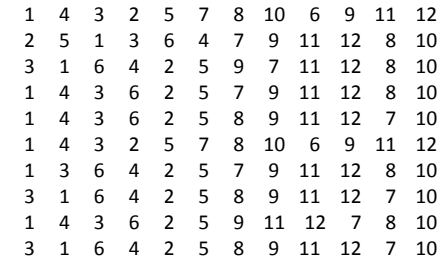

# combine\_station =

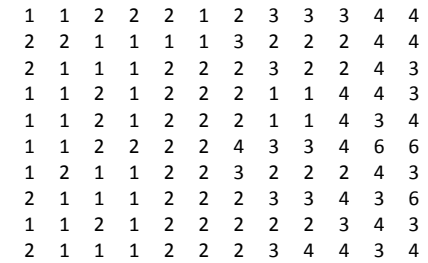

# combine\_obj =

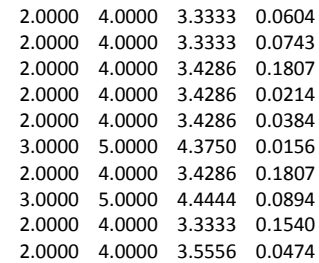

#### crowding\_distance\_combine =

1.0000 2.0000 4.0000 3.3333 0.0604 1.0000 Inf

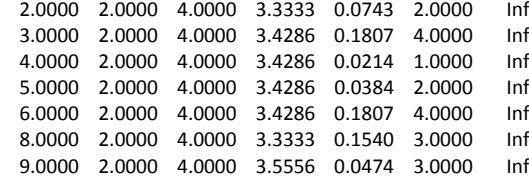

#### elitist =

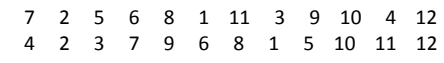

# elitist\_seq =

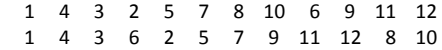

# elitist\_station =

 1 1 2 2 2 1 2 3 3 4 4 4 1 1 2 1 2 2 2 1 1 4 4 3

# elitist\_obj =

 2.0000 4.0000 3.3333 0.0332 2.0000 4.0000 3.4286 0.0214

#### crowding\_elitist =

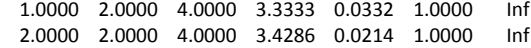

#### elitist =

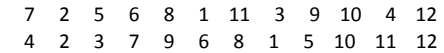

elitist\_seq =

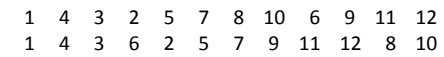

#### elitist\_station =

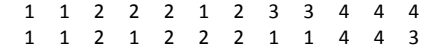

# elitist\_obj =

 2.0000 4.0000 3.3333 0.0332 2.0000 4.0000 3.4286 0.0214

#### obtain =

 7 2 5 6 8 1 11 3 9 10 4 12 4 2 3 7 9 6 8 1 5 10 11 12

# obtain\_seq =

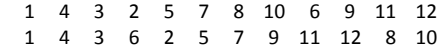

obtain\_station =

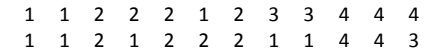

obtain\_obj =

 2.0000 4.0000 3.3333 0.0332 2.0000 4.0000 3.4286 0.0214

Elapsed time is 5.996815 seconds. >>

# **ประวัตผิู้เขียนวิทยานิพนธ์**

นางสาวเอื้อมพร จันทร์แซม เกิดเมื่อวันที่ 1 กันยายน พ.ศ. 2528 สำเร็จการศึกษาระดับ มัธยมศึกษาปลาย จากโรงเรียนอุดรพิทยานุกูล จังหวัดอุดรธานี และสำเร็จการศึกษาระดับ ปริญญาบัณฑิต วิศวกรรมศาสตร์สาขาวิชาวิศวกรรมอุตสาหการ จากมหาวิทยาลัยขอนแก่น ในปี การศึกษา พ.ศ. 2550และได้เข้าศึกษาต่อในหลักสูตรปริญญาวิศวกรรมศาสตรมหาบัณฑิต สาขา วิศวกรรมอุตสาหการ ภาควิชาวิศวกรรมอุตสาหการ คณะวิศวกรรมศาสตร์ จุฬาลงกรณ์ มหาวิทยาลัย ในภาคการศึกษาปลาย ปี การศึกษา 2552